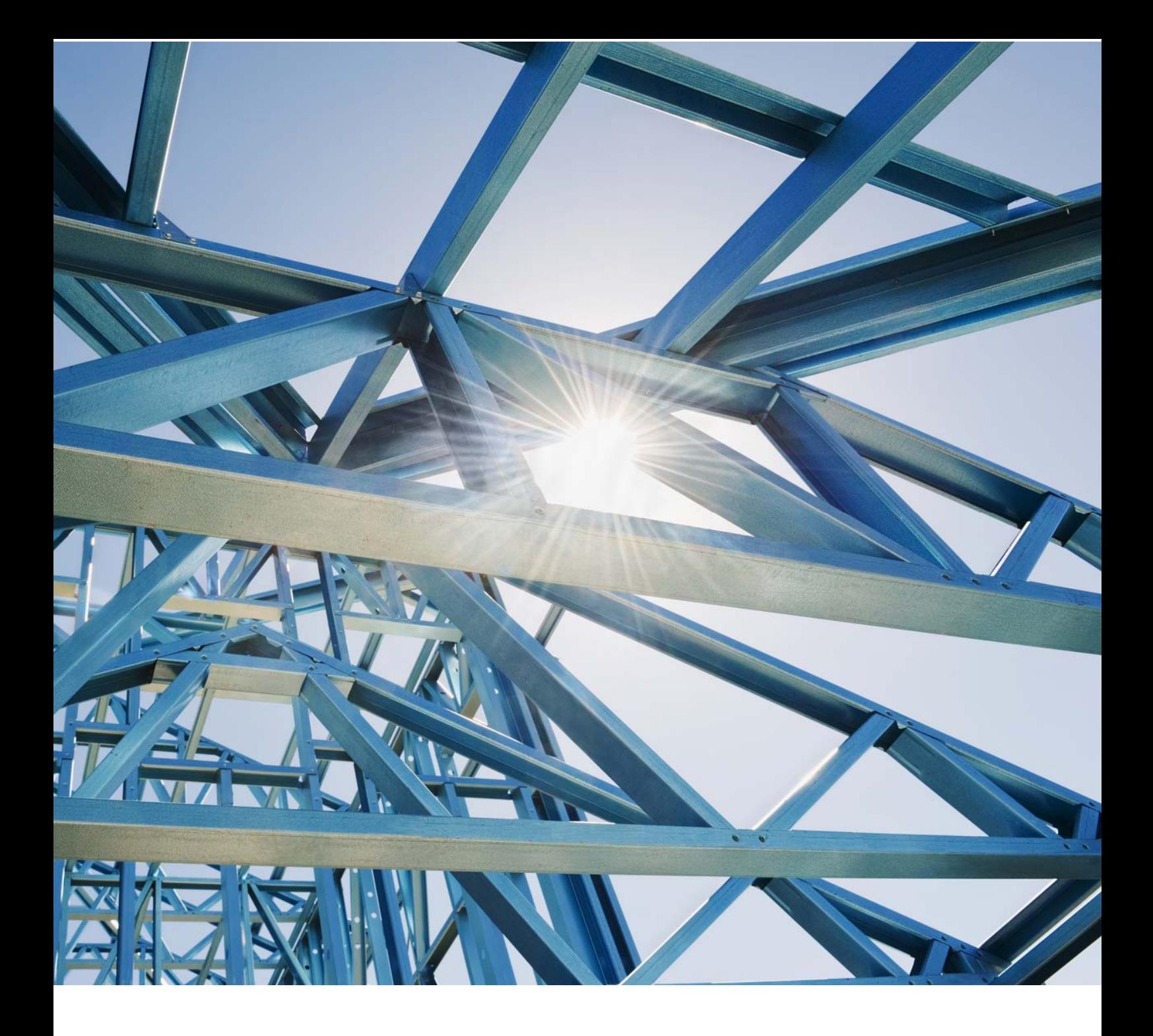

**طراحي سازه هاي بتني و فولادي توسط نرم افزارهاي -2016ETABS و -14SAFE** 

> **مسعود حسين زاده اصل ويرايش پاييز 1395**

## فهرست مطالب

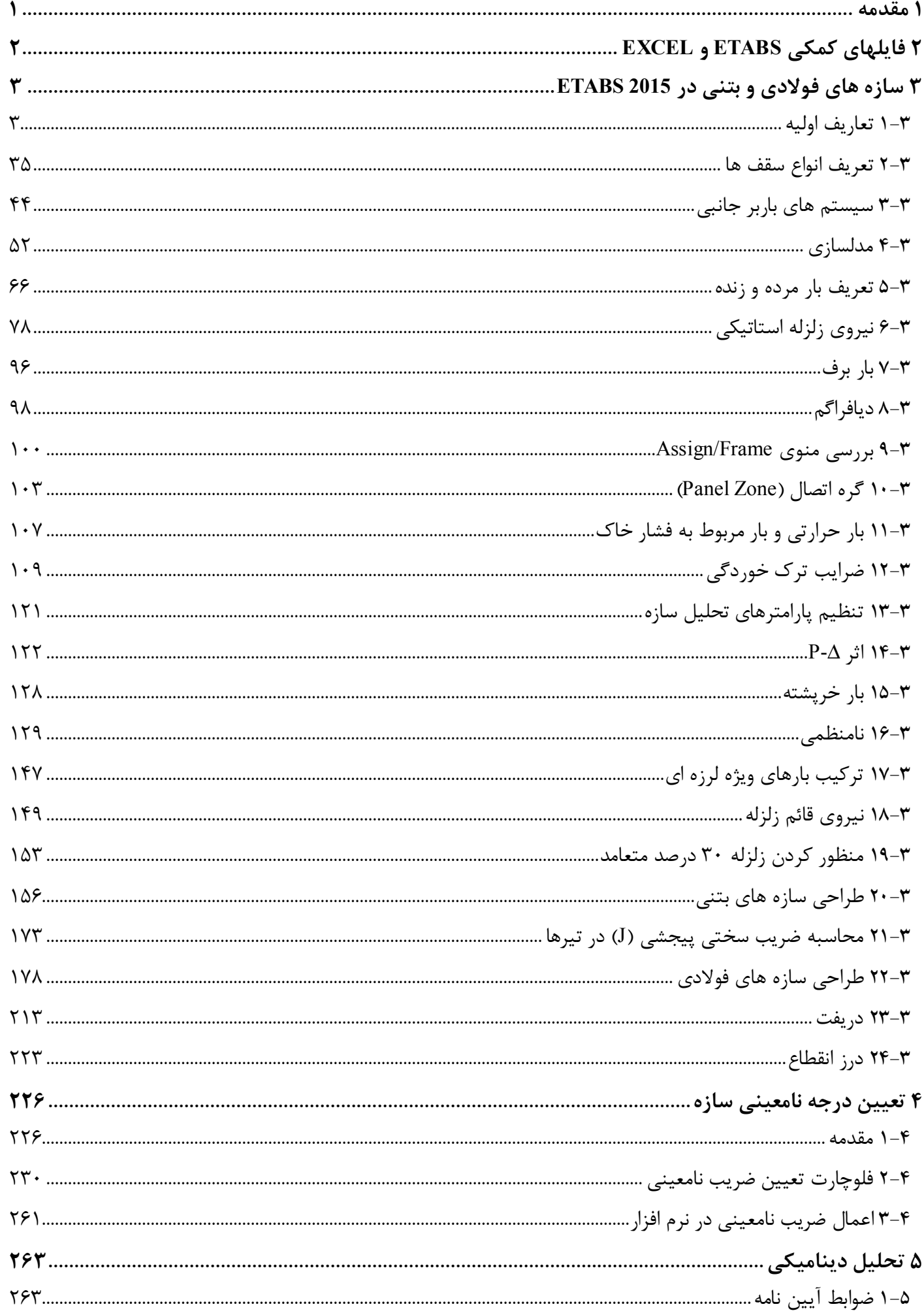

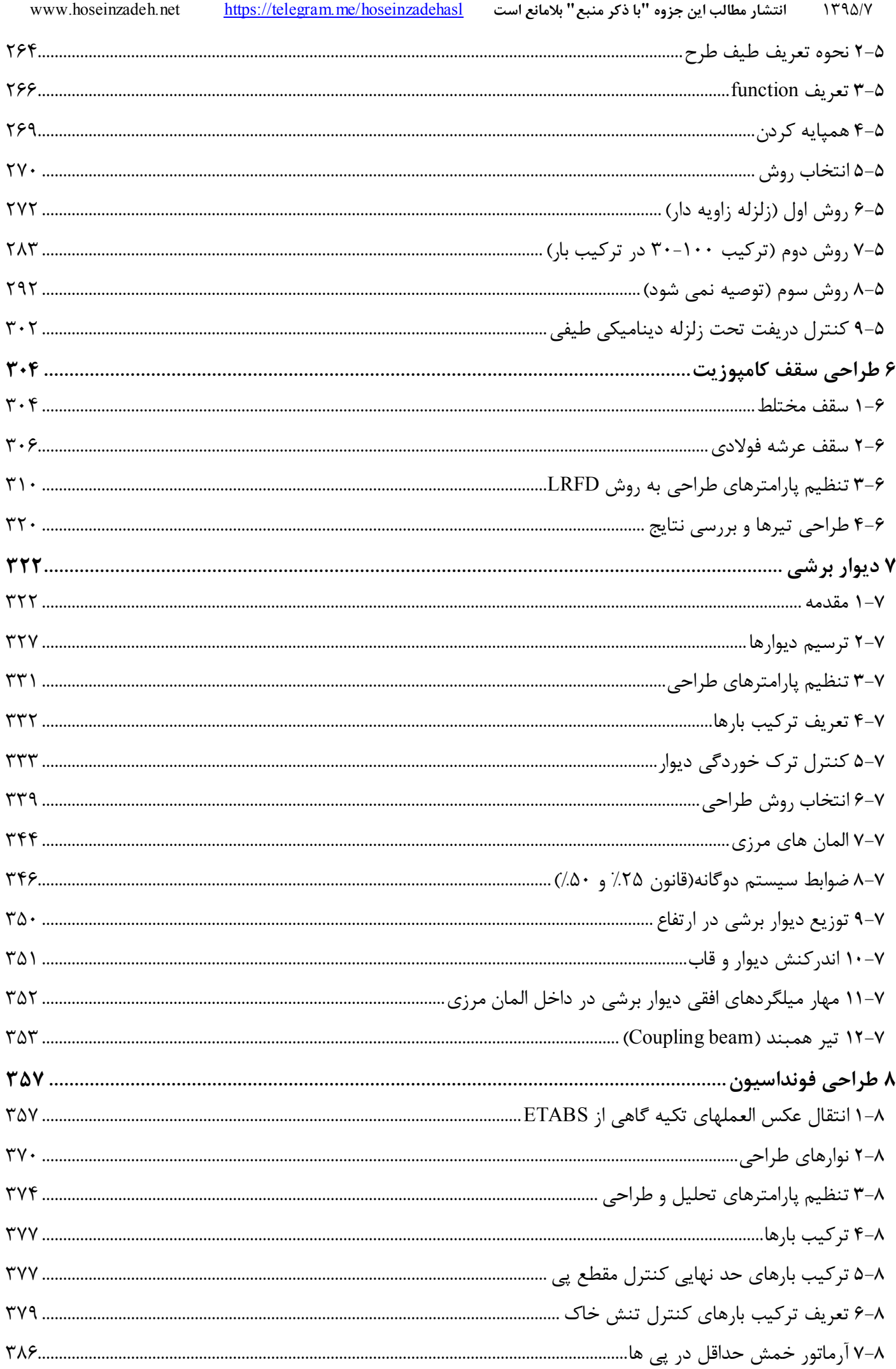

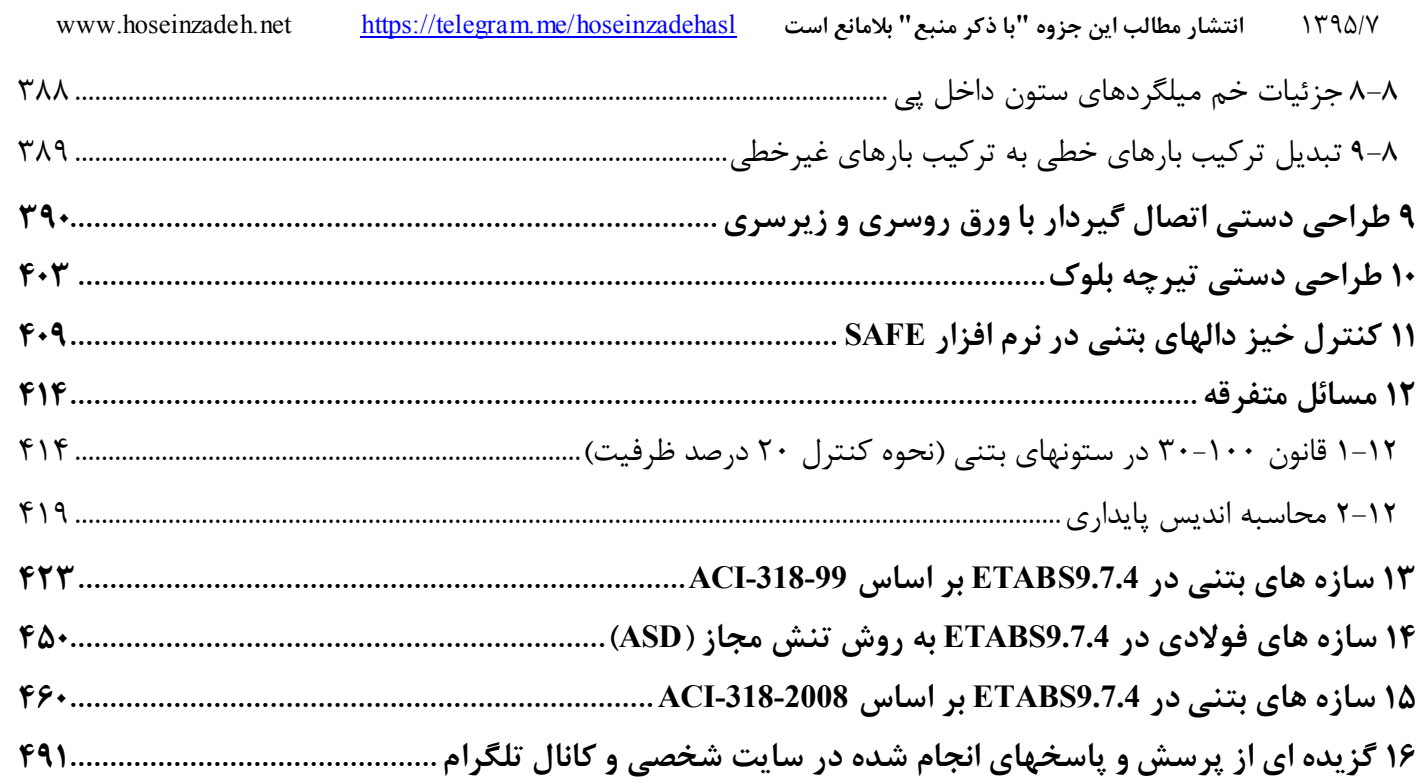

**1 مقدمه** 

ضمن آروزي موفقيت براي تمامي مهندسين گرامي، جزوه حاضر مراحل طراحي سازه هاي بتني و فولادي را به صورت تصويري تشريح مي كند. در رابطه با مطالب آن موارد زير قابل ذكر است:

- -1 جزوه بر اساس **ويرايش 92 مبحث ششم، نهم و دهم** مي باشد.
- -2 تمامي محاسبات بر اساس **ويرايش چهارم استاندارد 2800** مي باشد.
- -3 نحوه تنظيمات آيين نامه اي هم براي 9ETABS و هم براي 2015 ETABS ارائه شده است. منتها تشريح كامل مفاهيم و مراجع آيين نامه اي در فصل مربوط به 2015ETABS ارائه شده است.
- -4 از هر گونه نظر و يا انتقاد از مطالب داخل جزوه استقبال مي كنم. نظرات خود را مي توانيد از طريق سايت net.hoseinzadeh.www و يا ايميل hoseinzadeh.m@gmail.com و hoseinzadeh.m@gmail.com ارسال نماييد.
	- -5 به اميد خدا جزوه با گذر زمان به روز خواهد شد. تاريخ آخرين ويرايش جزوه در بالاي صفحات مشخص شده است.
- -6 از اساتيد و مهندسان عزيزدر خواست مي كنم نظرات خود را در رابطه با مطالب جزوه، به ويژه مطالبي كه مورد اختلاف مهندسين مي باشد برايم ارسال نمايند تا در ويرايشهاي بعدي اصلاح كنم و يا توضيحات تكميلي اضافه كنم. بسياري از مطالب جزوه حاصل همفكري با مهندسين گرامي از نقاط مختلف كشور مي باشد كه جا دارد از همگي تشكر نمايم.

ويرايش اول: 1393/3/11 مسعود حسين زاده اصل

تغييرات جديد ويرايش پاييز نسبت به ويرايش تابستان

- طراحي دستي اتصال گيردار با ورق روسري و زيرسري در سازه با قاب خمشي فولادي اضافه گرديد
	- اصلاح تصاوير بر اساس 2016 ETABS
	- طراحي دستي سقف تيرچه بلوك اضافه گرديد
- نحوه تعيين ستونهايي كه نيروي محوري ناشي از زلزله در انها كمتر از 20 درصد ظرفيت است (جهت عدم اعمال ضابطه 30-100) اضافه گرديد
	- تكميل بخش تعيين نامنظمي سازه
		- تكميل بخش درز انقطاع
	- ويرايش فصل محاسبه ضريب نامعيني
		- اصلاح نحوه محاسبه خيز در دالها
			- اصلاح ايرادات نگارشي

## **2 فايلهاي كمكي ETABS و EXCEL**

- فايلهاي زير در وبسايت شخصي، در قسمت جزوات شخصي قابل دانلود هستند:
	- ETABS9-ACI99-0.3-RHO1.edb -1
	- ETABS9-ACI99-0.3-RHO1.2.edb -2
	- ETABS9-ACI99-0.35-RHO1.edb  $-\mathbf{v}$
	- ETABS9-ACI99-0.35-RHO1.2.edb -4
	- ETABS9-ACI2008-A0.3-RHO1.edb  $-\Delta$
	- ETABS9-ACI2008-A0.3-RHO1.2.edb -6
	- ETABS9-ACI2008-A0.35-RHO1.edb -7
	- ETABS9-ACI2008-A0.35-RHO1.2.edb -A
		- ETABS9-ASD-89-0.3-RHO1.edb -9
		- ETABS9-ASD-89-0.3-RHO1.2.edb  $-\cdot$
		- ETABS9-ASD-89-0.35-RHO1.edb -11
		- ETABS9-ASD-89-0.35-RHO1.2.edb -12
	- ETABS2015-STATIC-0.3-RHO1.edb -1٣
	- ETABS2015- STATIC -0.3-RHO1.2.edb -14
	- ETABS2015- STATIC -0.35-RHO1.edb -15
	- ETABS2015- STATIC -0.35-RHO1.2.edb -18
		- ETABS2015-DYN1-0.3-RHO1.edb -17
		- ETABS2015- DYN1-0.3-RHO1.2.edb  $-\lambda$ A
		- ETABS2015- DYN1-0.35-RHO1.edb -19
		- ETABS2015- DYN1-0.35-RHO1.2.edb  $-\mathsf{Y}$ 
			- ETABS2015-DYN2-0.3-RHO1.edb -21
		- ETABS2015- DYN2-0.3-RHO1.2.edb -77
		- ETABS2015- DYN2-0.35-RHO1.edb -23
		- ETABS2015- DYN2-0.35-RHO1.2.edb \*\*

2800R4.xls - 74

فايلهاي فوق در يك فايل فشرده شده از آدرس زير قابل دانلود هستند:

www.hoseinzadeh.net/hoseinzadeh.htm

- فايلهاي 1 تا 8 تنها براي سازه هاي بتني تنظيم شده اند (در 9.7.4ETABS(
- فايلهاي 9 تا 12 تنها براي سازه هاي فولادي بر اساس روش تنش مجاز تنظيم شده اند (در 9.7.4ETABS(.
- در فايلهاي 13 تا 24 تنظيمات لازم براي سازه هاي بتني (بر اساس-318-2014ACI (و نيزسازه هاي فولادي (بر اساس -360-201AISC ( انجام شده و تركيبات بار هر دو تعريف شده است. هر دو تركيب بار شامل تحليل استاتيكي و ديناميكي منظور شده است.
	- در فايلهاي 13 تا 24 همچنين تركيب بارهاي كنترل تنش خاك نيز بر اساس مبحث ششم ويرايش 92 قرار داده شده است تا پس از اتمام مدل و export كردن آن به SAFE نيازي به تعريف دستي تركيبات بار كنترل تنش خاك نباشد.
		- فايل EXCELL شامل 3 بخش است:
		- -1 محاسبه نيروي زلزله بر اساس ويرايش 4 استاندارد 2800
		- -2 محاسبه تابع طيف بر اساس استاندارد 2800 (جهت انجام آناليز ديناميكي)
			- -3 محاسبه زلزله بر اساس ويرايش 3 استاندارد 2800

**3 سازه هاي فولادي و بتني در 2015 ETABS** 

**1-3 تعاريف اوليه** 

# **1-1-3 ايجاد مدل جديد**

گزينه اول: يك فايل كامل (شامل تعاريف اوليه) را با نام edb.default در پوشه زير كپي كنيد:

C:\Program Files\Computers and Structures\ETABS 2015\default.edb در اين صورت با انتخاب گزينه اول، مدل جديد داراي همان تعاريف و پيش فرضهاي فايل edb.default خواهد بود.

گزينه دوم: فايل پيش فرض اوليه توسط كاربر انتخاب مي شود.

گزينه سوم: هيچ تنظيم و يا تعريف اوليه اي نخواهد بود و كاربر تمامي تعاريف را از ابتدا تنظيم مي كند.

- در قسمت Datatbase Section Steel جدول اشتايل انتخاب مي شود كه مقاطع فولاد ايراني همگي برگرفته از Euro مي باشند
- آيين نامه فولاد ايران (مبحث 10) برگرفته از آيين نامه فولاد آمريكا سال 2010 مي باشد و بايد 360-10 AISC انتخاب شود
- گرچه آيين نامه بتن ايران (مبحث نهم) مشابهتي با آيين نامه بتن آمريكا (ACI (ندارد، منتها بنا به عرف رايج بين مهندسين ايراني، براي طراحي بتن از ACI استفاده مي شود.

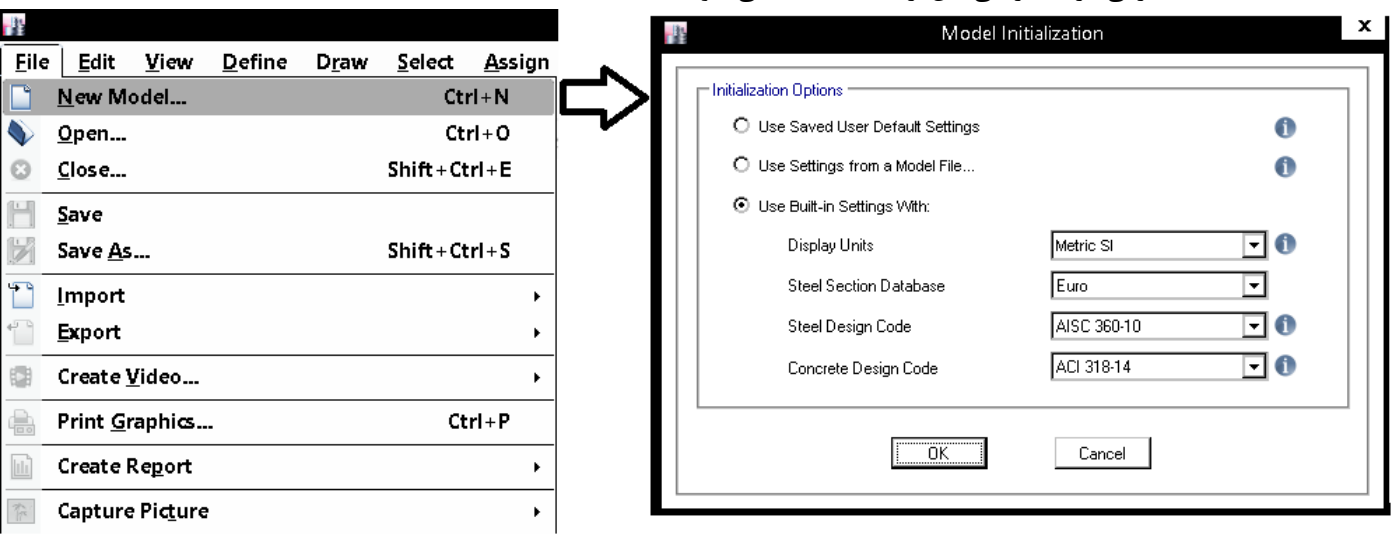

#### خطوط راهنما ( Grid Lines):

اين خطوط در حكم همان آكس ها در نقشه ها مي باشند كه عموما براي نشان دادن محل قرار گيري ستونها استفاده مي شود.

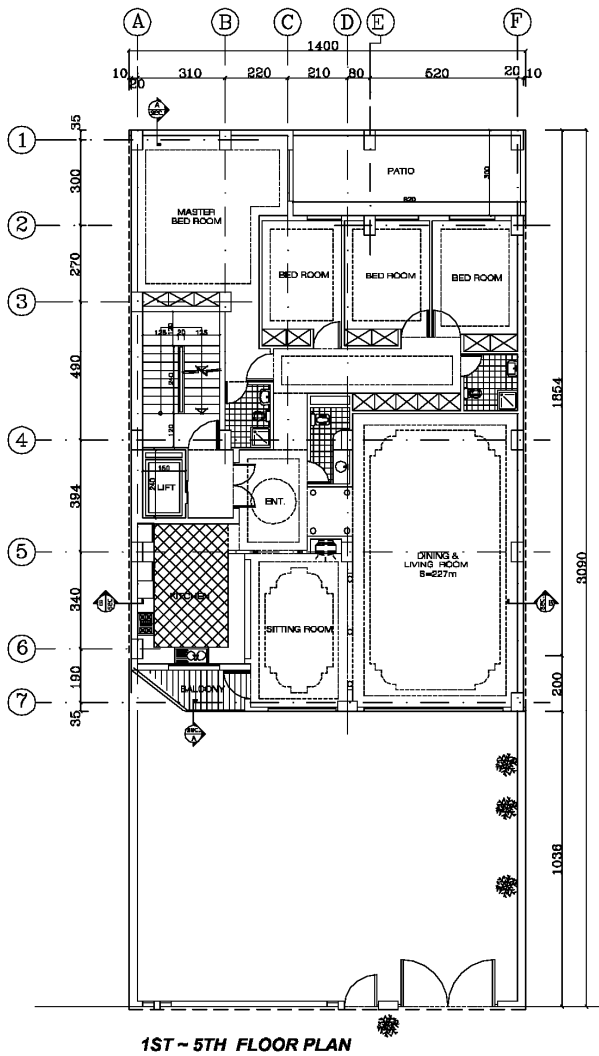

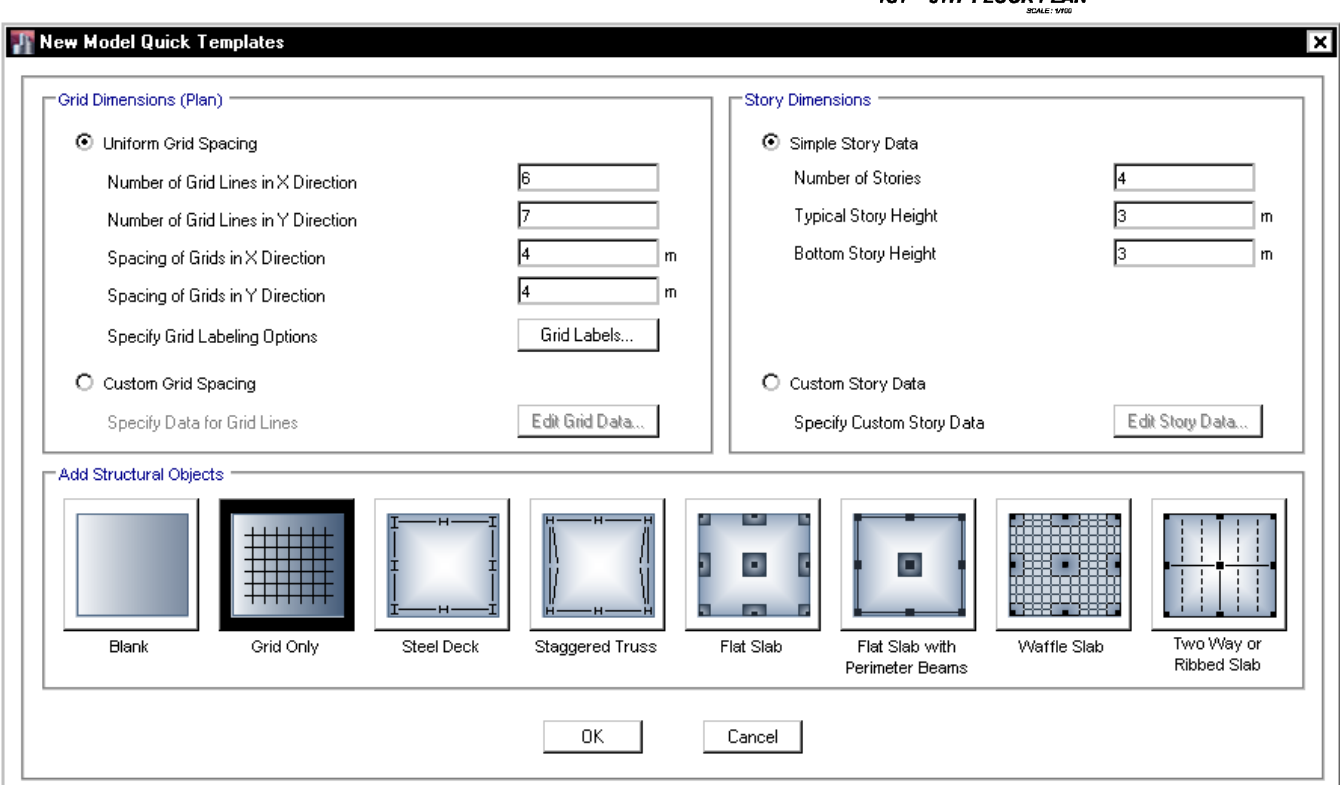

1395/7 **انتشار مطالب اين جزوه "با ذكر منبع" بلامانع است** hoseinzadehasl/me.telegram://https net.hoseinzadeh.www

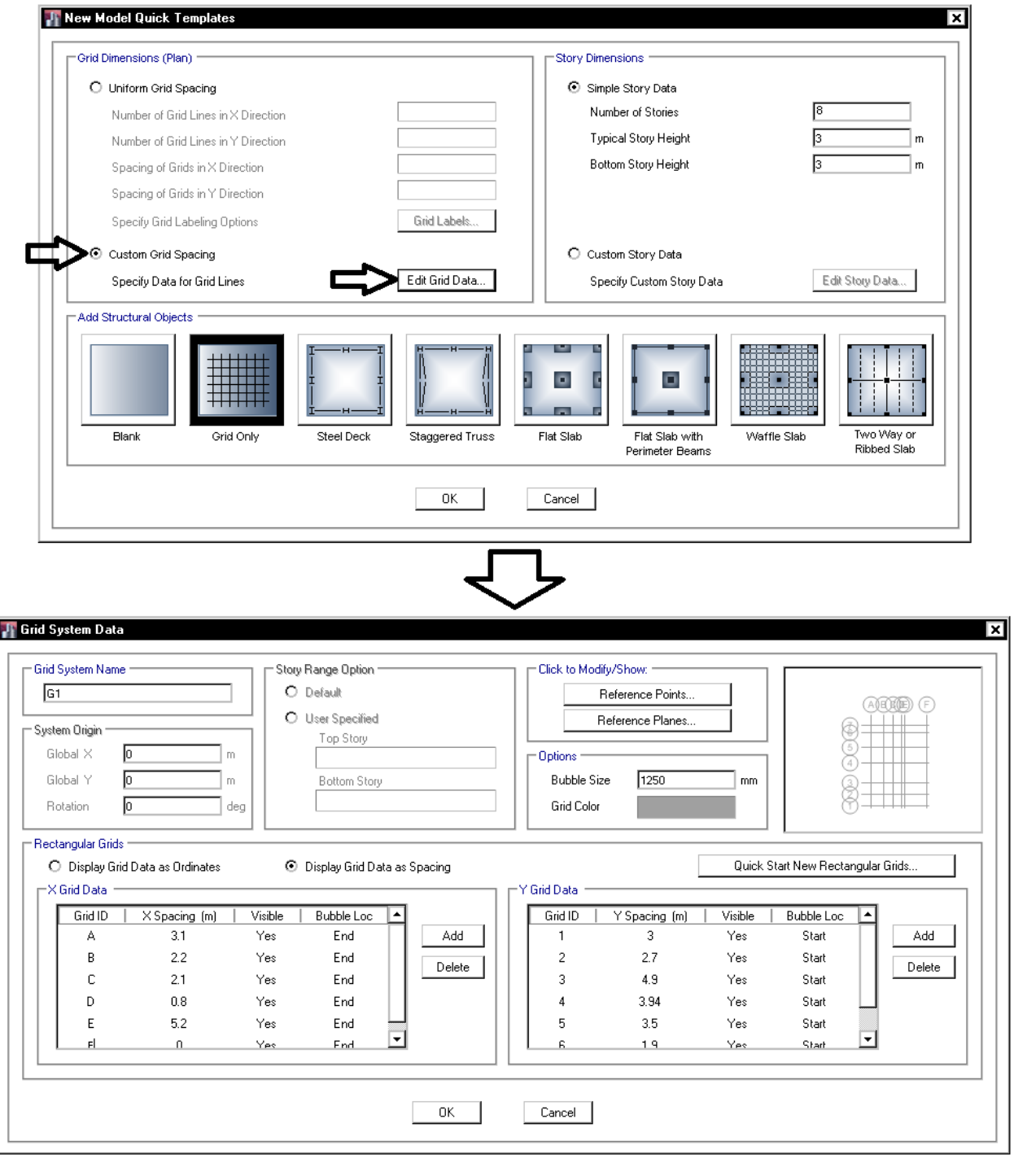

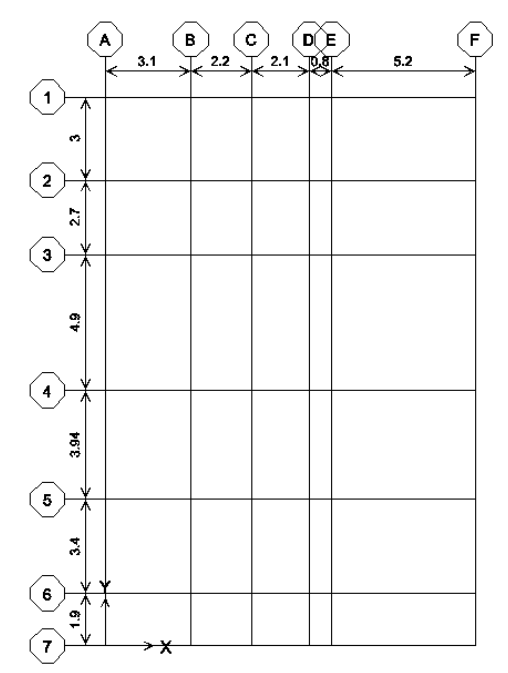

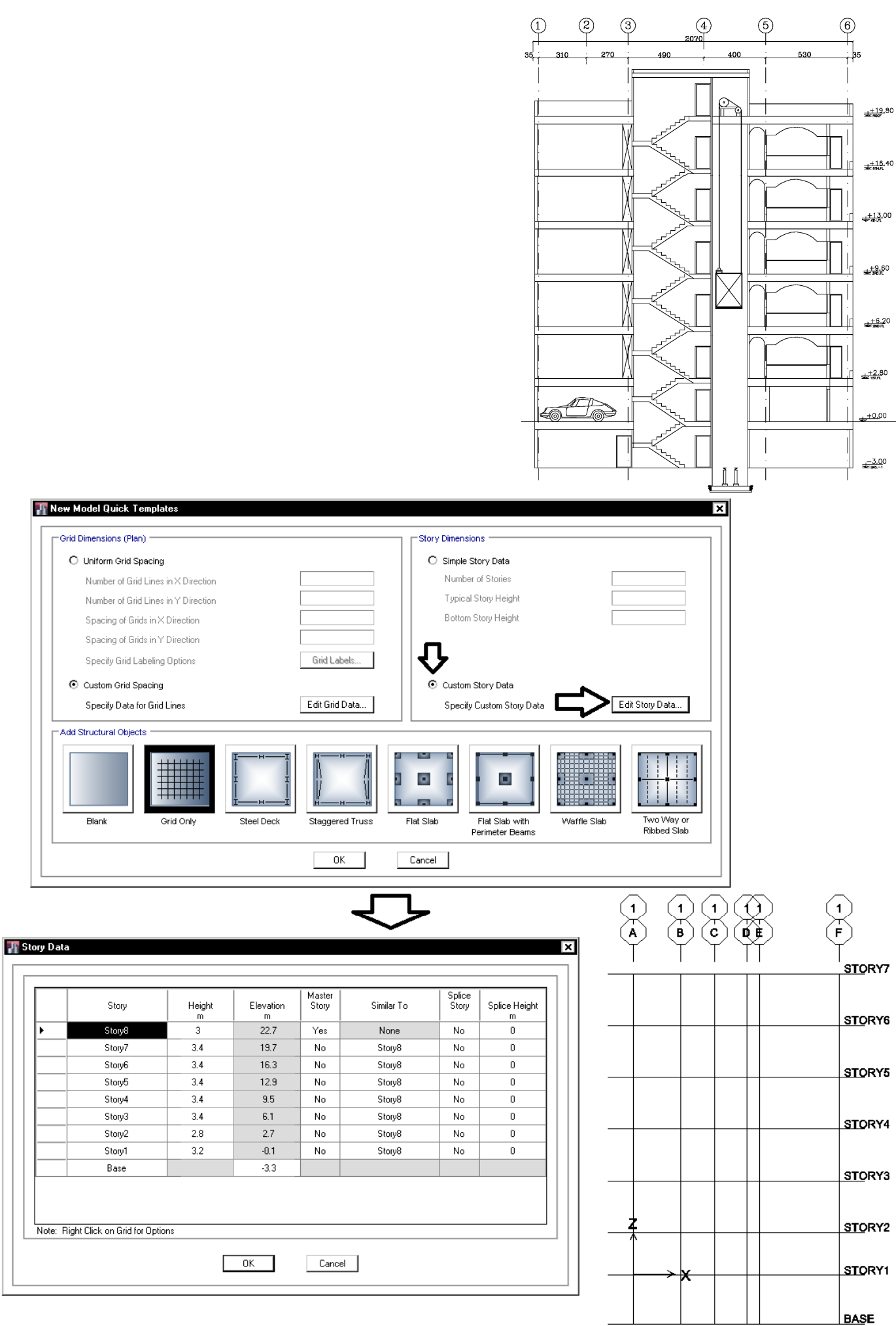

P. S

#### **2-1-3 تعريف مشخصات مصالح**

در شكل زير 50Fy992A فولاد رايج در آمريكا مي باشد و Psi4000 بتن با مقاومت MPa28 مي باشد. 60Gr615A نيز ميلگرد طولي سازه هاي بتني مي باشد. 270Gr416A كابل پيش تنيده مي باشد. به جاي تعريف مواد جديد بهتر است material موجود در ليست را ويرايش كنيم.

## **1-2-1-3 تنظيم مشخصات فولاد**

فولاد ساختماني رايج در ايران 240S مي باشد كه مشخصات آن بايد به صورت زير وارد شود

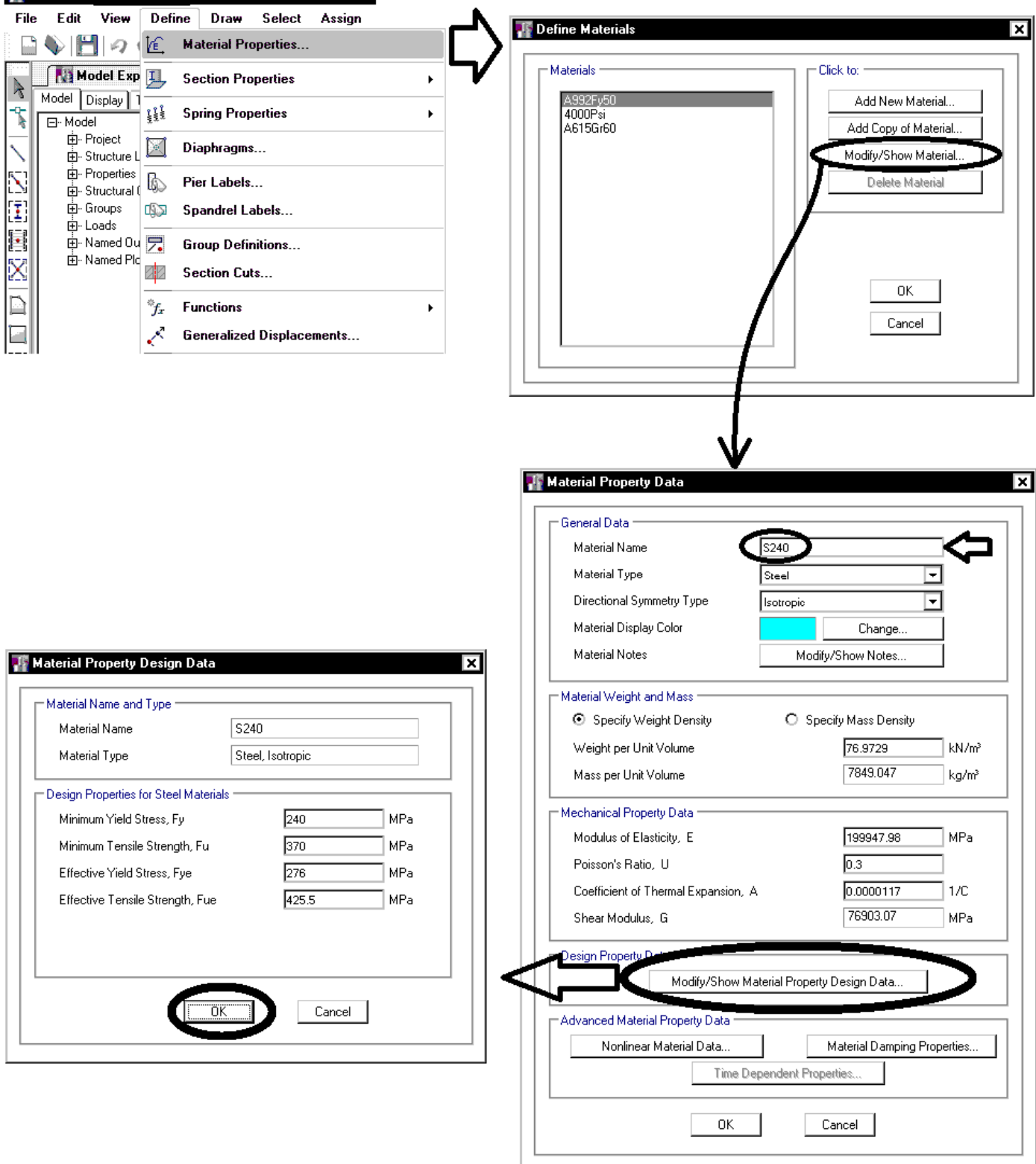

#### .1-2-2-3 ضريب R, توليدات فولاد

طبق تعریف، ضریب Ry عبارت است از نسبت تنش تسلیم مورد انتظار به حداقل تنش تسلیم تعیینشده، که به منظور در نظرگرفتن افزایش مقاومت مورد نیاز باید در محاسبات مدنظر قرار گیرد. کاربرد ضریب Ry در محاسبات لرزهای سازههای با شکلپذیری مختلف در بخشهای مربوطه ارائه شده است. مقدار ضریب Ry از رابطهٔ زیر تعیین میشود.

 $R_y = \frac{F_{ye}}{F_y}$  $(1 - Y - Y - 1)$ 

كه در آن:

تنش تسليم تعيين شدة فولاد  $\mathbf{F}_{\mathbf{y}}$ تنش تسليم مورد انتظار فولاد  $\mathbf{F_{yc}}$ 

مبحث ضریب Ry باید به شرح جدول ۱۰-۳-۳-۱ در نظر گرفته شود. جدول ۱۰-۲-۲-۱ مقادیر  $\mathbf{R}_{\text{y}}$  برای انواع تولیدات فولاد

ضريب Ry اساساً براي انواع توليدات فولاد متفاوت بوده و به عوامل متعددي نظير شكل مقاطع،

افزودنیهای به کار رفته در طی روند تولید فولاد در کارخانجات بستگی دارد. مطابق مقررات این

 $\overline{\mathbf{R}_{\mathbf{y}}}$ نوع محصول  $\overline{W}$ مقاطع لولهای و قوطیشکل نوردشده سایر مقاطع نوردشده شامل مقاطع  $\overline{\textbf{I}}$  شکل، تاودانی، نبشی و سپری  $\overline{W}$ .<br>مقاطع ساختهشده از ورق، ورقها و تسمهها  $\overline{M\Delta}$ 

- براي تيرورقها و ستونها و بادبندهاي ساخته شده از ورق:  $F_{ye} = 1.15 \times F_y = 1.25 \times 240 = 276 MPa$
- براي مقاطع نورد شده مانند ستونهاي متشكل از جفت IPE، بادبندهاي ساخته شده از نبشي و يا ناوداني:  $F_{ye} = 1.25 \times F_y = 1.2 \times 240 = 288 MPa$

در چه مواردي استفاده ميشود؟  $F_{ve}$ بيشتر در طراحي اتصالات فولادي استفاده ميشود. براي مثال ايتبس قادر است نيروي طراحي اتصال مهاربند ها را بر اساس ضوابط آيين نامه محاسبه و اعلام كند. هنگام محاسبه نيروي طراحي مهاربند از  $F_{ye}$  كه در تعريف مصالح تعيين مي شود استفاده مي كند. براي مثال بند زير را داريم:

> ١٠-٣-١٠-٣ اتصالات مهاربنديها مقاومت مورد نیاز اتصالات مهاربندیها در قابهای مهاربندیشدهٔ همگرای معمولی نباید از یکی از دو مقدار (الف) و (ب) این بند کمتر در نظر گرفته شود. الف) مقاومت کششی مورد انتظار اعضای مهاربندی برابر $\left(\mathbf{R}_\mathbf{y}\!\mathbf{F}_\mathbf{y}\!\mathbf{A}\!\mathbf{p}\right)$ که در آن  $\mathbf{R}_\mathbf{y}$  نسبت تنش تسلیم مورد انتظار به حداقل تنش تسليم فولاد مهاربند، Fy تنش تسليم فولاد مهاربند و Ag، سطح مقطع کلی عضو مهاربندی است. ب) بیشترین نیروی محوری حاصل از ترکیبات بار زلزلهٔ تشدیدیافته در مهاربندیها.

سوال: در سازه هاي فولادي معمولا در يک پروژه هم مقاطع نورد شده استفاده مي شود و هم مقاطع ساخته شده از ورق. در اين صورت  $F_{ye}$  را بر چه اساسي وارد كنيم (بر اساس 1.15=Ry و يا 1.2=Ry(؟

پاسخ: راه كار اول: مي توان دو material مختلف با مشخصات متفاوت تعريف نمود راه كار دوم: همه مقاطع از يك نوع material) مثلا با 1.15=Ry (تعريف شوند ولي در عوض از طريق overwrite تمامي مقاطع نورد شده را انتخاب كرده و Ry انها را به 1.2 تغيير داد.

**2-2-1-3 تنظيم مشخصات بتن**

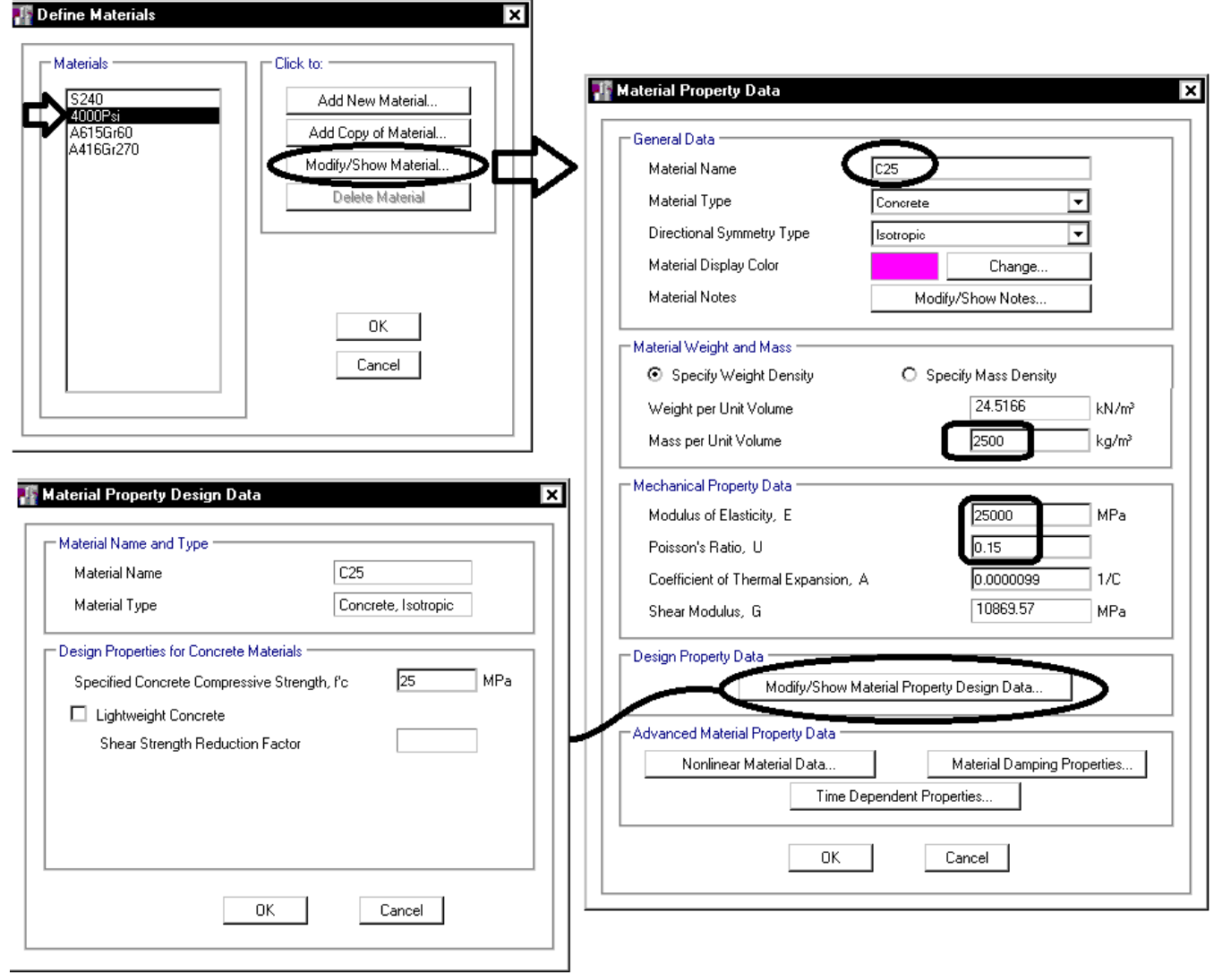

وزن واحد حجمِ بتن بدون میلگرد 
$$
\frac{kg}{m^3}
$$
 2400 می باشد. ولی وزن بتن آرمه (همراه با میلگرد) برابر  $\frac{kg}{m^3}$  منظور می شود

مدول الاستيسيته بتن:

سه رابطه متفاوت برای محاسبه مدول الاستیسیته بتن داریم:  
4- رابطه تقریب 4700√
$$
f_c
$$
 MPa  
4- داربطه تقریب 47014: ACI318-2014  
4- داربطه دقیق ACI318-2014: ACI318-2014  
4- داربطه میحث نهم:  
7- رابطه میحث نهم:  
4- داربطه میحث نهم:  
4- داربطه میحث نهم:  $F = (3300\sqrt{f_c'} + 6900) \left(\frac{v_c}{23}\right)^{1.5}$ 

#### 8.5 - Modulus of elasticity

#### ٧-١٣-٩ مشخصات مصالح

**8.5.1** — Modulus of elasticity,  $E_c$ , for concrete shall be permitted to be taken as  $w_c^{-1.5}0.043 \sqrt{f_c}$  (in MPa) for values of  $w_c$  between 1440 and 2560 kg/m<sup>3</sup>. For normalweight concrete,  $E_c$  shall be permitted to be taken as 4700  $\sqrt{F_c}$ .

۰۹–۰۳–۲ مقدار ضریب ارتجاعی بتن با جرم مخصوص ( ۷<sub>۵</sub>) بین ۱۵ تا KN/m<sup>۲</sup> ۲۵، از رابطه (۹-۱۳-۱) تعیین میگردد:

$$
E_c = (\mathbf{r}\mathbf{r} \cdot \sqrt{f_c} + \mathbf{F}\mathbf{q} \cdot \cdot)(\frac{\gamma_c}{\mathbf{r}\mathbf{r}})^{1/\Delta} \tag{1-17-9}
$$

مثال: برای 25MPa و زن مخصوص 
$$
kg \over m^3
$$
 مقادیر مدول الاستیسیته بتن با سه رابطه بحث شده به صورت زیر بدست می آید:  

$$
E_c = 4700\sqrt{f'_c} = 23500MPa
$$

$$
E_c = W_c^{1.5} \times 0.043 \sqrt{f'_c} = 25279 \text{ MPa}
$$
  

$$
E = (3300 \sqrt{f'_c} + 6900) \left(\frac{\gamma_c}{23}\right)^{1.5} = 24942 \approx 25000 \text{ MPa}
$$

1395/7 **انتشار مطالب اين جزوه "با ذكر منبع" بلامانع است** hoseinzadehasl/me.telegram://https net.hoseinzadeh.www

اهميت مدول الاستيسيته و تاثير آن بر دوره تناوب،نيروي زلزله و دريفت سازه:

- با افزايش مدول الاستيسيته سختي سازه افزايش يافته و دوره تناوب سازه كاهش مي يابد
	- همچنين به علت افزايش سختي سازه، دريفت (جابجايي جانبي سازه) كاهش مي يابد.

#### **3-2-1-3 تعريف مشخصات ميلگردها**

دو نوع ميلگرد رايج در ايران ميلگردهاي AII و AIII هستند. از ميلگرد AIII) MPa600=Fu ,MPa400=Fy (معمولا براي ميلگرد طولي اعضا استفاده ميشود. از ميلگرد Fy=300MPa, Fu=500MPa) AII) معمولا براي ميلگرد عرضي اعضا استفاده ميشود

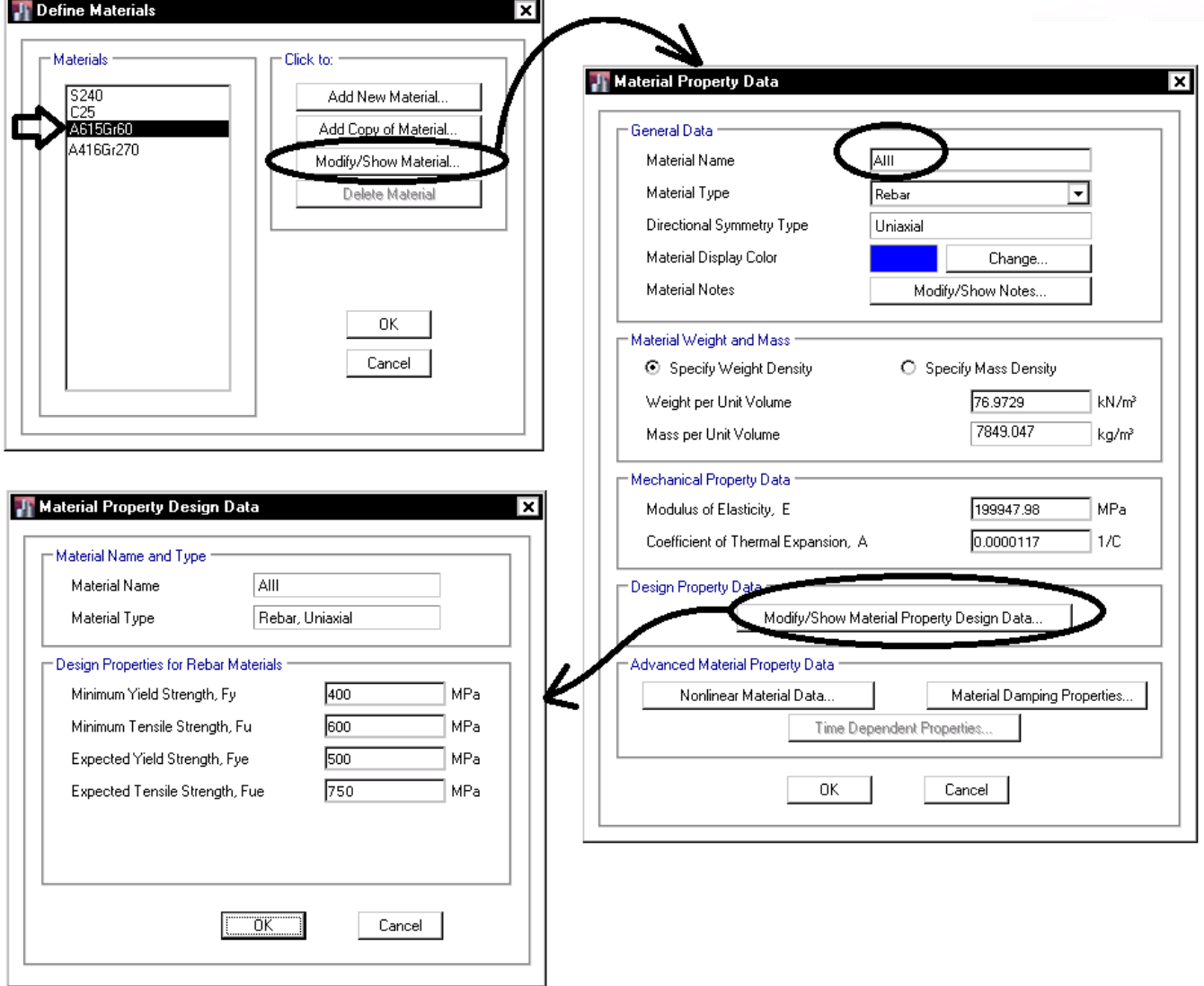

 $\cdot f_s = \frac{1}{\pi} \int f \Delta f_y$ لنگر خمشى مقاوم محتمل مساوى است با لنگر خمشى مقاوم با فرض ، مقاومت میلگردهای فولادی میباشد).  $f_s$  )  $\phi_c = \phi_s = 0$ ۹-۲۳-۴-۴ اتصالات تیر به ستون در قابها ۹--۲۳-۴-۱- ضوابط کلی طراحی ۹-۴۳-۴-۴-۱-۱ طراحی اتصالات تیرها به ستونها در قابها برای برش باید براساس رابطه (۹-۱۵-۱) صورت گیرد. مقادیر  $V_{\mu}$ و  $V_{\mu}$  در این رابطه باید طبق ضوابط بندهای ۹-۲۳-۴-۲-۲-۲ و ۹-۲۳-۴-۴-۱-۳ تعیین شوند. 1--۴-۴-۲-۳ نیروی برشی نهایی موثر به اتصال،  $V_u$ ، باید بر اساس تنش کششی برابر F-۴-۴-۴-۳

1.25\*Fy=1.25\*Fy=1 | 1.47\*0.85 Fy=1 |که ممکن است در میلگردهای کششی تیرهای دو سمت اتصال و نیز برش موجود در ستونهای بالا و پایین اتصال پدید آید، محاسبه گردد. برای تعیین این مقادیر فرض میشود در تیرهای دو سمت اتصال مفصلهای پلاستیک با ظرفیتهای خمشی مثبت یا منفی، برابر با لنگرهای خمشی مقاوم محتمل، $M_{_{pr}}$  در مقاطع بر اتصال تشکیل شده باشند. جهتهای این لنگرها بايد به صورتى در نظر گرفته شوند كه بيشترين برش در اتصال ايجاد شود.<br>. ・ F 1

انگر خمشی مقاوم محتمل ۹–۱-۲-۳-۹  $M_{\bm{p r}}$  = probable flexural strength of members, with or without axial load, determined using the properties of the member at the joint faces assuming a tensile stress in the longitudinal bars of at least  $1.25f_v$  and a strength reduction factor,  $\phi$ , of 1.0, N $\cdot$ mm, Chapter 21

$$
F_{ye} = 1.25 F_y \qquad \text{infty}
$$

• براي تعريف ميلگرد AII مي توان از ميلگردهاي AIII) كه قبلا تعريف شده) كپي گرفت:

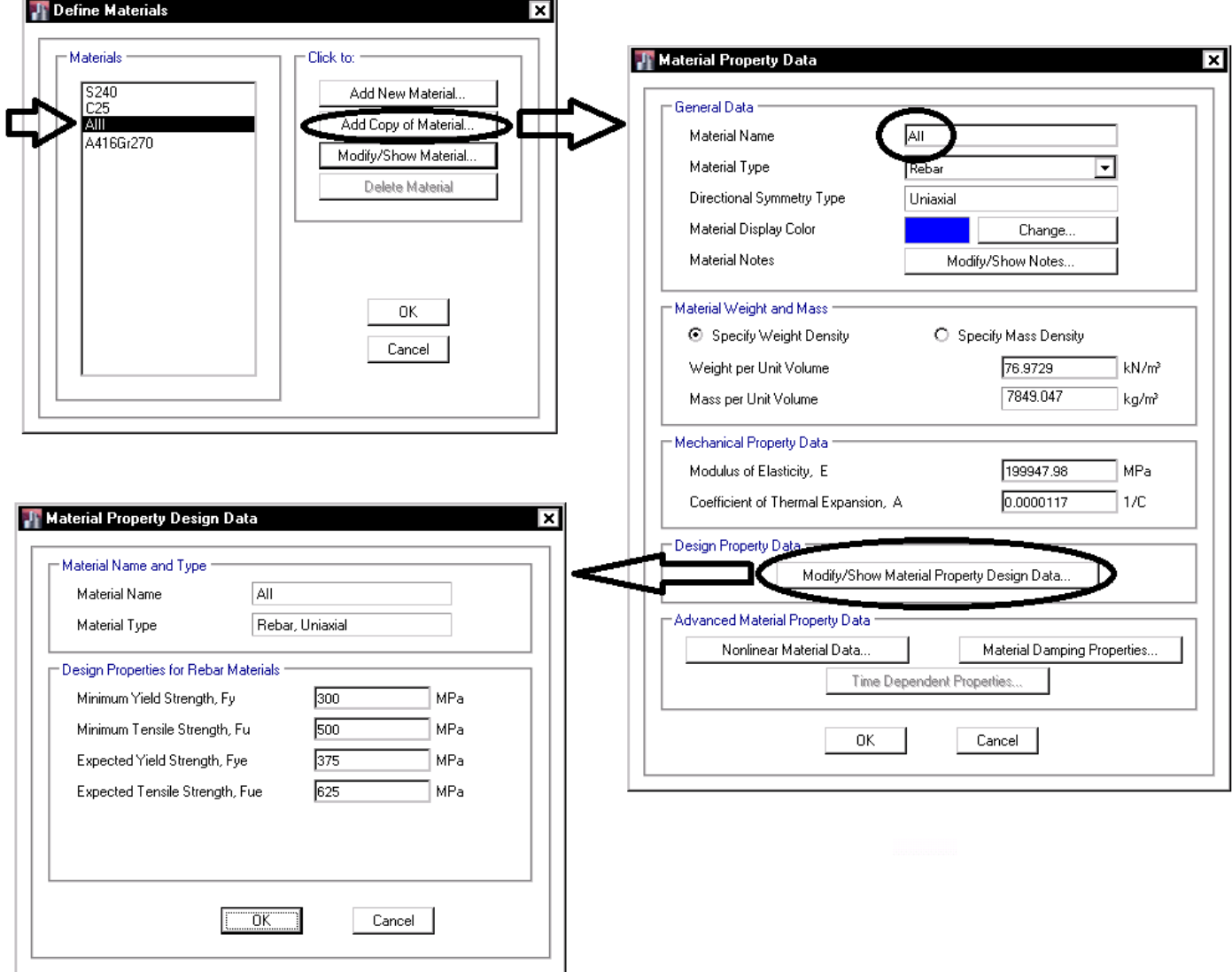

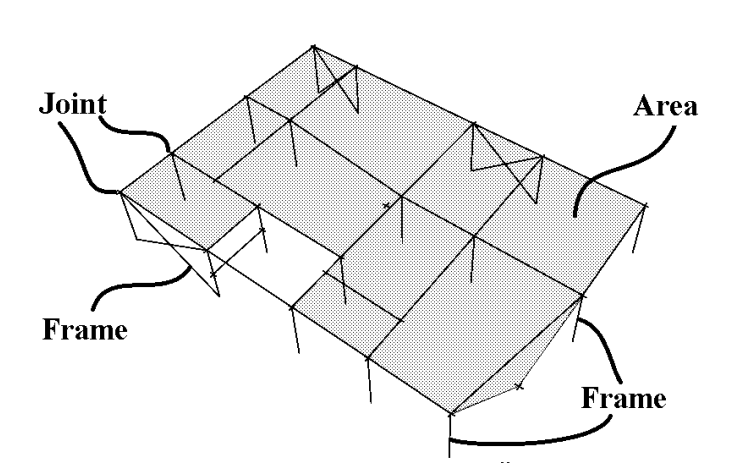

اجزاي تشكيل دهنده مدل در ايتبس:

## **3-1-3 تعريف مقاطع تيرها، ستونها و اعضاي سازه اي (Frame (**

براي تعريف مقاطع تيرها، ستونها، مهاربندها و ديگر اعضا از Sections Frame استفاده مي كنيم:

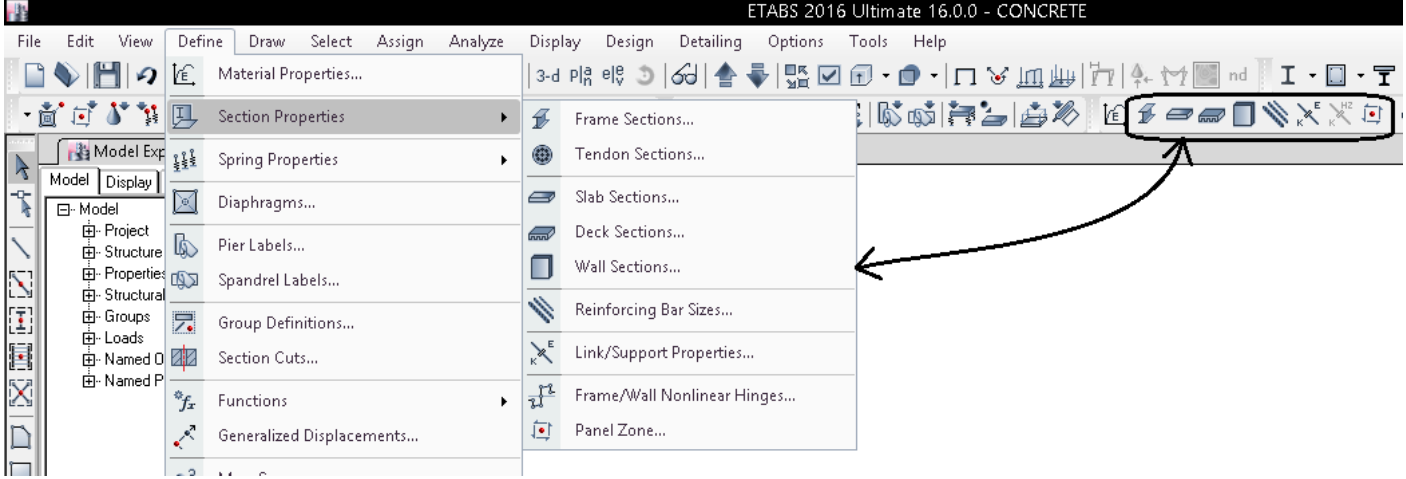

بهتر است مقاطعي را كه از قبل در ليست تعريف شده اند را حذف نماييد تا ليست مقاطع شلوغ نباشد! اين مقاطع در ايران موجود نيست و نيازي به آنها نخواهد بود:

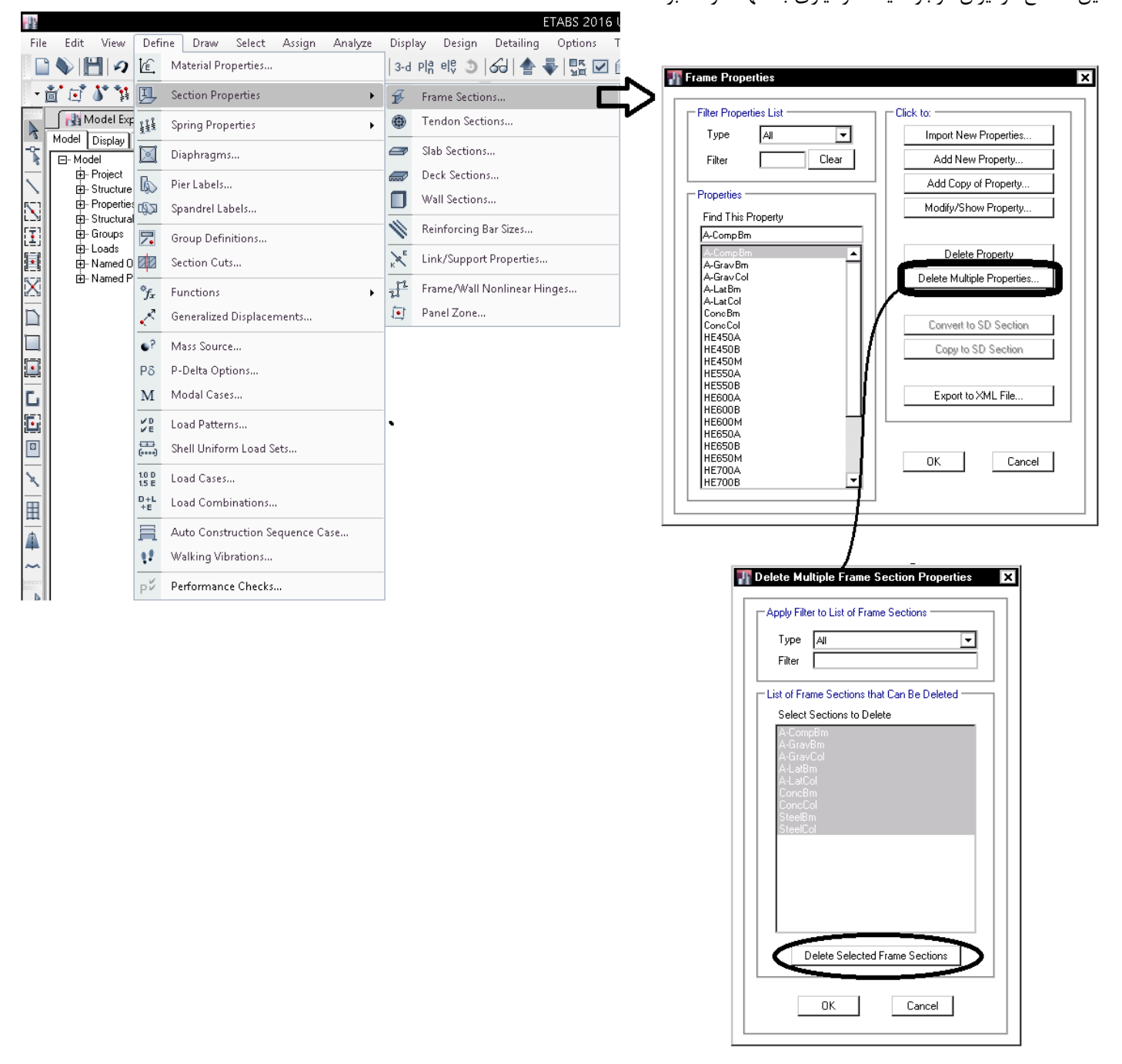

## **1-3-1-3 تعريف مقاطع I شكل**

در سازه هاي فولادي مقطع I شكل يكي از پركاربرد ترين مقاطع مي باشد. مقاطع I شكل از نظر نحوه ساخت به دو نوع مقاطع نورد شده (IPE ( و تيرورقها طبقه بندي مي شوند. تيرورق ها را مي توان از طريق ...Property New Add تعريف نمود. IPE ها را مي توان از طريق Import از جدول اشتايل Euro وارد نمود. New Properties...

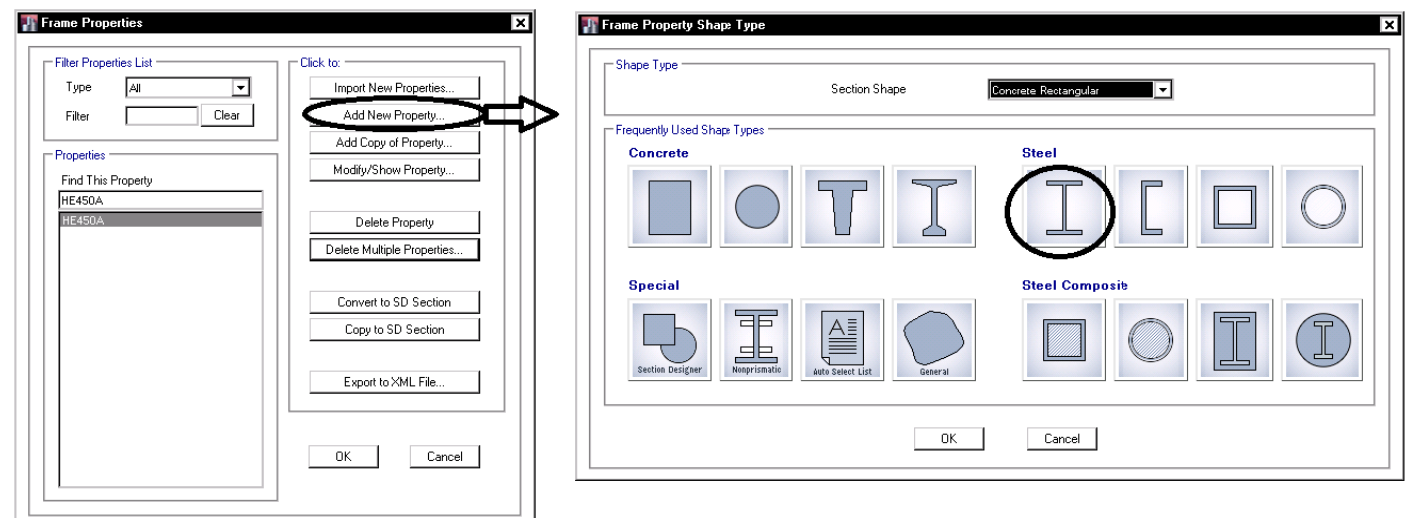

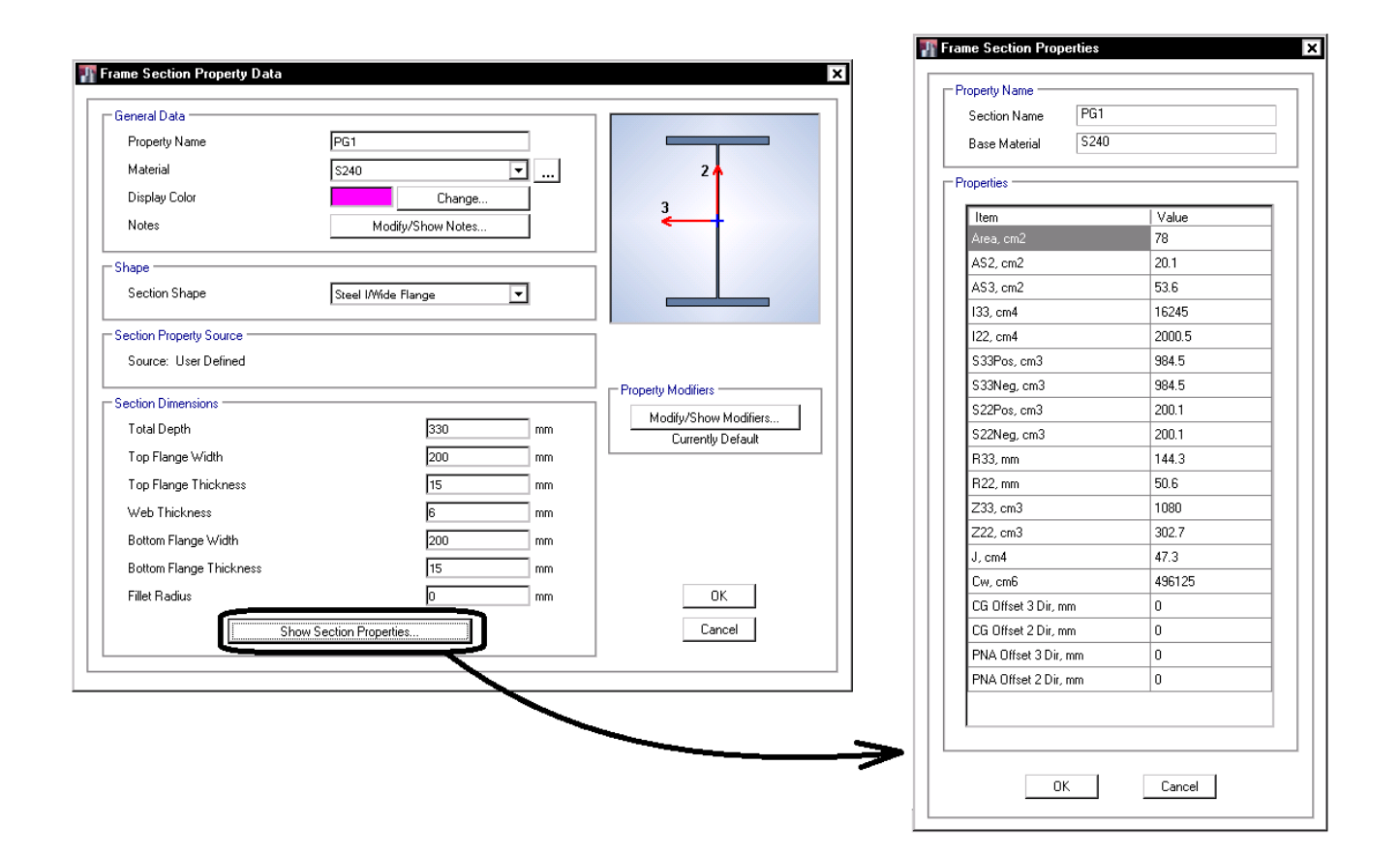

1395/7 **انتشار مطالب اين جزوه "با ذكر منبع" بلامانع است** hoseinzadehasl/me.telegram://https net.hoseinzadeh.www

**2-3-1-3 معيارهاي انتخاب ابعاد مقاطع I شكل و باكس**  يكي از موارد مهم در انتخاب سايز مقاطع بحث فشردگي مقطع مي باشد. در شكل هاي زير به علت نازك بودن اجزاي تشكيل دهنده، بال و جان مقاطع دچار كمانش موضعي شده است.

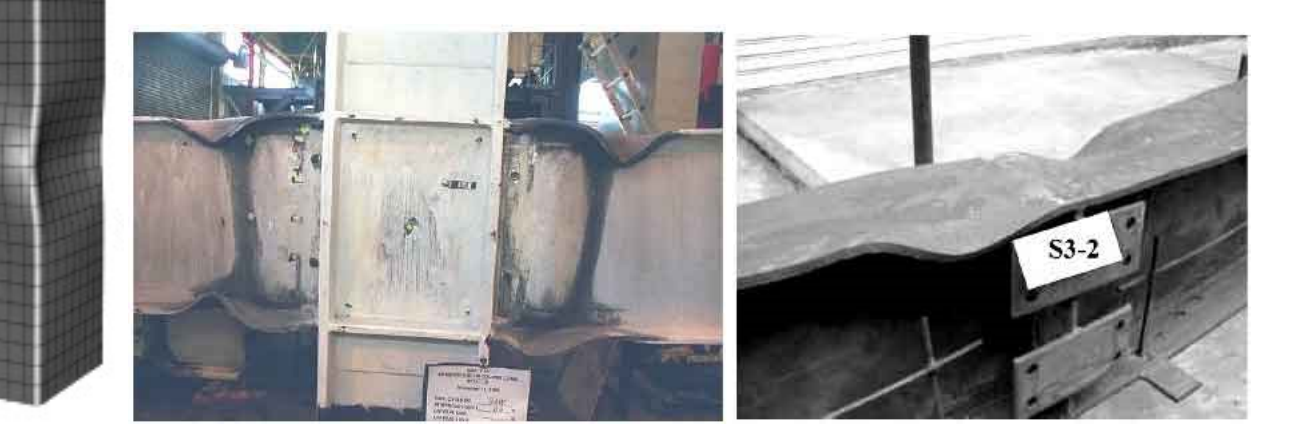

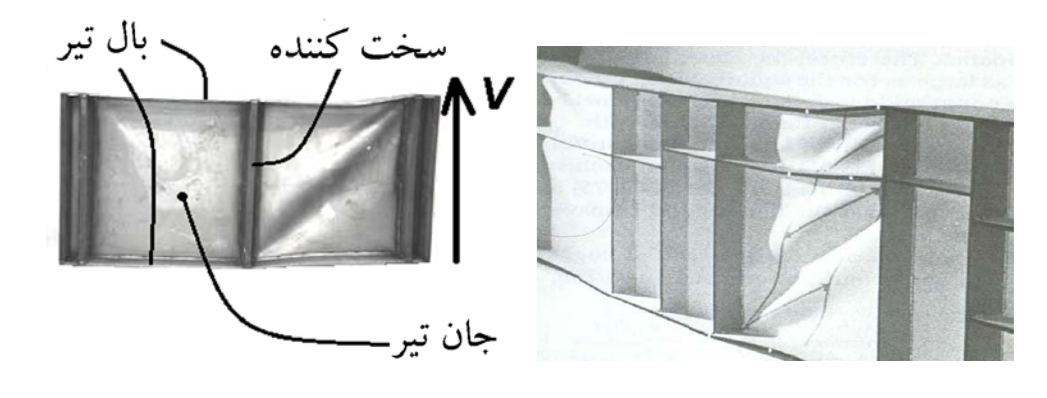

<u> Times and the second</u>

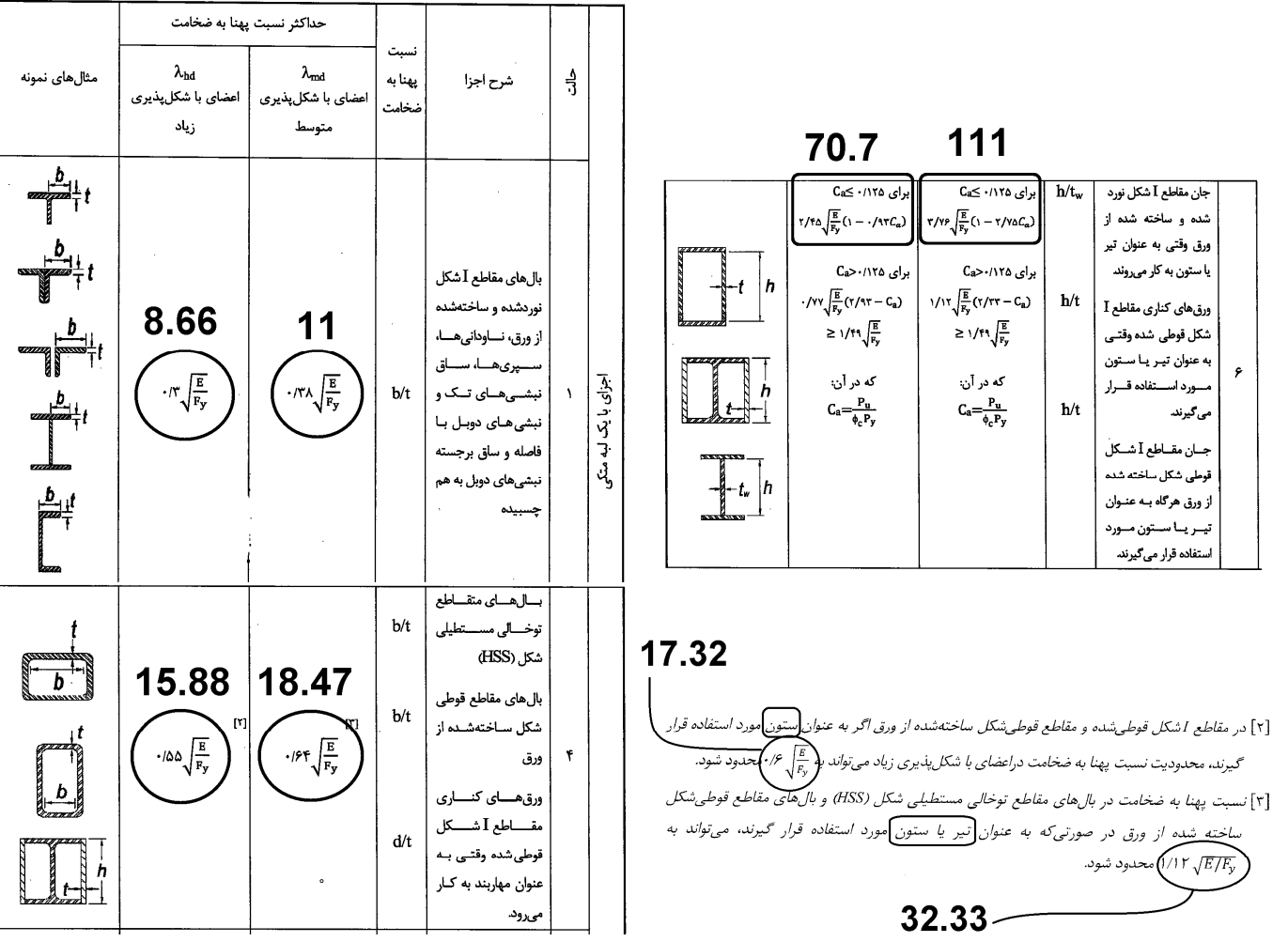

#### جدول ۱۰-۳-۴-۱ محدودیت نسبت پهنا به ضخامت در اجزای فشاری اعضای با شکلپذیری متوسط و زیاد

## ۰۱–۴–۴ الزامات لرزهای کمانش موضعی

در سازههای با شکلپذیری زیاد و متوسط که از آنها انتظار تحمل تغییرشکلهای فرا ارتجاعی قابل ملاحظه می رود، برای مقاطع اعضا ضوابط سخت گیرانهتری در رابطه با کمانش موضعی بال&ا و جان اعمال میشود. در نتیجه برای نسبت پهنا یا ارتفاع به ضخامت اجزا در اعضای تحت فشار، یا فشار و خمش رعایت اعداد کوچکتری مقرر میگردد. در اینگونه سیستمهای سازهای تعریف جدیدیِ از مقطع فشرده، موضوع بخش ۱۰-۲-۲ در فصل دوم، جانشین تعریف قبلی میگردد و با نام مقطع فشردهٔ لرزهای معرفی میشود.

**Frame Property Shape Type** 

1395/7 **انتشار مطالب اين جزوه "با ذكر منبع" بلامانع است** hoseinzadehasl/me.telegram://https net.hoseinzadeh.www

موارد كاربر جفت نبشي:

×

- استفاده از جفت نبشي در ساخت خرپا
- استفاده از جفت نبشي به عنوان دستك كششي و فشاري در طره ها
	- استفاده از جفت نبشي به عنوان بادبند

Shape Type Section Shape Steel I/Wide Flange ₹ .<br>Steel I/Wide Flange ⋥ Steel Channel - Frequently Used Shape Types Steel Tee oteer ree<br>Steel Angle Concrete Steel Double Angle Steel Double Channel<br>Steel Tube Steel Pipe Filled Steel Tube Filled Steel Pipe BU | Cover Plate **Joist Section** Steel Plate **Special** Steel Rod Concrete Rectangular Concrete Circle ᆖ Concrete Encasement Rectangle Concrete Encasement Circle  $\Box$ Precast I Nonprismati Section Designer General Concrete Tee Auto Select List Concrete L Concrete Cross Concrete Box Concrete Pipe<br>Concrete Pipe<br>Cold Formed C  $\alpha$ Cold Formed Z Cold Formed Hat **Buckling Restrained Brace** l General ⊋ Nonprismatio Frame Section Property Data R General Data Property Name  $2L120$  $24$ Material  $\sqrt{\sqrt{240}}$ न <u>| ... |</u> Display Color Change.. Notes Modify/Show Notes.  $\sqsubset$ Shape Section Shape Steel Double Angle न - Section Property Source Source: User Defined Property Modifiers **← Section Dimensions** Modify/Show Modifiers...  $\sqrt{120}$ Total Depth  $\overline{mm}$ Currently Default  $\sqrt{120}$ Width of a Single Angle  $mm$  $-Miror$ Horizontal Leg Thickness  $\sqrt{12}$ mm Mirror About Local 3-Axis Vertical Leg Thickness  $\sqrt{12}$ mm Back to Back Distance  $\sqrt{10}$  $mm$ Б Fillet Radius  $mm$ 0K Cancel Show Section Properties.

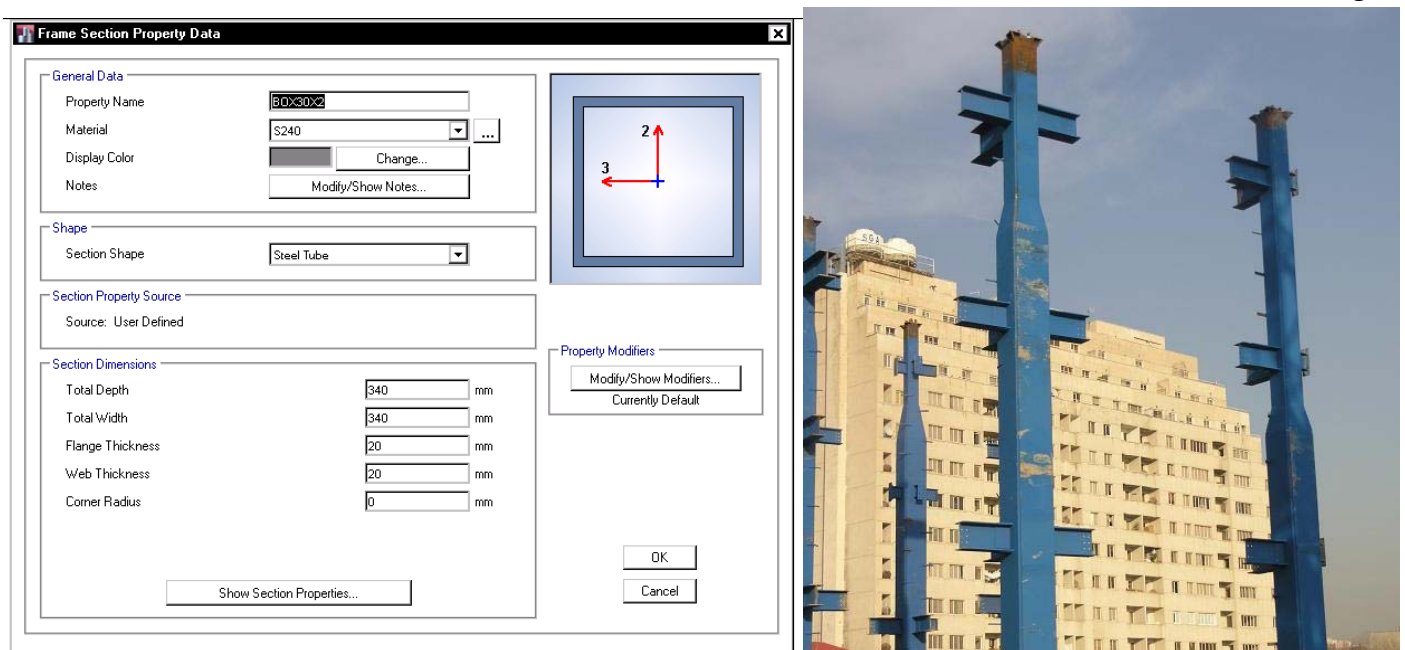

انواع ستونهاي فولادي رايج و موارد كاربرد آنها:

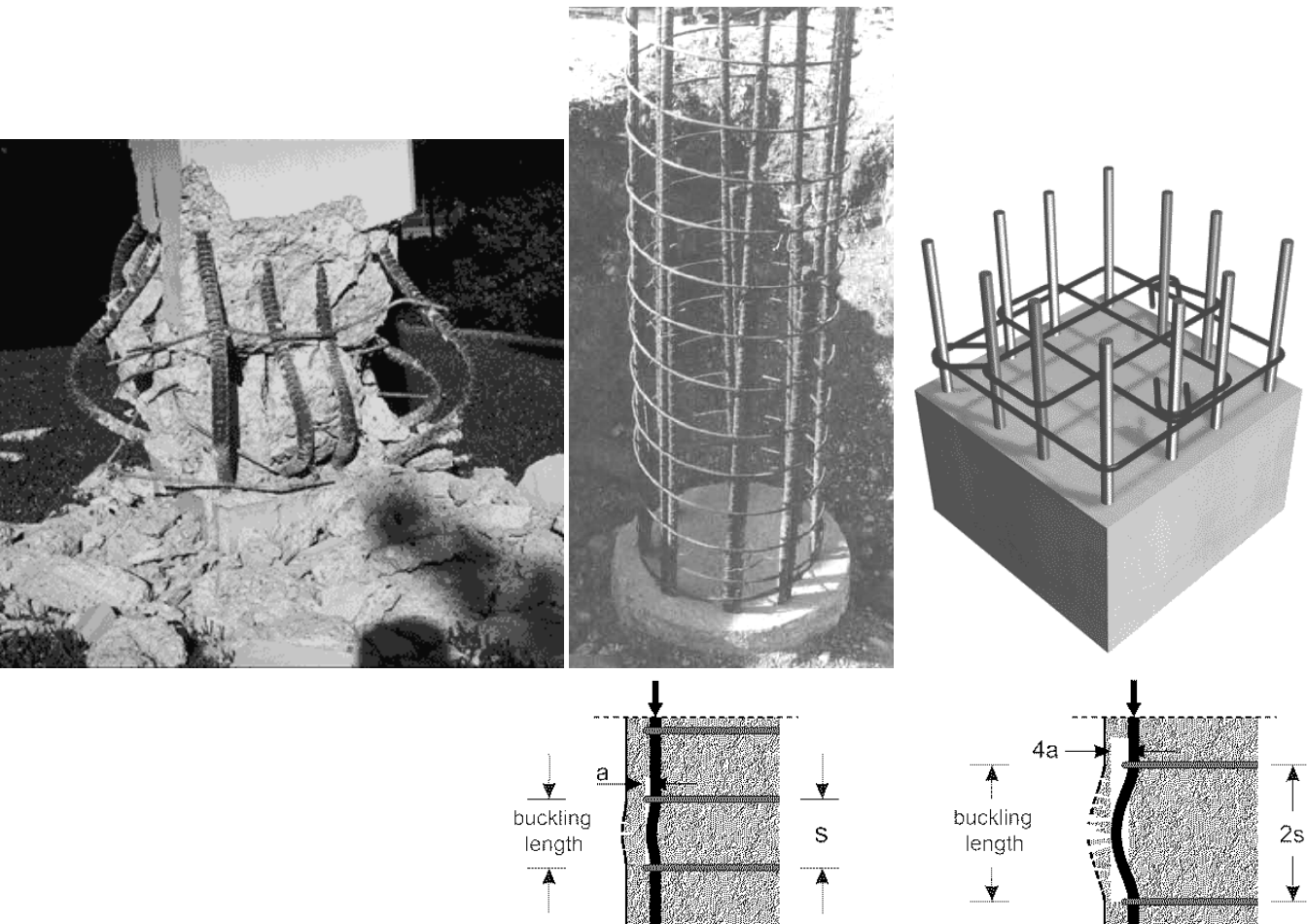

#### ۹-۱۴-۸ ابعاد طراحی برای قطعات فشاری

۹-۹۴-۸-۱ پس از تحلیل سازه و تعیین مقادیر نیروهای موثر در طراحی که به ازای سختی نظیر مقطع ترک خورده قطعات انجام می پذیرد، برای طراحی قطعات میلهای و تعیین مقدار آرماتور فشاری می توان محدودیتهای بندهای ۹-۱۴-۸-۲ و ۹-۱۴-۸-۳ را مورد استفاده قرار داد.

۹-۲۴-۸-۲ در صورتی که قطعه میلهای فشاری با دورپیچ یا تنگ، با یک دیوار یا پایه به صورت یکپارچه ساخته شود، حداکثر ۴۰ میلی متر خارج از دورپیچ یا تنگ ها را می توان جزء محدوده مقطع موثر قطعه فشارى فوض كرد.

۹-۰۴-۸-۳ در تعیین مقاومت مقطع و حداقل آرماتور مورد نیاز در یک عضو فشاری که دارای سطح مقطعی بزرگتر از مقدار لازم برای تحمل بارهای مورد نظر است، میتوان سطح مقطع موثر کاهش یافتهای که برابر با سطح مقطع لازم برای تحمل بارهای مورد نظر میباشد در نظرگرفت<u>. این</u> سطح مقطع نبايد از نصف سطح مقطع كل كوچكتر باشد.

### ۹-۱۴-۹ محدودیتهای آرماتورها در قطعات فشاری (ستونها)

۹-۹۲-۹-۱ در قطعات فشاری سطح مقطع آرماتور طولی نباید کمتر از ۰/۰۱ و بیشتر از ۰/۰۶ سطح مقطع کل باشد. محدودیت مقدار حداکثر باید در محل وصلههای پوششی میلگردها نیز رعایت شود. درصورت استفاده از فولاد S۴۰۰ در آرماتورهای طولی مقدار حداکثر در خارج از محل وصلهها به ۲٬۰۴۵ سطح مقطع کل محدود میگردد.

> ۹-۹-۹-۳ حداقل تعداد میلگردهای طولی در قطعات فشاری به شرح زیر است: الف- میلگردهای داخل تنگ\های مدور یا مستطیلی، چهار عدد ب- میلگردهای داخل تنگ&ای مثلثی، سه عدد ب- میلگردهای داخل دورپیچ، شش عدد، مطابق بند ۹-۱۴-۹-۳.

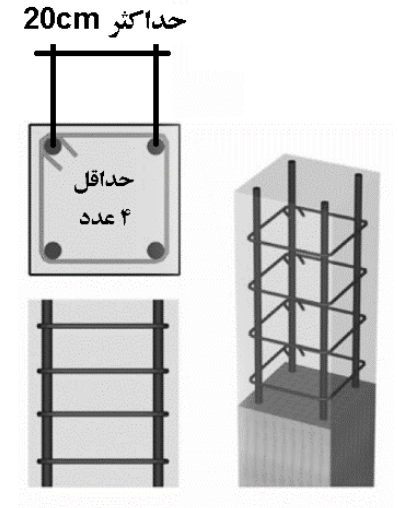

(a) Rectangular tied Column

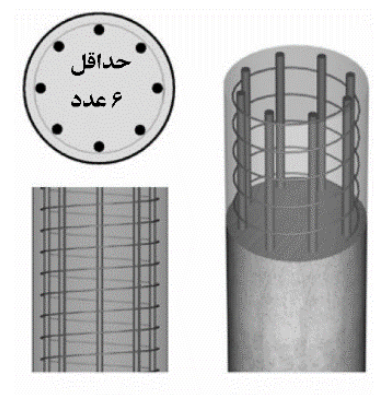

(b) Round spiral Column

#### ۹-۱۴-۱۱ محدودیتهای فولادگذاری جهت اعضای خمشی یا فشاری

#### ۹-۱۴-۱۱-۱ محدودیتهای فاصله میلگردها

۹-۱۴-۱۱-۱۱-۲ در اعضای تحت فشار و خمش فاصله محور تا محور میلگردهای طولی از یکدیگر، نباید بیشتر از ۲۰۰ میلی متر باشد.

٩-١۴-١١-١٠-٢ دراعضاى فشارى با خاموتهاى بسته يا دورپيچ، فاصله آزاد بين هر دو ميلگرد طولی نباید از ۱/۵ برابر قطر بزرگترین میلگرد و نه از ۴۰ میلی متر، کمتر باشد.

#### ۹-۱۴-۱۱-۳ میلگردهای انتظار خم شده

۹-۱۴-۱۱-۳-۱ شیب قسمت مایل میلگردهای خم شده نسبت به محور ستون نباید از ۱ به ۶ تجاوز کند. قسمتهای فوقانی و تحتانی قسمت مایل باید موازی با محور ستون باشند.

میلگردهای انتظار باید در محل خم با خاموتها، دورپیچها و یا قسمتهایی از سیستم سازمای کف مهار شوند. مهار مذکور باید برای تحمل نیرویی معادل ۱/۵ برابر مولفه نیروی محاسباتی قسمت مایل در امتداد مهار، طرح شود. در صورت استفاده از خاموتها یا دورپیچ فاصله آنها تا نقاط خم شده نباید از ۵۰ میلی متر بیشتر باشد.

۹–۱۴–۲–۳–۲ خم کردن میلگردهای انتظار باید قبل از جاگذاری میلگردها انجام پذیرد. ٩-١۴-١١-٣-٣ در مواردى كه وجه ستون يا ديوار بيشتر از ٧٥ ميلى متر عقب نشستگى يا پیشآمدگی داشته باشد میلگردهای طولی ممتد نباید به صورت خم شده به کار برده شوند، و در محل عقب نشستگی باید میلگردهای انتظار مجزا برای اتصال به میلگردهای وجوه عقب نشسته پیش بینی شوند. در هر حالت باید ضوابط مربوط به مهارها و وصلهها در منطقه تغییر مقطع رعایت شوند.

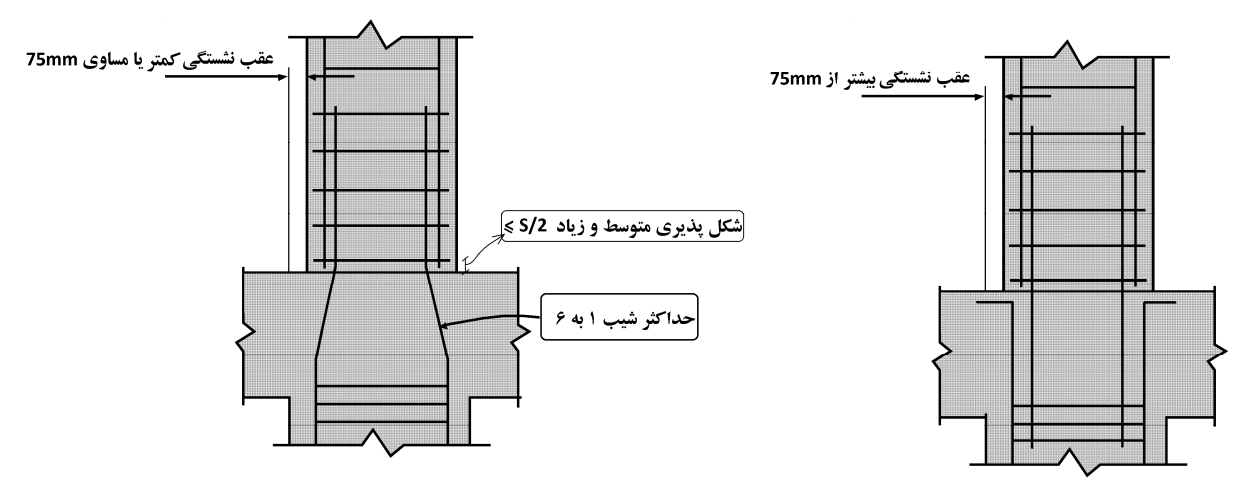

### ۹-۲۳-۳ ضوابط ساختمانهای با شکلپذیری متوسط |

 $(N_u > \cdot / \Delta f_{cd} A_e)$  ۱۹-۲۳-۲۳ اعضای تحت فشار و خمش در قابها ( $f_{cd} A_e$ ۰/۱۸

## ۹-۲۳-۲-۲-۲ آرماتورهای طولی و عرضی

۹-۲۳-۳-۲-۲-۱ در ستونها نسبت آرماتور طولی نباید کمتر از یک درصد و بیشتر از چهار و نیم درصد در نظر گرفته شود. مقدار آرماتور در محل وصلهها باید حداکثر برابر شش درصد در نظر گرفته شود. در مواردی که آرماتور طولی از نوع فولاد ۴۰۰ S است نسبت آرماتور در خارج از محل وصلهها به حداکثر سه درصد محدود میشود.

۹-۲۳-۲-۲-۲-۲ فاصله محور تا محور میلگردهای طولی از یکدیگر نباید بیشتر از ۲۰۰ میلی متر باشد.

اصلاحيه مبحث نهم براي ستونهاي با شكل پذيري متوسط:

## -<br>۹--۳۴-۴ ضوابط ساختمانهای با شکلپذیری زیاد

۱-۴-۲۳-۹ اعضای تحت اثر توأم فشار و خمش در قابها (  $f_{cd}A_{g}$ ۱۱/۵ $f_{cd}A_{g}$ ) ۱۲-۴

#### ۹-۲۳-۴-۲-۲ آرماتور طولی

٩-٢٣-٢-٢-٢ در اين اعضاء نسبت آرماتور طولى نبايد كمتر از يک درصد و بيشتر از شش درصد در نظر گرفته شود. محدودیت حداکثر مقدار آرماتور باید در محل وصلهها نیز رعایت شود. در مواردی که آرماتور طولی از نوع فولاد S۴۰۰ است، نسبت آرماتور در خارج از محل وصلهها به حداکثر چهار و نیم درصد محدود میشود.

۹-۲-۲-۲-۲-۲ فاصله محور تا محور میلگردهای طولی از یکدیگر نباید بیشتر از ۲۰۰ میلیمتر باشد.

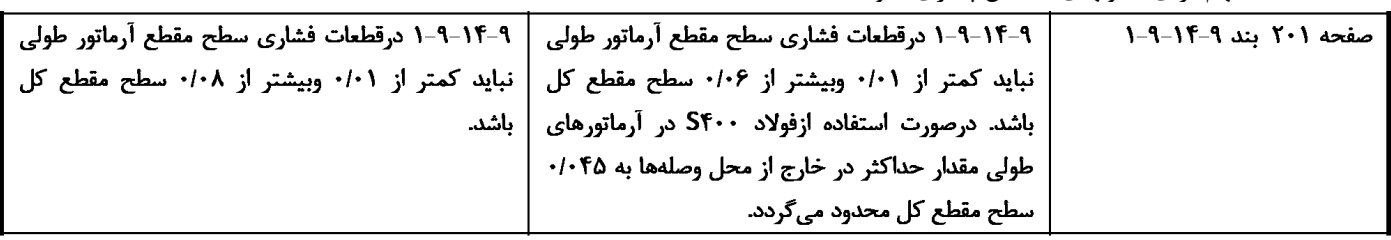

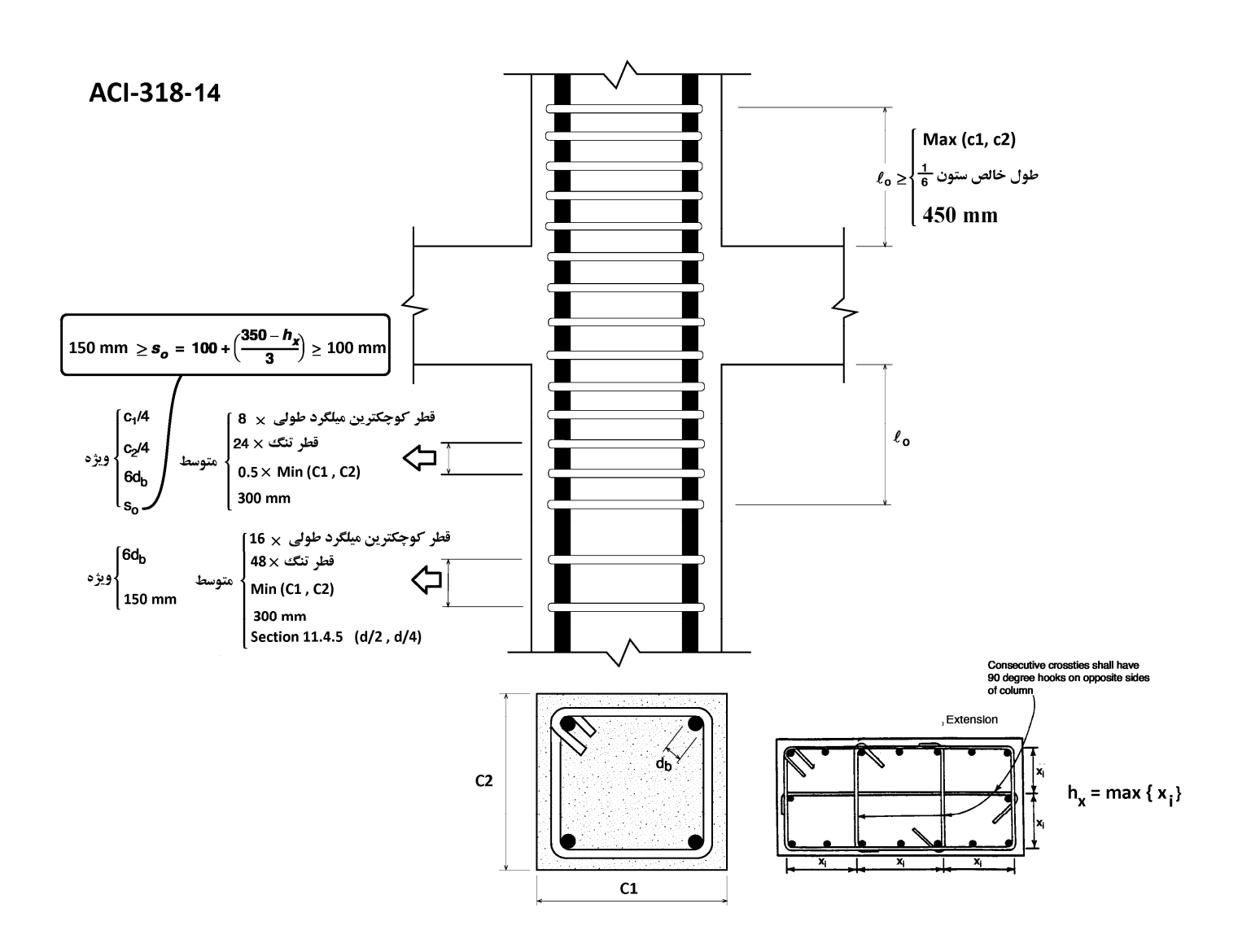

**ضوابط مبحث نهم در رابطه با فواصل تنگها:** 

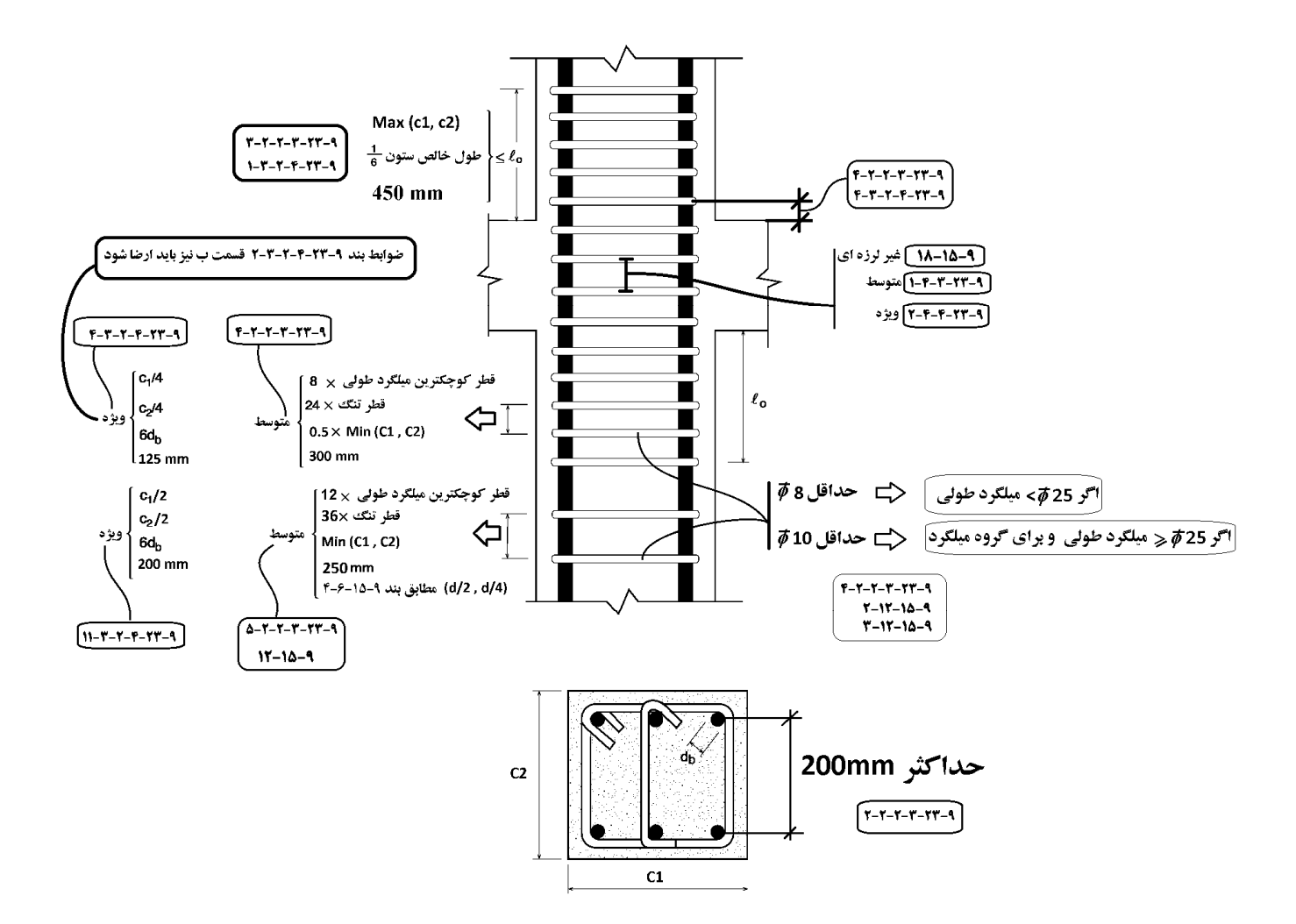

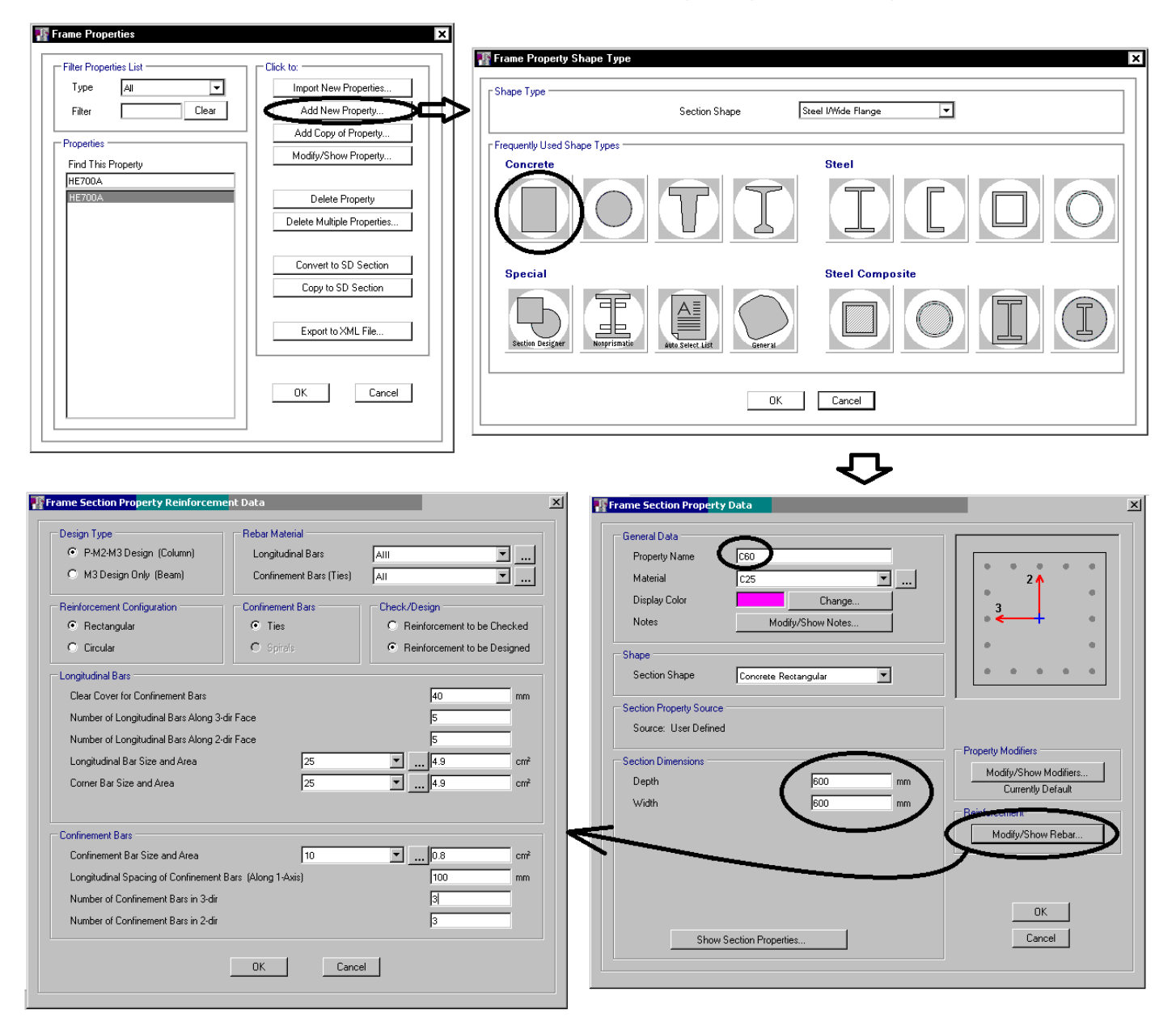

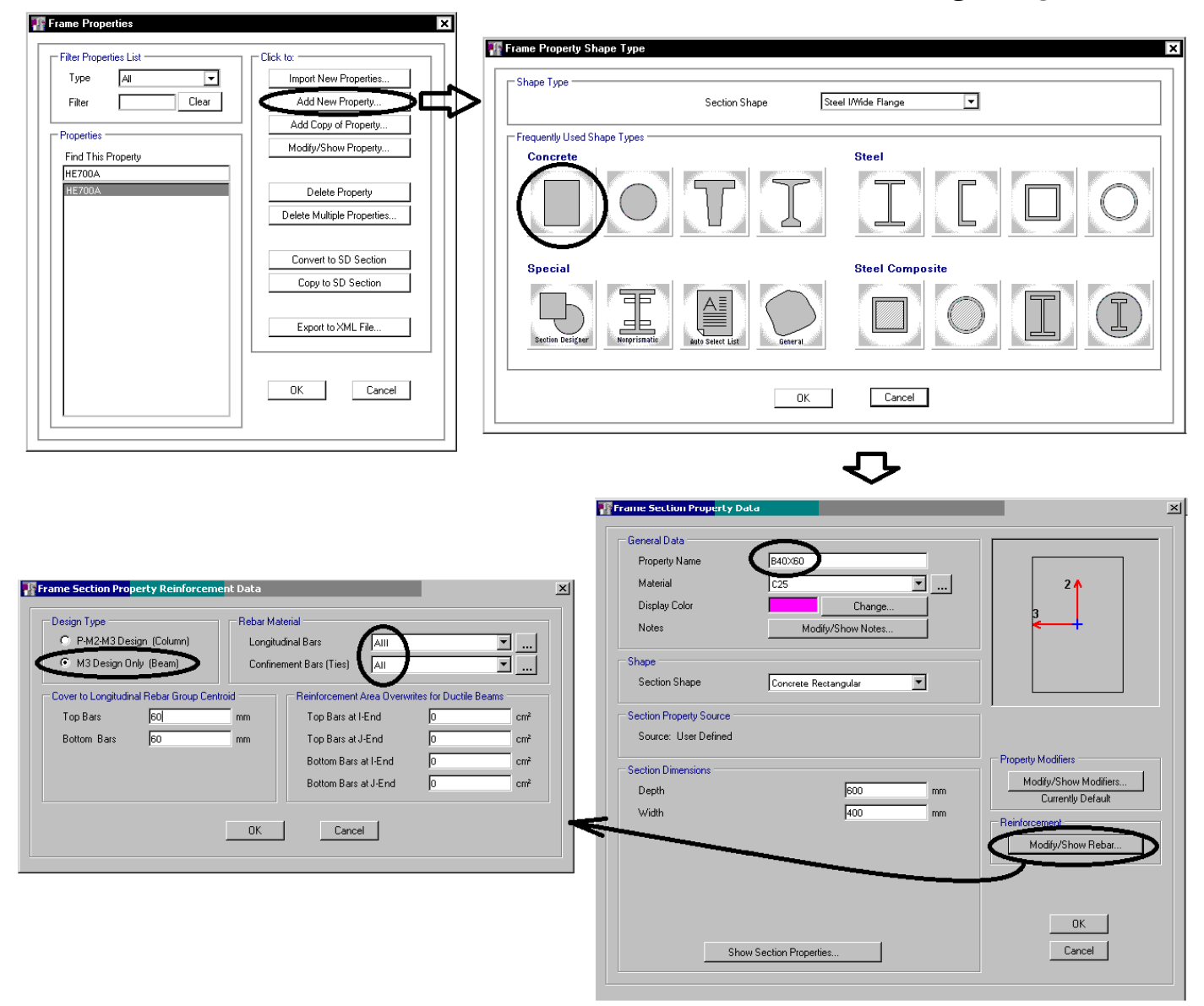

**6-1-3 مقطع ستون دايره اي بتني** 

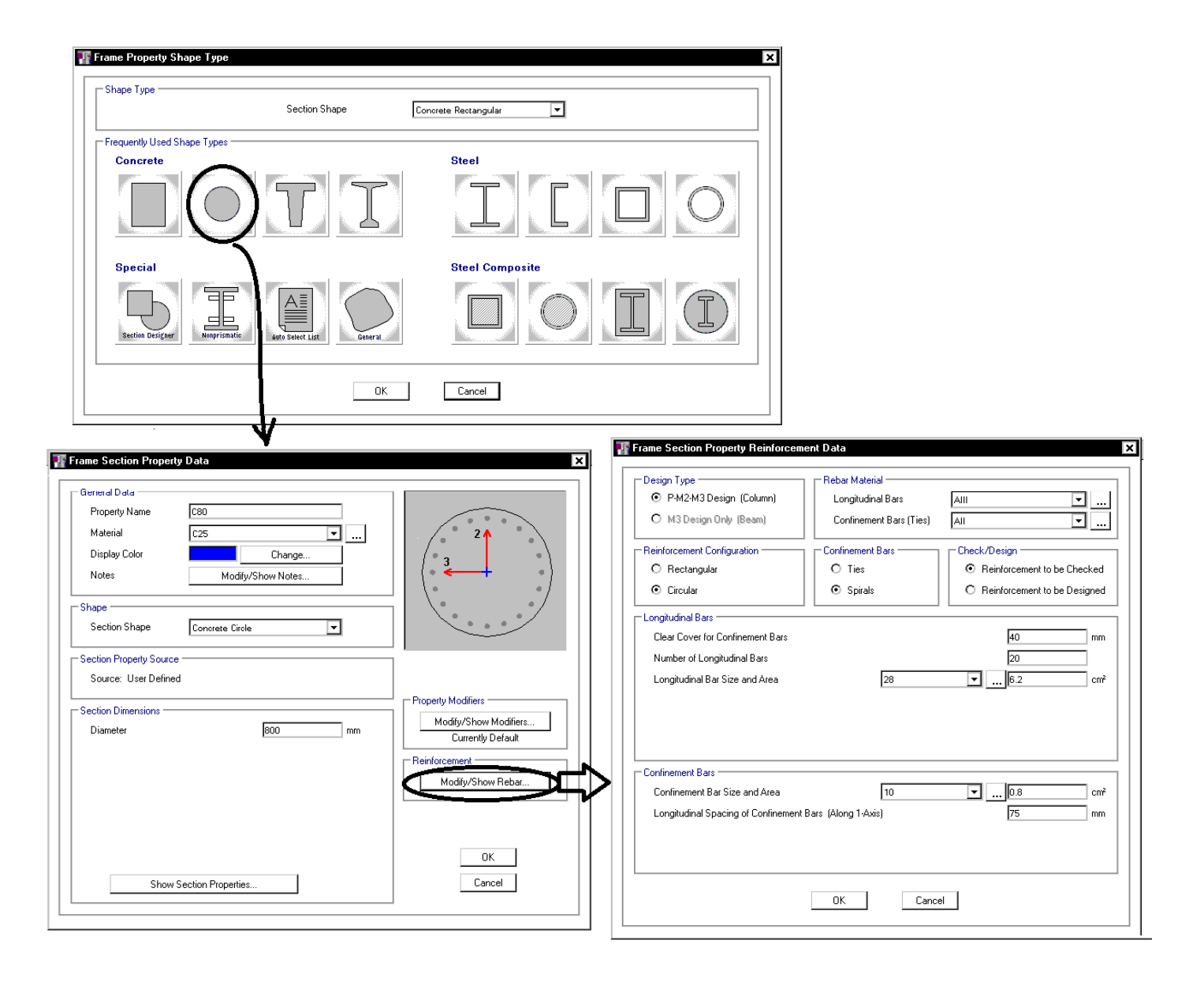

## ۹-۱۴-۹ محدودیتهای آرماتورها در قطعات فشاری (ستونها)

۹-۹۴-۹ ۳ نسبت حجمی آرماتور دورپیچ به حجم کل هسته،  $\rho_{s}$ ، نباید از مقدار بدست آمده از ۴-۹ رابطه (۹-۱۴-۸) کمتر باشد:

$$
\rho_s = f \epsilon \left(\frac{A_g}{A_c} - 1\right) \frac{f_{cd}}{f_{yd}} \tag{A-1} \tag{A-1} \epsilon
$$

#### ۹-۱۴-۹-۴ دورپیچها

در طراحی دورپیچهای اعضای فشاری علاوه بر مراعات ضوابط فصل بیست و یکم باید ضوابط زیر را هم در نظر گرفت:

۹-۱۴-۹-۴-۱ دورپیچ باید از میلگرد پیوسته ساخته شود و روش ساخت آنها طوری باشدکه جابجايي و نصب آنها بدون اعوجاج و تغيير ابعاد ميسر باشد.

۹-۱۴-۹-۳-۲ قطر میلگردهای مصرفی در دورپیچ نباید از ۶ میلیمتر کمتر باشد.

۹-۱۴-۹-۳-۳ در هر گام دورپیچ فاصله آزاد بین میلگردها نباید از ۷۵ میلیمتر بیشتر و از ۲۵ میلیمتر کمتر باشد.

۹–۴-۴-۴-۴ گام دورپیچ نباید از خشخص هسته بتنی داخل دورپیچ تجاوز کند.

۹–۹–۹–۵–۵ در هر طبقه، دورپیچ باید از روی شالوده یا دال تا تراز پایینترین میلگردهای طبقه فوقانی ادامه يابد.

۹–۴-۹–۴-۶ درصورتی که تیرها یا دستکهایی از همه طرف به ستون اتصال نداشته باشد، باید از .<br>محل توقف دورپیچ تا کف دال یا کتیبه سرستون تعدادی خاموت قرار داد.

۹-۱۴-۹-۴-۷ در ستونهای قارچی با سرستون، دورپیچ باید تا ارتفاعی ادامه یابد که در آن قطر یا پهنای سرستون دو برابر قطر یا پهنای ستون باشد.

۹–۰۴–۹–۸ دورییچ باید با فاصله نگهدارهای مناسب در جای خود تنظیم و تثبیت شود.

۹-۱۴-۹-۹-۹ در صورتی که قطر میلگرد دورپیچ کمتر از ۱۶ میلیمتر باشد، تعداد فاصله نگهدارها

نباید کمتر از مقادیر (الف) تا (پ) این بند، اختیار شود:

الف- دو عدد برای دورپیچ با قطر کمتر از ۵۰۰ میلی متر

ب- سه عدد برای دورپیچ با قطر ۵۰۰ تا ۷۵۰ میلی متر

پ- چهار عدد برای دورپیچ با قطر بیشتر از ۷۵۰ میلی تر

۹-۹-۹-۹-۱۰ درصورتی که قطر میلگرد دورپیچ کمتر از ۱۶ میلیمتر نباشد، تعداد فاصله

.<br>نگهدارها نباید کمتر از مقادیر (الف) و (ب) این بند، اختیار شود:

الف- سه عدد برای دورپیچ با قطر مساوی یا کمتر از ۶۰۰ میلی تر

ب- چهار عدد برای دورپیچ با قطر بیشتراز ۶۰۰ میلیمتر

۹-۹+-۹-۹-۱۱ مهارکردن دورپیچ با ۱/۵ دور پیچیدن اضافی میلگرد در انتهای قطعه تأمین مےشود.

## **(4-23-4 ضوابط ساختمان های با شکل پذیری زیاد ا**

 $(N_u > t \wedge \Lambda f_{cd} A_o)$ ۹-۲۳-۲ اعضای تحت اثر توأم فشار و خمش در قابها (۱۵ $f_{cd} A_o$ ۰/۱۵ ۹-۲۳-۴-۲-۳ آرماتور عرضی

۹–۲۳–۲–۲–۲ مقدار آرماتور عرضی لازم در ناحیه بحرانی بر اساس ضوابط زیر تعیین میشود: الف- در ستونهای با مقطع دایره نسبت حجمی آرماتور دورپیچ یا تنگهایحلقوی،  $\rho_s$  نباید کمتر از دو مقدار بدست آمده از روابط (۹-۲۳-۱) و (۹-۲۳-۲) باشد:

$$
\rho_s = \frac{1}{\int_{y_h} f_{gt}} \frac{f_{cd}}{f_{gt}} \tag{1-YY-9}
$$

$$
D_s = \frac{1}{P} \left( \frac{A_g}{A_c} - 1 \right) \frac{f_{cd}}{f_{yh}} \tag{7-TT-9}
$$

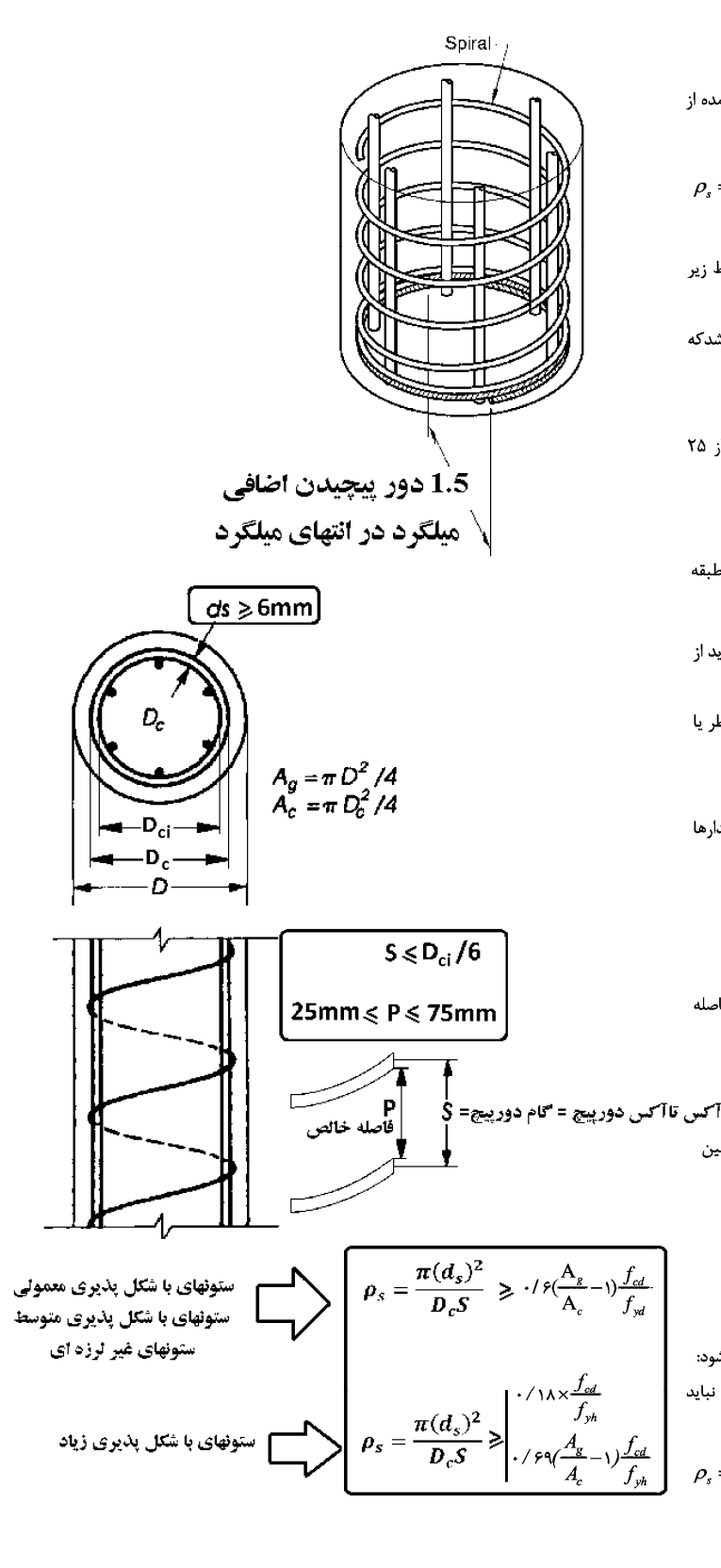

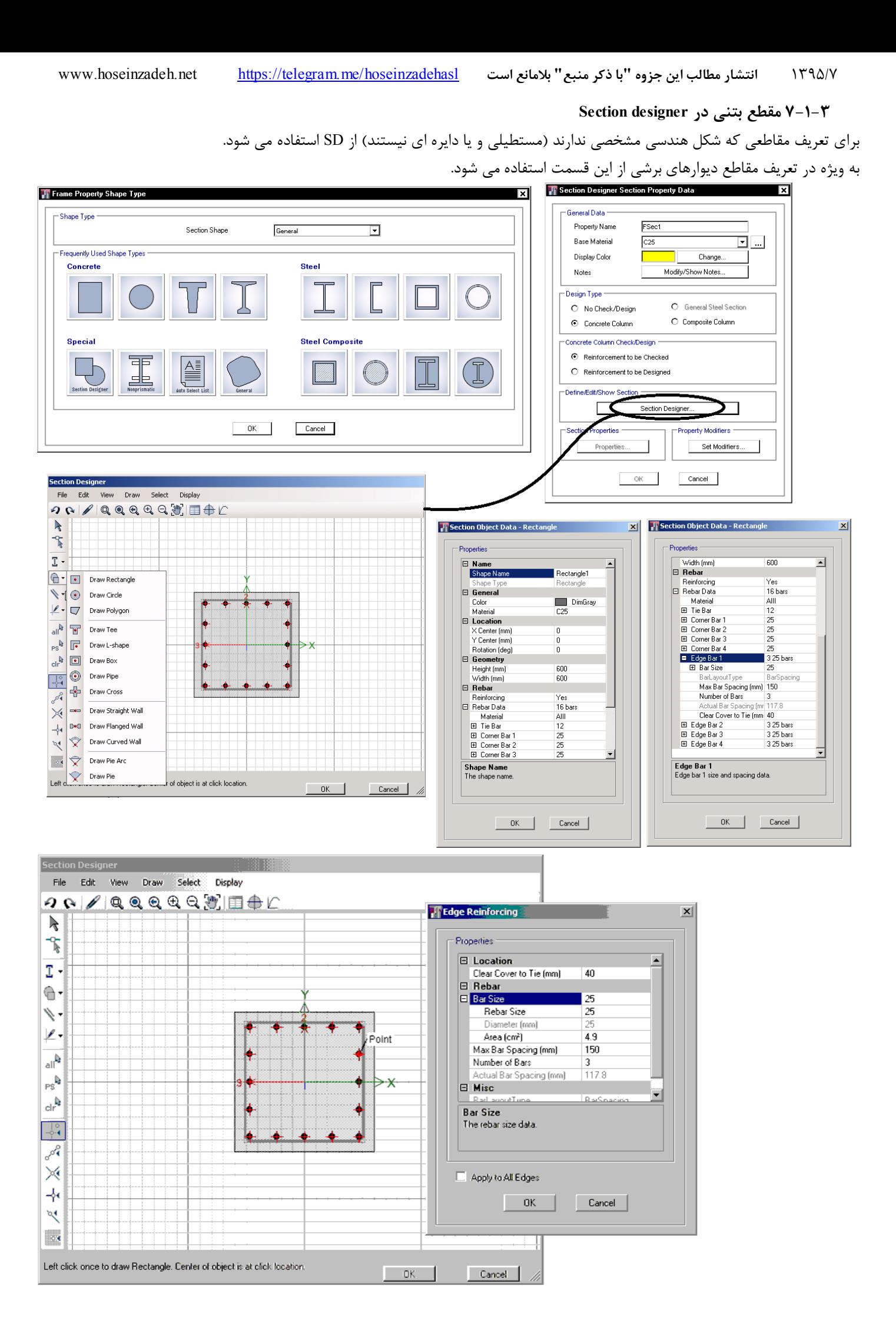

 $\overline{\mathbf{z}}$ 

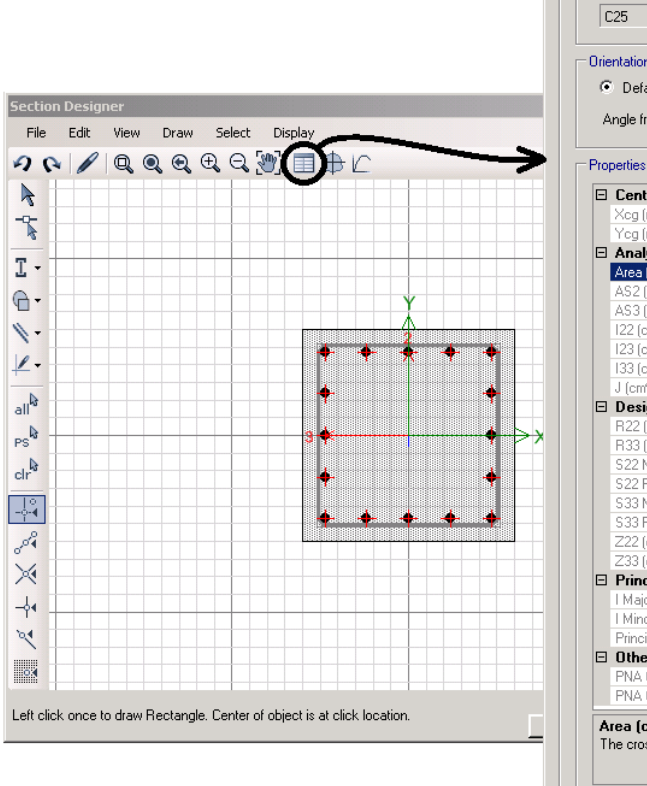

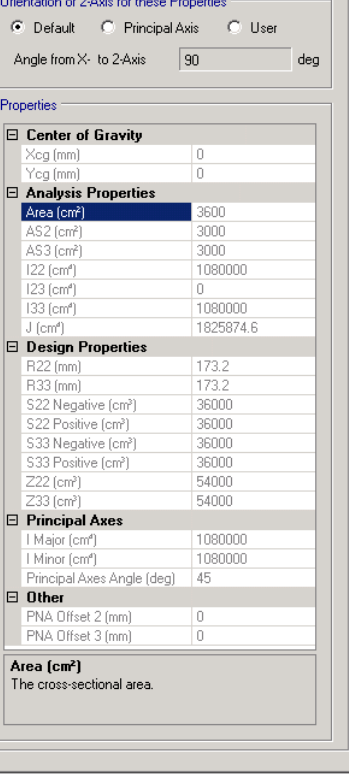

**T** Section Properties

Base Material

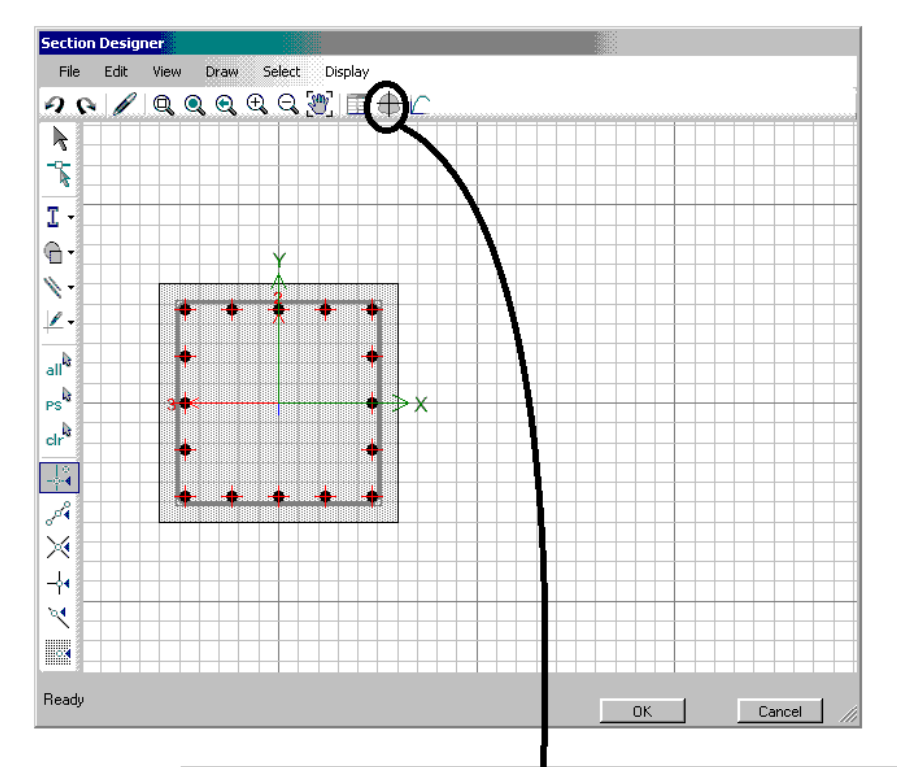

#### **J.** Interaction Surface (ACI 318-11)

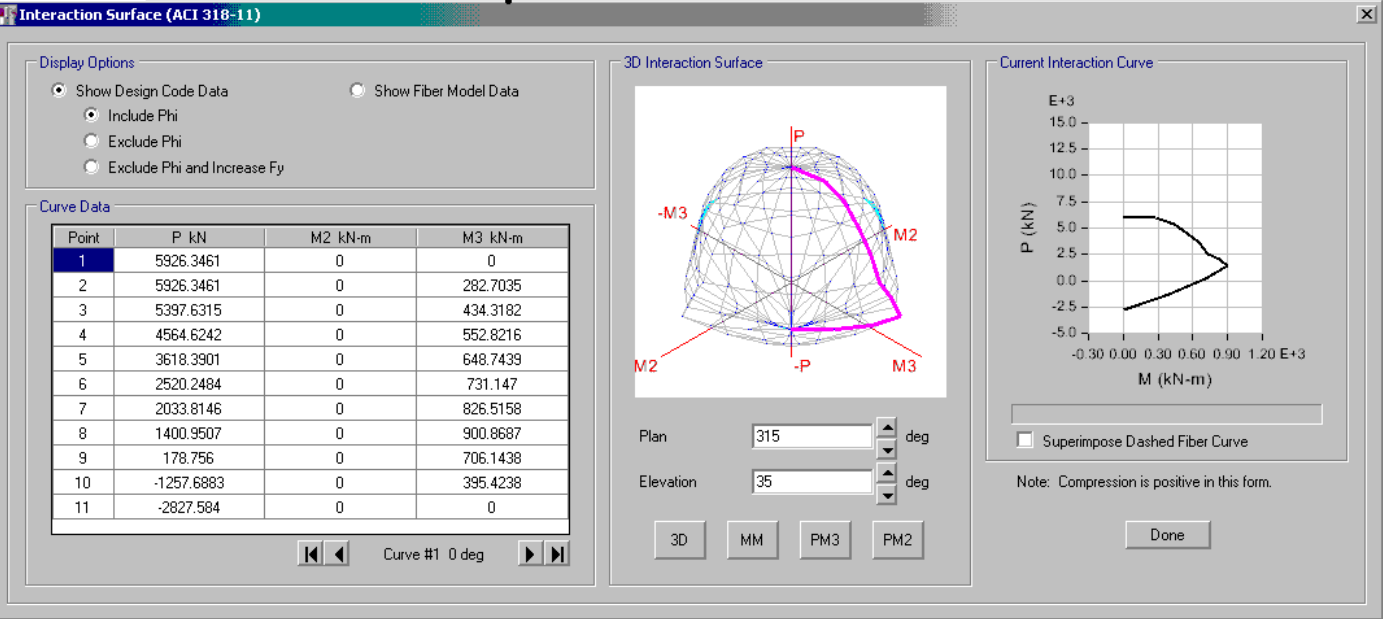

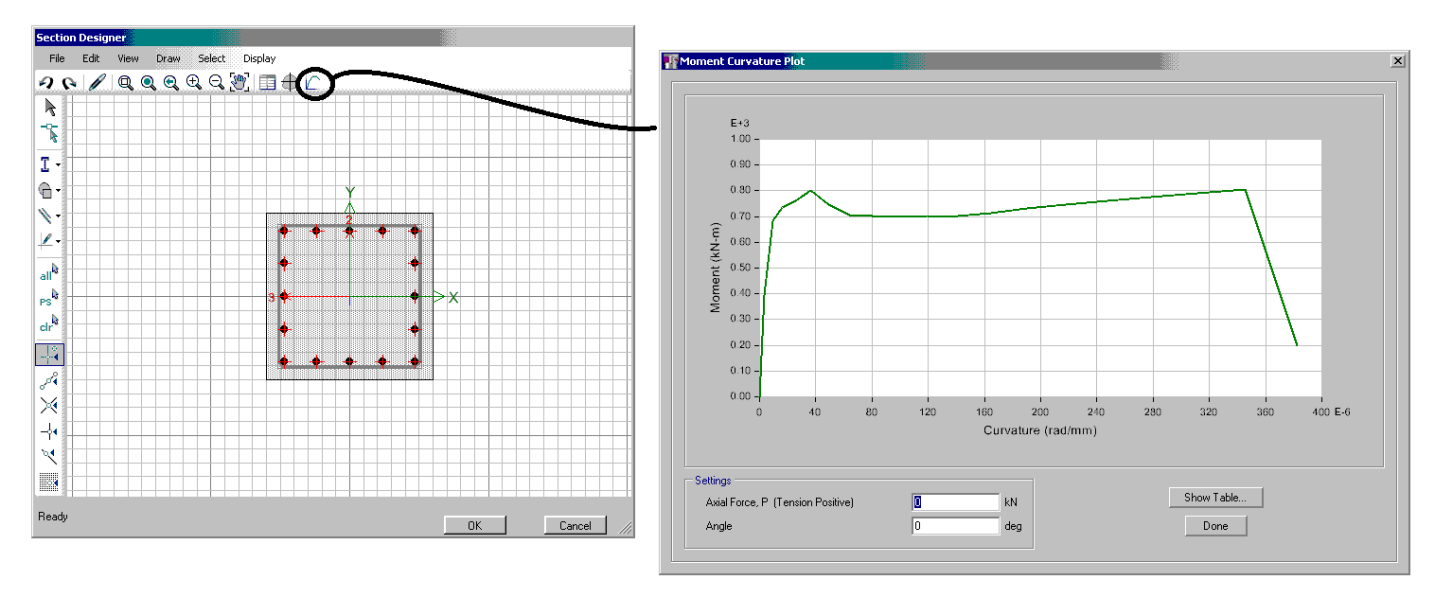

#### **8-1-3 مقطع متغير**

در تعريف ستونهاي با مقطع متغير به ويژه در سوله ها مي توان از اين قسمت استفاده كرد.

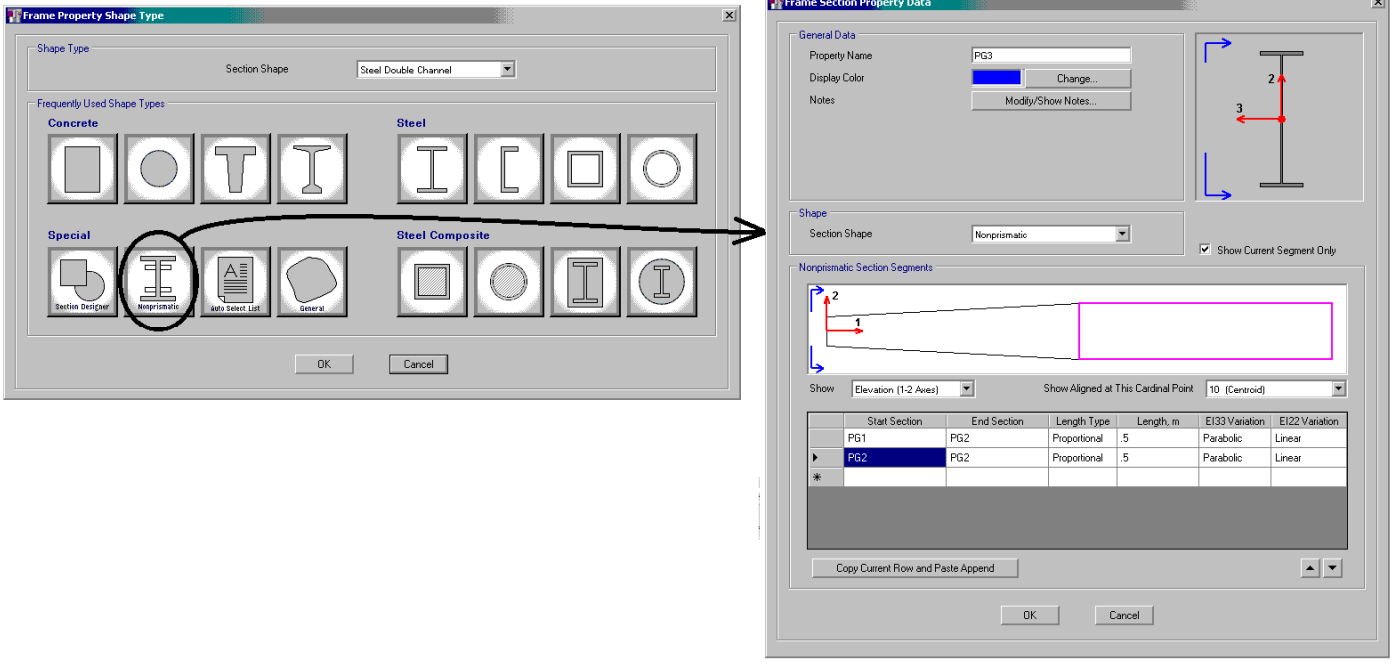

## **Auto Selection مقطع 9-1-3**

پس از تعريف مقاطع و كامل نمودن كتابخانه مقاطع، مي توان يك مقطع اتوماتيك تعريف نمود. سپس براي رسم تير يا ستون به جاي استفاده از مقطع عادي، از مقطع اتوماتيك استفاده مي شود. تمامي اعضايي كه با اين مقطع ترسيم شوند، توسط ايتبس كوچكترين مقطع ممكن از بين مقاطع معرفي شده انتخاب مي شود.

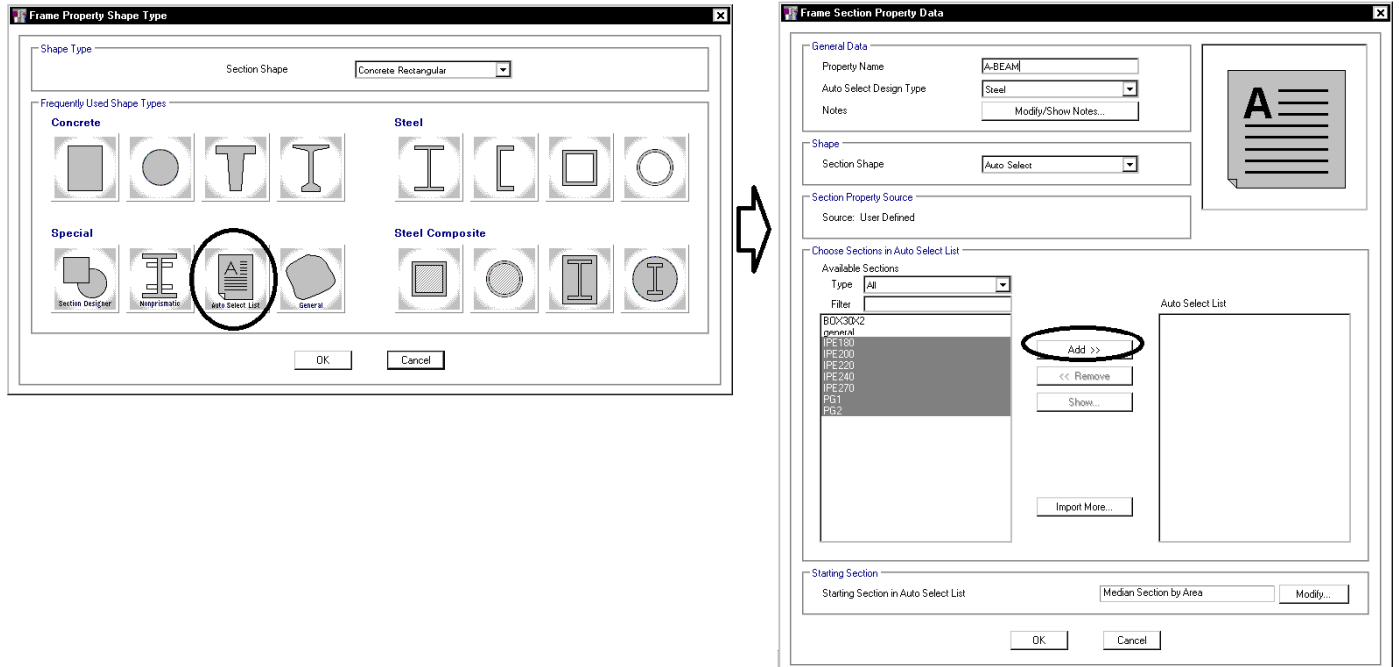

## **10-1-3 مقاطع جدول اشتايل**

مقاطع IPE ها، نبشي ها، ناوداني ها و ديگر مقاطع جدول اشتايل را مي توان به صورت زير import كرد:

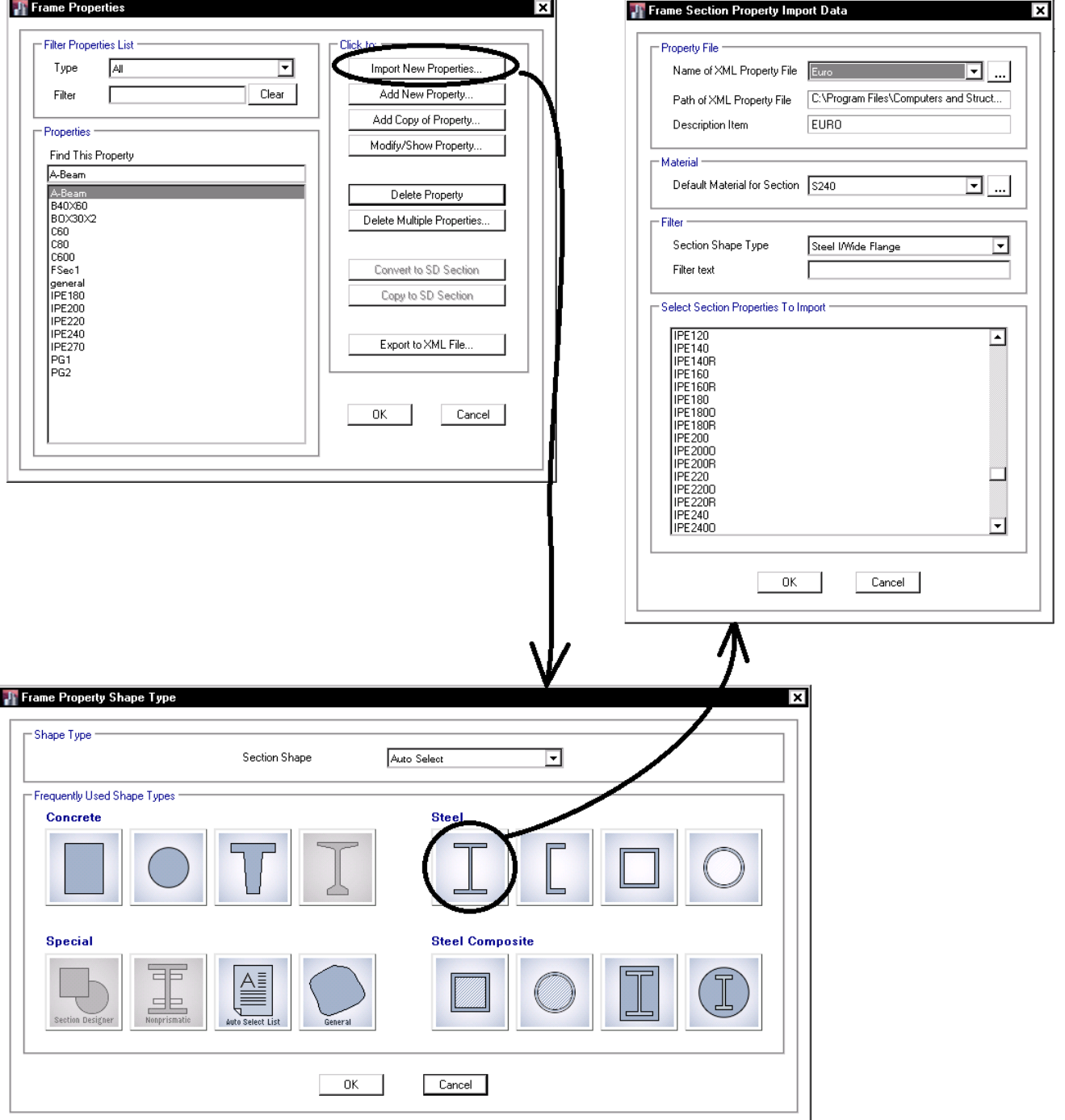

**11-1-3 استفاده از Designer Section براي ساخت مقاطع فولادي** 

- در سازه هاي فولادي (بر خلاف سازه هاي بتني) ضخامت بال و جان تيرها و ستونها نبايد بيش از حد مجاز نازك باشد. در غير اين صورت به علت نازكي بيش از حد دچار كمانش موضعي مي شوند.
- نرم افزار ايتبس ضخامت اجزاي فولادي را چك مي كند (قبلا در صورت كار به روش ASD اين مورد توسط ايتبس چك نمي شد و كاربر خود وظيفه كنترل ضخامت اجزاي تير و ستون را به عهده داشت).

سوال: آيا براي تعريف مقاطع فولادي قادر به استفاده از SD هستيم؟ پاسخ: اگر مقطعي در SD تعريف شود، ايتبس قادر به كنترل ضخامت اجزاي تشكيل دهنده مقطع (بال و يا جان) نخواهد بود و انرا از نظر لرزه اي غير فشرده خواهد شناخت. بنابراين براي اينكه مقاطع فولادي از نظر طراحي قابل قبول باشند، بهتر است در SD تعريف نشوند. براي اينكه ايتبس به فشردگي مقاطع SD ايراد وارد نكند، مقاطع فولادي را مطابق مراحل زير تعريف نماييد. در اين مراحل ابتدا مقطع مورد نظر در SD تعريف مي شود و سپس مشخصات مقطع تعريف شده (مساحت، ممان اينرسي، ...) در جدول اشتايل ايتبس وارد مي شود و پس از تعريف آن در جدول اشتايل، همان مقطع از طريق ايتبس import مي شود:

- -1 ابتدا بايد مقطع در designer section تعريف شود و سپس مشخصات مقطع تعريف شده در SD مطابق شكل خوانده شود.
- در ويرايش فعلي 16.0.0ETABS متاسفانه SD پارامترهاي مربوط به مشخصات مقطع را صحيح محاسبه نمي كند كه اميد مي رود در ورژنهاي بعدي اصلاح شود. فعلا براي استخراج مشخصات مقطع مي توانيد از designer section ايتبس 9 استفاده نماييد.

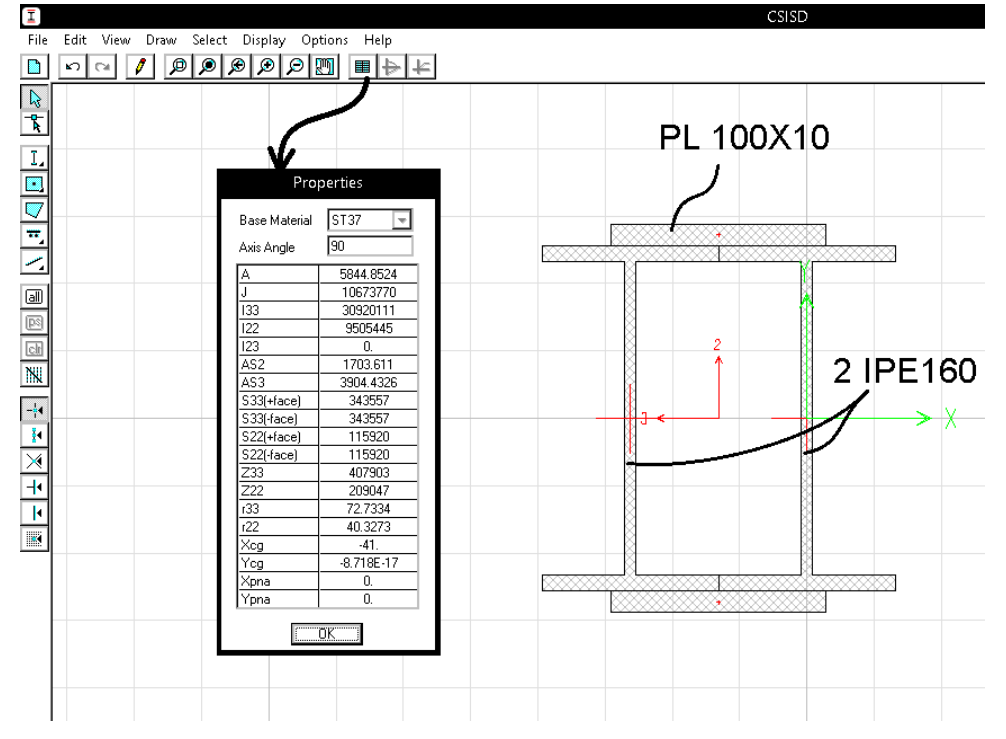

-2 حال بايد مشخصات مربوط به مقطع فوق در جدول اشتايل ايتبس وارد شود. از فايل xml.Euro در مسير زير يك كپي با نام ديگر مانند xml.User ايجاد كنيد:

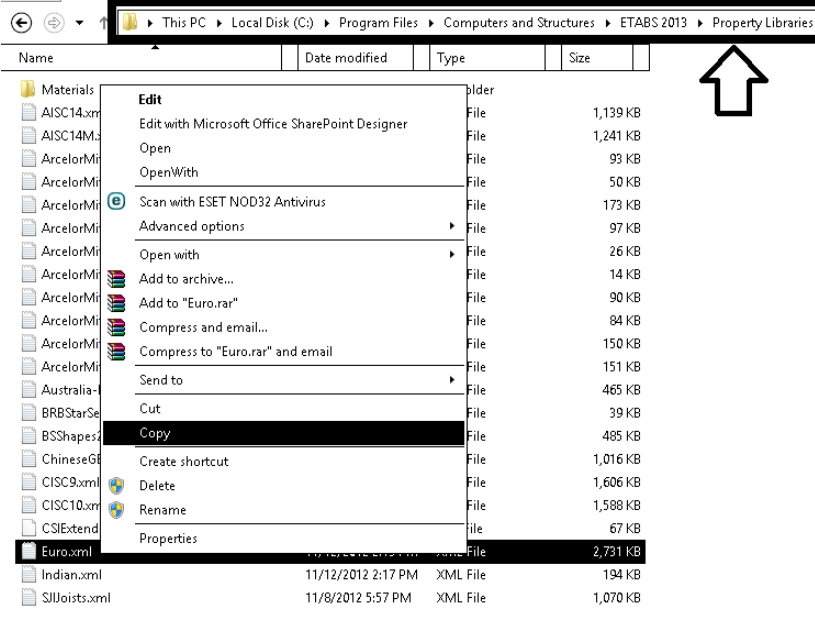

File Home Share View

-3 فايل ايجاد شده را با يك نرم افزار ويرايشي باز نماييد. سپس مشخصات مقطع تعريف شده در Designer Section را در فايل باز شده

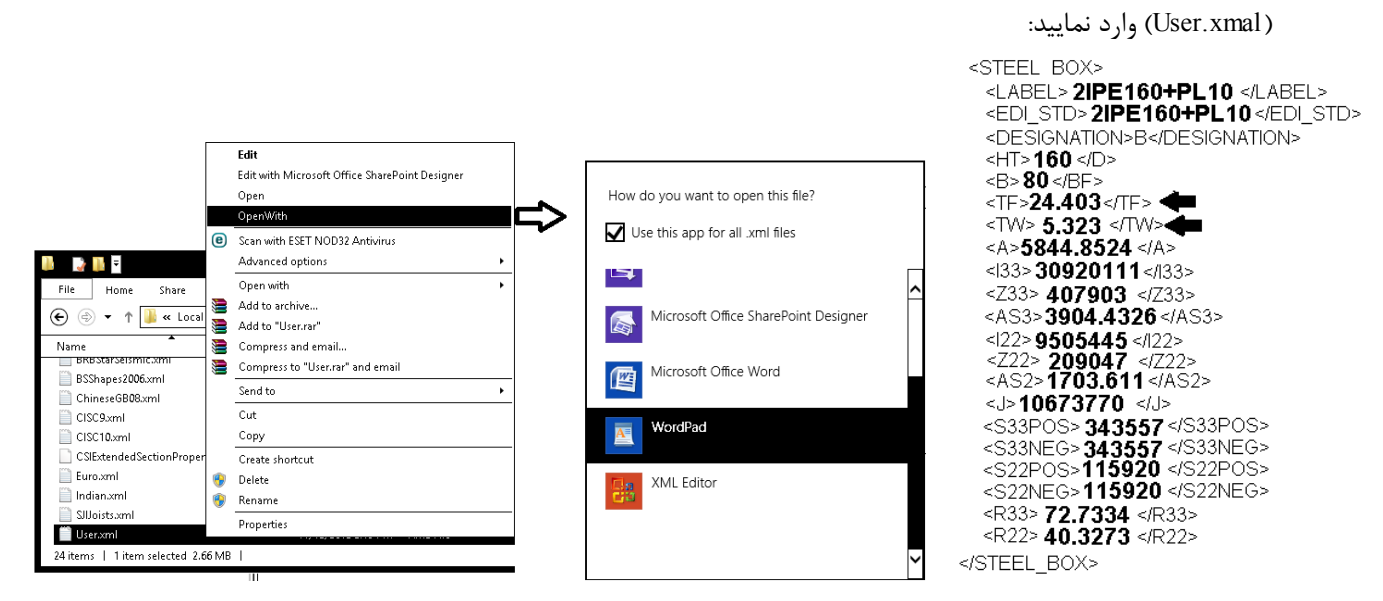

- در شكل فوق از مقطع باكس براي معرفي مقطع مورد نظر استفاده شده است. ايتبس فشردگي مقطع را براساس پارامترهاي <HT> ، <B> ، <HT> انجام مي دهد.
- هنگام طراحي و كنترل مقاومت برشي مقطع، ايتبس به مقدار 2AS و 3AS توجه نمي كند و مقدار مساحت برشي را بر اساس مقادير زير مجددا محاسبه مي كند:

 $AS2=2\times TW\times HT$   $AS3=2\times TF\times B$ 

بنابراين براي اينكه مقاومت برشي به صورت صحيح كنترل شود، مقادير <HT <،> B <،> TF <و <TW <بايد به صورت زير محاسبه و وارد شوند: -1 مقادير HT و B تقريبا برابر عرض و ارتفاع كلي مقطع منظور شوند تاهنگام نمايش هندسي مقطع در ايتبس سايز مقطع معادل غير طبيعي

نباشد. مقطع مورد نظر جفت 160IPE با ورق تقويتي مي باشد. بنابراين ضخامت بال و جان معادل برابر خواهد بود با:  $2 \times TW \times HT = AS$  $\frac{1}{2} \times \frac{AS_2}{HT}$   $\rightarrow TW = \frac{1}{2} \times \frac{1703.611}{160} = 5.323$  mm  $2 \times TF \times B = AS$  $\frac{1}{2} \times \frac{AS_3}{B}$   $\rightarrow TF = \frac{1}{2} \times \frac{3904.4326}{80} = 24.403$  mm
a iy

 $\widehat{\odot}$ 

Orga

 $\frac{A}{\sqrt{2}}$ 

 $\frac{m}{M}$ 

1395/7 **انتشار مطالب اين جزوه "با ذكر منبع" بلامانع است** hoseinzadehasl/me.telegram://https net.hoseinzadeh.www

-4 پس از اصلاح و save كردن فايل xml.User، مقطع تعريف شده را با استفاده از قسمت import در ETABS بازخواني نماييد:

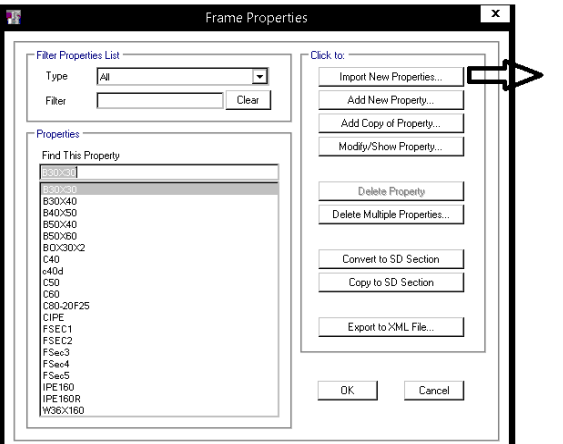

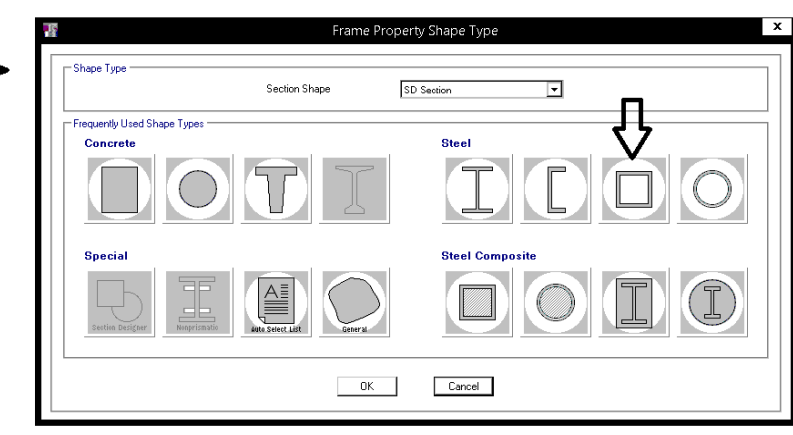

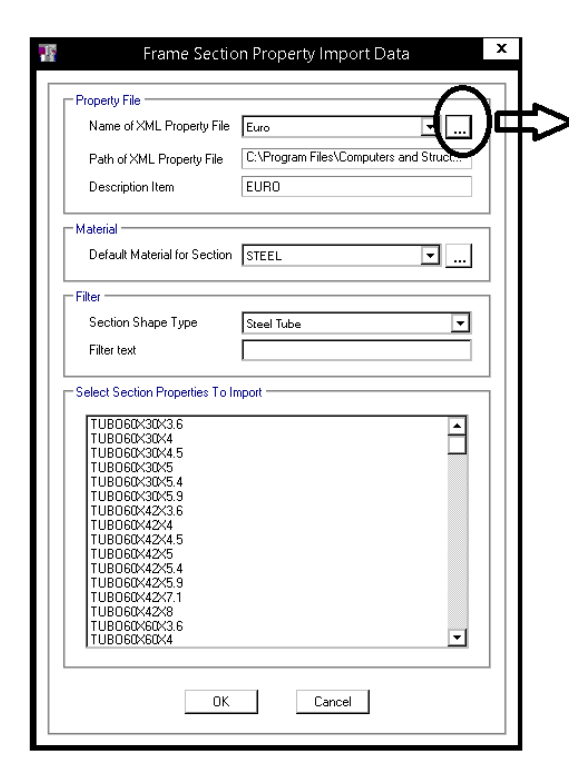

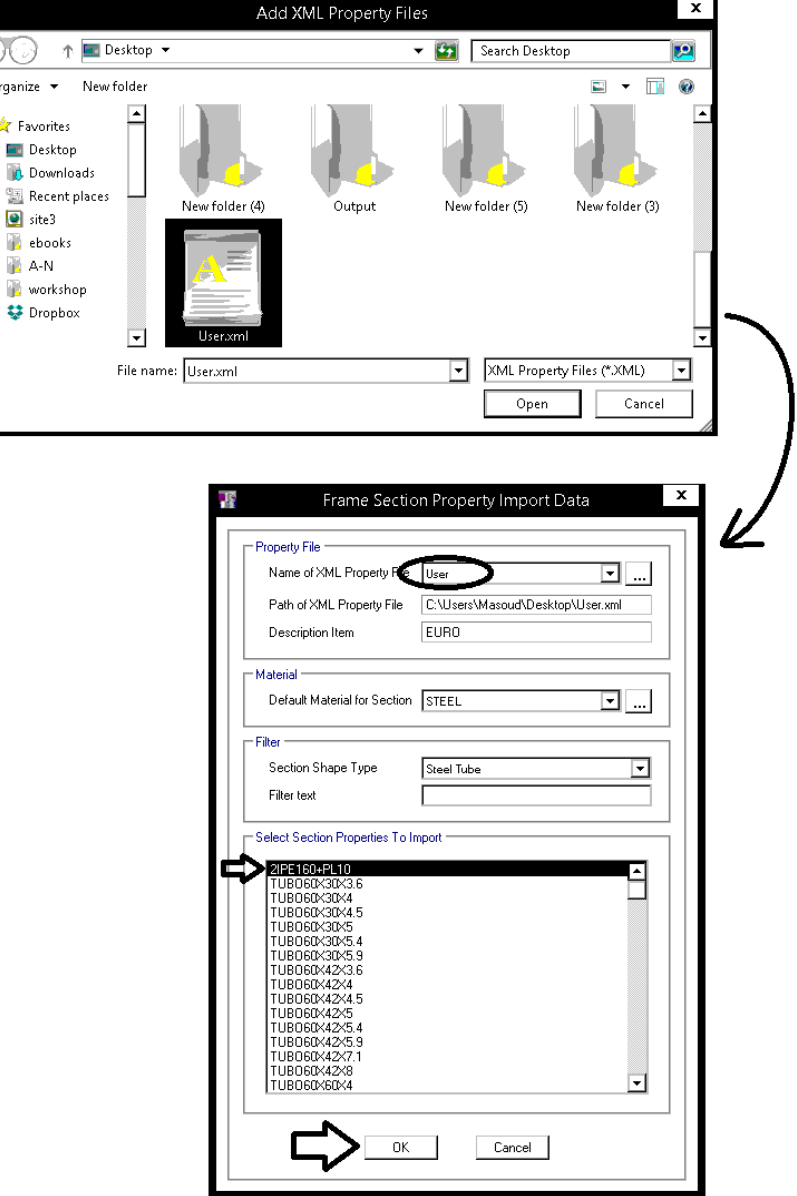

**12-1-3 مقاطع لانه زنبوري و نكات مربوط به سقف كامپوزيت**

۱۰–۷–۷ الزامات تکمیلی طراحی لرزهای قابهای خمشی معمولی ۰۱-۳-۸ الزامات تکمیلی طراحی لرزهای قابهای خمشی متوسط ۰۱-۳-۹ الزامات تکمیلی طراحی لرزهای قابهای خمشی ویژه

تیرها و ستونها در قابهای خمشی متوسط باید دارای شرایط زیر باشند. پ) استفاده از تیرهای با جان سوراخدار متوالی (لانه زنبوری) به عنوان اعضای باربر جانبی مجاز نیست. در صورت لزوم ایجاد سوراخ دسترسی در جان تیر، این سوراخ باید خارج از ناحیهٔ حفاظتشده دو انتهای تیر و در نیمهٔ میانی طولی دهانه تیر قرار گیرد. اطراف سوراخ باید به نحوی تقویت شود که مقاومت برشی و خمشی تیر به طورکامل فراهم گردد.

> ۱۰–۳–۱۰ الزامات تکمیلی طراحی لرزهای قابهای مهاربندیشدهٔ همگرای معمولی ۱۰-۳-۱۱ الزامات تکمیلی طراحی لرزهای قابهای مهاربندیشدهٔ همگرای ویژه

ب) تعبیهٔ سوراخهای متوالی در جان تیرهای دهانههای مهاربندیشده با هر نوع مهاربندی (قطری، ضربدری،۷و۸) مجاز نیست. در صورت لزوم به تعبیه سوراخ دسترسی در جان تیر، اطراف آن باید به نحوی تقویت گردد که مقاومتهای طراحی در مقطع سوراخدار از مقاومتهای طراحی مقطع كامل تير كمتر نباشد.

۰۱-۳-۱۲ الزامات تکمیلی طراحی لرز**های قاب**های مهاربندیشدهٔ واگرا

الف) مقطع تير پيوند بايد از نوع I شكل (نورد شده يا ساختهشده از ورق) يا از نوع قوطي شكل ساخته شده از ورق باشد.

ب) جان (یا جانها) باید از یک ورق تک بدون هر گونه ورق مضاعف در نظر گرفته شود و در آن هیچ گونه بازشویی نباید ایجاد شود.

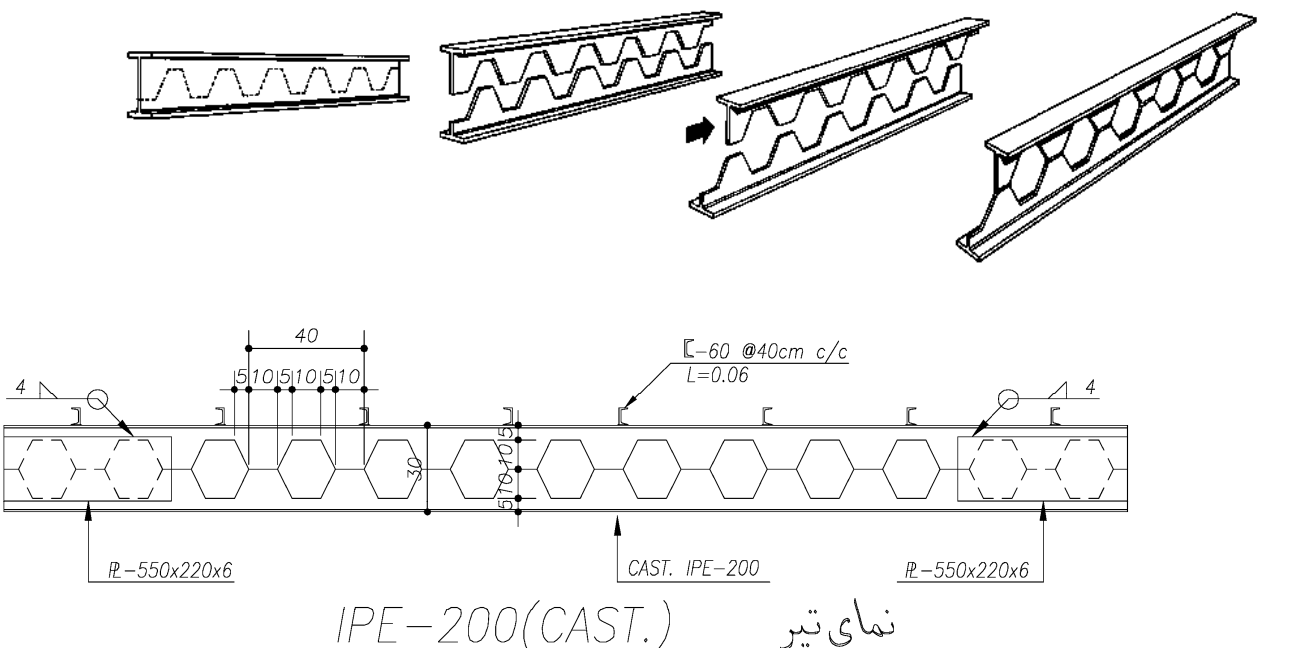

نماي تير

Ç

sc. 1:25

**2-3 تعريف انواع سقف ها** 

**1-2-3 سقف تيرچه بلوك** 

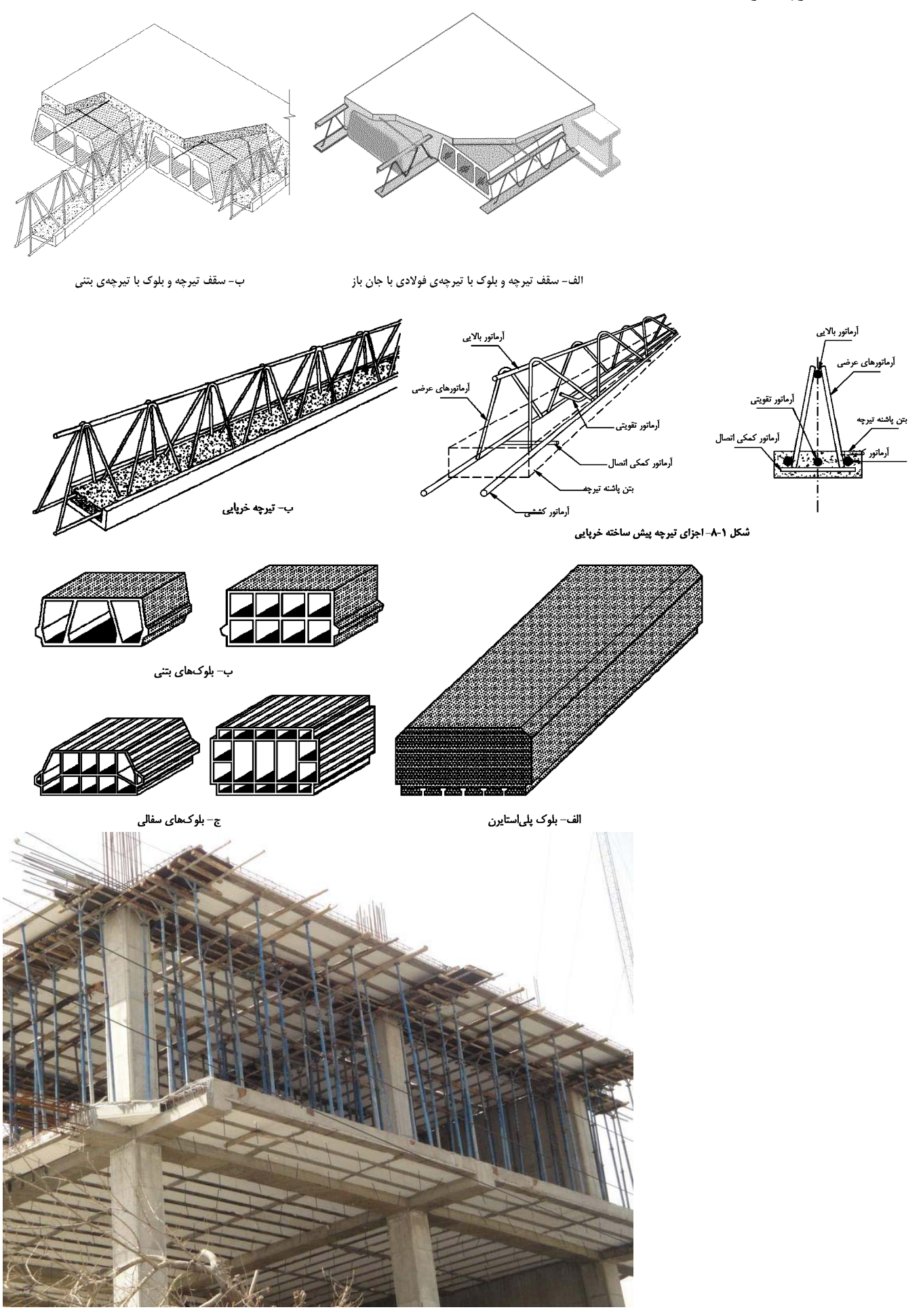

1395/7 **انتشار مطالب اين جزوه "با ذكر منبع" بلامانع است** hoseinzadehasl/me.telegram://https net.hoseinzadeh.www

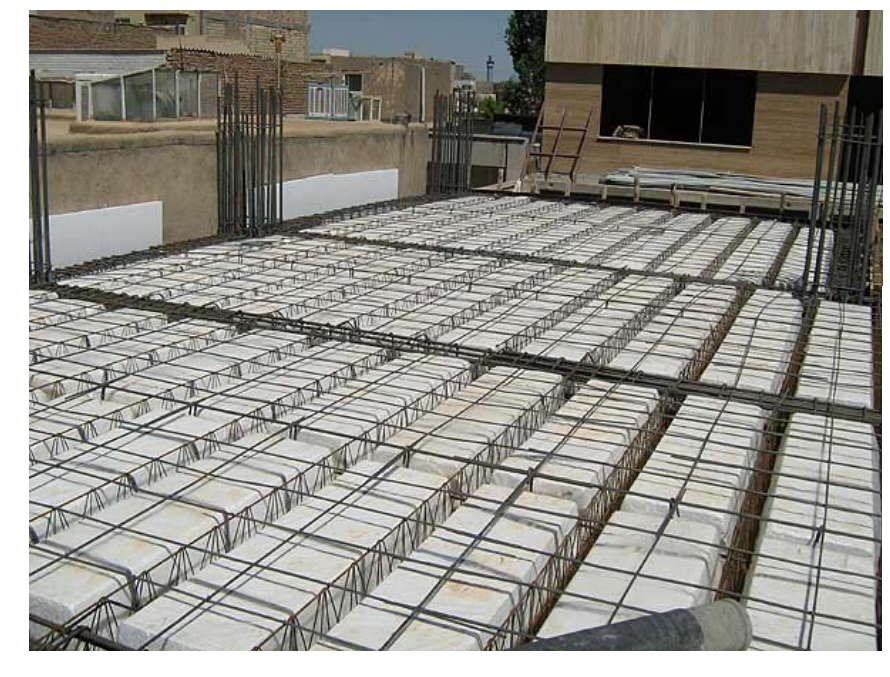

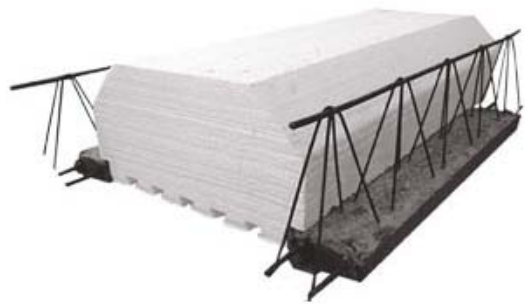

\*ETABS قادر به طراحي تيرچه هاي سقف تيرچه بلوك نيست.

براي تعريف مقطع سقف تيرچه بلوك مي توان مطابق شكل زير عمل كرد:

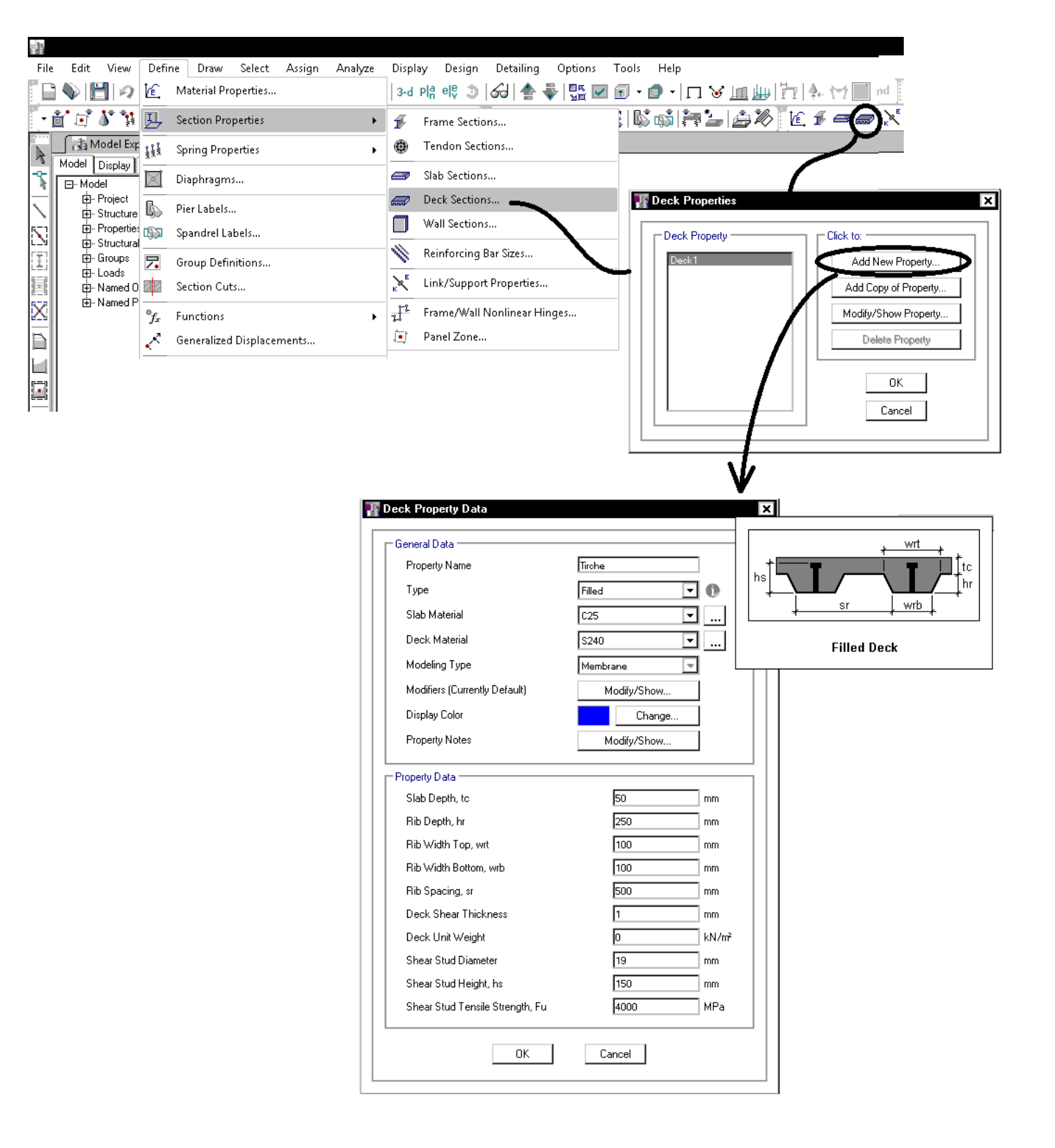

# **2-2-3 سقف كروميت**

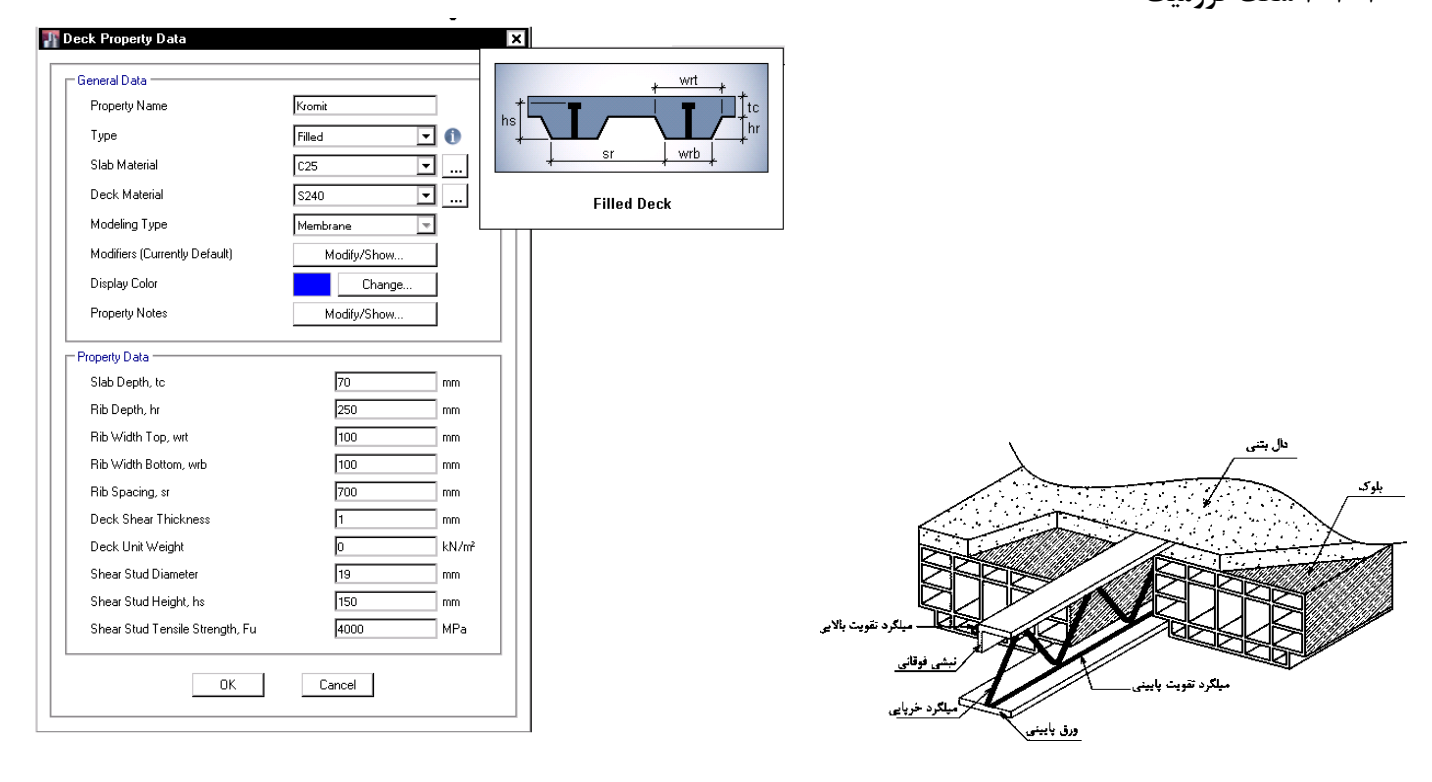

**3-2-3 سقف كامپوزيت** 

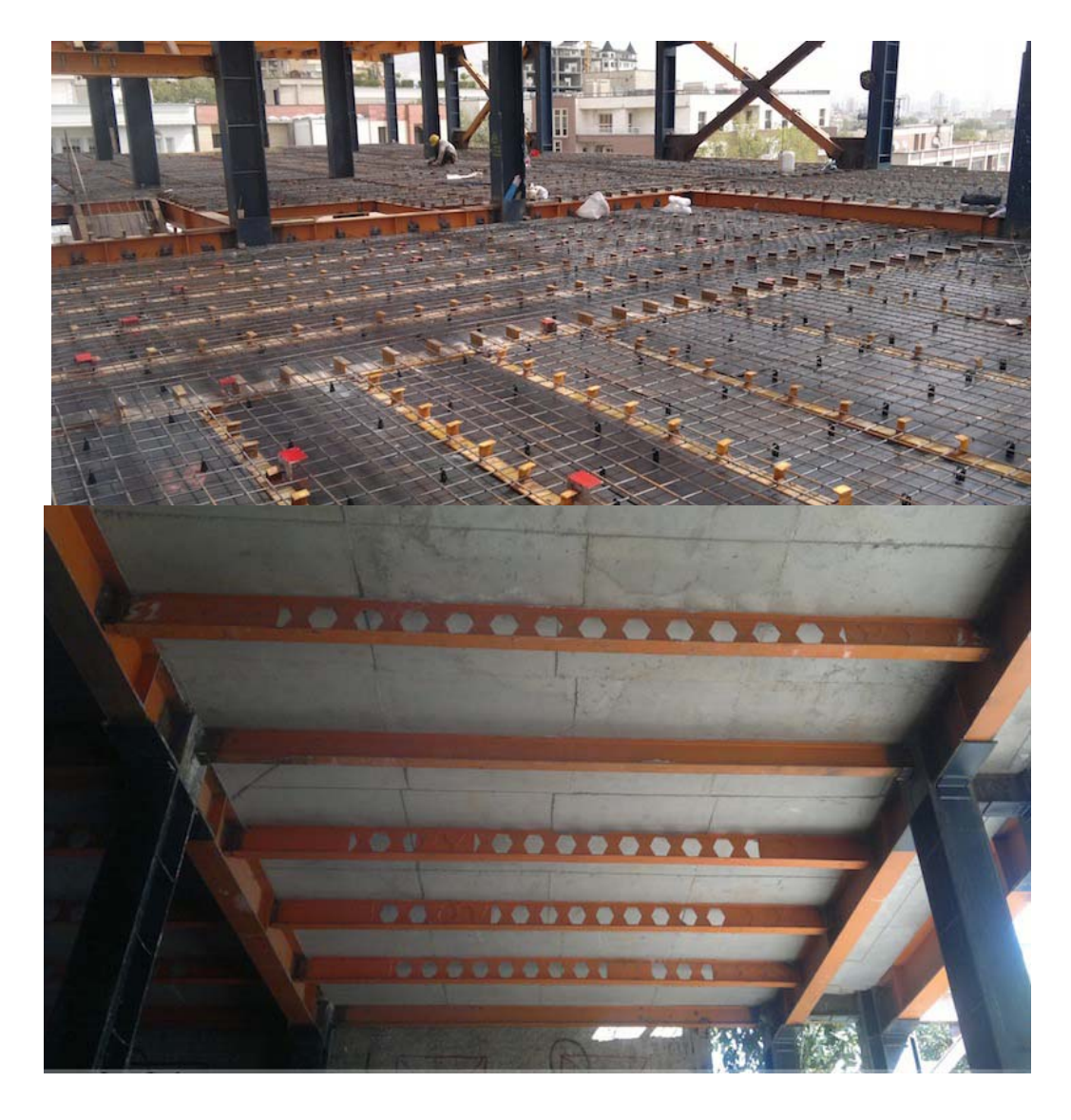

سوال: آيا وارد كردن اعداد در قسمت Studs Deck Composite لازم مي باشد؟

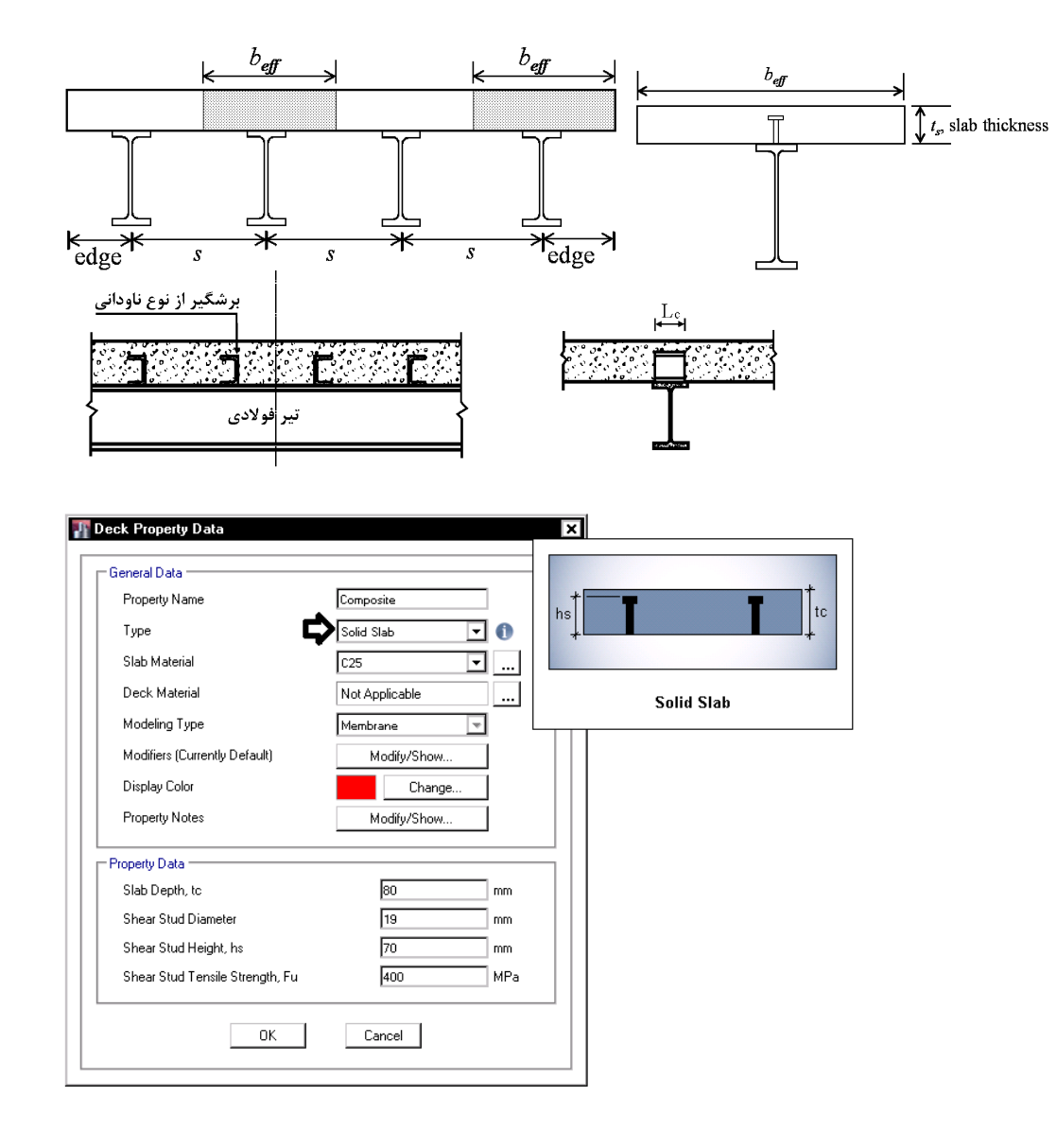

**4-2-3 سقف عرشه فولادي** 

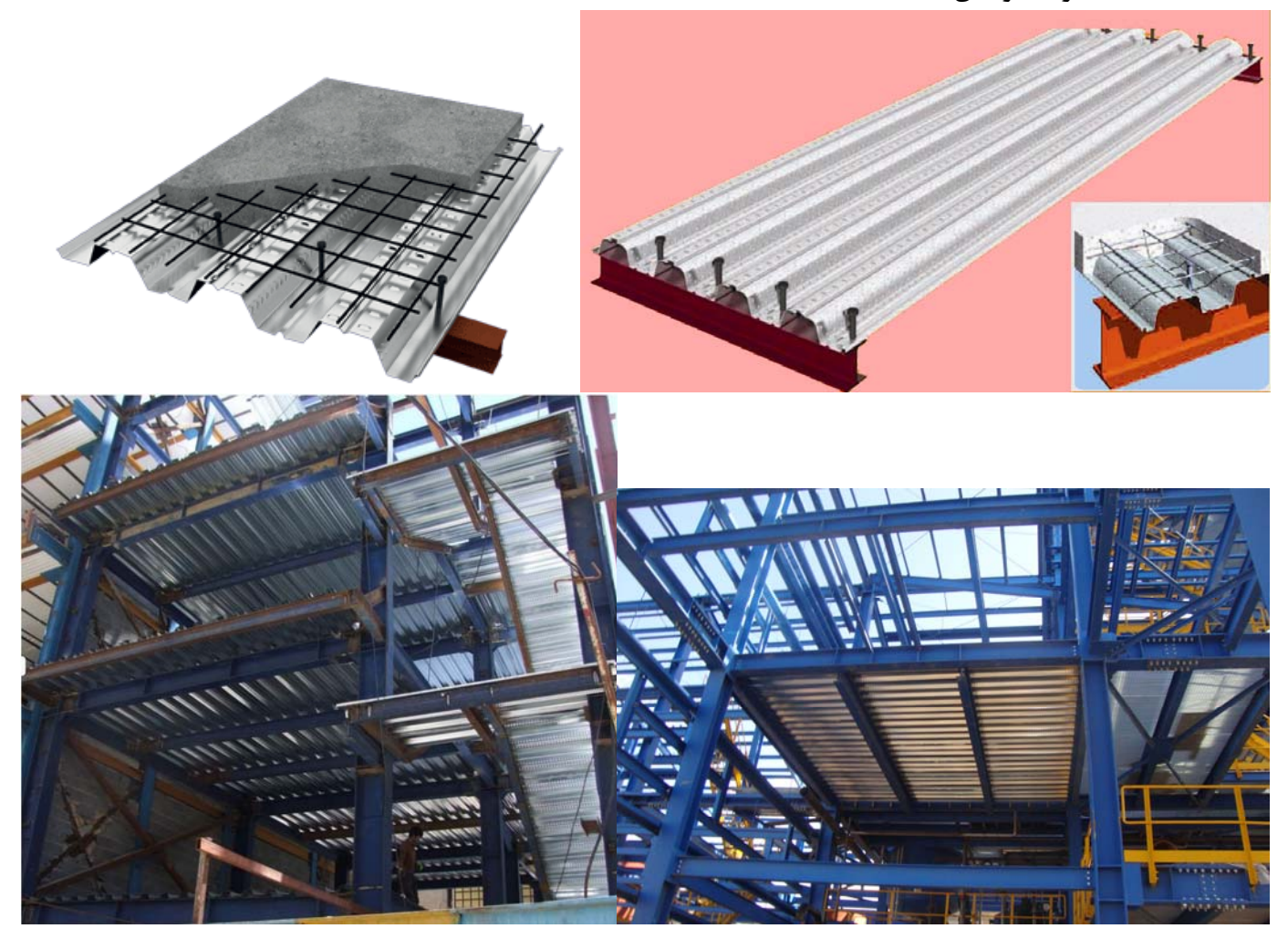

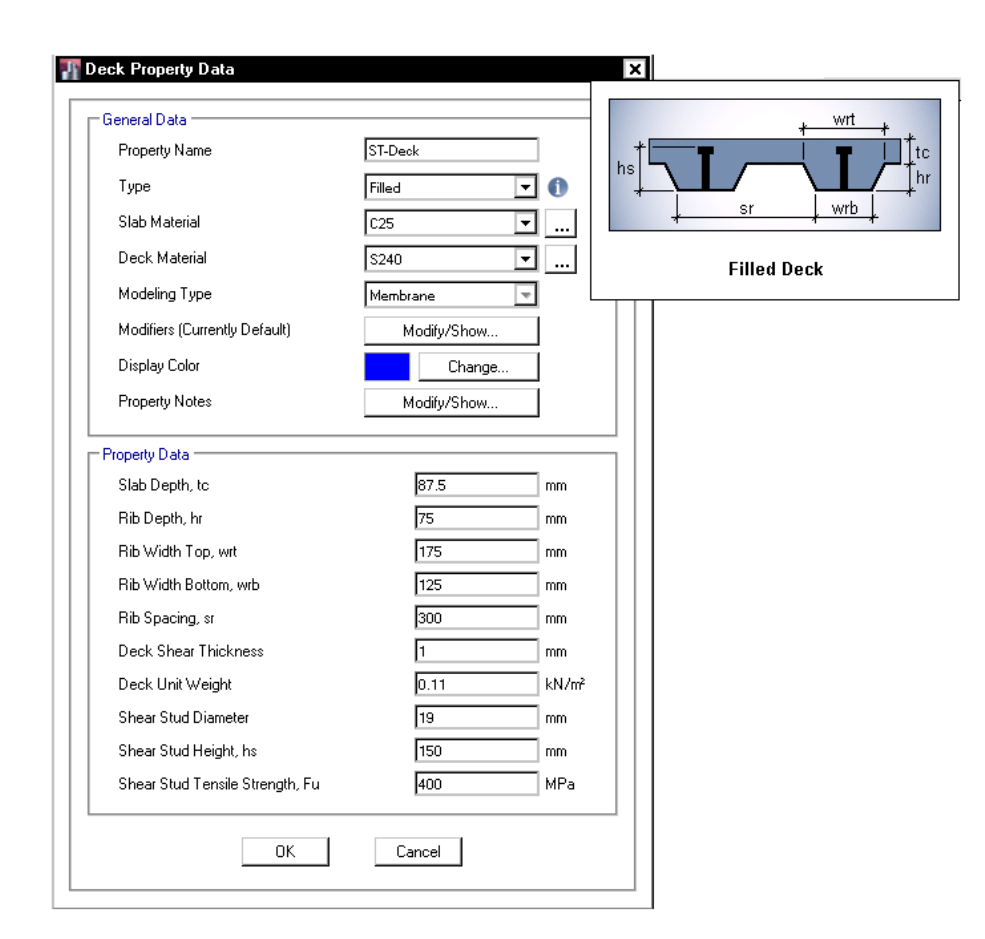

**5-2-3 دال بتني** 

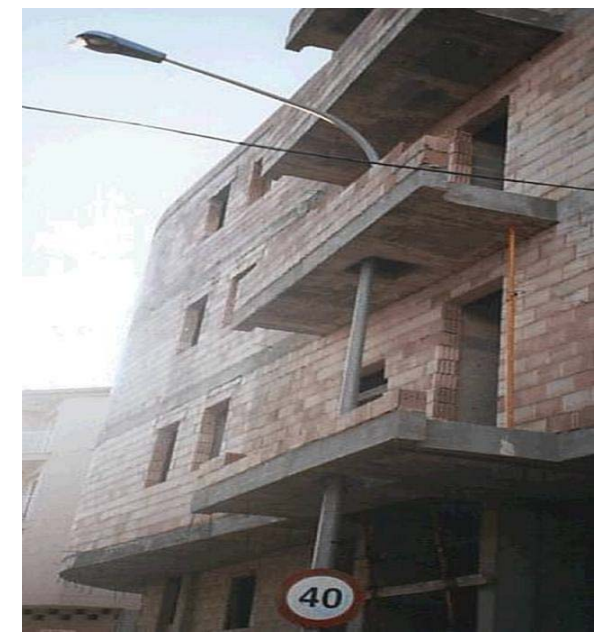

تفاوت shell <sup>و</sup> membrane در نرم افزار چيست؟

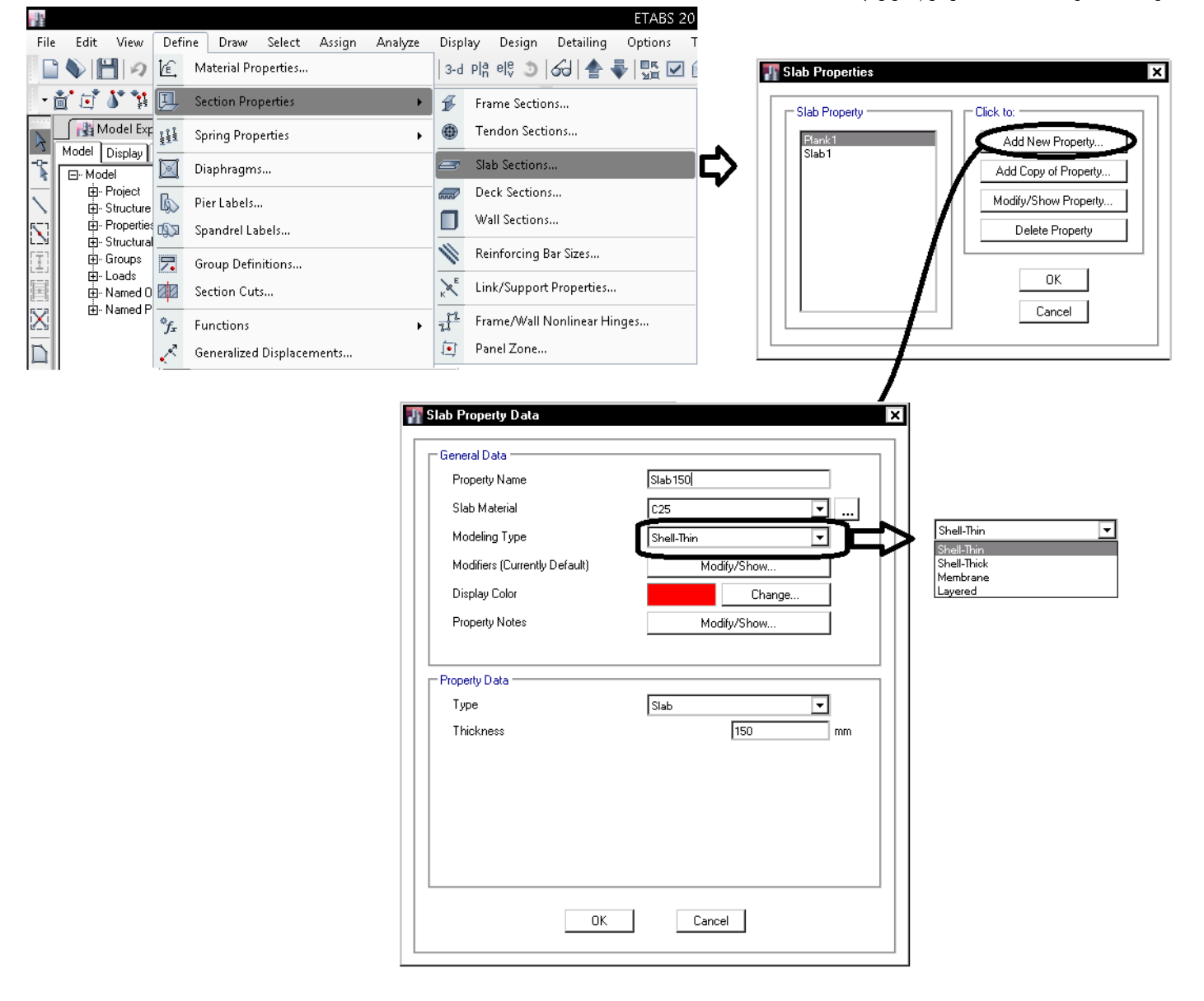

**1-5-2-3 تفاوت shell و Membrane** 

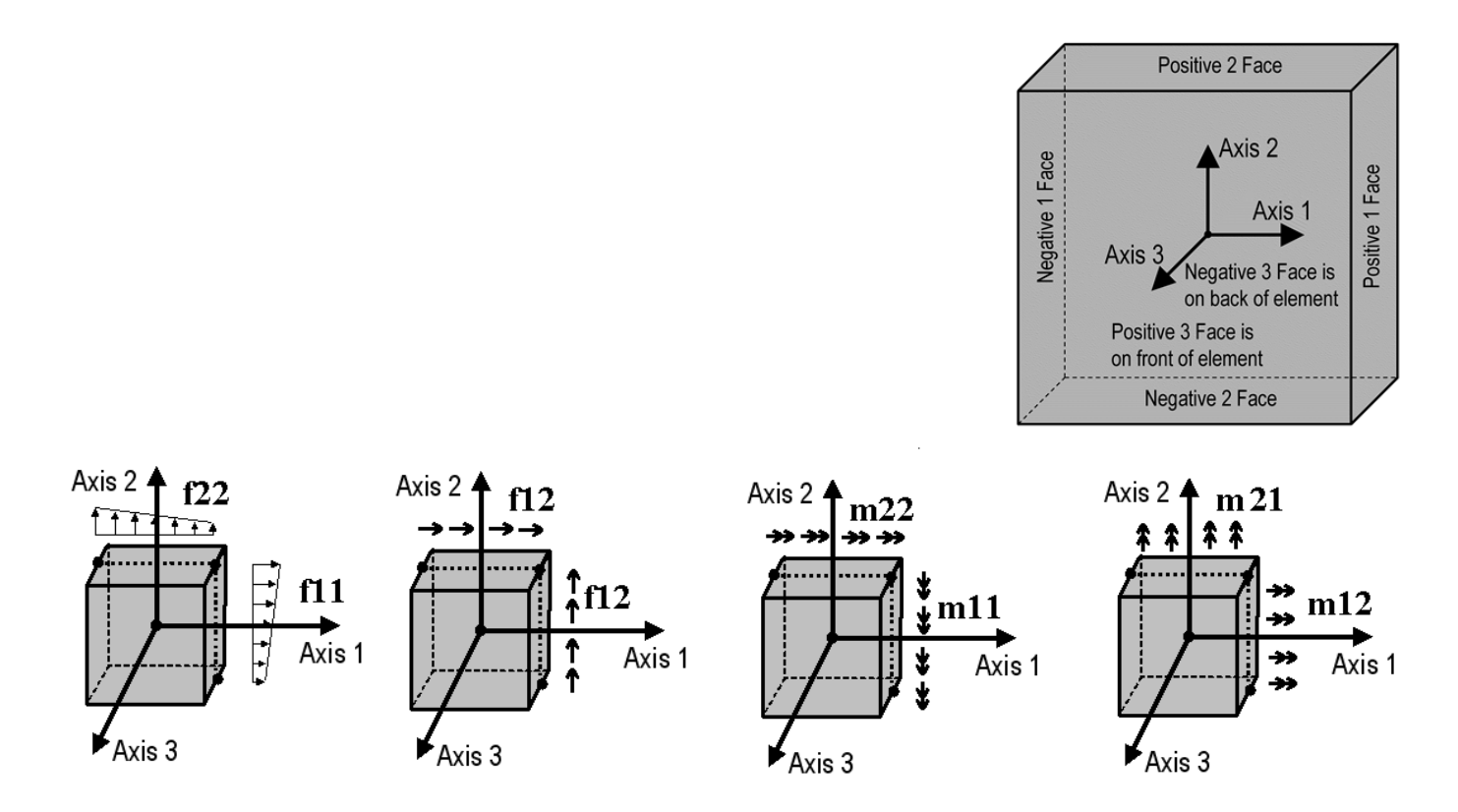

#### **What is the difference between thin and thick shell formulations?**

Answer: The inclusion of transverse shear deformation in plate-bending behavior is the main difference between thin and thick shell formulation. Thin-plate formulation follows a Kirchhoff application, which neglects transverse shear deformation, whereas thickplate formulation follows Mindlin/Reissner, which does account for shear behavior. Thick-plate formulation has no effect upon membrane (in-plane) behavior, only plate-bending (out-of-plane) behavior.

Shear deformation tends to be important when shell thickness is greater than approximately 1/5 to 1/10 of the span of plate-bending curvature. Shearing may also become significant in locations of bending-stress concentrations, which occur near sudden changes in thickness or support conditions, and near openings or re-entrant corners. Thick-plate formulation is best for such applications.

Thick-plate formulation is also recommended in general because it tends to be more accurate, though slightly stiffer, even for thinplate bending problems in which shear deformation is truly negligible. However, the accuracy of thick-plate formulation is sensitive to mesh distortion and large aspect ratios, and therefore should not be used in such cases when shear deformation is known to be small.

In general, the contribution of shear deformation becomes significant when ratio between the span of plate-bending curvature and thickness is approximately 20:1 or 10:1. The formulation itself is adequate for ratio down to 5:1 or 4:1. In that this ratio is dependent upon the projected span of curvature, shell thickness may be greater than the actual plan dimensions of a shell object.

Copyright © 2013 Computers and Structures, Inc. All rights reserved.

www.wiki.csiberkeley.com :مرجع

۹-۱۳-۵-۲ اعضای صفحهای

در اعضای صفحهای یکی از ابعاد (ضخامت) بطور قابل ملاحظهای از دو بعد دیگر کوچکتر است. در صفحات نازک نسبت ضخامت به عرض صفحه کمتر یا مساوی به منظور میشود. دالها و دیوارها نمونههایی از صفحات نازک و شالودهها نمونههایی از صفحات ضخیم هستند.

**6-2-3 ديوار** 

براي تعريف ديوار مي توان مطابق شكل زير عمل كرد.

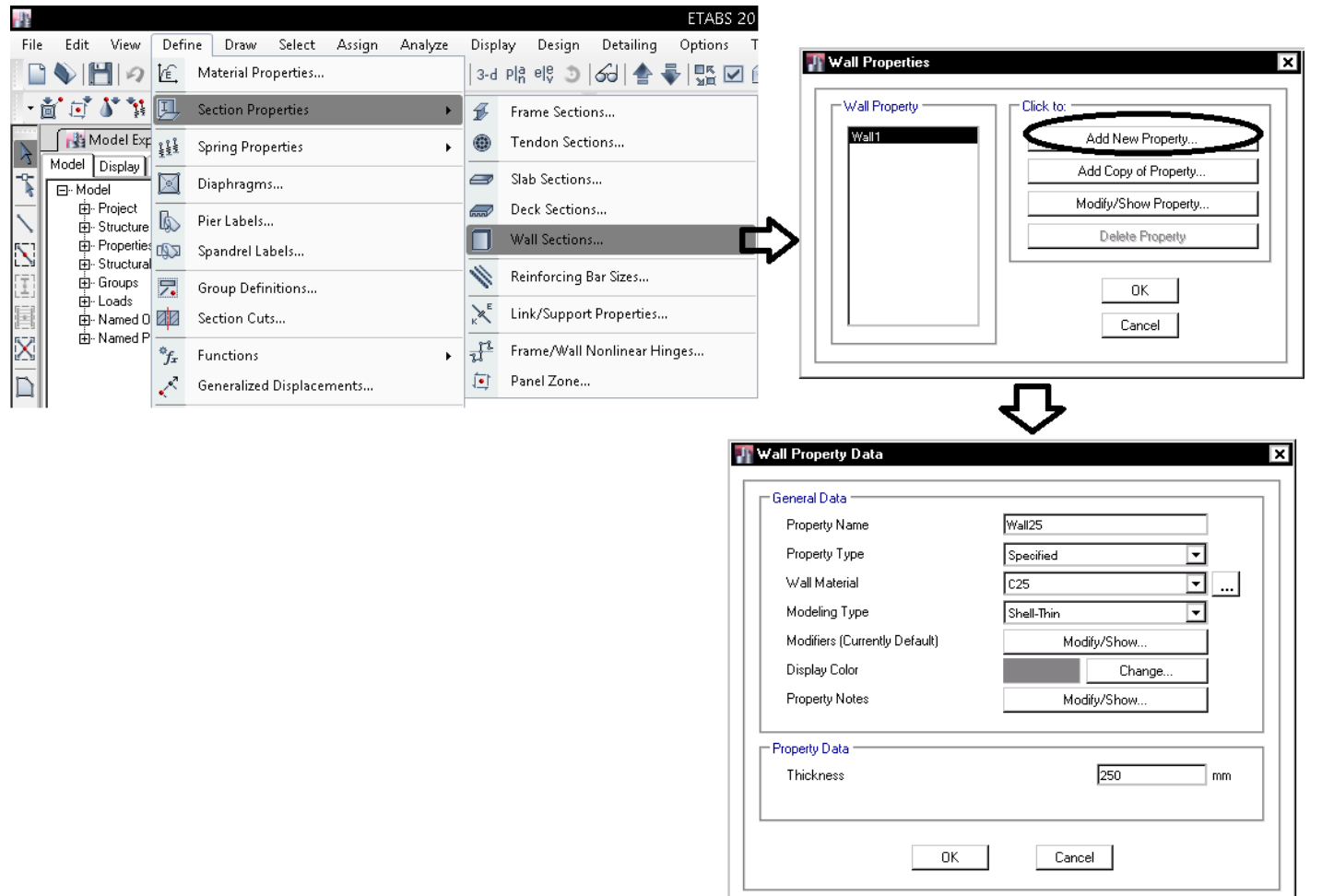

# **3-3 سيستم هاي باربر جانبي**

به شكل زير توجه نماييد. عرشه فولادي به همراه تيرچه ها بار سقف را تحمل مي كنند. سپس بار ثقلي از طريق تيرچه ها به شاهتير فولادي منتقل مي شود. سپس بار ثقلي از طريق ستون به پي منتقل مي شود. بنابراين سيستم بار بر ثقلي شامل كف، تيرچه، شاهتير، ستون و پي مي باشد. تحمل بار جانبي توسط بادبند قطري انجام خواهد شد. علاوه بر بادبند، تيرها و ستونهاي دهانه بادبند نيز در تحمل بار جانبي مشاركت خواهند داشت. بار جانبي از طريق بادبند و ستونهاي اطراف آن به پي منتقل مي شود. بنابراين سيستم باربر جانبي شامل بادبند، تير و ستون دهانه بادبند و نيز پي باشد. تيرهاي دهانه هايي كه بادبند ندارند اگر به صورت مفصلي به ستون متصل شده باشند، در تحمل زلزله مشاركت نخواهند داشت.

مسير بار:

- بار ابتدا از سقف عرشه فولادي به تيرچه ها منتقل مي شود.
	- سپس تيرچه ها بار را تحويل شاهتير ميدهند.
	- بار از شاهتير به ستون و سپس به پي منتقل مي شود.
- انتقال بار جانبي (مانند زلزله) به عهده بادبند ها مي باشد.

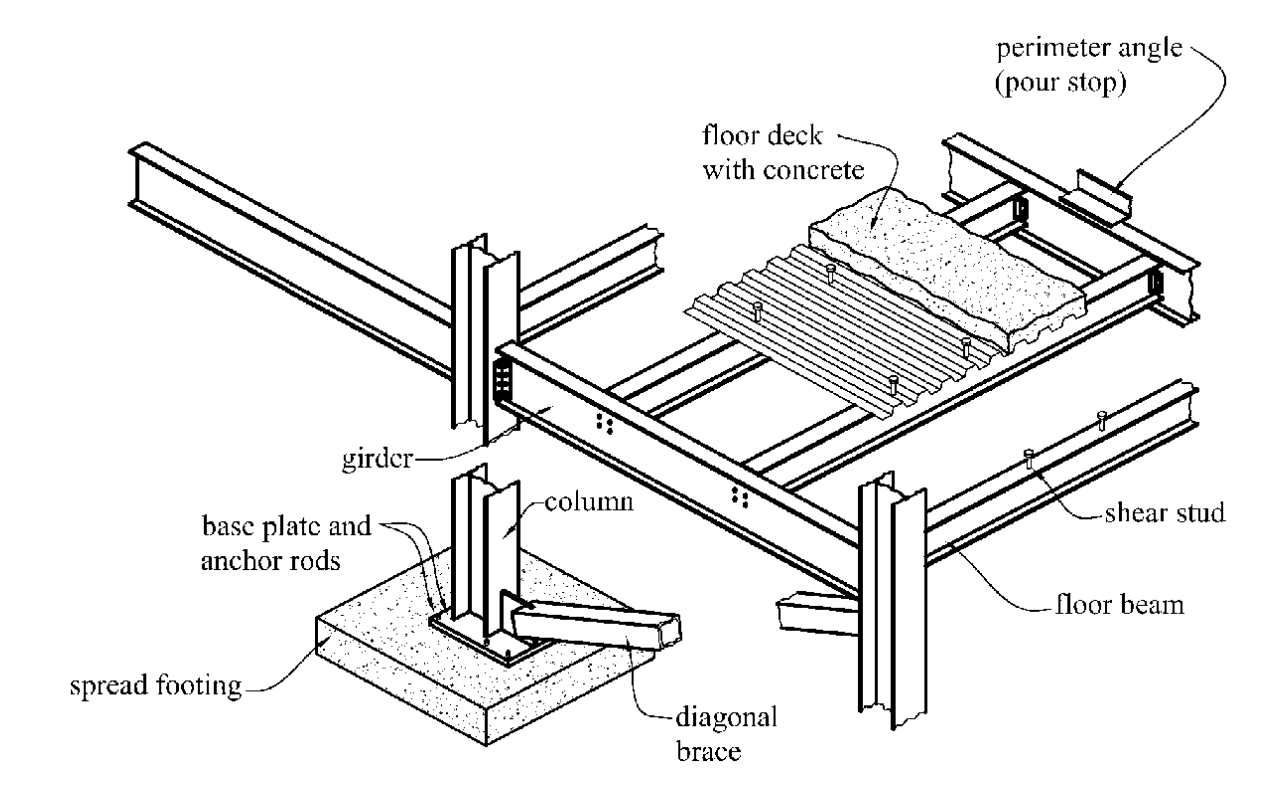

سيستم هاي مختلف باربر را مي توان به صورت زير طبقه بندي نمود: -1 سيستم ديوار باربر -2 سيستم قاب ساختماني ۳- سيستم قاب خمشي -4 سيستم دوگانه -5 سيستم كنسولي

1395/7 **انتشار مطالب اين جزوه "با ذكر منبع" بلامانع است** hoseinzadehasl/me.telegram://https net.hoseinzadeh.www

**1-3-3 سيستم ديوار باربر**  در شكل زير تنها يك ستون در گوشه قرار گرفته است. عمده بار ثقلي توسط ديوار بتني تحمل مي شود. تحمل زلزله نيز به عهده ديوار برشي است.

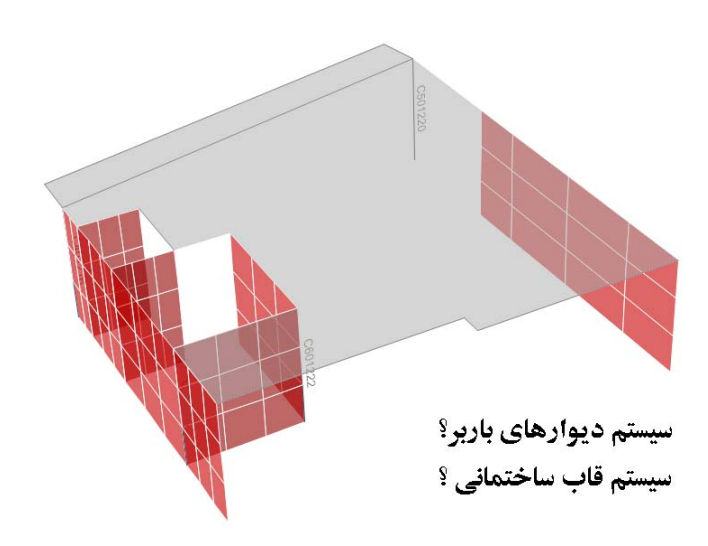

تعريف سيستم ديوار باربر در استاندارد :2800

۱-۸-۱ سیستم دیوارهای باربر نوعی سیستم سازمای است که در آن بارهای قائم عمدتاً توسـط دیوارهـای بـاربر تحمـل میشوند و مقاومت در برابر بارهای جانبی توسط دیوارهای باربر که به صورت دیوارهـای ۔<br>برشی عمل میکنند، تأمین میگردد. دیوَارهـای متشـکل از قــابـهـای سـبک فـولادی سردنورد که با تسمههای فولادی و یا صفحات پوششی فولادی مهارشـدهانـد، جـزء ایــن سیستم محسوب میشوند.

**1-3-3 سيستم قاب ساختماني** 

تعريف استاندارد :2800

1-۸-۲ سیستم قاب ساختمانی نوعی سیستم سازمای است که در آن بارهای قائم عمدتاً توسط قابـهای فضـایی تحمـل .<br>شده و مقاومت در برابر نیروهای جانبی توسط دیوارهای برشی یا قابـهای مهاربندیشده -<br>تأمین میشود. قابهای ساختمانی در این سیستم می توانند دارای اتصالات سـاده و یـا گیردار باشند، ولی در تحمل بارهای جانبی مشارکت نخواهند داشت. قـابـهـای گیـردار باید قادر به تحمل اثر ناشی از اثر ∆-P باشند.

نمونه رايج اين نوع سيستم قابهاي فولادي با اتصالات مفصلي مي باشد كه در آنها براي مقابله با زلزله از بادبند استفاده مي شود. در اين سيستم بارهاي ثقلي را قابها (شامل تير و ستون) تحمل مي كنند. براي تحمل نيروي جانبي در اين قابها يا بايد از بادبند فولادي استفاده شود و يا از ديوار برشي بتني و يا ديوار برشي بنايي مسلح.شكل زير نمونه هايي از مهاربندهاي هم محور را نشان مي دهد.

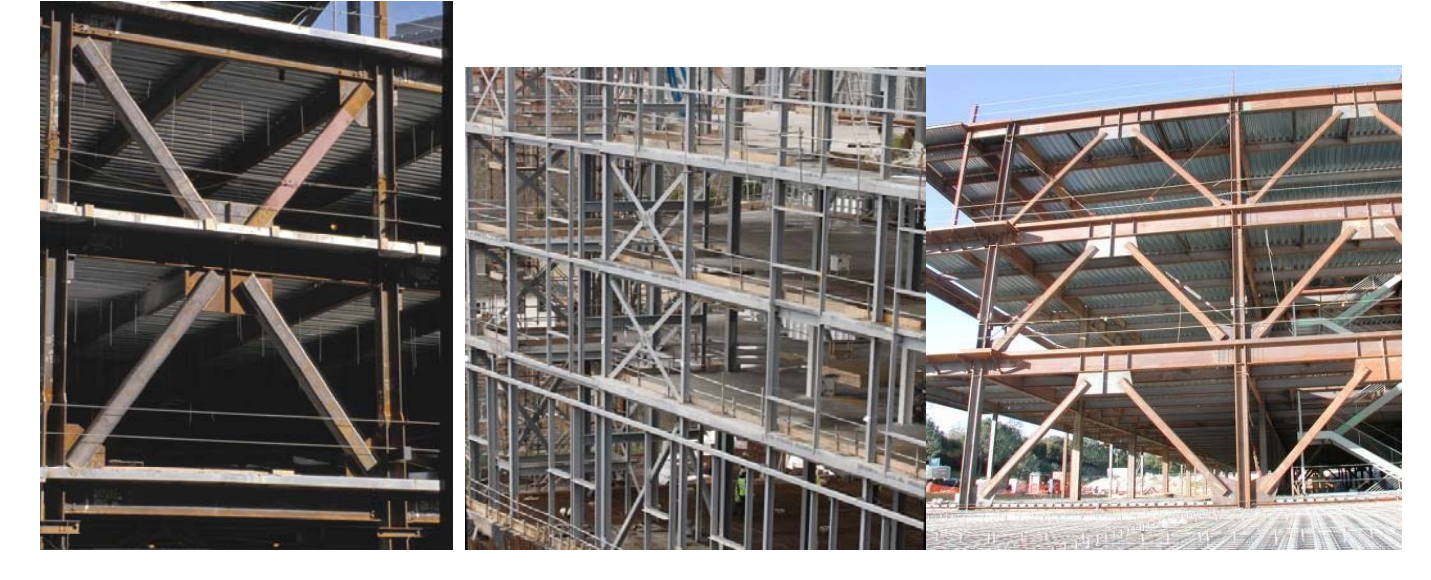

شكل زير نمونه هايي از مهاربندهاي برون محور را نشان مي دهد.

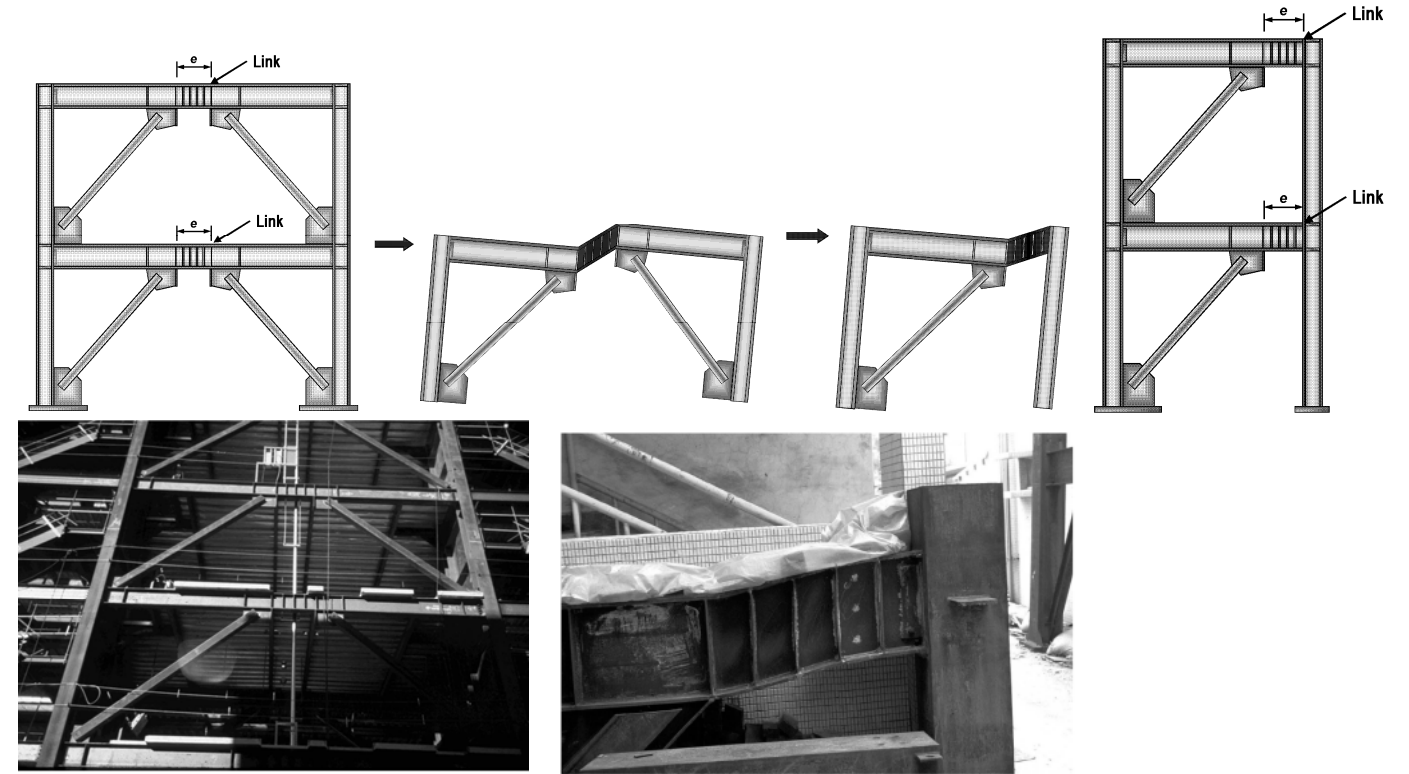

# **2-3-3 قاب خمشي فولادي و بتني**

در قاب خمشي اتصال تير به ستون مطابق شكل زير به صورت گيردار بوده و هم بار ثقلي و هم بار جانبي توسط قاب تحمل مي شود. اين نوع سيستم از نظر معماري مناسب تر از سيستم قاب ساده بادبندي شده مي باشد. وجود بادبند ها مانع قرار دادن بازشو در قاب مي شود در حاليكه در سيستم قاب خمشي در تمامي دهانه ها امكان ايجاد بازشو وجود دارد.

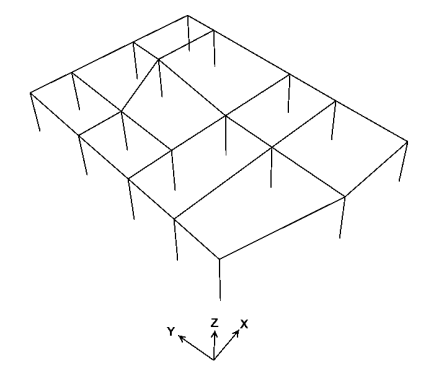

خرابي قابهاي خمشي :

- خرابي در دو انتهاي ستونها
- خرابي در دو انتهاي تيرها
	- خرابي در گره اتصال

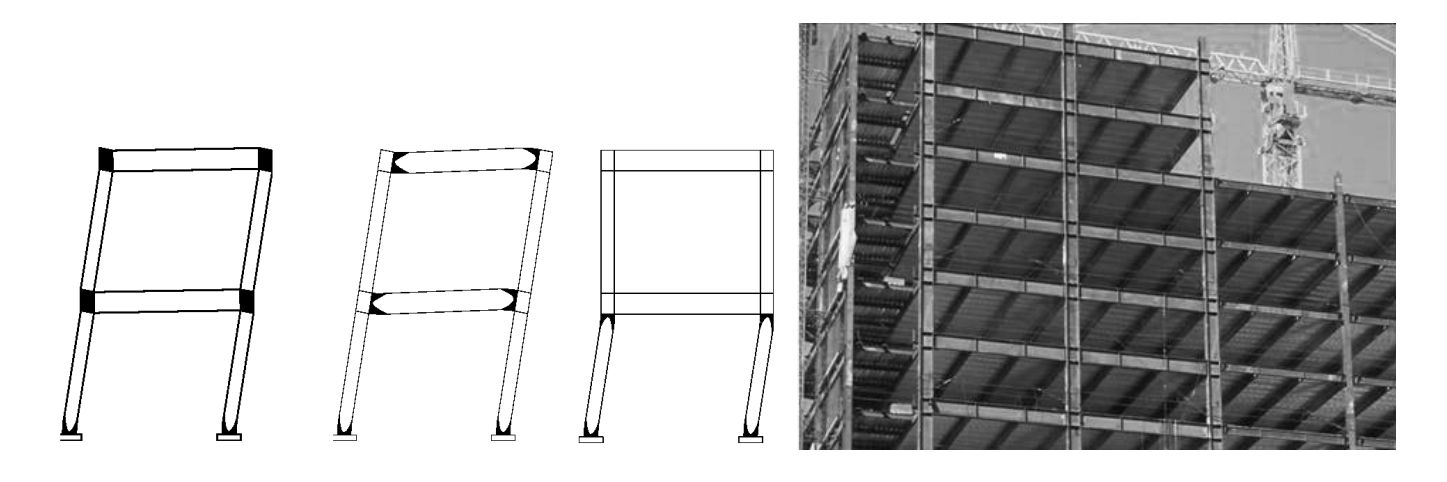

چرا در زلزله خرابي در دو انتهاي اعضا رخ مي دهد؟

به شكلهاي زير توجه كنيد. هنگام زلزله حدكثر **لنگر** در دو انتهاي ستونها و تيرها ايجاد مي شود و به همين جهت خرابي از دو انتها شروع مي شود.

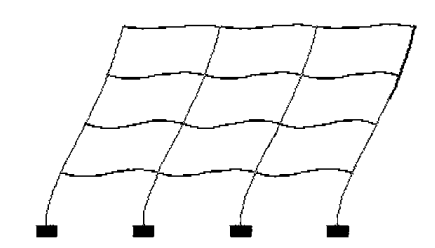

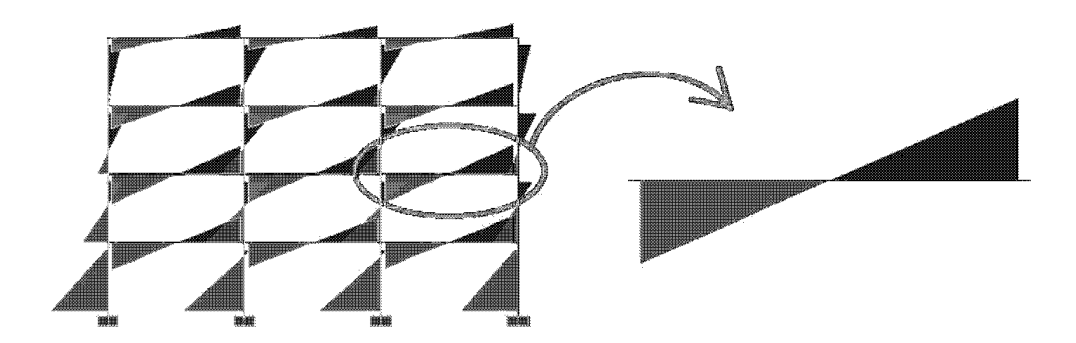

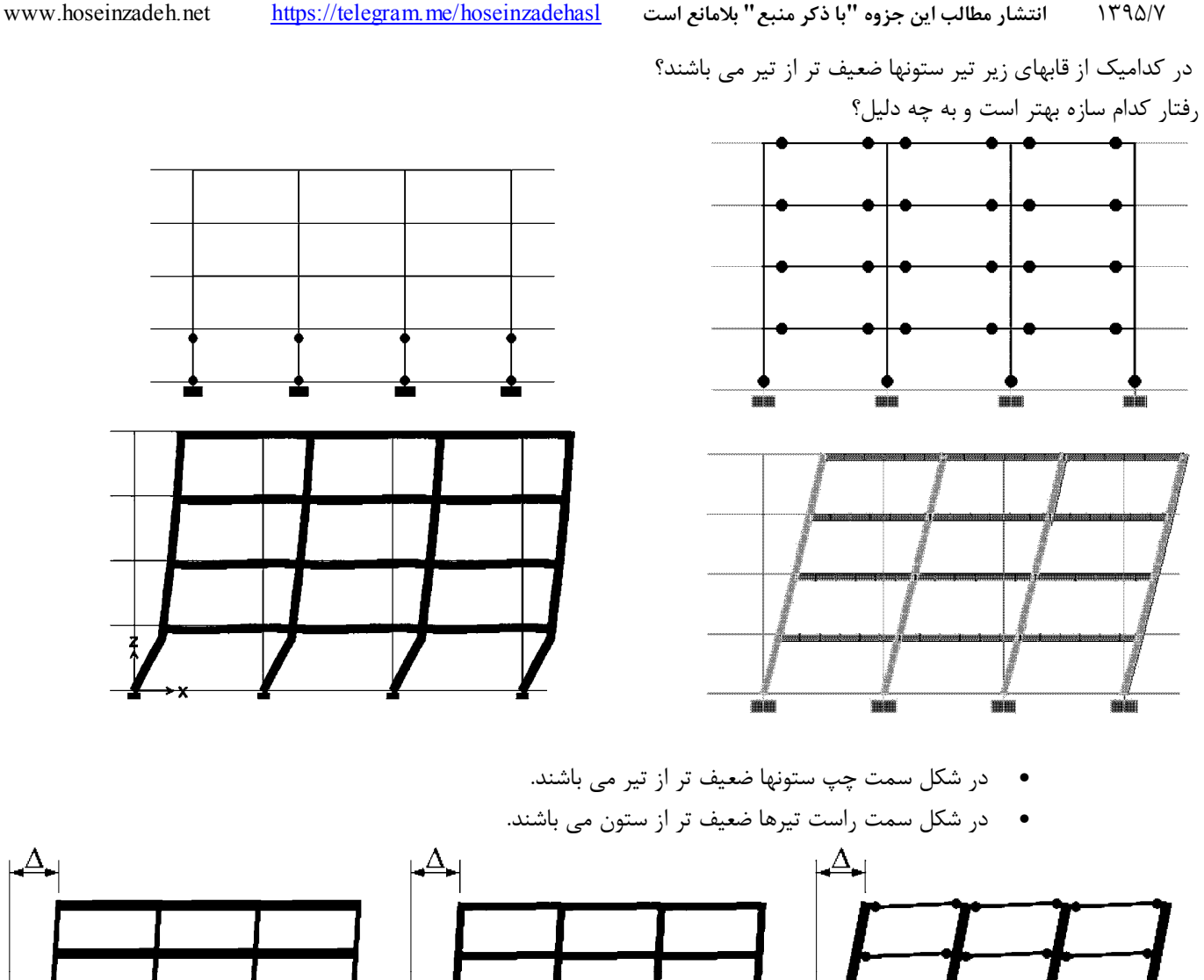

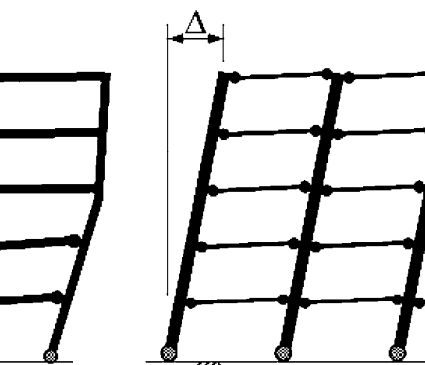

- (c) Beam mechanism
- (b) Intermediate mechanism

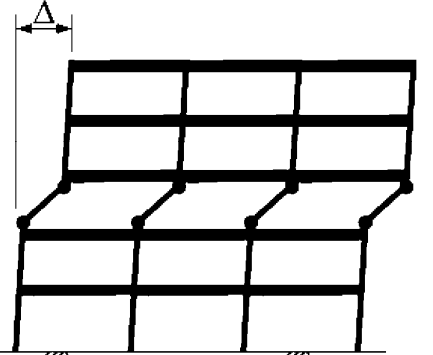

(a) Story mechanism

براي ايجاد اتصال گيردار به ستون بالهاي تير بايد به ستون متصل شوند. شكل سمت چپ يك اتصال مفصلي است چون هنوز بالهاي تير به ستون جوش نشده اند. در شكل سمت راست بال نيز جوش شده است و اتصال تبديل به اتصال صلب شده است.

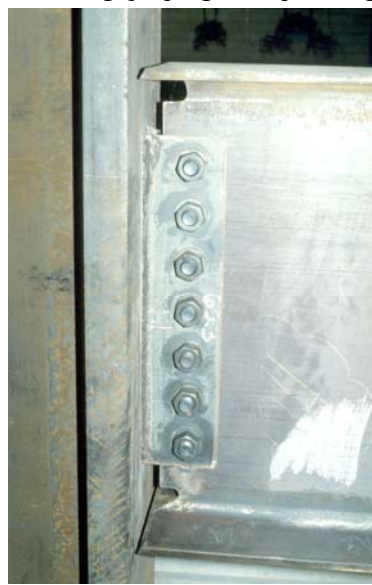

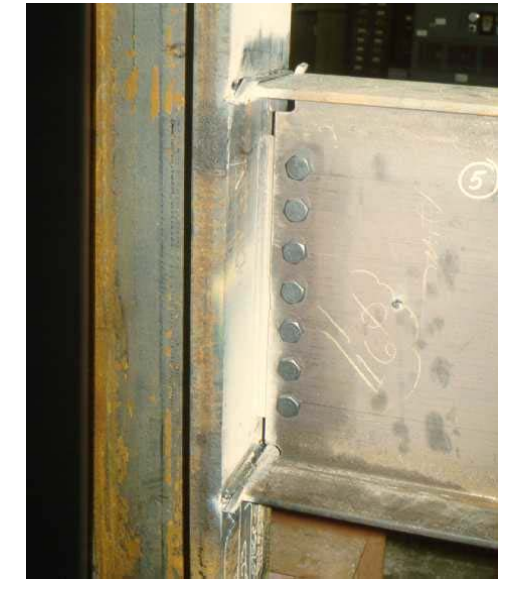

1395/7 **انتشار مطالب اين جزوه "با ذكر منبع" بلامانع است** hoseinzadehasl/me.telegram://https net.hoseinzadeh.www

متاسفانه پس از جوش دادن بال تير به ستون محل جوشكاري ترد شكن مي شود. شكلهاي زير محل شكست بال به ستون را نشان مي دهند. علت: جوشكاري موجب خشكي اتصال مي شود. اين نوع خرابي يك خرابي ترد محسوب

مي شود.

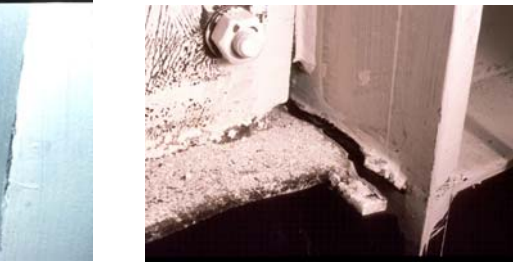

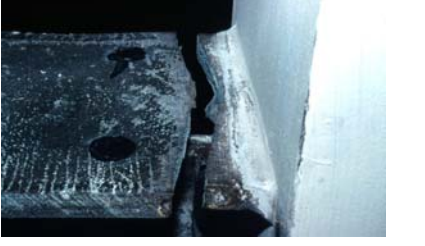

با قرار دادن سخت كننده در بر اتصال و افزايش مقاومت اتصال در "بر ستون" محل خرابي به داخل تير منتقل مي شود. اين خرابي نرم محسوب مي شود و در محل خرابي خشكي ناشي از جوش مشاهده نمي شود.

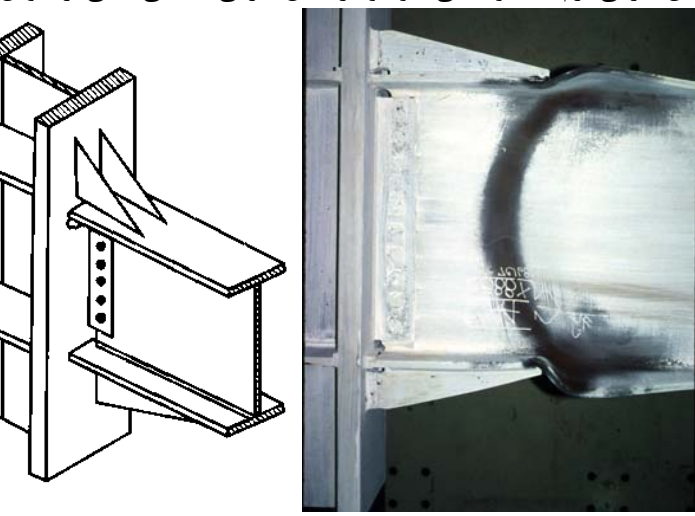

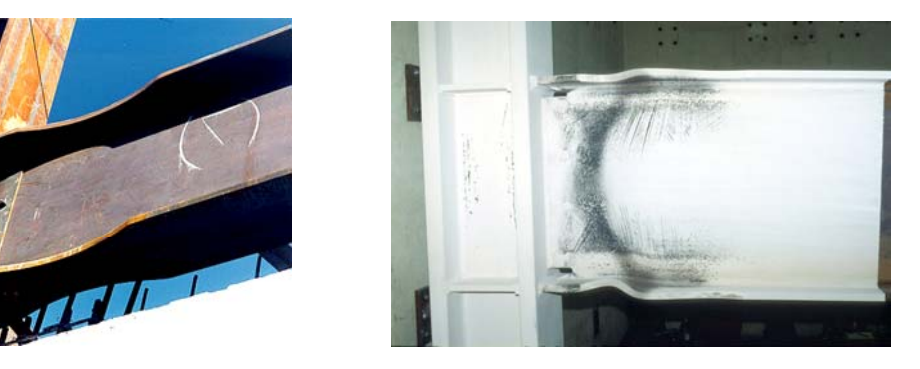

ورق روسري و زير سري موجب مي شود مفصل پلاستيك در داخل تير تشكيل شود و شكست ترد اتفاق نيفتد:

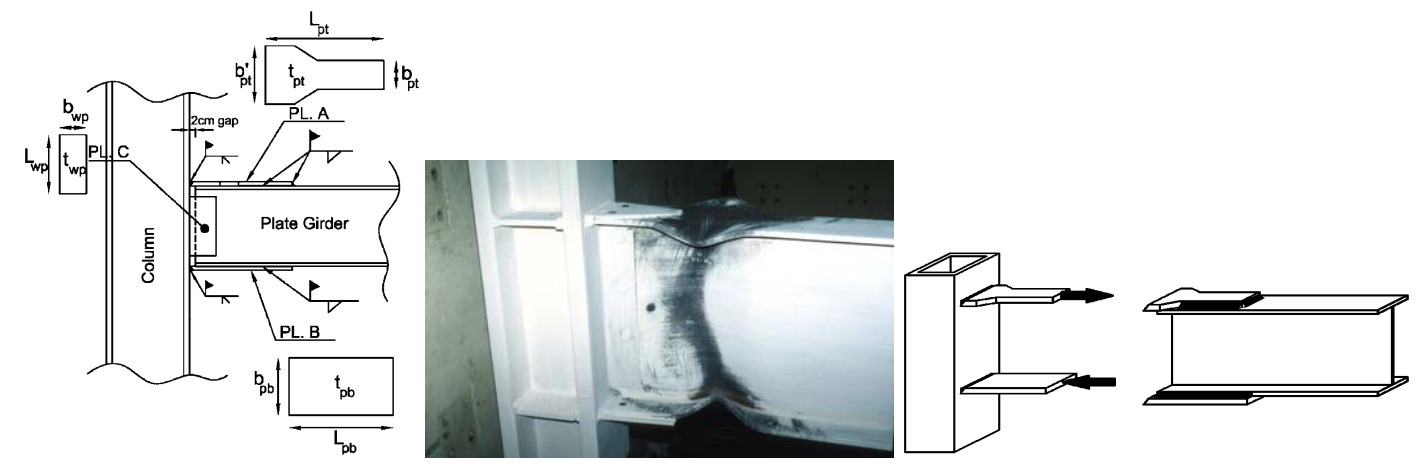

### **3-3-3 سيستم دو گانه**

نوعي سيستم سازه اي است كه در آن نيروي جانبي توسط عملكرد مشترك و توام قاب-خمشي و ديواربرشي و يا توسط قاب خمشي همراه با بادبند تحمل و به زمين انتقال مييابد.

شكل زير در راستاي x از نوع قاب خمشي و در راستاي y از نوع "سيستم دوگانه" قاب خمشي همراه با ديوار برشي بتني مي باشد.

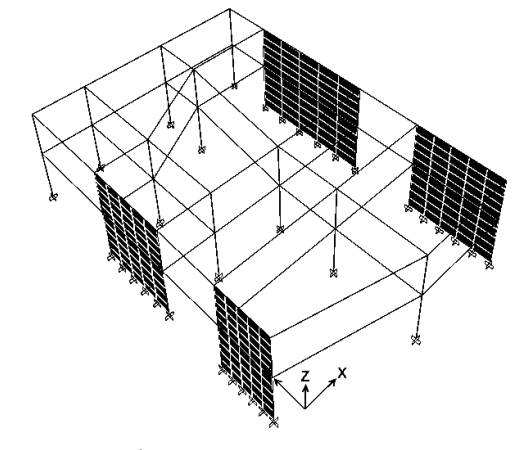

سيستم قاب خمشي در راستاي <sup>x</sup> <sup>و</sup> سيستم دوگانه در راستاي <sup>y</sup>

در شكل زير در راستاي *x* سيستم قاب ساده همراه با مهاربندي ضربدري استفاده شده است. در اين سازه در راستاي *y*" سيستم دو گانه" داريم. در راستاي *y* براي مقابله با نيروي جانبي زلزله هم قاب خمشي داريم و هم بادبند. سيستم هايي كه همزمان دو سيستم باربر جانبي در يك راستا مشاركت مي كنند، سيستم دوگانه ناميده مي شوند.

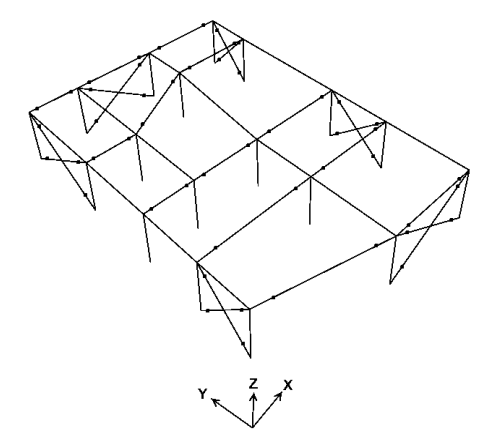

سيستم قاب ساده در راستاي x و سيستم دوگانه در راستاي y

سازه نشان داده شده در شكل زير در راستاي *y* داراي سيستم قاب ساده (اتصالات مفصلي) همراه با مهاربند ضربدري مي باشد. ولي در راستاي *x* داراي سيستم قاب خمشي مي باشد. در اين سازه "تركيب سيستم در پلان" داريم. دقت كنيد كه در سازه زير سيستم دوگانه نداريم:

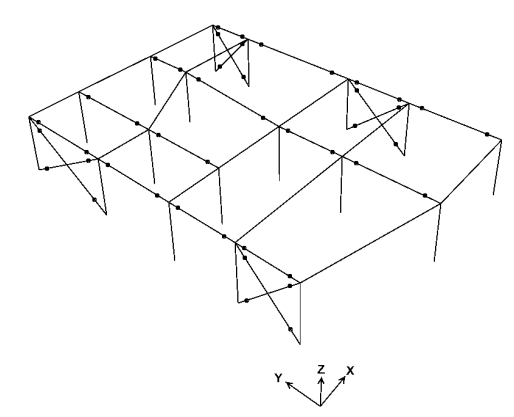

سيستم قاب خمشي در راستاي <sup>x</sup> <sup>و</sup> قاب ساده ساختماني در راستاي <sup>y</sup>

همان سازه در شكل زير، در هر دو جهت *x* و *y* داراي سيستم قاب ساده همراه با بادبند مي باشد:

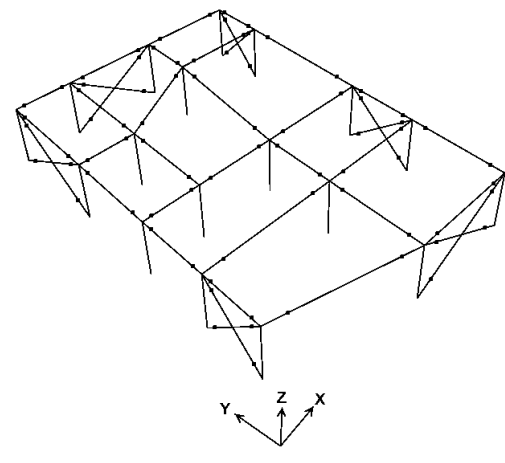

قاب ساده ساختماني در دو راستاي x و y

**4-3-3 سيستم كنسولي** 

تعريف استاندارد :2800

1-٨-٨ سيستم ستون كنسولي نوعی سیستم سازمای است که در آن نیروهای جانبی توسط ستونها بهصورت کنسولی تحمل میشوند.

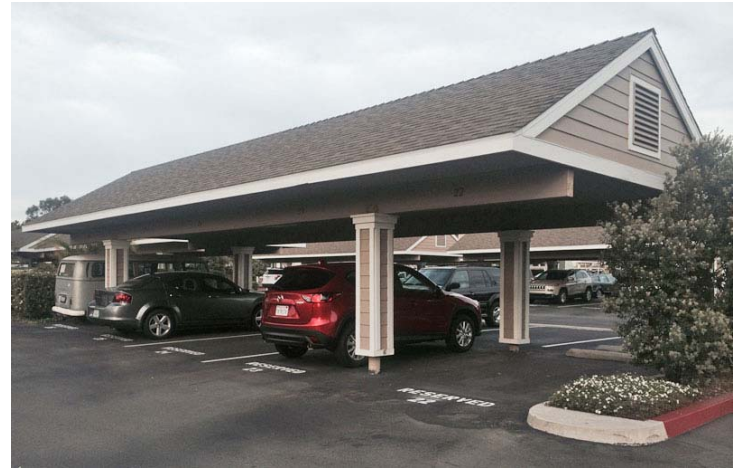

تنها عامل مقاومت در برابر بار جانبي در سيستم هاي كنسولي اتصال گيردار پاي ستونها مي باشد. و بنابراين درجه نامعيني آنها بسيار پايين است. بدين معني كه با خرابي تنها چند نقطه از سازه، احتمال ناپايداري آن وجود دارد. به همين جهت در آيين نامه ضريب رفتار آنها بسيار پايين در نظر گرفته شده است. ضريب رفتار اين نوع سيستم برابر 2=Ru مي باشد. پايين بودن ضريب رفتار موجب مي شود طراح اين نوع سيستم ها را با نيروي زلزله بزرگتري (در مقايسه با سيستم هاي ديگر) طراحي كند.

**4-3 مدلسازي** 

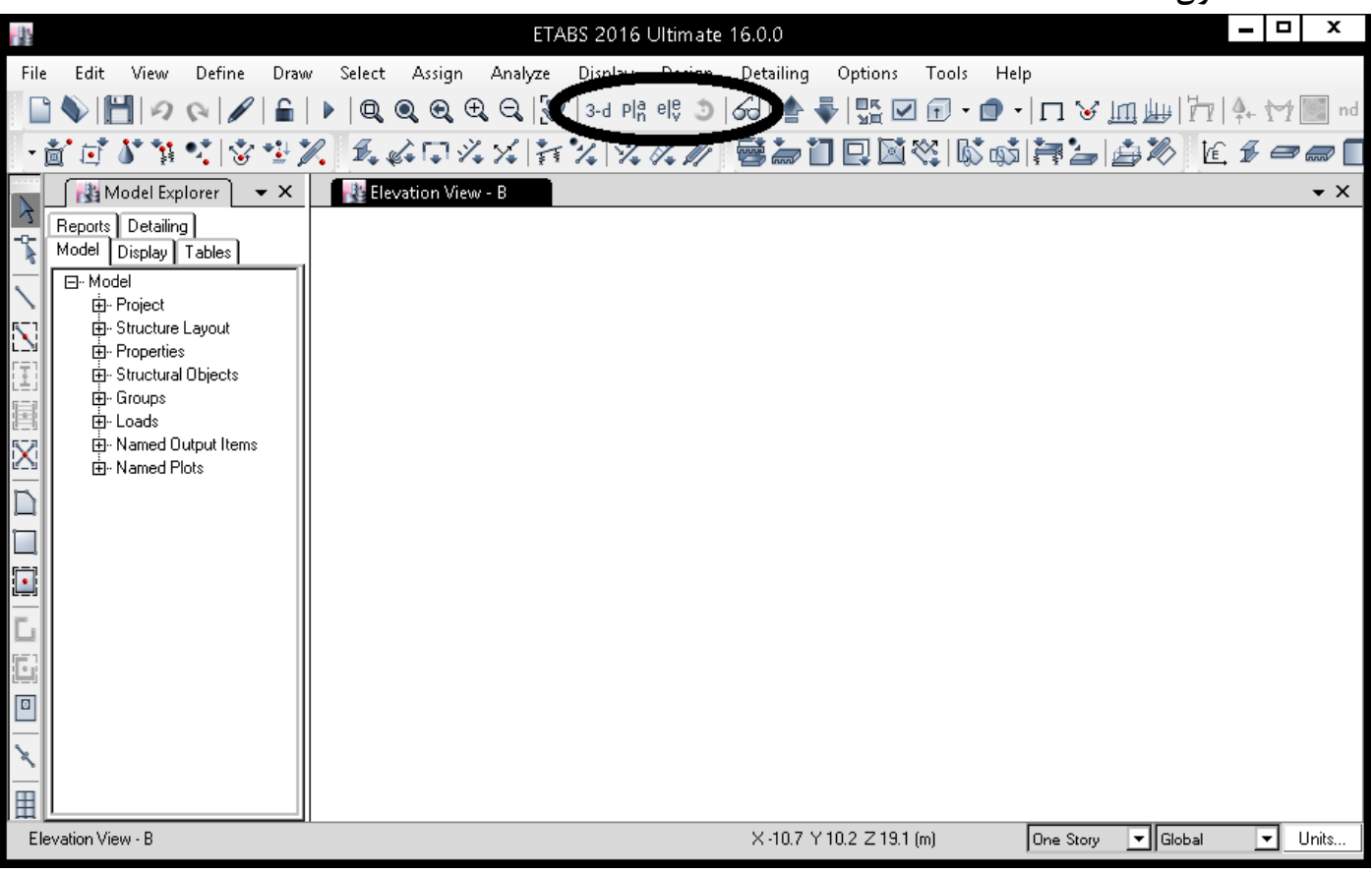

**1-4-3 ترسيم اعضا** 

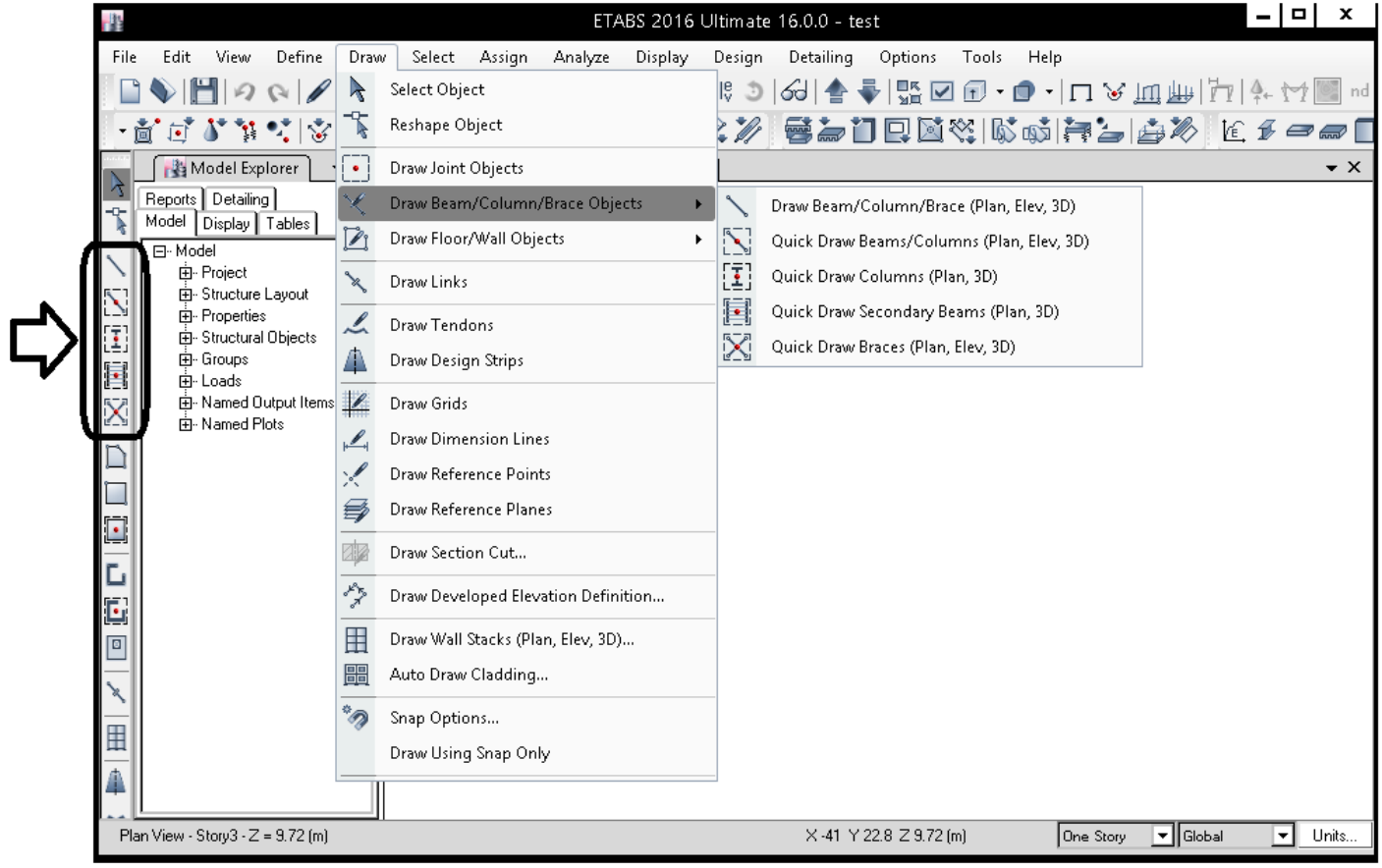

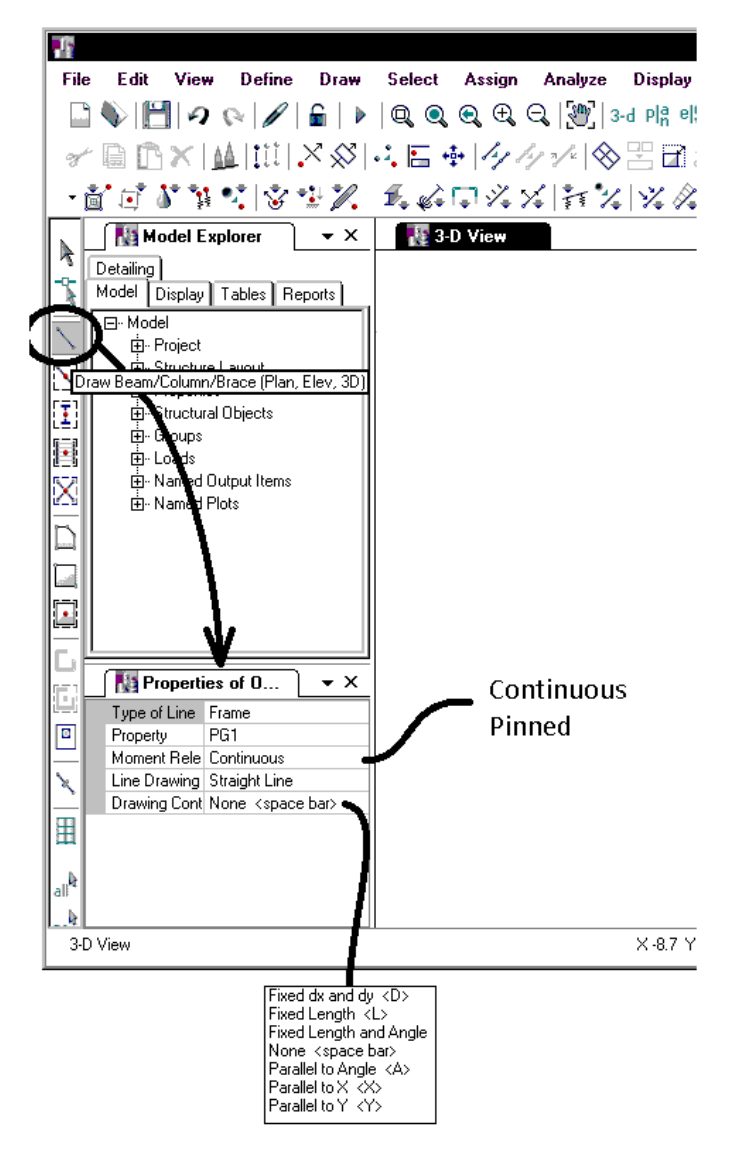

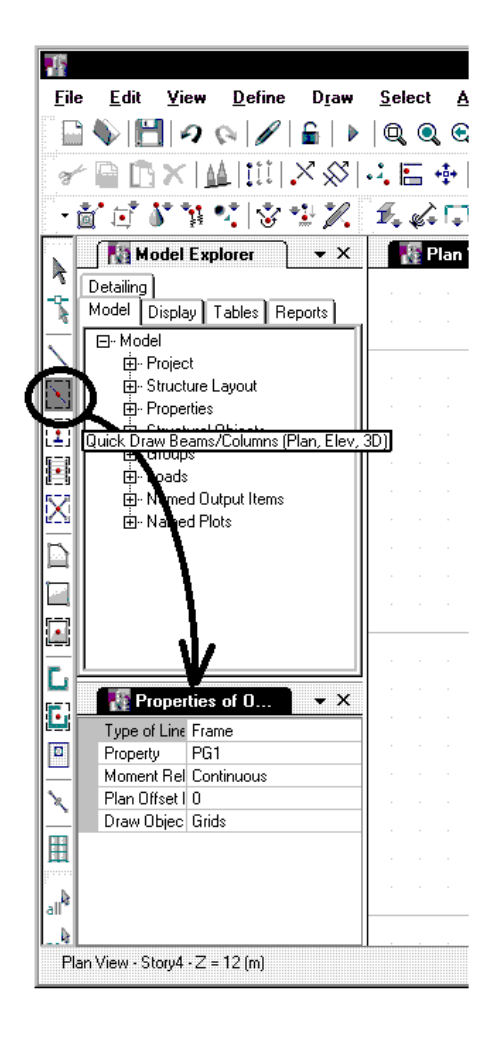

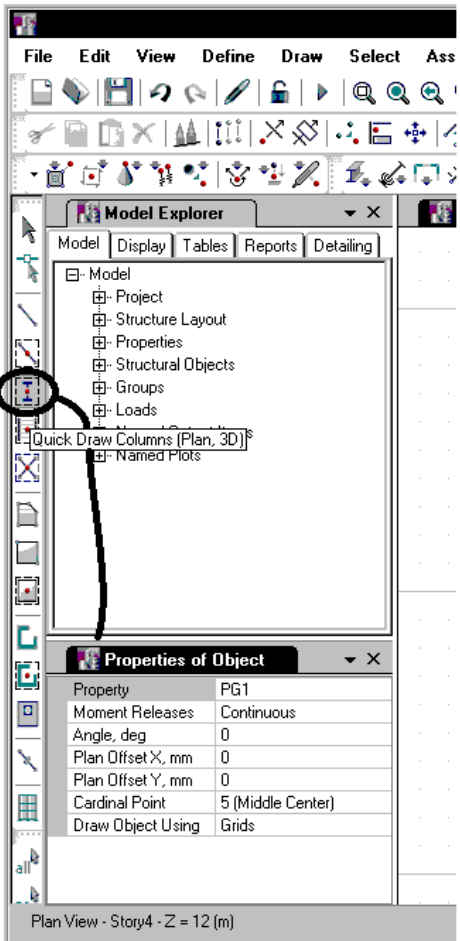

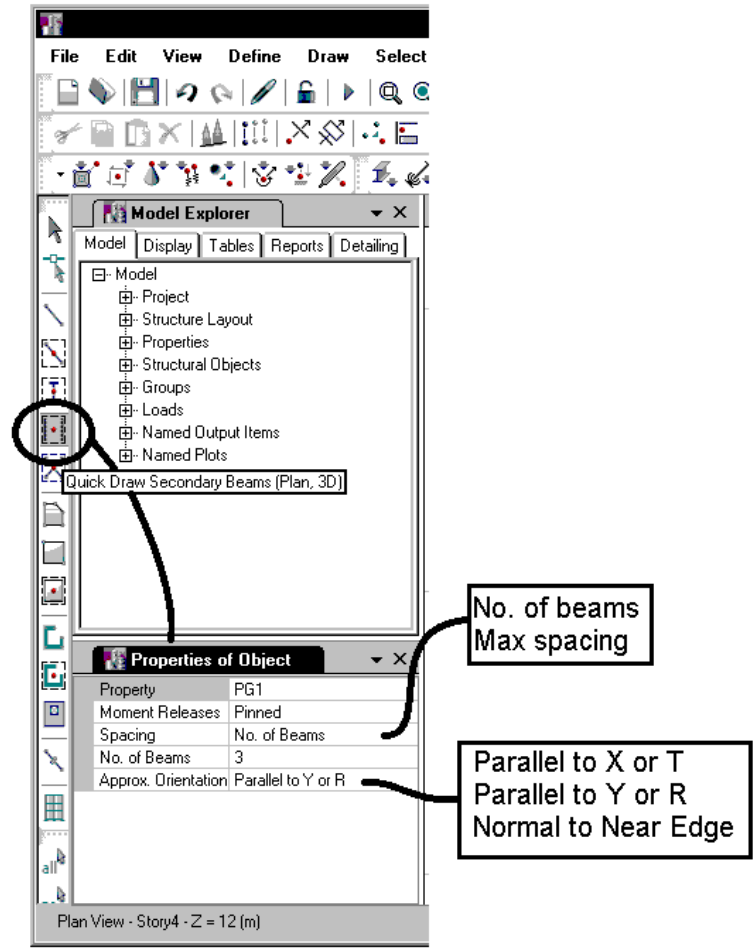

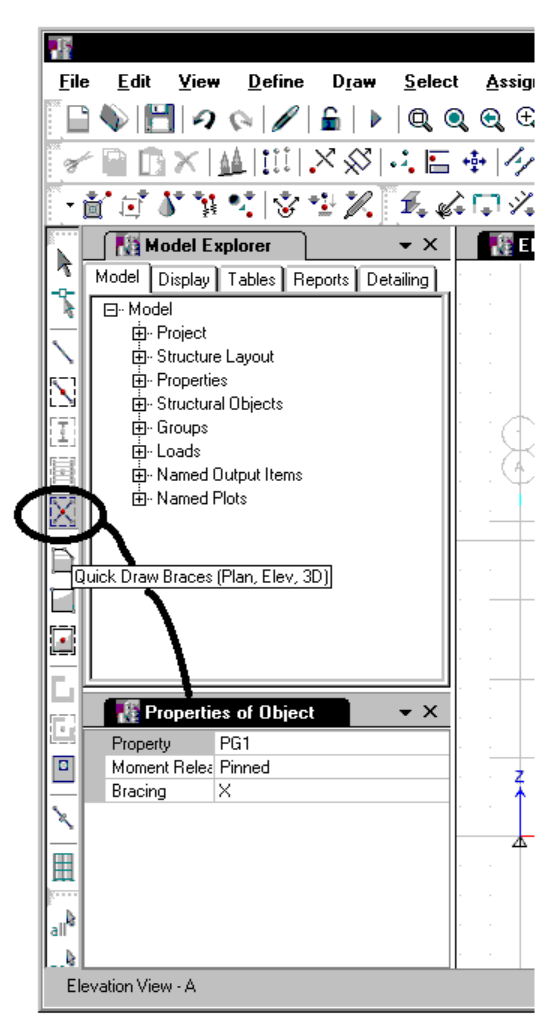

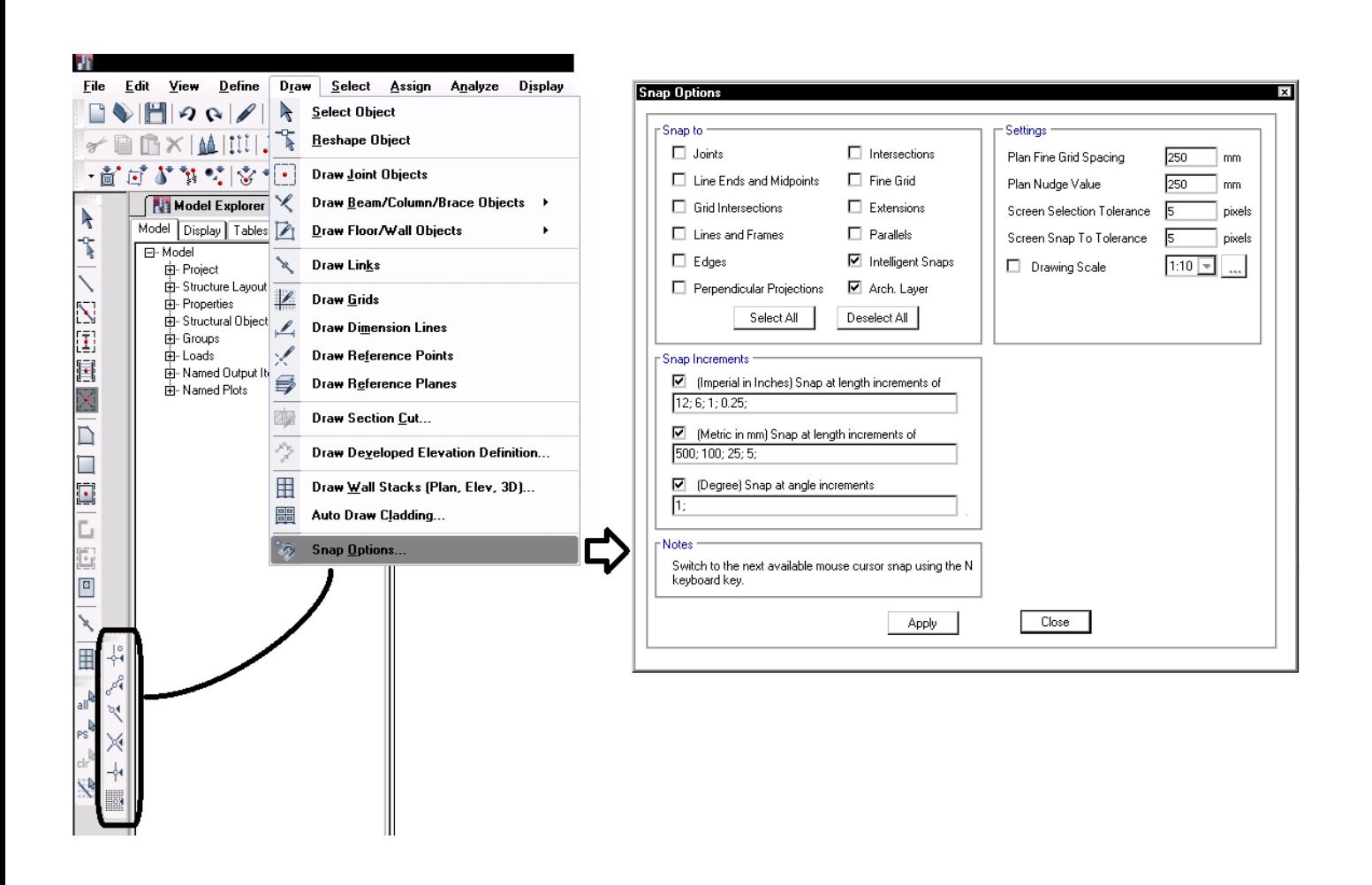

 $\mathbf{r}$ 

# **2-4-3 ترسيم سطوح**

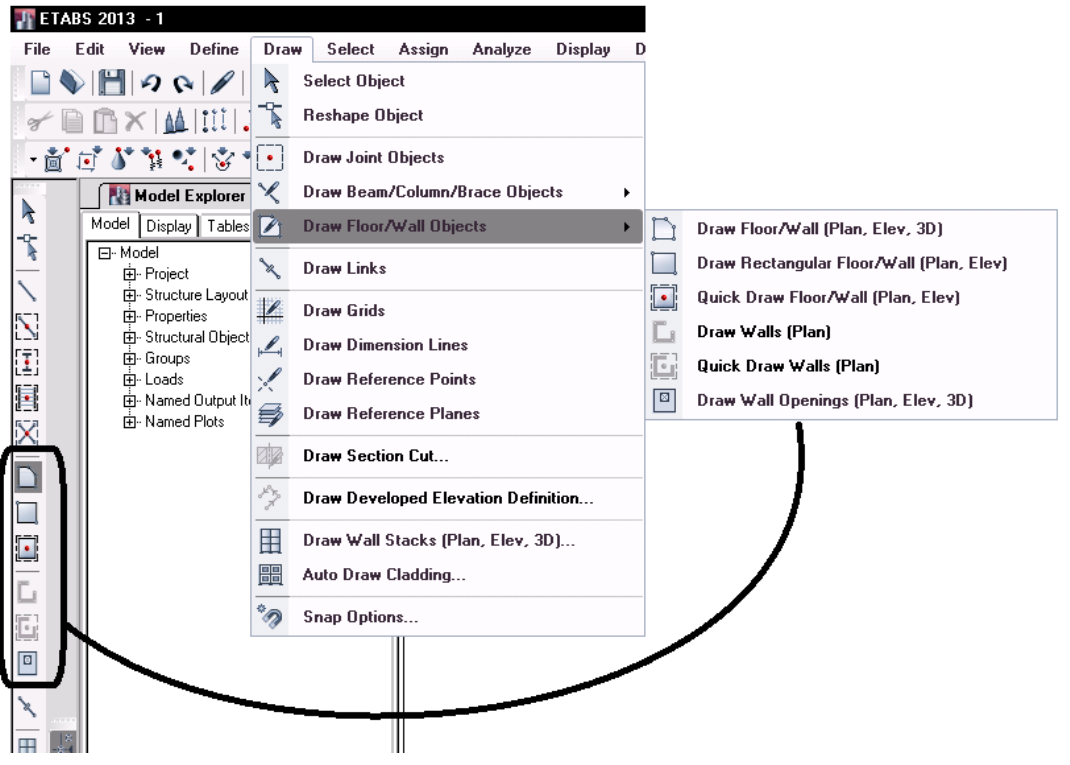

• جهت مش بندي دالهاي ترسيم شده:

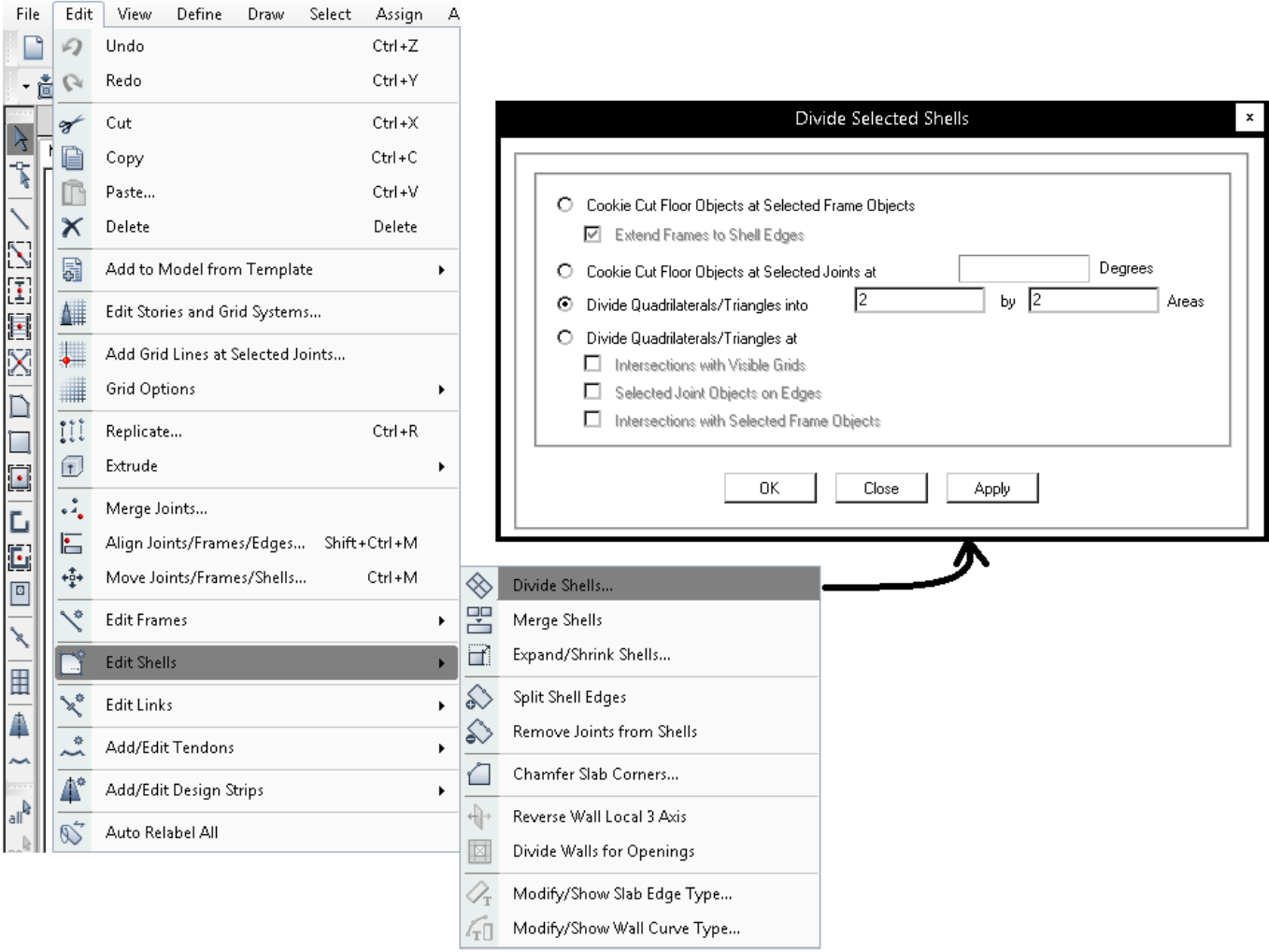

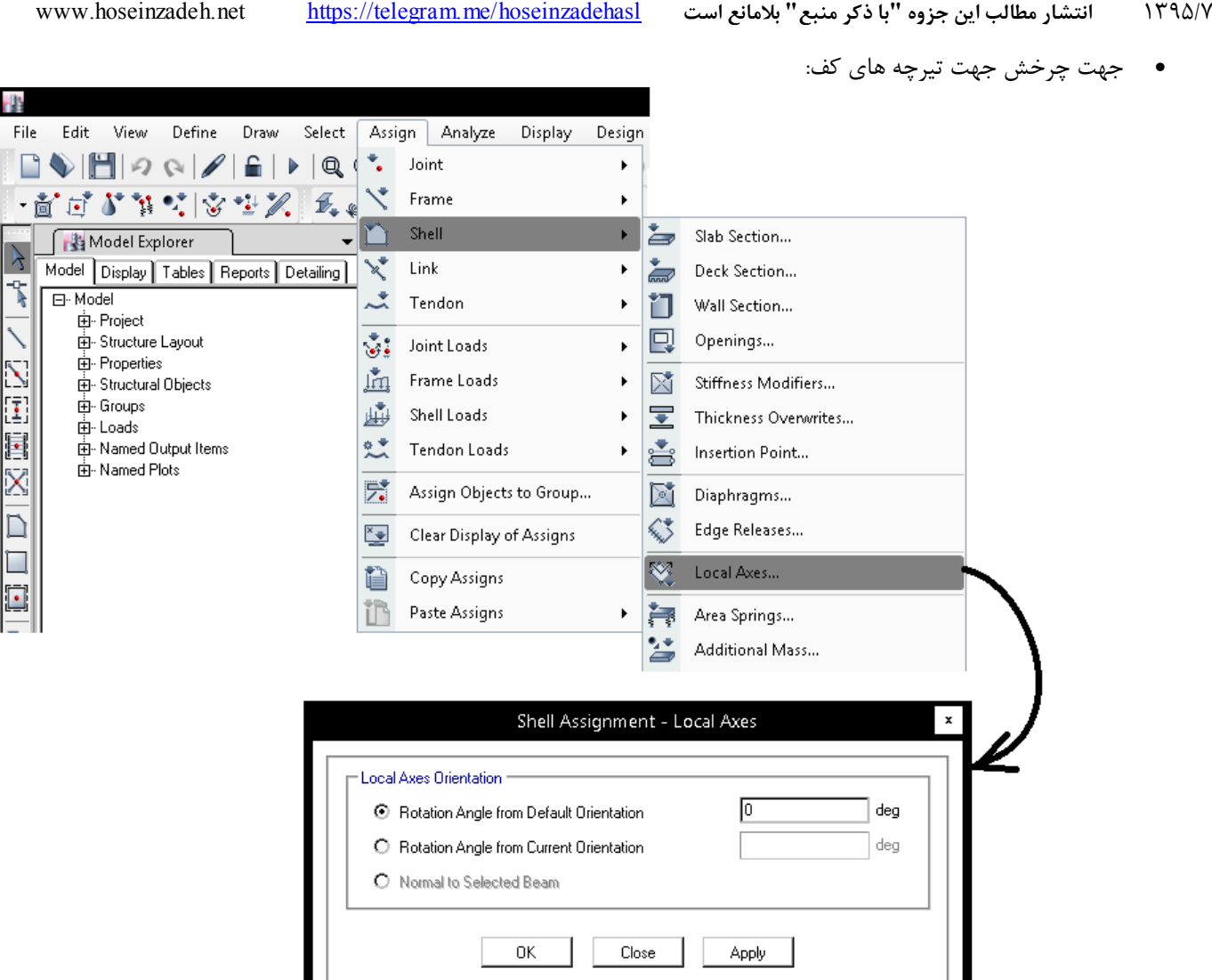

نكات مهم در تعيين جهت تيرچه ها:

- رعايت محدوديت حداكثر طول تيرچه: براي مثال در سقف تيرچه بلوك به جهت كنترل خيز تيرچه در نشريه 543 توصيه شده است كه طول تيرچه ها حداكثر 7 متر باشد و از 8 نيز تجاوز نكند. بدين ترتيب در يك پانل m6 x m7.5 بهتر است تيرچه ها در جهت 6 متر قرار گيرند.
- توجه به قانون بارگذاري شطرنجي: تا حدامكان سعي شود جهت تيرچه ها يك در ميان در دهانه ها عوض شود تا توزيع بارها به صورت متناسب بين شاهتيرها توزيع شود.
- توجه به ارتفاع تيرها از نكته نظر معماري: گاهي طراح مايل است ارتفاع تير خاصي كه از نظر معماري مساله ساز است را كاهش دهد. در اين صورت ممكن است جهت تيرچه ها را طوري تنظمي كند كه روي ان تير تيرچه قرار نگيرد.
- عدم قرارگيري تيرچه ها روي تير فرعي: بهتر است جهت تيرچه طوري تنظيم شود تا حد امكان تيرچه ها روي شاهتير قرارگيرند و نياز به تير فرعي نباشد.

**3-4-3 تنظيم پارامترهاي نمايشي**

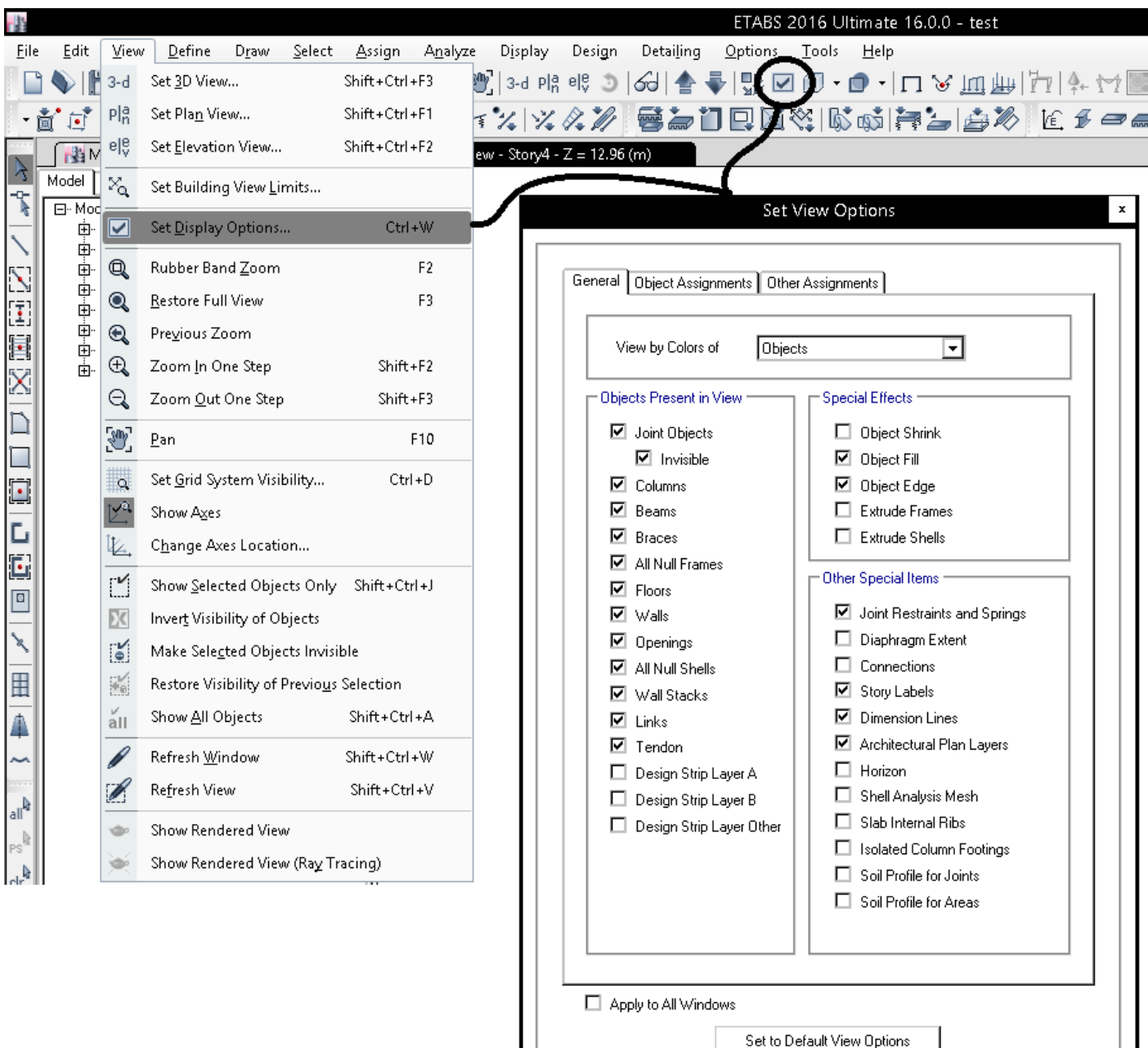

 $\overline{\phantom{a}}$ 

 $\overline{\alpha}$ 

 $Close$ 

Apply

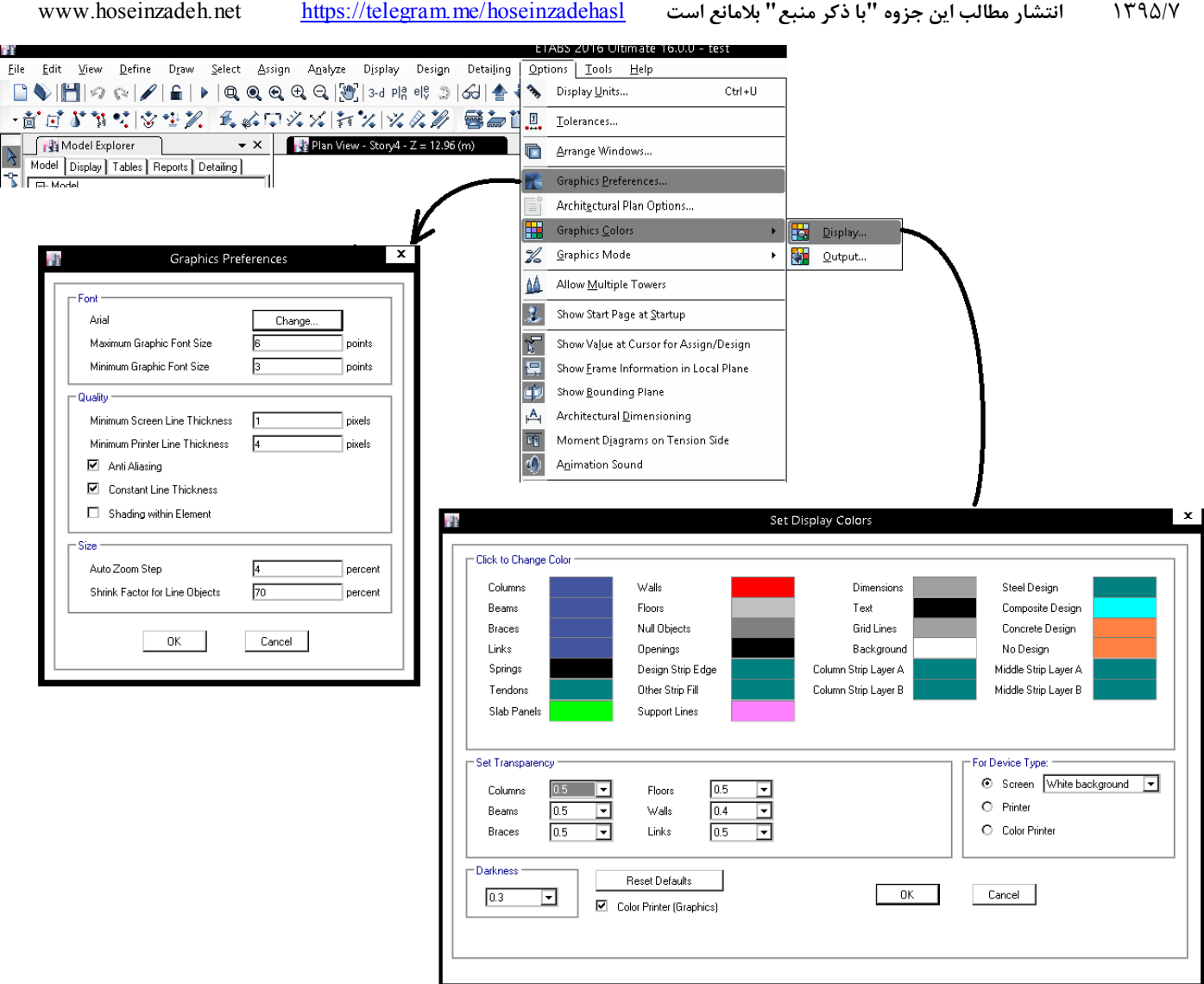

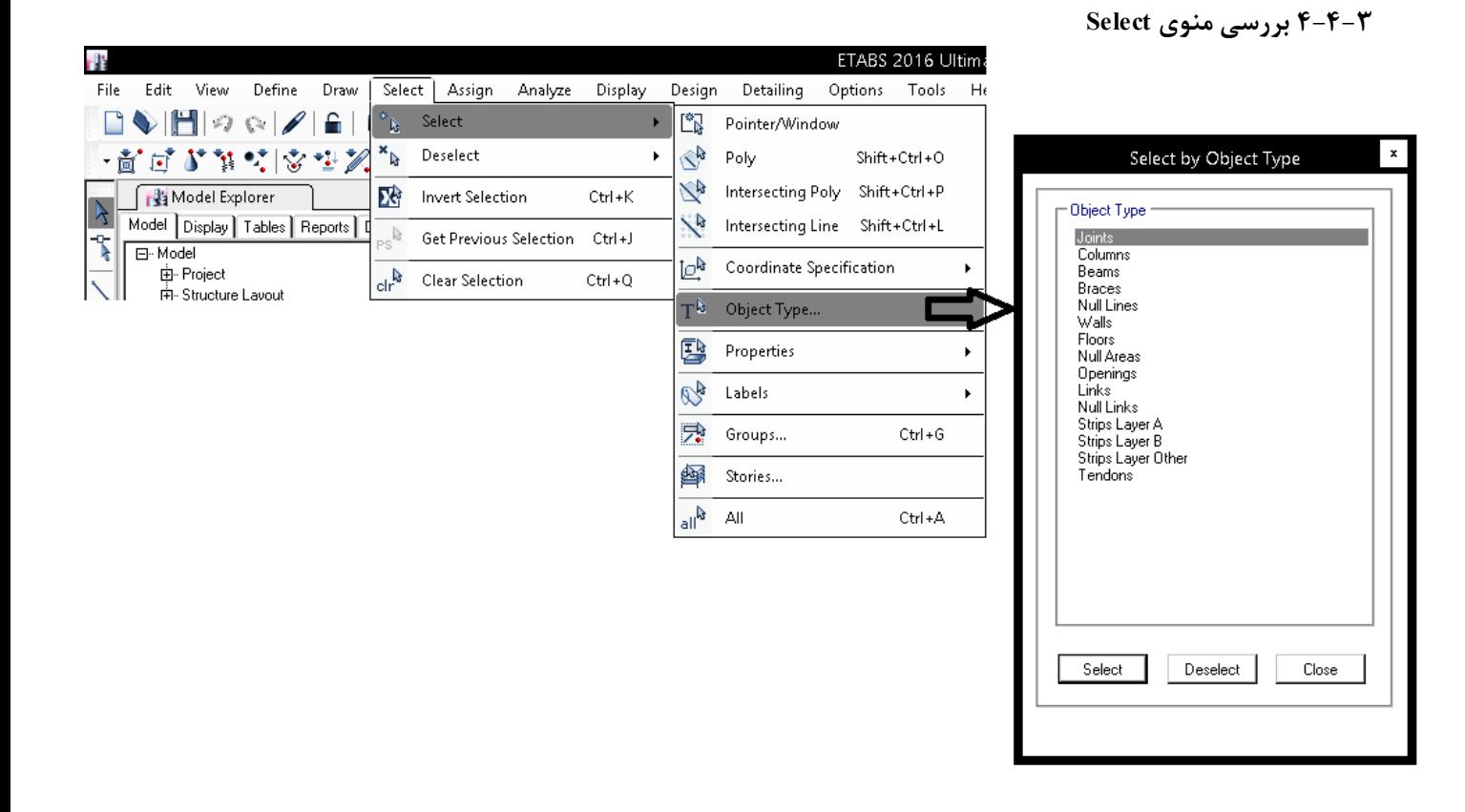

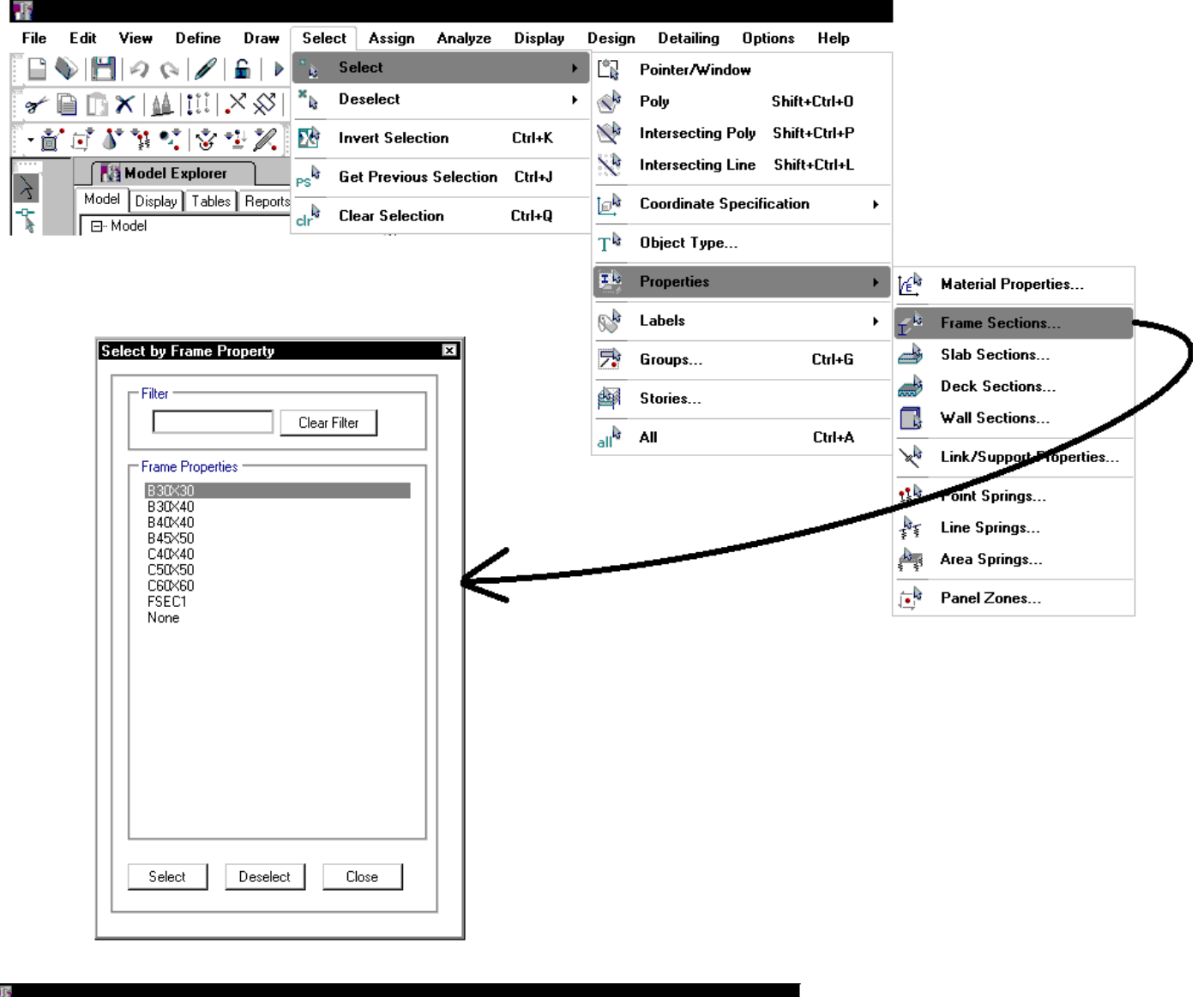

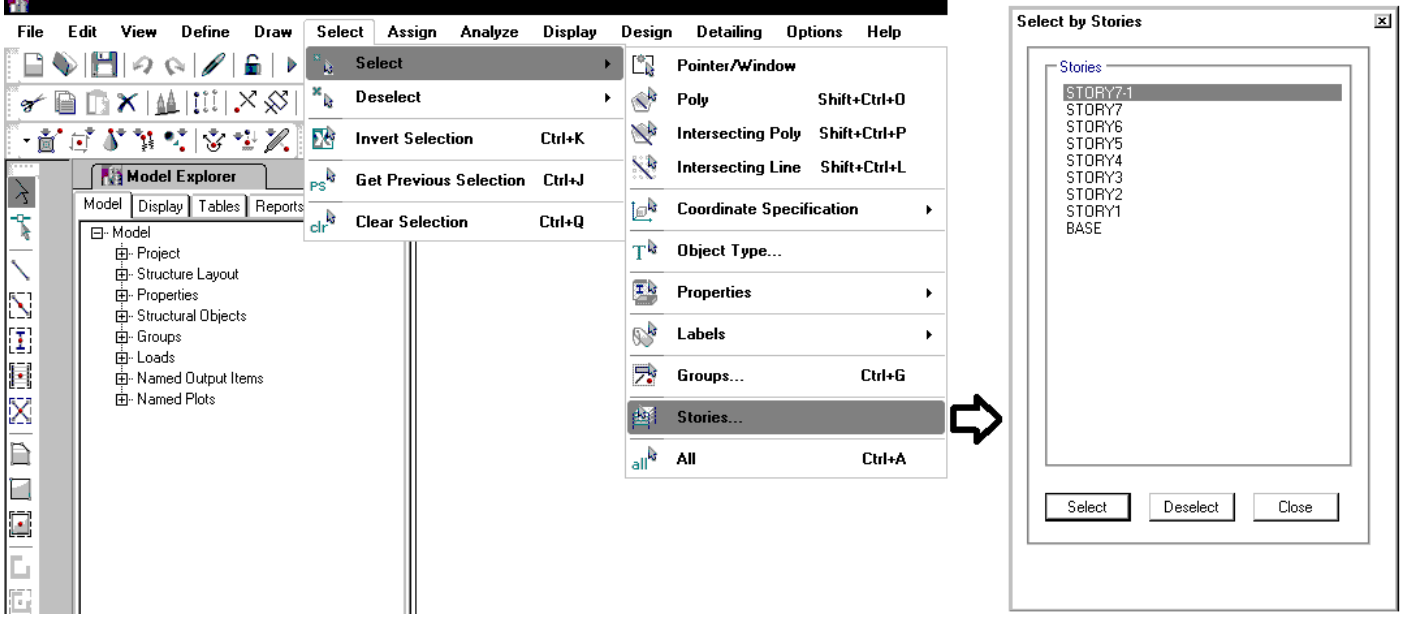

**5-4-3 اختصاص تكيه گاه** 

براي تعيين نوع تكيه گاهها بايد گرههاي تراز پايه را انتخاب كرده و سپس از طريق منوي زير نوع تكيه گاه را تعيين نماييد:

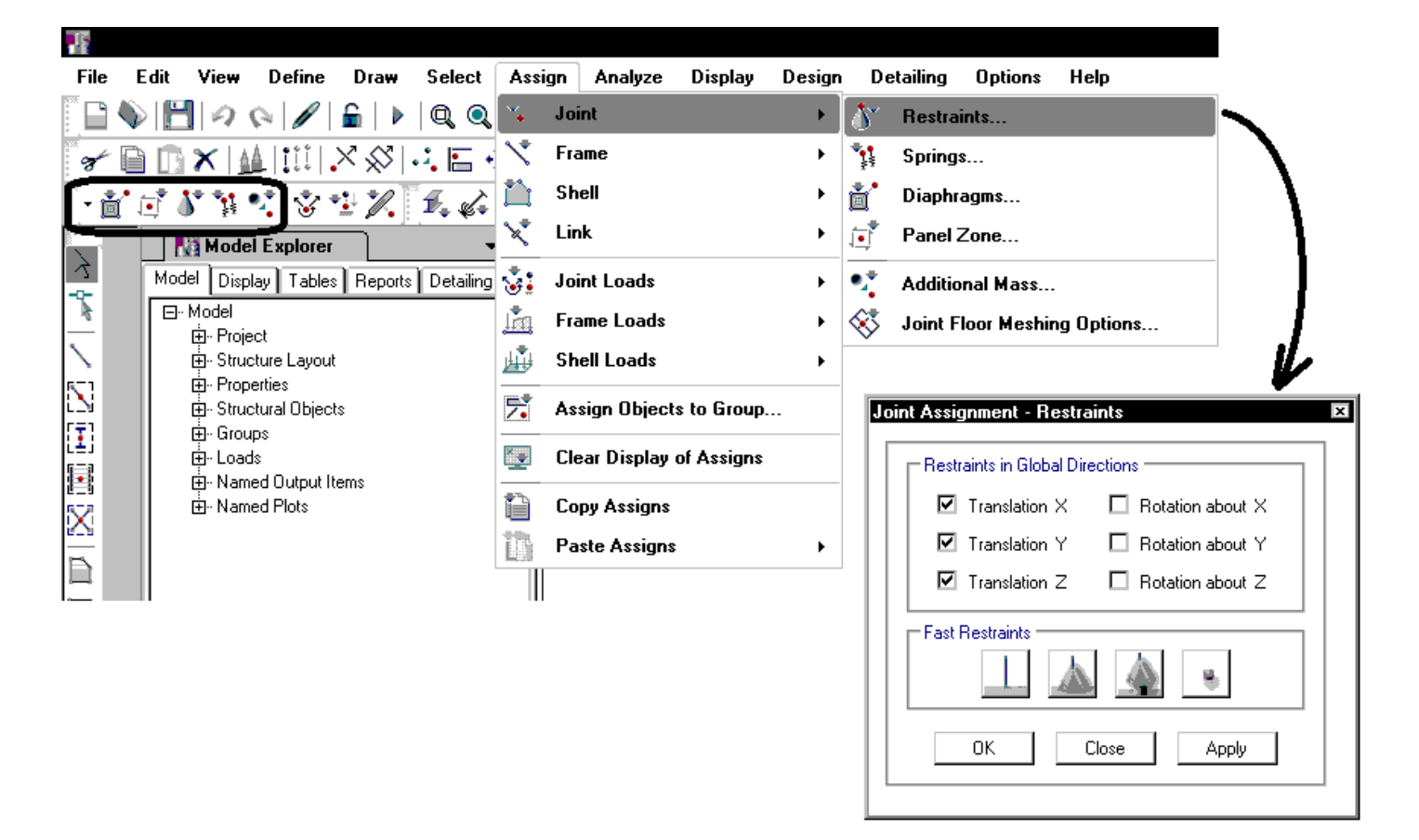

**6-4-3 بررسي منوي Edit** 

**7-4-3 ويراش تعداد طبقات** 

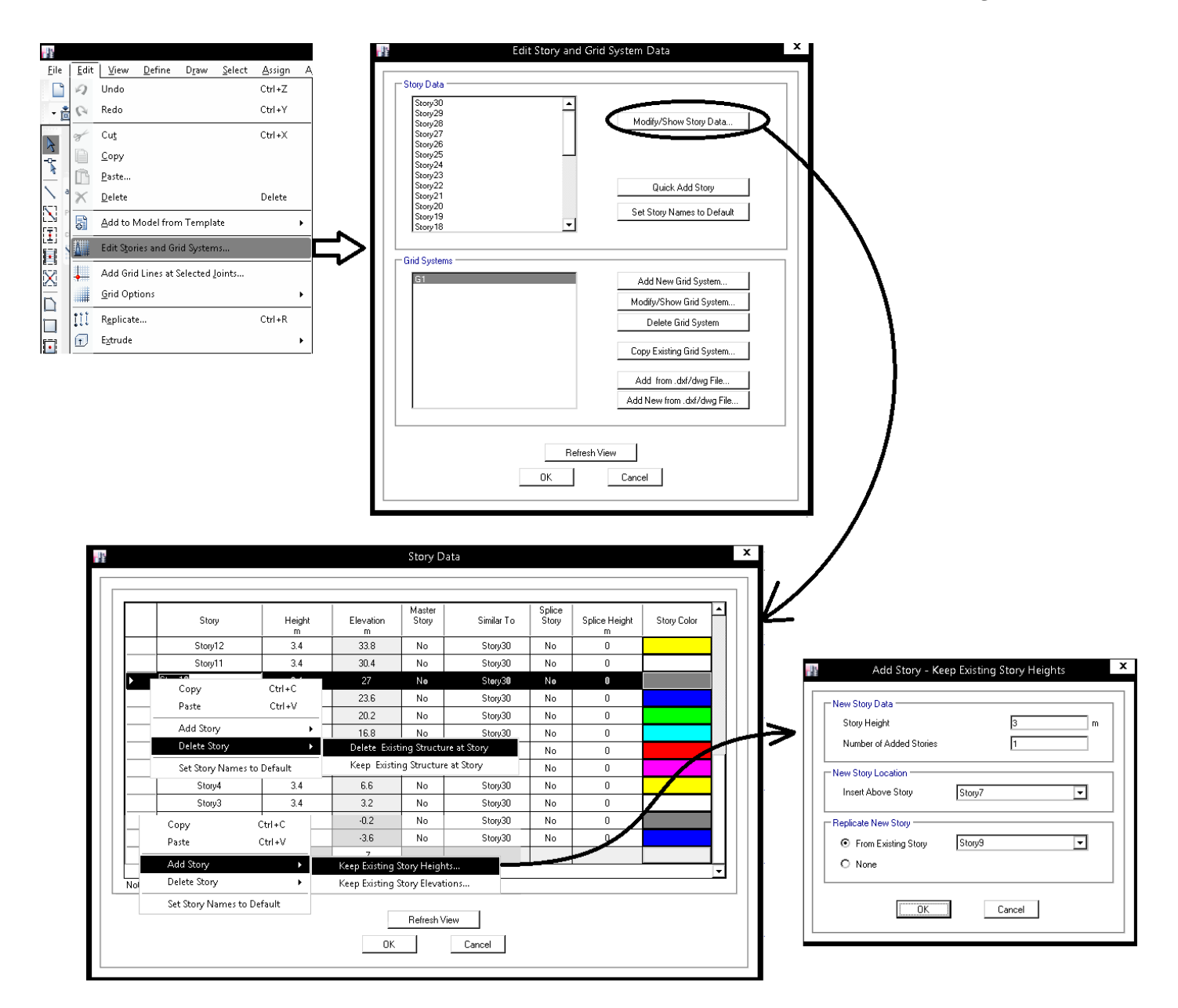

اگر گرهي را در پلان انتخاب نماييد، با استفاده از ابزار شكل زير مي توانيد اكس جديد در ان نقطه تعريف نماييد:

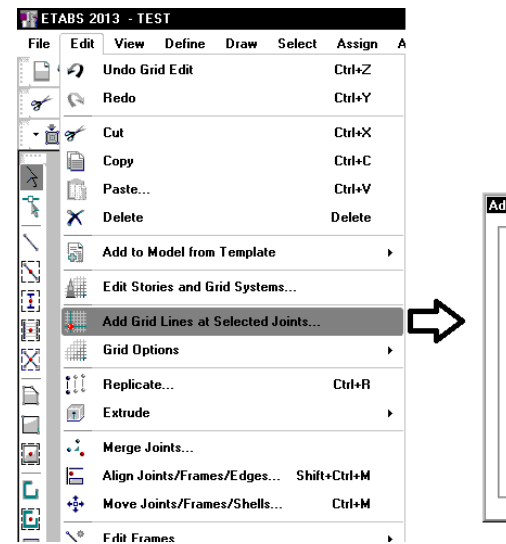

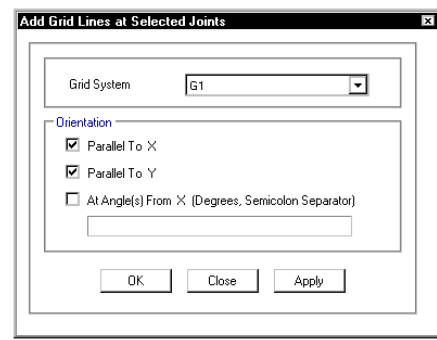

1395/7 **انتشار مطالب اين جزوه "با ذكر منبع" بلامانع است** hoseinzadehasl/me.telegram://https net.hoseinzadeh.www

در صورتي كه توسط ابزار زير چسب را در آكس ها فعال نماييد، با ويرايش و تغيير محل آكس ها اعضاي قرار گرفته در آن آكس نيز جابجا مي شوند:

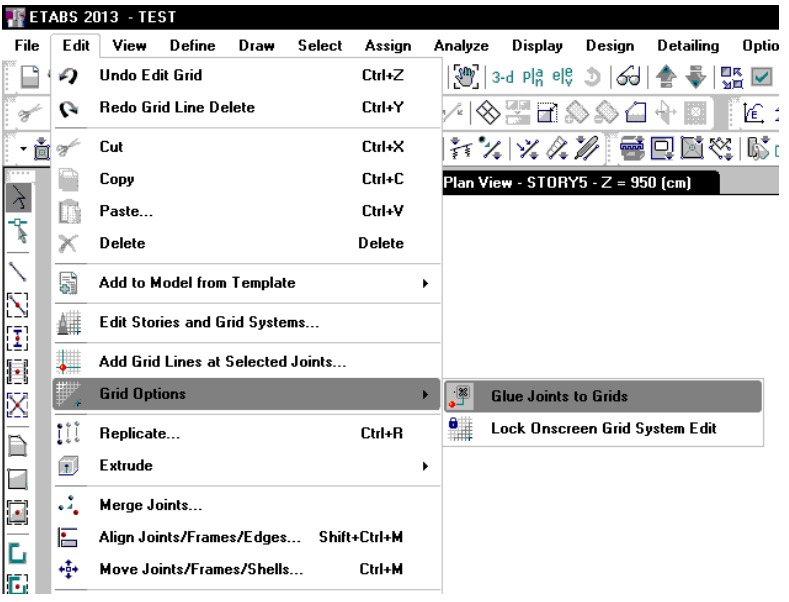

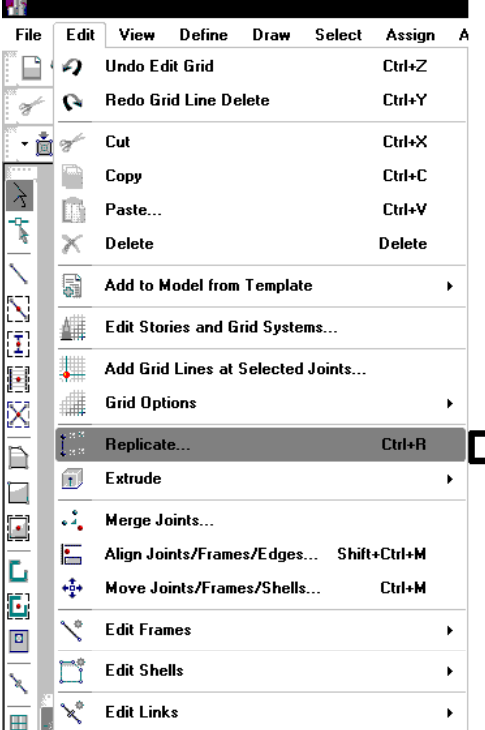

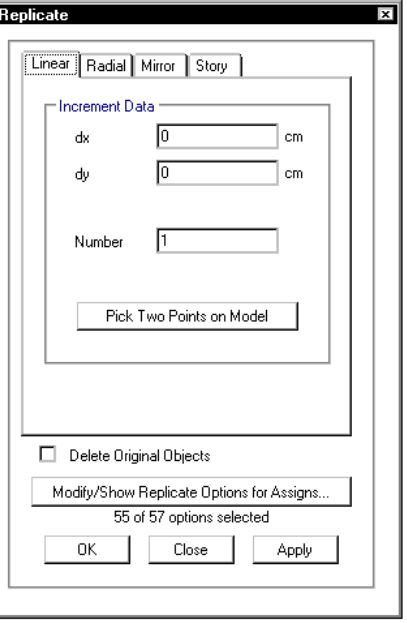

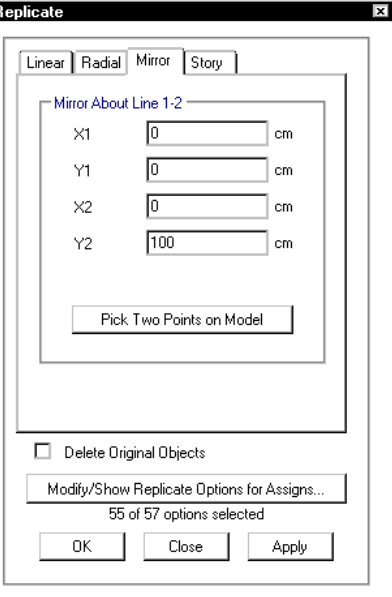

• جهت كپي كردن اعضا:

Ŀ

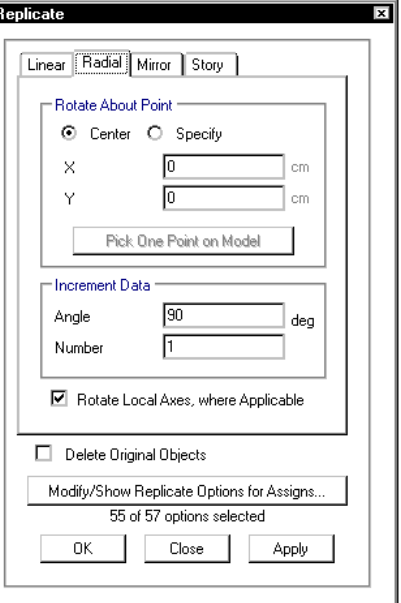

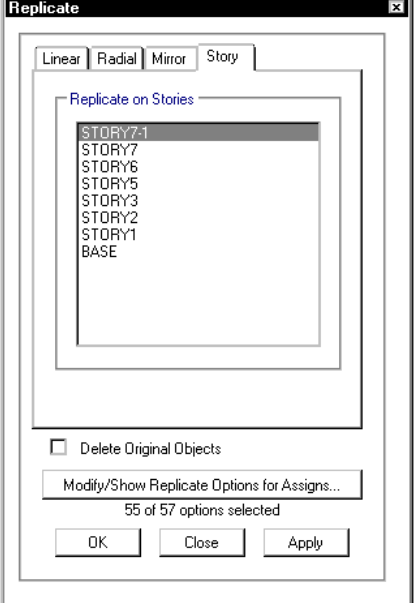

 $55$ 

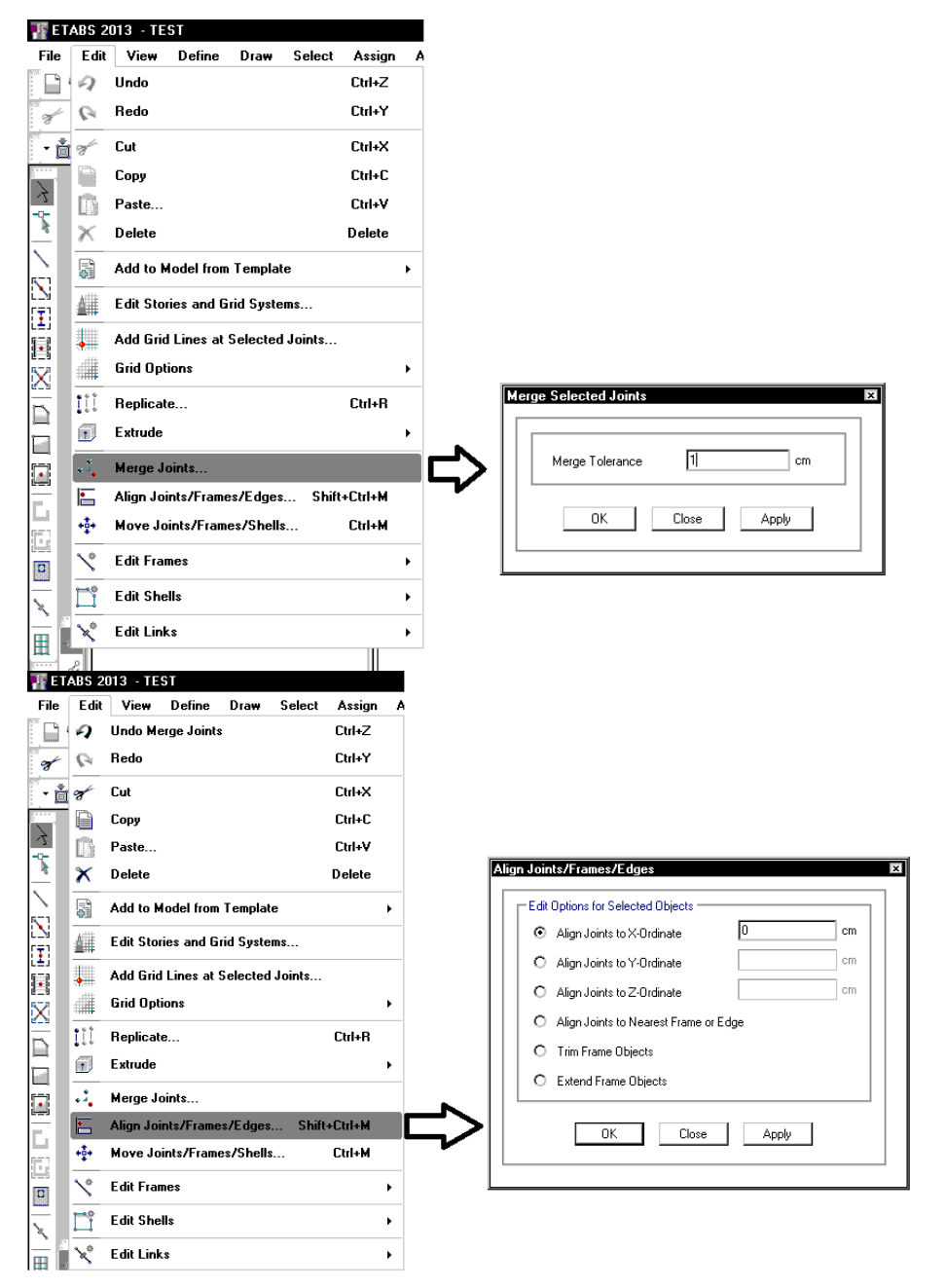

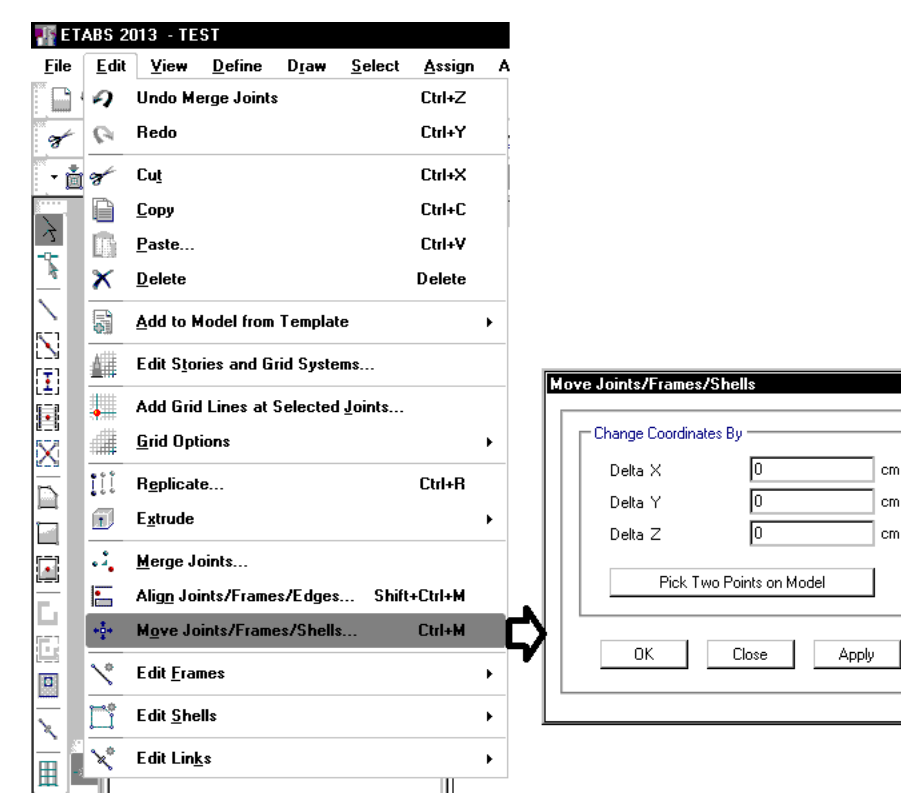

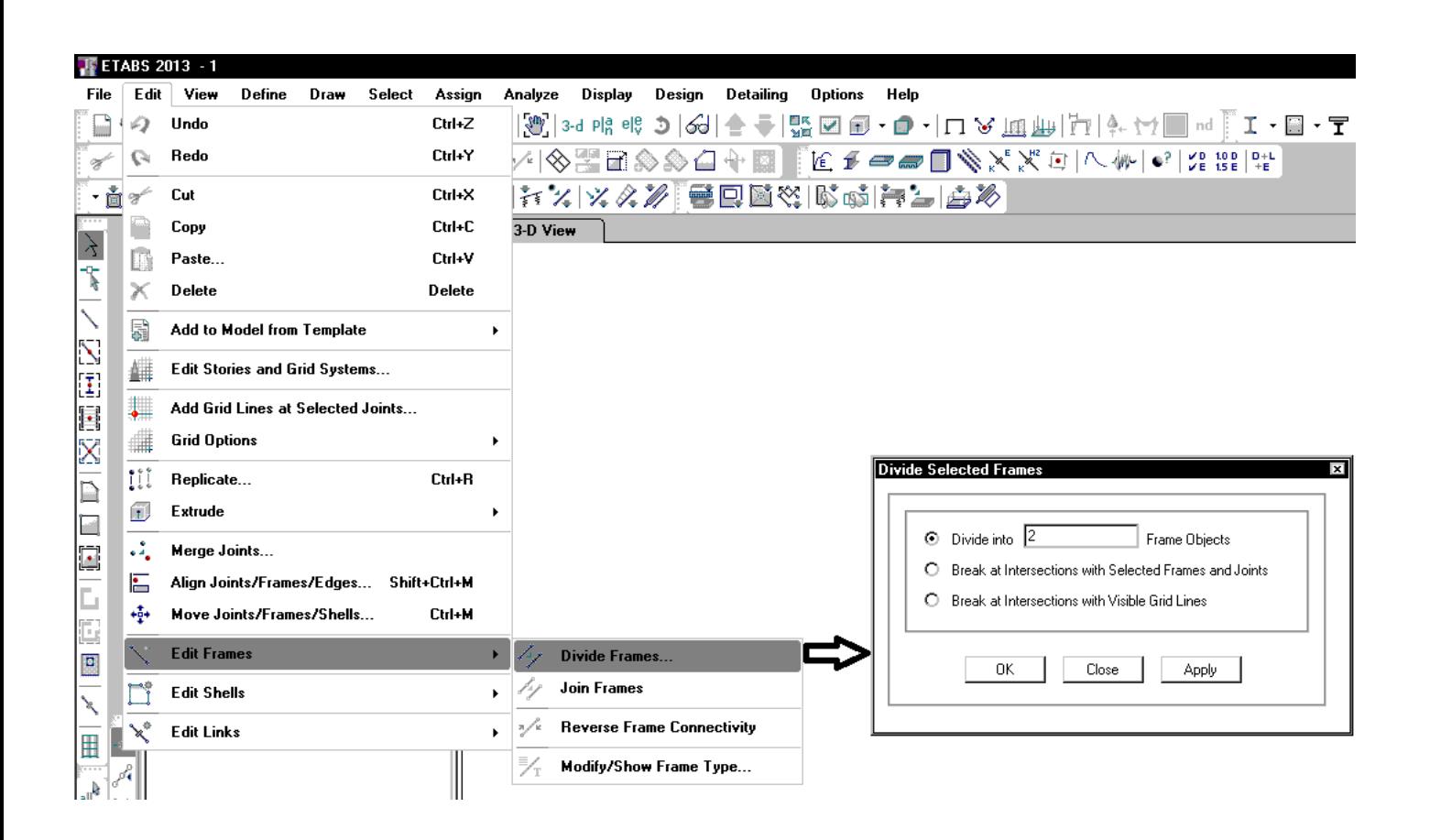

 $56$ 

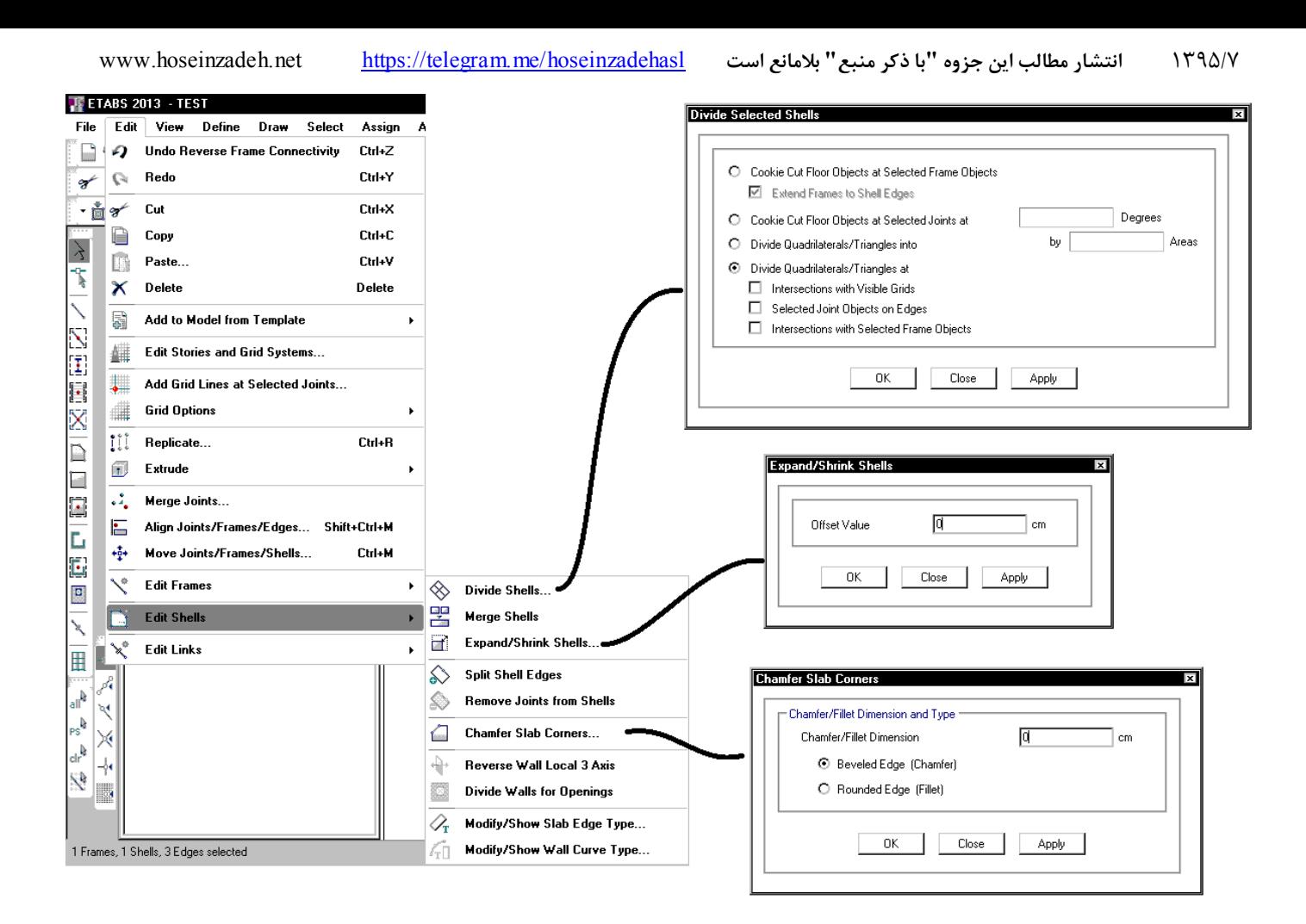

**5-3 تعريف بار مرده و زنده** 

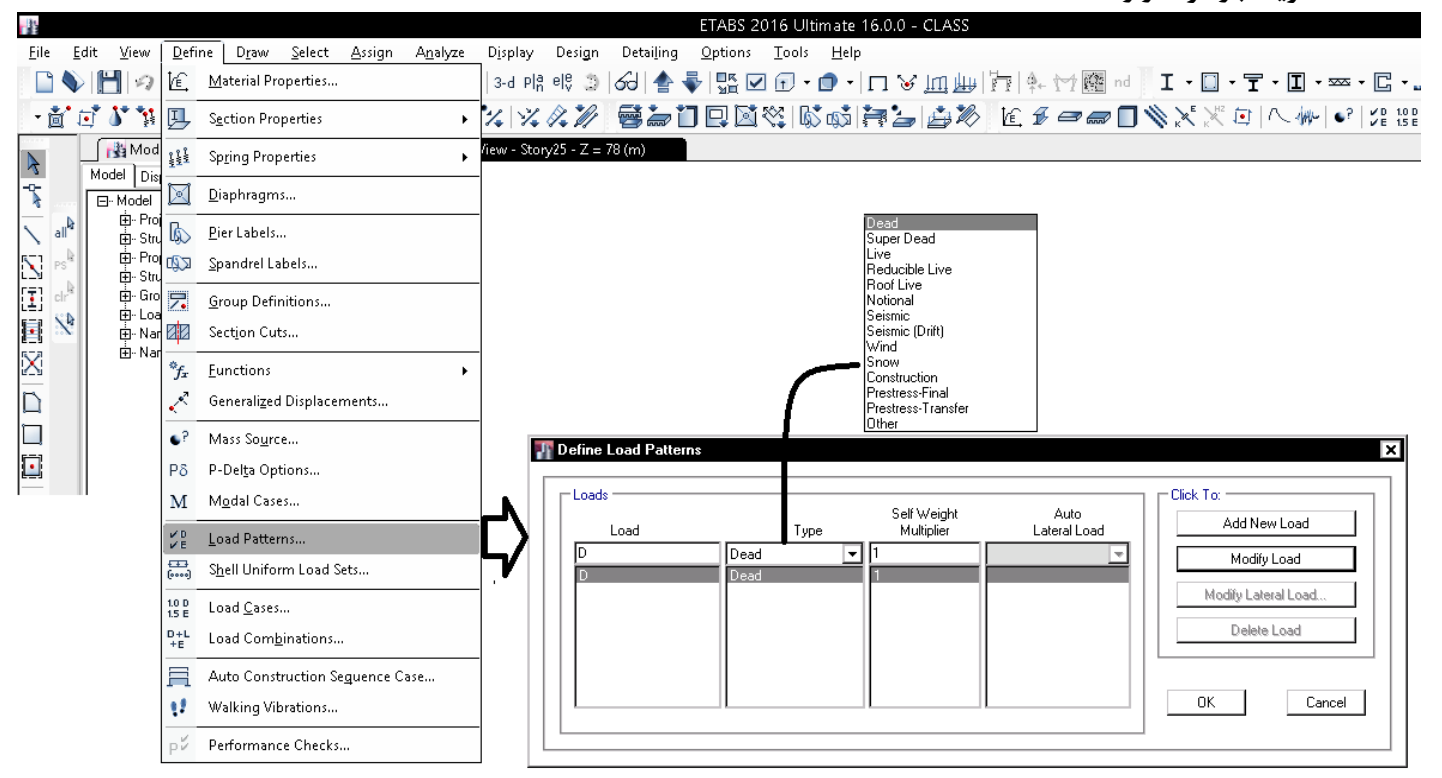

در سازه هاي فولادي كه سقف آنها از نوع سقف كامپوزيت (مختلط) مي باشد، دو نوع بار مرده تعريف مي كنيم: Dead و Super Dead. در صورتي كه سقف كامپوزيت نداشته باشيم و يا اينكه نخواهيم اين سقف را در نرم افزار طراحي كنيم، نيازي به تعريف Super Dead نمي باشد.  $\overline{a}$   $\overline{a}$   $\overline{b}$   $\overline{c}$ 

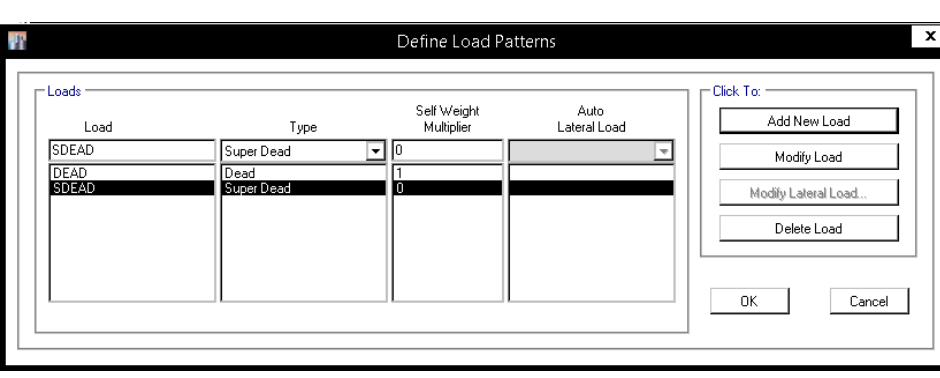

# **1-5-3 كاهش بارهاي زنده طبق ويرايش 92 مبحث ششم**

ضوابط مبحث ششم در رابطه با كاهش بارهاي زنده در ويرايش 92 تغيير كرده است. ضوابط جديد مطابق با ضوابط 7AISC مي باشد:

# ۶–۷–۷ کاهش بارهای زنده طبقات

### ۶-۰۵-۱-۱ کلیات

به جز بارهای زنده یکنواخت بام، سایر بارهای زنده توزیع شده یکنواخت حداقل، ‰ داده شده در جدول ۶–۵–۱ را می توان بر طبق ملاحظات بندهای ۶–۵–۲–۲ الی ۶–۵–۶–۶ کاهش داد.

## ۶-۵-۲-۲ کاهش در بارهای زنده یکنواخت

با در نظر گرفتن محدویتهای ارائه شده در بندهای ۶-۵-۷-۳ الی ۶-۵-۷-۶ اعضایی که برای آنها مقدار KLLAr برابر با ۳۷ مترمربع یا بیشتر باشد، را میتوان با استفاده از بارهای زنده کاهش يافته بر طبق رابطه (۶-۵-۱) كاهش داد:

$$
L = L_{\rm o}\!\left[\cdot/\mathrm{d} \alpha + \frac{\mathrm{d} \gamma_{\rm o} \mathrm{d} \gamma}{\sqrt{K_{LL}A_T}}\right]
$$

که در آن:

 $(1 - \Delta - 5)$ 

J. بار زنده طراحی کاهش یافته در هر مترمربع، تحمل شده توسط عضو

<sup>1</sup> بار زنده طراحی کاهش نیافته در هر مترمربع، تحمل شده توسط عضو (از جدول ۶-۵-۱)

KLL ضريب عضو براى بار زنده (از جدول ۶-۵-۲)

.<br>Ar: سطح بارگیر (مترمربع)

ل برای اعضایی که بار یک طبقه را تحمل میکنند نباید از ‰۰۰، برای اعضایی که بار دو طبقه و  $\rm L$ یا بیشتر را تحمل می کنند، نباید از ۴L<sub>o</sub>۰/۴ کمتر باشد.

## ۶-۰۵-۳-۳ مارهای زنده سنگبن

بارهای زنده بیش از ۵ کیلونیوتن بر متر مربع کاهش نمی بابند.

استثناء: بارهای زنده برای اعضایی که بار دو طبقه و یا بیشتر را تحمل میکنند را می توان به .<br>میزان ۲۰٪ کاهش داد.

## ۶-۵-۷-۴ محل عبور و یا پارک خودروهای سواری

.<br>بارهای زنده محل عبور و یا یارک خودروهای سواری کاهش داده نم<sub>ه ن</sub>شود.

استثناء: كاهش بارهای زنده اعضایی كه بار ٢ طبقه یا بیشتر را تحمل می كنند، به میزان ٢٠٪ مجاز مے باشد.

۶-۵-۷-۵ محل اجتماع و ازدحام

بار زنده محل های اجتماع و ازدحام کاهش نمی بابد.

# ۶–۵–۶ - محدودیتهای مربوط به دالهای یک طرفه

سطح بارگیر Ar برای دالهای یک طرفه از حاصلضرب دهانه دال در عرضی برابر با ۱٫۵ برابر دهانه دال (در جهت عمود بر آن) بیشتر نخواهد بود.

Table 4-1, shall be permitted to be reduced in accordance with the requirements of Sections 4.7.2 through 4.7.6.

# 4.7.2 Reduction in Uniform Live Loads

Subject to the limitations of Sections 4.7.3 through 4.7.6, members for which a value of  $K_{LL}A_T$  is 400 ft<sup>2</sup>  $(37.16 \text{ m}^2)$  or more are permitted to be designed for a reduced live load in accordance with the following formula:

$$
L = L_o \left( 0.25 + \frac{15}{\sqrt{K_{LL} A_T}} \right) \tag{4.7-1}
$$

In SI:

$$
L = L_o \left( 0.25 + \frac{4.57}{\sqrt{K_{LL}A_T}} \right)
$$

where

- L = reduced design live load per  $ft^2$  (m<sup>2</sup>) of area supported by the member
- $L_0$  = unreduced design live load per ft<sup>2</sup> (m<sup>2</sup>) of area supported by the member (see Table 4-1)
- $K_{II}$  = live load element factor (see Table 4-2)  $A<sub>r</sub>$  = tributary area in ft<sup>2</sup> (m<sup>2</sup>)

 $L$  shall not be less than  $0.50L<sub>o</sub>$  for members supporting one floor and  $L$  shall not be less than  $0.40L<sub>o</sub>$  for members supporting two or more floors.

### 4.7.3 Heavy Live Loads

Live loads that exceed 100 lb/ft<sup>2</sup>  $(4.79 \text{ kN/m}^2)$  shall not be reduced.

**EXCEPTION:** Live loads for members supporting two or more floors shall be permitted to be reduced by 20 percent.

## 4.7.4 Passenger Vehicle Garages

The live loads shall not be reduced in passenger vehicle garages.

**EXCEPTION:** Live loads for members supporting two or more floors shall be permitted to be reduced by 20 percent.

# 4.7.5 Assembly Uses

Live loads shall not be reduced in assembly uses.

# 4.7.6 Limitations on One-Way Slabs

The tributary area,  $A_T$ , for one-way slabs shall not exceed an area defined by the slab span times a width normal to the span of 1.5 times the slab span.

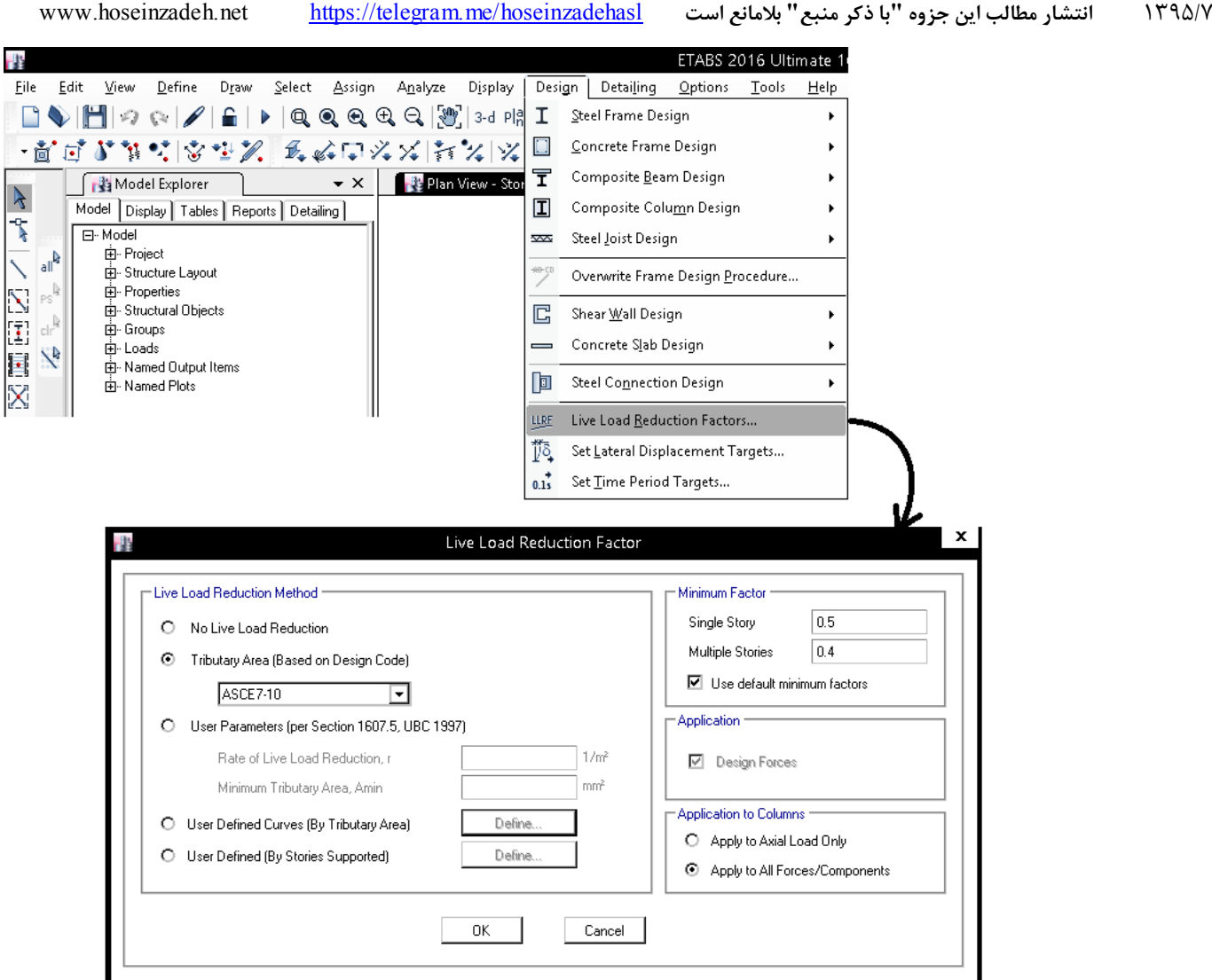

براي طراحي فولاد از مبحث دهم كه منطبق بر AISC مي باشد استفاده خواهيم كرد كه تركيب بارهاي آن بر اساس بند 3-3-2-6 مبحث ششم مي باشد.

> براي طراحي بتن از 2014-318-ACI استفاده خواهيم كرد كه تركيب بارهاي آن بر اساس بند 9.2 ACI تعيين مي شود. بدين ترتيب تركيب بارهاي فولاد و بتن عملا با يكديگر يكي مي باشد (جز در مورد ضريب بار باد).

۶-۲-۳-۳ ترکیب بارهای حالتهای حدی مقاومت در طراحی سایر ساختمانها از جمله

#### ساختمان های فولادی

در طراحی ساختمانهای فولادی، به روش ضرایب بار و مقاومت، موضوع مبحث دهم مقررات ملّی ساختمان، و یا دیگر مصالح به جز بتنآرمه، از ترکیب بارهای این بند استفاده میشود. سازهها و اعضای آنها باید به گونهای طراحی شوند که مقاومت طراحی آنها، بزرگ تر و یا برابر با اثرات ناشی از ترکیب بارهای ضریبدار زیر باشند:

- $1)$   $1fD$
- ۲)  $1/5D+1/6L+\frac{1}{2}\Delta(L_r \downarrow S \downarrow R)$
- $\mathcal{L}$  ( )  $\wedge$  (D+  $\wedge$   $\mathcal{L}$  (  $\mathcal{L}_r$   $\cup$   $\mathcal{L}_s$   $\mathcal{L}_s$   $\mathcal{L}_r$   $\mathcal{L}_r$   $\mathcal{L}_r$   $\mathcal{L}_r$   $\mathcal{L}_r$   $\mathcal{L}_r$   $\mathcal{L}_r$   $\mathcal{L}_r$   $\mathcal{L}_r$   $\mathcal{L}_r$   $\mathcal{L}_r$   $\mathcal{L}_r$   $\mathcal{L}_r$   $\mathcal{L}_r$   $\mathcal{$
- $\mathfrak{f}) \quad \mathfrak{h}/\mathfrak{r} D + \mathfrak{h}/\mathfrak{r}(\mathfrak{h}/\mathfrak{f} W) + L + \mathfrak{r} \Delta(L_r \mathrel{\mathop{\llcorner_{\!\!\!\mathstrut\sim}}\nolimits} S \mathrel{\sqcup_{\!\!\!\mathstrut\sim}} R)$
- $\Delta$ )  $1/\tau D + 1/\tau E + L + \tau \gamma S$
- $f)$   $\cdot$   $(1/fW)$
- $Y) \rightarrow AD+1$ ,  $E$
- $\lambda$ )  $\lambda \gamma D$ + $\lambda$  $L$ + $\lambda$  $\Delta$ ( $L_r$  $\Delta$ S)+ $\lambda \gamma T$
- $\mathfrak{h}(\mathcal{M}D+\mathcal{M}+1)\mathcal{P}(L_{\mathbf{r}}\mathbf{1}_{\mathbf{r}}\mathbf{S})+\mathcal{M}\cdot\mathbf{T}$

موارد زیر در ترکیب بارهای این بند باید در نظر گرفته شود:

- ضرایب بار مربوط به L در ترکیب بارهای ۴، ۴ و ۵ را برای کاربریهایی که بار L<sub>o</sub> آنها کمتر از ۵ کیلونیوتن بر مترمربع است، به استثناء کف پارکینگها یا محلهای اجتماع عمومی را می توان برابر با ۰٫۵ منظور نمود.
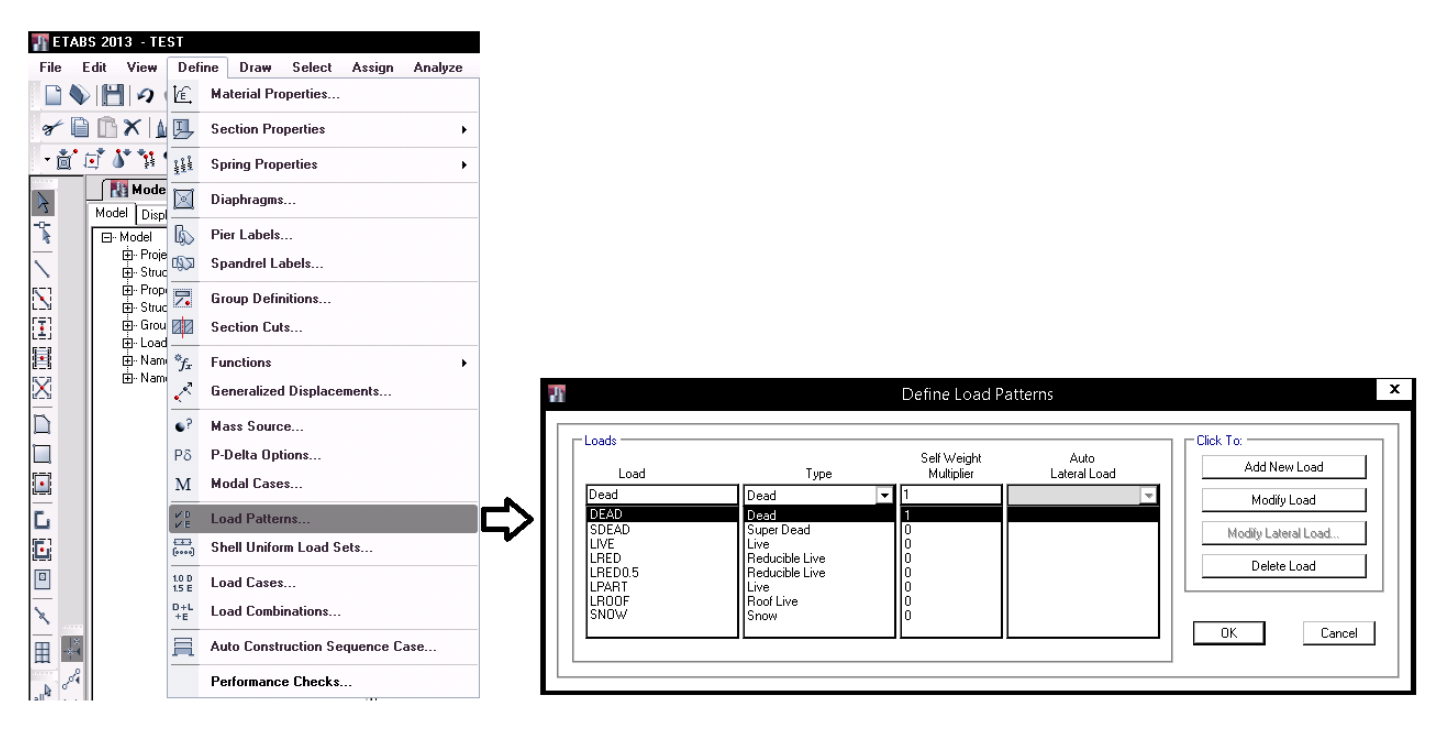

DEAD: بار مرده

SDEAD: بار مرده كف سازي (در صورتي كه سقف كامپوزيت نداشته باشيد نيازي به تعريف SD نيست)

LIVE: بار زنده غير قابل كاهش. از اين بار براي تعريف بار زنده پاركينگ و انباري استفاده مي شود.

LRED: بار زنده قابل كاهش. براي تعريف بارهاي زنده قابل كاهش مساوي kPa 5) مانند: بار زنده راه پله، اتاقهاي محل تجمع در ساختمانهاي مسكوني، فروشگاههاي كوچك و خرده فروشي در طبقه همكف). بار LRED در تركيب بار لرزه اي با ضريب 1 وارد خواهد شد.

0.5LRED: بار زنده قابل كاهش. براي تعريف بارهاي زنده قابل كاهش كمتر از kPa 5) براي مثال اتاق هاي خصوصي در سازه هاي مسكوني). بار 0.5LRED در تركيب بار لرزه اي با ضريب 0.5 وارد خواهد شد.

LPART: براي اعمال بار زنده مربوط به تيغه بندي. در مبحث ششم جديد بار تيغه بندي بايد از نوع زنده تعريف شود. اين بار از نوع غيرقابل كاهش بوده و در تركيب بار لرزه اي با ضريب 1 منظور مي شود.

LROOF: بار زنده بام مي باشد.

SNOW: بار برف مي باشد. در پشت بام هم بايد بار LROOF اعمال شود و هم بار S. در تركيب بارها اين دو جداگانه منظور شده اند.

**نمونه محاسبه بار مرده (اضافي) طبقات ساختمان** 

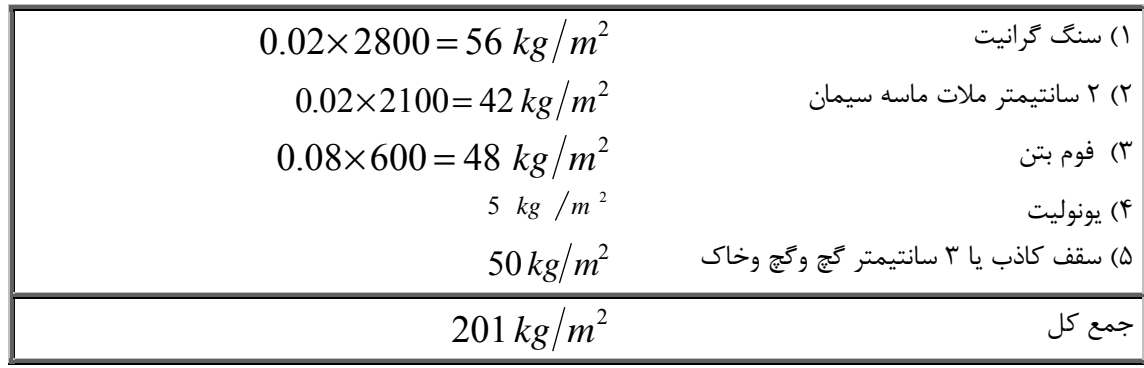

**نمونه محاسبه بار مرده (اضافي) بام ساختمان** 

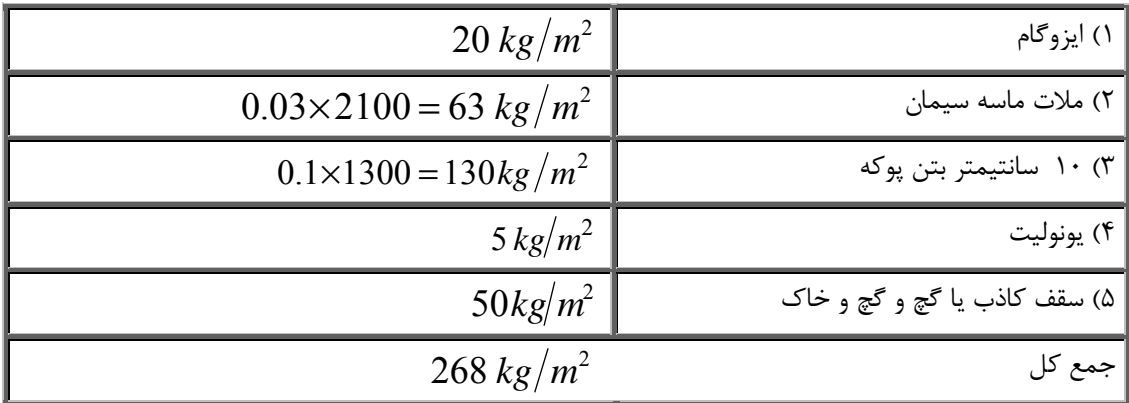

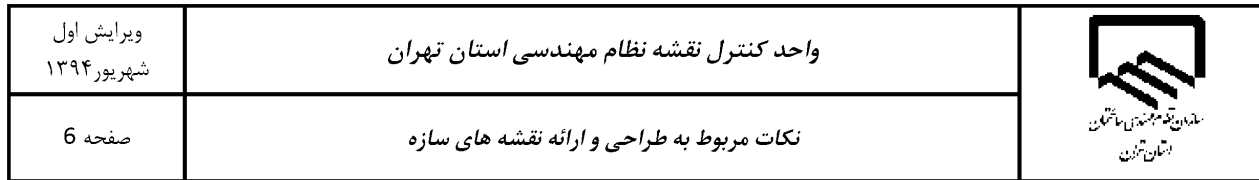

ساير نكات:

- ۱)۔بار کفسازی(Super Dead) در کلیه پروژه های متداول برای کاربری مسکونی و اداری 200 kg/m<sup>2</sup> و برای کاربری تجاری، پارکینگ و بام 250 kg/m<sup>2</sup> ، اعمال گردد.(بخش مربوط به وزن سازه ای سقف طبق جزئیات سقف در نقشه و مدل، اعمال گردد).
- ۲) بار کلیه دیوارهای خارجی(نما و غیر نما) در کلیه پروژه های متداول حداقل $\log/m^2$  220 به ازای هر متر ارتفاع دیوار اعمال گردد.
- ۳) لازم به ذکر است که مقادیر بارگذاری فوق بصورت حداقلی بوده و با توجه به جزئیات و مصالح عرف مورد استفاده می باشد و در صورت وجود جزئیات غیرعرف یا خاص، برای ساختمان(به عنوان مثال کف سازی ویژه و یا استفاده از نمای خاص)، محاسب پروژه موظف به افزایش مقادیر بار گذاری طبق جزئیات می باشد.

بهتر است قبل از اعمال بارها، Set Load Uniform تعريف شود. شكل زير مراحل تعريف آنرا براي يك سازه مسكوني نشان مي دهد:

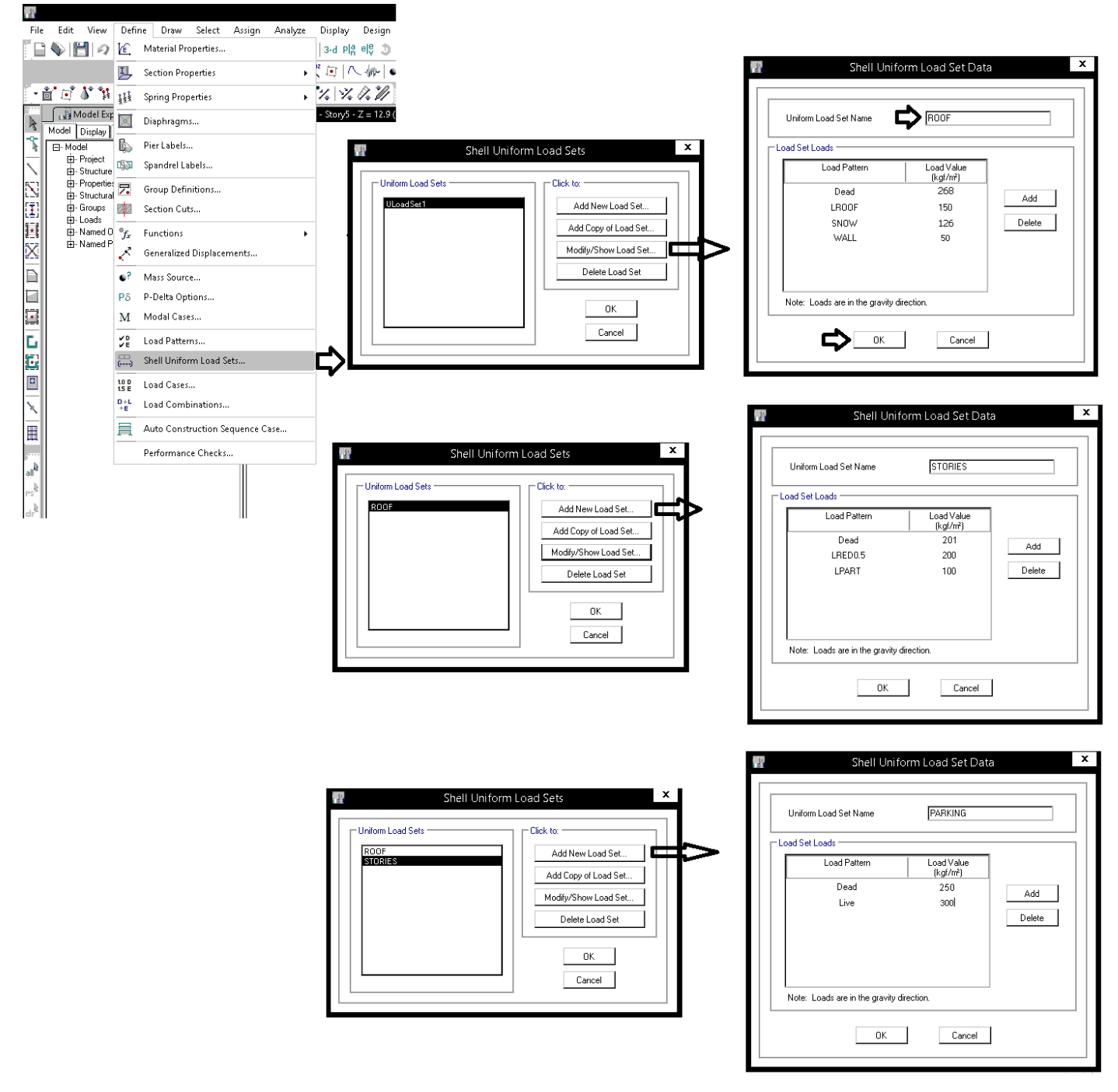

- در مبحث 6 جديد نحوه محاسبه بار برف تغيير كرده و براي سازه اي واقع در داخل شهر تبريز و يا تهران با فرض نيمه برفگير بودن آن برابر 105 kg/m2 و با فرض برف گير بودن 126 kg/m2 بدست مي آيد
	- بار Wall براي منظور كردن اثر تيغه بندي در جرم لرزه اي طبقه بام مي باشد.
- m/kg 500 <sup>2</sup> بار زنده پاركينگ در مبحث 6 جديد براي پاركينگهاي با خودروي كمتر از ton4 برابر 2m/kg 300 عنوان شده است (قبلا بود).
- با توجه به كاهش بار زنده پاركينگ (كه احتمالا به دليل سبك تر شدن وزن خودروها در دهه هاي اخير مي باشد)، بهتر است در صورتي كه احتمال مي رود در پاركينگ تيغه نيز اجرا شود، علاوه بر بار زنده ،300 بار تيغه بندي به اندازه 100 كيلوگرم بر مترمربع در پاركينگ نيز منظور شود.

پس از تعريف Set Load، كف مورد نظر را انتخاب و از طريق منوي Assign مطابق شكل زير مجموعه بار مورد نظر را اعمال نماييد.

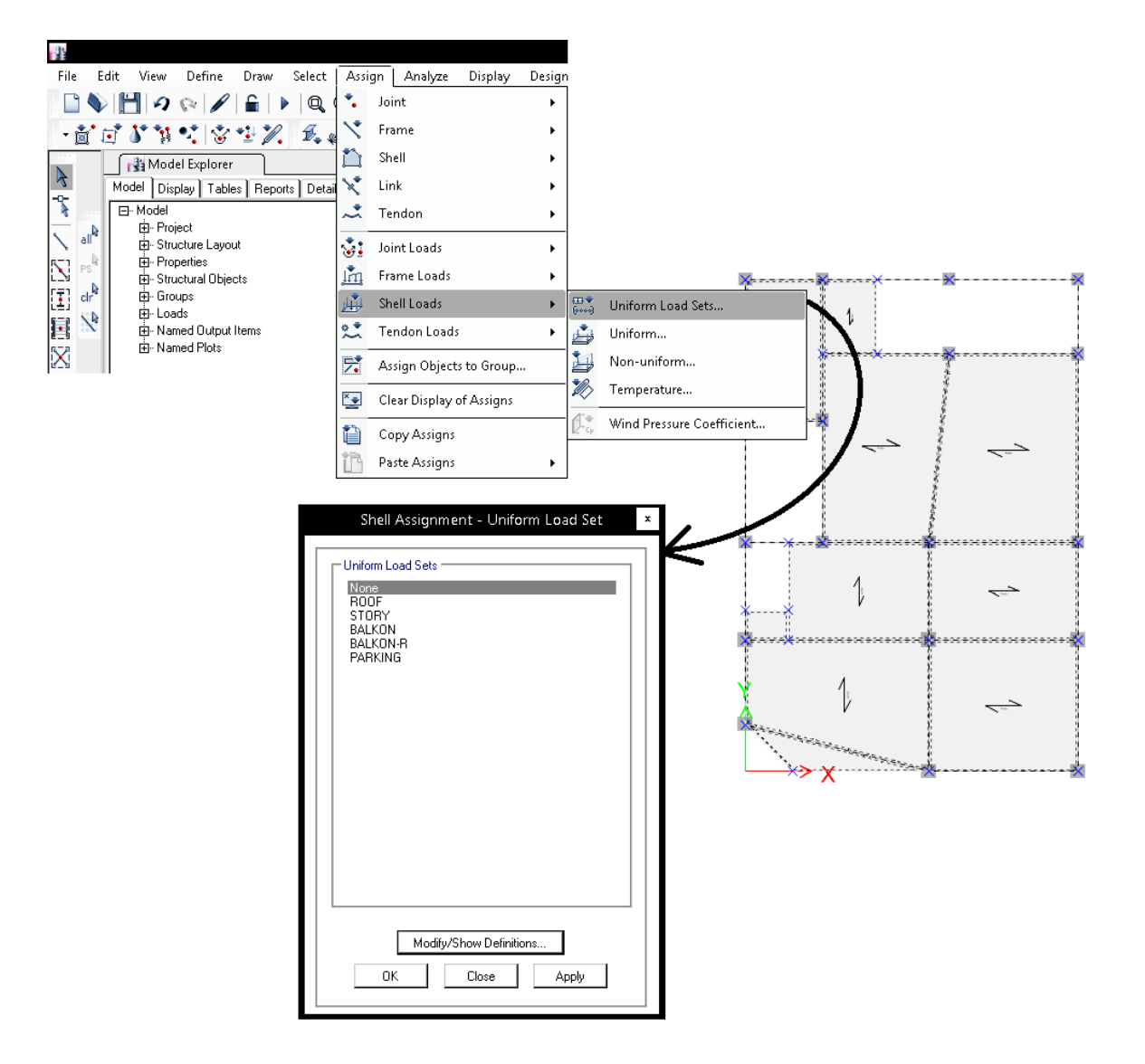

به جاي استفاده از Set Load مي توان از گزينه Uniform براي اعمال بارها استفاده نمود:

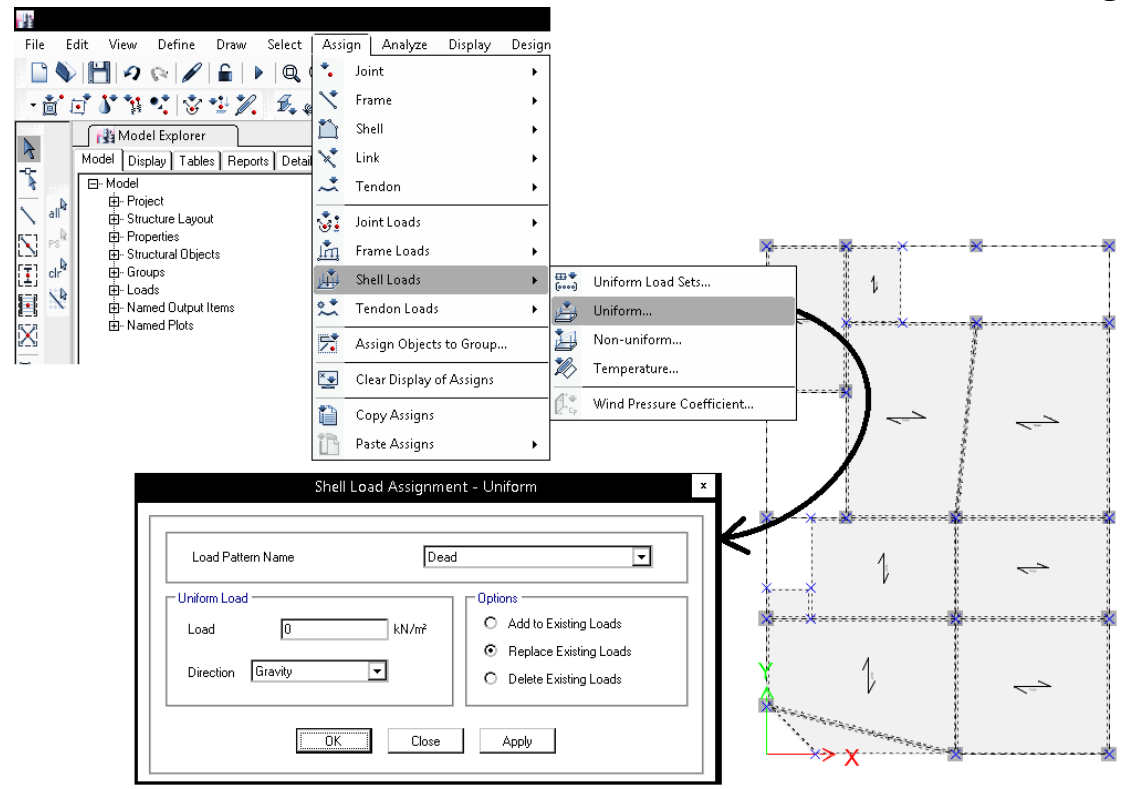

# **3-5-3 اعمال بار زنده و برف**

۶–۲–۲–۲ ضوابط مربوط به دیوارهای تقسیم کننده

در ساختمانهای اداری و یا سایر ساختمانهایی که در آنها احتمال استفاده از دیوارهای تقسیمکننده و یا جابجایی آنها وجود دارد، باید ضوابطی برای وزن دیوارهای تقسیمکننده بدون توجه به اینکه آنها در پلان نشان داده شده باشند و یا خیر، اقدام گردد. وزن دیوارهای تقسیم کننده نباید کمتر از ۱ کیلونیوتن بر متر مربع در نظر گرفته شود. در ساختمانهایی که از تیغههای سبک نظیر دیوارهای ساندویچی استفاده میشود، این بار را می توان حداقل به ۰٫۵٪ کیلونیوتن بر مترمربع کاهش داد، مشروط بر آن که وزن یک مترمربع از این نوع دیوارهای جداکننده و ملحقات آنها از ۰٫۴ كيلونيوتن تجاوز نكند.

در صورتی که وزن هر مترمربع سطح دیوارهای جداکننده از ۲ کیلونیوتن بیشتر باشد، وزن آن بهعنوان بار مرده در نظر گرفته شده و در محل واقعی خود اعمال می گردد. استثناء: اگر حداقل بار زنده از ۴ کیلونیوتن بر متر مربع بیشتر باشد، نیازی به در نظر گرفتن بار

زنده ديوار تقسيم كننده نيست.

## ۶-۵-۷ کاهش بارهای زنده طبقات

۶-۰۵-۱-۱ کلیات

به جز بارهای زنده یکنواخت بام، سایر بارهای زنده توزیع شده یکنواخت حداقل، هL، داده شده در جدول ۶–۵–۱ را می توان بر طبق ملاحظات بندهای ۶–۵–۲–۲ الی ۶–۵–۷–۶ کاهش داد.

## ۶-۵-۲-۲ بارهای زنده سنگین

بارهای زنده بیش از ۵ کیلونیوتن بر متر مربع کاهش نمی بابند.

# ۶-۷-۵-۶ محل عبور و یا پارک خودروهای سواری

بارهای زنده محل عبور و یا پارک خودروهای سواری کاهش داده نمی شود.

# ۶-۵-۷-۵ محل اجتماع و ازدحام

بار زنده محل های اجتماع و ازدحام کاهش نمی یابد.

ℸ

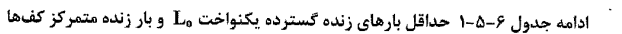

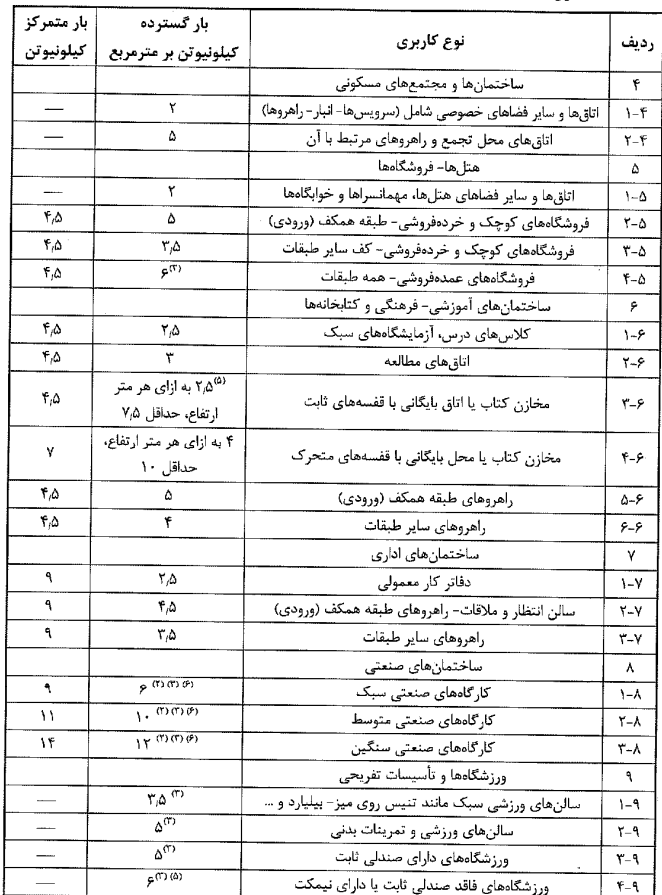

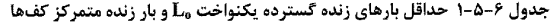

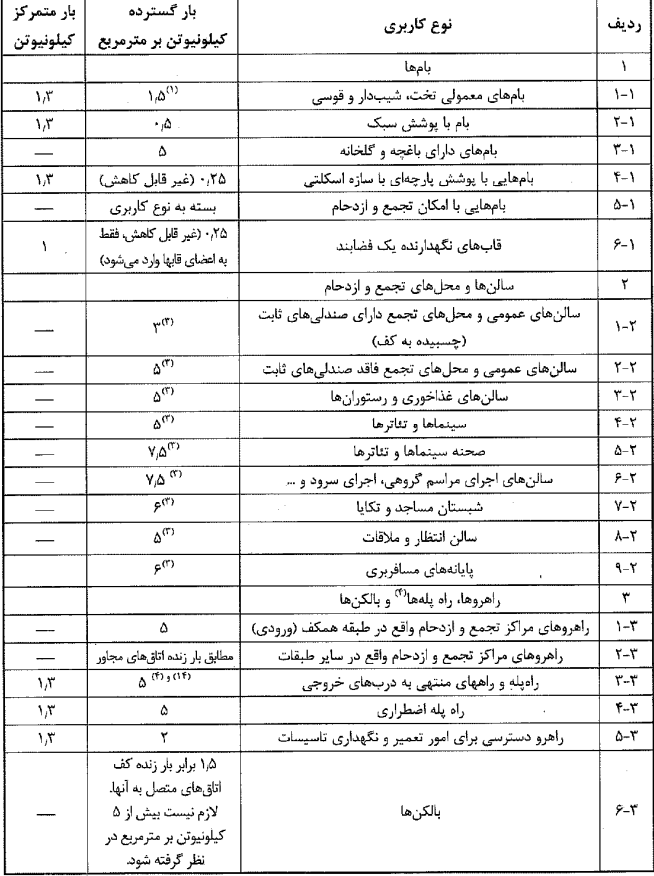

#### ادامه جدول ۶-۵-۱ حداقل بارهای زنده گسترده یکنواخت هآ و بار زنده متمرکز کف ها

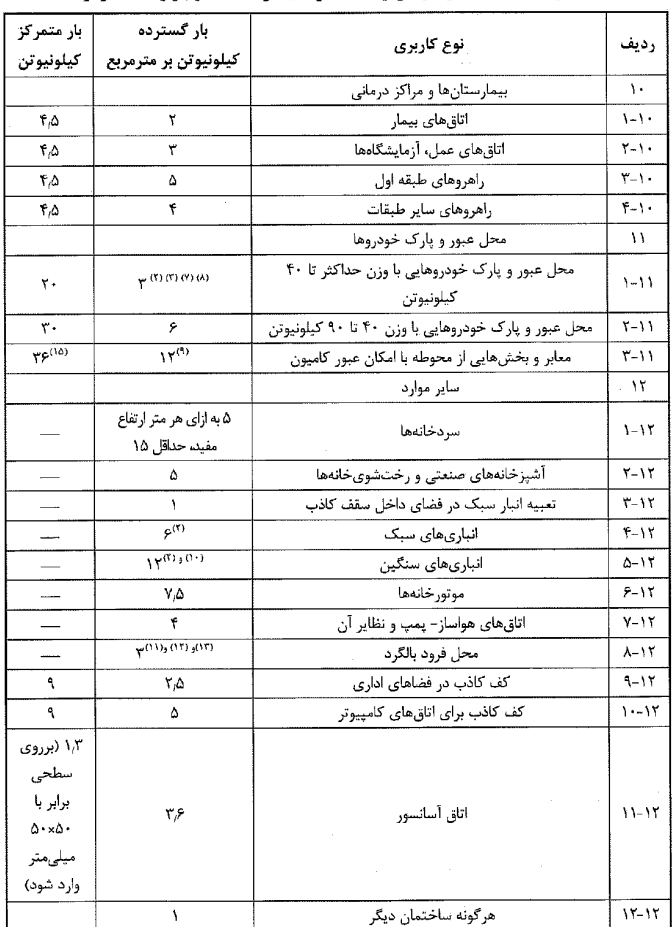

**4-5-3 اعمال بارهاي خطي** 

**نمونه محاسبه بار مرده ديوارهاي پيراموني غيرنما** 

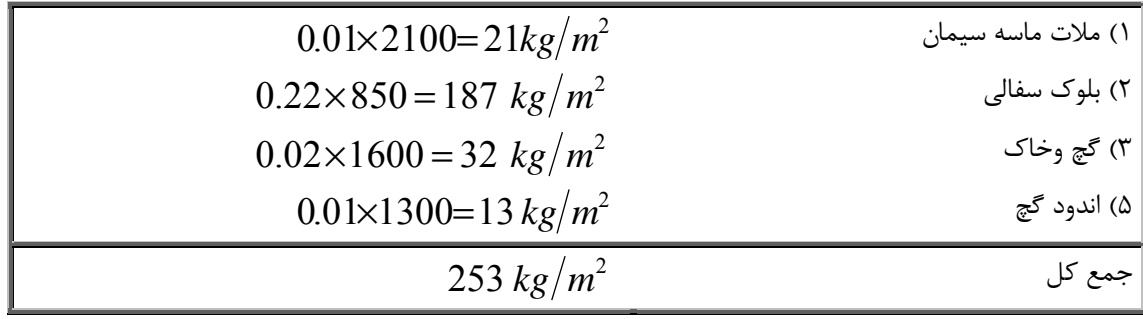

**نمونه محاسبه بار مرده ديوارهاي پيراموني نما** 

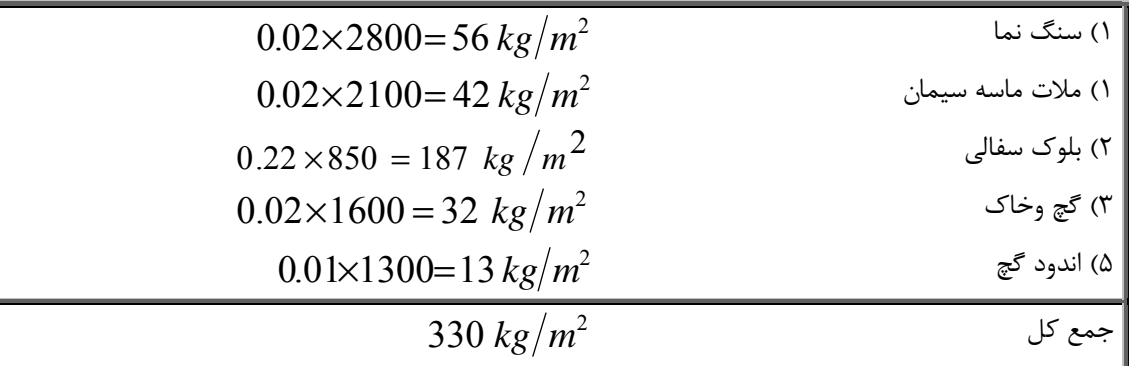

جهت درنظرگرفتن اثر بازشوها مي توان بارمرده ديوارهاي نما را در 0.7 ضرب نمود.

با فرض اينكه ارتفاع ديوارها تقريبا 3 متر باشد، بار خطي گسترده وارد بر ديوارها به شرح زير خواهد بود:

 $253 \times 3 \cong 760 \frac{kg}{m}$ بار گسترده مربوط به ديوارهای غيرنما  $253 \times 0.7 \times 3 \cong 700 \frac{kg}{m}$  330 × 0.7 × 3 $4 \cong 265 \frac{kg}{m}$  330 × 0.8  $\cong 265 \frac{kg}{m}$ 

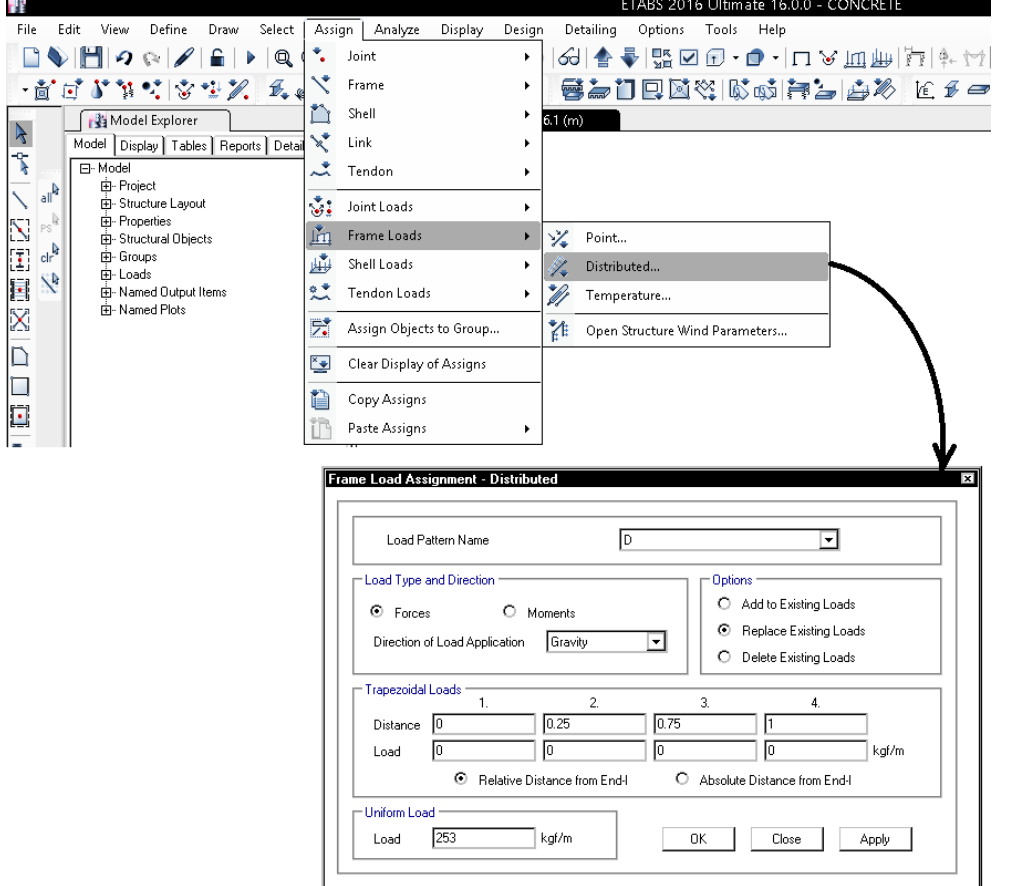

**5-5-3 بار آسانسور** 

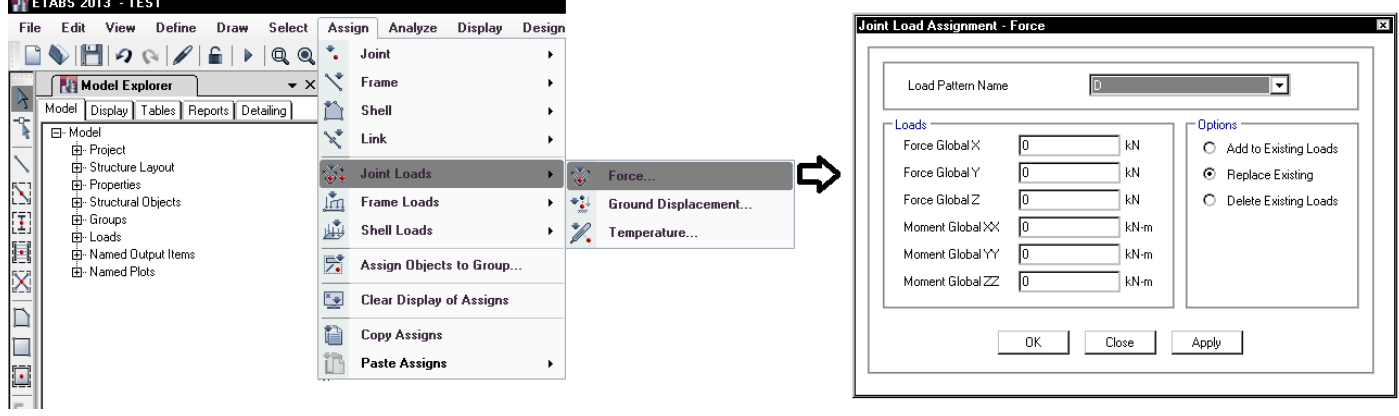

## ادامه جدول ۶-۵-۱ حداقل بارهای زنده گسترده یکنواخت مل و بار زنده متمرکز کفها

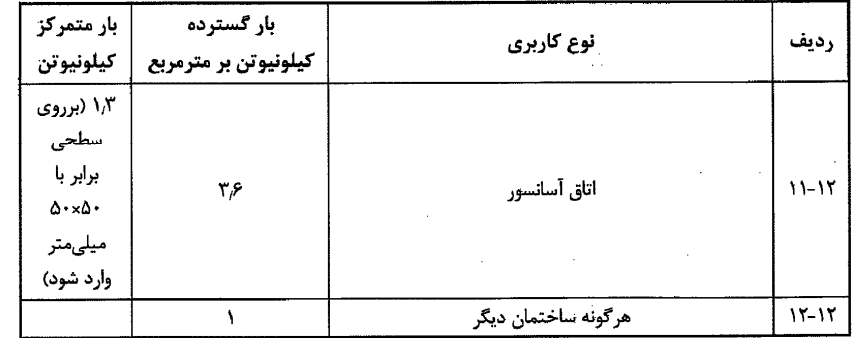

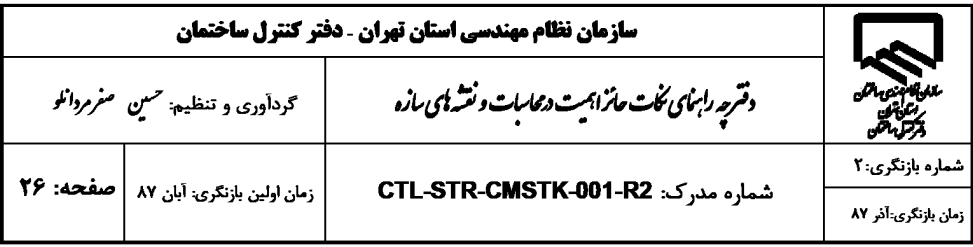

١١. بار آسانسور و پله ها به نحو مناسبي به تكيه گاه هاي مربوطه اعمال شود. حداقل بار آسانسور برابر ١/٥ تن و با اعمال ضریب ضربه ۲ در نظر گرفته شود.

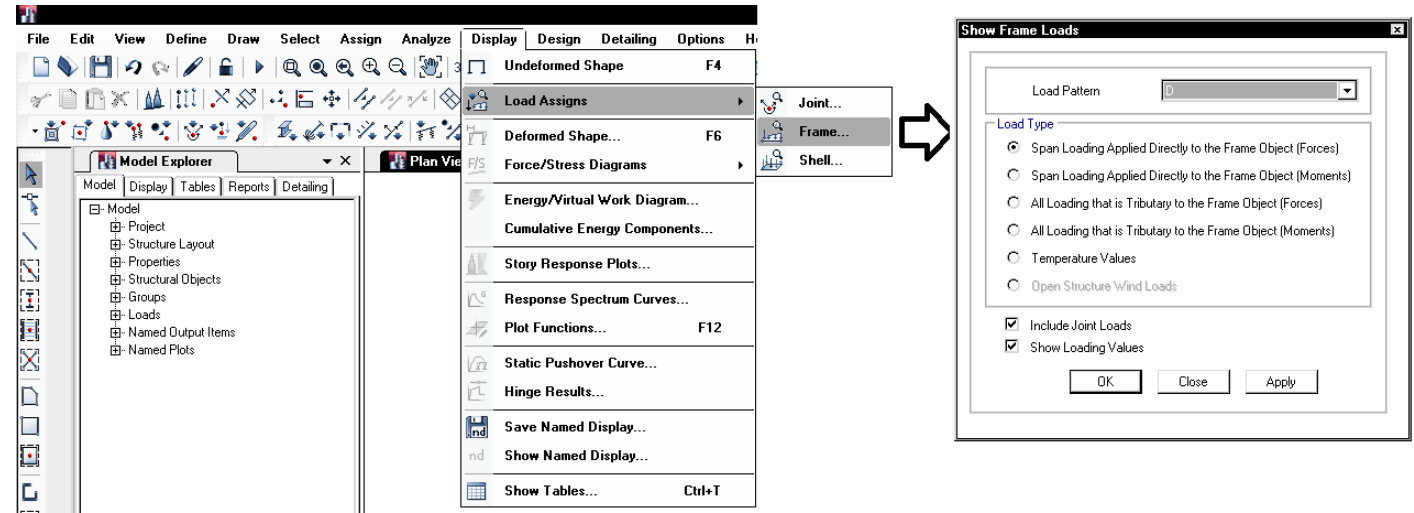

# **6-5-3 مشاهده و بررسي بارهاي وارد شده**

## **Notional Load 7-5-3**

١٠-٢-١-٥-١-١ ملاحظات نواقص هندسي اوليه

که در آن:  $\sim 200$  $\sim 10$ İ=Niبار جانبي فرضي در طبقة İ بار ثقلی ضریبدار در طبقهٔ j ام متناسب با ضرایب بکاررفته در ترکیبات مختلف بارگذاری $\mathbf{Y}_\text{i}$ 

برای هر يک از بارهای ثقلبی (DEAD, SDEAD, LIVE, LRED, LRED0.5, LPART, LROOF, SNOW) دو بار از نوع Notional بايد تعريف شود: يك بار در راستاي x و يك بار ديگر در راستاي y.

نكته مهم: تعريف بار Notional تنها زماني لازم است كه سازه فلزي باشد.

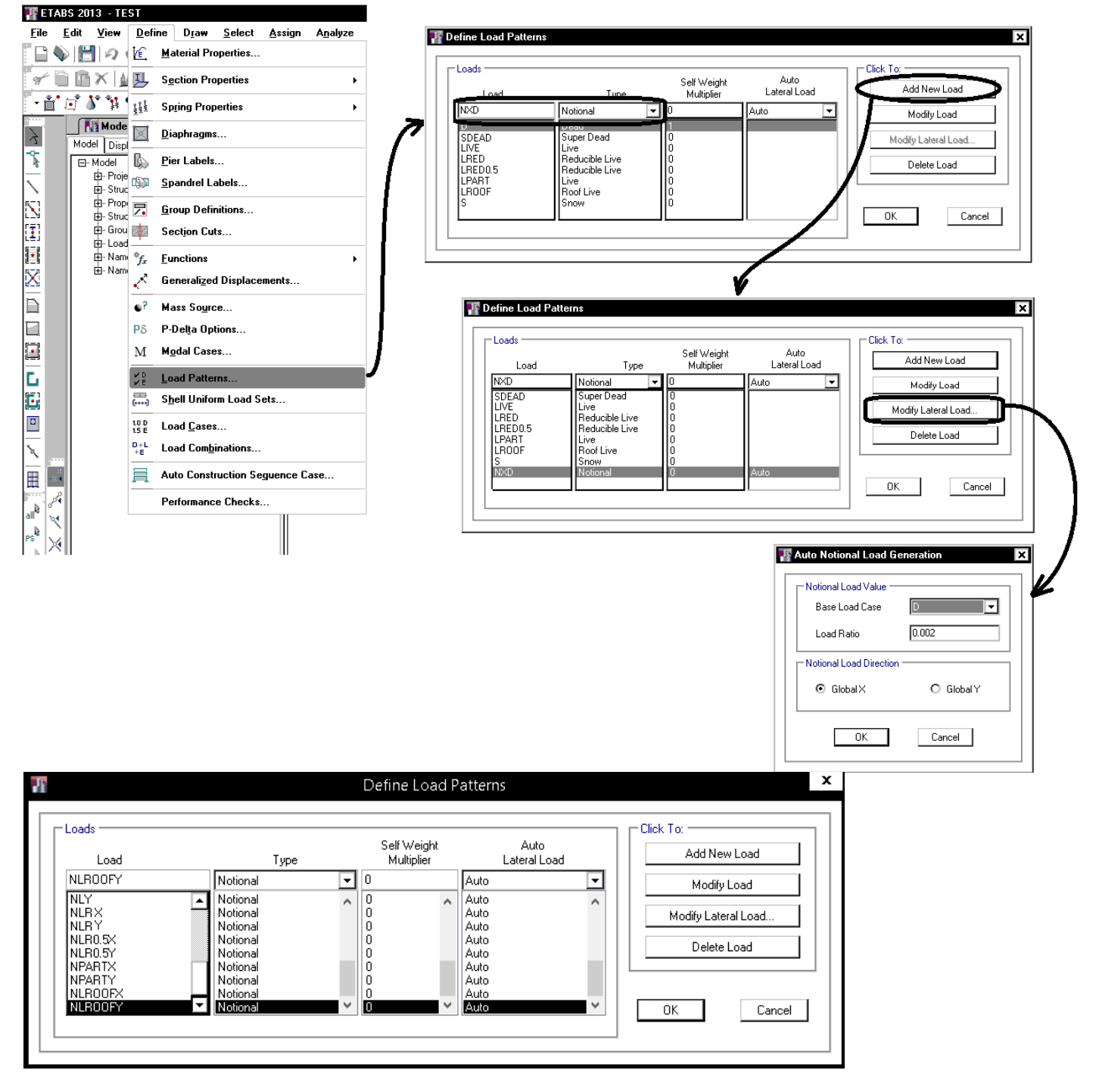

**6-3 نيروي زلزله استاتيكي** 

پس از تعريف بارهاي ثقلي، بارهاي جانبي مربوط به زلزله را تعريف مي كنيم. بار زلزله را طبق آيين نامه به دو صورت مي توان در نظر گرفت: ١-روش استاتيكي معادل -2 روش ديناميكي براي تعريف نيروي زلزله استاتيكي، بايد چهار پارامتر I ,B ,A و R را محاسبه كنيم. در ادامه بندهاي آيين نامه اي نحوه محاسبه اين پارامترها آمده است.

**1-6-3 ضوابط آيين نامه اي محاسبه نيروي زلزله** 

۲-۲-۲ روشهای تحلیل خطی روشهای تحلیل خطی را میتوان درکلیه ساختمانها با هرتعداد طبقه بـهکـاربرد. تنهـا، روش استاتیکی معادل را می توان در ساختمانهای سهطبقه و کوتاهتر، از تراز پایـه و یـا ساختمانهای زیر بهکار گرفت: الف- ساختمانهای منظم با ارتفاع کمتر از ۵۰ متر از تراز پایه ب- ساختمانهای نامنظم با ارتفاع کمتر از ۵۰ متر از تراز پایه که دارای: - نامنظمی زیاد و شدید پیچشی در پلان نباشد - نامنظمی جرمی، نرم و خیلی نرم در ارتفاع نباشد

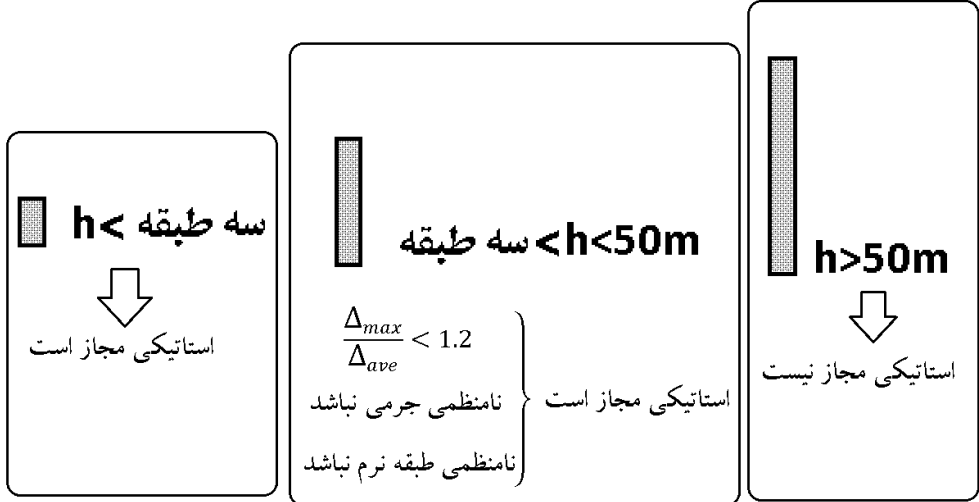

#### 2-3-1 نیروهای جانبی زلزله

----١-١ نيروى برشى پايه Vu

نیروی برشی پایه، یا برش پایه، به مجموع نیروهای جانبی زلزله اطلاق مـیشـود کـه در تراز پایه، موضوع بند (٣-٣-١-٢)، به ساختمان اعمال مي گردد. اين نيـرو در هـر يـك از امتدادهای ساختمان با استفاده از رابطهٔ (۳-۱) بهدست آورده میشود:

$$
(\mathbf{1}-\mathbf{r})
$$

در این رابطه:

نیروی برشی درحد مقاومت. حد مقاومت و حد تنش مجـاز در "تعـاریف" آیـینiامـه»  $\mathbf{w}_{u}$ توضیح داده شدهاند. برای تعیین این نیرو در حد تنش مجاز مقدار آن باید بر ضریب ۱/۴ ٖ تقسيم شود.

W: وزن مـؤثر لـرزهاى، شـامل مجمـوع بارهـاى مـرده و وزن تأسيسـات ثابـت(و وزن دیوارهای تقسیمکننده به اضافهٔ درصدی از بار زنده و بار برف، مطابق جدول (۳-۱). بـار زنده باید به صورت تخفیفنیافته، مطابق ضوابط مبحث ششم مقررات ملی سـاختمان در نظر گرفته شود.

C. ضریب زلزله که از رابطه (۳-۲) بهدست میآید:

$$
C = \frac{ABI}{R_u} \tag{Y-T}
$$

در این رابطه:

 $(T-T)$ 

A نسبت شتاب مبناى طرح مطابق بند (٢-٢) B: ضريب بازتاب ساختمان مطابق بند (٢-٣) ا: ضريب اهميت ساختمان مطابق بند (٣-٣-۴) Ru. ضريب رفتار ساختمان مطابق بند (٣-٣-۵)

مقداربرش پایه،بر Vu میچ حالت نباید کمتر از مقدار زیر در نظر گرفته شود.

 $V_{u,min} = 0.12$ AIW

 $V_u = CW$ 

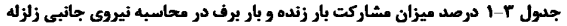

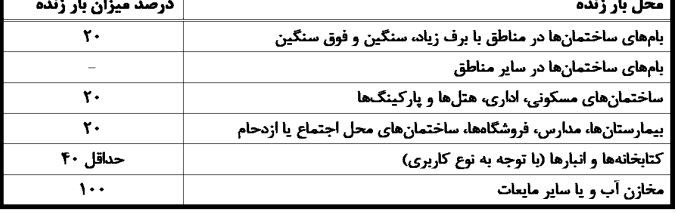

زیاد و خیلی زیاد

١N٥

١N٥

 $\mathbf{M}$ 

 $\overline{M}$ 

١N٥

۲/٢۵

 $\cdot N$ 

 $\mathbf{v}$ 

 $-110$ 

 $-110$ 

 $\mathbf{m}$ 

 $\overline{\mathbf{v}}$ 

 $\overline{\mathbf{s}}$  $\Lambda$  $\pmb{\lambda}$  $\mathbf{M}$ 

 $\mathbf{M}$ 

# **A-۲ نسبت شتاب مبنای طرح، A**

نسبت شتاب مبنای طرح به شتاب ثقل در مناطق مختلف کشور، بر اساس میـزان خطـر لرزهخیزی آنها، به شرح جدول (۲-۱) تعیین میشود. منـاطق چهارگانـه عنـوانشـده در این جدول در پیوست (۱) مشخص شده است.

جدول 2-1 نسبت شتاب مبناي طرح در مناطق با لرزهخيزي مختلف

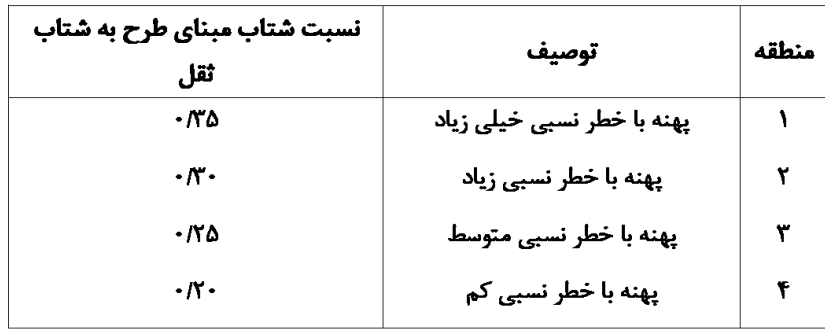

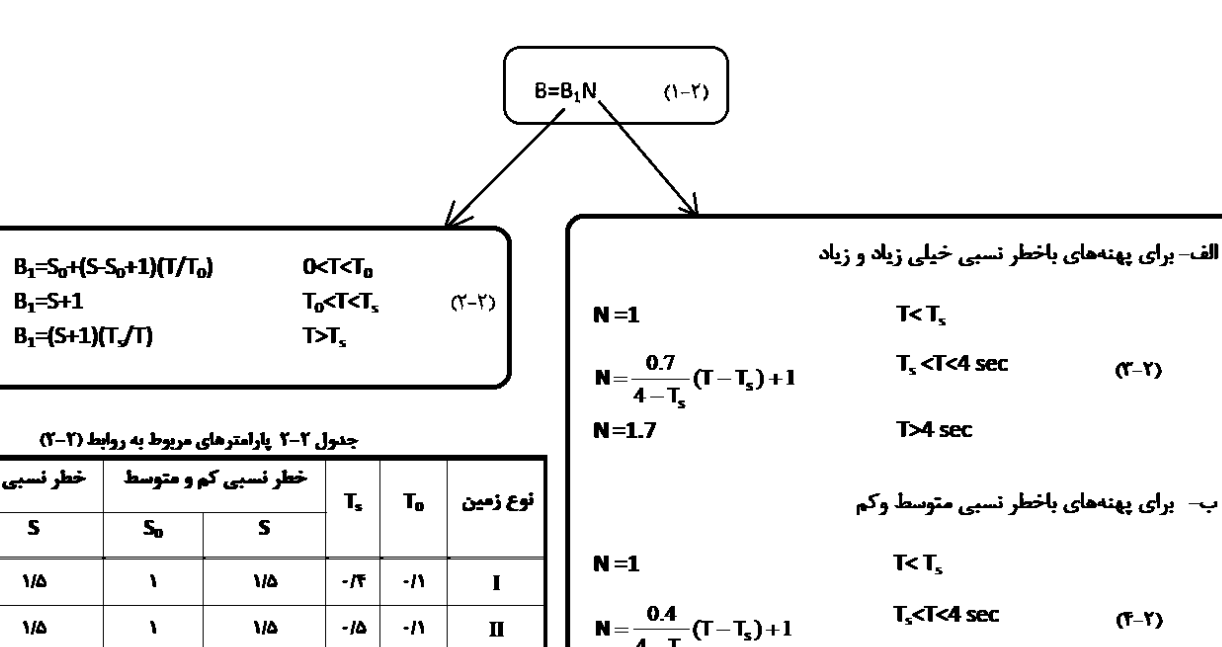

 $N = 1.4$ 

با توجه به روابط فوق، ضريب بازتاب ساختمان به عوامل زير بستگي دارد: -1 دور تناوب ساختمان T -2 نوع خاك -3 ميزان خطر لرزه خيزي منطقه بنابراين قبل از محاسبه مقدارB بايد سه مورد فوق تعيين شود.

T>4 sec

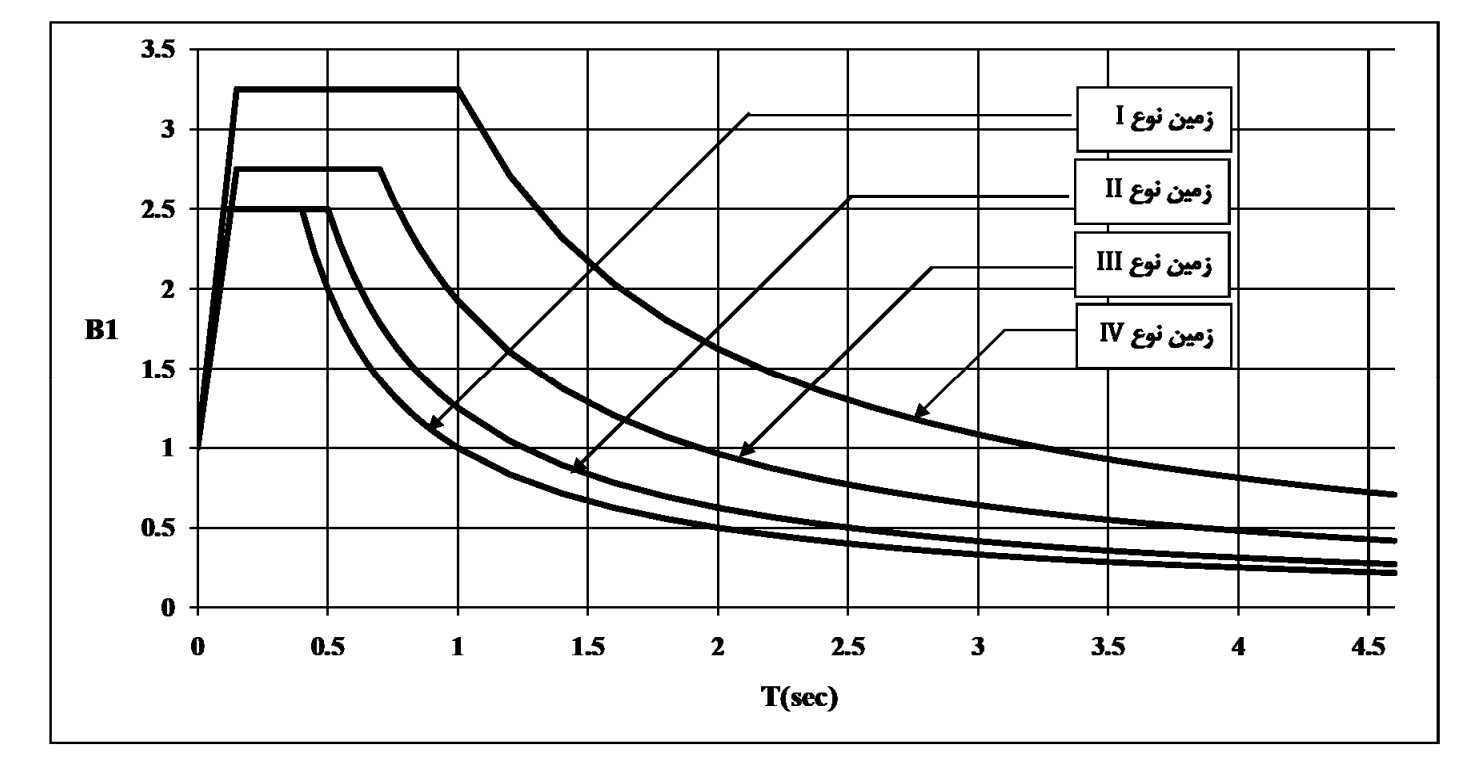

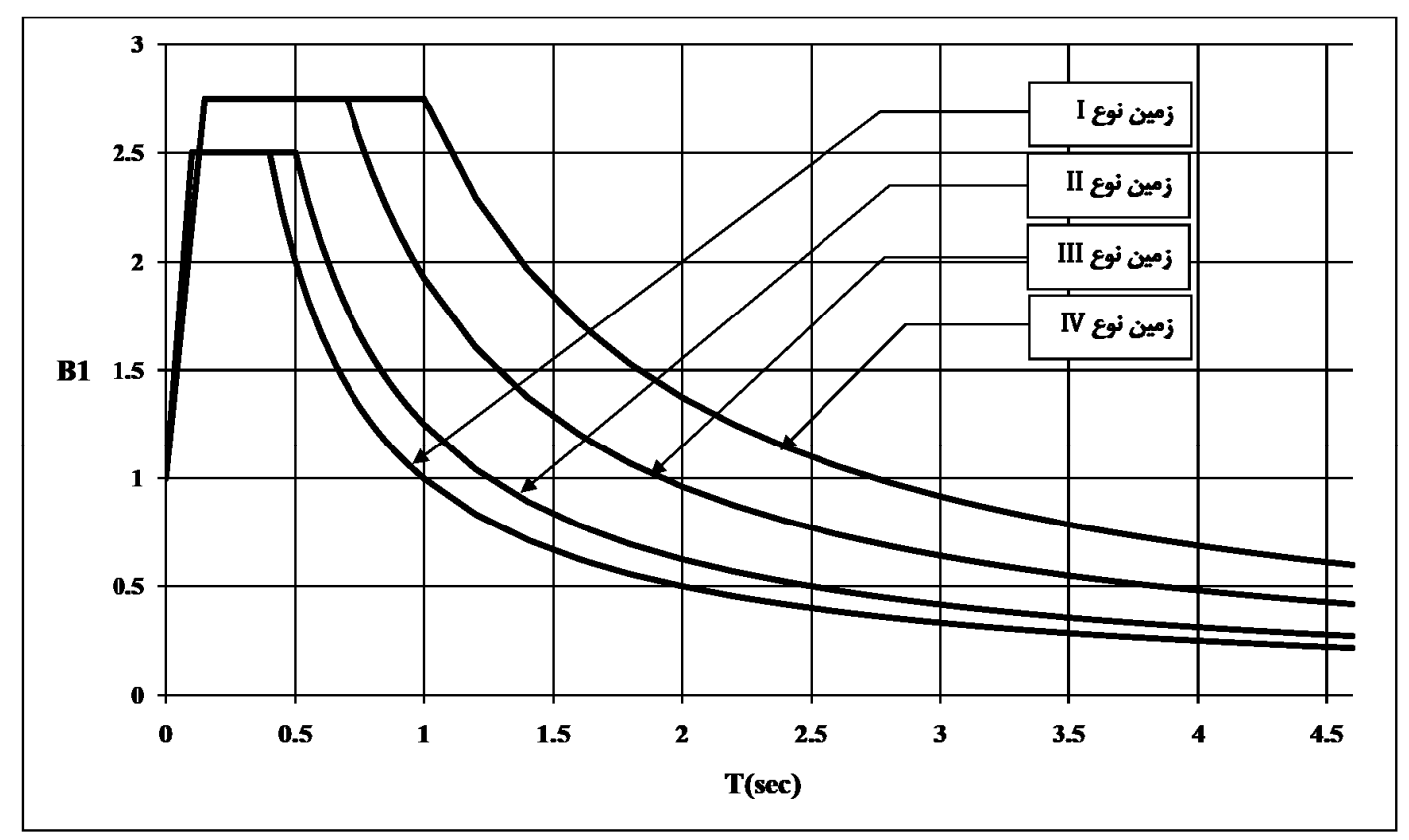

شکل ۲-۱- ب- ضریب شکل طیف طرح برای انواع زمینهای مندرج در بند(۲-۴) با خطر زیاد و خیلی زیاد

**2-6-3 تعيين دوره تناوب سازه (T (**

ب- برای ساختمانهای با سیستم مهاربندی واگراه مشابه قابهای فولادی، از رابطه (۳-۳) پ- برای ساختمانهای با[سایر سیستمهای]مندرج در جدول (۳-۵)، بـهغیـر از سیسـتم کنسولی، با یا بدون وجود جداگرهای میانقایی:

#### $T = 0.05H^{0.75}$

درروابط بالا H ارتفاع ساختمان از تراز پایه است و در محاسـبه آن ارتفـاع خریشـته، در صورتی که وزن آن بیشتر از ۲۵درصد وزن بام باشد، باید منظور گردد. در بامهای شیبدار، H متوسط ارتفاع بام از تراز پایه است.

تبصره- در این ساختمانها، در کلیه موارد، میتوان زمان تناوب اصلی نوسان را با استفاده از تحلیل دینامیکی تعیین و در محاسبات نیروها منظور نمود، ولی مقــدار آن در هر حالت نباید از ۱/۲۵ برابر مقادیر بهدست آورده شده از روابـط تجربــی بـالا بیشــتر در نظر گرفته شود.

## When Computed Period  $T_{computed}$  Is Less than  $T = C_uT_a$

The computed period may be less than the upper limit period  $C_uT_a$ . Continuing with the braced frame, assume that the computed period  $T_{\text{computed}} = 0.615$  $\langle C_u T_a = 0.761$  s. Although ASCE 7 is silent on this possibility, it is recommended that the lower period be used in the calculations. In the unlikely event that the computed period turns out to be less than  $T_a = 0.525 s$ , the period  $T = T_a = 0.525$  s may be used because there is no requirement that  $T_{\text{computed}}$  shall be determined. If the computed period is significantly different from  $C_uT_a$ , say less than 0.5  $C_uT_a$  or more than 2  $C_uT_a$ , the computer model should be carefully inspected for errors.

Decisions Regarding Appropriate Period to Use

if 
$$
T_{computed}
$$
 is >  $C_u T_a$  use  $C_u T_a$ 

\nif  $T_a < T_{computed} < C_u T_a$  use  $T_{computed}$ 

\nif  $T_{computed} < T_a$  use  $T_a$ 

در شكل فوق:

 $(6 - T)$ 

$$
\mathbf{I}_a = \mathbf{I}_a
$$

 $Cu=1.25$ 

$$
\mathop{\mathsf{T}_{\mathrm{computed}}}^{\bullet}
$$

$$
T_{\text{max}} = Max \begin{Bmatrix} Min\left(T_{\text{max}}(ETABS) \text{ , } 1.25T_{\text{max}}] \right) \\ T_{\text{max}} & T_{\text{max}} \end{Bmatrix}
$$

- در ابتداي كار مدلسازي كه هنوز ابعاد تيرها و ستونها مشخص (طراحي ) نشده است، تعيين دوره تناوب سازه (كه به جرم و سختي جانبي سازه بستگي دارد) غير ممكن است. بنابراين در ابتداي كار هنوز مقدار  $T_{\perp\downarrow\ni (ETARS)}$  مشخص نيست.
- بدست مي آيد، در شروع كار طراحان زمان تناوب سازه را آيين نام بيش از آ<sub>يين نامه</sub> 1.25 $T$  بدست مي آيد، در شروع كار طراحان زمان تناوب سازه را  $\bullet$ برابر <sub>آيين نامه</sub> 7 × 1.25 در نظر ميگرند. پس از مدلسازی و طراحی اوليه بايد زمان تناوب حاصل از تحليل مطابق بند ٣-٢٣ همين جزوه محاسبه شود و اگر مقدار آن كمتر از زمان تناوب تجربي × 1.25 بدست آمد، نيروي زلزله طرح بايد مجددا بايد با دوره تناوب جديد محاسبه شود.

**3-6-3 تعيين ضريب رفتار سازه (Ru (**

|                                    | جلون بالمستير سريب رسارا                                                   |            |              | ى m·       |                                   |
|------------------------------------|----------------------------------------------------------------------------|------------|--------------|------------|-----------------------------------|
|                                    | سیستم سازه   سیستم مقاوم در برابر نیروهای جانبی                            | R.,        | $\Omega_{0}$ | $C_{d}$    | ዚ<br>(متر)                        |
|                                    | ۱– دیوارهای برشی بتنآرمه ویژه                                              | ۵          | ٢Δ           | ۵          | Δ٠                                |
|                                    | ۲– دیوارهای برشی بتنآرمه متوسط                                             | ۴          | ۲۵           | ۴          | Δ٠                                |
|                                    | ۳- دیوارهای برشی بتنآرمه معمولی [۱]                                        | <b>TID</b> | ۲۵           | ۳/۵        | $\overline{\phantom{m}}$          |
| اللف– سيستم                        | ۴- دیوارهای برشی با مصالح بنایی مسلح                                       | ۳          | ٢۵           | ۳          | ۱۵                                |
| دیوارهای باربر                     | ۵- دیوارهای متشکل از قابهای سبک فولادی سرد نورد و مهارهای<br>تسمعاي فولادي | ۴          | ۲            | 510        | ١۵                                |
|                                    | ۶– دیوارهای متشکل از قابهای سبک فولادی سرد نورد و صفحات<br>پوشش فولادي     | <b>NO</b>  | ۳            | ۴          | ١۵                                |
|                                    | Y– دیوارهای بتن پاششی سهبعدی                                               | ۳          | ۲            | ۳          | ١.                                |
|                                    | ۱- دیوارهای برشی بتنآرمه ویژه [۲]                                          | ۶          | ۲۵           | ۵          | Δ٠                                |
|                                    | ۲– دیوارهای برشی بتنآرمه متوسط                                             | ۵          | ۲۵           | ۴          | ۳۵                                |
|                                    | ۳- دیوارهای برشی بتنآرمه معمولی [۱]                                        | ۴          | ٢۵           | ۳          | $\qquad \qquad -$                 |
| ب–سيستم قاب                        | ۴- دیوارهای برشی با مصالح بنایی مسلح                                       | ۳          | ٢۵           | <b>YID</b> | ۱۵                                |
| ساختماني                           | ۵- مهاربندی واکرای ویژه قولادی [۲] و [۳]                                   | Y          | ۳            | ۴          | Δ٠                                |
|                                    | ۶- مهاربندی کمانش تاب                                                      | Y          | ۲۵           | ۵          | Δ٠                                |
|                                    | ۷- مهاربندی همگرای معمولی قولادی                                           | <b>TID</b> | ۲            | <b>YID</b> | ١۵                                |
|                                    | ۸- مهاربندی همگرای ویژه فولادی ۲                                           | ۵۵         | ۲            | ۵          | Δ٠                                |
|                                    | 1- قاب خمشی بتن آرمه ویژه[۴]                                               | <b>YIO</b> | ۳            | <b>ND</b>  | ٢.,                               |
|                                    | ٢- قاب حَمشي بتنأرمه متوسط [4]                                             | ۵          | ۳            | F/D        | ٣۵                                |
| سيســـــتم                         | ٣- قاب خمشي بتنآرمه معمولي [4] و [1]                                       | ۳          | ۳            | <b>YID</b> | $\hspace{0.1in} - \hspace{0.1in}$ |
| قاب خمشي                           | 4- قاب خمشي فولادي ويژه                                                    | <b>YID</b> | ۳            | <b>ND</b>  | ٢.,                               |
|                                    | <b>۵- قاب خمشی فولادی متوسط</b>                                            | ۵          | ۳            | ۴          | Δ٠                                |
|                                    | ۶- قاب خمشی فولادی معمولی [۱]                                              | <b>TID</b> | ۳            | ۳          |                                   |
|                                    | ۱- قاب خمشی ویژه (فولادی یا بتنی)+ دیوارهای برشی بتن[رمه ویژه              | <b>YID</b> | ۲۵           | N۵         | ۲.,                               |
| ت-سيســـتم                         | ۲- قاب خمشی بتن[رمه متوسط+ دیوار برشی بتن[رمه ویژه                         | 910        | ۲۵           | Δ          | γ.                                |
| دوگانــــه يـــا<br>تركيبي         | ۳- قاب خمشی بتن[رمه متوسط + دیوار برشی بتن[رمه متوسط                       | ۶          | ۲۵           | <b>FID</b> | Δ٠                                |
|                                    | ۴- قاب خمشی فولادی متوسط+ دیوار برشی بتنآرمه متوسط                         | ۶          | ۲۵           | <b>TID</b> | Δ٠                                |
|                                    | ۵- قاب خمشي فولادي ويژه+ مهاربندي واگراي ويژه فولادي                       | <b>YID</b> | ۲۵           | ۴          | ۲۰۰                               |
|                                    | ۶- قاب خمشي فولادي متوسط+ مهاربندي واگراي ويژه فولادي                      | ۶          | ۲۵           | ۵          | γ٠                                |
|                                    | ۷- قاب خمشی فولادی ویژه+ مهاربندی همگرای ویژه فولادی                       | Y          | ۲۵           | Δ۵         | ٢.,                               |
|                                    | ۸- قاب خمشی فولادی متوسط+ مهاربندی همگرای ویژه فولادی                      | ۶          | ۲۵           | ۵          | γ٠                                |
| ــــــــــتـهر<br>ت- سىس<br>كنسولي | ۱– سازمهای فولادی یا بتنآرمه ویژه                                          | ۲          | ۱۵           | ۲          | ۱۰                                |

حدول 3-4 مقادیر ضریب رفتار ساختمان، .R، همراه با حداکثر ارتفاع محاز ساختمان "H

مقايسه بين ويرايش 3 و ويرايش 4 استاندارد :2800 ூ • به جاي رابطه ூ از رابطه ோ ோೠ بايد استفاده شود:

$$
R_u = \frac{R}{1.4}
$$

$$
C = \frac{ABI}{R_u}
$$
\n
$$
R_u = \frac{R}{1.4}
$$

براي مثال براي قاب خمشي متوسط داريم:

1.2D + L + 1.4 
$$
\left(\frac{ABI}{7}\right)
$$
 + 0.2S  
\nR (eyluw uug) (2D + L + 1  $\left(\frac{ABI}{5}\right)$  + 0.2S  
\nR<sub>u</sub>(eyluw zqlu) (2D + L + 1  $\left(\frac{ABI}{5}\right)$  + 0.2S

| <b>ترکیب بار لرزه ای بر اساس ویرایش ۳</b>     |                          |
|-----------------------------------------------|--------------------------|
| ACI 318-99 (بتن آمريكا)                       | $1.05D + 1.275L + 1.4E$  |
| ACI 318 –2014 (بتن آمريكا)                    | $1.2D + L + 1.4E + 0.2S$ |
| (فولاد آمريكا) AISC 360 – 2010                | $1.2D + L + 1.4E + 0.2S$ |
| مبحث دهم ایران (سال ۱۳۸۸)                     | $D + 1.2L + 1.2E$        |
| مبحث نهم ایران (سال ۱۳۸۸)                     | $D + 1.2L + 1.2E$        |
| آيين نامه بتن ايران (آبا ١٣٨٣)                | $D + 1.2L + 1.2E$        |
| ترکیب بار کنترل تنش خاک (بر اساس مبحث ۶ قدیم) | $0.75(D+L+1E)$           |

**تركيب بار لرزه اي بر اساس ويرايش 4** 

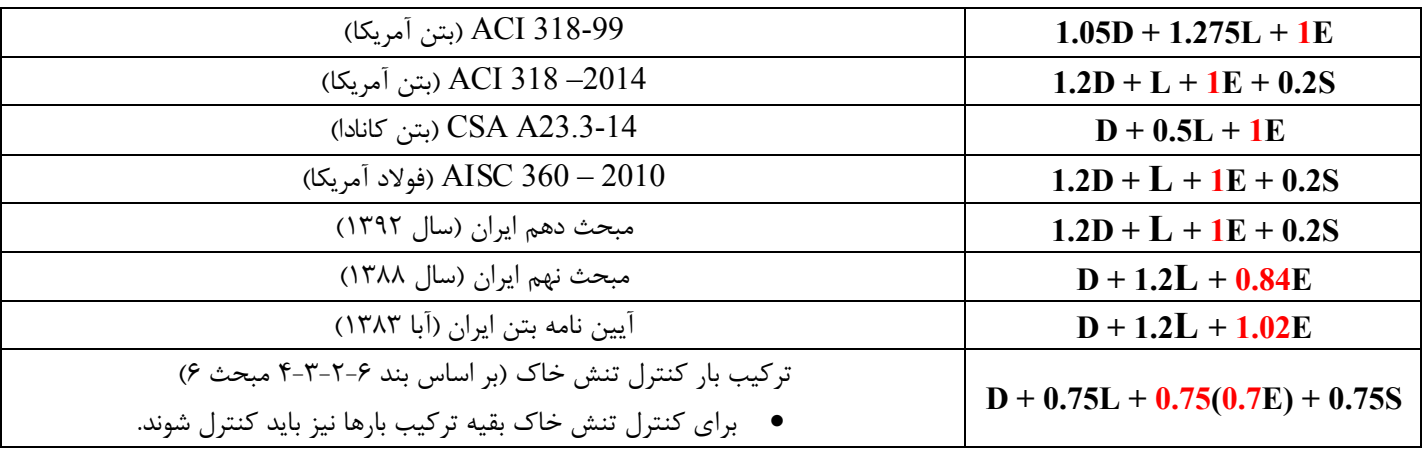

1395/7 **انتشار مطالب اين جزوه "با ذكر منبع" بلامانع است** hoseinzadehasl/me.telegram://https net.hoseinzadeh.www در رابطه با تركيب بار آيين نامه بتن ايران (آبا) به متن استاندارد 2800 و نيز پرسش و پاسخ ارائه شده در دفتر تدوين ضوابط و استاندارد ها توجه نماييد:

استاندارد ٢٨٠٠:

$$
D + 1.2L + 1.2E \xrightarrow{\times 0.85} D + 1.2L + 1.2(0.85E) \xrightarrow{D} D + 1.2L + 1.02E
$$

پرسش و پاسخ از دفتر تدوين ضوابط و استاندارد ها:

مطابق بند ۳-۱۲-۲ آئیننامه طراحی ساختمانها در برابر زلزله در طرح سازههای بتنی بر اساس آبا، مقدار ضریب نهایی بار ح زلزله در ترکیب بارها به چه میزان است؟

با عنایت به بند ۳-۲-۲-۲ ویرایش چهارم آئینiامه مذکور، در طراحی سازههای بتنی که بر اساس آئینiامه بتن ایران "آبا" طراحی میشوند، مقادیر بار زلزله باید در ضریب ۸۵/۰ ضرب شده و در ترکیبات بار مورد استفاده قرار گیرد که ضریب نهایی بار زلزله در ترکیب بارها ۱ خواهد بود.

مشاهده: ۳۹ مرتبه - تاريخ نمايش: ۱۳۹۵/۰۵/۲۳ - آخرين ويرايش: ۱۳۹۵/۰۵/۲۳

طبق پرسش و پاسخ فوق از دفتر تدوين، عملا براي طراحي بتن دو تركيب بار خواهيم داشت:

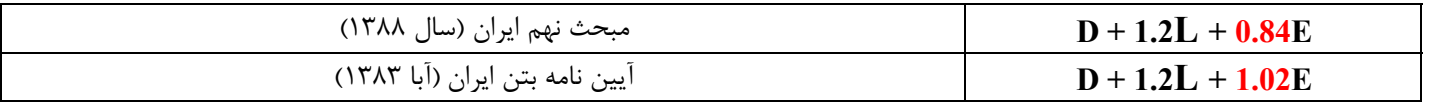

تركيب بار دوم صحيح به نظر مي رسد. توجه شود كه با توجه به اينكه زلزله استفاده شده در استاندارد 2800 در سطح تراز نهايي مي باشد، ضريب زلزله نيز نبايد كمتر از 1 باشد. در تمامي آيين نامه ها (حتي CSA كانادا كه مبث نهم برگرفته از آن مي باشد) ضريب زلزله يك مي باشد.

# **4-6-3 نيروي شلاقي**

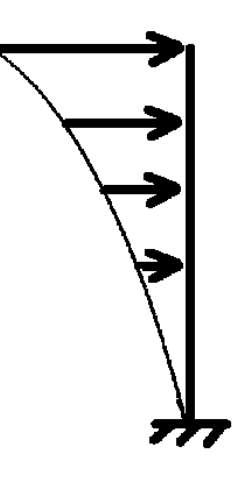

**-4-3 توزیع نیروی جانبی زلزله در ارتفاع ساختمان** نیروی برشی پایه  $V_u$ ، که طبق بند (۳–۳–۱–۱) محاسبه شده است، مطابق رابطه زیـر در ارتفاع ساختمان توزيع مىگردد:

$$
=\frac{W_i h_i^k}{\sum_{j=1}^n W_j h_j^k} V_u \tag{6-1}
$$

در این رابطه: Fui، نیروی جانبی در تراز طبقه i Wi، وزن طبقه i شامل وزن سقف و قسمتي از سربار آن مطـابق جـدول (٣-١) و نصـف وزن دیوارها و ستونهایی که در بالا و پایین سقف قرار گرفتهاند. h, ارتفاع تراز سقف طبقه i از تراز پایه n: تعداد طبقات ساختمان از تراز پایه به بالا k: ضریبی است که با توجه به زمان تناوب نوسان اصلی سـازهT از رابطـه زیـر بـهدسـت آورده مے شود:

$$
K=0.5T+0.75
$$
  $0.5 \le T \le 2.5$  Sec (Y-T)

مقدار K برای مقادیر T کوچک تر از ۰/۵ ثانیه و بزرگ تر از ۲/۵ ثانیه باید به ترتیب برابر با ۱/۰ و ۲/۰ در نظر گرفته شود.

**ويرايش 4 ويرايش 3**  

ىطابق رابطه زير در ارتفاع ساختمان توزيع مي گردد:

$$
(\mathbf{1}-\mathbf{r})
$$

 $(1 - 1)$ 

 $F_{u_i}$ 

$$
F_i = (V - F_t) \frac{W_i h_i}{\sum_{j=i}^n W_j h_j}
$$

در این رابطه:

 $i$  نیروی جانبی در تراز طبقه  $F_i$ 

Wi، وزن طبقه i شامل وزن سقف و قسمتی از سربار آن مطابق جدول (١) و نصف وزن دیوارها و ستونهایی که در بالا و پایین سقف قرار گرفتهاند.

hi : ارتفاع تراز i، ارتفاع سقف طبقه i، از تراز پایه

n: تعداد طبقات ساختمان از تراز پایه به بالا

Ft: نیروی جانبی اضافی در تراز سقف طبقه n که به وسیله رابطه زیر تعیین میشود:

$$
F_t{=}\cdot\textit{i}\cdot\textit{v}\,\mathsf{TV}
$$

 $\cdot$ ۰/۲ نباید بیشتر از ۷۵ ۰/۲۵ در نظر گرفته شود و چنانچه  $T$ برابر یا کوچکتر از

ثانیه باشد، می توان آن را برابر با صفر اختیار نمود.

تبصره: در صورتی که ساختمان دارای خریشته با وزن کمتر از ۲۵ درصد وزن بام باشد، نیروی Ft در تراز بام اعمال خواهد شد و در غیر این صورت، نیروی Ft در تراز سقف

• ضريب <sup>K</sup> بر اساس رابطه 7-3 محاسبه مي شود كه بستگي به دوره تناوب سازه دارد.

# k accounts for Higher Mode Effects

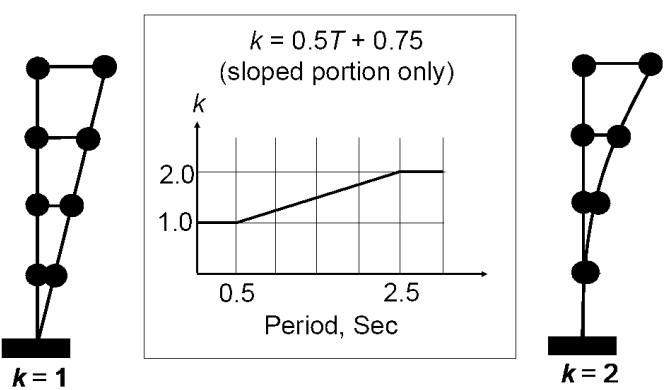

براي محاسبه نيروي زلزله مي توانيد از نرم افزار Excel كه براي اين منظور نوشته ام استفاده نماييد. اين نرم افزار را مي توانيد از آدرس زير دانلود نماييد:

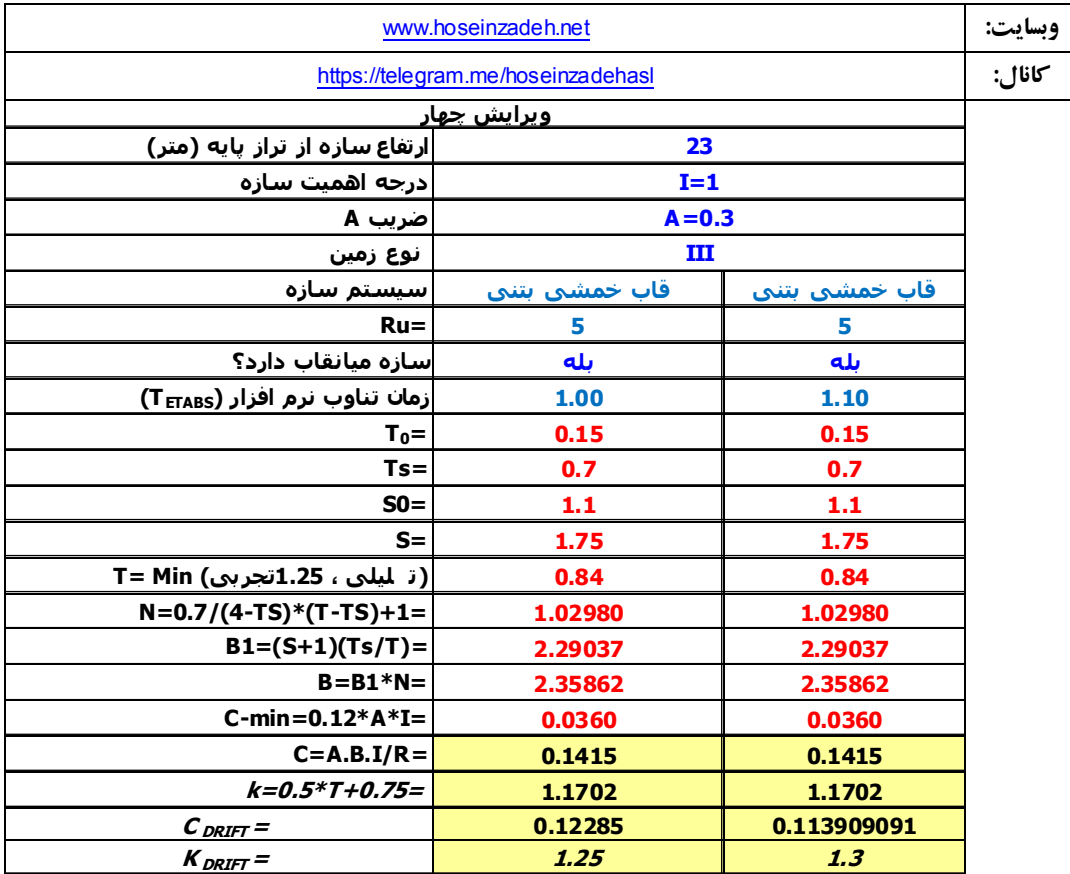

## http://www.hoseinzadeh.net/ebook-software.htm

# **5-6-3 تعريف نيروي زلزله استاتيكي در ETABS**

مقادير EXALL ,EYALL و نيز EX و EY به ترتيب زير تعريف مي شوند.

- EXALL اثرات سه زلزله EXP ,EX و EXN را همزمان منظور مي كند.
- EYALL اثرات سه زلزله EYP ,EY و EYN را همزمان منظور مي كند.
	- در تصاوير زير فرض شده است كه سيستم باربر جانبي و ضرايب زلزله در هر دو جهت x و y يكسان مي باشد.

با توجه به اينكه نيروي شلاقي حذف شده است، ديگر نيازي به استفاده از UBC در تعريف نيروي زلزله نيست و به راحتي مي توان با استفاده از user coefficient نيروي زلزله را تعريف كرد. براي اين منظور اعداد C و K را كه توسط Excel محاسبه شده است را مطابق شكل زير وارد نماييد.

در ايتبس 2015 مي توان زلزله هاي EXN ,EXP ,EX را همزمان تعريف كرد. در شكل زير يك زلزله در راستاي X با نام EXALL تعريف شده است و هنگام تعريف آن هر سه گزينه X Dir + Eccentricity فعال شده اند. در واقع ايتبس اين زلزله را با سه نام متفاوت به صورت EXALL2 X Dir X Dir − Eccentricity EXALL1 EXALL3 ذخيره مي كند و اگر در تركيب باري از EXALL استفاده شده باشد، آن تركيب بار شامل سه تركيب بار خواهد بود.

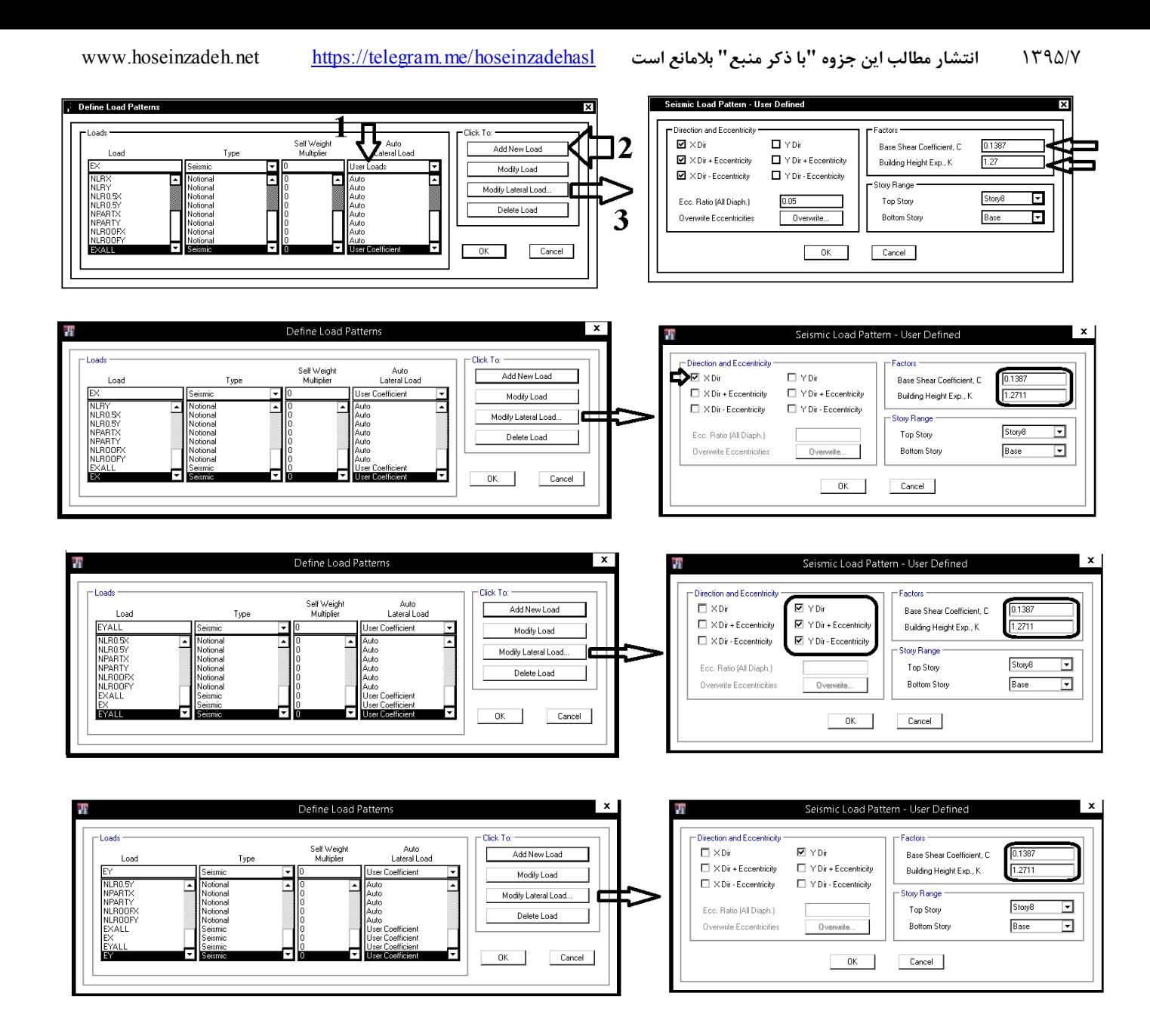

#### ۲-۳-۷ توزیع نیروی برشی زلزله در پلان ساختمان

۳-۳-۳-۱ نیروی برشی زلزله، که بر اساس توزیـع نیروهـا در بنـد (۳-۳-۶) در طبقـات ساختمان ایجاد میشود، به همراه نیروی برشی ناشی از پیچش ایجاد شده به علت بـرون از مرکز بودن این نیروها در طبقات باید، طبق بند (۳–۳–۲–۲)، در هر طبقه بین عناصر مختلف سیستم مقاوم در برابر نیروهای جانبی به تناسب سـختی آنهـا توزیـع گـردد. در صورت صلب نبودن كف طبقات، در توزيع اين برشها بايد اثر تغيير شكلهاى ايجادشده در کفها نیز منظور شود.

۳-۳-۳-۲ لنگر پیچشی ایجاد شده در طبقه i، در اثر نیروهای جـانبی زلزلـه، از رابطـه زیر بەدست مىآيد:

$$
(7-\lambda)
$$

در این رابطه:

ei; برونمرکزی نیروی جانبی طبقه j نسبت به مرکز سختی طبقه i فاصله افقـی مرکـز جرم طبقه j و مرکز سختی طبقه j eaj: برون مركزى اتفاقى طبقه j ، موضوع بند (٣-٣-٧-٣) : Fu، نیروی جانبی در تراز طبقه j

٣-٣-٣-٣ برونمركزى اتفاقى در تراز هر طبقه، <sub>نه</sub>م به منظور به حساب آوردن احتمال تغییرات اتفاقی توزیع جرم و سختی از یک سو و نیروی ناشی از مؤلفه پیچشـی زلزلـه از سوی دیگر، در نظر گرفته میشود. این برونمرکزی باید در هر دو جهت و حـداقل برابـر با ۵ درصد بعد ساختمان در آن طبقه، در امتداد عمود بر نیروی جانبی اختیـار شـود. در مواردی که ساختمان مشمول نـامنظمی پیچشـی موضـوع بنـد (۱-۷-۱-ب) مـیشـود، برونمركزي اتفاقي حداقل بايد در ضريب بزرگخمايي & طبق رابطه زير، ضرب شود.

$$
A_{j} = \left(\frac{\Delta_{max}}{N\Delta_{ave}}\right)^{r}
$$
  $1 \le A_{j} \le r$   $(9 - T)$ 

در این رابطه:

حداكثر تغيير مكان طبقه j حه با فرض ١/٠ = Aj محاسبه شده است.

میانگین تغییر مکان دو انتهای ساختمان در طبقه ز که با فرض ۱/۰ = Aj محاسـبه = میانگین تغییر مکان دو انتهای ساختما شده است.

۴-۳-۳-۴ در ساختمانهای تا ۵ طبقه و یا کوتاهتر از هجـده متـر در مـواردی کـه برونمرکزی نیروی جانبی طبقه در طبقات بالاتر از هر طبقـه کمتـر از ۵ درصـد بعـد ساختمان در آن طبقه در امتداد عمود بـر نیـروی جـانبی باشـد، بـرای محاسـبات لنگـر پیچشی نیازی به درنظر گرفتن برونمرکزی اتفاقی در طبقات نیست.

#### **(MASS) Wall بار 6-6-3**

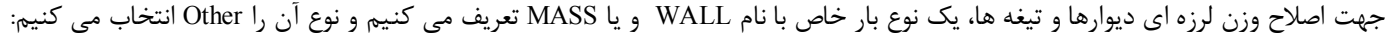

 $\mathbf{M}_{\mathbf{u}_1} = \sum_{i=1}^n (\mathbf{e}_{ij} + \mathbf{e}_{ij}) \mathbf{F}_{\mathbf{u}_1}$ 

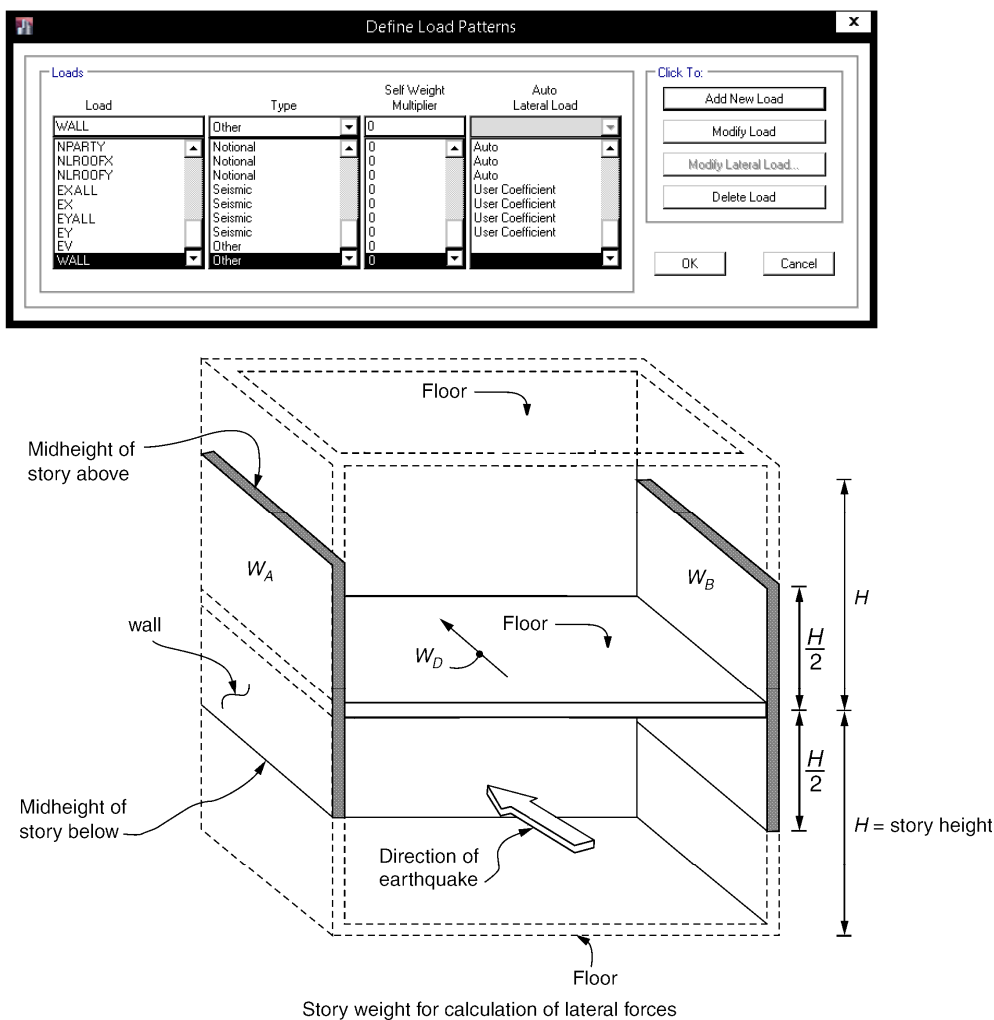

## **7-6-3 وزن لرزه اي(Source Mass(**

نيروي زلزله كه به طبقات وارد مي شود، ناشي از شتاب وارد بر جرم طبقات است. مي توان سازه را به يك اتومبيل در حال حركت تشبيه كرد. تا زماني كه اتومبيل با سرعت ثابت حركت مي كند نيرويي به ساكنان آن وارد نمي شود. ولي اگر اتومبيل ترمز كند يا ناگهاني شتاب بگيرد، به ساكنان آن نيرو وارد مي شود. حركت شتابدار زمين موجب مي شود به جرم طبقات نيرو وارد شود. هر چه جرم طبقه بيشتر باشد، نيروي وارد بر آن نيز بيشتر خواهد بود (ma=F(.

نيروي زلزله يك بار گسترده حجمي مي باشد كه به كليه ذرات سازه وارد مي شود. براي راحتي محاسبات مي توان برآيند اين نيرو را به صورت يك بار متمركز نمايش داد. اين بار متمركز به مركز جرم طبقه وارد مي شود. اگر توزيع بارهاي مرده و زنده طبقه به صورت يكنواخت باشد مركز جرم همان مركز سطح هندسي طبقه خواهد بود.

سوال: آيا در محاسبه جرم طبقه و مركز جرم بارهاي زنده نيز بايد منظور شوند يا تنها بارهاي مرده منظور مي شوند؟ پاسخ: هنگام زلزله تنها درصدي از بار زنده دخالت دارد. ماهيت بار زنده به گونه اي است كه هنگام حركت طبقه، به صورت "معلق" در مي آيد. مثلا اگر يك كمد يا مبلمان داشته باشيم، هنگام زلزله شروع به حركت مي كند و متصل به طبقه باقي نمي ماند (روي زمين سر مي خورد). تنها بارهاي زنده اي كه به صورت متصل به كف هستند به سازه نيروي وارد مي كنند. به همين دليل در آيين نامه هاي مختلف تنها درصد كمي از اين بار در محاسبه نيروي زلزله منظور مي شود.

بر اساس قانون دوم نيوتن داريم:

$$
F = ma
$$

نيروي زلزله نيز در آيين نامه به صورت زير محاسبه مي شود:

$$
F = a \times m = \frac{ABI}{R} \times g \times m = \frac{ABI}{R} \times W
$$

كه در آن W" وزن موثر لرزه اي" ناميده مي شود.

به شكل زير توجه نماييد. بار ثقلي اعمال شده به سازه برابر S+0.2L+D1.2 مي باشد. ولي در محاسبه نيروي زلزله "وزن لرزه اي" بر اساس L+0.2D محاسبه مي شود.

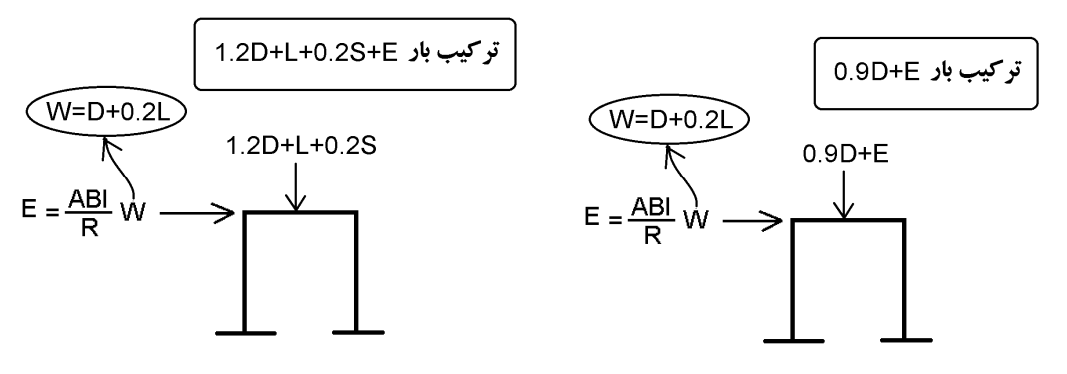

تعريف وزن لرزه اي در استاندارد :2800

W: وزن مـؤثر لـرزهاى، شــامل مجمــوع بارهــاى مــرده و|وزن تأسيســات ثابــت| و وزن دیوارهای تقسیمکننده به اضافهٔ درصدی از بار زنده و بار برف، مطابق جدول (۳-۱). بـار زنده باید به صورت تخفیفنیافته، مطابق ضوابط مبحث ششم مقررات ملی سـاختمان در نظر گرفته شود.

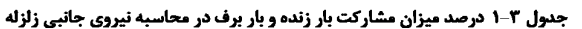

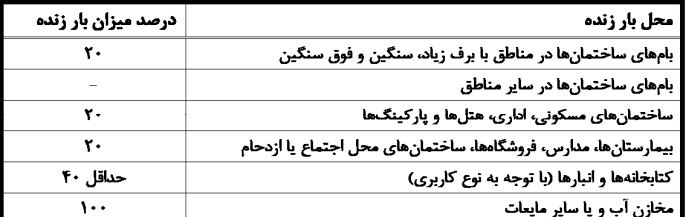

شكل زير نحوه تعريف جرم لرزه اي در نرم افزار را نشان ميدهد:

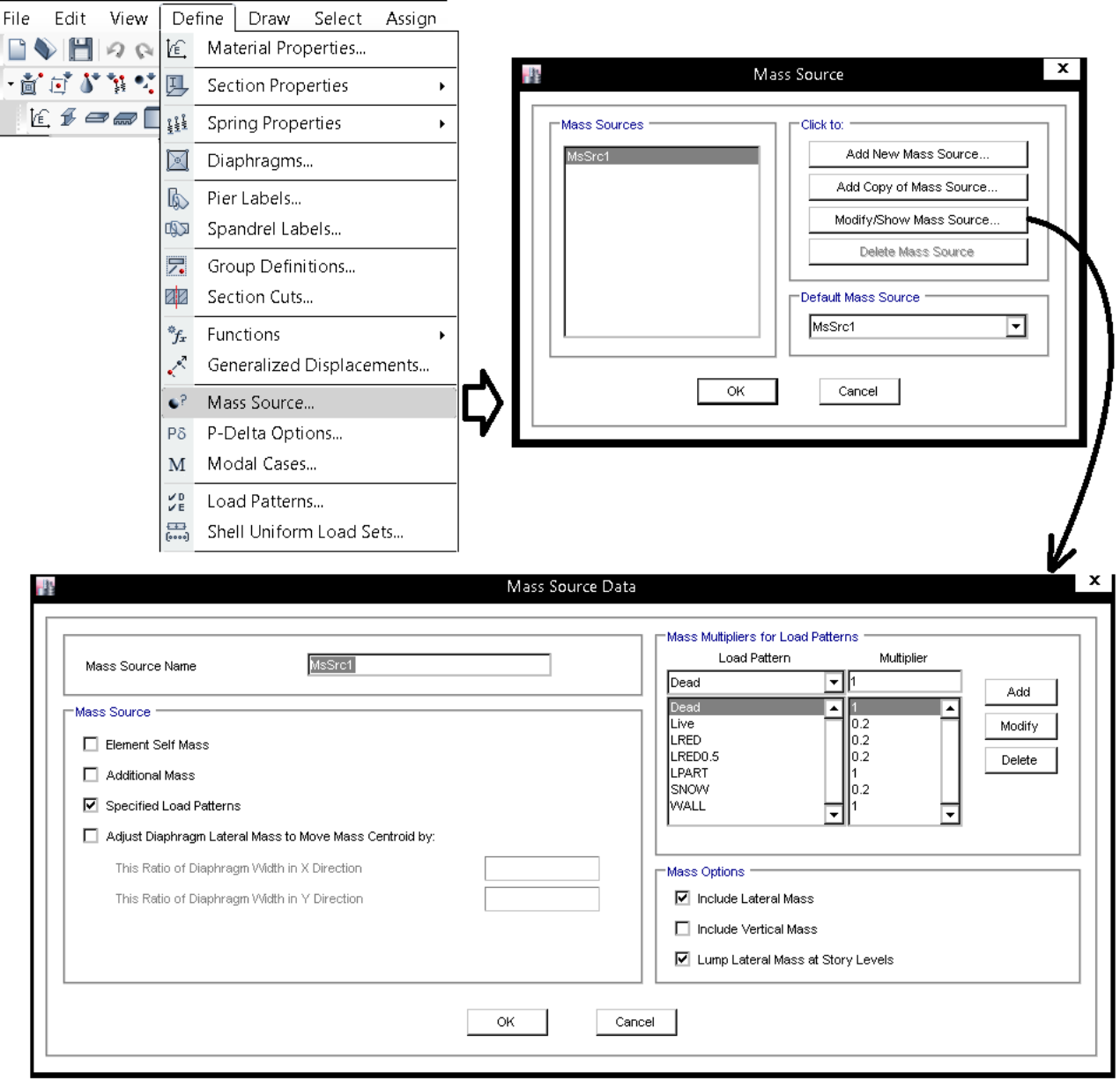

- سوال: آيا مي توان به جاي اعمال LIVE PARTITION، بار LIVE و يا LIVE REDUCIBILE اعمال كرد؟ مثلا در سازه مسكوني به جاي2m/kg ،200 بار زنده را برابر 2m/kg 300 وارد نمود. پاسخ: خير. بار تيغه بندي بايد با يك نام مجزا وارد شود. علت اين است كه در معرفي جرم لرزه اي (source Mass (بارهاي زنده مشاركت 20 درصدي خواهند داشت در حاليكه مشاركت بار تيغه بندي، بر خلاف بارهاي زنده، بايد 100% باشد. بنابراين بايد مجزا تعريف شود.
- وزن لرزه اي بام: در شهرهاي گرمسير بار برف ناچيز است در اين صورت عملا تنها بار مرده پشت بام در محاسبه جرم لرزه اي لحاظ ميشود. در حاليكه در ويرايش سوم استاندارد 2800 علاوه بر بار مرده بام، %20 بارزنده بام نيز در محاسبه جرم لرزه اي منظور مي گرديد. علت چيست؟ در ويرايش جديد عنوان شده كه وزن تاسيسات ثابت به صورت ١٠٠٪ در محاسبه وزن لرزه اي منظور شود. بنابراين اگر طراح احتمال دهد كه در پشت بام تاسيسات ثابت به عنوان بار زنده نصب خواهند شد، مي تواند در محل نصب تاسيسات ثابت يك بار معادل از نوع wall وارد كند تا در محاسبه وزن لرزه اي لحاظ شود.

**8-6-3 بار باد** 

- در سازه ها علاوه بر محاسبه فشار خارجي باد، بايد فشار داخلي نيز محاسبه شود. اين فشار بسته به چيدمان بازشو ها ممكن است موجب ايجاد فشار و يا مكش در داخل شود.
- براي محاسبه فشار باد بايد هر دو فشار داخلي و خارجي محاسبه شده و با هم جمع شوند. شكل زير اثر فشار داخلي ناشي از باد را نشان هی دهد. يعنی بايد بر اساس روابط زير مقادير p و  $p_i$  هر دو محاسبه شوند و بار نهايی وارد بر ديوار سازه از رابطه  $p_i+p$  حاصل شود.

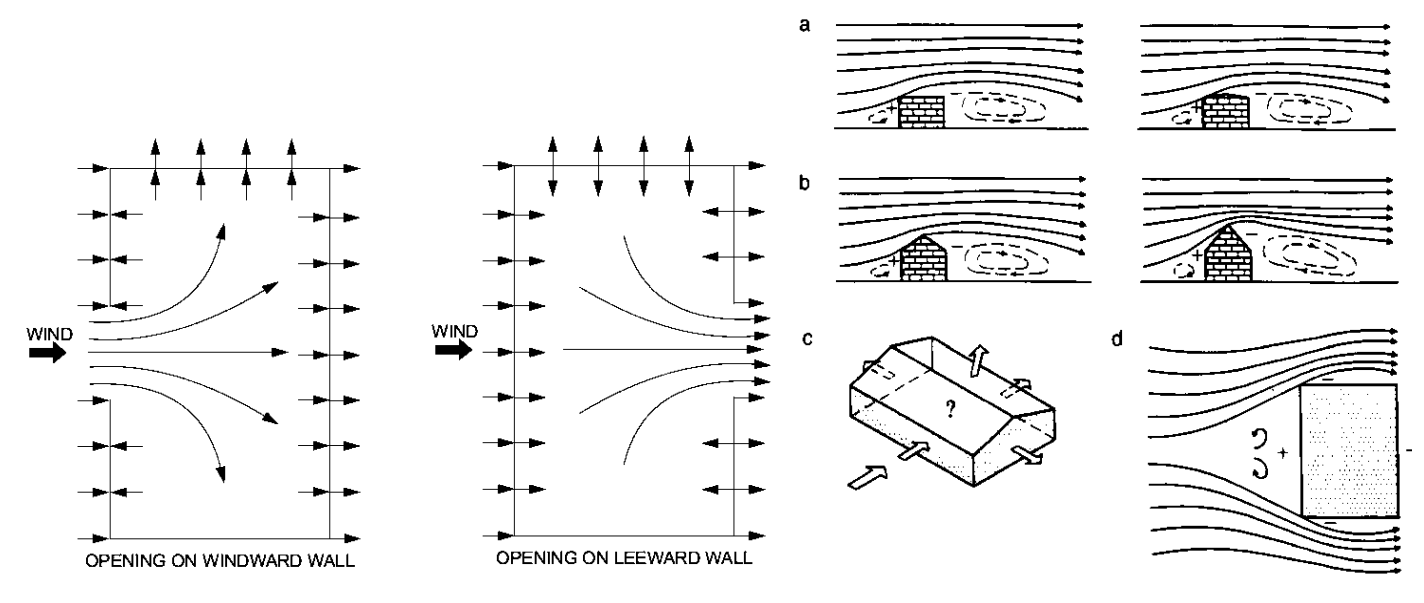

۶-۱۰ بار باد

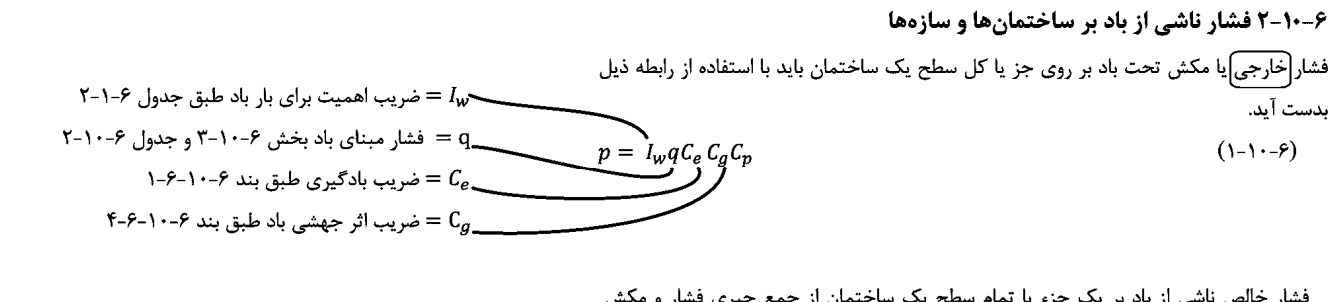

- محاسبه بار باد سوله (ساختمان كوتاه) با بار باد سازه بلند متفاوت است. از فلوچارت صفحه بعد كه بر اساس آيين نامه كانادا نوشته ام، مي توانيد استفاده نماييد.
- برای سوله ها (در صورت استفاده از روش استاتيكي) مقدار  $c_q c_p$  به صورت مستقيم از جداول آيين نامه اي محاسبه مي شود (در ادامه اين جزوه اين جداول آمده است).
- براي سازه هاي بلند (در صورت استفاده از روش استاتيكي)، مقدار  $c_g$  براي اعضاي اصلي سازه برابر ٢ مي باشد و مقدار  $c_p$  نيز جداگانه بر اساس شكلهايي كه در ادامه اين جزوه آمده است محاسبه مي شود.
	- براي توضيحات بيشتر مي توانيد به جزوه آمادگي نظام مهندسي اينجانب در سايت net.hoseinzadeh مراجعه نماييد.

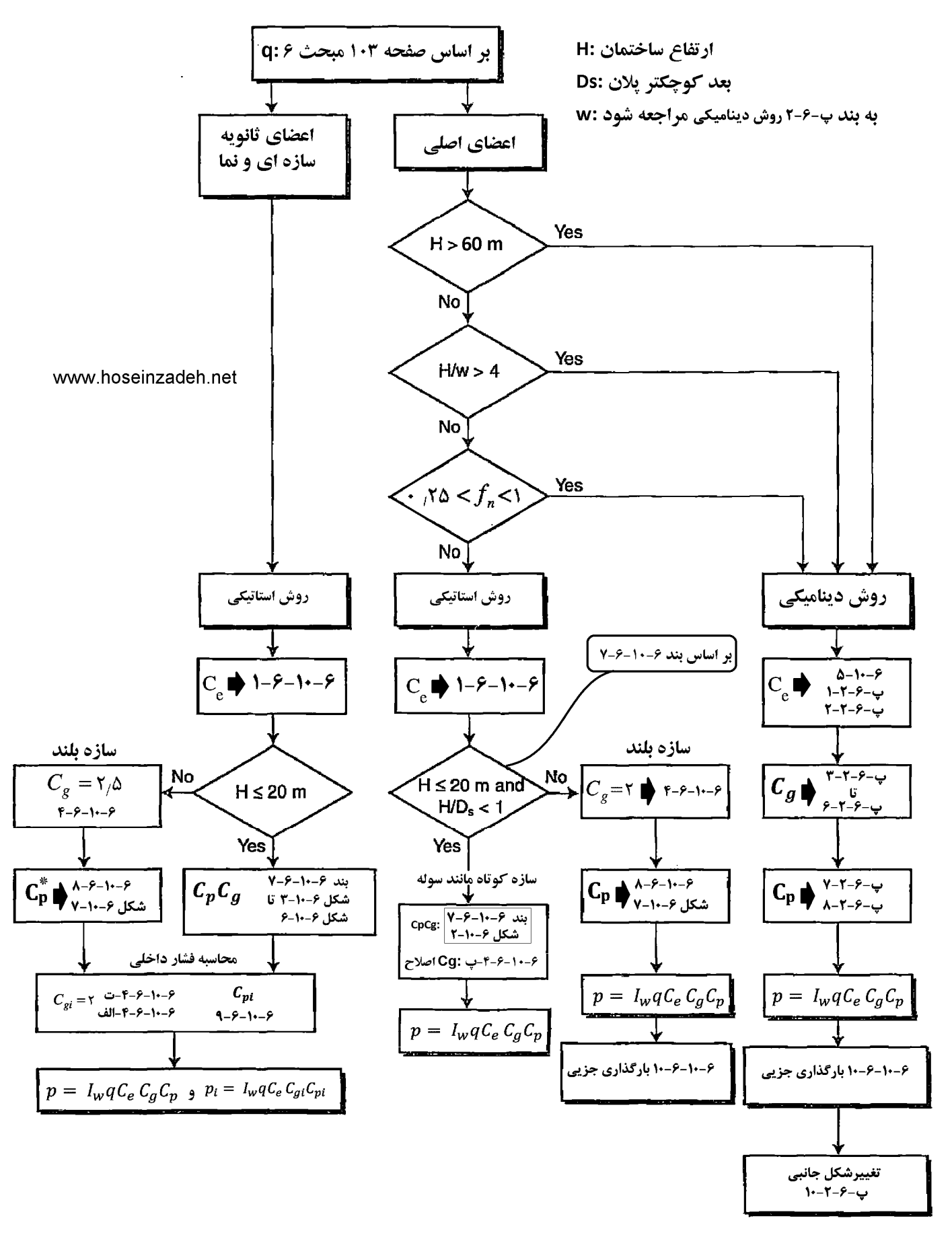

۶-۲-۲ محاسبه ساختمان در برابر نیروهای زلزله و باد به تفکیک انجـام مـیشـود و در هر عضو سازه اثر هر یک که بیشتر باشد، ملاک عمل قرار میگیرد. ولـی رعایـت ضـوابط. ویژه طراحی برای زلزله، مطابق نیاز سیستم سازه در گلیه اعضاء الزامی است.

#### ۶-۱۰-۶-۷ ضرایب فشار خارجی برای ساختمانهای کوتاه مرتبه

ضرایب فشار خارجی توصیه شده برای طراحی ساختمانهای کوتاه مرتبه در شکل ۶-۱۰-۲ الی ۶-۱۰-۶ ارائه شده است. این ضرایب بر اساس دادههای به دست آمده از مطالعات تونل باد لایهٔ مرزی می باشند. در موارد مختلفی، درستی این دادهها با اندازهگیریهای مقیاس کامل صحتسنجی شده است. این ضرایب مبتنی بر حداکثر فشارهای باد جهشی هستند که تقریباً ۱ ثانیه به طول میانجامد، و در نتیجه شامل یک مقداری از ضریب اثر باد جهشی،  $\mathit{C}_g$  میباشند. بنابراین، این ضرایب نشان دهندهٔ حاصل ضرب  $c_p$  هستند. ضرایب فشار خارجی به ناحیهٔ مربوط به المان یا عضو مشخصی که فشار باد روی آن عمل میکند، اعمال میگردد.

آضرایب فشار جهشی خارجی در شکلهای ۶-۱۰-۲ الی ۶-۱۰-۶ برای ساختمانهای با نسبتهای ارتفاع به عرض کمتر از ۰٫۵ و ارتفاع مبنای کمتر از ۲۰ متر در حالتی که عرض ساختمان بعد کوچکتر پلان، چ*Ds* باشد، توصیه میگردد. در نبود اطلاعات بیشتر، این شکلها را می¤وان برای ساختمانهای با نسبتهای ارتفاع به عرض کمتر از ۱ و ارتفاع مبنای کمتر از ۲۰ متر نیز به کار .<br>برد. به جز این محدودیتها، باید از شکل ۶–۱۰-۷ نیز استفاده شود.

شکل ۶-۱۰-۲ مقادیر  $C_{p}$  را برای سیستم مقاوم اُصلی در برابر نیروی باد ساختمانهای تحت تأثیر فشار باد در بیشتر از یک وجه، مانند قابهای ساختمانی، را نشان میدهد. توزیع بار ساده شده در شکل ۶-۱۰-۲ برای نمایش هر چه نزدیکتر رفتارهای سازمای (فشار افقی، بلندشدگی و لنگرهای قاب) از آزمایشات تونل باد بدست آمده است. این نتایج حد مجاز بارگذاری جزئی جهشی باد را که در بند ۶-۱۰-۴-۴ به آن اشاره شده است، مشخص میکند.

# <del>م</del>یار کوتاه یا بلند بودن سازه |

در شکل ۶-۱۰-۲:

(۱) ساختمان باید برای کلیهٔ جهات باد طراحی شود. هرگوشه باید به نوبهٔ خود به عنوان گوشهٔ رو به باد مطابق شکلهای مربوطه، در نظر گرفته شود. برای تمامی شیبهای بام، به بارگذاری A و بارگذاری B به عنوان دو وضعیت بارگذاری جداگانه نیاز است تا سیستم سازهای، در برابر کنشهای باد، شامل پیچش، مقاومت کند.\_\_<mark>\_\_</mark>

کلا ۸ حالت بارگذاری متفاوت خواهیم داشت. ۴ حالت بارگذاری برای حالت الف و چهار حالت بار گذاری برای حالت ب

- (۲) برای مقادیر نشان داده نشدهٔ شیب بام، ضریب  $c_p$  میتواند به صورت خطی میانیابی شود.
- (٣) ضرایب مثبت نشان دهندهٔ نیروهای رو به سطح هستند، در حالی که ضرایب منفی، نیروهای دور از سطح را نشان میدهند.
- (۴) برای طراحی شالودهها، به غیر از میل مهارهای قابها، تنها ۷۰٪ بار موثر باد در نظر گرفته مے شود.
- (۵) ارتفاع مبنا، h، برای محاسبهٔ فشار، ارتفاع میانه سقف یا ۶ متر، هر کدام که بزرگتر، میباشد. ارتفاع پاشیب، H، میتواند در صورت شیب کمتر از °۷ بام، جایگزین میانگین ارتفاع شود.
- (۶) عرض ناحية انتهايي، y، بايد ۶m يا ٢z هر كدام بزركتر باشد، در نظر گرفته شود. Z، ناحية انتهای دیوار ساختمان برای ترکیب بار B، تعریف شده است. از طرف دیگر، برای ساختمانهای با  $\overline{\mathbb L}$ قاب، ناحيهٔ انتهايي  $y$  ميتواند فاصلهٔ بين انتها و نخستين قاب داخلي باشد
- (٧) عرض ناحية انتهايي z برابر ١٠٪ كمترين بعد افقى يا ۴٠٪ ارتفاع، H، هر كدام كمتر باشد، است. این عرض، نباید از ۴٪ بعد افقی کوچکتر یا ۱ متر اختیار شود.
- (٨) برای B/H< ۵ در بارگذاری A ضرایب منفی روی سطوح ٢، ٢E باید تنها روی سطحی اعمال شوند که پهنای آن از محل پاشیب رو به به باد، ٢/۵H باشد. فشار روی بقیهٔ بام رو به باد باید به ضرایب مشخص شده برای بام پشت به باد (ضرایب مربوط به سطوح ۳، ۳E) کاهش یابد.

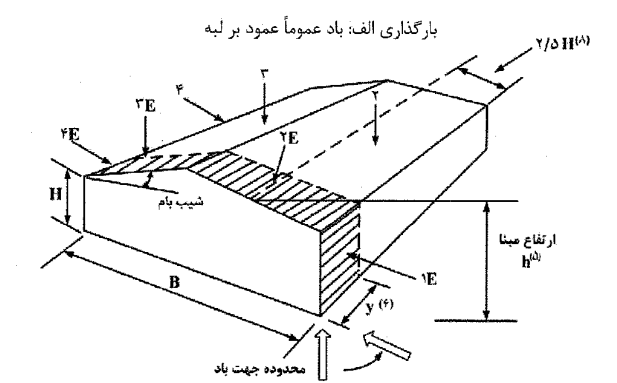

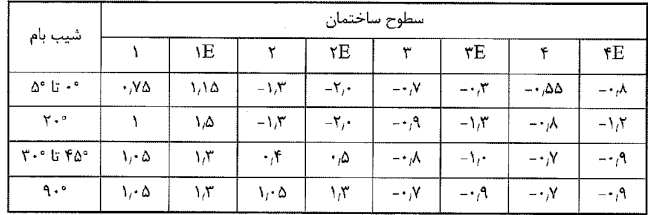

#### بارگذاری ب: باد عموماً موازی با لبه

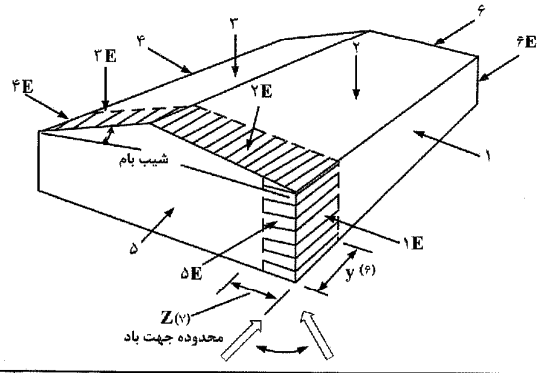

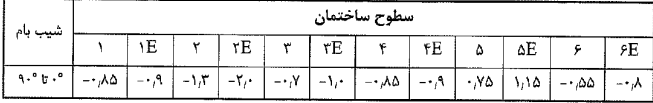

شکل ۶-۱۰-۲ ضریب بیشینه مرکب فشار و باد جهشی خارجی،  ${\mathcal{C}}_g$ ، برای کنشهای سازهای اولیه ناشی از اثر هم زمان بار باد روی کلیه سطوح

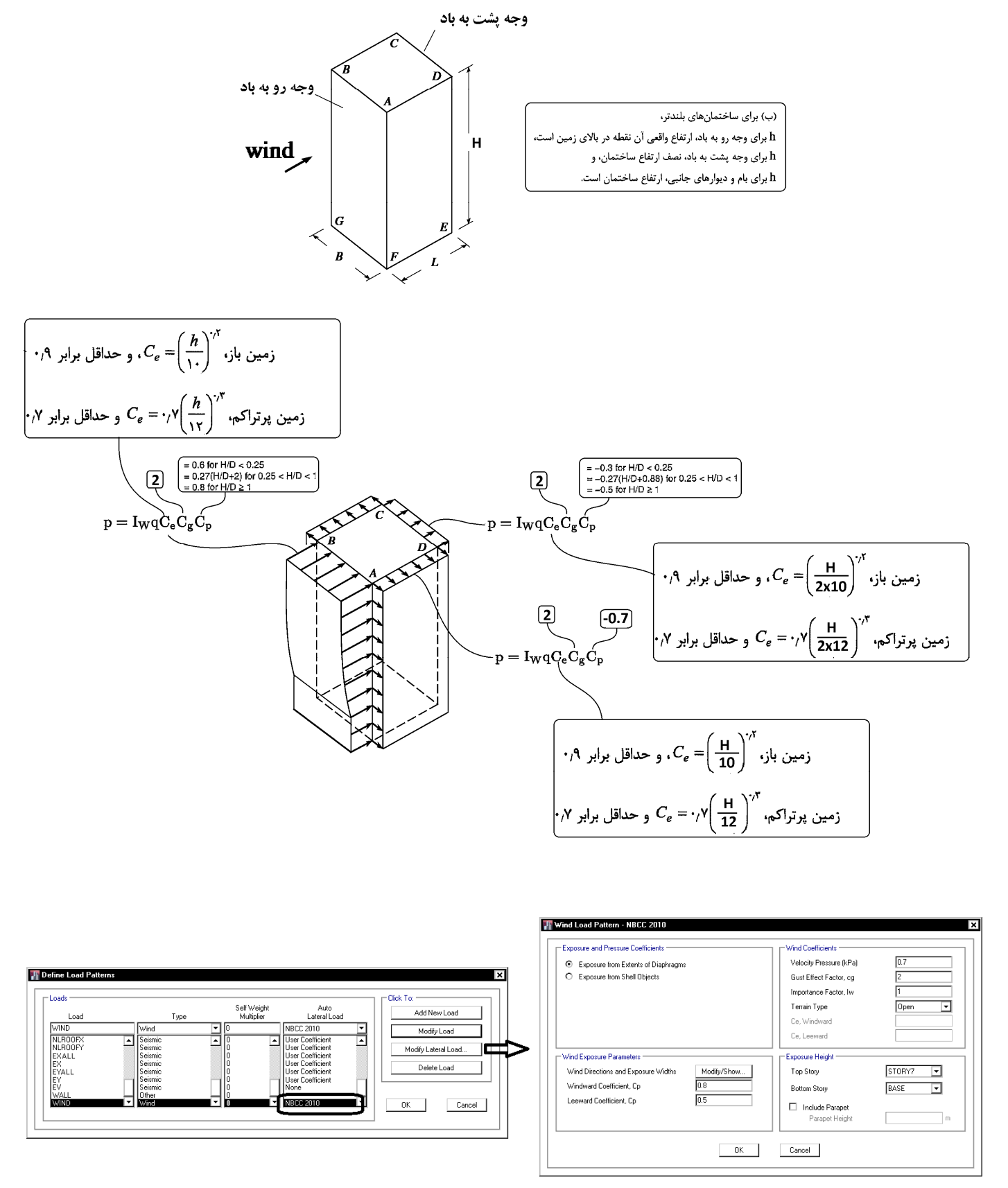

دقت شود كه استفاده از 10NBCC تنها براي سازه هاي بلند قابل استفاده است و بار باد سوله ها بايد به صورت دستي محاسبه شود. براي سوله ها در قسمت Load Lateral Auto بايد None انتخاب شود.

# **7-3 بار برف**

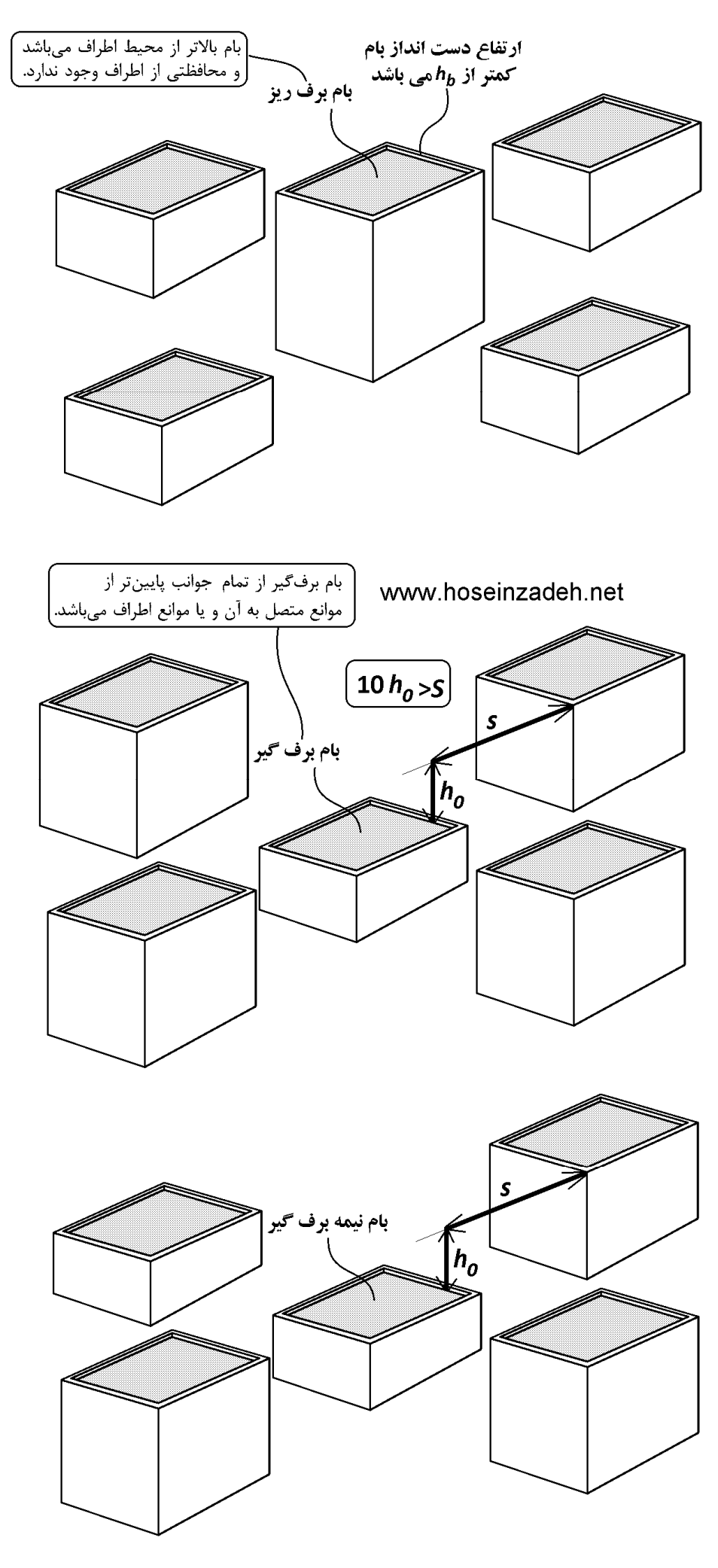

## ۶-۷-۲ بار برف بام

بار برف بر روی بام، P<sub>r</sub> ، با توجه به شیب و دمای بام، برفگیری، و اهمیت سازه، برای هر متر مربع تصویر افقی سطح آن، به کمک رابطه ۶–۷–۱ تعیین میشود:

 $P_r = \gamma Y C_s C_t C_e I_s P_o$ 

که در آن:

 $(1 - Y - 9)$ 

 $Y-Y - 9$  = ضريب اهميت طبق بخش ۶-۷-۳

 $Y-Y - \hat{z}$  خریب برف گیری طبق بخش ۶-۷-۴

با=ضريب شرايط دمايي طبق بخش ۶-۷-۵

۶-۲-۶ - ضریب شیب طبق بخش ۶-۷-۶

میباشند. بار برف Pr بیانگر بار برف متوازن میباشد که به عنوان یک امکان بارگذاری برف درنظر گرفته میشود. امکانهای دیگر باربرف شامل بار برف حداقل طبق بند ۶-۷-۲-۱، بار برف جزیی طبق بخش ۶-۷-۷، بار برف نامتوازن طبق بخش ۶-۷-۸، بار انباشتگی برف طبق بخش ۶-۷-۹، و بار برف لغزنده طبق بخش ۶-۷-۱۱ میباشد.

# $\left\lceil\right. \begin{array}{l} \text{C}_{\text{e}} \text{ } \text{C}_{\text{e}} \text{ } \text{C}_{\text{e}} \text{ } \text{C}_{\text{e}} \text{ } \text{C}_{\text{e}} \text{ } \text{C}_{\text{e}} \text{ } \text{C}_{\text{e}} \text{ } \text{C}_{\text{e}} \text{ } \text{C}_{\text{e}} \text{ } \text{C}_{\text{e}} \text{ } \text{C}_{\text{e}} \text{ } \text{C}_{\text{e}} \text{ } \text{C}_{\text{e}} \text{ } \text{C}_{\text{e}} \text{ } \text{C}_{\text{$

اثر ناهمواری محیط و ساخت و ساز اطراف و میزان برفگیری بام ساختمان به کمک ضریب برف گیری، Ce ، حاصل از جدول ۶-۷-۲، درنظر گرفته میشود.

در حالت برف ریز، بام بالاتر از محیط اطراف میباشد و محافظتی از اطراف وجود ندارد. اگر بر روی بام، واحدهای تأسیساتی بزرگ مستقر بوده و یا ارتفاع دستانداز بام و سایر برجستگیها از روی بام بیشتر از ارتفاع برف متوازن، I $h_b=P_r$  باشد آن بام نمی $\vec{ }$ انند در گروه برف $\vec{ }$ ریز قرار گیرد. موانع اطراف ساختمان تا فاصله ده برابر  $h$  میتوانند برای برف بام آن ساختمان محافظت ایجاد کرده و در آن صورت بام را نمیتوان برف ریز دانست.  $h_\circ$ ، فاصله قائم از روی مانع بالاتر تا روی بام میباشد. وزن مخصوص برف، ۶، را میتوان از رابطه ۶-۷-۳ محاسبه کرد.

مقدار y لازم نیست بیشتر از ۴٫۷ کیلونیوتن بر متر مکعب در نظر گرفته شود. بام برفگیر از تمام جوانب پایین تر از موانع متصل به آن و یا موانع اطراف میباشد. بامهای غیر برف گیر و غیر برف ریز بامهای نیمه برف گیر محسوب میشوند. گروه ناهمواری محیط طبق بند ۶–۷– ۴–۱ تعیین میشود. گروه ناهمواری محیط و ضریب برفگیری باید بیانگر شرایط پیشبینی شده در دوره عمر مفید ساختمان مورد نظر باشند.

| بام برفگیر | بام نیمه برف کیر | بام برف ریز | گروه ناهمواری محیط |
|------------|------------------|-------------|--------------------|
|            |                  |             |                    |
|            |                  |             | تەسط               |
|            |                  |             |                    |

جدول ۶-۷-۲ ضریب برفگیری، C<sub>e</sub>

#### ۶-۷-۲-۱ گروه ناهمواری محیط

.<br>برای هر جهت باد، گروه ناهمواری محیط بر اساس مشخصات هریک از دو قطاع ۴۵ درجه در دو طرف جهت مورد نظر باد تعیین و هرکدام که بیشترین اثر را دارد انتخاب میشود. سه گروه ناهمواری محیط به صورت زیر تعریف میشوند:

- گروه ناهمواری زیاد محیط شهری و حومه شهری، محیط باغ، جنگل و سایر محیطهای شامل ناهمواری و موانع متعدد و متراکم با ارتفاع ۹ متر یا بیشتر
	- گروه ناهمواری متوسط- محیط با موانع پراکنده با ارتفاع عموماً کمتر از ۹ متر
	- گروه ناهمواری کم محیط مستوی بدون موانع از قبیل دریا و دریاچه، باتلاق و نمکزار
		- در نظر گرفتن چهار جهت باد متفاوت منطبق بر دو امتداد متعامد کافی میباشد.

## $\left[C_{\mathrm{t}}% ,C_{\mathrm{t}}\right]$ ۵-۲-۶ (ضریب شرایط دمایی  $\sim$ ۶

ضریب شرایط دمایی، ، Ct، از جدول ۶-۷-۳، با توجه به شرایط مورد انتظار ساختمان در سال های عمر مفيد، تعيين ميشود.

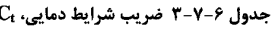

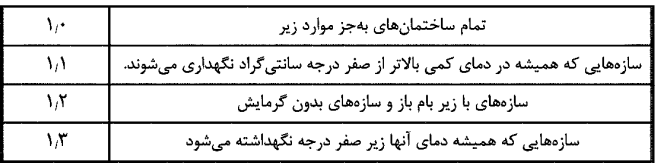

## $\boxed{\text{C}_{\text{s}}}$  خىريب شيب ۶-۷-۶

برای بامهای مسطح، ضریب شیب، ، $\mathcal{C}_\mathrm{s}$  برابر واحد میباشد. برای بامهای شیبدار ضریب شیب بر حسب زاویه شیب،  $\alpha$ ، بهصورت زیر تعیین میشود:

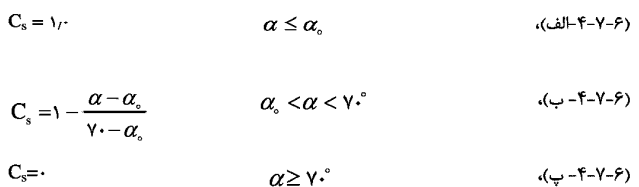

زاویه  $\alpha_\circ$ ، طبق بند ۶–۷–۶-۱، با توجه به شرایط سطح شیبدار مشخص میشود.

۶-۷-۶-۱ اگر سطح بام لغزنده بوده و لغزش برف بر روی سطح شیبدار بدون مانع باشد و ممچنین فضای کافی پایینتر از لبه بام برای پذیرش برف موجود باشد، مقدار  $\alpha_\circ$  برای  $\mathsf{C}_i$  برابر پنج درجه، برای  $\mathrm{C}$ زابر ده درجه و برای مقادیر بیشتر  $\mathrm{C}_\mathrm{t}$  برابر پانزده درجه خواهد بود. بامهای لغزنده شامل پوششهای فلزی، سنگ برگ، شیشهای و پوشش لاستیکی، پلاستیکی و قیراندود با سطوح صاف و هموار میباشد. غشاهای دارای سطوح آجدار را نمیتوان صاف دانست. ورقههای پوشش آسفالتی و چوبی لغزنده محسوب نمیشوند.

در صورت عدم وجود شرایط لغزنده و مانعدار بودن بام، مقدار  $\alpha_\circ$  برای  $\mathrm{C}_\mathrm{t}$  برابر ۲۰٬۰ های بیشتر برابر ۴۵<sup>۰ م</sup>ی باشد.

۶–۷–۶–۲ در بامهای قوسی ضریب اثر شیب باید با توجه به شیب قوس در طول آن تعیین گردد. برای این منظور کافی است قوس به صورت یک چند ضلعی درنظر گرفته شود و ضریب اثر شیب برای هر یک از اضلاع بر حسب زاویه ضلع با افق و بر طبق بند ۶-۷-۶-۱ تعیین گردد. تعداد قطعات در هر نیمه قوس نباید از سه قطعه کمتر باشد. برای قسمتهای با شیب بیشتر از هفتاد درجه بار برف درنظر گرفته نشده و این نواحی جزو تقسیمات قوس درنظر گرفته نمیشود.

۶-٧-۶-٣ برای بامهای کنگرهای و شیبدار دندانهای ضریب شیب برای کلیه سطوح برابر یک خواهد بود.

۶-۷-۶-۴ بر روی طره لبه پایین بام، که امکان تجمع برف وجود خواهد داشت، از ضریب یک برای  $\rm C_{t}$  و  $\rm C_{t}$  استفاده شده ولی مقدار  $\rm P_{r}$  در ناحیه تجمع برف دو برابر میشود. عرض ناحیه تجمع برف برابر طول طره خواهد بود ولی مقدار آن از بر دیوار زیر سقف به سمت بیرون را لازم نیست بیشتر از ۱٫۵ متر درنظر گرفت.

مثال: بار برف متوازن براي سازه مسكوني داخل شهر تبريز با بام تخت چقدر است؟ بام سازه داراي جانپناه 1متري مي باشد. سازه بلندتر از سازه هاي اطراف خود مي باشد.

## حل:

با توجه به وجود جانپناه، سازه برف ريز محسوب نمي شود. و با توجه به اينكه از سازه هاي اطراف خود بلندتر است، برف گير نيز محسوب نمي شود و بنابراين نيمه برف گير محسوب مي شود:

$$
P_r = 0.7 \times 1 \times 1 \times 1 \times 1 \times 1.5 = 1.05 \frac{kN}{m^2}
$$

**8-3 ديافراگم** 

• ديافراگم مي تواند به دو صورت Rigid و يا Rigid Semi تعريف شود:

**Rigid diaphragms** have infinite in-plane stiffness properties, and therefore they neither exhibit membrane deformation nor report the associated forces, whereas **semi-rigid diaphragms** simulate actual in-plane stiffness properties and behavior. For most reinforced-concrete slab systems, in which the slab is sufficiently thick and membrane deformation due to lateral loading is negligible, rigid diaphragms produce results nearly identical to those of semi-rigid diaphragms, while taking advantage of faster computation. Semi-rigid diaphragms should be modeled when significant in-plane deformation does occur, or when required by code. Primary differences

- **Formulation** The infinite in-plane stiffness components of a rigid diaphragm allows the stiffness matrix to condense, decreasing computational time.
- **Eccentricity** For rigid diaphragms, the accidental eccentricity associated with seismic loading is concentrated and applied at the center of mass, whereas for semi-rigid diaphragms, accidental eccentricity is applied to every node for seismic loads. If no diaphragm is assigned eccentricity will not be applied to any node. For wind cases and rigid diaphragm , load is applied at geometric centroid, in case of semi-rigid diaphragm loads are distributed in 10 nodes, so that the summation of these forces with respect to centroid will be equivalent to lateral and torsional wind cases.
- **Reporting forces** In-plane chord, shear, and collector forces are only reported when using semirigid diaphragms.

• با توجه به اينكه كف ها در مدلسازي ترسيم مي شوند، عملا سختي آنها به صورت دقيق توسط نرم فزار منظور مي شود. در اين صورت آيا لازم است كف ديافراگم شود؟ بله لازم است. در صورتي كه ديافراگم به كف ها اعمال نشود، نرم افزار خروج از مركزيت 5 درصد زلزله را منظور نمي كند.

• در چه مواردي از Rigid-Semi استفاده كنيم؟ در مواردي كه لازم نيروهاي داخل صفحه ديافراگم بررسي و استخراج شود بايد به جاي Rigid از Rigid Semi استفاده كنيم. علت: در حالت Rigid جابجايي نسبي داخل صفحه اجزاي سقف برابر صفر منظور مي شود و نيروهاي داخل صفحه اعضا برابر صفر مي باشند. مثلا اگر مي خواهيم نيروي محوري ايجاد شده در تيرهاي سقف زيرزمين را تحت اثر فشار خاك بررسي كنيم، بايد از Rigid Semi استفاده كنيم.

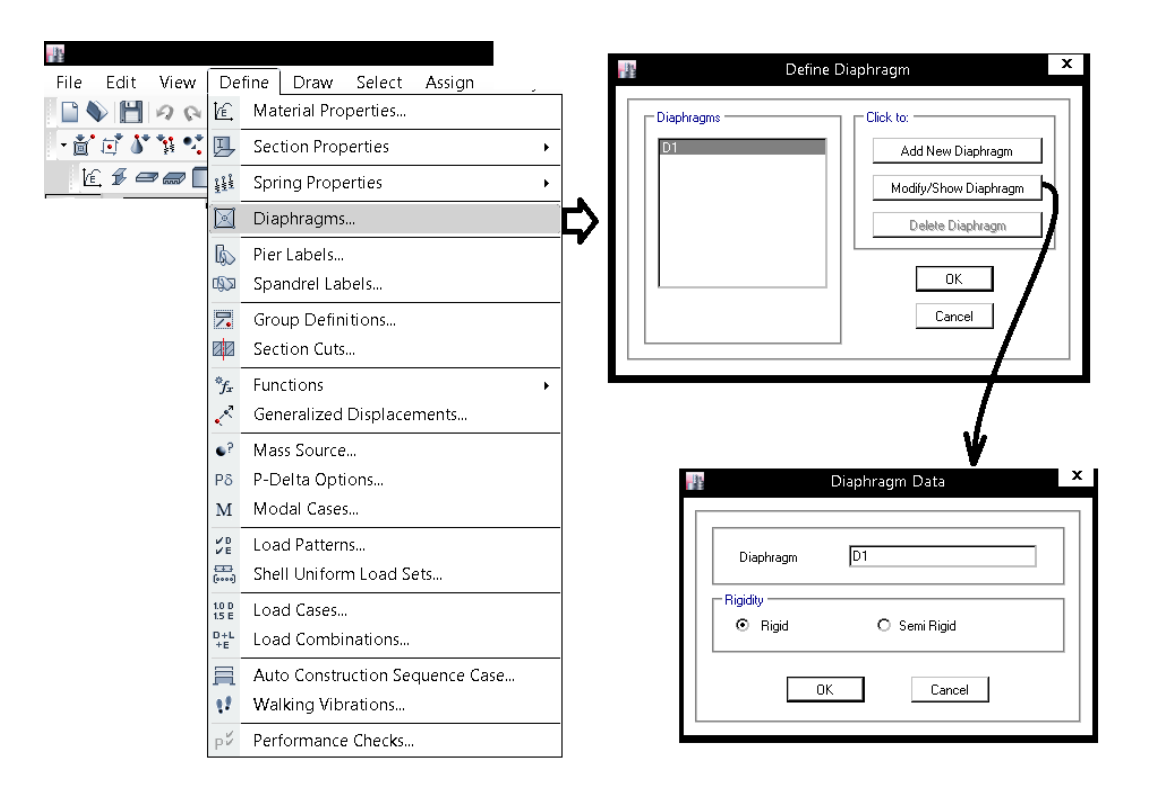

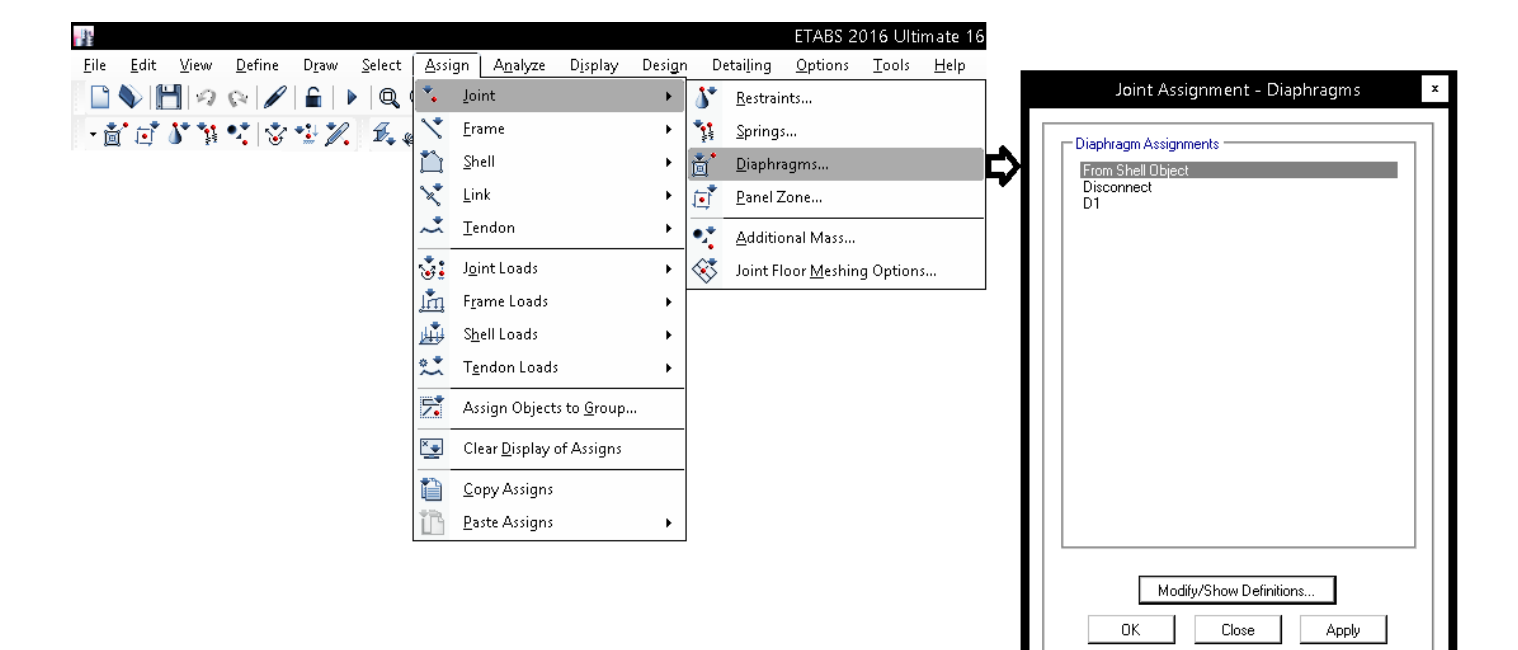

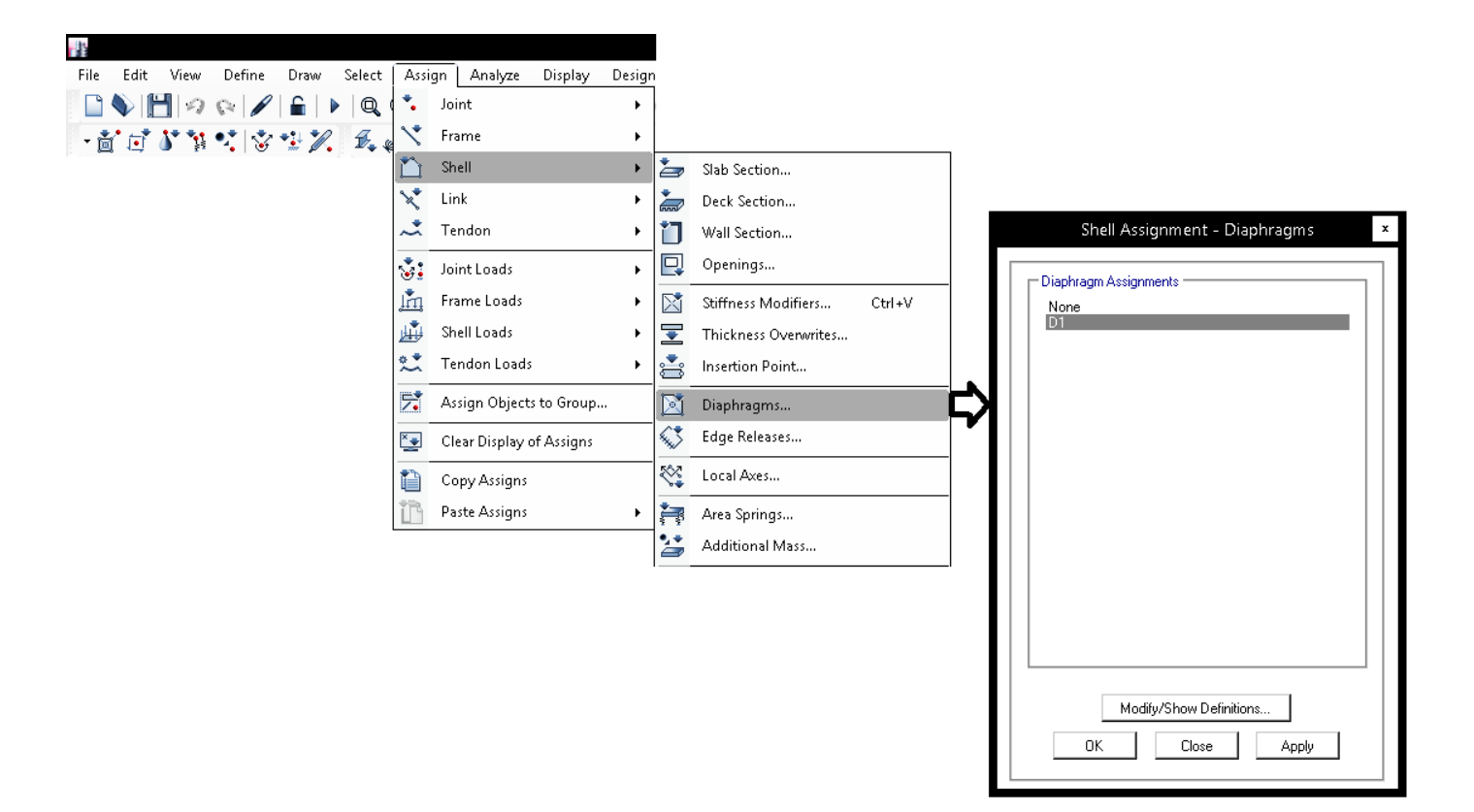

**9-3 بررسي منوي Frame/Assign** 

# **1-9-3 تغيير مقطع عضو**

براي تغيير مقطع يك عضو بايد عضو مورد نظر را انتخاب كرده و از طريق منوي زير مقطع آنرا تغيير دهيد:

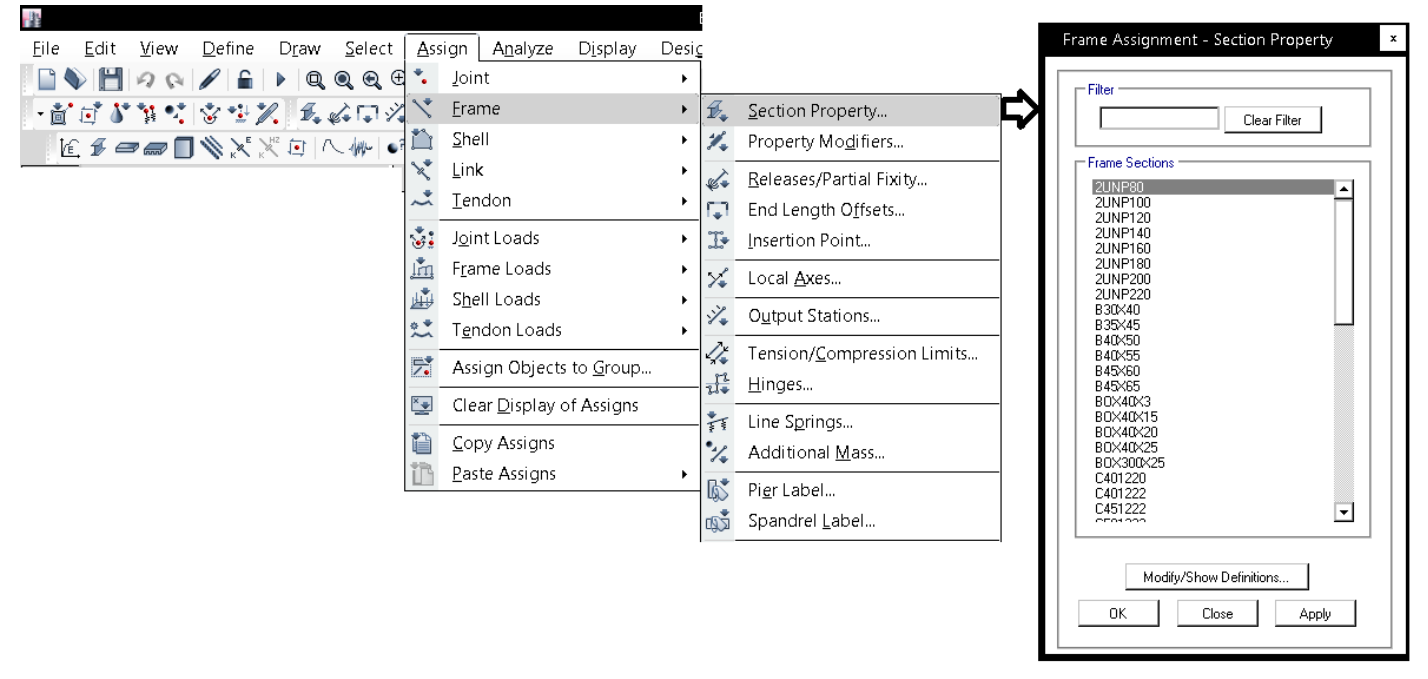

**2-9-3 تعريف مفصل در انتهاي عضو** 

در سازه هاي فولادي براي دوسر مفصل كردن تيرها مي توان آنها را انتخاب كرده و از طريق منوي زير لنگر خمشي دو انتهاي آنها را آزاد كرد:

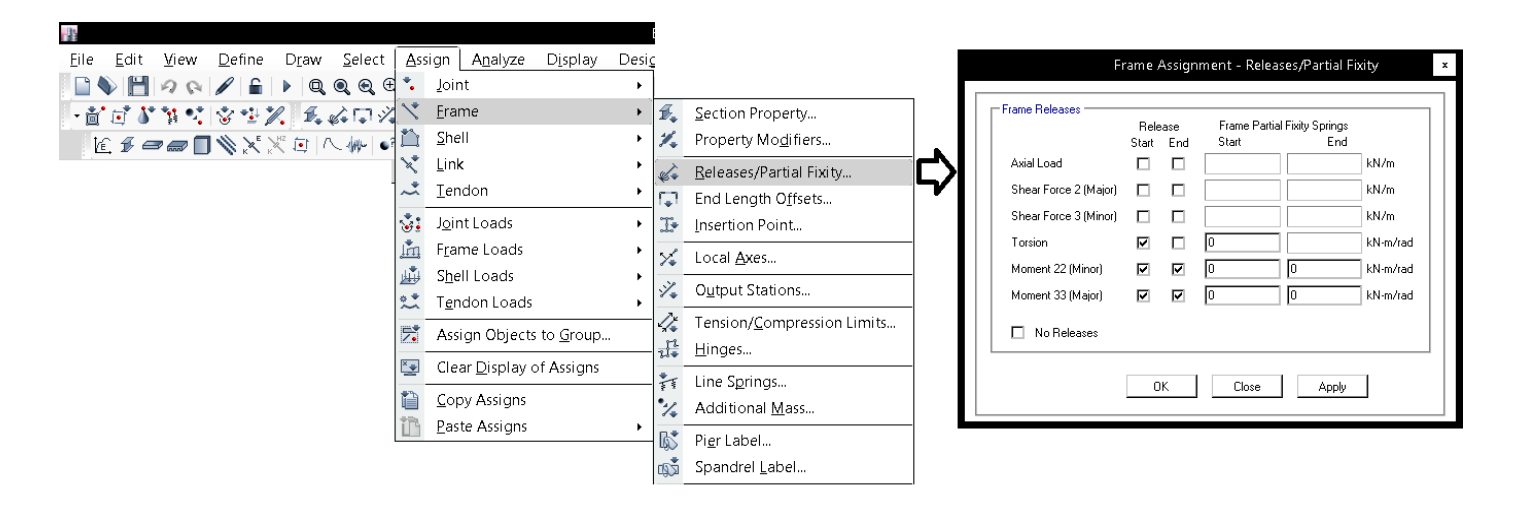

1395/7 **انتشار مطالب اين جزوه "با ذكر منبع" بلامانع است** hoseinzadehasl/me.telegram://https net.hoseinzadeh.www

**3-9-3 تغيير موقعيت قرار گيري اعضا نسبت به آكس آنها**  تيرهاي كناري سازه معمولا به صورت شكل زير اجرا مي شوند. آيا اين اجرا اشتباه است؟ به بند زير از مبحث نهم توجه نماييد:

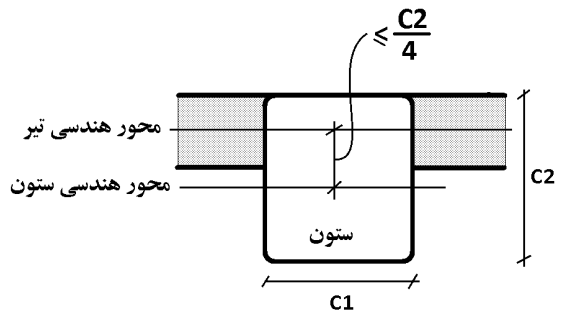

۹-۲۳-۴-۱-۱-۲ برون محوری هر عضو خمشی نسبت به ستونی که با آن قاب تشکیل میدهد، یعنی فاصله محورهای هندسی دو عضو از یکدیگر، نباید بیشتر از یکچهارم عرض مقطع ستون ياشد.

# آيا در ايتبس مي توان اثرات اين خروج از مركزيت را منظور كرد؟

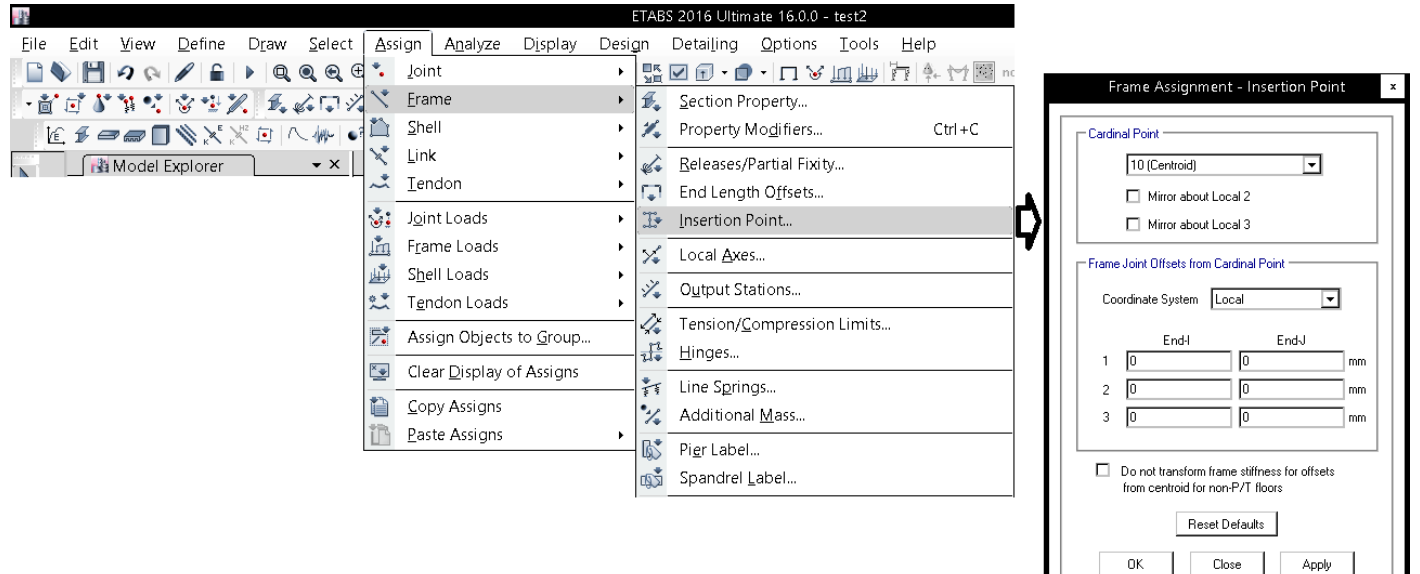

This feature is useful, as an example, for modeling beams and columns when the beams do not frame into the center of the column. Figure 33 (page 128) shows an elevation and plan view of a common framing arrangement where the exterior beams are offset from the column center lines to be flush with the exterior of the building.

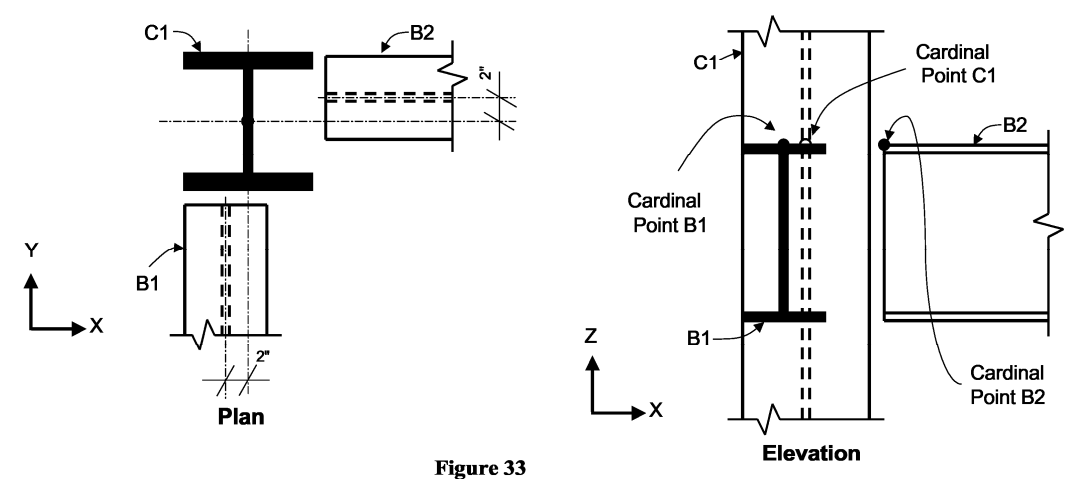

Example Showing Joint Offsets and Cardinal Points

## **4-9-3 مختصات محلي عضو**

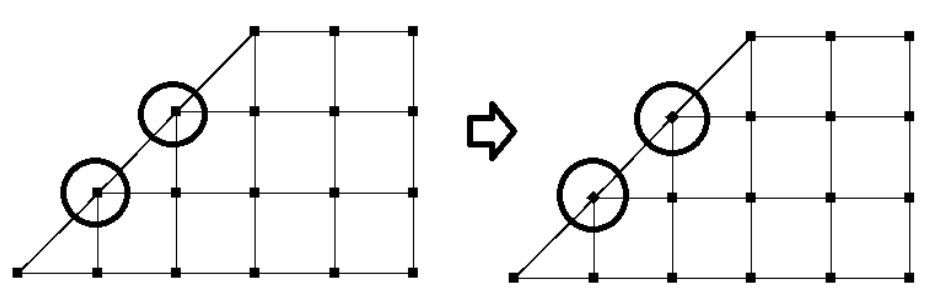

در صورتي كه لازم باشد محور ستونها مطابق شكل فوق دوران كند، مي توان ستونهاي مورد نظر را انتخاب كرده <sup>و</sup> مطابق شكل زير زاويه دوران را مشخص كرد:

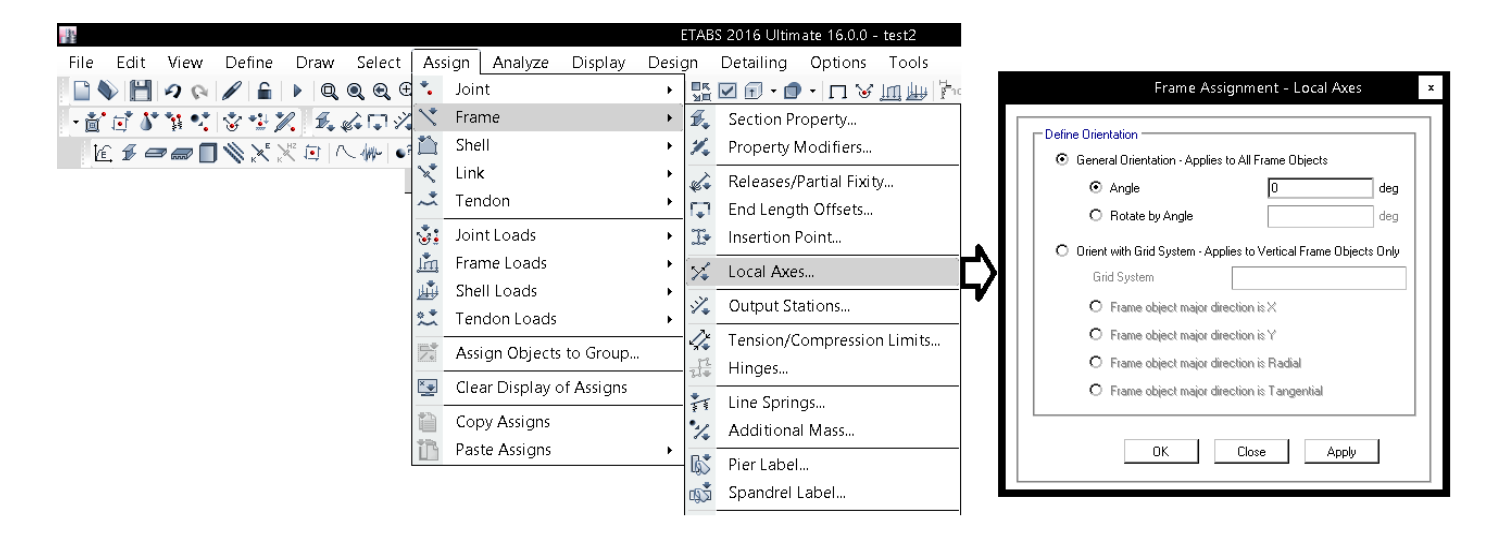

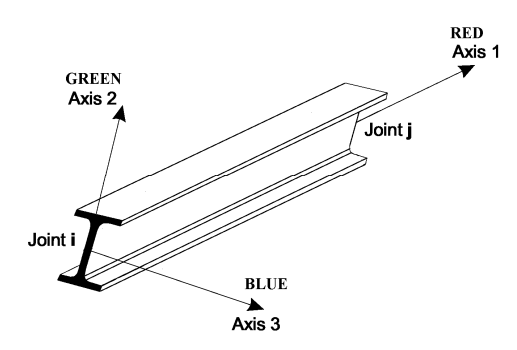

**5-9-3 تعيين تعداد ايستگاههاي خروجي در اعضا** 

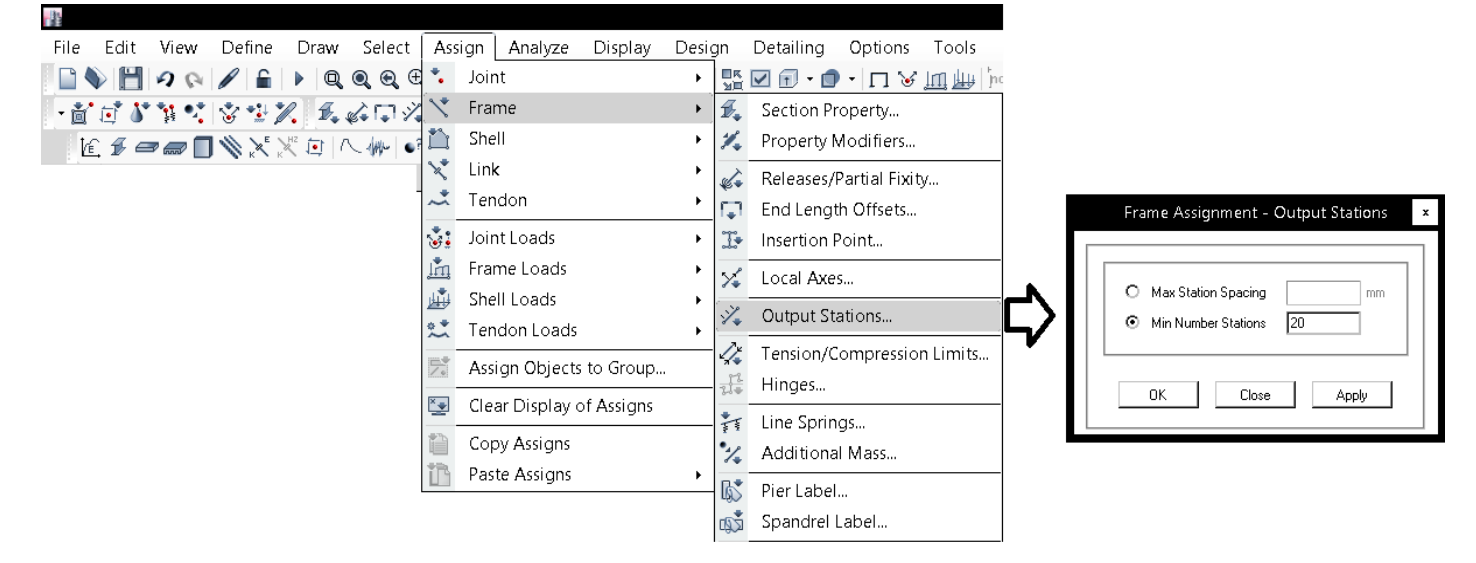

**10-3 گره اتصال (Zone Panel (**

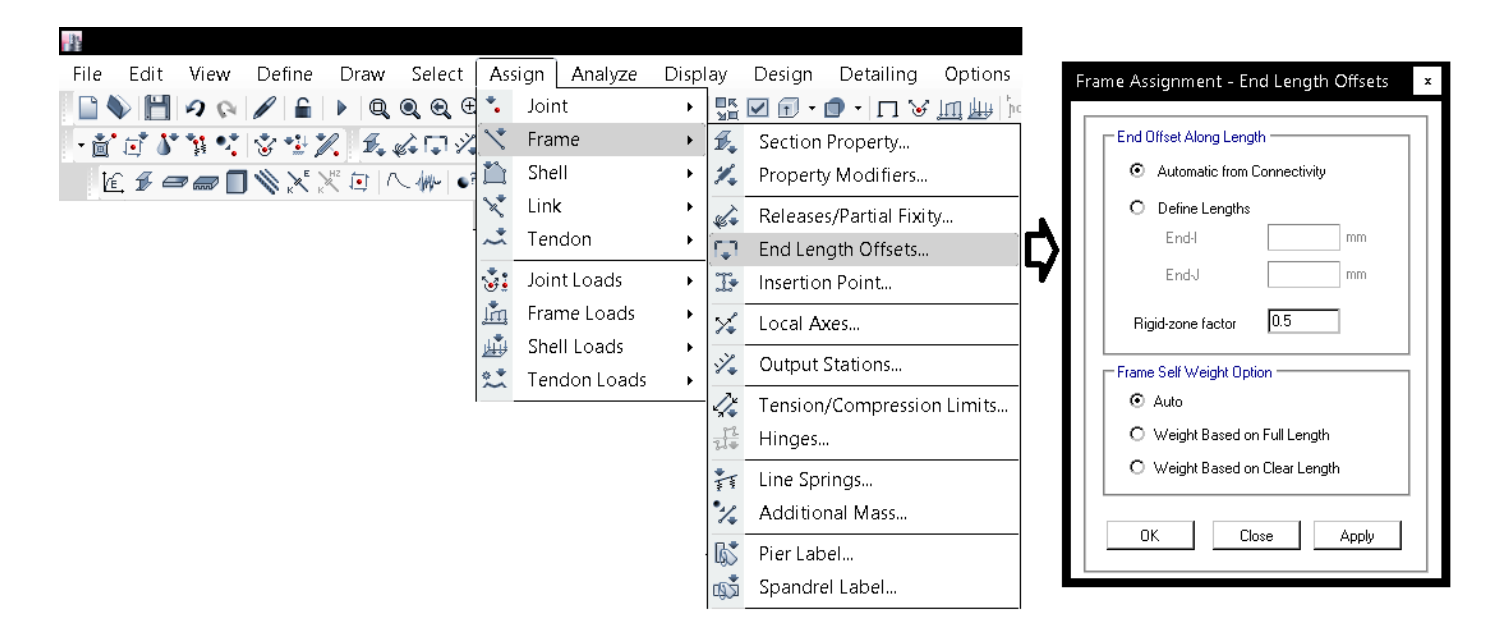

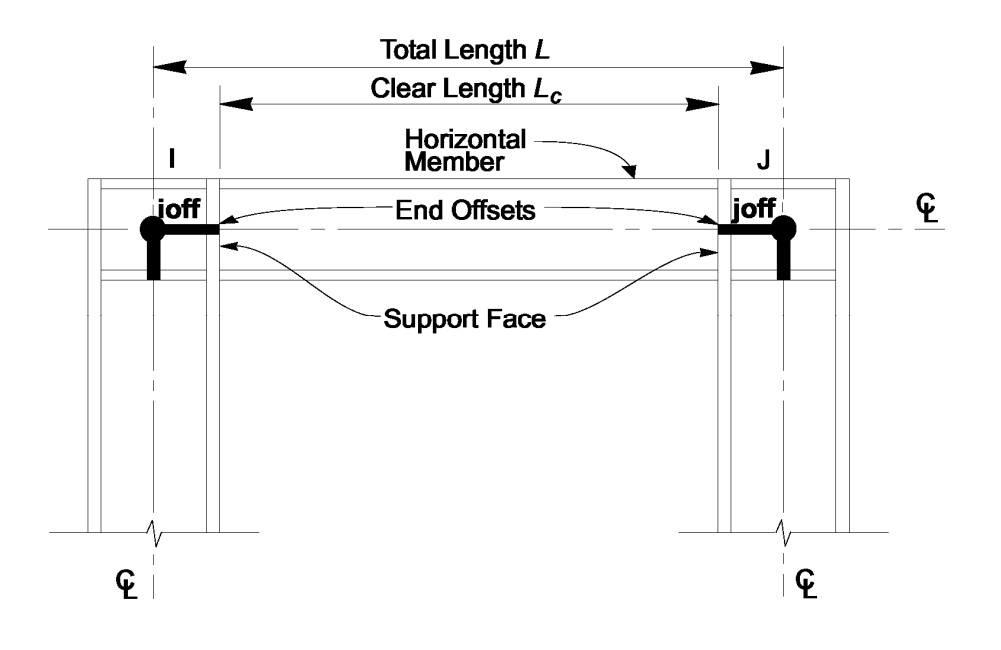

1395/7 **انتشار مطالب اين جزوه "با ذكر منبع" بلامانع است** hoseinzadehasl/me.telegram://https net.hoseinzadeh.www

در سازه هاي فولادي سختي گره اتصال (zone panel (را مي توان مطابق شكل زير منظور كرد.

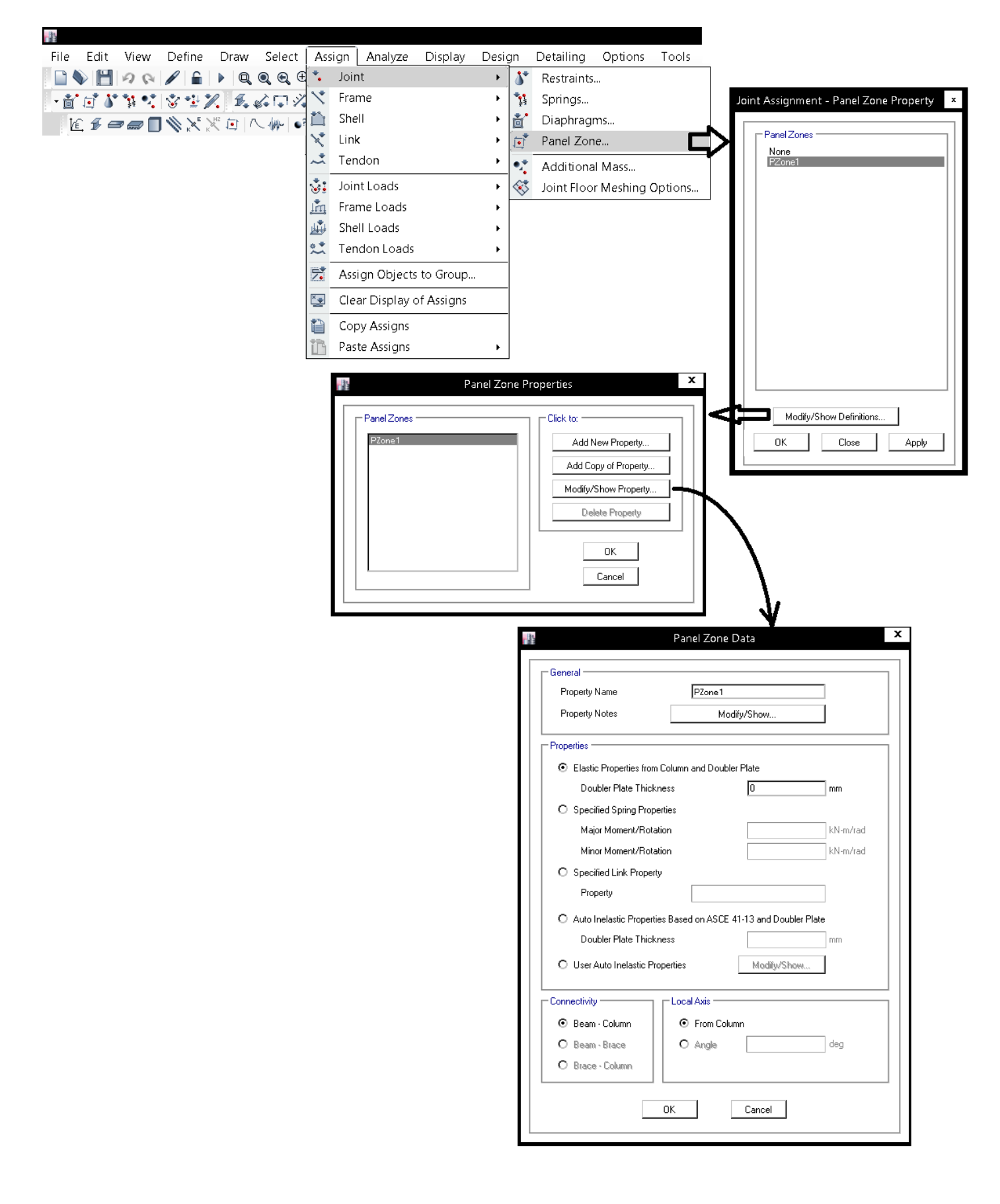
1395/7 **انتشار مطالب اين جزوه "با ذكر منبع" بلامانع است** hoseinzadehasl/me.telegram://https net.hoseinzadeh.www

ETABS provides for the modeling of **panel zones and rigid offsets**. To demonstrate**, the steel-frame system**, shown below, is subjected to a 10-kip lateral load along its top level. Panel-zone and rigid-offset conditions are modified for comparison.

# **Model 1: Rigid zone factor = 0, No panel zone**

Figure 1 - Model 1 Maximum deflection:  $\Delta_{x}$  = 0.133in Model 1 is the most simple in that it utilizes neither panel zones nor rigid offsets. Model 1 deflections are the largest (most conservative) and moments are the smallest (least conservative).

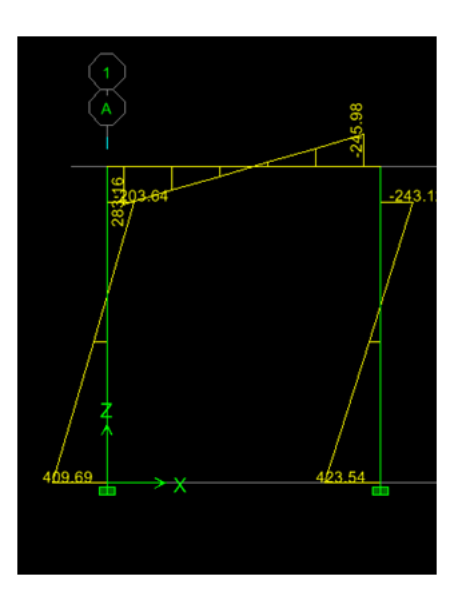

# **Model 2: Rigid zone factor = 1.0, No panel zone**

Figure 2 - Model 2 Maximum deflection:  $\Delta_{x}$  = 0.104in Model 2 implements fully rigid offsets at beam and columns. This technique is not recommended because the smallest and least conservative deflections result. Further, moment values are the highest and most conservative.

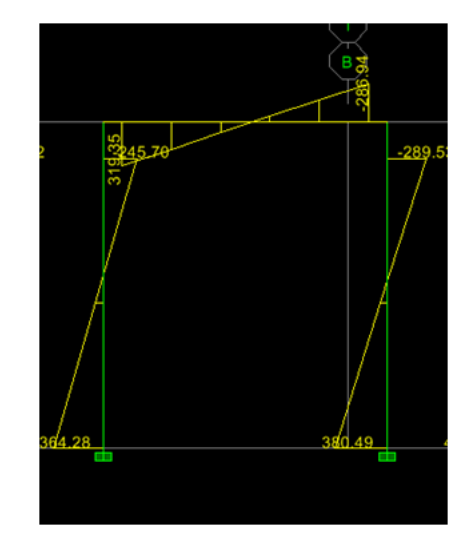

# **Model 3: Rigid zone factor = 0, Panel zone from column**

Figure 3 - Model 3 Maximum deflection:  $\Delta_{x}$  = 0.152in Rigid zones are not specified for Model 3, though panel zones are introduced according to column properties. Flexibility is duplicated at joint locations, causing unrealistically large deflections. This technique is also not recommended because moment values are unconservative.

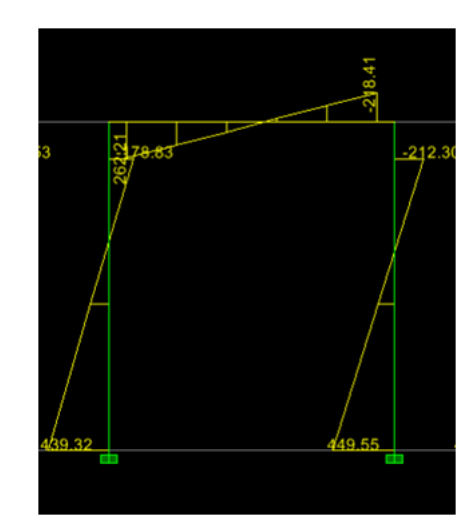

# **Model 4: Rigid zone factor 1.0, Panel zone from column**

Figure 4 - Model 4 Maximum deflection: ∆x = 0.128in Model 4 utilizes both features by modeling fully rigid offsets at beam & columns while explicit panel zone assignments are based on column properties. Here, flexibility at joint locations is correct and accurate.

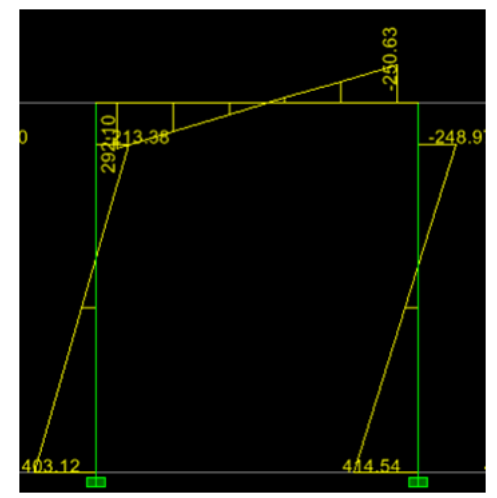

**We recommend using this approach because it is the most realistic, as indicated by response, in which deflection and moment are within the extreme bounds.** 

• **مطابق توصيه فوقدر سازه هاي فولاديباقاب خمشيضريب factor zone rigid برابر "يك" و در عوضبراينقاط سختي zone panel اختصاص يابد.** 

# **Notes**

- If the user-defined rigid-offset lengths option for Model 1 were set to (0,0), rather than default settings based on connectivity, results would be identical except that moment values would be reported at the end of members, and not at the face of columns and beams.
- **Concrete frames should never use a fully rigid zone. A value of 0.5 is recommended for concrete frames**, where 50% of the actual offset is considered rigid.
- Rigidity only affects bending about the 3-axis, and not axial and torsional properties.

• در سازه های بتنی با قاب خمشی ضریب rigid zone factor برابر "0.5" ( برای نقاط لازم نیست سختی panel zone **اختصاص يابد).** 

#### **11-3 بار حرارتي و بار مربوط به فشار خاك**

در صورتي كه ابعاد سازه بيش از حد متعارف باشد، مطابق بند زير بايد اثرات ناشي از انقباض و انبساط طولي در سازه و بارهاي مربوط به آن درنظر گرفته شود. براي چنين سازه هايي بار TEMP تعريف مي شود.

بندهاي زير مربوط به قسمتي از مبحث نهم است كه در اصلاحيه مبحث نهم حذف شده است:

#### ٩-١٢-٢-٢ درزهای انیساط

در ساختمانهایی که طول یا عرض آنها زیاد باشد، لازم است با تعبیه درز انبساط امکان آزاد شدن تغییر شکلها فراهم شود. فاصله بین دو درز متوالی (طول یا عرض ساختمان بین دو درز) در مناطق خشک ۲۵ متر، در مناطق معتدل ۳۵ متر و در مناطق مرطوب ۵۰ متر در نظر گرفته میشود. در صورت عدم امکان پیش بینی درز انبساط لازم است اثر تغییر شکلهای حرارتی یا جمعشدگی بتن در تحلیل سازه منظور شود. عرض درز انبساط متناسب به تغییر شکل اجزای سازهای از رابطه (۹-۱۲-۳) محاسبه می شود.  $\Delta L = \alpha L \Delta T$  $(Y-1Y-9)$ 

در این رابطه،  $\alpha$  برابر با  $\swarrow$  ۱۰×۱۰ در نظر گرفته میشود. مقدار  $\Lambda T$  بر حسب تغییرات  $\Delta T$  درجه حرارت در هر منطقه اختیار میشود. در صورتی که آمار قابل قبول مورد نیاز برای وجود نداشته باشد آن را برابر با ۶۰ درجه سلسیوس بر حسب حداقل ۳۰°C- و حداکثر ۳۰°C+، در نظر گرفته میشود. این مقدار لازم است ضوابط مبحث ششم مقررات ملّی ساختمان را برای درز انقطاع نيز تأمين نمايد.

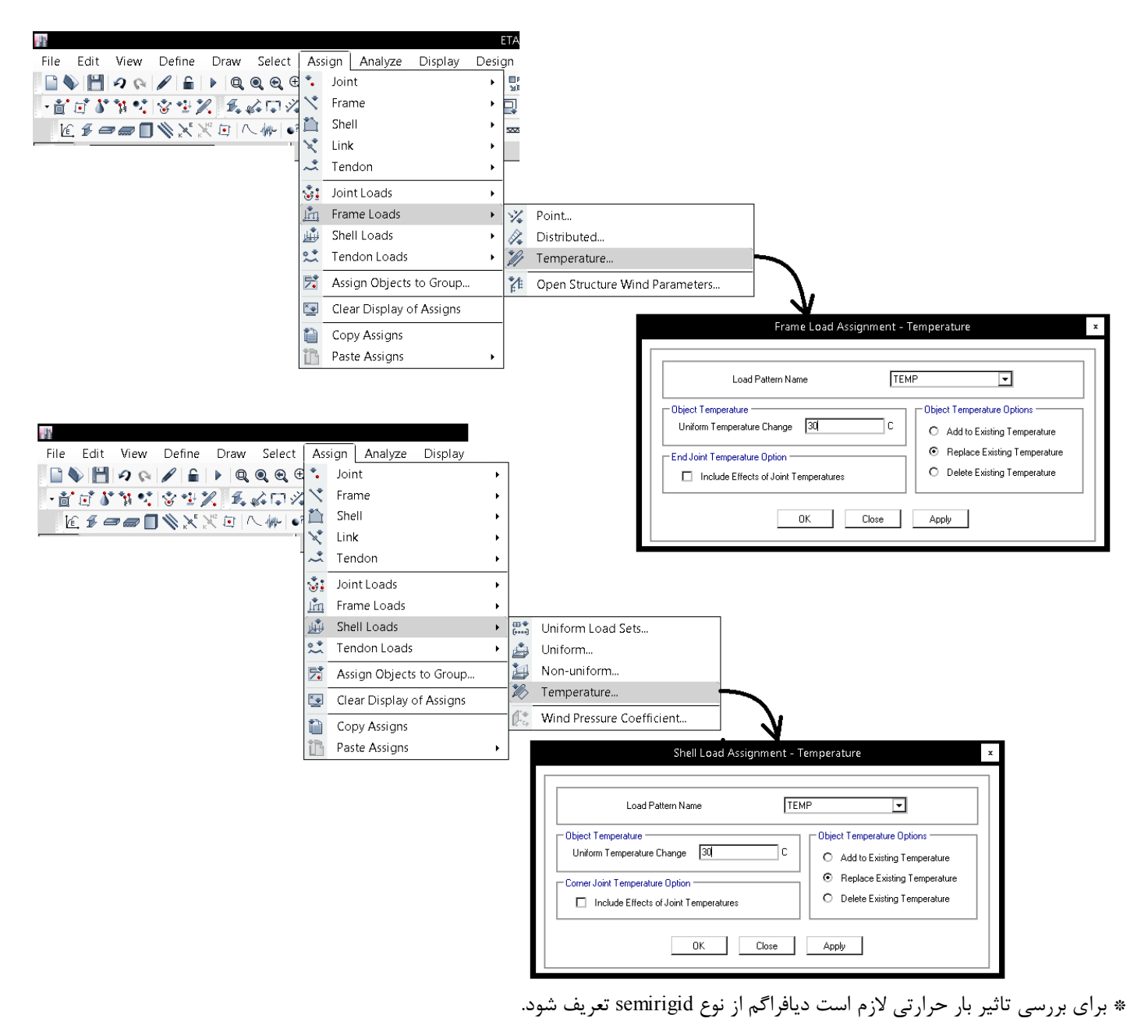

در مواردي كه فشار خاك زيرزمين بر سازه وارد مي شود، بار مربوط به فشار خاك (H در شكل زير) بايد تعريف شود. اين بار بايد به ديوار بتني حائل پيرامون سازه بر اساس فشار خاك وارد شود.

#### ۶-۱-۱ کلیات

مطالب مطرح شده در این فصل به عنوان حداقل ضوابط جهت محاسبه بارهای خاک و فشار هیدرواستاتیکی در صورت عدم ارائه بار خاک در گزارش مکانیک خاک میباشد. علاوه بر ضوابط این فصل، ضوابط مندرج در مبحث هفتم مقررات ملّی ساختمان نیز باید رعایت گردد.

#### ۶-۲-۲ فشارهای جانبی

در طراحی سازههای زیر سطح زمین، باید نیروی فشاری جانبی ناشی از فشار خاک مجاور نیز منظور شود. در صورتی که بار خاک در گزارش مکانیک خاک تهیه شده توسط افراد ذیصلاح ارائه نشده باشد، در آن صورت بارهای خاک تعیین شده در جدول ۶-۴-۱ باید به عنوان حداقل بار طراحی منظور شود. چنانچه خاک مجاور سازه در معرض سربارهای ثابت و یا متحرک قرار گیرد، اثر این سربارها باید در محاسبه فشار خاک بر روی دیوار منظور گردد. زمانی که کل یا قسمتی از خاک مجاور در زیر سطح آزاد آب زیرزمینی قرار داشته باشد، محاسبات باید بر اساس وزن مخصوص خاک غوطهور به اضافه فشار کامل ایستایی آب زیرزمینی صورت گیرد.

در مواردی که در مطالعات ژئوتکنیکی به وجود خاک منبسط شونده در محل اشاره شده باشد، فشار جانبی باید بر اساس نتایج حاصل از آن مطالعات افزایش داده شود.

#### جدول ۶-۴-۱ بار طراحی جانبی خاک

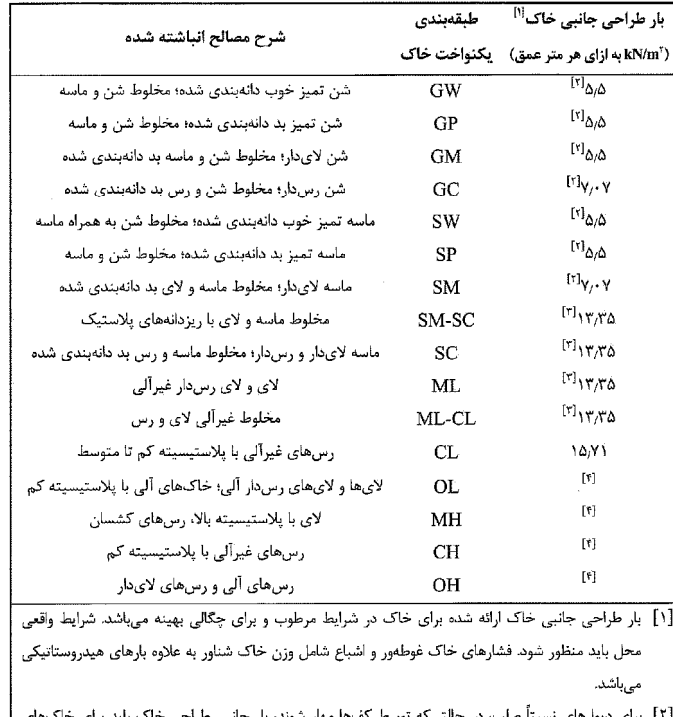

بھار شوند، بار جانبی طراحی خاک باید برای شنی و ماسهای تا kN/m ۹٫۵ kN/m بر هر متر عمق افزایش یابد. دیوار زیرزمینی که بیشتر از ۲٫۴ متر در زیر سطح زمین ادامه نیافته باشد و نیز کفهایی با سیستم سبک را نگه میدارند، دیوارهای نسبتاً صلب منظور نمیشوند. [٣] برای دیوارهای نسبتاً صلب، در حالتی که توسط کفها مهار میشوند، بار جانبی طراحی خاک باید برای خاکهای لای و رسی تا ۱۵٫۷ kN/m بر هر متر عمق افزایش یابد. دیوار زیرزمینی که بیشتر از ۲٫۴ متر در زیر سطح زمین ادامه نیافته باشد و نیز کفحایی با سیستم سبک را نگه میدارند، دیوارهای نسبتاً صلب منظور نمیشوند. [۴] مصالح پرکننده نامناسبی است.

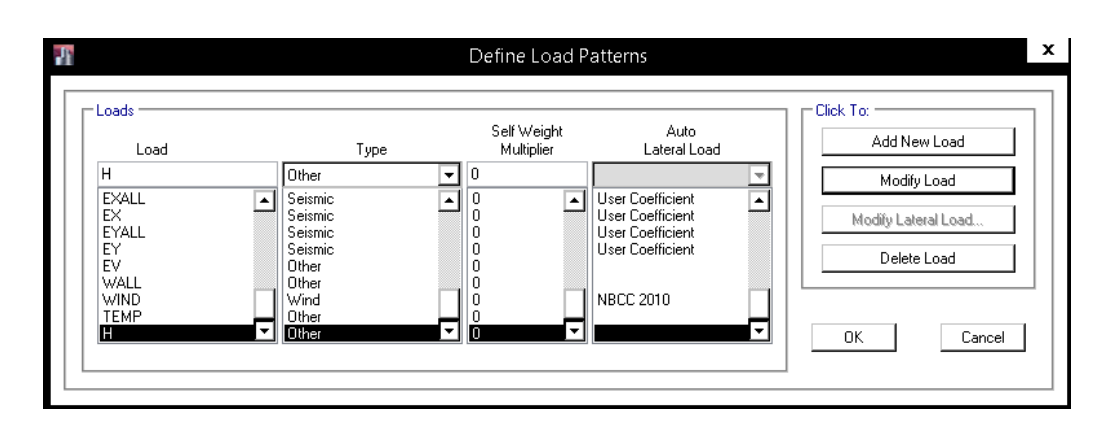

• در مواردي كه تعدا طبقات زيرزمين بالا باشد، فشار خاك در تيرهاي داخل سازه ايجاد نيروي محوري فشاري مي كند و در عمل اين تيرها تبديل به ستون مي شوند و براي اين نيروي محوري بايد طراحي شوند. زماني كه ديافراگم از نوع rigid باشد، ايتبس نيروي محوري تيرها را برابر صفر اعلام مي كند (به علت ديافراگم صلب بودن). بنابراين در مواردي كه قصد بررسي نيروي محوري تيرها را داريم بايد ديافراگم را از نوع semirigid تعريف كنيم.

**12-3 ضرايب ترك خوردگي** 

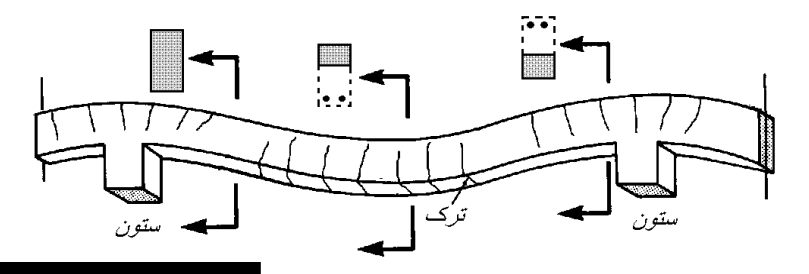

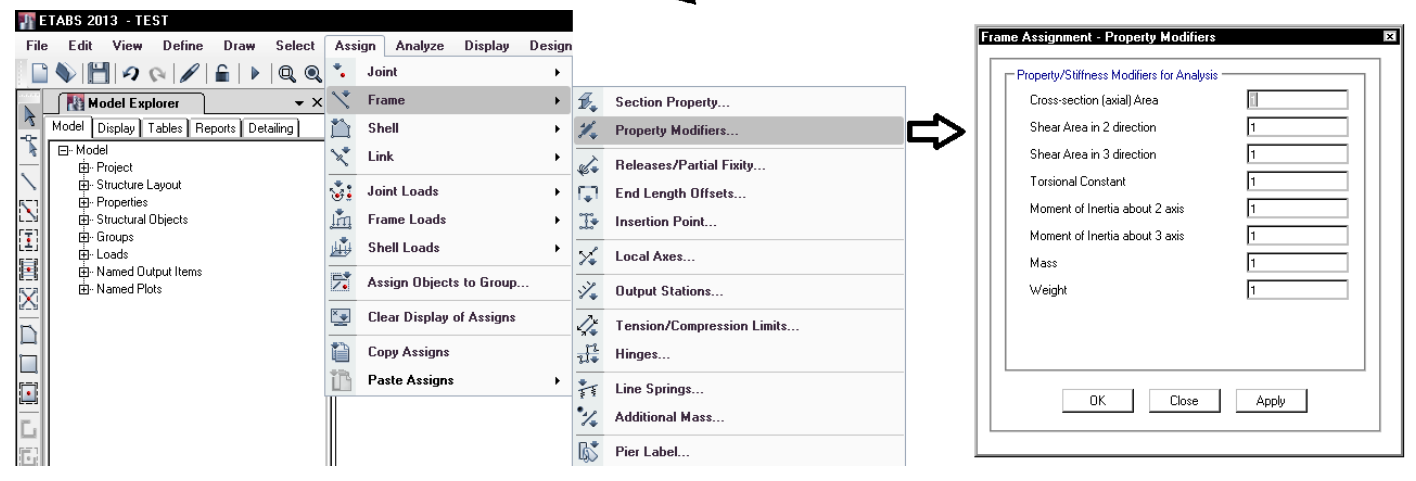

**1-12-3 سختي خمشي** 

**نظر استاندارد 2800 در مورد ضريب ترك خوردگي اعضا (در فايل اصلي):** 

۵-۳ تغییر مکان جانبی نسبی طبقات

۵-۵-۳ در سازههای بتنآرمه در تعیین تغییر مکان جانبی نسبی طرح، ممـان اینرسـی مقطع ترک خورده قطعات را<mark>هی توان،</mark> مطابق توصیه آییننامه بتن ایران «آبا» برای تیرها g ۰/۳۵ او ۰/۳ برای ستونها g ۱ ۰/۷ و برای دیوارها g ۰/۳۵ یا g ۰/۳ نسبت به میزان ترکخوردگی آنها، منظور کرد. برای زلزله بهرهبرداری مقـادیر ایـن ممـان اینرسـیهـا را می توان تا ۱/۵ برابر افزایش داد و از اثر ∆- P نیزصرف نظر کرد.

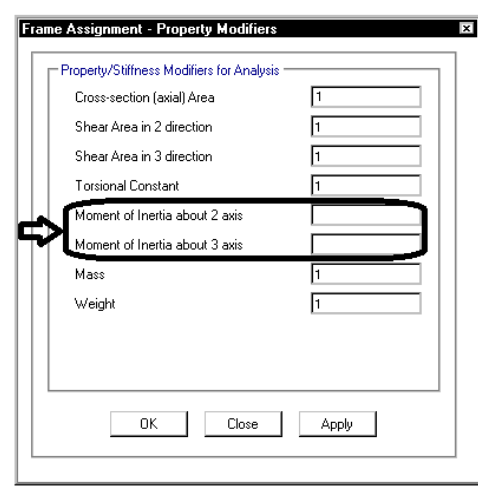

- در سازه هايي كه مشكل دريفت دارند، ضريب سختي اهميت مي يابد.
- اگر بتوان (در فايل اصلي) به جاي 0.35 و 0.7 براي تير و ستون از ضرايب 0.5 و 1 استفاده كرد، جابجايي سازه كاهش مي يابد.
- گرچه استاندارد 2800 توصيه كرده از 0.35 و 0.7 استفاده شود، برخي از مهندسين به "مي توان" در متن استاندارد 2800 استناد كرده و بر اساس مبحث نهم سختي را تعيين مي كنند (صفحه بعد)

#### **نظر مبحث نهم در رابطه سختي خمشي**

### ۹-۱۳-۸-۴ اثر ترکخوردگی

در تحلیل سازه باید سختی خمشی و پیچشی اعضای ترک خورده به نحو مناسب محاسبه و منظور گردد. اثر ترکخوردگی باید با توجه به تغییر شکلهای محوری و خمشی و آثار دراز مدت محاسبه شود. در غیاب محاسبات دقیق برای منظور کردن اثر ترکخوردگی میتوان:

- در قابهای مهار نشده سختی خمشی تیرها و ستونها را به ترتیب معادل ۰/۳۵ و ۰/۳ برابر سختی خمشی مقطع ترک نخورده آنها منظور نمود.
- در قابهای مهار شده سختی خمشی تیرها و ستونها را به ترتیب معادل ۰/۵ و ۱ برابر سختی خمشي مقطع ترك نخورده آنها منظور نمود.
- سختی خمشی دیوارها در هر دو جهت را در صورتی که ترک خورده باشند ۳۵/۰ و در غیر این صورت ٠/٧ برابر سختی خمشی مقطع کل منظور نمود.

#### نحوه تعيين مهار شده بودن يا نبودن:

#### ۹-۱۶-۳ طبقات مهارشده جانبي

۹-۱۶-۳-۱ طبقه مهارشده به طبقهای گفته میشود که تغییرمکان جانبی نسبی آن ناچیز باشد. چنانچه ضریب پایداری طبقه، که از رابطه (۹-۱۶-۱) به دست میآید کوچکتر از ۰/۰۵ باشد، طبقه مهارشده جانبی تلقی میشود. در این حالت تمامی قطعات فشاری واقع در این طبقه اصطلاحاً «مهار شده» نامیده میشود.

$$
Q = \frac{\sum N_u \delta_u}{H_u h_S} \tag{1-19-3}
$$

محاسبه  $\delta_u$  با توجه به ضوابط بند ۹–۱۶–۸–۱ انجام می $\delta_u$ یرد.

$$
=h_s
$$

بار کل جانبی نهایی وارد بر طبقه، نیوتن  $H_u$ 

$$
N_u = N_u
$$
 بار محوری فشاری نهایی، نیوتن

- تغییر مکان جانبی طبقه نسبت به طبقه زیرین به ازای هر ترکیب بار مشخص  $\delta_u$
- **نحوه محاسبه بررسي و محاسبه ضريب فوق در بند 2-12 جزوه تشريح شده است.**
- برخي مهندسين در قابهاي خمشي بتني ابتدا طبق بند فوق ثابت مي كنند كه طبقه مهار شده است (حتي در مواردي كه ديوار برشي نداريم) و سپس برخلاف توصيه استاندارد ،2800 ضريب سختي خمشي تيرها و ستونها را به جاي 0.35 و 0.7 برابر 0.5 و 1 منظور مي كنند.
	- قابهاي خمشي بتني مهارنشده جهت تحليل سازه (محاسبه نيروهاي داخلي و تغييرمكانها):

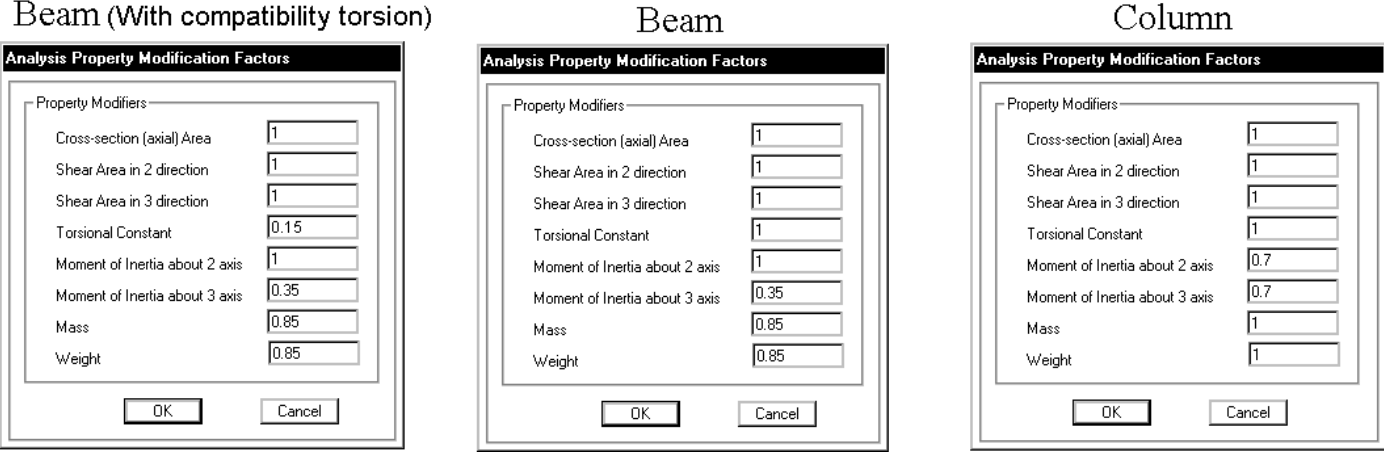

• ضريب 0.85 براي جبران همپوشاني دال با تير است كه بهتر است در جهت اطمينان برابر يك وارد شود.

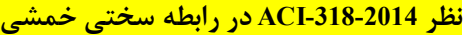

#### 6.3-Modeling assumptions

6.3.1 General

6.3.1.1 Relative stiffnesses of members within structural systems shall be based on reasonable and consistent assumptions.

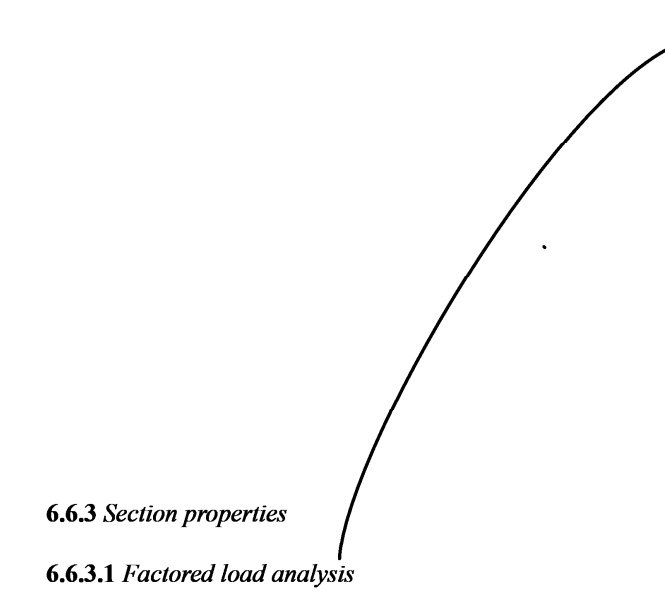

6.6.3.1.1 Moment of inertia and cross-sectional area of members shall be calculated in accordance with Tables  $6.6.3.1.1(a)$  or  $6.6.3.1.1(b)$ , unless a more rigorous analysis is used. If sustained lateral loads are present,  $\boldsymbol{I}$  for columns and walls shall be divided by  $(1 + \beta_{ds})$ , where  $\beta_{ds}$  is the ratio of maximum factored sustained shear within a story to the maximum factored shear in that story associated with the same load combination.

Table 6.6.3.1.1(a)-Moment of inertia and crosssectional area permitted for elastic analysis at factored load level

| <b>Member and condition</b> |           | <b>Moment</b> of<br><b>Inertia</b> | <b>Cross-sectional</b><br>area |  |
|-----------------------------|-----------|------------------------------------|--------------------------------|--|
| Columns                     |           | $0.70I_{\rm g}$                    |                                |  |
| Walls                       | Uncracked | $0.70I_{\rm p}$                    | $1.0A_{\rm g}$                 |  |
|                             | Cracked   | $0.35I_{\rm p}$                    |                                |  |
| Beams                       |           | $0.35I_{\rm g}$                    |                                |  |
| Flat plates and flat slabs  |           | $0.25I_{\sigma}$                   |                                |  |

Table 6.6.3.1.1(b)-Alternative moments of inertia for elastic analysis at factored load

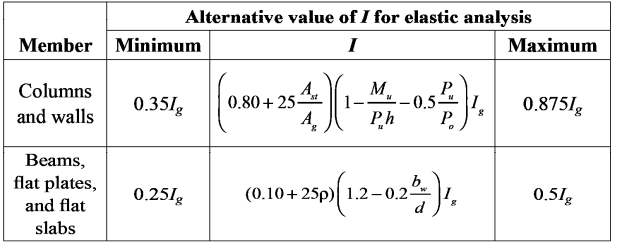

# R6.3-Modeling assumptions

R6.3.1 General

R6.3.1.1 Ideally, the member stiffnesses  $E_cI$  and  $GJ$ should reflect the degree of cracking and inelastic action that has occurred along each member before yielding. However, the complexities involved in selecting different stiffnesses for all members of a frame would make frame analyses inefficient in the design process. Simpler assumptions are required to define flexural and torsional stiffnesses.

For braced frames, relative values of stiffness are important. A common assumption is to use  $0.5I_g$  for beams and  $I_g$ for columns.

For sway frames, a realistic estimate of  $I$  is desirable and should be used if second-order analyses are performed. Guidance for the choice of  $I$  for this case is given in 6.6.3.1.

Two conditions determine whether it is necessary to consider torsional stiffness in the analysis of a given structure: 1) the relative magnitude of the torsional and flexural stiffnesses; and 2) whether torsion is required for equilibrium of the structure (equilibrium torsion) or is due to members twisting to maintain deformation compatibility (compatibility torsion). In the case of compatibility torsion, the torsional stiffness may be neglected. For cases involving equilibrium torsion, torsional stiffness should be considered.

6.6.3.1.2 For factored lateral load analysis, it shall be permitted to assume  $I = 0.5I_g$  for all members or to calculate I by a more detailed analysis, considering the reduced stiffness of all members under the loading conditions.

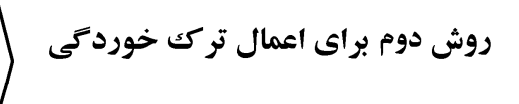

1395/7 **انتشار مطالب اين جزوه "با ذكر منبع" بلامانع است** hoseinzadehasl/me.telegram://https net.hoseinzadeh.www

- بنده به شخصه ترجيح مي دهم تنها زماني سختي را 0.5 و 1 منظور كنم كه سازه داراي ديوار برشي و يا مهاربند با سختي بالا باشد و با افزايش ضرايب سختي تيرها و ستونها در قابهاي خمشي بدون ديوار برشي موافق نيستم. گرچه طبق متن ايين نامه اين كار صحيح به نظر برسد، منتها معتقدم انديس پايداري معيار مناسبي براي تعيين ميزان ترك خوردگي اعضا نمي باشد. اين انديس بيشتر براي تعيين اثرات ثانويه و اثرات تشديد لنگر كاربرد دارد و مناسب مي باشد.
	- در تمامي قابهاي خمشي (بدون ديوار برشي) از ضريب 0.35 و 0.7 براي تير و ستون استفاده مي كنم، حتي اگر طبق تعريف انديس پايداري مهار شده محسوب شود.
- در سازه هاي داراي ديوار برشي (سيستم دوگانه قاب خمشي + ديوار برشي) نيز تنها در مواردي كه سازه بلند نباشد و به حد كافي ديوار برشي داشته باشد، از ضريب 0.5 و 1 براي تيرها و ستونها استفاده مي كنم.

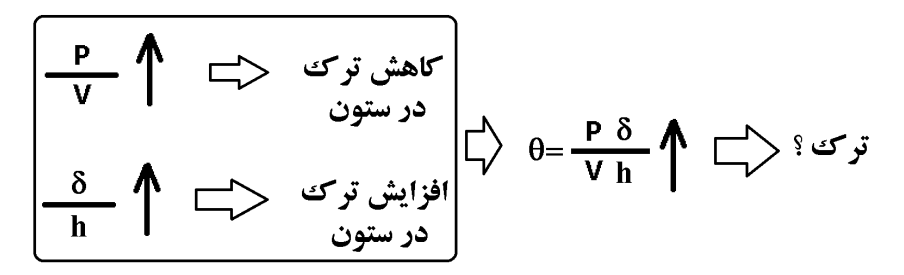

به پرسشي كه توسط مهندس عباسي از پروفسور Moehle انجام شده و پاسخ ايشان توجه نماييد:

Dear Professor Moehle

Hello,

Congratulate for your valuable book on seismic design of RC structures. I have a question about section properties using for seismic analysis of RC structures. If stability index of a typical RC structures is below 0.05, can I use 0.5Ig for beams and Ig for columns in seismic linear analysis? or these, underestimate drift of structure in linear analysis?

In our practice of linear analysis of RC models, as you know, code (aci) suggests that without any rational procedures, one can use 0.35 Ig for beams and 0.7 Ig for columns in ultimate design. It seems we can increase these value by factor 1/0.7 as we do in service condition if frame is laterally braced (0.5 Ig for beams and Ig for columns), But I'm not sure. I'm waiting for your advice . Sincerely yours

A.M. ABBASI Structural Enginee

پاسخ ايشان:

The common practice would be to reduce the gross section stiffnesses, even if braced. Except for low-rise buildings braced by very stiff wall, it is likely that the building will respond in the nonlinear range, and the target stiffness is roughly a secant to yield. The reduced stiffnesses that you cite are intended to provide that using a simple formula.

Thanks for your interest in my book.

Best regards,

Jack Moehle

**2-12-3 سختي پيچش در تيرها** 

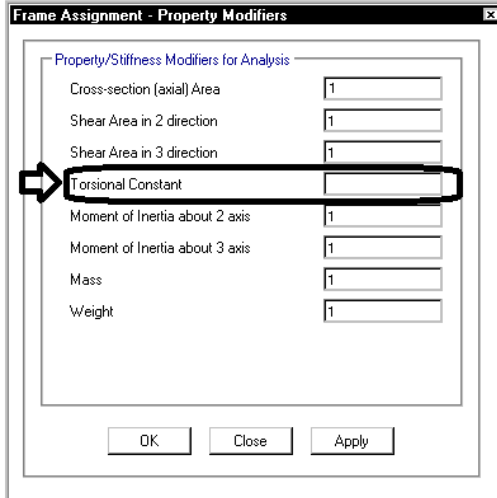

**نظر مبحث نهم در رابطه سختي پيچشي:**  ۹-۱۳-۸-۴ اثر ترکخوردگی در تحلیل سازه باید سختی خمشی و پیچشی اعضای ترک خورده به نحو مناسب محاسبه و منظور گردد. اثر ترکخوردگی باید با توجه به تغییر شکلهای محوری و خمشی و آثار دراز مدت محاسبه شود. در غیاب محاسبات دقیق برای منظور کردن اثر ترکخوردگی میتوان: - در قابهای مهار نشده سختی خمشی تیرها و ستونها را به ترتیب معادل ۰/۳۵ و ۰/۳ برابر سختی خمشی مقطع ترک نخورده آنها منظور نمود. - در قابهای مهار شده سختی خمشی تیرها و ستونها را به ترتیب معادل ۰/۵ و ۱ برابر سختی خمشي مقطع ترك نخورده آنها منظور نمود. سختی خمشی دیوارها در هر دو جهت را در صورتی که ترک خورده باشند ۱۳۵۰ و در غیر این صورت ٠/٧ برابر سختی خمشی مقطع کل منظور نمود.

- براي سختي خمشي "در غياب محاسبات دقيق" ضرايب 0.35 و 0.7 پيشنهاد شده است.
- براي سختي پيچشي هيچ ضريبي پيشنهاد نشده و تنها عنوان شده است كه بايد محاسبه شود.
	- **نحوه محاسبه ضريب سختي پيچشي در بند 21-3 اين جزوه تشريح شده است.**

<mark>نظر تفسیر آیین نامه بتن ایران (آبا)، ضمیمه نشریه شماره ۱۲۰، ۱۳۸۴ در رابطه با سختی پیچشی:</mark> در مواردی که تحلیل سازه با فرض ترکخوردگی اعضا انجام می شود و نیاز به سختی پیچشی مقاطع است، مقدار آن را می توان در شرایط بارگذاری در حالت حدی نهـائی برابر با 0.15Gj و در شرایط بارگذاری در حالت حدی بهروبرداری برابر با 0.20Gj • طبق توصيه فوق، در صورت عدم انجام محاسبات دقيق، مي توان به صورت تقريبي از ضريب 0.15 براي تيرها استفاده نمود.

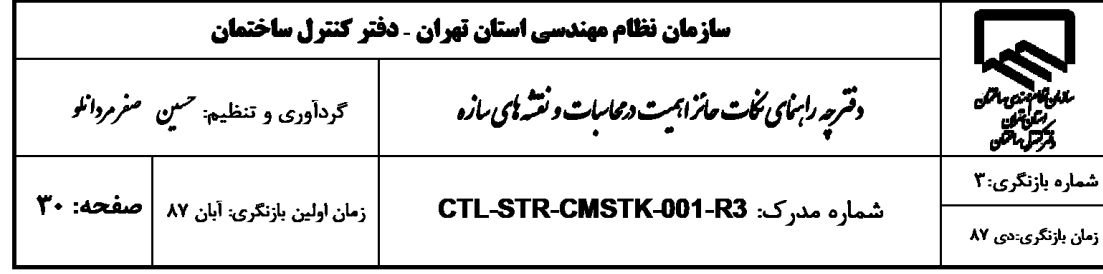

### ۹- نکات مهم در فایل مدل کامپیوتری سازه های بتنی

۱. در مورد **شکل پذیری تیرها و ستونها،** رعایت موارد ذیل ضروری است: الف) شکل پذیری ستونها و تیرهای اصلی (تیرهایی که از هر دو طرف به ستون متصل هستد) با توجه به شکل پذیری فرض شده برای سیستم باربر جانبی (شکل پذیر معمولی، متوسط و زیاد) تعیین شود. (Sway ordinary, Sway intermediate, Sway special) ب) شکل پذیری تیرهای کنسول و تیرهای فرعی (تیرهایی که از یک طرف یا هر دو طرف به تیر متصل هستد) ازنوع شكل پذير معمولي (sway ordinary) تعيين شود. **۲. برای در نظر گرفتن اثر ترک خوردگی در تیرها و ستونهای بتنی، به نکات زیر توجه شود:** الف) برای تحلیل و طراحی سازه و کنترل "تغییر مکان جانبی نسبی واقعی طرح" ضرائب ترک خوردگی سختی خمشی ستونها در هر دو جهت برابر ۰/۷ و برای تیرها برابر ۰/۳۵ در نظر گرفته شود. همچنین برای تیرها ضریب ترک خوردگی سختی پیچشی، طبق ضوابط تفسیر آیین نامه بتن ایران، برابر ۱۸۵۰ اعمال گردد. این ضریب باعث کاهش قابل توجه لنگر پیچشی وارد بر تیرها شده و سهولت بیشتری در طراحی آرماتور ییچشی و برشی تیر ایجاد مینماید.

ب) برای محاسبه **زمان تناوب تحلیلی سازه** (در صورت نیاز به استفاده از آن) ضرائب ترک خوردگی سختی خمشی ستونها در هر دو جهت برابر ١/٠ و برای تیرها برابر ٠/٥ در نظر گرفته شود. در صورتی که از زمان تناوب تحلیلی سازه برای محاسبه برش پایه کنترل تغییر مکان جانبی (طبق تبصره بند ۶-۷-۳-۲-۴ مبحث ششم) استفاده شود، نحوه محاسبه برش پایه و ریز محاسبات آن نیز در دفترچه محاسبات ذکر گردد. توجه شود که در صورت استفاده از زمان تناوب تحلیلی در کنترل تغییر شکل، اگر مقدار زمان تناوب تحلیلی سازه بیش از ۰/۷ ثانیه باشد، مقدار مجاز تغییر شکل جانبی نسبی طرح به ۰/۰۲ محدود گردد. (حتی اگر زمان تناوب تجربي سازه كمتر از ٠/٧ ثانيه باشد)

پ) برای محاسبه "تغییر مکان جانبی نسبی بهره برداری" تحت اثر زلزله **سطح بهره برداری،** ضرائب ترک خوردگی سختی خمشی ستونها در هر دو جهت برابر ۱۱۰ و برای تیرها برابر ۰/۵ در نظر گرفته شود.

۳. کلیه اتصالات در سازه های بتنی یکپارچه باید از نوع گیردار باشد و اتصال مفصلی مجاز نیست. جهت کاهش لنگر پیچشی وارد بر تیرهای بتنی، طبق ضوابط تفسیر آیین نامه بتن ایران، ضریب اصلاح سختی پیچشی برابر ۱۵/۰ بر کلیه تیرها اعمال گردد. این ضریب باعث کاهش قابل توجه لنگر پیچشی وارد بر تیرها شده و سهولت بیشتری در طراحی آرماتور پیچشی و برشی تیر ایجاد می نماید.

کاهش وزن و جرم حجمی مصالح در فایل سازه قابل پذیرش نیست. اصولا **کاهش وزن فقط** برای تیرهای بتنی (جهت حذف وزن قسمت مشترك با دالها) قابل توجيه است كه بايد از گزينه weight property modifier يا mass property modifier استفاده شود و ریز محاسبات آن نیز در دفترچه محاسبات ذکر شود. لیکن به طور کلی توصیه اکید می شود برای در نظر گرفتن اثرات بارهای مرده پیش بینی نشده، از کاهش وزن اسکلت صرفنظر شود.

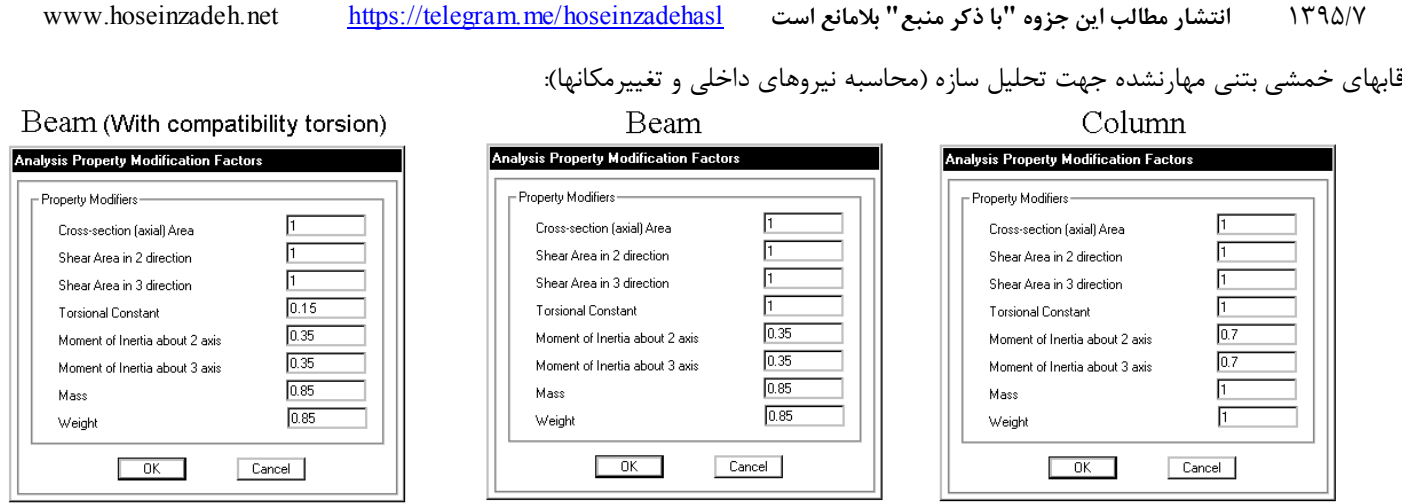

- **نحوه محاسبه ضريب سختي پيچشي در بند 21-3 اين جزوه تشريح شده است.** منتها در مواردي كه در تير پيچش همسازي داريم (مانند مواردي كه تير فرعي به تير اصلي متصل است) مي توان در تير مورد نظر ضريب Torsional Constant را "به صورت تقريبي و طبق توصيه تفسير آبا" برابر 0.15 وارد نمود. اين كار موجب بازتوزيع لنگر پيچشي مي شود.
	- ضريب 0.85 براي جبران همپوشاني دال با تير است كه بهتر است در جهت اطمينان برابر يك وارد شود.

سازه هاي بتني مهارشده جهت تحليل سازه (محاسبه نيروهاي داخلي و تغييرمكانها):

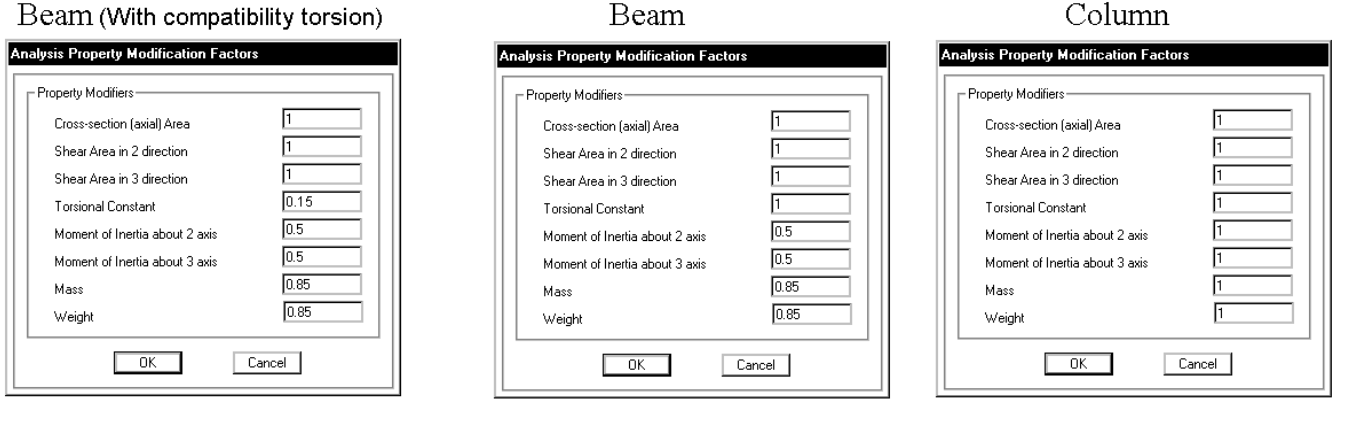

1395/7 **انتشار مطالب اين جزوه "با ذكر منبع" بلامانع است** hoseinzadehasl/me.telegram://https net.hoseinzadeh.www

**3-12-3 اختصاص ضرايب ترك خوردگي المان هاي سطحي**

- براي مدلسازي ديوار حائل و ديوار برشي از المانهاي سطحي استفاده ميشود
	- براي مدلسازي كفها از المانهاي سطحي استفاده مي شود.

المانهاي سطحي معمولا بتني بوده و تحت بارهاي وارد شده دچار ترك خوردگي مي شوند و سختي آنها كاهش مي يابد.

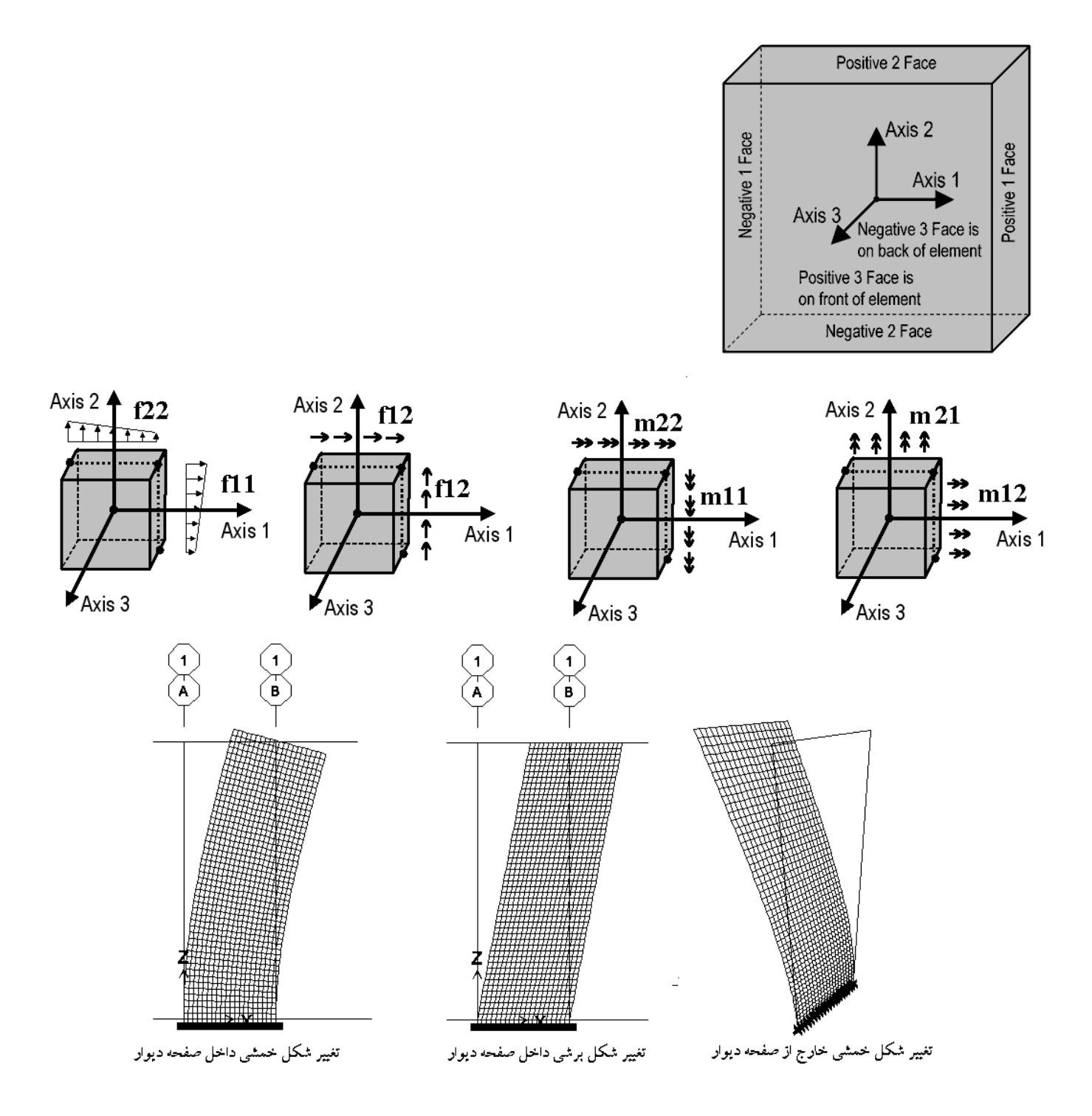

1395/7 **انتشار مطالب اين جزوه "با ذكر منبع" بلامانع است** hoseinzadehasl/me.telegram://https net.hoseinzadeh.www

#### **Modeling cracked section properties for shear wall and slab**

In ETABS, shell or area element has two types of stiffnesses i.e. inplane stiffness refers as f11, f22 and f12 and out-of-plane stiffness refers as m11, m22 and m12. Refer to the below Figure which shows the direction of local axes and their corresponding stiffnesses:

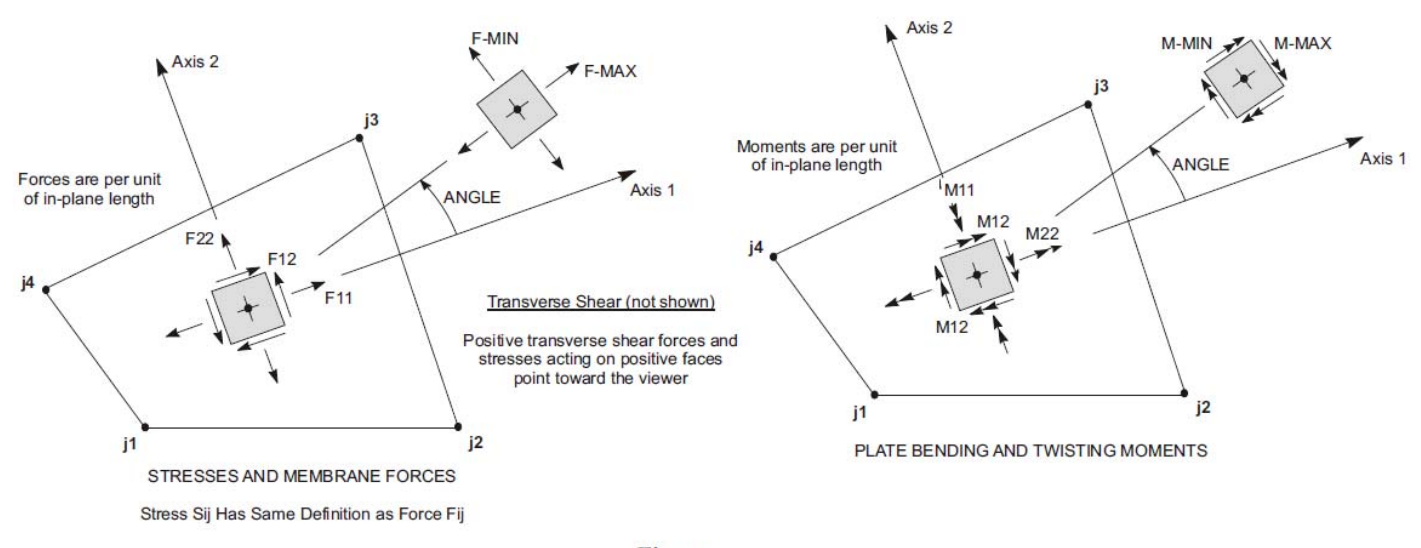

**Figure** Shell Element Stresses and Internal Resultant Forces and Moments

**For shear wall (both piers and spandrels), the flexural and axial behavior is modified by either f11 or f22 depending on the orientation of the local axis** and the shear behavior is controlled by f12. In column and code terms f11 or f22 would correspond to modifications of EI or EA and f12 would correspond to modifications to GAshear. The code recommendations in Section 10.10 of ACI 318 code are related to slenderness effects where flexural deformations govern so they have recommended modifying EI (corresponding to f11 or f22 for shear walls). **There is no recommendation about reducing the GA<sub>shear</sub>.** You should, however, note that some of our users use modifiers for f12 also, where they expect deterioration of shear stiffness and want to be realistic in their modeling.

The above discussion applies assuming the local axes 1 and 2 of the shear wall area object are either vertical or horizontal. This is under user control. **When drawing in ETABS the default is to have the 1 axis horizontal and the 2 axis vertical. This means that the flexural modifier for EI should be applied to f22 for wall piers and to f11 for spandrels. If you apply the modifier to both f11 and f22 it hardly affects the results.** 

**For slabs where bending is always in the out-of-plane direction, modifiers m11, m22 and m22 are required to model cracking behavior.** 

#### **Summary**

Assuming beams and columns are modeled as frame then the stiffness modifier table is as follows:

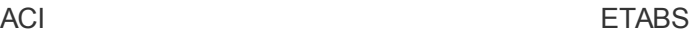

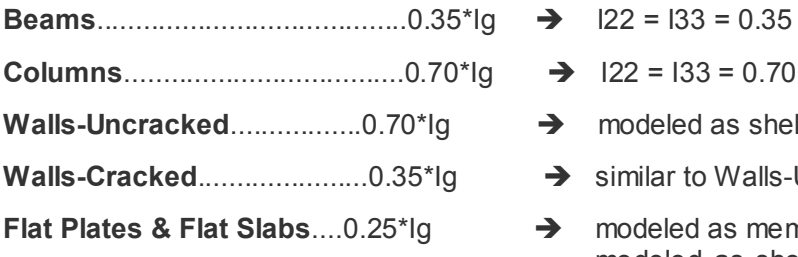

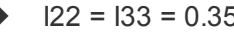

- $\rightarrow$  122 = 133 = 0.70
- $\rightarrow$  modeled as shell f11, f22 = 0.70
- $\rightarrow$  similar to Walls-Uncracked (with modifiers of 0.35)
- $\rightarrow$  modeled as membrane f11, f22, f12 = 0.25 modeled as shell – f11, f22, f12, m11, mm2, mm12 = 0.25 (for both cases fxx is not important if rigid diaphragm is assigned)

#### **Walls are generally not designed for out-of-plane bending to avoid excessive longitudinal reinforcement. In this case, use a small modifier say 0.1 for m11, m22 and m12 so numerical instabilities could be avoided. However, use m11, mm2, mm12 = 0.70 (or 0.35) when considering the out-of-plane bending in wall.**

www.wiki.csiberkeley.com :مرجع

- برخي از محاسبين در كنترل ديوار از مقاومت خمشي خارج از صفحه ان صرف نظر مي كنند و بنابراين براي مدلسازي ديوار از المان membrane استفاده مي كنند (كه به معني صفر فرض كردن 0=12m=22m=11m مي باشد). متن فوق پيشنهاد مي كند اگر قصد داريم از خمش خارج صفحه ديوار برشي صرف نظر كنيم يك ضريب كم مانند 0.1 براي 12m=22m=11m وارد نماييم (به جاي membrane فرض كردن ديوار).
- طبق توصيه مبحث نهم بهتر است در جهت خارج صفحه ديوار نيز بر اساس اينكه ديوار ترك مي خورد يا نه، 0.35 و يا 0.7 وارد شود. بنابراين بهتر است ديوارهاي برشي به صورت shell مدل شوند و سختي 12m=22m=11m آنها برابر 0.35 و يا 0.7 وارد شود (به شكلهاي صفحه بعد مراجعه نماييد)

سختی خمشی دیوارها در هر دو جهت را در صورتی که ترک خورده باشند ۰/۳۵ و در غیر این صورت ٠/٧ برابر سختی خمشی مقطع کل منظور نمود.

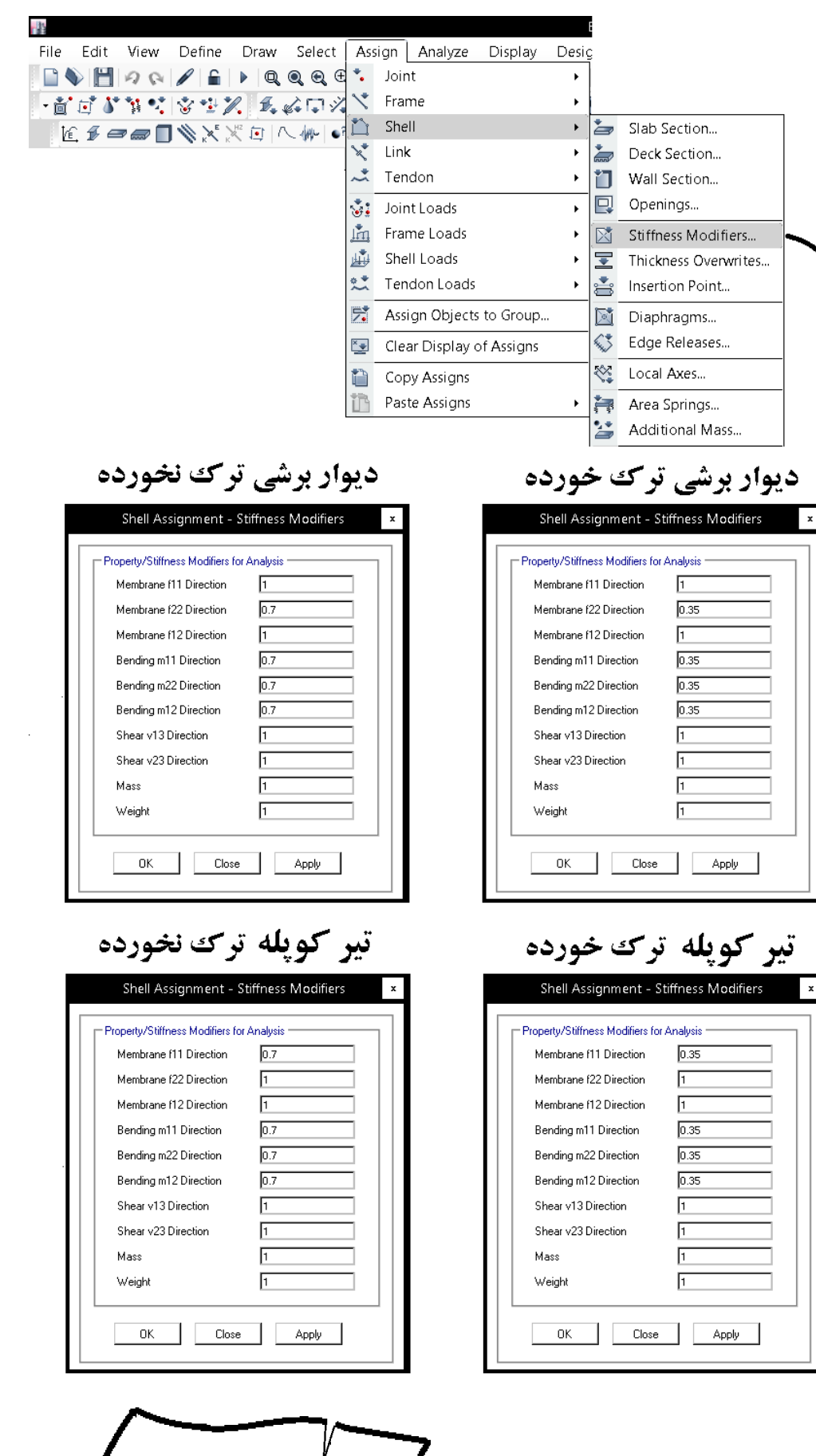

 $\rightarrow$ f11

f11 $\leftarrow$ 

 $\frac{1}{2}$ 

بهتر است قبل از تحليل سازه از طريق منوي زير خطاهاي احتمالي ترسيم كنترل شود:

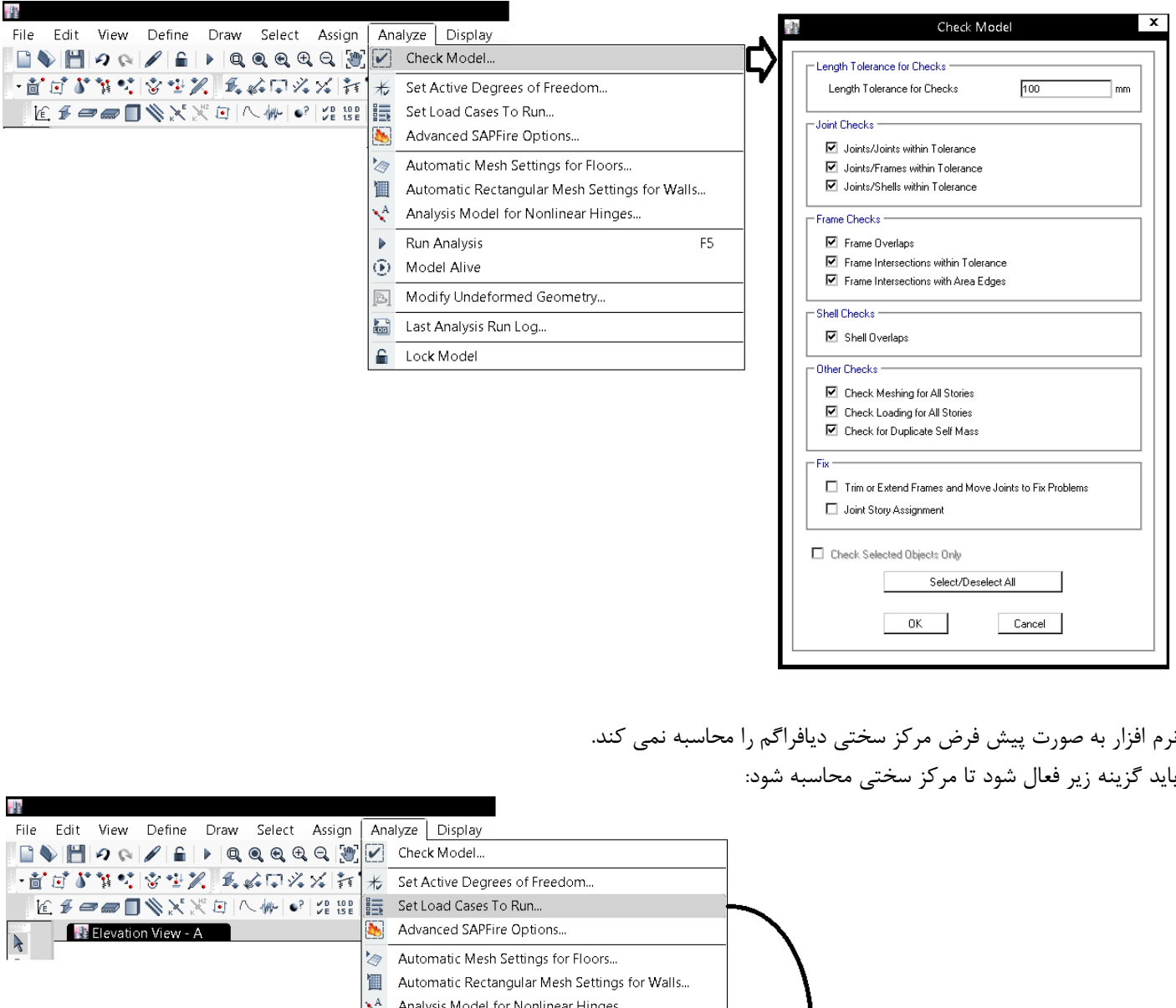

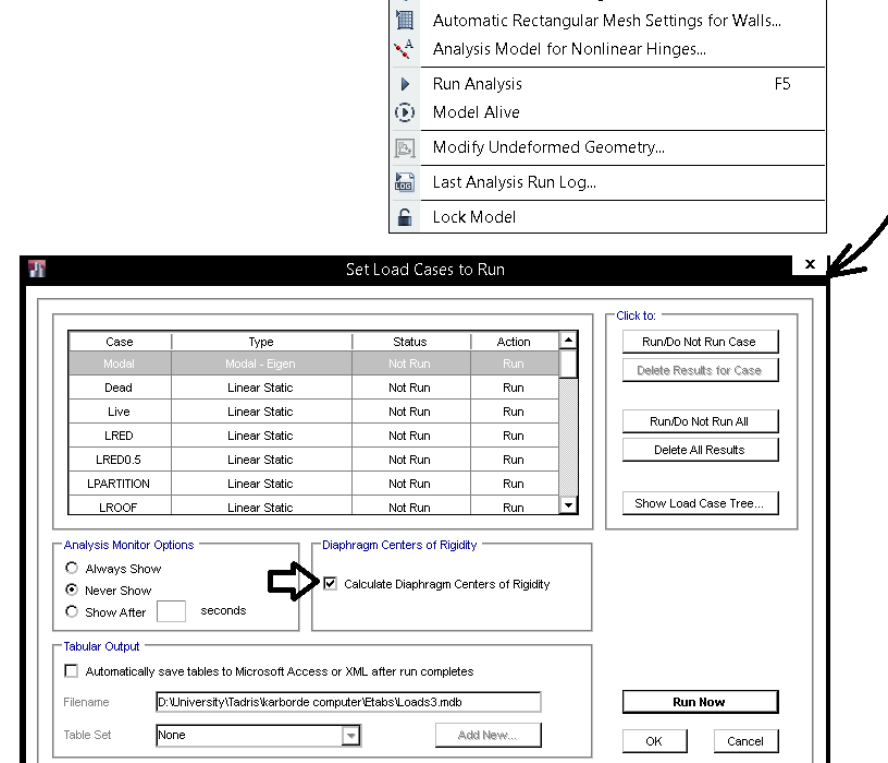

 **P-**Δ **اثر 14-3**

تركيب بار اثراdelta-P براي سازه هايي كه بار زلزله حاكم است، بايد بر اساس تركيب بار زلزله انتخاب شود و در سازه هايي كه بار باد حاكم است بر اساس تركيب بار مربوط به بار باد انتخاب شود. با توجه به اينكه در سازه ها معمولا تركيب بار لرزه اي حاكم است، تركيب بار delta-P بايد به صورت SNOW0.5+0.2LRED+LRED+LPARTITION+Live+SD+1.2D1.2 وارد شود. دقت شود كه در تركيب فوق بار زنده بام (LROOF (وجود ندارد.

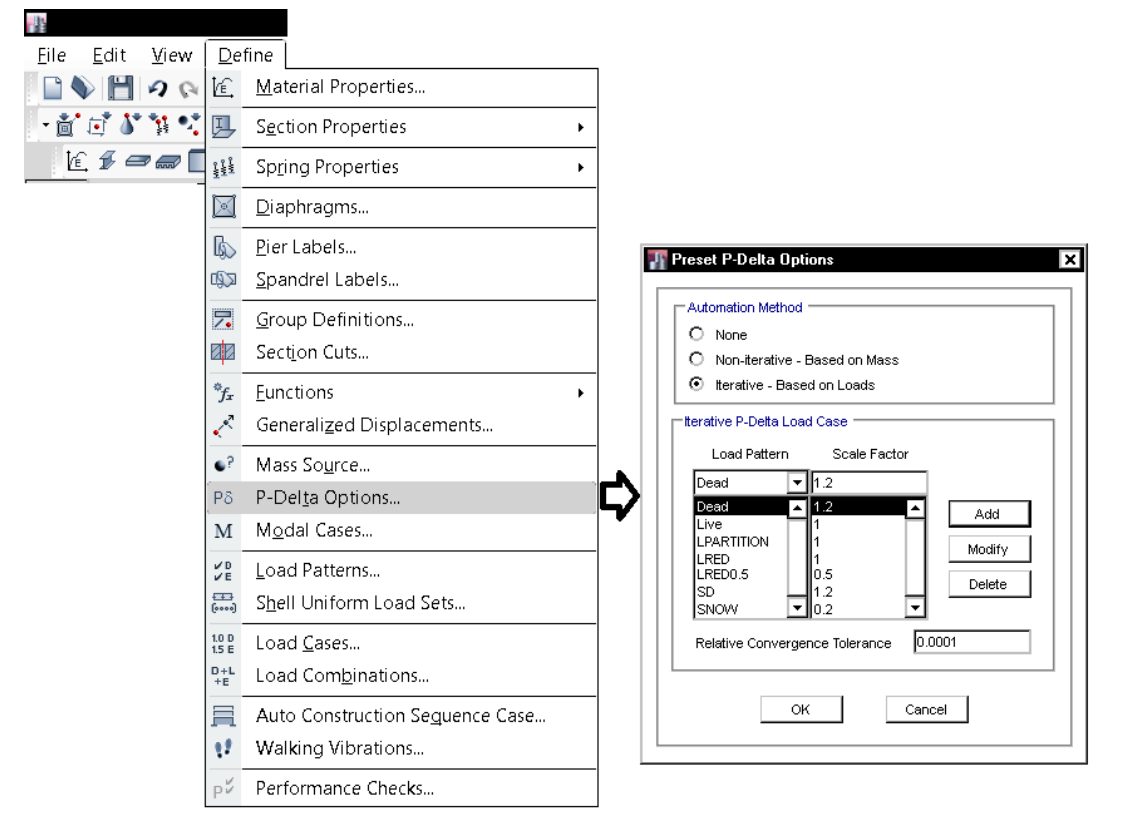

 $(1)$   $1,5$ 

- $\gamma$   $1/\tau D + 1/\tau L + \sqrt{\Delta(L_r L S L R)}$
- $\mathcal{L}$   $\mathcal{L}$   $\mathcal{$
- $(f)$   $1/5D$ + $1/5(1/5W)$ +L+ $5/6(L, L, S, L, R)$
- $\Delta$ )  $\frac{1}{T}D^{+1}$ .  $E^{+}L^{+}$ .  $\frac{1}{T}S\leftarrow$
- $P) \rightarrow (AD+1)/(M+W)$
- $Y)$   $\cdot$   $AD+1$ . E
- $\lambda$ )  $\Lambda \pi D + \Lambda \Delta L + \Lambda \Delta (L, L, S) + \Lambda \pi T$
- 

متن زير مربوط به راهنماي نرم افزار ETABS مي باشد كه نحوه انتخاب تركيب بار براي اثر delta-P را تشريح مي كند: **P-Delta Load Combination:** This area is active if you select the Iterative -- Based on Load Cases option in the Method area of the form. Specify the single load combination to be used for the initial P-Delta analysis of the structure. As an example, suppose that the building code requires the following load combinations to be considered for design:

- (1) 1.4 dead load
- $(2)$  1.2 dead load + 1.6 live load
- $(3)$  1.2 dead load + 0.5 live load + 1.3 wind load
- $(4)$  1.2 dead load + 0.5 live load 1.3 wind load
- $(5)$  0.9 dead load + 1.3 wind load
- (6) 0.9 dead load 1.3 wind load

For this case, the P-Delta effect associated with the overall sway of the structure can usually be accounted for, conservatively, by specifying the P-Delta load combination to be 1.2 times dead load plus 0.5 times live load. This will accurately account for this effect in load combinations 3 and 4 above, and will conservatively account for this effect in load combinations 5 and 6. This P-Delta effect is not generally important in load combinations 1 and 2 because there is no lateral load.

1395/7 **انتشار مطالب اين جزوه "با ذكر منبع" بلامانع است** hoseinzadehasl/me.telegram://https net.hoseinzadeh.www

در 7ASCE براي محاسبه شاخص پايداري عنوان شده است كه بار ثقلي بايد بر اساس بارهاي بدون ضريب محاسبه شود كه در اين صورت به جاي تركيب از بايد 1.2DEAD+1.2SDEAD+Live+LPART+LRED+LRED0.5+0.2SNOW تركيب

SNOW0.5+LRED+LRED+LPART+Live+SDEAD+DEAD استفاده كرد. از آنجا كه اثر Δ-P بر اساس انديس پايداري قابل محاسبه مي باشد،

برخي طراحان ترجيح مي دهند كه براي اثر Δ-P از بارهاي بدون ضريب استفاده نمايند. همين ضريب در استاندارد 2800 ويرايش 4 به صورت Pu تعريف شده است (ضريب دار). البته براي سازه هايي كه شاخص پايداري آنها پايين است، دو تركيب فوق شايد تفاوت قابل توجهي با يكديگر نداشته باشند ولي استفاده از تركيب اول محافظه كارانه مي باشد. با توجه به توصيه CSI، بنده تركيب اول را پيشنهاد مي كنم.

 $\theta_i = \left[ \frac{P_u \Delta_{eu}}{V h} \right]$ 

#### 12.8.7 P-Delta Effects

P-delta effects on story shears and moments, the resulting member forces and moments, and the story drifts induced by these effects are not required to be considered where the stability coefficient  $(\theta)$  as determined by the following equation is equal to or less than  $0.10$ :

$$
\theta = \frac{P_x \Delta I_e}{V_x h_{xx} C_d} \tag{12.8-16}
$$

where

- $P_r$  = the total vertical design load at and above Level x (kip or kN); where computing  $P_x$ , no individual load factor need exceed 1.0
- $\Delta$  = the design story drift as defined in Section 12.8.6 occurring simultaneously with  $V<sub>x</sub>$  (in. or mm)
- $I_e$  = the importance factor determined in accordance with Section 11.5.1
- $V_r$  = the seismic shear force acting between Levels x and  $x - 1$  (kip or kN)
- $h_{xx}$  = the story height below Level x (in. or mm)
- $C_d$  = the deflection amplification factor in Table  $12.2 - 1$

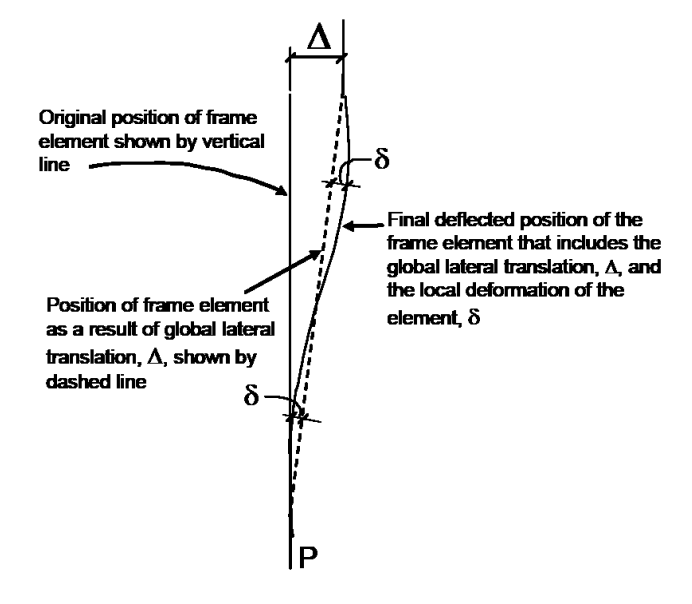

Figure  $A-1$  P- $\Lambda$  and P- $\delta$  effects

٣-۶ أثر ∆-P

در کلیه سازهها تأثیر بار محوری در عناصر قبائم بر روی تغییـر مکبانهای جبانبی آنها. برشها و لنگرهای خمشی موجود در اعضا و نیز تغییر مکانهای جانبی طبقات را افــزایش مے ردهد. این افزایش به اثر ثانویه و یا اثر ∆− P معروف است. این اثر در مواردی که شاخص یایداری (e، در رابطه (۳-۱۱)، کمتر از ده درصد باشد ناچیز بوده و میتواند نادیـده گرفتـّه شود. ولی اگر ہ $\theta_i$  بیشتر از دہ درصد باشد، این اثر باید در محاسبات منظور گردد.

 $(15 - 5)$ 

در این رابطه:

در این رابطه:<br>P<sub>ul=</sub>مجموع بارهای مرده و زنده موجود در طبقه i تا n طبقه أخر، در حد مقاومت<br><sub>,بیع</sub>۵- تغییر مکان جانبی نسبی اولیه در طبقه i حاصل از تحلیل خطی i- مجموع نیروی برشی وارد در طبقه i رh= ا, تفاع طبقه j

To properly capture the P- $\delta$  effect in a finite element analysis, each element, especially column elements must be broken into multiple finite elements. Although a single element per member can capture the P- $\delta$  effect to some extent, the program considers that inadequate. For practical reasons, the software internally divides the column elements into two members. The user must provide additional subdivisions where a column is expected to have multiple inflection noints

In general, steel frame design requires consideration of P-Delta effects in the analysis before the check/design is performed. Although two elements per line object are generally adequate to capture the P-A effect it is recommended to use more than two elements per line object for the cases where both P- $\Delta$  and P- $\delta$ effects are to be considered for a member having multiple points of inflection. However, explicit manual breaking of the member into elements has other consequences related to member end moments and unbraced segment end moment. It is recommended that the members be broken internally by the program. In this way, the member is recognized as one unit, end of the members are identified properly, and P- $\Delta$  and P- $\delta$  effects are captured better.

 $-134$ 

### **1-14-3 تحليل سازه و بررسي نتايج تحليل**

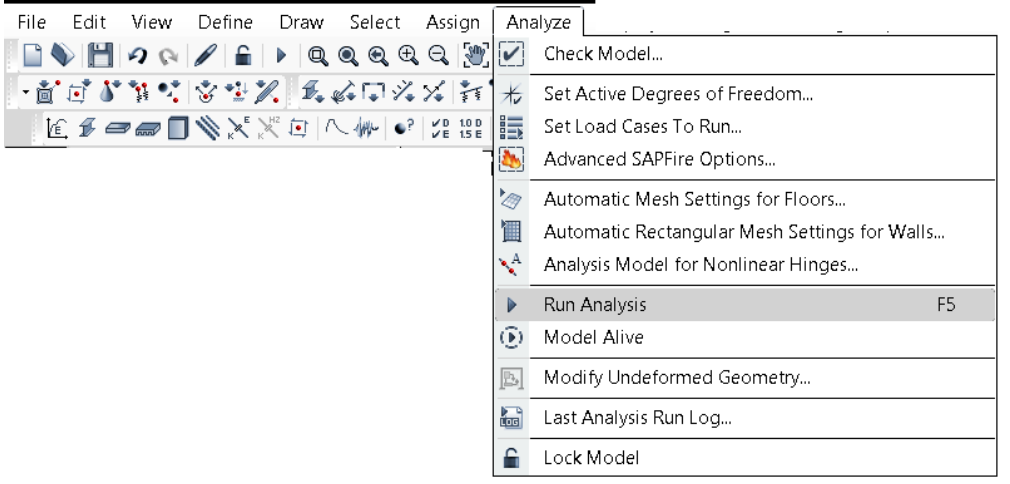

#### **2-14-3 بررسي پايداري سازه و خطاهاي آناليز**

از طريق منوي زير مي توان خلاصه نتايج تحليل سازه را بررسي كرد. در خلاصه نتايج نبايد پيغام WARNING مشاهده شود.

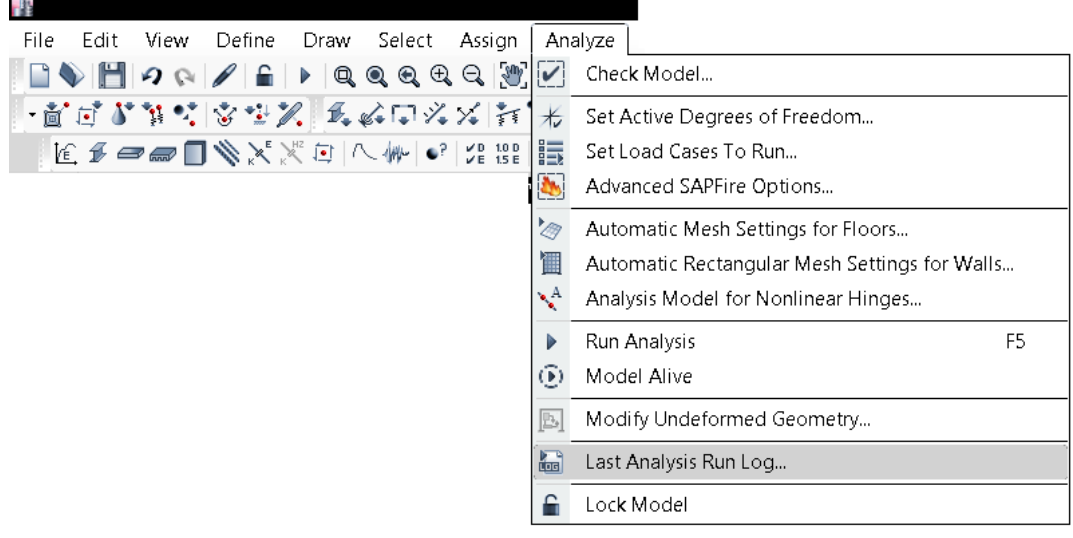

#### $\mathbb{R}^3$ File Edit View Define Draw Select Assign Analyze Display Deformed Shape  $F4$ -<br>Load Case/Load Combination/Modal Case ・直はずなくはツスムムロメメはメダル品 Load Assigns  $\ddot{\phantom{1}}$  $O$  Mode **@** Case  $O$  Combo  $\text{K} \text{ for some } \mathbb{N} \times \mathbb{N} \text{ for some } \mathbb{N} \text{ and } \mathbb{N} \text{ for some } \mathbb{N} \text{ and } \mathbb{N} \text{ for some } \mathbb{N} \text{ and } \mathbb{N} \text{ for some } \mathbb{N} \text{ and } \mathbb{N} \text{ for some } \mathbb{N} \text{ and } \mathbb{N} \text{ for some } \mathbb{N} \text{ and } \mathbb{N} \text{ for some } \mathbb{N} \text{ and } \mathbb{N} \text{ for some } \mathbb{N} \text{ and } \mathbb{N} \text{ for some } \mathbb{N$ Deformed Shape...  $F6$ Г चा Dead  $\mathbb{R}$  $FIS$ Eorce/Stress Diagrams  $\rightarrow$ Scaling : Display Performance Check..  $P_{\alpha}^{\vee}$ ⊙ Automatic 夢 Energy/Virtual Work Diagram... Scale Factor  $\sqrt{ }$ O User Defined 長 Cumulative Energy Components... **Contour Options** Story Response Plots... Draw Contours on Objects Combined Story Response Plots... 翟 - Contour Component  $\overline{\mathbb{C}}_e$ Response Spectrum Curves... Displacement UX  $\overline{\phantom{a}}$ Show Contours for Plot Functions...  $F12$ H,  $\frac{\partial \mathbf{r}}{\partial \mathbf{r}^2}$ Quick Hysteresis Contour Range Static Pushover Curve...  $\sqrt{x}$ Minimum Value for Contour Range ] mm 匹 Hinge Results... Maximum Value for Contour Range  $\mid$ mm  $\begin{bmatrix} 1 \\ \text{nd} \end{bmatrix}$ Saye Named Display... Hinge State Colored Dots are For - Options Show Named Display... nd Vire Shadow  $\odot$  B, C, D and E Points Show Lables...  $\blacksquare$  $C$ trl + T  $\boxed{\blacksquare}$  Cubic Curve O IO, LS and CP Acceptance Points  $OK$ Close | Apply

### **3-14-3 مشاهده تغيير شكل سازه**

# **4-14-3 مشاهده عكس العملهاي تكيه گاهي**

براي مشاهده عكس العملهاي تكيه گاهها مي توان به طريق زير عمل كرد:

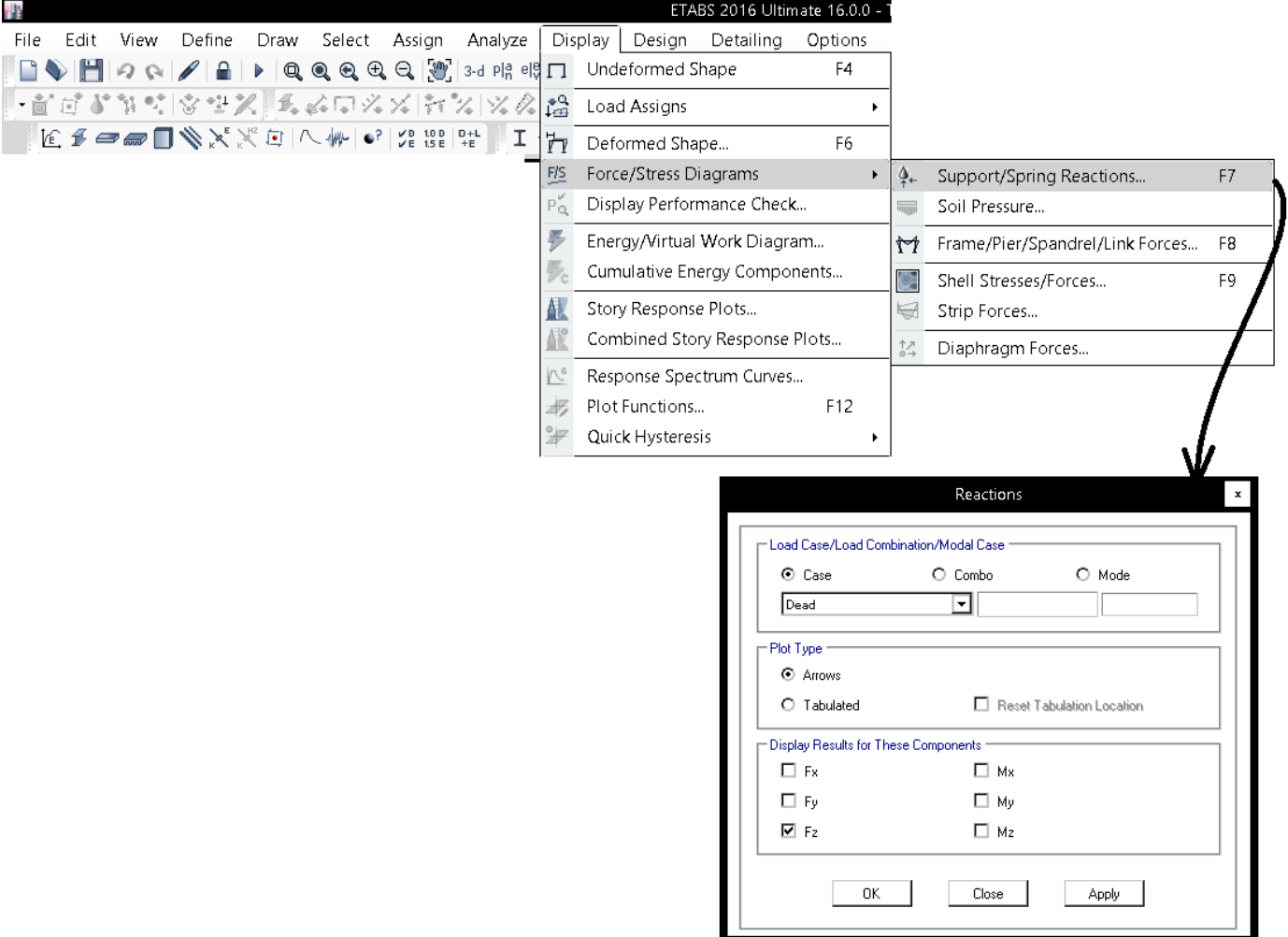

**1-14-3 مشاهده انرژي اعضا**  سوال: از نمودار انرژي چه استفاده اي مي توان كرد؟

Click the Display menu > Energy/Virtual Work Diagram command to display energy diagrams that can be used as an aid to determine which elements should be stiffened to achieve the most efficient control over the lateral displacements of a structure.

Щ

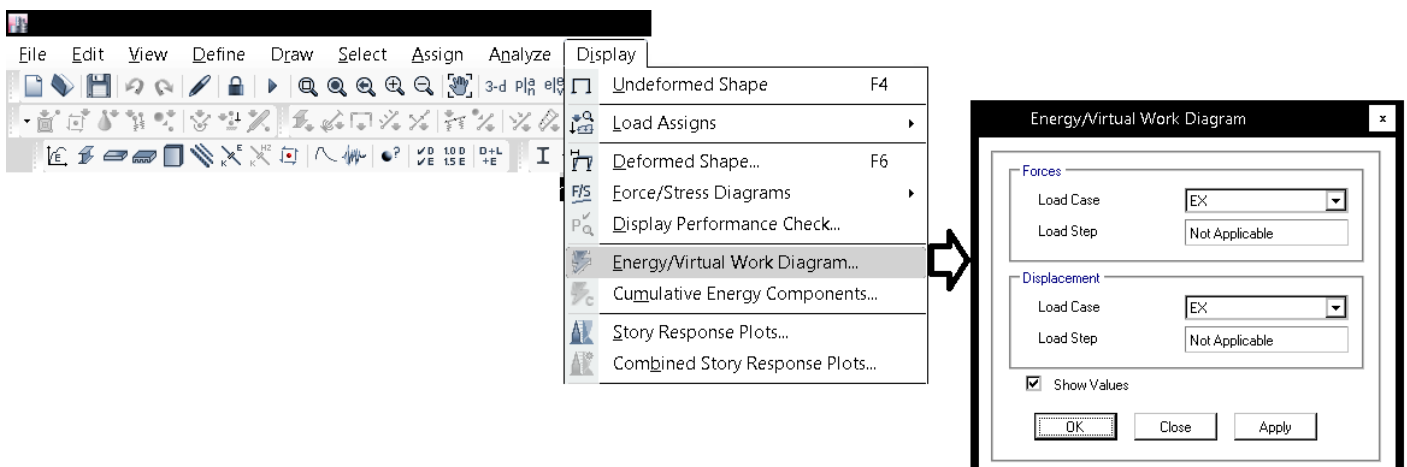

**2-14-3 مشاهده نمودار نيروهاي داخلي اعضا** 

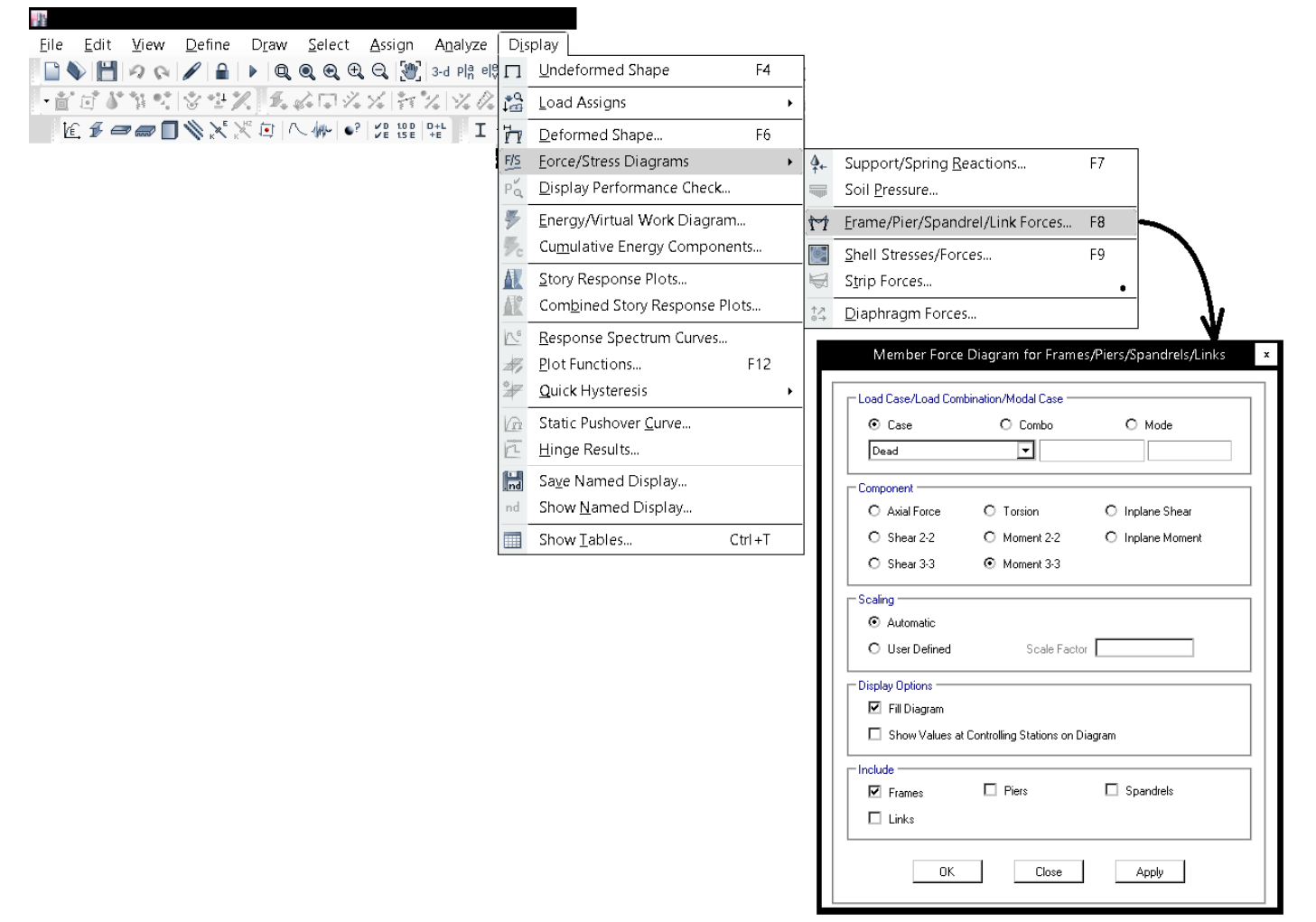

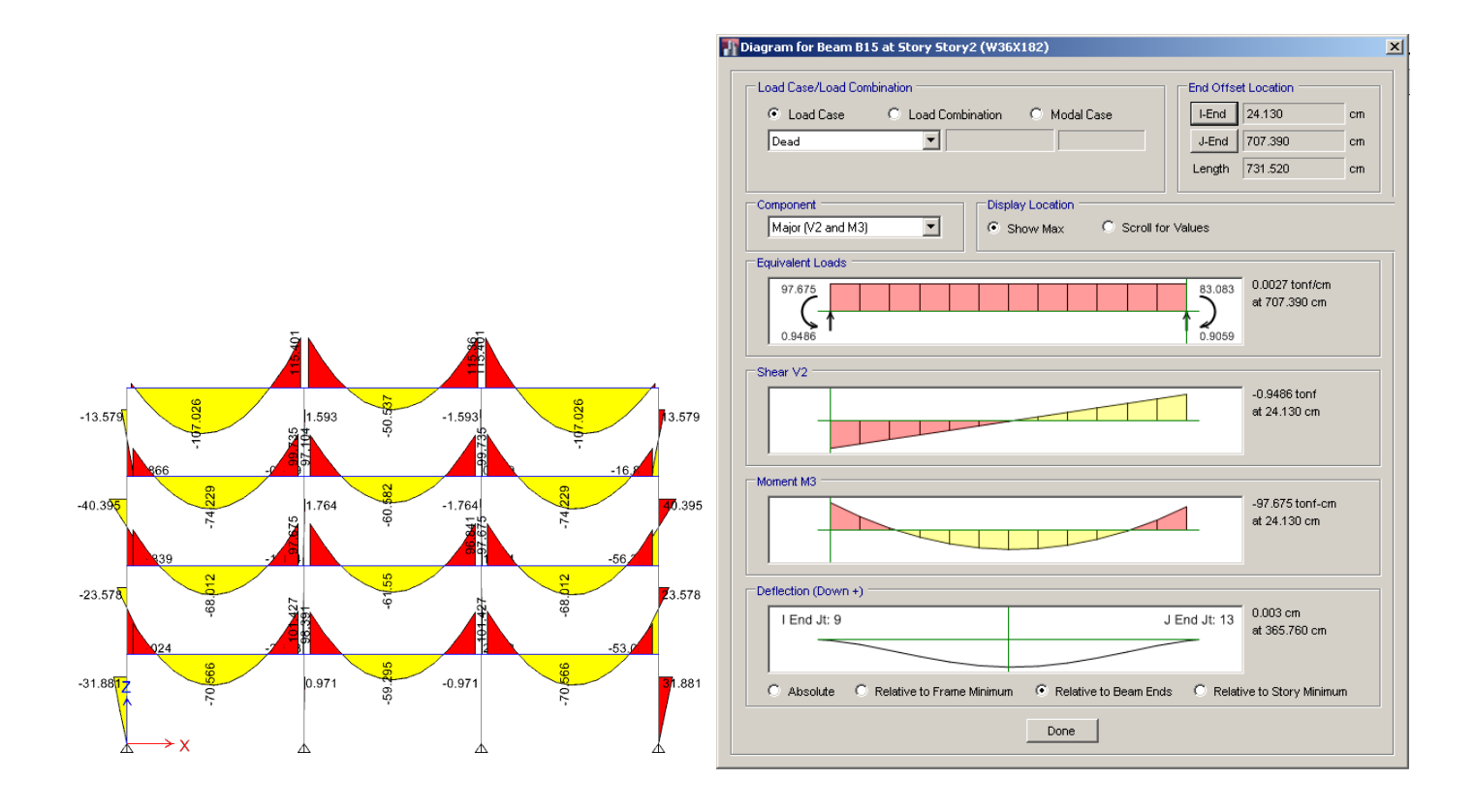

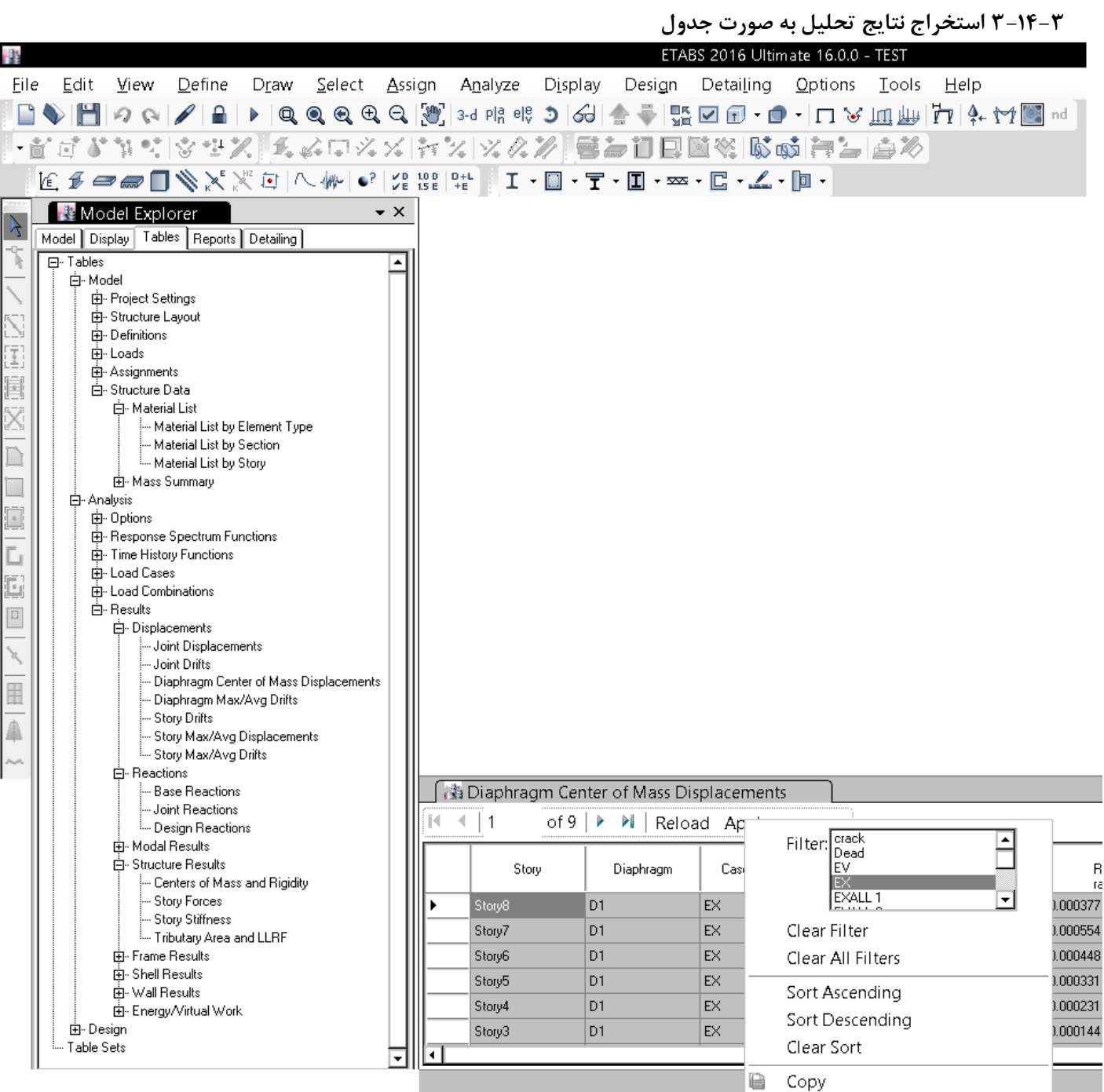

#### **15-3 بار خرپشته**

در صورتي كه وزن خرپشته بيش از %25 وزن طبقه بام باشد، بايد به عنوان يك طبقه مجزا در نرم افزار مدل شده و نيروي زلزله به آن اعمال شود. در غير اين صورت به عنوان جزئي از طبقه بام درنظر گرفته مي شود.

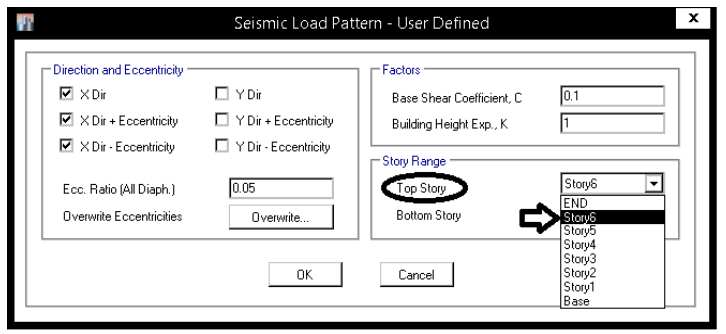

در صورتي كه از بار لرزه اي استاتيكي خودكار نرم افزار استفاده شود و وزن خرپشته كمتر از 70٪ باشد، تراز بالايي اعمال زلزله تراز طبقه بام خواهد بود. در اين حالت نرم افزار وزن خرپشته را در محاسبه جرم لرزه اي منظور نمي كند. بدين ترتيب وزن خرپشته بايد به صورت جرم لرزه اي اضافي در تراز بام به نرم افزار معرفي گردد.

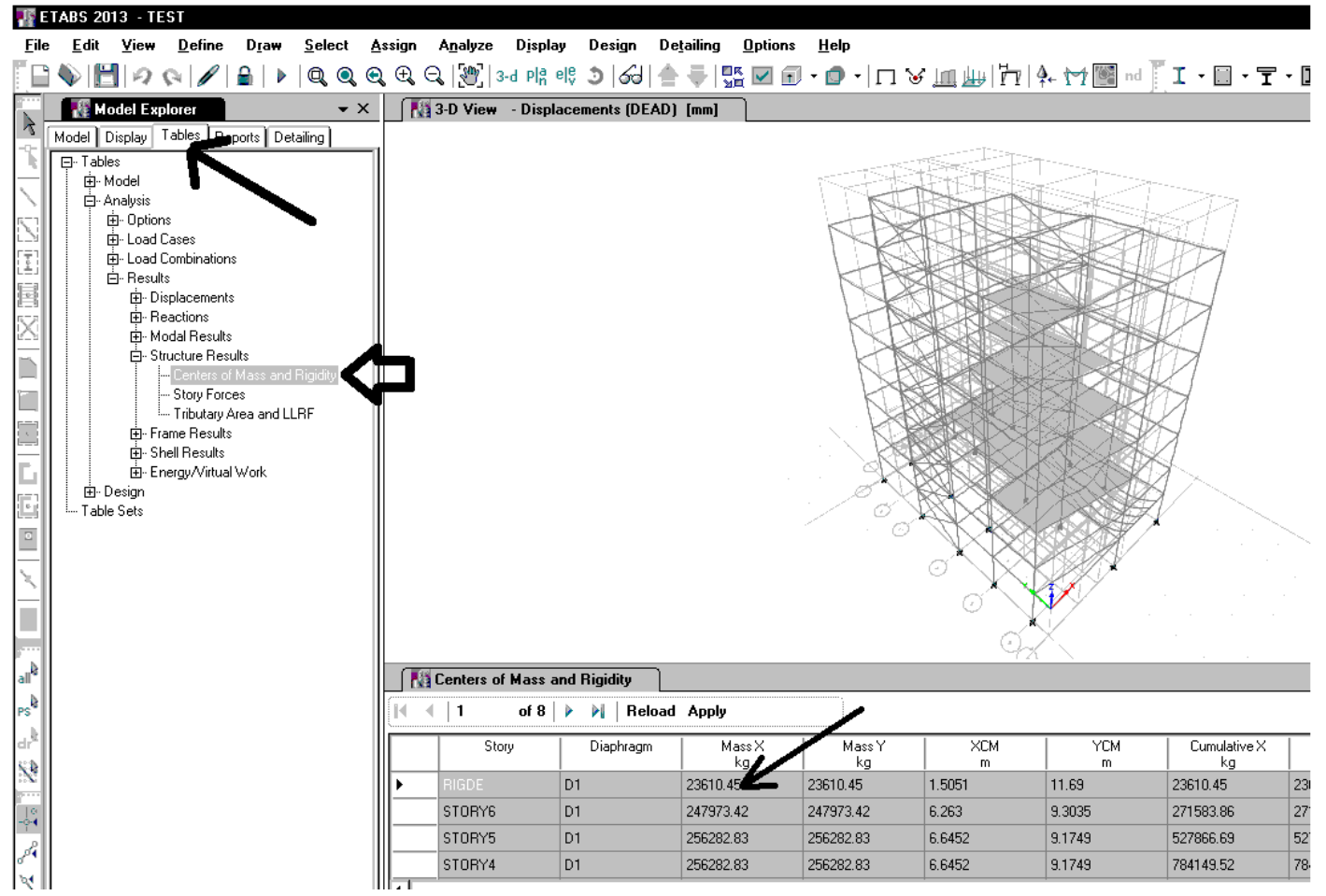

يك بار اضافي به مقدار kN 236=kg 23610.45 از نوع WALL بايد در تراز سقف آخر در محلي كه خرپشته قرار دارد، اضافه گردد.

• برخي از طراحان معتقدند بهتر است در جهت اطمينان در تعريف نيروي زلزله در قسمت coefficient user در قسمت story top آخرين طبقه (طبقه خرپشته) انتخاب شود تا تيرها و ستونهاي خرپشته نيز تحت نيروي زلزله ارزيابي شوند. در اين صورت نيازي به اعمال وزن خرپشته به صورت بار wall در تراز بام نخواهد بود.

**16-3 نامنظمي** 

۰۱-۷ گروهبندی ساختمانها بر حسب نظم کالبدی ساختمانهایی که به لحاظ خصوصیات کالبـدی شـامل: شـکل هندسـی، توزیـع جـرم و توزیع سختی در پلان و در ارتفاع دارای یکی از مشخصات زیر باشند"نـامنظم"و در غیـر اين صورت "منظم" محسوب مي شوند.

١-٧-١ نامنظمي در پلان الف-**نامنظمی هندسی:**در مواردی کـه پـس٫رفتگـی هـم;مـان در دو جهـت در یکـی از -گوشههای ساختمان بیشتر از ۲۰درصد طول پلان در آن جهت باشد.

ب-**نــامنظمی پیچشــی**: در مـواردی کـه حـداکثر تغییرمکـان نسـبی در یـک انتهـای  $A_i = 1/\cdot$  ساختمان در هر طبقه، با احتساب پیچش تصـادفی و بـا منظـور کـردن بیشتر از ۲۰ درصد متوسط تغییرمکان نسبی در دو انتهای سـاختمان در آن طبقـه باشد. در این موارد نامنظمی"زیاد" و در مـواردی کـه ایـن اخـتلاف بیشـتر از ۴۰ درصد باشد، نامنظمی"شدید" پیچشی توصیف میشود.

نـامنظمیهـای پیچشــی تنهـا در مـواردی کـه دیـافراگمهـای کـفهـا صـلب و یـا نیمهصلب هستند کاربرد پیدا می کند.

پ-نامنظمی در دیافراگم: در مواردی که تغییر ناگهانی در مساحت دیـافراگم، بـه میـزان مجموع سطوح بازشوی بیشتر از ۵۰ درصد سطح طبقه، و پاتغییر ناگهانی در سـختی دیافراگم، به میزان بیشتر از ۵۰ درصد سختی طبقات مجاور، وجود داشته باشد.

ت-**نامنظمی خارج از صفحه**: در مواردی که در سیستم باربرجـانبی انقطـاعی در مسـیر انتقال نیروی جانبی، مانند تغییر صفحه، حداقل در یکی از اجزای بـاربر جـانبی در طبقات، وجود داشته باشد .

ث– نامنظمی سیستمهای غیر موازی: در مواردی که بعضی اجزای قائم باربر جانبی بـه موازات محورهای متعامد اصلی ساختمان نباشد.

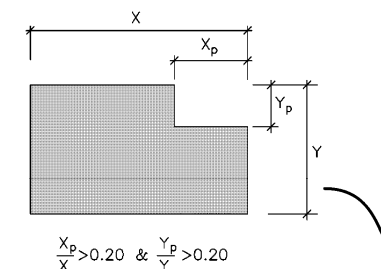

الف –نامنظمی هندسی

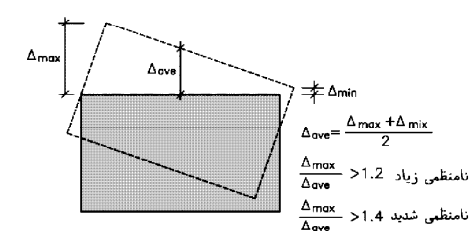

ب– نامنظمی پیچشی

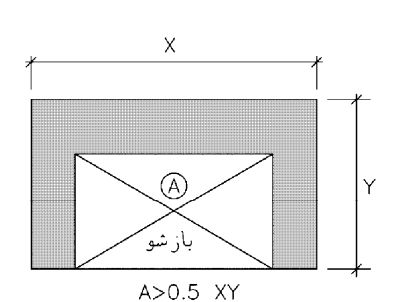

ب-۱ نامنظمی دیافراگم (درمساحت)

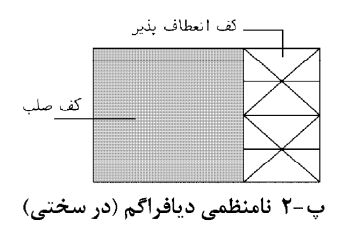

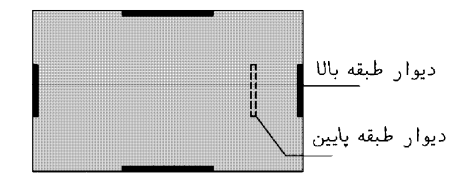

ت –نامنظمی خارج از صفحه

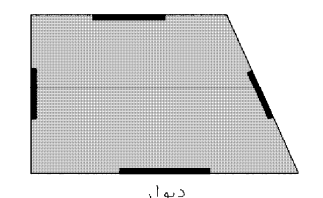

ث —نامنظمی سیستمهای غیرموازی

#### **1-16-3 نامنظمي هندسي در پلان**

به شكل زير توجه نماييد. سازه در اين پلان داراي 6 "گوشه" مي باشد. تنها يكي از اين گوشه ها، گوشه داخلي مي باشد. گوشه هاي داخلي مستعد پارگي مي باشند. در حقيقت در دو سوي گوشه داخلي، جرم هاي قابل توجهي ايجاد مي شوند.

• هنگام زلزله دو ناحيه 1 و 2 ممكن است در دو جهت متفاوت حركت كنند كه اين موجب ايجاد پارگي در گوشه داخلي خواهد شد. هر چه مساحت (و در نتيجه جرم) دو ناحيه 1 و 2 بيشتر باشد نيروي اينرسي بيشتري خواهند داشت و نيروي پارگي افزايش مي يابند.

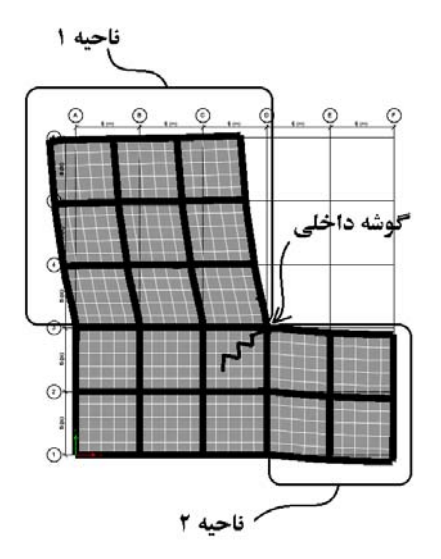

سوال: چگونه ممكن است همزمان دو ناحيه 1 و 2 در شكل فوق در دو جهت مخالف حركت كنند؟ مگر راستاي زلزله يك جهت مشخص ندارد. با توجه به اينكه هر دو قسمت مربوط به يك سازه مي باشند، بايد با هم حركت كنند.

پاسخ: دو قسمت 1 و 2 جرم و سختي متفاوتي دارند و در نتيجه دوره تناوب آنها متفاوت مي باشد. بنابراين به جهت متفاوت بودن دوره تناوب آن زمان رفت و برگشت آندو قسمت متفاوت خواهد بود و ممكن است در جهت متفاوت حركت كنند.

آيا پلان سازه زير نامنظم هندسي مي باشد؟

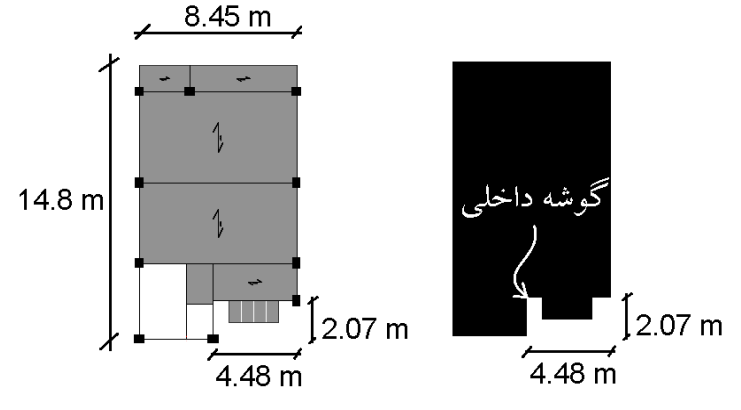

پاسخ: در گوشه داخلي كه در شكل نشان داده شده است، در راستاي عرضي سازه، پس رفتگي در پلان بيش از 20 درصد مي باشد ولي پس رفتگي در طول سازه كمتر از 20 درصد مي باشد:

> $\frac{4.48}{8.45} > 0.2$  $\frac{2.07}{14.8}$  < 0.2

> > بنابراين اين سازه نامنظم هندسي ندارد.

آيا پلان سازه هاي زير نامنظم هندسي مي باشد؟ طول تمامي دهانه ها 6 متر مي باشد.

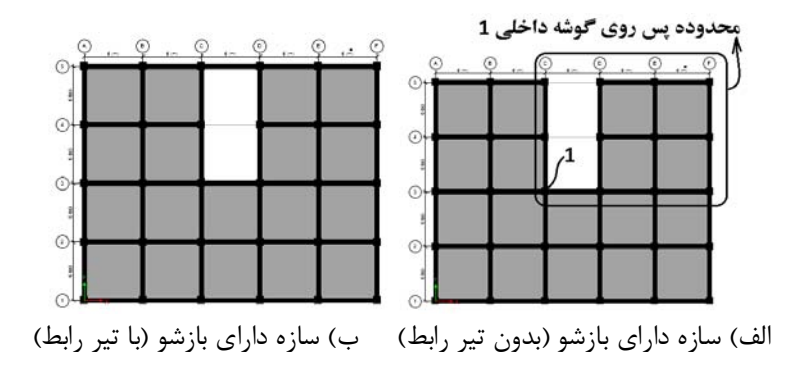

پاسخ: در سازه "الف" دو گوشه داخلي داريم كه مشابه هم مي باشند. پس رفتگي گوشه 1 در راستاي x برابر 18 متر و در راستاي y برابر 12 متر مي باشد. بنابراين در هر دو جهت بيش از 20 درصد پس رفتگي داريم و سازه نامنظم هندسي محسوب مي شود:  $\frac{18}{30} > 0.2$  $\frac{12}{24} > 0.2$ 

در سازه "ب" در دو سمت بازشو، سازه توسط يك تير بتني پوسته شده است و بنابراين "گوشه دخلي" نداريم. و سازه نامنظم هندسي نمي باشد.

سوال: اگر سازه اي نامنظم هندسي باشد، چه بايد كرد و عواقب آن چيست؟ پاسخ: در اين صورت:

- -1 در اين صورت سازه نامنظم محسوب شده و در صورت انجام تحليل ديناميكي طيفي، نمي توان طبق بند 4-1-4-3 استاندارد ،2800 برش پايه ديناميكي را با 85 درصد برش پايه استاتيكي همپايه كرد.
- -2 در سازه هاي نامنظم در پلان، در تعيين ضريب نامعيني سازه در بند 2-2-3-3 استاندارد ،2800 نمي توان از روش الف استفاده نمود. و بايد ضريب نامعيني سازه بر اساس روش "ب" محاسبه شود.

سازه زير در چهار نقطه داراي پس رفتگي است. تنها در نقطه D ميزان پس رفتگي در دو جهت بيش از 20 درصد بعد سازه است. اين سازه به جهت نقطه D نامنظم هندسي در پلان است.

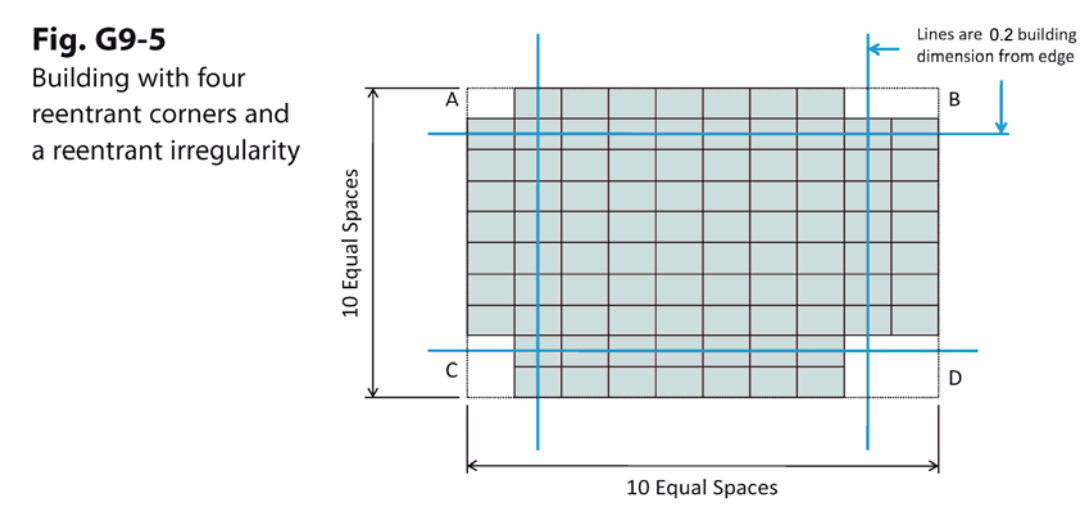

### **2-16-3 نامنظمي پيچشي**

به پلان سازه شكل زير توجه نماييد. به علت كاربري خاصي كه نيمه سمت راست سازه دارد (رستوران مي باشد)، تعداد ستونها در آن قسمت كمتر مي باشد و مركز سختي (مركز مقاومت سازه در برابر بار جانبي) در نيمه چپ سازه خواهد بود.

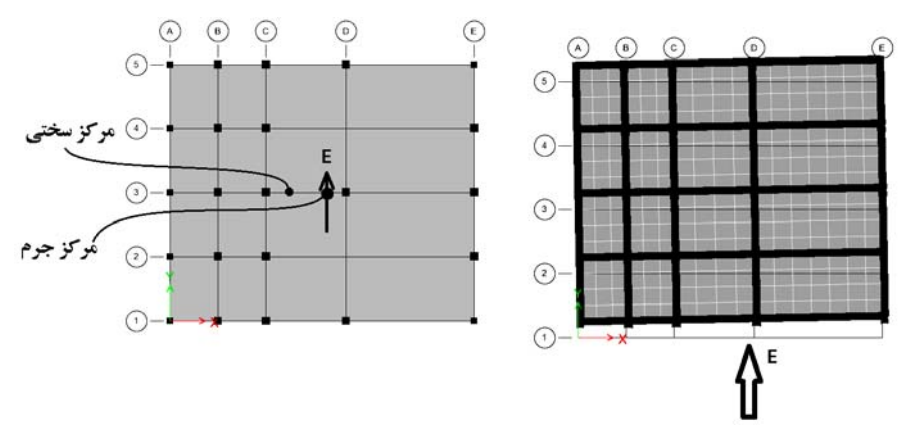

تفاوت در مختصات مركز سختي و مركز جرم موجب مي شود كه تحت اثر نيروي زلزله، سازه

علاوه بر حركت انتقالي، حركت چرخشي نيز داشته باشد. در شكل فوق تغيير مكان جانبي سازه تحت زلزله نمايش داده شده است.

• گرچه تعداد ستونها در سمت راست سازه كمتر مي باشد ولي با افزايش ابعاد ستونها و ابعاد تيرهاي سمت راست مي توان سختي آنها را افزايش داد و در نتيجه پيچش سازه را كاهش داد.

سوال: براي محاسبه تغييرمكان جانبي سازه و كنترل پيچش آن، آيا خروج از مركزيت اتفاقي بايد منظور شود؟ پاسخ: بله. در شكل زير نيروي زلزله وارد بر سازه نشان داده شده است. طبق بند1-7-1 استاندارد ،2800 در تعيين تغييرمكان جانبي طبقه بايد زلزله هاي با خروج از مركزيت تصادفي نيز منظور شوند. در شكل زير مسلما بيشترين پيچش تحت اثر زلزله EXP خواهد بود.

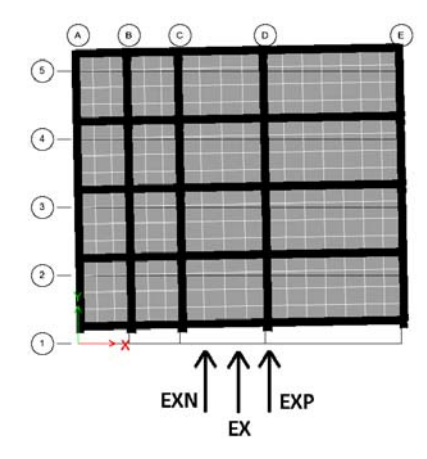

**3-16-3 نحوه كنترل تعيين نامنظمي پيچشي در نرم افزار** 

- براي تعيين نامنظمي پيچشي مي توان از نتايج حاصل از تحليل مطابق شكل زير استفاده كرد.
- دقت شود كه نتايج زير "تغيير مكان نسبي" را نشان مي دهد كه مورد نظر آيين نامه مي باشد.

اگر تحت تمامي زلزله هاي -2EXALL، 3EXALL، 2EYALL، 3EYALL نسبت ratio ها در ستون سمت راست گزارش كمتر از 1.2 بود، خواهيم گفت سازه از نظر پيچشي منظم است. اگر 1.4>ratio<1.2 بود خواهيم گفت نامنظم پيچشي است. و اگر ratio<1.4 بود خواهيم گفت نامنظم شديد پيچشي است.

• اگر حتي يكي از طبقات و تنها تحت يكي از زلزله ratio بالا باشد، كل سازه را نامنظم خواهيم خواند.

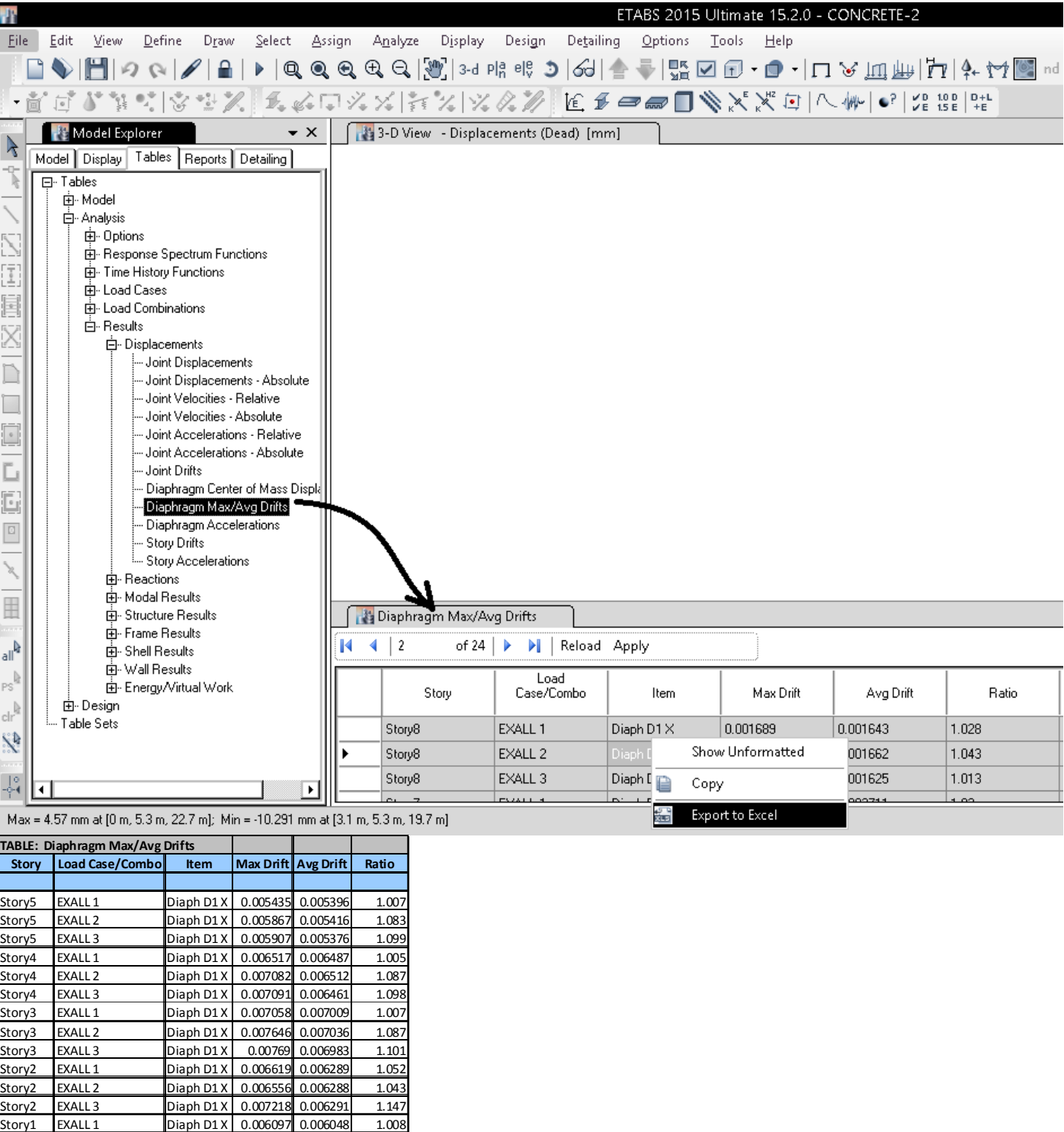

نتيجه: در جدول فوق تمام نسبت ها كمتر از 1.2 بوده <sup>و</sup> سازه از نظر پيچشي منظم مي باشد.

Story1 EXALL 2 Diaph D1 X 0.006663 0.006074 1.097

 $D$ iaph D1 $X$  0.006709 0.006022

### **4-16-3 عواقب نامنظمي پيچشي**

- در سازه هاي بالاي سه طبقه كه نامنظم پيچشي هستند، حتما بايد آناليز ديناميكي انجام شود: 2-2-2 روشهای تحلیل خطی روشهای تحلیل خطی را می توان در کلیه ساختمانها با هر تعداد طبقه بـه کـاربرد. تنهـا، روش استاتیکی معادل را میتوان در ساختمانهای سهطبقه و کوتاهتر، از تراز پایـه و یـا ساختمانهای زیر بهکار گرفت: الف- ساختمانهای منظم با ارتفاع کمتر از ۵۰ متر از تراز پایه ب- ساختمان های نامنظم با ارتفاع کمتر از ۵۰ متر از تراز پایه که دارای: - نامنظمی زیاد و شدید پیچشی در پلان نباشد - نامنظمی جرمی، نرم و خیلی نرم در ارتفاع نباشد
- اگر سازه نامنظم شديد پيچشي باشد، ضريب نامعيني آن برابر 1.2=Rho خواهد بود و در اين صورت در تركيب بارها ضريب زلزله به جاي 1 برابر 1.2 خواهد بود (افزايش 20 درصدي در مقدار زلزله = جريمه سنگين براي سازه هاي نامنظم شديد پيچشي)
- اگر سازه اي نامنظم پيچشي باشد، در محاسبه دريفت بايد به جاي كنترل جابجايي مركز جرم طبقات، بايد لبه هاي كناري سازه بررسي شوند ۴-۵-۳ در ساختمانهای نامنظم پیچشی و یا نامنظم شـدید پیچشـی، بـرای محاسـبه

تغییر مکان نسبی هر طبقه  $\Lambda_{e\,u}$ ، به جای تفاوت بین تغییر مکانهای جانبی مراکز جرم کفها، باید تفاوت بین تغییر مکانهای جانبی کفهای بالا و پایین آن طبقـه در امتـداد محورهای کناری ساختمان مد نظر قرار گیرد.

#### **5-16-3 نامنظمي در ديافراگم**

پ-نامنظمی در دیافراگم: در مواردی که تغییر ناگهانی در مساحت دیـافراگم، بـه میـزان مجموع سطوح بازشوی بیشتر از ۵۰ درصد سطح طبقه، و یاتغییر ناگهانی در سـختی دیافراگم، به میزان بیشتر از ۵۰ درصد سختی طبقات مجاور، وجود داشته باشد.

#### Window Wall **Fig. G9-6** Diaphragm openings 16% of and irregularities Enclosed Area 10 Equal Spaces 10 Equal Spaces 16% of Enclosed Area  $\overline{a}$  $\overline{(\mathsf{b})}$ 10 Equal Spaces 10 Equal Spaces 10 Equal Spaces 10 Equal Spaces 48% of Enclosed Area 56% of Enclosed Area 10 Equal Spaces 10 Equal Spaces

در چهار شكل زير تنها شكل (d (نامنظم در ديافراگم مي باشد:

توجه: دو سازه زير چه تفاوتي با هم دارند؟

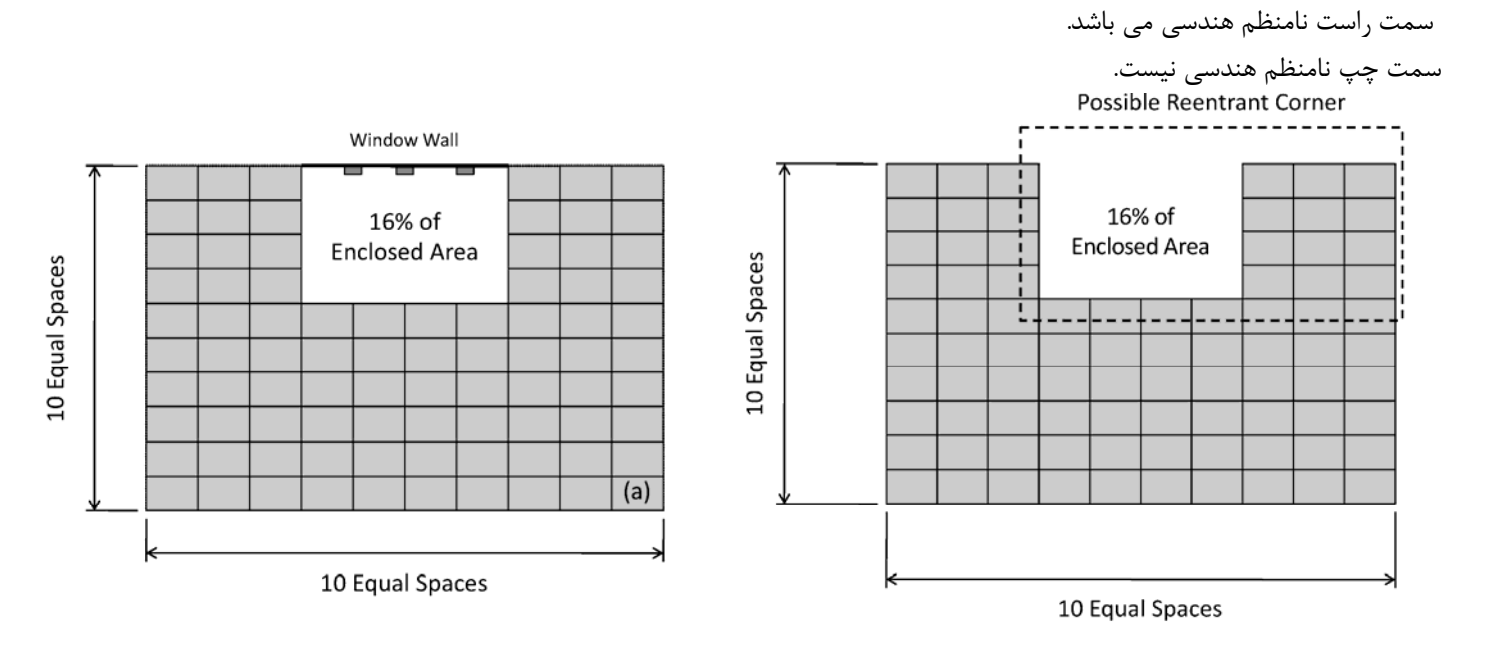

**6-16-3 نامنظمي سيستم هاي غير موازي** 

در استاندارد 2800 جديد در صورتي كه اجزاي قائم باربر جانبي به موازات يكي از محورهاي اصلي (X يا Y (نباشد، سازه نامنظم خواهد بود. منظور از اجزاي "قائم"چيست؟ اجزاي باربر جانبي به قسمت باربر جانبي "افقي" و باربر جانبي "قائم" تقسيم بندي مي شوند.

"افقي" شامل ديافراگم سقف، مهاربندي سقف و كليه سيستم هايي مي باشد كه نيروي اينرسي سقف را در راستاي افق به اجزاي باربر قائم منتقل مي كند.

"قائم" شامل ديوار برشي، مهاربند قائم، قاب خمشي و كليه سيسيتم هاي باربر جانبي مي باشد كه در ارتفاع سازه قرار مي گيرند و بار را در راستاي قائم منتقل مي كنند.

ث- نامنظمی سیستمهای غیر موازی: در مواردی که بعضی اجزای قائم باربر جانبی بـه

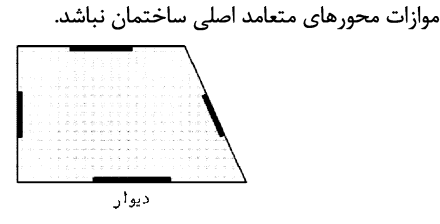

نتيجه: در قابهاي خمشي كه يك تير مورب دارند، <sup>و</sup> اين تير به صورت گيردار به ستونها متصل است (قاب خمشي تشكيل مي دهد). نامنظم سيستم هاي غير موازي محسوب مي شوند. براي مثال سازه زير نامنظم است. چون دو تا از تيرهايش در راستاي X و يا Y نمي باشند:

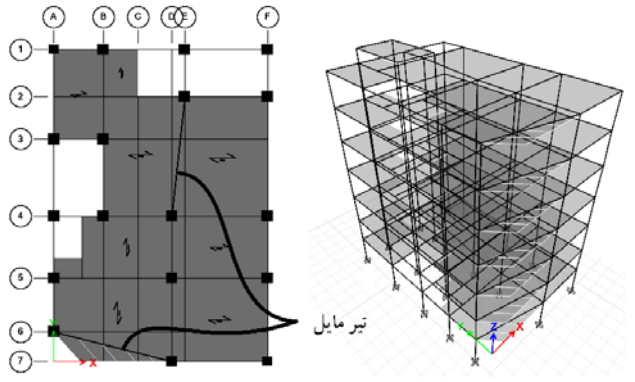

• يعني حتي اگر تنها يك تير مايل داشته باشيم سازه نامنظم خواهد بود؟ حتي اگر اين تير تنها مثلا 5درجه انحراف داشته باشد؟ بله طبق آيين نامه حضور تنها "يك" تير كج در كل سازه آنرا تبديل به سازه نامنظم مي كند. در متن آيين نامه اشاره اي به زاويه نشده است. طبق عرفي كه اخيرا دركشور رايج شده و طبق نظر بسياري از طراحان مي توان يك زاويه حداقل به عنوان مرز تعيين كرد. زاويه 15 درجه بيشتر در بين مهندسين مطرح شده است. يعني شرط نامنظم بودن حضور تير با زاويه انحراف بيش از 15 درجه است و تيرهايي كه انحرفشان كمتر از 15 درجه باشد، ايجاد نامنظمي نمي كنند.

> به بخشي از استاندارد 2800 در اين رابطه توجه نماييد: ۱- تعریف و عملکرد

مجموعه سیستم مقاوم ساختمانها در برابر نیروهای جانبی معمولاً از دو قسمت اجزای قائم و اجزاي افقي (يا تقريباً افقي) تشكيل ميشود. اجزاي افقي نيروهاي افقي زلزله و باد را به اجزای قائم منتقل نموده و اجزای قائم نیز این نیروها را به شالودهها و نهایتاً به زمین منتقل مینمایند. به اجزای افقی یا تقریباً افقی منتقل *ک*ننده نیروهای جانبی «دیافراگم افقی» و یا به اختصار «دیافراگم»گفته میشود. در ساختمانهای متعارف دیافراگمها شامل كفها و سقفها (افقى و يا با شيب كم) مىباشند. در چنين ساختمانهايى ديافراگمها وظیفه باربری قائم (ثقلی) را همزمان بر عهده دارند. در ساختمانهای صنعتی بهطور کلی بادبنديهاي افقي (يا تقريباً افقي) نقش انتقال نيروهاي افقي به اجزاي قائم (قابها) را عهدهدار هستند و بنابراین دیافراگم محسوب می گردند.

**7-16-3 نامنظمي خارج از صفحه** 

ت-**نامنظمی خارج از صفحه:** در مواردی که در سیستم باربرجـانبی انقطـاعی در مسـیر انتقال نیروی جانبی، مانند تغییر صفحه، حداقل در یکی از اجزای بـاربر جـانبی در طبقات، وجود داشته باشد .

در سازه شكل زير نامنظمي خارج از صفحه داريم. سازه مربوط به Imperial County Services Building مي باشد كه در زلزله (1979) Imperial Valley به شدت آسيب ديد. دراين سازه: ديوار A در طبقه اول وجود ندارد و تنها در طبقات فوقاني وجود دارد. ديوار B تنها در طبقه اول وجود دارد. ديوارهاي C در تمامي طبقات وجود دارند.

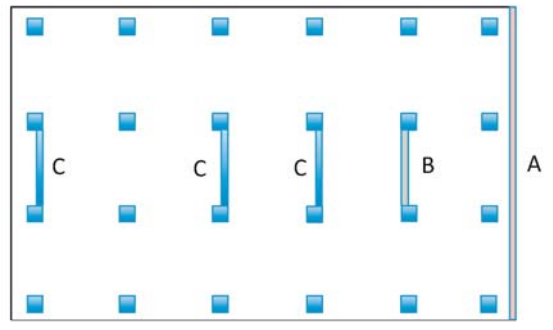

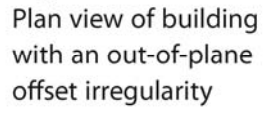

**Fig. G9-9** 

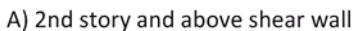

B) 1st story only shear wall

C) Full height shear wall

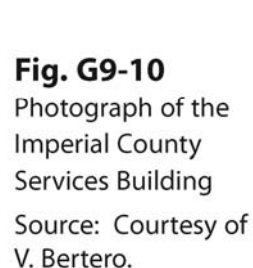

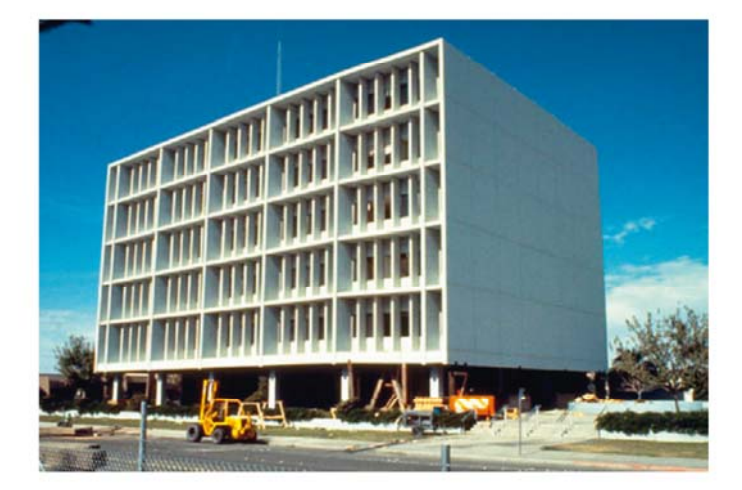

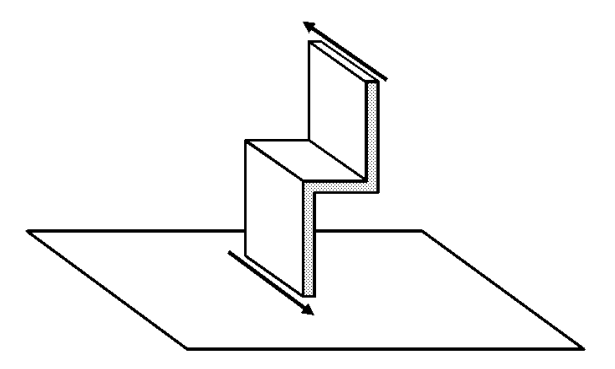

در شكلهاي زير انواع نامنظمي در پلان را مشخص نماييد:

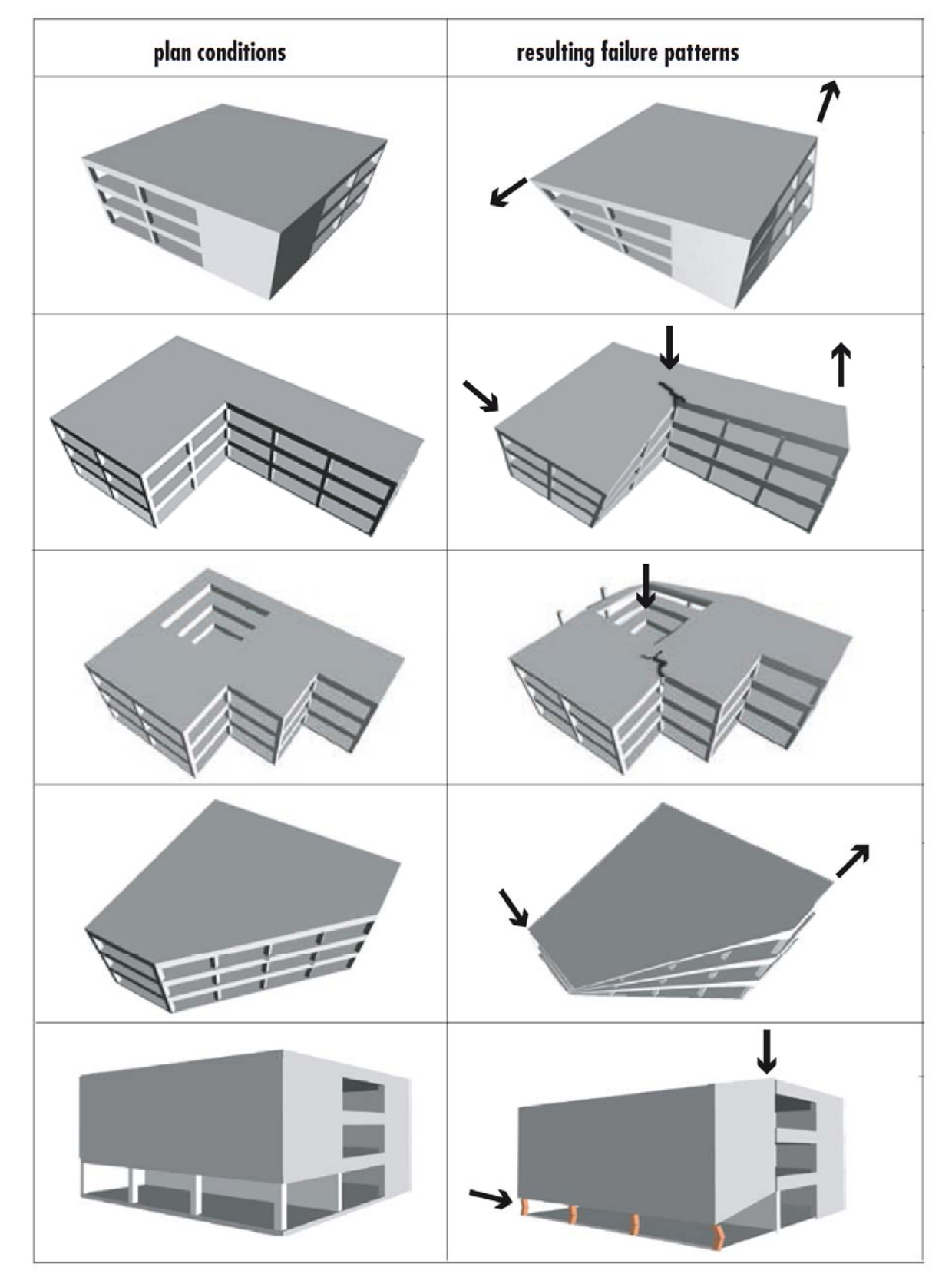

1395/7 **انتشار مطالب اين جزوه "با ذكر منبع" بلامانع است** hoseinzadehasl/me.telegram://https net.hoseinzadeh.www انواع نامنظمي در ارتفاع به نقل از استاندارد 2800 به شرح زير مي باشد:

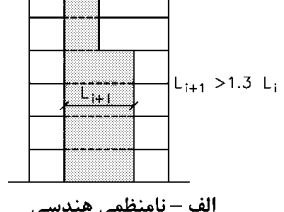

ب- نامنظمی جرمی: در مواردی که جرم هـر طبقـه بیشـتر از ۵۰درصـد بـا جـرمهـای طبقات مجاور تفاوت داشته باشد. طبقات بام و خریشته از این تعریف مستثنا هستند.

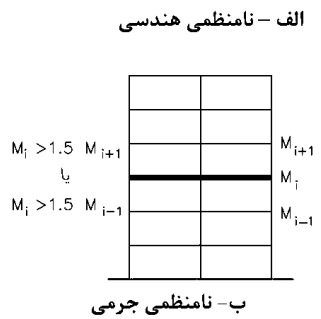

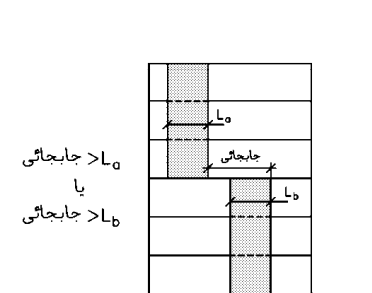

پ – نامنظمی قطع سیستم باربر جانبی

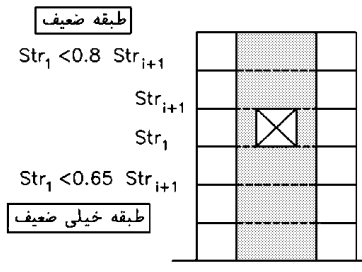

ت – نامنظمی مقاومت جانبی

پ - نامنظمی قطع سیستم باربرجانبی: در مواردی که جزئی از سیستم بار بر جانبی در ارتفاع قطع شده باشد، بهطوریکه آثار ناشی از واژگونی روی تیرها، دالها، سـتونهـا و دیوارهای تکیهگاهی تغییراتی ایجاد کند.

ت-نامنظمی مقاومت جانبی: در مواردی که مقاومت جانبی طبقـه از ۸۰ درصـد مقاومـت جانبي طبقه روى خود كمترباشد، چنين طبقهاي اصطلاحاً "طبقه ضعيف" ناميده مي ود در مواردي كه مقدار فوق بـه ۶۵ درصـد كـاهش پابـد، طبقـه اصـطلاحاً "طبقـه خيلـي ضعيف" توصيف مے شود.

ث- نامنظمی سختی جانبی: در مواردی که سختی جانبی هر طبقه کمتر از ۷۰ درصد سختی جانبی طبقه روی خود و یا کمتر از ۸۰ درصد متوسط سـختیهـای جـانبی سـه طبقه روى خود باشد. چنين طبقهاى اصطلاحاً "طبقه نرم" ناميده مىشود. در مواردی که مقادیر فوق به ترتیب به ۶۰ درصد و ۷۰ درصد کاهش پیدا کننـد، طبقـه اصطلاحاً "طبقه خيلي نرم" توصيف مي شود.

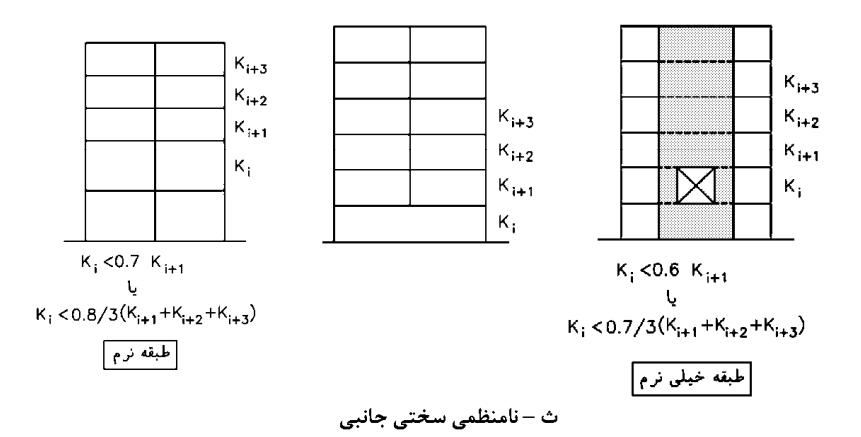

## **8-16-3 نامنظمي هندسي در ارتفاع**

شكل سمت چپ: عرض سيستم باربر جانبي (قاب خمشي) در طبقه 4 به صورت ناگهاني كاهش يافته و نامنظم هندسي در ارتفاع است.

شكل سمت راست: سازه از نظر نامنظمي هندسي در ارتفاع مشكلي ندارد و منظم محسوب مي شود. در اين سازه عرض سيستم باربر تنها شامل دهانه بادبند مي باشد. دهانه هاي كناري در شكل سمت راست تنها بار ثقلي را تحمل مي كنند و در تحمل زلزله مشاركت ندارند.

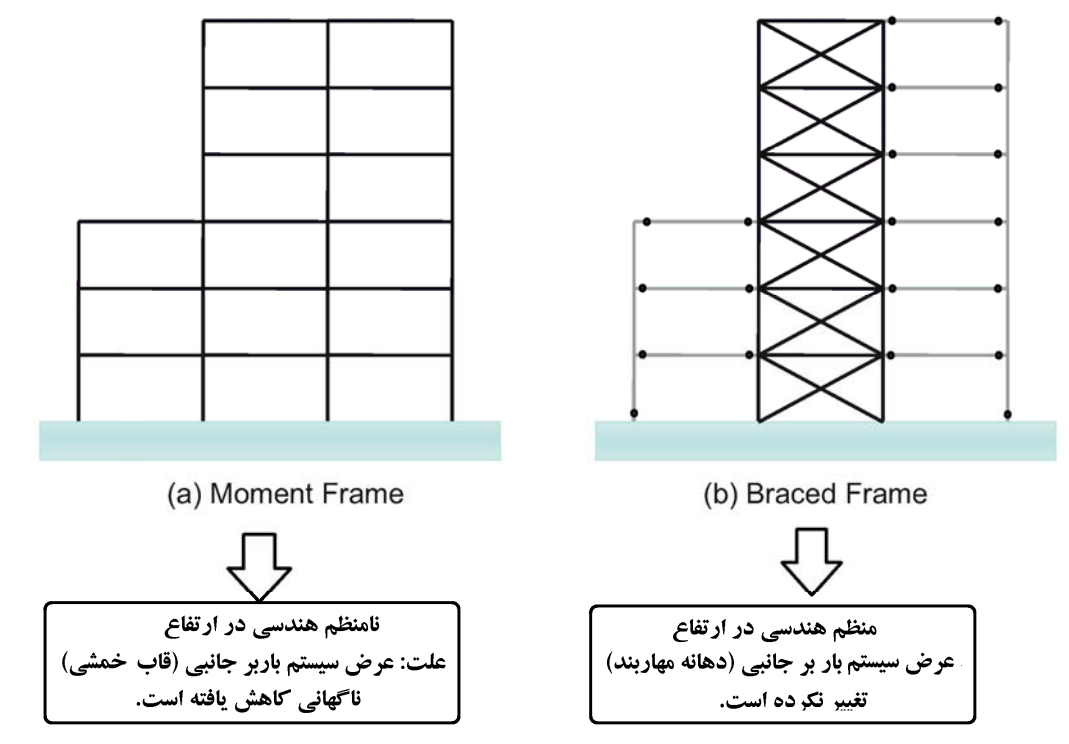

• بنابراين در سازه هايي كه داراي سيستم قاب خمشي هستند و در برخي طبقات عقب روي داريم، ممكن است نامنظم هندسي در ارتفاع باشند.
## **9-16-3 نامنظمي قطع سيستم باربر جانبي**

- وقتي يك سيستم باربر جانبي قطع مي شود، در عضو نگهدارنده آن لنگر واژگوني ايجاد مي شود.
- در شكل (a (قطع سيستم بادبندي موجب ايجاد لنگر در ستونهاي زير بادبندي مي شود به طوريكه در ستونها كشش و فشار به صورت كوپل نيرو ايجاد ميشود. در اين شكل نامنظيم قطع سيستم باربر جانبي در ارتفاع داريم.
	- در شكل (b (در ستونهاي اكس B و C لنگر واژگوني خواهيم داشت و سازه نامنظمي قطع سيستم باربر جانبي مي باشد.

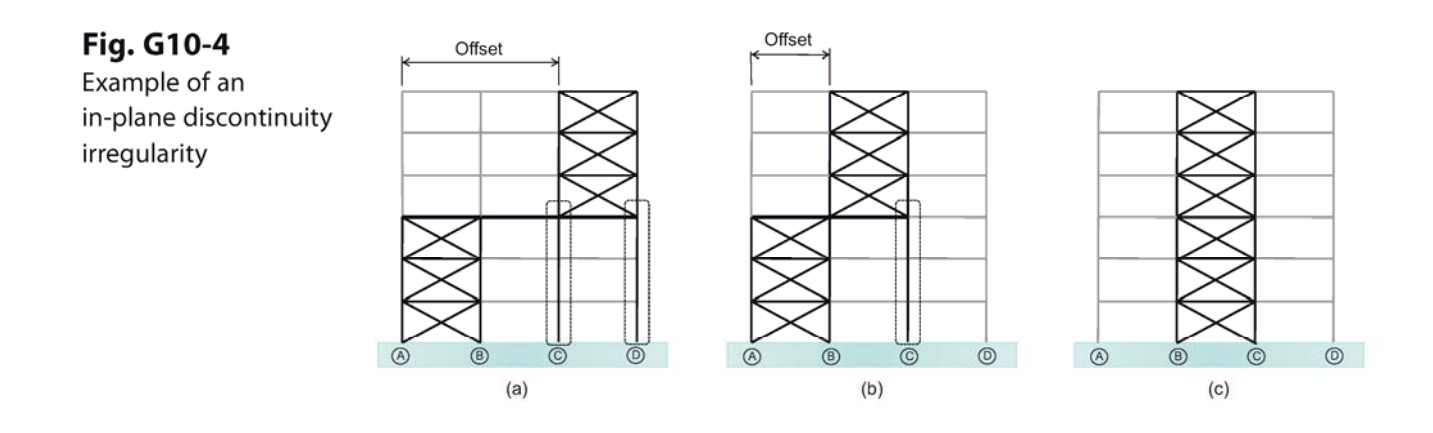

**10-16-3 نامنظمي طبقه ضعيف** 

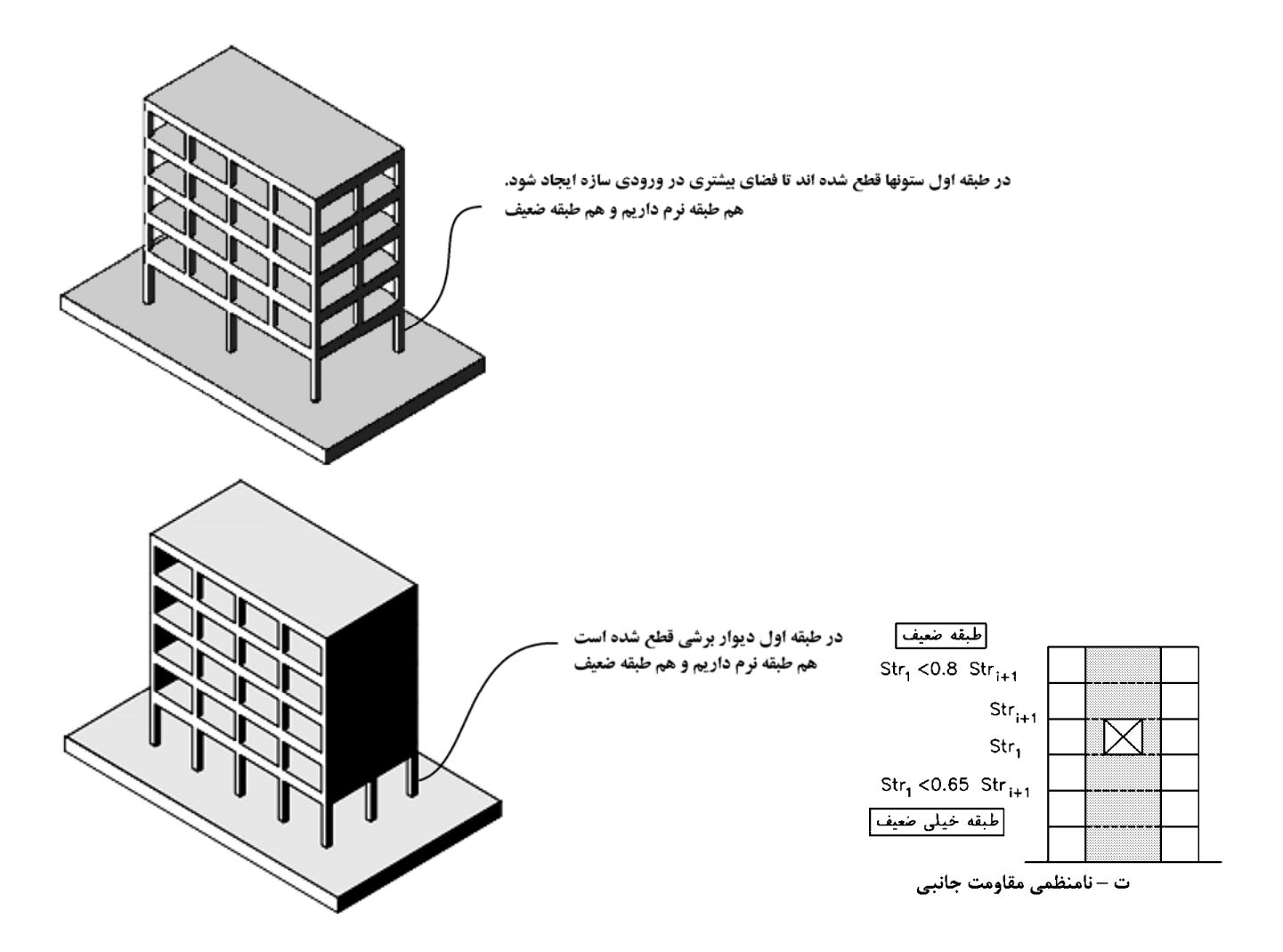

استفاده از سازه هايي مانند دو سازه فوق طبق بند زير از استاندارد 2800 احداث سازه هايي مانند سازه هاي شكل فوق، به طوريكه طبقه خيلي ضعيف ايجاد شود، در عمده مناطق كشور غير مجاز است:

> ۰-۷-۲ محدودیت در احداث ساختمان های نامنظم الف- احداث ساختمانهای با نامنظمی "طبقه خیلی ضعیف" در مناطق با خطـر نسـبی متوسط و بالاتر مجاز نیست و در مناطق با خطرنسبی کم، ارتفاع آنها نمیتوانـد بـیش از سه طبقه و با ۱۰ متر باشد.

شكل زير برگرفته از كتاب پروفسور Moehle مي باشد كه در آن ديوار برشي در طبقه همكف حذف شده است و در طبقه اول طبقه ضعيف ايجاد شده است. با توجه به بند فوق احداث چنين سازه هايي در مناطق لرزه خيز غير مجاز است.

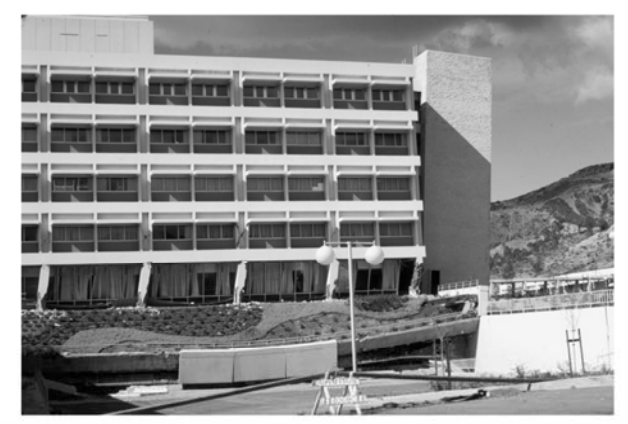

FIGURE 13.5 Permanent offset of weak first story due to discontinued wall, Olive View Hospital, 1971 San Fernando earthquake. (Photograph by K. Steinbrugge, used with permission from the National Information Service for Earthquake Engineering, University of California, Berkeley.)

• چگونه مقاومت طبقه را محاسبه كنيم؟

متن زير مربوط به Guide Seismic7-2010-ASCE مي باشد كه توضيحاتي در رابطه با نحوه محاسبه مقاومت طبقه براي بررسي نامنظمي طبقه ضعيف ارائه كرده است:

## 4. How are story strengths calculated when determining if a vertical structural irregularity of Type 5a or 5b as in Table 12.3-2 exists?

Calculating the strength of a "story" of a lateral load-resisting seismic system is difficult, if not impossible. The computed strength depends on the loading pattern, the location of yielding throughout the story, and on the

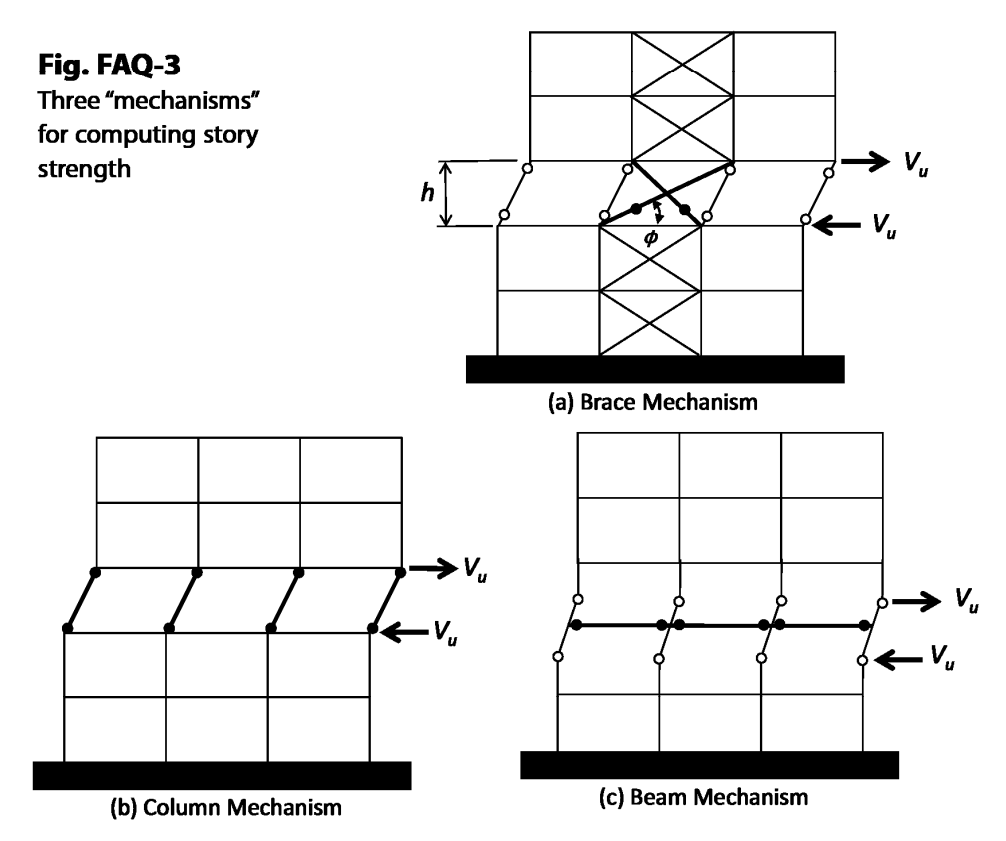

capacities of the yielding elements. The element capacities are a function of the materials used, the details of the cross section, and the forces that act on the section. For example, the flexural strength of a reinforced concrete shear wall is a function of the axial compressive force in the wall. Similarly, the flexural capacity of a steel or concrete column is a function of the axial force in the column. Shear capacities of concrete sections are also a function of the axial force in the section.

Estimating the story capacities of some simple systems, such as those shown in Fig. FAO-3, is possible. For system a, which is a braced frame system, the story capacity can be based on the strength of the braces and would be as follows:

$$
V_u = (F_{uC} + F_{uT})\cos\phi
$$
 (Eq. FAQ-1)

where  $F_{\mu C}$  and  $F_{\mu T}$  are the compressive and tensile capacities of the braces, respectively, and  $\phi$  is the angle shown in the figure. This capacity assumes that the columns do not yield axially and have a moment release (momentfree hinge) at the top and bottom of the story. If the columns are also assumed to yield, the strength from a column mechanism (see Fig. FAQ-3(b) and Eq. [FAQ-2]) may be added to the strength obtained from Eq. (FAQ-1).

For a moment-resisting system, such as shown in Fig. FAQ-3(b), the story capacity may be based on a sway mechanism. This method is based on the assumption that plastic hinges from in the top and bottom of each column of a particular story. If the flexural capacities of the columns are known, the story strength may be obtained as

$$
V_u = \frac{2}{b} \sum_{i=1}^{ncols} M_{uC,i}
$$
 (Eq. FAQ-2)

where  $h$  is the story height, *ncols* is the number of columns in the story, and  $M_{\nu C}$  is the flexural capacity of the column hinges at the top and bottom of the columns (which may be a function of the axial force in the column). This type of mechanism might form in columns of ordinary and intermediate moment frames, but it is unlikely to occur in special moment frames because of strong column-weak beam design requirements.

A second type of story capacity may be computed on the basis of the beam strengths. The mechanism for computing the story capacity is shown in Fig. FAQ-3 $(c)$ . This computed capacity is

$$
V_{u} = \frac{1}{b} \sum_{i=1}^{n \text{days}} (M_{uB,i}^{+} + M_{uB,i}^{-})
$$
 (Eq. FAQ-3)

where *nbays* is the number of bays,  $M_{uB}^+$  is the positive moment flexural capacity at one end of the beam,  $M_{uB}^-$  is the negative moment capacity at the other end of the beam, and *nbays* is the number of bays. It is noted, however, that a mechanism consisting of plastic hinges at each end of each beam in a *single story* is impossible (without loss of continuity in the columns above and below the level in question). Note that equations similar to Eqs. (FAO-2) and (FAO-3) are discussed in Part C3 of the commentary on the Seismic Provisions for Structural Steel Buildings (AISC, 2005).

There is no straightforward way to compute the story shear capacity of a shear wall. Determination of the story capacity of combined systems and dual systems is also problematic.

ASCE 7 has only two consequences when weak-story irregularities occur. The first of these is given in Section 12.3.3.1, which prohibits structures in SDC E and F from having a Type 5a or 5b vertical irregularity and structures in SDC D from having a Type 5b irregularity. The second consequence is given in Section 12.3.3.2, which states that buildings with vertical irregularity Type 5b must be limited to 30ft in height (with certain exceptions). Note also that weak-story irregularities do not prohibit the use of the equivalent lateral force method of analysis, whereas soft story irregularities in SDC D and above buildings may prohibit the use of ELF.

Aside from determining if weak story irregularity exists, story shear capacity may also be needed in association with computing the redundancy factor (Section 12.3.4) and for determining the limiting value of the stability coefficient (Eq. [12.8-17]).

## **11-16-3 طبقه نرم**

در شكل زير طبقه اول تجاري مي باشد و ارتفاع طبقه بيش از ساير طبقات است. با افزايش طول ستونها، سختي طبقه كاهش مي يابد و ممكن است طبقه نرم ايجاد شود.

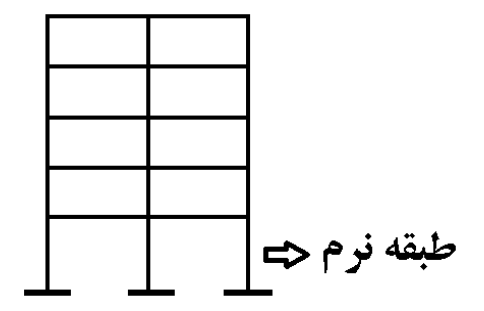

دقت نماييد كه سختي جانبي خمشي ستونها با توان سوم طول ستونها رابطه دارد( 3^L/EI( . بنابراين اگر در شكل فوق فرض كنيم:

- تيرها صلب باشند،
- ابعاد مقطع ستونها در دو طبقه اول و دوم يكسان باشد،
	- ارتفاع طبقه اول دو برابر ارتفاع طبقه دوم باشد،

در اين صورت سختي طبقه دوم 8 برابر سختي طبقه اول خواهد.

فرض اول در سازه هاي واقعي امكان پذير نمي باشد و بايد با منظور كردن سختي تيرها و ستونها (و يا ديوارها و بادبندها درصورت وجود) سختي طبقه محاسبه شود. بنابراين با روابط ساده تحليل سازه اي نمي توان سختي طبقه را محاسبه نمود و بهتر است از نرم افزار براي محاسبه سختي طبقه استفاده شود.

• **پيشنهاد استاندارد 2800 براي محاسبه سختي طبقه** سختی طبقه: Story Stiffness

برابر با مجموع سختی جانبی اعضای باربر جانبی آن طبقه اسـت. بـرای محاسـبهٔ ایـن سـختی میتوان تغییر مکان جانبی واحدی را در سقف طبقهٔ مورد نظر وارد کرد و کلیهٔ طبقـات زیـرین را بدون حرکت در نظر گرفت.

بر اساس تعريف فوق مي توان سختي جانبي طبقه را به راحتي توسط نرم افزار محاسبه كرد. براي نمونه در شكل زير اگر بخواهيم سختي طبقه چهارم را محاسبه كنيم، بايد در طبقات تحتاني تكيه گاه قرار داده و با اعمال جابجايي (و يا نيرو) حركت سازه را بررسي كنيم:

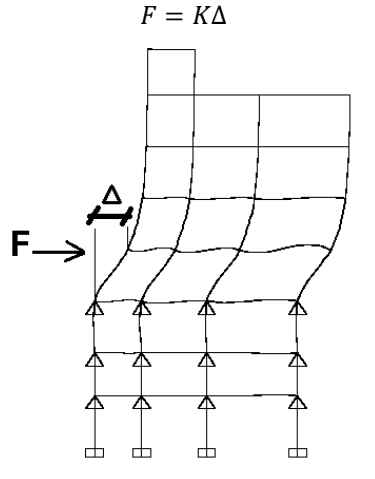

همانطور كه در شكل مشاهده مي شود، در اين روش سختي طبقات بالاتر بر تغييرشكل طبقه چهارم تاثير گذار خواهد بود و عملا سختي طبقه چهارم تنها تابع سختي تير و ستونهاي آن طبقه نخواهد بود. بلكه سختي تير و ستونهاي طبقات بالاتر بر مقدار سختي حاصل از روش تاثير گذار خواهد بود. بنابراين در اين روش مقدار دقيق سختي طبقه بدست نمي آيد. منتهي براي مقاصد طراحي كه هدف در بيشتر مواقع مقايسه نسبي سختي طبقات مي باشد (مثلا زماني كه هدف تعيين نامنظمي تغييرات سختي در ارتفاع مي باشد)، اين روش با تقريب قابل قبولي مي تواند سختي طبقات را محاسبه كند.

سوالي كه ممكن است مطرح شود اين است كه در سازه هاي سه بعدي، نيروي F به چه نقطه اي بايد وارد شود. آيا نيرو را به مركز جرم طبقه وارد كنيم يا به مركز سختي طبقه؟ با توجه به اينكه هدف محاسبه سختي طبقه مي باشد، بايد نيروي F به مركز سختي طبقه وارد شود. در اين صورت در سازه پيچش نخواهيم داشت و تمام نقاط طبقه حركت (∆) يكسان خواهند داشت.

**17-3 تركيب بارهاي ويژه لرزه اي** 

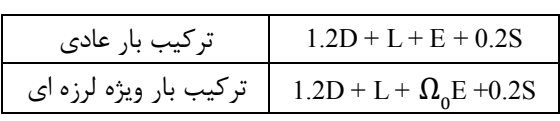

ضريب اضافه مقاومت نام دارد كه بر اساس مبحث دهم ايران براي قاب خمشي برابر 3، براي قاب ساده مهاربندي شده برابر 2 و براي سيستم  $\Omega_{_0}$ دوگانه برابر 2.5 مي باشد. اين ضريب طبق 318-11 ACI و نيز 318-14 ACI براي سازه هاي بتني برابر 3 مي باشد. **استاندارد :2800** 

> $\Omega_0$  - ۱۰-۳-۳ ضریب اضافه مقاومت $-1$ ۲ این ضریب، در مواردی که براساس ضوابط آییننامههای طراحی، عضوی از سازه باید برای نیروی زلزله تشدید یافته طراحی شود، بهکار برده میشود. در این اعضا، اثرهای ناشـی از بار جانبی زلزله باید در ضریب  $\Omega_0$  ضرب گردند. مقدار  $\Omega_0$  در سازههای بـا سیســتمهــای باربری مختلف در جدول (۳-۴) ارائه شده است. این آثار در هرحال لزومی نـدارد بیشـتر از حداکثر آنچه اعضای متصل به عضو میتوانند به آن منتقل نمایند، در نظر گرفته شود. در این موارد تغییرات لازم در تنشهای مجاز و یا ضرایب بار نهایی در ترکیبات مختلـف بارگذاری باید براساس ضوابط آییننامههای طراحی صورت گیرد.

۴-۹ افزایش بارجانبی در اعضای خاص در مواردی که سازه دارای نـامنظمی در پـلان از نـوع" نـامنظمی خـارج از صـفحه" پـا نامنظمی در ارتفاع از نوع "نامنظمی در سختی جانبی" میباشد و دیوار یا ستون تا روی شالوده ادامه پیدا نمی کند، ستونها، تیرها، خریاها و یا کفهایی که این اعضـا را تحمـل می کنند، باید برای بارهای محوری اعضا ادامه نیافته تحت اثر زلزله تشـدید یافتـه(Q<sub>0</sub>E) طراحی شوند. اتصالات اعضای ادامه نیافته به سازه نگهدارنده باید قادر به تحمل بارهایی كه اين اعضا بايد منتقل نمايند، باشند.

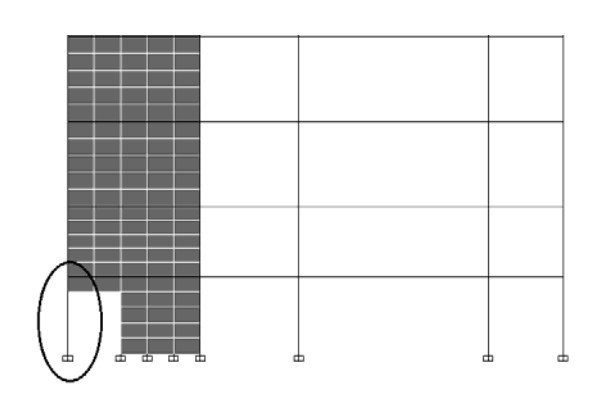

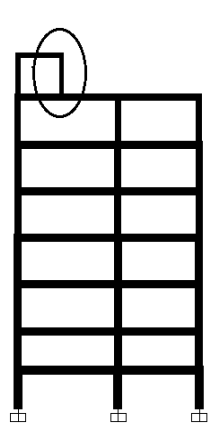

## ۰۱-۳-۲-۴ ترکیبات بار زلزلهٔ تشدیدیافته

تركيبات بار زلزلهٔ تشديديافته با جايگزيني نيروهاي زلزله طرح (E) با زلزله تشديديافته ( $\Omega_{\rm o}$ ) در ترکیبات متعارف بارها به دست میآیند که در آن م $\Omega$  به ضریب اضافه مقاومت سیستم سازهای موسوم است و به عوامل متعددی نظیر درجات نامعینی سازه، مقاومتهای بالاتر از حد تعیینشدهٔ مصالح مصرفی، سخت شدن کرنشها، جزئیاتبندی اعضا، اثرات اجزای غیرسازهای و … بستگی دارد. مطابق این مبحث ضریب  $\Omega_{\rm o}$ برای انواع سیستمهای سازمای فولادی باید به شرح جدول ۱۰–۳–۲ در نظر گرفته شود.

#### جدول ۱۰-۲-۲-۲ ضریب اضافه مقاومت 50 برای انواع سیستمهای باربر جانبی لرزهای

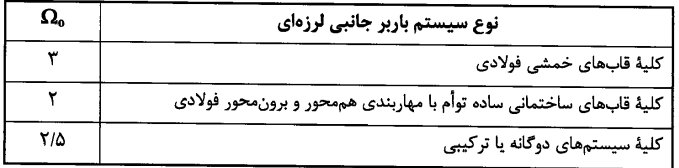

#### 21.3.3 - Shear strength

**21.3.3.1** —  $\phi V_n$  of [beams] resisting earthquake effect, E, shall not be less than the smaller of (a) and (b):

(a) The sum of the shear associated with development of  $M_n$  of the beam at each restrained end of the clear span due to reverse curvature bending and the shear calculated for factored gravity loads;

(b) The maximum shear obtained from design load combinations that include  $E$ , with  $E$  assumed to be twice that prescribed by the legally adopted general building code for earthquake-resistant design.

21.3.3.2 –  $\phi V_n$  of [columns] resisting earthquake effect,  $E$ , shall not be less than the smaller of (a) and (b):

(a) The shear associated with development of nominal moment strengths of the column at each restrained end of the unsupported length due to reverse curvature bending. Column flexural strength shall be

calculated for the factored axial force, consistent with the direction of the lateral forces considered, resulting in the highest flexural strength;

(b) The maximum shear obtained from design load combinations that include E, with E increased by  $\Omega_0$ .

Option 21.3.3.2(b) for columns is similar to that for beams except it bases  $V_u$  on load combinations including the earthquake effect,  $E$ , with  $E$  increased by the overstrength factor  $\Omega_0$ , rather than the factor 2.0. In ASCE 7-10,<sup>21.1</sup>  $\Omega_0 = 3.0$ for intermediate moment frames. The higher factor for columns relative to beams is because of greater concerns about shear failure in columns.

**18-3 نيروي قائم زلزله** 

- در سازه هاي واقع در پهنه با خطر نسبي خيلي زياد (0.35=A (بار قائم زلزله در دو حالت متفاوت بايد منظور شود:
	- $-1.1$  اعمال نيروي زلزله قائم به "كل سازه" كه برابر است با $I \times (DEAD)$  ×  $A \times I \times (DEAD)$
- -2 اعمال نيروي زلزله قائم به بالكنها، تيرهاي بالاي 15 متر و تيرهاي با بار متمركز قابل توجه كه برابر است با × ܫ × ܣ × 0.6  $(DEAD + LIVE)$

در سازه هاي واقع در ديگر پهنه ها (0.35>A (تنها حالت 2 منظور مي شود.

## 4-3-4 نیروی قائم ناشی از زلزله

۳-۳-۹-۱ نیروی قائم ناشی از زلزله که اثر مؤلفه قائم شتاب زلزله در ساختمان است، در موارد زیر باید در محاسبات منظور شود. الف-کل سازه ساختمانهایی که در یهنه با خطر نسبی خیلی زیاد واقع شدهاند. ب- تیرهایی که دهانه آنها بیشتر از پانزده متر میباشد، همراه بـا ســتونهـا و دیوارهـای تکیه *گ*اهی آنها. پ-تیرهایی که بار قائم متمرکز قابل توجهی در مقایسه با سایر بارهای منتقل شده به تیر را تحمل میکنند، همراه با ستونها و دیوارهای تکیهگاهی آنها. درصورتی که بار متمرکز حداقل برابر با نصف مجموع بار وارده به تیر باشد، آن بار قابل توجه تلقی می شود. ت- بالکنها و پیش آمدگے هایے که به صورت طره ساخته مے شوند. ۳-۳-۳-۲ مقدار نیروی قائم از رابطه (۳-۱۰) محاسـبه مـیشـود. در مـورد بـالکنهـا و پیشآمدگیها، این نیرو باید در هر دو جهت رو بـه بـالا و رو بـه پـایین و بـدون منظـور نمودن اثر کاهنده بارهای ثقلی در نظر گرفته شود.

$$
F_{\text{Vu}}=0.6 \text{ AlW}_{\text{P}} \tag{1 - T}
$$

در این رابطه: A و ا مقادیری هستند که برای محاسبه نیروی برشی پایه منظور شدهاند. Wp: در مورد بند الف بالا بار مرده و در مورد سایر بندها بار مرده به اضافه کل سربار است. نیروی قائم زلزله باید در هر دو جهت رو به بالا و روبه پایین، جداگانه به سازه اعمال شود. در نظر گرفتن نیروی قائم در جهت رو به بالا در طراحی یی ساختمان ضروری نیست.

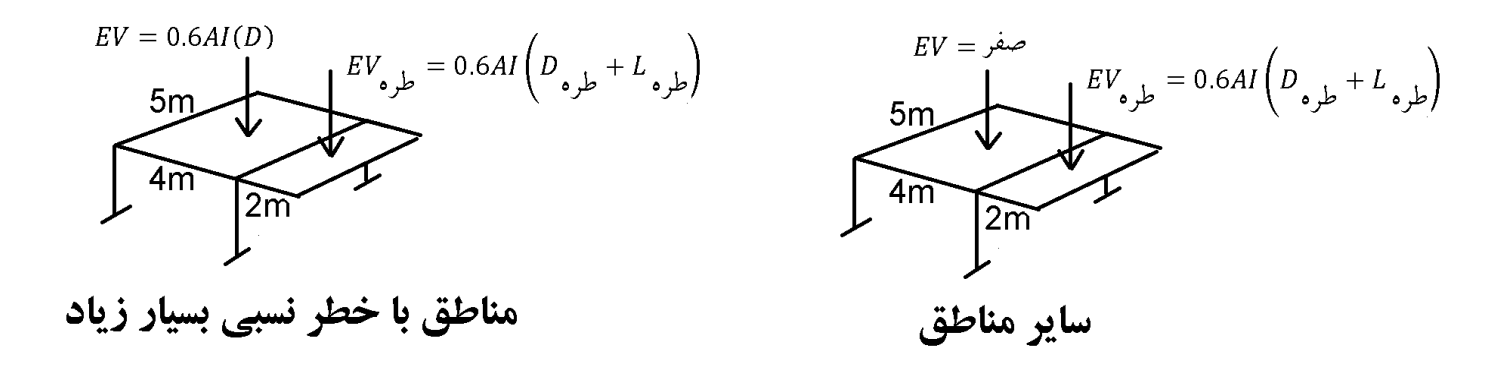

**نحوه منظور كردن زلزله قائم براي كل سازه (مورد اول)**

EV مانند بارهاي مرده و زنده در راستاي قائم مي باشد. بنابراين به جاي اعمال مستقيم بار EV به كل سازه مي توان در تركيب بارها ضريب بار مرده را افزايش داد. در شكل زير نحوه منظور كردن زلزله قائم در كل سازه نمايش داده شده است.

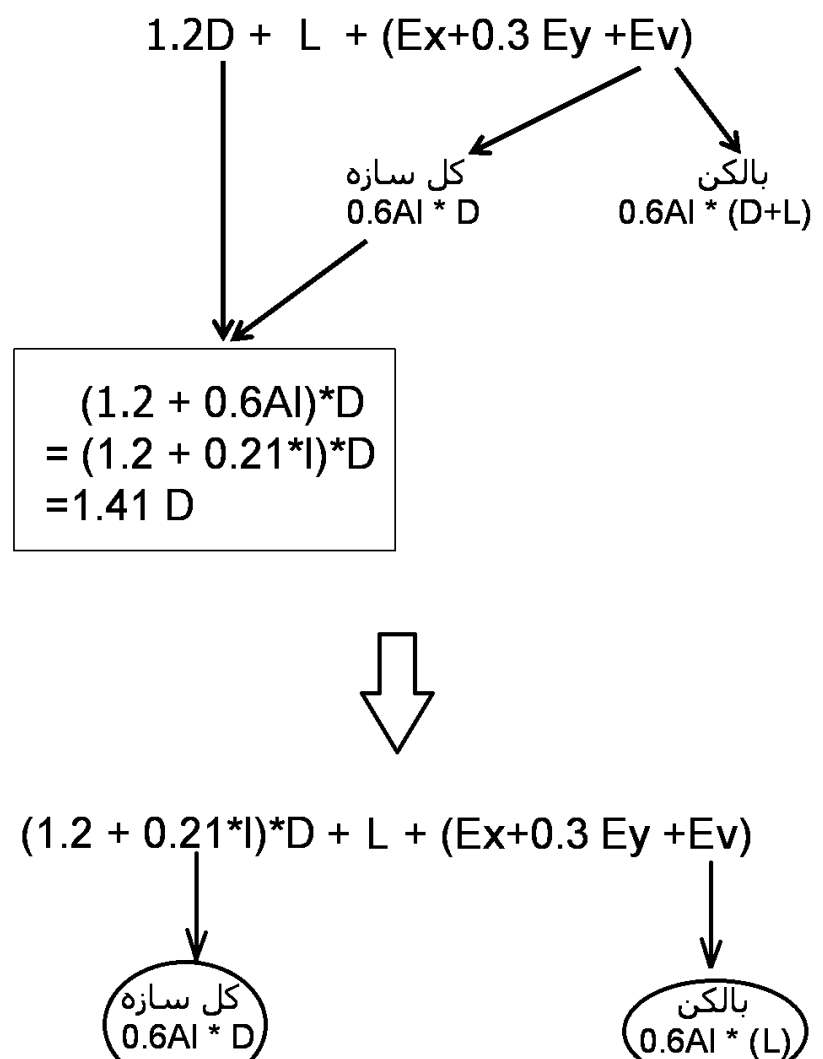

سوال: آيا در مناطق با 0.35=A تمامي تركيب بارها به صورت دستي اصلاح شوند؟ پاسخ: خير. با تغيير پارامتر Sds مي توان تركيب بارها را به صورت اتوماتيك اصلاح نمود:

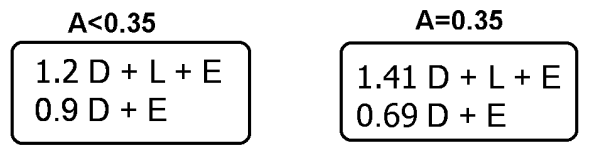

 $0.6$ Al = 0.2 S<sub>DS</sub>  $\sum$  S<sub>DS</sub>=1.05\*1  $(1.2 + 0.2S_{DS})D + \rho Q_E + L + 0.2S$  $(0.9 - 0.2S_{DS})D + \rho Q_E + 1.6H$ 

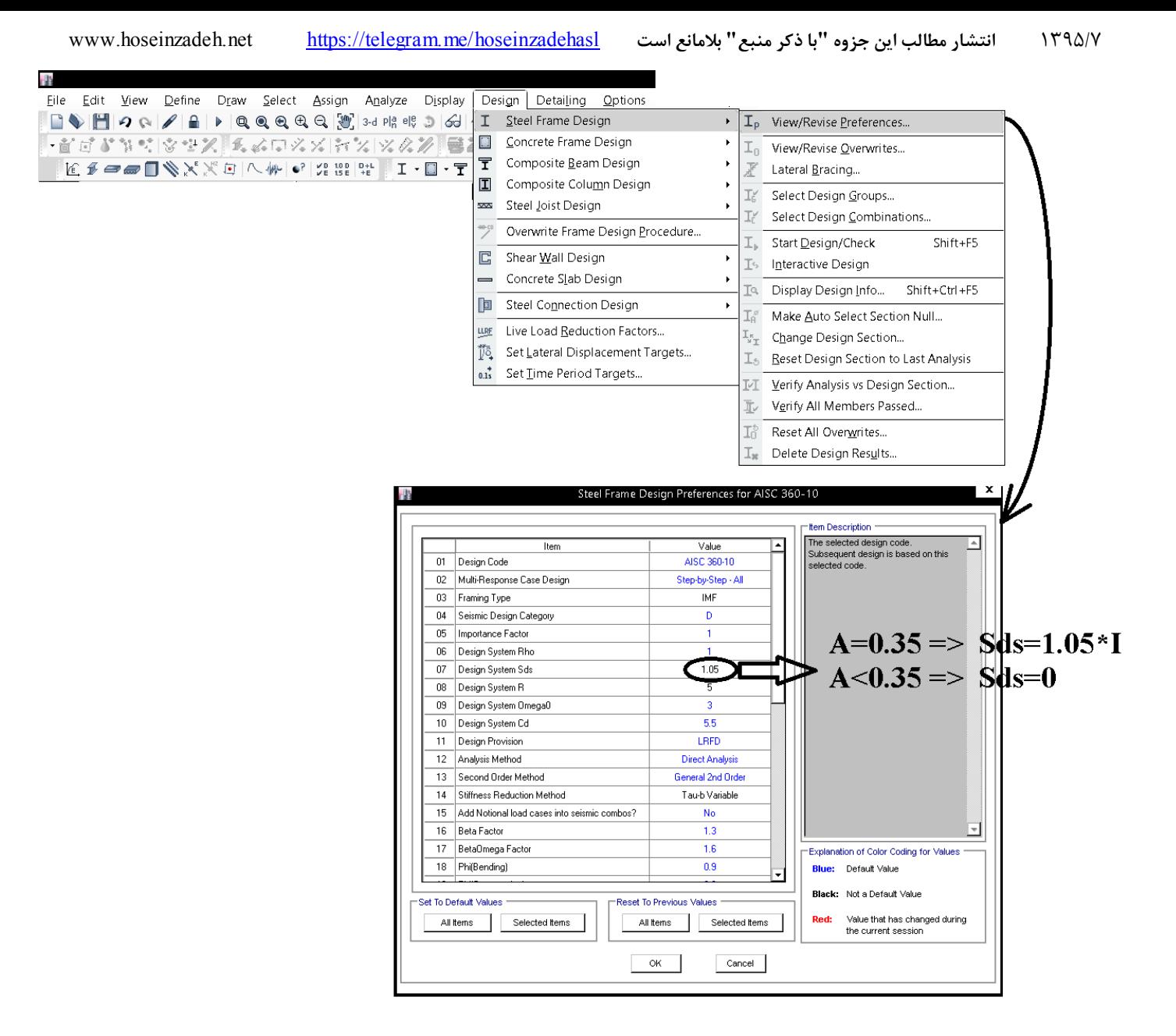

پس از تغيير پارامتر Sds مطابق شكل فوق، اگر تركيب بارهاي پيش فرض اضافه نماييد، ضريب بار مرده به جاي D1.2 برابر D1.41 ايجاد مي شود.

سوال: بار قائم EV چگونه در تركيب بارها ظاهر مي شود؟ پاسخ: نحوه تركيب EV با ديگر بارهاي لرزه اي در ويرايش 4 تغيير كرده است:

۶-۱۲-۳ در صورتی که طراحی سازه بر اساس مقاومت انجام شود، درترکیب بارهای زلزله طرح با سایر بارها، بارهای جانبی و قائم زلزله باید با ضریب بار ۱/۰ در نظر گرفته شوند.

> ويرايش چـهارم  $1.41D + L + 0.2S + EX \pm 0.3 EY + EV$  $1.41D + L + 0.2S + EY \pm 0.3 EX \pm EV$

ويرايش سوم  $1.2D + L + 0.2S + EX \pm 0.3 EY \pm 0.3EV$  $1.2D + L + 0.2S + EY \pm 0.3 EX \pm 0.3EV$  $1.2D + L + 0.2S + EV + 0.3 EX + 0.3EY$ 

**19-3 منظور كردن زلزله 30 درصد متعامد** 

۴-۱-۳ ساختمان باید در دو امتداد عمود بر هم دربرابـر نیـروی زلزلـه محاسـبه شـود. بهطور کلی می توان محاسبه در هر یک از این دو امتداد را جز در موارد زیر بهطور مجـزا و بدون در نظر گرفتن نیروی زلزله در امتداد دیگر انجام داد.

الف– ساختمانهای نامنظم در پلان ب- کلیه ستونهایی که در محل تقاطع دو و یا چند سیسـتم مقـاوم بـاربر جـانبی قـرار دارند. در این موارد چنانچه بارمحوری ناشی از اثر زلزله در ستون، در هریک از دو امتداد نحوه کنترل این بند در پیوست (مورد نظر، کمتر از ۲۰ درصد ظرفیت بار محوری ستون باشـد، ایـن ضـابطه را مـ<u>ی تـوان</u><br>این جزوه تشریح شده است مسلم است و با سعت از ۲۰ درصد ظرفیت بار محوری ستون باشـد، ایـن ضـابطه را مـ<u>ی تـوان</u> این جزوه تشریح شده است ناديده گرفت.

در موارد فوق امتداد نیروی زلزله باید با زاویه مناسبی کـه حتـی|لمقـدور بیشـترین اثـر را ایجاد می کند، انتخاب شود و یا می توان صددرصد نیروی زلزله هر امتـداد را بــا ۳۰ درصـد نیروی زلزله در امتداد عمود بر آن را ترکیب کرد. در این موارد منظور کردن بـرون،رکـزی اتفاقی، موضوع بند (۳–۳–۷)، در امتدادی که ۳۰ درصد نیرو اعمال می شود، الزامی نیست.

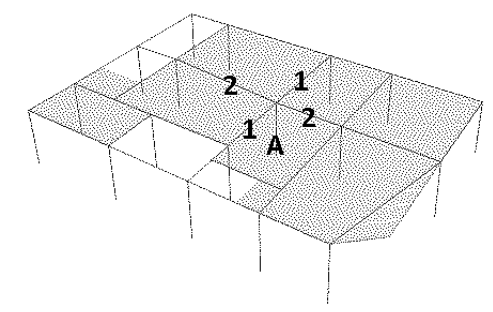

**ستون A در محل تقاطع سیستم های باربر 1و2قرار دارد** 

• در اكثر سازه (شامل قابهاي خمشي فولادي و بتني، سيستم هاي دوگانه) تمامي ستونها در محل تقاطع دو يا چند سيستم مقاوم باربر جانبي قرار دارند و بنابراين بر خلاف تصور برخي از طراحي منظور كردن زلزله متعامد تقريبا در تمامي سازه هاي قاب خمشي الزامي مي باشد. مگر اينكه طراح ثابت كند براي تمامي ستونهاي سازه نيروي محوري ناشي از زلزله كمتر از 20 درصد ظرفيت بار محوري ستون مي باشد.

به پرسش و پاسخ ارائه شده در وبسايت <u>www.std2800.ir</u> كه مربوط به دفتر تدوين ضوابط و استانداردها مي باشد توجه نماييد:

**با توجه به بند 2-1-4-ب آئینiامه طراحی ساختمانها در برابر زلزله، اگر سازهای منظم بوده و در دو جهت متعامد (√.×)، | ▼** دارای سیستم باربر جانبی قاب خمشی باشد، کلیه ستونهای این سازه مشمول بند فوق میشوند یا خیر؟

اگر سازهای منظم بوده و در دو جهت متعامد (X,Y) دارای سیستم باربر جانبی قاب خمشی باشد، کلیه ستونهای این سازه مشمول بند ۳-۱-۴ ب میشوند.

مشاهده: ٢٠ مرتبه تاريخ نمايش: ١٣٩۵/٠۵/٢٣ - آخرين ويرايش: ١٣٩٥/٠٥/٢٣

• در صورت استفاده از آناليز استاتيكي امكان وارد كردن زلزله زاويه دار در نرم افزار وجود ندارد و بايد از زلزله 30 درصد متعامد استفاده شود. در حاليكه اگر از آناليز ديناميكي استفاده شود، اعمال زلزله زاويه دار امكان پذير بوده و به جاي زلزله 30 درصد مي توان زلزله را در زواياي مختلف به سازه وارد كرد.

در 7-10ASCE براي مناطق لرزه خيز (F ,E ,D (اعمال 30-100 ضروري دانسته شده است.

## **12.5 DIRECTION OF LOADING**

#### 12.5.1 Direction of Loading Criteria

The directions of application of seismic forces used in the design shall be those which will produce the most critical load effects. It is permitted to satisfy this requirement using the procedures of Section 12.5.2 for Seismic Design Category B, Section 12.5.3 for Seismic Design Category C, and Section 12.5.4 for Seismic Design Categories D, E, and F.

#### 12.5.2 Seismic Design Category B

For structures assigned to Seismic Design Category B, the design seismic forces are permitted to be applied independently in each of two orthogonal directions and orthogonal interaction effects are permitted to be neglected.

#### 12.5.3 Seismic Design Category C

Loading applied to structures assigned to Seismic Design Category C shall, as a minimum, conform to the requirements of Section 12.5.2 for Seismic Design Category B and the requirements of this section. Structures that have horizontal structural irregularity Type 5 in Table 12.3-1 shall use one of the following procedures:

#### a. Orthogonal Combination Procedure. The

structure shall be analyzed using the equivalent lateral force analysis procedure of Section 12.8, the modal response spectrum analysis procedure of Section 12.9, or the linear response history procedure of Section 16.1, as permitted under Section 12.6, with the loading applied independently in any two orthogonal directions. The requirement of Section 12.5.1 is deemed satisfied if members and their foundations are designed for 100 percent of the forces for one direction plus 30 percent of the forces for the perpendicular direction. The combination requiring the maximum component strength shall be used.

#### **. Simultaneous Application of Orthogonal** Ground Motion. The structure shall be analyzed using the linear response history procedure of Section 16.1 or the nonlinear response history procedure of Section 16.2, as permitted by Section 12.6, with orthogonal pairs of ground motion acceleration histories applied simultaneously.

# 12.5.4 Seismic Design Categories D through F

**Structures assigned to Seismic Design Category** D, E, or F shall, as a minimum, conform to the requirements of Section 12.5.3. In addition, any column or wall that forms part of two or more intersecting seismic force-resisting systems and is subjected to axial load due to seismic forces acting along either principal plan axis equaling or exceeding 20 percent of the axial design strength of the column or wall shall be designed for the most critical load effect due to application of seismic forces in any direction. Either of the procedures of Section 12.5.3 a or b are permitted to be used to satisfy this requirement. Except as required by Section 12.7.3, 2-D analyses are permitted for structures with flexible diaphragms.

سازه هایی که در طبقه بندی C قرار دارند، لازم نیست برای ۱۰۰-۳۰ طراحي شوند مگر اينكه نامنظمي طبقه ضعيف داشته باشند

<u>سازه هایی که در طبقه بندی D E F</u> قرار دارند،[حتى اگر منظم باشند ] اگر ستون یا دیوار در محل تقاطع دو یا چند سیستم باربر جانبی دارند باید برای زلزله متعامد طراحی شوند

1395/7 **انتشار مطالب اين جزوه "با ذكر منبع" بلامانع است** hoseinzadehasl/me.telegram://https net.hoseinzadeh.www

در شكل زير نحوه تعريف زلزله 30 درصد متعامد را نشان مي دهد:

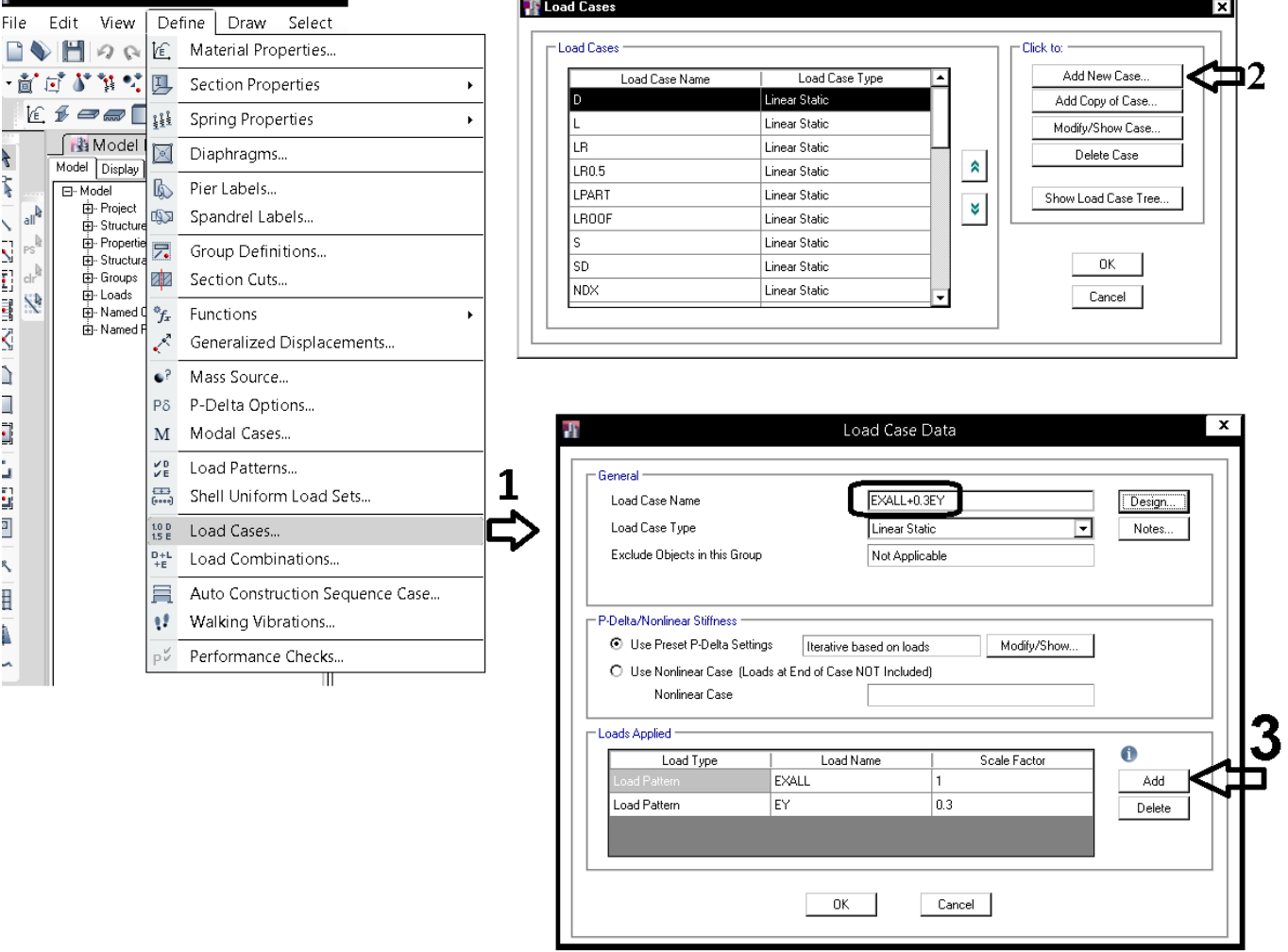

به همين ترتيب بايد حالات بار زير ايجاد شوند:

EXALL+EY30 EXALL-EY30 EYALL+EX30 EYALL-EX30

> سوال: آيا نيازي به تعريف 30EY+EXALL –و يا 30EY-EXALL –نيست؟ چرا؟ پاسخ: خير لازم نيست. زلزله ها در تركيب بار به صورت مثبت و منفي ظاهر مي شوند:

## $1.2D + L \pm (EXAMPLE + EY30) + 0.2$ SNOW

سوال: چرا حالت بار EV+EY+0.3EXALL و بارهاي مشابهي كه شامل EV باشند تعريف نشده است؟

**20-3 طراحي سازه هاي بتني** 

**1-20-3 انتخاب آيين نامه بتن** 

مطابق شكل زير، در قسمت Preferences تنظيمات آيين نامه اي، از جمله انتخاب آيين نامه طراحي انجام مي شود.

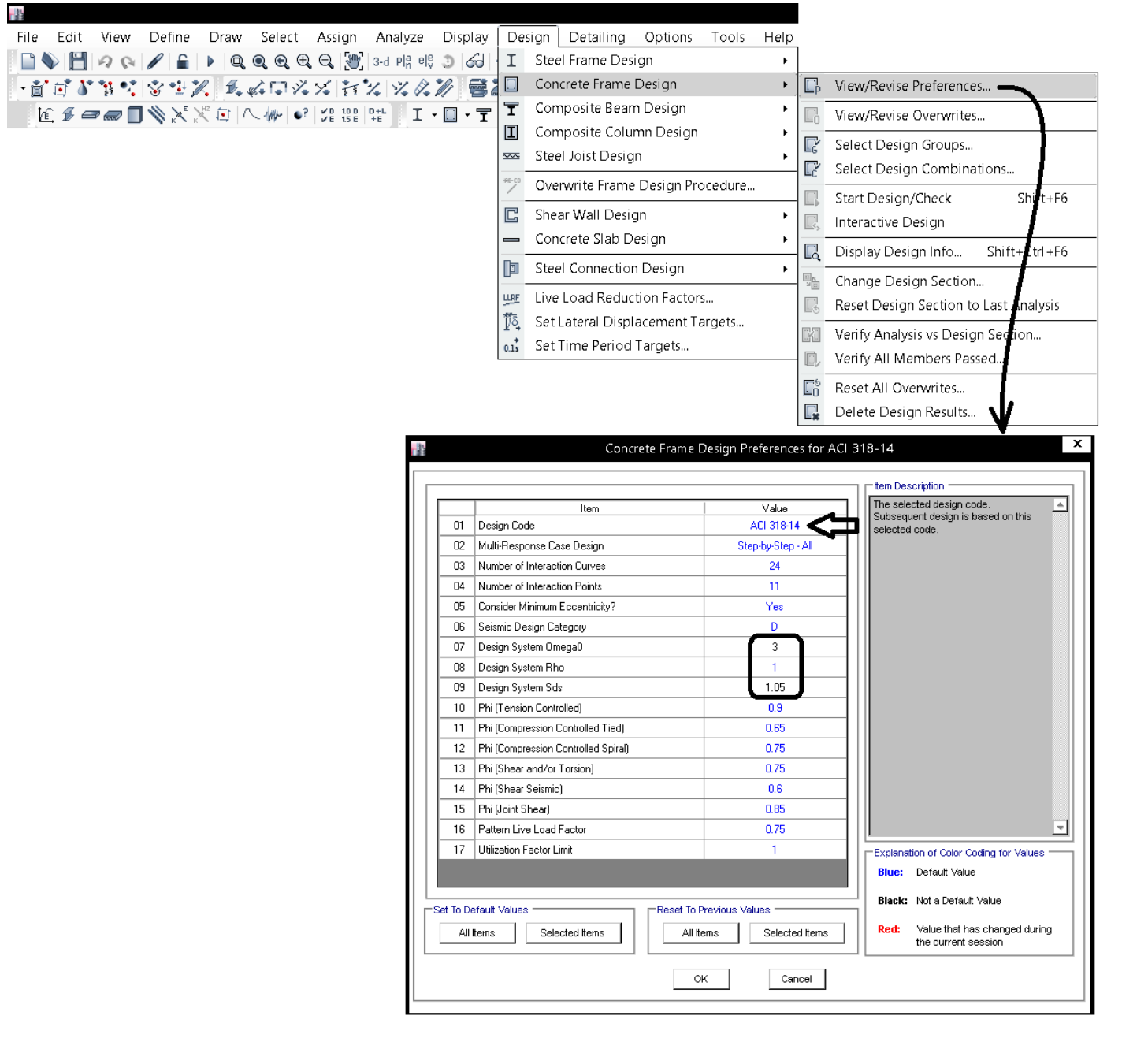

توضيحات زير مربوط به ضريب load-live Pattern ميباشد:

The **pattern live-load factor** (Pllf) is intended to account for variability in the live-load arrangement on a structure. Since live-load pattern is not automated, Pllf approximates its design effect.

When nonzero Pllf is assigned to a frame object, positive design moments are calculated assuming a simply supported condition under live-load application. While this does affect design moments, analysis moments are not affected. Pllf enables users to specify the live-load percentage applied to a frame object for which no continuity is assumed. Negative moments are then redistributed in a manner similar to that of moment redistribution from yielding. As a result, positive midspan-moment values increase. Zero Pllf may be specified to avoid moment redistribution.

Pattern live-load factors may be assigned to individual elements using the Design > Steel Frame Design *or* Concrete Frame Design > View/Revise Preferences command

## **Example**

The maximum positive midspan design moment induced by uniform dead- and live-load application would be calculated as follows:

$$
M_{pos\ \text{MAX}} = f1 \cdot M_{DL} \ + \frac{f2 \cdot P l l f \cdot (LL \cdot l^2)}{8}
$$

where:

- $f1 = \text{code-based dead-load factor}$  (1.2)
- $f2 = \text{code-based live-load factor}$  (1.6)
- **PIIf** = Pattern live-load factor (0.75) specified in SAP2000 or ETABS
- *l* = element length
- *LL* = distributed live load (force/length)
- $M_{DL}$  = positive dead-load moment with actual boundary conditions due to dead load only
- $M_{pos \, MAX}$  maximum positive midspan design moment assuming a simply-supported condition with no continuity for live load

Given point loading,  $M_{pos \, MAX}$  would be calculated similarly as for uniform loading, in which a simply supported condition is assumed and the live-load factors specified are applied.

**2-20-3 تركيب بارهاي سازه بتني** 

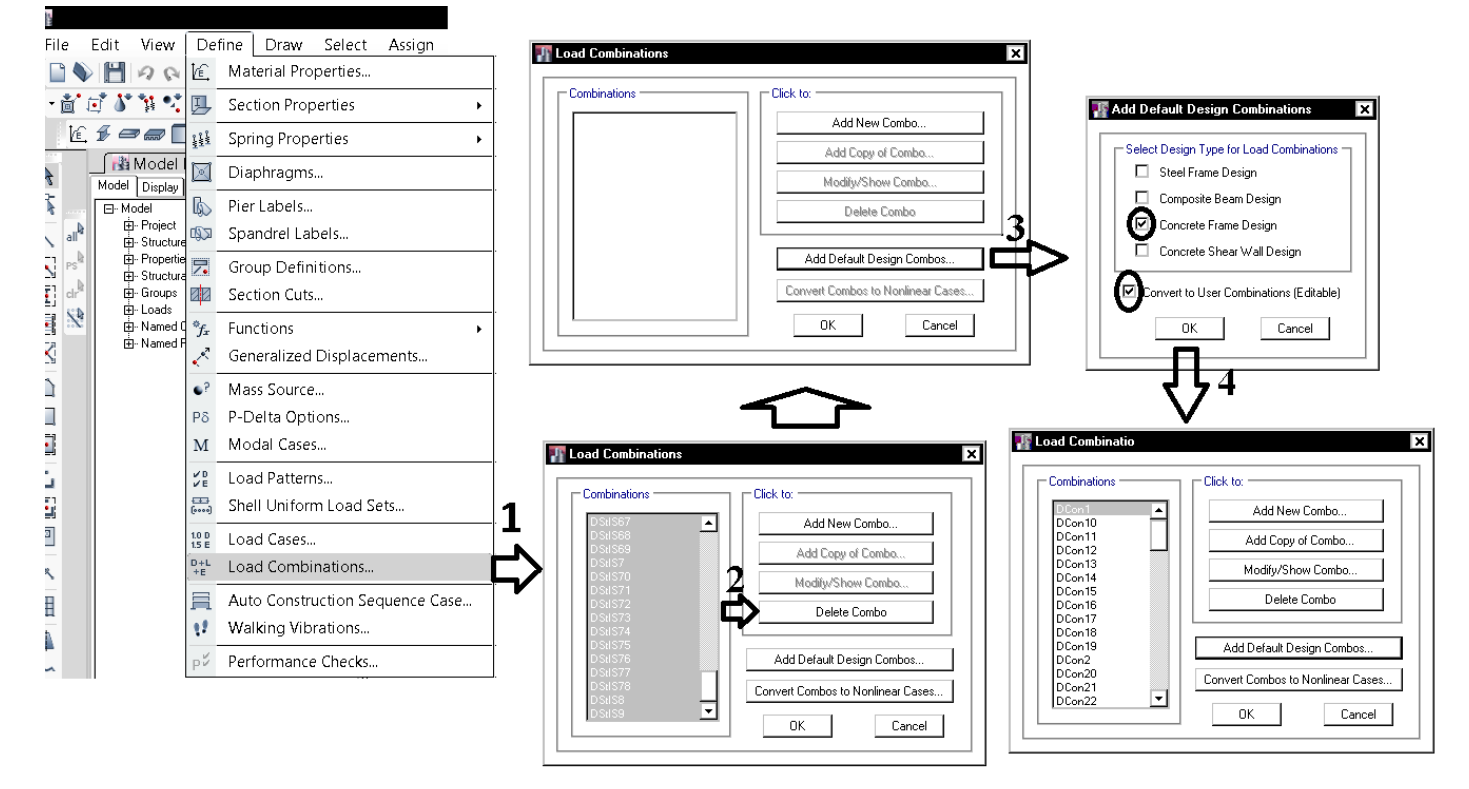

• با توجه به اينكه زلزله 30 درصد متعامد قبلا در قسمت case load افزوده شده است، اين تركيب بارها به صورت اتوماتيك توسط نرم افزار ايجاد خواهند شد.

پس از افزودن تركيب بارهاي پيش فرض بايد آنها را اصلاح نماييد:

-1 در تمامي تركيب بارهاي لرزه اي، بار EV بايد افزوده شود

- -2 ضريب بار 0.5LRED در تركيب بارهاي لرزه اي بايد به 0.5 تغيير يابد.
- -3 تركيب بارهاي فشار خاك (در صورت وجود) بايد به تمامي تركيب بارها افزوده شود:
- در صورت وجود فشار جانبی خاک، فشار آب زیرزمینی و یا فشار مواد انباشته شده، H، اثر آنها
	- .<br>را باید به صورت زیر منظور نمود:
- اً- اگر اثر این بار در جهت افزودن به اثرات دیگر متغیرهای اصلی بارگذاری باشد، اثر بار H باید با ضریب ۱٫۶ در ترکیب بارها منظور شود،
- ۲- اگر اثر این بار در جهت کاهش اثرات دیگر متغیرهای اصلی بارگذاری باشد، در صورت وجود
- دائمی بار H، اثر آن باید با ضریب ۰٫۹ در ترکیب بارها منظور شود و در بقیه موارد باید از اثر بار

H صرفنظر گردد.

-4 تركيب بارهاي حرارت ( در صورت وجود) بايد به تركيب بارها افزوده شود.

-5 تركيب بارهاي باد ( در صورت وجود) بايد %40 افزايش يابند.

در صورتي كه بخواهيد تركيب بارها را بر اساس -2014ACI به صورت دستي وارد نماييد، تركيب بارهاي زير بايد وارد شوند:

• در اين تركيب بارها EXALL و EYALL هر كدام شامل سه زلزله متفاوت است. براي مثال در تركيب بار زير داريم:

$$
0.69D + EXALL - EV = \begin{cases} 0.69D + EX - EV \\ 0.69D + EXP - EV \\ 0.69D + EXP - EV \end{cases}
$$

• طبق ويرايش چهارم، بار EV با ضريب يك با ديگر بارهاي لرزه اي تركيب مي شود.

1395/7 **انتشار مطالب اين جزوه "با ذكر منبع" بلامانع است** hoseinzadehasl/me.telegram://https net.hoseinzadeh.www

• اين تركيب بارها مربوط به سازه هايي مي باشد كه در مناطق با لرزه خيزي بالا (0.35=A (قرار گرفته اند. و ضريب بار مرده به جاي 1.2 برابر 1.41 ونيز به جاي 0.9 به صورت 0.69 منظور شده است. اين تغييرات در ضريب بار مرده جهت منظور كردن زلزله قائم (ويرايش چهارم) مي باشند. در صورتي كه ضريب A كمتر از 0.35 باشد تمامي ضرايب 1.41 به 1.2 و تمامي ضرايب 0.69 به 0.9 تغيير مي يابد. همچنين اگر ضريب اهميت سازه 1=I نباشد، بايد به جاي ضريب 1.41 بايد از ضريب I\*1.2+0.21 و به جاي ضريب 0.69 از ضريب I\*0.9-0.21 استفاده شود.

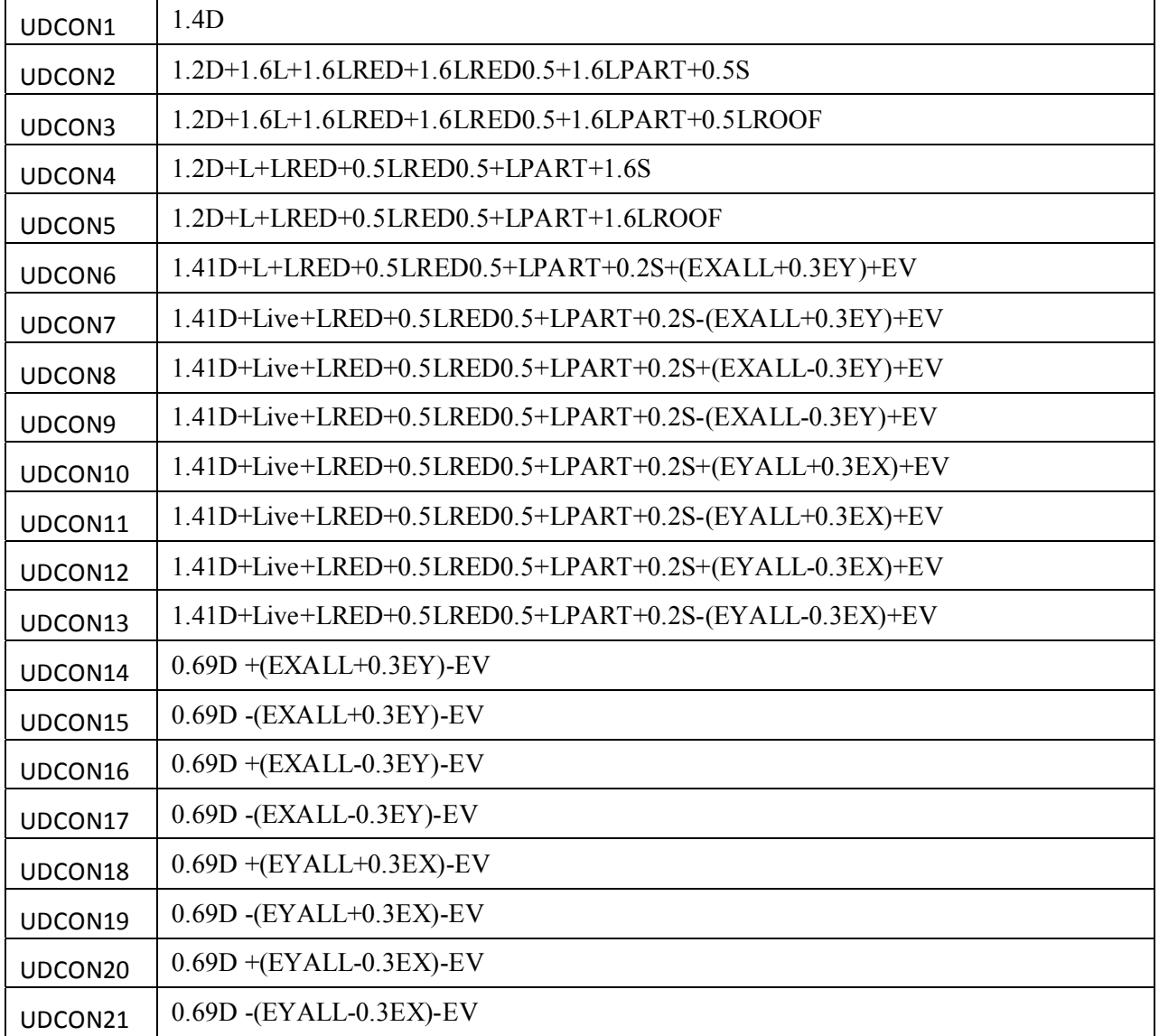

# **3-20-3 تعيين شكل پذيري سازه هاي بتني**

تمامي اعضاي سازه را بايد انتخاب كرده و سطح شكل پذيري آنرا تعيين نماييد. دقت شود كه تا عضوي انتخاب نشود، overwrite كار نمي كند:

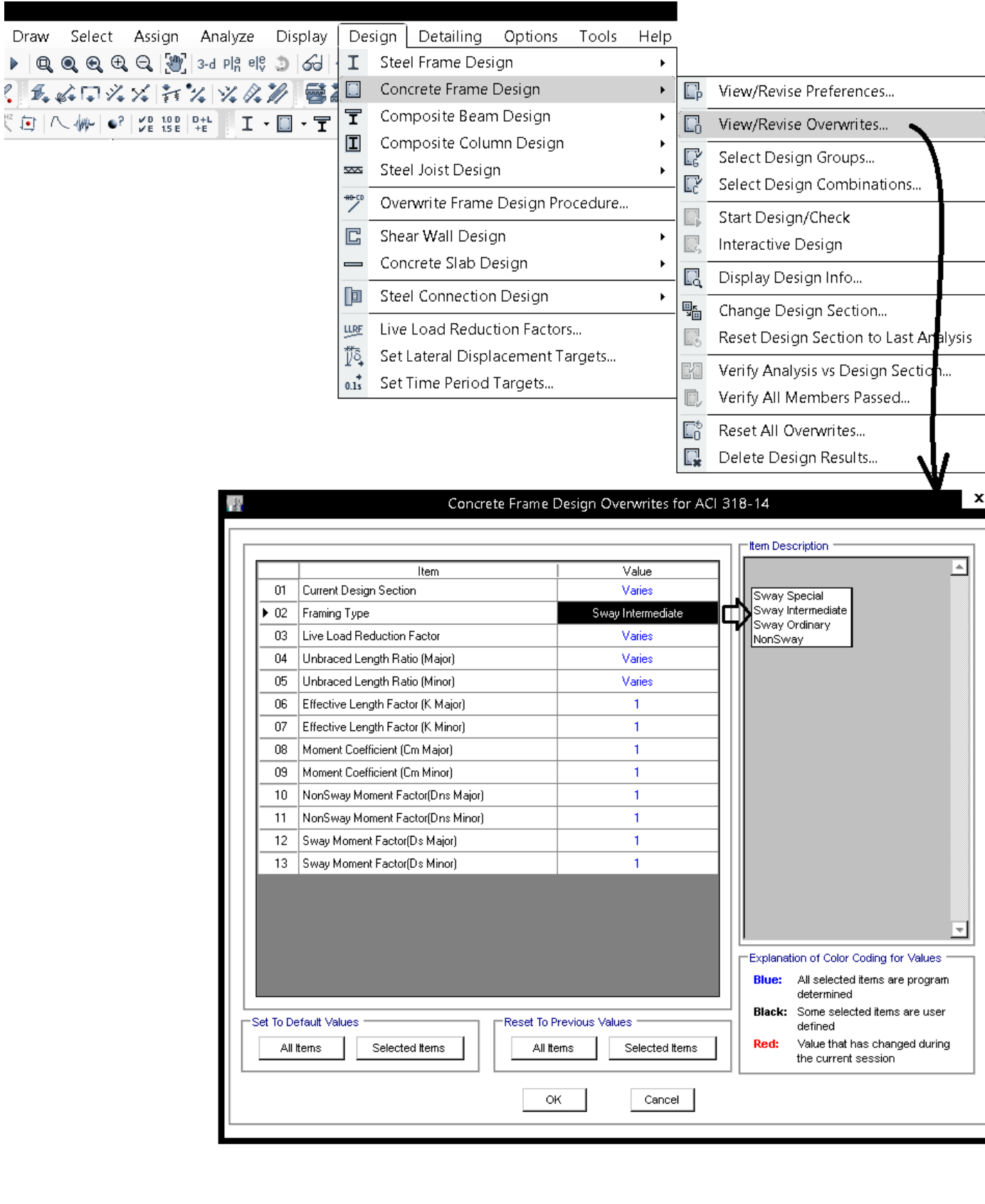

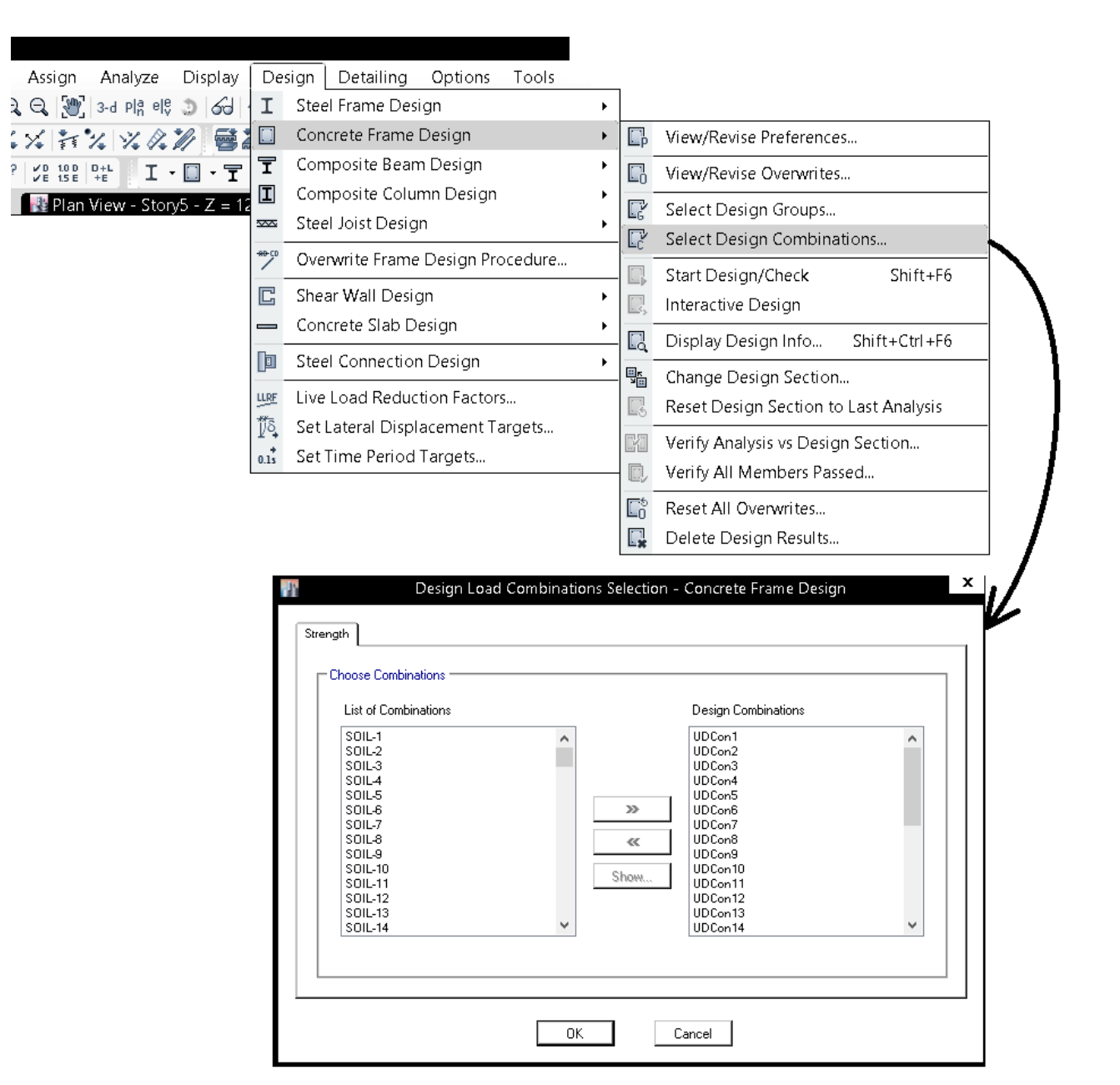

**5-20-3 طراحي** 

Shift+F6

Shift+Ctrl+F6

# پي از تنظيم Preferences و نيز تعيين سطح شكل پذيري از طريق Overwrites، مي توان از طريق شكل زير سازه را طراحي كرد:

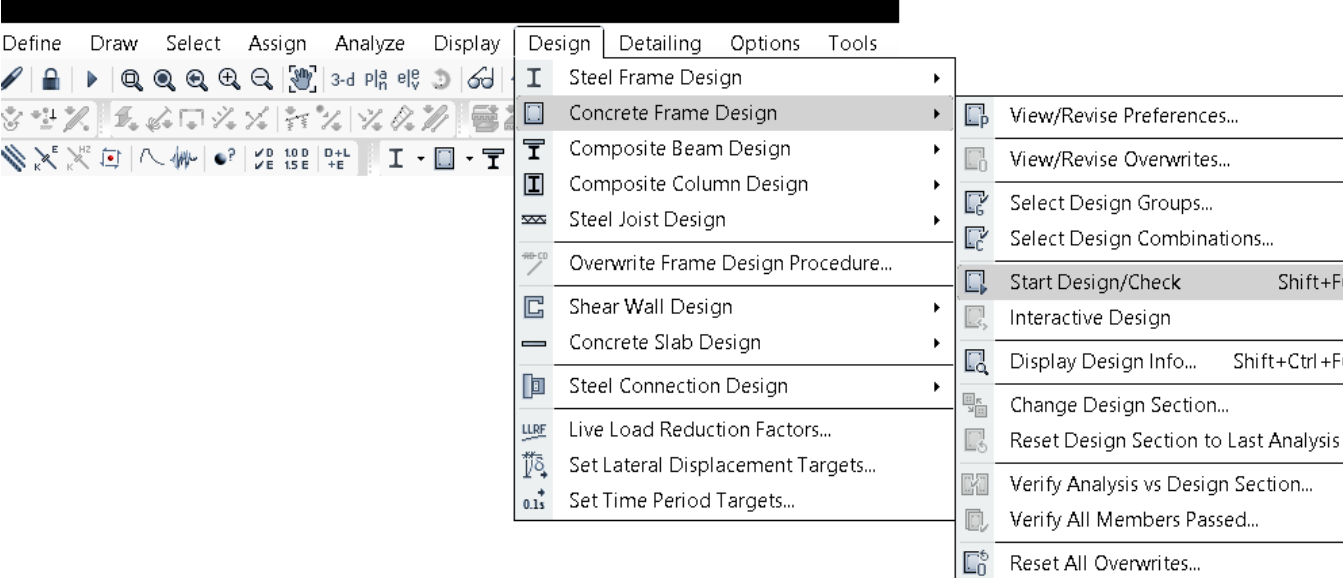

 $\Box$ Delete Design Results...

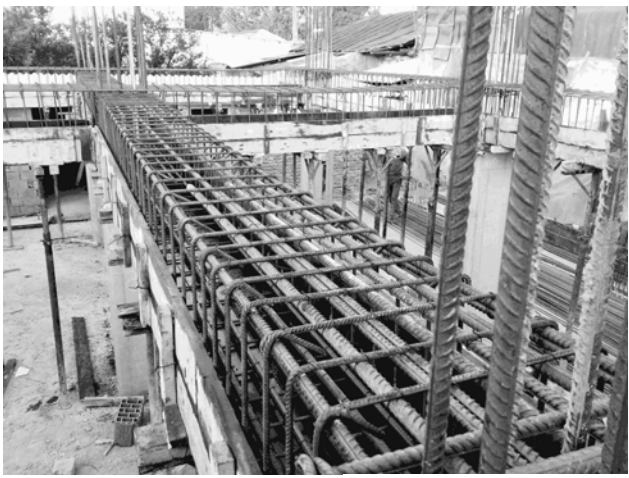

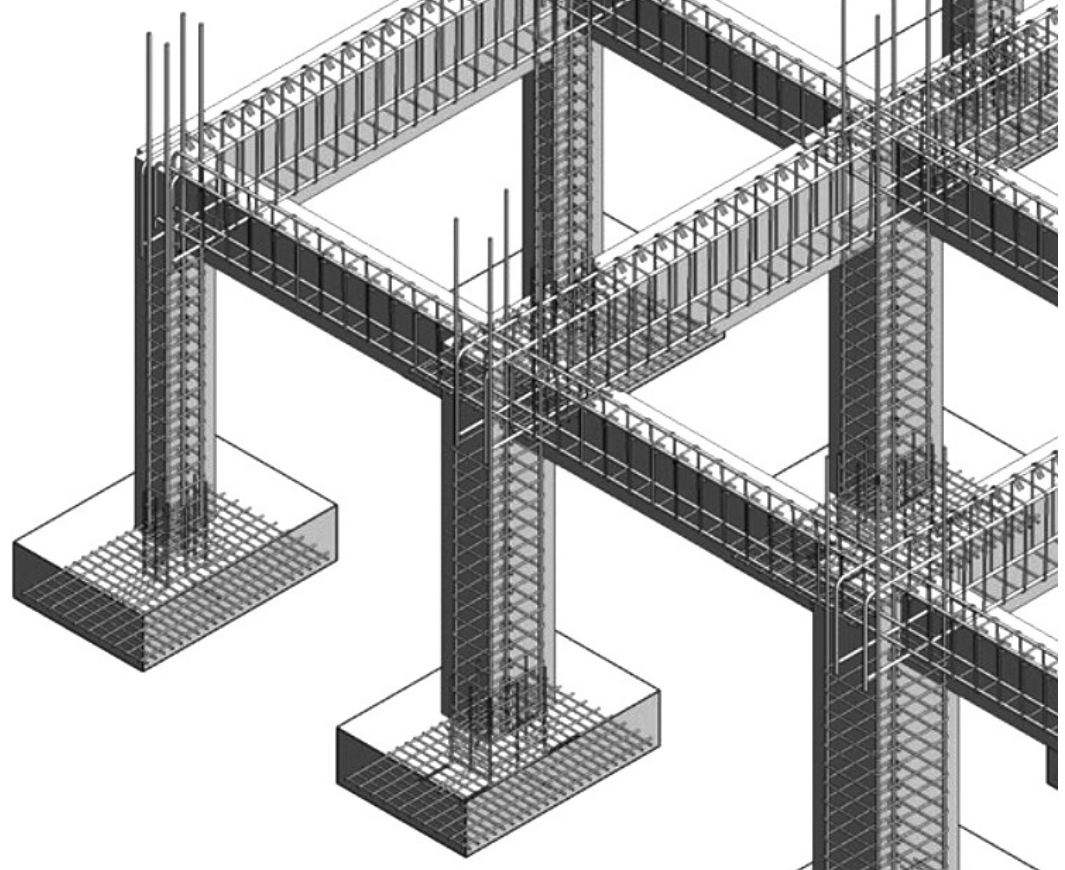

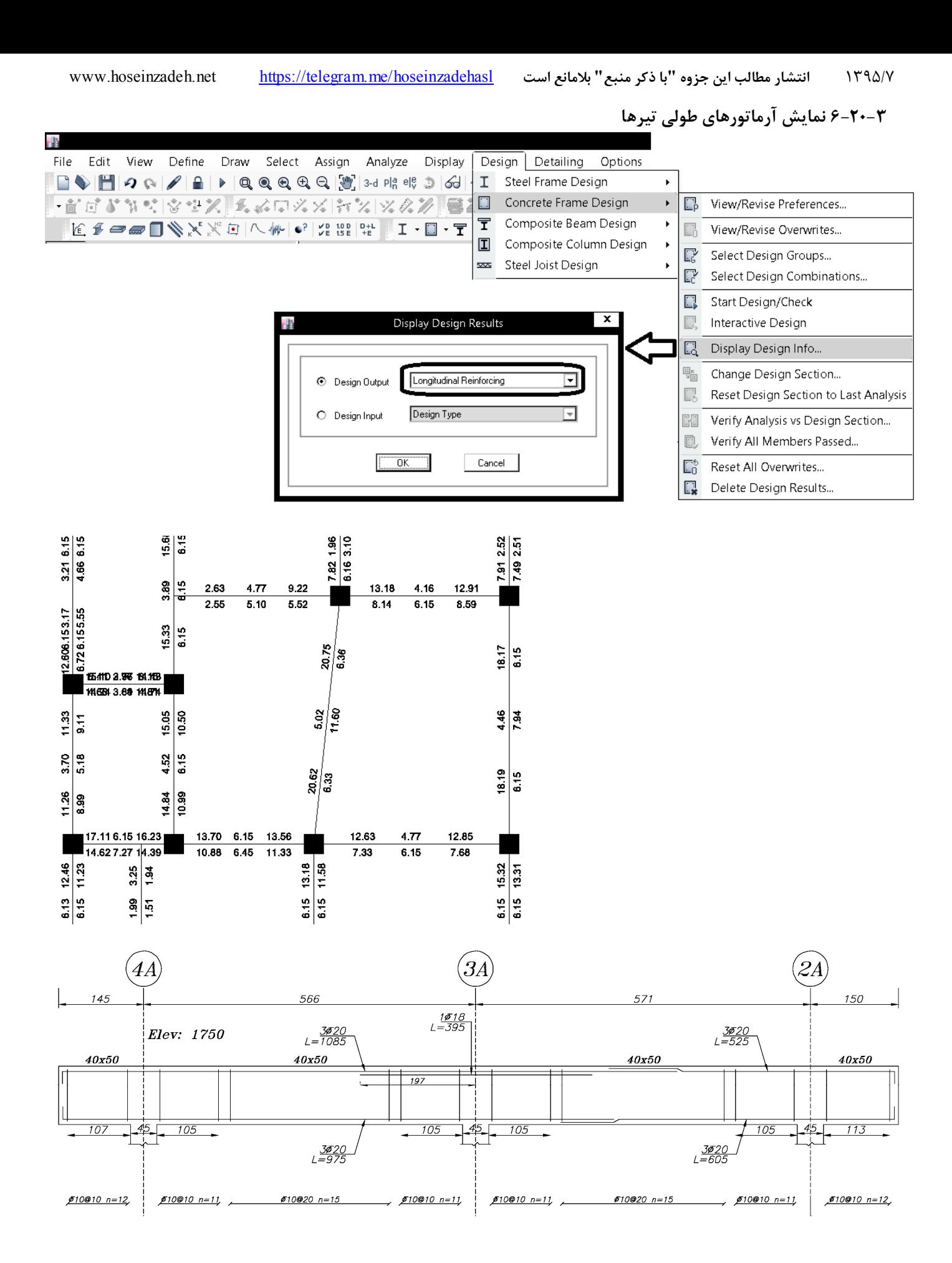

 $\phi = \frac{A_s}{bd}$ بررسی درصد میلگرد تیرها ( $\rho = \frac{A_s}{bd}$ 

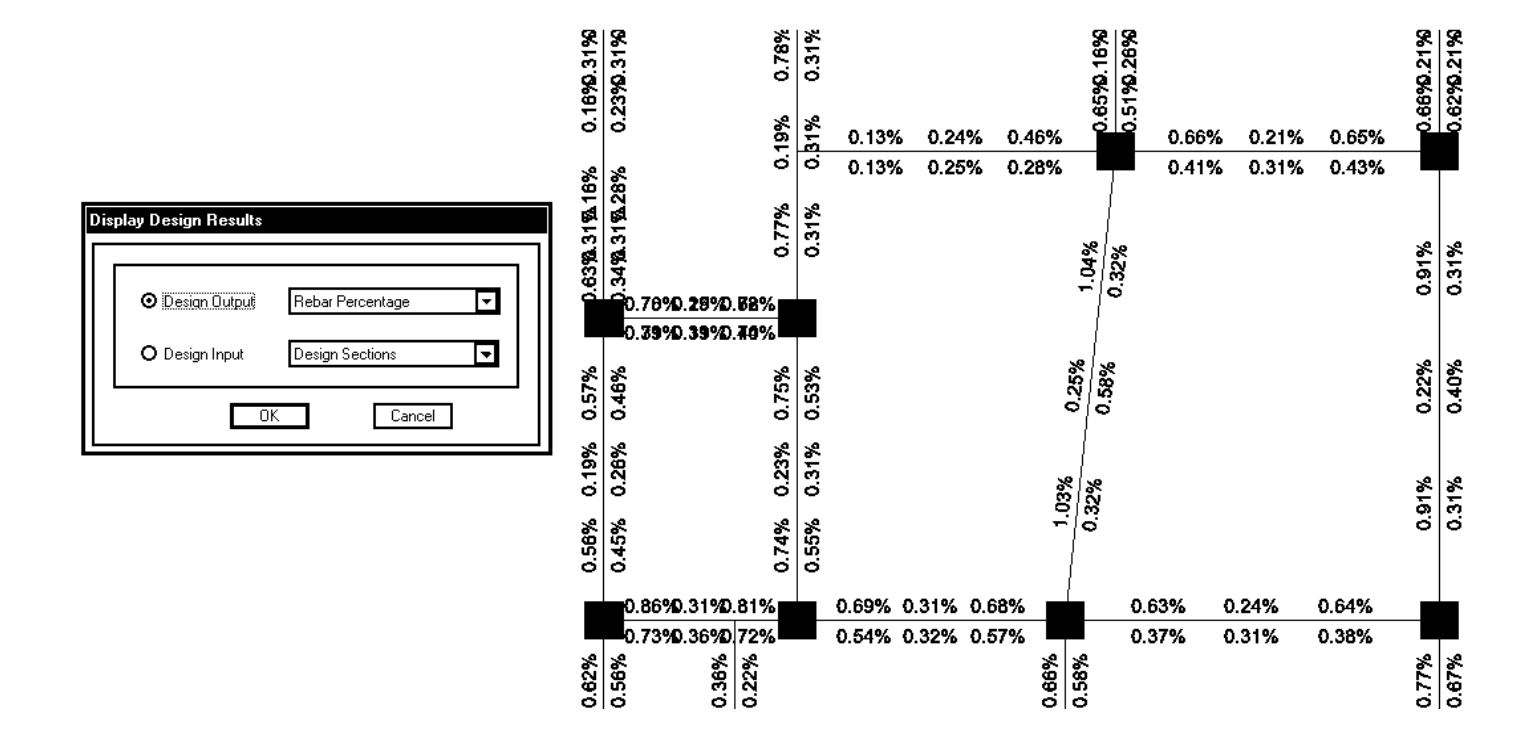

**7-20-3 نمايش آرماتورهاي برشي** 

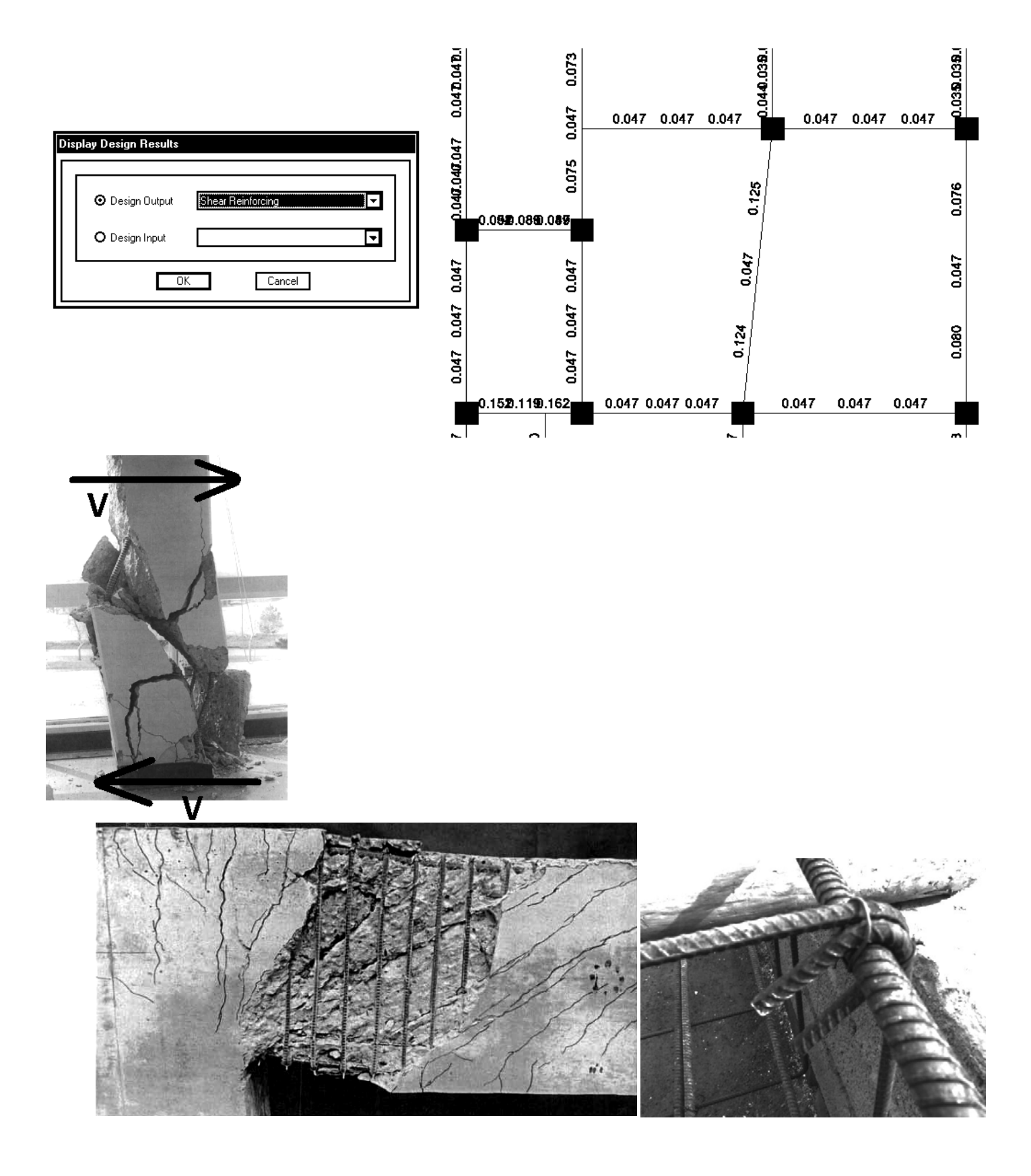

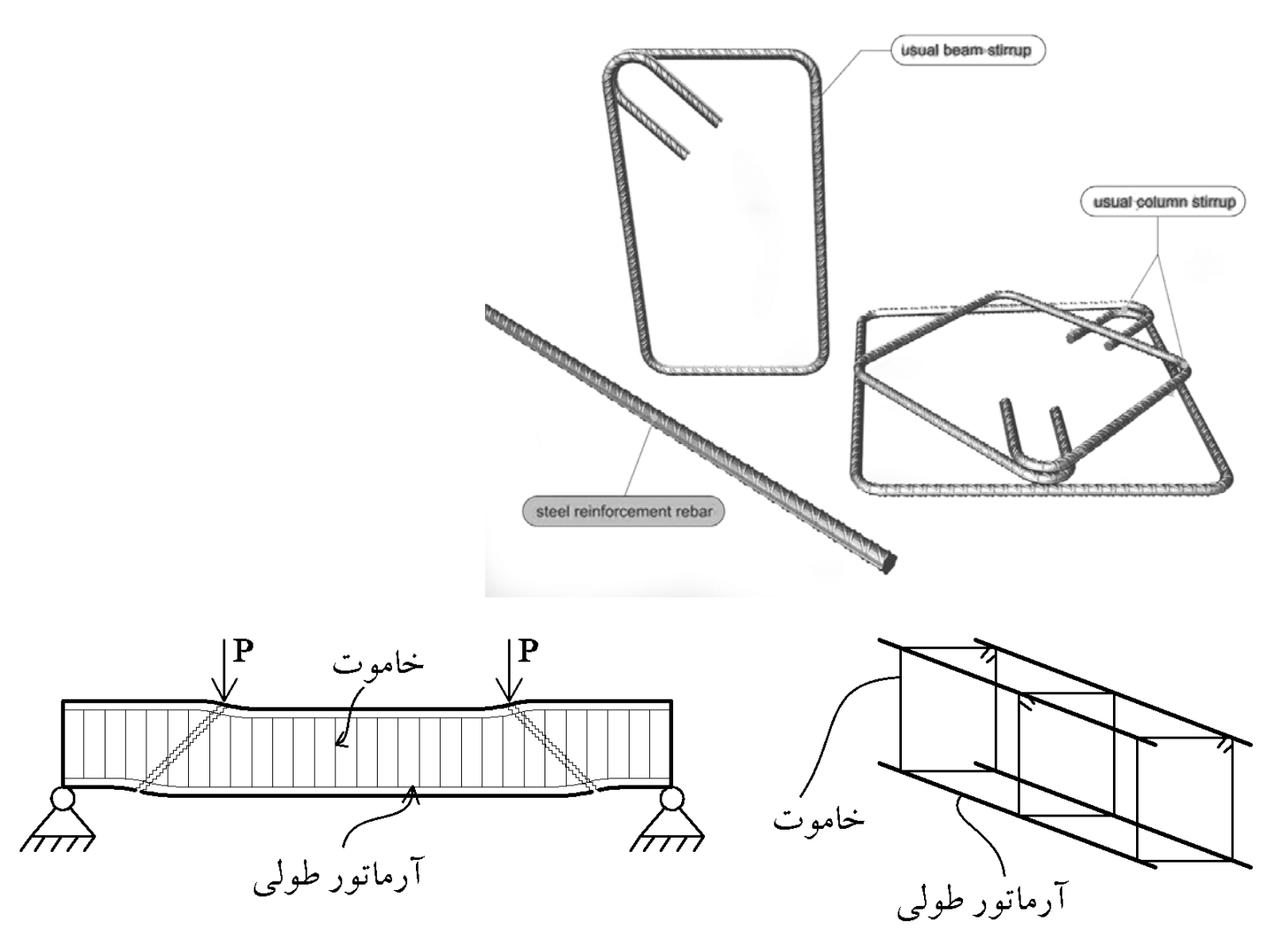

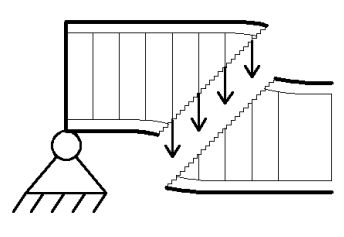

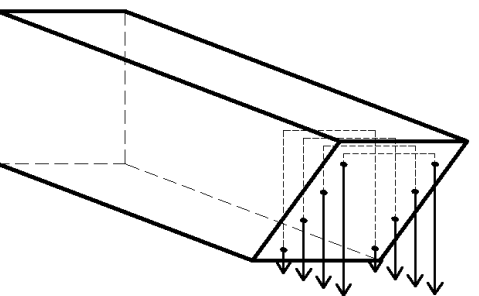

## ۹-۲۳-۳ ضوابط ساختمانهای با شکلپذیری متوسط

### $(N_u \leq \cdot / \Delta f_{cd} A_a)$ ۹-۲۳-۲۳ اعضای تحت خمش در قابها (

## ۹-۲۳-۳-۱-۲ آرماتورهای طولی و عرضی

۹-۲۳-۲-۲-۲-۴ در اعضای خمشی در طول قسمتهای بحرانی که در زیر مشخص میشوند باید خاموت بسته مطابق ضوابط بند ۹-۲۳-۲-۱-۲-۵ به کار برده شود، مگر آنکه طراحی برای برش نیاز به آرماتور بیشتری را ایجاب کند:

الف- در طولی معادل دو برابر ارتفاع مقطع از بر تکیهگاه به سمت وسط دهانه

ب- در طولی که در آن برای تأمین ظرفیت خمشی مقطع به آرماتور فشاری نیاز باشد.

۹-۲۳-۳-۲-۵-۵ خاموتها و فواصل آنها از یکدیگر باید دارای شرایط (الف) و (ب) این بند باشند: الف- قطر خاموتها كمتر از A ميلي متر نباشد.

ب- فاصله خاموتها از یکدیگر بیشتر از مقادیر: یکچهارم ارتفاع مؤثر مقطع، ۸ برابر قطر کوچکترین آرماتور طولی، ۲۴ برابر قطر خاموتها و ۳۰۰ میلی متر اختیار نشود.

پ- فاصله اولین خاموت از بر تکیه گاه بیشتر از ۵۰ میلی متر نباشد. ۹--۲۳-۲-۲-۶ در قسمتهاییاز طول عضو خمشی که مطابق ضابطه بند ۹-۲۳-۲-۱-۲-۴ خاموت گذاری نمیشود، فاصله خاموتها از یکدیگر نباید بیشتر از نصف ارتفاع مؤثر مقطع اختیار شود.

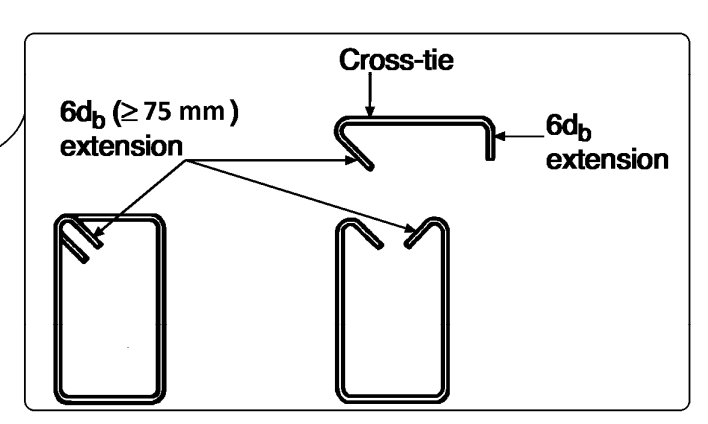

۹-۲۳-۴ ضوابط ساختمانهای با شکلپذیری زیاد

 $(N_n \leq \cdot / \log f_{cd} A_a)$ ۹-۲۳-۹ اعضای تحت خمش در قابها (

## ۹-۲۳-۴-۱-۳ آرماتور عرضی

۹--۳-۲-۲-۱-۱ در اعضای خمشی در طول قسمتهای بحرانی که در زیر مشخص میشوند، آرماتور عرضی باید از نوع[تنگ ویژه]بوده و شرایط آن مطابق بند ۹–۲۳–۲–۲–۲–۲ در نظر گرفته شود، مگر آنکه طراحی برای برش نیاز به آرماتور بیشتری را ایجاب کند:

الف- در طولی معادل دو برابر ارتفاع مقطع از بر تکیهگاه به سمت وسط دهانه

ب- در طولی معادل دو برابر ارتفاع مقطع در دو سمت مقطعی که در آن امکان تشکیل مفصل پلاستیک در اثر تغییر مکان جانبی غیرالاستیک قاب وجود داشته باشد.

.<br>پ- در طولی که در آن برای تأمین ظرفیت خمشی مقطع به میلگرد فشاری نیاز باشد.

٩-٢٣-٢-٣-٢-٣ تنگهاي ويژه]و فواصل آنها از يكديگر بايد داراي شرايط (الف) تا (پ) اين بند .<br>باشند:

الف- قطر تنگها کمتر از ۸ میلی متر نباشد.

ب- فاصله تنگها از یکدیگر بیشتر از مقادیر: یکچهارم ارتفاع مؤثر مقطع، ۸ برابر قطر کوچکترین میلگرد طولی، ۲۴ برابر قطر خاموتها و ۳۰۰ میلی متر اختیار نشود.

پ- فاصله اولین تنگ از بر تکیهگاه بیشتر از ۵۰ میلی متر نباشد.

۹-۲۳-۲-۲-۳-۲ در قسمتهایی از طول عضو خمشی که مطابق ضابطه بند ۹-۲۲-۲-۱-۱-۱ تنگ ویژه به کار برده میشود، میلگردهای طولی در محیط مقطع باید دارای تکیهگاه عرضی باشند. ۹-۴-۴-۴-۳-۴ در قسمتهایی از طول عضو خمشی که به تنگ ویژه نیاز نیست، خاموتها باید در دو انتها دارای قلاب ویژه بوده و فاصله آنها از یکدیگر کمتر یا مساوی نصف ارتفاع موثر باشد.

۹–۲۳-۴–۳–۵ [تنگـهای ویژه]در اعضای خمشی را می¤وان با دو قطعه میلگرد ساخت. یک میلگرد به شکل U که در دو انتها دارای قلاب ویژه باشند و میلگرد دیگر به شکل قلاب دوخت که با میلگرد اول یک تنگ بسته تشکیل دهد. خم ۹۰ درجه قلابهای دوخت متوالی که یک میلگرد طولی را در بر میگیرند، باید بطور یک در میان در دو سمت عضو خمشی قرار داده شوند. چنانچه میلگردهای طولی که توسط قلابهای دوخت نگهداری شدهاند در داخل یک دال که تنها در یک سمت عضو خمشی قرار دارد محصور باشند، خم ۹۰ درجه قلابهای دوخت را میتوان در آن .<br>سمت، در دال، قرار داد.—

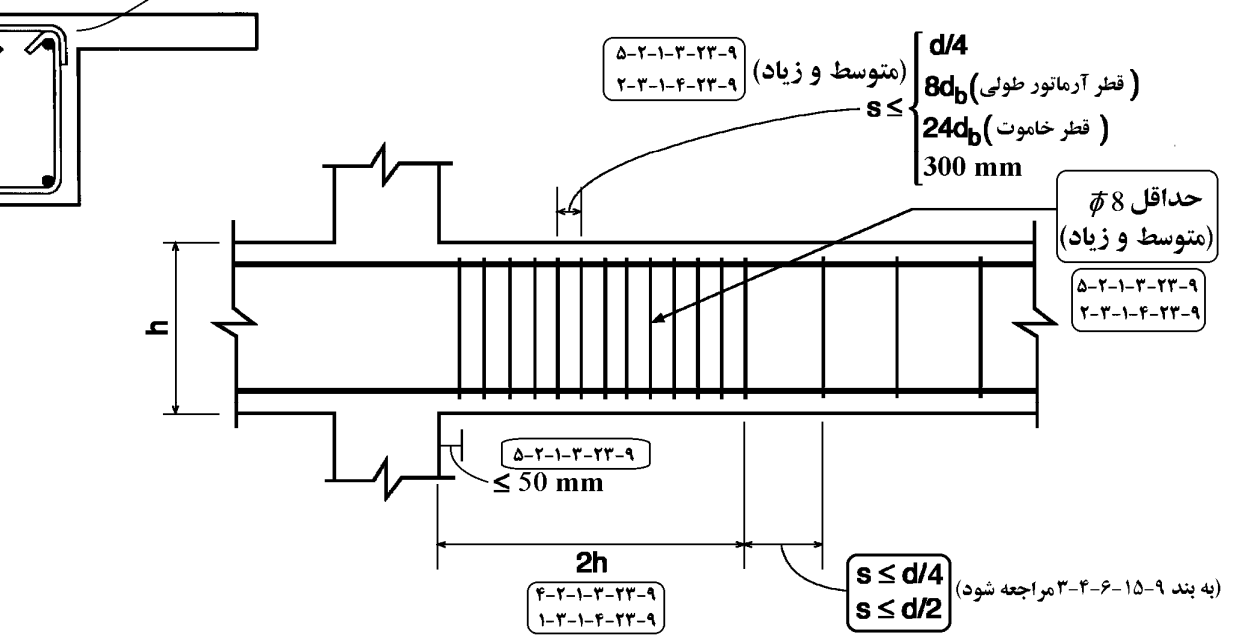

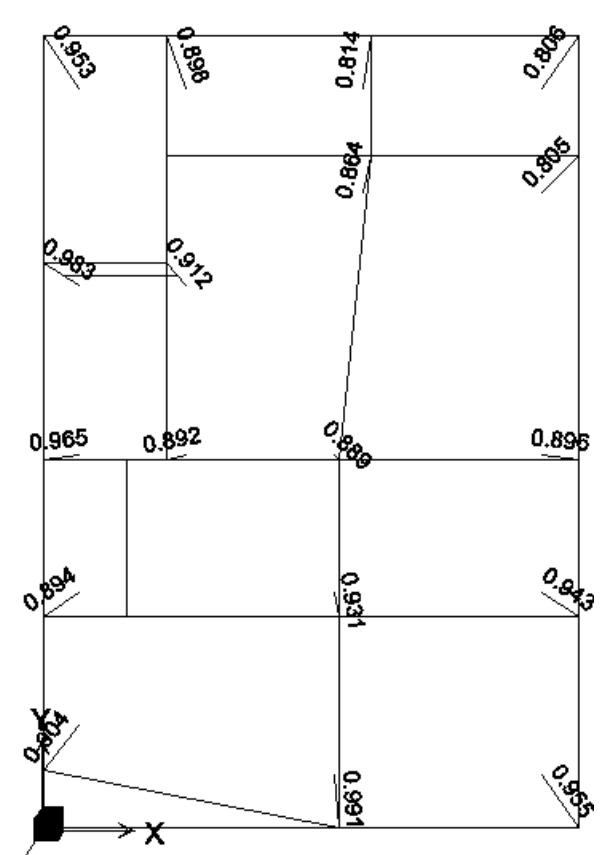

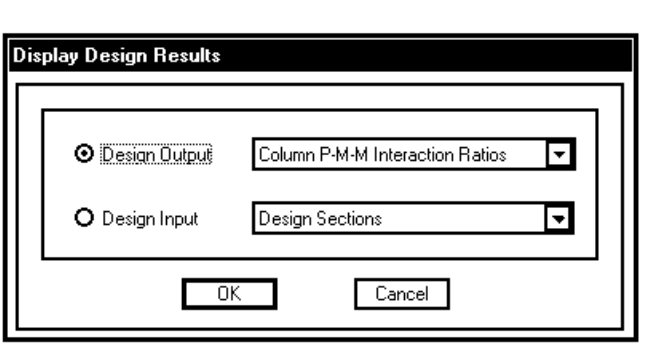

**9-20-3 تير ضعيف ستون قوي** 

در **سازه هاي با شكل پذيري زياد (special (**بايد بند هاي زير رعايت گردد:

٩ - ٢٠ - ٤ - ٢ - ٣ - حداقل مقاومت خمشي ستون ها

۹ - ۲۰ - ۴ - ۲ - ۲ - ۱ - در تمامي اتصالات تيرها به ستونها، بهجـز مـوارد گفتـه شده در بنههای ۹ - ۲۰ - ۴ - ۲ - ۴ - ۲ - ۴ - ۲ و ۹ - ۲۰ - ۴ - ۲ - ۳ - ۳، لنگرهای خمشی مقاوم ستونها باید در رابطه زیر صدق کنند:

$$
\sum M_c \ge 1/7 \sum M_o
$$

در این رابطه:

 $(6 - 1) - 1$ 

عجموع لنگرهای مقاوم خمشی ستونها در بالا و پایین اتـصال اسـت کـه در = مرکز اتصال محاسبه شده باشند. لنگرهای مقاوم خمشی ستونها بایـد بـرای نامساعدترین حالت بار محوری، در جهت بارگذاری جانبی مورد نظر، کـه كمترين مقدار لنگرها را بهدست دهد، محاسبه شوند.

عجموع لنگرهای مقاوم خمشی تیرها در دو سمت اتصال است که در مرکز اتصال = محاسبه شده باشتد

جمع لنگرها در رابطه (٩ - ٢٠ - ۵) بايد چنان صورت گيرد كه لنگرهاى ستونها در جهت مخالف لنگرهای تیرها قرار گیرند. رابطه (۹ - ۲۰ – ۵) بایـد در حـالاتی کـه لنگرهای خمشی تیرها در دو جهت در صفحه قائم قاب، عمل نمایند برقرار باشد.

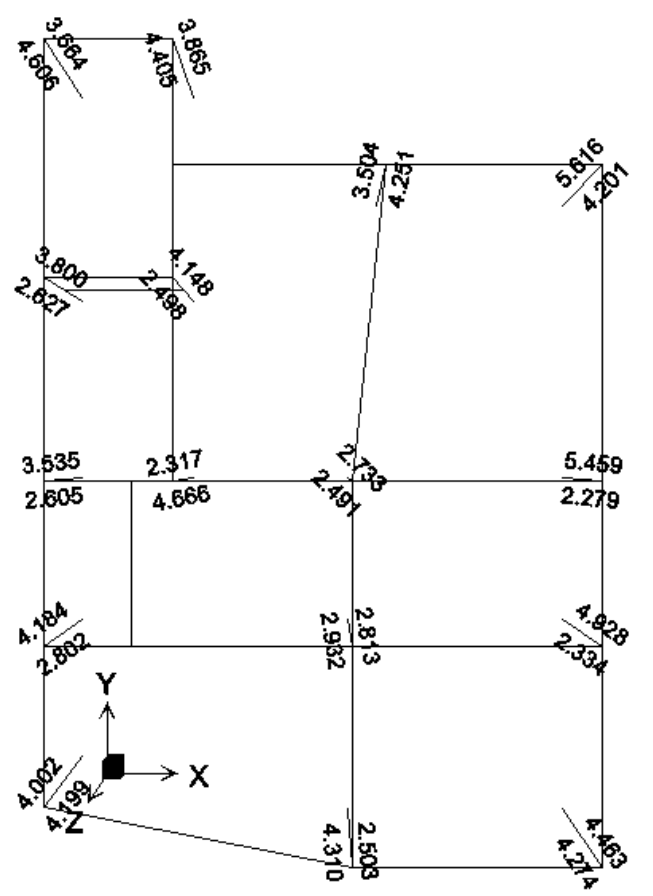

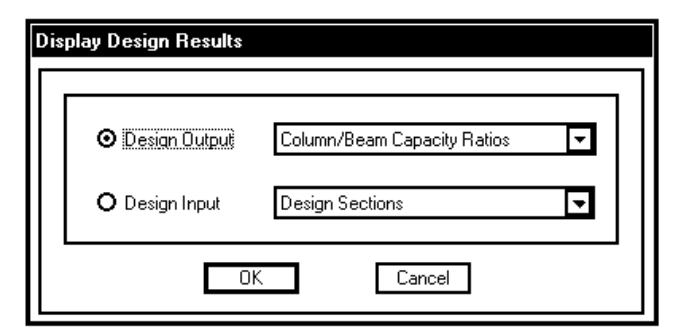

21.4.2.2 - The flexural strengths of the columns shall satisfy Eq. (21-1)

$$
\Sigma M_{nc} \ge (1.2) \Sigma M_{nb} \tag{21-1}
$$

 $\sum M_{nc}$  = sum of nominal flexural strengths of columns framing into the joint, evaluated at the faces of the joint. Column flexural strength shall be calculated for the factored axial force, consistent with the direction of the lateral forces considered, resulting in the lowest flexural strength.

 $\sum M_{nb}$  = sum of nominal flexural strengths of the beams framing into the joint, evaluated at the faces of the joint. In T-beam construction, where the slab is in tension under moments at the face of the joint, slab reinforcement within an effective slab width defined in 8.10 shall be assumed to contribute to  $M_{nh}$  if the slab reinforcement is developed at the critical section for flexure.

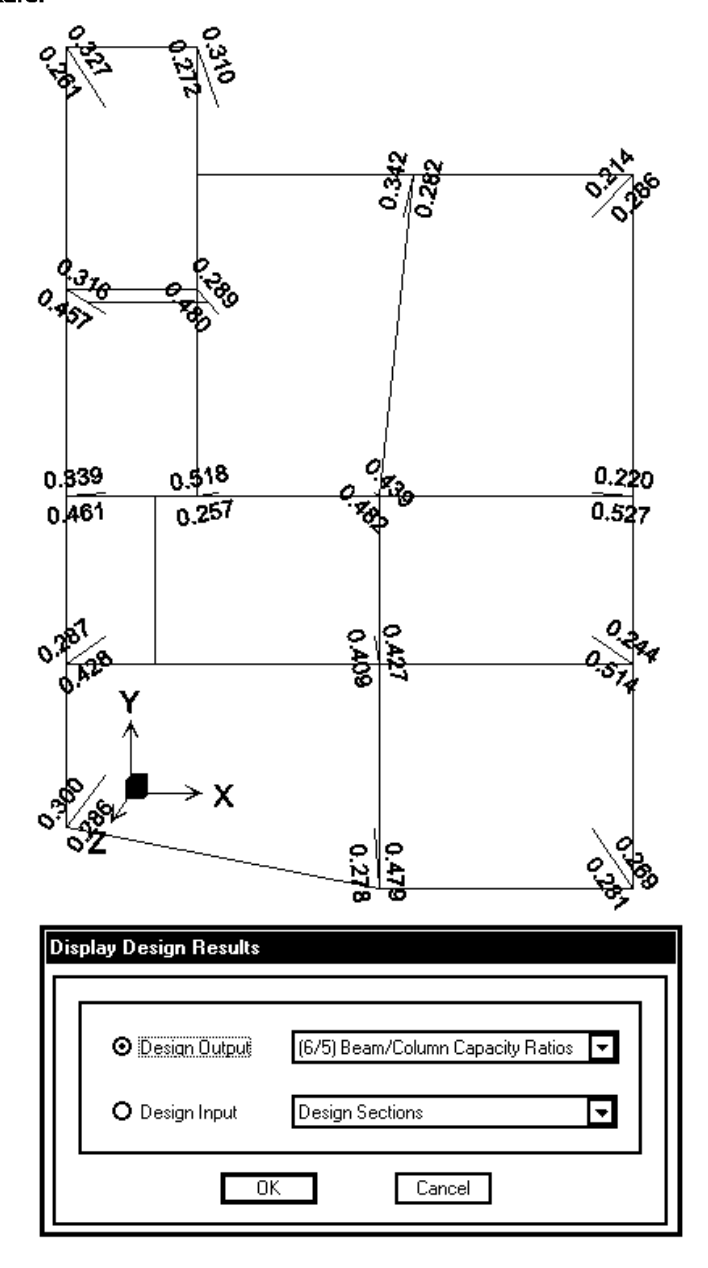

كنترل اين ضابطه تنها در سازه هاي با شكل پذيري بالا ضرورت دارد.

$$
f_{\rm{max}}
$$

۹ - ۲۰ - ۴ - ۳ - اتصالات تیر بهستون در قابها

9 - 20 - 4 - 4 - 1 - ضوابط کلی طراحی

9 - 20 - 4 - 4 - 1 - 1 - طراحي اتصالات تيرها بهستونها در قابهها براي برش بايد براساس رابطه (٩ - ١٢ - ١) صورت كيرد. مقادير V<sub>u</sub> و V<sub>r</sub> در اين رابطـه بايـد طبـق ضوابط بندهای ۹-۲۰-۴ - ۴ - ۱ - ۲ و ۹ - ۲۰ - ۴ - ۴ - ۱ - ۳ تعیین شوند

۹ - ۲۰ - ۴ - ۴ - ۱ - ۲ - نیروی برشی نهایی موثر بهاتـصال، Vu، بایـد براسـاس بیشترین نیروی کششی که ممکن است در میلگردهای کششی تیرهای دو سمت اتصال و نیز برش موجود در ستونهای بالا و پایین اتصال پدید آید، محاسبهگردد. برای تعیـین این مقـادیر فـرض مـی.شـود در تیرهـای دو سـمت اتـصال مفـصل هـای پلاسـتیک بـا ظرفیتهای خمشی مثبت یا منفی برابر با لنگرهای خمشی مقـاوم محتمـل، Mpr، در مقاطع بر اتصال تشکیل شده باشند. جهتهای این لنگرها باید بهصورتی در نظر گرفتـه شوند که بیشترین برش در اتصال ایجاد شود.

۹ - ۲۰ - ۴ - ۲ - ۲ - ۳ - نيروي برشي مقاوم نهايي اتصال، ، ۷ ، را مي توان با شرط رعایت ضوابط بند ۹ - ۲۰ - ۴ - ۴ - ۲ حداکثر برابر با مقادیر (الف) تا (پ) ایـن بنـد د, نظر گرفت:

> الف) برای اتصالات محصورشده در چهار سمت ۱۲۸;۷ ب) برای اتصالات محصورشده در سه سمت و یا در دو سمت مقابل هم Ajvc ب) برای سایر اتصالات ۷/۵Ajv<sub>c</sub>

یک اتصال زمانی توسط نیرویی که بهیـک وجـه آن مـی٫سـد محـصو٫شده تلقـی می گردد که تیر حداقل سهچهارم سطح آن اتصال را پوشانده باشد.

حداقل مساحت مقطع داخلی اتصال در صفحهای بهموازات محور آرماتوری کـه = در اتصال ایجاد برش میکند، میلی متر مربع

عمق این مقطع برابر با عمق کلی مقطع ستون است. در مـواردی کـه تیـر اصـلی بهتكيه گاهي بهپهناي بيشتر اتصال مي يابد عرض مؤثر اتصال كوچكترين دو مقدار (الف) و (ب) اختيار شود:

ألف) عرض تير بهاضافه عمق كل مقطع اتصال ب ) دو برابر کوچکترین فاصله محور تیر از بر ستون در جهت عمود بر محور تیر

#### $21.5.3$  - Shear strength

21.5.3.1 –  $V_n$  of the joint shall not be taken as greater than the values specified below for normalweight concrete.

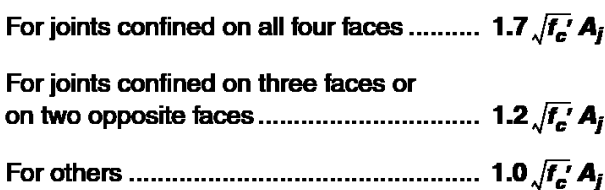

A member that frames into a face is considered to provide confinement to the joint if at least three-quarters of the face of the joint is covered by the framing member. A joint is considered to be confined if such confining members frame into all faces of the joint.

 $A_i$  is the effective cross-sectional area within a joint computed from joint depth times effective joint width. Joint depth shall be the overall depth of the column. Effective joint width shall be the overall width of the column, except where a beam frames into a wider column, effective joint width shall not exceed the smaller of  $(a)$  and  $(b)$ :

(a) beam width plus joint depth

(b) twice the smaller perpendicular distance from longitudinal axis of beam to column side.

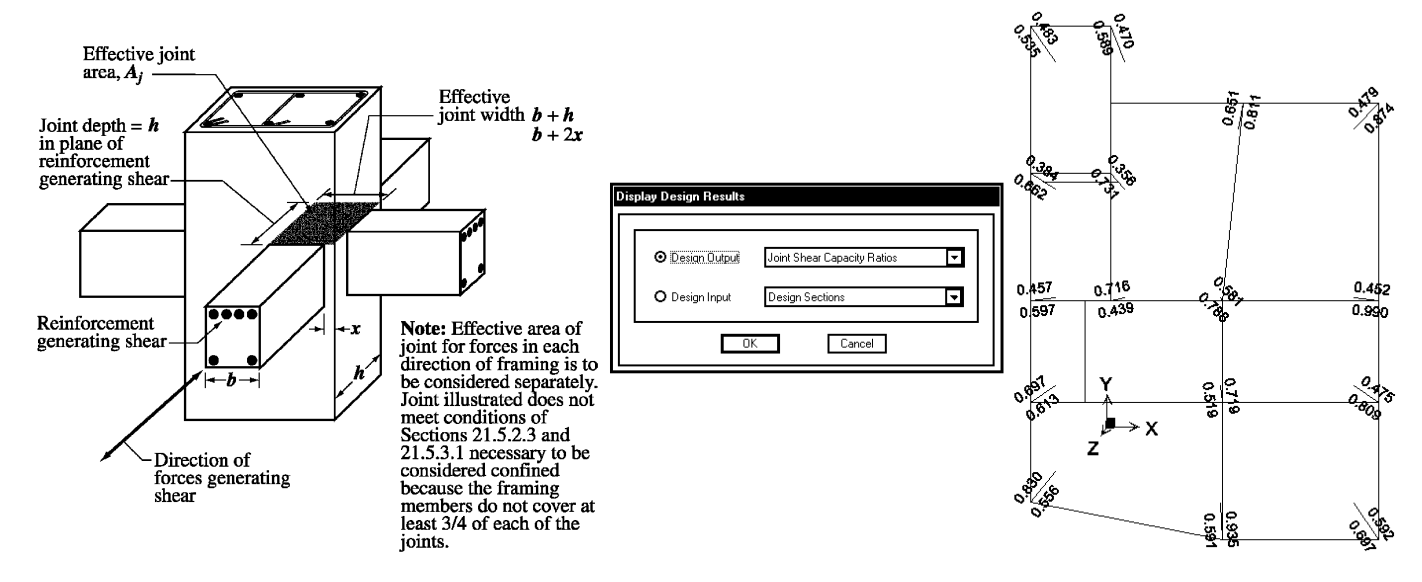

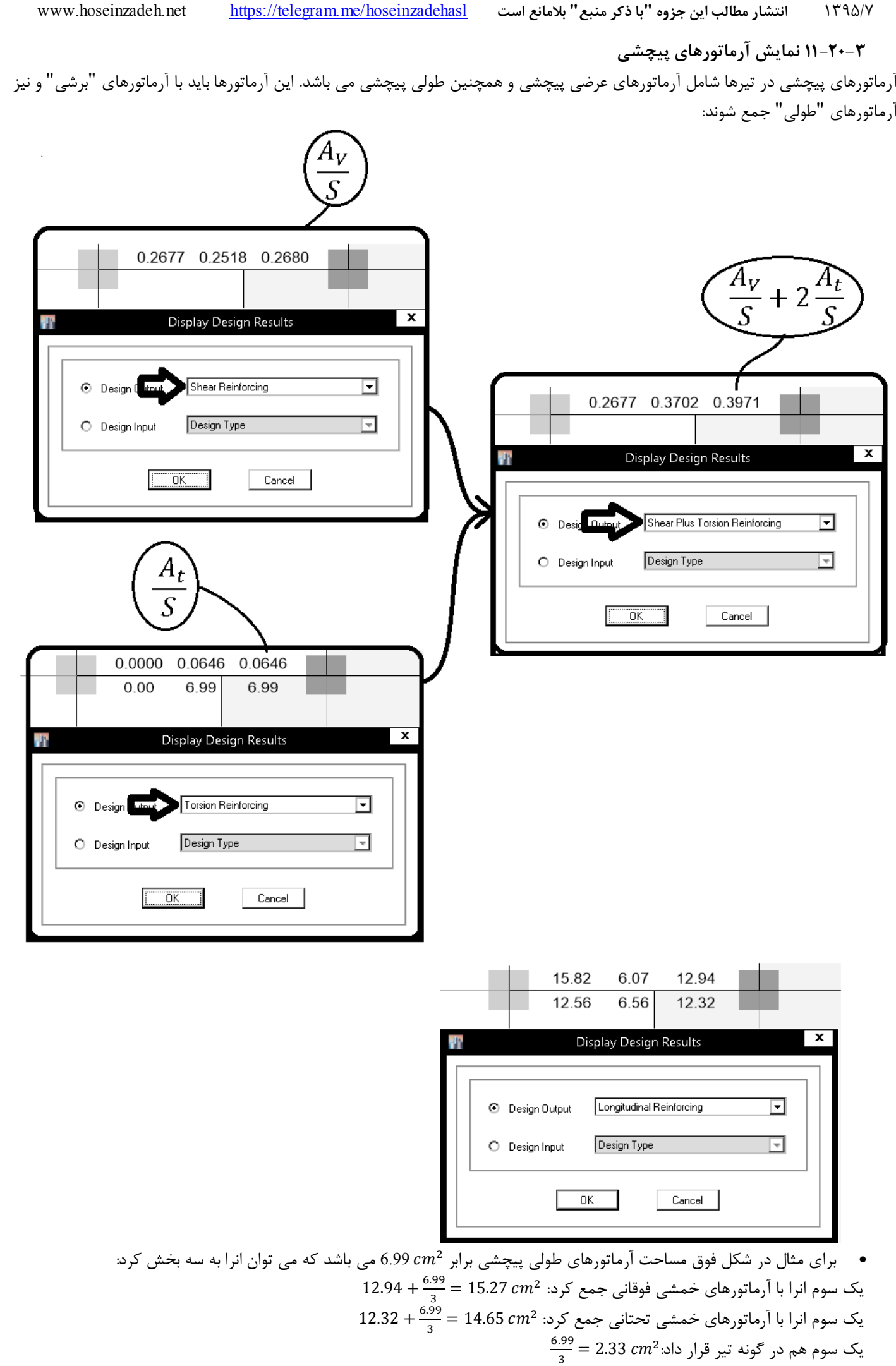

```
12-20-3 تغييرمقطع طراحي اعضا
```
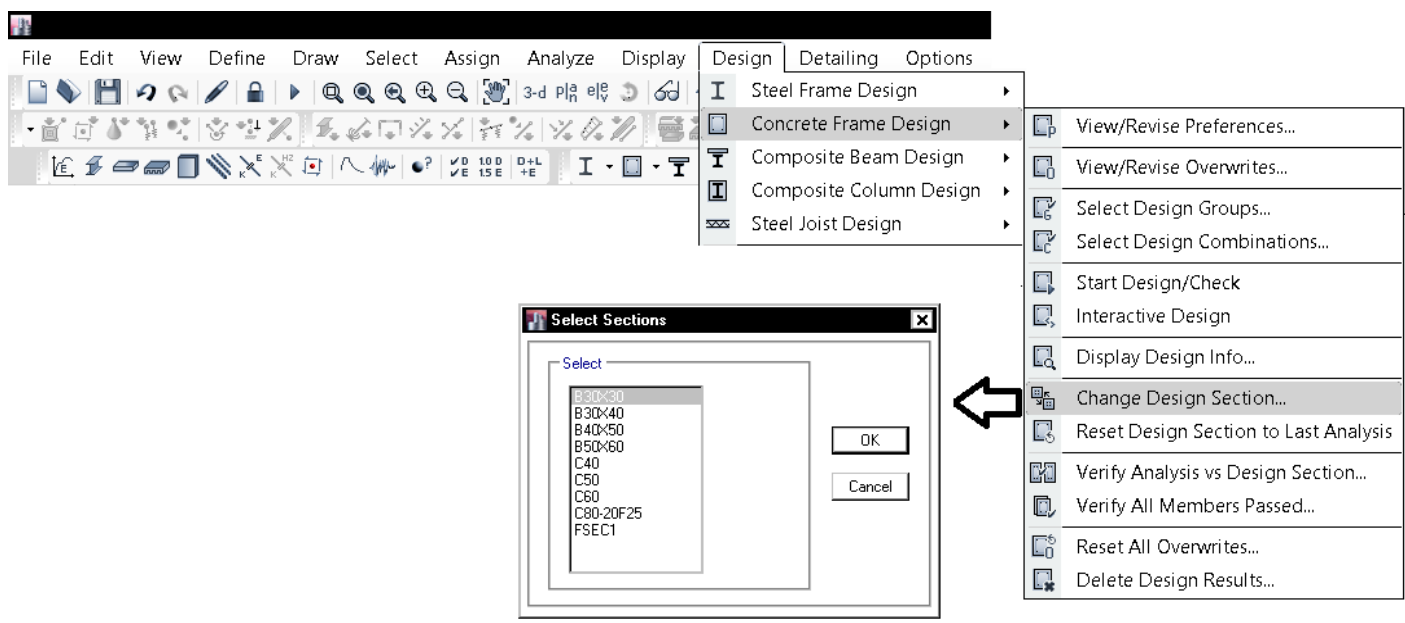

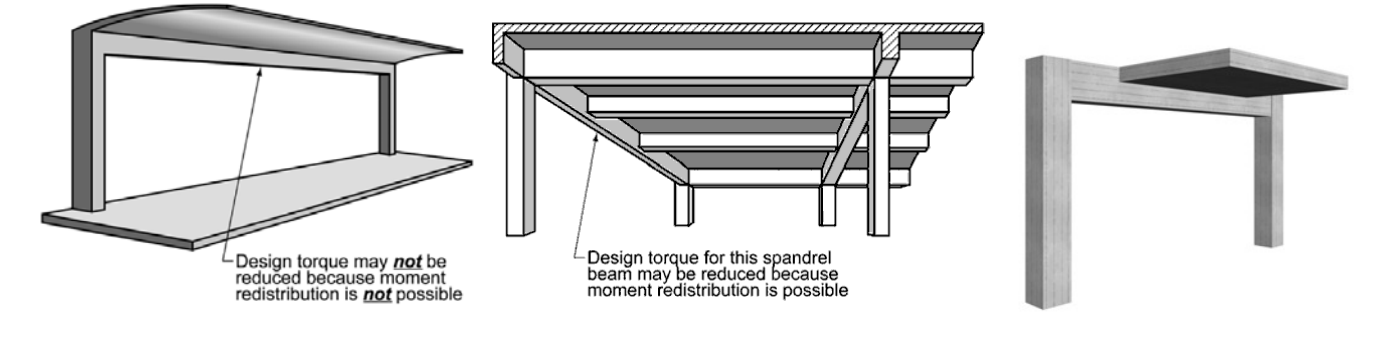

- تيرهاي فرعي متصل به تيرهاي اصلي موجب ايجاد لنگر پيچشي در تير اصلي مي شود.
- برخي طراحان تيرهاي فرعي بتني را به صورت دوسر مفصل مدل مي كنند و در عوض در نقشه هاي اجرايي آرماتورهاي خمشي تير فرعي را بدون قلاب انتهايي رسم مي كنند:

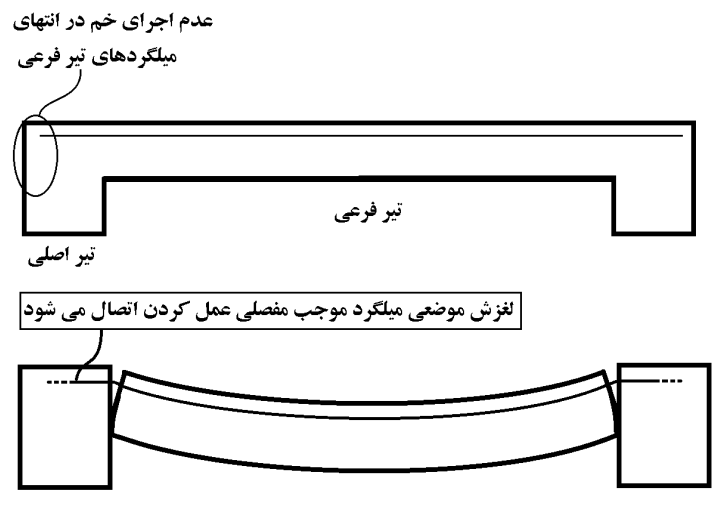

• عدم تامين طول مهاري براي ميلگرها موجب تخريب بتن شده و دتايل فوق از نظر اينجانب نادرست بوده و طبق آيين نامه هاي طراحي چنين اجازه اي نداريم.

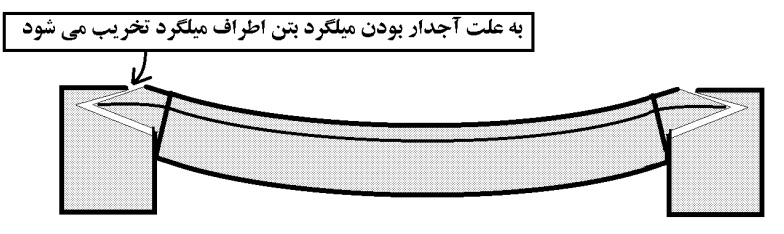

- علت دوسرمفصل كردن تيرهاي فرعي توسط برخي طراحان: در صوتي كه تير فرعي به صورت گيردار مدل شود، به علت ايجاد پيچش زياد در تير فرعي ميزان آرماتور پيچشي لازم در تير اصلي بالا رفته و پاسخ هاي غير منطقي از نرم افزار مشاهده مي شود.
	- درعمل تير اصلي به علت ايجاد تركهاي پيچشي دوران كرده و بنابراين لنگر وارد شده بر آن كاهش مي يابد:

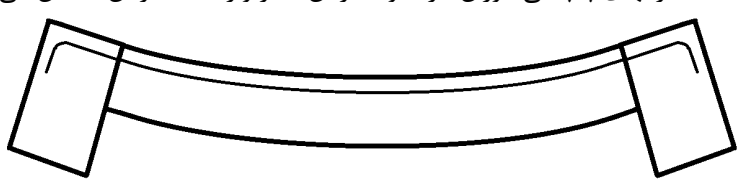

براي اجراي اتصال مفصلي تير بتني (بتن ريزي درجا) روشهايي توسط مهندسين پيشنهاد شده است كه مهمترين آنها عبارت است از: -1 عدم اجراي خم در انتهاي ميلگرد منفي تير.

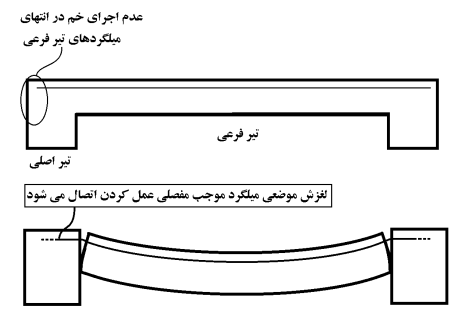

- -2 كاهش مساحت ميلگردهاي منفي تا به تسليم برسند و نتوانند لنگر منتقل كنند.
- -3 اجراي ميلگردهاي تير به صورت ضربدري. اين ايده از كتاب دكتر فرزاد نعيم اخذ شده (در كتاب ايشان هدف ايجاد مفصل پلاستيك به فاصله اي مشخص از بر ستون بودن است). اين اتصال نمي تواند مفصلي فرض شود چون در نيمه پايين لنگر منتقل مي كند.

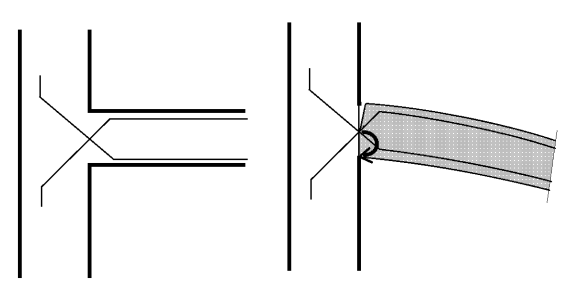

در حالت اول و دوم فرض بر اين است كه قسمتي از مقطع تخريب موضعي شود تا اين "تخريب" موجب مفصلي شدن تير شود. و روش سوم هم كه اساسا مفصل نيست. مسئله اين است: چنان طرحي دهيد كه بدون ايجاد تخريب و خرابي در سازه، اتصال مفصلي عمل كند. اكثر ايده هايي كه براي مفصلي كردن اتصال در كشور براي سازه بتني ارائه شده اند. يك نكته مشترك دارند: قسمت هايي خراب شود =====> بعد از تخريب مفصل "پلاستيك" شود!!!!!!

در مواردي مانند تيرچه بلوك به علت پايين بودن نيرو ها اين تخريب موضعي مورد قبول مهندسين قرار گرفته است و عملا تخريب در محل اتصال به صورت گسترده در طول تير اصلي پخش مي شود و از تمركز آن كاسته مي شود. و بنابراين به علت ناچيز بودن اين تخريب ها در اين موارد خاص مي توان فرض كنيد تيرهايي در حد تيرچه بلوك مفصلي هستند (با فرض عدم اجراي خم) پيچش زياد در تيرهايي كه تير فرعي را تحمل مي كنند و (در نرم افزار سرخ مي شوند!) مهندسين را به اين فكر انداخته كه به هر طريقي شده اتصال مفصلي طرح دهند. به اين ترتيب حتي در مواردي ديده شده است كه تيرهاي فرعي با ابعاد بزرگ و بار زياد بدون قلاب و با ميلگرد كم طرح مي دهند. در حالي كه اگر مقدار سختي پيچشي تير اصلي را تنظيم كنند (طبق آيين نامه) مي توانند يك طرح ايمن با قلاب انتهايي طرح دهند و سرخي تير هم برطرف شود.

التبه اتصال مفصلي در بتن ميسر است. براي مثال مي توان براكت قرار داد و تير پيش ساخته بتني را به صورت اتكايي بر روي آن قرار داد.

## **2-21-3 راه كار صحيح**

راه كار صحيح در رابطه با تيرهاي فرعي بتني اين است كه آنها را گيردار و پيوسته فرض كنيم و سپس با تنظيم سختي پيچشي تير، پيچش در تير را كنترل كنيم:

۹–۰۳–۴ اثر ترکخوردگی<br>در تحلیل سازه باید سختی خمشی و پیچشی اعضای ترک خورده به نحو مناسب محاسبه و منظور گردد. اثر ترکخوردگی باید با توجه به تغییر شکلهای محوری و خمشی و آثار دراز مدت محاسبه .<br>شود. در غیاب محاسبات دقیق برای منظور کردن اثر ترکخوردگی می¤وان: - در قابهای مهار نشده سختی خمشی تیرها و ستونها را به ترتیب معادل ۰/۳۵ و ۰/۳ برابر سختی خمشی مقطع ترک نخورده آنها منظور نمود. - در قابهای مهار شده سختی خمشی تیرها و ستونها را به ترتیب معادل ۰/۵ و ۱ برابر سختی .<br>خمشی مقطع ترک نخورده آنها منظور نمود. سختی خمشی دیوارها در هر دو جهت را در صورتی که ترک خورده باشند ۰/۳۵ و در غیر این ۔<br>صورت ۰/۷ برابر سختی خمشی مقطع کل منظور نمود.

طبق بندهاي زير از مبحث نهم و نيز ACI مي توان سختي پيچشي تير اصلي را كاهش دهيم تا بتواند دوران كند و لنگر پيچشي بازپخش شود:

> ۹-۱۵-۱۱ لنگر پیچشی نهایی در اعضای ساختمانهای نامعین ۹–۱۵–۱۹–۱ در مواردی که مقاومت در برابر لنگر  $T_u$  برای برقراری تعادل عضوی لازم باشد، عضو $\bullet$ ۹ مورد نظر باید برای تحمل تمام لنگر پیچشی معادل $T_{cr}$ ، مطابق ضوابط بند ۹-۱۵-۷ طراحی شود. ۹–۱۵–۲۰–۲ در مواردی که امکان کاهش لنگر پیچشی در اثر باز پخش لنگرهای داخلی در عضوی از یک ساختمان نامعین موجود باشد، میتوان مقدار  $T_u$ را به  $\gamma Y_{cr}$ × کاهش داد به شرطی .<br>که اثر لنگرها و برشهای تعدیلشده عضو در سایر اعضای مجاور با استفاده از روابط تعادل، محاسبه و در طراحی به کار گرفته شود.

## **ACI-318-2014:**

22.7.3 Factored design torsion

22.7.3.1 If  $T_u \ge \phi T_{cr}$  and  $T_u$  is required to maintain equilibrium, the member shall be designed to resist  $T_u$ .

22.7.3.2 In a statically indeterminate structure where  $T_u \ge$  $\phi T_{cr}$  and a reduction of T<sub>r</sub> can occur due to redistribution of internal forces after torsional cracking, it shall be permitted to reduce  $T_u$  to  $\phi T_{cr}$ , where the cracking torsion  $T_{cr}$  is calculated in accordance with 22.7.5.

22.7.3.3 If  $T_u$  is redistributed in accordance with 22.7.3.2, the factored moments and shears used for design of the adjoining members shall be in equilibrium with the reduced torsion

## **ACI-318-2014:**

Two conditions determine whether it is necessary to consider torsional stiffness in the analysis of a given structure: 1) the relative magnitude of the torsional and flexural stiffnesses: and 2) whether torsion is required for equilibrium of the structure (equilibrium torsion) or is due to members twisting to maintain deformation compatibility (compatibility torsion). In the case of compatibility torsion, the torsional stiffness may be neglected. For cases involving equilibrium torsion, torsional stiffness should be considered.

R22.7.3 Factored design torsion—In designing for torsion in reinforced concrete structures, two conditions may be identified (Collins and Lampert 1973; Hsu and Burton 1974):

(a) The torsional moment cannot be reduced by redistribution of internal forces  $(22.7.3.1)$ . This type of torsion

is referred to as equilibrium torsion because the torsional moment is required for the structure to be in equilibrium. For this condition, illustrated in Fig. R22.7.3(a), torsional reinforcement must be provided to resist the total design torsional moments.

(b) The torsional moment can be reduced by redistribution of internal forces after cracking  $(22.7.3.2)$  if the torsion results from the member twisting to maintain compatibility of deformations. This type of torsion is referred to as compatibility torsion.

## **ETABS-2015:**

# 3.5.3.1 Determine Factored Torsion

In the design of torsion reinforcement of any beam, the factored torsions for each design load combination at a particular design station are obtained by factoring the corresponding torsion for different load cases with the corresponding design load combination factors (ACI 9.4.4.2).

In a statistically indeterminate structure where redistribution of the torsional moment in a member can occur due to redistribution of internal forces upon cracking, the design  $T_u$  is permitted to be reduced in accordance with code (ACI 22.7.3.3). However, the program does not try to redistribute the internal forces and to reduce  $T_u$ . If redistribution is desired, the user should *release* the torsional DOF in the structural model.

مراحل محاسبه ضريب پيجشي تيرها طبق مبحث نهم مقررات ملي ساختمان:

-1 ابتدا ضريب سختي پيچشي (J (را برابر يك وارد نماييد. پس از طراحي اوليه، بر روي تير مورد نظر (تيري كه داراي تير فرعي بوده و تحت پيچش است) click right كرده و Envelope را انتخاب كنيد:

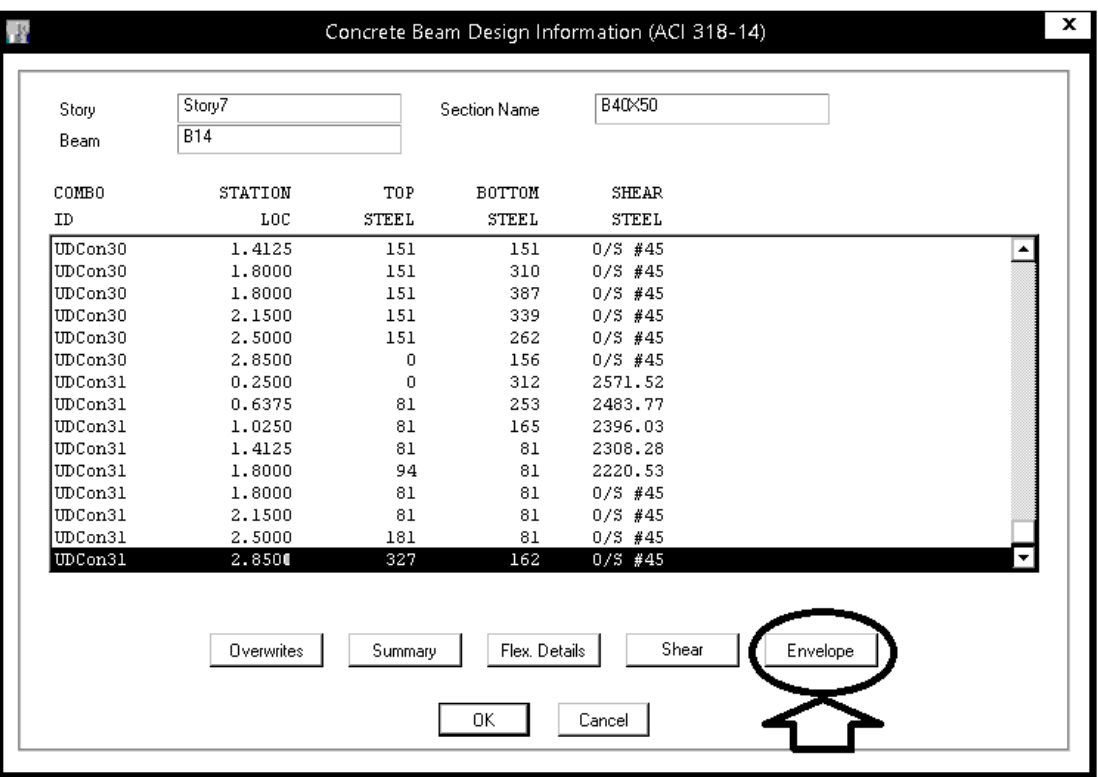

-2 در انتهاي گزارش مقدار Tu را كه بر تير وارد مي شود، بخوانيد: License #\*1NLRPASDXS5K5JH

ETABS 2015 15.2.2

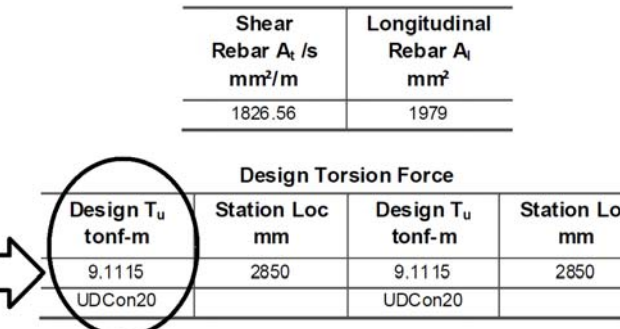

O/S #45 Shear stress due to shear force and torsion together exceeds maximum allowed

Г
-3 مطابق شكل زير Shear را انتخاب نماييد:

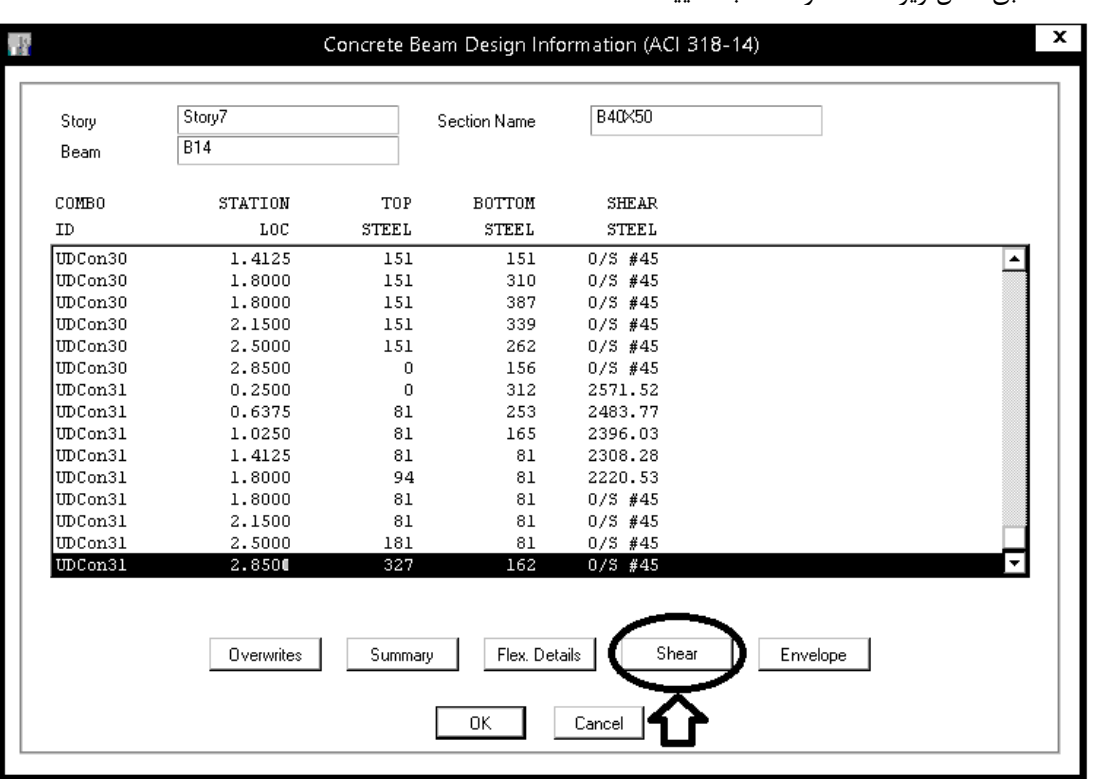

-4 در انتهاي گزارش مقدار  $\varphi T_{\rm cr}$  مربوط به مقاومت ترك خوردگي مقطع تير را بخوانيد:

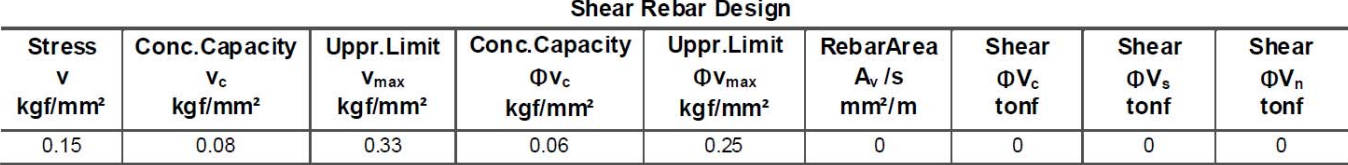

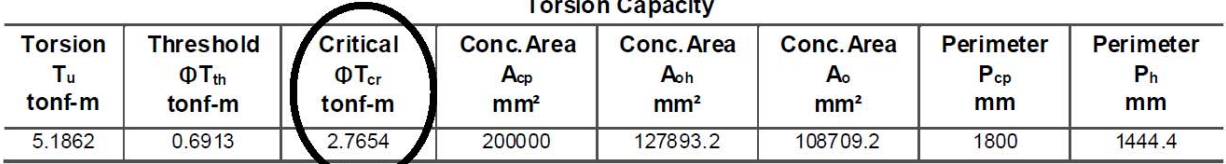

O/S #45 Shear stress due to shear force and to sion together exceeds maximum allowed

-5 در صورتي كه  $T_{cr} < \varphi$  باشد، نيازي به كاهش ضريب J نمي باشد.  $-$ ۵

در صورتی که 7<sub>cr</sub> ہ ہا
$$
T_u > \varphi T_{cr}
$$
 در صورتی که 1–10–1% در مواردی که امکان کاهش نلگر یچشی در اثر باز پخش لنگرهای دامطی در  
4–10–11–1% در مواردی که امکان کاهش نلکر پیچشی در اثر 1<sub>17</sub>ر ا به ۲/7/7/۶۵۵هش داد به شرطی  
که اثر لنگرها و برشهای تعدیلشده عضو در سایر اعضای مجاور با استفاده از روابط تعادل، محاسبه  
در این سازه فوق:  
در این سازه فوق:

 $\varphi T_{cr}$ بنابراين بايد ضريب سختي J در تير مورد نظر كاهش يابد و مراحل ١ تا ۵ تكرار شود تا با سعي و خطا مقدار  $T_u$  تقريبا برابر با  $\varphi$ شود.

**22-3 طراحي سازه هاي فولادي** 

# **1-22-3 انجام تنظيمات در قسمت Preferences**

ضوابط مربوط به طراحي به روش حالت حدي (LRFD (در مبحث دهم ايران تشابه زيادي با روش حالت حدي -2010LRFD-AISC دارد (قسمت عمده آن ترجمه همين آيين نامه مي باشد).

با توجه به اينكه در ويرايش 92 مبحث دهم روش ASD حذف شده است، تنها گزينه ممكن استفاده از 2010AISC مي باشد.

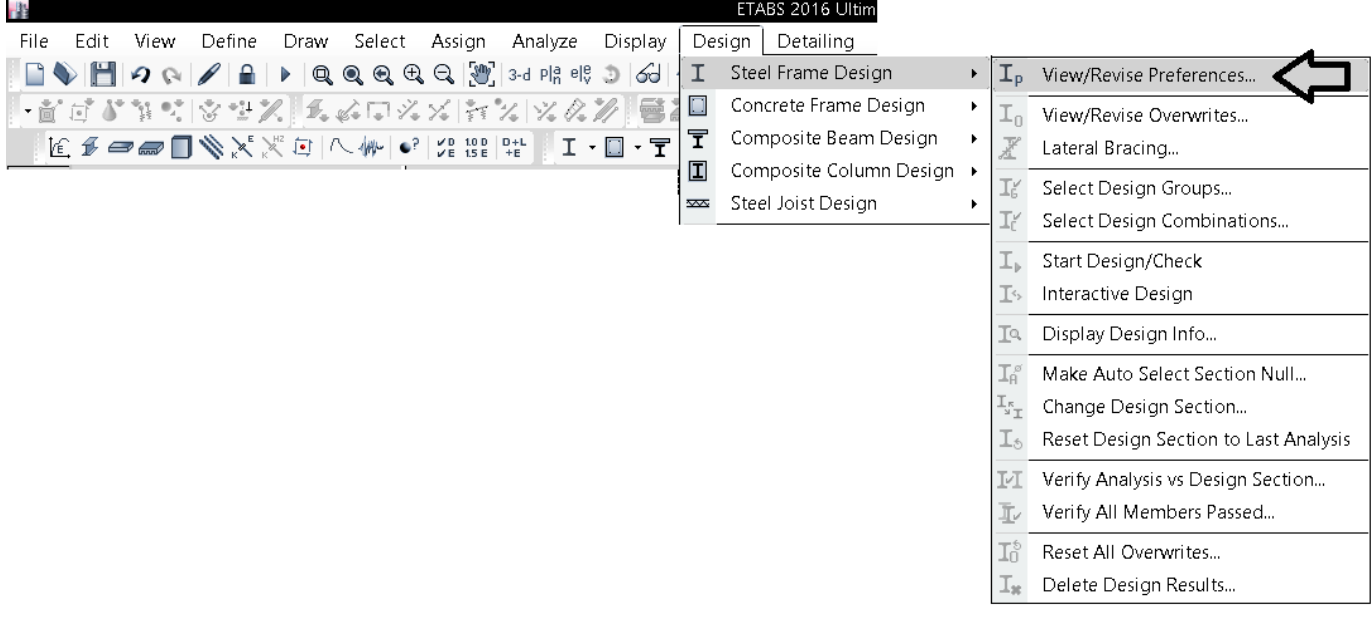

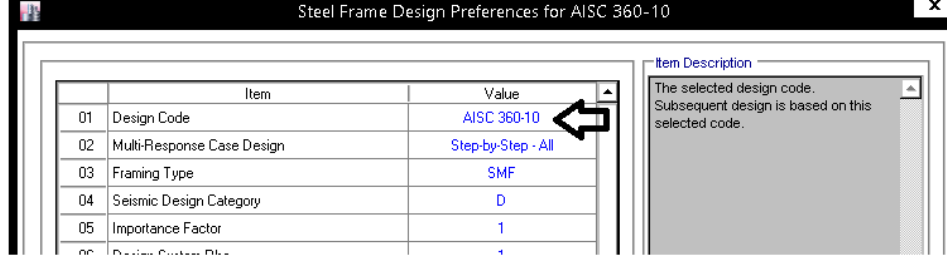

### **:Frame Type**

در اين قسمت نوع سيستم باربر جانبي تعيين مي شود.

كنترل ضوابط لرزه اي اعضا (مثلا كنترل فشردگي لرزه اي) بر اساس نوع سيستم باربر انجام ميشود. مثلا ضوابط فشردگي در قابهاي خمشي ويژه با متوسط متفات است.

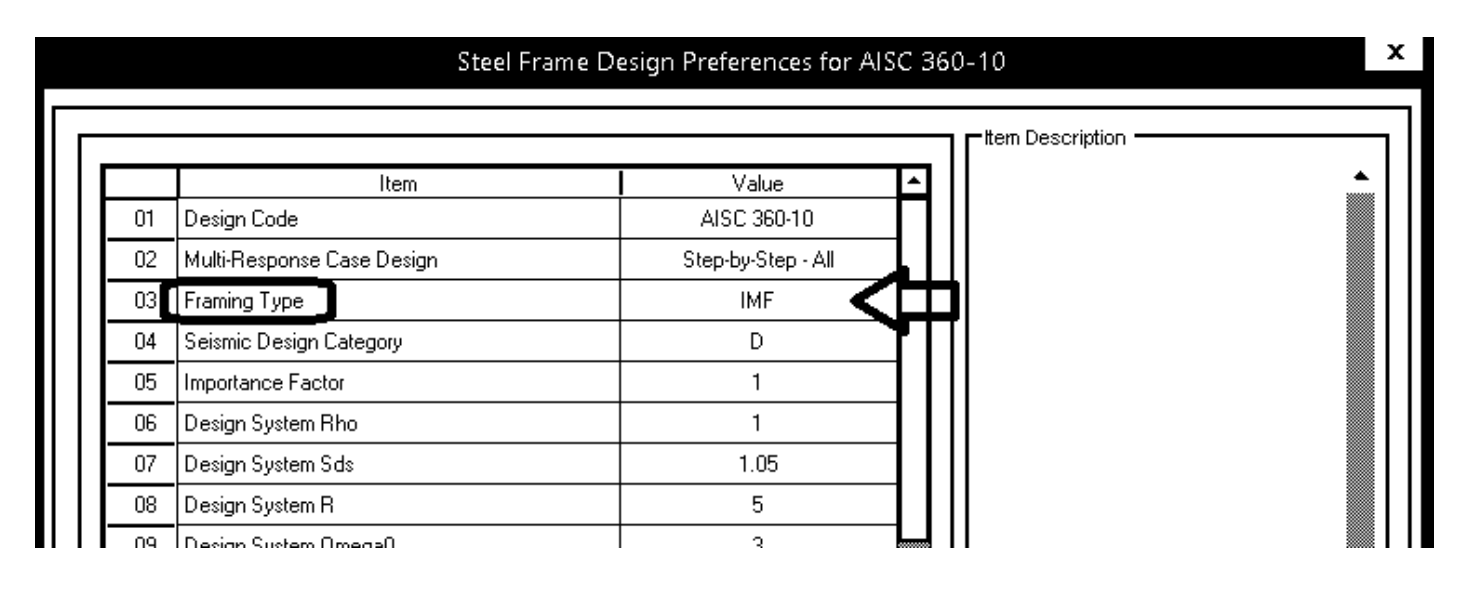

در صورتي كه سازه در يك جهت مهاربندي شده باشد و در جهت ديگر قاب خمشي؟

مي توانيد در اين قسمت IMF و يا SMF را انتخاب نماييد تا به كل سازه اثر كند. سپس مهاربندها، تيرهاي دهانه مهاربند و ستونهاي اطراف آنها را انتخاب كرده و از طريق ...Overwrites نوع آنها را به SCBF و يا OCBF ويا EBF تغيير دهيد. ستونهاي اطراف مهاربند جزئي از قاب خمشي نيز محسوب مي شوند و بايد هم ضوابط قاب خمشي و هم مهاربندي را ارضا كنند (هر كدام كه سخت گيرانه مي باشد حاكم مي شود).

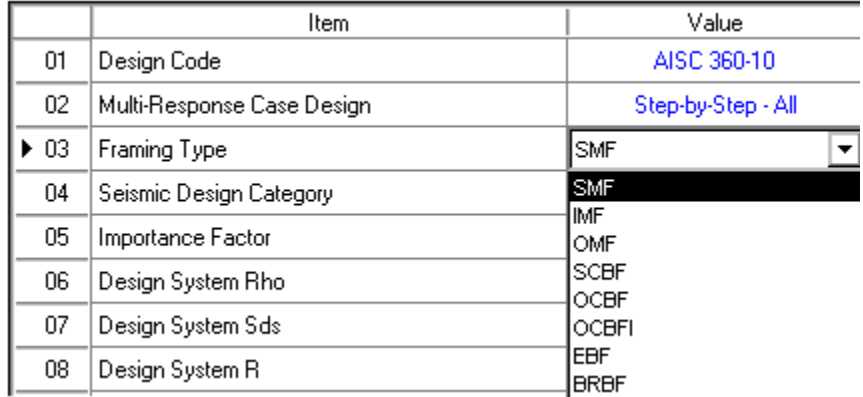

**Ordinary Moment Frames (OMF)** 

Intermediate Moment Frame (IMF)

Special Moment Frames (SMF)

**Special Concentrically Braced Frames (SCBF)** 

**Ordinary Concentrically Braced Frames (OCBF)** 

Ordinary Concentrically Braced Frames from Isolated Structures (OCBFI)

**Eccentrically Braced Frames (EBF)** 

- طراحان براي قابهاي خمشي معمولا از سيستم قاب خمشي متوسط (IMF (استفاده مي كنند. البته در سازه هاي زير نمي توان از قاب خمشي متوسط استفاده كرد:
	- سازهاي بلندتر از 50 متر

• سازه هاي با اهميت بسيار زياد در مناطق خطر نسبي خيلي زياد

• براي بادبندي ضربدري، 7 و يا 8 از يكي از دو سيستم مهاربندي همگراي معمولي (OCBF (و يا مهار بند همگراي ويژه (SCBF (استفاده مي شود.

استفاده از OCBF تنها براي سازه هاي با ارتفاع حداكثر 15 متر مجاز است.

#### **:Seismic category**

```
در اين قسمت بايد يكي از طبقه بندي هاي D، E و يا F بايد انتخاب شود (فرقي نمي كند كدام انتخاب شود). پيش فرض خود برنامه D مي باشد و
                                                                                                          لازم نيست تغيير داده شود. 
                                                                                                      در صورتي كه به اشتباه همزمان
```
-1 يكي از طبقه بندي هاي A، B و يا C را انتخاب كند

-2 و از طرفي ضريب رفتار R را نيز عددي كوچكتر يا مساوي 3 وارد كند

در اين صورت ضوابط لرزه اي براي سازه كنترل نمي شود.

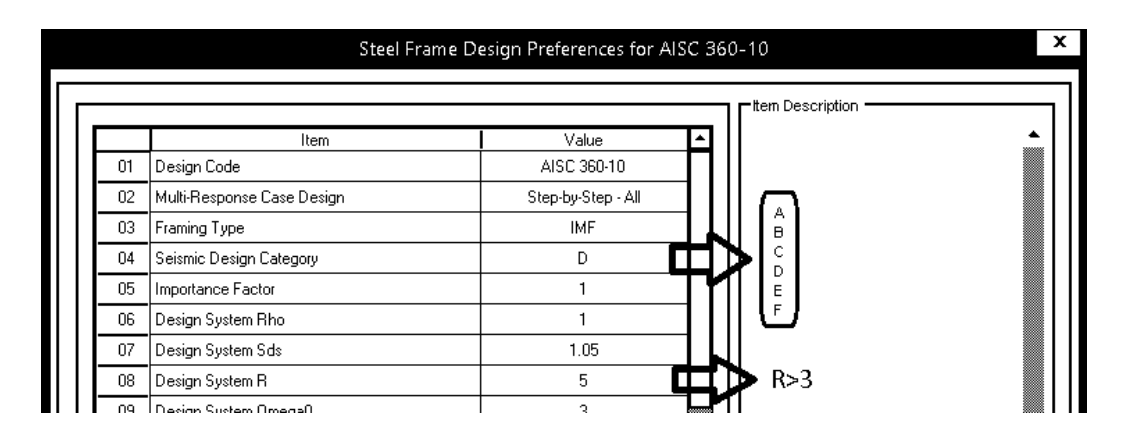

#### 4.5 **Applicability of the Seismic Requirements**

Ideally, the special seismic provisions shall apply when the seismic response modification factor,  $R$ , is taken as greater than 3, regardless of the seismic design category (AISC SEISMIC A1).  $R$  is specified by the applicable building code (local code or ASCE/SEI 7). IBC actually refers to ASCE 7-10 for the value of  $R$  (IBC 2205.2.1, ASCE Table 12.2-1). Again, when  $R$  is taken as 3 or less, the structure is not required to satisfy these provisions, unless specifically required by the applicable building code.

The applicable building code generally restricts buildings designed with an  $R$ factor of 3 or less to Seismic Design Category (SDC) A, B, or C; however, some systems that have  $R$  factors less than 3 are permitted in SDC D, E, or F (IBC 2205.2, ASCE 12.2.1, ASCE Table 12.2-1).

The program assumes that the special seismic provisions are applicable to any structural steel structure that is assigned to SDC D, E, or F, irrespective of the value of  $R$ , and to any structural steel structure designed with an  $\tilde{R}$  greater than 3 and that is assigned to SDC A, B, or C. In addition, the program allows the user to change the default applicability of special seismic provisions using the "Ignore Seismic Code?" Preference item.

مقدار ضريب رفتار (R (تاثيري در نتايج ندارد. تنها بايد مقدار آن بزرگتر از 3 وارد شود.

#### **:Importance factor**

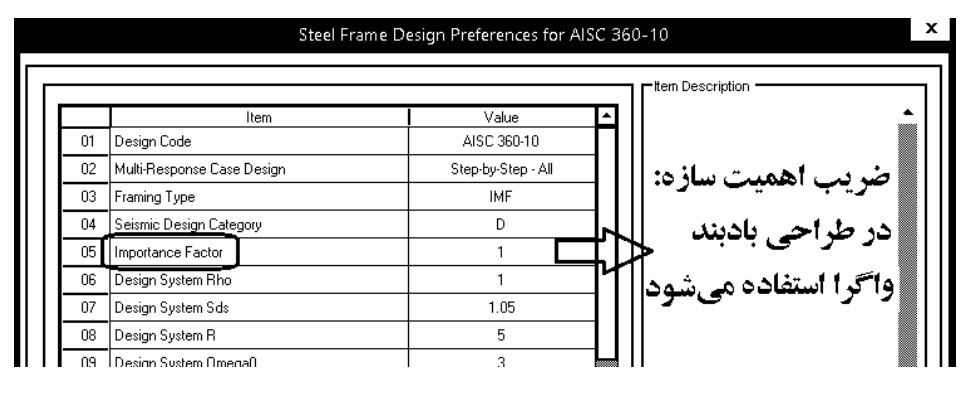

سوال: آيا مقدار ضريب اهميت تنها در تعيين نيروي زلزله (R/ABI=E (كاربرد دارد؟ وارد كردن مقدار I در طراحي چه اعضايي تاثير گذار خواهد بود؟

• در طراحي مهاربندهاي EBF لازم است ايتبس دوران تير پيوند را محاسبه كند. و براي محاسبه آن نياز به Cd و نيز I دارد. بنابراين تنها استفاده I در كنترل مهاربندهاي EBF مي باشد و اگر در سازه از مهاربند EBF استفاده نكرده ايد، ايتبس از I استفاده نخواهد كرد.

#### **Eccentrically Braced Frames (EBF)** 4.9.8

• The link beam rotation,  $\theta$  of the individual bay relative to the rest of the beam is calculated as the story drift  $\Delta$  times bay length (L) divided by the total lengths of link beams  $(e)$  in the bay.

The link rotation,  $\theta$ , is checked as follows (AISC SEISMIC F3.4a):

$$
\theta = \frac{\Delta L}{e}
$$

- $\theta \le 0.08$  radian, where link beam clear length,  $e \le 1.6 M_p/V_p$
- $\theta \le 0.02$  radian, where link beam clear length,  $e \ge 2.6 M_p/V_p$  $\equiv$
- $\theta$   $\leq$  value interpolated between 0.08 and 0.02 as the link beam clear length varies from  $1.6 M_p/V_p$  to  $2.6 M_p/V_p$ .

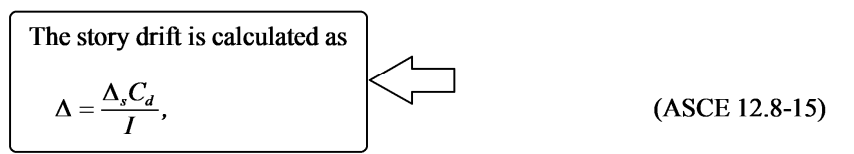

where  $C_d$  is a System Deflection Amplification Factor and I is the system Importance Factor.

#### **:Design System Rho**

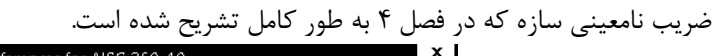

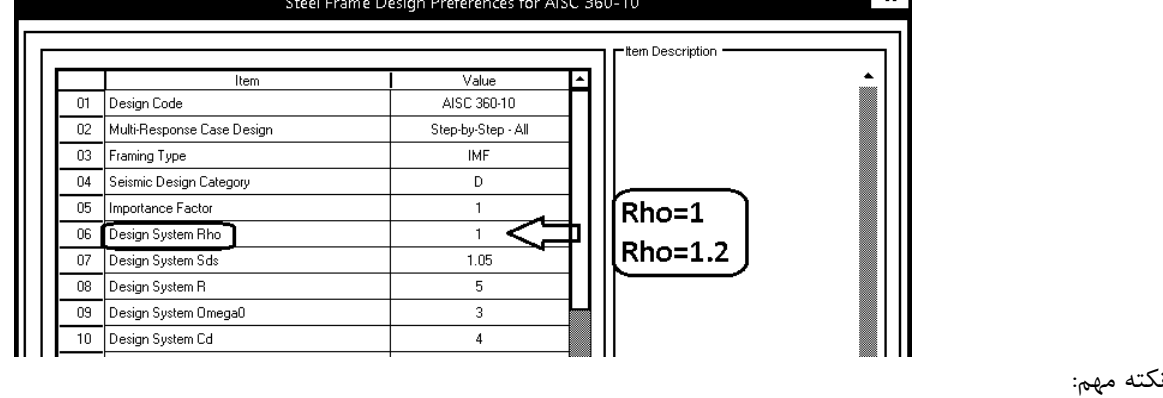

• وارد كردن ضريب 1.2 در اين قسمت به معناي اعمال آن توسط نرم افزار نيست! پس از وارد كردن اين ضريب بايد تركيب بارهاي قبلي حذف شده و مجددا با استفاده از Combos Design Default Add ايجاد شوند تا ضرايب نيروهاي زلزله از 1 به 1.2 تغيير يابد. اگر كاربر در اين قسمت 1.2 را وارد كند ولي تركيب بارها را بروز نكند، ضريب نامعيني اعمال نخواهد شد. ايتبس متاسفانه به صورت اتوماتيك تركيب بارها را بروز نمي كند و پس از هر تغييري در قسمت preferences بايد تركيب بارها مجددا ايجاد شوند تا تغييرات اثر كند. برخي كاربران تركيب بارها را به صورت دستي تعريف مي كنند. در اين صورت مقدار ضريب Rho در اين قسمت بي تاثير خواهد بود.

### **:Design System Sds**

در مورد اين ضريب قبلا در تعريف زلزله قائم بحث شده است به بند 18-3 جزوه مراجعه نماييد:

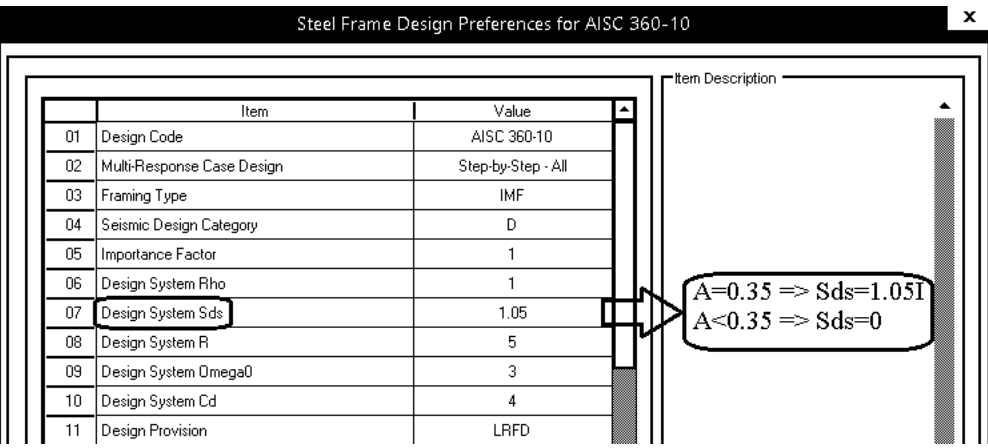

 **:Design System Omega0**

|                 | Item                       | Value              |                                                                 |
|-----------------|----------------------------|--------------------|-----------------------------------------------------------------|
| 01              | Design Code                | AISC 360-10        |                                                                 |
| 02              | Multi-Response Case Design | Step-by-Step - All |                                                                 |
| 03              | Framing Type               | <b>IMF</b>         |                                                                 |
| 04              | Seismic Design Category    | D                  |                                                                 |
| 05              | Importance Factor          |                    |                                                                 |
| 06              | Design System Rho          |                    |                                                                 |
| 07              | Design System Sds          | 1.05               |                                                                 |
| 08              | Design System R            | 5                  |                                                                 |
| 09 <sub>1</sub> | Design System Omega0       | 3                  | قاب خىشى =3<br>قاب سادە مھارېندى شدە =2<br>  سېستىم دوگانە= 2.5 |
| 10              | Design System Cd           | 4                  |                                                                 |
| 11              | Design Provision           | LRFD               |                                                                 |
| 12              | Analysis Method            | Direct Analysis    |                                                                 |
| 13              | Second Order Method        | General 2nd Order  |                                                                 |
| 4               | Stiffness Reduction Method | Tau-b Variable     |                                                                 |

**2-22-3 كنترل ضريب اضافه مقاومت در مواردي كه در دو جهت سيستم مقاوم جانبي متفاوت است**  در صورتي كه سازه در يك جهت قاب خمشي باشد و در راستاي ديگر مهاربندي شده باشد، در اين صورت ستونهاي متصل به مهاربند در محل تقاطع دو سيستم باربر متفاوت خواهند بود و بنابراين ضريب اضافه مقاومت ان در دو راستا متفاوت خواهد بود.

> در شكل زير تركيب بار ويژه لرزه اي براي نيروي محوري ستون نوشته شده است. نيروي محوري وارد بر ستون تحت اثر زلزله Ex مي باشد.  $P_{\rm Ex}$ ا نيروي محوري وارد بر ستون تحت اثر زلزله Ey مي باشد. Fy نيروي محوري وارد بر ستون تحت اثر زلزله قائم Ev مي باشد.

# **-1-3-4 الزامات لرزهای ستونها، وصلهٔ ستونها، کفستونها و وصلهٔ تیرها** ١٠-٣-٥-١ الزامات طراحي لرزهاي ستون

١٠-٣-٥-١-١ كلية ستونها (باربر و غيرباربر جانبي لرزماي) بايد الزامات فصل ١٠-٢ را تأمين نمایند. ستونهای باربر جانبی لرزهای علاوه بر تأمین الزامات فصل ۱۰-۲ باید دارای مقاومت کافی در برابر نیروی محوری (بدون در نظر گرفتن نیروهای برشی و لنگرهای خمشی) ناشی از ترکیبات بار زلزلهٔ تشدیدیافته باشند.

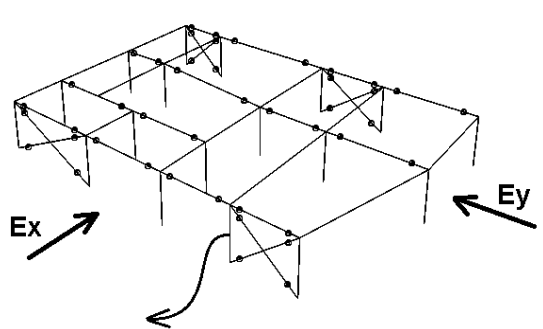

 $P = 1.2P_D + L + 3P_{Ex} + 0.3 \times 2P_{Ex} + P_{Ex}$  $P = 1.2P_{D} + L + 2P_{Fv} + 0.3 \times 3P_{Fx} + P_{Fv}$ 

- از فايل اصلي يک save as بنام Omega.edb گرفته و:
- -1 زلزله ها را در ريشه (coefficient user (بسته به مورد دو يا سه برابر كنيد. مثلا اگر در راستاي X قاب خمشي داريم و در جهت Y سازه بادبندي شده داشته باشيم، زلزله هاي راستاي X را 3 برابر و زلزله هاي راستاي Y را 2 برابر كنيم.

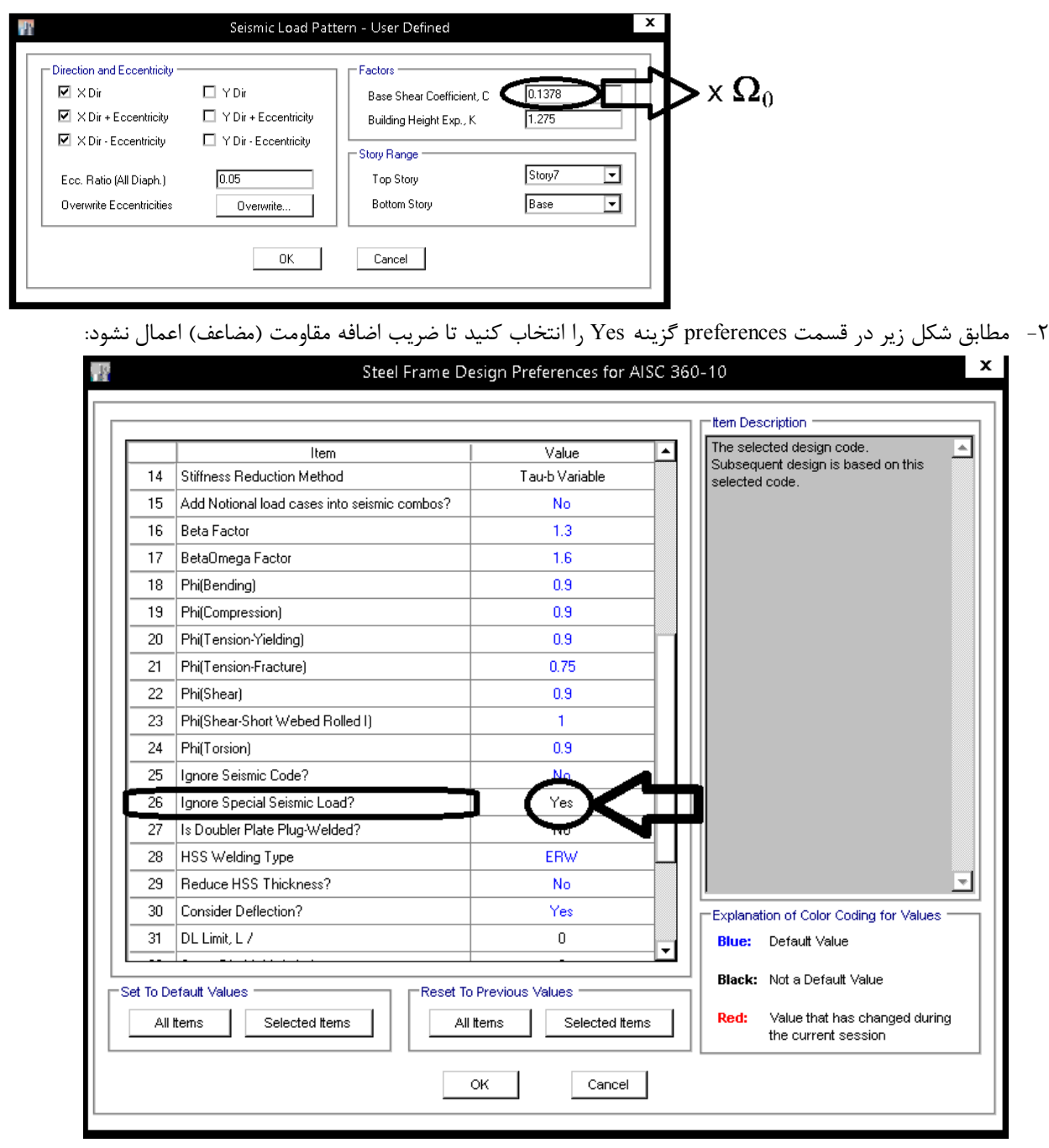

-3 براي اينكه تنها ظرفيت محوري ستونها بررسي شود، تمامي ستونها را انتخاب كرده و مطابق شكل زير مقاومت خمشي و برشي آنها را يك عدد بزرگ وارد نماييد:

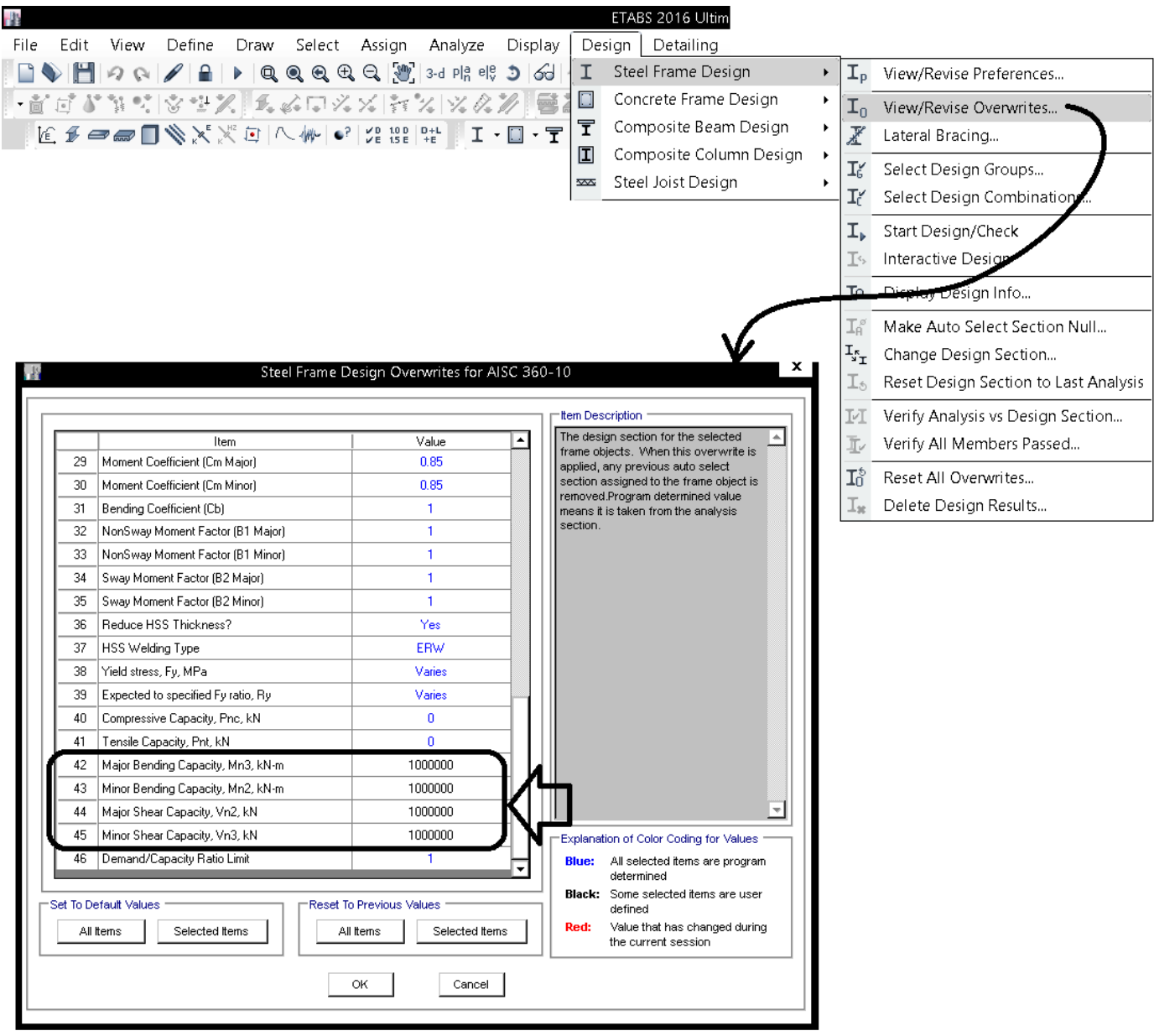

- -4 كفايت ستونها را بررسي نماييد. در اين فايل تنها كفايت ستونهاي فولادي بررسي مي شود و نيازي به كنترل اجزاي ديگر مانند بادبندها و يا تيرها نيست. همچنين در صورتي كه از variable b-tau استفاده كرده باشيد، در پاسخ پيغامي مبني بر تغيير سختي اعضا و اناليز و طرحي مجدد، بايد گزينه No را انتخاب نماييد تا سختي اعضا در فايل omega تغيير نكند.
	- نكته مهم: ضريب Rho در اين فايل بايد برابر يك منظور شود.

#### **:Design system Cd**

سوال: با توجه به اينكه دريفت سازه مستقيما توسط كاربر كنترل خواهد شد، وارد كردن مقدار Cd در اين قسمت چه لزومي دارد؟

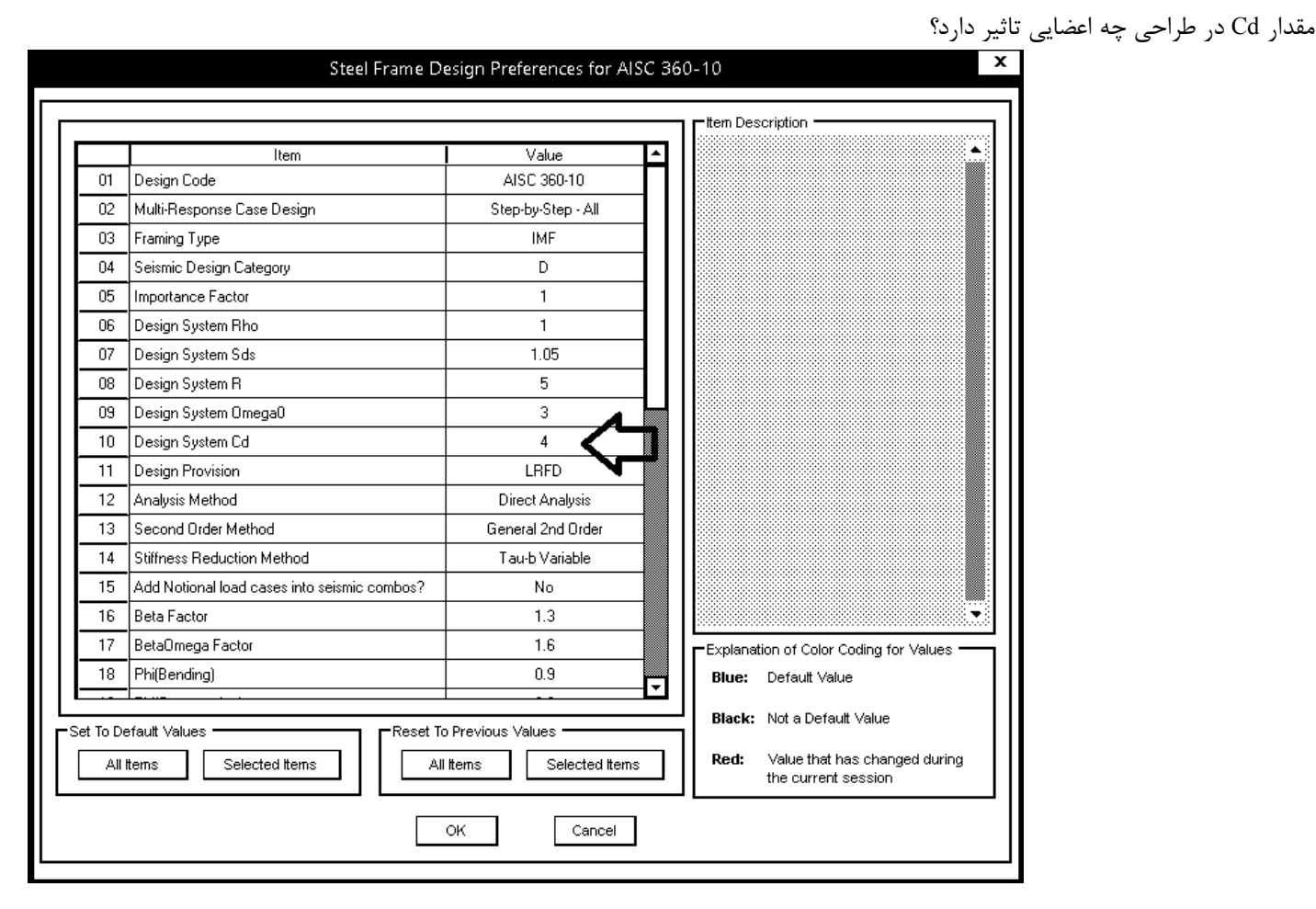

ايتبس از Cd تنها براي كنترل دوران تير پيوند در بادبندهاي EBF استفاده مي كند. در صورتي كه در سازه بادبند EBF نداريد، مقدار اين ضريب مهم نبوده و تاثيري در نتايج طراحي ندارد. در استاندارد 2800 مقدار Cd براي بادبند واگرا ويژه برابر 4 مي باشد. براي اطلاعات بيشتر در رابطه با دورا تير پيوند به بخش ضوابط لرزه اي مبحث دهم مراجعه نماييد.

# 4.9.8 Eccentrically Braced Frames (EBF)

• The link beam rotation,  $\theta$  of the individual bay relative to the rest of the beam is calculated as the story drift  $\Delta$  times bay length (L) divided by the total lengths of link beams  $(e)$  in the bay.

The link rotation,  $\theta$ , is checked as follows (AISC SEISMIC F3.4a):

$$
\theta = \frac{\Delta L}{e}
$$

- $\theta \le 0.08$  radian, where link beam clear length,  $e \le 1.6 M_p/V_p$
- $\theta \le 0.02$  radian, where link beam clear length,  $e \ge 2.6 M_p/V_p$
- $\theta \le$  value interpolated between 0.08 and 0.02 as the link beam clear length varies from  $1.6 M_p/V_p$  to  $2.6 M_p/V_p$ .

The story drift is calculated as  $\Delta = \frac{\Delta_s C_d}{I},$ (ASCE 12.8-15)

where  $C_d$  is a System Deflection Amplification Factor and I is the system Importance Factor.

#### **Design analysis method تعيين**

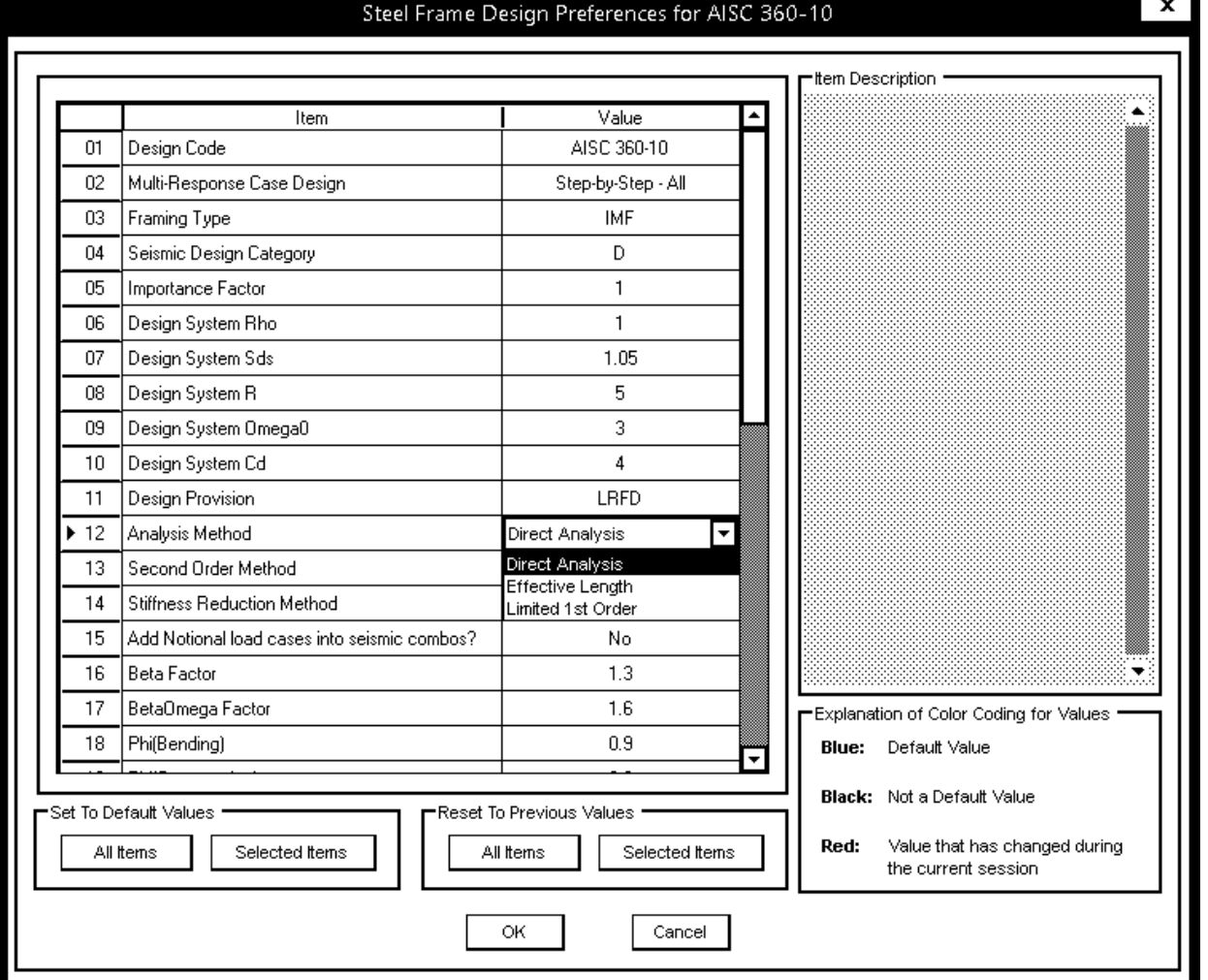

# 

به طور کلی برای تأمین پایداری کل سازه و تمامی اجزای آن، بهکار بردن هر روش تحلیل و طراحی علمی و منطقی که آثار ذکر شده در بند ۱۰-۲-۱-۱ به نحو موثری در آن لحاظ شده باشد، مجاز است. روشهای تحلیل و طراحی ارائه شده در زیر با محدودیتها و الزامات ذکر شده به عنوان

روشهای قابل قبول تحلیل و طراحی محسوب میگردند. (۱) روش تحليل مستقيم Direct Analysis </br/> </br/> </br/> (1) (٢) روش طول موثر Effective Length < (1) (۳) روش تحلیل مرتبه اولطل Limited 1st Order

# ۱۰–۲–۱–۵–۱ محدودیتها و الزامات[روش تحلیل مستقیم ]

برای تعیین مقاومتهای مورد نیاز اعضاء و طراحی آنها و تحلیل و طراحی به روش تحلیل مستقیم محدوديتها و الزامات زير بايد تأمين گردند.

#### الف- محدوديتها

در تحلیل و طراحی به روش تحلیل مستقیم هیچگونه محدودیتی وجود ندارد.

# ب- الزامات

- (١) تحليل سازه مطابق بند ١٠-٢-١-۴ از نوع تحليل مرتبه دوم باشد.
- (۲) مطابق الزامات بند ۱۰–۲–۱–۵–۱–۱|آثار نواقص هندسی اولیه|(شامل کجی و ناشاقولی) در تحليل مرتبه دوم منظور گردد.
- (٣) مطابق الزامات بند ١٠-٢-١-٥-١-٢ تحليل مرتبه دوم براساس سختى كاهش يافته اعضا صورت گیرد.
- (۴) مقاومت طراحی کلیهٔ اعضاء محوری فشاری (مطابق بخش ۱۰-۲-۴) برای انواع سیستمهای قاب ندی شدهٔ ذکر شده در بند ۱۰–۲–۱–۳<mark>۰با فرض عدم انتقال جانبی (K=۱) تعیین شود.</mark>

۱۰-۲-۱-۵-۲ محدودیتها و الزامات روش طول موثر )

برای تعیین مقاومتهای مورد نیاز اعضاء و طراحی آنها در تحلیل و طراحی به روش طول موثر محدوديتها و الزامات زير بايد تأمين گردند.

# الف- محدوديتها

- (١) بارهاي ثقلي عمدتاً توسط ستونها، ديوارها يا قابهاي قائم تحمل شود.
- (۲) نسبت تغییرمکان جانبی نسبی حداکثر مرتبه دوم به تغییرمکان جانبی نسبی حداکثر مرتبه اول و یا به طور تقریب مقدار ضریب تشدید B<sub>۲</sub> در تحلیل الاستیک مرتبه اول تشدید یافته، در كلية طبقات كوجكتي با مساوي ١/۵ باشد.

• با توجه به اينكه در برخي موارد نرم افزار ETABS قادر به محاسبه صحيح ضريب طول موثر K نيست، توصيه مي شود براي طراحي از روش Analysis Direct استفاده شود.

متن زير برگرفته از manual نرم افزار ETABS مي باشد كه توضيحاتي در رابطه با روش طول موثر و آناليز مستقيم ارائه كرده است:

**Direct Analysis Method** 

# **Effective Length Method**

For structures exhibiting small second-order effects, the effective length method may be suitable. The effective length approach relies on two main assumptions, namely, that the structural response is elastic and that all columns buckle simultaneously. The effective length method also relies on a calibrated approach to account for the differences between the actual member response and the 2nd-order elastic analysis results. The calibration is necessary because the 2nd-order elastic analysis does not account for the effects of distributed yielding and geometric imperfections. Since the interaction equations used in the effective length approach rely on the calibration corresponding to a 2ndorder elastic analysis of an idealized structure, the results are not likely representative of the actual behavior of the structure. However, the results are generally conservative. In the AISC 360-05/IBC 2006 code, the effective length method is allowed provided the member demands are determined using a second-order analysis (either explicit or by amplified first-order analysis) and notional loads are included in all gravity load combinations. K-factors must be calculated to account for buckling (except for braced frames, or where  $\Delta 2 / \Delta 1 < 1.0, K = 1.0$ 

The Direct Analysis Method is expected to more accurately determine the internal forces of the structure, provided care is used in the selection of the appropriate methods used to determine the second-order effects, notional load effects and appropriate stiffness reduction factors as defined in AISC 2.2, App. 7.3(3). Additionally, the Direct Analysis Method does not use an effective length factor other than  $k = 1.0$ . The rational behind the use of  $k = 1.0$  is that proper consideration of the second-order effects (P- $\Delta$  and P- $\delta$ ), geometric imperfections (using notional loads) and inclastic effects (applying stiffness reductions) better accounts for the stability effects of a structure than the earlier **Effective Length methods.** 

#### **Second Order Method تعيين**

## Steel Frame Design Preferences for AISC 360-10

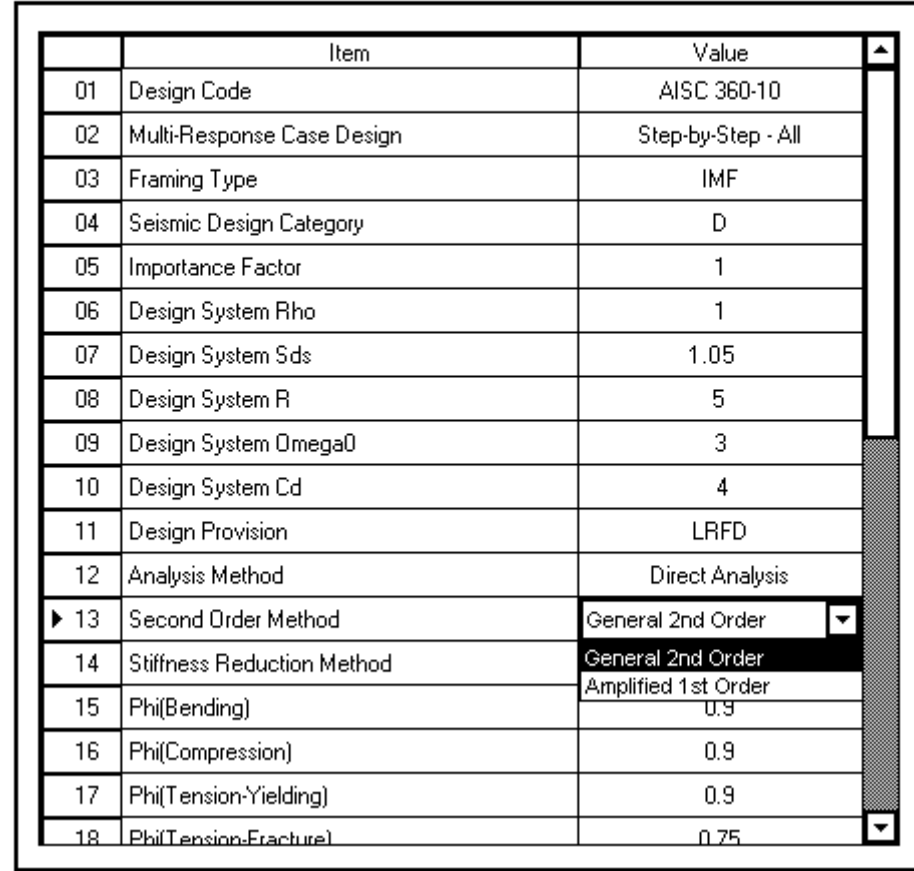

Within each of the categories, the user can choose the method to calculate the second-order effects, namely, by a *General Second Order Analysis* or an *Amplified First Order Analysis*. When the **amplified first-order** analysis is used, the force amplification factors, *B<sub>1</sub>* and *B<sub>2</sub>* (AISC C2.1b), are needed. The *B<sub>1</sub>* factor is calculated by **the program; however, the B<sub>2</sub> factor is not.** The user will need to provide this value using the overwrite options that are described in Appendix C.

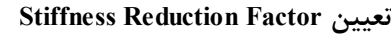

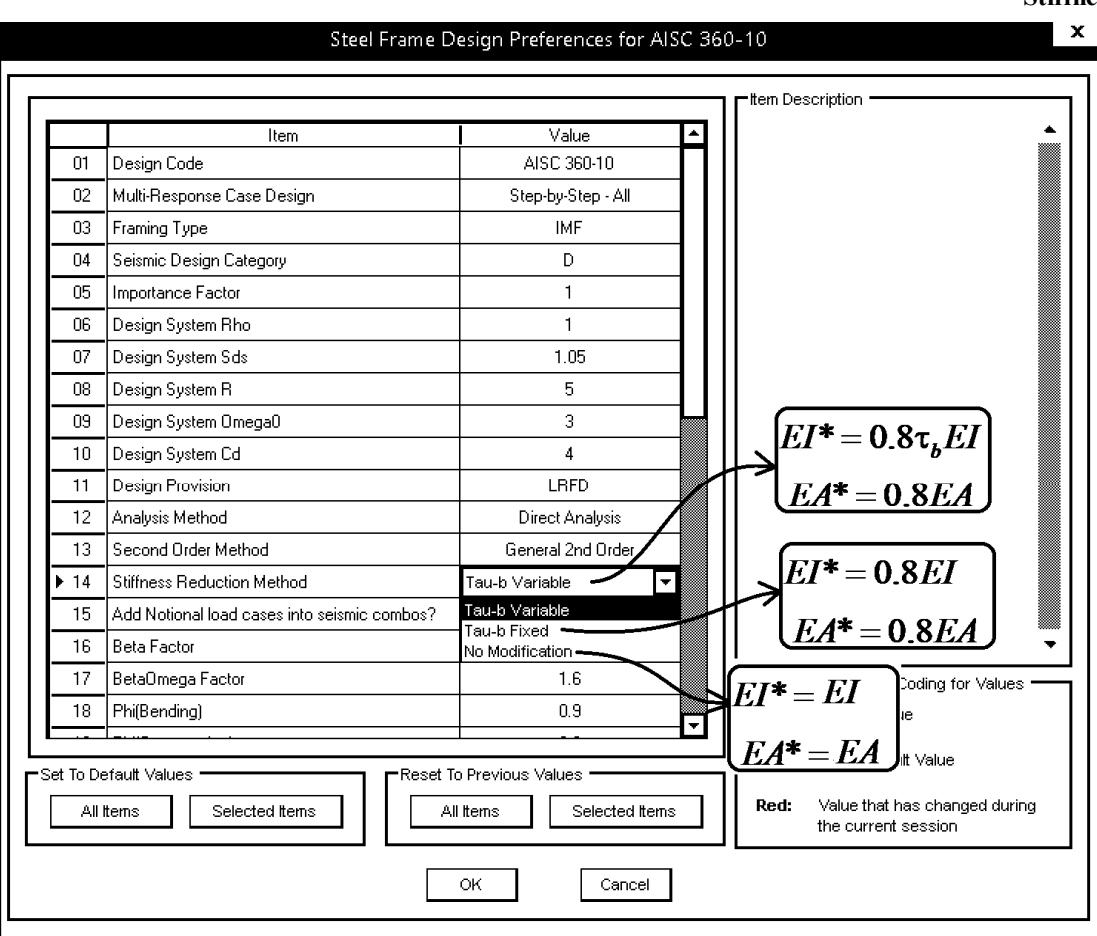

Option1: Direct analysis, General 2nd Order, Tau-b Variable Option2: Direct analysis, General 2nd Order, Tau-b Fixed Option3: Direct analysis, Amplified 1st Order, Tau-b Variable Option4: Direct analysis, Amplified 1<sup>st</sup> Order, Tau-b Fixed

Method, the user must further When the user selects one of the options available under the Direct Analysis and *AE* are to be considered. For options 1 and 3, Table 2- choose how the stiffness reduction factors for *EI* factors (Tau-b) are variable because they are functions of the axial force in the 1, the stiffness reduction members, while for methods 2 and 4, the stiffness reduction factors are fixed (0.8), and not a function of axial force. If the user desires, the stiffness reduction factors (Tau-b) can be overwritten. **When options 2 and 4 are used, a higher notional load coefficient (0.003) must be used compared to methods 1 and 3 for which the notional load coefficient is 0.002**. Also, all the direct analysis methods (methods 1 through 4) allow use of *K-*factors for sway condition (*K2*) to be equal to 1, which is a drastic simplification over the other effective length method.

به بندهاي زير از مبحث دهم توجه نماييد. در صورت استفاده از روش ANALYSIS DIRECT بايد سختي اعضا كاهش يابد.

$$
(\mathbf{E}\mathbf{D}^* = \cdot/\mathbf{A}\mathbf{D} \cdot \mathbf{E}\mathbf{I})
$$
ا یتی دی دی سازه موثر هستند.  
اعضایی که در پایداری سازه موثر هستند.

$$
\tau_b = \begin{cases}\n\gamma & \frac{p_y}{p_y} \leq \gamma \omega \\
\epsilon \frac{p_y}{p_y} \left( \gamma - \frac{p_u}{p_y} \right) & \frac{p_u}{p_y} > \gamma \omega\n\end{cases}
$$
\n(8-1-1-1)

در رابطهٔ ۱۰–۲–۹۰ ۴ مقاومت محوری فشاری مورد نیاز و P<sub>y</sub> مقاومت تسلیم محوری عضو مے باشد. (P<sub>v</sub>=A<sub>g</sub>F<sub>v</sub>)

- (٣) به جای استفاده از <mark>(F<sub>B</sub> متغیر)</mark> در رابطه ۱۰-۲-۱-۶ برای کاهش اضافی سختی خمشی اعضا. میتوان مقدار <sub>4</sub>p را برای کلیهٔ نسبتهای  $\frac{P_u}{P_v}$  برابر یک فرض کرد مشروط بر اینکه یک بار جانبی اضافی برابر ۱٬۰۰۱ $\overline{Y}_i$  به کلیهٔ طبقات اعمال شود. این بار جانبی اضافی باید در کلیهٔ ترکیبات با, گذاری به همراه بارهای جانبی و بارهای جانبی فرضی در اثر نواقص هندسی اولیه در نظر گرفته شود. مورد (۲) از یادداشت بندر ۱۰–۲–۱–۵–۱–۱ شامل این بار جانبی اضافی نمیشود.
- (۴) چنانچه در یک سیستم سازمای برای تأمین پایداری آن از اعضایی با مصالح دیگری به جز .<br>فولاد استفاده شده باشد و مقررات سازهای مربوط به نوع مصالح ضریب کاهش سختی کوچکتری (کاهش سختی بیشتری) را الزام کرده باشد، برای آن نوع اعضاء باید ضریب کاهش سختی کوچکتر مورد استفاده قرار گیرد.
- تبصره: در روش تحلیل مستقیم کاربرد سختی کاهشیافته فقط در تحلیل مرتبه دوم و برای تعیین مقاومتهای مورد نیاز اعضاء محدود میگردد و برای سایر منظورات طراحی (نظیر كنترل تغييرمكان جانبي نسبى طبقات، كنترل خيز تيرها، كنترل ارتعاش اعضاء و كفءا و محاسبه زمان تناوب اصلی ساختمان) نباید از ضرایب کاهش سختی استفاده شود.

به جدول زير از manual ايتبس توجه نماييد. خلاصه پارامترهاي طراحي عنوان شده است:

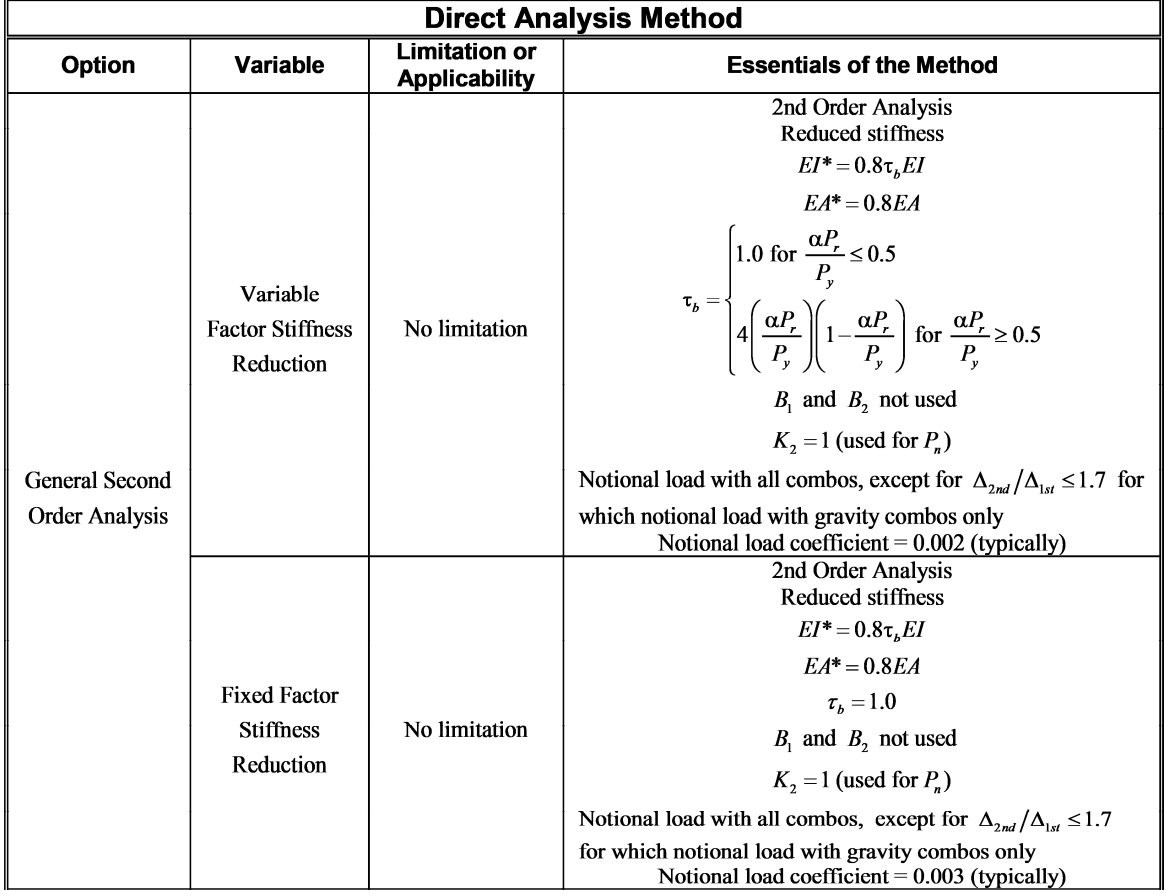

# Table 2-1 The Essentials and Limitations of the Design Analysis Methods

Add Notional load cases into seismic combos?

$$
\begin{cases}\n(Tau - b \text{ Variable}) & \to & \text{NO} \\
-\frac{B_2 \le 1.7}{(Tau - b \text{ Fixed})} & \to & \text{YES} \\
(B_2 > 1.7) & \to & \text{YES}\n\end{cases}
$$

در سازه هاي فولادي معمولا 1.7>B2 بدست مي آيد. بنابراين اگر Tau − b Variable انتخاب شده باشد، در اين قسمت NO را انتخاب مي كنيم تا بارهاي فرضي جانبي در تركيب بارهاي لرزه اي منظور نشوند.

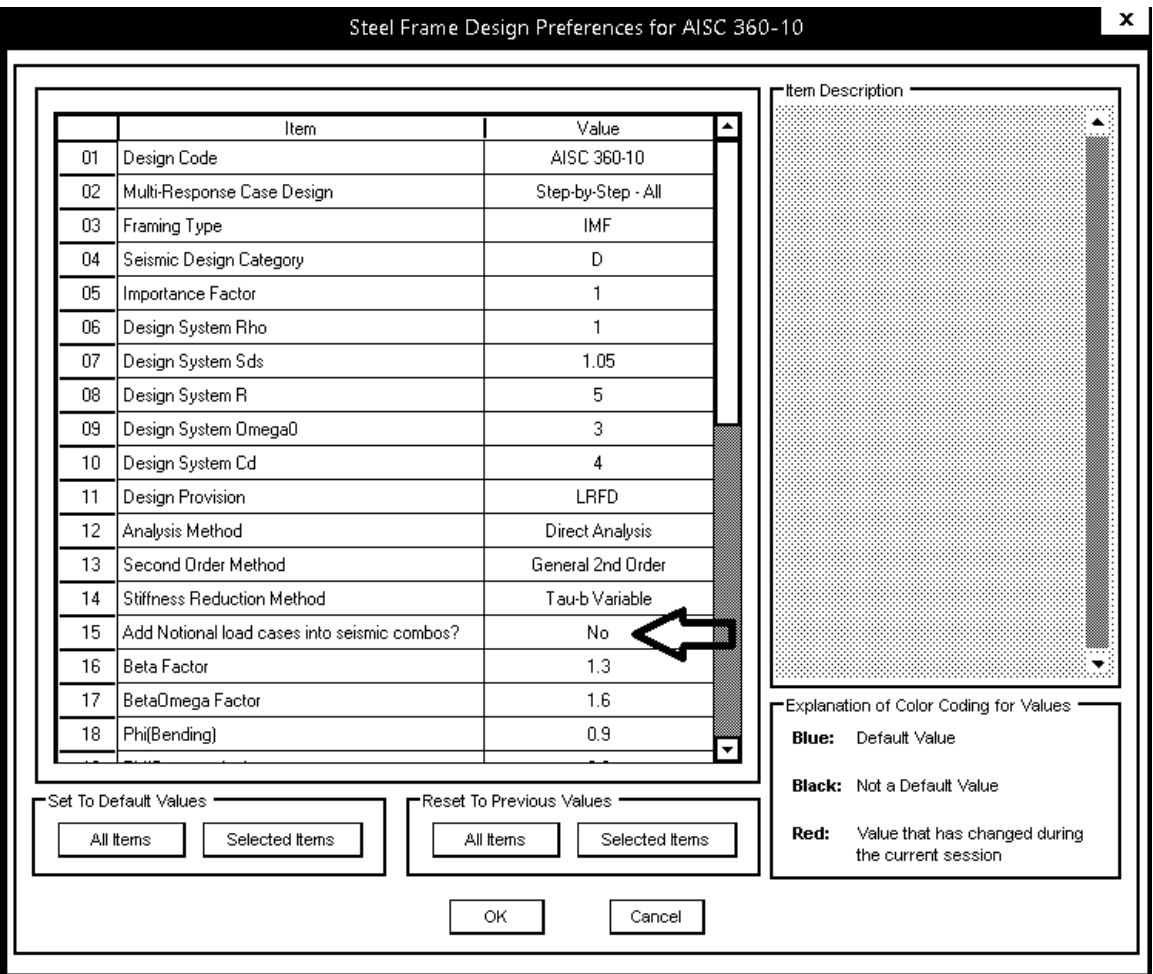

١٠-٢-١-٥-١-١ ملاحظات نواقص هندسي اوليه

در روش تحلیل مستقیم، آثار نواقص هندسی اولیه (شامل کجی و ناشاقولی اعضا) باید از طریق مدل کردن این نواقص در تحلیل مرتبهٔ دوم سازه انجام پذیرد. در سازههایی که بارهای ثقلی عمدتاً توسط ستونها، دیوارها یا قابهای قائم تحمل میشوند، به جای در نظر گرفتن نواقص هندسی اولیه در مدلسازی میتوان به شرح زیر یک بار جانبی فرضی در طبقات ساختمان اعمال نمود.  $N_i = -1 \cdot \cdot \cdot Y_i$  $(F-1-Y-1)$ 

یادداشتها: در هنگام اعمال بار جانبی فرضی  $(N_i)$  به طبقات ساختمان توجه به نکات زیر ضروری است.

- (۱) توزیع بار جانبی فرضی در کف هر طبقه باید مشابه توزیع بارهای ثقلی در کف همان طبقه در نظر گرفته شود.
- (٢) بار جانبی فرضی(N<sub>i</sub>) باید به کلیهٔ ترکیبات بارگذاری اضافه شود. در مواردی که نسبت تغییرمکان جانبی نسبی حداکثر تحلیل مرتبه دوم به تغییرمکان جانبی نسبی حداکثر تحلیل مرتبه اول (و یا بطور تقریب |مقدار ضریب تشدید B<sub>۲</sub> |مرتجلیل الاستیک مرتبه اول تشدید يافته) با احتساب سختي كاهش يافتهٔ اعضا (مطابق تنظيمات بند ١٠-٢-١-٥-٢) در كليهٔ طبقات کوچکتر یا مساوی ۱/۷ باشد، می توان بارهای جانبی فرضی (Ni، را فقط در ترکیبات
- (۳) بارهای جانبی فرضی باید در راستایی به سازه اعمال شود که بیشترین اثر ناپایداری را داشته ىلشد.
- (۴) ضریب بار جانبی فرضی (۰/۰۰۲) براساس حداکثر ناشاقولی مجاز ستونها در هر طبقه برابر طبقه) کمتر باشد، ضریب بار جانبی فرضی می تواند متناسب با آن کاهش یابد.
- تبصره: كاربرد ملاحظات نواقص هندسى اوليه فقط براى تعيين مقاومتهاى مورد نياز اعضاء محدود میگردد و برای سایر منظورات طراحی (نظیر کنترل تغیی مکان جانبی نسبی طبقات، کنترل خیز تیرها، کنترل ارتعاش اعضا و کفها و محاسبه زمان تناوب اصلی ساختمان) نباید ملاحظات نواقص هندسی اولیه مورد استفاده قرار گیرد.

در شكل زير خلاصه كل تنظيمات نشان داده شده است:

┃×┃

# Steel Frame Design Preferences for AISC 360-10

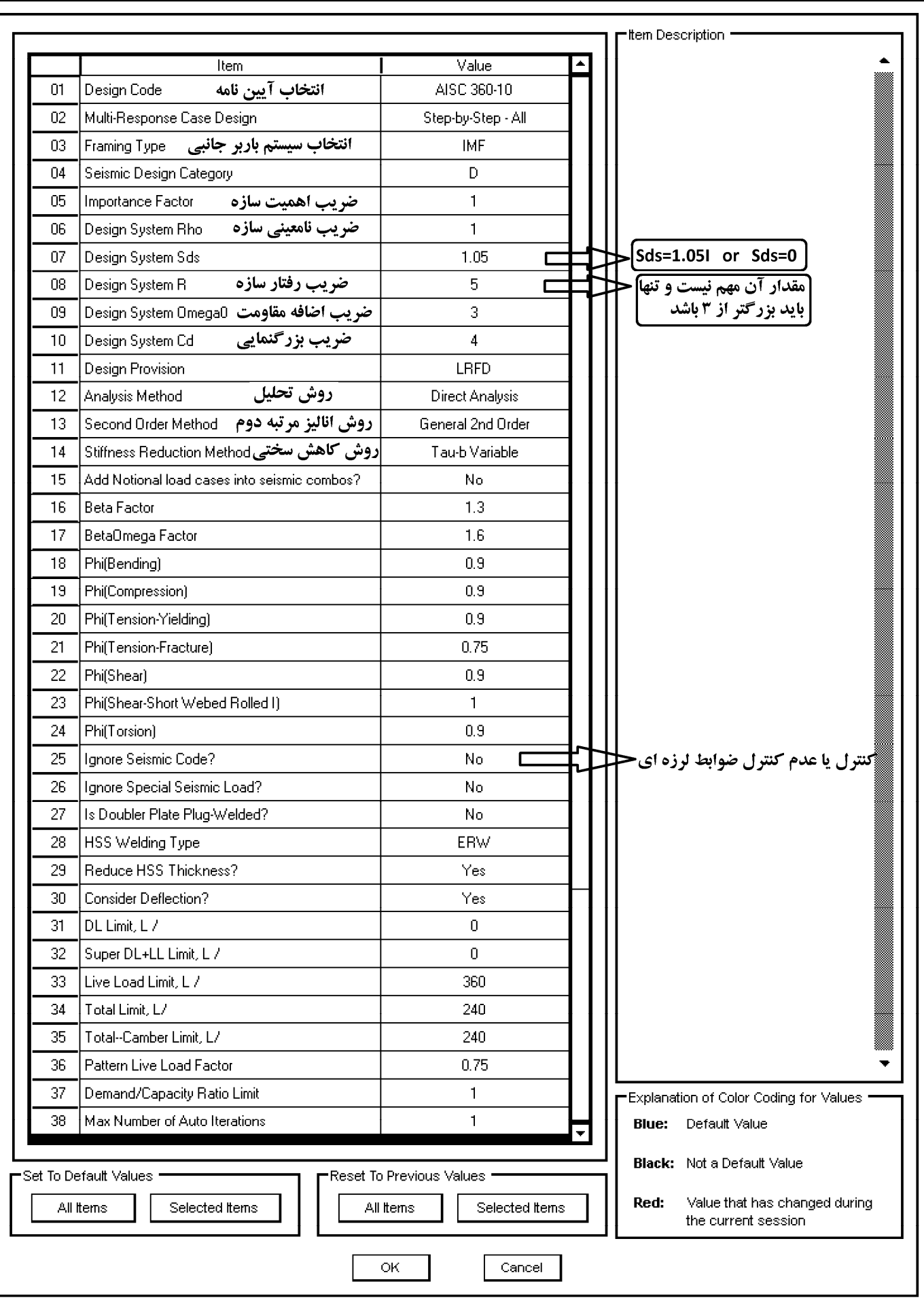

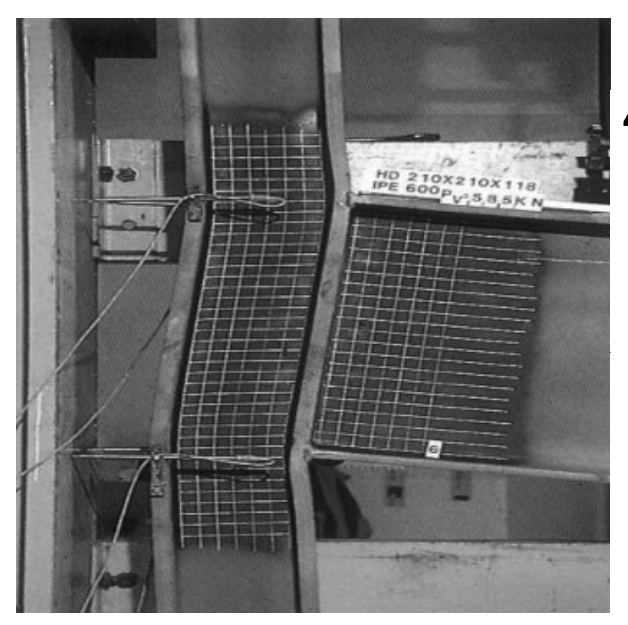

### 4.10.2 Design of Doubler Plates

• For SMF and BRBF, the program checks the following panel zone column web thickness requirement:

$$
t \ge \frac{(d_c - 2t_{fc}) + (d_b - 2t_{fb})}{90}.
$$
 (AISC SEISMIC E3-7)

Here, t is taken as  $t_{wc} + t_{dp}$  when the doubler plate is plug welded to prevent local buckling. In such cases,  $t_{d_p}$  is increased if necessary to meet this criterion. If the doubler plate is not plug welded to the web, t is taken as  $t_{wc}$  and also as  $t_{d_p}$  for checking both the plates. If  $t_{wc}$  cannot satisfy the criteria, then a failure condition is declared. If  $t_{dp}$  does not satisfy this criterion, then its value is increased to meet the criteria. If the check is not satisfied, it is noted in the output.

- در ستونهاي H شكل ايتبس مي تواند ضخامت لازم براي ورق مضاعف جان را محاسبه كند (براي ستون باكس معمولا نياز به ورق مضاعف جان نداريم و ايتبس هم كلا براي ستون باكس انرا محاسبه نمي كند)
- اگر قاب از نوع SMF باشد (شكل پذيري ويژه)، يك كنترل مضاعف بر روي ضخامت ورق مضاعف انجام مي شود (بحث كمانش موضعي ورق). ايتبس بايد بداند كه آيا ورق مضاعف توسط جوش انگشتانه متصل مي شود يا بدون جوش انگشتانه. در صورتي كه سازه شكل پذيري متوسط باشد، اين گزينه بي اثر خواهد بود.

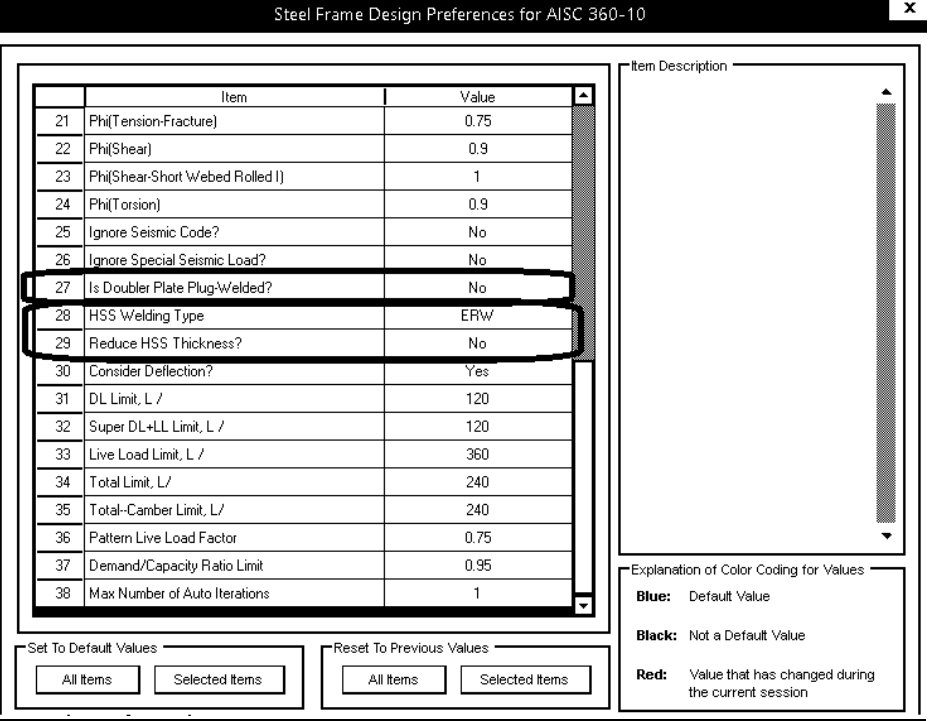

۰۱-۲-۶-۵ مقاومت برشی اعضای با مقطع قوطی شکل

مقاومت برشی اسمی (Vn) اعضای با مقطع قوطی شکل باید بر اساس الزامات بند ١٠-٢-۶-٢-١ با ...A تعیین شود. که در آن:

t = ضخامت طراحی جانهای مقطع قوطی شکل مساوی ۰/۹۳ برابر ضخامت اسمی جانها برای مقاطع قوطي شكل با جوش قوس الكتريكي و مساوي ضخامت اسمي جانها براي مقاطع قوطي شکل با جوش زیرپودری

**2.3.2 Basic Combinations** 

following combinations:

5.  $1.2D + 1.0E + L + 0.2S$ 

6.  $0.9D + 1.0W$ 

7.  $0.9D + 1.0E$ 

File

ţ

ÿ

ī,

ij

Ŝ

 $\Delta$ 

 $\blacksquare$ 

E)

ů,

ÿ

a)

K,

H

À

2.  $1.2D + 1.6L + 0.5(L_r \text{ or } S \text{ or } R)$ 

3.  $1.2D + 1.6(L_r \text{ or } S \text{ or } R) + (L \text{ or } 0.5W)$ 

4.  $1.2D + 1.0W + L + 0.5(L$  or S or R)

 $1.14D$ 

Structures, components, and foundations shall be

designed so that their design strength equals or

exceeds the effects of the factored loads in the

**3-22-3 تعريف تركيب بارهاي طراحي بر اساس 360-10AISC** 

خوشبختانه تركيب بارهاي طراحي سازه هاي فولادي در ويرايش سال 92 مبحث ششم مطابق با تركيب بارهاي 7-10ASCE مي باشد و بنابراين به راحتي مي توان از تركيب بارهاي پيش فرض نرم افزار استفاده كرد. تنها تفاوت در ضريب بار باد مي باشد كه در ساختمانها معمولا بار باد حاكم نمي باشد.

در صورتي كه بار باد حاكم باشد (مانند سوله ها) مي توان در قسمت case load ضريب بار باد را به جاي 1 برابر 1.4 تعريف كرد.

۶-۲-۳-۳ ترکیب بارهای حالتهای حدی مقاومت در طراحی سایر ساختمانها از جمله

ساختمان های فولادی

در طراحی ساختمانهای فولادی، به روش ضرایب بار و مقاومت، موضوع مبحث دهم مقررات ملّی ساختمان، و یا دیگر مصالح به جز بتنآرمه، از ترکیب بارهای این بند استفاده میشود. سازهها و اعضای آنها باید بهگونهای طراحی شوند که مقاومت طراحی آنها، بزرگتر و یا برابر با اثرات ناشی از ترکیب بارهای ضریبدار زیر باشند:

- $1)$   $15D$
- $\gamma$ )  $\gamma D + \gamma F L + \gamma \Delta(L_r \cup S \cup R)$
- ۳) ۱٫۲D+۱٫۶(L<sub>r</sub> L S L R)+[L L . ۵(۱٫۴W)]
- $\mathfrak{f}) \quad \mathfrak{h}/\mathfrak{r} D + \mathfrak{h}/\mathfrak{r}(\mathfrak{h}/\mathfrak{f} W) + L + \mathfrak{r} \mathfrak{h}(L_r \sqcup S \sqcup R)$
- $\Delta$ )  $1/\Upsilon D + 1/\Upsilon E + L + \Upsilon \Upsilon S$
- $f)$  ·  $AD+1$ ,  $(1)$ ,  $(W)$
- $Y) \rightarrow (AD+1)/E$
- $\text{A)} \quad \text{for} \quad \text{L++} \text{ and } \text{L++} \text{ and } \text{L++} \$
- 1)  $1/TD+1/FL+1/F(L_r \downarrow S)+1/\cdot T$

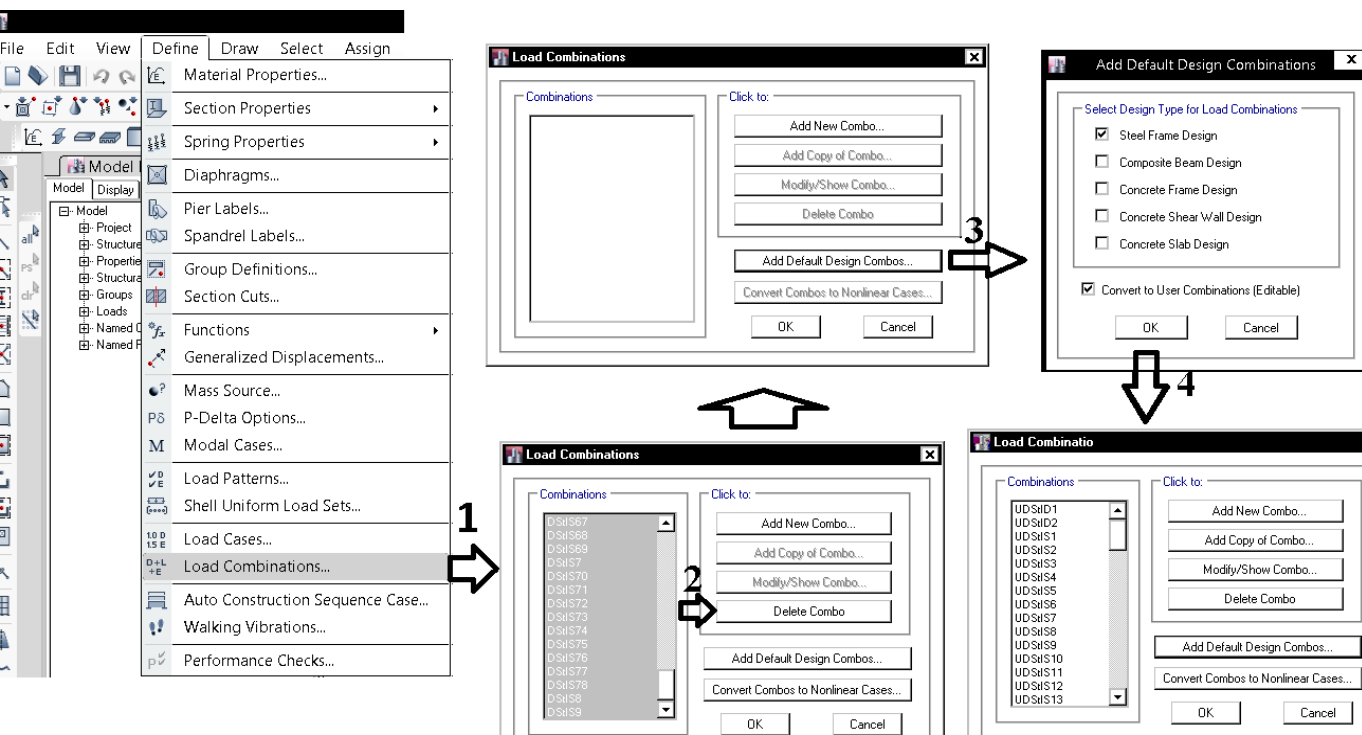

- پس از افزودن تركيب بارهاي پيش فرض بايد آنها را اصلاح نماييد:
- -1 در تمامي تركيب بارهاي لرزه اي، بار EV بايد افزوده شود
- -2 ضريب بار 0.5LRED در تركيب بارهاي لرزه اي بايد به 0.5 تغيير يابد.
- -3 تركيب بارهاي فشار خاك (در صورت وجود) بايد به تركيب بارها افزوده شود:
- در صورت وجود فشار جانبی خاک، فشار آب زیرزمینی و یا فشار مواد انباشته شده، H، اثر آنها را باید به صورت زیر منظور نمود:
- ۱- اگر اثر این بار در جهت افزودن به اثرات دیگر متغیرهای اصلی بارگذاری باشد، اثر بار H باید با ضریب ۱٫۶ در ترکیب بارها منظور شود،
- ۲- اگر اثر این بار در جهت کاهش اثرات دیگر متغیرهای اصلی بارگذاری باشد، در صورت وجود دائمی بار H، اثر آن باید با ضریب ۰٫۹ در ترکیب بارها منظور شود و در بقیه موارد باید از اثر بار H صرفنظر گردد.
	- -4 تركيب بارهاي حرارت ( در صورت وجود) بايد به تركيب بارها افزوده شود.

در صورتي كه بخواهيد تركيب بارها را به صورت دستي وارد نماييد، تركيب بارهاي زير بايد وارد شوند:

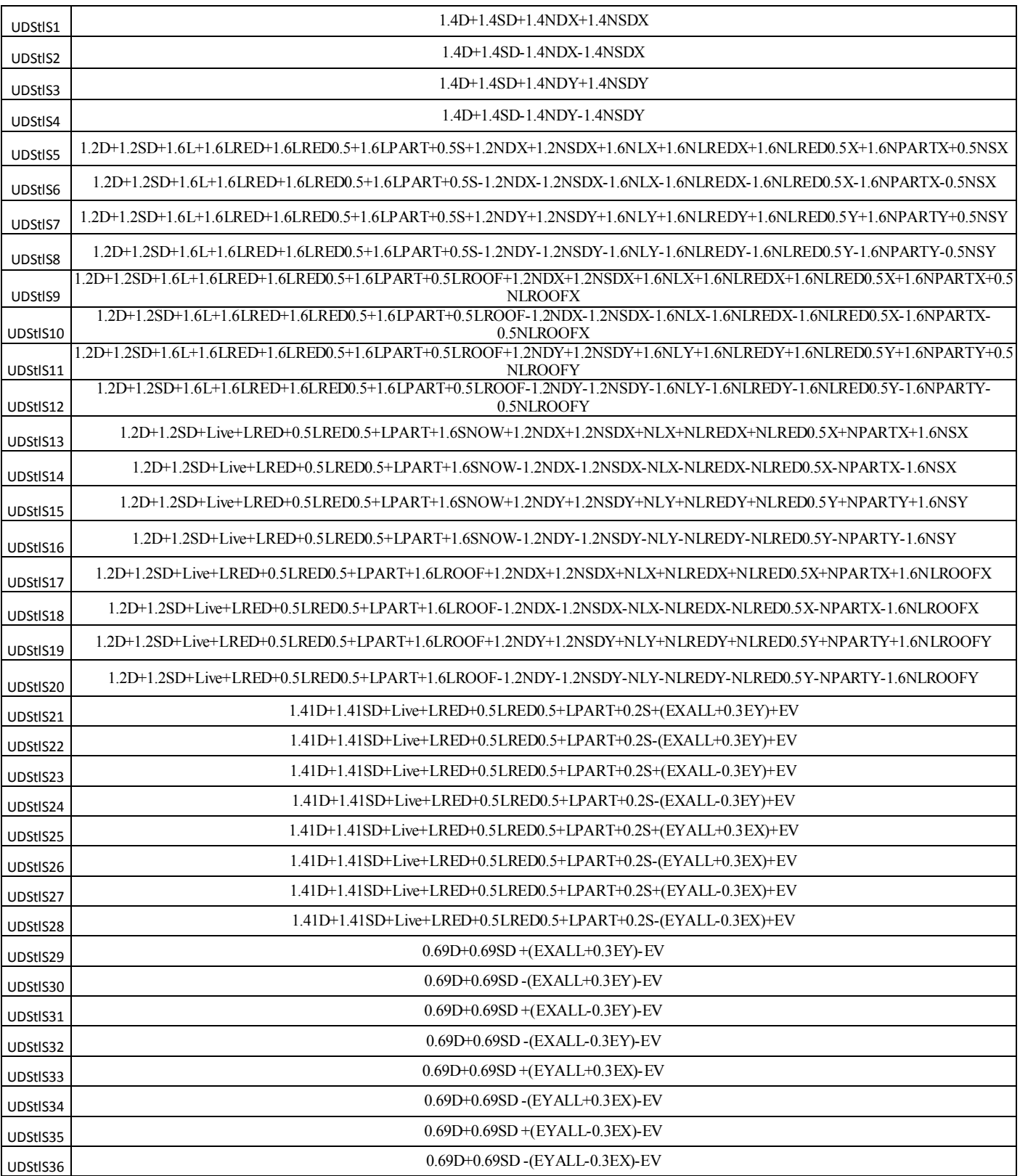

# **4-22-3 منوي Overwrite در اعضاي فولادي**

Preferences مشخصات عمومي كل سازه را تعيين مي كند. ولي در قسمت Overwrites ابتدا بايد عضوي را انتخاب نماييد و سپس مشخصات آنرا در اين قسمت تغيير دهيد. به عبارت ديگر Overwrites به انتخاب شوندگان اثر مي كند.

براي مثال ممكن است يك سازه در يك راستا قاب خمشي متوسط باشد و در راستاي ديگر قاب ساده بادبندي شده باشد. در اين حالت مي توان در قسمت Preferences براي كل سازه IMF انتخاب شده باشد. سپس مهاربندها را انتخاب و از طريق Overwrites نوع سيستم آنها را به SCBF و يا OCBF تغيير داد.

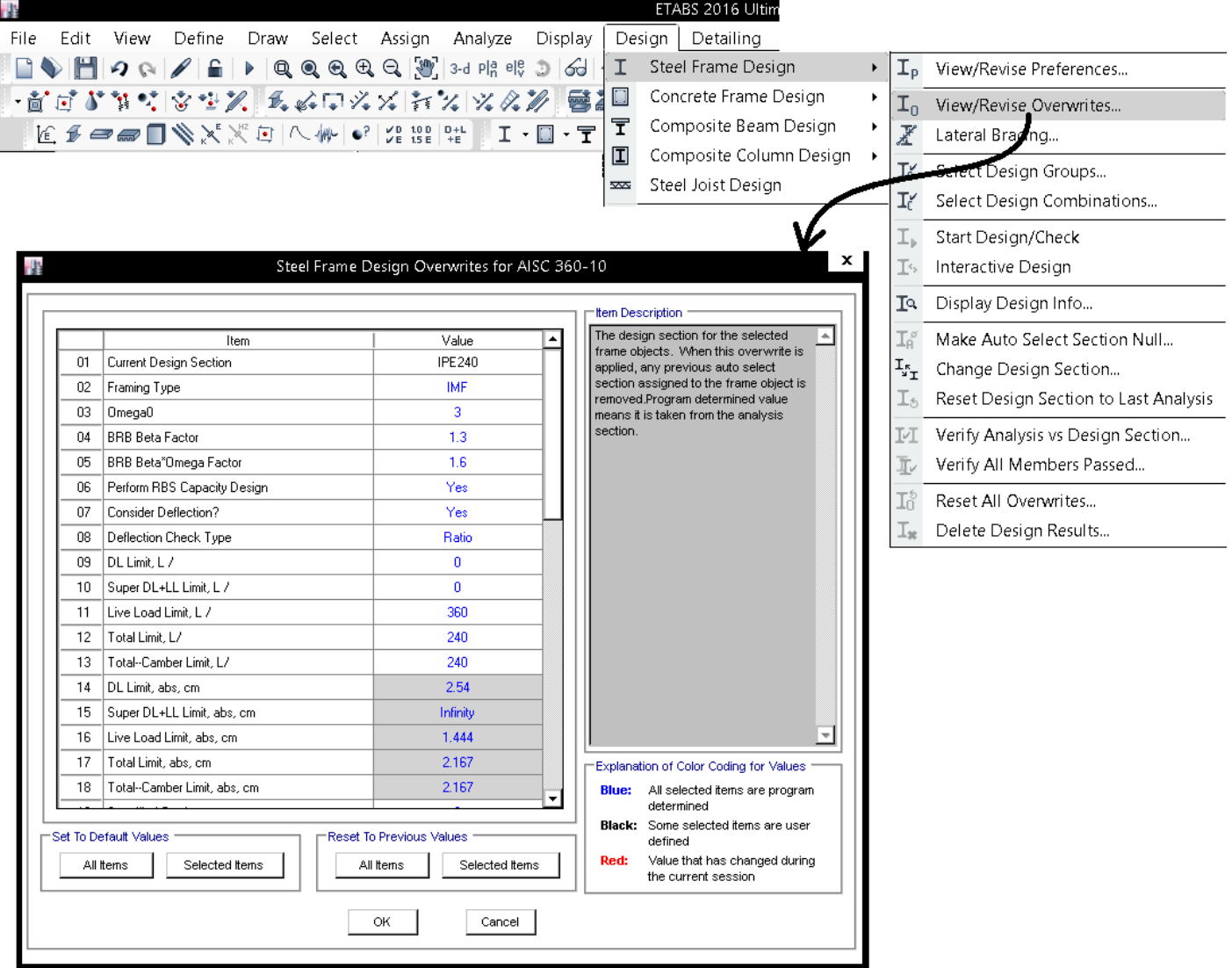

1395/7 **انتشار مطالب اين جزوه "با ذكر منبع" بلامانع است** hoseinzadehasl/me.telegram://https net.hoseinzadeh.www

Net Area to Total Area Ratio: نسبت سطح مقطع خالص به سطح مقطع كل را مشخص مي كند. در طراحي اعضاي كششي اين مقدار موثر است. در ابتداي طراحي معمولا دتايل اتصال مشخص نمي باشد و مقدار پيش فرض 1 در اين قسمت دست نخورده باقي مي ماند. پس از نهايي شدن طرح عضو كششي، طراحي اتصال آن بايد دستي انجام شود.

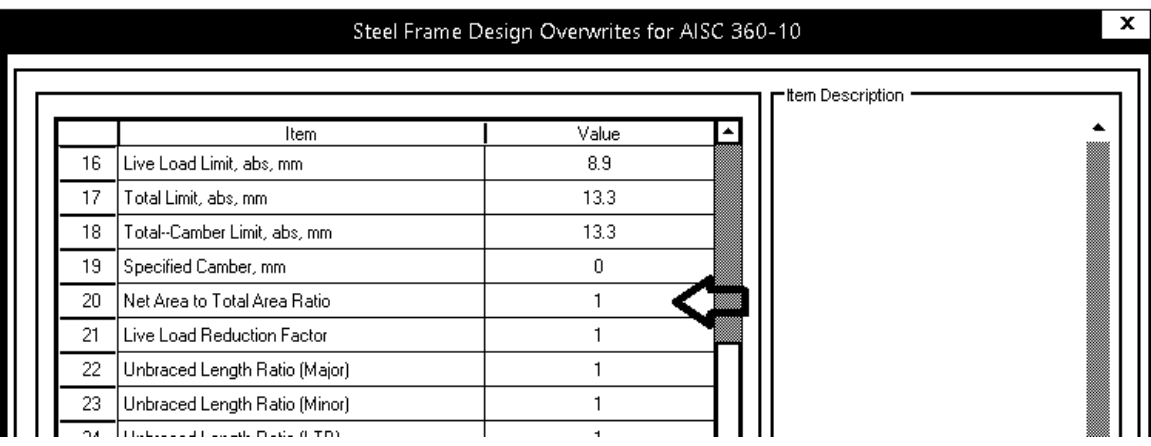

ضريب كاهش بار زنده براي هر عضو جداگانه توسط نرم افزار محاسبه مي شود و كاربر لازم نيست اين قسمت را تغيير دهد.

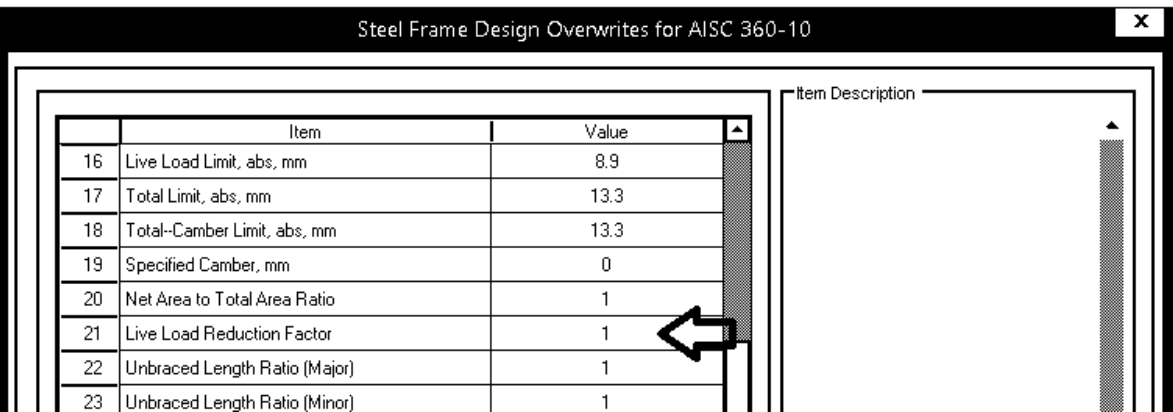

**5-22-3 مهار جانبي تيرها** 

|    | Item                               | Value        |                                                                           |
|----|------------------------------------|--------------|---------------------------------------------------------------------------|
| 16 | Live Load Limit, abs, mm           | 8.9          |                                                                           |
| 17 | Total Limit, abs, mm               | 13.3         |                                                                           |
| 18 | Total--Camber Limit, abs, mm       | 13.3         |                                                                           |
| 19 | Specified Camber, mm               | $\mathbf{0}$ |                                                                           |
| 20 | Net Area to Total Area Ratio       |              | ۔<br>وز نیرہا ہر دو بال بالا و پایین)<br>در نیرہا ہر دو بال بالا و پایین) |
| 21 | Live Load Reduction Factor         |              |                                                                           |
| 22 | Unbraced Length Ratio (Major)      |              |                                                                           |
| 23 | Unbraced Length Ratio (Minor)      |              |                                                                           |
| 24 | Unbraced Length Ratio (LTB)        |              |                                                                           |
| 25 | Effective Length Factor (K1 Major) |              |                                                                           |
| 26 | Effective Length Factor (K1 Minor) |              | مهار جانبی بال فشاری نیرهای <del>)</del>                                  |
| 27 | Effective Length Factor (K2 Major) |              |                                                                           |
| 28 | Effective Length Factor (K2 Minor) |              |                                                                           |

به شكل زير توجه نماييد. تير فاقد مهار جانبي بوده و تحت اثر خمش، كمانش پيچشي جانبي (Buckling Torsional Lateral (اتفاق افتاده است:

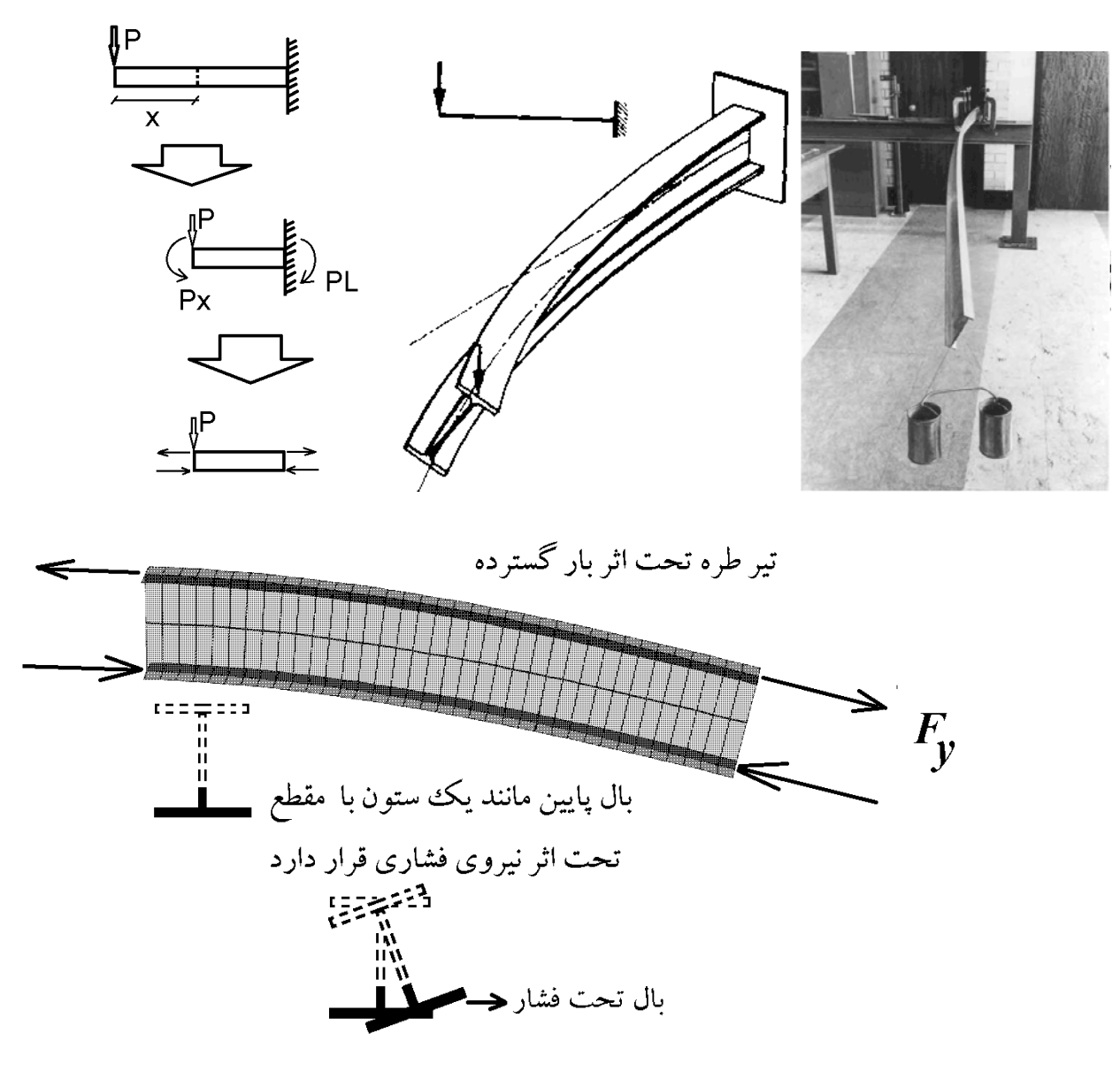

نيروي فشاري در بال فشاري موجب كمانش آن ميشود

در تيرهاي دوسرگيردار موقعيت بال فشاري بسته به لنگر وارد شده ممكن است در بالا و يا پايين مقطع باشد:

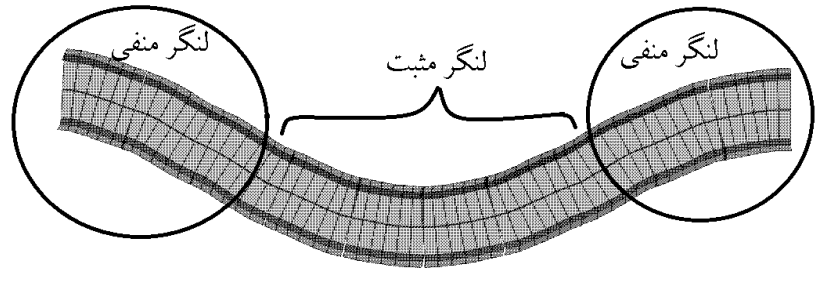

تیر دوسر گیردار تحت بار گسترده

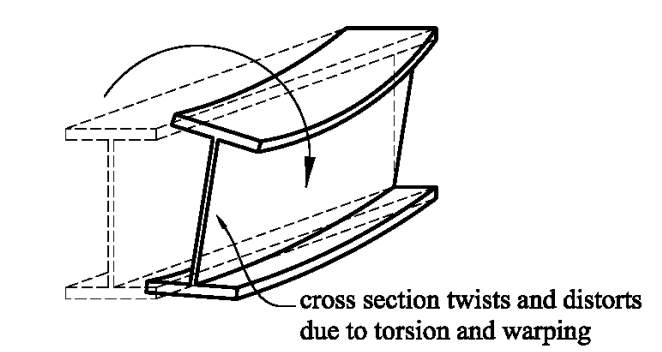

در شكلهاي زير طراح توسط نبشي براي بال تحتاني تيرورق مهار جانبي ايجاد كرده است:

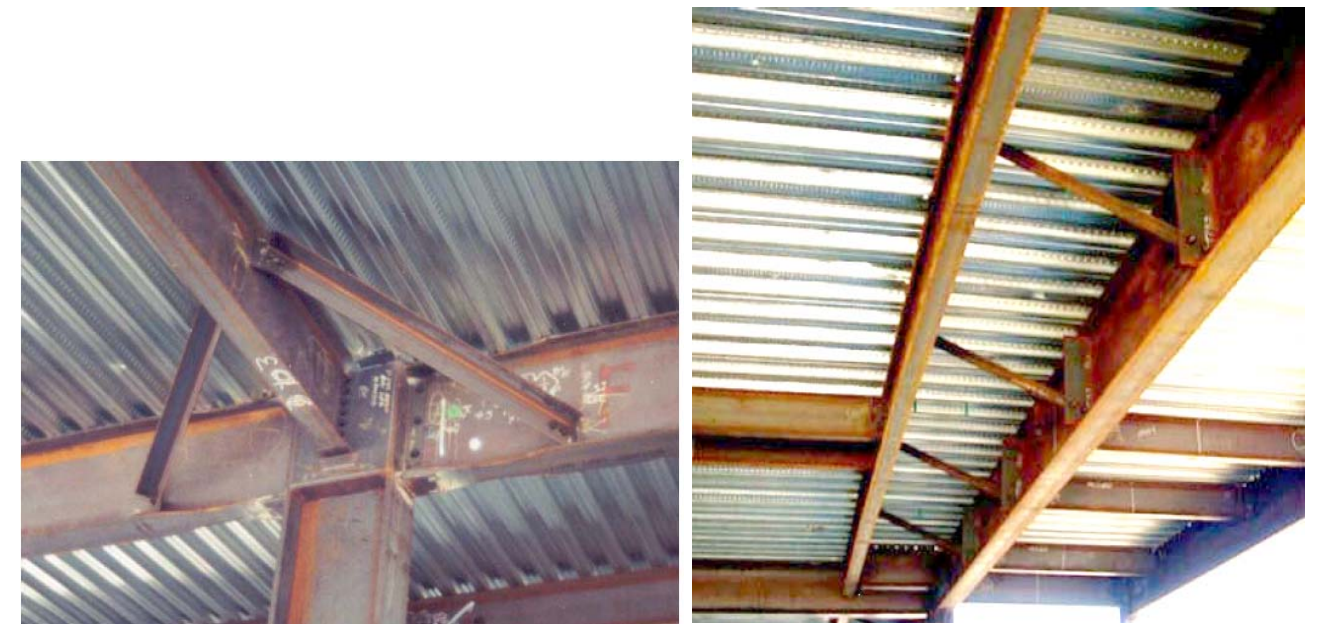

در شكل زير هر دو بال بالا و پايين مهار شده اند:

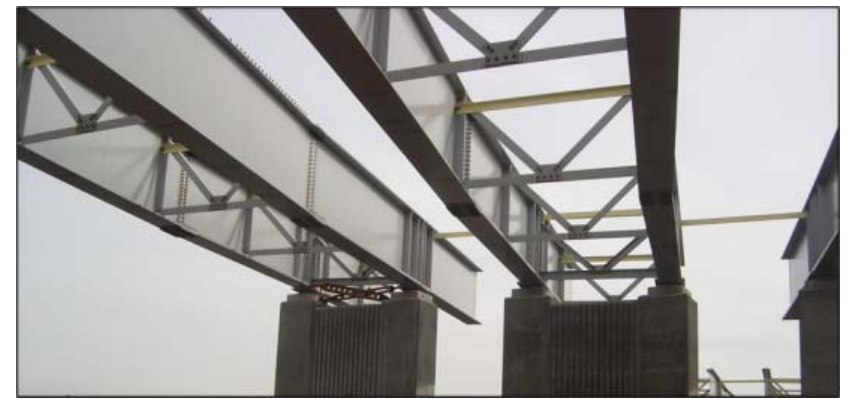

آيا استفاده از سخت كننده جان مي تواند مهار جانبي محسوب شود؟

به پرسش و پاسخ زير توجه نماييد:

# **AISC**

# **Engineering FAQs**

# **4.3.1. What constitutes a lateral brace for a beam?**

The designer may use one or both of two general options to provide a beam brace:

(1) brace the flange subject to compression directly or

(2) prevent twist of the cross section.

A direct brace may be provided for a primary member by a properly attached floor system itself or by a secondary framing member. Generally, a brace connection, such as the simple shear connection for an infill beam, that is located within the one-third depth of the beam web that is closest to the compression flange can be considered to provide a direct brace. If this is not the case, transverse stiffening can be provided to prevent twist and transfer the bracing effectiveness from a properly attached floor system to the compression flange.

A long-standing rule of thumb is to provide bracing for two percent of the compressive force in the flange or member being braced. Although it lacks an explicit consideration of the required bracing stiffness, this approximation is typically conservative. Note that the two percent rule applies only to compression members that are considered straight within ASTM tolerances. AISC Specification, Appendix 6, addresses requirements for stability bracing of beams and columns.

Yura, J.A. and T.A. Helwig, 2001 Lecture notes for SSRC/AISC seminar "Bracing for Stability", AISC, Chicago, IL.

Yura, J.A, 2001, "Fundamentals of Beam Bracing," Engineering Journal, Vol. 38, No. 1, (1st Qtr.), pp. 11-26, AISC, Chicago, IL.

last modified 1 January 2006

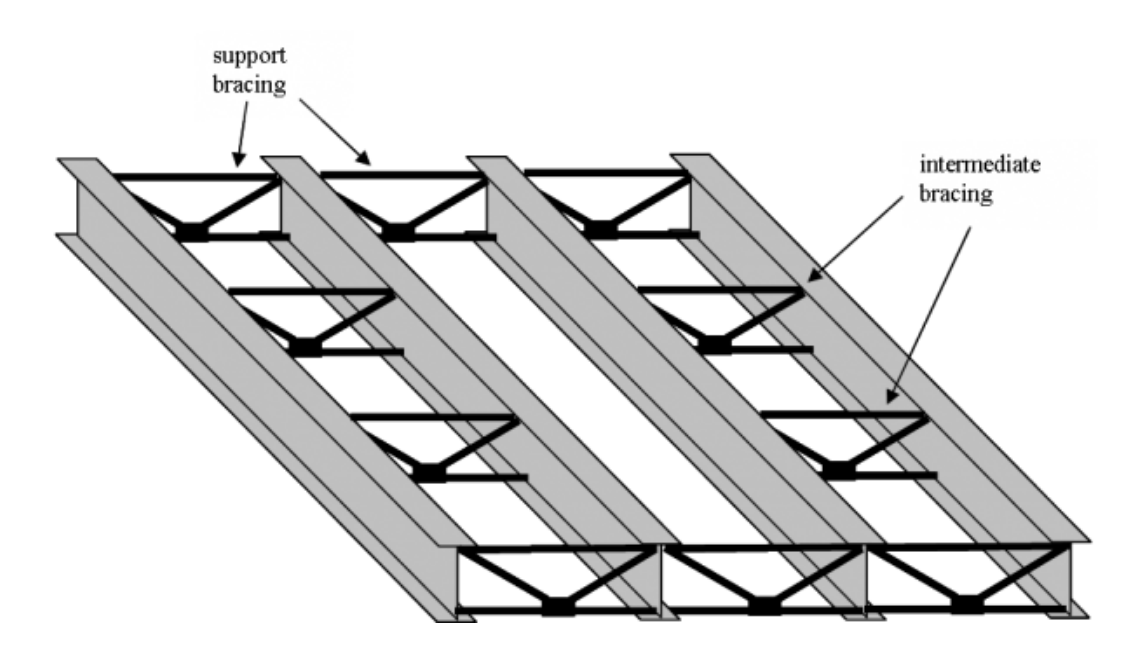

1395/7 **انتشار مطالب اين جزوه "با ذكر منبع" بلامانع است** hoseinzadehasl/me.telegram://https net.hoseinzadeh.www

#### ۰۱-۳-۶ الزامات لرزدای مهار جانبی تیرها در قابهای خمشی متوسط و ویژه

SEISMIC 9.4a, 8.2b, Table I-8-1). The limits of the width-thickness ratio,  $\lambda_{ns}$ , has been presented in this manual in Table 4-1. If these criteria are satisfied, the section is reported as SEISMIC as described earlier under the "Clas-الف) کلیهٔ تیرهای باربر جانبی لرزمای باید در فاصلهٔ مL دارای مهاربندی جانبی کافی باشند. به -sification of Sections for Local Buckling" section. If these criteria are not sat isfied, the program issues an error message.

• All beams and columns are required to be Seismically Compact (AISC)

- 60 (AISC SEISMC 9.7b(2)). If this criterion is not satisfied, the program issues an error message.
- تیر و در محل هایی که در بخش ١٠-٣-١٣ برای اتصالات از پیش تأیید شده پیش بینی شده است. The program checks the laterally unsupported length of beams not to exceed =  $0.086(E/F_v)r_v$  (AISC SEISMIC 9.8). If this criterion is not satisfied, the program issues an error message.

در ارتباط با مهار جانبی تیرهای باربر جانبی لرزهای در قابهای خمشی متوسط و ویژه الزامات زیر بايد تأمين شوند.

طوری که از هر گونه کمانش جانبی، پیچشی و جانبی- پیچشی در خلال تغییرشکلهای فرا ارتجاعی جلوگیری شود. مهار جانبی تیرها باید به گونهای تعبیه شوند که در محل اتصال آنها به تیر از The program checks the slenderness ratio,  $L/r$ , for columns to be less than تغییرمکان جانبی|هر دو بال تیر|یا از|پیچش کل مقطع]به نحو موثری جلوگیری به عمل آید. ب) تعبیهٔ مهار جانبی در محل اعمال بارهای متمرکز خارجی در طول تیر، در محل تغییر مقطع

الزامى است.

پ) مهارهای جانبی تیرهای باربر جانبی لرزمای باید مطابق رابطهٔ ۱۰-۳-۶-۱ برای نیرویی حداقل برابر با P<sub>bu</sub> طراحی شوند.

 $P_{bu} = \frac{1}{2} \epsilon \rho R_v F_v Z_b / h_c$  $(1 - 8 - 1)$ 

که در آن:

اساس مقطع پلاستیک مقطع تیر = Z

ا = فاصلهٔ مرکز تا مرکز بالهای تیر = ت) مقدار حداکثر L<sub>b</sub> برای تیرهای باربر جانبی لرزهای در سیستمهای با <mark>شکلپذیری متوسط </mark>برابر

$$
\mathcal{F}_{\mathbf{y}} \xrightarrow{F_{\mathbf{y}}} \mathcal{F}_{\mathbf{y}} \xrightarrow{F_{\mathbf{y}}} \mathcal{F}_{\mathbf{y}} \xrightarrow
$$

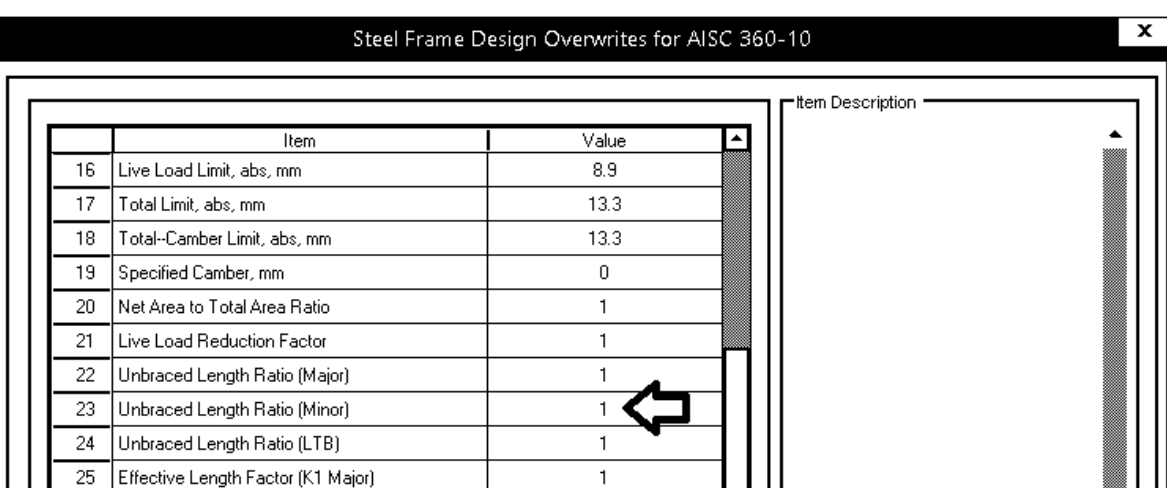

در چه تيرهايي بايد اين ضرايب را تغيير داد؟

- اگر طراح مطمئن باشد كه "هر دو بال" تير مهار جانبي دارند، مي تواند از طريق ضريب زير فواصل انها را مشخص كند.
	- براي مثال در تيرهاي قابهاي خمشي كه

o بال فوقاني به صورت كامل (توسط برش گير) به بتن سقف متصل شده است. o توسط دو سخت كننده (در يك سوم مياني كه به هر دو بال جوش شده اند) از پيچش مقطع جلوگيري شده است.

مي توان در اين قسمت 0.33 وارد كرد.

- در مواردي كه تيرچه هايي عمود بر تيرورق به جان آن متصل شده است (و تيرچه دو سوم عمق تيرورق را پوشش داده است) مي توان در اين قسمت يك عدد كوچك وارد كرد.
	- در مواردي كه تير قاب خمشي به سقف متصل نيست (مانند تيرهاي اطراف راه پله در لبه سازه)، عملا بال فوقاني مهار ندارد و سخت كننده نيز بي تاثير خواهد بود. در اين موارد اجازه نداريم مقدار اين ضريب را تغيير دهيم.
- در مواردي كه سقف از نوع تيرچه بلوك است و ارتفاع تيرچه ها دو سوم عمق تير قاب خمشي را پوشش مي دهند (مهار مي كنند)، مي توان در اين قسمت يك عدد نزديك به صفر (0.01) وارد كرد.
	- در تيرهاي دوسرمفصل (كه در زلزله مشاركت ندارند) و از نوع OMF تعريف شده اند، تغيير اين ضريب تاثيري ندارد.

در تيرهايي كه بال "فشاري" مقطع مهار جانبي داشته باشد، مي توان اين ضريب را كاهش داد:

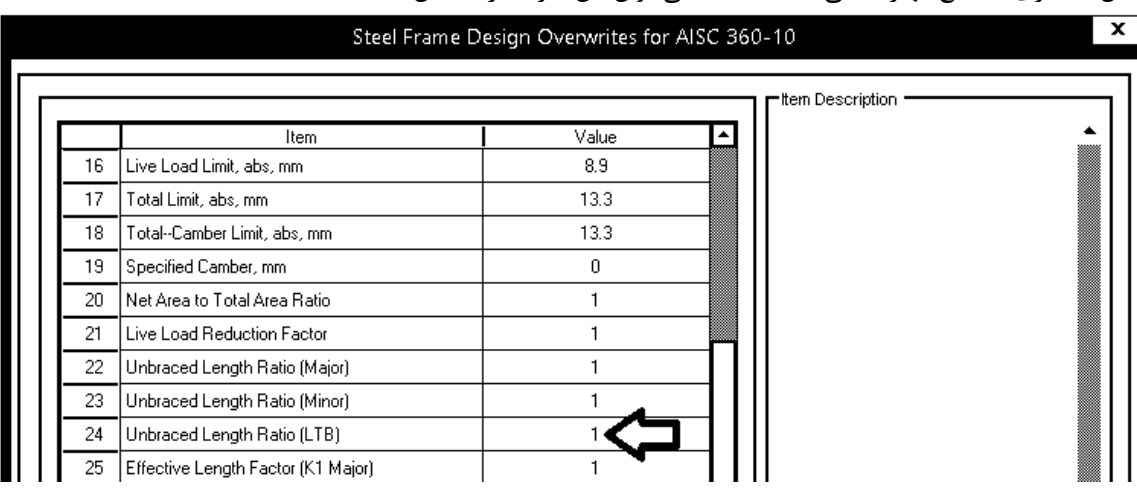

- اين ضريب براي تمامي تيرها (حتي آنهايي كه OMF (هستند استفاده مي شود. مقاومت خمشي مقطع بر اساس طول مهار نشده بال فشاري تعيين مي شود. بنابراين تغيير اين ضريب مي تواند در مقاومت خمشي تيرهاي فولادي موثر باشد.
- در تيرهاي دوسرمفصل (كه خمش منفي ندارند) "اگر بال فوقاني توسط سقف مهار شده باشد" مي توان مقدار LTB را عددي نزديك به صفر وارد كرد.
	- در تيرهاي دوسرمفصل كه به سقف متصل نيستند، اجازه نداريم اين ضريب را تغيير دهيم.
	- در تيرهاي دوسرگيردار كه به سقف متصل نيستند، اجازه نداريم اين ضريب را تغيير دهيم.
	- در تيرهاي دوسرگيردار كه به سقف متصل هستند، بال فوقاني داراي مهار جانبي محسوب مي شود ولي با توجه به اينكه در تيرهاي دوسرگيردار لنگر منفي نيز داريم، بال فشاري مي تواند بال تحتاني مقطع باشد. در اين صورت تنها زماني اجازه داريم LTB را كاهش دهيم كه براي بال تحتاني نيز مهار مهيا شده باشد. تمامي نكاتي كه براي مهار هر دو بال در صفحه قبل اشاره شد براي LTB نيز برقرار است.

از آنجا كه روش "آناليز مستقيم" را براي تحليل انتخاب كرده ايم، تمامي ضرايب زير بايد برابر يك باشند. خود نرم افزار آنها را برابر يك منظور مي كند و نيازي به تغيير آنها نيست.

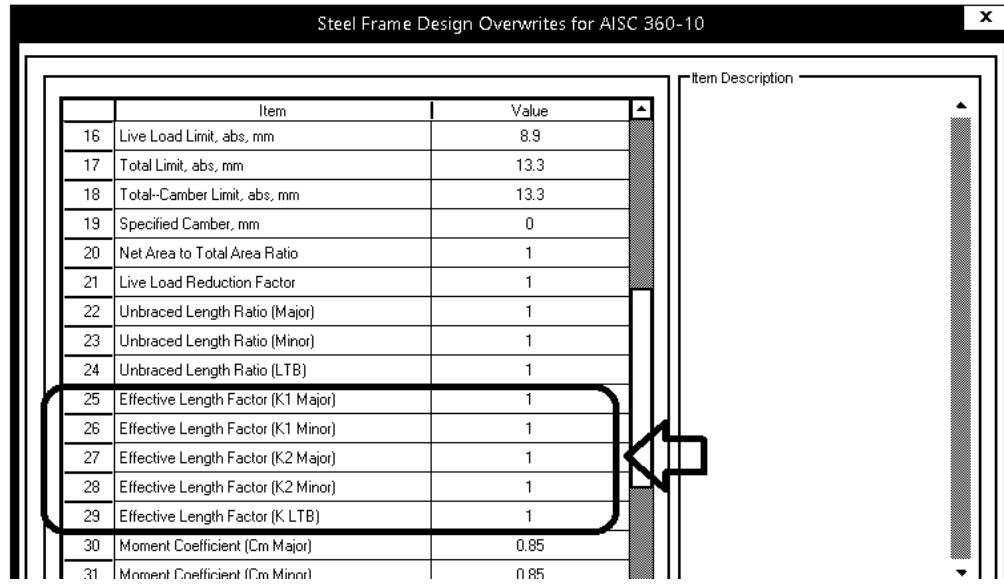

# **Direct Analysis Method**

The Direct Analysis Method is expected to more accurately determine the internal forces of the structure, provided care is used in the selection of the appropriate methods used to determine the second-order effects, notional load effects and appropriate stiffness reduction factors as defined in AISC 2.2, App. 7.3(3). Additionally, the Direct Analysis Method does not use an effective length factor other than  $k = 1.0$ . The rational behind the use of  $k = 1.0$  is that proper consideration of the second-order effects (P- $\Delta$  and P- $\delta$ ), geometric imperfections (using notional loads) and inelastic effects (applying stiffness reductions) better accounts for the stability effects of a structure than the earlier **Effective Length methods.** 

# **6-22-3 طراحي سازه فولادي و مشاهده نتايج**

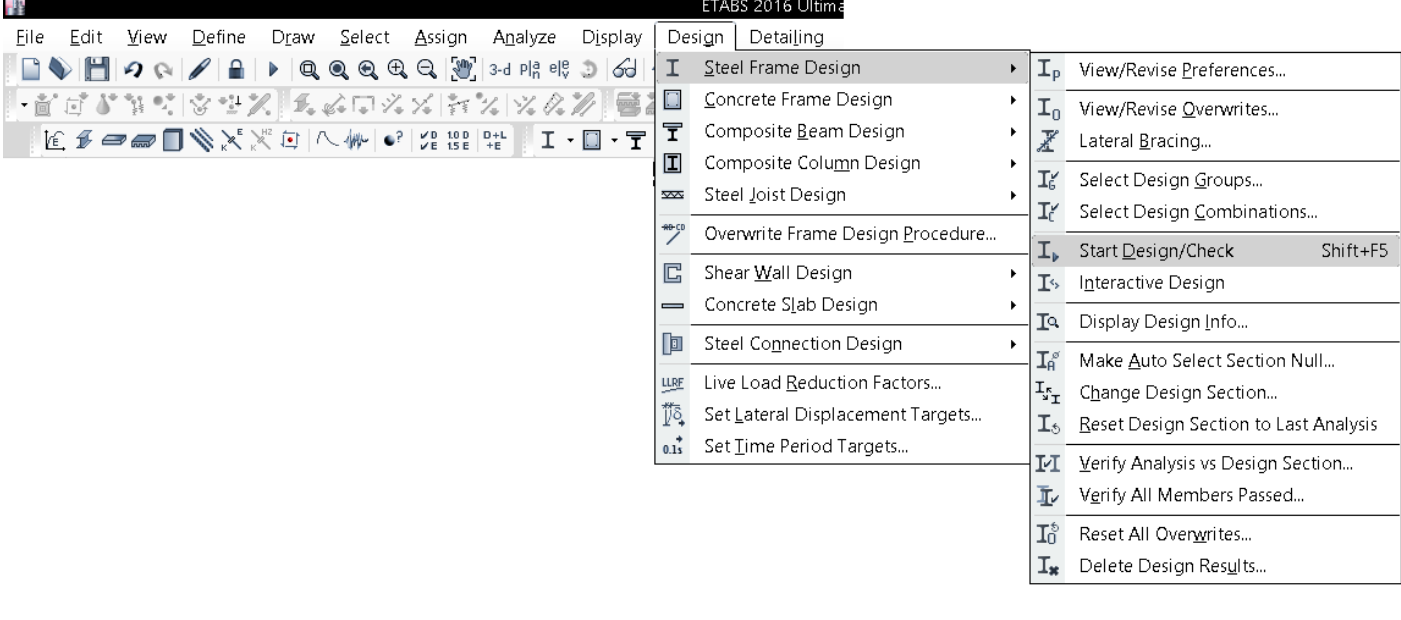

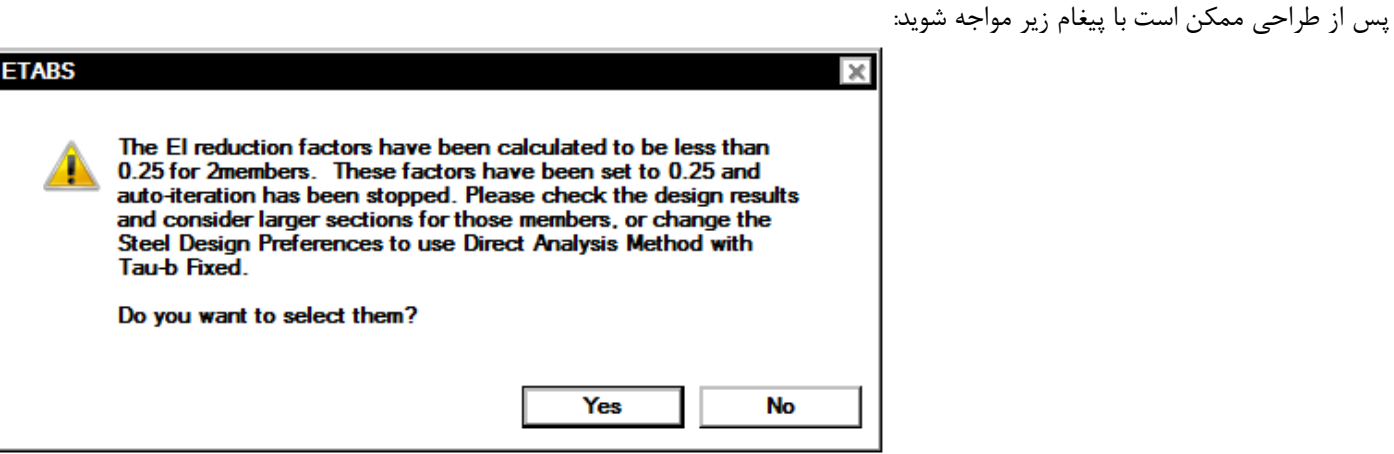

اگر عضوي بيش از اندازه ضعيف باشد (نسبت به بارهاي وارد بر آن) در اين صورت ضريب كاهش سختي آن (b-Tau (عددي نزديك به صفر بدست مي آيد. در اينگونه موارد پيغام فوق نمايش داده مي شود. اگر Yes را انتخاب نماييد، عضو يا اعضايي كه بيش از اندازه ضعيف هستند انتخاب مي شوند.

در صورت استفاده از روش Variable b-Tau پس از طراحي اوليه با پيغام زير مواجه خواهيد شد. اين پيغام گزارشي از ميزان تغيير سختي ها ارائه مي كند. با توجه به تغيير سختي اعضا بهتر است تحليل سازه مجددا با سختي هاي اصلاح شده تكرار شود. اگر Yes را انتخاب نماييد، تحليل سازه با سختي هاي جديد تكرار مي شود.

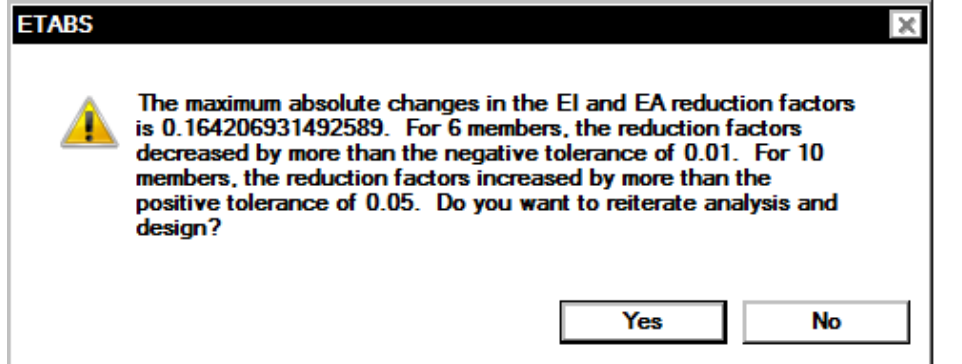

نسبت تنش ناشي از خمش و نيروي محوري اعضا را مي توان از طريق منوي زير مشاهده كرد:

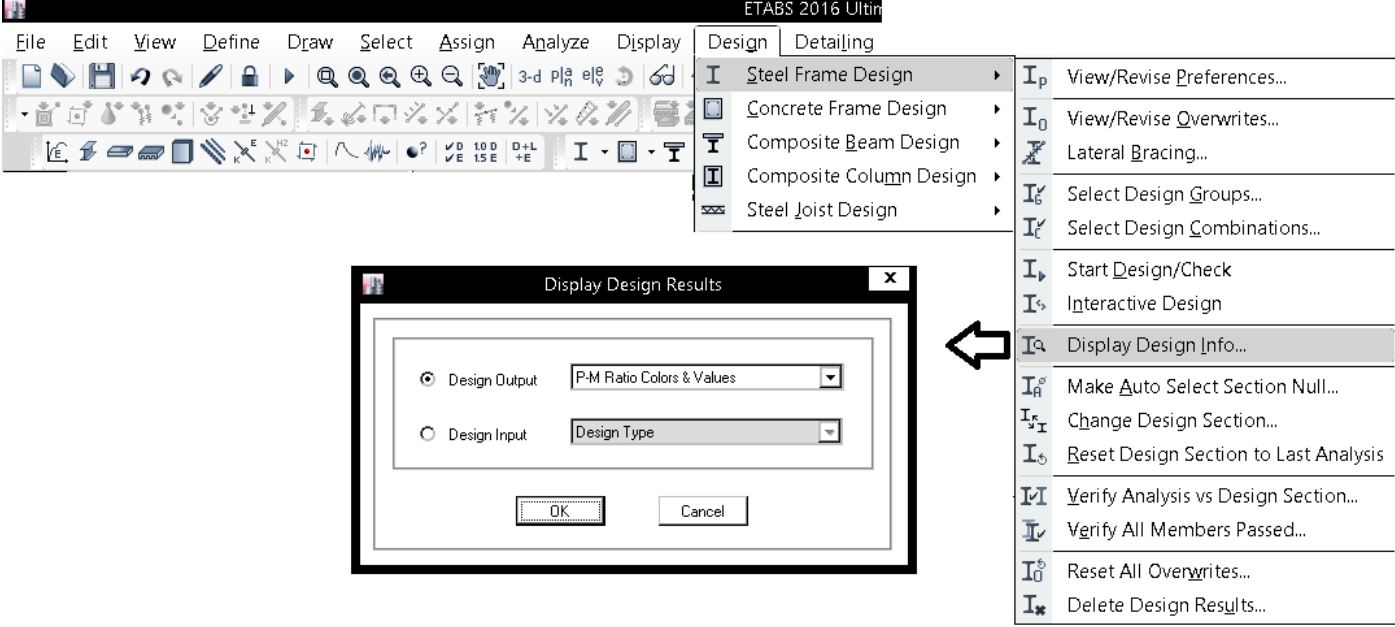

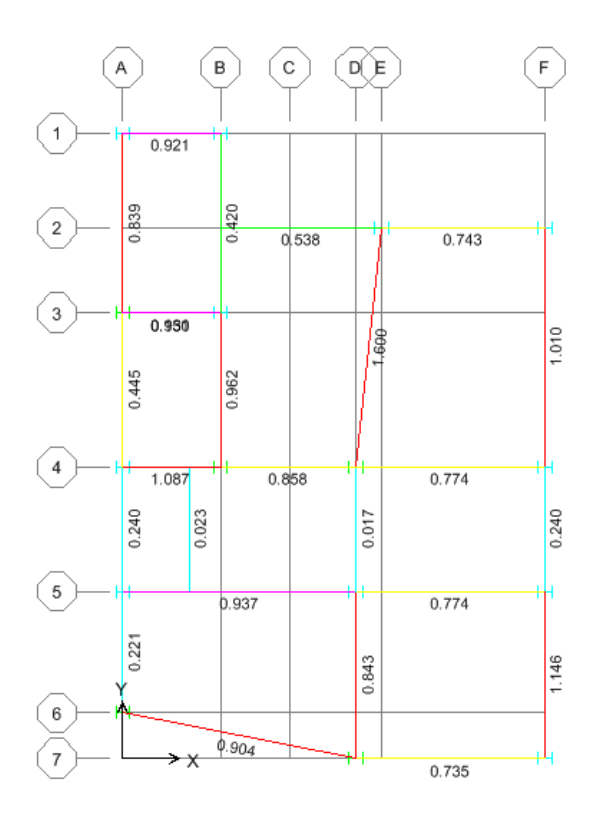

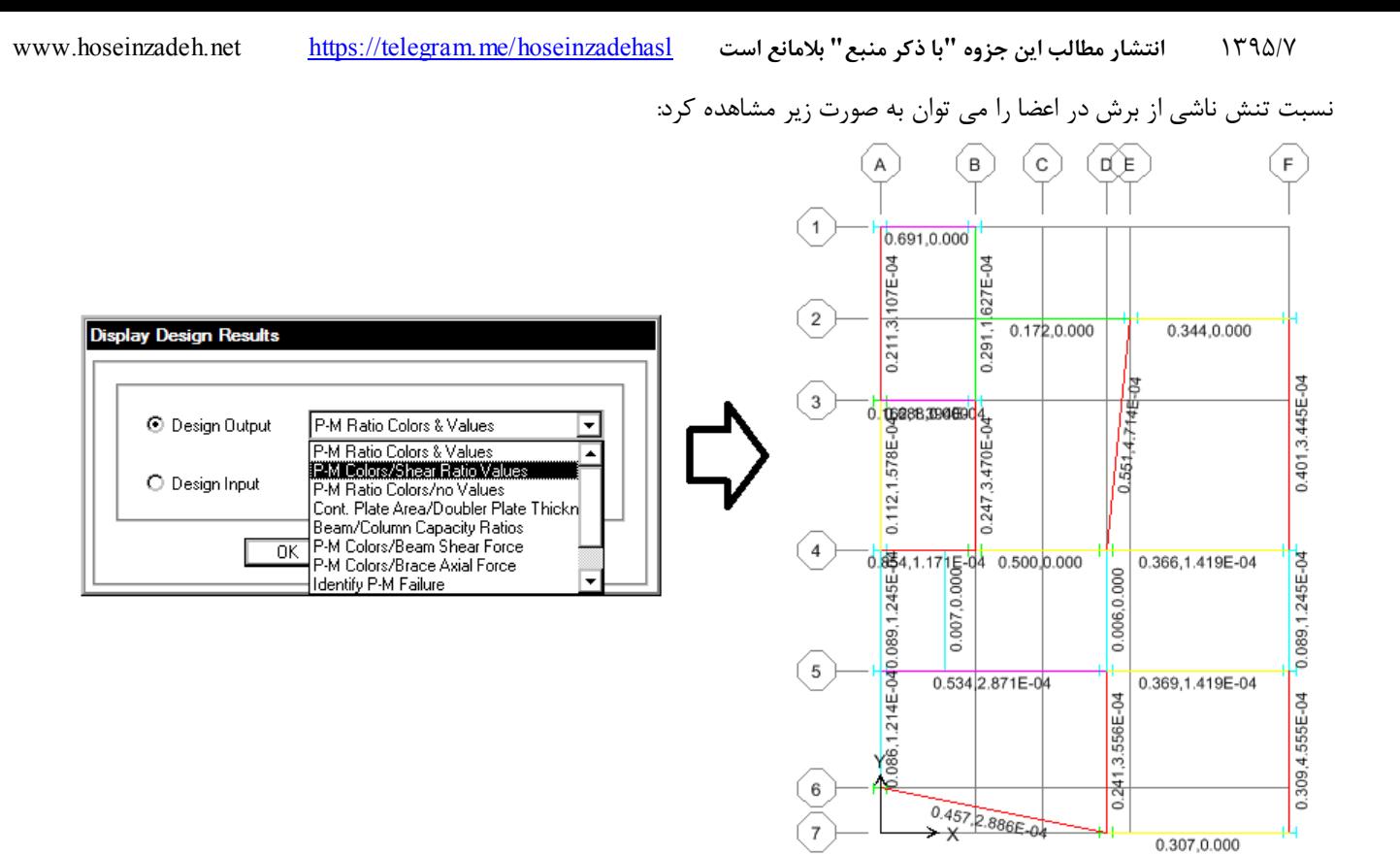

# **7-22-3 كنترل نسبت مقاومت خمشي ستون به تير**

كنترل اين نسبت تنها در سازه هاي با قاب خمشي ويژه (SMF (انجام مي شود.

كنترل اين ضابطه متاسفانه تنها براي ستونهاي H شكل انجام مي شود. در صورتي كه مقطع ستون باكس باشد و يا مقاطع آنها توسط section designer تعريف شده باشد، اين ضابطه كنترل نمي شود.

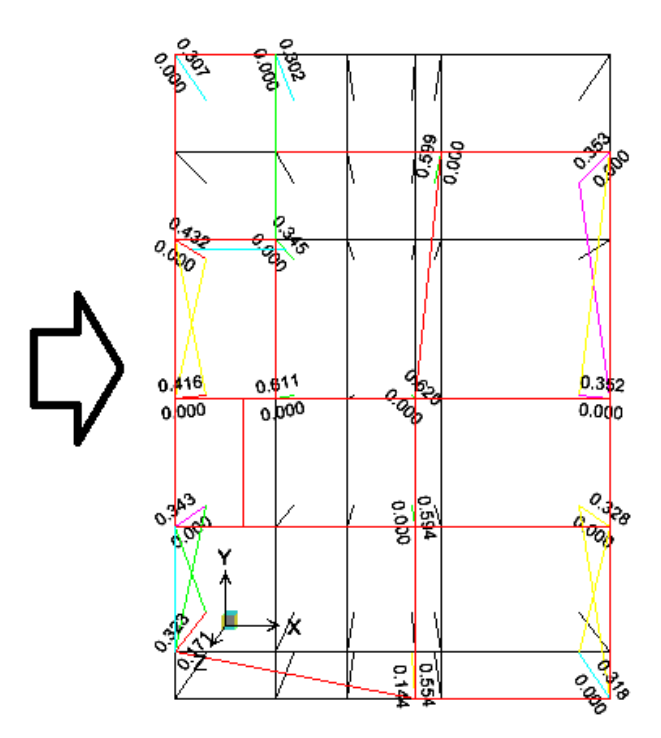

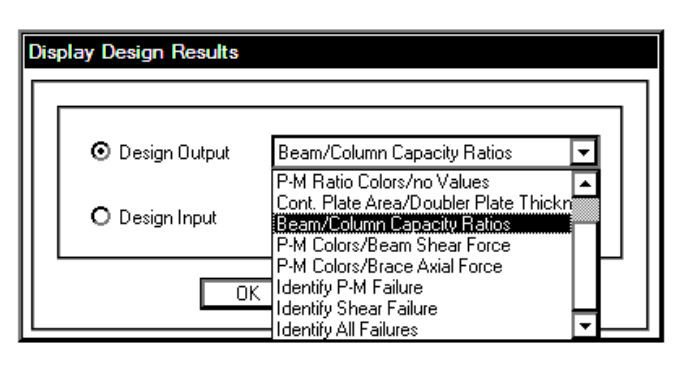

۱۰-۳-۹ الزامات تکمیلی طراحی لرزهای قابهای خمشی ویژه ۱۰-۲-۲-۲ نسبت لنگر خمشی ستون به لنگر خمشی تیر در کلیهٔ گرههای اتصالات خمشی تیر به ستون باید به طور مجزا در امتداد هریک از محورهای اصلے مقطع ستون رابطهٔ زیر برآوردہ گردد.

$$
\frac{\sum M^*_{DC}}{\sum M^*_{DD}} > 1/\cdot
$$
\n(1-9-Y-1)

كه در آن: مجموع لنگرهای خمشی ستونهای بالا و پایین گره اتصال در امتداد مورد نظر مطابق با  $\sum M_{\textit{pc}}^*$ رابطهٔ زیر:

 $\sum M_{\text{nc}}^* = \sum Z_c (F_{\text{vc}} - P_{\text{uc}}/A_e)$  $(1 - 9 - 7 - 1)$ 

حجموع تصاویر لنگرهای خمشی تیرها در گره اتصال نسبت به راستای مورد نظر. این = لنگرهای خمشی باید با در نظر گرفتن تعادل استاتیکی بارهای ثقلی ضریبداری که با نیروی زلزله ترکیب می شوند و اثرات لرزهای ناشی از لنگر خمشی Mpr=CprRytMpb در محل تشکیل مفصل بلاستیک نسبت به محور ستون تعیین شوند (شکل ۱۰–۳–۸–۱).

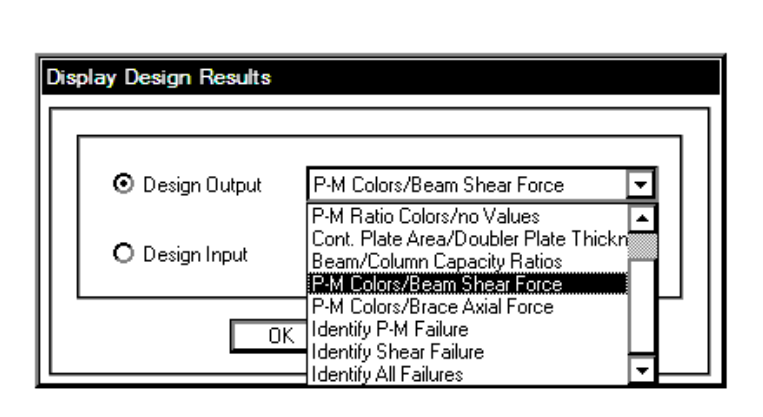

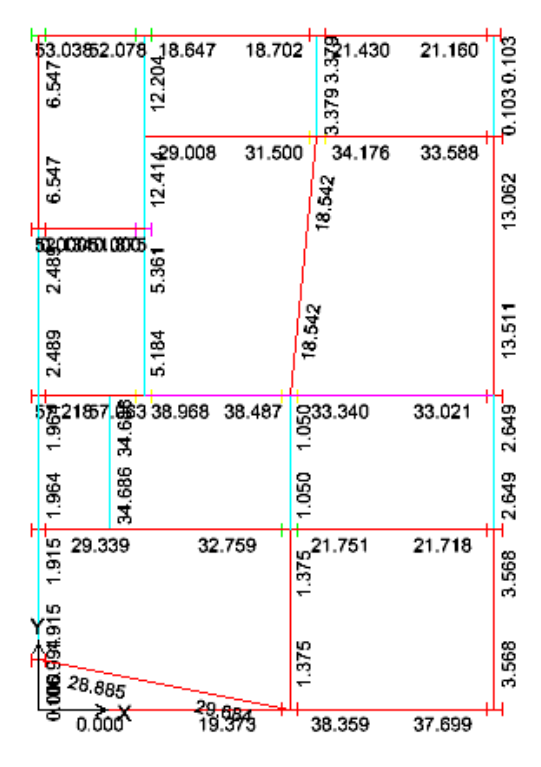

• برش دو انتهاي تير بر فرض 0=Sh محاسبه مي شود (تقريبي مي باشد)

• در صورتي كه تير از نوع SMF باشد، مقدار فوق بر اساس روابط زير محاسبه مي شود:

$$
V_{u} = \frac{CM_{pb}}{L} + V_{DL} + V_{LL}
$$
 (LRFD), (AISC SEISMIC E3.6d, ASCE 2.3.2-5)

where,

 $\overline{C}$ 

- $\boldsymbol{V}$ Shear force corresponding to END I or END J or beam  $=$ 
	- $\equiv$ 0 if beam ends are pinned, or for cantilever beam
		- 1 if one end of the beam is pinned  $\equiv$
		- 2 if no ends of the beam are pinned  $=$
- $M_{pb}$ Plastic moment capacity of beam = 1.1  $R_{\nu}M_{p}$  $\equiv$
- $L_h$  $=$ Clear length of the beam
- $V_{\text{nr}}$  $=$  Absolute maximum of the calculated beam shears at the corresponding beam ends from the factored dead load only
- $V_{LL}$ Absolute maximum of the calculated beam shears at the cor- $=$

• اگر تير IMF باشد، بر اساس حداقل دو مقدار حاصل از روابط فوق <sup>و</sup> مقدار حاصل از تركيب بار ويژه لرزه اي محاسبه مي شود.

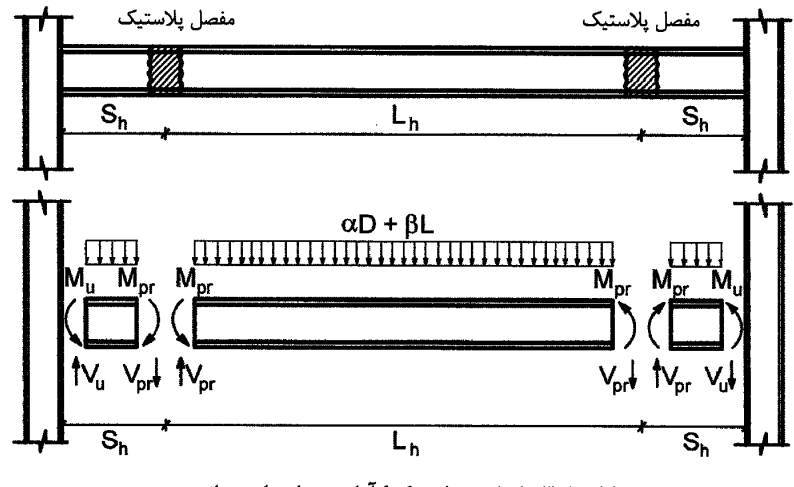

شکل ۱۰-۳-۸-۱ نمودار پیکرهٔ آزاد تیرهای باربر جانبی

# **9-22-3 نيروي محوري مهاربند جهت طراحي اتصال**

توجه شود كه ابتدا بايد type Frame اعضاي مهاربند را به نوع OCBF يا SCBF تتغيير دهيد و سپس مجددا طراحي كنيد.

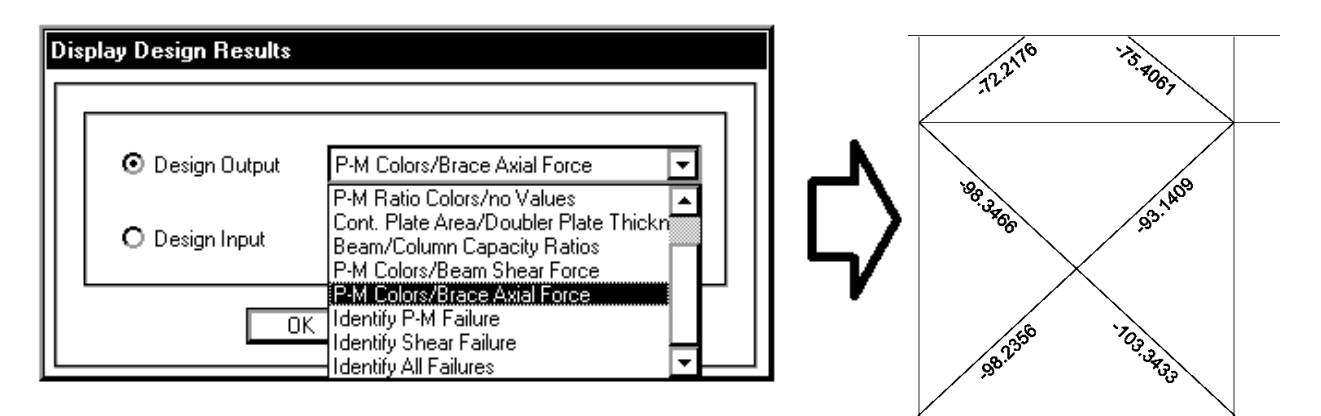

۱۰–۳–۱۰ الزامات تکمیلی طراحی لرزهای قابهای مهاربندیشدهٔ همگرای معمولی

### ١٠-٣-١٠-٣ اتصالات مهاربنديها

مقاومت مورد نیاز اتصالات مهاربندیها در قابهای مهاربندیشدهٔ همگرای معمولی نباید از یکی از

دو مقدار (الف) و (ب) این بند کمتر در نظر گرفته شود.

الف) مقاومت کششی مورد انتظار اعضای مهاربندی برابر  $R_{\rm y}F_{\rm y}$  که در آن  $R_{\rm y}$  نسبت تنش تسلیم

مورد انتظار به حداقل تنش تسليم فولاد مهاربند، Fy تنش تسليم فولاد مهاربند و Ag سطح

مقطع کلی عضو مهاربندی است.

ب) بیشترین نیروی محوری حاصل از ترکیبات بار زلزلهٔ تشدیدیافته در مهاربندیها.

# ۱۰-۳-۱۱ الزامات تکمیلی طراحی لرزهای قابهای مهاربندیشدهٔ همگرای ویژه

#### ١٠-٣-١١-٣ اتصال مهاربنديها

مقاومت مورد نیاز اتصالات مهاربندیها، شامل اتصال تیر به ستون اگر بخشی از سیستم مهاربندی

باشد، باید به شرح زیر در نظر گرفته شوند.

**الف)** مقاومت کششی مورد نیاز

مقاومت كششى مورد نياز اتصالات مهاربندىها بايد حداقل برابر  $R_yF_yA_g$  باشد.

ب) مقاومت فشاری مورد نیاز

مقاومت فشاری مورد نیاز اتصالات مهاربندیها باید حداقل ۱/۱ برابر ۴ ۲:۳۴ ۱/۱۴ باشد.

پ) سازگاری اتصال با کمانش مهاربندیها

به منظور سازگاری اتصال با کمانش مهاربندیها، اتصالات مهاربندیها باید یکی از الزامات زیر را برأورده نمايند.

(۱) اتصال اعضای مهاربندی باید دارای مقاومت خمشی مورد نیاز حداقل برابر RyM<sub>p</sub> ۱/۱ باشد که در آن، M<sub>p لنگ</sub>ر خمشی پلاستیک مقطع عضو مهاربندی حول محور کمانش بحرانی مقطع

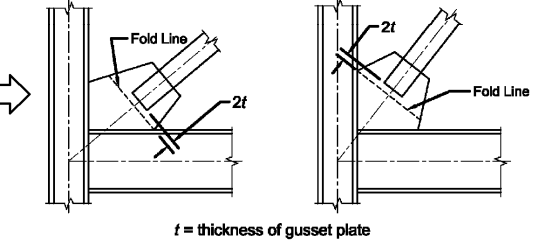

Fig. C-F2.9. Brace-to-gusset plate requirement for<br>buckling out-of-plane bracing system.

(۳) سازگاری با دوران غیرالاستیک حاصل از تغییرشکلهای پس از کمانش در خارج از صفحهٔ مهاربندی از طریق مهیا نمودن شرایط کمانش بحرانی مهاربندی در خارج از صفحهٔ قاب و قطع مهاربندی به اندازهٔ دو برابر ضخامت صفحهٔ اتصال (٢٤) قبل از خط تکیهگاهی ورق اتصال (خط آزاد خمش). در این مبحث رعایت ضابطهٔ تکمیلی خاصی برای کنترل کمانش لبهٔ آزاد ورق اتصال الزامى نيست.

در بندهای (الف) و (ب)، پارامترهای F<sub>oe</sub> ، Ag ، Fy ، Ry همان تعاریفی هستند که در بند ١٠-٣-١١-٢ به كار گرفته شدهاند.

- " For SCBF, the bracing connection force is taken as the minimum of the two values (AISC SEISMIC F2.6c):
	- (a) The expected yield strength in tension of the bracing member, determined as  $R_vF_vA_g$  (LFRD) or  $R_vF_vA_g$ /1.5 (ASD), as appropriate (AISC SEISMIC F2.6c(1)(a)).
	- (b) The maximum load effect of the *amplified seismic load combination*  $(AISC SEISMIC F2.6c(1)(b)).$

Note that the required bracing connection force for the required compressive strength of the brace based on limit state of buckling that is equal to  $1.1R_vP_n$ 

(LFRD) or  $(1.1/1.5)R_vP_n$  (ASD), as appropriate (AISC SEISMIC F2.6c(2)),

is always less than the corresponding value considered in case (a). So this limit state is not considered.

- " For OCBF or OCBFI, the bracing connection force is taken as the minimum of the two values (AISC SEISMIC F1.6a):
	- (a) The expected yield strength in tension of the bracing member, determined as  $R_y F_y A_g$  (LFRD) or  $R_y F_y A_g / 1.5$  (ASD), as appropriate (AISC SEISMIC F3.6b(a)).
	- (b) The maximum load effect of the amplified seismic load combination  $(AISC SEISMIC F3.6b(b)(i)).$
**23-3 دريفت** 

:(BUNGALE S. TARANATH P**h**.D., S.E.) دريفت كنترل علت

Drift is generally defined as the lateral displacement of one floor relative to the floor below. Drift control is necessary to **limit damage to interior partitions, elevator and stair enclosures, glass, and cladding systems**. Stress or strength limitations in ductile materials do not always provide adequate drift control, especially for tall buildings with relatively.

**1-23-3 كنترل جابجايي نسبي طبقات در سازه هاي بتني**  -1 محاسبه دوره تناوب تحليلي سازه يك فايل جديد (تحت عنوان Period.edb) ايجاد كنيد. در صورتي كه سازه بتني مي باشد، سختي خمشي اعضاي سازه هاي بتني را تغيير دهيد (تيرها:Ig0.5 و ستونها: Ig و ديوارها: Ig(.اين ضرايب بر اساس تبصره زير انتخاب شده اند:

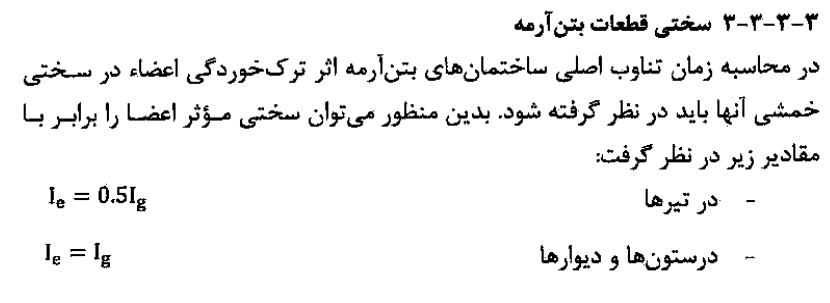

قابهاي خمشي بتني مهارشده و مهارنشده جهت تعيين دوره تناوب سازه (ضريب 0.85 براي جرم ووزن تيرها مربوط به وزن مشترك دال و تير است و مي توان در جهت اطمينان به جاي 0.85 آنها را برابر يك منظور نمود:

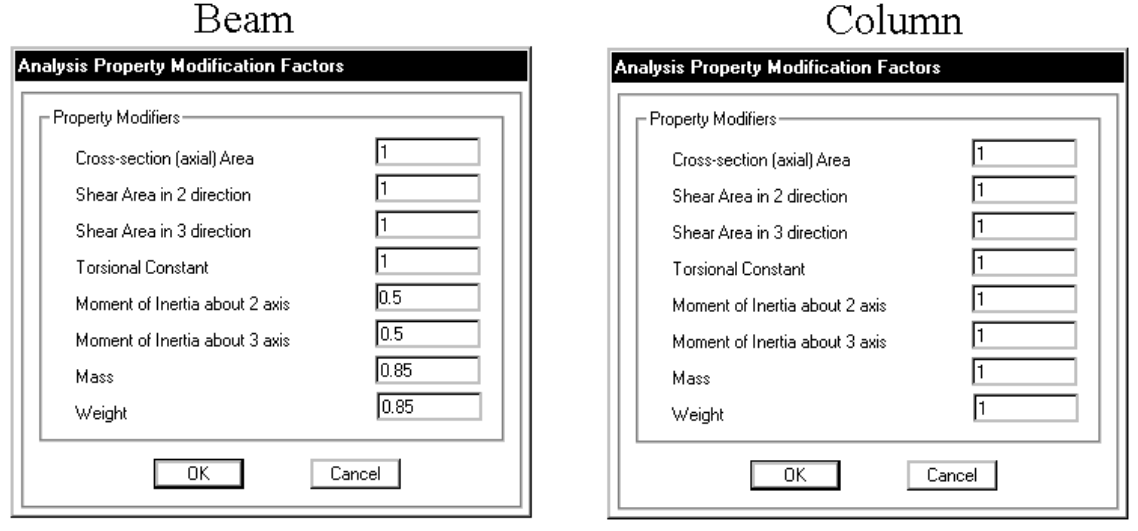

پس <mark>از انجام آناليز مدل جديد (فايل Period)، دوره تناوب تحليلي سازه مطابق شكل زير بدست مي آيد:</mark>

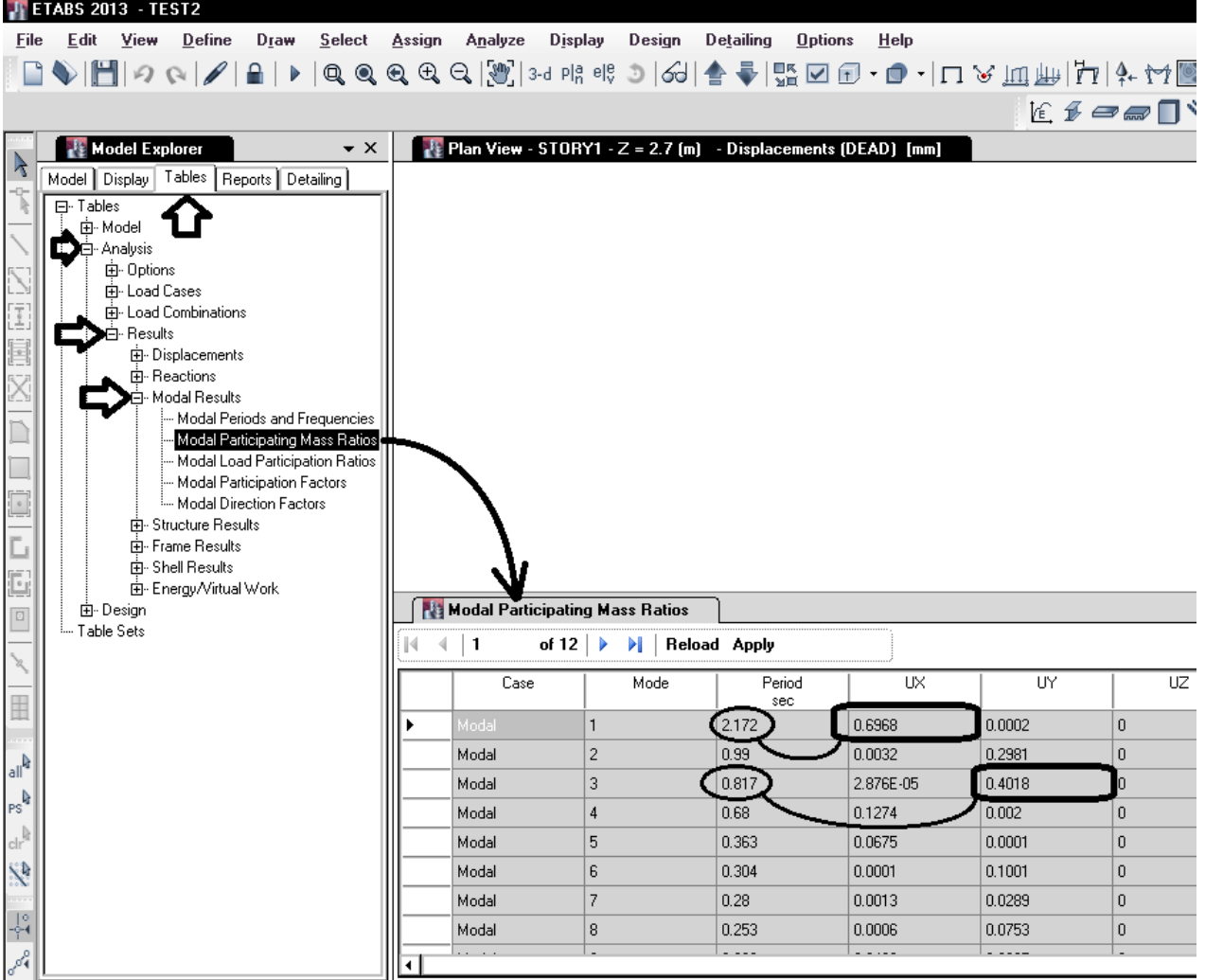

دوره تناوب حاسل از تحليل در راستاي x 11.4 Y15.3 Z-3.<br>دوره تناوب حاصل از تحليل در راستاي x برابر Z $(T_{ETABS})_y=0.817sec\,$  (ه در راستاي y برابر T $T_{ETABS}$ ) هي باشد.

| ۲-۔ محاسبه ضریب زلزله بر اساس دوره تناوب تحلیلی حاصل از ETABS: |  |  |  |  |  |
|----------------------------------------------------------------|--|--|--|--|--|
|----------------------------------------------------------------|--|--|--|--|--|

در فايل Excel زير مقادير دوره تناوب را براي دو جهت وارد نماييد تا ضرايب زلزله drift-C و drift-K در هر دو جهت محاسبه شوند.

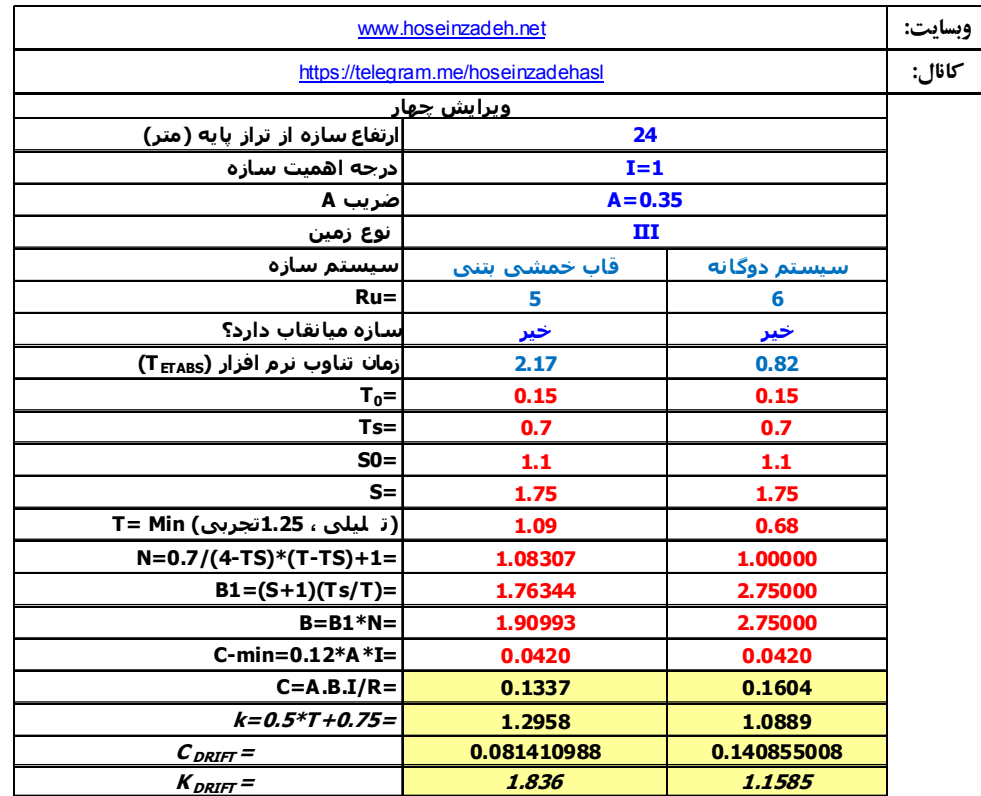

1395/7 **انتشار مطالب اين جزوه "با ذكر منبع" بلامانع است** hoseinzadehasl/me.telegram://https net.hoseinzadeh.www

-3 تعريف زلزله دريفت در "**فايل اصلي**": در "سازه اصلي" نيروهاي EXdrift و EYdrift را بر اساس  $\mathit{C}_{DRIFT}$  و  $\mathit{K}_{DRFFT}$  در جدول فوق تعريف نماييد. براي تعريف زلزله EXDRIFT و نيز EYDRIFT بايد از drift Seismic استفاده شود. علت: در صورت استفاده از Seismic drift به جاي Seismic، نيروهاي تعريف شده در تركيب بارهاي پيش فرض نرم افزار ظاهر نمي شوند و ايتبس در طراحي اعضا از آنها استفاده نمي كند.

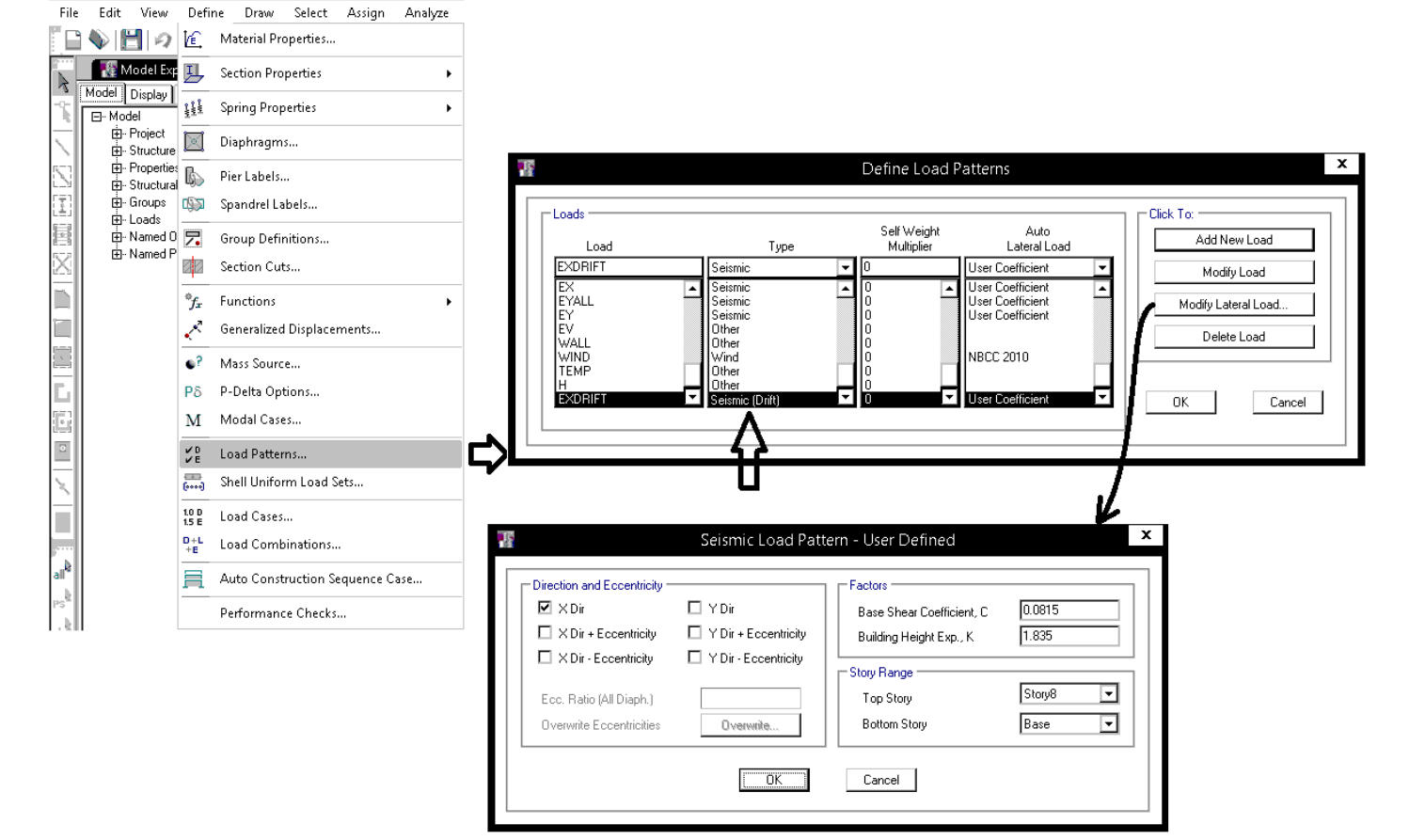

-4 پس از تحليل "سازه اصلي" جابجايي مركز طبقات از قسمت زير استخراج شود:

1395/7 **انتشار مطالب اين جزوه "با ذكر منبع" بلامانع است** hoseinzadehasl/me.telegram://https net.hoseinzadeh.www

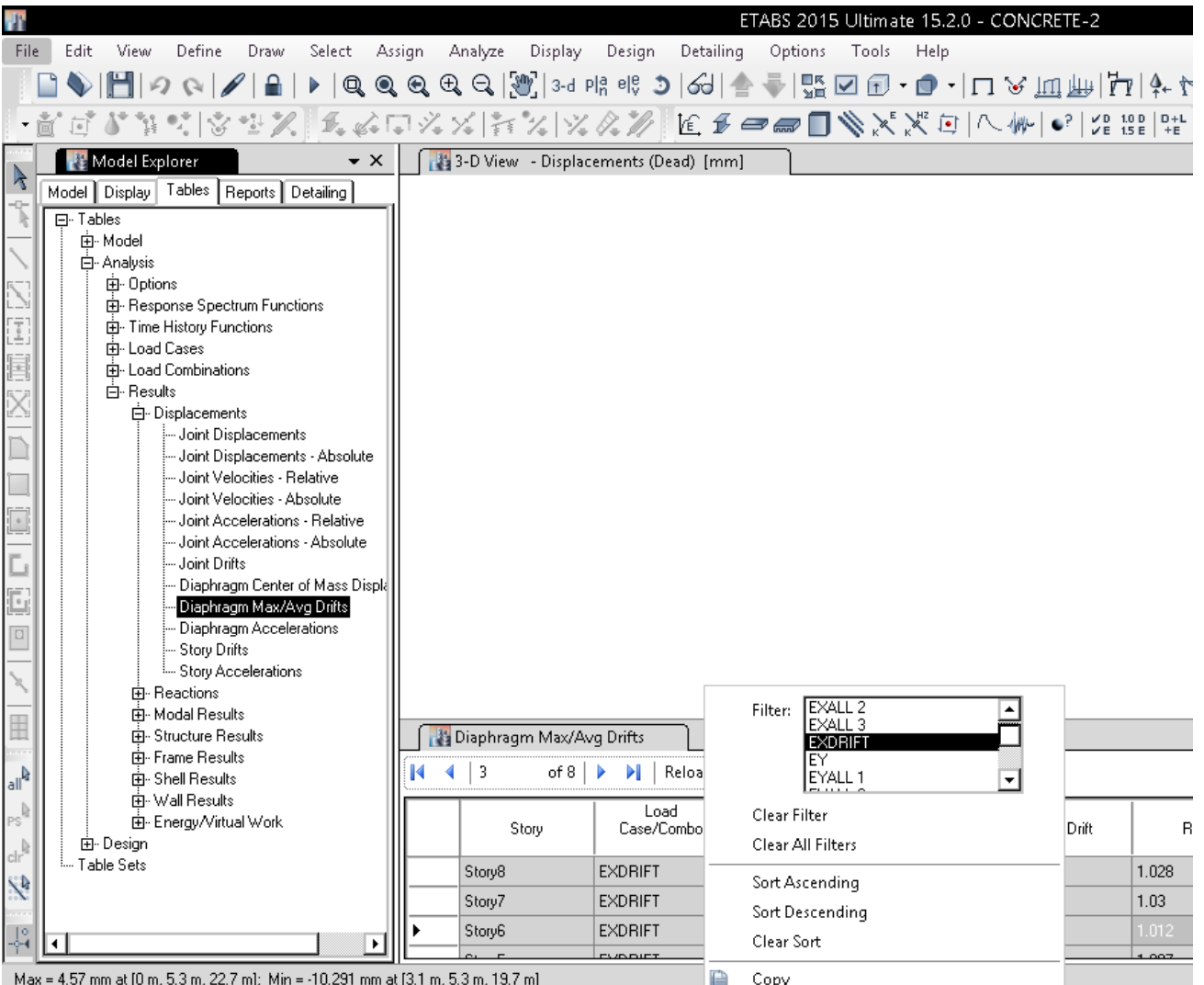

سوال: به چه علت از Diaphragm Drift و يا Story Drift براي محاسبه دريفت استفاده نمي شود؟ پاسخ: با توجه به بند ٣-۵-۴، اگر سازه نامنظمي پيچشي نداشته باشيم، براي محاسبه دريفت مي توان تغييرمكان مركز جرم طبقات را محاسبه كرد. در شكل فوق فرض شده است كه سازه نامنظمي پيچشي ندارد. دقت شود كه اگر از Drift Diaphragm و يا Drift Story استفاده شود، حداكثر دريفت طبقه محاسبه مي شود (لبه هاي طبقه) كه بيشتر از دريفت مركز جرم طبقه خواهد بود.

 $\Delta_M = c_d \Delta_{eu}$ 

#### ۳-۵ تغییر مکان جانبی نسبی طبقات

۴-۵-۱ تغییر مکان جانبی نسبی واقعی هر طبقه، که اخـتلاف بـین تغییـر مکــان.هـای جانبی واقعی مراکز جرم کفـهای بالا و پایین آن طبقه است، نباید از مقدار مشخصی که در این بند تغیین شده، تجاوز نماید. این تغییر مکان تنها با استفاده از تحلیل غیرخطی سازه قابل محاسبه است، ولی میتوان آن را با تقریب خوبی از رابطه زیر بهدست آورد:

#### $(11 - T)$

در این رابطه:

نفییر مکان جانبی نسبی غیرخطی و یا تغییر مکان نسبی واقعی طبقه $\Delta_M$ Cd=ضریب بزرگنمایی مطابق جدول (۳-۴)

س ٥= تغيير مكان جانبي نسبى طبقه زير اثر زلزله طرح، مطابق رابطه (٣-١) در مواردی که روش طراحی تنش مجاز استه تغییر مکان جانبی نسبی بـهصست آمـده از آن روش باید در ضریب ۱/۴ ضرب شود و سپس با مقدار مجاز  $\Delta_{\mathbf{a}}$  در بند (۳-۵-۲) مقایسه شود.

-۲-۵-۳ مقدار  $\Delta_M$  که با منظور کردن اثر ۳-۵ در محاسبه  $\Delta_M$  بهدست میآید نباید از مقدار مجاز 4 زیر تجاوز نماید.

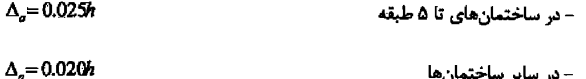

در این روابط h ارتفاع طبقه است.

٣-۵-٣ در محاسبه تغییر مکان نسبی هر طبقـه 4, 4، بـرای رعایـت محـدودیتهـای فوق، مقدار برش پایه در رابطه (۳-۱) را میتوان بدون منظور کـردن محـدودیت مرسوط به زمان تناوب اصلی ساختمان ٢ در تبصره بند (٣-٣-٣-١) تعیین کرد. ولی در ساختمانهای با اهمیت خیلی زیاد محدودیت آن بند در مورد زمان تنــاوب اصـلی بایــد رعایت شود. در هر حال، رعایت رابطـه (۳-۳) از بنـد (۳-۳-۱-۱) در خصـوص حـداقل برش پایه در محاسبات تغییرمکان نسبی ضروری است.

۴-۵-۳ در ساختمانهای نامنظم پیچشی و یا نامنظم شـدید پیچشـی، بـرای محاسـبه تغییر مکان نسبی هر طبقه 4.5، به جای تفاوت بین تغییر مکانهای جانبی مراکز جرم کفها، باید تفاوت بین تغییر مکانهای جانبی کفهای بالا و پایین آن طبقـه در امتـداد ِ محورهای کناری ساختمان مد نظر قرار گیرد.

۳-۵-۵ در سازههای بتنآرمه در تعیین تغییر مکان جانبی نسبی طرح، ممـان اینرسـی مقطع ترک خورده قطعات را می توان، مطابق توصیه آیین نامه بتن ایران «آبا» برای تیرها k^o ig}، برای ستونها k>/ ۰٫۷ و برای دیوارها k> ۰٫۳۵ یا k> ۰٫۷ نسبت بـه میـزان ترکخوردگی آنها، منظور کرد. برای زلزله بهرمبرداری مقــادیر ایــن ممــان اینرســیهــا را میتوان تا ۱/۵ برابر افزایش داد و از اثر A- C نیزصرف نظر کرد.

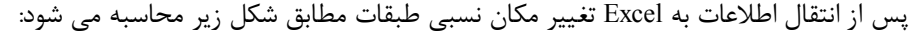

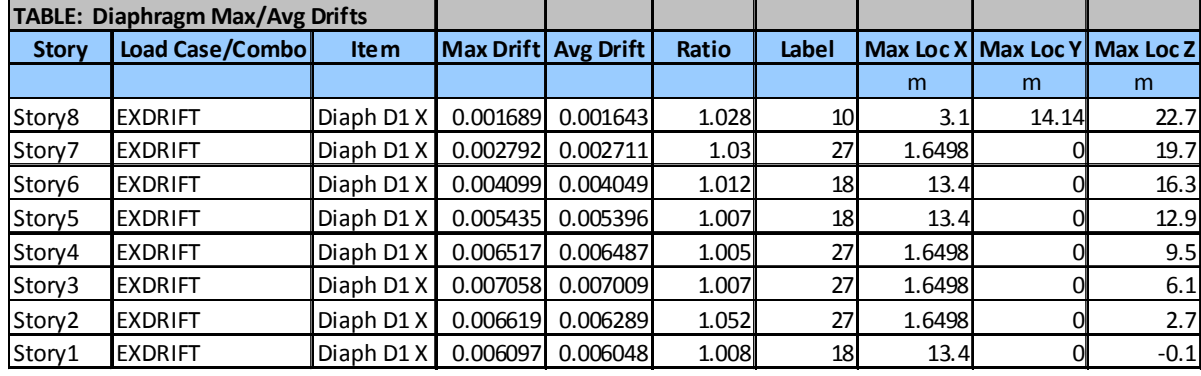

- طبق آيين نامه، براي سازه هايي كه پيچش ندارند، مي توان جابجايي نسبي مركز جرم طبقات را معيار قرار دارد.
- دريفت **مركز جرم طبقه** تقريبا با دريفت ميانگين طبقه (Drift Avg (برابر مي باشد و بنابراين مي توان از ستون Drift Avg استفاده نمود.
- اگر سازه داراي **نامنظمي پيچشي** باشد، به جاي مركز جرم بايد دريفت **لبه هاي كناري** سازه منظور شود. در اين صورت مي توان به جاي Drift Avg از Drift Max استفاده نمود

0.007009 جابجايي نسبي طبقه سوم در راستاي x مي باشد و بنابراين (با توجه به اينكه سازه بيش از 5 طبقه مي باشد) بايد رابطه زير ارضا شود:  $C_d \times 0.007009 < 0.02$ 

مقدار Cd بر اساس جدول 4-3 استاندارد 2800 براي قاب خمشي متوسط بتني برابر 4.5 مي باشد. بنابراين خواهيم داشت:

$$
0.007009 < \frac{0.02}{c_d} \quad \rightarrow \quad 0.007009 \not\leq 0.00444
$$

- سازه فوق از لحاظ دريفت مشكل دارد و بايد با افزايش ابعاد اعضاي سازه و افزايش سختي، مقدار دريفت را كاهش داد.
	- در محاسبه دريفت، زلزله EXDRIFT و EYDRIFT نبايد كمتر از زلزله حداقل (Vmin (باشند.
- در سازه هاي با اهميت خيلي زياد، اجازه نداريم از EXDRIFT و EYDRIFT استفاده كنيم و بايد براي محاسبه دريفت از زلزله هاي اصلي استفاده كنيم.

# **2-23-3 كنترل جابجايي نسبي طبقات در سازه هاي فولادي**

-1 محاسبه دوره تناوب تحليلي سازه

يك فايل جديد (تحت عنوان edb.drift (ايجاد كنيد. در صورتي كه سازه فولادي مي باشد و از روش آناليز مستقيم استفاده شده باشد، سختي خمشي اعضا در سازه اصلي كاهش يافته است كه اين كاهش سختي موجب افزايش دريفت سازه مي شود. بنابراين در فايل دريفت مطابق شكل زير بايد modification No را انتخاب نماييد. سپس يك بار سازه را "تحليل" و "طراحي" نماييد و مطابق شكل دوم هنگامي كه پرسشي مبني بر تغيير سختي اعضا اعلام مي شود، Yes را انتخاب نماييد تا سختي اعضا resset شود.

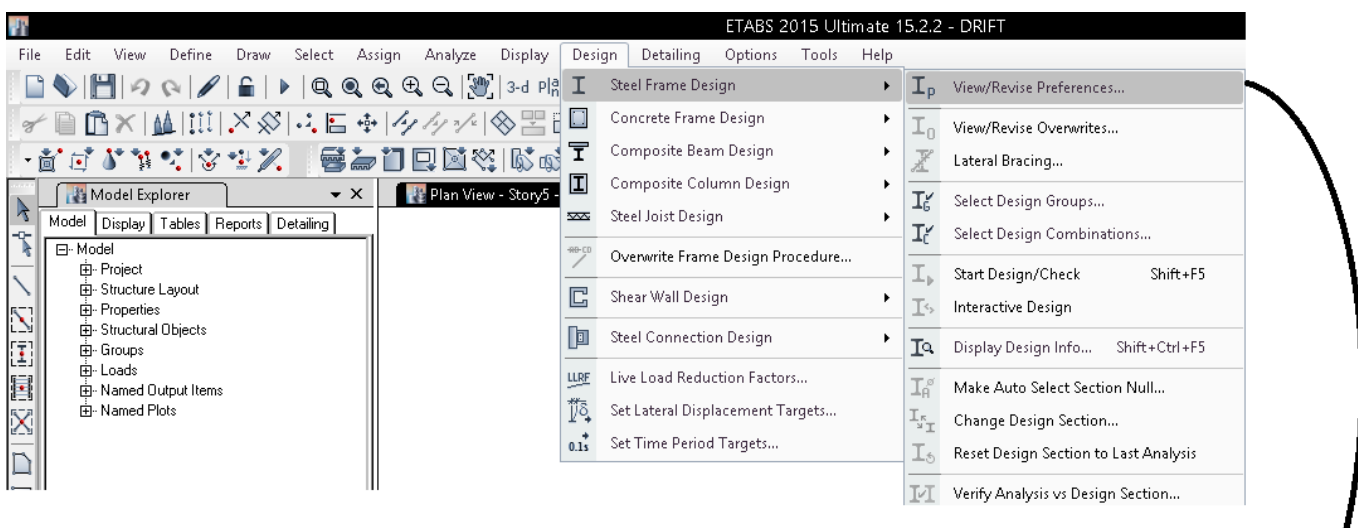

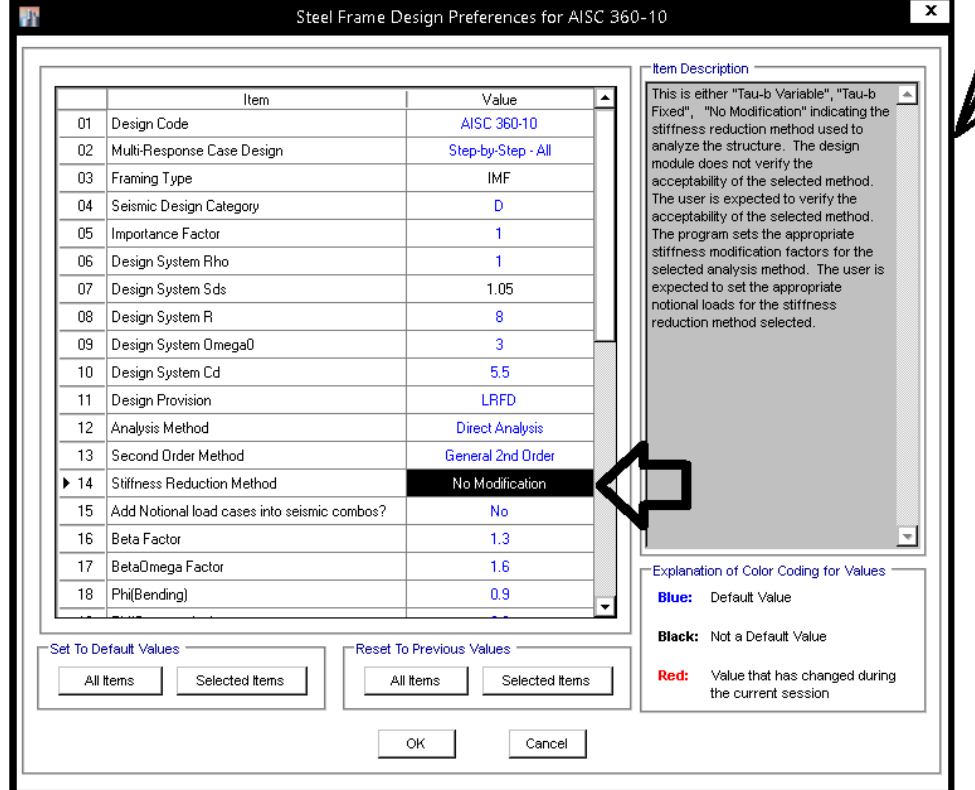

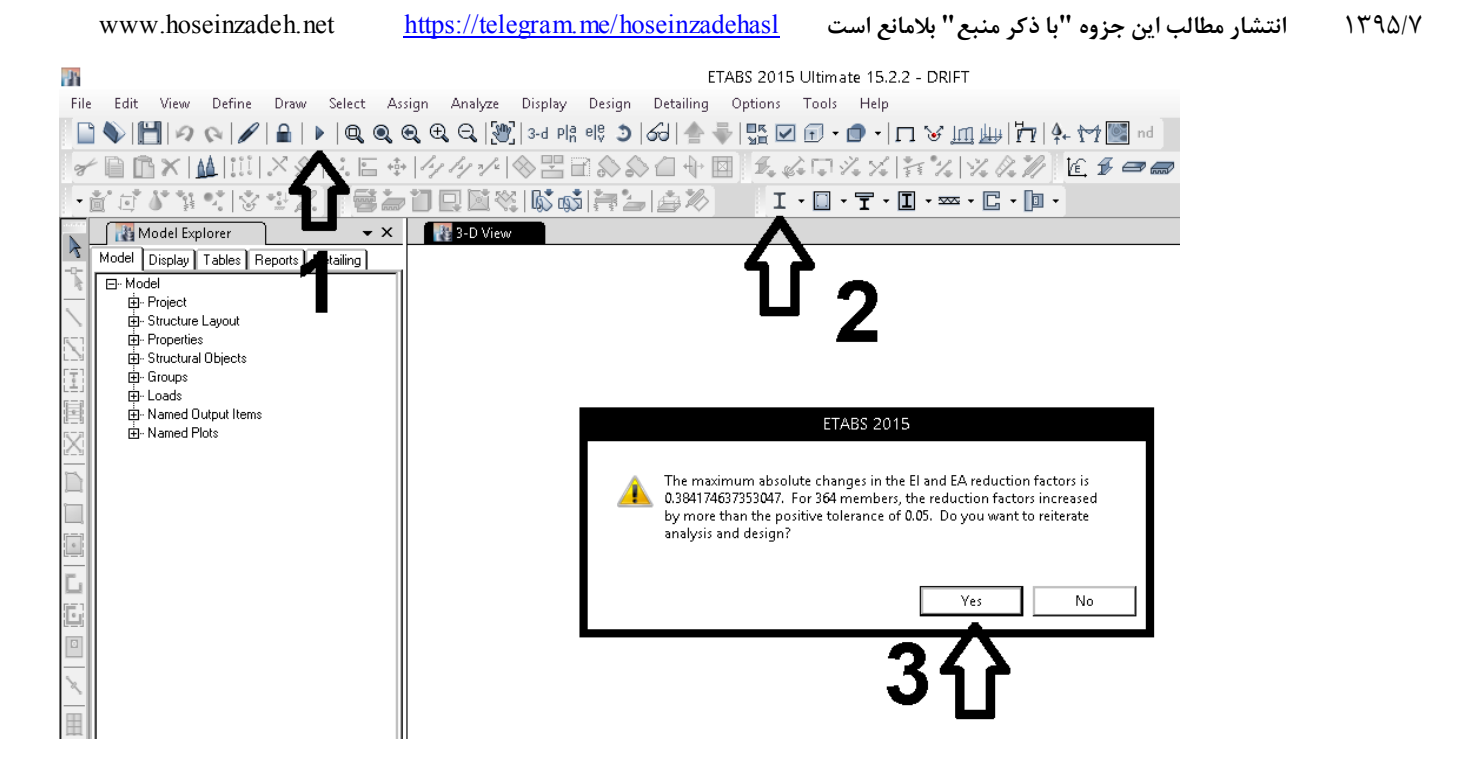

پس از انجام تغييرات در مدل جديد (فايل drift)، دوره تناوب تحليلي سازه مطابق شكل زير بدست مي آيد:

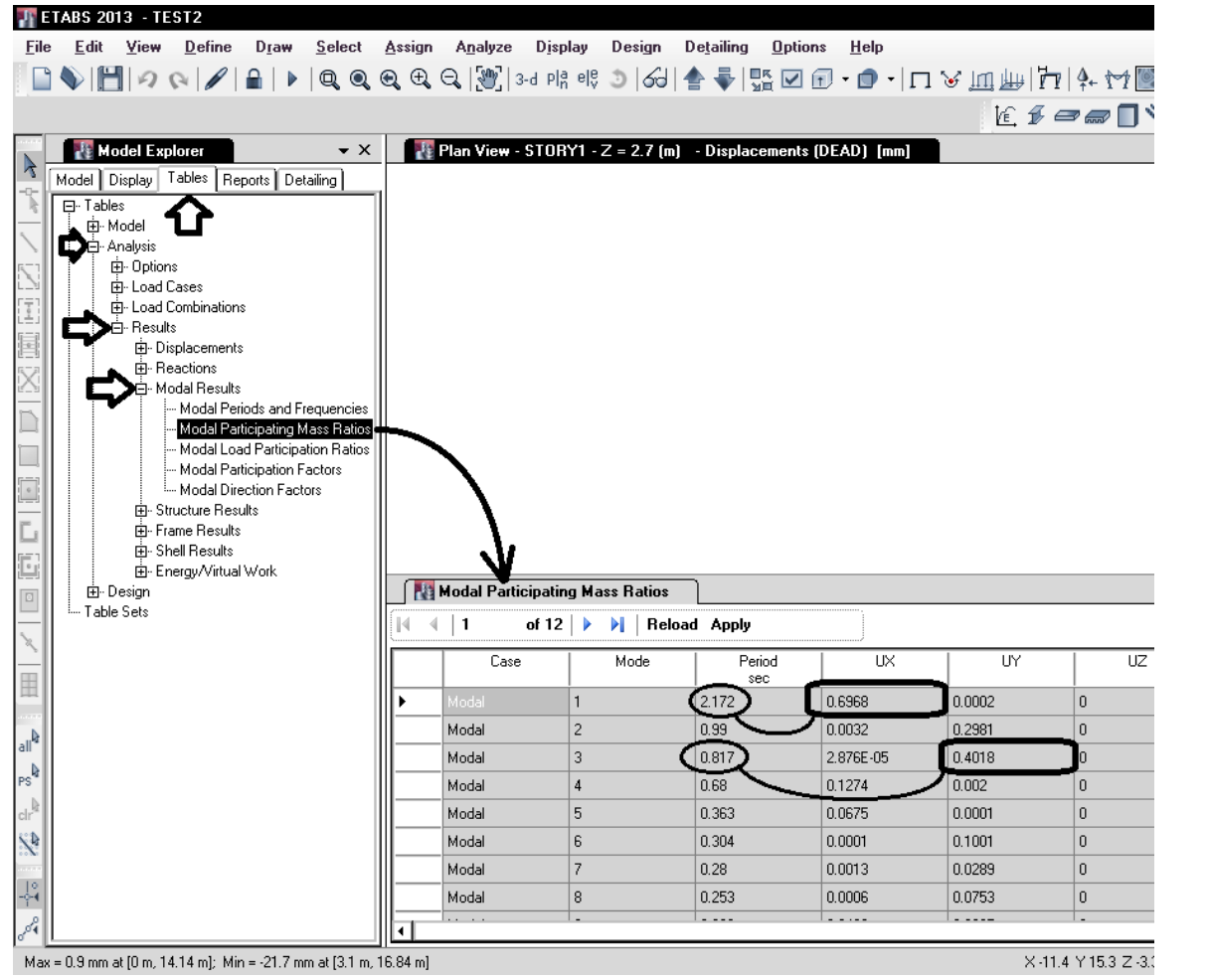

دوره تناوب حاصل از تحليل در راستاي x-11.4 Y153 z-3.<br>دوره تناوب حاصل از تحليل در راستاي x برابر T $_{ETABS}$ 12.172 =  $T_{ETABS}$  و در راستاي y برابر T $_{ETABS}$  (T $_{ETABS}$ ) مي باشد.

# -2 محاسبه ضريب زلزله بر اساس دوره تناوب تحليلي حاصل از ETABS:

در فايل Excel زير مقادير دوره تناوب را براي دو جهت وارد نماييد تا ضرايب زلزله drift-C و drift-K در هر دو جهت محاسبه شوند.

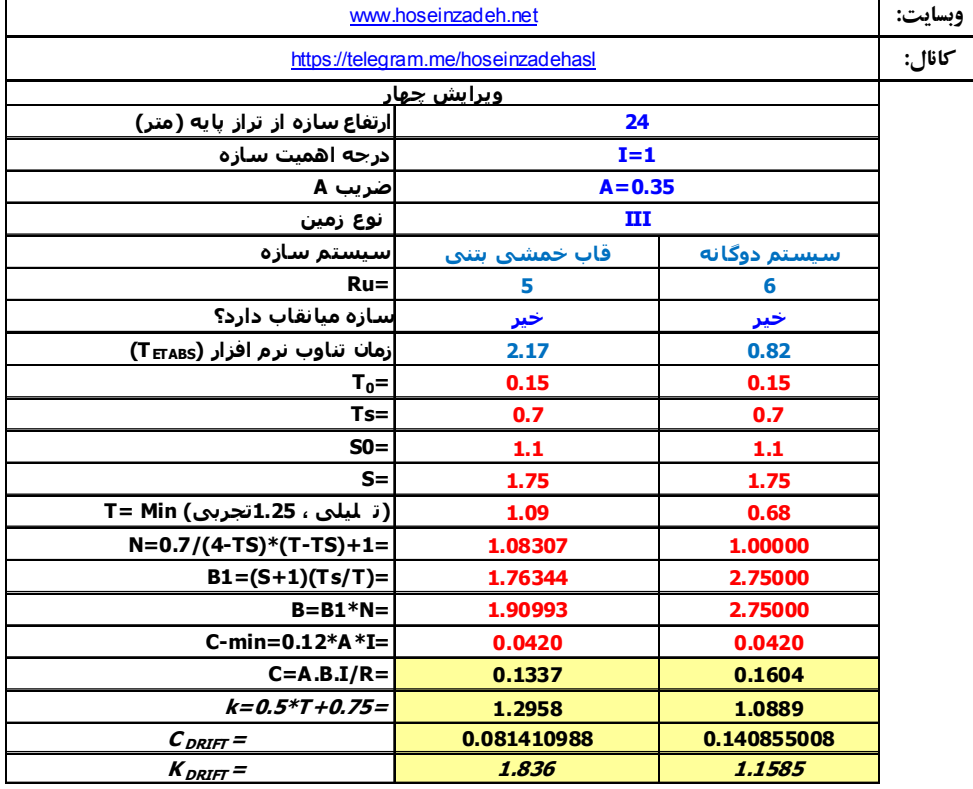

-3 تعريف زلزله دريفت در "فايل دريفت":

در "سازه drift.edb" نيروهاي EXdrift و EYdrift را بر اساس  $\mathcal{C}_{DRIFT}$  و  $\mathcal{K}_{DRIFT}$  در جدول فوق تعريف نماييد.

براي تعريف زلزله EXDRIFT و نيز EYDRIFT بايد از drift Seismic استفاده شود.

علت: در صورت استفاده از Seismic drift به جاي Seismic، نيروهاي تعريف شده در تركيب بارهاي پيش فرض نرم افزار ظاهر نمي شوند و ايتبس در طراحي اعضا از آنها استفاده نمي كند.

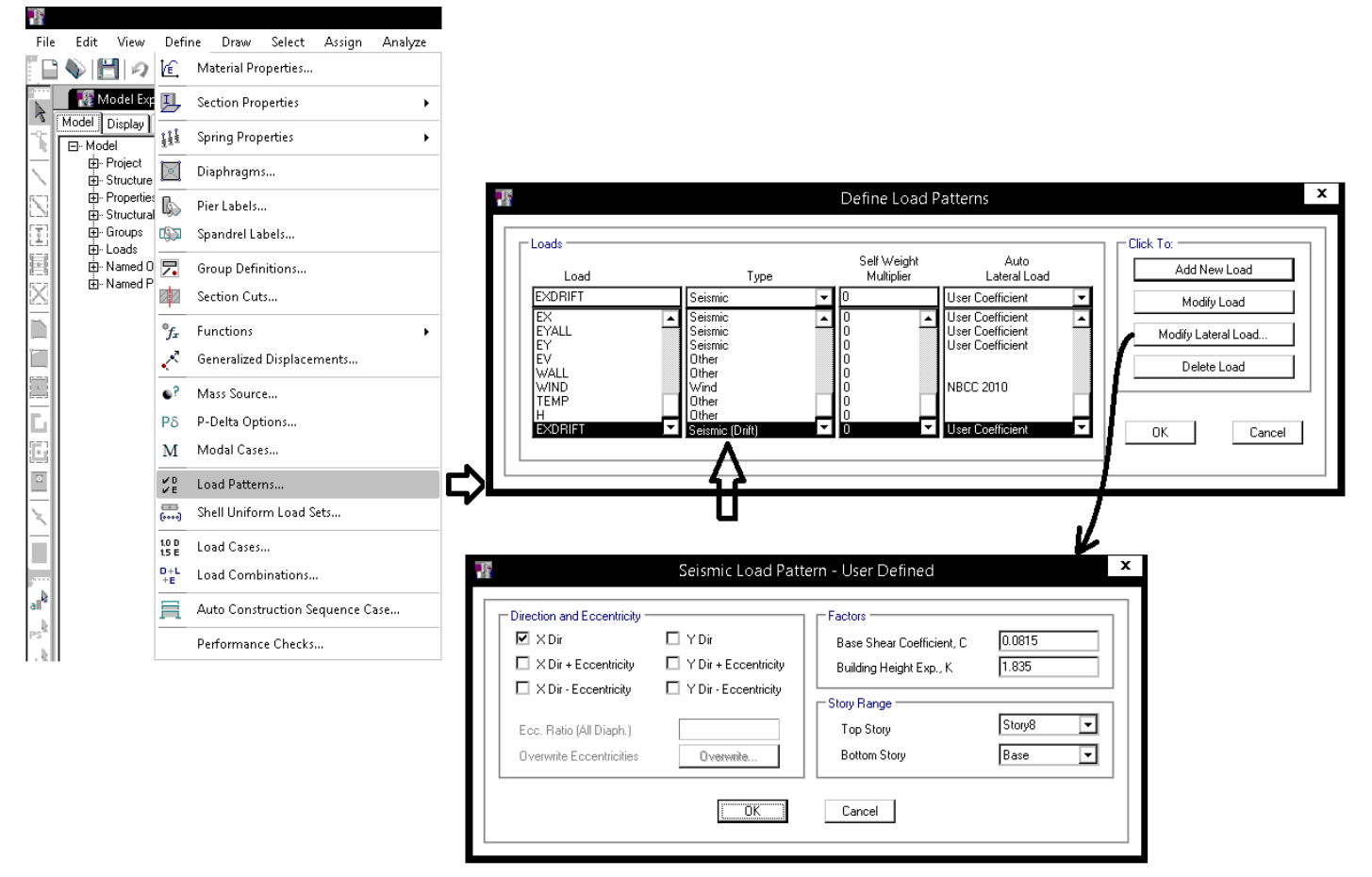

-4 پس از تحليل "سازه edb.drift "جابجايي نسبي طبقات از قسمت زير استخراج شود:

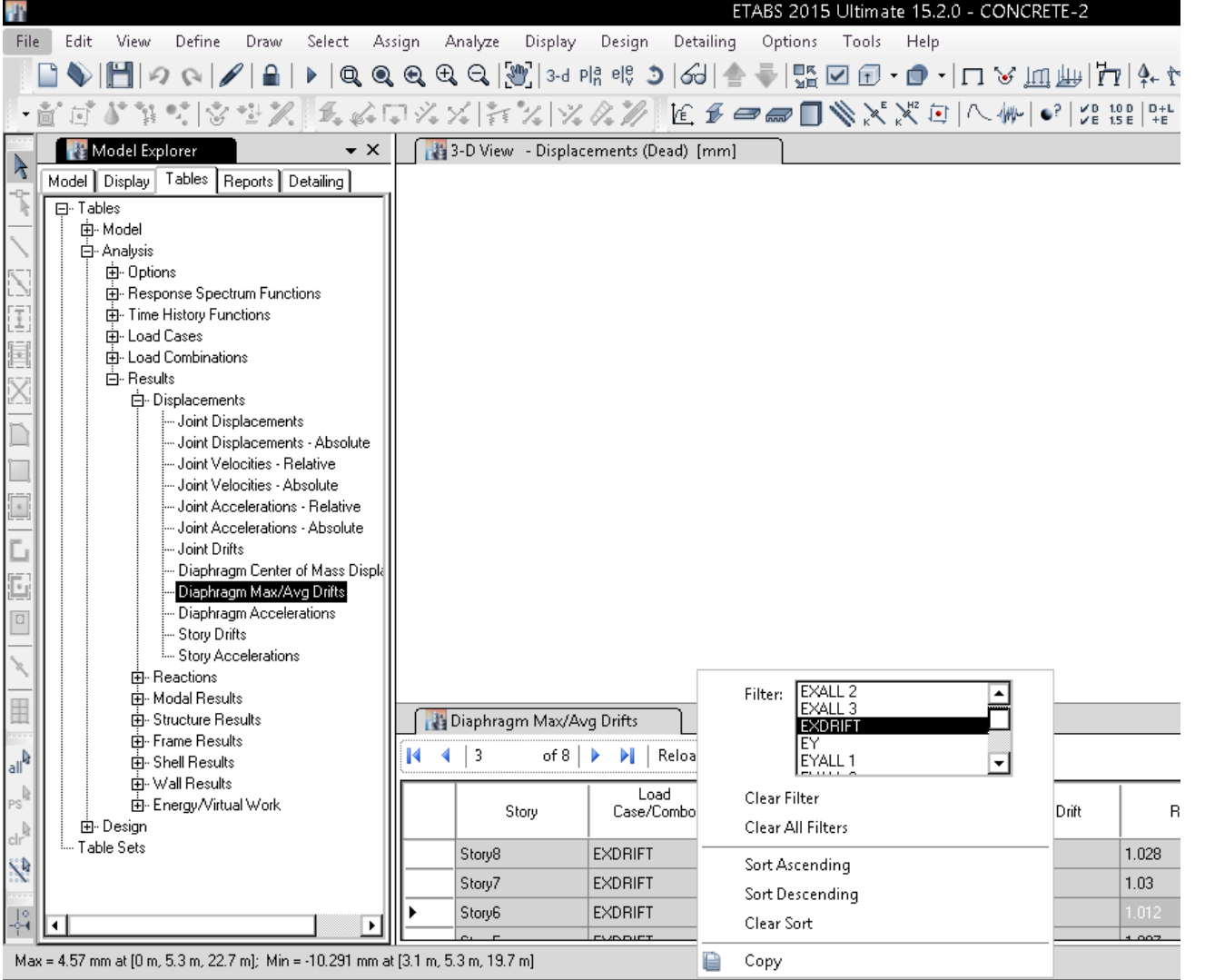

ادامه كنترل همانند سازه هاي بتني مي باشد كه در بند قبل توضيح داده شده است.

كنسولى

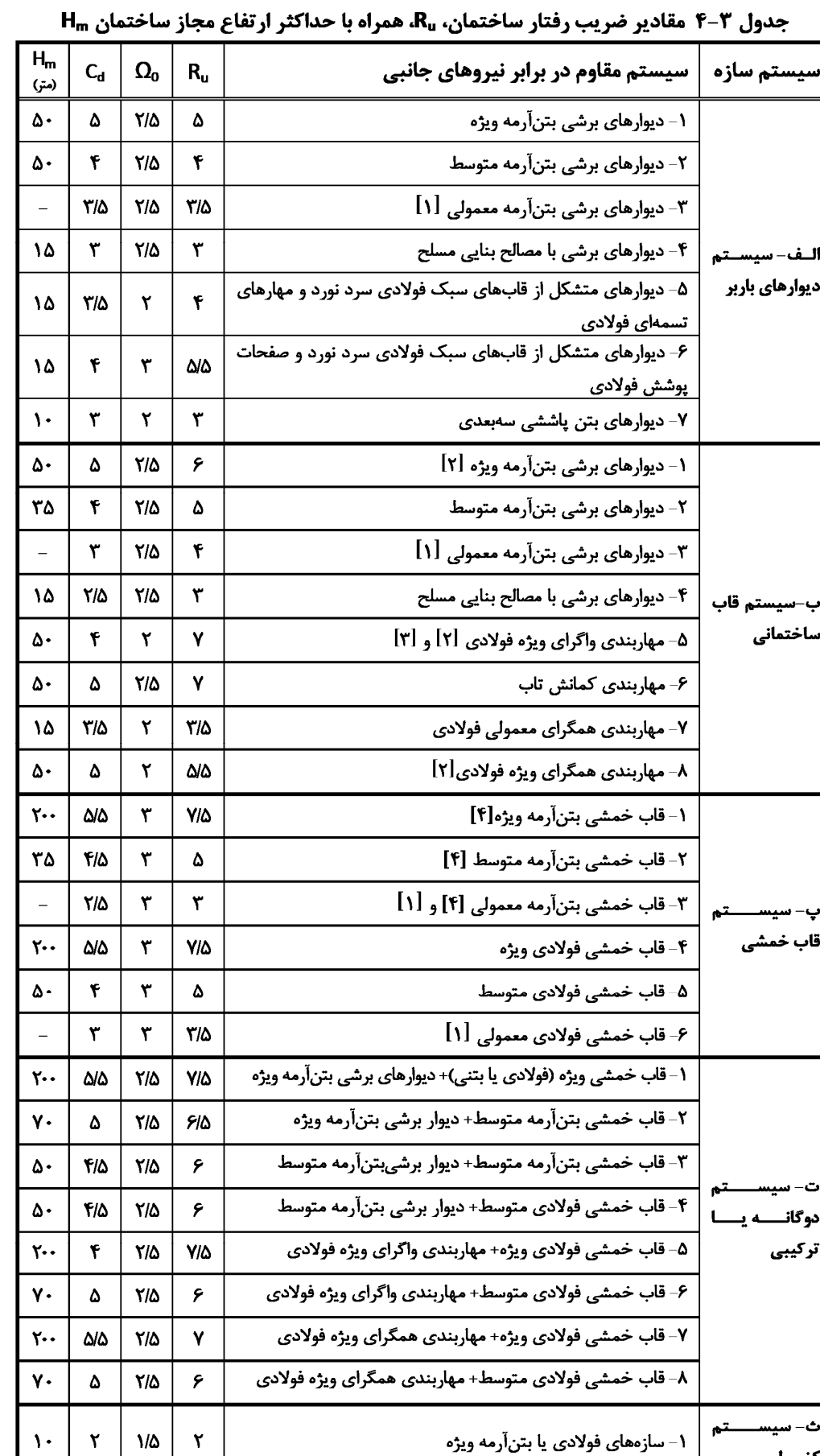

 $\Delta$ 

٢

## **24-3 درز انقطاع**

- ساختمان هاي مجاور هم بايد با فاصله از هم ساخته شوند.
- هر چه ارتفاع سازه بيشتر باشد، بايد فاصله سازه از سازه مجاور افزايش يابد.

علت: اگر بين دو سازه فاصله اي منظور نشود، هنگام زلزله ممكن است سازه ها به هم برخورد كنند.

# **Building Separation to Avoid Pounding**

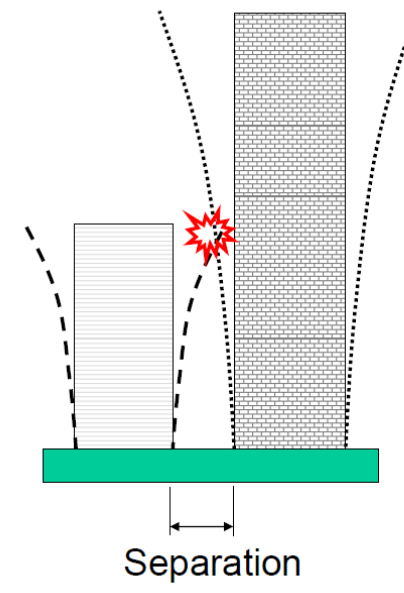

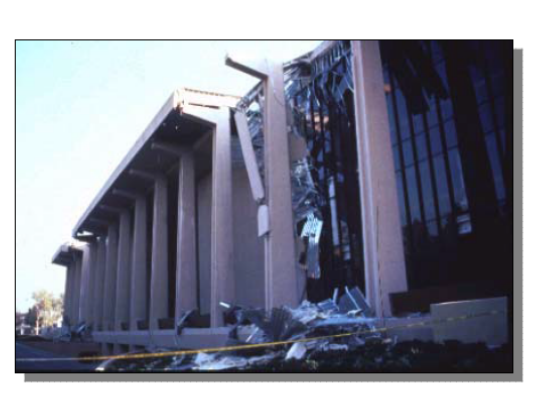

Exterior damage to the back (north side) of Oviatt Library during Northridge Earthquake (attributed to pounding).

Source: http://library.csun.edu/mfinley/eqexdam1.html

سوال: آيا امكان دارد زماني كه يكي از سازه ها به سمت راست حركت مي كند، ديگري به سمت چپ حركت كند و برخورد كنند؟ پاسخ: بله. اگر زمان تناوب سازه ها متفاوت باشد، انتهاي آنها با دوره تناوب متفاوت حركت خواهد كرد و در نتيجه ممكن است به هم برخورد كنند.

> شكل سمت راست نشان مي دهد چگونه دو سازه با فاصله از هم ساخته مي شوند. شكل سمت چپ نشان مي دهد كه چگونه درز بين دو سازه پوشش داده شده است.

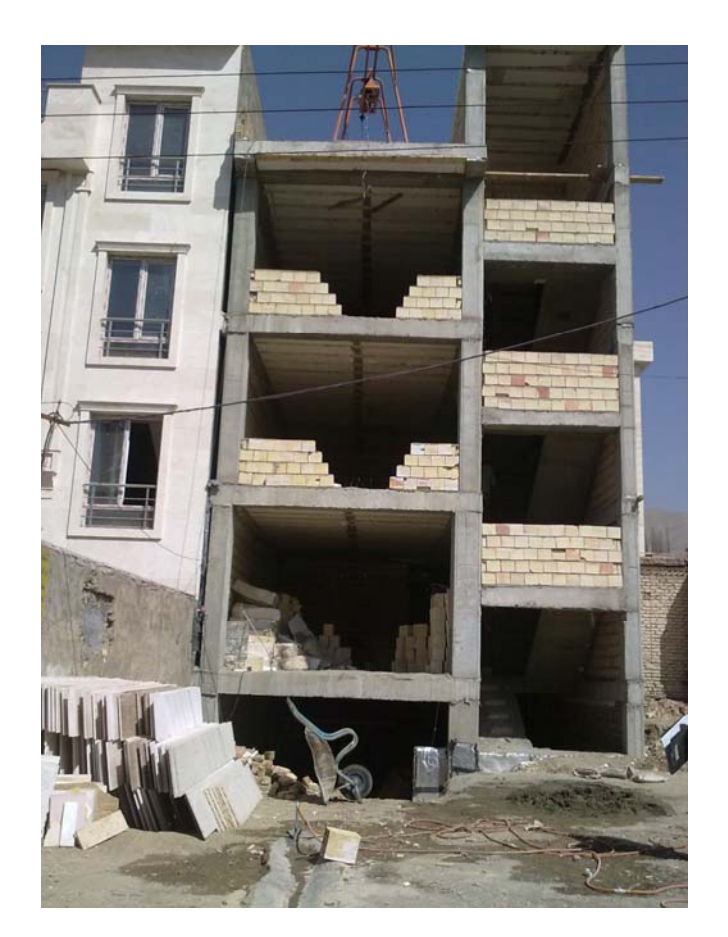

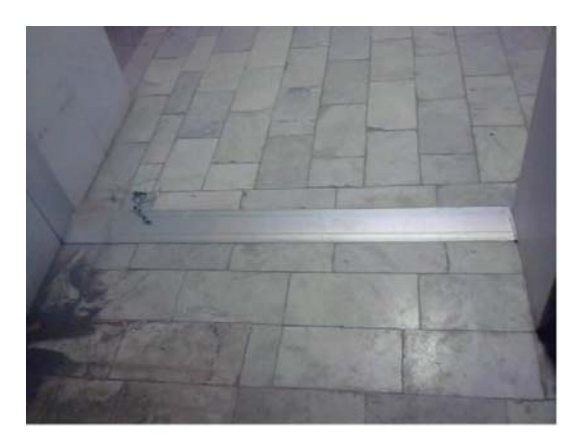

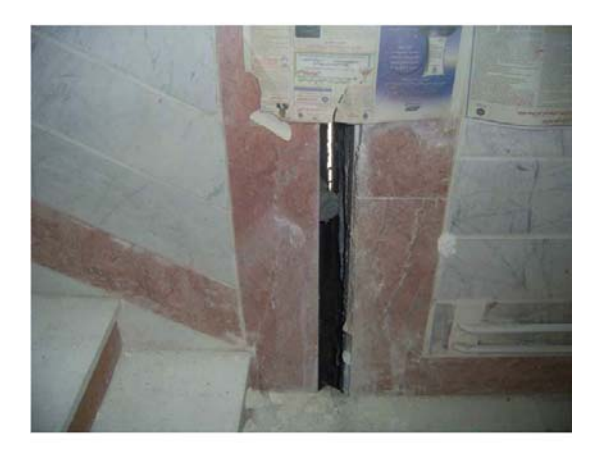

#### متن استاندارد ۲۸۰۰۰:

۱-۴-۱ برای حذف و یا کاهش خسارت و خرابی ناشی از ضربه ساختمانهای مجـاور بـه یکدیگر، ساختمانها باید با پیش بینی درز انقطاع از یکدیگر جدا شـده و یـا بـا فاصـلهای حداقل از مرز مشترک با زمینهای مجاور سـاخته شـوند. بـرای تـأمین ایـن منظـور، در ساختمانهای با هشت طبقه وکمتر، فاصله هر طبقه از مرز زمین مجاور حداقل باید برابر پنج هزارم ارتفاع آن طبقه از روی تراز پایه باشد. در ساختمان های با بیشتر از هشت طبقه و یا ساختمانهای با اهمیت "خیلی زیاد" و "زیاد" با هر تعداد طبقـه، عـرض درز انقطاع بايد با استفاده از ضابطه بند (٣-۵-۶) تعيين شود.

فاصله درز انقطاع را می توان با مصالح کممقاومت، که در هنگام وقوع زلزله بر اثر برخورد دو ساختمان به آسانی خرد میشوند، به نحو مناسبی پر نمود بهطوری که پـس از زلزلـه به سادگی قابل جایگزین کردن و بهسازی باشد.

۶-۵-۳ در ساختمانهای با اهمیت "خیلی زیاد" و "زیاد" با هر تعداد طبقـه و یـا در ساختمانهای بیشتر از هشت طبقه، عرض درز انقطاع بین ساختمان و ساختمان مجـاور .<br>باید با استفاده از تغییر مکان جانبی غیرخط<sub>ـی</sub> طـرح در طبقـه (بـا درنظـر گـرفتن اثـر A− ) تعیین شود. برای این منظور پـس از محاسـبه ایـن تغییـر مکـان بـرای هـر دو ساختمان میتوان از جذر مجموع مربعات دو عدد برای تعیین درز انقطاع استفاده نمـود. در صورتی که مشخصات ساختمان مجاور در دسترس نباشد، حـداقل فاصـله هـر طبقـه ساختمان از زمین مجاور باید برابر ۷۰٪ مقدار تغییر مکان جانبی غیرخطی طرح در آن طبقه ساختمان درنظر گرفته شود.

فاصله از زمین مجاور {سازه با اهمیت متوسط کمتر از 9 طبقه  
سازه با اهمیت متوسط بیش از 8 طبقه  
= 0.7 × 
$$
C_d
$$
 ×  $\Delta_{etabs}$  و افصله از زمین مجاور |

**مثال** : ارتفاع يك ساختمان 9 طبقه 30 متر مي باشد. تغيير شكل جانبي سازه تحت اثر زلزله EX در نرم افزار ETABS در جدول زير ارائه شده است.

| $\bullet\bullet$<br>طبقه |           |    | سه | $\mathbf{r}$ | س  | . .        |    |           |     |
|--------------------------|-----------|----|----|--------------|----|------------|----|-----------|-----|
| $\Delta_{eu}(mm)$        | $\bullet$ | ۱۸ | ۲٧ | ر س          | 60 | $\epsilon$ | v۲ | <b>KC</b> | ء ه |

سيستم باربري جانبي سازه قاب خمشي باشكل پذيري متوسط مي باشد. مشخصات سازه مجاور در دسترس نمي باشد. فاصله طبقه آخر سازه از مرز زمين مجاور چقدر بايد باشد؟

پاسخ:

$$
S = 0.7\Delta_M = 0.7C_d\Delta_{eu} = 0.7 \times 4.5 \times 94 = 296
$$
 mm

بنابراين طبقه آخر بايد به اندازه حدود 30 سانتيمتر كوچكتر ساخته شود.

سوال: در مثال اخير كه مقدار درز 30 سانتيمر بدست آمد، آيا لازم است طبقات پايين تر نيز اين 30 سانتيمتر را رعايت كنند؟ با توجه به اينكه مقطع ستون ها با افزايش ارتفاع سازه كاهش مي يابد، آيا مي توان سازه را مطابق شكل زير اجرا كرد:

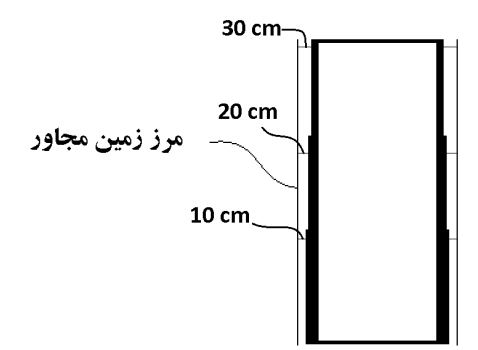

پاسخ: بله، مقدار درز نقطاع در هر طبقه بر اساس ميزان جابجايي آن طبقه تعيين مي شود. و در سازه هاي بلند مقرون به صرفه اين است كه در طبقات پايين درز كمتر باشد و در طبقات بالاتر افزايش يابد. بدين ترتيب كاهش مقطع ستونها مي تواند تنها از يك وجه انجام شود (كاهش مقطع ستون متقارن نباشد). دقت نماييد كه در ستونهاي بتني اگر يكي از وجوه ستون بيش از 7/5 سانتيمتر كاهش داشته باشد، در خم ميگلردهاي طولي ستون از يك طبقه به طبقه ديگر مشكل خواهيم داشت. در شكل فوق در هر مرحله مقطع ستون در يك وجه 10 سانتيمتر كاهش دارد كه مناسب نيست. بهتر است كاهش در طبقات به صورت هر 5 سانتيمتر انجام شود تا در اجراي آنها مشكلي پيش نيايد. بدين ترتيب به جاي اينكه در شكل فوق در سه نقطه كاهش داشته باشيم، در 6 نقطه كاهش خواهيم داشت. 1395/7 **انتشار مطالب اين جزوه "با ذكر منبع" بلامانع است** hoseinzadehasl/me.telegram://https net.hoseinzadeh.www **مثال**: فاصله سازه 5 طبقه مسكوني با ارتفاع m16 از تراز پايه از مرز زمين مجاور؟  $8cm:$ پاسخ:

سوال: آيا تغيير مكان زلزله طرح را مي توان به جاي استفاده از زلزله استاتيكي (Ex و Ey (بر اساس زلزله حاصل از آناليز ديناميكي طيفي (-Spec x و y-Spec (بدست آورد؟

پاسخ: بله. در سازه هاي بالاي 8 طبقه و يا سازه هاي با اهميت زياد و خيلي زياد كه در آنها براي محاسبه مقدار درز انقطاع نياز به تغيير مكان جانبي داريم، مي توان مقدار اين جابجايي ها را بر اساس آناليز ديناميكي طيفي محاسبه نمود. دقت نماييد كه در استاندارد 2800 ويرايش سوم، توزيع نيروهاي استاتيكي، در سازه هاي بلند، به صورت سهمي بوده و در نتيجه احتمالا تغييرمكانهاي حاصل از زلزله استاتيكي بيش از تغيير مكانهاي حاصل از زلزله ديناميكي باشد. علاوه بر اين اگر برش پايه ديناميكي با 90 و يا 85 درصد برش پايه استاتيكي همپايه شده باشد، مقدار جابجايي هاي حاصل از آن نيز 10 يا 15 درصد كمتر خواهند بود. بنابراين بهتر است طراحان در صورت انجام آناليز ديناميكي در اين نوع سازه ها درز انقطاع را بر اساس آن محاسبه نمايند.

سوال: تغيير مكان هاي حاصل از ETABS بر اساس تغييرمكان مركز جرم طبقات خواهد بود يا تغييرمكان لبه هاي كناري ساختمان؟

پاسخ: اگر سازه داراي نامنظمي پيچشي و يا پيچشي شديد باشد، بايد تغييرمكانهاي لبه كناري سازه بررسي شود ولي اگر سازه نامنظمي پيچشي نداشته باشد، مي توان تغيير مكانهاي مركز جرم طبقات را بررسي نمود. توجه شود كه در بند 6-5-3 استاندارد صراحتي در اين رابطه وجود ندارد. ولي در بند 4-5-3 در تعريف تغييرمكان جانبي نسبي طبقه به اين موضوع اشاره شده است.

#### **1-4 مقدمه**

از درس تحليل سازه ها به ياد داريم كه در جه نامعيني سازه سمت چپ در شكل زير بيشتر از سازه سمت راست مي باشد. درجه ناعمعيني سازه الف *3=n* مي باشد و درجه نامعيني سازه ب برابر *9=n* مي باشد.

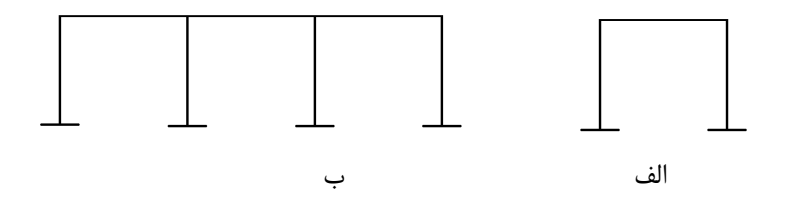

شكل 1 الف) قاب تك دهانه ب) قاب سه دهانه

تحت زلزله سازه ب بهتر از سازه الف عمل خواهد كرد.

علت بهتر بودن سازه ب:

به شكل 2 توجه نماييد. در سازه الف كه تنها يك دهانه دارد، در صورت خرابي يك تير و دو ستون (با تشكيل تنها 4 مفصل پلاستيك) سازه دچار خرابي مي شود. در حاليكه در سازه ب كه سه دهانه باربر دارد، سازه پس از تشكيل 4 مفصل پلاستيك، پايداري خود را از دست نمي دهد. بنابراين در قابهاي خمشي با افزايش "تعداد دهانه ها"، درجه نامعيني نيز افزايش يافته و در نتيجه تعداد اعضاي باربر جانبي افزايش مي يابد.

با افزايش درجه نامعيني شكل پذيري سازه افزايش يافته و قدرت استهلاك انرژي در آن افزايش مي يابد.

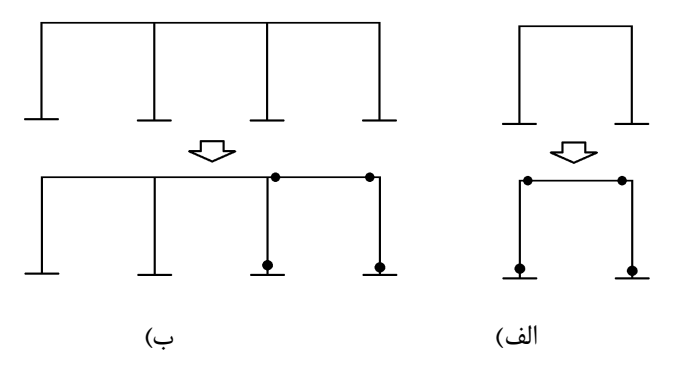

شكل ،2 الف سازه با چهار مفصل ناپايدار مي شود، ب) براي ناپايداري سازه بيش از چهار مفصل لازم است.

افزايش "تعداد" سيستم هاي باربر جانبي در سازه اين اطمينان را به طراح مي دهد كه از بين رفتن يك يا چند عضو باربر جانبي در زلزله، موجب فروريزش سازه نخواهد شد. بنابراين سازه هايي كه تعداد دهانه هاي قابهاي خمشي آن، تعداد مهاربندهاي آن، و يا ديوارهاي برشي آن بيشتر باشد، از نظر آيين نامه مطلوب تر خواهد بود.

در سيستم قاب خمشي رايج در ايران در سازه هاي متعارف معمولا تعداد دهانه هاي قابهاي خمشي بالا بوده و سازه هايي كه داراي قاب خمشي هستند، (به شرط اينكه نامنظمي پيچشي نداشته باشند) از درجه نامعيني كافي برخوردار هستند.

**تعريف**: سازه با درجه نامعيني بالا به سازه اي گفته مي شود كه در آن (در راستاي x يا y (نيروي زلزله توسط "چندين" جزء مختلف (مانند چند دهانه قاب خمشي، قاب مهاربندي، ديوار برشي) تحمل شود، به طوريكه با از يك رفتن يكي از اين چند جزء، سازه دچار افت مقاومت شديد نشود.

به شكل 3 توجه نماييد. سازه الف در راستاي y در هر طبقه تنها دو دهانه مهاربند (شامل چهار عضو قطري)، نيروي زلزله را تحمل خواهند كرد. اگر يكي از اين چهار عضو قطري آسيب ببيند، سازه دچار ضعف شديد خواهد شد و احتمالا به علت از دست دادن تقارن، سازه دچار پيچش شديد شده و سازه تخريب مي شود.

در سازه ب با شش دهانه مهاربند (شامل 12 عضو قطري) در هر طبقه مي باشد. بنابراين تعداد اجزاي باربر قابل توجه بوده و مسلما با آسيب ديدن يك عضو قطري، سازه دچار افت مقاومت شديد و يا پيچش شديد نخواهد شد. حساسيت سازه ب به از دست دادن يك عضو قطري كمتر از سازه الف مي باشد.

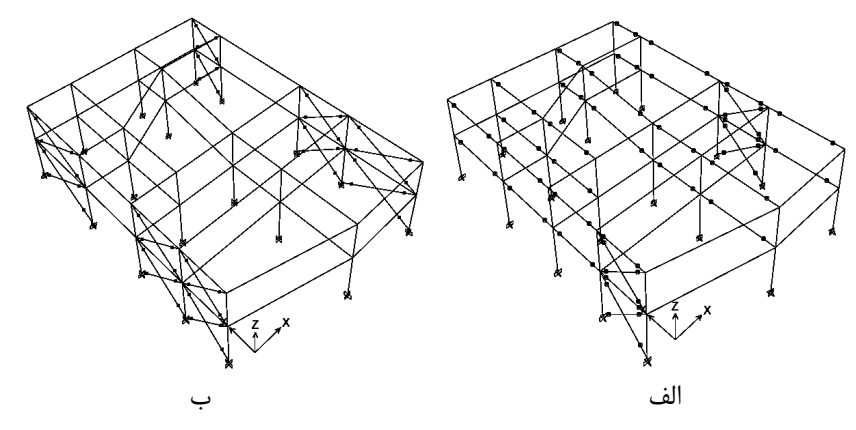

شكل ۳، الف) سازه با يك دهانه مهاربند در هر طرف مركز جرم، ب) سازه با سه دهانه مهاربند در هر طرف مركز جرم

ضريب نامعيني سازه در بند 2-3-3 استاندارد 2800 تعريف شده است. طبق اين بند در صورتي كه سازه اي داراي درجه نامعيني پايين باشد، نيروي زلزله آن سازه بايد به اندازه 20 درصد افزايش يابد. اين افزايش در زلزله در تركيب بارها قابل اعمال مي باشد. به تركيب بارهاي زير توجه نماييد:  $1.2D + L + \rho E + 0.2 S$  $0.9D + 0F$ 

در صورتي كه درجه نامعيني سازه پايين باشد (سازه با تعداد دهانه هاي كم)، ضريب ρ برابر 1.2 خواهد بود و در نتيجه در تركيب بارها بايد نيروي زلزله افزايش يابد. اگر در جه نامعيني سازه بالا باشد، ضريب ρ برابر 1 خواهد بود و نيازي به افزايش نيروي زلزله نخواهد بود. بنابراين مهندسين تلاش خواهند كه در طراحي سازه ها به گونه اي عمل كنند كه تعداد دهانه هاي باربر حداقل هاي آيين نامه را تامين كند تا مجبور نشوند سازه را براي زلزله 1.2 افزايش يافته طراحي نمايند.

#### **1-1-4 تعاريف**

قبل از محاسبه ضريب برخي تعاريف آيين نامه اي بايد مشخص شوند.

-1 مقاومت طبقه

دو تفسير براي محاسبه مقاومت جانبي طبقه وجود دارد. در روش اول مقاومت طبقه بر مبناي تحليل خطي سازه محاسبه مي شود و در روش دوم مقاومت جانبي طبقه بر مبناي تحيل غير خطي (مانند روش *over Push* (محاسبه مي شود. شكل 4 نمودار نيرو- تغييرمكان طبقه دو سازه مختلف (سازه *A* و سازه *B* (را نشان مي دهد. *1R* نشان دهنده شروع تسليم هر دو سازه مي باشد. ولي مقاومت نهايي سازه *A*) برابر *3R* (بيشتر از مقاومت نهايي سازه *B*) برابر *2R* (مي باشد. در صورت استفاده از آناليز خطي مقاومت *1R* طبقه ( با استفاده از نسبت تنش ها ) قابل دست يابي مي باشد. بنابراين در صورت استفاده از آناليز خطي، مقاومت جانبي طبقه هر دو سازه يكسان بدست مي آيد. براي بدست آوردن مقاومت واقعي طبقه و محاسبه *2R* و *3R* بايد آناليز غير خطي انجام شود. در مثالهاي انتهاي اين فصل، نحوه بدست آوردن مقاومت *1R* سازه بر اساس نتايج نرم افزاري تشريح شده است.

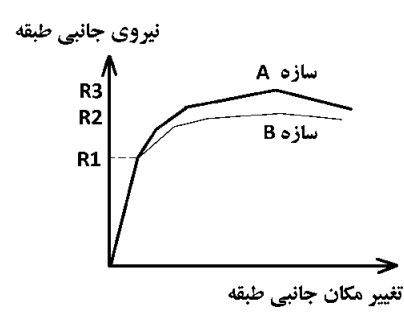

شكل ،4 نمودار نيرو تغييرمكان طبقه سازه

1395/7 **انتشار مطالب اين جزوه "با ذكر منبع" بلامانع است** hoseinzadehasl/me.telegram://https net.hoseinzadeh.www -2 طبقاتي كه برش در آنها از *0.35* درصد برش پايه تجاوز مي كند

كنترل درجه نامعيني در طبقات آخر لازم نيست. طبق استاندارد 2800 لازم نيست در طبقاتي كه برش ناشي از زلزله در آنها كمتر از *0.35* برش پايه مي باشد، درجه نامعيني بالا باشد. براي تعيين اينكه چند طبقه آخر سازه نياز به كنترل ندارند مي توان برش طبقات را از طريق نرم افزار (گزينه *Shear Story* در شكل زير) بدست آورد. پس از تحليل سازه ابتدا برش طبقات را در نرم افزار مشاهده مي كنيم:

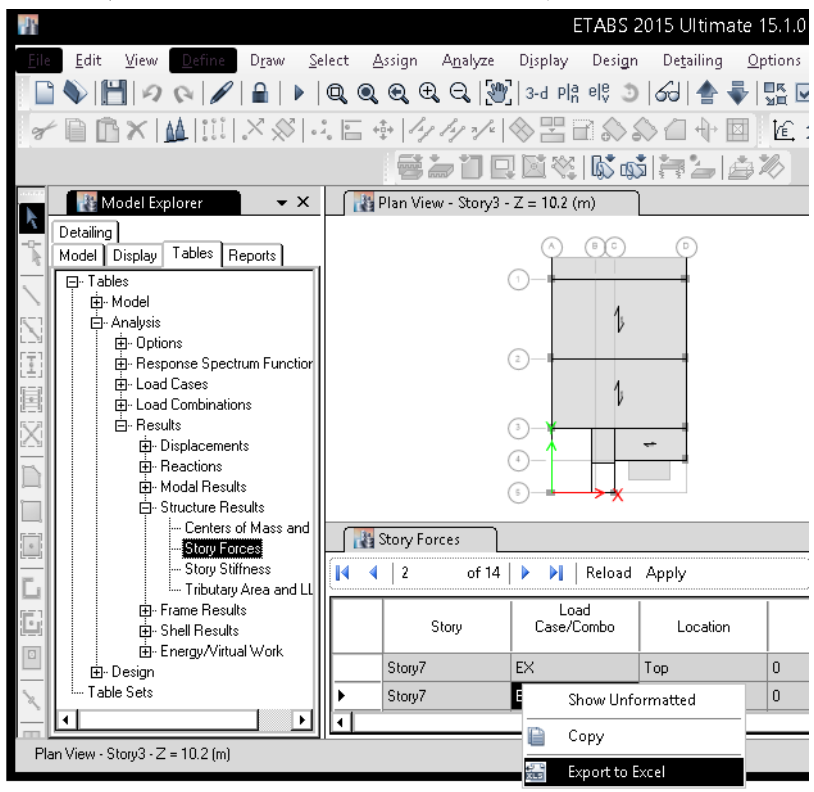

شكل 5 استخراج نيروي برشي طبقات از نرم افزار 2015 ETABS

در جدول 2 خروجي نرم افزار نمايش داده شده است. 7story مربوط به طبقه خرپشته مي باشد كه نيرويي بدان وارد نشده است و Vx آن صفر مي باشد. برش پايه كل سازه تحت EX برابر 1270 kN مى باشد. به طبقه Story6 نيروى kN 428 وارد شده است كه معادل 337 = 1 $\frac{428}{1270}$  مى باشد كه كمتر از 0.35 برش پايه مي باشد و كنترل درجه نامعني تنها در طبقات 1 تا 5 انجام خواهد شد.

| <b>TABLE: Story Forces</b> |                 |               |          |           |           |          |                  |           |
|----------------------------|-----------------|---------------|----------|-----------|-----------|----------|------------------|-----------|
| <b>Story</b>               | Load Case/Combo | Location      | P        | <b>VX</b> | <b>VY</b> | $\tau$   | <b>MX</b>        | <b>MY</b> |
|                            |                 |               | kN       | kN        | kN        | $kN-m$   | $kN-m$           | $kN-m$    |
| Story 7                    | EX              | Top           | $\Omega$ | 0         | 0         | 0        | 0                | 0         |
| Story 7                    | EX              | <b>Bottom</b> | $\Omega$ | $\Omega$  | 0         | $\Omega$ | $\Omega$         | $-1$      |
| Story6                     | EX              | Top           | $\Omega$ | $-428$    | 0         | 2910     | $\Omega$         | $-1$      |
| Story6                     | <b>EX</b>       | <b>Bottom</b> | $\Omega$ | $-428$    | 0         | 2910     | $\Omega$         | $-1488$   |
| Story5                     | EX              | Top           | $\Omega$ | $-728$    | 0         | 5163     | 0                | -1488     |
| Story5                     | EX              | <b>Bottom</b> | $\Omega$ | $-728$    | 0         | 5163     | 1                | -4060     |
| Story4                     | EX              | Top           | 0        | -959      | 0         | 6911     | 1                | -4060     |
| Story4                     | EX              | <b>Bottom</b> | 0        | $-959$    | 0         | 6911     | 2                | $-7513$   |
| Story3                     | EX              | Top           | 0        | $-1122$   | 0         | 8142     | $\overline{2}$   | $-7513$   |
| Story3                     | EX              | <b>Bottom</b> | $\Omega$ | $-1122$   | 0         | 8142     | $\boldsymbol{4}$ | $-11613$  |
| Story 2                    | <b>EX</b>       | Top           | 0        | $-1224$   | 0         | 8912     | $\boldsymbol{4}$ | $-11613$  |
| Story 2                    | EX              | <b>Bottom</b> | 0        | $-1224$   | 0         | 8912     | 10               | $-16107$  |
| Story1                     | EX              | Top           | 0        | $-1270$   | 0         | 9252     | 10               | -16107    |
| Story1                     | EX              | <b>Bottom</b> | 0        | $-1270$   | 0         | 9252     | 15               | $-21052$  |

جدول 1 نمونه نيروي برشي وارد بر طبقات در يك سازه 6 طبقه (طبقه 7 مربوط به خرپشته مي باشد).

در سازه هاي كوتاه (تا ۵ يا ۶ طبقه) معمولا تنها طبقه آخر داراي برش پايه اي كمتر از 0.35 برش پايه خواهد بود و در سازه هاي بلندتر حدود ١٣ درصد طبقات آخر برش پايه اي كمتر از 0.35 برش پايه خواهند داشت. 1395/7 **انتشار مطالب اين جزوه "با ذكر منبع" بلامانع است** hoseinzadehasl/me.telegram://https net.hoseinzadeh.www

#### **2-1-4 متن استاندارد 2800**

متن استاندارد 2800 در رابطه با نحوه تعيين ρ) بند 2-3-3 استاندارد 2800):

ساختمانهايي كه سيستم مقاوم جانبي آنها در دو جهت عمود بر هم داراي درجه نامعيني كافي نيستند، بايد براي بار جانبي بيشتري طراحي شوند. در اين ساختمانها بار جانبي بايد با ضريب ρ برابر با 1.2 افزايش داده شود.

ساختمانهايي كه سيستم مقاوم جانبي آنها داراي خصوصيات زير هستند، داراي نامعيني كافي بوده و در آنها ضريب 1= ρ منظور ميشود: الف) درساختمانهاي منظم در پلان، در طبقاتي كه برش در آنها از 35 درصد برش پايه تجاوز ميكند، حداقل دو دهانه سيستم مقاوم جانبي در هر سمت مركز جرم، در هر دو امتداد عمود بر هم، موجود باشد. در سيستمهاي داراي ديوار برشي نعداد دهانهها از تقسيم طول ديوار بر ارتفاع آن در طبقه بدست ميآيد.

ب) در ساير ساختمان، در طبقاتي كه ميزان برش در آنها از 35 درصد برش پايه تجاوز ميكند، چنانچه حذف جزئي از سيستم مقاوم جانبي، مطابق جدول 2 موجب كاهش مقاومت جانبي طبقه به ميزان بيشتر از 33 نشود و در طبقه نامنظمي شديد پيچشي، مطابق تعريف بند (1-7-1) ايجاد نگردد.

| ضوابط محدود كردنρبه يک                                                          | نوع سیستم مقاوم جانبی                                                                        |  |  |
|---------------------------------------------------------------------------------|----------------------------------------------------------------------------------------------|--|--|
| حذف یک مهاربند یا اتصال آن                                                      | سیستم مهاربندی شده                                                                           |  |  |
|                                                                                 | سیستم با دیوار برشی عادی یا دیوار برشی هم<br> بسته با نسبت ارتفاع هر پایه به طول بزرگتر از ۱ |  |  |
| <sup>ا</sup> حذف یک دیوار و یا یک پایه و یا اتصالات جمع <i>ک</i> ننده آنها<br>' |                                                                                              |  |  |
| حذف مقاومت خمشی اتصالات دو انتهای یک تیر                                        | سیستم قاب خمشی                                                                               |  |  |
| حذف مقاومت خمشی در اتصال پایه یکی از ستونها                                     | سیستم کنسولی                                                                                 |  |  |

 $p = 1.0$  جدول ٢ محدوديت مربوط به

1395/7 **انتشار مطالب اين جزوه "با ذكر منبع" بلامانع است** hoseinzadehasl/me.telegram://https net.hoseinzadeh.www

**2-4 فلوچارت تعيين ضريب نامعيني**  در استاندارد 2800 براي بررسي درجه نامعيني دو روش الف و ب ارائه شده است: روش الف: سازه هاي منظم روش ب: ساير ساختمان ها (سازه هاي نامنظم و نيز سازه هاي منظمي كه شرايط بند الف را ارضا نمي كنند). • در روش الف در هر دو جهت ρ يكسان خواهد بود ( نمي توان در يك جهت ρ را 1 منظور نمود و در جهت ديگر ρ را 1/2 در نظر گرفت).

• در صورت استفاده از روش ب طراح مي تواند بر حسب مورد تنها يكي از دو جهت را با ضريب 1/2 تشديد كند.

به فلوچارت ارائه شده در شكل 7 توجه نماييد. اين فلوچارت برگرفته از -751P FEMA مي باشد و مراحل گام به گام تعيين درجه نامعيني را نشان مي دهد. در ادامه توضيحاتي در رابطه با اين گامها ارائه ميشود:

-1 در تمامي سازه هاي "يك" و "دو" طبقه هر ارتفاعي كه داشته باشند، ضريب Rho برابر يك خواهد بود. همچنين تمامي سازه هايي كه زير 10 متر باشند اين ضريب برابر يك خواهد بود.

به پرسش و پاسخ زير كه مربوط به دفتر تدوين ضوابط و استانداردها توجه نماييد:

آیا بند ۳-۳-۳-۳ (ضریب نامعینی) شامل ساختمانهای ۳ طبقه نمیشود؟ (اکثر ساختمانهای ۳ طبقه متعارف خصوصاً مسکونی، کوتاهتر از ١٠ متر از روی تراز پایه میباشند.) ساختمانهای با تعداد ۳ طبقه و کمتر و کوتاه تر از ۱۰ متر از ترازپایه مشمول محدودیتهای مربوط به ضریب نامعینی نمے شوند.

مشاهده: ۲۸ مرتبه -تاريخ نمايش: ۱۳۹۵/۰۵/۲۳ - آخرين ويرايش: ۱۳۹۵/۰۵/۲۳<br>۲ – ابتدا تحليل خطي انجام خواهد شد.

- 
- -3 طبقاتي كه درجه نامعيني آنها بايد بررسي شود بايد مشخص شود (يك يا چند طبقه آخر نيازي به كنترل ندارند). نحوه تعيين تعداد طبقات در مثالهاي كاربردي انتهاي اين نوشتار نشان داده شده است.
	- -4 سپس بررسي مي شود كه آيا با استفاده از روش الف مي توان نتيجه گرفت كه مقدار 1 = ρ مي باشد؟

اگر سازه نامنظم باشد و يا اينكه تعداد دهانه هاي باربر كافي نباشد، در اين صورت طراح دو راهكار خواهد داشت:

- o يا بايد مقدار ρ را در هر دو جهت براي Ex و Ey برابر 1/2 فرض نمايد.
- o و يا اينكه از روش ب استفاده كند (به اميد اينكه در صورت استفاده از روش ب مقدار ρ برابر يك بدست آيد).

-5 در شروع استفاده از روش ب ابتدا پرسيده مي شود كه آيا سازه نامنظمي پيچشي شديد دارد يا نه؟

ૉ **سازه هاي نامنظم شديد پيچشي هميشه 1/2 خواهد بود <sup>و</sup> نيازي به بررسي ندارد** 

-6 طبق آنچه كه در راهنماي لرزه اي آيين نامه بارگذاري آمريكا [2] و نيز [3]-751P FEMA آمده است، ديوارهاي برشي كه طول آن بيشتر از ارتفاع آنها باشد، احتمال فروريزش آنها در زلزله پايين بوده و در كنترل درجه نامعيني لازم نيست اين نوع ديوارها حذف شوند. اگر براي مثال ارتفاع طبقه 3 متر باشد، و طول تمامي ديوارهاي برشي بيشتر از 3 متر باشد، اين ديوارها ايمن مي باشند. ديوارهايي كه طول آنها كمتر از 3 متر باشد، رفتاري مانند ستون داشته و احتمال تخريب آنها در زلزله بيشتر است.

در اين قسمت سوال مي شود كه آيا سازه "تنها" شامل ديوار برشي با نسبت ارتفاع به طول كمتر از يك مي باشد يا نه؟ براي مثال در سازه هاي فولادي اگر از قاب ساده ساختماني همراه با ديوار برشي استفاده شود، "تنها" سيستم باربر جانبي سازه ديوار برشي خواهد بود و اگر طول اين ديوارها به حد كافي بلند باشد (بلندتر از ارتفاع آنها)، مي توان ضريبρ را برابر با يك در نظر گرفت. براي مثال پلان سازه شكل زير طول تمامي ديوارها برابر 5 متر مي باشد و ارتفاع آنها در طبقه برابر 3/2 متر مي باشد. و آز آنجا كه تنها سيستم باربر ديوارها مي باشند، ضريب نامعيني اين سازه برابر يك خواهد بود.

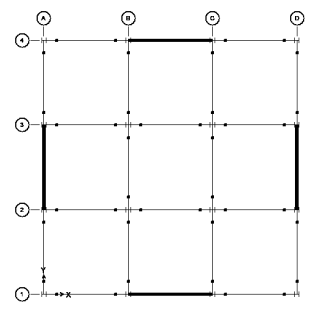

شكل 6 سيستم قاب ساده فولادي همراه با ديوار برشي بتني.

در سيستم هاي "دوگانه" كه شامل ديوار برشي + قاب خمشي هستند، اگر طول ديوارها بيش از ارتفاع طبقه باشد، در بررسي كفايت سازه تنها بايد احتمال حذف اجزاي قاب خمشي بررسي شود.

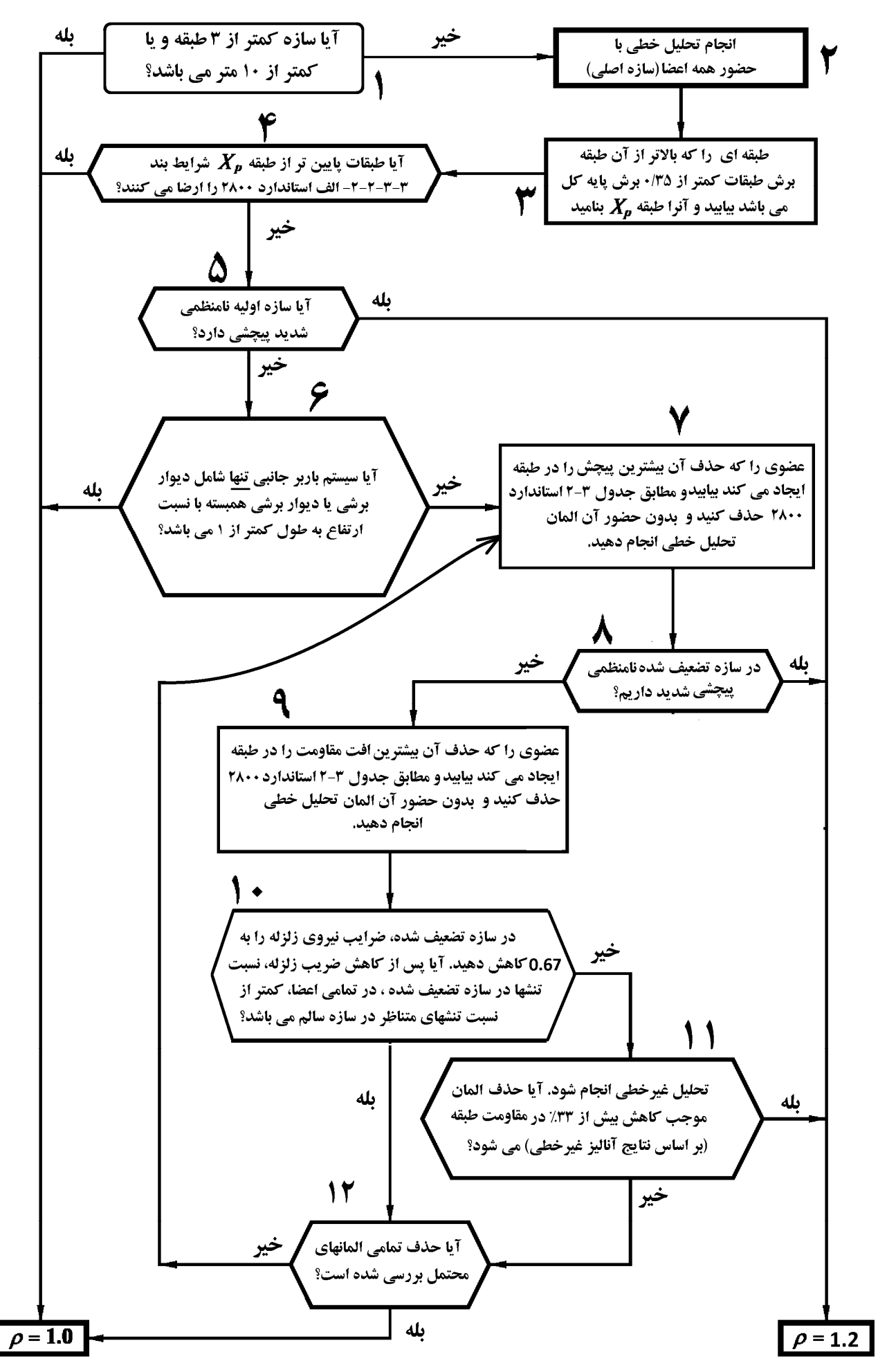

شكل 7 فلوچارت تعيين ضريب نامعيني

-7 براي انتخاب اعضاي بحراني دو معيار داريم:

o معيار پيچش o معيار افت مقاومت

- در گام 7 معيار پيچش مد نظر است.
- چگونه موثرترين عضو از نظر معيار پيچش را بيابيم؟

قبل از حذف بايد بررسى شود كه كدام طبقه بيشترين نامنظمى پيچشى را دارد ( $\frac{\Delta_{max}}{\Delta_{ave}}$  از همه بيشتر است). سپس تغيير شكل سازه مانند شكل زير تحت زلزله برسي شود. براي افزايش پيچش در طبقه بايد تيرهاي "كناري" سازه انتخاب شوند. اين انتخاب بر اساس تغييرشكل سازه تحت اثر زلزله انجام مي شود. در شكل زير يكي از تيرهاي شماره ،1 2 يا سه بايد انتخاب شوند. از بين اين سه تير نيز (اگر مقطع تيرها يكسان باشد) تيري بحراني تر خواهد بود كه طول آن كمتر باشد. علت: تيرهاي كوتاه تاثير بيشتري در سختي جانبي سازه دارند.

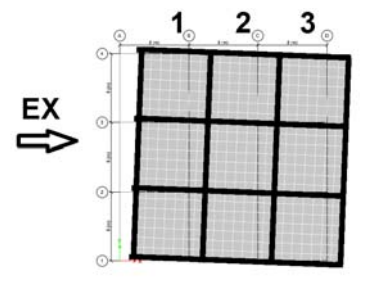

شكل 8 انتخاب تير بحراني بر اساس معيار پيچش

-1 پس از حذف عضو مقاومت جانبي طبقه بيشترين افزايش را داشته باشد. بر اساس اين معيار بحراني ترين اعضا، اعضايي خواهند بود كه نيروي قابل توجهي دارند. در قابهاي خمشي اگر ابعاد مقطع تيرها يكسان باشند، تيرهاي "كوتاهتر" جذب نيروي بيشتري دارند و حذف آنها تاثير بيشتري در افت مقاومت طبقه خواهد داشت. در گام ششم فلوچارت اشاره شده است كه تيرهايي انتخاب شوند كه نسبت نيروي عضو به برش طبقه در آن اعضا بيشتر باشد. در اين رابطه مي توان به دياگرام برشي تيرها مراجعه كرد و تيري را انتخاب نمود كه نيروي برشي بيشتري (تحت اثر زلزله مربوطه) در آن ايجاد مي شود. به مثالهاي كاربردي انتهاي فصل مراجعه نماييد.

پس از تعيين عضوي كه حذف آن بيشترين تاثير را در پيچش طبقه خواهد داشت، بايد از مدل اصلي يك كپي (..as save (تهيه كرده و در مدل جديد عضو مورد نظر حذف مي شود. حذفيات بر اساس جدول 2-3 استاندارد 2800 انجام خواهد شد. حذفيات شامل موارد زير مي باشد:

• مهاربند

در صورتي كه در سازه مهاربند داشته باشيم، "يكي" از مهاربندها از مدل حذف خواهند شد. در صورتي كه مهاربند ضربدري داشته باشيم، تنها يكي از قطري ها حذف خواهد شد. اين حذف تنها در "يكي از طبقات" انجام خواهد شد و لازم نيست در كليه طبقات مهاربند مورد نظر حذف شود.

• قاب خمشي

در صورتي كه قاب خمشي داشته باشيم، يكي از تيرهاي قاب خمشي در"يكي از طبقات" بايد در مدل دوسرمفصل شود ( دو سرمفصل كردن تير در حقيقت موجب از دست رفتن باربري جانبي آن دهانه مي شود)

• ديوار برشي

در صورتي كه ديوار برشي داشته باشيم، تنها ديوارهايي كه طول كم دارند ( طولشان كمتر از ارتفاع طبقه مي باشد)، بايد حذف شوند. به متن جدول 2-3 استاندارد 2800 توجه نماييد. عبارت عنوان شده در اين جدول به صورت زير مي باشد: " سيستم با ديوار برشي عادي **يا** ديوار برشي هم بسته با نسبت ارتفاع هر پايه به طول بزرگتر از 1" به "يا" در عبارت فوق دقت نماييد. اصولا شرط "نسبت ارتفاع هر پايه به طول بزرگتر از 1" تنها به ديوار برشي هم بسته ( ديوارهاي كوپله) اشارت مي كند و ديوارهاي برشي عادي با هر طولي كه داشته باشند، بايد حذف آنها از مدل بررسي شود. بررسي مراجع

مختلف (از جمله 750 p FEMA (نشان مي دهد كه منظور نويسندگان آيين نامه از شرط نسبت ارتفاع به طول هم مربوط به ديوار عادي مي باشد و هم ديوار هم بسته را شامل مي شود. شكل 9 نحوه محاسبه نسبت ارتفاع به طول را در ديوارها نشان ميدهد.

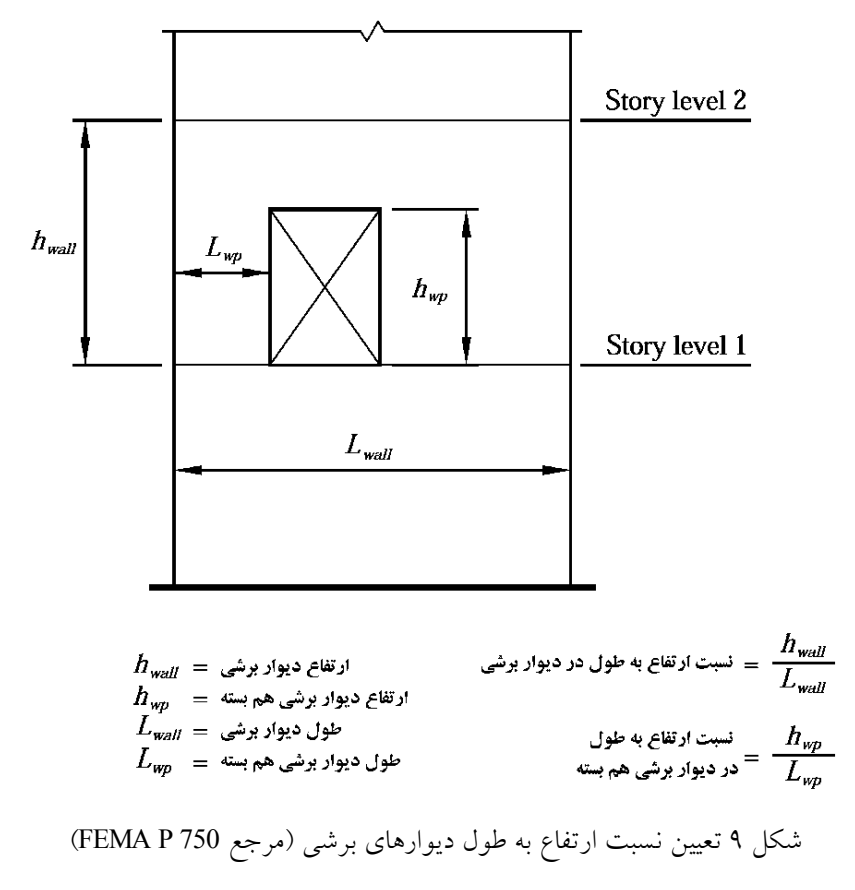

-8 در مدلي كه عضو مورد نظر حذف شده تحليل خطي انجام مي شود و بررسي مي شود كه آيا سازه پس از حذف عضو نامنظمي شديد پيچشي دارد يا نه؟ در صورتي كه سازه پيچش شديد داشته باشد، پاسخ سوال در قسمت 8 "بلي" بوده و ضريب نامعيني برابر 1/2 خواهد بود. در غير اين صورت به گام 9 خواهيم رفت

 $-9$ 

-10 در اين قسمت يك برآورد اوليه از كاهش مقاومت جانبي طبقه انجام مي شود. طبق جدول 2-3 استاندارد 2800 پس از حذف عضو از سيستم نبايد بيش از 33 درصد كاهش مقاومت داشته باشيم. همانطور كه در قسمت تعاريف عنوان گرديد دو روش براي محاسبه مقاومت طبقه وجود دارد: روش خطي و روش غيرخطي. انجام آناليز غير خطي هزينه بر بوده و مستلزم صرف وقت مي باشد. در قسمت 9 ابتدا به روش آناليز خطي يك برآورد اوليه از تغييرات نسبت تنشها در سازه انجام مي شود. • ابتدا در سازه اوليه (كه در آن عضو حذف نشده) نسبت تنشها در تمامي اعضاي طبقه محاسبه مي شود. • سپس در سازه تضعيف شده (پس از حذف عضو) تمامي ضرايب نيروهاي زلزله به 0.67 كاهش مي يابند. مثلا اگر ضريب زلزله در سازه سالم برابر 13.0=C باشد، در سازه تضيف شده به 0.13\*0.67 تبديل مي شود. سپس در سازه تضعيف شده نسبت تنش ها محاسبه و با نسبت تنش ها در سازه سالم مقايسه مي شود. نسبت تنش تك تك ستونها در سازه تضيف شده بايد كمتر از نسبت تنش متناظر همان ستون در سازه اصلي باشد. در سازه هاي فولادي نسبت تنش تيرها نيز بايد بررسي شود. در سازه هاي بتني بايد نسبت ميلگرد مورد نياز در سازه تضيف شده (@reabar percentage) در سازه تضعيف شده در تك تك تيرها (به جز تيري كه دوسرمفصل شده) بايد كمتر از مقدرا متناظر آن در سازه سالم باشد. در اين صورت مي توان ادعا كرد كه افت مقاومت جانبي طبقه در سازه تضعيف شده كمتر از 33 درصد مي باشد.

در ادامه براي روشن شدن نحوه تعيين ضريب ρ مثالهاي كابردي ارائه ميشود.

**1-2-4 مثال1** 

مثال اول مربوط به يك سازه 6 طبقه با سيستم قاب خمشي در هر دو جهت مي باشد. پلان و نماي سه بعدي سازه در شكل 10 نشان داده شده است.

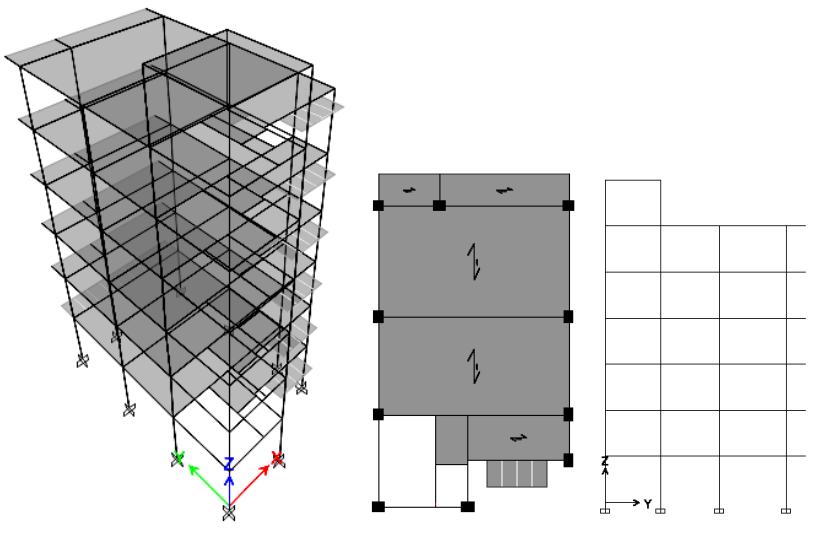

شكل 10 سازه مربوط به مثال 1

براي تعيين درجه نامعيني بر اساس فلوچارت جدول 2جدول 2 عمل مي شود:

آیا سازه کمتر از ۳ طبقه و یا **گام 1** کمتر از ۱۰ متر می باشد؟

سازه بالاي سه طبقه ميباشد و ضريب بايد محاسبه شود.

**گام2**

انجام آناليز خطي توسط نرم افزار انجام مي شود.

طبقه ای را که بالاتر از آن طبقه **گام 3** برش طبقات کمتر از ۰/۳۵ برش پایه کل می باشد بیابید و آنرا طبقه  $\boldsymbol{X_p}$  بنامید

احتمالا برش طبقه بام زير 35 درصد باشد و بنابراين نيازي به بررسي كفايت طبقه آخر نخواهد بود. البته در اين سازه طبقه بام عقب روي ندارد و مشابه طبقات پايين است و اگر طبقات پايين كفايت داشته باشند، طبقه بام نيز مشكلي نخواهد داشت.

ا م
$$
\left\{\begin{array}{c} \text{if } \mathbf{y} \text{ and } \mathbf{y} \text{ and } \mathbf{y} \text{ and } \mathbf{y} \text{ and } \mathbf{y} \text{ and } \mathbf{y} \text{ are } \mathbf{y} \text{ and } \mathbf{y} \text{ and } \mathbf{y} \text{ and } \mathbf{y} \text{ are } \mathbf{y} \text{ and } \mathbf{y} \text{ and } \mathbf{y} \text{ and } \mathbf{y} \text{ are } \mathbf{y} \text{ and } \mathbf{y} \text{ and } \mathbf{y} \text{ and } \mathbf{y} \text{ are } \mathbf{y} \text{ and } \mathbf{y} \text{ and } \mathbf{y} \text{ are } \mathbf{y} \text{ and } \mathbf{y} \text{ and } \mathbf{y} \text{ are } \mathbf{y} \text{ and } \mathbf{y} \text{ and } \mathbf{y} \text{ are } \mathbf{y} \text{ and } \mathbf{y} \text{ and } \mathbf{y} \text{ are } \mathbf{y} \text{ and } \mathbf{y} \text{ and } \mathbf{y} \text{ are } \mathbf{y} \text{ and } \mathbf{y} \text{ and } \mathbf{y} \text{ are } \mathbf{y} \text{ and } \mathbf{y} \text{ and } \mathbf{y} \text{ are } \mathbf{y} \text{ and } \mathbf{y} \text{ and } \mathbf{y} \text{ are } \mathbf{y} \text{ and } \mathbf{y} \text{ and } \mathbf{y} \text{ and } \mathbf{y} \text{ are } \mathbf{y} \text{ and } \mathbf{y} \text{ and } \mathbf{y} \text{ and } \mathbf{y} \text{ are } \mathbf{y} \text{ and } \mathbf{y} \text{ and } \mathbf{y} \text{ and } \mathbf{y} \text{ are } \mathbf{y} \text{ and } \mathbf{y} \text{ and } \mathbf{y} \text{ and } \mathbf{y} \text{ and } \mathbf{y} \text{ are } \mathbf{y} \text{ and } \mathbf{y} \text{ and } \mathbf{y} \text{ and } \mathbf{y} \text{ and } \mathbf{y} \text{ and } \mathbf{y} \text{ are } \mathbf{y} \text{ and } \mathbf{y} \text{ and } \mathbf{y
$$

تنها در سازه هاي كاملا منظم مي توان از روش الف براي تعيين درجه نامعيني استفاده نمود. بنابراين ابتدا بايد بررسي شود كه اين سازه منظم هست يا نه؟

**بررسي نامنظمي پيچشي:** 

شكل 11 تغيير مكان جانبي طبقه تحت زلزله هاي Ex و Ey نمايش داده شده است. تغيير شكلها بايد با منظور كردن 5 درصد خروج از در هر دو راستا تفاقي بدست آمده باشند. همانطور كه در شكلها مشاهده مي شود  $\Delta_{\max}$  و  $\Delta_{\max}$  در هر دو راستا تفاوت كمي با هم دارند و مسلما در صورت محاسبه جابجايي نسبي طبقات نسبت  $\frac{\Delta_{\max}}{\Delta_{\rm ave}}$  نسبي طبقه كمتر از 1.2 خواهد بود و بنابراين سازه نامنظمي پيچشي نخواهد داشت. در مواردي كه نسبت هاي حاصل از خروجي نرم افزار ETABS به مقدار 1.2 نزديك باشند، بايد مقدار دقيق آن محاسبه شود.

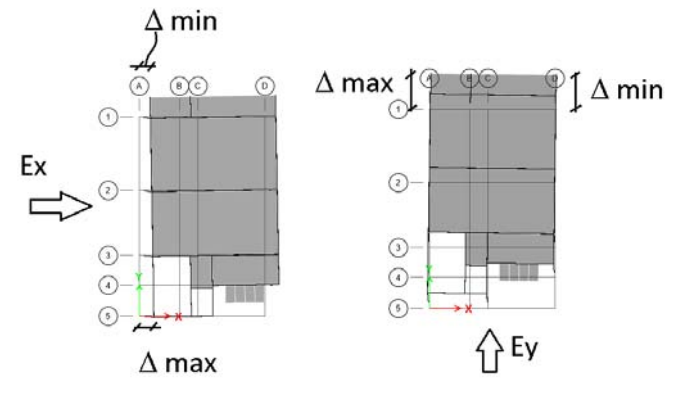

شكل 11 تغييرمكان جانبي سازه مثال 1 تحت اثر زلزله هاي افقي

**بررسي نامنظمي هندسي:** 

در گوشه داخلي كه در شكل نشان داده شده است، در راستاي عرضي سازه، پس رفتگي در پلان بيش از 20 درصد مي باشد ولي پس رفتگي در طول سازه كمتر از 20 درصد مي باشد: 4.48

$$
\frac{4.46}{8.45} > 0.2
$$
  
2.07  

$$
\frac{2.07}{14.8} < 0.2
$$

طبق استاندارد 2800 سازه تنها زماني نامنظم هندسي محسوب مي شود كه در هر دو راستا بيش از 20 درصد پس رفتگي داشته باشيم. بنابراين اين سازه نامنظمي هندسي ندارد.

كنترل نامنظمي در ديافراگم:

مساحت مربوط به راه پله و آسانسور (A0) كمتر از نصف مساحت كل سازه ( $\frac{A}{2}$ ) مى باشد و بنابراين نامنظمى ديافراگم نداريم. 8.45 m

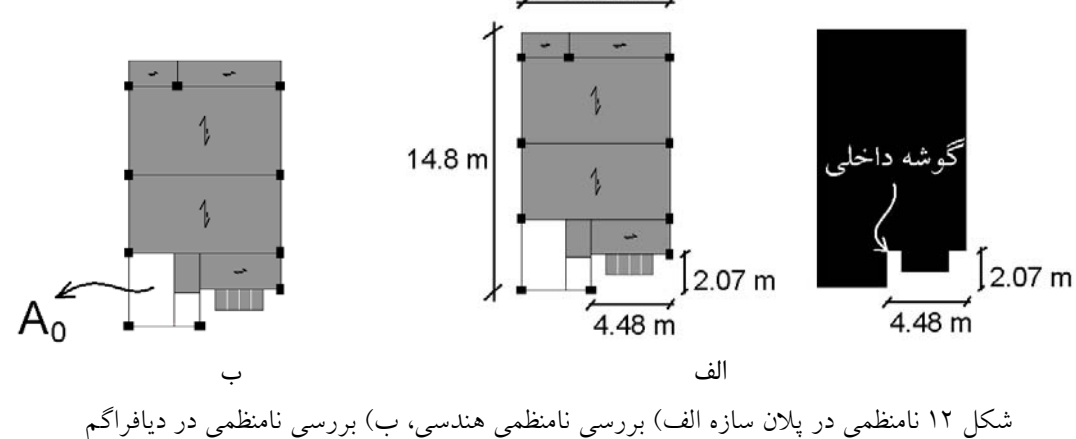

طبق بند ۳-۳-۲-7- الف استاندارد ۲۸۰۰ در سازه هاي منظم در صورتي كه در هر طرف مركز جرم سازه حداقل دو دهانه مقاوم جانبي (در هر دو امتداد عمود بر هم) داشته باشيم، ضريب نامعيني برابر يك خواهد بود. با توجه به شكل 13 در راستاي طولي ساز در سمت چپ سازه سه دهانه باربر خمشي (دهانه هاي *6,7,8*) و در سمت راست مركز جرم نيز سه دهانه باربر خمشي (دهانه هاي *11 10, 9,*) قرار دارند و بنابراين اين سازه در راستاي

طولي از درجه نامعيني كافي برخوردار مي باشد. در راستاي عرضي نيز در قسمت فوقاني دو دهانه (*5 4,*) و در قسمت پايين نيز سه دهانه (*3 1,2,*) قرار دارند. بنابراين در راستاي عرضي نيز درجه نامعيني بالايي دارد.

بنابراين اين سازه در دو راستاي متعامد داراي درجه نامعيني كافي بوده و 1 = ρ مي باشد.

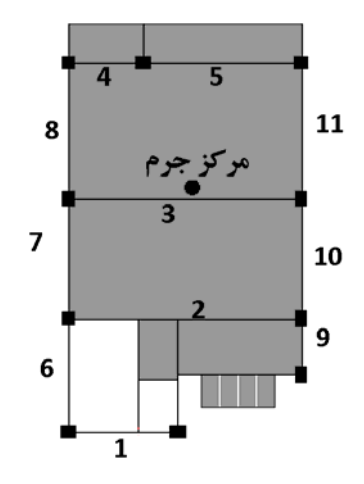

شكل 13 شماره گذاري تيرهاي مثال 1 و محل مركز جرم طبقه

#### **2-2-4 مثال 2**

سازه مثال 2 همان سازه مثال 1 مي باشد، با اين تفاوت كه يكي از ستونها در انتهاي فوقاني سازه حذف شده است و بنابراين تعداد دهانه هاي قاب خمشي آن كمتر مي باشد.

فرض اوليه: فرض نماييد سازه مثال 2 منظم باشد.

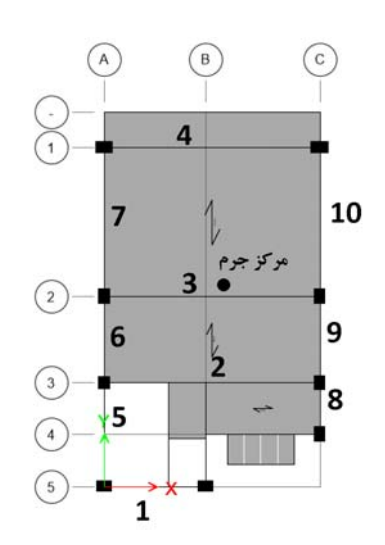

شكل <sup>14</sup> شماره گذاري تيرهاي مثال<sup>2</sup> <sup>و</sup> محل مركز جرم طبقه

**گام 1**

سازه بالاي سه طبقه ميباشد و ضريب بايد محاسبه شود.

**گام2**

انجام آناليز خطي توسط نرم افزار انجام مي شود.

1395/7 **انتشار مطالب اين جزوه "با ذكر منبع" بلامانع است** hoseinzadehasl/me.telegram://https net.hoseinzadeh.www

با توجه به اينكه طبقات مشابه مي باشد، نيازي به تعيين طبقات زير 35 درصد نمي باشد بدين معني كه اگر در طبقات پايين درجه نامعيني تامين شود، در طبقه بام نيز سازه نامعيني كافي خواهد داشت.

# آیا طبقات پایین تر از طبقه  $X_p$  شرایط بند<br>۳-۳-۳-۲- الف استاندارد ۲۸۰۰ را ارضا می کنند؟ **گام 4**

فرض كنيم اين سازه منظم است. سازه در راستاي Y به حد كافي دهانه هاي قاب خمشي دارد ولي در راستاي X در بالاي مركز جرم تنها يك دهانه قاب خمشي وجود دارد و بنابراين شرايط روش الف تامين نمي شود.

اگر طراح اين سازه بخواهد طبق بند -2-2-3-3 الف استاندارد 2800 عمل كند، با توجه به اينكه در "يكي" از دو راستايx و y، سازه درجه نامعيني كافي ندارد، زلزله "هر دو جهت" بايد با ضريب 1.2 = ρ تشديد شود.

در نتيجه با وجود اينكه در راستاي طولي (راستاي y (به حد كافي دهانه باربر داريم، زلزله Ey نيز بايد 1.2 برابر شود (در روش الف خشك و تر باهم مي سوزند).

طراح مي تواند براي اقتصادي شدن طرح به جاي استفاده از روش الف، از روش ب استفاده نمايد تا مجبور نشود در هر دو جهت ρ را 1.2 منظور كند. در صورت استفاده از روش ب، مقدار ρ به صورت جداگانه براي هر جهت محاسبه مي شود.

شرایط الف ارضا نشد (سازه در راستای X فاقد دهانه کافی است) و باید به گام ۵ برویم:

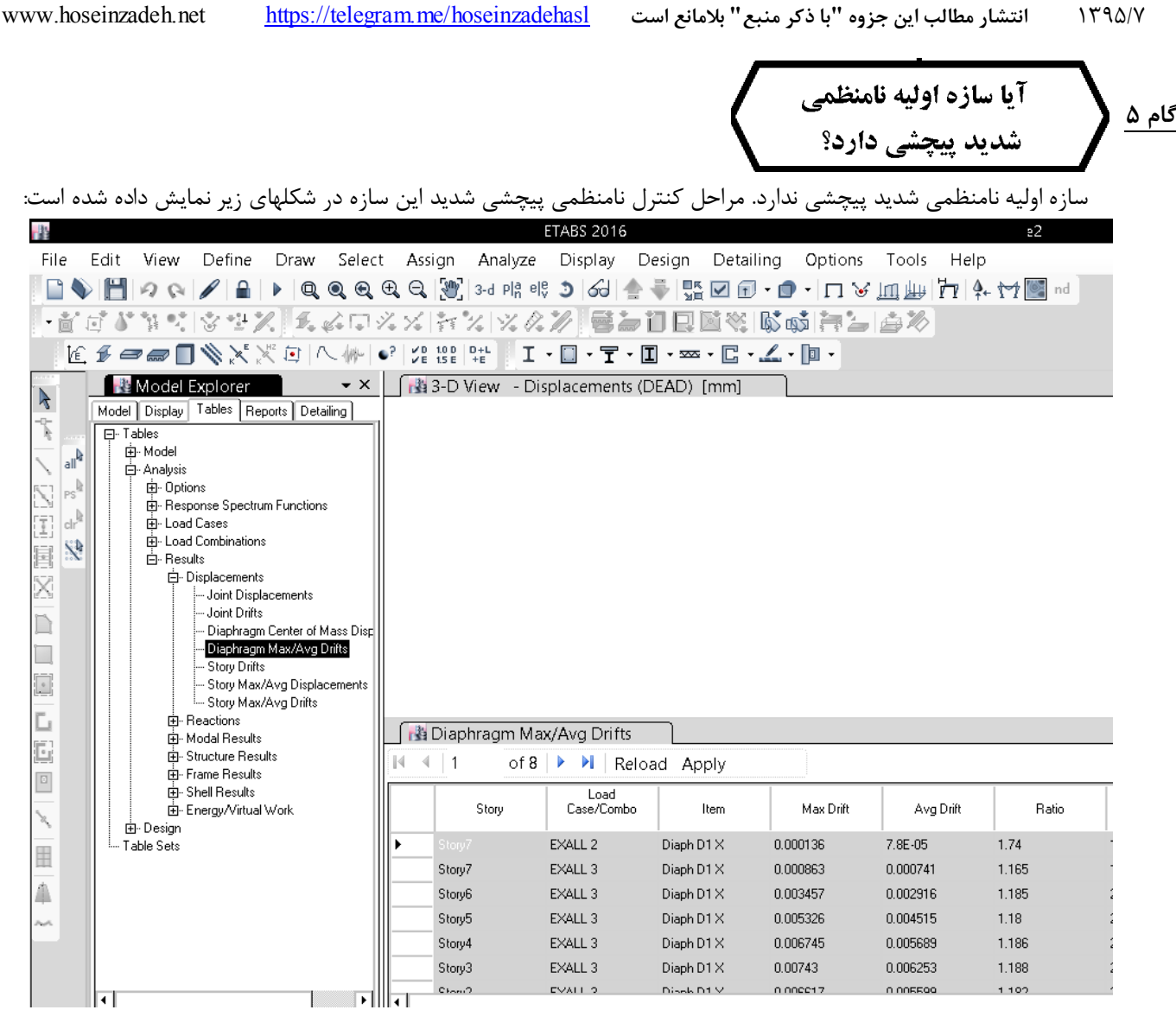

شكل 15 نحوه خروجي گرفتن از نرم افزار 2015 ETABS براي كنترل نامنظمي پيچشي

جدول 3 خروجي نرم افزار را نشان مي دهد. نسبت تغييرشكل حداكثر به تغييرشكل ميانگين (ratio در جدول زير) 1.18 كه بسيار كمتر از 1.4 مي باشد. بنابراين سازه اوليه نامنظمي پيچشي شديد ندارد. ضريب 1.203 مربوط به خرپشته بوده و لازم نيست منظور شود.

جدول 3 خروجي نرم افزار براي سازه مثال 2

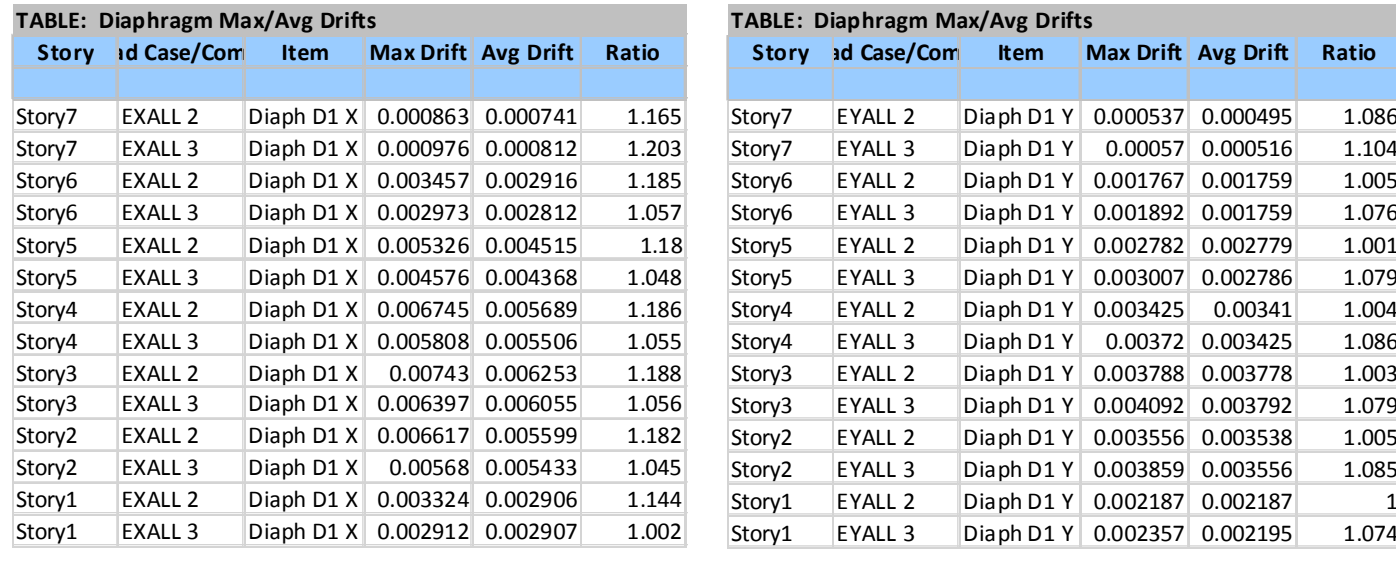

• طبقه سوم بيشترين مقدار پيچش را دارد (تحت 2EXALL (

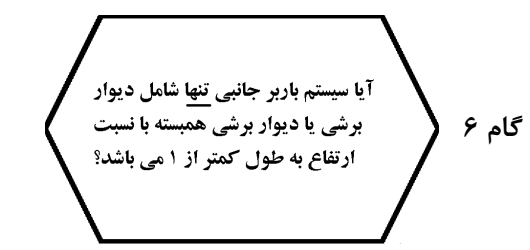

در اين سازه سيستم باربر جانبي قاب خمشي مي باشد و ديوار برشي نداريم

عضوی را که حذف آن بیشترین پیچش را در طبقه ایجاد می کند بیابیدو مطابق جدول 3-2 استاندارد **گام 7**  ۲۸۰۰ حذف کنید و بدون حضور آن المان تحلیل خطی انجام دهید.

• طبقه سوم بيشترين مقدار پيچش را دارد (تحت 2EXALL (و بنابراين يكي از تيرهاي طبقه 3 بايد حذف شود. تغيير شكل سازه اوليه تحت زلزله 2EXALL در قسمت فوقاني سازه بيشتر است و بنابراين براي ايجاد بيشترين پيچش، بهتر است تير شماره 4 حذف شود.

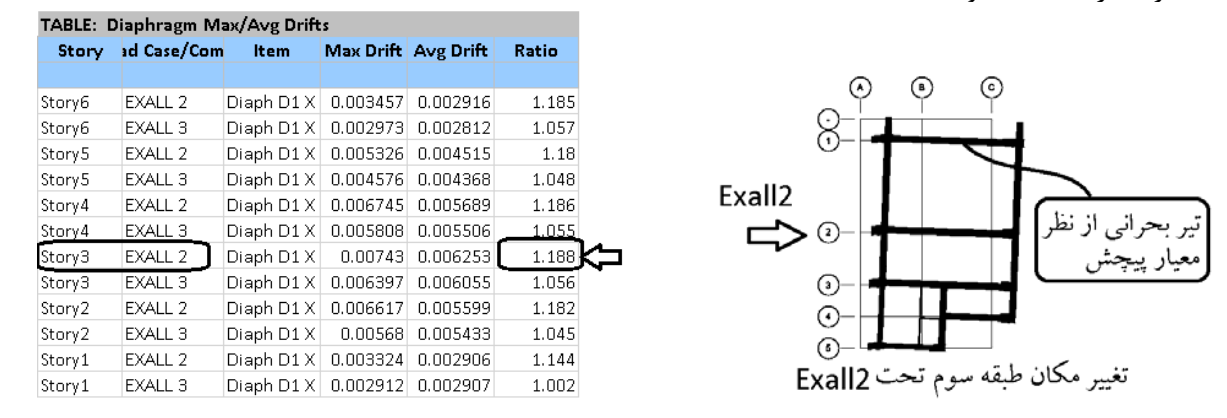

شكل 16 سازه را پس از دوسرمفصل كردن تير شماره 4 طبقه سوم را نشان مي دهد. پس از دوسرمفصل كردن تير، دال طره كه از نوع shell تعريف شده است، داراي مقاومت خمشي بوده به صورت يك تير جايگزين خمشي عمل مي كند. بنابراين پس از دوسرمفصل كردن، بايد سختي خمشي دال طره متصل به آن نيز كاهش يابد. براي اين منظور مي توان در سازه تضعيف شده دال را از نوع membrane تعريف نمود. و يا مي توان سختي هاي خمشي المان sehll را مقداري نزديك به صفر وارد كرد (0.01=12m=22m=11m (

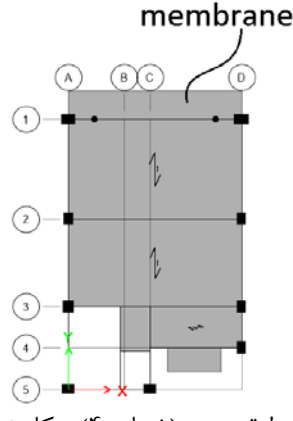

شكل <sup>16</sup> حذف مقاومت خمشي تير طبقه سوم (شماره 4) <sup>و</sup> كاهش سختي خمشي دال متصل به آن

- در فرايند فوق تنها زلزله راستاي X بررسي شد.
- يكبارهم بايد تير بحراني براي زلزله Y تعيين شود. بنابراين "دو" تير بحراني خواهيم داشت. يكي براي راستاي X و ديگري براي راستای Y. در این مثال راستای Y بررسی نشده است. علت: برای راستای Y مقادیر  $\frac{\Delta_{max}}{\Delta_{ave}}$  سازه اولیه پایین بودند و احتمال اینکه ست.<br>دوسرمفصل کردن يک تير موجب شود مقدار  $\frac{\Delta_{max}}{\Delta_{ave}}$  بزرگتر از 1.4 شود بسيار پايين است.

# **گام :8**

در سازه اي كه تير آن دوسر مفصل شده است، نامنظمي پيچشي كنترل مي شود. نتايج حاصل از تحليل سازه در جدول 4 نشان داده شده است. پس از حذف تيرها مقادير ratio كمتر از 1.4 مي باشند و بنابراين سازه پس از حذف مقاومت جانبي تير شماره 4 دچار پيچش شديد نشده است.

| <b>TABLE: Diaphragm Max/Avg Drifts</b> |                    |             |                     |          |       |  |  |  |
|----------------------------------------|--------------------|-------------|---------------------|----------|-------|--|--|--|
| <b>Story</b>                           | Load Case/Combo    | <b>Item</b> | Max Drift Avg Drift |          | Ratio |  |  |  |
|                                        |                    |             |                     |          |       |  |  |  |
| Story7                                 | EXALL <sub>2</sub> | Diaph D1 X  | 0.000879            | 0.000758 | 1.16  |  |  |  |
| Story7                                 | EXALL 3            | Diaph D1 X  | 0.00099             | 0.000826 | 1.198 |  |  |  |
| Story6                                 | EXALL 2            | Diaph D1 X  | 0.003571            | 0.002989 | 1.195 |  |  |  |
| Story6                                 | EXALL <sub>3</sub> | Diaph D1 X  | 0.003074            | 0.002876 | 1.069 |  |  |  |
| Story5                                 | <b>EXALL 2</b>     | Diaph D1 X  | 0.005716            | 0.004757 | 1.202 |  |  |  |
| Story <sub>5</sub>                     | EXALL 3            | Diaph D1 X  | 0.00492             | 0.004581 | 1.074 |  |  |  |
| Story4                                 | EXALL <sub>2</sub> | Diaph D1 X  | 0.008072            | 0.006472 | 1.247 |  |  |  |
| Story4                                 | EXALL <sub>3</sub> | Diaph $D1X$ | 0.006976            | 0.006195 | 1.126 |  |  |  |
| Story <sub>3</sub>                     | <b>EXALL 2</b>     | Diaph D1 X  | 0.008859            | 0.007093 | 1.249 |  |  |  |
| Story <sub>3</sub>                     | <b>EXALL 3</b>     | Diaph D1 X  | 0.007655            | 0.006794 | 1.127 |  |  |  |
| Story <sub>2</sub>                     | EXALL <sub>2</sub> | Diaph D1 X  | 0.007014            | 0.005847 | 1.2   |  |  |  |
| Story <sub>2</sub>                     | EXALL <sub>3</sub> | Diaph D1 X  | 0.00603             | 0.005651 | 1.067 |  |  |  |
| Story1                                 | EXALL <sub>2</sub> | Diaph D1 X  | 0.003411            | 0.002962 | 1.151 |  |  |  |
| Story1                                 | EXALL <sub>3</sub> | Diaph D1 X  | 0.002979            | 0.002956 | 1.008 |  |  |  |

جدول ۴، جابجايي جانبي سازه پس از حذف تير شماره ۴ در طبقه سوم

عضوی را که حذف آن بیشترین افت مقاومت را در طبقه گا**م 9: 15 ایجاد می کند بیابید و مطابق جدول 3-2 استاندارد ۲۸۰۰<br>گ<b>ام 9: 1** حذف كنيد و بدون حضور آن المان تحليل خطي انجام دهيد.

**اولويت بندي بر اساس كاهش مقاومت طبقه:** 

انرژي داخلي مي تواند به صورت تقريبي تاثيرگذارترين تير را در كاهش مقاومت طبقه نشان دهد. بهتر است ستونها و كف ها در مدل پنهان شوند تا تنها انرژي تيرها نمايش داده شود. تيري كه نسبت انرژي آن 100 باشد، موثرترين تير مي باشد. در اين سازه تير بحراني از نظر افت مقاومت تير شماره 1 در طبقه دوم مي باشد.

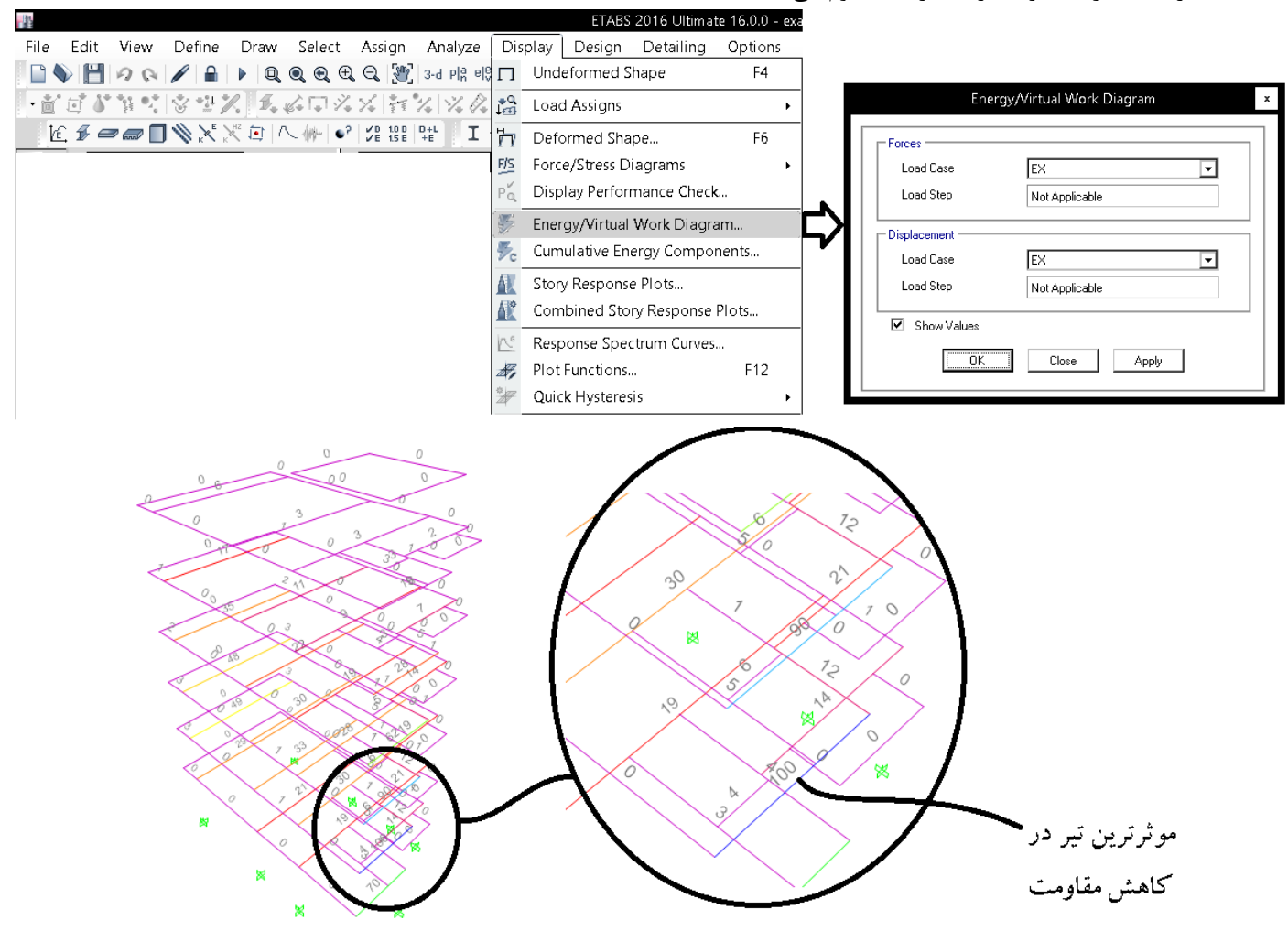

شكل <sup>17</sup> تعيين تير تاثيرگذار در افت مقاومت بر اساس انرژي تيرها

تاثير گذارترين تير در افت مقاومت تحت زلزله EX بر اساس انرژي اعضا تير لبه پايين در طبقه دوم مي باشد:

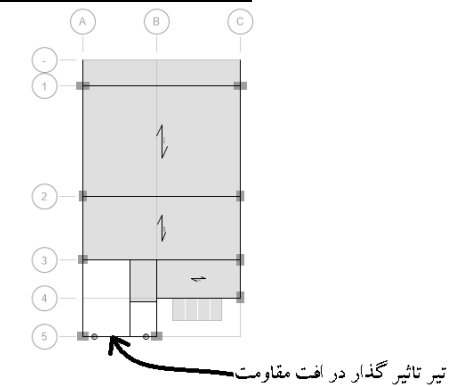

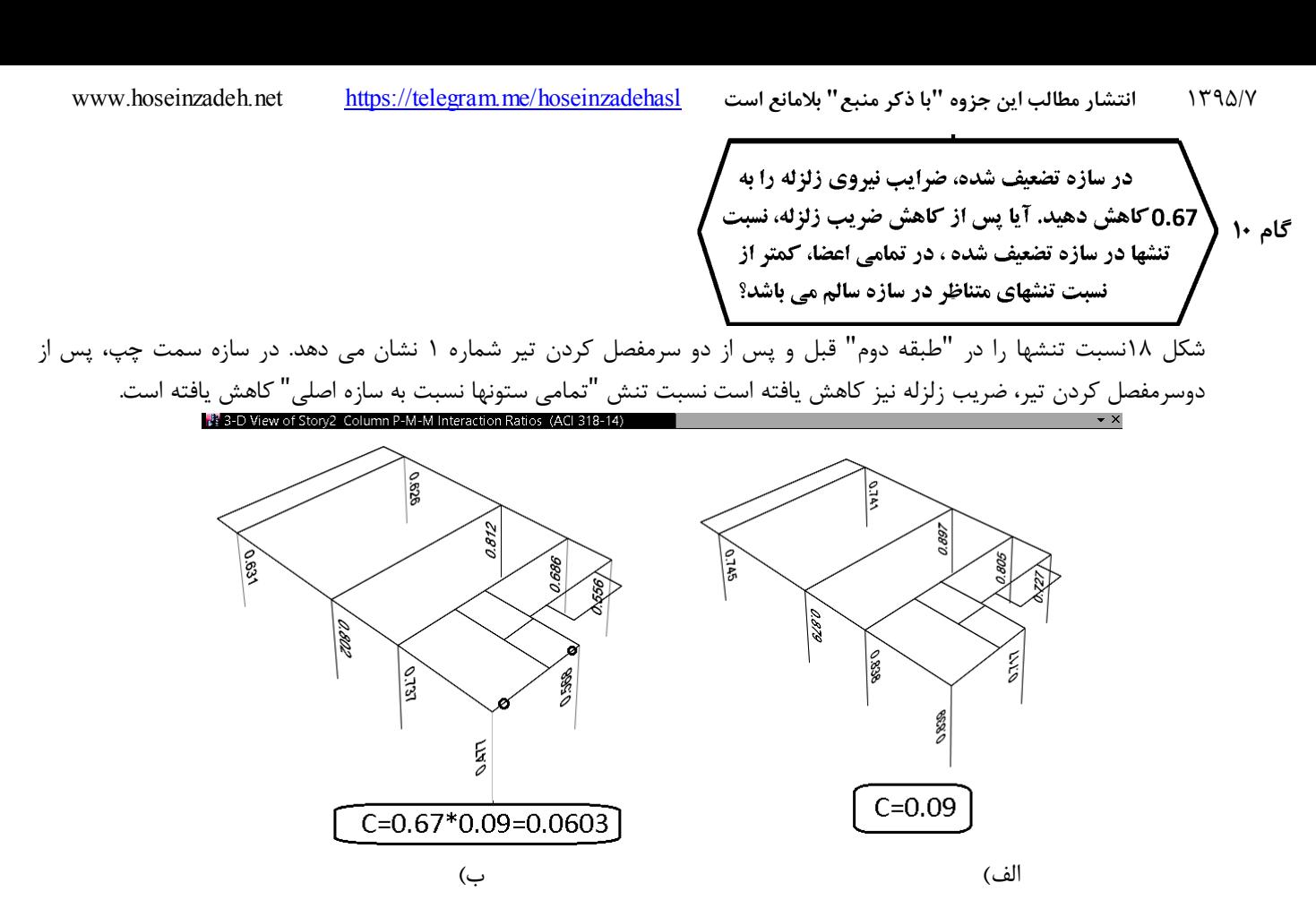

شكل ،18 نسبت تنشها ستونها، الف) سازه سالم اوليه با ضريب زلزله اوليه 0.09=C ب) سازه تضعيف شده با ضريب زلزله كاهش يافته 0.0603=C

در شكل 19 نسبت تنشها در تيرهاي راستاي X) راستايي كه زلزله آن بررسي مي شود) در سازه تضعيف شده، كمتر از سازه اوليه مي باشد.

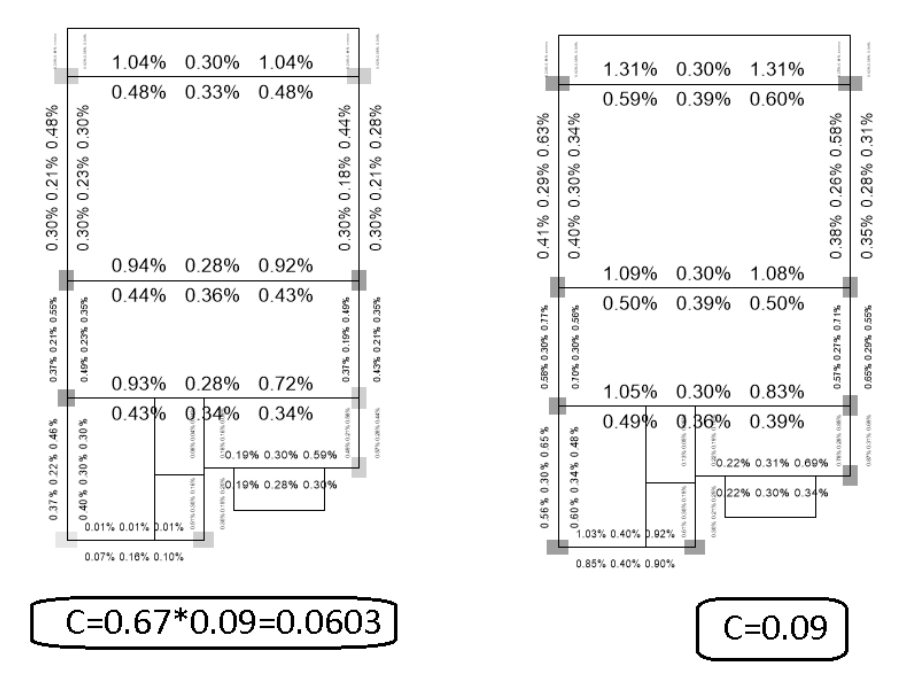

شكل ،<sup>19</sup> درصد ميلگرد مورد نياز تيرها (Percantage Rebar (الف) سازه سالم اوليه با ضريب زلزله اوليه 0.09=C <sup>ب</sup>) سازه تضعيف شده با ضريب  $C = 0.0603$  زلزله كاهش يافته

- با توجه به اينكه نسبت تنشهاي ستونها و نيز درصد ميلگرد تيرها در سازه تضعيف شده كاهش يافته است، بنابراين افت مقاومت سازه كمتر از 33 درصد مي باشد.
	- علاوه بر موارد فوق، بهتر است آرماتور برشي تيرها نيز در دو سازه مقايسه شود.
- اگر نسبت تنش و يا ميزان ميلگرد لازم حتي در يك تير و يا ستون در سازه (با زلزله كاهش يافته) نسبت به سازه (اوليه) افزايش نشان دهد، نمي توان با اطمينان گفت كه افت مقاومت كمتر از 33 درصد است. در اين صورت يا بايد ضريب نامعيني برابر 1.2 منظور شود و يا اينكه تحليل غير خطي انجام شود و به صورت دقيق مقاومت طبقه محاسبه شود.

**گام 12** 

با توجه به اینکه در گامهای قبلی سازه از نظر پیچش و افت مقاومت کنترل گردید و نتیجه مثبت بود، نیازی به کنترل **گام 11 نمي باشد و مي توان از گام 10 به گام 12 رفت.**

> در اين سازه تنها كفايت سازه براي زلزله راستاي X كنترل شد. يكبار ديگر بايد مراحل 7 تا 12 براي زلزله راستاي Y تكرار شود.

#### با توجه به مراحل فوق فايلهاي زير بايد تهيه شوند:

- -1 فايل edb.main كه فايل اصلي طراحي مي باشد و هيچكدام از اعضا حذف نمي شوند.
- -2 فايل X-Torsion-Rho: در اين فايل تير بحراني بر اساس معيار پيچش تحت زلزله EX تعيين و دوسرمفصل مي شود. پس از دوسرمفصل كردن تير بحراني سازه نبايد دچار نامنظمي پيچشي شديد شود.
- -3 فايل Y-Torsion-Rho: در اين فايل تير بحراني بر اساس معيار پيچش تحت زلزله EY تعيين و دوسرمفصل مي شود. پس از دوسرمفصل كردن تير بحراني سازه نبايد دچار نامنظمي پيچشي شديد شود.
- -4 فايل X-Strength-Rho: در اين فايل تير بحراني بر اساس معيار افت مقاومت تحت زلزله EX تعيين و دوسرمفصل مي شود. پس از دوسرمفصل كردن تير بحراني افت مقاومت سازه بايد كمتر از 33 درصد باشد.
- -5 فايل Y-Strength-Rho: در اين فايل تير بحراني بر اساس معيار افت مقاومت تحت زلزله EY تعيين و دوسرمفصل مي شود. پس از دوسرمفصل كردن تير بحراني افت مقاومت سازه بايد كمتر از 33 درصد باشد.

آيا كنترل سازه براي زلزله راستاي Y در اين سازه لازم است؟ در اين سازه با توجه به اينكه تعداد دهانه هاي باربر در راستاي Y بيشتر از راستاي X است، شرايط سازه از نظر افت مقاومت طبقه در راستاي Y بهتر از راستاي X است. از طرفي با توجه به اينكه در سازه اوليه تحت زلزله Y شرايط نامنظمي پيچشي بهتر از راستاي X مي باشد، مسلما كنترل راستاي Y همانند راستاي X پاسخگوي شرايط خواهد بود و بنابراين كنترل آن لازم نيست.

#### **1-2-2-4 نتيجه گيري**

- در مثال 2 در صورت استفاده از روش الف طراح بايد مقدار درجه نامعيني را در هر دو جهت برابر 1/2 منظور مي كرد. در حاليكه با استفاده از روش ب نشان داده شد كه مي توان مقدار درجه نامعيني را در هر دو جهت برابر يك منظور نمود.
- آنچه در روش ب مهم مي باشد، اين است كه سازه اوليه تا حد ممكن تحت زلزله هاي EX و EY پيچش كمتري داشته باشد تا با حذف اعضا پيچش سازه از مرز نامنظمي پيچشي شديد عبور نكند.

#### **3-2-4 مثال 3**

مثال سوم مربوط به يك قاب خمشي بتني 7 طبقه مي باشد

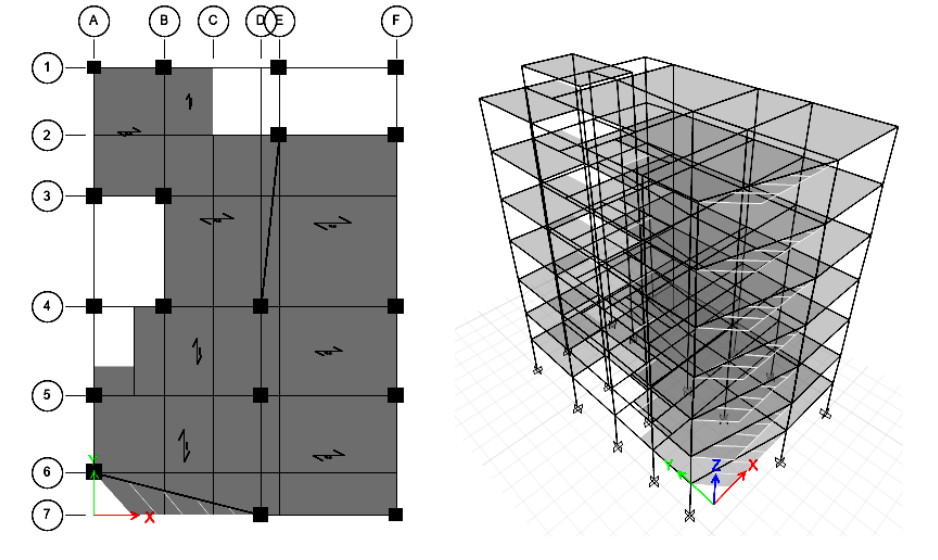

شكل 20 سازه مثال سوم، قاب خمشي بتني در هر دو راستا.

**گام 1** 

سازه بالاي دو طبقه بوده و بيش از 10 متر ارتفاع دارد و بنابراين محاسبه Rho الزامي است.

**گام 2** 

انجام تحليل خطي در سازه.

طبقه ای را که بالاتر از آن طبقه  
گام ۳    برش طبقات کمتر از ۱۳۵۰ برش پایه کل  
می باشد بیایید و آنرا طبقه ی
$$
X_n
$$
 بنامید

شكل زير برش طبقات را نشان مي دهد. برش كل پايه برابر kN 2843 مي باشد. 35 درصد برش پايه برابر kN 995 مي باشد. برش طبقه 7 برابر kN 828 مي باشد كه كمتر از kN 995 مي باشد. بنابراين تنها در 6 طبقه اول درجه نامعيني كنترل خواهد شد.

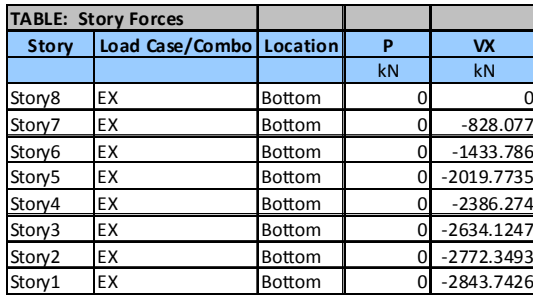

# $\overline{\phantom{0}}$ آیا طبقات پایین تر از طبقه  $X_p$  شرایط بند .<br>۳-۳-۲-۲- الف استاندارد ۲۸۰۰ را ارضا می کنند؟ **گام 4**

اين سازه در پلان نامنظم مي باشد. علت: دو تير مورب داريم و بنابراين در اين سازه اجزاي قائم باربر جانبي غير موازي داريم و بنابراين "نامنظمي سيستم هاي غيرموازي" داريم و بايد براي تعيين ضريب نامعيني از روش ب استاندارد 2800 استفاده شود. علاوه بر نامنظمي سيستم هاي ناموازي، در گام 5 خواهيم ديد كه سازه داراي نامنظمي پيچشي نيز مي باشد.

 **گام 5** 

سازه اوليه نامنظمي شديد پيچشي ندارد. جدول 5 خروجي نرم افزار را نشان مي دهد. نسبت تغييرشكلها (ratio در جدول زير) 1.24 است كه كمتر از 1/4 مي باشد. بنابراين سازه اوليه نامنظمي پيچشي شديد ندارد. البته مقدار اين نسبت از 1/2 بيشتر بوده و سازه نامنظمي پيچشي دارد ولي شديد نيست.

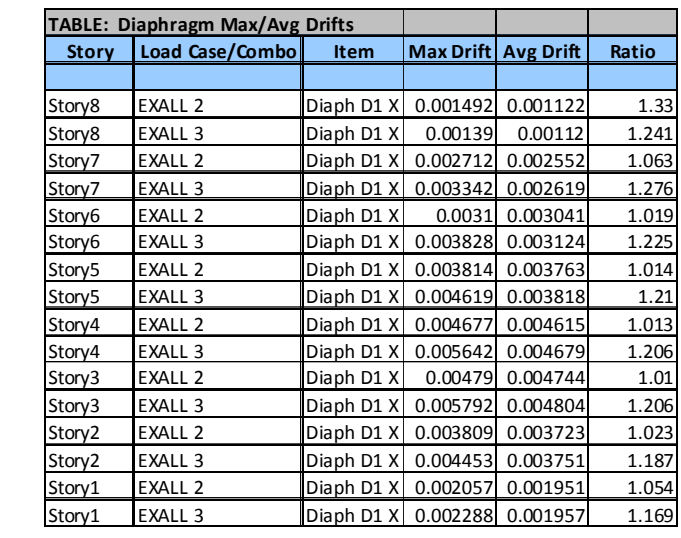

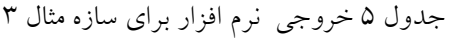

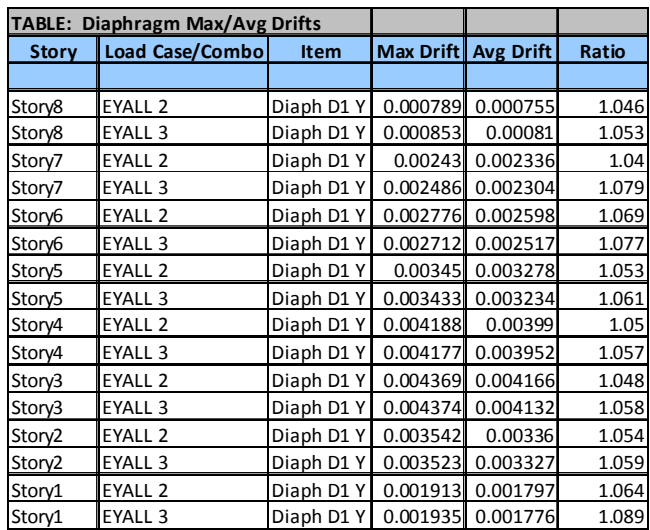

#### **گام 6**

سازه فاقد ديوار برشي مي باشد.

1395/7 **انتشار مطالب اين جزوه "با ذكر منبع" بلامانع است** hoseinzadehasl/me.telegram://https net.hoseinzadeh.www

- عضوي را كه حذف آن بيشترين پيچش را در طبقه **گام 7 | ایجاد می کند بیابیدو مطابق جدول 3-2 استاندارد** ٢٨٠٠ حذف كنيد و بدون حضور آن المان تحلیل خطی انجام دهید.
- طبقه هفتم بيشترين مقدار پيچش را دارد (تحت 3EXALL ( ولي برش طبقه هفتم زير 35 درصد است و لازم نيست كنترل شود. پس از طبقه هفتم، بيشترين پيچش مربوط به طبقه ششم مي باشد كه در آن تحت 3EXALL نسبت تغيير مكان طبقه برابر است با 1.225=Ratio.

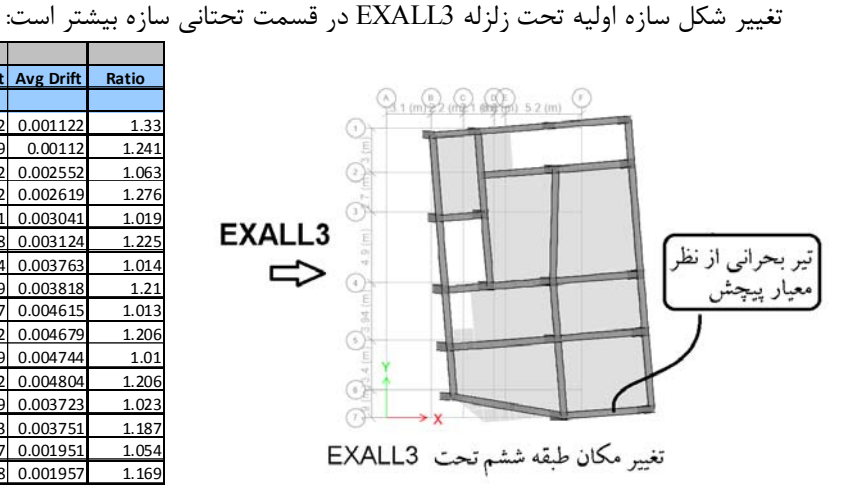

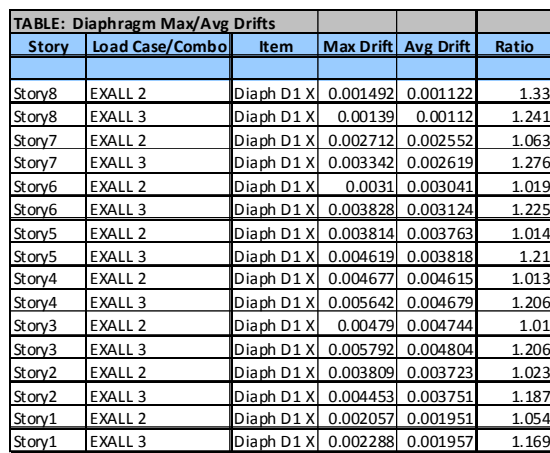

• در فرايند فوق تنها زلزله راستاي X بررسي شد. يكبارهم بايد تير بحراني براي زلزله Y تعيين شود. بنابراين "دو" تير بحراني خواهيم  $\frac{\Delta_{max}}{\Delta_{ave}}$  برای راستای X و دیگری برای راستای  $Y$ . در این مثال راستای Y بررسی نشده است. علت: برای راستای Y مقادیر سازه اوليه پايين بودند و احتمال اينكه دوسرمفصل كردن يک تير موجب شود مقدار  $\frac{\Delta_{max}}{\Delta_{ave}}$  بزرگتر از 1.4 شود بسيار پايين است.

**گام :8** 

در سازه اي كه تير آن دوسر مفصل شده است، نامنظمي پيچشي كنترل مي شود. نتايج حاصل از تحليل سازه در زير نشان داده شده است. پس از حذف تير مقادير ratio در طبقه ششم كمتر از 1.4 مي باشند و بنابراين سازه پس از دوسرمفصل كردن تير دچار پيچش شديد نشده است.

|                    | TABLE: Diaphragm Max/Avg Drifts |            |           |                  |       |
|--------------------|---------------------------------|------------|-----------|------------------|-------|
| <b>Story</b>       | <b>Load Case/Combo</b>          | Item       | Max Drift | <b>Avg Drift</b> | Ratio |
|                    |                                 |            |           |                  |       |
| Story8             | <b>EXALL 2</b>                  | Diaph D1 X | 0.001523  | 0.001154         | 1.32  |
| Story8             | EXALL <sub>3</sub>              | Diaph D1 X | 0.001428  | 0.00116          | 1.231 |
| Story7             | <b>EXALL 2</b>                  | Diaph D1 X | 0.002936  | 0.002657         | 1.105 |
| Story7             | EXALL <sub>3</sub>              | Diaph D1 X | 0.00362   | 0.002749         | 1.316 |
| Story <sub>6</sub> | <b>EXALL 2</b>                  | Diaph D1 X | 0.00334   | 0.003171         | 1.054 |
| Story <sub>6</sub> | <b>EXALL 3</b>                  | Diaph D1X  | 0.004126  | 0.003262         | 1.265 |
| Story5             | <b>EXALL 2</b>                  | Diaph D1 X | 0.003843  | 0.003776         | 1.018 |
| Story5             | EXALL <sub>3</sub>              | Diaph D1 X | 0.004655  | 0.003835         | 1.214 |
| Story4             | <b>EXALL 2</b>                  | Diaph D1 X | 0.004685  | 0.004619         | 1.014 |
| Story4             | EXALL <sub>3</sub>              | Diaph D1 X | 0.005653  | 0.004685         | 1.207 |
| Story3             | <b>EXALL 2</b>                  | Diaph D1 X | 0.004791  | 0.004745         | 1.01  |
| Story3             | EXALL <sub>3</sub>              | Diaph D1 X | 0.005794  | 0.004805         | 1.206 |
| Story2             | <b>EXALL 2</b>                  | Diaph D1 X | 0.00381   | 0.003723         | 1.023 |
| Story2             | EXALL <sub>3</sub>              | Diaph D1 X | 0.004454  | 0.003752         | 1.187 |
| Story1             | <b>EXALL 2</b>                  | Diaph D1 X | 0.002057  | 0.001952         | 1.054 |
| Story1             | EXALL <sub>3</sub>              | Diaph D1 X | 0.002288  | 0.001957         | 1.169 |

جدول ۶، جابجايي جانبي سازه پس از حذف تير لبه پايين در طبقه ششم

عضوی را که حذف آن بیشترین افت مقاومت را در طبقه گا**م ۹. | ایجاد می کند بیابید و مطابق جدول ۳-۲ استاندارد ۲۸۰۰**<br>گا**م ۹.** حذف كنيد و بدون حضور آن المان تحليل خطي انجام دهيد.

### **اولويت بندي بر اساس كاهش مقاومت طبقه:**

انرژي داخلي مي تواند به صورت تقريبي تاثيرگذارترين تير را در كاهش مقاومت طبقه نشان دهد. بهتر است ستونها و كف ها در مدل پنهان شوند تا تنها انرژي تيرها نمايش داده شود. تيري كه نسبت انرژي آن 100 باشد، موثرترين تير مي باشد. در اين سازه تير بحراني از نظر افت مقاومت تير شماره 1 در طبقه دوم مي باشد.

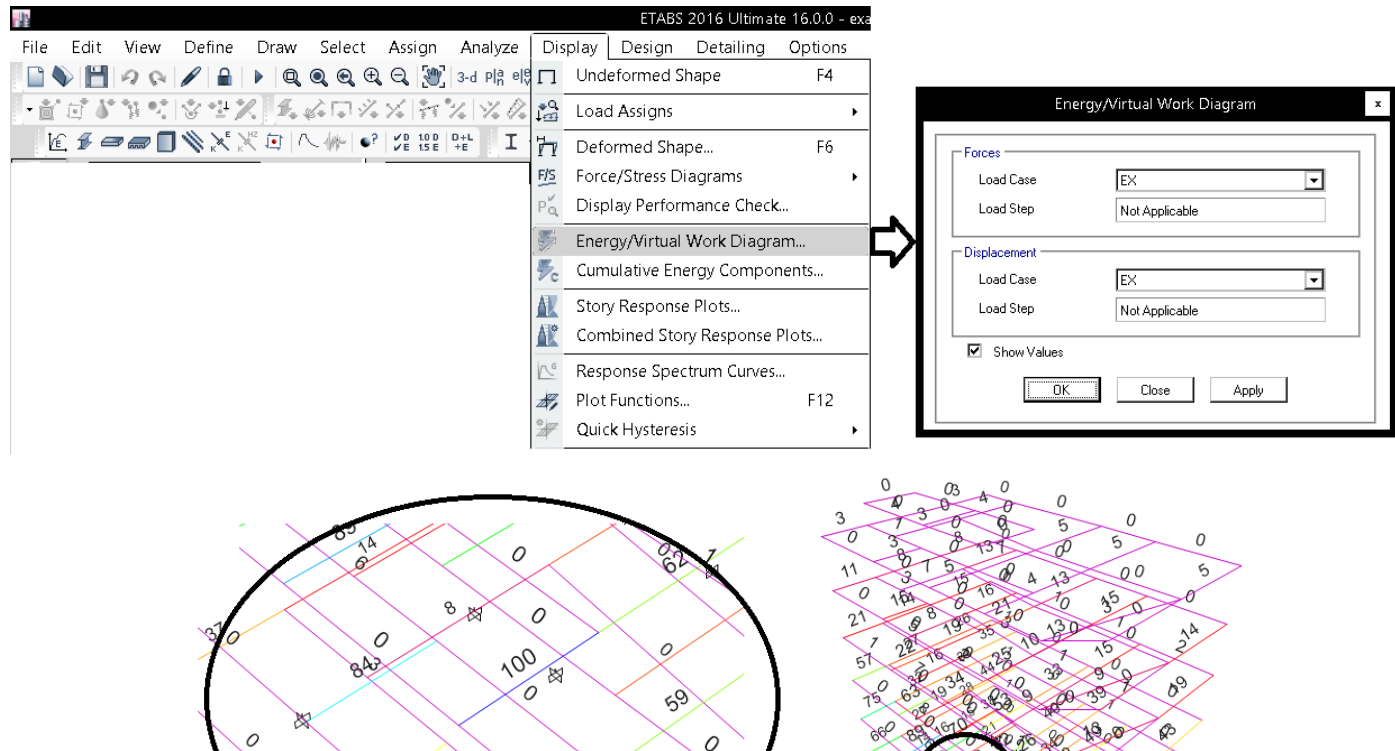

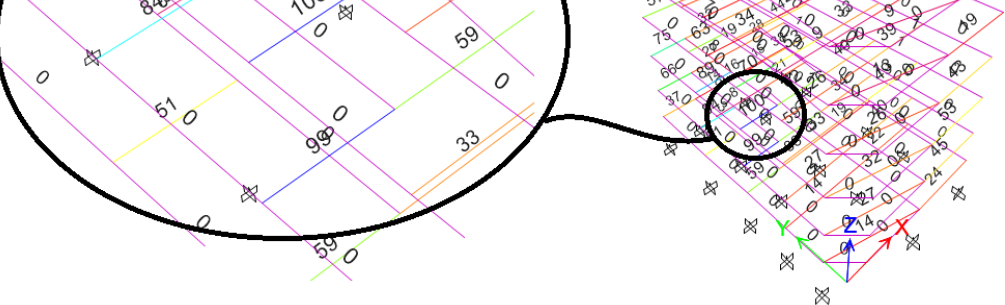

شكل <sup>21</sup> تعيين تير تاثيرگذار در افت مقاومت بر اساس انرژي تيرها

تاثير گذارترين تير در افت مقاومت تحت زلزله EX بر اساس انرژي اعضا تير كوتاه مياني در طبقه سوم مي باشد:

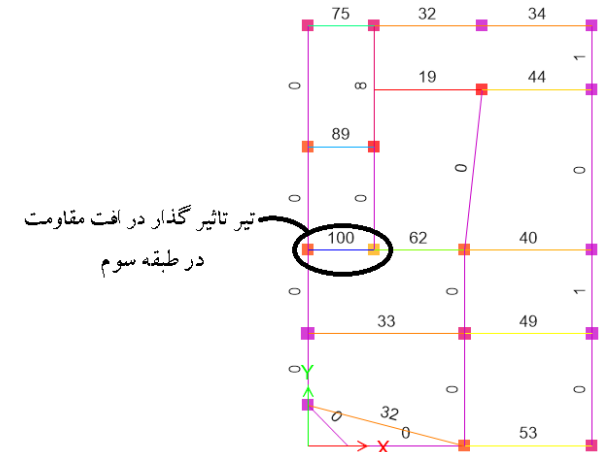

در سازه تضعیف شده، ضرایب نیروی زلزله را به 0.67 كاهش دهيد. آيا يس از كاهش ضريب زلزله، نسبت **گام 10**  تنشها در سازه تضعیف شده ، در تمامی اعضا، کمتر از نسبت تنشهای متناظر در سازه سالم می باشد؟

در سازه سمت چپ، پس از دوسرمفصل كردن تير، ضريب زلزله نيز كاهش يافته است نسبت تنش "تمامي ستونها نسبت به سازه اصلي" كاهش يافته است:

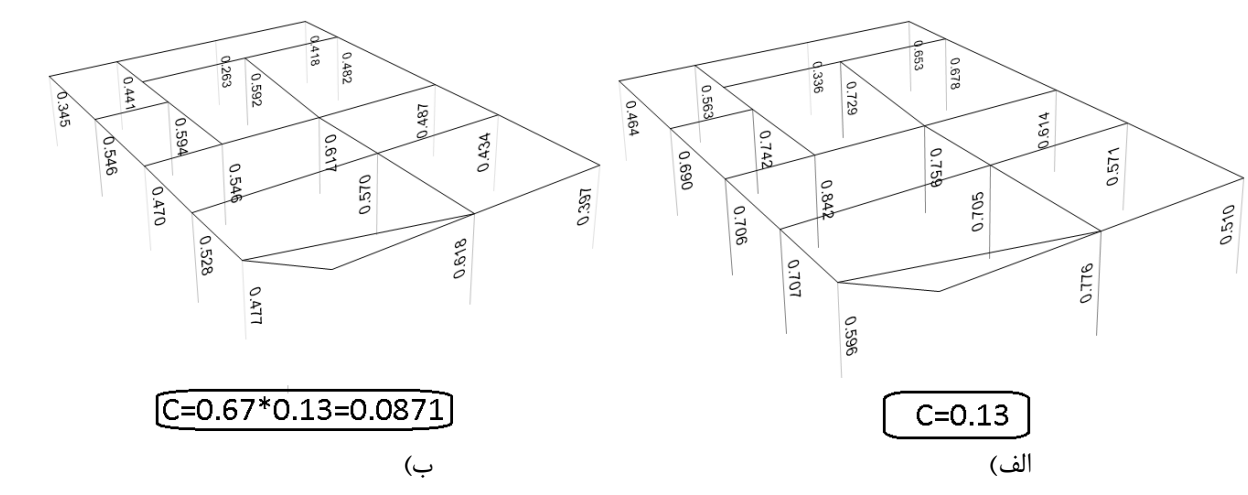

شكل ،22 نسبت تنشها ستونها، الف) سازه سالم اوليه با ضريب زلزله اوليه 0.13=C ب) سازه تضعيف شده با ضريب زلزله كاهش يافته 0.0871=C

در شكل زير نسبت تنشها در تيرهاي راستاي X) راستايي كه زلزله آن بررسي مي شود) در سازه تضعيف شده، كمتر از سازه اوليه مي باشد.

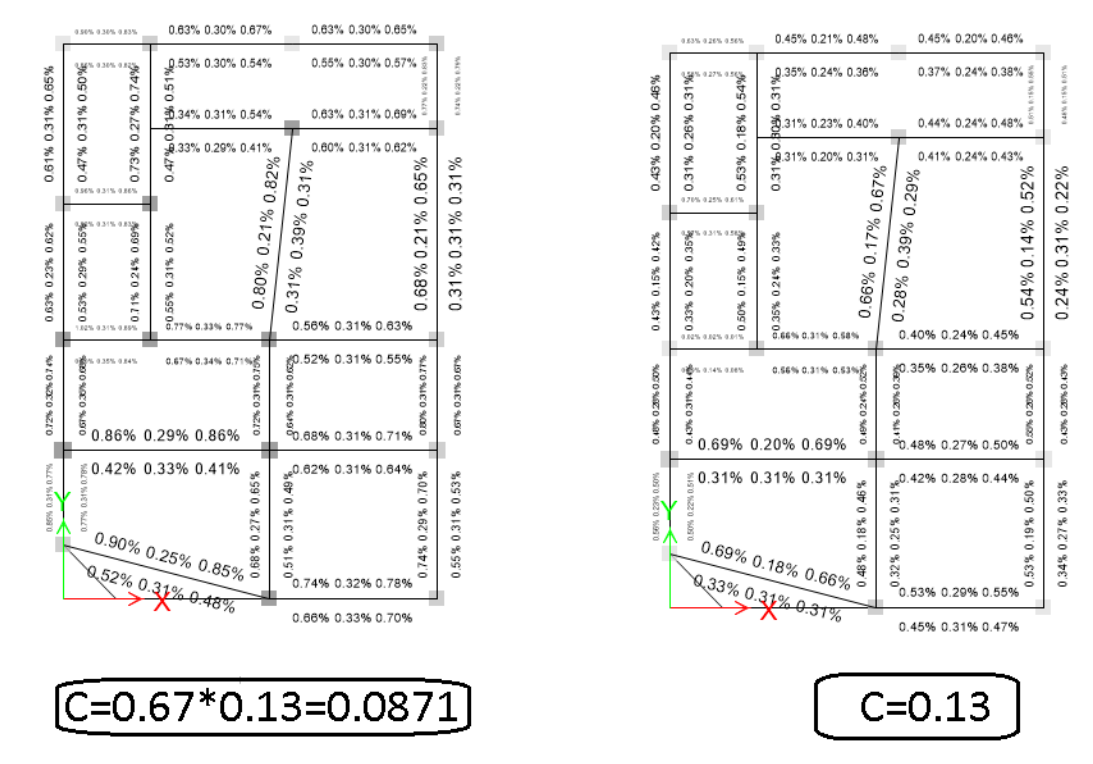

شكل ۲۳، درصد ميلگرد مورد نياز تيرها (Rebar Percantage) الف) سازه سالم اوليه با ضريب زلزله اوليه C=0.13 ب) سازه تضعيف شده با ضريب  $C = 0.0871$  زلزله كاهش يافته

- با توجه به اينكه نسبت تنشهاي ستونها و نيز درصد ميلگرد تيرها در سازه تضعيف شده كاهش يافته است، بنابراين افت مقاومت سازه كمتر از 33 درصد مي باشد.
	- علاوه بر موارد فوق، بهتر است آرماتور برشي تيرها نيز در دو سازه مقايسه شود.
- اگر نسبت تنش و يا ميزان ميلگرد لازم حتي در يك تير و يا ستون در سازه (با زلزله كاهش يافته) نسبت به سازه (اوليه) افزايش نشان دهد، نمي توان با اطمينان گفت كه افت مقاومت كمتر از 33 درصد است. در اين صورت يا بايد ضريب نامعيني برابر 1.2 منظور شود و يا اينكه تحليل غير خطي انجام شود و به صورت دقيق مقاومت طبقه محاسبه شود.
**گام 12** 

با توجه به اینکه در گامهای قبلی سازه از نظر پیچش و افت مقاومت کنترل گردید و نتیجه مثبت بود، نیازی به کنترل **گام 11 نمي باشد و مي توان از گام 10 به گام 12 رفت.**

> در اين سازه تنها كفايت سازه براي زلزله راستاي X كنترل شد. يكبار ديگر بايد مراحل 7 تا 12 براي زلزله راستاي Y تكرار شود.

### با توجه به مراحل فوق فايلهاي زير بايد تهيه شوند:

- -6 فايل edb.main كه فايل اصلي طراحي مي باشد و هيچكدام از اعضا حذف نمي شوند.
- -7 فايل X-Torsion-Rho: در اين فايل تير بحراني بر اساس معيار پيچش تحت زلزله EX تعيين و دوسرمفصل مي شود. پس از دوسرمفصل كردن تير بحراني سازه نبايد دچار نامنظمي پيچشي شديد شود.
- -8 فايل Y-Torsion-Rho: در اين فايل تير بحراني بر اساس معيار پيچش تحت زلزله EY تعيين و دوسرمفصل مي شود. پس از دوسرمفصل كردن تير بحراني سازه نبايد دچار نامنظمي پيچشي شديد شود.
- -9 فايل X-Strength-Rho: در اين فايل تير بحراني بر اساس معيار افت مقاومت تحت زلزله EX تعيين و دوسرمفصل مي شود. پس از دوسرمفصل كردن تير بحراني افت مقاومت سازه بايد كمتر از 33 درصد باشد.
- -10 فايل Y-Strength-Rho: در اين فايل تير بحراني بر اساس معيار افت مقاومت تحت زلزله EY تعيين و دوسرمفصل مي شود. پس از دوسرمفصل كردن تير بحراني افت مقاومت سازه بايد كمتر از 33 درصد باشد.

**1-3-2-4 نتيجه گيري** 

• اين سازه نامنظم بود و با روش ب كنترل گرديد. و نشان داده شد كه حذف عضو بحراني موجب پيچش شديد نمي شود و افت مقاومت نيز كمتر از 33 درصد خواهد بود و بنابراين ضريب نامعيني برابر 1 خواهد بود.

#### **4-2-4 مثال4**

مثال 4 مربوط به يك سازه 17 طبقه مي باشد كه در يك جهت داراي سيستم دوگانه قاب خمشي بتني+ديوار برشي مي باشد و در راستاي ديگر قاب خمشي بتني مي باشد. نماي سه بعدي سازه را نشان مي دهد.

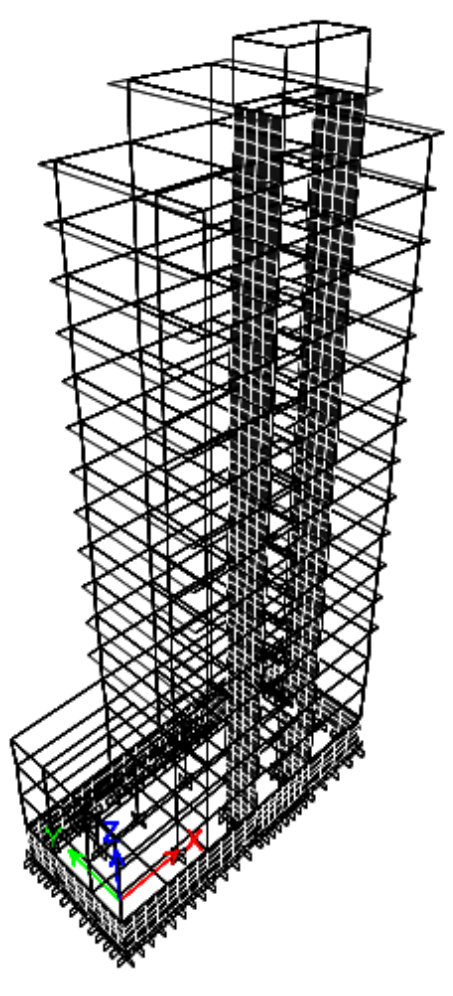

شكل <sup>24</sup> نماي سه بعدي سازه مثال 4

اين سازه در راستاي عرضي (راستاي y (دو ديوار برشي دارد. يك از ديوارها كه نماي آن در شكل نشان داده شده است، در طبقه سوم كاهش مقطع دارد. البته چنين طرحي توصيه نميشود و اگر در يك راستا ديوار برشي استفاده شود، بهتر است در راستاي متعامد نيز از ديوار برشي استفاده شود.

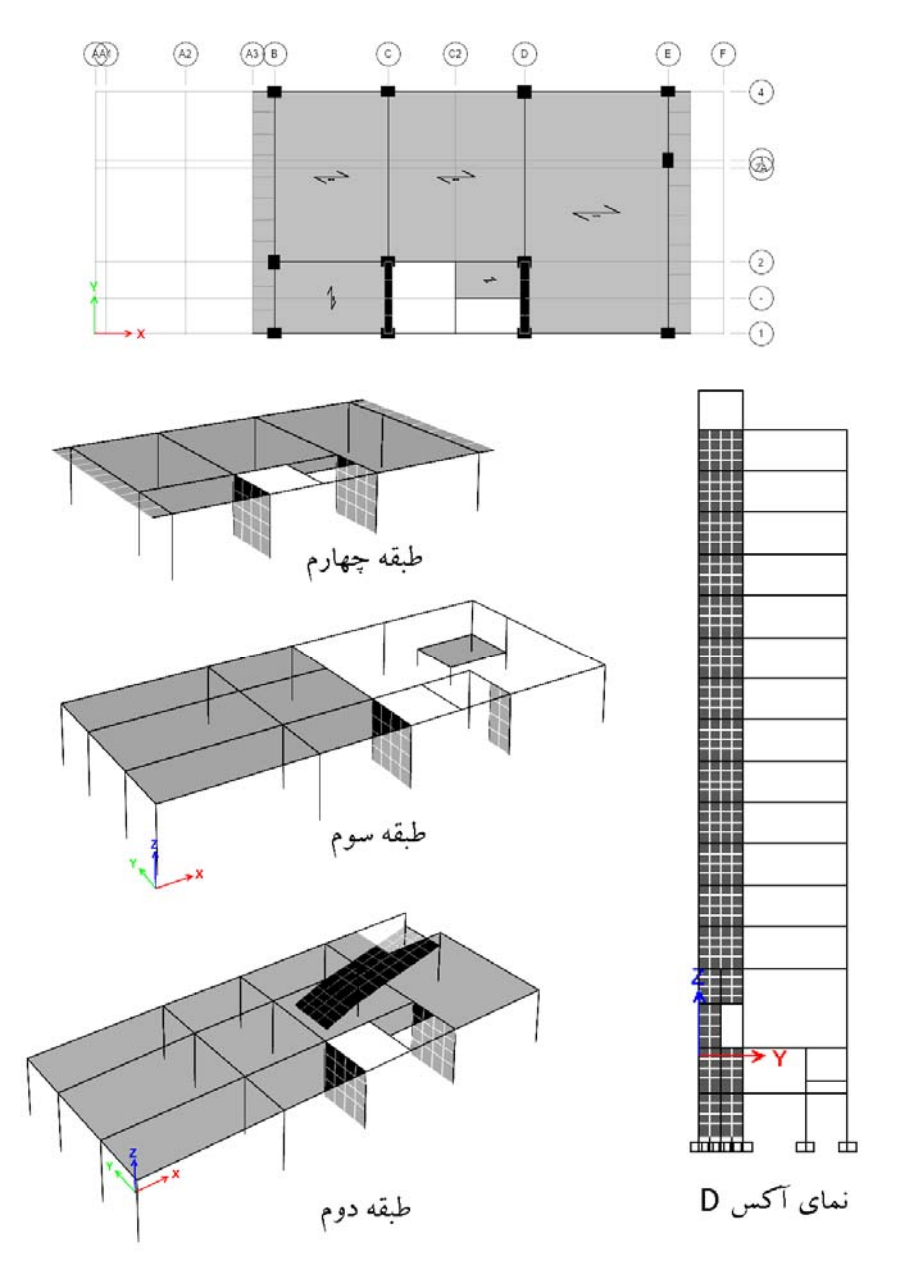

شكل 25 سازه مربوط به مثال 4

**آیا سازه کمتر از ۳ طبقه و یا گام 1**  کمتر از ۱۰ متر می باشد؟

سازه بلندتر از 3 طبقه بوده و بايد ضريب نامعيني محاسبه شود.

**گام2** 

<del>طبقه ای را که بالاتر از آن طبقه</del><br>گام ۳ برش طبقات کمتر از ۰/۳۵ برش پایه کل<br>می باشد بیابید و آنرا طبقه **X<sub>p</sub> بنامید** 

 براي تعيين طبقاتي كه درجه نامعيني آن بايد بررسي شود از خروجي نرم افزار استفاده مي شود. برش پايه كل سازه برابر 277 تن مي باشد. 35 درصد برش پايه برابر 97 تن مي باشد. بنابراين برش طبقه 14 تا طبقه آخر كمتر از 35 درصد برش پايه بوده و نيازي به بررسي درجه نامعيني ندارند.

| <b>TABLE: Story Forces</b> |                        |               |          |             |             |
|----------------------------|------------------------|---------------|----------|-------------|-------------|
| <b>Story</b>               | <b>Load Case/Combo</b> | Location      | P        | <b>VX</b>   | <b>VY</b>   |
|                            |                        |               | tonf     | tonf        | tonf        |
| <b>END</b>                 | EY                     | <b>Bottom</b> | 0        | 0           | 0           |
| <b>PENT</b>                | EY                     | <b>Bottom</b> | $\Omega$ | $\Omega$    | $-12.6785$  |
| STORY16                    | EY                     | <b>Bottom</b> | 0        | $\mathbf 0$ | $-40.4214$  |
| STORY15                    | EY                     | <b>Bottom</b> | $\Omega$ | $\Omega$    | $-67.6296$  |
| STORY14                    | EY                     | <b>Bottom</b> | 0        | $\mathbf 0$ | $-93.016$   |
| STORY13                    | EY                     | <b>Bottom</b> | $\Omega$ | $\Omega$    | $-116.908$  |
| STORY12                    | EY                     | <b>Bottom</b> | $\Omega$ | $\Omega$    | $-139.7058$ |
| STORY11                    | EY                     | <b>Bottom</b> | $\Omega$ | $\Omega$    | $-160.976$  |
| STORY10                    | EY                     | <b>Bottom</b> | $\Omega$ | $\Omega$    | $-180.6364$ |
| STORY9                     | EY                     | <b>Bottom</b> | $\Omega$ | $\Omega$    | $-198.7808$ |
| STORY8                     | EY                     | <b>Bottom</b> | 0        | $\mathbf 0$ | $-214.9999$ |
| STORY7                     | EY                     | <b>Bottom</b> | $\Omega$ | $\Omega$    | $-229.2119$ |
| STORY6                     | EY                     | <b>Bottom</b> | 0        | $\mathbf 0$ | $-241.5084$ |
| STORY5                     | EY                     | <b>Bottom</b> | $\Omega$ | $\Omega$    | $-251.81$   |
| STORY4                     | EY                     | <b>Bottom</b> | $\Omega$ | $\Omega$    | $-261.7179$ |
| STORY3                     | EY                     | <b>Bottom</b> | $\Omega$ | $\mathbf 0$ | $-267.6561$ |
| STORY2                     | EY                     | <b>Bottom</b> | 0        | $\mathbf 0$ | $-273.5485$ |
| STORY1                     | EY                     | <b>Bottom</b> | 0        | $\mathbf 0$ | $-277.8379$ |

جدول ۷، برش طبقات تحت زلزله EY در سازه مثال ۴

**گام 4**  يا طبقات پايين تر از طبقه  $\boldsymbol{X_p}$  شرايط بند  $\boldsymbol{\bar{I}}$ 3-3-2-2- الف استاندارد 2800 را ارضا می کنند؟

سازه نامنظم پيچشي دارد و بنابراين شرايط الف ارضا نمي شود (شرط منظم بودن در پلان). جدول زير خروجي نرم افزار را براي اين سازه نشان مي دهد:

جدول 8 كنترل نامنظمي پيچشي در سازه مثال 4

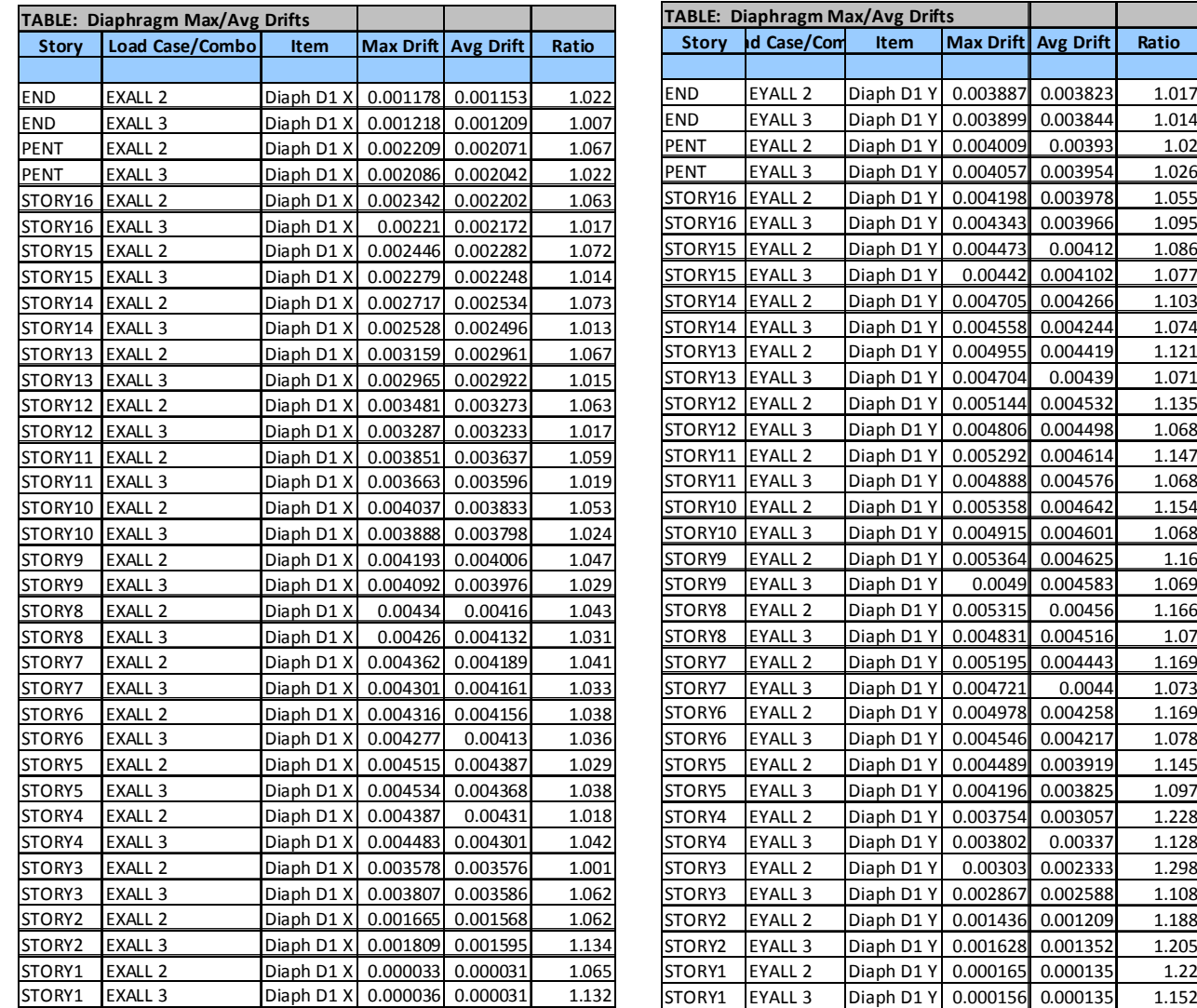

**گام 5**

آيا سازه اوليه نامنظمي شدید پیچشی دارد؟

سازه اوليه نامنظمي شديد پيچشي ندارد. جدول 5 خروجي نرم افزار را نشان مي دهد. نسبت تغييرشكل حداكثر به تغييرشكل ميانگين (ratio در جدول زير) 1.298 كه كمتر از 1.4 مي باشد. بنابراين سازه اوليه نامنظمي پيچشي شديد ندارد. البته مقدار اين نسبت از 1.2 بيشتر بوده و سازه نامنظمي پيچشي دارد.

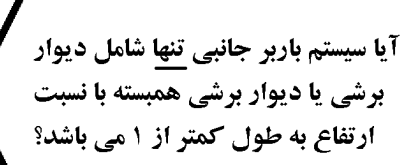

در گام 6 سوال مي شود كه آيا سيستم باربر جانبي سازه "تنها" شامل ديوار برشي مي باشد؟ با توجه به اينكه سيستم سازه دوگانه مي باشد بنابراين علاوه بر ديوار قاب خمشي نيز داريم و پاسخ منفي خواهد بود.

نكته: در سازه هايي كه داراي ديوار برشي هستند، اگر طول ديوار در طبقه بيش از ارتفاع باشد لازم به حذف ديوار نخواهد بود. علت: احتمال خرابي ديوارهاي طويل در زلزله پايين بوده و در تشكيل سازه تضعيف شده تنها ديوارهاي با نسبت ارتفاع به طول بزرگتر از يك از مدل حذف خواهند شد. در اين سازه در تمامي طبقات طول ديوارهاي برشي بيش از ارتفاع مي باشد و تنها در طبقه سوم به علت ايجاد بازشو، طول ديوار كاهش يافته و مي توان در مدل تضعيف شده، اثر حذف اين ديوار را بررسي نمود.

> عضوی را که حذف آن بیشترین پیچش را در طبقه ایجاد می کند بیابیدو مطابق جدول 3-2 استاندارد ۲۸۰۰ حذف کنید و بدون حضور آن المان تحليل خطي انجام دهيد.

**گام 7** 

İ

**گام 6** 

در طبقه سوم سازه كه يكي از ديوارهاي برشي كاهش مقطع دارد، پيچش طبقه (براي زلزله راستاي Y (به حداكثر مقدار خود رسيده است. بنابراين بحراني ترين طبقه، طبقه سوم مي باشد.

احتمال مي رود اگر يكي از اعضاي طبقه سوم حذف شود، در سازه نامنظمي شديد پيچشي داشته باشيم. در شكل 26 نماي سه بعدي طبقه سوم نشان داده شده است. در اين سازه با افزايش ابعاد تيرهاي 1 و 2 سعي شده است تا حد امكان از پيچش سازه اوليه كاسته شود. با اين وجود نسب تغييرمكان حداكثر به تغييرمكان ميانگين در اين طبقه به 1/29 رسيده است. طول ديوار برشي 3 كه در شكل نشان داده شده است، كمتر از ارتفاع آن است و با توجه به سختي بالاي ديوارهاي برشي، اولويت با حذف اين ديوار مي باشد.

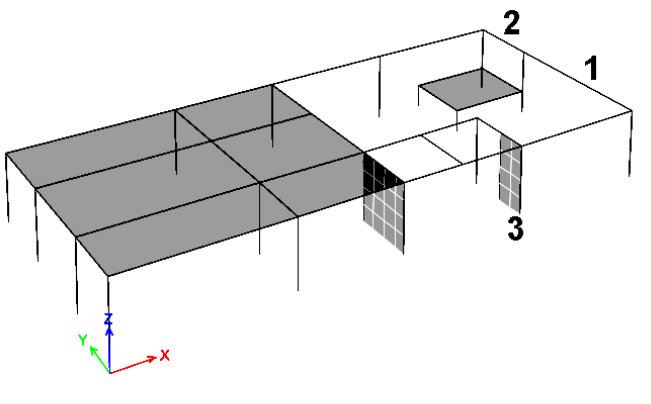

شكل 26 نماي سه بعدي طبقه سوم

 براي حذف ديوار برشي شماره 3 از مدل بايد سختي المانهاي shell آن كاهش يابد. براي اين منظور بايد اين المانها انتخاب گرديده و مطابق شكل زير تمامي ضرايب سختي آن يك مقدار كوچك وارد مي شود.

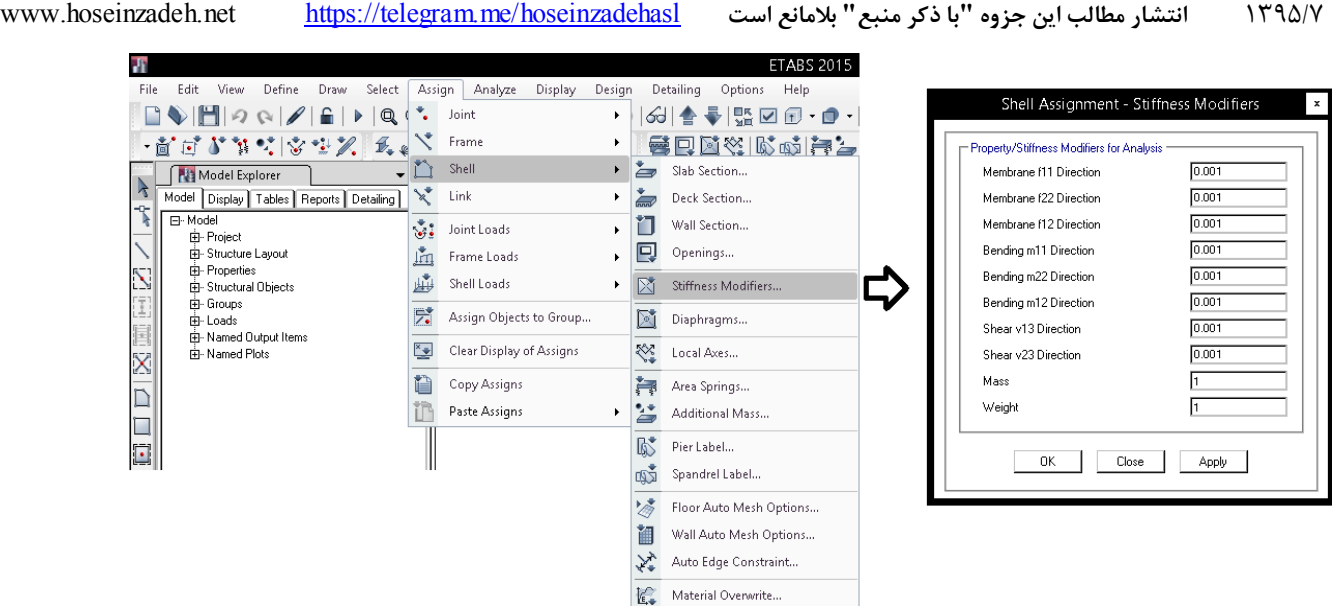

شكل 27 كاهش سختي المانهاي shell ديوار شماره 3

همچنين ستونهاي اطراف ديوار برشي مطابق شكل ٢٨ بايد دوسرمفصل شوند. دقت نماييد كه دو ستون نشان داده شده در شكل، اجزاي مرزي ديوار محسوب شده و همراه با آن بايد باربري جانبي ستونها نيز حذف شود.

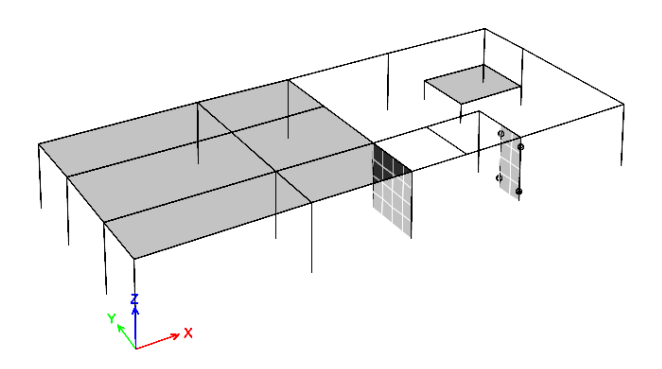

شكل 28 دوسرمفصل كردن ستونهاي اطراف ديوار

# **گام 8**

پس از حذف ديوار و اجزاي مرزي دو طرف آن، بايد نامنظمي پيچشي سازه بررسي شود. پس از حذف نسبت تغيير شكل حداكثر به تغيير شكل ميانگين در طبقه سوم تحت اثر 2EYALL به 1/371 مي رسد كه كمتر از مرز 1/4 مي باشد (جدول 9). بنابراين پس از حذف ديوار برشي، سازه دچار نامنظمي پيچشي شديد نمي شود.

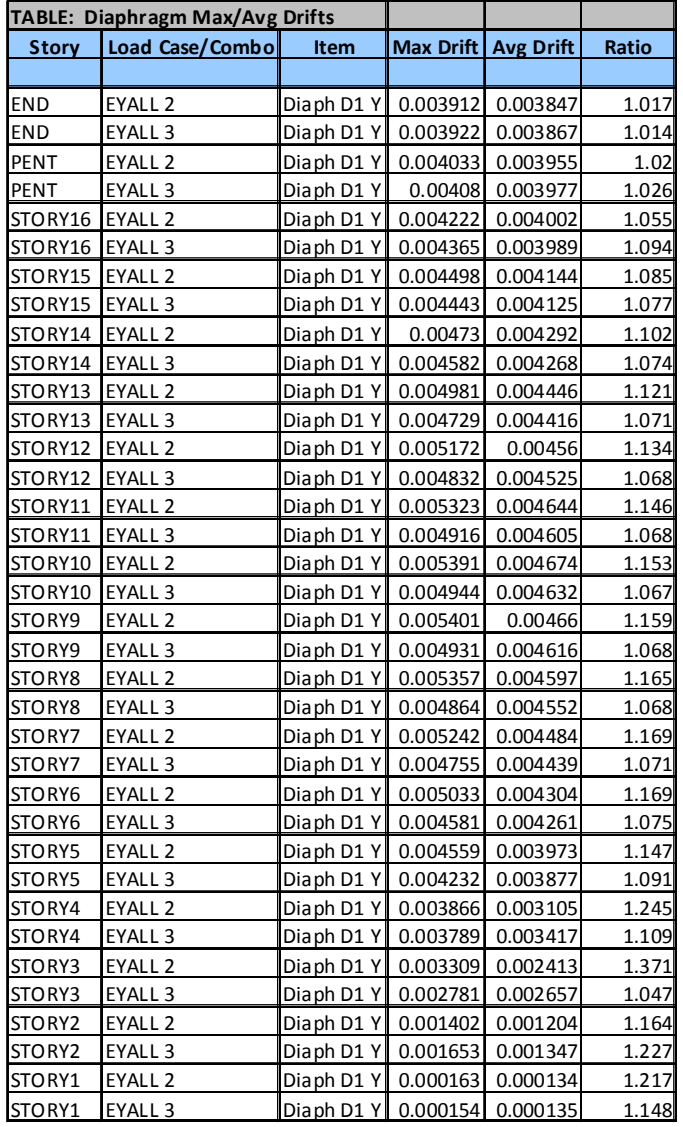

جدول ۹، مقادير جابجايي طبقات پس از تضيف سازه

عضوي را كه حذف آن بيشترين افت مقاومت را در طبقه **گام 9 | ایجاد می کند بیابید و مطابق جدول 3-2 استاندارد 2000** حذف کنید و بدون حضور آن المان تحلیل خطی انجام دهيد.

در تمامي طبقات طول ديوارها بيشتر از ارتفاع آنها مي باشد.

تنها در طبقه سوم يك ديوار با طول كم داريم كه قابليت حذف دارد و تنها عضوي كه ممكن است حذف آن موجب كاهش شديد مقاومت طبقه شود، همين ديواراست.

> در سازه تضعیف شده، ضرایب نیروی زلزله را به ۔<br>0.67 کاهش دهید. آیا پس از کاهش ضریب زلزله، نسبت **گام 10**  تنشها در سازه تضعیف شده ، در تمامی اعضا، کمتر از نسبت تنشهای متناظر در سازه سالم می باشد؟

شكل زير نسبت تنشها را در طبقه سوم قبل و پس از حذف ديوار نشان مي دهد. در شكل ب كه ديوار حذف شده است، ضريب زلزله نيز به 0.67 مقدار اوليه كاهش داده شده است. در شكل ب تمامي نسبت تنش ها در ستونها نسبت به سازه اوليه كاهش نشان ميدهد. بنابراين حذف ديوار نتوانسته به اندازه 33 كاهش مقاومت ايجاد كند.

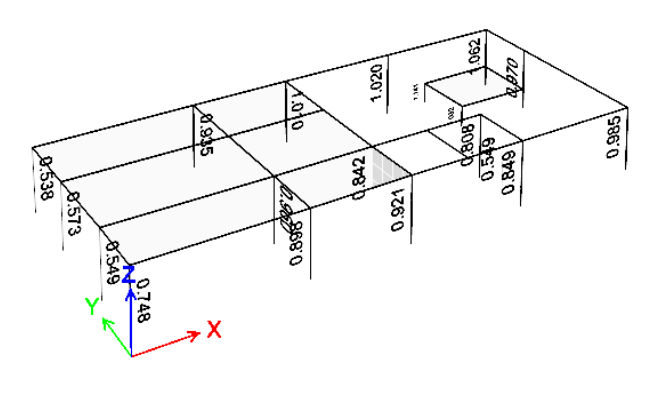

الف)

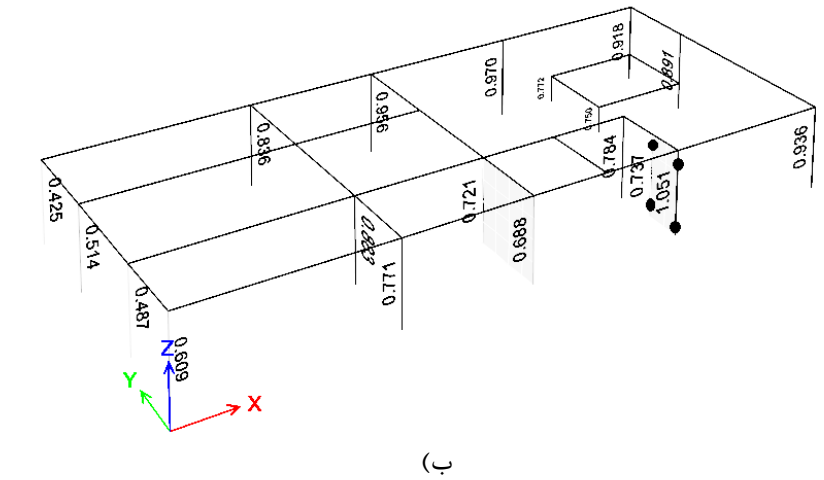

شكل ،29 نسبت تنشها ستونها، الف) سازه سالم اوليه با ضريب زلزله اوليه C ب) سازه تضعيف شده با ضريب زلزله كاهش يافته C\*0.67

1395/7 **انتشار مطالب اين جزوه "با ذكر منبع" بلامانع است** hoseinzadehasl/me.telegram://https net.hoseinzadeh.www

**گام 12** 

جهت اطمينان از كفايت سازه و بالا بودن درجه نامعيني آن، علاوه بر حذف ديوار در طبقه سوم، بهتر است تير شماره 2 كه درشكل زير نشان داده شده، نيز حذف شود و مراحل 7 تا 10 تكرار شوند. با توجه به اينكه ابعاد مقاطع تيرهاي 1 و 2 يكسان هستند، از بين دو تير 1 و ،2 تير كوتاهتر بحراني تر خواهد بود و نيازي به كنترل حذف تير شماره 1 نمي باشد. مراحل كنترل حذف تير مشابه مراحل كنترل حذف ديوار مي باشد و در اين نوشتار براي جلوگيري از اطاله مطلب، كنترل حذف تير 2 انجام نشده است.

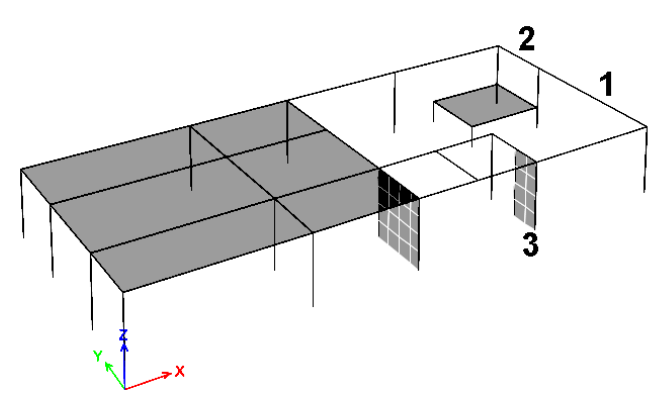

شكل 30 نماي سه بعدي طبقه سوم

كنترل سازه براي زلزله جهت X:

در راستايx، سازه داراي سيستم قاب خمشي مي باشد، سازه اوليه در اين راستا نامنظم پيچشي نمي باشد و با توجه به تعداد بالاي قابهاي خمشي دراين راستا، مسلما حذف يك تير از سازه، موجب كاهش مقاومت شديد و يا پيچش شديد نخواهد شد و بنابراين نيازي به كنترل راستاي x نمي باشد.

#### **1-4-2-4 نتيجه گيري**

در اين سازه در هر دو راستا تعداد قابهاي خمشي و ديوار برشي به صورت قابل توجهي بالا بود. سازه هايي كه در آنها تعداد اجزاي باربر جانبي بالا مي باشد، اصولا سازه هايي با در جه نامعيني بالا مي باشند. طول ديوارهاي برشي در تمامي طبقات بيش از ارتفاع طبقه بود و بنابراين اين ديوارها در ليست حذفيات گنجانده نشدند.

تنها در طبقه سوم يك ديوار با طول كم وجود داشت كه ممكن بود با حذف آن سازه دچار پيچش شديد و يا افت مقاومت شود. پس از حذف اين ديوار نيز مشاهده شد كه سازه كفايت كافي را دارد و بنابراين مقدار ضريب نامعيني در هر دو راستا برابر يك مي باشد.

#### **5-2-4 مثال 5**

مثال 5 مربوط به يك سازه 5 طبقه با پلان منظم مي باشد كه در راستاي غربي شرقي داراي سيستم دوگانه قاب خمشي بتني +ديوار برشي بتني مي باشد و در راستاي ديگر قاب خمشي بتني مي باشد. طول تمامي دهانه ها برابر 5 متر و ارتفاع طبقات برابر 3 متر مي باشد.

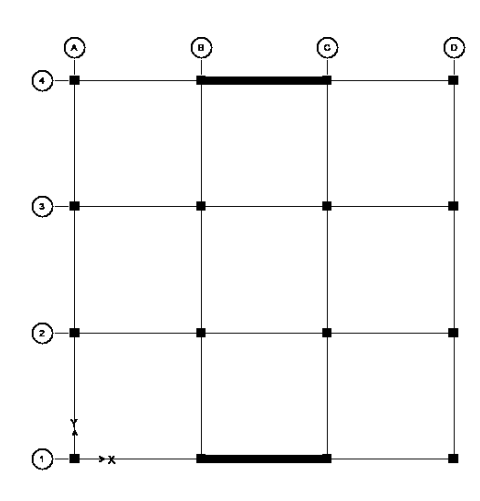

شكل 31 پلان سازه مثال 5

**گام 1** 

سازه بلندتر از 3 طبقه بوده و بايد ضريب نامعيني محاسبه شود.

**گام2** 

طبقه ای را که بالاتر از آن طبقه  
گام ۳   برش طبقات کمتر از ۱۳۵۶ برش پایه کل  
می باشد بیاید و آنرا طبقه 
$$
X_p
$$
 بنامید

با توجه به اينكه سازه 5 طبقه مي باشد، با توجه به تجربيات مثالهاي قبلي، تمامي طبقات، به جز پشت بام بايد منظور شوند.

گام ۴
$$
\begin{array}{ccc}\n\vdots \\
\mathcal{F}_{p} & \mathcal{F}_{p} & \mathcal{F}_{p} & \mathcal{F}_{p} \\
\mathcal{F}_{p} & \mathcal{F}_{p} & \mathcal{F}_{p} & \mathcal{F}_{p} \\
\mathcal{F}_{p} & \mathcal{F}_{p} & \mathcal{F}_{p} & \mathcal{F}_{p} & \mathcal{F}_{p} \\
\mathcal{F}_{p} & \mathcal{F}_{p} & \mathcal{F}_{p} & \mathcal{F}_{p} & \mathcal{F}_{p} & \mathcal{F}_{p} \\
\mathcal{F}_{p} & \mathcal{F}_{p} & \mathcal{F}_{p} & \mathcal{F}_{p} & \mathcal{F}_{p} & \mathcal{F}_{p} & \mathcal{F}_{p} & \mathcal{F}_{p} \\
\mathcal{F}_{p} & \mathcal{F}_{p} & \mathcal
$$

سازه منظم مي باشد و مي توان از روش الف استفاده نمود. تعداد دهانه ها براي راستاي Y كافي مي باشد (6 دهانه قاب خمشي در هر سمت مركز جرم وجود دارد). در راستاي X نيز در هر سمت مركز جرم، 5 دهانه قاب خمشي همراه با يك ديوار برشي به طول 5 وجود دارد. ديوار برشى 1.67 = <sup>5</sup> دهانه محسوب مى شود و در نتيجه در كل در هر سمت مركز جرم ۶/۶۷ دهانه باربر خواهيم داشت و سازه در اين راستا نيز دهانه باربر به حد كافي دارد. و ضريب نامعيني برابر 1 = ρ خواهد بود. 1395/7 **انتشار مطالب اين جزوه "با ذكر منبع" بلامانع است** hoseinzadehasl/me.telegram://https net.hoseinzadeh.www

نكته: متن استاندارد 2800 براي شمارش تعداد دهانه ها به شرح زير مي باشد:

"الف- در ساختمانهاي منظم در پلان، در طبقاتي كه برش در آنها از 35 درصد برش پايه تجاوز مي كند، حداقل دو دهانه سيستم مقاوم جانبي در هر سمت مركز جرم، در دو امتداد عمود بر هم، موجود باشد. در سيستم هاي داراي ديوار برشي تعداد دهانه ها از تقسيم طول ديوار بر ارتفاع آن در طبقه بدست مي آيد."

از متن فوق ممكن است چنين برآيد كه در سازه مثال 5 در شمارش تعداد دهانه ها تنها بايد ديوار برشي منظور شود. در اين صورت در هر سمت مركز جرم تنها 1/7 دهانه خواهيم داشت و ضريب نامعيني برابر 1/2 خواهد شد. متن زير نيز مربوط به 7-10ASCE مي باشد كه ضريب نامعيني در استاندارد 2800 برگرفته از آن مي باشد. با دقت به متن اصلي استنباط مي شود كه بايد تعداد دهانه هاي ديوار برشي با دهانه هاي مربوط به قاب خمشي تجميع شود.

b. Structures that are regular in plan at all levels provided that the seismic force-resisting systems consist of at least two bays of seismic force-resisting perimeter framing on each side of the structure in each orthogonal direction at each story resisting more than 35 percent of the base shear. The number of bays for a shear wall shall be calculated as the length of shear wall divided by the story height or two times the length of shear wall divided by the متن استاندارد ۲۸۰۰:<br>متن استاندارد ۲۸۰۰:

در سيستم هاي داراي ديوار برشي تعداد دهانه ها از تقسيم طول ديوار بر ارتفاع آن در طبقه بدست مي آيد

متن 7-10ASCE:

در ديوار برشي تعداد تعداد دهانه ها از تقسيم طول ديوار بر ارتفاع آن در طبقه بدست مي آيد

دقت شود كه اصولا سازه هاي داراي سيستم دوگانه، سازه هايي با درجه نامعيني بالا مي باشند. در صورت عدم منظور كردن قاب هاي خمشي در شمارش تعداد دهانه ها، بسياري از سيستم هاي دوگانه فاقد درجه نامعيني كافي خواهند شد كه با مفاهيم و اصول تعيين درجه نامعيني مطابقت ندارد. شايد چنين به نظر آيد كه با توجه به اينكه سهم بارگيري ديوار برشي بالا مي باشد و عمده زلزله را ديوار برشي تحمل مي كند، بنابراين بهتر است در شمارش تعداد دهانه ها، از قاب خمشي صرف نظر شود. در پاسخ بايد گفت كه يكي از شرايط دوگانه محسوب شدن سازه اين است كه تحمل قابهاي خمشي حدقل 25 درصد برش پايه باشد. در غير اين صورت سيستم دوگانه محسوب نشده و تنها در اين حالت است كه بايد از شمارش قابهاي خمشي صرف نظر شود.

بنابراين از نظر نگارنده در سيستم هاي دوگانه در شمارش تعداد دهانه بايد قابهاي خمشي نيز همراه با ديوار برشي شمارش شوند.

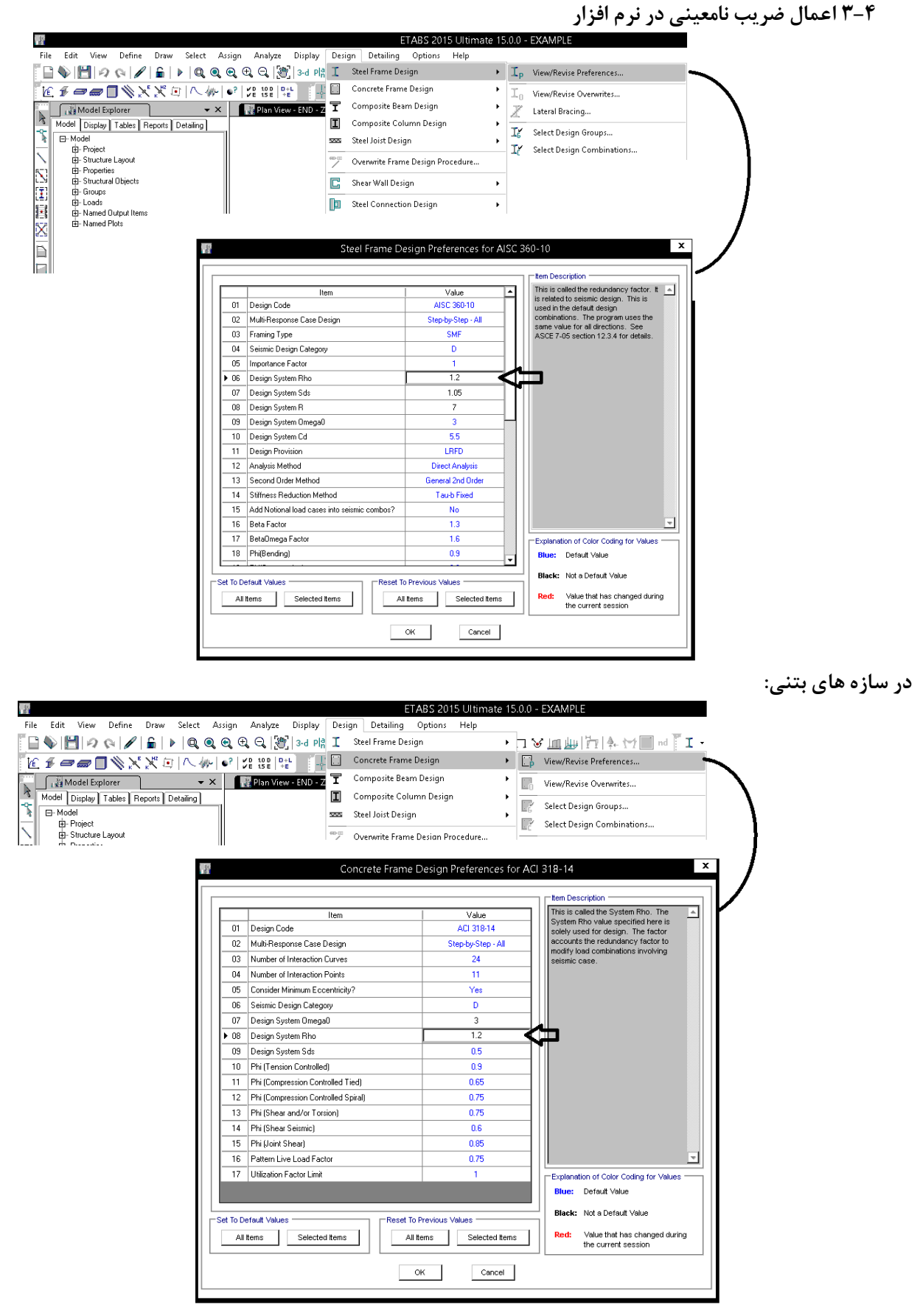

**در سازه هاي فولادي:** 

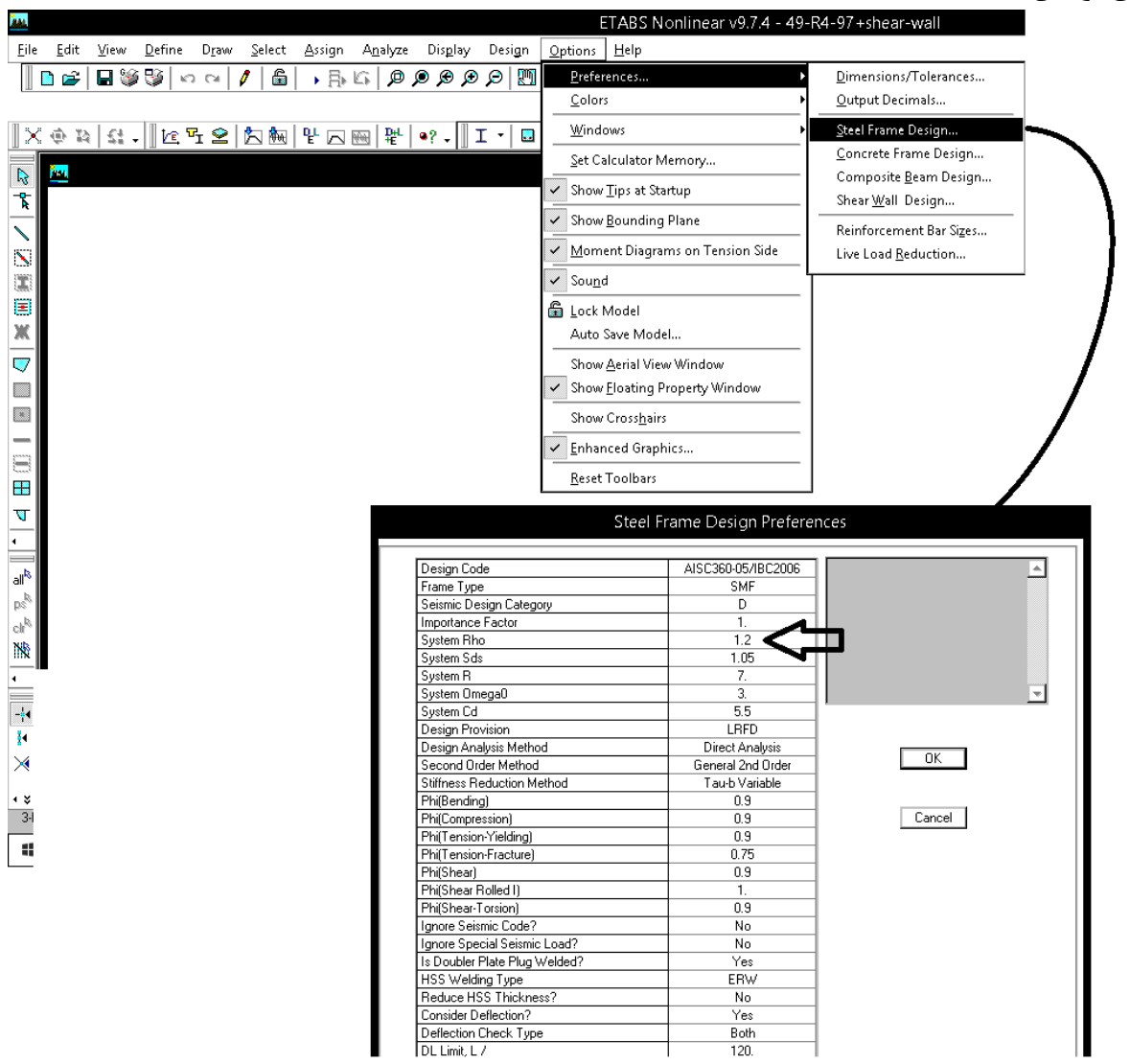

#### **1-3-4 مراجع**

-1 آيين نامه طراحي ساختمانها در برابر زلزله، استاندارد 2800 ويرايش ،4 مركز تحقيقات راه، مسكن و شهرسازي، شماره نشر: ض253-

- 2- Minimum Design Loads for Buildings and other Structures, ASCE/SEI 7-10, 2010.
- 3- Seismic Loads, Guide to the Seismic Load Provisions of ASCE 7-05, Finley A. Charney, Ph.D., P.E., ASCE, 2010.
- 4- NEHRP Recommended Seismic Provisions for New Buildings and Other Structures, FEMA P-750 / 2009 Edition, 2009.

۳-۲-۱ اثر زلزله بر سازه ساختمانها را مىتوان به روشهاى(خطى) با(غیرخطى)تحلیـل

نمود روشهای خطی شامل "تحلیل استاتیکی معادل" و"تحلیـل دینـامیکی طیفـی" و

"تحليل ديناميكي تاريخچه زماني" است. روشهاي غيرخطي شامل "تحليـل اسـتاتيكي غیرخطی" و "تحلیل تاریخچه زمانی غیرخطی" است. محدودیتهای مربوط به هریک از

#### **5 تحليل ديناميكي**

**1-5 ضوابط آيين نامه** 

2-3 روش های تحلیل سازه

روشها در بندهای زیر ارائه شده است:

- ۲-۲-۲ روشهای|تحلیل خطی ً

روشهای تحلیل خطی را می توان در کلیه ساختمانها با هر تعداد طبقه بـه کـاربرد. تنهـا، روش استاتیکی معادل را میتوان در ساختمانهای سهطبقه و کوتاهتر، از تراز پایـه و یـا ساختمانهای زیر بهکار گرفت: الف- ساختمانهای منظم با ارتفاع کمتر از ۵۰ متر از تراز پایه ب- ساختمانهای نامنظم با ارتفاع کمتر از ۵۰ متر از تراز پایه که دارای:

- نامنظمی زیاد و شدید پیچشی در پلان نباشد

- نامنظمی جرمی، نرم و خیلی نرم در ارتفاع نباشد

۳-۲-۳ روشهای تحلیل غیرخطی

روشهای تحلیل غیرخطی را میتوان درکلیه ساختمانها با هرتعداد طبقه بهکاربرد، ولی برای استفاده از آنها ضروری است سازه علاوه بر اقنـاع الزامـات آنهـا، ضـوابط تحليـل و طراحی یکی از روشهای خطی عنوان شده در بند (۳-۲-۲) را نیز اقناع نمایـد. الزامـات مربوط به روشهای تحلیل غیرخطی در پیوست شماره (۲) ارائه شده است.

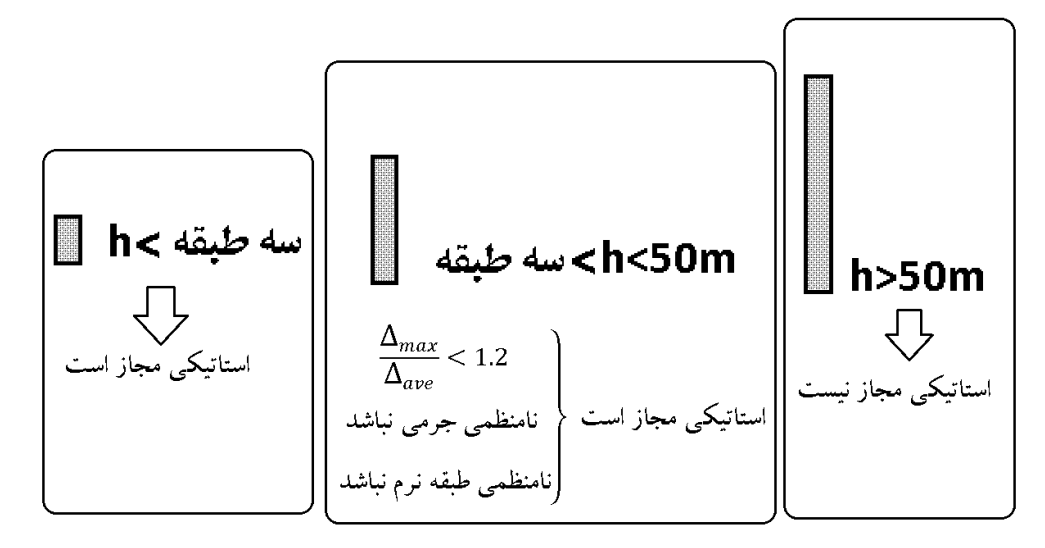

#### **2-5 نحوه تعريف طيف طرح**

بر اساس نوع زمين و لرزه خيزي منطقه، مقادير AB را بر حسب دوره تناوب سازه در يك قايل متني ذخيره كرده و از طريق منوي زير فايل ساخته شده را توسط نرم افزار بازخواني نماييد:

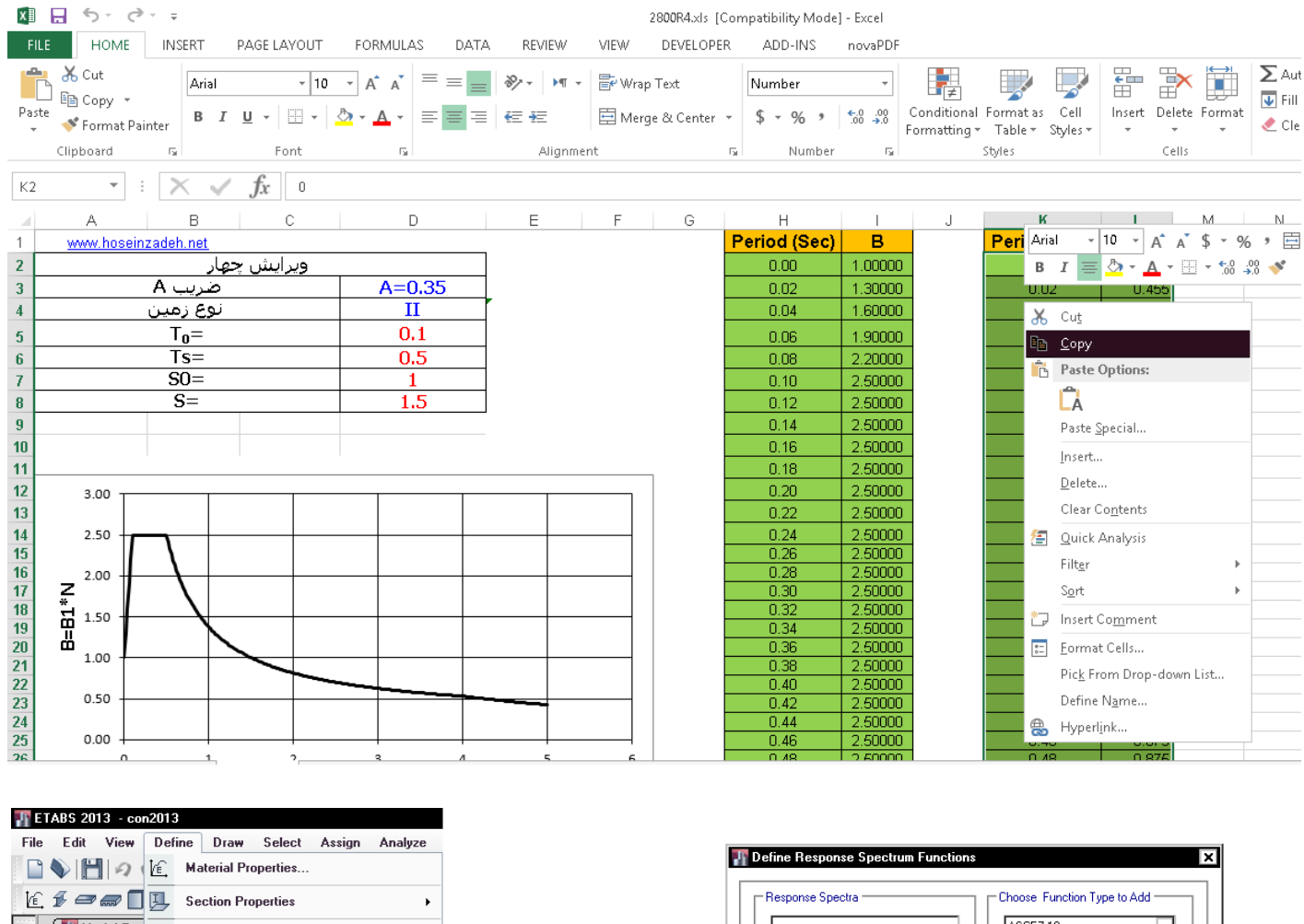

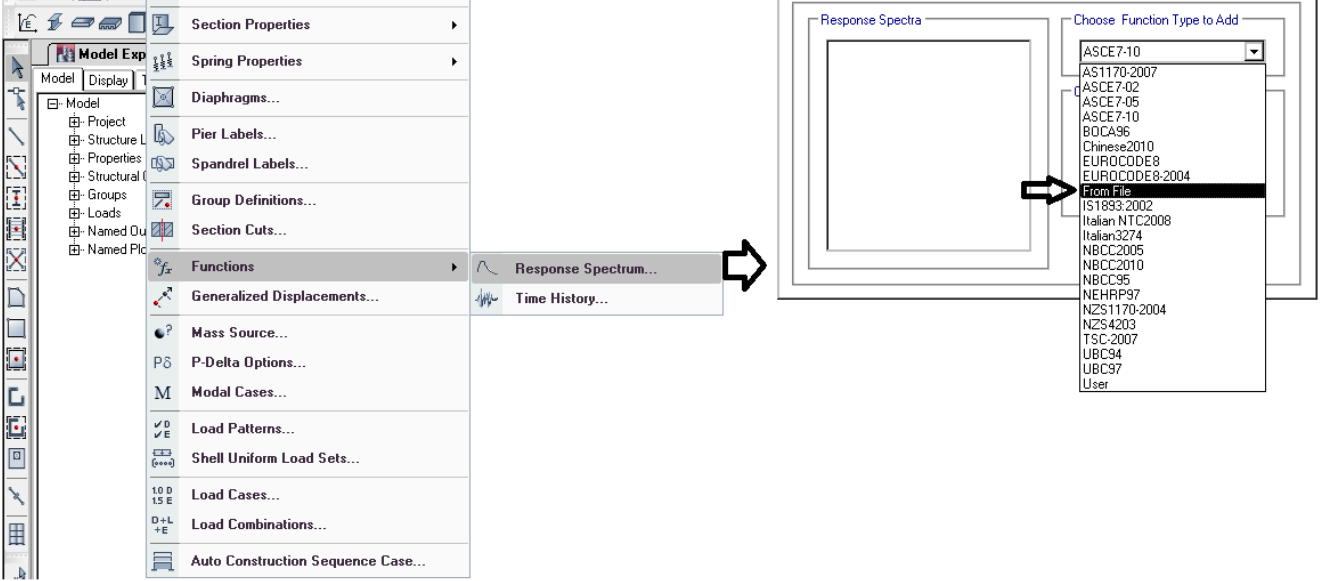

Auto Construction Sequence Case...

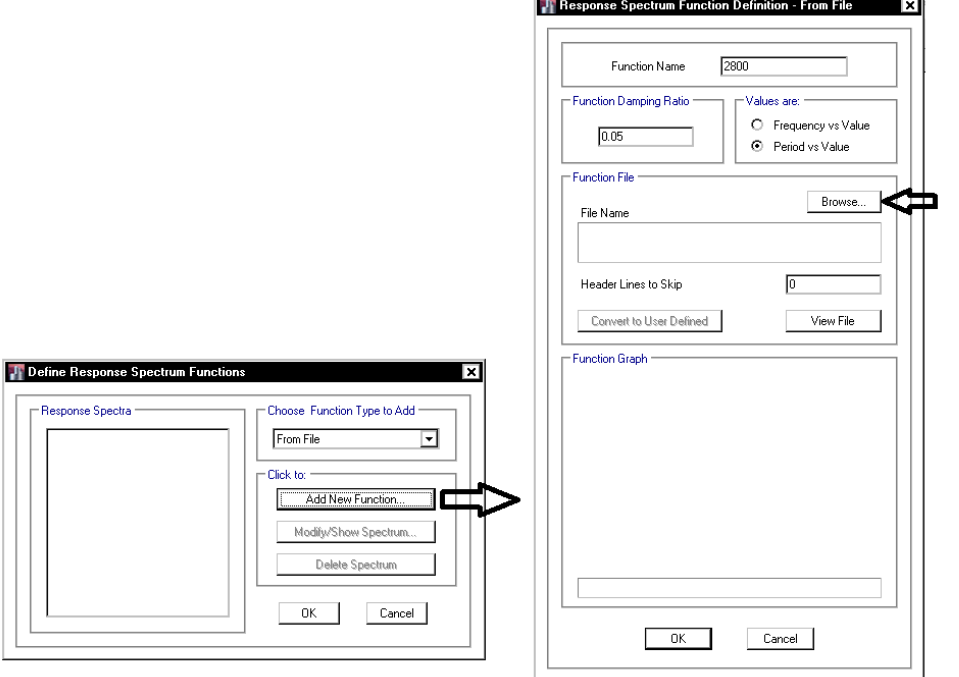

m

#### **3-5 تعريف function**

در فايلهاي آماده توابع مختلف به صورت زير تعريف شده است:

• در اين توابع تنها ضريب ܤ×ܣ منظور شده است. براي مثال تابع با نام (3=SOIL\_0.35=A(B\*A مربوط به سازه در منطقه با خطر نسبي خيلي زياد (0.35=A (و بر روي خاك نوع III) 3=SOIL (مي باشد.

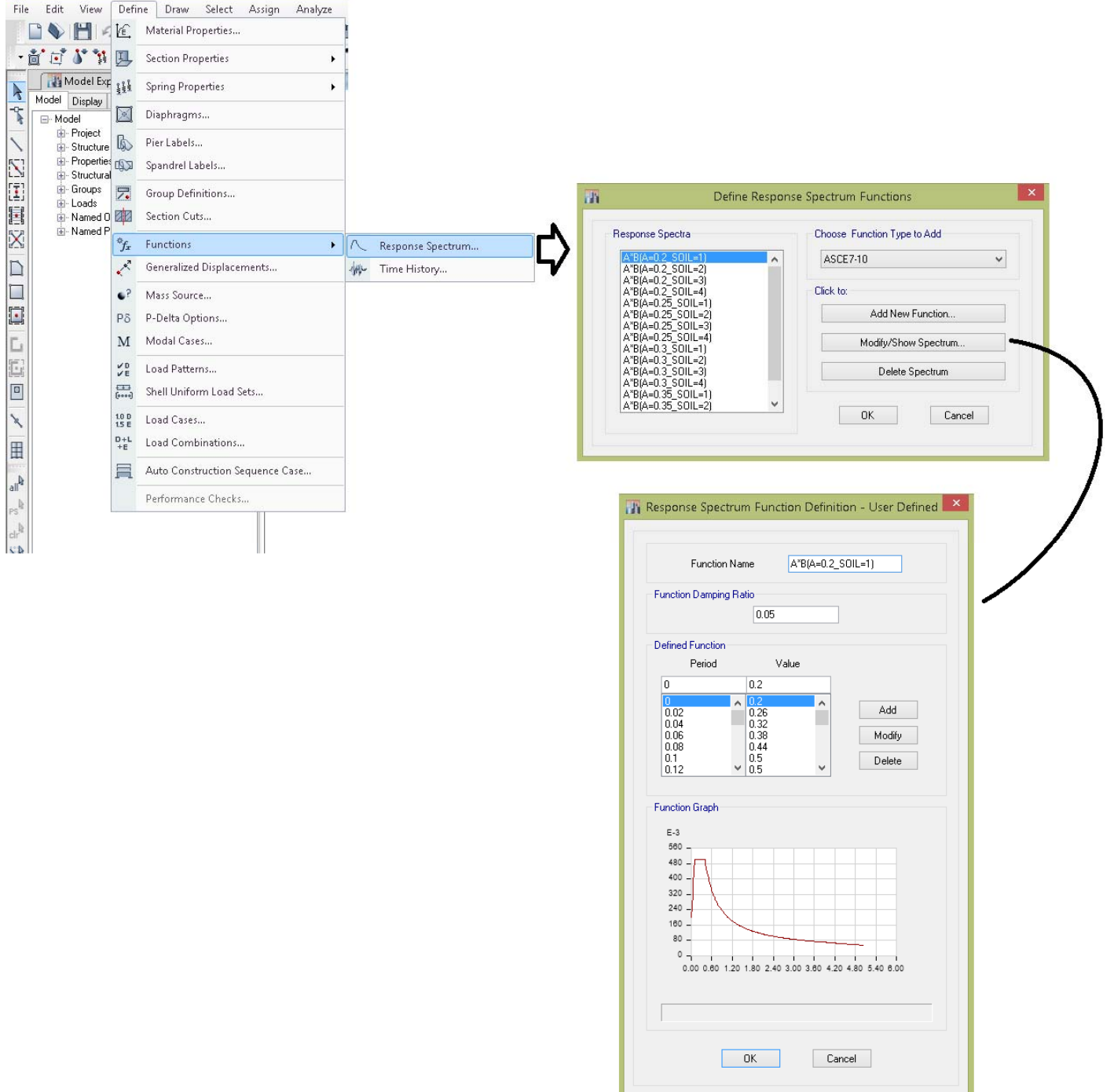

**1-3-5 تعيين تعداد مدهاي نوساني** 

طبق آيين نامه حداقل تعداد مدها بايد بر اساس بند زير تعيين شود:

۳-۲-۲-۲ تعداد مدهای نوسان در هر یک از دو امتداد متعامد ساختمان باید تمام مدهای نوسان که مجموع جـرمهـای مؤثر در آنها بیشتر از ۹۰ درصد جرم کل سازه است، در نظر گرفته شود.

مطابق شكل زير بايد تعداد مدهاي نوساني تعيين شود. به صورت تجربي مي توان تعداد مدها را 3 برابر تعداد طبقات معرفي نمود. براي مثال اگر سازه 4 طبقه باشد، مي توان در قسمت Modes of Number Maximum مقدار 12 را وارد نمود.

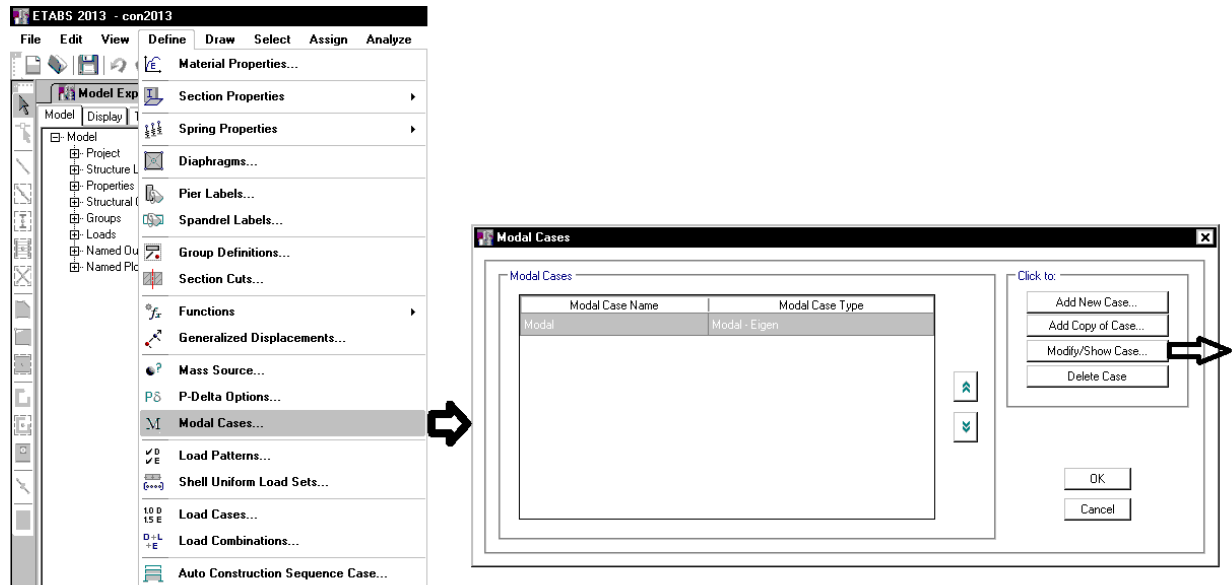

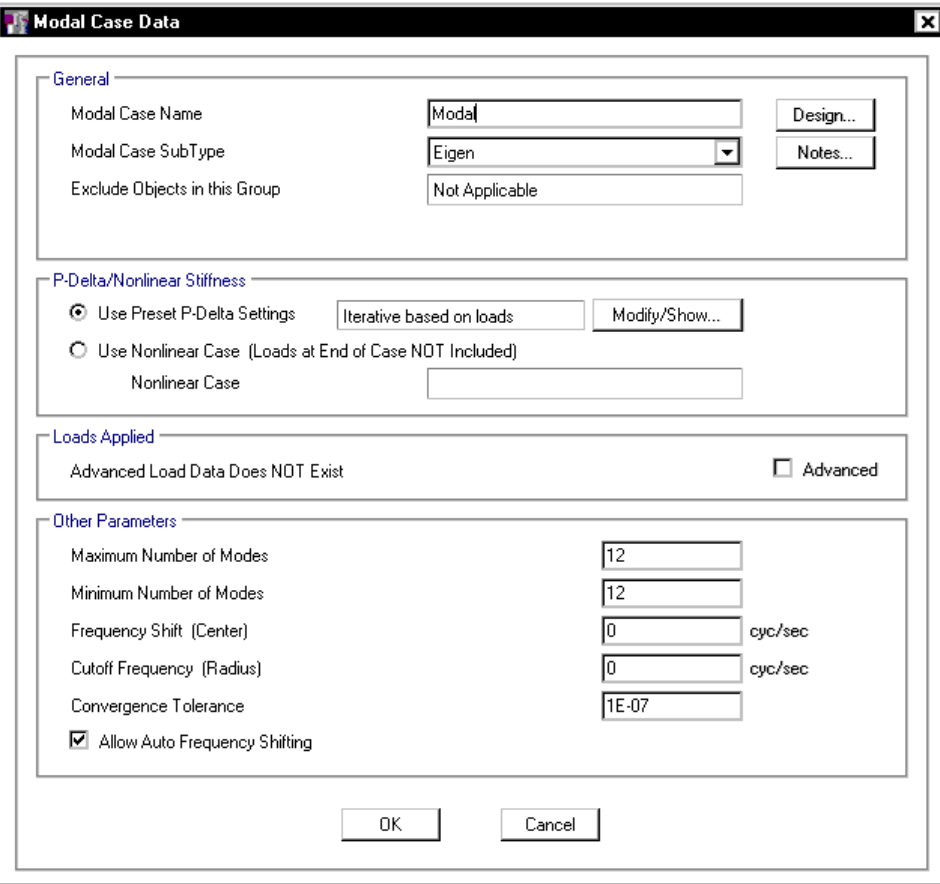

پس از انجام آناليز بند فوق بايد به شرح زير كنترل گردد:

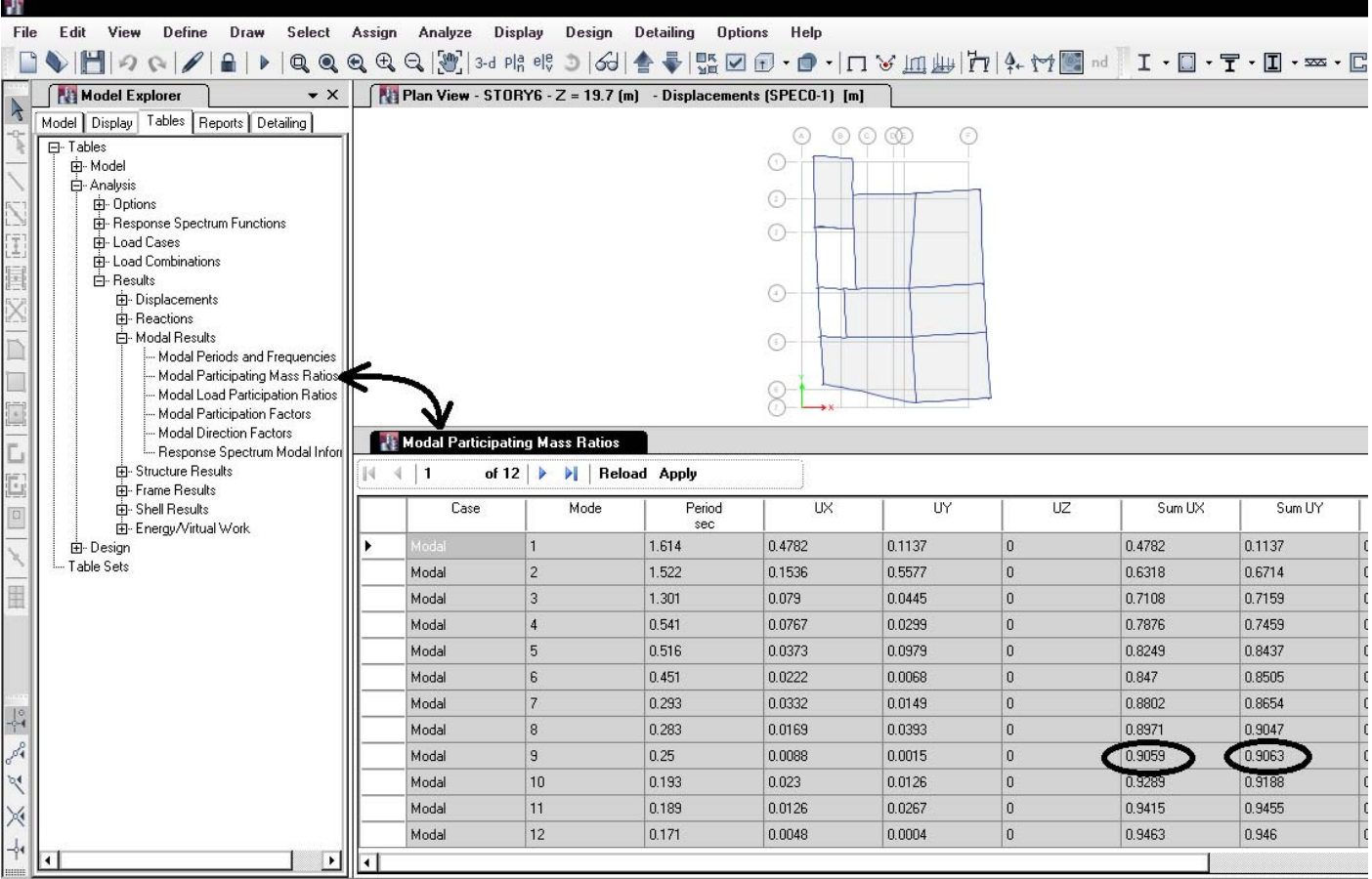

مجموع جرم هاي موثر تا مد نهم براي جهت x برابر 90.59 و براي جهت y برابر 90.63 مي باشد. بنابراين براي اين سازه حداقل نه مد بايد انتخاب

شود.

از مشخصات طیف استاندارد است.

#### **4-5 همپايه كردن**

<mark>.تاندا<sub>ر</sub> د ۲۸۰۰</mark>

```
۴-۴-۲-۴ اصلاح مقادیر بازتابها
در مواردی که برش پایه بهدست آمده از روش تحلیل طیفی کمتر از بـرش پایـه تحلیـل
استاتیکی معادل، رابطه (۳-۱) باشد، مقدار برش پایه تحلیل طیفی باید بـه مقـادیر زیـر
افزایش داده شده و بازتابهای سازه متناسب با آنها اصلاح گردد. بـرش پایـه اسـتاتیکی
معادل عنوان شده در ردیفهای زیر، مقدار برش پایه بر اساس رابطه (۳–۱) و با استفاده
```
الف- در سازەهاي نامنظم، كه نامنظمى درآنها از نوع "طبقه خيلي ضعيف" يا "طبقه خیلی نرم" یا "پیچشی شدید" نباشد، مقادیر بازتـابهـا بایـد در ۹۰ درصـد نسـبت برش پایه استاتیکی معادل به برش پایه بهدست آمده از تحلیل طیفی ضـرب شـوند. ولی در سازمهای نامنظمی که نامنظمی آنها مشمول موارد فوق|لـذکر باشـد، مقــادیر بازتابها باید در نسبت برش پایه استاتیکی معادل به برش بهدست آمـده از تحلیـل طیفی ضرب شود. ب- در سازمهای منظم، مقادیر بازتابها باید در ۸۵ درصد نسبت برش پایه استاتیکی معادل به برش پایه بهدست آمده از تحلیل طیفی ضرب شود. تبصره: مقادیر برش پایهٔ تعدیل شده در بندهای الف و ب نباید از برش پایه بـهدسـت آمده از تحلیل طیفی کمتر درنظر گرفته شود.

مقدار برش پايه بدست آمده از تحليل ديناميكي طيفي معمولا كمتر از مقدار برش پايه استاتيكي مي باشد. علت را -1050-1P FEMA اينگونه توضيح مي دهد:

#### **FEMA P-1050-1, 2015:**

#### **Scaling Design Values of Combined Response** C<sub>12.9.1.4</sub>

The modal base shear,  $V_t$ , may be less than the ELF base shear, V, because: (a) the calculated fundamental period, T, may be longer than that used in computing  $V$ , (b) the response is not characterized by a single mode, or (c) the ELF base shear assumes 100 percent mass participation in the first mode, which is always an overestimate.

• در چه مواردي ممكن است برش پايه ديناميكي بيش از برش پايه استاتيكي بدست آيد؟ در قابهاي خمشي معمولا برش پايه ديناميكي بيش از استاتيكي مي شود مگر اينكه طراح از اعضاي باي سختي بالا استفاده كرده باشد (ابعاد تير و ستون بزرگ). در اين حالت دوره تناوب سازه در نرم افزار كاهش يافته و معمولا زلزله ديناميكي افزايش مي يابد. همچنين در مواردي كه از ديوار برشي و يا بادبند با سختي بالا استفاده شود، ممكن است برش پايه ديناميكي بيش از استاتيكي بدست آيد.

**5-5 انتخاب روش** 

پيشنهاد راهنماي بارگذاري آمريكا براي اعمال ضابطه 30-100 در آناليز ديناميكي طيفي:

**Guide to the Seismic Load Provisions of ASCE 7-10 (2010):** 

#### 15.2 Load Combination Procedures Used in MRS Analysis

Where the modal response spectrum method of analysis is used, all signs in the member forces are lost because of the square root of the sum of the squares (SRSS) or complete quadratic combination (CQC) modal combinations. Additionally, it is common to apply accidental torsion as a static load and then combine this load with the results of the modal analysis. Orthogonal load effects may be handled in one of two manners:

- 1. Apply 100 percent of the spectrum in one direction, and run a separate analysis with 30 percent of the spectrum in the orthogonal direction. Member forces and displacements are obtained by SRSS or CQC for each analysis. Combine the two sets of results by direct addition.
- 2. Apply 100 percent of the spectrum independently in each of two orthogonal directions. Member forces and displacements are found by CQC. Combine to two sets of results by taking the SRSS of results from the two separate analyses.

The first method gives different results for different angles of attack for the main component of loading. The main advantage of the second method is that it produces the same results regardless of the angle of attack of the seismic loads (Wilson 2004). From either of these approaches, only two dynamic load analyses are required.

The results from the gravity and response spectrum analysis are then combined algebraically with the results of static torsion analyses, where the accidental torsion, amplified if necessary, is applied. There are only four basic cases of accidental torsion loading. These cases are illustrated in Fig. G15-4.

#### **ASCE7-10 :**

C12.9.2 Modal Response Parameters. The design response spectrum (whether the general spectrum from Section 11.4.5 or a site-specific spectrum determined in accordance with Section 21.2) is representative of linear elastic structures. Division of the spectral ordinates by the response modification coefficient,  $R$ , accounts for inelastic behavior, and multiplication of spectral ordinates by the importance factor,  $I_e$ , provides the additional strength needed to improve the performance of important structures. The displacements that are computed using the response spectrum that has been modified by  $R$  and  $I_{e}$  (for strength) must be amplified by  $C_d$  and reduced by  $I_e$  to produce the expected inelastic displacements (see Section C12.8.6.)

C12.9.3 Combined Response Parameters. Most computer programs provide for either the SRSS or the CQC method (Wilson et al. 1981) of modal combination. The two methods are identical where applied to planar structures, or where zero damping is specified for the computation of the cross-modal coefficients in the CQC method. The modal damping specified in each mode for the CQC method should be equal to the damping level that was used in the development of the design

response spectrum. For the spectrum in Section 11.4.5, the damping ratio is 0.05.

The SRSS or CQC method is applied to loading in one direction at a time. Where Section 12.5 requires explicit consideration of orthogonal loading effects, the results from one direction of loading may be added to 30% of the results from loading in an orthogonal direction. Wilson (2000) suggests that a more accurate approach is to use the SRSS method to combine 100% of the results from each of two orthogonal directions where the individual directional results have been combined by SRSS or CQC, as appropriate.

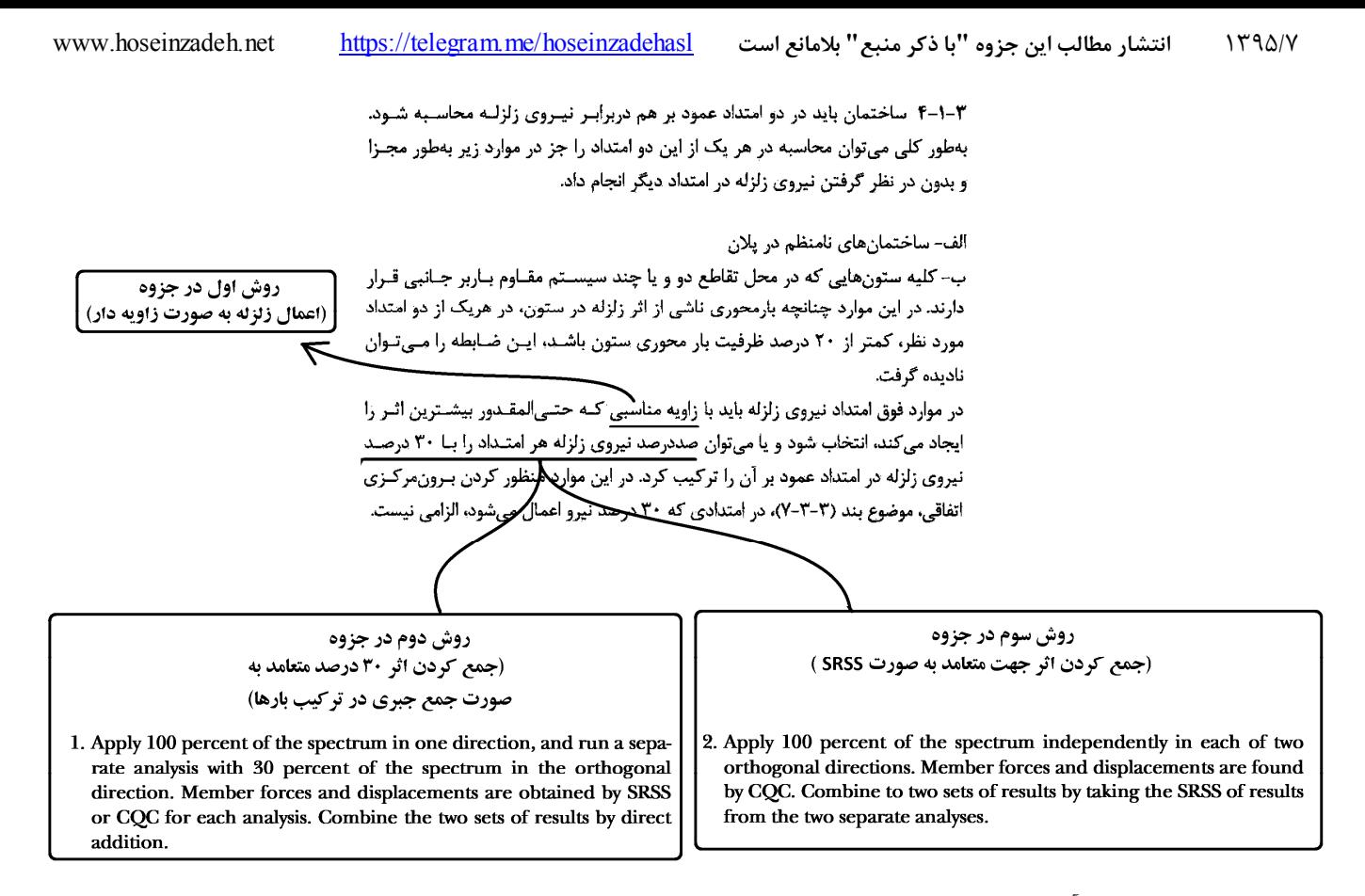

در اين جزوه سه روش براي آناليز ديناميكي پيشنهاد شده است.

- -1 روش اول: تعريف زلزله ها به صورت زاويه دار (165SP. …30,SP 15,SP 0,SP(
- -2 روش دوم: تعريف SPX و SPY به صورت مجزا در قسمت case Load و سپس تركيب آنها در تركيب بارها به صورت SPY×0.3 + SPX -3 روش سوم: تعريف يك زلزله واحد بنام Y-X-SP در قسمت case Load و تركيب جهت هاي X و Y به صورت SRSS

روش اول دقيق ترين روش بوده و با توجه به اينكه تمامي زوايا بررسي مي شوند قابليت اعتماد بالايي دارد و مانند روشهاي دوم و سوم محافظه كارانه نمي باشد.

#### **6-5 روش اول (زلزله زاويه دار)**

در روش اول از زلزله هاي زاويه دار استفاده مي شود و همپايه كردن زلزله ها به جهت بالا بودن تعداد آنها زمان بر مي باشد (نسبت به روش دوم). براي استفاده از روش اول مراحل زير بايد از يكي از فايلهاي زير به عنوان فايل پيشفرض استفاده شود. سپس مراحل زير انجام شود: ETABS2015-DYN1-A0.3-RHO1.2.edb ETABS2015-DYN1-A0.35-RHO1.2.edb ETABS2015-DYN1-A0.35-RHO1.edb

File Edit View Define Draw Selec **Load Cases** ■ ● ■ つ へ | L Material Properties.. 高过い第二四 **Load Cases** Click to **Section Properties**  $\overline{\phantom{a}}$  $E$   $F$   $=$   $E$   $\frac{1}{111}$ Load Case Name Load Case Type Add New Case Spring Properties  $\ddot{\phantom{1}}$ ar Static Add Copy of Case ⊠ Diaphragms... Live Linear Statio Modify/Show Case LRED Linear Statio 的 Pier Labels.. Delete Case LRED0.5 Linear Statio  $\hat{\mathbf{z}}$ Spandrel Labels.. LPARTITION Linear Static Show Load Case Tree.  $\boldsymbol{\mathsf{w}}$ 另 Group Definitions... lı soor Linear Static SNOW Linear Static **EN Section Cuts.. WALL** Linear Static OK.  $\mathcal{G}_{f_x}$ Functions  $\blacktriangleright$ EXALL Linear Static Cancel Generalized Displacements... **Linear Statio FYALL**  $\bullet$ ? Mass Source... P8 P-Delta Options... M Modal Cases...  $\mathcal{L}_{\rm E}^{\rm D}$ Load Case Data Load Patterns..  $rac{1}{\left[0.005\right]}$ Shell Uniform Load Sets.  $\left[\begin{smallmatrix} 10 & 0 \\ 15 & E \end{smallmatrix}\right]$  Load Cases... Load Case Name **RPN** Design.  $\frac{D+L}{+E}$  Load Combinations. Load Case Type ⊡ lesponse Spectrum Notes. Auto Construction Sequence Case... lude Objects in this Group Not Applicable  $AB$ **12** Walking Vibrations.. Mass Source Previous (MsSrc1) Performance Checks. пž Loads Applied A Load Tun Function Scale Fact ad Nam 1m 9806.65\*175 Acceleration  $\Delta$ "B( $\Delta$ =0.35 SOIL=3) Add Delete تعيين SCALE اوليه  $\Box$  Advanced مثال: Modal Load Case Modal  $\overline{\mathbf{r}}$ Modal Combination Method **Too** न 9806\*1/5  $\Box$  Include Rigid Response Rigid Frequency, f1 Rigid Frequency, f2 Periodic + Rigid Type Earthquake Duration, td Directional Combination Type SRSS  $\overline{\phantom{a}}$ Absolute Directional Combination Scale Factor Modal Damping Constant at 0.05 Modifu/Show. Diaphragm Eccentricit Modifu/Show.  $0.05f$ All Diaphragms  $OK$ Cancel

**1-6-5 تعريف زلزله در قسمت Case Load) روش اول)** 

مقدار scale بستگي به Function دارد. اگر براي مثال در قسمتFunction مقدار B وارد شده باشد، در قسمت scale بايد مقدار g <mark>4</mark> وارد شود و يا مثلا اگر در قسمتFunction مقدار <mark>ABI وارد شده باشد ، بايد در قسمت scale مقدار g وارد شود. با توجه به اينكه function در فايلهاى آماده به</mark> صورت AB تعريف شده است، در شكل فوق در قسمت scale بايد مقدار  $\frac{l}{R}g$  وارد شود. در شكل فوق ضريب زلزله برابر خواهد بود با:

$$
C = \frac{ABI}{R}g = (Function)\left(\frac{I}{R}g\right) = (AB)\left(\frac{I}{R}g\right) = (AB)\left(\frac{1}{5}\times 9806\right)
$$

• مقدار scale وارد شده در شكل فوق، يك مقدار اوليه بوده و در ادامه طراحي جهت همپايه سازي با برش استاتيكي تغيير خواهد كرد. به همين ترتيب بايد زلزله هاي زاويه دار در راستاهاي مختلف تعريف شوند:

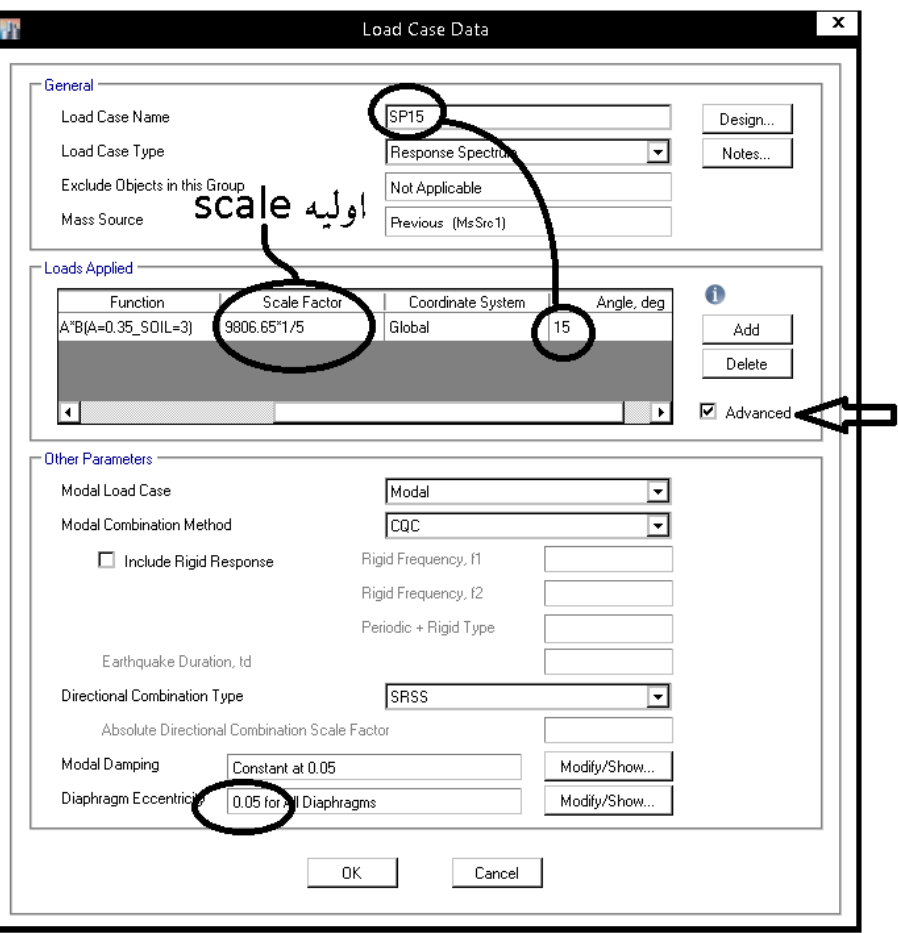

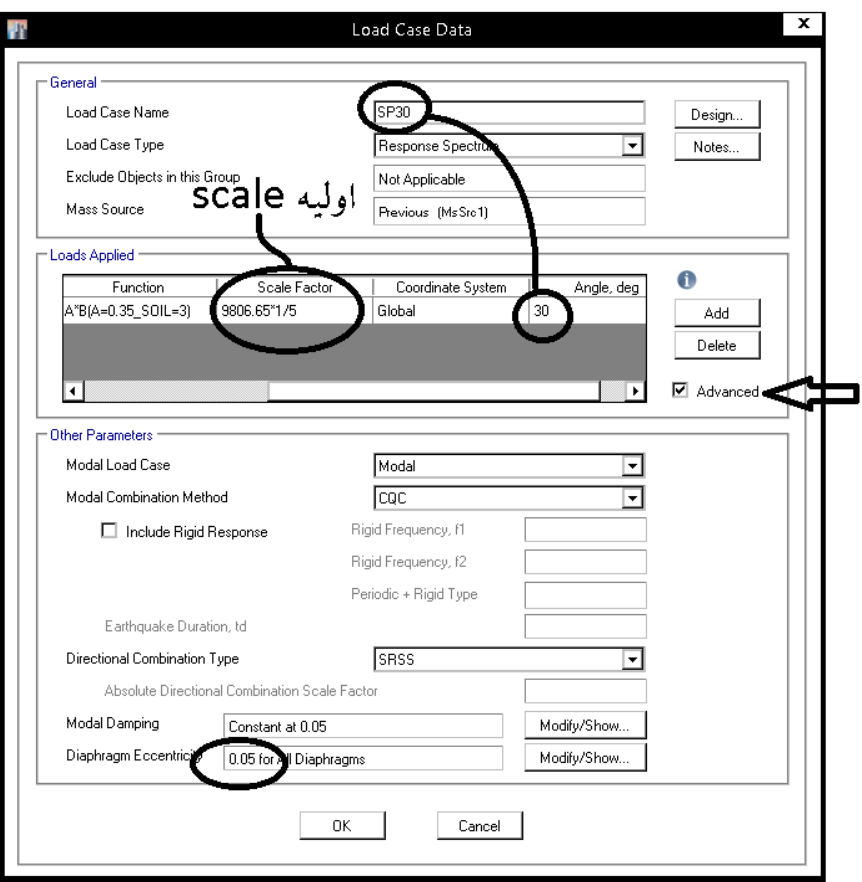

۴-۱-۳ ساختمان باید در دو امتداد عمود بر هم دربرابر نیـروی زلزلـه محاسـبه شـود. بهطور کلی میتوان محاسبه در هر یک از این دو امتداد را جز در موارد زیر بهطور مجـزا و بدون در نظر گرفتن نیروی زلزله در امتداد دیگر انجام داد.

الف– ساختمان های نامنظم در پلان ب- کليه ستونهايي که در محل تقاطع دو و يا چند سيسـتم مقـاوم بـاربر جـانبي قـرار دارند. در این موارد چنانچه بارمحوری ناشی از اثر زلزله در ستون، در هریک از دو امتداد مورد نظر، کمتر از ۲۰ درصد ظرفیت بار محوری ستون باشـد، ایـن ضـابطه را مـیتـوان نادیده گرفت. در موارد فوق امتداد نیروی زلزله باید با زاویه مناسبی کـه حتـی|لمقـدور بیشـترین اثـر را ایجاد می کند، انتخاب شود و یا می توان صددرصد نیروی زلزله هر امتـداد را بـا ۳۰ درصـد نیروی زلزله در امتداد عمود بر آن را ترکیب کرد. در این موارد منظور کردن بـرون،رکـزی اتفاقي، موضوع بند (٣-٣-٧)، در امتدادي كه ٣٠ درصد نيرو اعمال مي شود، الزامي نيست.

در آناليز ديناميكي امكان اعمال نيروي زلزله در جهت هاي مختلف امكان پذير است. بنابراين جهت اقتصادي تر شدن سازه به جاي اعمال نيروي زلزله 30 درصد متعامد، نيروي ديناميكي را در جهات مختلف وارد مي كنيم (از صفر درجه تا 165 درجه):

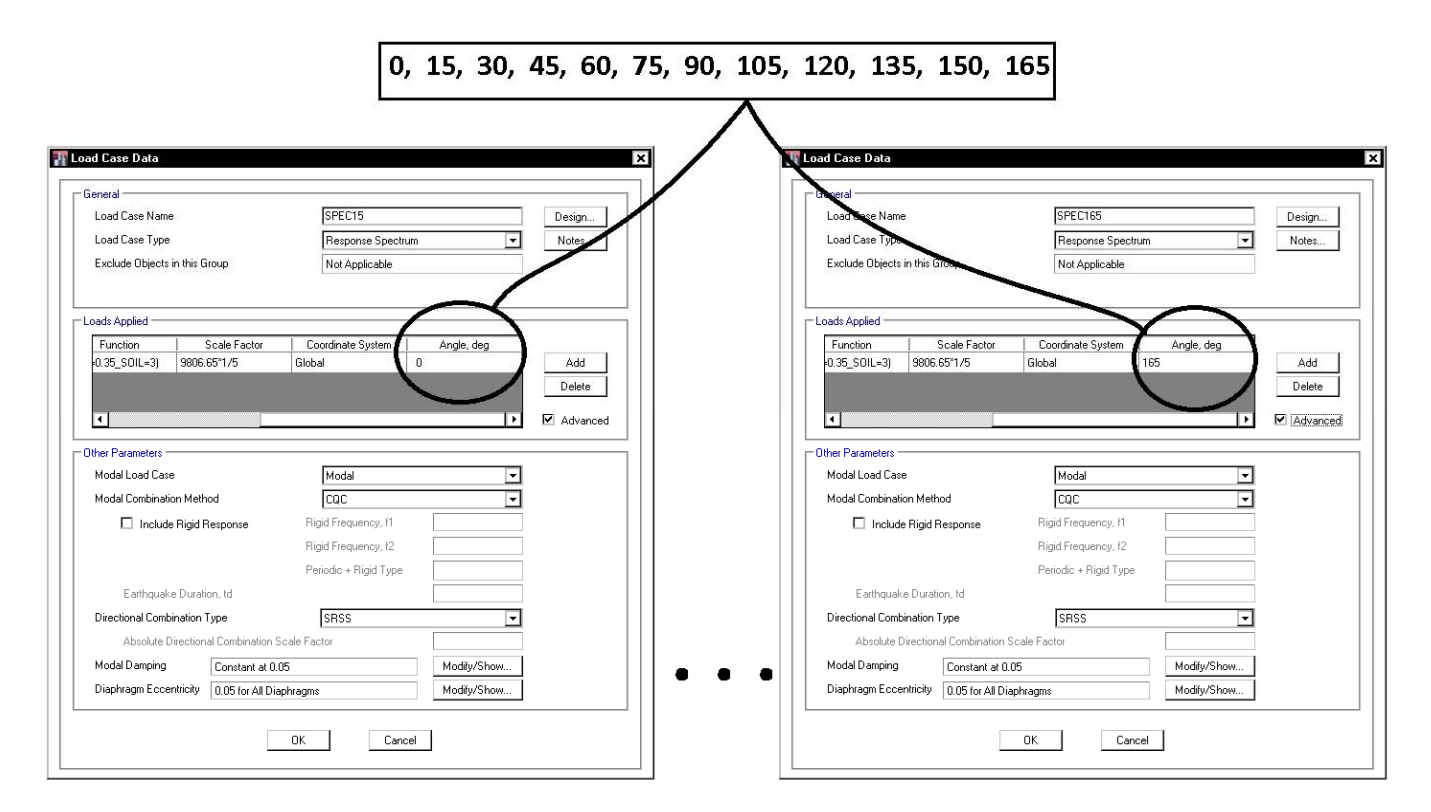

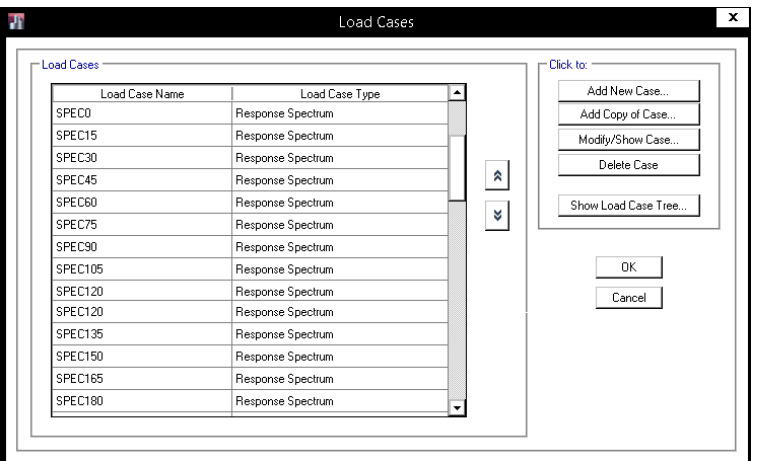

#### **2-6-5 همپايه كردن (روش اول)**

پس از تحليل اوليه سازه، زلزله هاي ديناميكي بايد با زلزله استاتيكي همپايه شوند:

- فرض: سازه نامنظم مي باشد ولي نامنظمي آن از نوع "طبقه خيلي ضعيف" يا "طبقه خيلي نرم" يا "پيچشي شديد" نيست و بنابراين زلزله ديناميكي با 90 درصد زلزله استاتيكي همپايه خواهد شد.
- فرض: در دو راستاي X و Y سيستم ها متفاوت بوده و بنابراين مقادير زلزله هاي EX و EY استاتيكي با هم تفاوت دارند.

براي مثال مي خواهيم زلزله مربوط به زاويه 60 درجه (60SPEC (را با زلزله استاتيكي همپايه كنيم. فرض كنيد كه زلزله استاتيكي در دو جهت x و y مقادير مختلفي داشته باشند.

ابتدا مقادير برش پايه حاصل از زلزله هاي استاتيكي (EX و EY (و نيز زلزله شبه ديناميكي (60SPEC (را نمايش مي دهيم:

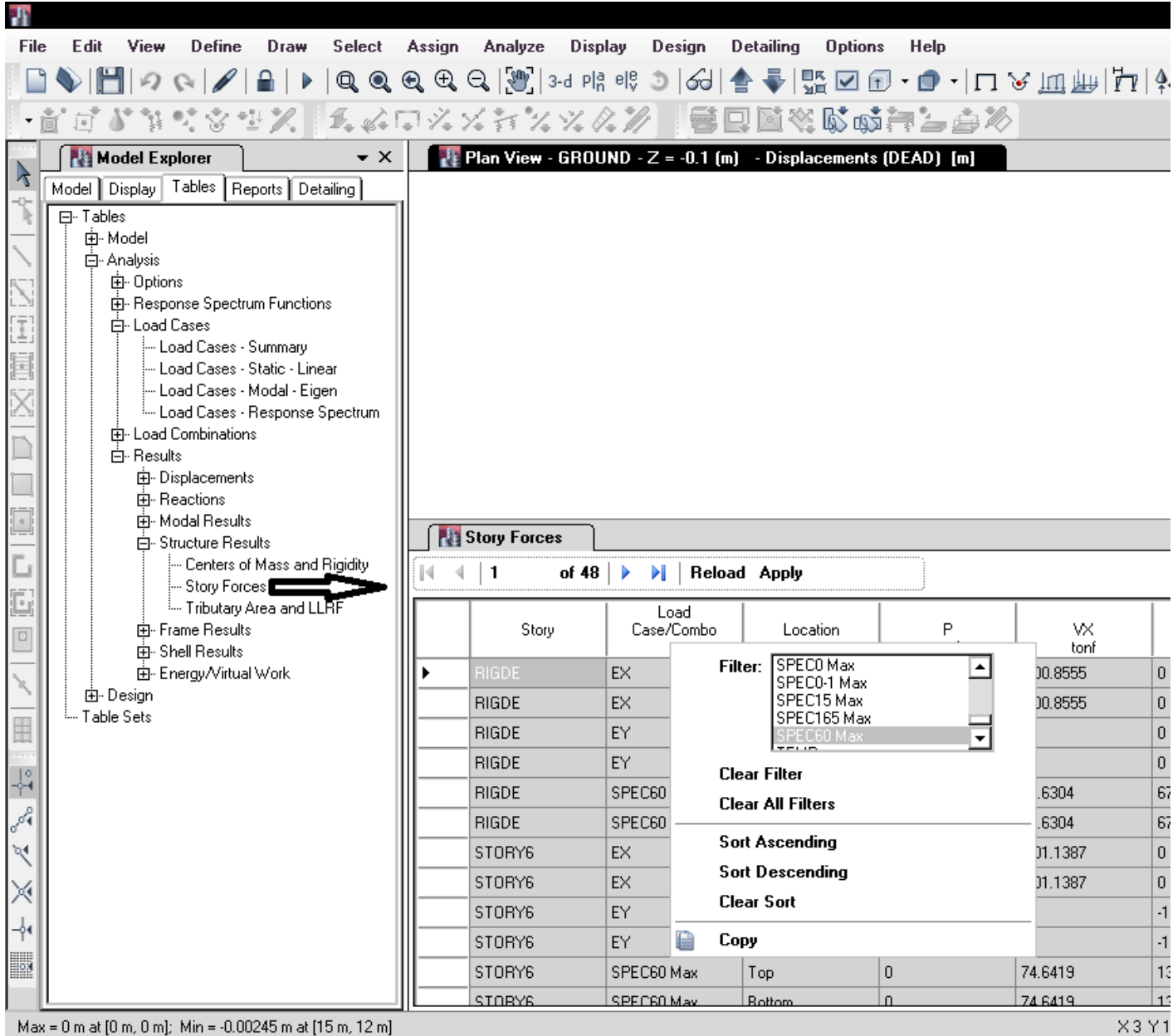

Max = 0 m at [0 m, 0 m]; Min = -0.00245 m at [15 m, 12 m]

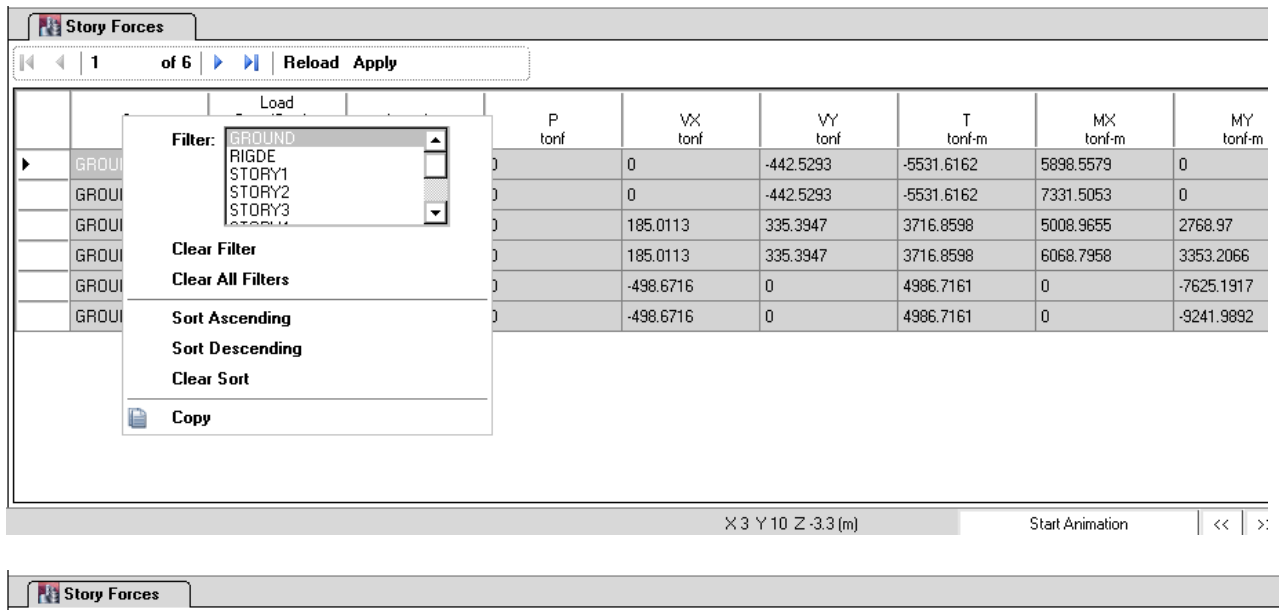

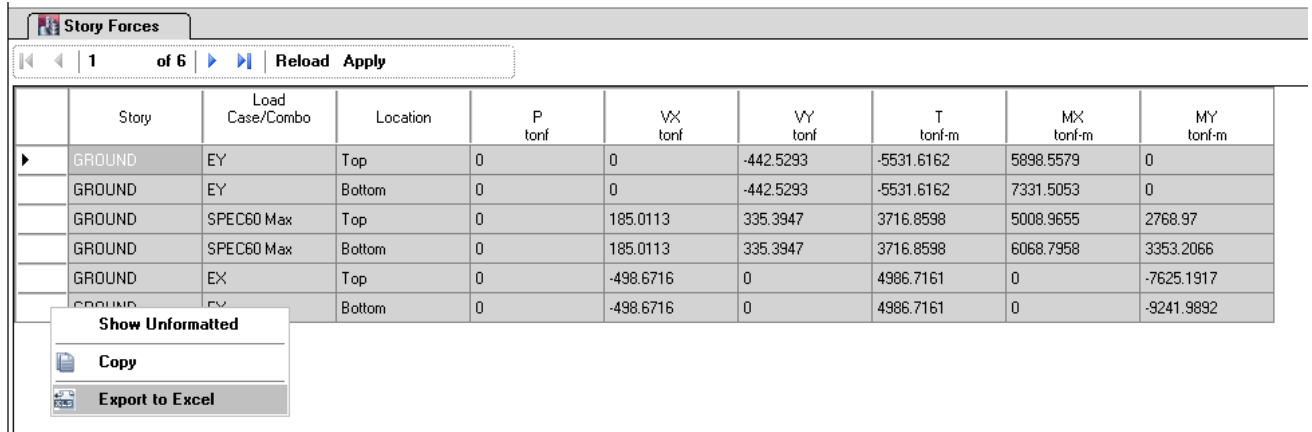

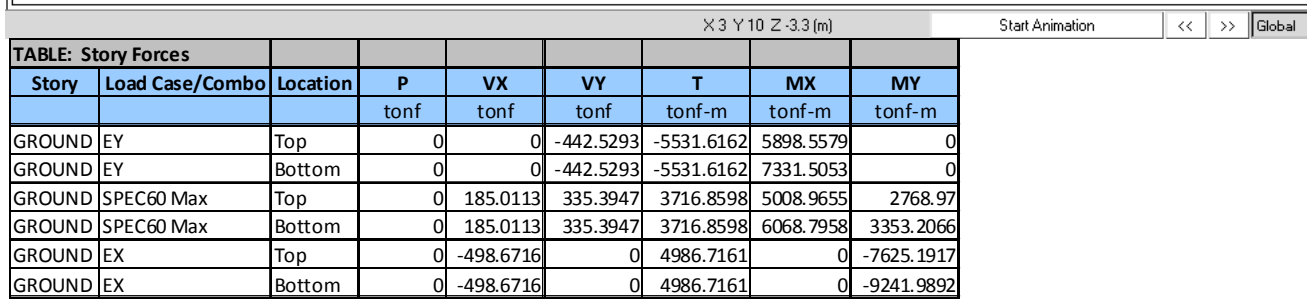

## توصیه میشود در مواردی که مانند جدول فوق برشهای پایه در دو راستای X و Y مقادیر متفاوتی دارند، از روش اول و یا دوم

**استفاده شود.**

در اثر زلزله **SPEC60** نیروی برش پایه در طبقه Ground به شرح زیر می باشد:  
\n
$$
SPEC60N - X = 185.0113 \text{ ton}
$$
\n
$$
SPEC60N - Y = 335.3947 \text{ ton}
$$
\n
$$
EX = 498.6716 \text{ ton}
$$
\n
$$
EY = 442.5293 \text{ ton}
$$
\n
$$
\sqrt{\left(\frac{185.0113}{498.6716}\right)^2 + \left(\frac{335.3947}{442.5293}\right)^2} = 0.84
$$
\n
$$
\sqrt{\left(\frac{185.0113}{498.6716}\right)^2 + \left(\frac{335.3947}{442.5293}\right)^2} = 0.84
$$
\n
$$
\frac{0.9}{0.84} = 1.07
$$

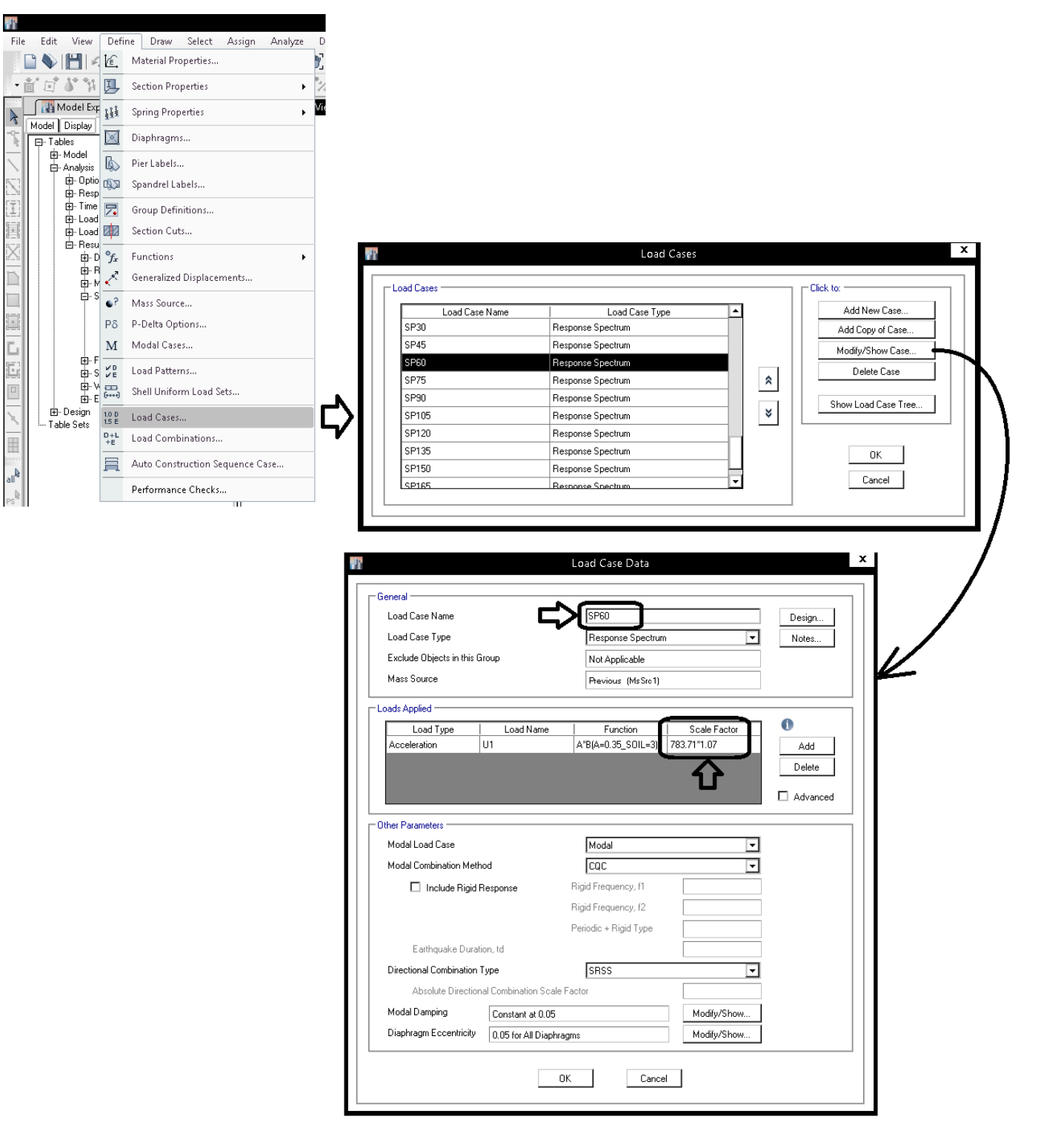

#### **3-6-5 تركيب بارها (روش اول)**

در قسمت تركيب بارها، زلزله هاي زاويه دار به صورت تكي تركيب خواهند شد. شكل زير نمونه اي از تركيب بار ديناميكي با زلزله زاويه دار (با فرض نشان مي دهد:  $\rho = 1.2$ 

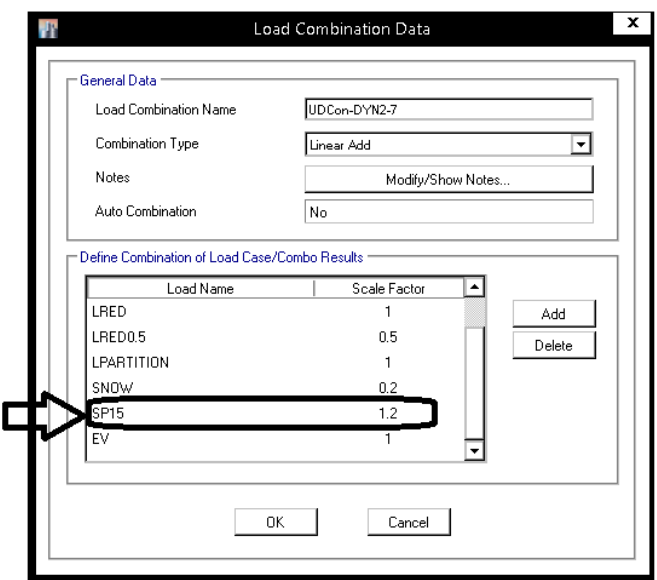

مجموع تركيب بارها (در رو ش دوم آناليز ديناميكي) براي حالت هاي مختلف در جداول زير ارائه شده است: ACI2014 A=0.35 I=1

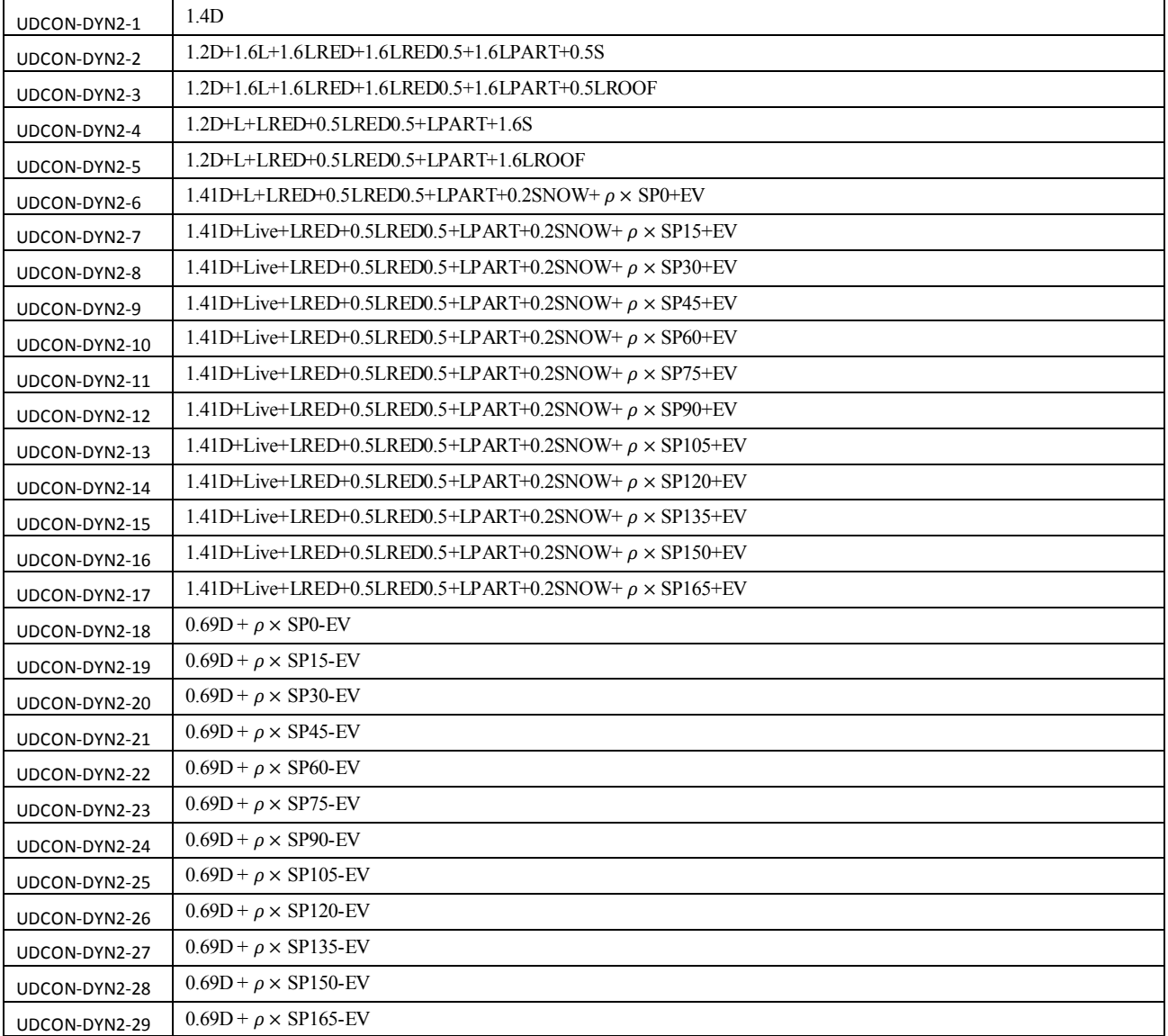

## ACI2014 A<0.3 I=1

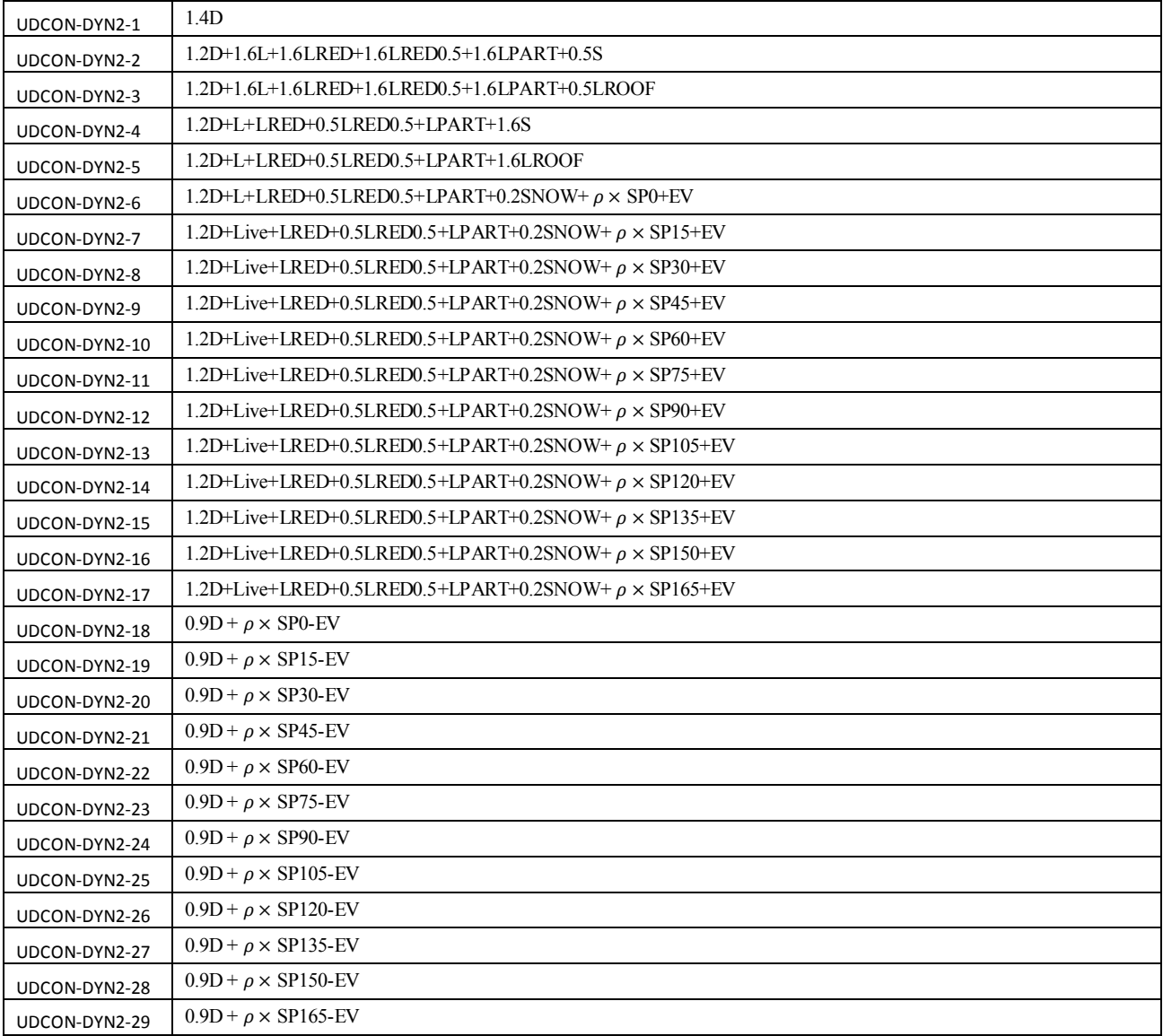

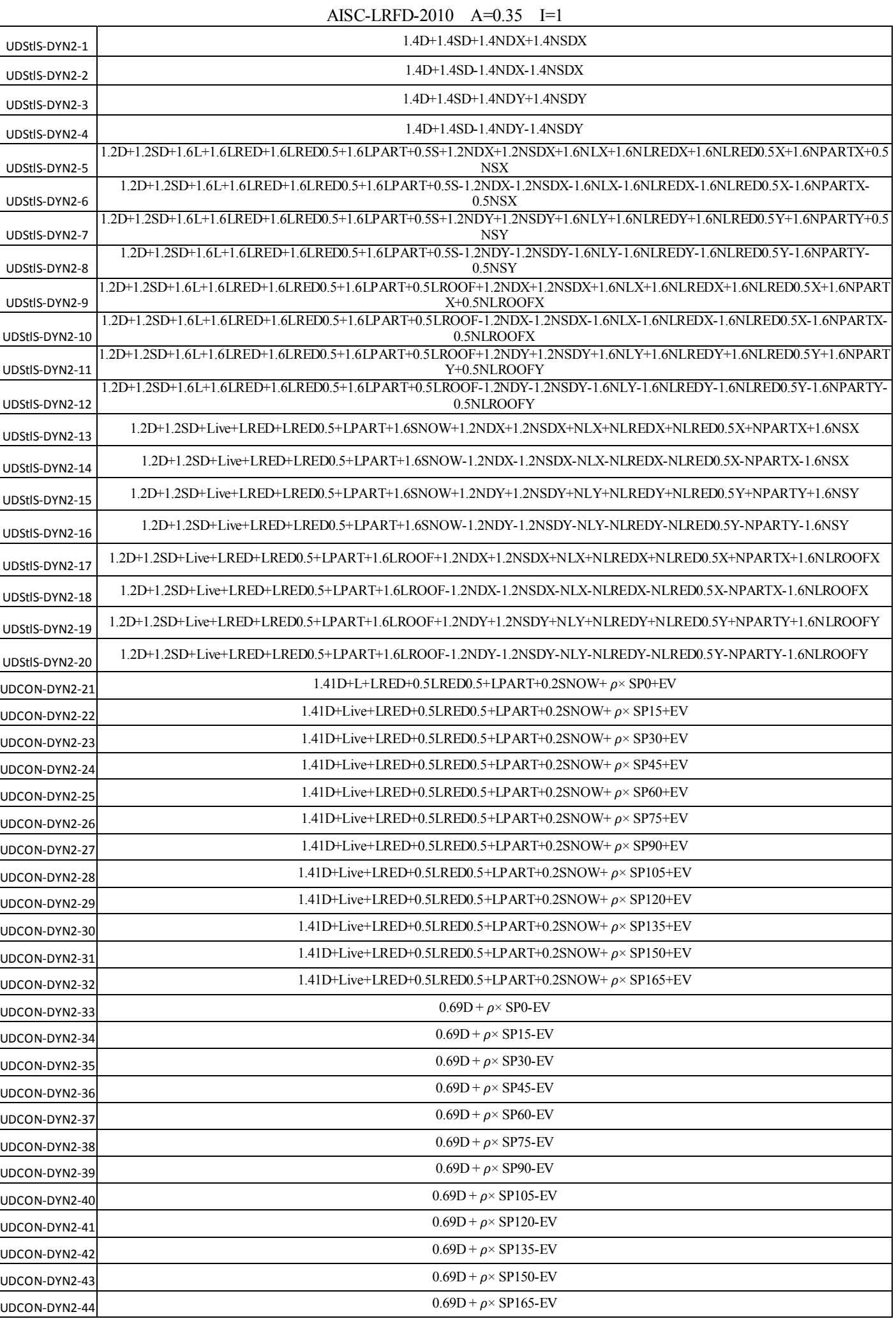

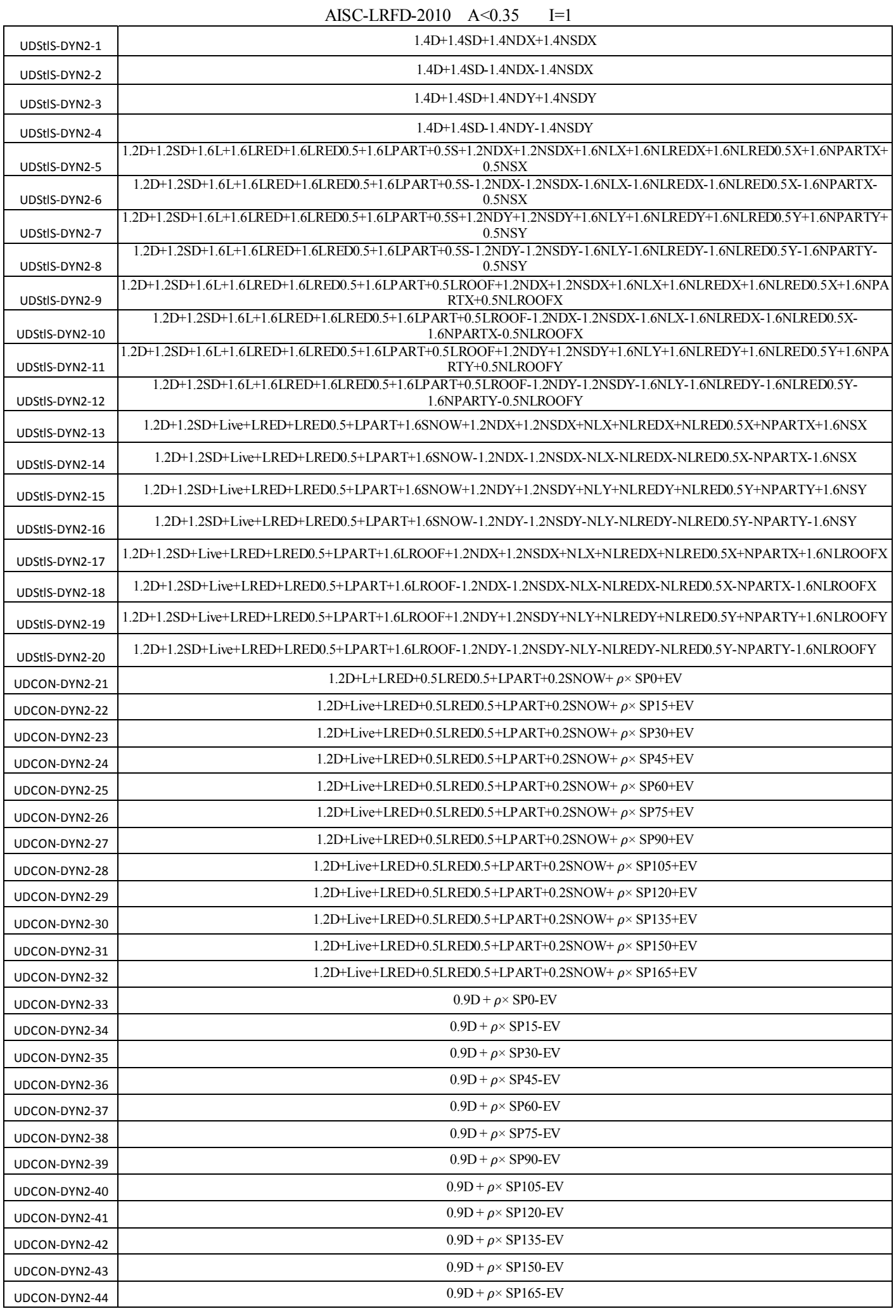

**1-6-5 انتخاب تركيب بارها (روش اول)** 

در طراحي بر اساس زلزله هاي ديناميكي بايد مطابق شكل زير تركيب بارهاي مربوط به زلزله هاي استاتيكي از ليست طراحي حذف شوند و تنها تركيب بارهاي ديناميكي باقي بمانند.

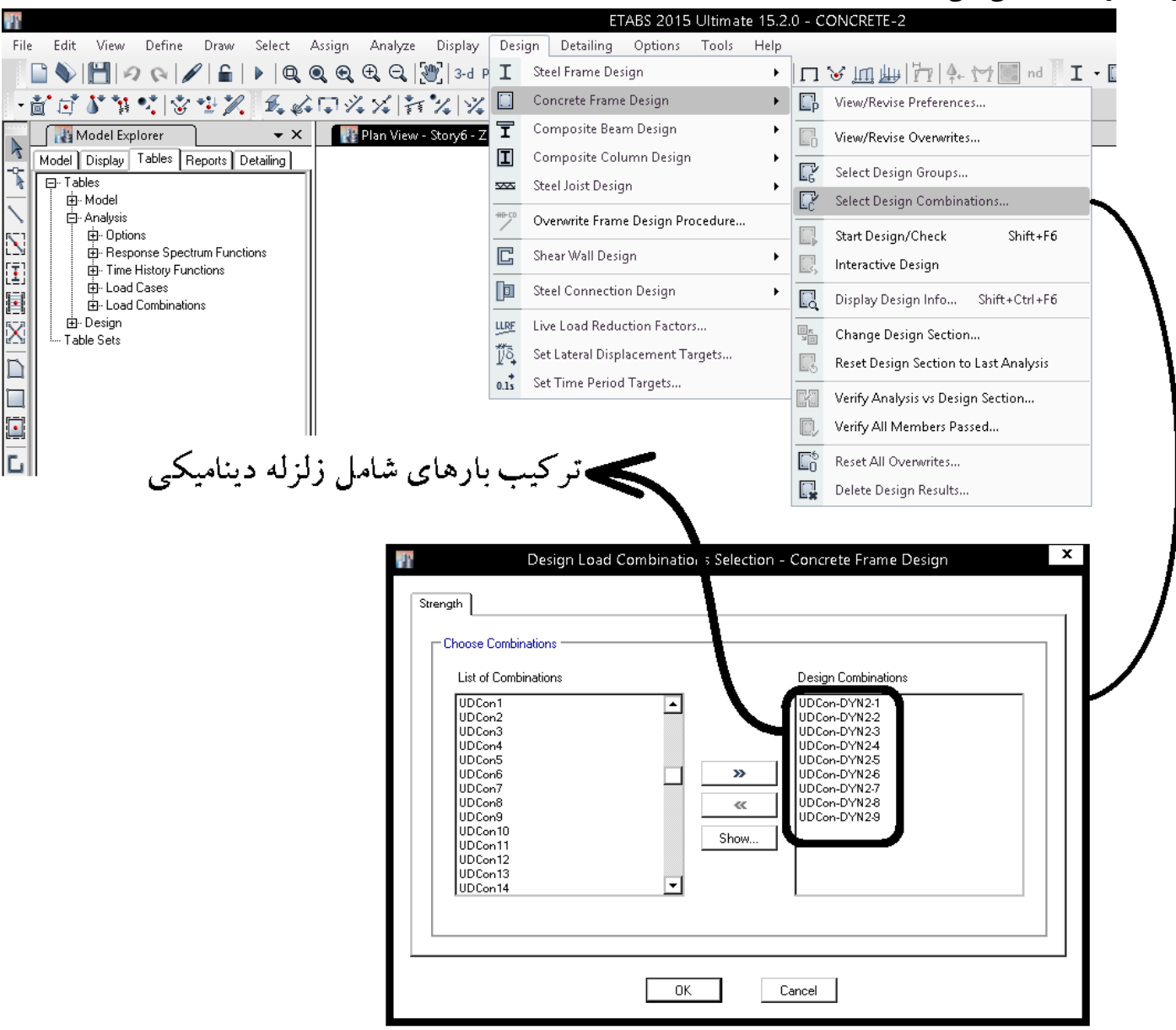

1395/7 **انتشار مطالب اين جزوه "با ذكر منبع" بلامانع است** hoseinzadehasl/me.telegram://https net.hoseinzadeh.www

**7-5 روش دوم (تركيب 30-100 در تركيب بار)**  در روش دوم زلزله هاي SPX وSPY جداگانه تعريف شده و سپس در تركيب بار (شبيه زلزله استاتيكي) به صورت 30-100 تركيب مي شوند. در اين روش يكي از فايلهاي زير به عنوان فايل پيشفرض استفاده ميشود. سپس مراحل زير انجام شود: ETABS2015-DYN2-A0.3-RHO1.2.edb ETABS2015-DYN2-A0.35-RHO1.2.edb ETABS2015-DYN2-A0.35-RHO1.2.edb ETABS2015-DYN2-A0.35-RHO1.edb

**1-7-5 تعريف زلزله در قسمت Case Load) روش دوم)** 

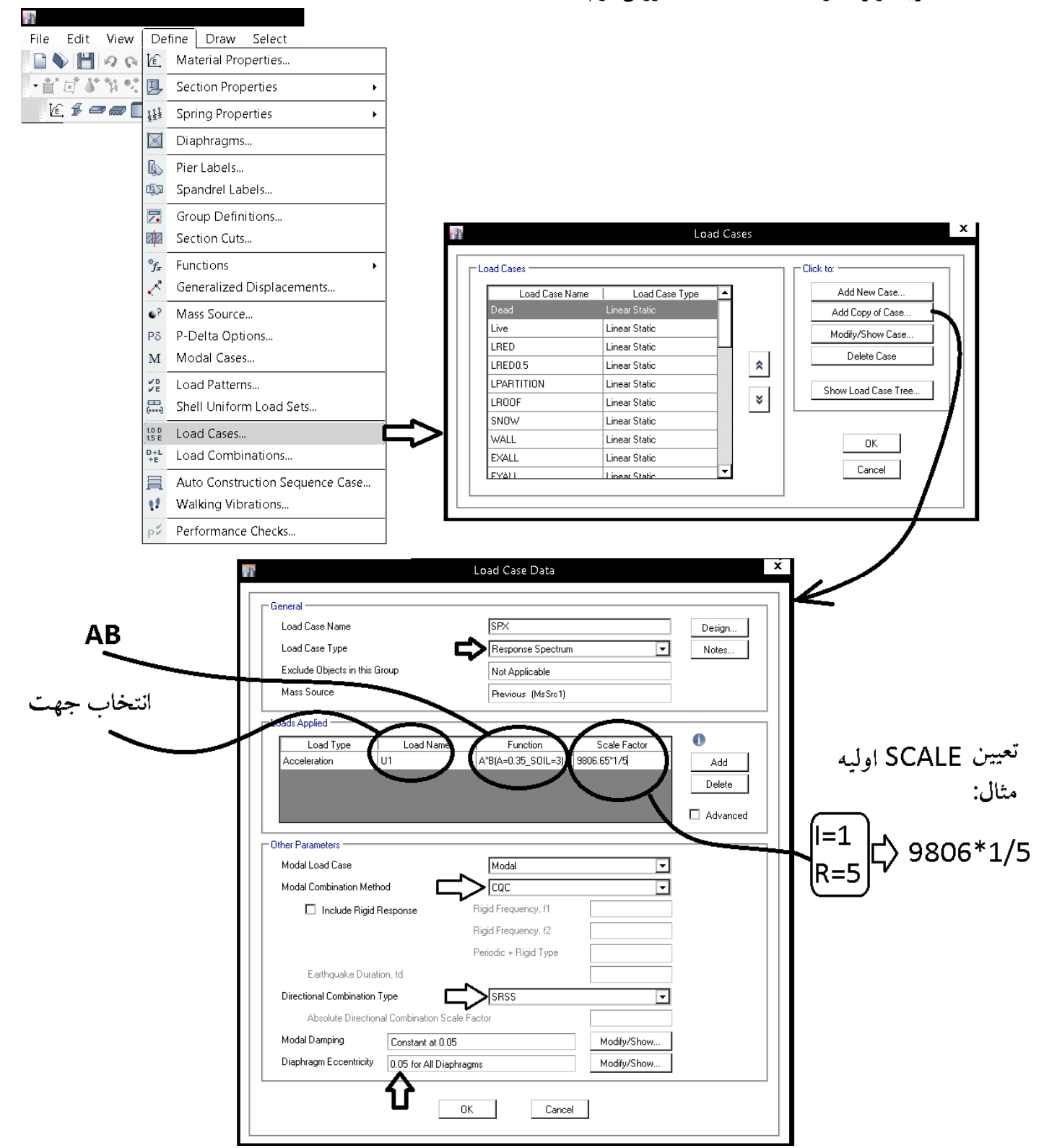

مقدار scale بستگي به Function دارد. اگر براي مثال در قسمتFunction مقدار B وارد شده باشد، در قسمت scale بايد مقدار g <mark>4</mark> وارد شود و يا مثلا اگر در قسمتFunction مقدار <mark>ABI وارد شده باشد ، بايد در قسمت scale مقدار g وارد شود. با توجه به اينكه function در فايلهاى آماده به</mark> صورت AB تعريف شده است، در شكل فوق در قسمت scale بايد مقدار  $\frac{l}{R}g$  وارد شود.  $\mathcal{C}=\frac{ABI}{R}g=(Function)\left(\frac{I}{R}g\right)=(AB)\left(\frac{1}{R}g\right)=(AB)\left(\frac{1}{5}\times 9806\right)$  در شکل فوق ضریب زلزله برابر خواهد بود با: مقدار scale وارد شده در شكل فوق، يك مقدار اوليه بوده و در ادامه طراحي جهت همپايه سازي با برش استاتيكي تغيير خواهد كرد.

به همين ترتيب بايد زلزله SPY تعريف شود:

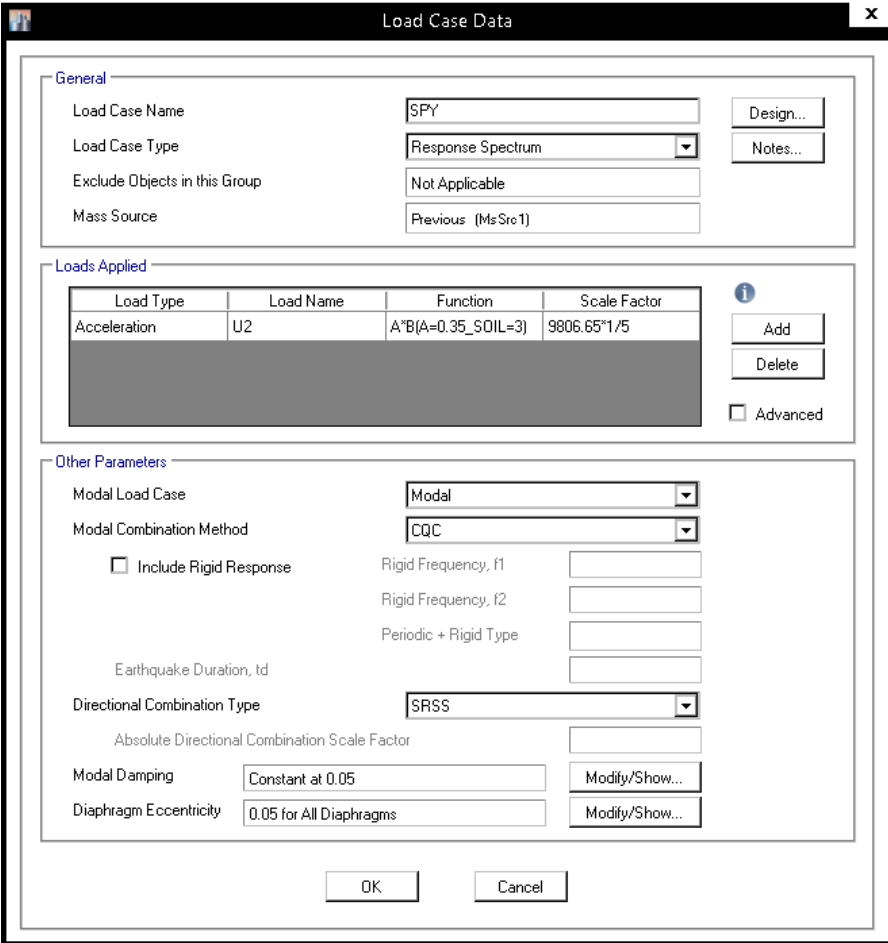

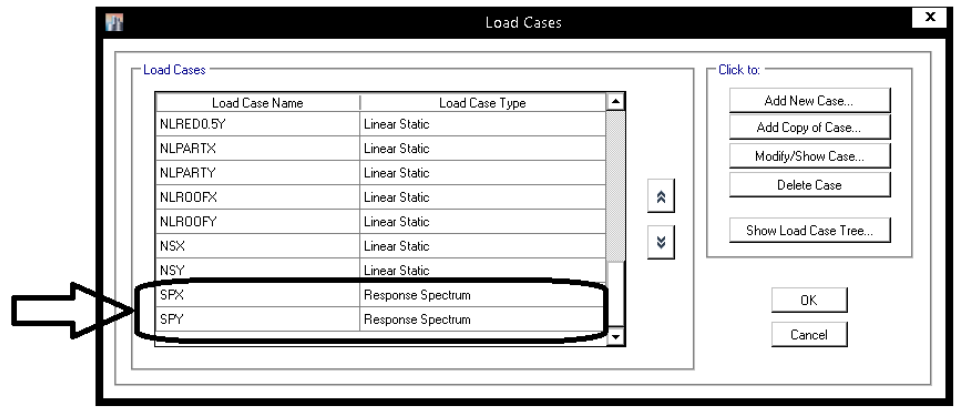

• درهر دو زلزله فوق، اثر خروج از مركزيت تصادفي منظور شده است. مي دانيم كه در تركيب ،30-100 زلزله راستاي متعامد لازم نيست با خروج از مركزيت منظور شود. بنابراين استفاده از زلزله هاي فوق در تركيب 30-100 قدري محافظه كارانه خواهد بود. مي توان دو زلزله بدون خروج از مركزيت تصادفي نيز علاوه بر زلزله هاي فوق تعريف نمود تا در تركيب -100 ،30 زلزله مربوط به 30 درصد را از آنها انتخاب نمود.
**2-7-5 همپايه كردن (روش دوم)** 

پس از تحليل اوليه سازه، زلزله هاي ديناميكي بايد با زلزله استاتيكي همپايه شوند: ۴-۲-۴-۱ اصلاح مقادير بازتابها در مواردی که برش پایه بهدست آمده از روش تحلیل طیفی کمتر از بـرش پایـه تحلیـل استاتیکی معادل، رابطه (۳-۱) باشد، مقدار برش پایه تحلیل طیفی باید بـه مقـادیر زیـر افزایش داده شده و بازتابهای سازه متناسب با آنها اصلاح گردد. بـرش پایـه اسـتاتیکی معادل عنوان شده در ردیفهای زیر، مقدار برش پایه بر اساس رابطه (۳–۱) و با استفاده از مشخصات طیف استاندارد است. الف- در سازمعاي نامنظم، كه نامنظمي درآنها از نوع "طبقه خيلي ضعيف" يا "طبقه خیلی نرم" یا "پیچشی شدید" نباشد، مقادیر بازتـابهـا بایـد در ۹۰ درصـد نسـبت برش پایه استاتیکی معادل به برش پایه بهدست آمده از تحلیل طیفی ضـرب شـوند. ولی در سازمهای نامنظمی که نامنظمی آنها مشمول موارد فوق|لـذکر باشـد، مقـادیر بازتابها بايد در نسبت برش پايه استاتيكي معادل به برش بهدست آمـده از تحليـل طیفی ضرب شود. ب- در سازههای منظم، مقادیر بازتابها باید در ۸۵ درصد نسبت برش پایه استاتیکی معادل به برش پایه بهدست آمده از تحلیل طیفی ضرب شود. تبصره: مقادیر برش پایهٔ تعدیل شده در بندهای الف و ب نباید از برش پایه بـهدسـت **آمده از تحليل طيفي كمتر درنظر گرفته شود.**<br>فرض: سازه نامنظم مي باشد ولي نامنظمي آن از نوع "طبقه خيلي ضعيف" يا "طبقه خيلي نرم" يا "پيچشي شديد" نيست و بنابراين زلزله ديناميكي با 90 درصد زلزله استاتيكي همپايه خواهد شد.

• فرض: در دو راستاي X و Y سيستم ها متفاوت بوده و بنابراين مقادير زلزله هاي EX و EY استاتيكي با هم تفاوت دارند.

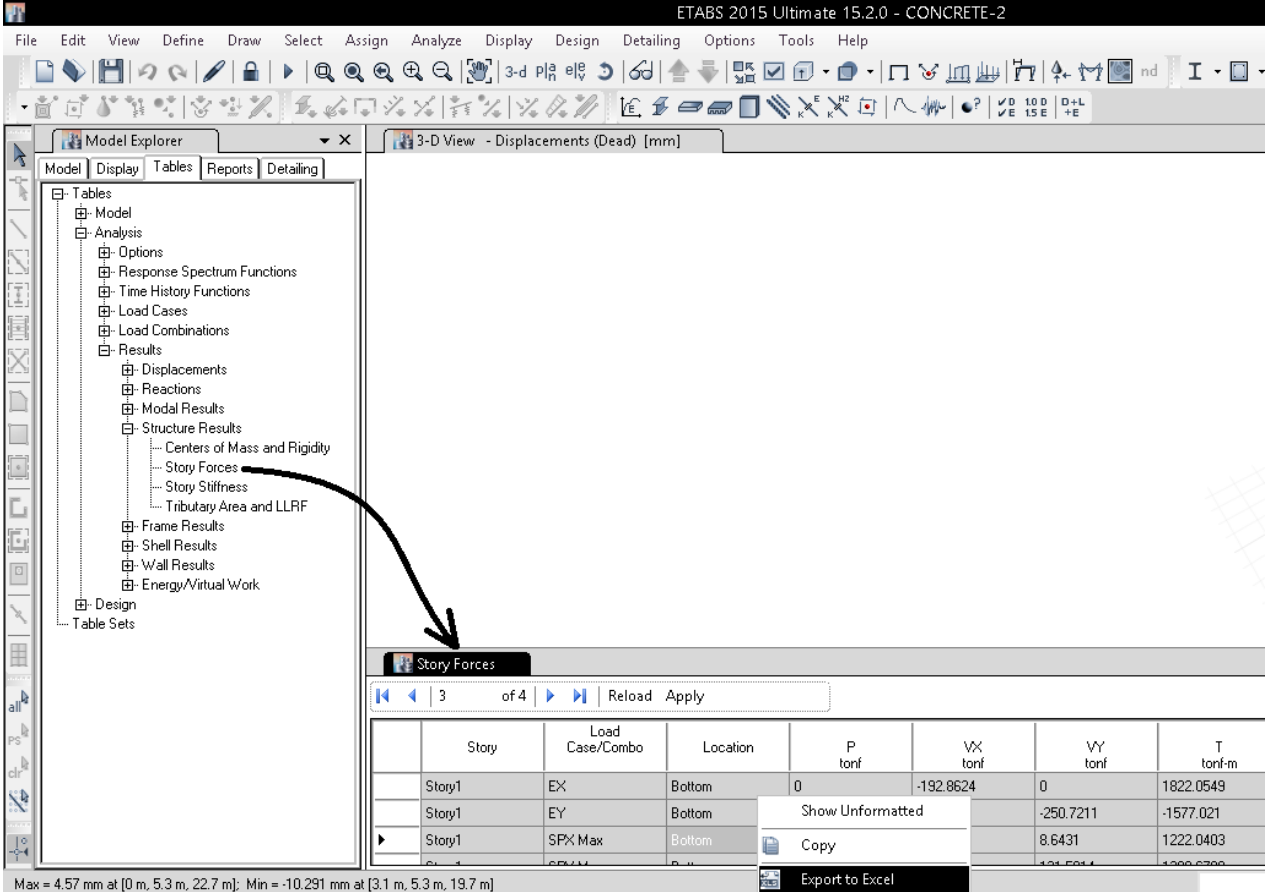

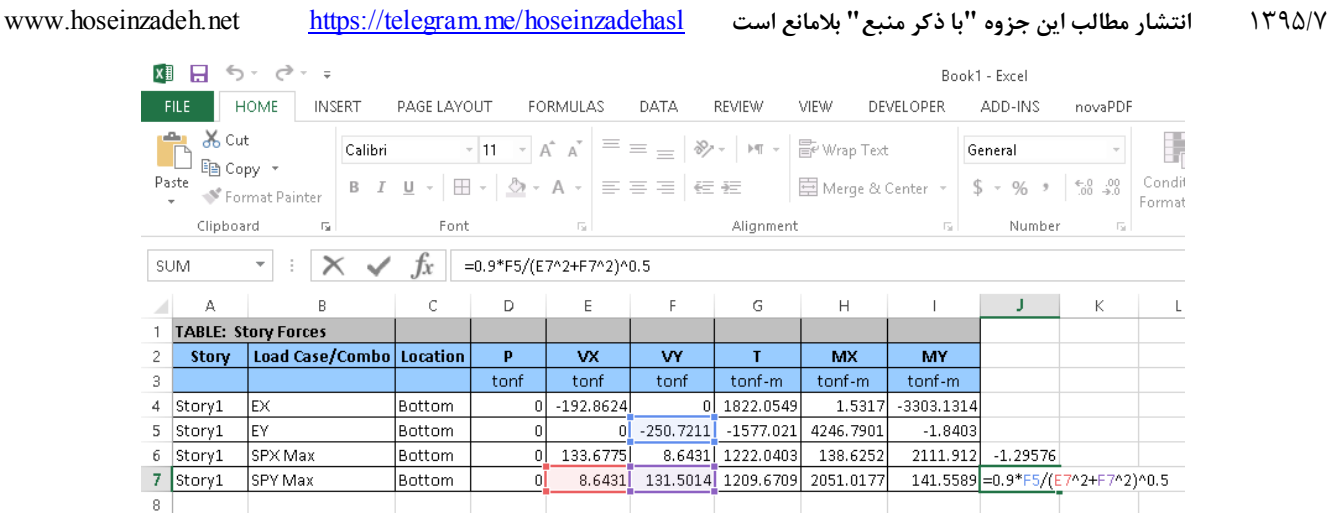

• با توجه به اينكه در تركيب بارها از تركيب 100-30 استفاده خواهد شد، براي همپايه كردن مي توان برآيند برداري هر كدام از زلزله هاي ديناميكي را با زلزله استاتيكي همپايه كرد:

> $\frac{192.8624}{\sqrt{133.6775^2 + 8.6431^2}} \times 0.9 = 1.29576$  $\frac{250.7211}{\sqrt{8.6431^2 + 131.5014^2}} \times 0.9 = 1.71225$

• در آيين نامه جديد تنها در مواردي زلزله ديناميكي همپايه خواهد شد كه ضريب اصلاحي به صورت افزايشي باشد. در مثال فوق در هر دو جهت X وY ضرايب بزرگتر از يك بوده و بايد اعمال شوند. در صورتي اين ضرايب كمتر از يك بدست آيند، نبايد آنها را اعمال نمود:

تبصره: مقادیر برش پایهٔ تعدیل شده در بندهای الف و ب نباید از برش پایه بـهدسـت

• در روش فوق برآيند برداري زلزله همپايه شده است. اينگونه همپايه كردن زماني صحيح است كه درتركيب بارها به صورت تركيب 100-30 استفاده شوند. در صورتي كه كاربر از تركيب 30-100 استفاده نكند، بايد براي همپايه كردن، به جاي برآيند برداري از مولفه ها استفاده كند. مثلا براي راستاي X خواهيم داشت:

 $\frac{192.8624}{133.6775}$  × 0.9 = 1.2984

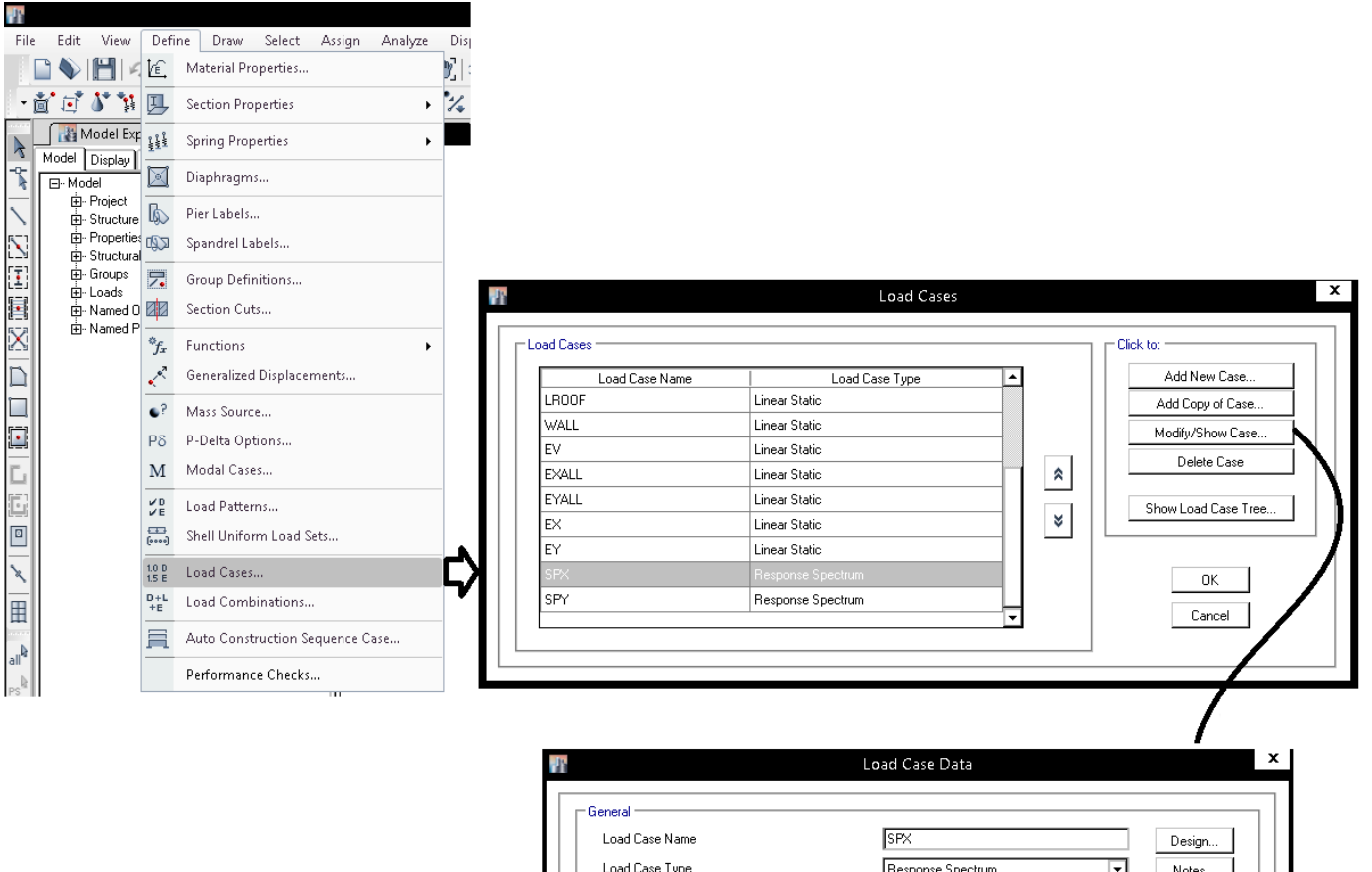

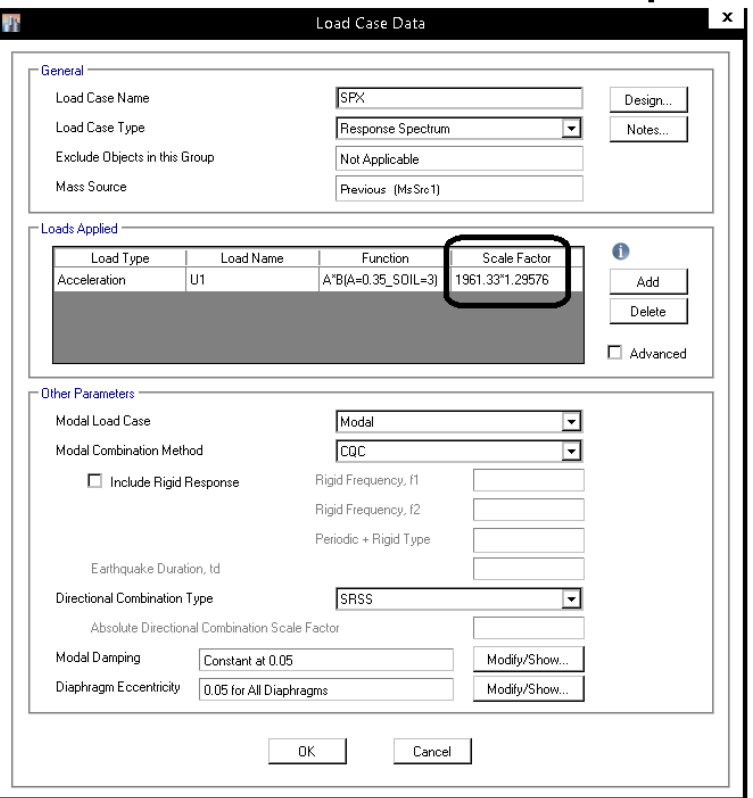

### **3-7-5 تركيب بارها (روش دوم)**

در قسمت تركيب بارها، بارهاي SPX و SPY به صورت 30-100 تركيب خواهند شد (شكل زير).

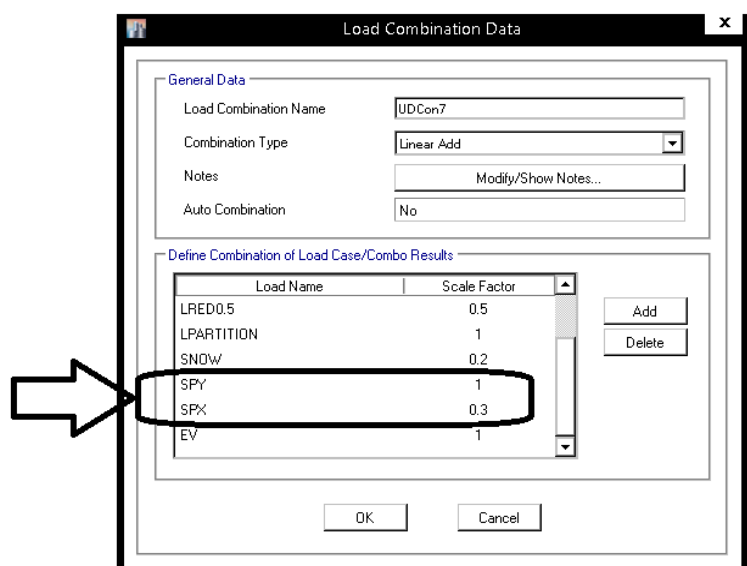

• درهر دو زلزله فوق، اثر خروج از مركزيت تصادفي منظور شده است. مي دانيم كه در تركيب ،30-100 زلزله راستاي متعامد لازم نيست با خروج از مركزيت منظور شود. بنابراين استفاده از زلزله هاي فوق در تركيب 30-100 قدري محافظه كارانه خواهد بود. مي توان دو زلزله بدون خروج از مركزيت تصادفي نيز علاوه بر زلزله هاي فوق تعريف نمود تا در تركيب -100 ،30 زلزله مربوط به 30 درصد را از آنها انتخاب نمود.

### ACI2014 A=0.35 I=1

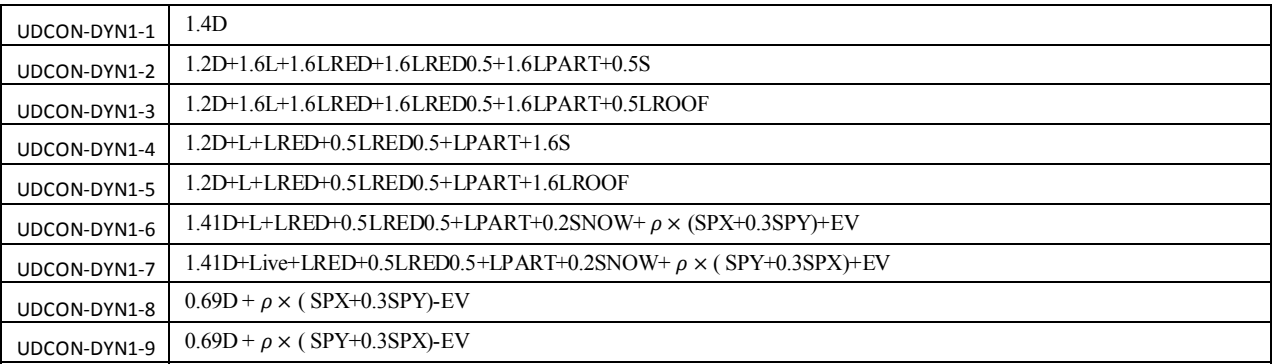

#### ACI2014 A<0.3 I=1

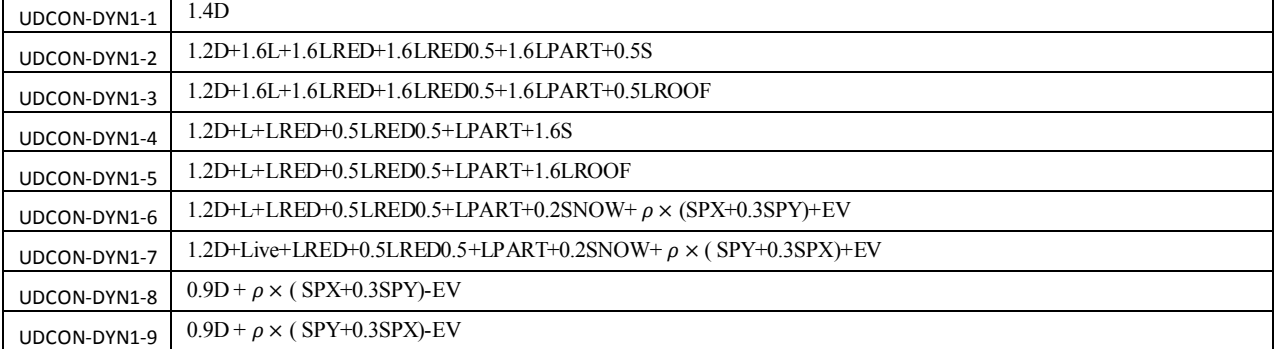

1395/7 **انتشار مطالب اين جزوه "با ذكر منبع" بلامانع است** hoseinzadehasl/me.telegram://https net.hoseinzadeh.www

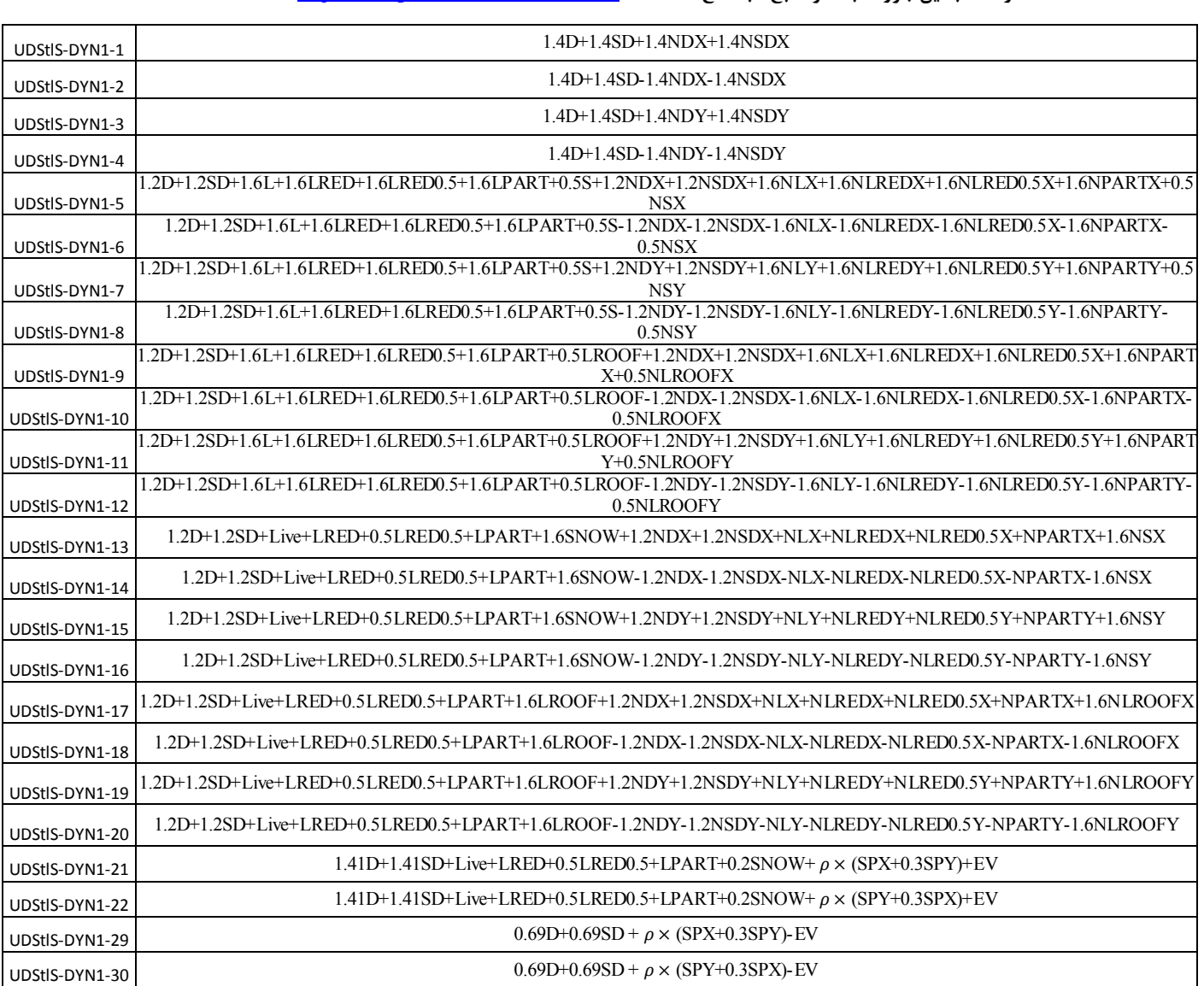

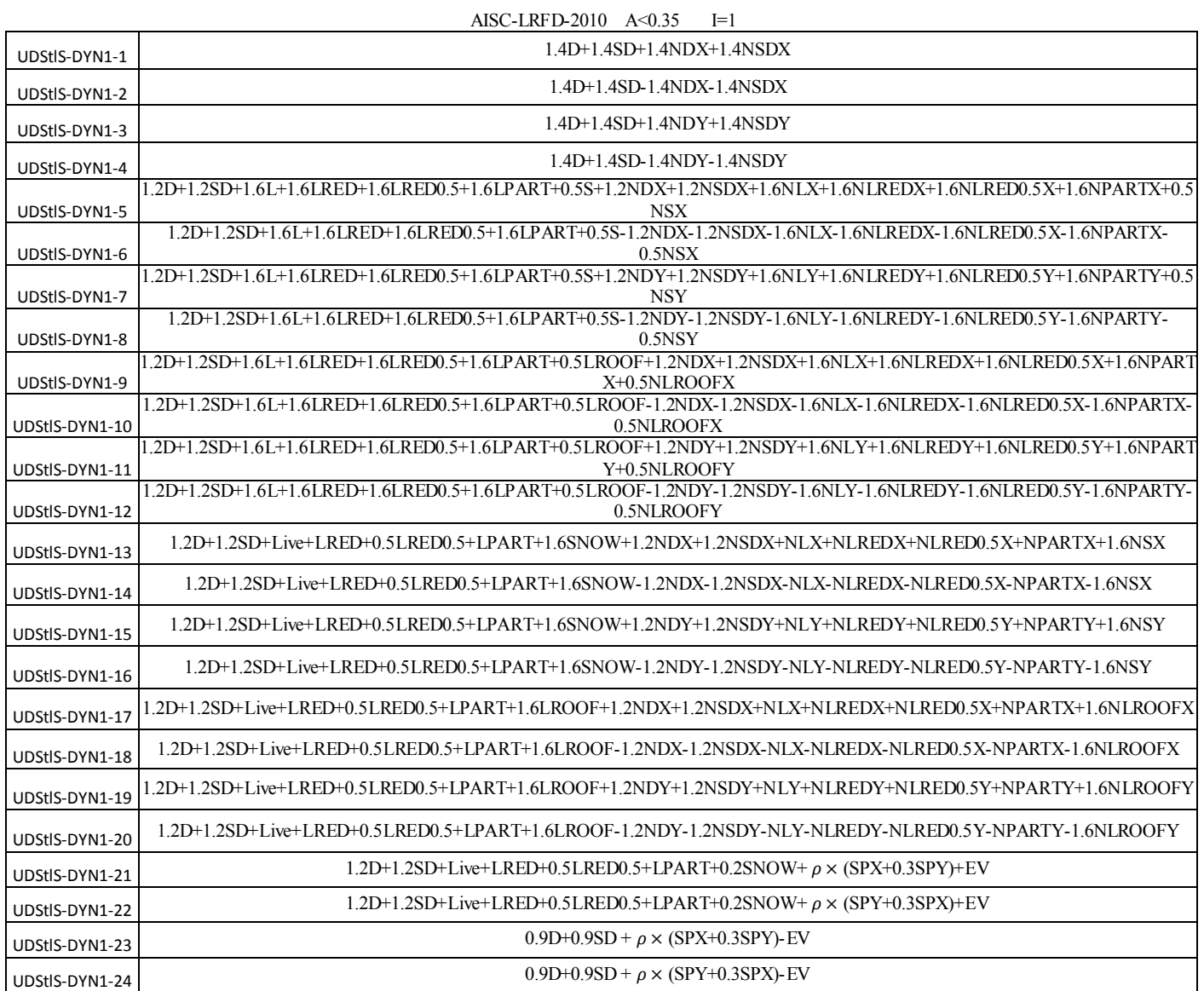

در طراحي بر اساس زلزله هاي ديناميكي بايد مطابق شكل زير تركيب بارهاي مربوط به زلزله هاي استاتيكي از ليست طراحي حذف شوند و تنها تركيب بارهاي ديناميكي باقي بمانند.

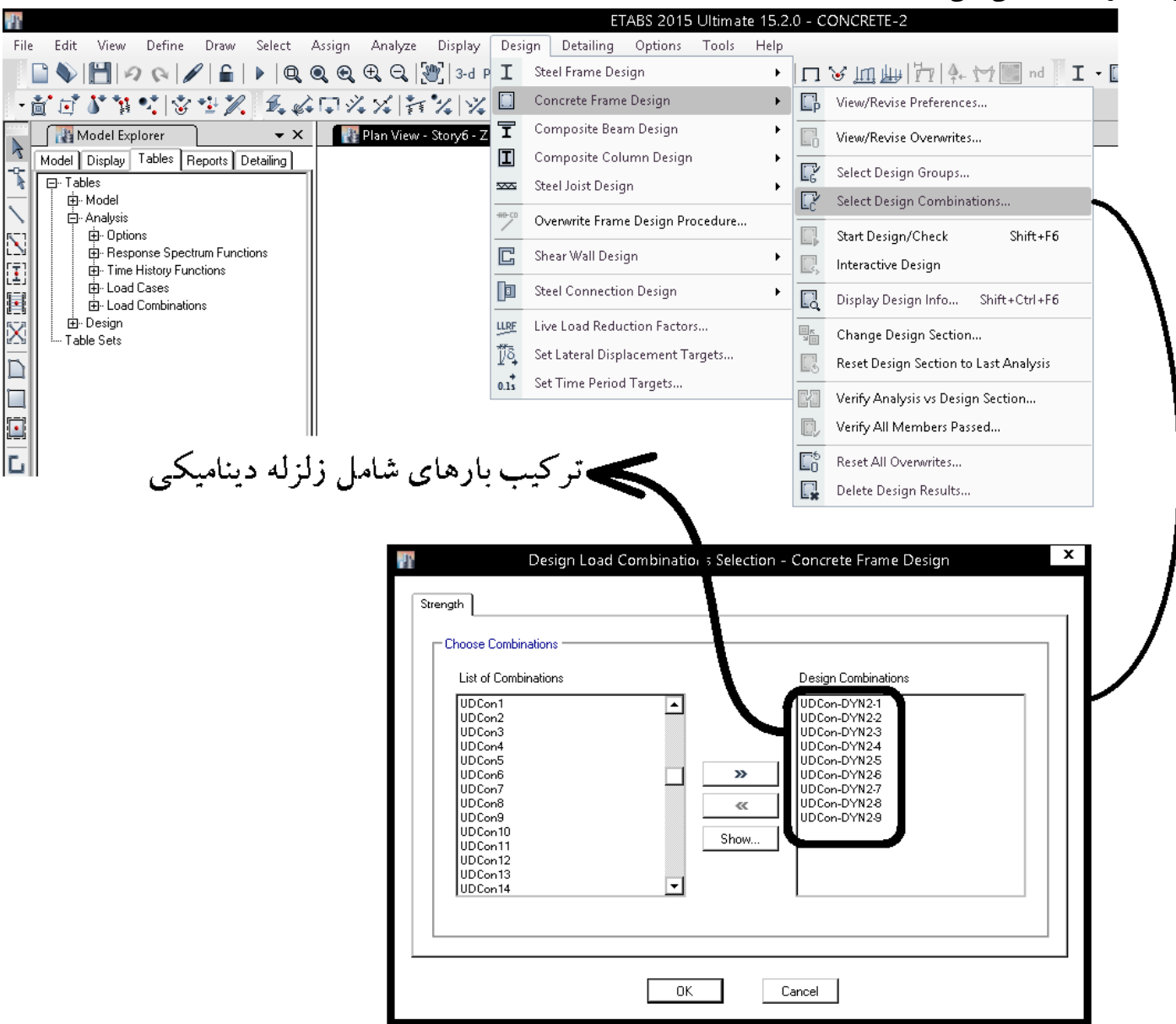

**8-5 روش سوم (توصيه نمي شود)** 

بود:

- اين روش در آخرين تفسير بارگذاري آمريكا 7-10ASCE به عنوان يك **روش منسوخ شده** مطرح شده است كه **محافظه كارانه** مي باشد و توصيه مي شود از آن استفاده نشود.
	- علت توضيح اين روش در جزوه تنها افزايش اطلاعات عمومي مي باشد.

در روش سوم از تركيب 100-100 در "CASE LOAD"، استفاده مي شود (مطابق شكل زير):

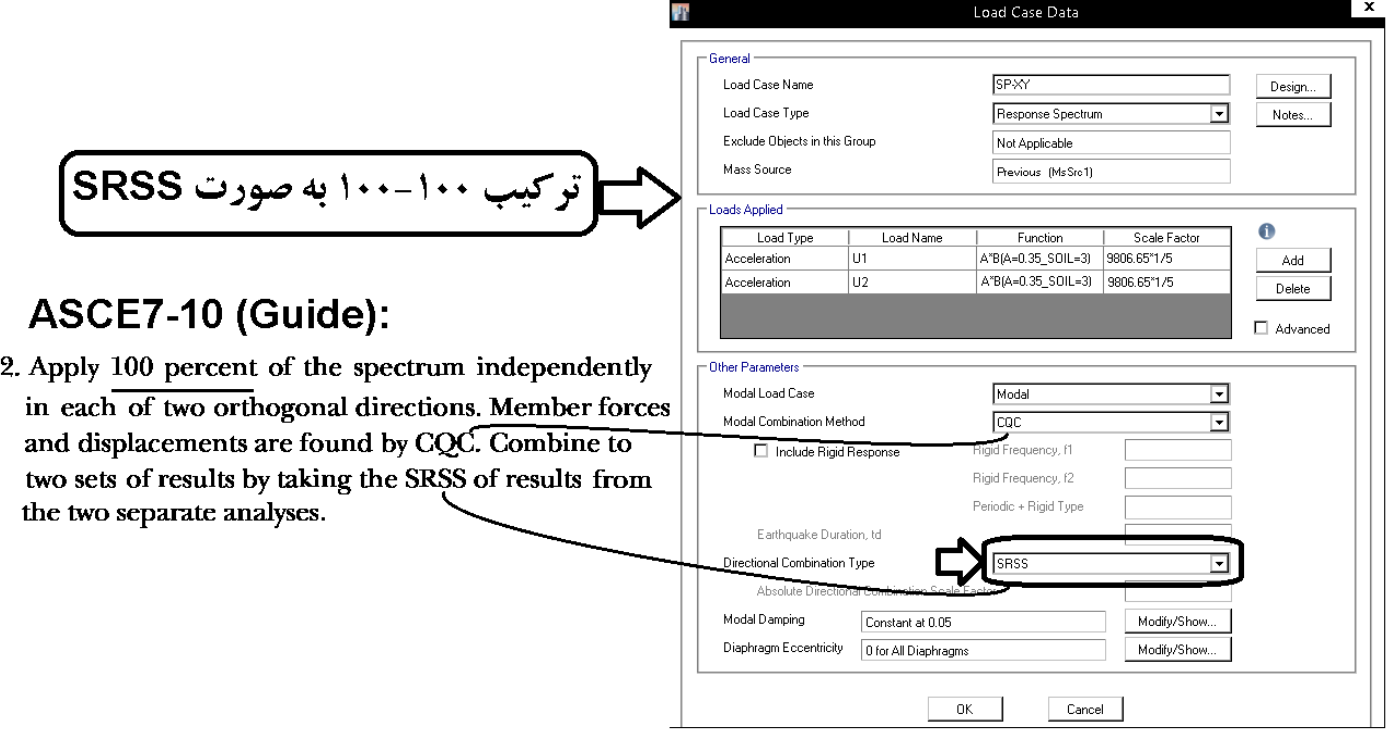

اگر مطابق شكل زير Absolute انتخاب شود نتايج به صورت مستقيم با هم جمع شوند. در اين صورت اجازه داريم جهت ها را به صورت 100-30 جمع ببينديم. در اين حالت (انتخاب Absolute و تركيب 30-100) نتايج با نتايج روش دوم جزوه (اعمال 30-100 در تركيب بارها) مشابه خواهد

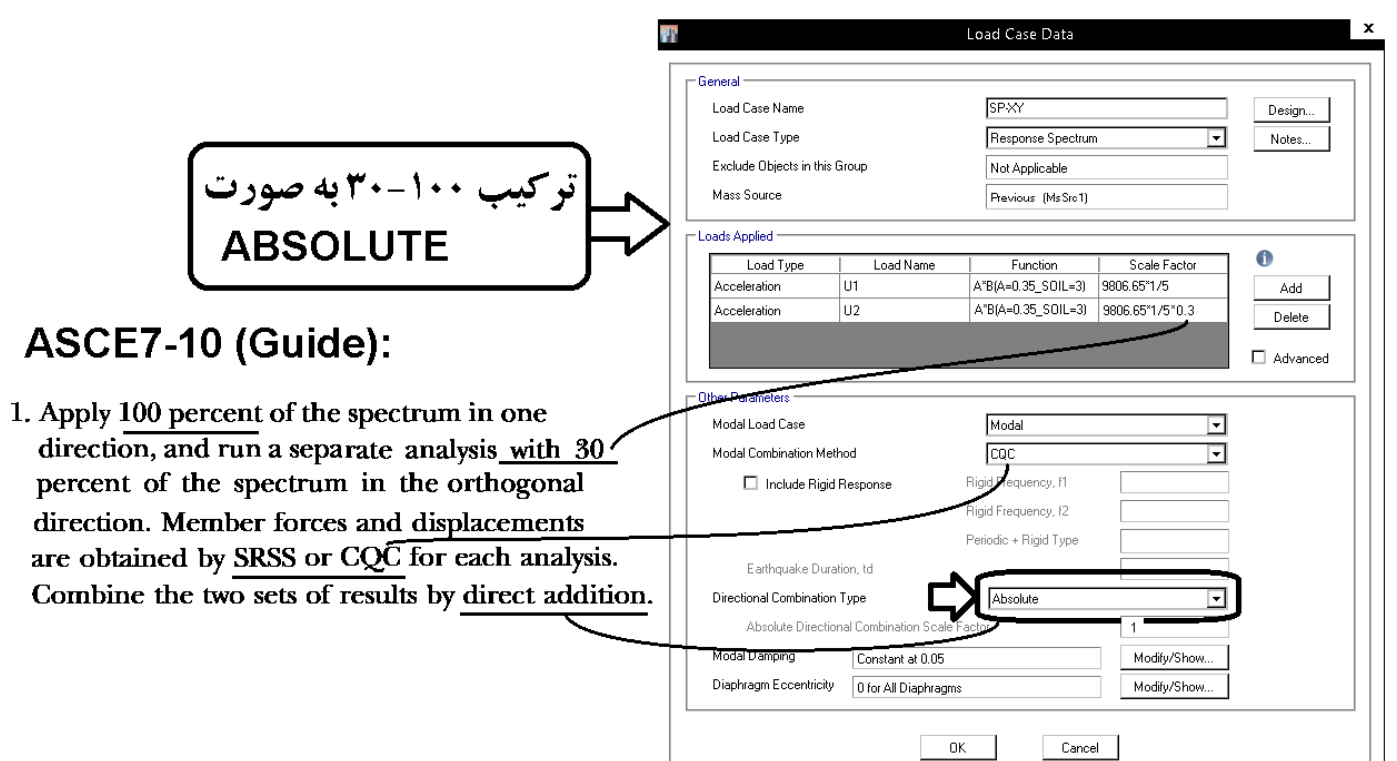

تصوير زير برگرفته از 7-10ASCE) تفسير فصل 12 مربوط به آخرين ويرايش آن) مي باشد:

The orthogonal combination procedure in item (a) of Section 12.5.3 combines the effects from 100% of the seismic load applied in one direction with 30% of the seismic load applied in the perpendicular direction. This general approximation-the "30% rule"-was introduced by Rosenblueth and Contreras (1977) based on earlier work by A. S. Veletsos and also N. M. Newmark (cited in Rosenblueth and Contreras 1977), as an alternative to performing the more rational, yet computationally demanding, response history analysis, and is applicable to any elastic structure. Combining effects for seismic loads in each direction, and accidental torsion in accordance with Sections 12.8.4.2 and 12.8.4.3, results in the following 16 load combinations:

- $Q_E = +/- Q_{E,X+AT} +/- 0.3 Q_{E,Y}$  where  $Q_{E,Y}$  = effect of Y-<br>direction load at the center of mass (Section 12.8.4.2);
- $Q_E$  = +/-  $Q_{E,XAT}$  +/- 0.3 $Q_{E,Y}$  where  $Q_{E,X}$  = effect of Xdirection load at the center of mass (Section 12.8.4.2);
- $Q_E = +I Q_E$   $Y_{A}T + I 0.3Q_E$  x where  $AT =$  accidental torsion computed in accordance with Sections 12.8.4.2 and  $12.8.4.3$ ; and
- $Q_E = +I Q_E_{YAT} + I 0.3 Q_E_{X}$

Though the standard permits combining effects from forces applied independently in any pair of orthogonal directions (to approximate the effects of concurrent loading), accidental torsion need not be considered in the direction that produces the lesser effect, per Section 12.8.4.2. This provision is sometimes disregarded when using a mathematical model for three-dimensional analysis that can automatically include accidental torsion, which then results in 32 load combinations.

The maximum effect of seismic forces,  $Q_E$ , from orthogonal load combinations is modified by the redundancy factor,  $\rho$ , or the overstrength factor,  $\Omega_0$ , where required, and the effects of vertical seismic forces,  $E_v$ , are considered in accordance with Section 12.4, to obtain the seismic load effect, E.

These orthogonal combinations should not be confused with uniaxial modal combination rules, such as the square root of the sum of the squares (SRSS) or complete quadratic combination (CQC) method. In past standards, an acceptable alternative to the above was to use the SRSS method to combine effects of the two orthogonal directions, where each term computed is assigned the sign that resulted in the most conservative result. This method is no longer in common use. Although both approaches described for considering orthogonal effects are approximations, it is important to note that they were developed with consideration of results for a square building.

# طبق متن فوق استفاده از روش SRSS برای ترکیب دو جهت متعامد دیگر رایج نمی باشد (روش سوم همین جزوه). **بنابراين توصيه مي شود از روش اول يا دوم جزوه استفاده شود.**

اگر روش سوم جزوه، يك روش منسوخ شده است، به چه دليل در اين جزوه تشريح شده است؟! برخي از محاسبين براي اعمال قائده ،30-100 مشابه روش سوم جزوه، زلزله هاي راستاي x وy را به جاي اينكه در قسمت تركيب بارها ( load combination (تركيب نمايند، آنها را در قسمت تعريف case load تعريف مي كنند و به زلزله راستاي متعامد ضريب 0.3 اعمال مي كنند (مشابه روش سوم اين جزوه) و در قسمت type combination direction نوع تركيب دو جهت متعامد را SRSS انتخاب مي كنند (مشابه شكل اول صفحه قبل). بدين ترتيب عملا قانون 30-100 وارد نمي شود. در حاليكه در صورت انتخاب روش SRSS در قسمت type combination direction بايد به جاي تركيب 30-100 از تركيب 100-100 استفاده شود.

به همين دليل در اين جزوه روش سوم كه مبتني بر استفاده از روش SRSS در قسمت type combination direction مي باشد به صورت صحيح معرفي شده است (با ذكر منبع كه در صفحات قبل امده است) تا بر نادرستي استفاده از 30-100 (به صورت تركيب زلزله ها به صورت SRSS در دو راستا) تاكيد شود. 1395/7 **انتشار مطالب اين جزوه "با ذكر منبع" بلامانع است** hoseinzadehasl/me.telegram://https net.hoseinzadeh.www

شكل زير بر گرفته از 2013 4-1, Unit -752,P FEMA مي باشد. شكل اول (1 Method (همان روش دوم اين جزوه مي باشد كه در آن زلزله هاي دو راستا به صورت جبري (در قسمت Combination Load (جمع مي شوند.

شكل دوم (2Method (همان روش سوم در اين جزوه مي باشد كه در آن براي جمع زلزله هاي راستاي X و Y از روش SRSS) روش جذر مجموع مربعات) استفاده شده است. **اين روش محافظه كارانه بوده و توصيه نمي شود**.

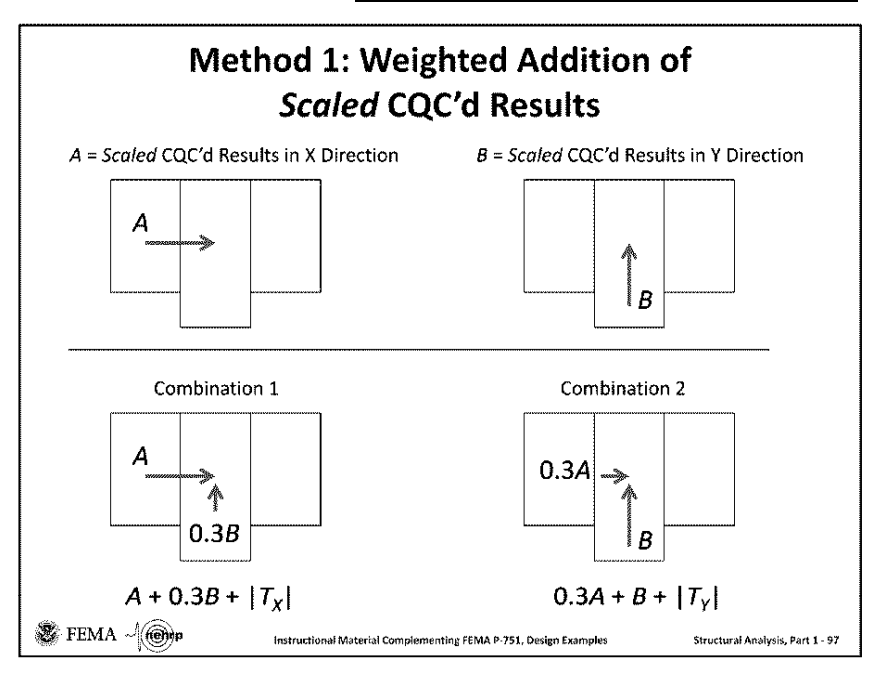

This is one of two approaches to handle orthogonal loading in MRS analysis. The approach shown on the next slide is preferred.

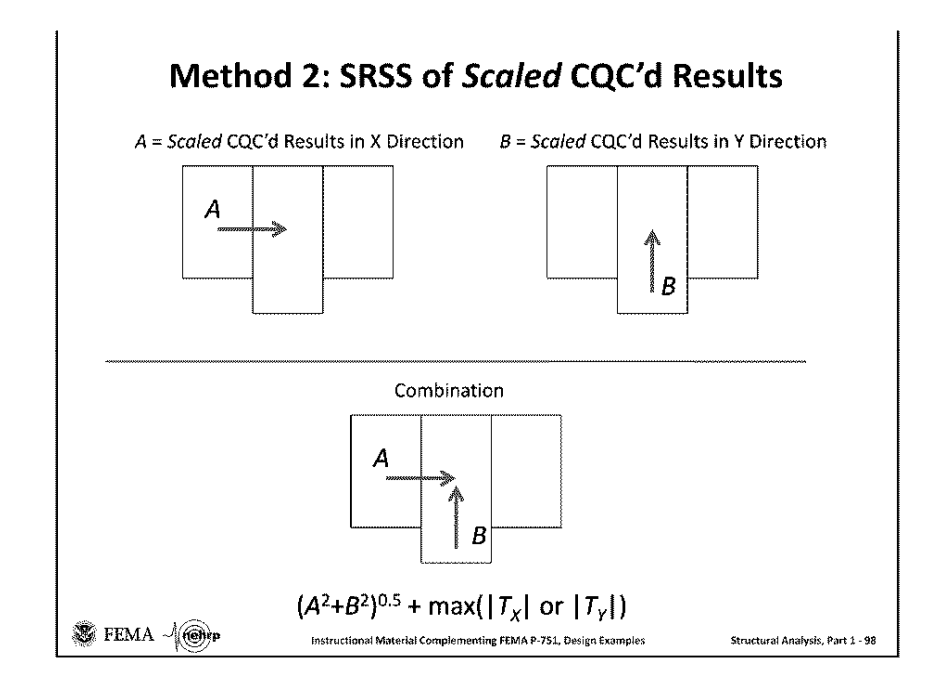

This approach, while not specifically described in ASCE 7, is preferred. This method is somewhat more conservative than the method given on the previous slide because it will provide a uniform resistance for "all possible angles of attack" of the earthquake. Programs like SAP2000 and ETABS can automatically implement this procedure (or the procedure shown on the previous slide).

**1-8-5 تعريف زلزله در قسمت Case Load) روش سوم)** 

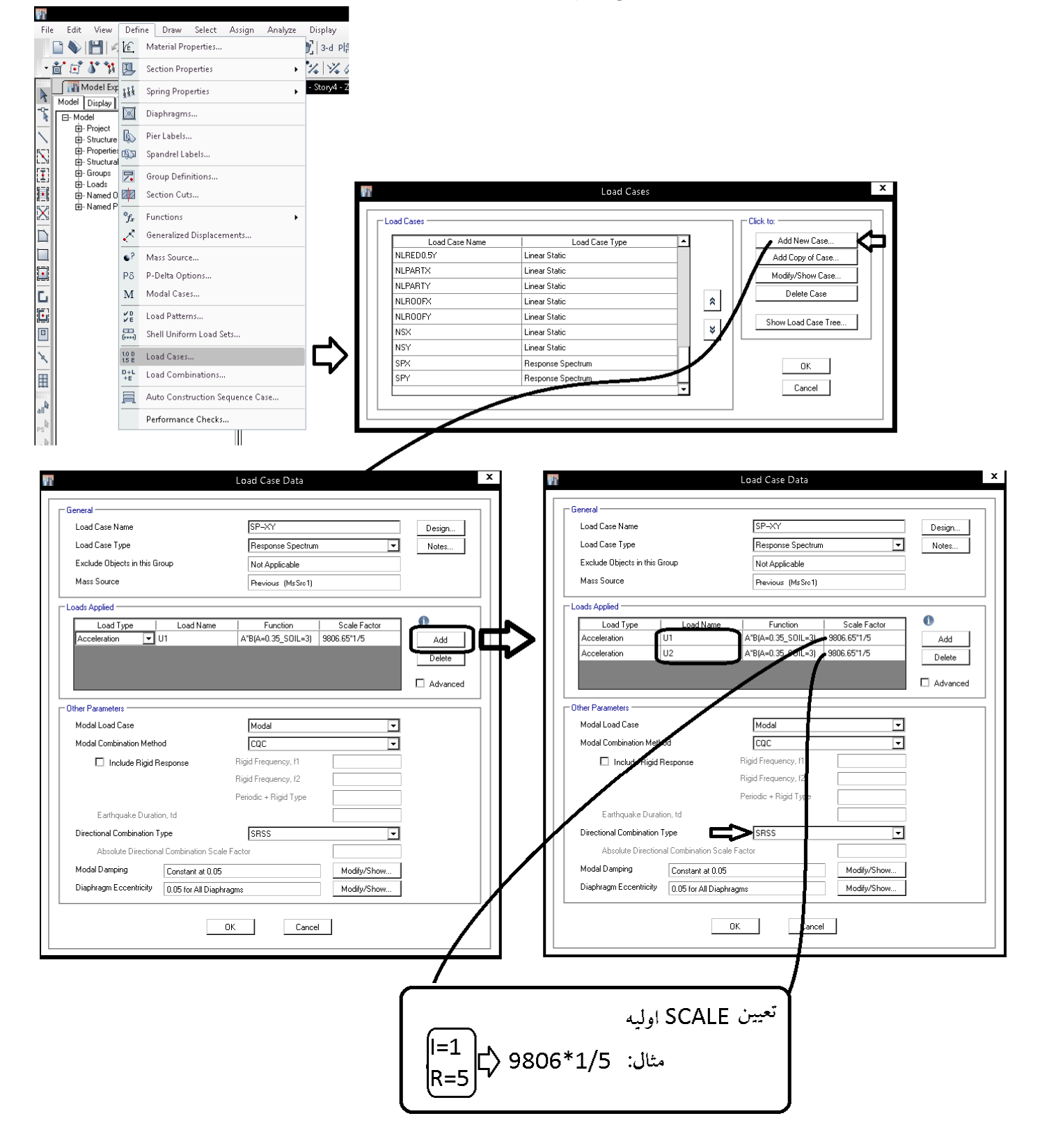

در شكل فوق ضريب زلزله برابر خواهد بود با: = ܥ ܫܤܣ ൬) ݊݅ݐ݊ܿݑܨ) = ݃ ܴ ܫ ܴ ݃൰ = (ܤܣ (൬ ܫ ܴ ݃൰ = (ܤܣ (൬ 1 <sup>5</sup> × 9806൰ در شكل فوق واحد طول mm انتخاب شده است و مقدار g برابر 9806 مي باشد. ୡమୣୱ

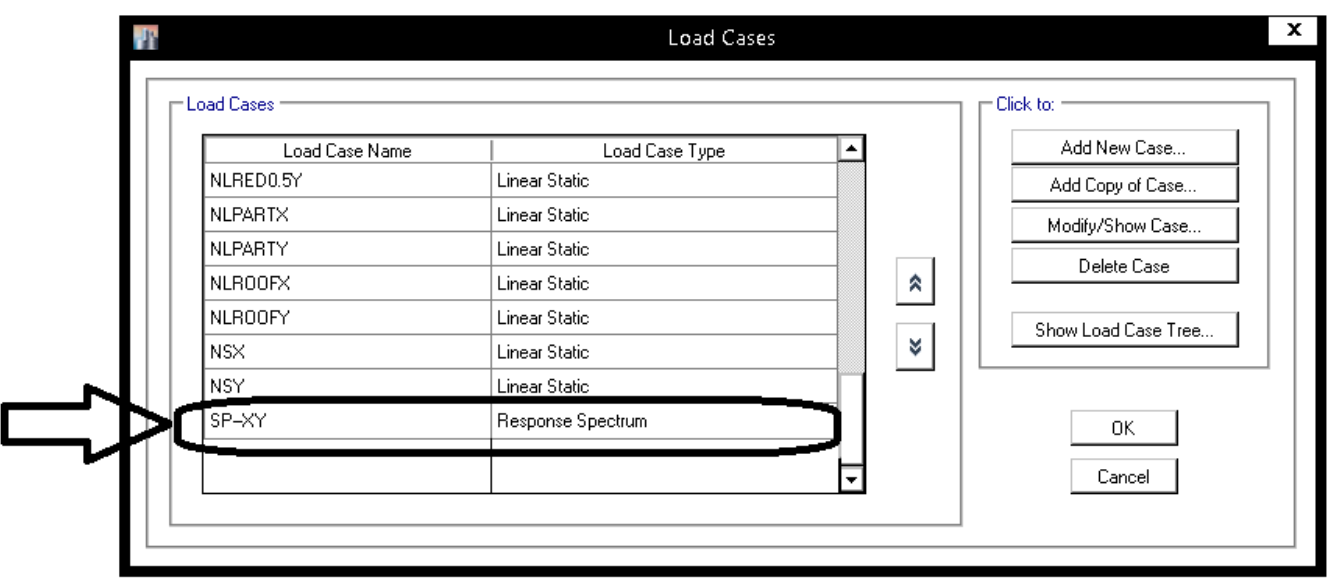

پس از تحليل اوليه سازه، زلزله هاي ديناميكي بايد با زلزله استاتيكي همپايه شوند:

- فرض: سازه نامنظم مي باشد ولي نامنظمي آن از نوع "طبقه خيلي ضعيف" يا "طبقه خيلي نرم" يا "پيچشي شديد" نيست و بنابراين زلزله ديناميكي با 90 درصد زلزله استاتيكي همپايه خواهد شد.
- فرض: در دو راستاي X و Y سيستم ها متفاوت بوده و بنابراين مقادير زلزله هاي EX و EY استاتيكي با هم تفاوت دارند.

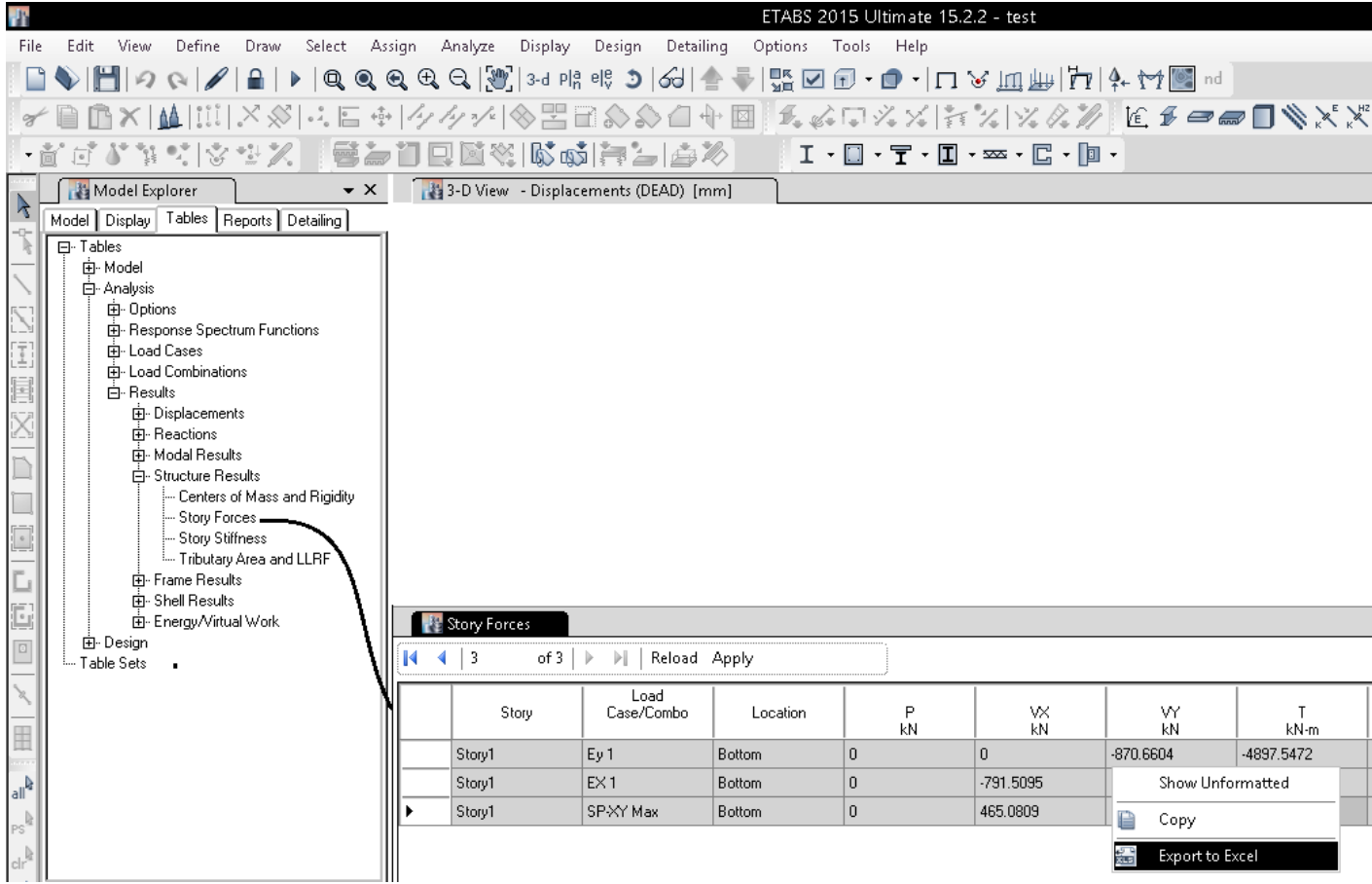

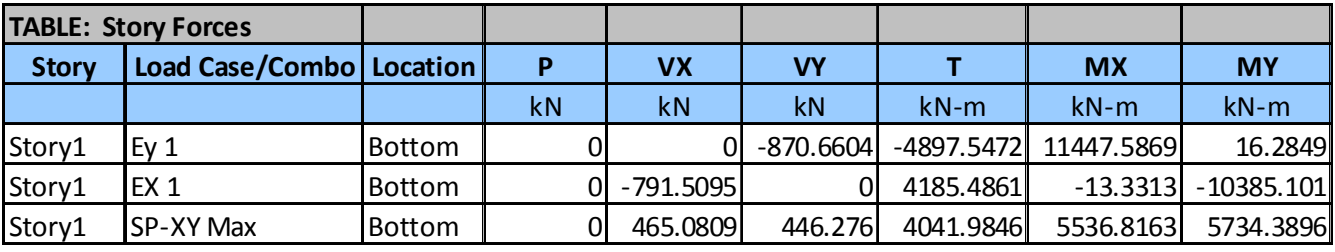

براي همپايه كردن در روش سوم از مولفه هاي زلزله (به جاي برآيند) استفاده خواهد شد:

```
\frac{791.5095}{465.0809} \times 0.9 = 1.532\frac{870.6604}{446.276} \times 0.9 = 1.756
```
• در آيين نامه جديد تنها در مواردي زلزله ديناميكي همپايه خواهد شد كه ضريب اصلاحي به صورت افزايشي باشد. در مثال فوق در هر دو جهت X وY ضرايب بزرگتر از يك بوده و بايد اعمال شوند. در صورتي اين ضرايب كمتر از يك بدست آيند، نبايد آنها را اعمال نمود:<br>تبصره: مقادير برش پايهٔ تعديل شده در بندهاي الف و ب نبايد از برش پايه بــهدســت

آمده از تحلیل طیفی کمتر درنظر گرفته شود.

پس از مشخص شدن ضريب افزايشي، بايد زلزله هاي ديناميكي به شرح زير اصلاح شوند:

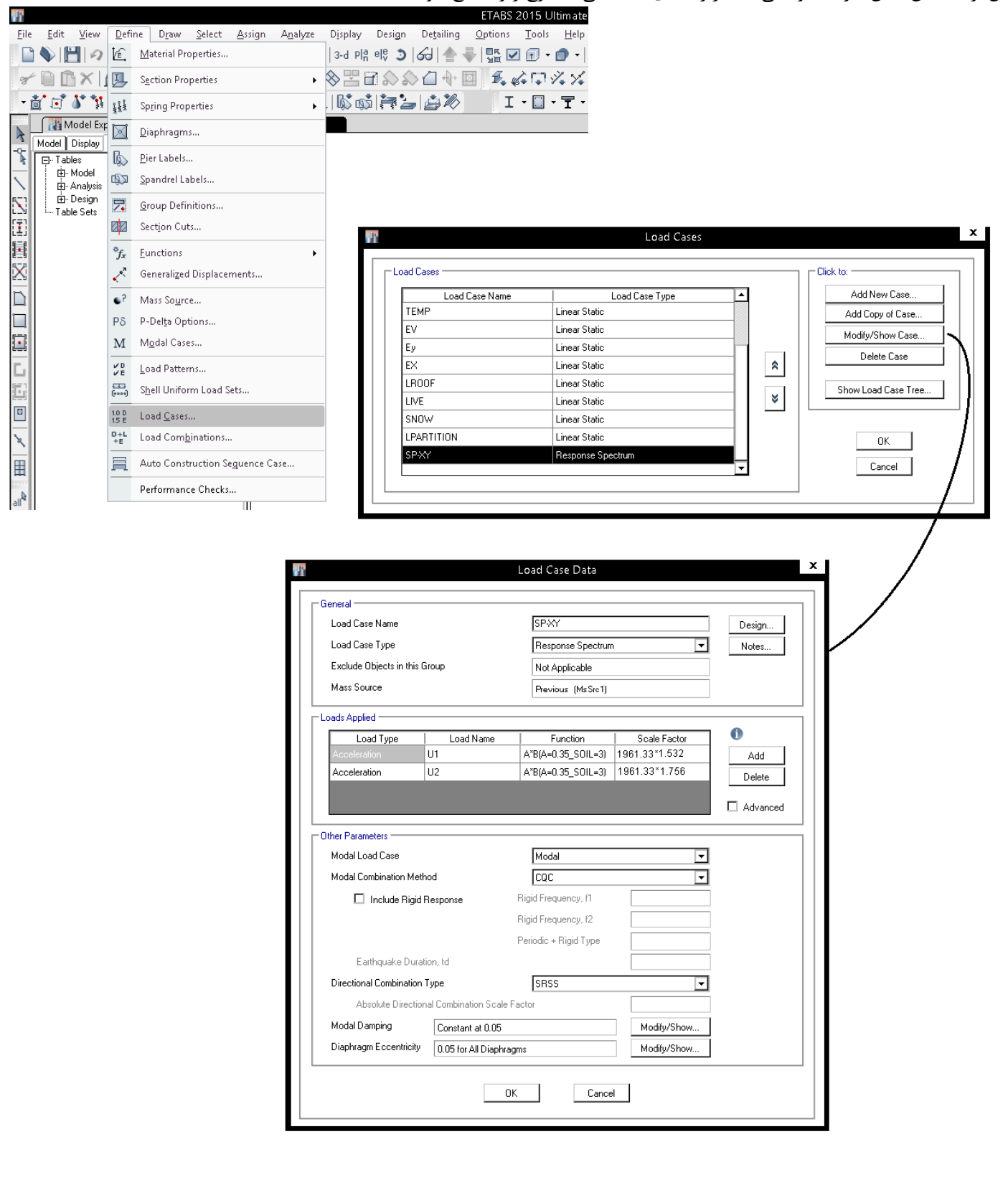

**2-8-5 تركيب بارها در روش سوم** 

ACI2014 A=0.35 I=1

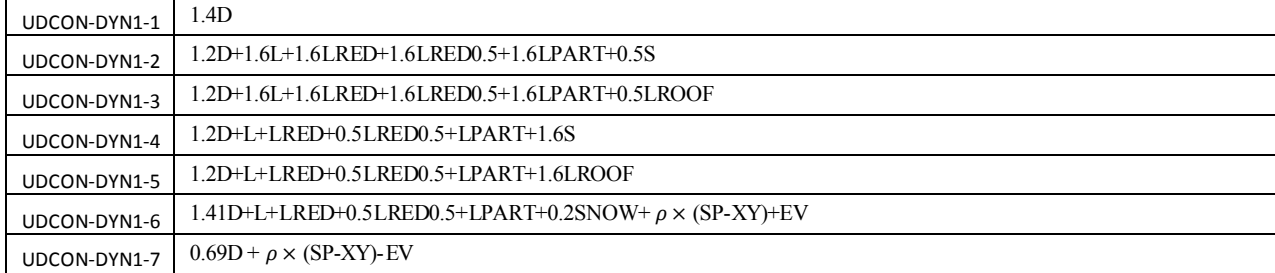

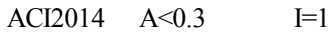

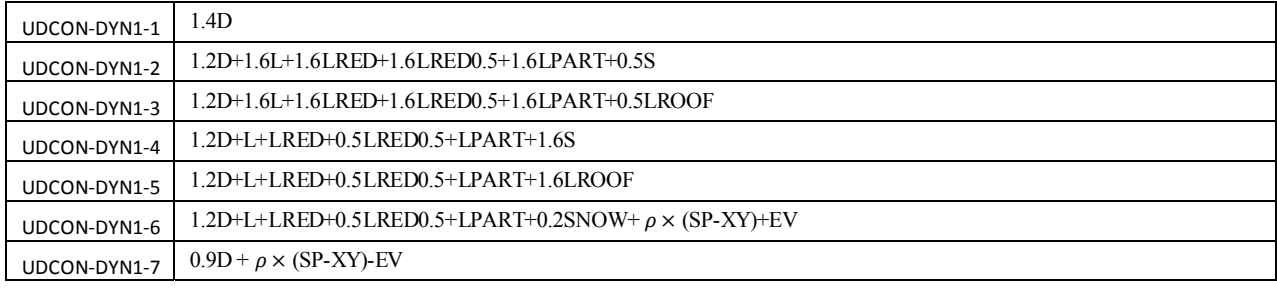

### AISC-LRFD-2010 A=0.35 I=1

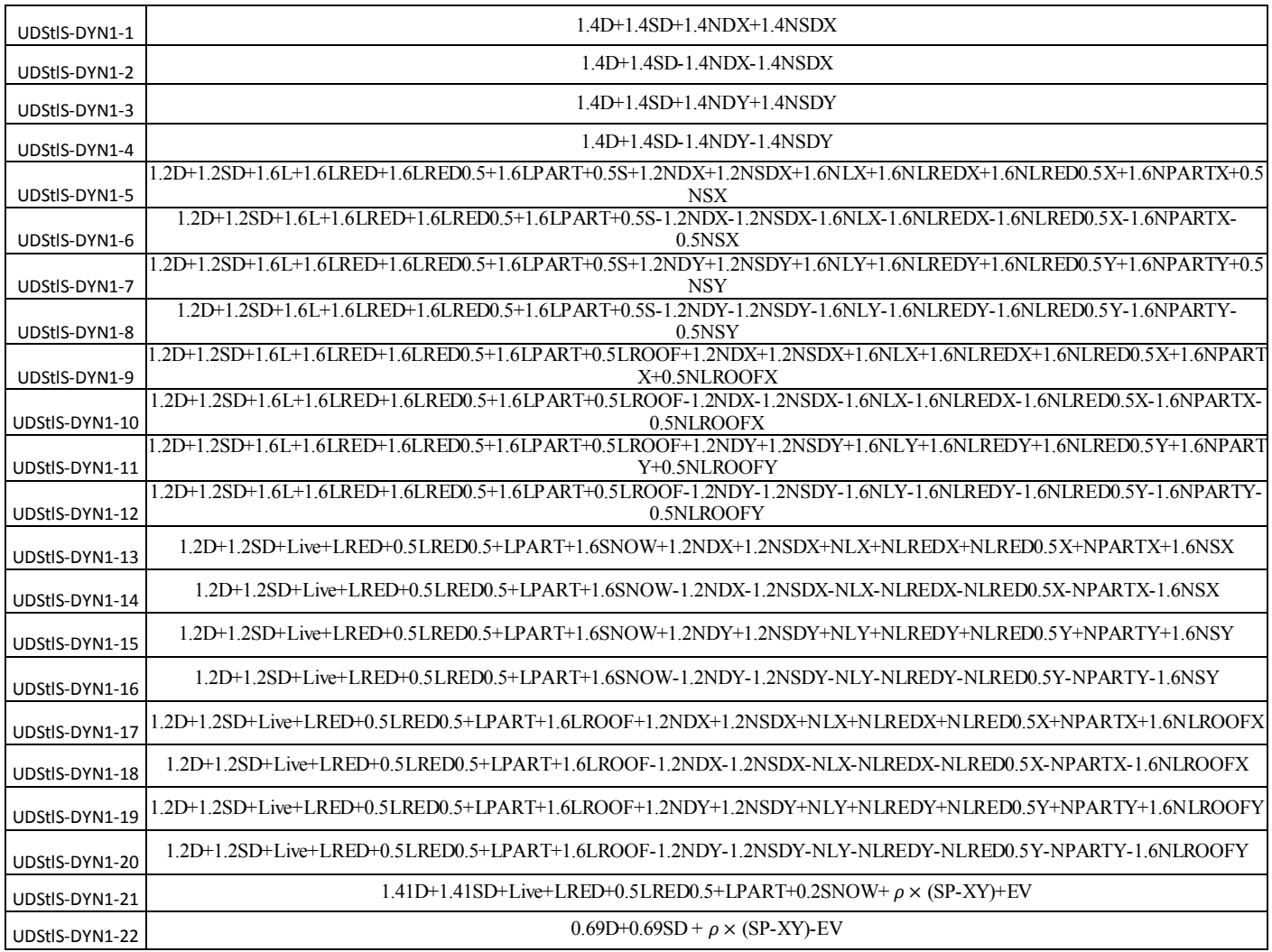

## AISC-LRFD-2010 A<0.35 I=1

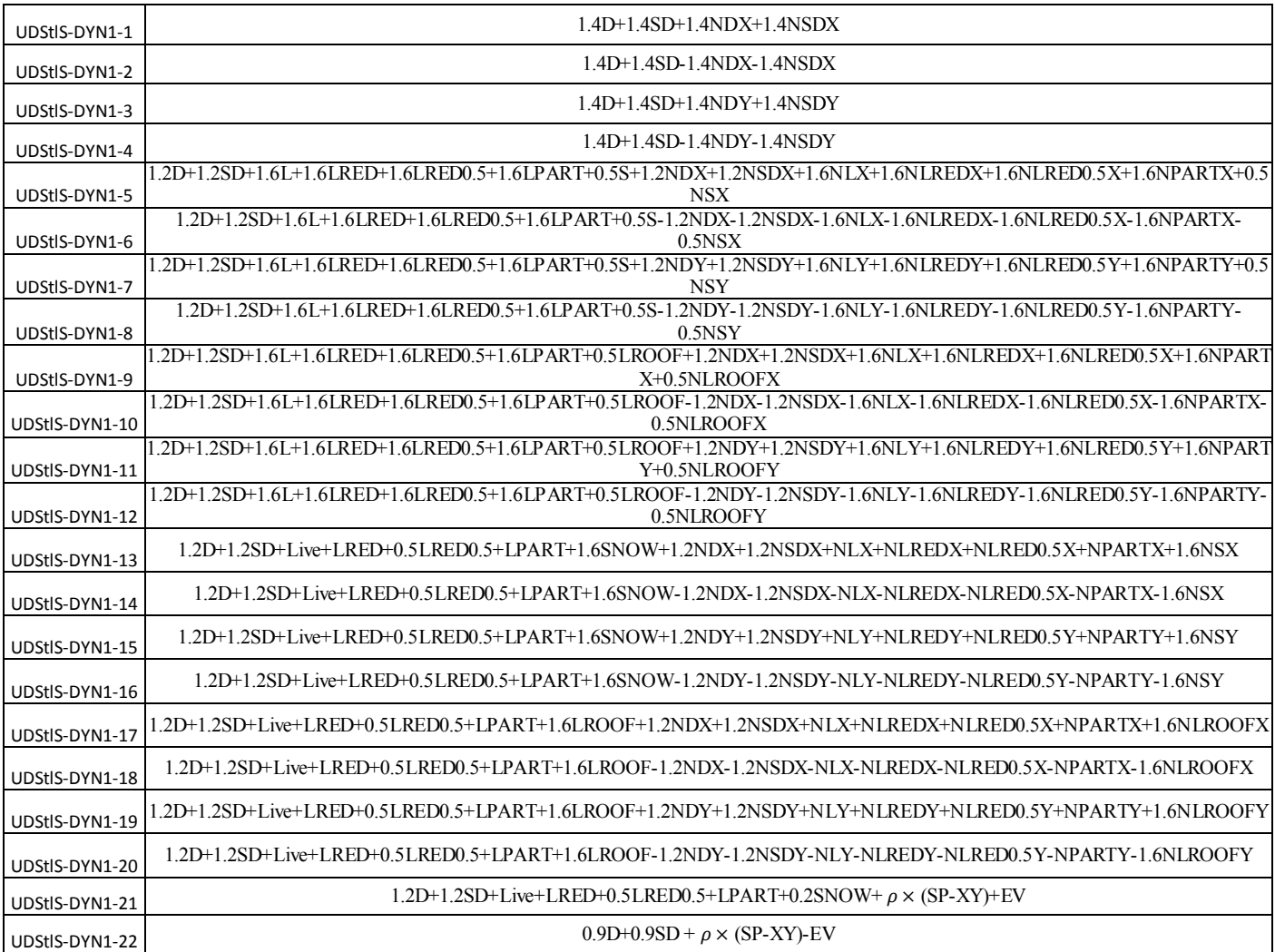

در طراحي بر اساس زلزله هاي ديناميكي بايد مطابق شكل زير تركيب بارهاي مربوط به زلزله هاي استاتيكي از ليست طراحي حذف شوند و تنها تركيب بارهاي ديناميكي باقي بمانند.

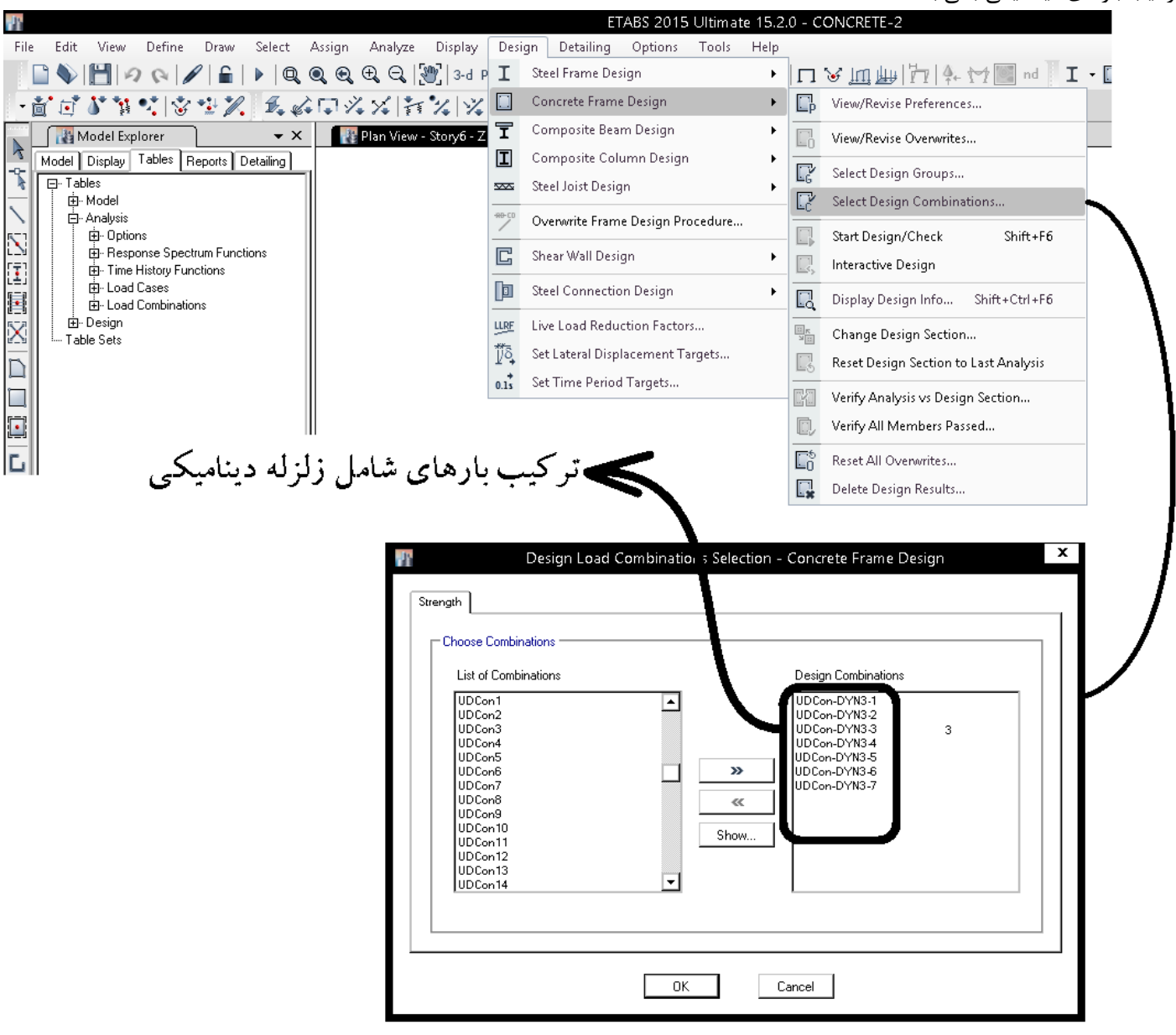

**9-5 كنترل دريفت تحت زلزله ديناميكي طيفي** 

با توجه به اينكه در سازه هاي منظم اجازه داريم، برش پايه را با 85 درصد برشي پايه استاتيكي همپايه كنيم، در صورت كنترل دريفت با زلزله ديناميكي (15 درصد كاهش يافته) نتايج بهتري حاصل خواهد شد.

استاندا<sub>ر</sub>د ۲۸۰۰:

### ۳-۱-۴-۳ ترکیب اثر مدها

حداکثر بازتابهای دینامیکی سازه در هر مود، از قبیـل نیروهـای داخلـی اعضـا، تغییـر مكانها، نيروهاي طبقات، برشهاي طبقات و عكـسالعمـل پايــهـمـا بايــد بــا اســتفاده از روشهای آماری شناختهشده، مانند روش جذر مجموع مربعات و یا روش ترکیب مربعے کامل ترکیب گردد. در ساختمانهای نامنظم در پلان و یا در ساختمانهایی که پـیچش در آنها حائز اهمیت است، روش ترکیب مدها باید در برگیرندهٔ اندرکنش مدهای ارتعاشی نیز باشد. در این موارد میتوان از روش ترکیب مربعی کامل استفاده نمود.

مراحل كنترل دريفت بر اساس نتايج آناليز ديناميكي طيفي:

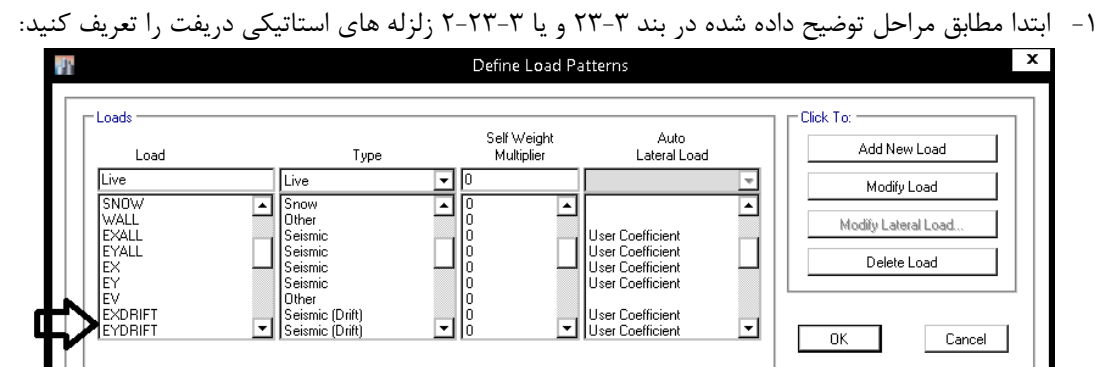

-2 در قسمت case load زلزله ديناميكي دريفت را با scale اوليه تعريف كنيد:

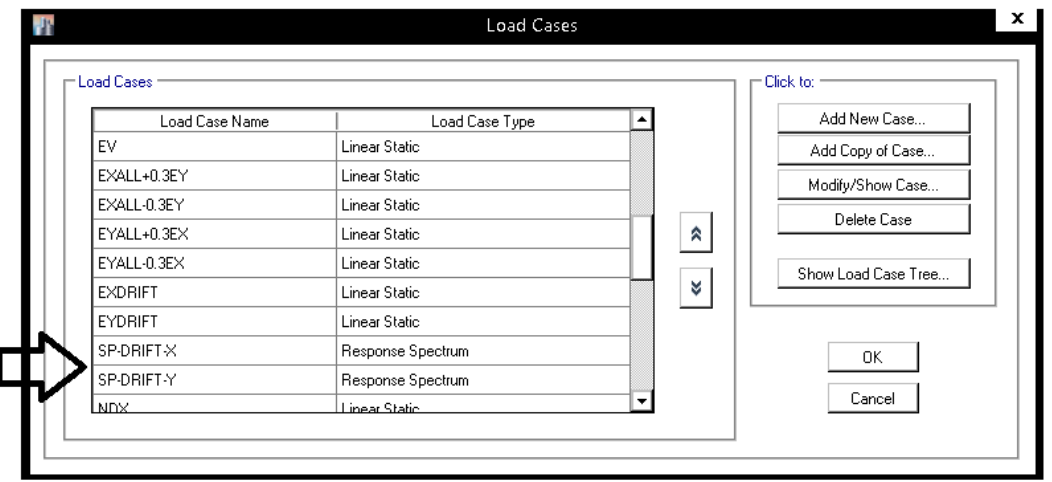

-3 برش پايه مربوط به زلزله هاي ديناميكي را با ،0.85 يا 0.9 و يا 1 برابر زلزله استاتيكي (بسته به نامظمي سازه) همپايه كنيد.

1395/7 **انتشار مطالب اين جزوه "با ذكر منبع" بلامانع است** hoseinzadehasl/me.telegram://https net.hoseinzadeh.www

-4 پس از همپايه سازي برش پايه ديناميكي، مقدار دريفت را بايد بر اساس گزينه شكل زير و بر اساس DRIFT-SP بخوانيد.

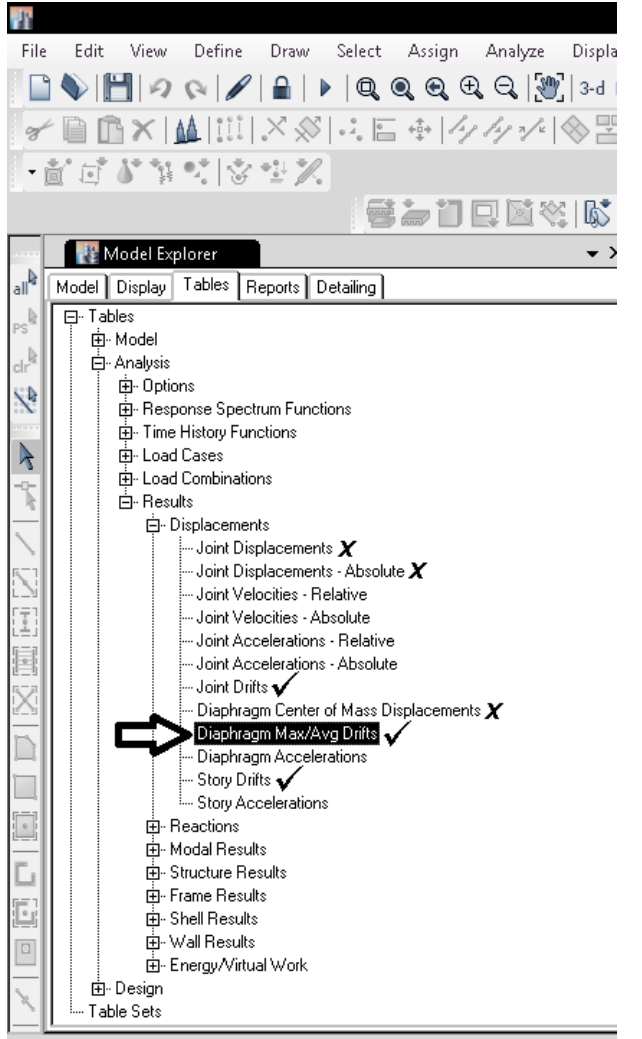

• نكته مهم: براي استخراج جابجايي بر اساس زلزله ديناميكي تنها از گزينه هايي كه مستقيما مقدار دريفت را ارائه مي كنند بايد استفاده شوند (گزينه هايي كه با علامت  $\bigvee$  مشخص شده اند). اگر جابجايي طبقات را بر اساس يكي از گزينه هايي كه با علامت  $\bm{X}$  مشخص شده اند خوانده شود و سپس جابجايي نسبي طبقات محاسبه شود، نتايج نادرستي حاصل مي شود (چرا؟!):

### Guide to the Seismic Load Provisions of ASCE 7-10 (2010):

# **Computation of Story Displacements** and Story Drift

The next step in the analysis is to determine the displacements in each mode. These displacements are computed as follows:

 $U_i = \Gamma_i S_{di} \Phi_i$  $(Eq. G20-5)$ 

The displacements are then combined using the square root of the sum of the squares (SRSS) to determine the total displacements at each story. However, story drifts should not be determined from the SRSS of the story displacements. Instead, the drifts should be determined for each mode, and then these story drifts are combined using SRSS. The calculations for story displacement and story drift are provided in Table G20-4.

#### Table G20-4 **Elastic Displacements and Story Drifts**

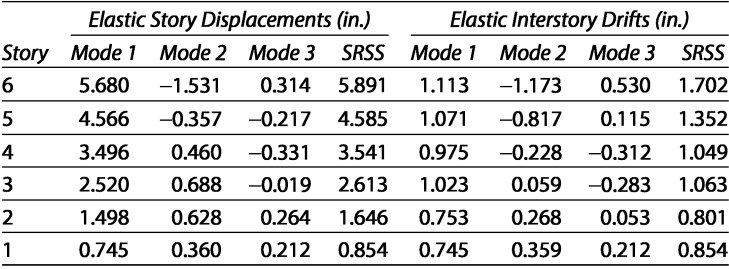

**6 طراحي سقف كامپوزيت** 

### **1-6 سقف مختلط**

به شكل زير توجه كنيد. تيرچه هاي لانه زنبوري با فواصل حدود يك متر از هم قرار دارند و بر روي آنها برشگير از نوع ناوداني متصل شده است. يك شبكه ميلگرد متعامد نيز بر روي آنها قرار گرفته است. شكل دوم نماي زير سقف را پس از بتن ريزي نشان مي دهد

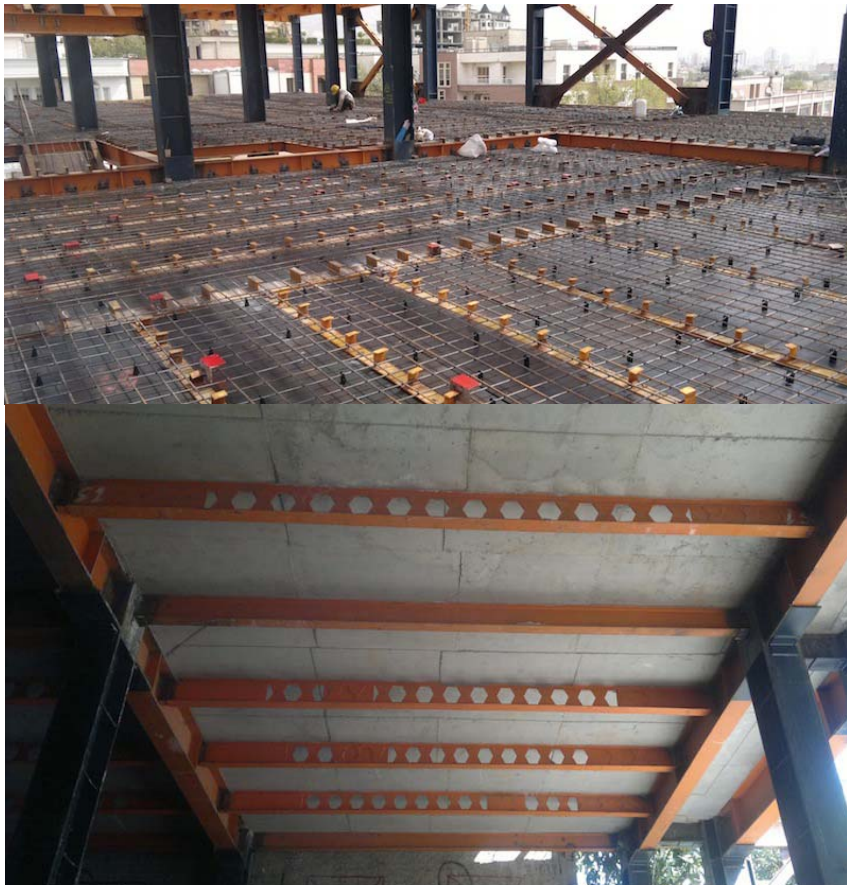

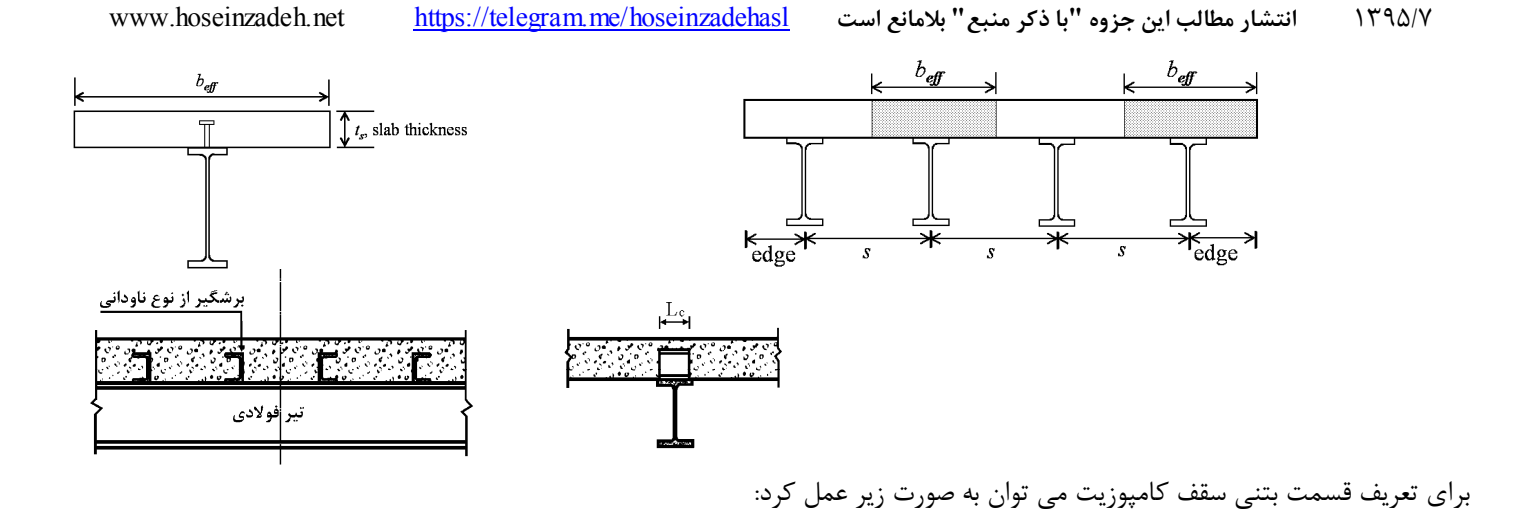

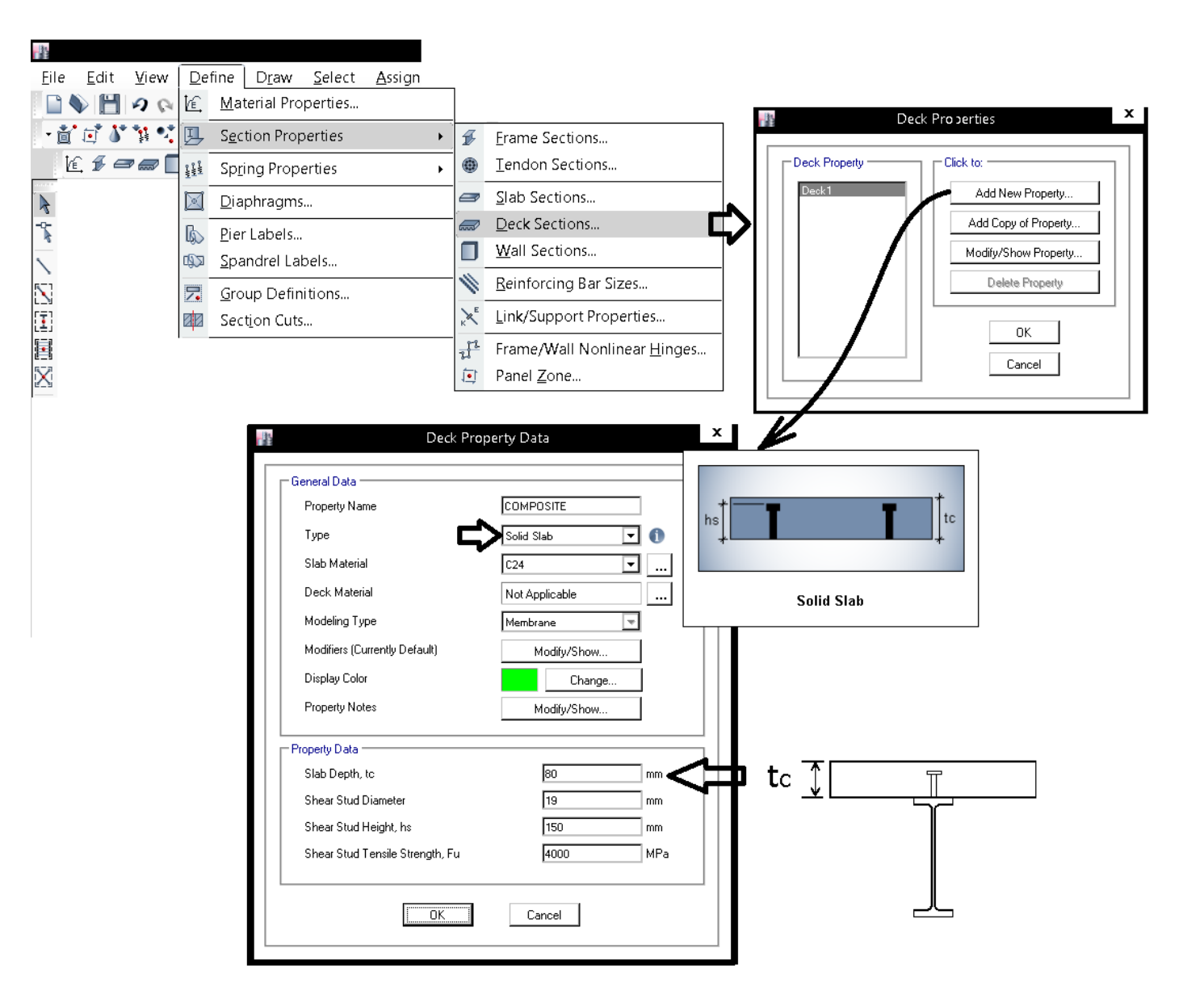

### **2-6 سقف عرشه فولادي**

• در سقف عرشه فولادي فاصله تيرچه ها حداكثر 2.5 الي 3 متر مي باشد. به تيرچه هاي قرار گرفته در زير سقف توجه كنيد:

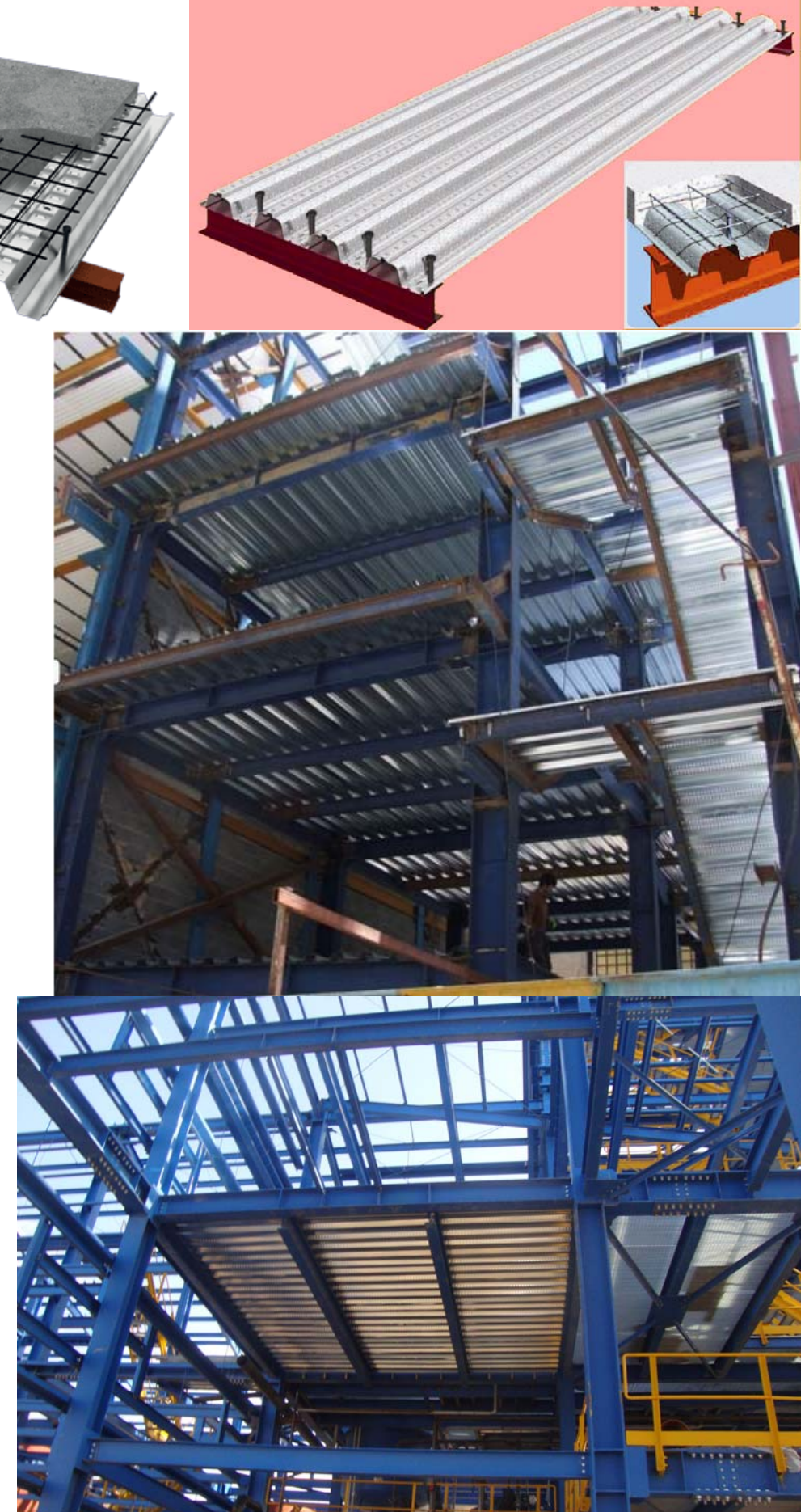

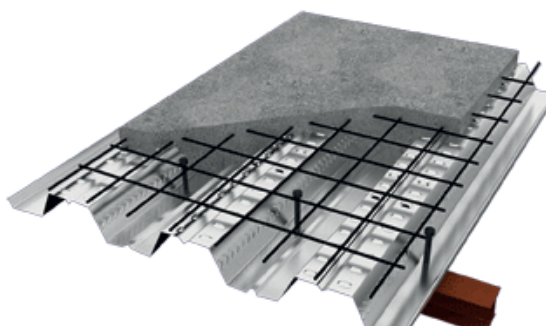

1395/7 **انتشار مطالب اين جزوه "با ذكر منبع" بلامانع است** hoseinzadehasl/me.telegram://https net.hoseinzadeh.www شكل هاي زير نحوه قرار گيري گلميخ ها را نشان ميدهد:

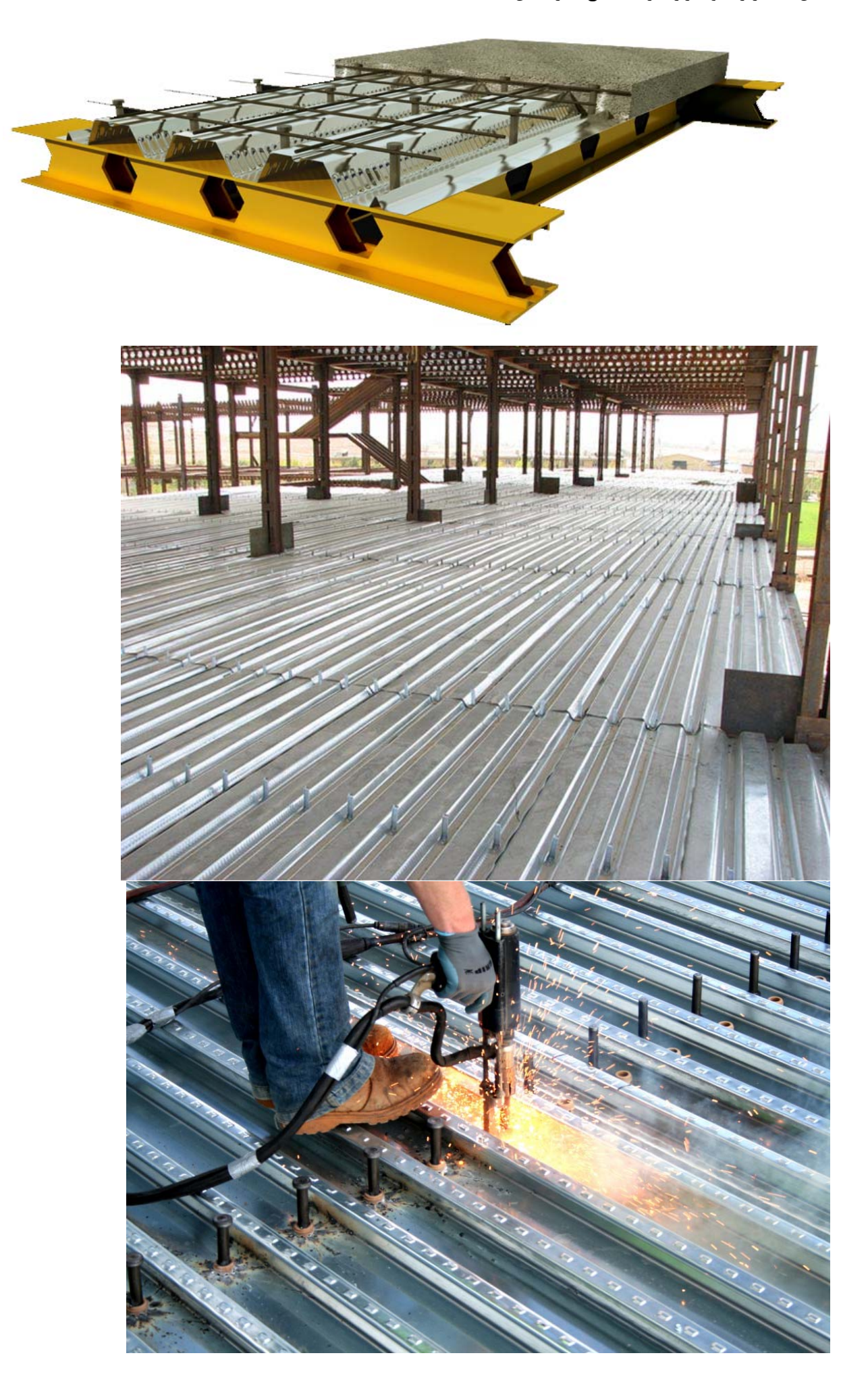

 $\mathbf{r}$ 

نحوه تعريف سقف عرشه فولادي:

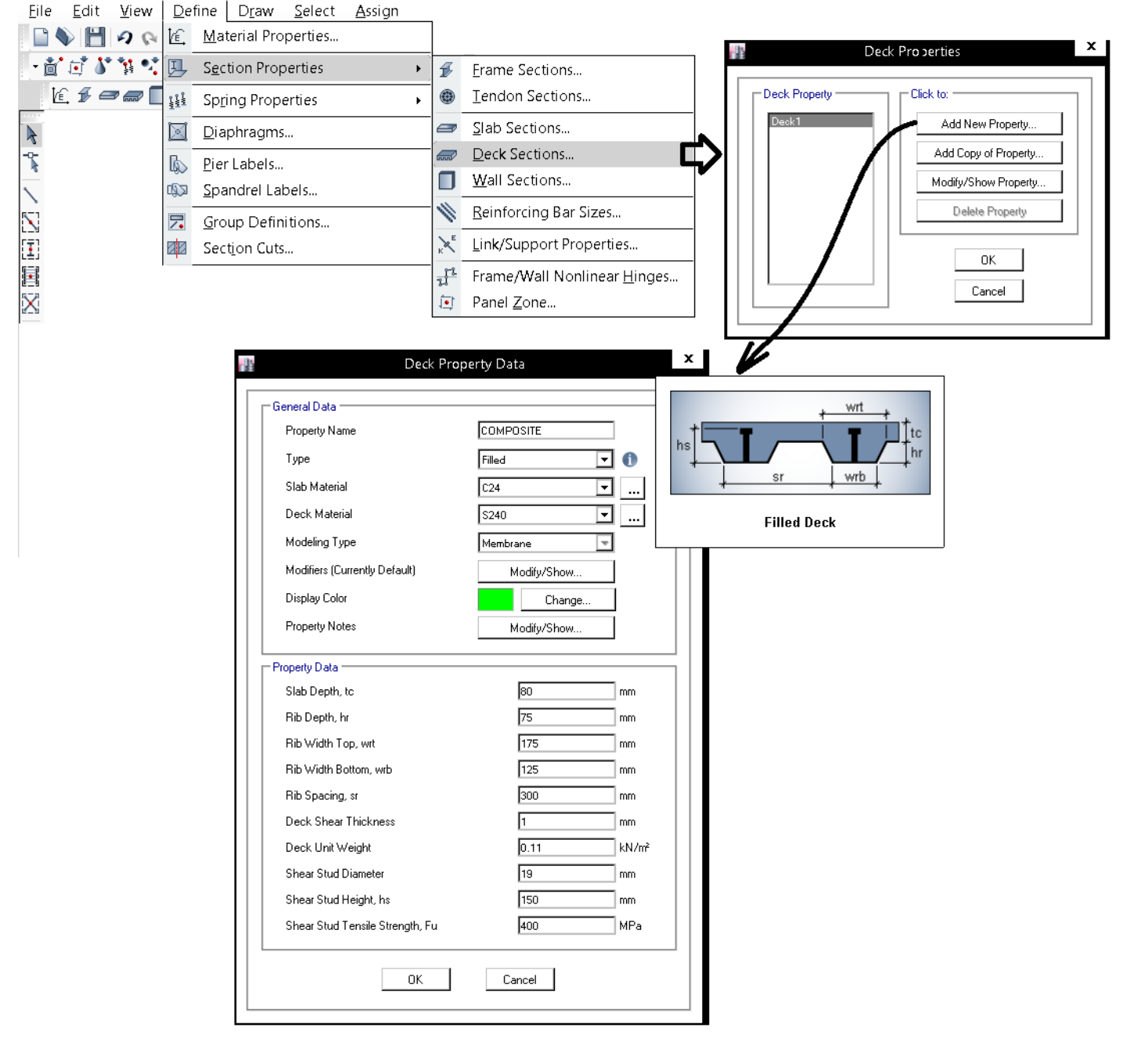

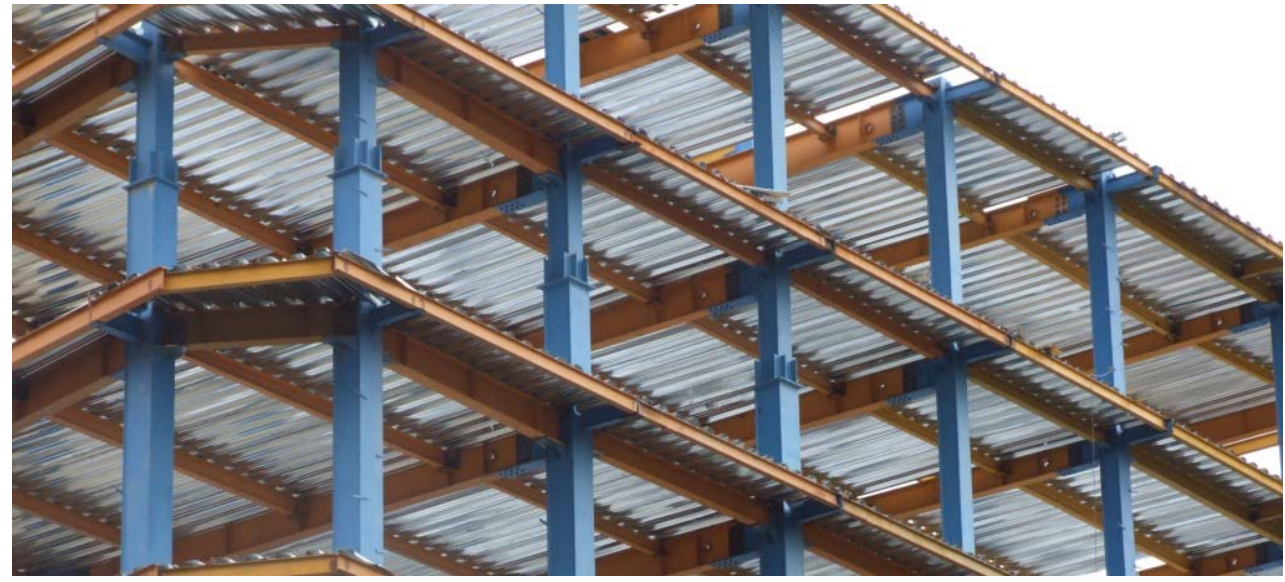

نكته مهم:

ايتبس قادر نيست بتن عرشه را كنترل كند. و تنها مقطع مختلط تشكيل شده از بتن سقف و تيرچه فولادي را طراحي و كنترل مي كند:

### Note that the program does not check the design of the metal deck itself.

پس از تعريف كف ها بايد تيرچه هاي فولادي تعريف شوند. تيرچه هاي سقف مي توانند از نوع لانه زنبوري و يا تير عادي (با جان پر) باشد.

هنگام تعريف مقطع تيرچه ها بايد به نكته زير توجه كنيم:

Note that beam sections that are defined in Section Designer are always treated as general sections. Thus, if you define an I-type or channel-type section in Section Designer, the program will consider it as a general section, not an I-shaped or channel-shaped section, and will not allow it to be designed as a composite beam.

اگر تيرچه هاي فلزي سقف كامپوزيت از نوع لانه زنبوري باشند و براي تعريف مقطع آنها از Section designer استفاده كنيم، نرم افزار قادر به طراحي و كنترل آنها نخواهد بود. در متن فوق اشاره شده است كه ايتبس تنها تيرچه هايي را كه از نوع I شكل و يا ناوداني شكل باشند طراحي خواهد كرد (طراحي از نوع كامپوزيت). بنابراين بهتر است مقطع تيرهاي لانه زنبوري را به صورت I شكل معادل سازي كنيم تا نرم افزار قادر به طراحي و كنترل آنها باشد.

• نكته مهم:

در تيرچه هاي لانه زنبوري به جهت اثرات خمش هاي ثانويه، مقاومت خمشي مقطع كمتر از مقاومت خمشي مقطع I شكل معادل مي باشد. بنابراين در صورت مدلسازي اين تيرچه ها به صورت مقطع I شكل معادل بهتر است نسبت تنش در آنها به حدود 0.9 محدود شود.

**3-6 تنظيم پارامترهاي طراحي به روش LRFD** 

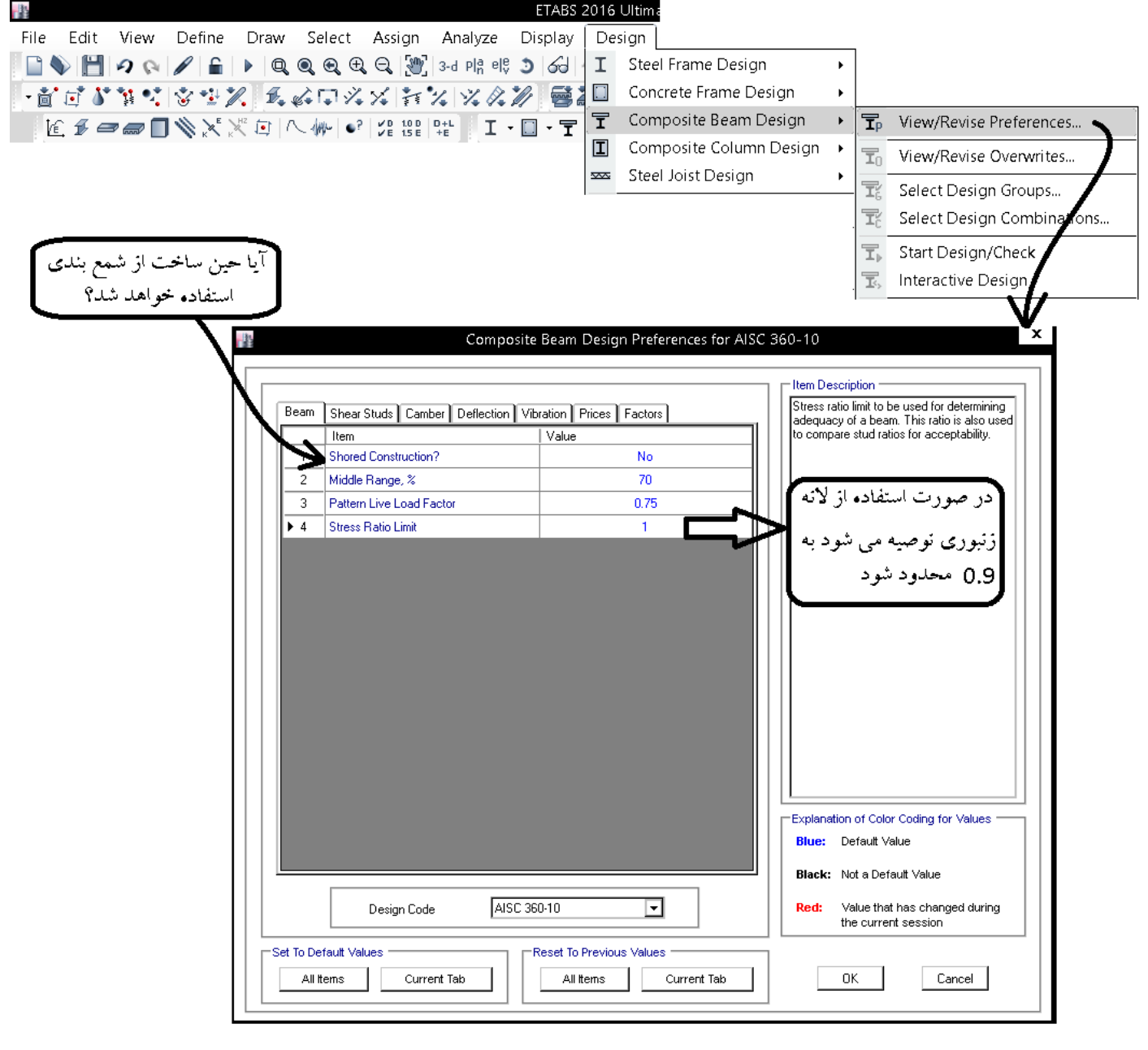

### ٠١-٢-٨-٣-٢ مقاومت در حين اجرا

در صورتی که در اعضای خمشی با مقطع مختلط، در هنگام بتن ریزی دال بتنی از پایهٔ موقت در زیر تير فولادي استفاده نشود، عضو فولادي تا قبل از رسيدن بتن به ٧۵ درصد مقاومت مشخصهٔ fc، باید به تنهایی دارای مقاومت کافی برای تحمل وزن خود، وزن بتن تر و بارهای حین اجرا (نظیر بار ناشي از قالببندي) باشد. مقاومت خمشي عضو فولادي تنها، بايد طبق الزامات بخش ١٠-٢-۵ تعيين گردد.

#### **Middle Range**:

### Composite Beam Design Preferences for AISC 360-10

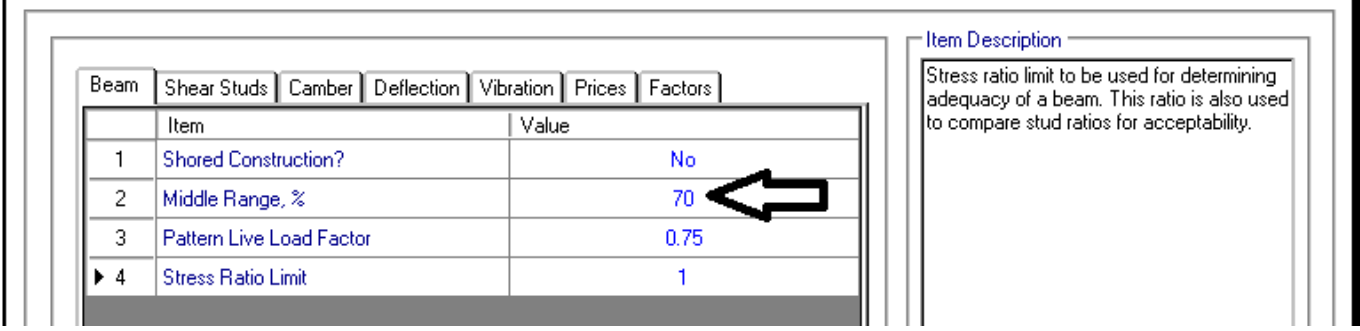

Length in the middle of the beam over which the program checks the effective width on each side of the beam, expressed as a percentage of the total beam length.

Assume that the effective width of this beam is controlled by the distance to the centerline of the adjacent beam. Also assume that the program checks the effective width of the slab over the default middle range (70%) of Beam A. If the variable labeled  $x_A$  in the figure is less than or equal to 0.15, the effective width of the concrete slab on the upper side of Beam A (i.e., the side between Beam A and Beam X) is controlled by the distance between Beam A and Beam X.

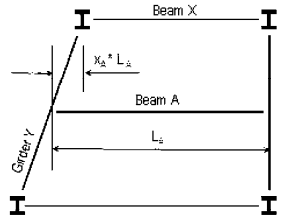

length. If the width of the opening,  $x_D * L_D$  is less than 0.15 $L_D$ , the program bases the effective width of the concrete slab on the distance to the adjacent beams. On the other hand, if  $x_D * L_D$  exceeds 0.15L<sub>D</sub>, the program assumes the effective concrete slab width for Beam D to be zero; that is, it assumes a noncomposite beam.

x

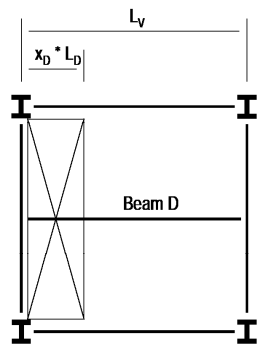

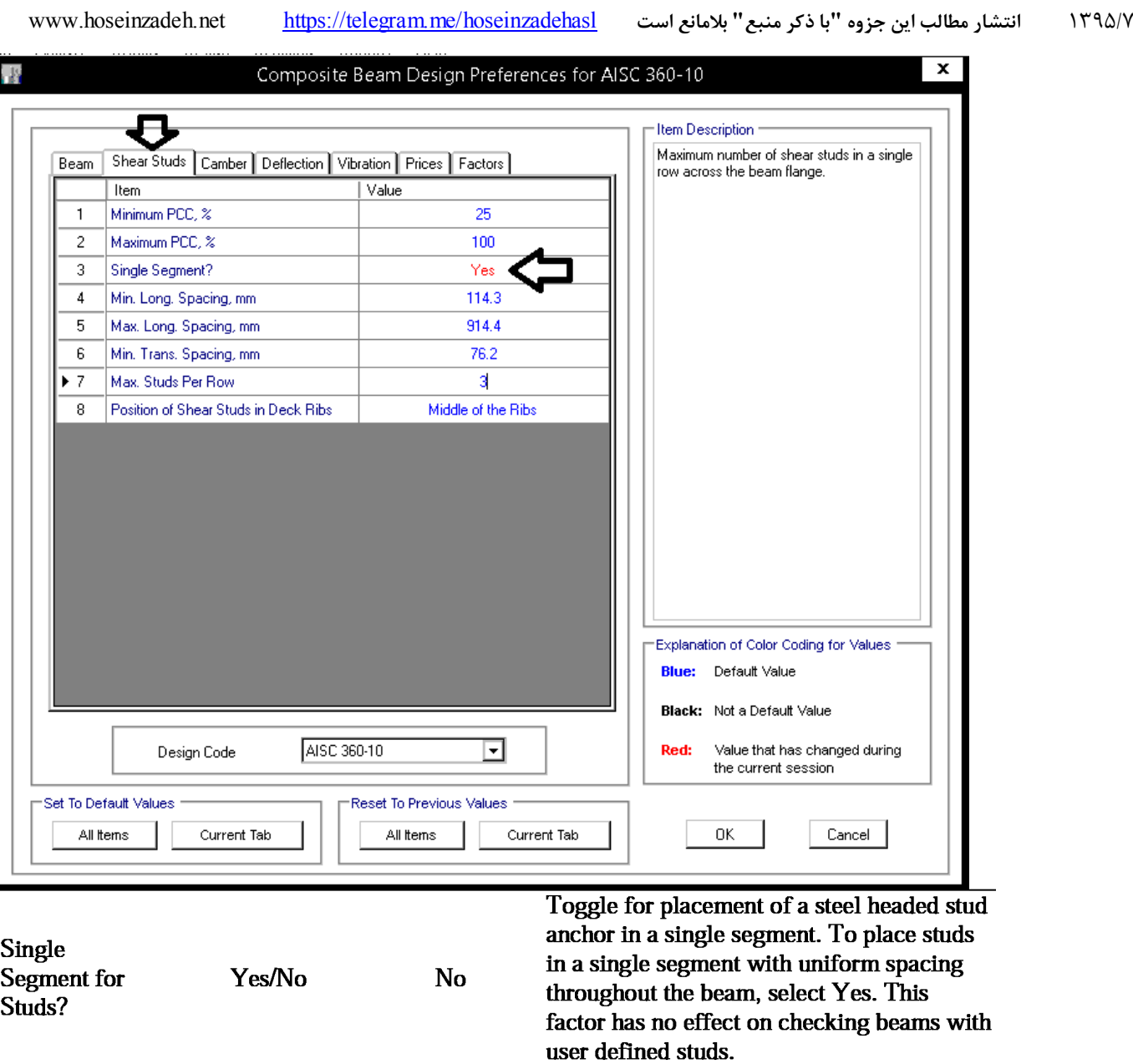

### **Single Segment for studs:**

Toggle to indicate if the shear connector layout pattern is uniformly spaced over the whole beam length. If the value is Yes, the whole length of the beam is assumed to be a single segment.

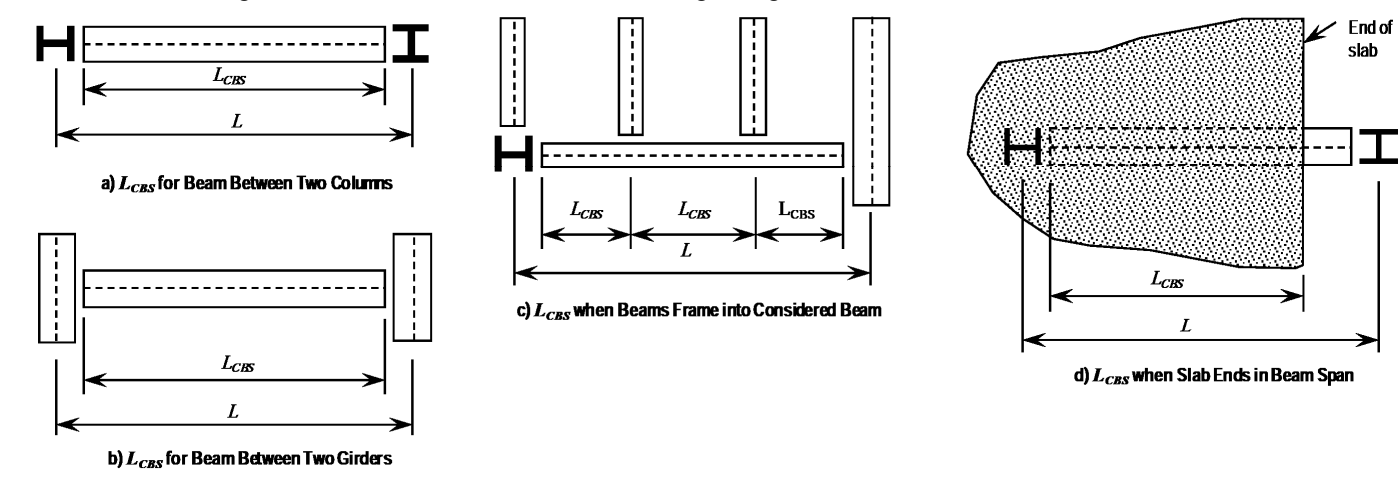

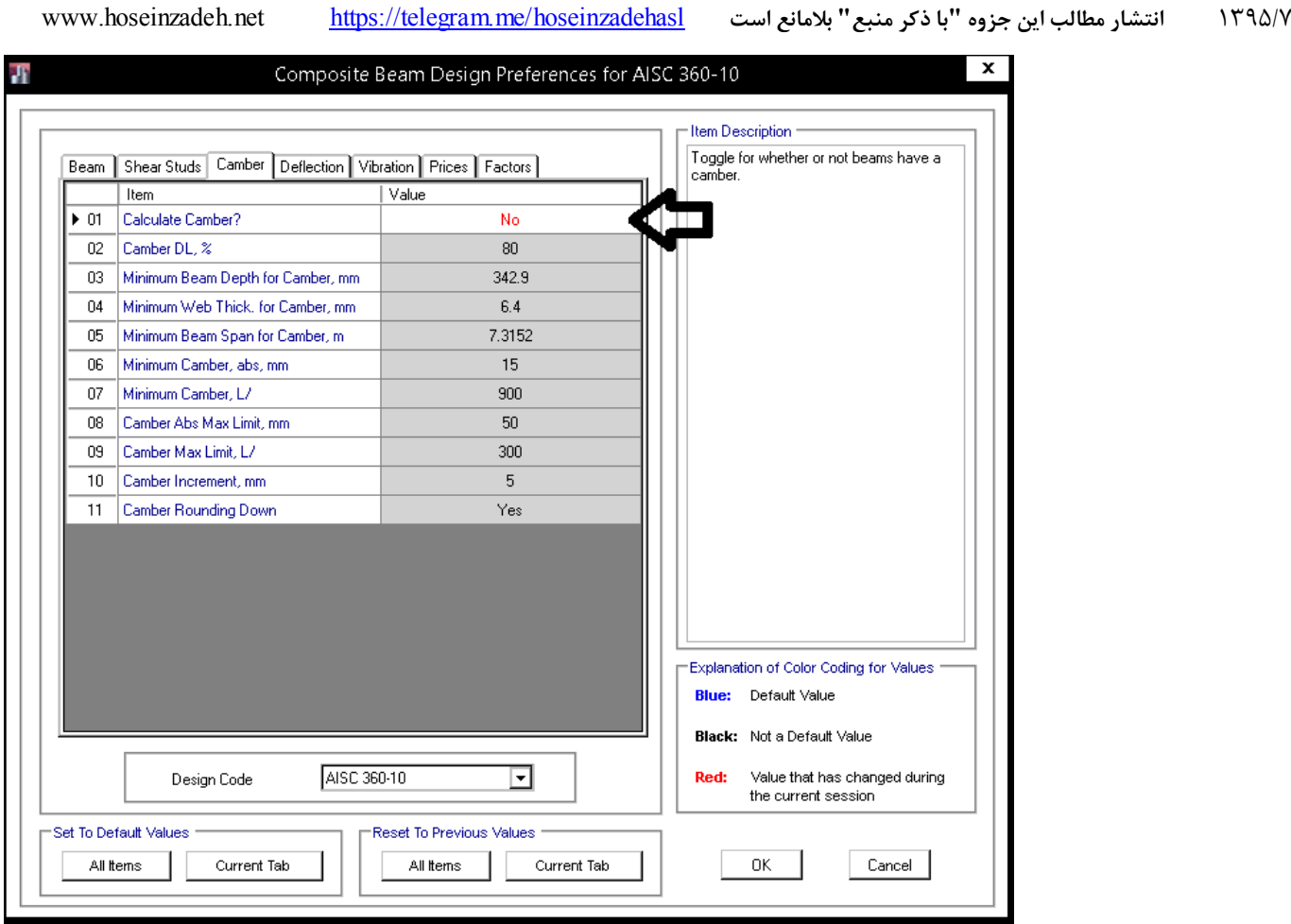

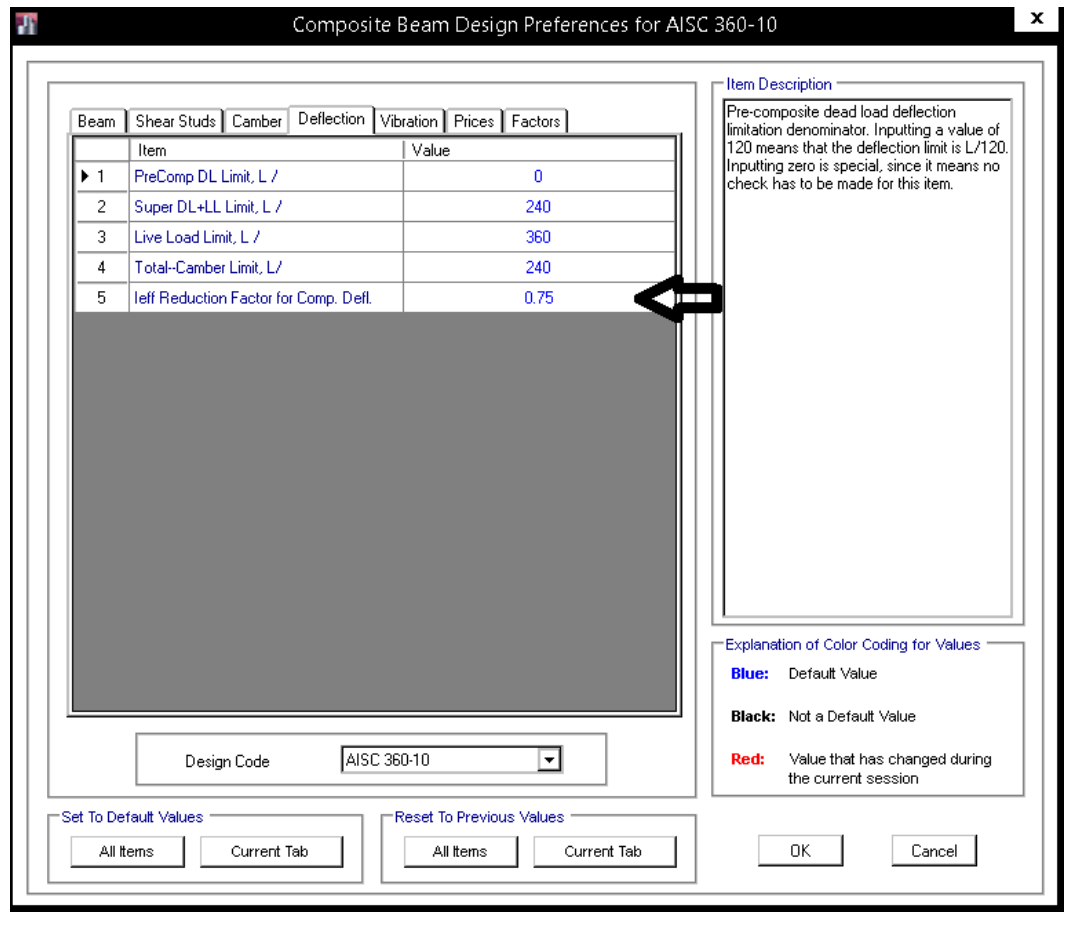

### مبحث دهم ويرايش :1388 مبحث دهم ويرايش :1392

### ۱۰ ـ ۲ ـ ۱۱ ـ ۴ ٪ افتادگی، ارتعاش و انتقال جانبی

#### الف) افتادگے,

تیرها و شاهتیرهایی که کفها و سقفهای ساختمانی را تحمل میکنند باید با توجهی خاص بهتغییرمکان آنها در اثر بارهای محاسباتی، طرح و محاسبه شوند.

تیرها و شاهتیرهایی که سقفهای نازککاری شـده را تحمـل میکنند، بایـد طـوری محاسبه شوند که تغییرمکان حداکثر نظیر بار مرده و زنده از ۳<sub>۴۰ .</sub> طول دهانه و تغییرمکان

حداکثر نظیر بار زنده از ج<del>م ط</del>ول دهانه بیشتر نشود.

### ب) ارتعاش

تیرها و شاهتیرهایی که سطوح بزرگ خالی از تیغهبندی (یا خالی از عناصر دیگری که خاصیت میراکنندگی ارتعاش را دارند) را تحمل میکنند، باید با توجهی خاص بهارزش و ارتعاش حاصل از بارهای جنبشی (راه رفتن اشخاص، حرکت و توقف آسانسورها و نظایر آنها)

 $\frac{1}{\gamma}$ ، محاسبه شونـد. در تیرهای مربـوط بهاین کفـها، نسبت ارتفاع بهدهانـه  $\left(\frac{\mathrm{d}}{\mathrm{L}}\right)$  نبایـد از

کمتر گردد. d ارتفاع کلی مقطع تیر (شامل ارتفاع بتن در تیرهای مختلط) و L طول مرکز بەمركز تكيەگاهى تير است. همچنين لازم است فركانس نوسانى تيرها محاسبه گردد كه اين فركانس بايد از حد احساس بشرى كمتر باشد."

تیرها و شاهتیرهایی که کفها و سقفهای ساختمانی را تحمل میکنند باید با توجهی خاص به تغییرمکان آنها در اثر ترکیبات بارگذاری متناسب با ضوابط سرویسدهی، طرح و محاسبه شوند. به هر حال تغییرشکل اعضای سازهای تحت ترکیبات بارگذاری نظیر شرایط بهرهبرداری، باید به .<br>اندازهای باشد که به سرویسدهی سازه لطمهای وارد نشود.

تیرها و شاهتیرهایی که سقفهای نازککاری شده را تحمل میکنند، باید طوری محاسبه و طراحی شوند که تغییرشکل حداکثر ناشی از بار مرده و زنده از چ<del>ر</del> طول دهانه و تغییرشکل حداکثر ناشی از بار زنده از ج<del>ه ط</del>ول دهانه بیشتر نشود.

### 1۰-۲-۱۰-۴ ارتعاش (لرزش)

١٠-٢-١٠-٢ تغييرشكلها

تیرها و شاهتیرهایی که سطوح بزرگ خالی از تیغهبندی (یا خالی از عناصر دیگری که خاصیت میراکنندگی ارتعاش را دارند) را تحمل میکنند، باید با توجهی خاص به لرزش و ارتعاش حاصل از بارهای جنبشی (نظیر بارهای ناشی از رفت و آمد افراد، حرکت و توقف آسانسورها، حرکت ماشین آلات و نظایر آنها) محاسبه شوند. در تیرهای مربوط به این کفها، فرکانس نوسانی تیر باید به اندازهای باشد که از حد احساس بشری تجاوز ننماید. برای این منظور، لازم است فرکانس دورهای (f) این تیرها بزرگتر یا مساوی ۵ هرتز باشد\*.

> \* برای محاسبه فرکانس دورهای (f) به مراجع راهنمای معتبر مراجعه شود. برای محاسبه فرکانس دورهای (f) تیرهای دو سر ساده .<br>تحت بار مرده یکنواخت مQ میتوان از رابطهٔ زیر استفاده نمود.

 $f=\frac{\pi}{rL^{\gamma}}\sqrt{\frac{EIg}{q_D}}$ 

كە در آن مدول الاستيسيته مصالح تير بر حسب نيوتن بر متر مربع $E$  $m^\tau$  - ممان اینرسی مقطع تیر برحسب  $I$ g = شتاب ثقل بر حسب متر بر مجذور ثانیه (1/A ۱ m/s) هتاب ثقل بر و = بار مرده یکنواخت بر حسب نیوتن بر متر طول = L = طول دهانه تیر دو سر ساده بر حسب متر f= فركانس دورهاي تير بر حسب هرتز

#### $2.15$ **Floor Vibration**

For AISC 360-10, by default the program performs the floor vibration check in accordance with AISC Steel Design Guide 11 (DG11). The program calculates the first natural vibration frequency, estimated peak acceleration (in units of  $g$ ),  $a_p/g$ , and acceleration limit,  $a_o/g$ , for each beam and reports this information to determine the adequacy of a composite beam section.

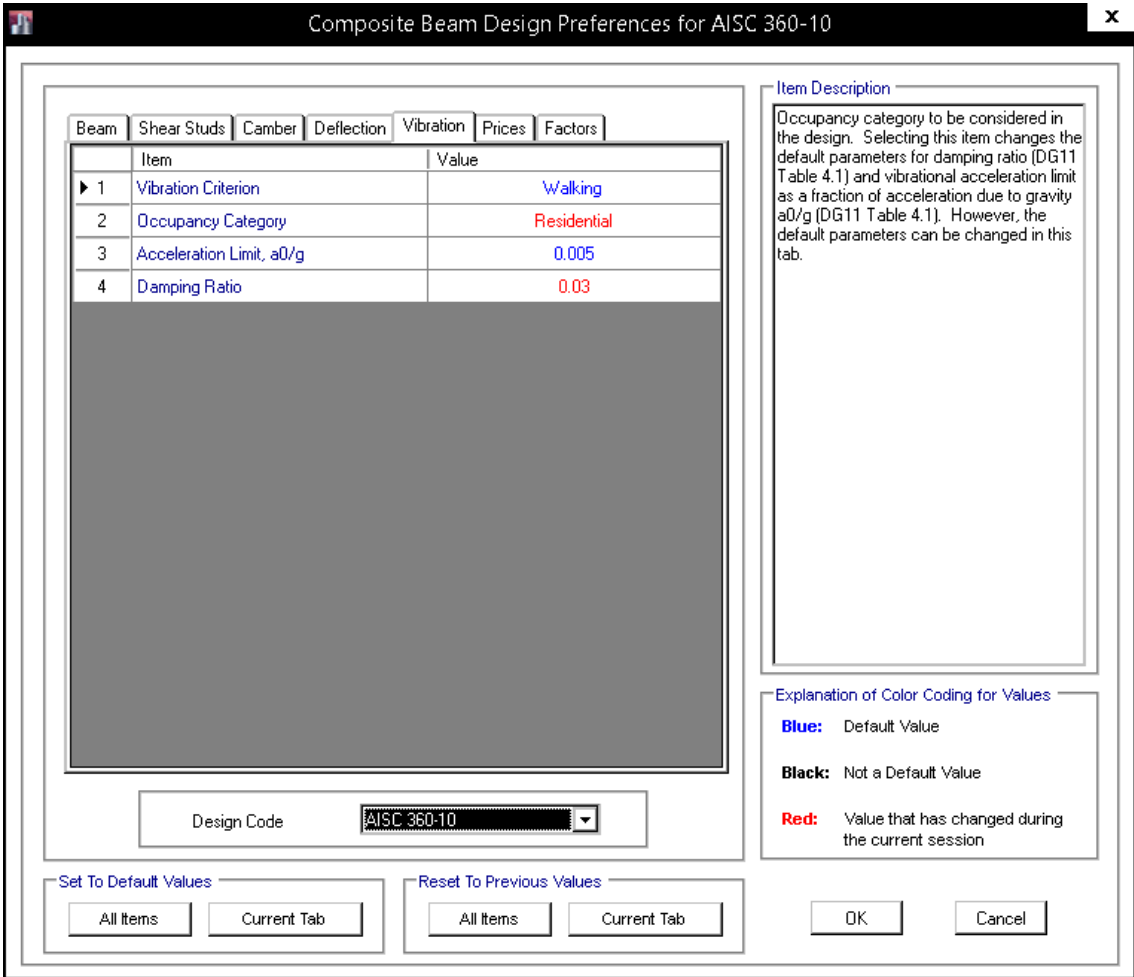

1395/7 **انتشار مطالب اين جزوه "با ذكر منبع" بلامانع است** hoseinzadehasl/me.telegram://https net.hoseinzadeh.www

پس از تعيين آيين نامه و تنظيم اوليه، تمامي تيرهاي كامپوزيت را انتخاب كرده و به طريق زير عمل نماييد:

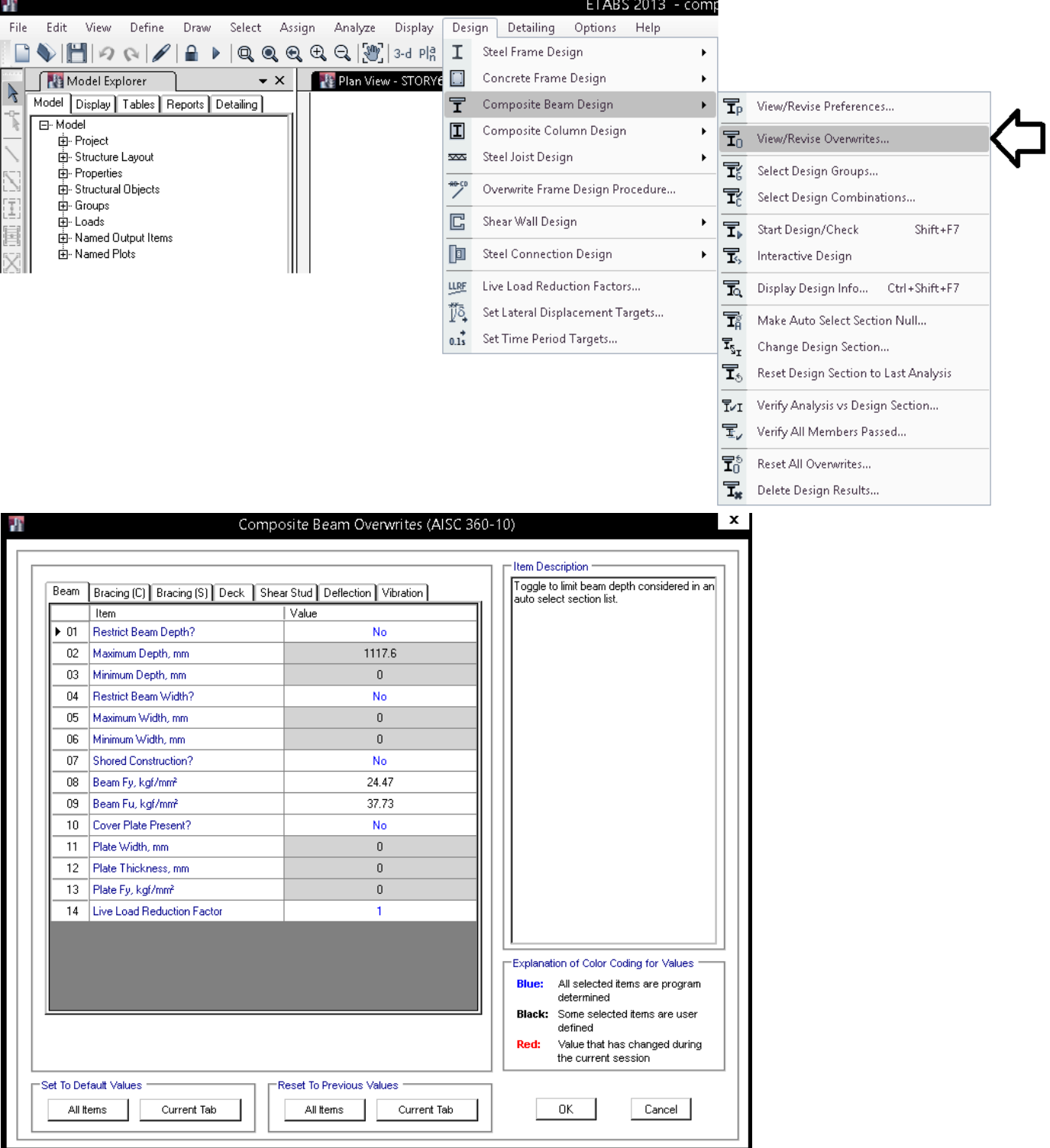

1395/7 **انتشار مطالب اين جزوه "با ذكر منبع" بلامانع است** hoseinzadehasl/me.telegram://https net.hoseinzadeh.www

(C (Bracing مهار جانبي تيرهاي كامپوزيت را در حين ساخت تعيين مي كند (هنگامي كه بتن تازه ريخته شده است):

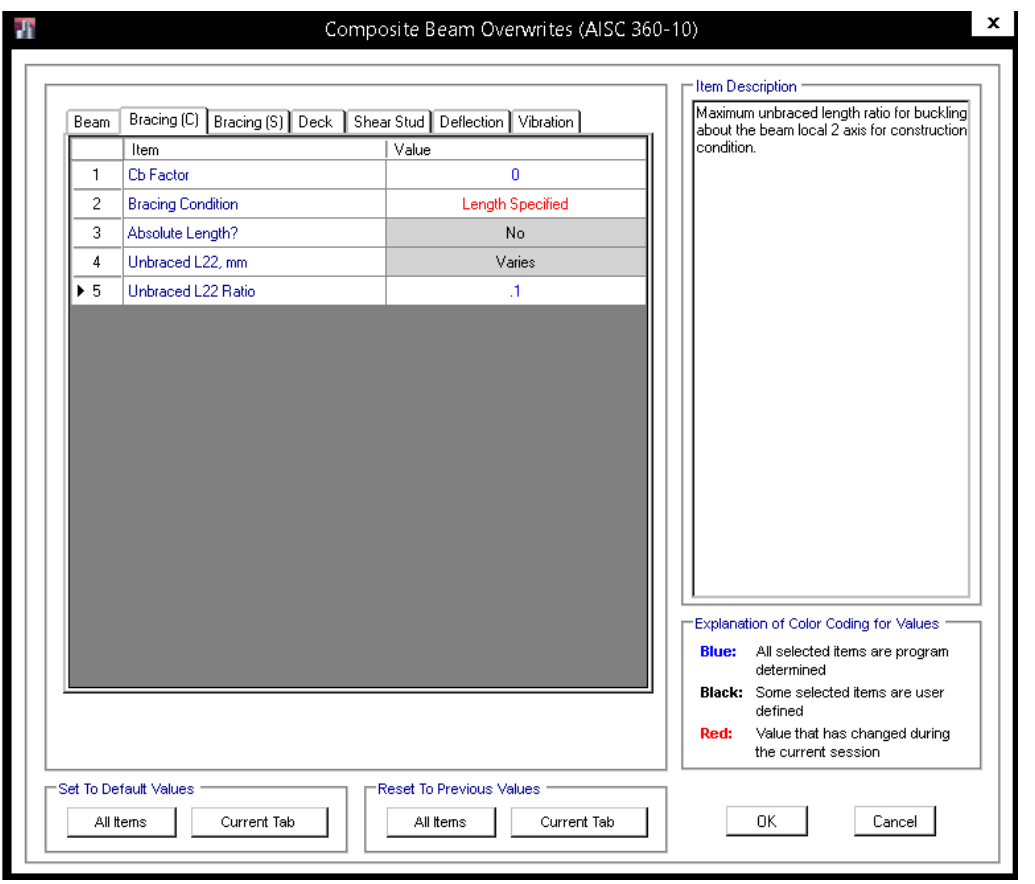

(S (Bracing مهار جانبي تيرهاي كامپوزيت را بعد از گرفتن بتن تعيين مي كند:

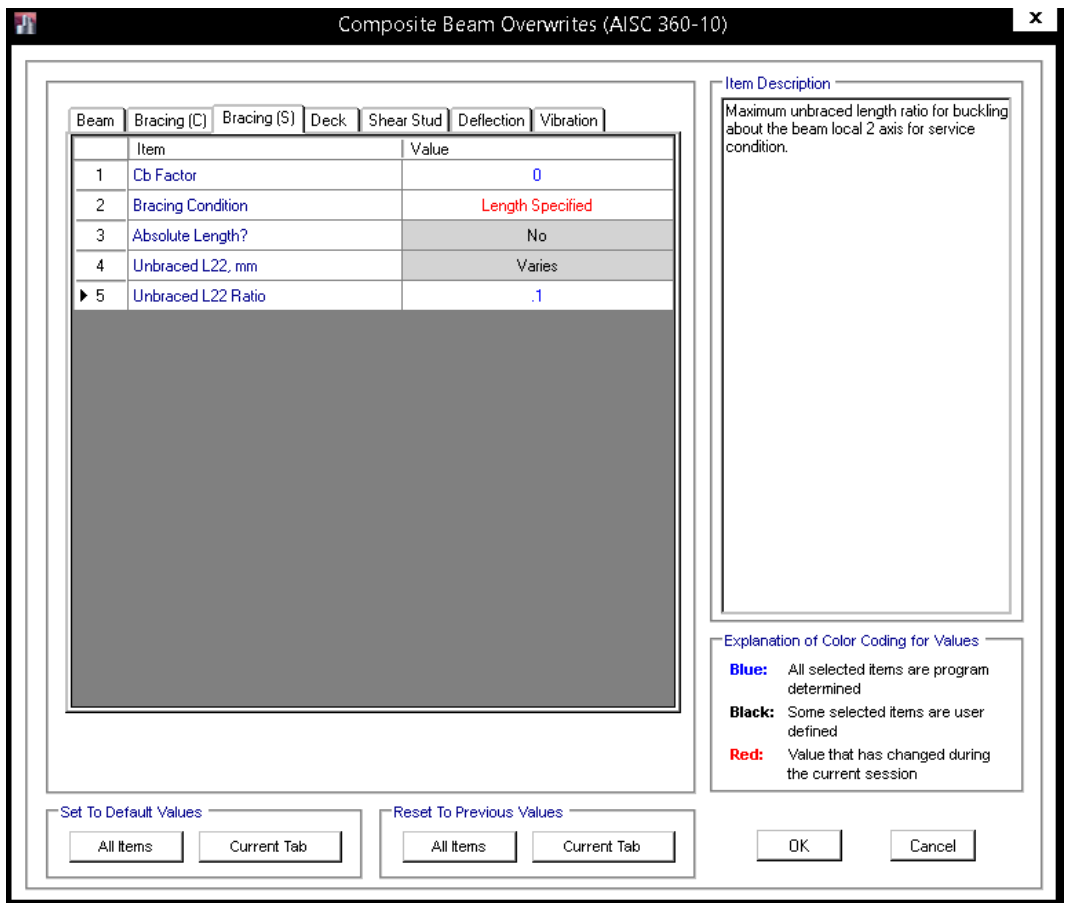

راستاي عرشه فولادي مي تواند عمود بر تيرچه ها باشد و يا موازي با آنها باشد (معمولا به صورت عمود بر تيرچه ها اجرا مي شود). جهت تيرچه ها به صورت اتوماتيك توسط نرم افزار تعيين مي شود (بر اساس انچه كاربر در ترسيم انجام داده است)

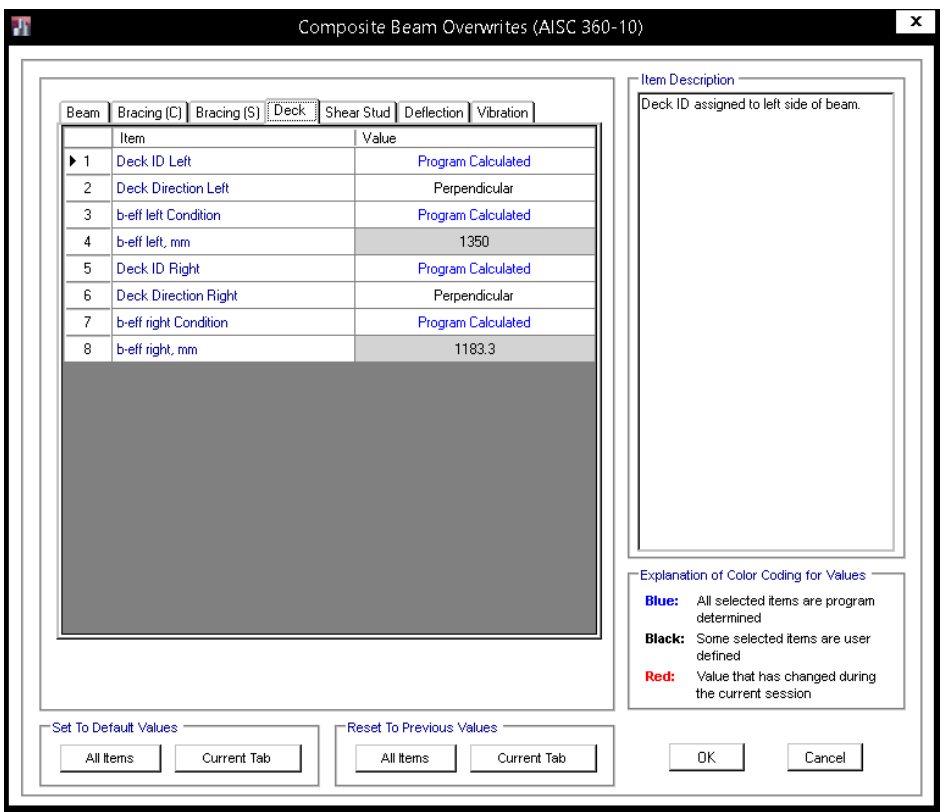

1395/7 **انتشار مطالب اين جزوه "با ذكر منبع" بلامانع است** hoseinzadehasl/me.telegram://https net.hoseinzadeh.www برشگيرها: در صورتي كه در قسمت pattern user گزينه No انتخاب شود: نرم افزار تعداد برشگيرهاي لازم را محاسبه مي كند. در صورتي كه در قسمت pattern user گزينه Yes انتخاب شود: نرم افزار مقاومت مقطع كامپوزيت را بر اساس الگويي كه كاربر براي برشگيرها تعريف كرده محاسبه مي كند. ب) مقاومت برشی اسمی برشگیرهای از نوع ناودانی مقاومت برشی اسمی برشگیرهای از نوع ناودانی که بر بال فوقانی تیر فولادی متصل شده و در داخل دال بتنی قرار میگیرند، باید از رابطهٔ زیر تعیین شود.  $Q_n = \sqrt{\tau(t_f + \sqrt{\Delta t_w})} L_n \sqrt{f_c E_c}$  $(\Upsilon \Upsilon - \Lambda - \Upsilon - \Upsilon)$ 

> که در آن: tr=ضخامت متوسط بال ناودانى خخامت جان ناودانی $t_{\rm w}$ ول ناودانى $-L_a$ - مقاومت فشارى مشخصهٔ نمونهٔ استوانهاى بتن $\rm f_c$ حدول الاستيسيته بتن =  $\rm E_c$

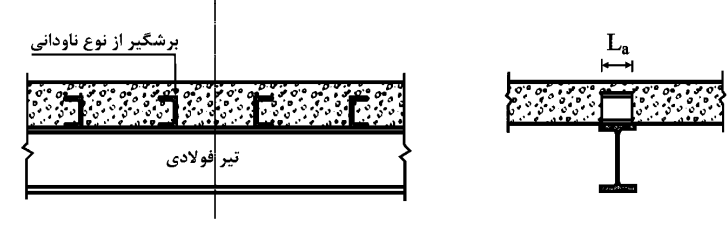

شکل ۱۰ ــ ۲ ــ ۹ ــ ۷ ـ برشگیرهای از نوع ناودانی.

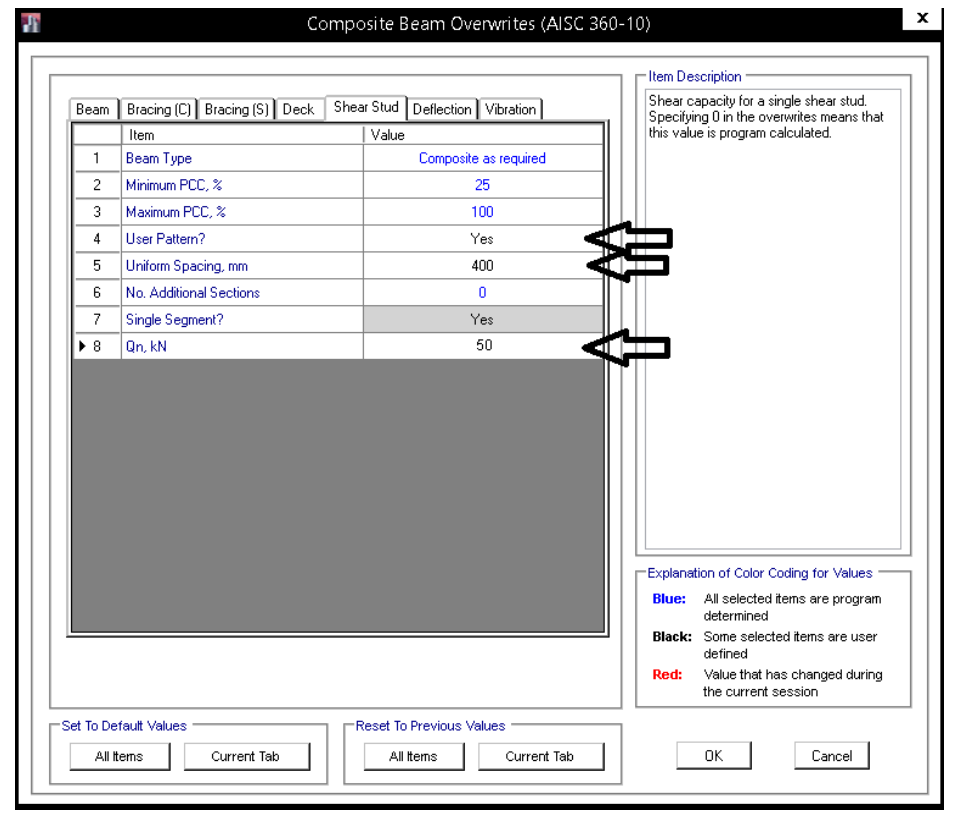

رابطه فوق مقاومت مقطع ناوداني مي باشد. علاوه بر مقاومت ناوداني، مقاومت جوش آن نيز بايد معيار قرار گيرد. براساس رابطه فوق مقاومت ناوداني نمره ۶، با طول ۶ سانتيمتر بيش از 100 kN بدست مي آيد. با توجه به اينكه مقاومت جوش اتصال ناوداني به بال تير معمولا مقاومت پايين تري دارد. در شكل فوق به جاي 100 kN، 50 وارد شده است.

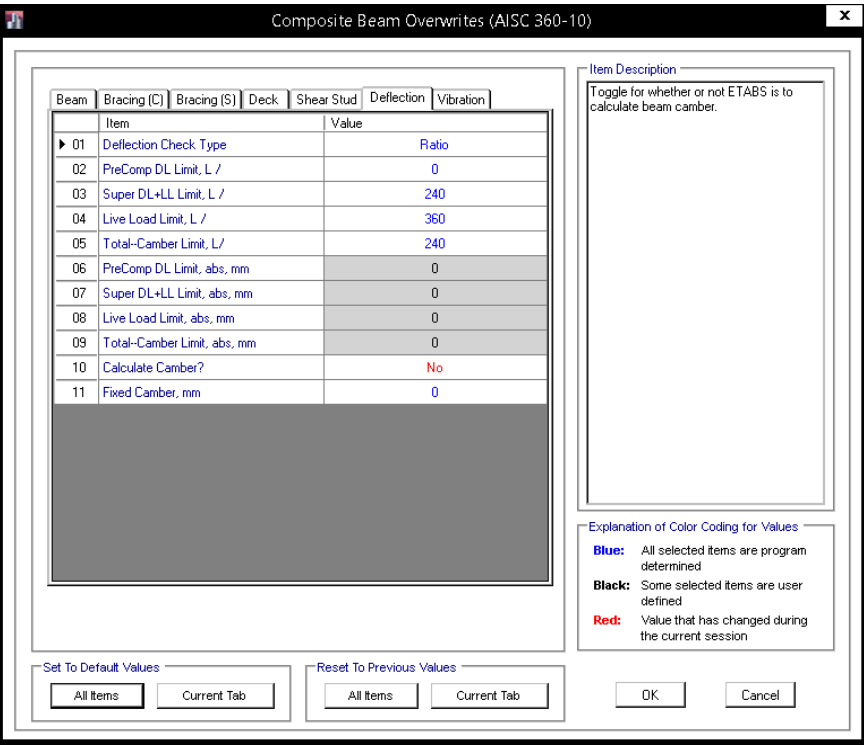

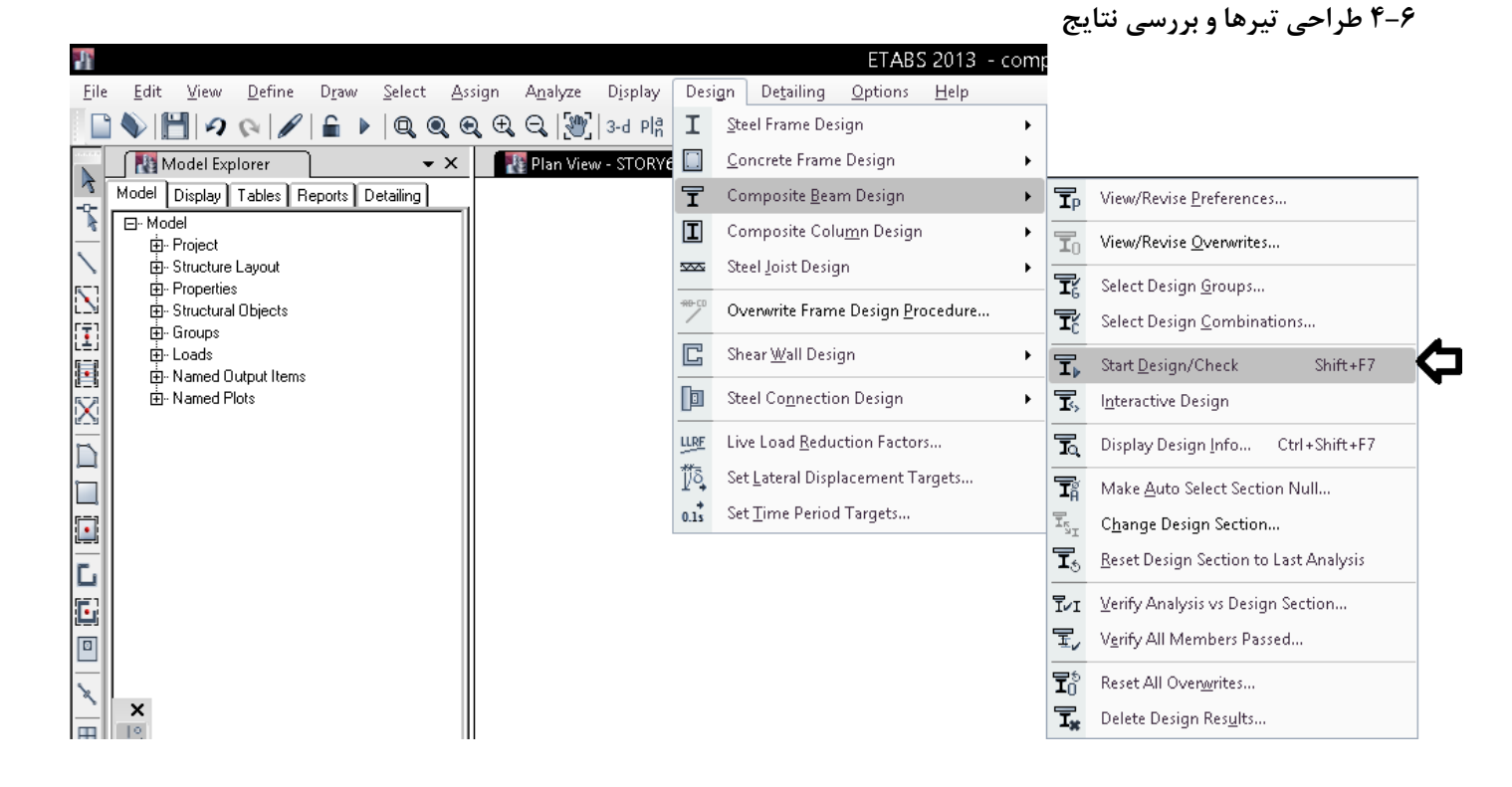

 $rr.$
پس از انجام طراحي، نتايج را به شرح زير مي توان مشاهده نمود:

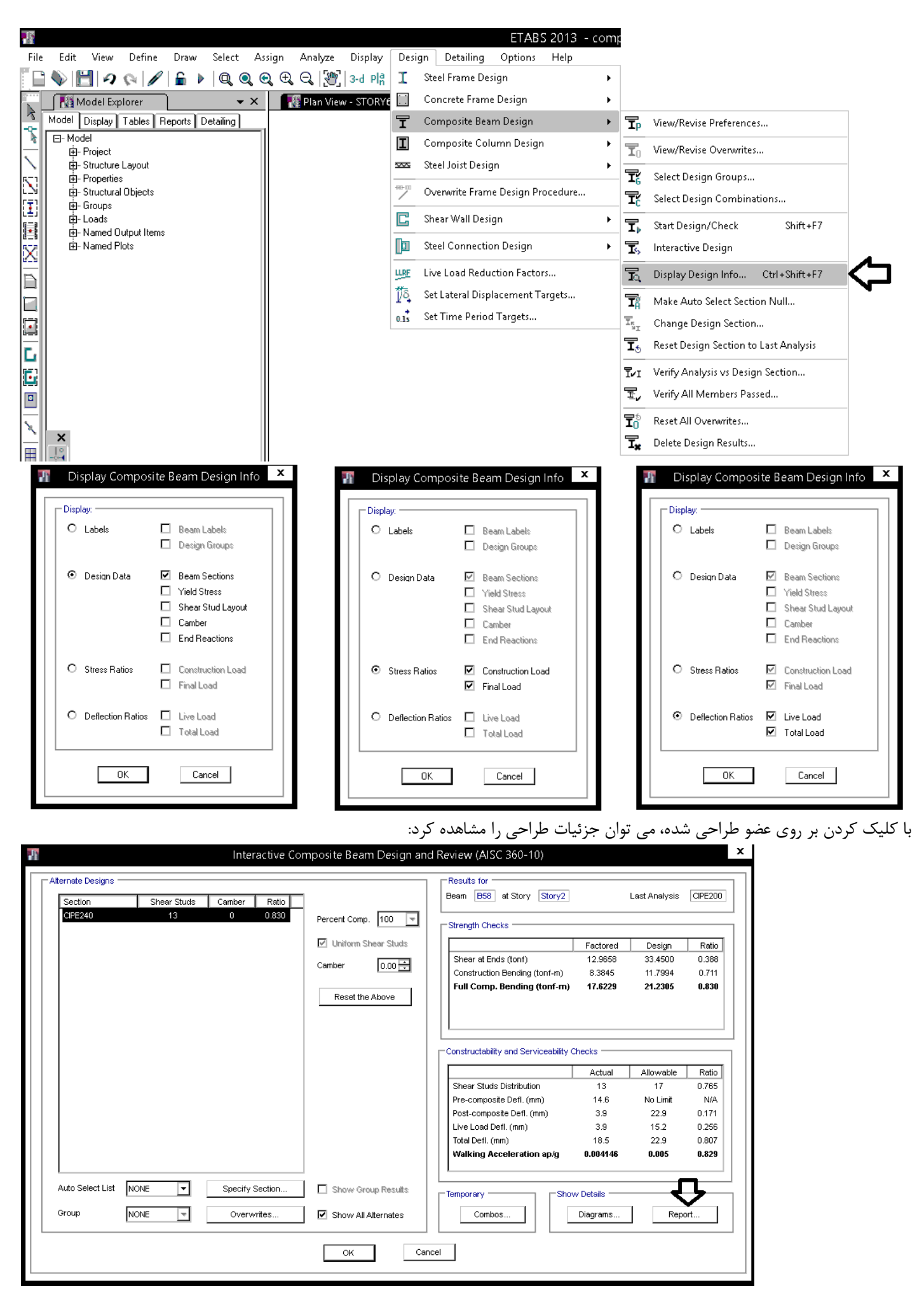

**7 ديوار برشي** 

**1-7 مقدمه** 

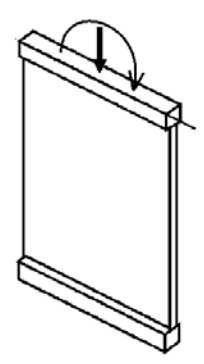

٩-١٩-٢-١ ديوار باربر دیوار باربر، دیواری است که بطور عمده زیر اثر بارهای قـائـمـی کـه در امتداد میان صفحه آن، به تنهایی و یا توأم با لنگر خمشی بر آن وارد میشود، قرار دارد.

ديوار باربر

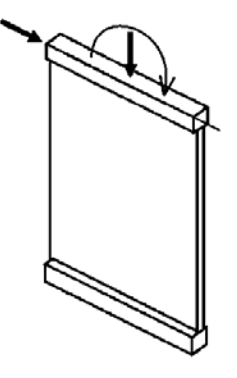

۹-۱۹-۲-۲ دیوار برشی

دیوار برشی، دیواری است که بطور عمـده زیر اثـر بـارهای جانبی واقع در میان صفحه خود قرار میگیرد و نقش عمده آن مشارکت در تحمل و انتقال این نیروها میباشد.

دیوار برشی

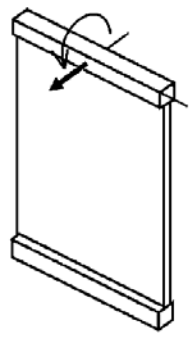

٩-١٩-٢-٣ ديوار حايل دیوار حایل، دیواری است که بطور عمده زیر اثر بارهای عمود بر میان صفحه خود قرار میگیرد.

ديوار حائل

**1-1-7 حداقل ضخامت ديوار برشي**  در مبحث نهم حداقل ضخامت ديوار برشي برابر mm 150 ذكر شده است. منتها طراحان به لحاظ اجرايي معمولا كمتر از mm 200 در نظر نمي گيرند.

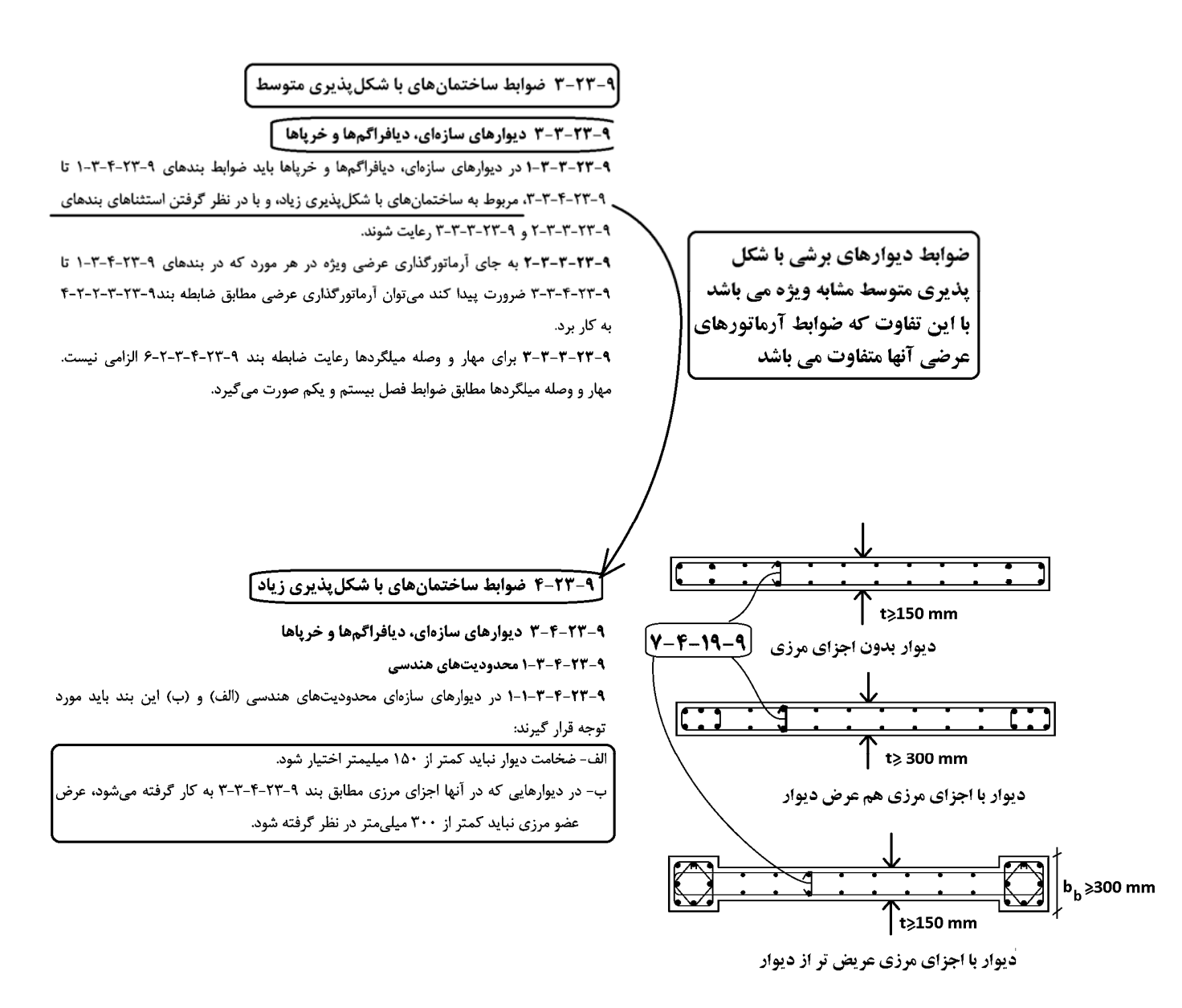

**توصيه پروفسور** Moehle **براي حداقل ضخامت ديوار برابر** mm 200 **مي باشد:** 

# **Mehle, 2014:**

Although ACI 318 has no prescriptive minimum thickness, 8 in (200 mm) is a practical lower limit for special structural walls. Construction and performance generally are improved if wall thickness is at least 12 in (300 mm) where special boundary elements are used and at least 10 in (250 mm) elsewhere. Walls that incorporate coupling beams require minimum thickness around 14 in (350 mm) to accommodate reinforcement and required cover and bar spacing, although 16 in (400 mm) is a practical minimum where diagonally reinforced coupling beams are used. Flanges and enlarged boundary sections are helpful to stabilize boundaries and anchor reinforcement from adjacent members

**2-1-7 حداقل و حداكثر درصد ميلگرد در ديوار برشي**

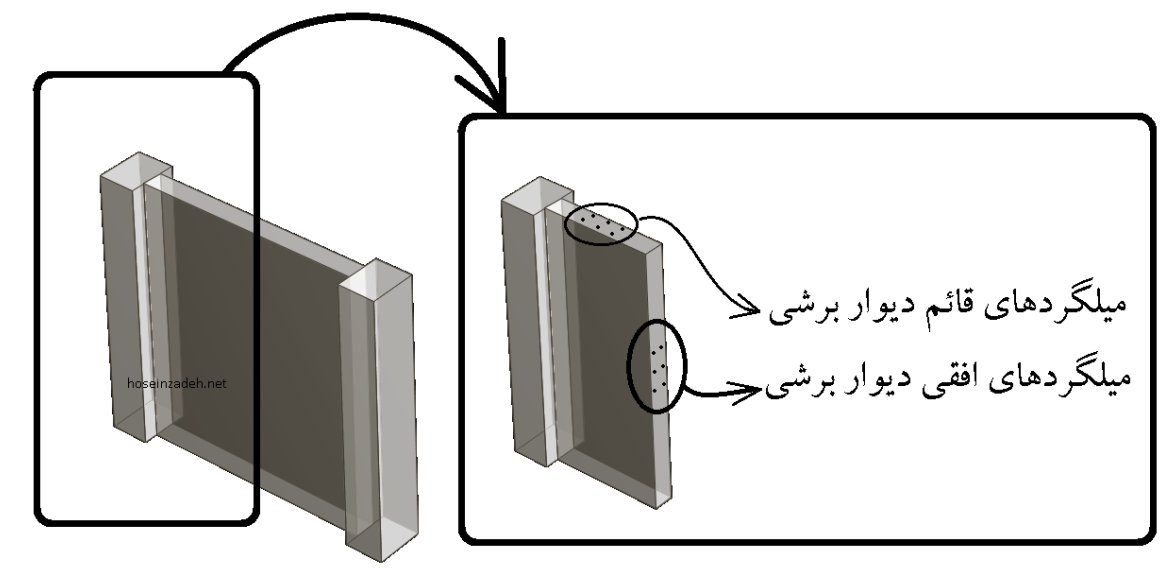

حداقل ميلگرد افقي:

 $\rho_{\frac{e^{\mathsf{i}\tilde{\omega}\tilde{\omega}}}} \geq 0.0025$ 

• اين محدوديت توسط نرم افزار كنترل مي شود و در صورتي كه درصد ميلگرد افقي محاسباتي كمتر از 0.25 درصد باشد، مقدار حداقل نمايش داده ميشود.

حداكثر فواصل ميلگردهاي افقي:

$$
-6-1-7-1
$$
 مقدار  $\rho_h$  نباید کمتر از ۲/۰۰۲۵ منظور شود. مقدار $_{\rho}$ ۶ نباید بیشتر از ۴/۸، مثطور

یا ۳۵۰ میلی متر در نظر گرفته شود.

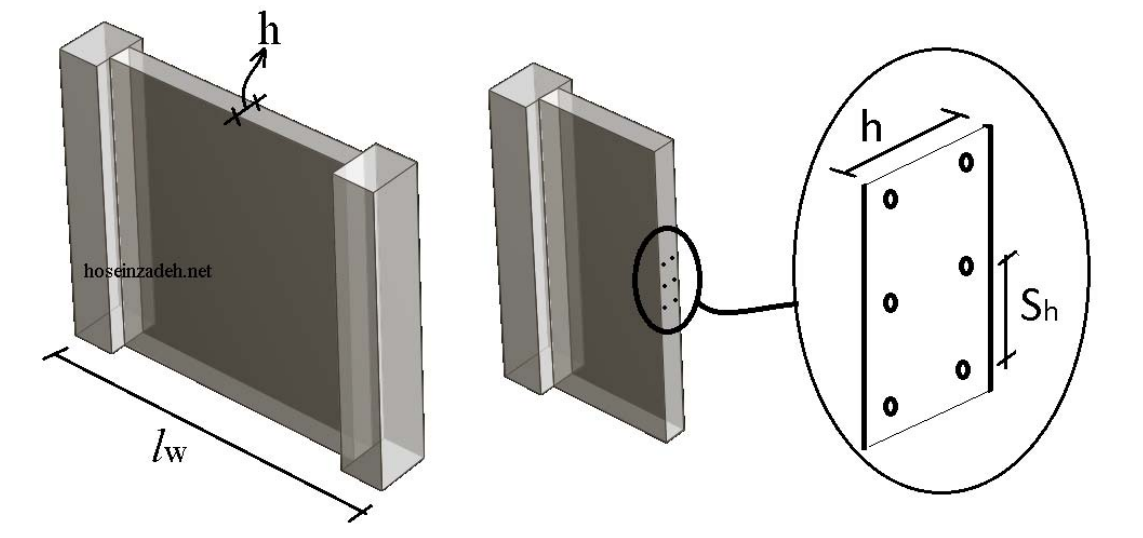

### 11.5.4 In-plane shear

11.5.4.3  $V_n$  at any horizontal section shall not exceed  $0.83\sqrt{f'_d}$ hd

 $V_n = V_c + V_s$ 

11.5.4.4  $V_n$  shall be calculated by:

۹-۱۵-۱۶ ضوابط ویژه برای دیوارها ۹-۱۵-۱۶-۲ حالت حدی مقاوم نهایی در برش

 $(11.5.4.4)$ -16–16–7+ مقدار  $V_r$ ، در هیچ حالت نمی تواند بیشتر از  $\Delta\nu_c$ ۵ اختیار شود.  $\epsilon$ 

• مورد فوق توسط نرم افزار كنترل مي شود. در صورتي كه برش وارد بر ديوار بيش از مقدار فوق باشد، نرم افزار مقدار آرماتور برشي را نمايش نمي دهد و در عوض پيغام OS صادر مي كند.

حداقل ميلگرد قائم:

**11.6.2** If in-plane 
$$
V_u \ge 0.5\Phi V_c
$$
, (a) and (b) shall be satisfied:  
(a)  $\rho_f$  shall be at least the greater of the value calculated by  
Eq. (11.6.2) and 0.0025, but need not exceed  $\rho_f$  in accord-  
dance with Table 11.6.1.  $\rho_{\pi} = \frac{\rho_f - \rho_{\pi}}{2}$ 

$$
\rho_{\ell} \ge 0.0025 + 0.5(2.5 - h_w/\ell_w)(\rho_{\ell} - 0.0025) \qquad (11.6.2)
$$
\n
$$
\rho_n = \frac{\rho_{\ell} + \frac{h_w}{\rho}(\rho_h - \frac{h_w}{\rho})}{\rho_n} = \frac{\rho_{\ell} + \frac{h_w}{\rho}(\rho_h - \frac{h_w}{\rho})}{\rho_n} = \frac{\rho_{\ell} + \frac{h_w}{\rho}}{\rho_n} = \frac{\rho_{\ell} + \frac{h_w}{\rho}}{\
$$

(b)  $\rho_t$  shall be at least 0.0025

### حداكثر ميلگرد قائم:

 $(1 - \lambda \Delta - 9)$ 

شود:

با توجه به بند زير (كه براي سازه با شكل پذيري متوسط و زياد هر دو الزامي مي باشد). درصد ميلگرد در ديوار نبايد بيش از 4 درصد باشد و با توجه به اينكه اين درصد در محل وصله نيز بايد رعايت شود، عملا اين مقدار به 2 درصد كاهش مي يابد.

> ۹ - ۲۰ - ۴ - ۳ - ۲ - ۲ - سبت میلگرد قائم در هیچ ناحیه از طول دیوار نبایـد از چهار درصد بیشتر باشد.

> > به پرسش و پاسخ از دفتر تدوين مقررات ملي ساختمان توجه نماييد:

آيا مطابق بند 9-23-4-3-2-2 مبحث نهم رعايت سـقف چـهار درصد آرماتور در كل مقطع ديوار برشـي منظور ست و یا این محدودیت میبایست به تنهایی نیز در الماناهای مرزی رعایت گردد؟

در المانهای مرزی نیز به تنهایی باید رعایت شود.

مشاهده: 177 مرتبه - تاريخ نمايش: 1395/02/14 - أخرين ويرايش: 1395/02/14

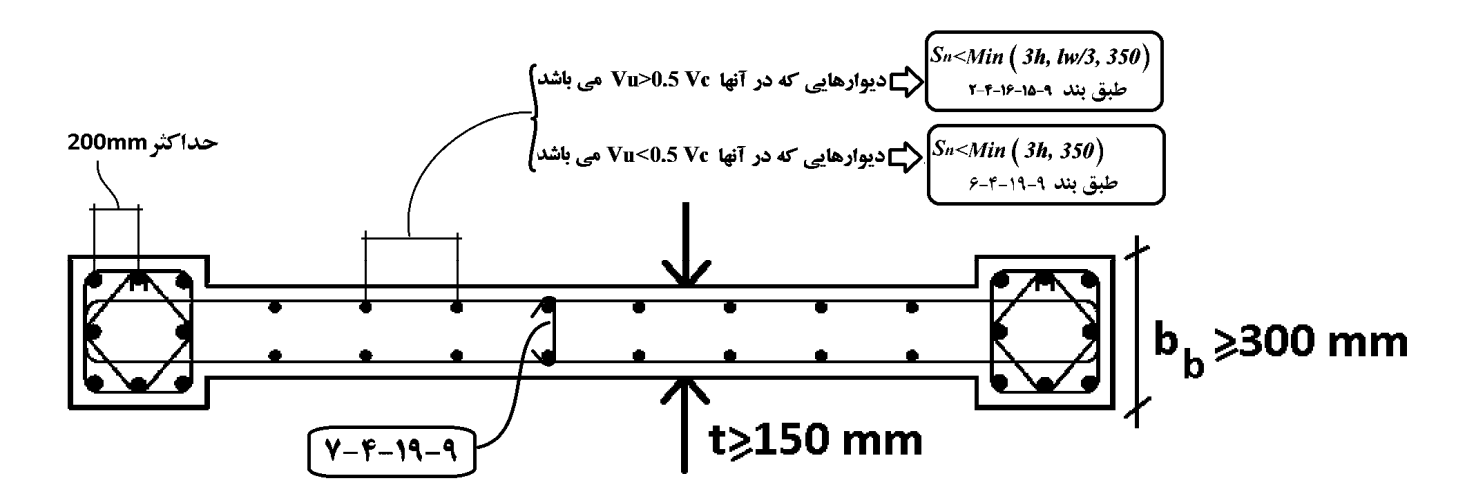

۹-۱۵ برش و پیچش

**نظر متفاوت مبحث نهم و ACI در رابطه با نياز يا عدم نياز به سنجاق در جان ديوار:** 

### **CHAPTER 11-WALLS**

### 11.7-Reinforcement detailing

11.7.4 Lateral support of longitudinal reinforcement

11.7.4.1 If longitudinal reinforcement is required for axial strength or if  $A_{st}$  exceeds  $0.01A_{gt}$ , longitudinal reinforcement shall be laterally supported by transverse ties.

۹–۷–۴–۷ در مواردی که مساحت مقطع کل آرماتور قائم از یک درصد مساحت کل مقطع کمتر است و یا در مواردی که بر اساس طراحی ساختمان، آرماتور قـائـم به عنوان آرماتور فشاری مورد .<br>نیاز نیست، محصور کردن میلگردهای قائیم با خاموت الزامی نیست. برای مقادیر بیشتر میلگردهای قائم، آرماتوربندي ديوارها بايد مشابه ستونها باشد.

**توصيه پروفسور Moehle براي نحوه قرار گيري آرماتورهاي ديوار:** 

## **Moehle, 2014:**

# **13.2.6 Wall Reinforcement**

Figure 13.12 illustrates typical reinforcement for a rectangular special structural wall. As a minimum, a wall must have distributed web reinforcement in both horizontal and vertical directions. Commonly, walls also have vertical reinforcement concentrated at wall boundaries to provide additional resistance to moment and axial forces. Longitudinal boundary element reinforcement usually is enclosed in transverse reinforcement to confine the concrete and restrain longitudinal bar buckling. In some practices, crossties also are used to restrain buckling of web vertical reinforcement.

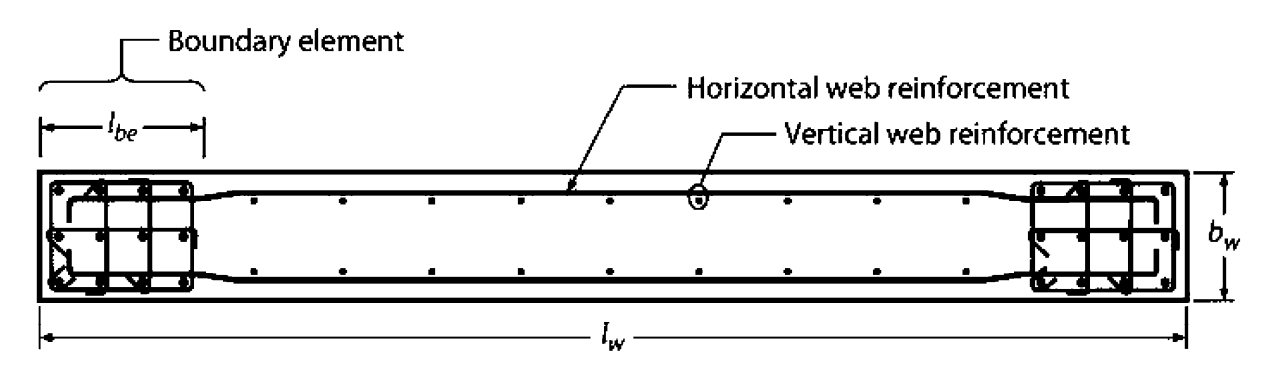

FIGURE 13.12 Typical reinforcement for rectangular wall.

In U.S. practice, the distributed web reinforcement ratios,  $\rho_l$  for vertical reinforcement and  $\rho_t$  for horizontal reinforcement, must be at least 0.0025, except  $\rho_l$  and  $\rho_t$  are permitted to be reduced if  $V_u \leq A_{cv} \lambda \sqrt{f'_c}$ , psi  $(A_{cv} \lambda \sqrt{f'_c}/12)$ , MPa). See Table 13.1. Reinforcement spacing each way is not to exceed 18 in (457 mm). At least two curtains (layers) of reinforcement are required if  $V_u > 2A_{cv}\lambda\sqrt{f_c'}$ , psi  $(A_{cv} \lambda \sqrt{f'_c}/6$ , MPa) or  $h_w/l_w \ge 2.0$ , in which  $h_w$  and  $l_w$  refer to height and length of the entire wall, respectively. Reinforcement  $\rho_t$  also is to be designed for wall shear forces. Finally, if  $h_w/l_w \le 2$ ,  $\rho_l$  is not to be less than the provided  $\rho_t$ . ACI 318 has no requirements about which distributed reinforcement (vertical or horizontal) should be in the outer layer, although lap splices of vertical reinforcement will perform better if horizontal bars are placed outside the vertical bars as shown in Figure 13.12.

### **2-7 ترسيم ديوارها**

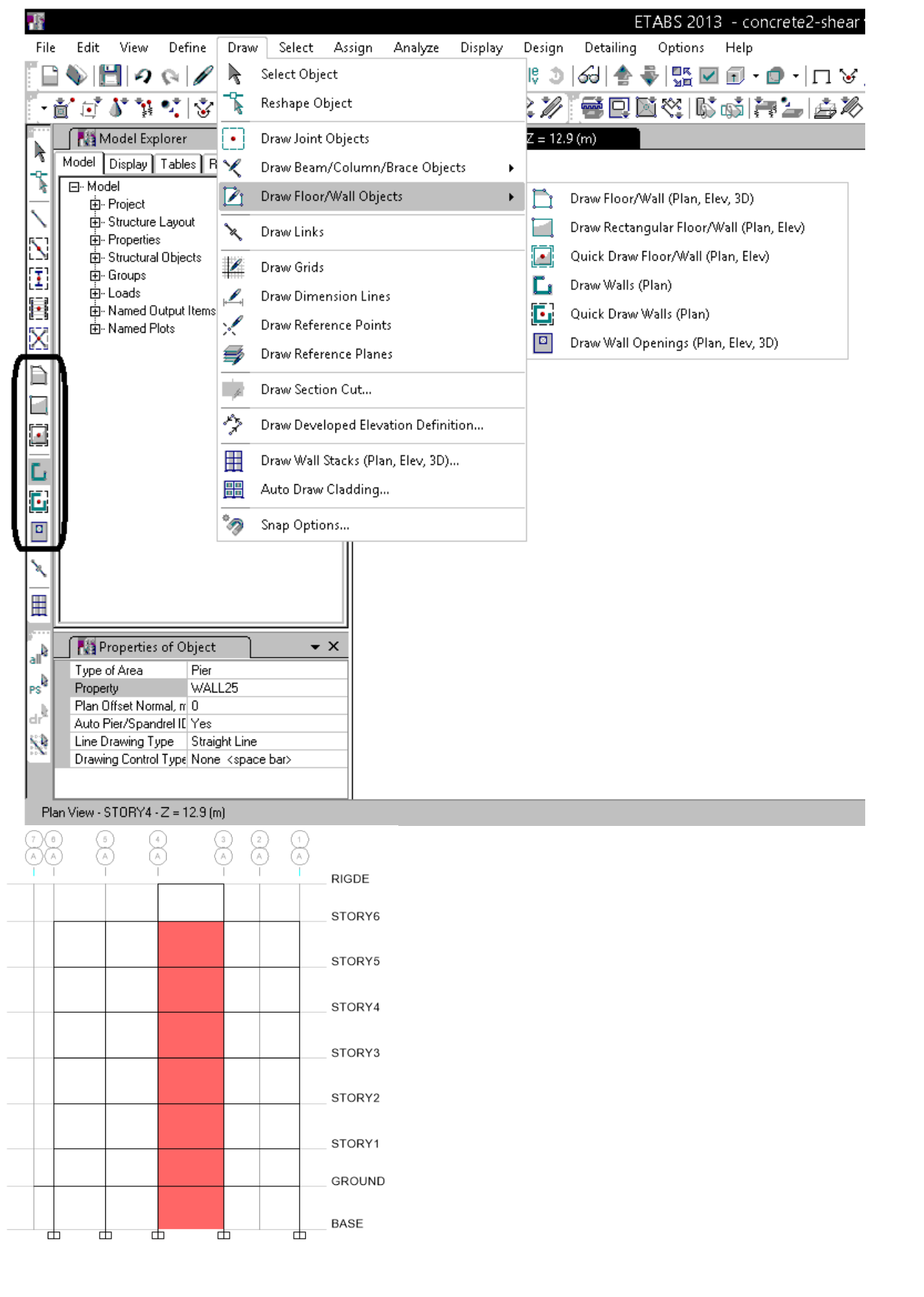

با توجه به اينكه براي تعريف ديوارها از المان shell استفاده كرده ايم، بايد پس از ترسيم آنها را مش بندي كنيم:

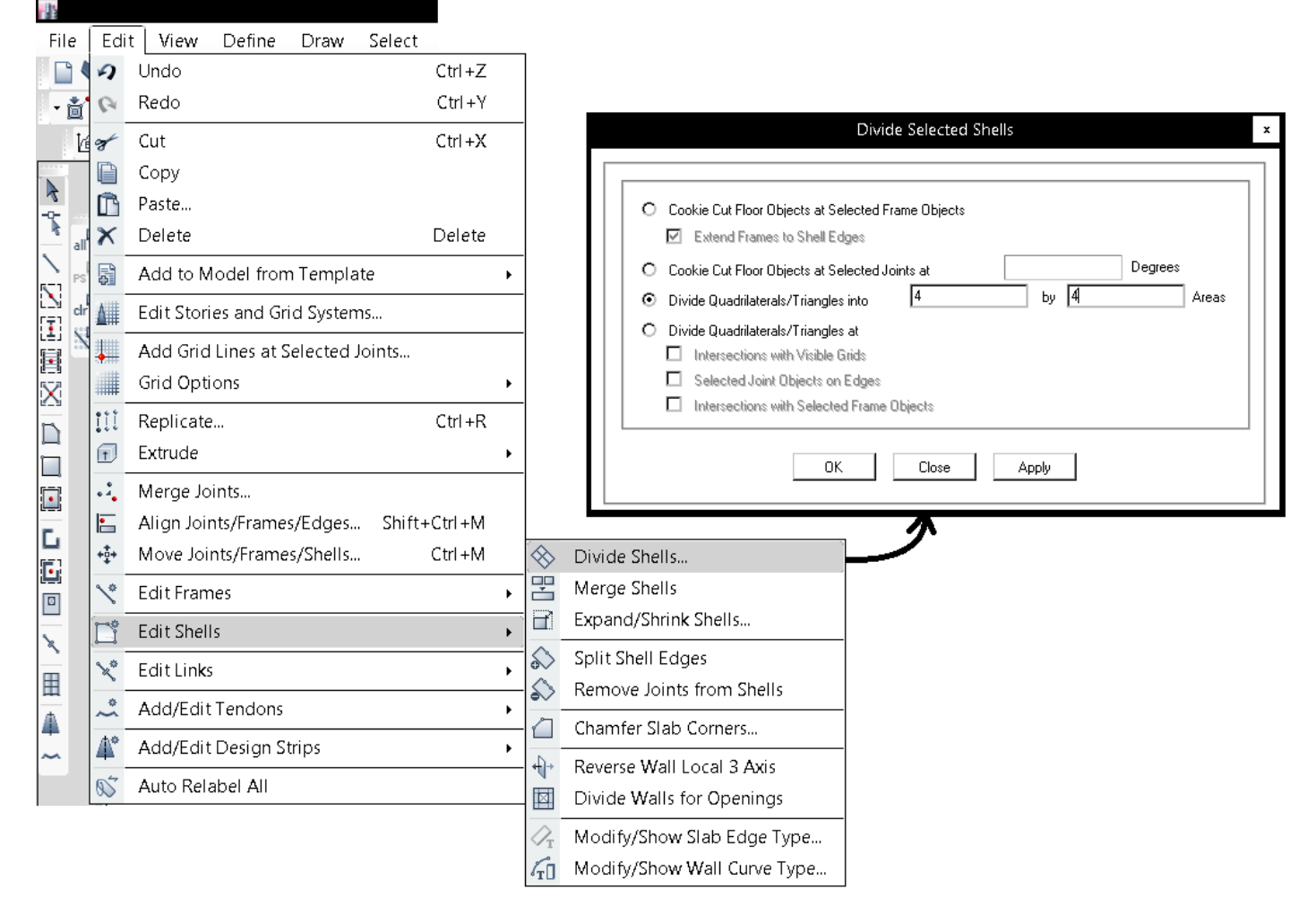

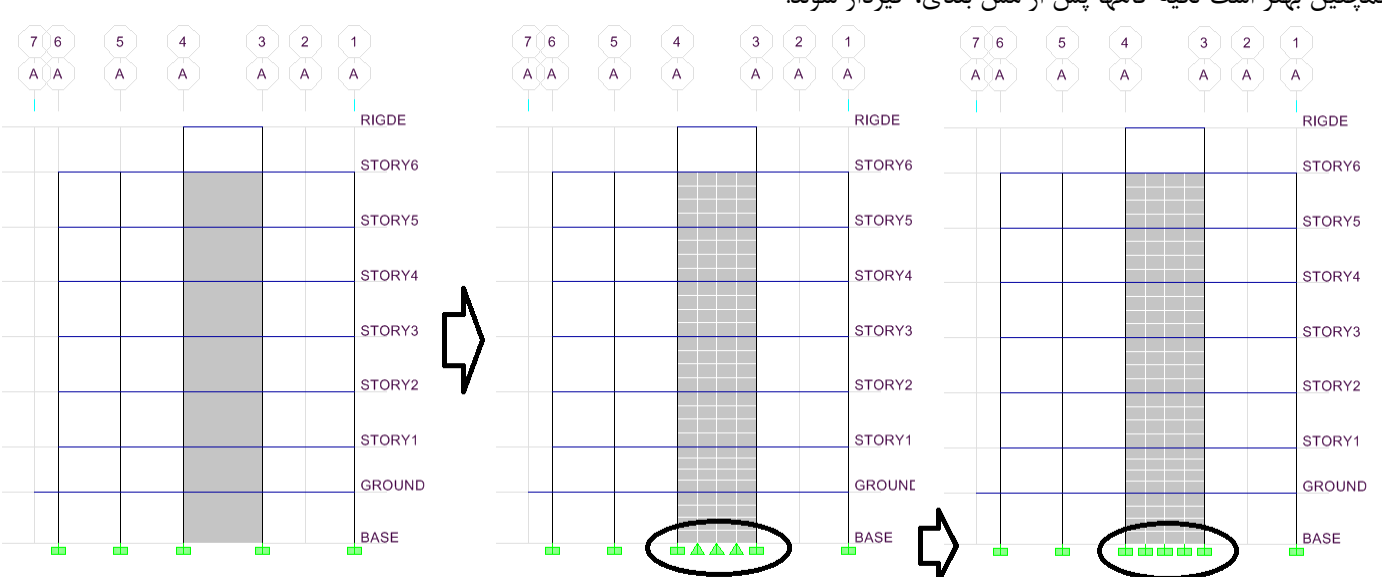

همچنين بهتر است تكيه گاهها پس از مش بندي، گيردار شوند.

### **1-2-7 برچسب ديوار**

پس از مش بندي، ديوار به اجزاي كوچكتري تقسيم مي شود. بنابراين نرم افزار قادر به تشخيص ابتدا و انتهاي ديوار نخواهد بود! براي مثال در سازه زير در داخل ديوار بازشو (در ورودي) داريم و بنابراين عملا دو ديوار مجزا داريم كه توسط تير كوپله (تير همبند) به هم متصل شده اند. بنابراين بايد برچسب ديوار ها متفاومت باشد.

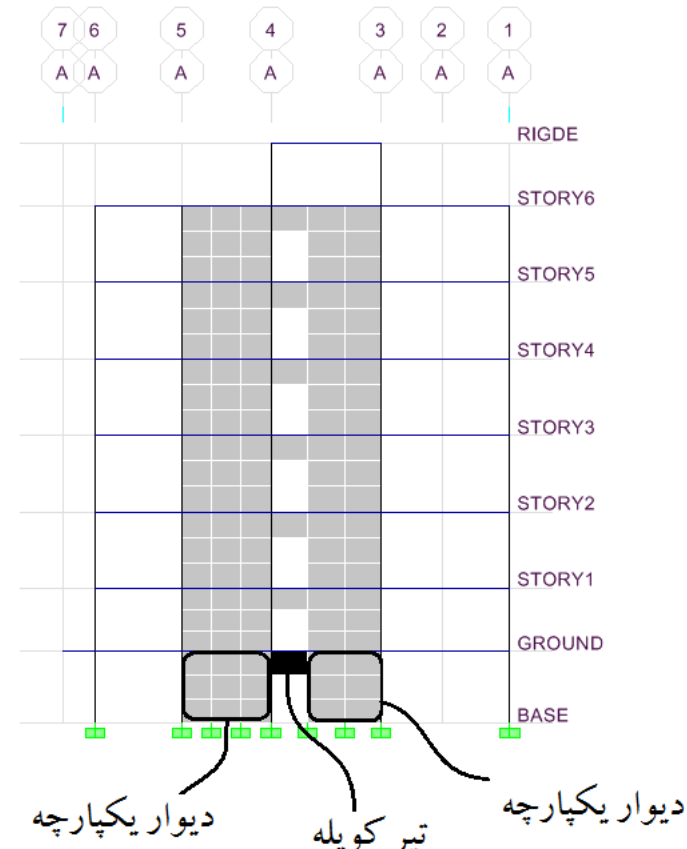

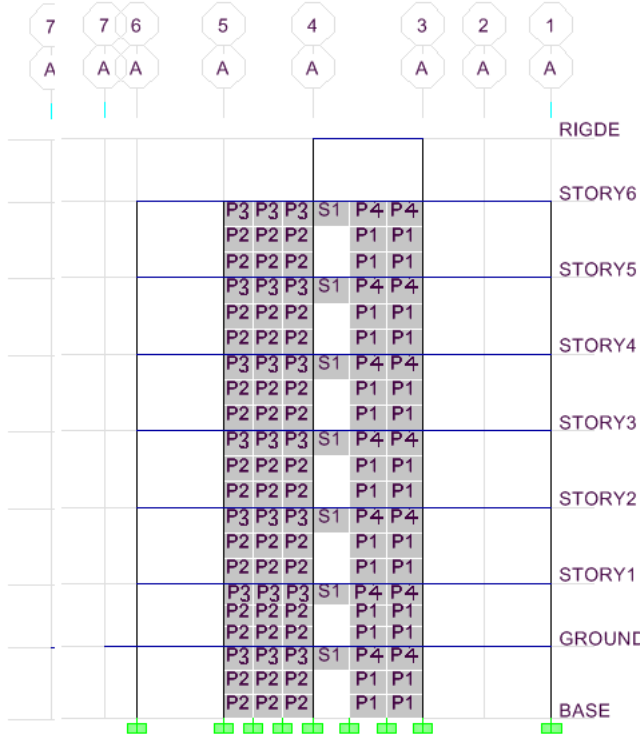

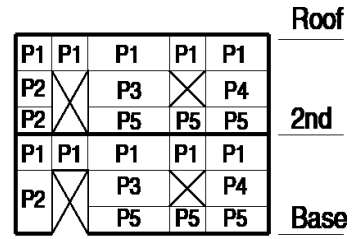

### **Wall Pier Labeling**

- Wall pier forces are output at the top and bottom of wall pier elements. Also, wall pier design is only performed at stations located at the top and bottom of wall pier elements.
- Because the wall piers are associated with story levels, wall pier labels can repeat at different levels, as shown in the figure.

### **Wall Spandrel Labeling**

Wall spandrel forces are output at the left and right ends of wall spandrel elements. Also, wall spandrel design is only performed at stations located at the left and right ends of wall spandrel elements.

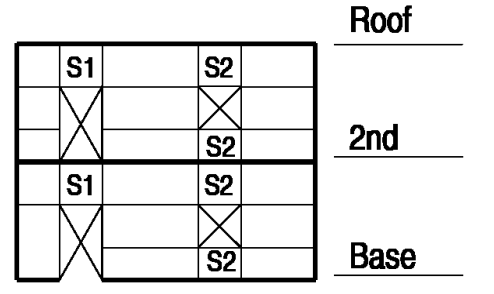

• براي برچسب گذاري ديوارها يكبار بايد ستونهاي كناري را برچسب گذاري كنيم و بار ديگر المانهاي shell را برچسب گذاري كنيم:

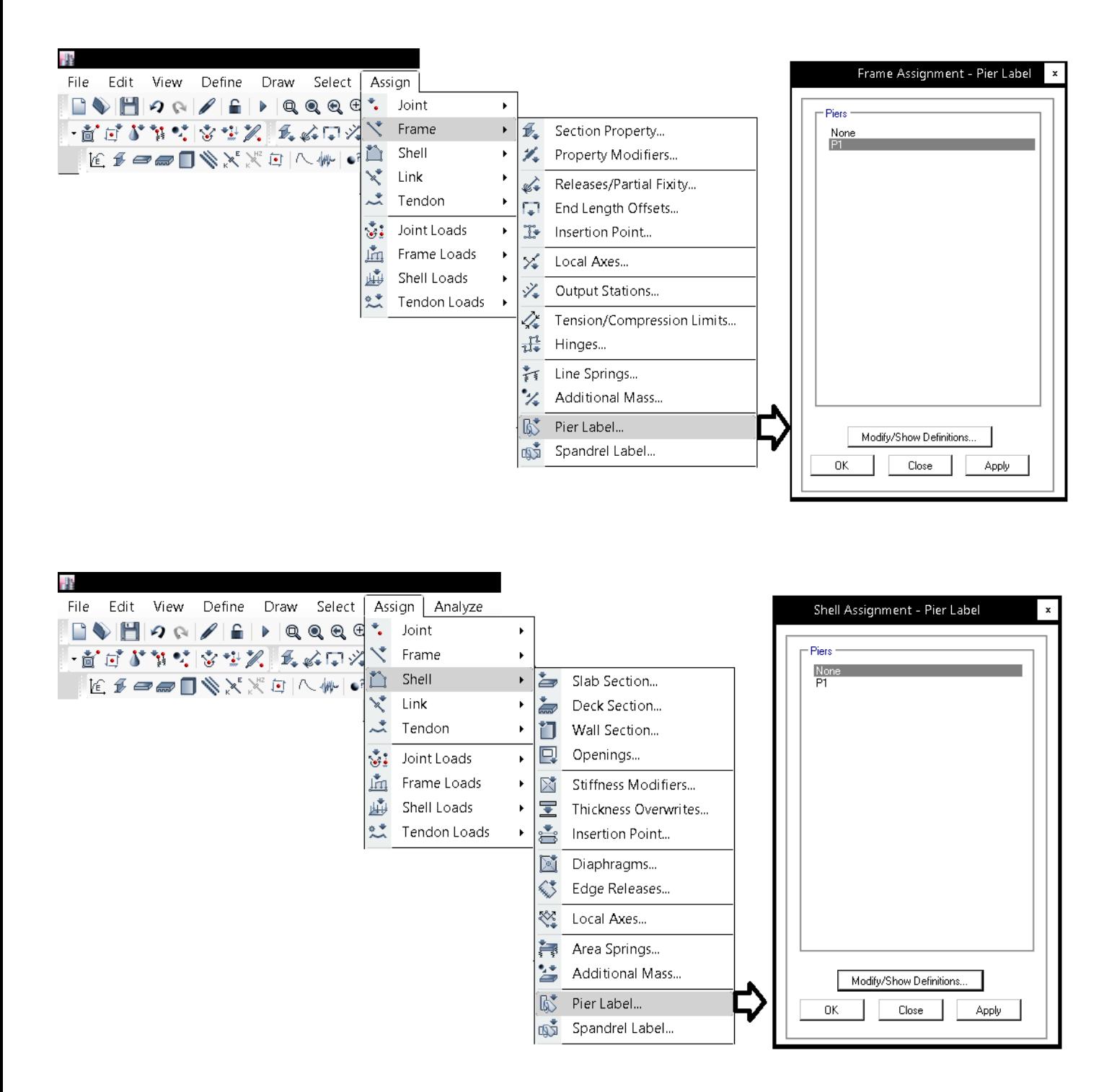

**3-7 تنظيم پارامترهاي طراحي** 

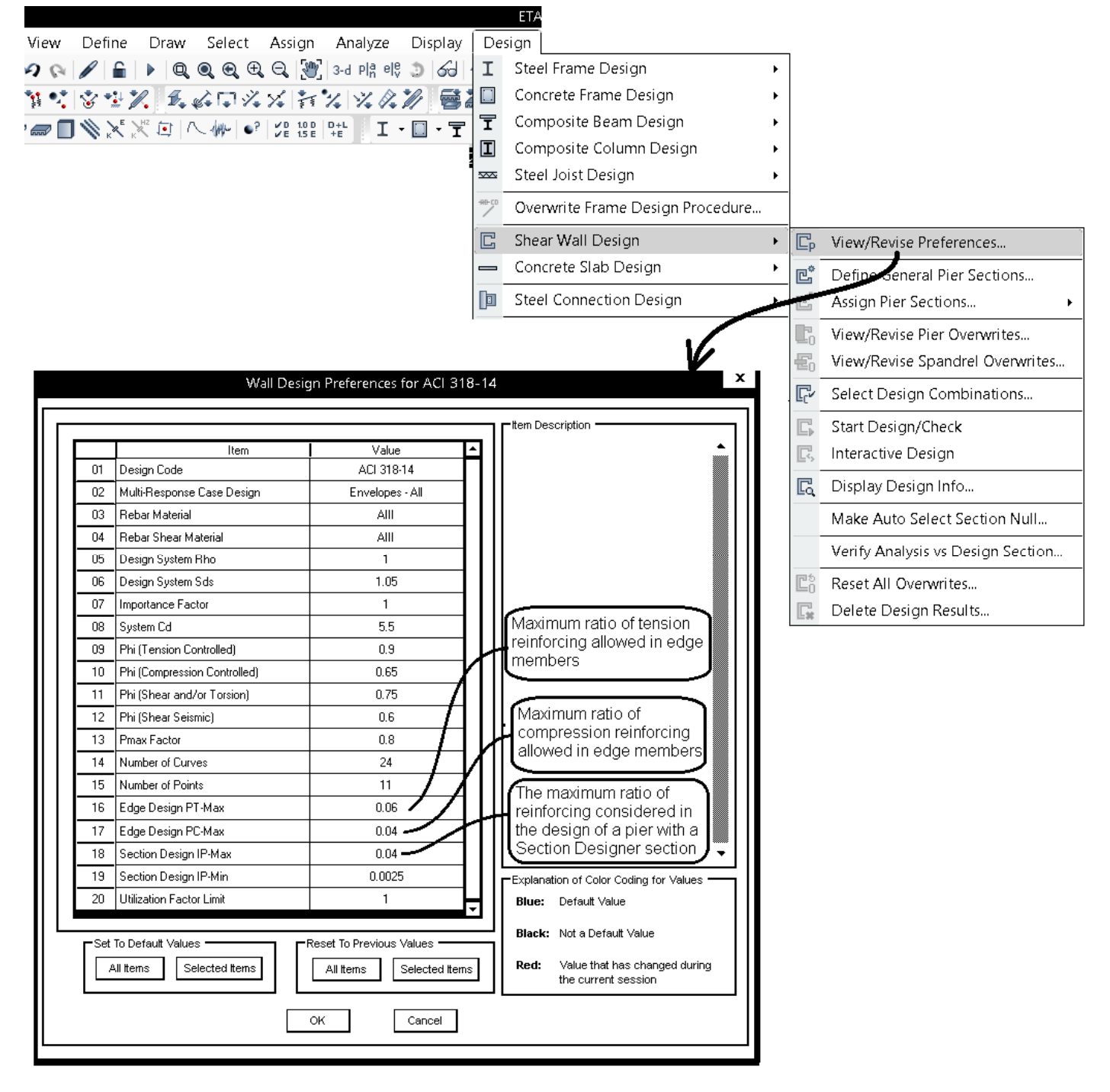

- ايتبس از پارامترهاي Max-PT و Max-PC در طراحي ديوار به روش T & C Simplified استفاده مي كند. در صورتي كه ميزان ميلگرد طراحي شده از حداكثر مقدار تعريف شده در Max-PT و Max-PC فراتر رود، ايتبس ابعاد المان مرزي را در اين روش افزايش مي دهد.
- ايتبس از پارامترهايMax-IP و Min-IP در طراحي ديوار به روش General استفاده مي كند. در صورتي كه مقطع تعريف شده در Section designer به صورت design به pier نسبت داده شده باشد (نه از نوع Check (در اين صورت اگر مقدار ميلگرد محاسبه شده توسط ايتبس از حداكثر تعريف شده در اين قسمت فراتر رود، ديوار غير قابل قبول اعلام مي شود.

• قبل از ايجاد تركيب بار حتما بايد ضرايب Rho و Sds را در قسمت Prferences وارد كرده باشيم تا تركيب بارها بر اساس آنها ساخته شوند:

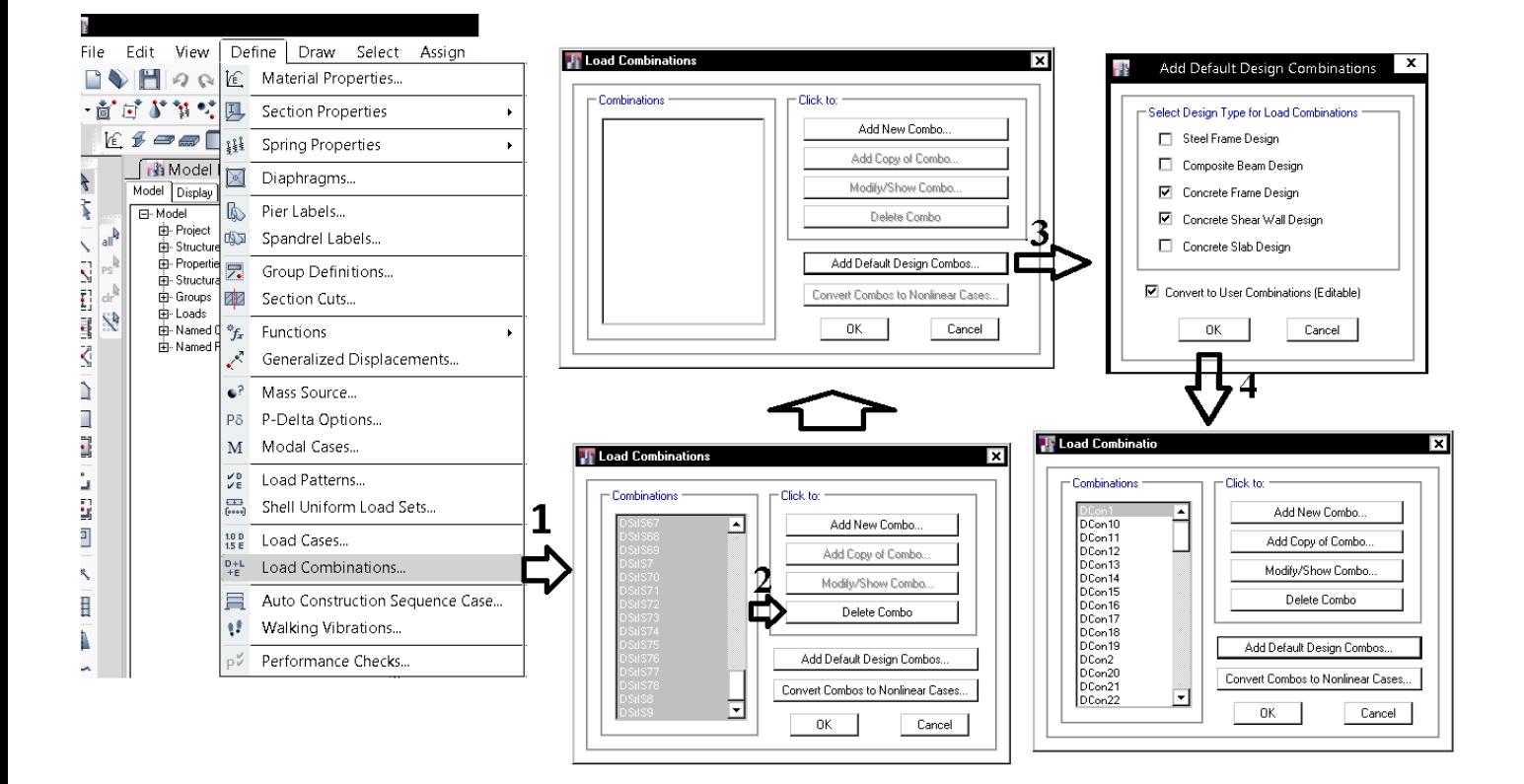

### **5-7 كنترل ترك خوردگي ديوار**

#### ۹-۱۳-۸-۴ اثر ترکخوردگی

10.10.4.1 - It shall be permitted to use the following در تحلیل سازه باید سختی خمشی و پیچشی اعضای ترک خورده به نحو مناسب محاسبه و منظور properties for the members in the structure:

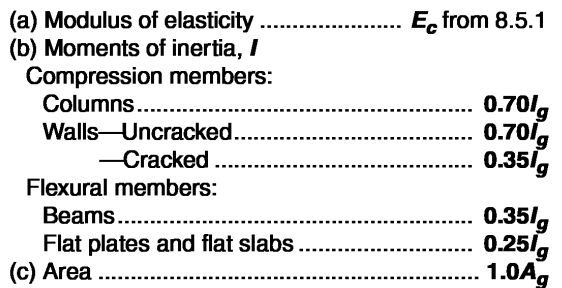

گردد. اثر ترکخوردگی باید با توجه به تغییر شکلهای محوری و خمشی و آثار دراز مدت محاسبه شود. در غیاب محاسبات دقیق برای منظور کردن اثر ترکخوردگی می توان: - در قابهای مهار نشده سختی خمشی تیرها و ستونها را به ترتیب معادل ۱۳۵۰ و ۰/۳ برابر

- سختی خمشی مقطع ترک نخورده آنها منظور نمود.
- در قابهای مهار شده سختی خمشی تیرها و ستونها را به ترتیب معادل ۰/۵ و ۱ برابر سختی خمشي مقطع ترك نخورده آنها منظور نمود.

سختی خمشی دیوارها در هر دو جهت را در صورتی که ترک خورده باشند ۰/۳۵ و در غیر این صورت ۰/۷ برابر سختی خمشی مقطع کل منظور نمود.

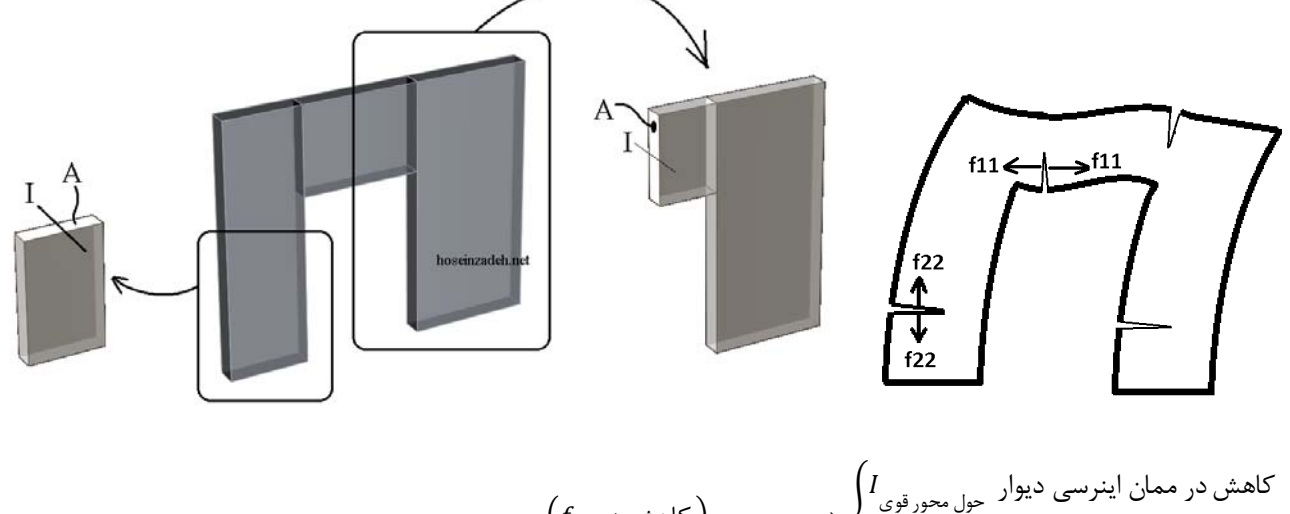

ܫ൞ → ቁ كاهش در ଶଶ݂ቀ كاهش در مساحت ديوار ܣ ܫ൞ → ቁ كاهش در ଵଵ݂ቀ كاهش در ممان اينرسي تير كوپله حول محورقوي كاهش در مساحت مقطع كوپله ܣ

کاهش در ممان اینرسی حول محور ضعیف <sub>حول محرر</sub>ضیف کا ہی
$$
\left(m_{11}, m_{22}, m_{12}\right) \longrightarrow \left\{\begin{array}{cc} 1 & \ \\ & \ \\ \end{array}\right.
$$

به توضيحات زير از سايت CSI توجه نماييد. براي كاهش سختي خمشي تيرهاي كوپله مي توان 11f را كاهش داد و براي كاهش سختي ديوارها مي توان 22f را كاهش داد:

**For shear wall (both piers and spandrels), the flexural and axial behavior is modified by either f11 or f22 depending on the orientation of the local axis** and the shear behavior is controlled by f12. In column and code terms f11 or f22 would correspond to modifications of EI or EA and f12 would correspond to modifications to GAshear. The code recommendations in Section 10.10 of ACI 318 code are related to slenderness effects where flexural deformations govern so they have recommended modifying EI (corresponding to f11 or f22 for shear walls). **There is no recommendation about reducing the GAshear**. You should, however, note that some of our users use modifiers for f12 also, where they expect deterioration of shear stiffness and want to be realistic in their modeling.

The above discussion applies assuming the local axes 1 and 2 of the shear wall area object are either vertical or horizontal. This is under user control. **When drawing in ETABS the default is to have the 1 axis horizontal and the 2 axis vertical. This means that the flexural modifier for EI should be applied to f22 for wall piers and to f11 for spandrels. If you apply the modifier to both f11 and f22 it hardly affects the results.** 

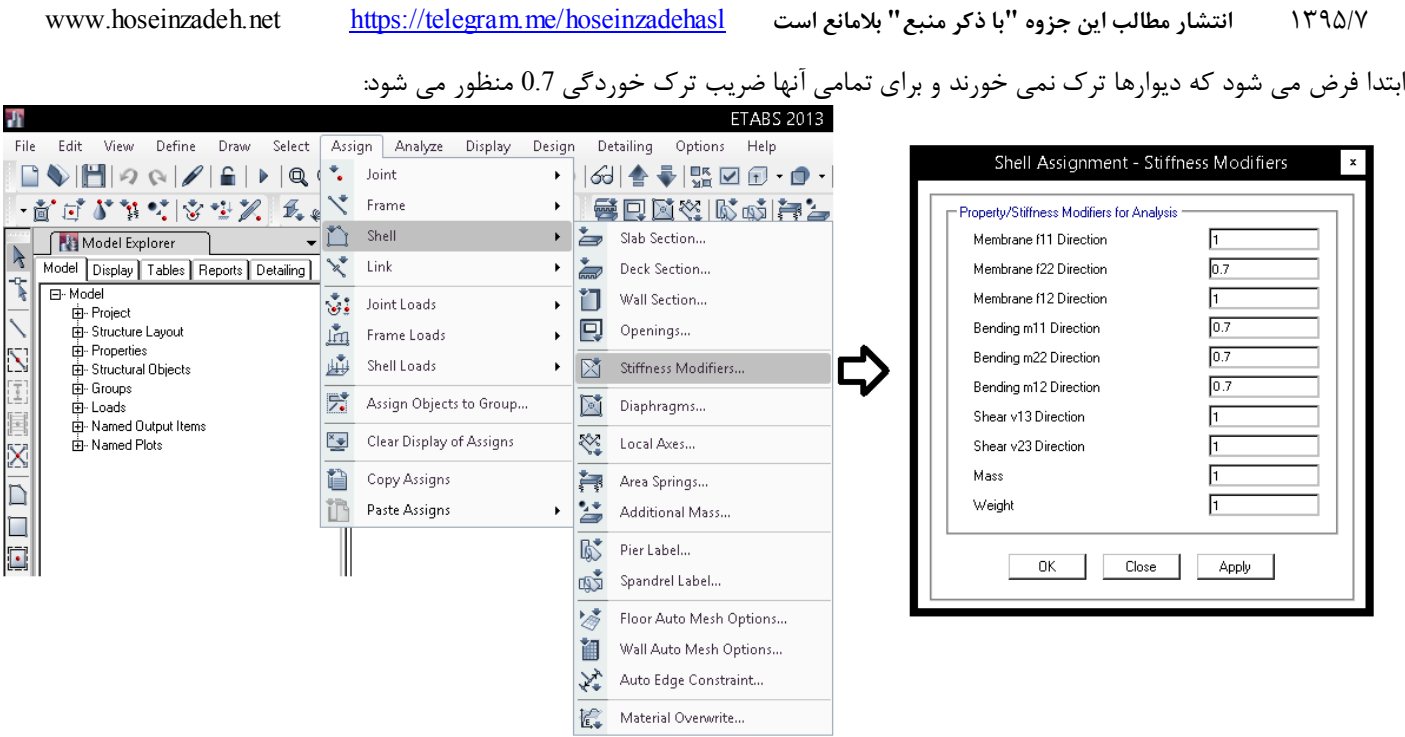

- در صورتي كه كاربر علاوه بر 22f، ضريب 11f را نيز كاهش دهد، تاثيري در نتايج نخواهد داشت و در ديوارها تنها ضريب 22f تاثير گذار است.
- در مواردي كه تير كوپله داريم، به جاي ضريب 22f ضريب 11f تاثيرگذار خواهد بود. بنابراين بهتر است در اين گونه سازه ها (سازه هاي داراي تير كوپله) در كل المانهاي shell) هم قسمت هاي ديوار و هم قسمتهاي تير كوپله) هر دو ضريب 11f و 22f كاهش داده شوند.
	- همچنين ستونهاي اطراف ديوارها جزئي از ديوار محسوب شده و بايد سختي خمشي آنها همراه با ديوار كاهش يابد. بنابراين سختي خمشي ستونها (با فرض ترك نخوردن ديوارها) برابر 0.7 وارد خواهد شد.

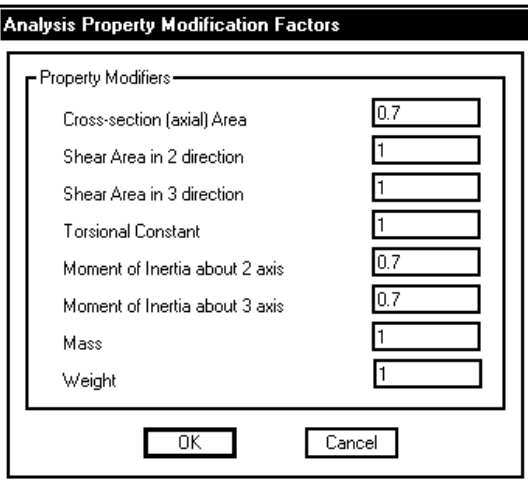

1395/7 **انتشار مطالب اين جزوه "با ذكر منبع" بلامانع است** hoseinzadehasl/me.telegram://https net.hoseinzadeh.www

• سختي اعضا در سازه هاي داراي ديوار برشي (**مهار نشده**):

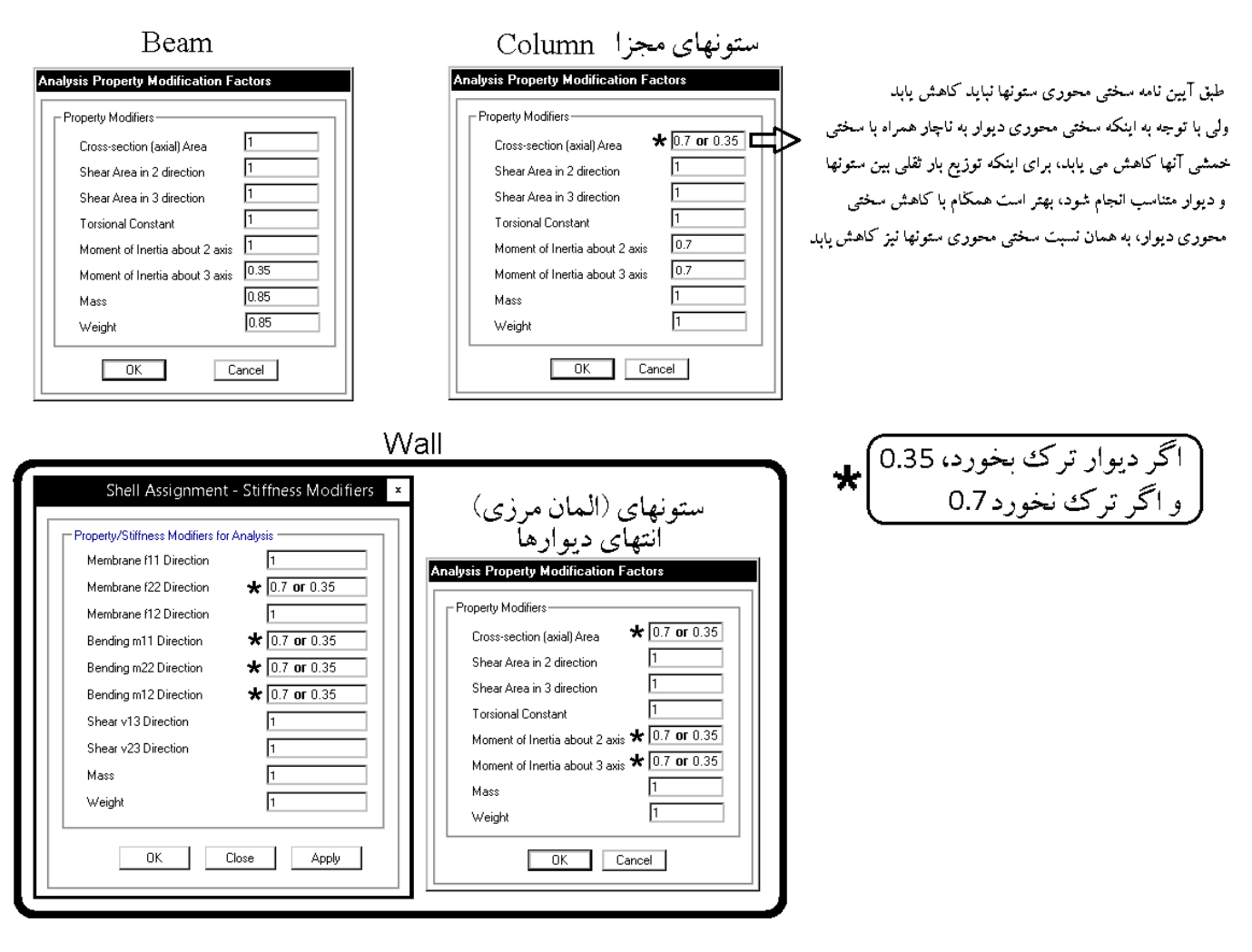

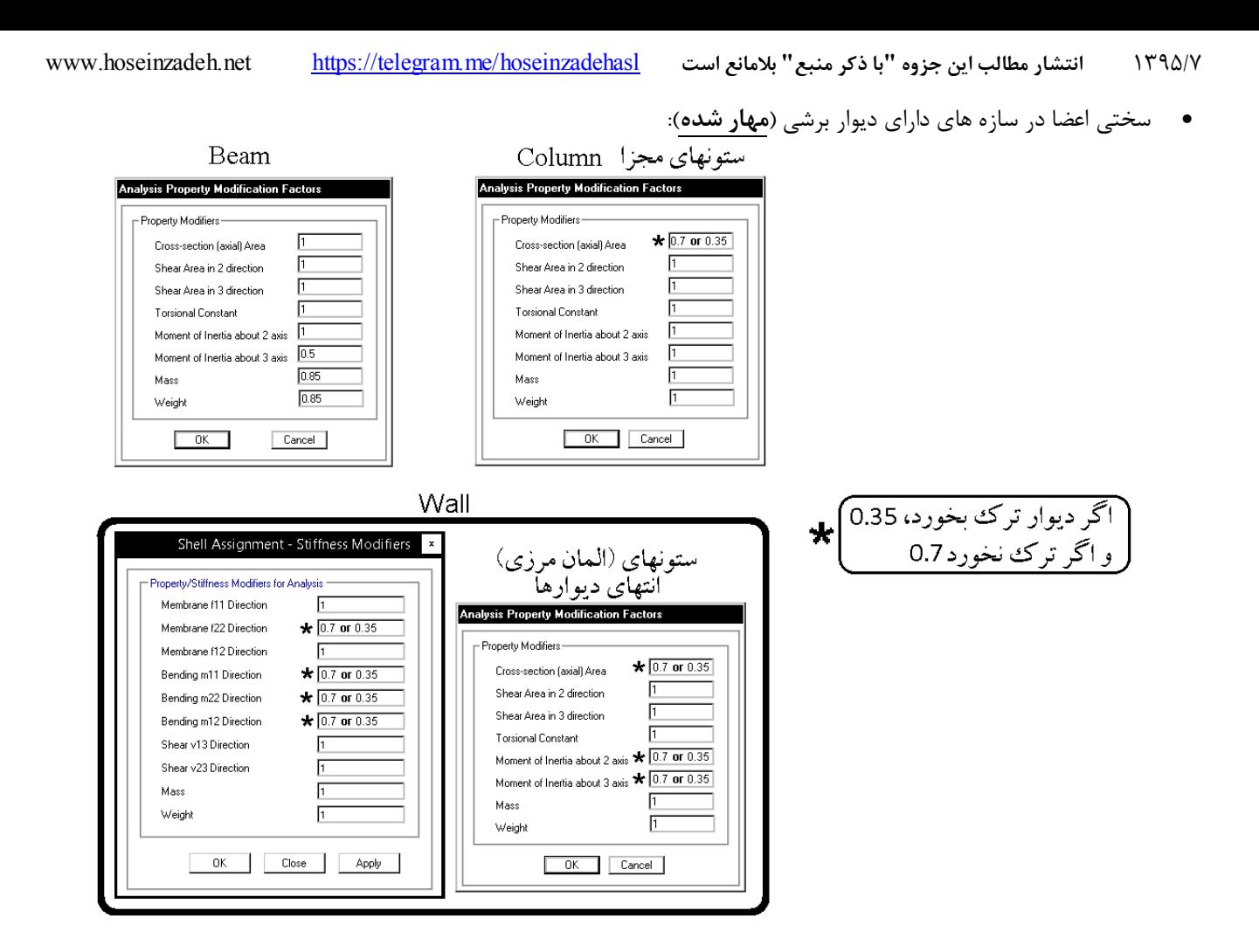

پس از آنالیز سازه باید ترک خوردگی دیوار بر اساس میزان تنش های کششی دیوارها کنترل شود.  
مقدار تنش کششی که موجود، ترک خوردن بتن می شود، طبق رابطه زیر (از میحث ۹) محاسبه می شود:  
\n
$$
f_r = \cdot / 9\sqrt{f_c}
$$

 $\rm{fr} = 3$  براي مثال اگر از بتن 25 استفاده شود، تنش ترک خوردگي برابر  $\rm{fr} = 30~kg/cm^2$  خواهد بود.

براي اين منظور بايد تركيب بارهايي را احتمال مي رود، تحت اثر لنگر ناشي از آنها، ديوار ترك مي خورد انتخاب شده و تنشهاي كششي ديوار كنترل شود. براي مثال مي توان تركيب بارهاي زير را كنترل نمود:

0.9D+EX 0.9D+EY

```
واحد سيستم را بر روي mm/N قرار داده و تنشهاي موجود در ديوار را از طريق منوي زير نمايش مي دهيم:
```
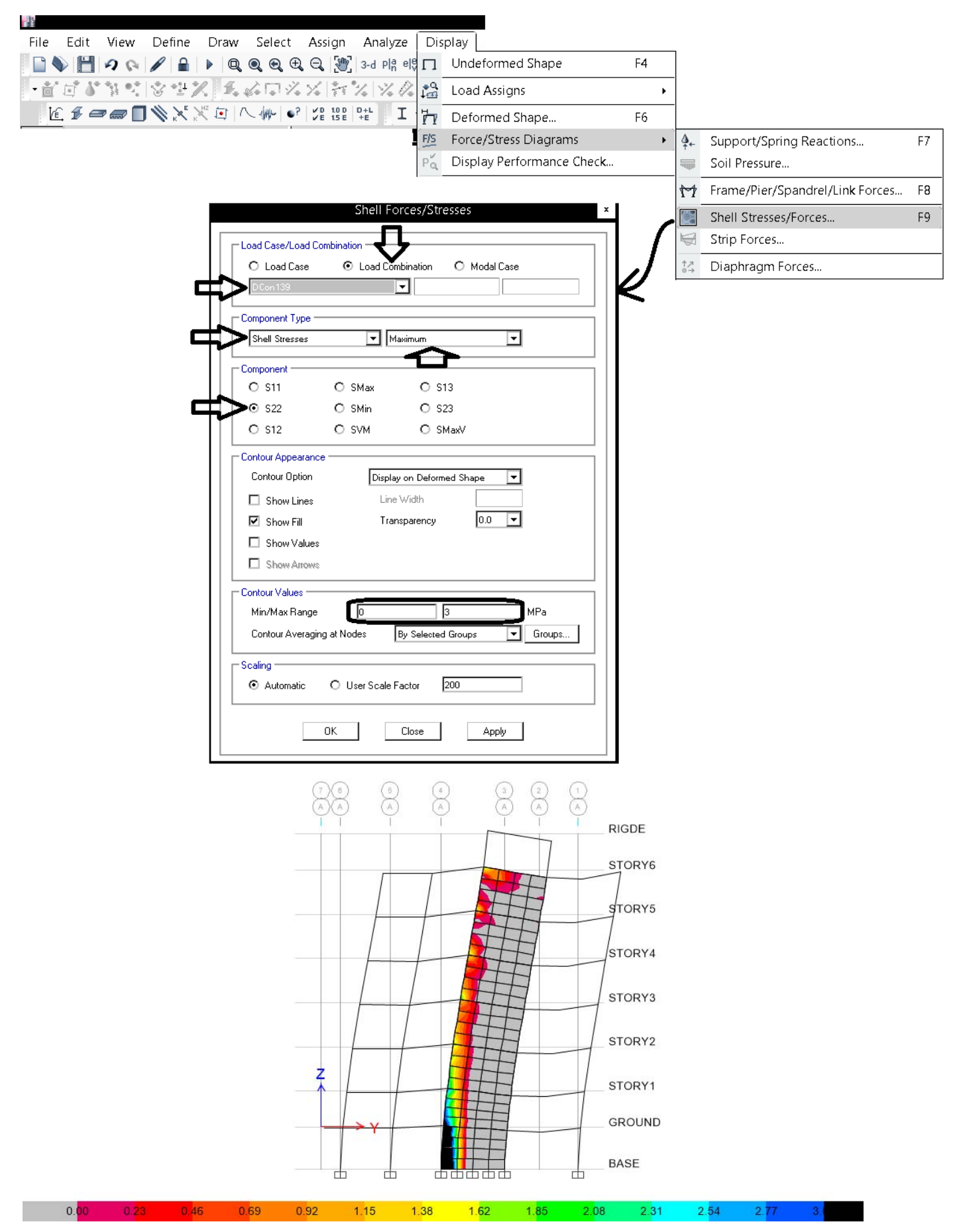

سختي خمشي ديوارهايي كه تنش آنها فراتر از 3MPa مي باشد، بايد به 0.35I كاهش يابد:

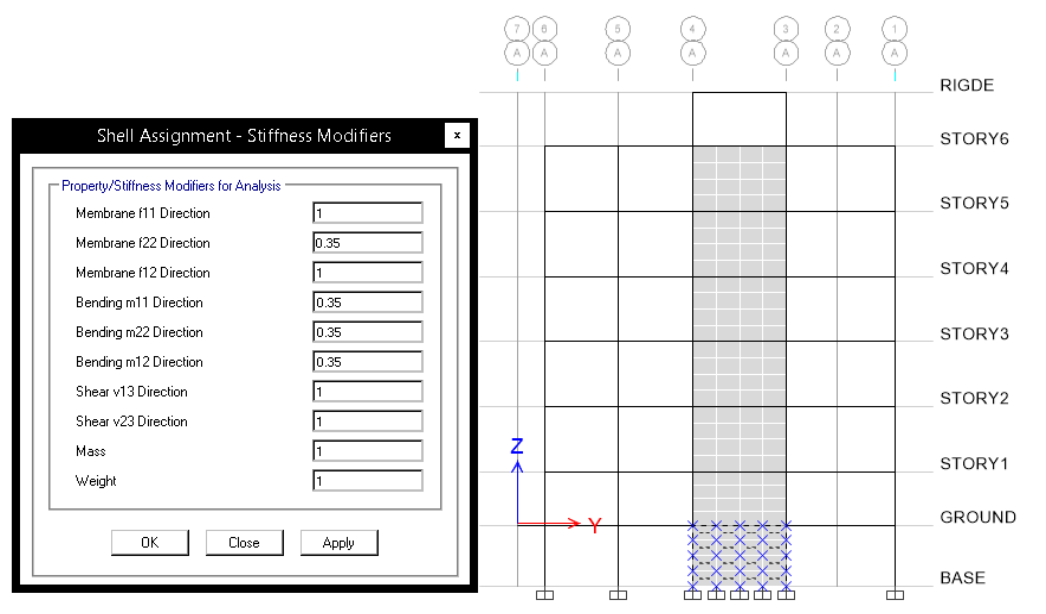

همچنين ستونهاي اطراف ديوارهاي مربوط به آن (كه در حقيقت ستون نيستند بلكه المان مرزي ديوار هستند) طبقه بايد به I0.35 كاهش يابند:

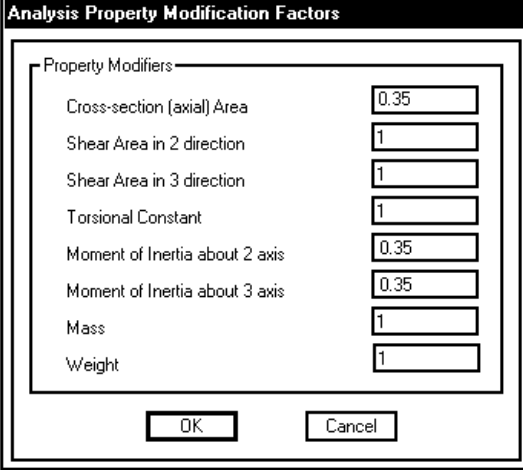

**6-7 انتخاب روش طراحي** 

براي طراحي ديوار برشي سه روش مختلف توسط نرم افزار معرفي شده است. براي انتخاب روش ابتدا بايد ديوارها را انتخاب كرده و سپس يكي از سه نوع مقطع Section T & C Simplified ، Reinforcing Uniform و يا Reinforcing General را به آنها اختصاص دهيد:

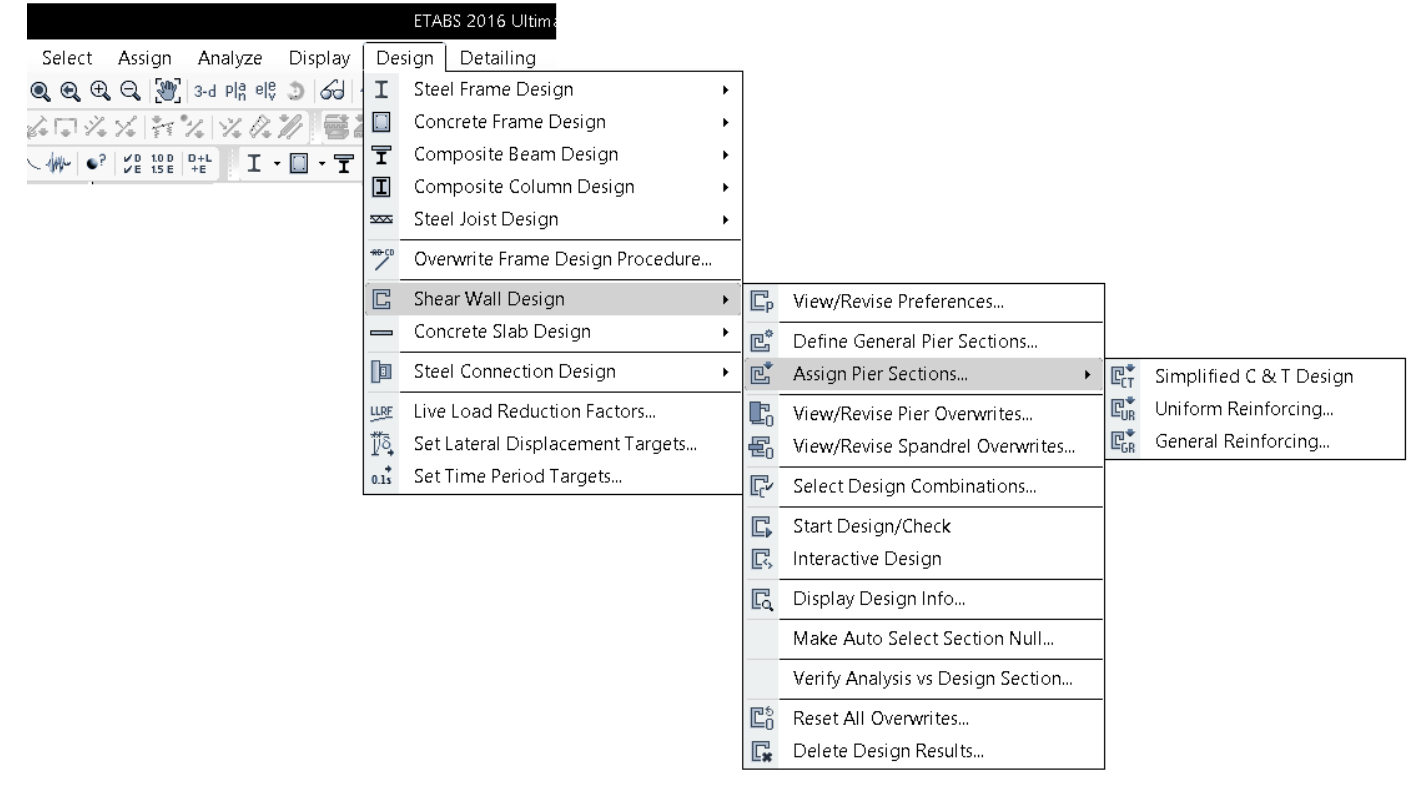

### **Simplified C and T Section روش از استفاده 1-6-7**

در اين روش ابتدا مقدار لنگر و نيروي محوري برآيند در ابتدا و انتهاي ديوار محاسبه مي شود (Pu-top و Mu-bot در بالاي ديوار و Pu-bot و Mu-bot در پايين ديوار). سپس بر اساس رابطه زير مقدار نيروي محوري در المانهاي مرزي مشخص مي شود. بر اساس نيروي محوري المانهاي مرزي، مقدار آرماتور طولي لازم براي آنها محاسبه مي شود.

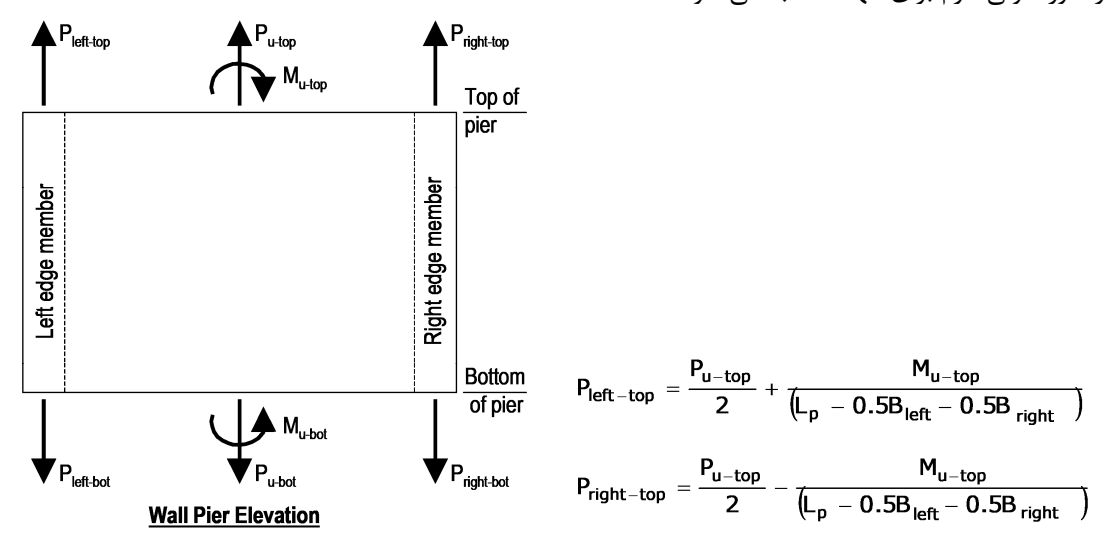

- در اين روش امكان تعريف دقيق موقعيت ميلگردها در مقطع ديوار وجود ندارد و تنها مساحت كلي ميلگردها در المانهاي مرزي محاسبه مي شود. بنابراين يك روش تقريبي مي باشد.
- در اين روش خمش حول محور ضعيف ديوار منظور نمي شود و از وجود آن صرف نظر مي شود. بنابراين توصيه مي شود در صورت استفاده از اين روش از، در ترسيم ديوارها از المانهاي از نوع membrane استفاده شود تا خمش حول محور ضعيف را جذب نكنند.

### **Uniform Reinforcing Pier Section روش از استفاده 2-6-7**

در اين روش عرض ديوار ثابت فرض مي شود (امكان تعريض مقطع در دو انتهاي ديوار وجود ندارد). در اين روش با توجه به مستطيلي فرض كردن مقطع، آنرا همانند يك ستون تحت نيروهاي My-Mx-P طراحي مي كند. در اين حالت نمودارهاي اندركنشي براي ديوارها ترسيم مي شود. در اين روش اثر لنگر حول محور ضعيف منظور ميشود و بنابراين مي توان براي تعريف ديوارها از المانهاي shell استفاده نمود.

### **General Reinforcing Pier Section روش از استفاده 3-6-7**

در اين روش مقطع ديوار به صورت دقيق در قسمت Section designer مدل مي شود و نرم افزار بر اساس آرايش آرماتورها در مقطع ديوار، آنرا كنترل مي كند.

براي انجام طراحي بايد المانهاي ديوار را انتخاب كرده و سپس از طريق منوي زير يكي از اين سه گزينه را انتخاب نماييم:

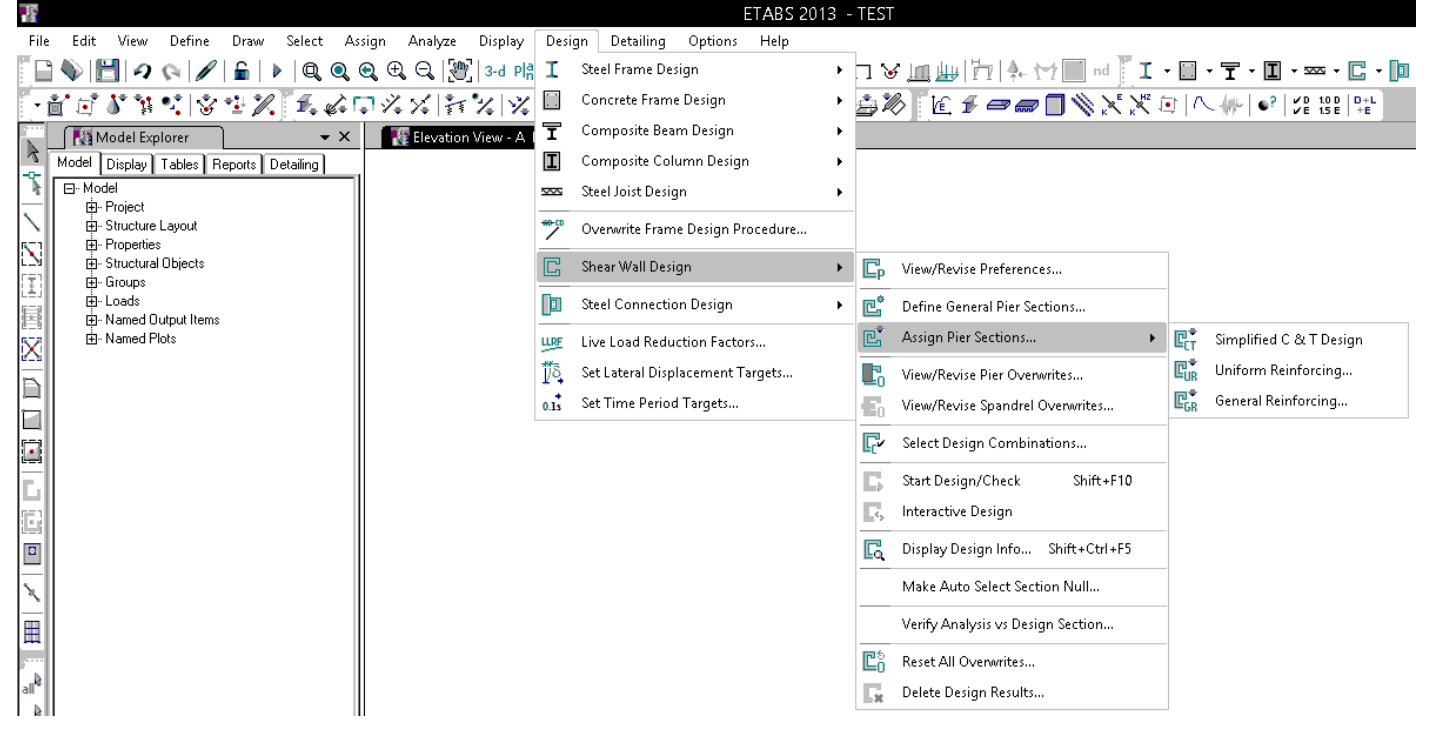

### **General Reinforcing Pier Section روش به طراحي 4-6-7**

پس از برچسب گذاري بايد مقطع ديوار همراه با موقعيت دقيق آرماتورها رسم شود:<br>**INASS** 

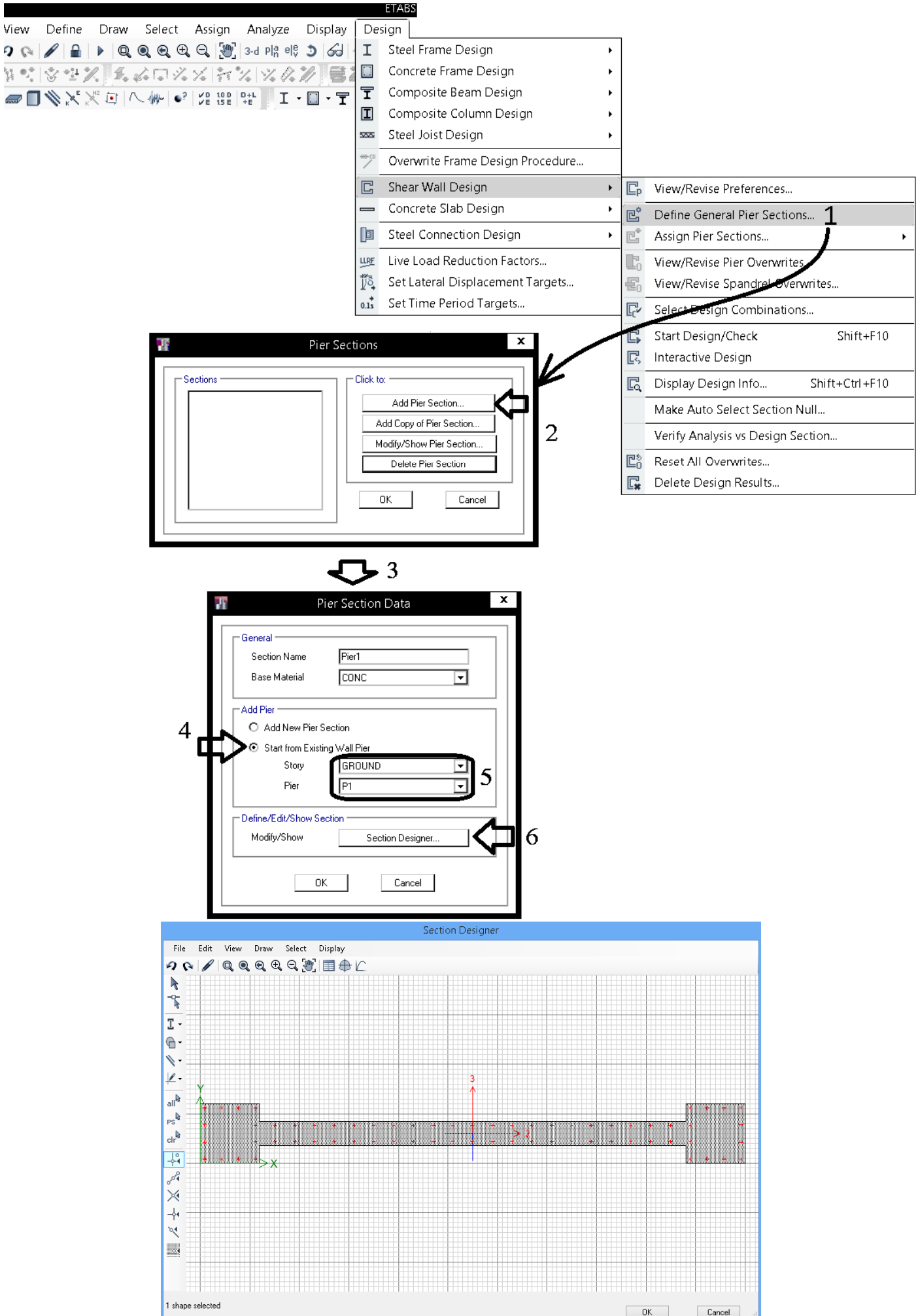

پس از تعريف مقاطع المانهاي ديوار را انتخاب كرده و از منوي زير نوع طراحي را Section Pier Reinforcing General انتخاب كرده و مقطع تعريف شده را به ديوار مورد نظر نسبت مي دهيم:

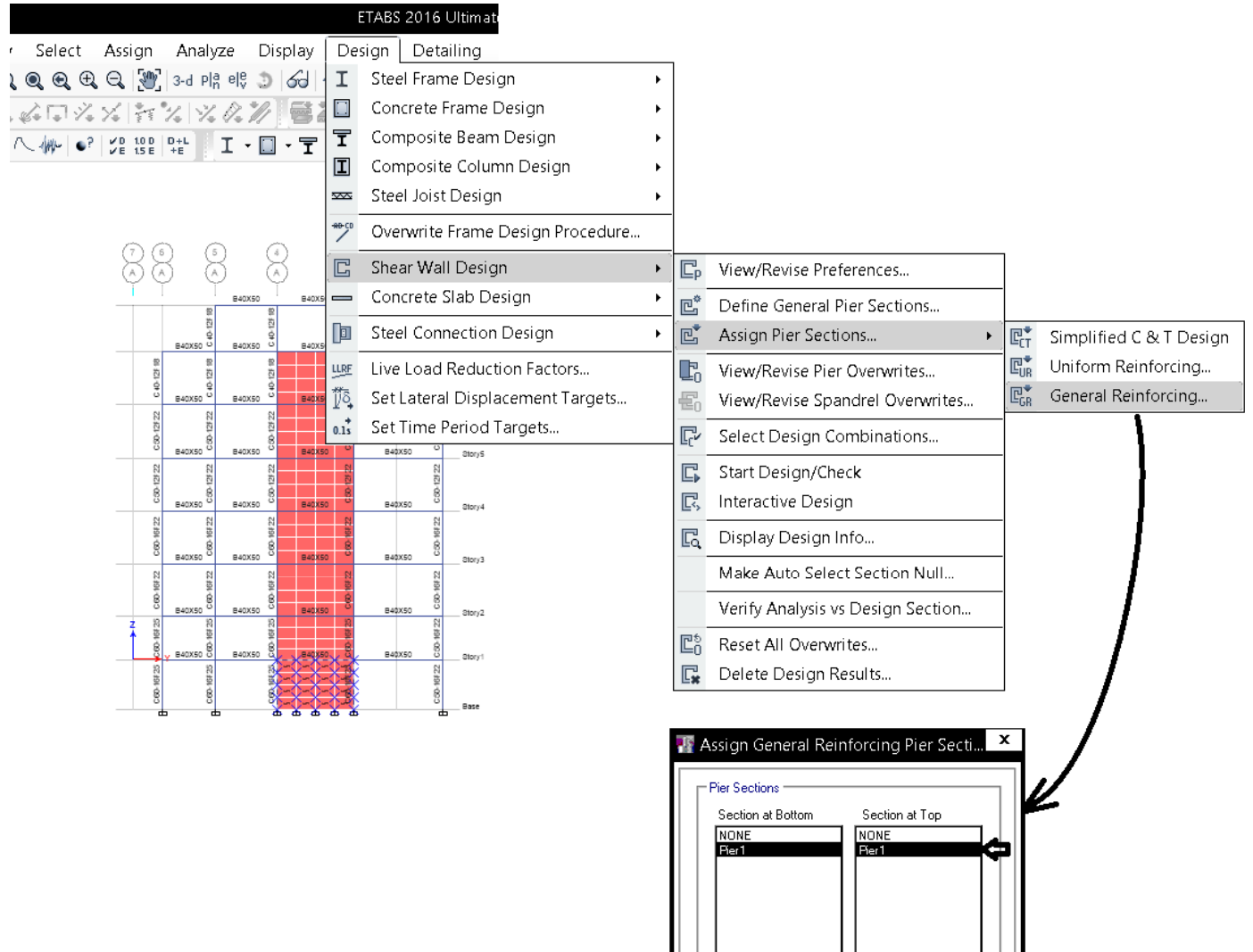

-<br>Check/Design

Reinforcement to be Checked C Reinforcement to be Designed

 $-0K$ 

 $\ensuremath{\mathsf{C} \text{a} \text{neel}}$ 

براي نمايش نسبت تنش در ديوار از منوي زير استفاده مي كنيم:

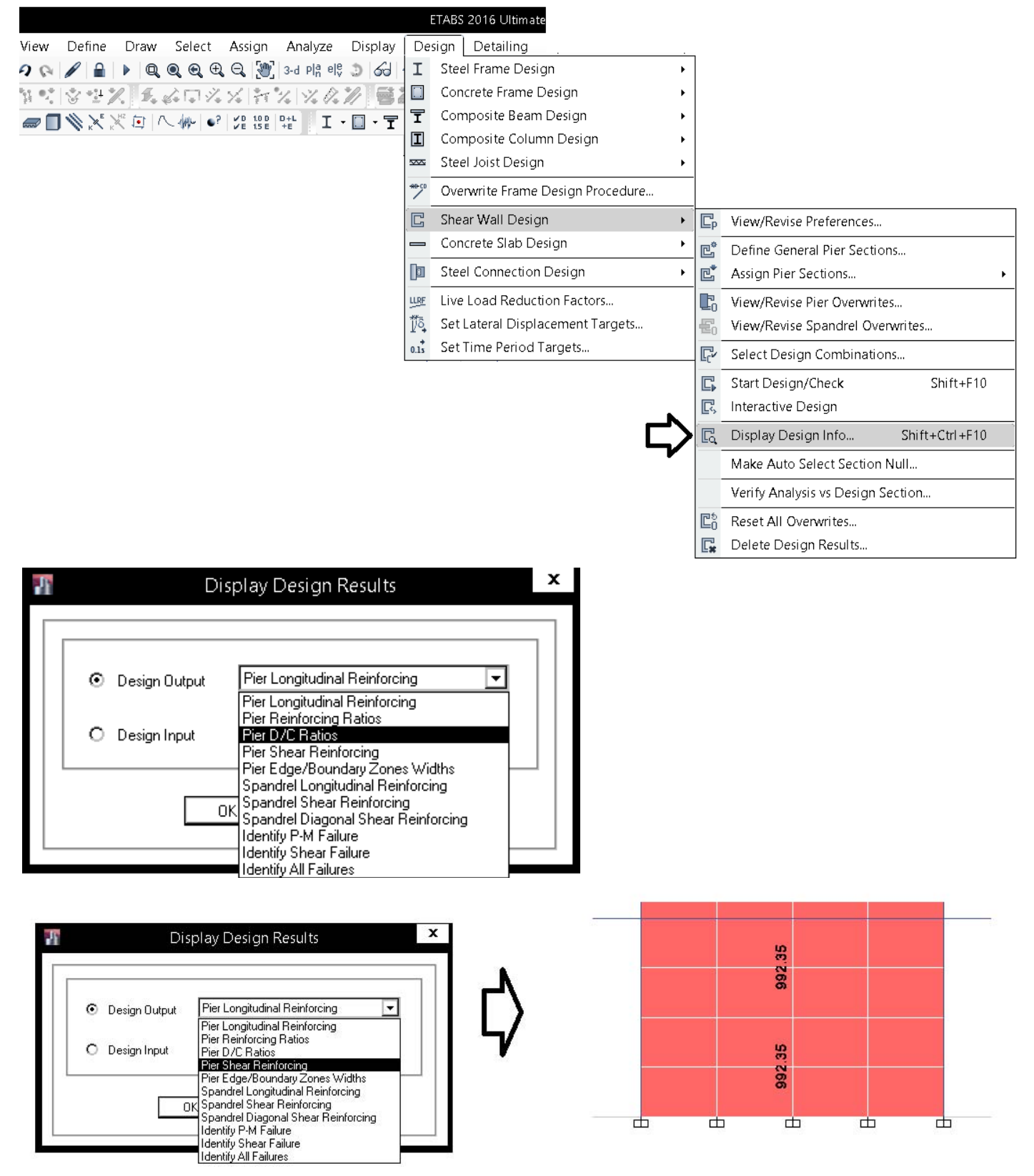

اعداد فوق آرماتورهاي برشي ديوار را نشان مي دهد. براي مثال در پايين ديوار مقدار A<sub>v</sub>/s برابر 992.35 mm²/m مي باشد. با توجه به اينكه از دو  $\frac{992.35}{2}\times 0.2 = \infty$  ازماتور استفاده خواهد شد و با فرض اینکه فواصل آرماتورهای برشی (افقی) cm 20 باشد، مساحت میلگرد لازم افقی برابر $\sqrt{2}$ مي باشد. مي توان براي تامين مقدار فوق در هر لايه از 412@012 استفاده كرد.  $\Phi$ 120 $^{2}$  استفاده كرد.  $nm^{2}$ 

#### $2.3$ **Wall Pier Boundary Elements**

This section describes how the program considers the boundary element requirements for each leg of concrete wall piers using the code when the Special Structural Wall option is chosen. The program uses an approach based on the requirements of Section 18.10.6 of the code. The program does not compute boundary zone requirement when maximum extreme fiber compressive stress is less than 0.15  $f'_{c}$  (ACI 18.10.6.3). When the extreme fiber compressive stress is equal to or greater than  $0.15 f'_{c}$  (ACI 18.10.6.3), the program also checks ACI Section 18.10.6.2 and reports the boundary zone requirement when the depth of the compression zone exceeds a limit (ACI 18.10.6.2). The depth of compression zone when stress is below  $0.2 f_c'$  but higher than 0.15  $f'_c$  is reported so user can determine the zone where boundary zone need to be continued in accordance with ACI section 18.10.6.3. Boundary zone is permitted to be discontinued when stress in boundary zone is less than  $0.15 f'_c$ .

When the extreme fiber compressive stress,  $b_c$ , exceeds 0.2 $f'_c$ , boundary elements are required (ACI 18.10.6.3), or when the neutral axial depth calculated from the factored axial force and nominal moment strength are consistent with design displacement,  $\delta_u$ , and exceed the following limit:

$$
c \ge \frac{l_w}{600(1.5 \ \delta_u / h_w)}
$$
 (ACI 18.10.6.2)

where,

$$
\delta_u = \delta_{u, \text{elastic analysis}} \left( \frac{C_d}{I} \right) \tag{ASCE 7-10, 12.8-15}
$$

 $C_d$  = The deflection amplification factor as taken from ASCE 7-10 Table 12.2-1. It is input in the preferences.

 $I =$ The Importance factor determined in accordance with Section ASCE 11.5.1. It is input in the preferences.

$$
\delta_u / h_w \le 0.005 \tag{ACI 18.10.6.2(a)}
$$

The program also reports the largest neutral axis depth for each leg and the boundary zone length computed using ACI 18.10.6.4(a) when the boundary zone is Not Needed. This information is provided so the user can satisfy the requirement of ACI Section 18.10..6.4(a) and 18.10..6.5 when the longitudinal reinforcement ratio at the wall boundary is greater than  $400/f_v$ .

If boundary elements are required, the program calculates the minimum required length of the boundary zone at each end of the wall,  $L_{BZ}$ , which is calculated as follows:

$$
L_{BZ} = \max\{c/2, c - 0.1L_w\}.
$$
 (ACI 18.10.6.4(a))

Figure 2-12 illustrates the boundary zone length  $L_{BZ}$ .

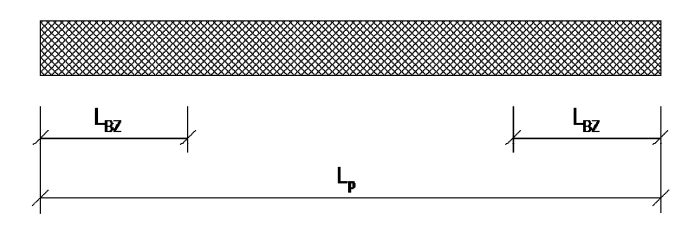

Figure 2-12: Illustration of Boundary Zone Length, LBZ

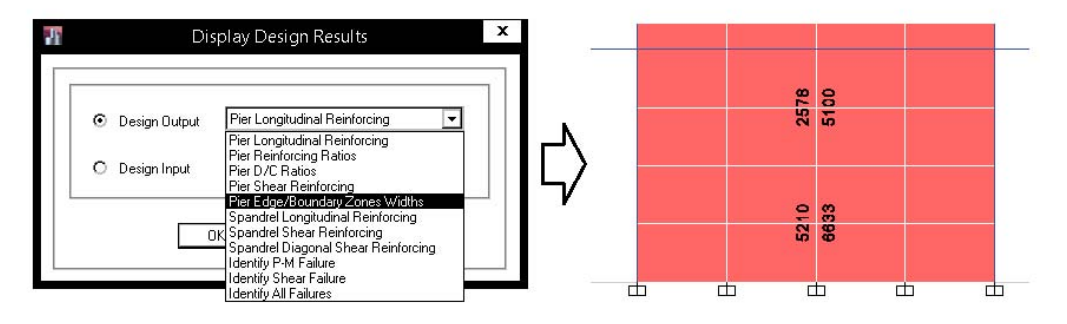

۹-۲۳-۴ ضوابط ساختمان های با شکل پذیری زیاد

۹-۲۳-۴-۳ دیوارهای سازهای، دیافراگمها و خرپاها

۹-۲۳-۴-۳-۳ اجزای مرزی در دیوارهای سازهای و در دیافراگمها

۹-۲۳-۳-۳-۳-۱ در کنارمها و اطراف بازشوها در دیوارهای سازمای و دیافراگمها که در آنها تنش  $\cdot$  فشاری بتن در دورترین تار فشاری مقطع تحت اثر بارهای نهایی، به انضمام اثر زلزله، از  $f_{cd}$  ۱/ ۴ بیشتر باشد، باید اجزای لبه مطابق ضوابط بندهای ۹-۲۳-۴-۳-۳-۲ تا ۹-۲۲-۴-۳-۴-۴ پیش بینی شود. مگر آنکه در تمام طول دیوار یا دیافراگم میلگردگذاری عرضی ویژه پیش بینی شده باشد. اجزای مرزی را میتوان از مقطعی در امتداد طول دیوار که تنش فشاری بتن در آن از ۲۳ /۰ کمتر باشد، در جهت ارتفاع قطع کرد. تنش فشاری بتن با فرض توزیع خطی تنش در  $\cdot$ ۲۳ / مقطع دیوار و بر اساس مشخصات مقطع ترکنخورده محاسبه میشود.

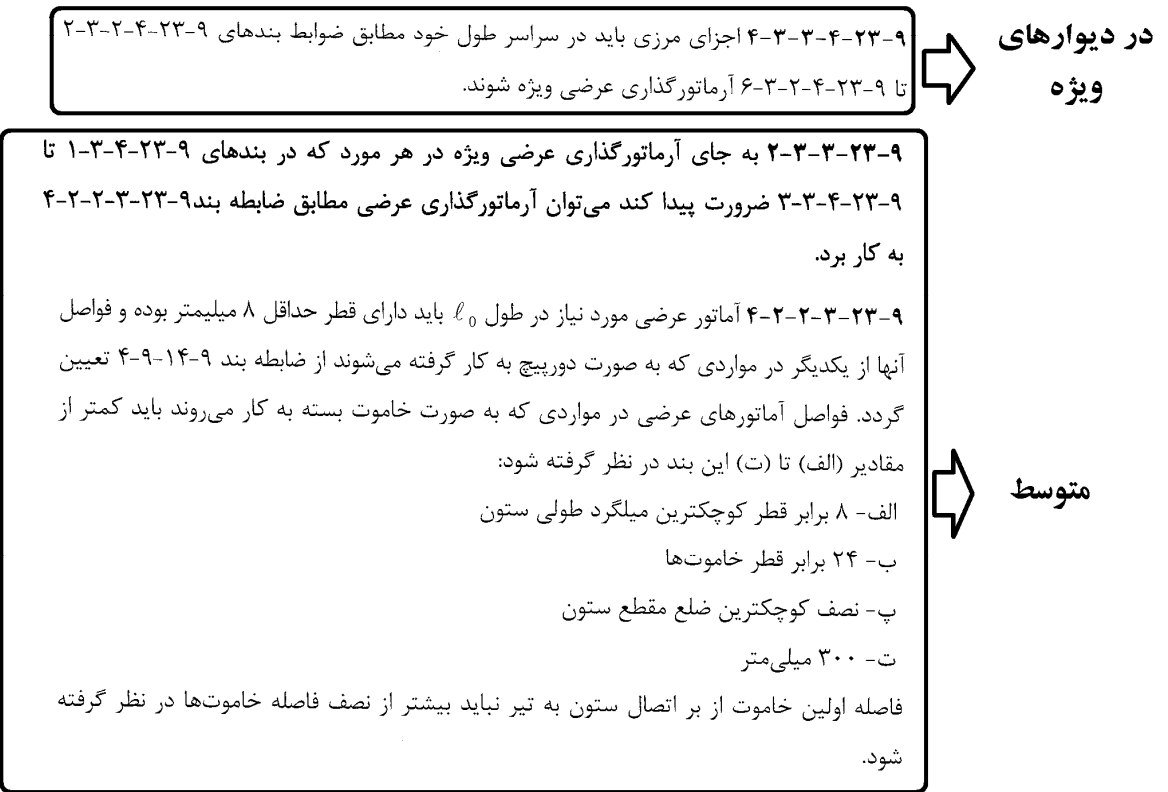

**8-7 ضوابط سيستم دوگانه(قانون %25 و %50)**  ۰-۸-۴ سیستم دوگانه یا ترکیبی نوعي سيستم سازماي است كه در آن: الف- بارهای قائم عمدتاً توسط قابـهای ساختمانی تحمل میشوند. ب-مقاومت در برابر بارهـای جـانبی توسـط مجموعـهای از دیوارهـای برشـی بـا قـابـهـای مهاربنديشده همراه با مجموعهاي از قابـهاي خمشي تأمين مي شود. سهم برشگيري هر يـک از دو مجموعه با توجه به سختی جانبی و اندرکنش آن دو، در تمام طبقات، تعیین می گردد. پ- قابِهای خمشی باید مستقلاً قادر به تحمل حداقل ۲۵ درصـد نیروهـای جـانبی در تراز پایه و دیوارهای برشی یا قابهای مهاربندیشده باید مستقلاً قادر به تحمل حـداقل ۵۰ درصد نیروهای جانبی در تراز پایه باشند. تبصره ۱: در ساختمانهای کوتاهتر از هشت طبقه و یا با ارتفاع کمتر از ۳۰ متر بـه جـای توزیع بار به نسبت سختی عناصر باربر جانبی، میتوان دیوارهـای برشـی پـا قـابـهـای مهاربندی شده را برای ۱۰۰ درصد بارجانبی و مجموعـه قـابـهـای خمشـی را بـرای ۳۰ درصد بار جانبی طراحی کرد. تبصره ۲: در مواردی کـه قـابـهـای خمشـی الـزام بنـد (پ) را اقنـاع نکننـد، سیسـتم دوگانــه جــزء سيســتم قــاب ســاختماني محســوب مــي شــود، و در مــواردي كــه ديوارهاي برشي يا قـابـهـاي مهاربنـديشـده الـزام بنـد فـوق را اقنـاع نكننـده ضـريب رفتـار R در آن بایـد برابـر ضـریب رفتـار در سیسـتم قـاب خمشـی بـا شـكل5پـذیری متناظر در نظرگرفته شود.

### **FEMA- P751:**

#### 7.4.1 Analysis of Frame-Only Structure for 25 Percent of Lateral Load

Where a dual system is utilized, Standard Section 12.2.5.1 requires that the moment frames themselves are designed to resist at least 25 percent of the total base shear. This provision ensures that the dual system has sufficient redundancy to justify the increase from  $R = 6$  for a special reinforced concrete structural wall to  $R = 7$  for a dual system (see *Standard* Table 12-2). This 25 percent analysis was carried out using the ETABS program with the mathematical model of the building being identical to the previous version except that the panels of the structural walls were removed. The boundary elements of the walls were retained in the model so that behavior of the interior frames  $(F$ rames  $3, 4, 5$  and 6) would be analyzed in a rational way. (It could be argued that keeping the boundary columns in the 25 percent model violates the intent of the provision since they are an integral part of the shear walls. However, in this condition, the columns are needed for the moment frames adjacent to the walls and those in longitudinal direction (which resist a small amount of torsion). Since these eight boundary columns resist only a small portion (just over 15 percent) the total base shear for the 25 percent model, the intent of the dual system requirements is judged to be satisfied. It should be noted that it is not the intent of the *Standard* to allow dual systems of co-planar and integral moment frames and shear walls.)

The seismic demands for this frame-only analysis were scaled such that the spectra base shear is equal to 25 percent of the design base shear for the dual system. In this case, the response spectrum was scaled such that the frame-only base shear is equal to  $(0.25)(0.85)V_{ELF}$ . While this may not result in story forces exactly equal to 25 percent of the story forces from the MRSA of the dual system, the method used is assumed to meet the intent of this provision of the Standard.

1395/7 **انتشار مطالب اين جزوه "با ذكر منبع" بلامانع است** hoseinzadehasl/me.telegram://https net.hoseinzadeh.www

### مراحل كنترل ضابطه 25 درصد:

- -1 از فايل اصلي يك as save با نام edb.percent25 تهيه كنيد
- -2 در فايل جديد سختي ديوارها را كاهش دهيد (0.001=12m=22m=11m=12f=22f=11f (
- -3 ضرايب نيروي زلزله را به 25% مقدار اوليه كاهش دهيد. اگر سازه اصلي بر اساس تحليل ديناميكي طراحي شده است، در فايل 25 درصد مي توانيد زلزله ديناميكي را بسته به مورد با 0.25×0.85 و يا 0.25×0.9 و يا 0.25 زلزله استاتيكي همپايه نماييد. با توجه به تغيير مشخصات سازه، همپايه سازي بايد مجدد در فايل 25 درصد انجام شود. البته براي راحتي كنترل، مي توان در فايل 25 درصد كنترل كفايت سازه را به جاي زلزله ديناميكي با زلزله استاتيكي انجام داد كه البته در اين صورت كاهش نيروي زلزله (تخفيف 10 يا 15 درصدي مربوط به زلزله ديناميكي) انجام نخواهد شد.
- -4 ستونهاي اطراف ديوار برشي اصولا جزئي از ديوار محسوب شده و بايد در فايل 25 درصد حذف شوند. منتها طبق توصيه فوق از 751P-FEMA با حذف ستونهاي اطراف ديوار رفتار سازه غير واقعي خواهد بود و براي اينكه يك پيش بيني صحيح از رفتار سازه در مدل 25 درصد داشته باشيم بهتر است ستونهاي اطراف ديوار را حذف نكنيم.
	- -5 اگر در داخل ديوار برشي تيري قرار گرفته است، بهتر است ان تير نيز دوسرمفصل شود.
- -6 در فايل 25 درصد ممكن است پس از حذف ديوار (به خصوص ديوارهاي با طول زياد) آرماتور خمشي تير داخل ديوار مقدار قابل توجهي بدست آيد. به اين ميلگردها توجه نكنيد. گرچه ديوار برشي در تحمل بار جانبي مشاركت ندارد ولي قادر است بار ثقلي خود را به پي منتقل كند و عملا تير مدفون در آن لازم نيست براي تحمل لنگر ناشي از وزن ديوار طراحي شود.
	- -7 سازه 25 درصد، در كل طبقات، تحت زلزله هاي كاهش يافته بايد پاسخگوي بارهاي وارده باشد.
- در متن استاندارد 2800 عنوان شده كه "قابهاي خمشي بايد مستقلا قادر به تحمل حداقل 25 درصد نيروهاي جانبي در **ترازپايه** باشند". از اين بند ممكن است برداشت دوگانه انجام شود:
	- -1 قاب خمشي تمامي طبقات بايد توانايي تحمل 25 درصد را داشته باشند
	- -2 تنها طبقه اول لرزه اي (در تراز پايه) لازم است توانايي تحمل 25 درصد داشته باشد.
	- به نظر مورد اول منطقي مي باشد و به همين جهت در گامهاي فوق كل سازه منظور شده است.
	- اگر قاب خمشي موجود در سيستم ضعيف باشد و نتواند 25 درصد زلزله را تحمل كند دو راهكار خواهيم داشت:
		- -1 مقاومت اجزاي قاب خمشي را افزايش دهيم تا بتواند ضابطه فوق را ارضا كند
- -2 سيستم را قاب ساختماني ساده فرض كنيم. در اين صورت بايد دو فايل مجزا بسازيم. در فايل اول تمامي تيرها را دو سرمفصل كرده و نيز پاي ستونها را مفصلي ثابت كرده و كنترل كفايت ديوار برشي يا مهاربند انجام دهيد. در فايل دوم نيز (كه تيرها مفصلي نيستند) بايد كنترل كفايت تيرها و ستونها و نيز كنترل دريفت سازه انجام پذيرد (در هر دو سازه زلزله بايد با R مربوط به قاب ساختمانی محاسبه شده باشد).<br>تبصره ۲: تبصره باشد و مواردی کـه قــابــهـای خمشــی الــزام بنــد (پ) را اقنــاع نکننــد، سیســتم

دوگانــه جــزء سیســتم قــاب ســاختمانی محســوب مــیشــود، و در مــواردی کــه دیوارهای برشی یا قیابهای مهاربنـدیشـده الـزام بنـد فـوق را√قنـاع نکننـد، ضـریب رفتـار R در آن بایـد برابـر ضـریب رفتـار در سیسـتم قـاب خمشـی بحرشـكلپـذیری متناظر در نظرگرفته شود.

.<br>1-5-1 سيستم قاب ساختماني

نوعی سیستم سازهای است که در آن بارهای قائم عمدتاً توسط قاب&ای فضایی تحمـل شده و مقاومت در برابر نیروهای جانبی توسط دیوارهای برشی یا قابهای مهاربندیشده تأمین میشود. قابهای ساختمانی در این سیستم می توانند دارای اتصـالات سـاده و یـا گیردار باشند، ولی در تحمل بارهای جانبی مشارکت نخواهند داشت. قـابهـای گیـردار باید قادر به تحمل اثر ناشی از اثر P-A باشند.

۶-۱-۴-۲ روش تحلیل در سیستم دوگانه و یا ترکیبی

در مواردی که برای تحمل بار جانبی زلزله از سیستم سازهای دوگانه و یا ترکیبی استفاده می شود، برای اقتــاع ضــابطهٔ بنــد (۱-۸-۴-پ) بایــد ۲۵ درصــد و ۵۰ درصـد بــرش پایــه بهدستآمده از تحلیل طیفی را به قابهای خمشی، مهاربندیها و یا دیوارهای برشـی اثـر داد و اطمینان حاصل کرد که هر یک از آنها قادر به تحمل این بار میباشند. برای توزیـع این برش در ارتفاع ِ سازه می توان از توزیع برش بـهدسـت آمـده از تحلیـل طیفـی و یـا از توزيع برش روش تحليل استاتيكي معادل، بند (٣-٣-۶) استفاده نمود.

1395/7 **انتشار مطالب اين جزوه "با ذكر منبع" بلامانع است** hoseinzadehasl/me.telegram://https net.hoseinzadeh.www

مراحل كنترل ضابطه 50 درصد:

- -1 از فايل اصلي يك as save با نام edb.percent50 تهيه كنيد
	- -2 تمامي تيرها را انتخاب كرده و دوسرمفصل نماييد.
- -3 تكيه گاه تمامي ستونها را در تراز پايه از حالت گيردار به حالت مفصلي ثابت تبديل نماييد.
	- -4 ضرايب نيروي زلزله را به 50% مقدار اوليه كاهش دهيد.
	- -5 كفايت ديوارهاي برشي را تحت زلزله 50 درصد بررسي نماييد.
- اگر ديوار برشي موجود در سيستم ضعيف باشد و نتواند 50 درصد زلزله را تحمل كند دو راهكار خواهيم داشت: -1 مقاومت ديوارهاي برشي را افزايش دهيم تا بتواند ضابطه فوق را ارضا كند
- -2 ضريب رفتار سيستم را بر مبناي قاب خمشي تعيين كرده و هم ديوار و هم قاب را بر اساس زلزله افزايش يافته (با R كاهش يافته) طراحي كنيم.

تیصره ۲: در مـواردی کـه قـاب۱هـای خمشـی الـزام بنــد (پ) را اقنــاع نکننــد، سیسـتم دوگانــه چــزء سیســتم قــاب ســاختمانی محســوب مــیشــود، و در مــواردی کــه دیوارهای برشی یا قیابهای مهاربنیدیشیده البزام بنید فیوق را اقتیاع نکننید، ضریب رفتار R در آن بایـد برابـر ضـریب رفتـار در سیسـتم قـاب خمشـی بـا شـكلپـذیری متناظر در نظر گرفته شود. سوال: آيا ديواهاي U شكل يا L شكل اطراف راه پله به صورت يكپارچه pier شود يا جداگانه؟

effective flange widths of flanged sections shall extend from the face of the web a distance equal to the lesser of one-half the distance to an adjacent wall web and 25 percent of the total wall height.

برخي از مهندسين به استناد بندهاي زير از مبحث نهم و ACI معتقدند كه بهتر است در ديوارهاي U شكل، اضلاع ديوار را جداگانه pier كرد: ۴-۱-۳-۴-۲-۴ در طراحی دیوارهای با مقطع U و T عرض مؤثر بال، اندازهگیری شده از بر P-۱-۴-۴-۴-۴-۴ در طراحی دیوارهای با مقطع Unless a more detailed analysis is performed, جان در هر سمت، که در محاسبات به کار برده میشود نباید بیشتر از مقادیر (الف) و (ب) این بند در نظر گرفته شود<mark>، مگر آنکه با تحلیل دقیق تر بتوان مقدار آن را تعیین کرد:</mark><br>الف- نصف فاصله بین جان دیوار تا جان دیوار مجاور

ب- ده درصد ارتفاع کل دیوار

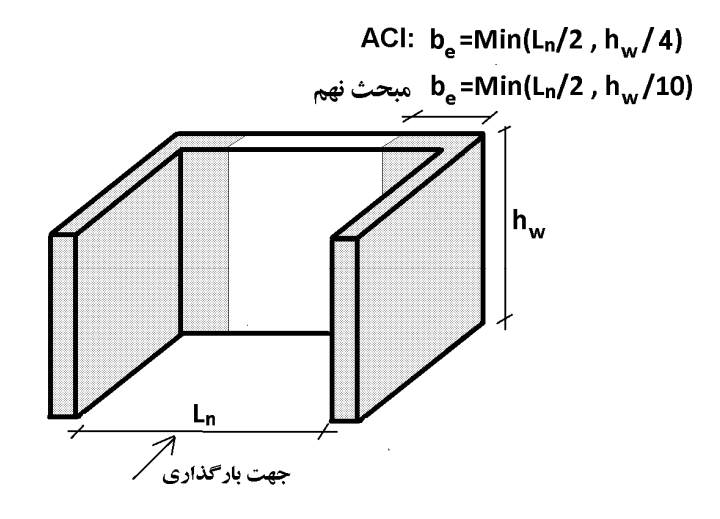

پرسش و پاسخ از ACI به نقل از جناب دكتر محمد جلال پور:

In section 18.10.5.2, where the code talks about L, C or T shape wall sections, does it mean that the design engineer needs to calculate the total axial and bending moment forces on the composite (C, L ot T shape) section and design the wall section as a whole or still we need to design each segment separately for the axial and moment forces acting only on that portion? C, L, or T shaped walls should be analyzed considering the entire section acting as a unit. Analysis should not be performed separately for each planar element of the wall. When performing analysis, the effective flange width should be specified according to 18.10.5.2. If a finite element analysis of the wall under applied earthquake and gravity loads is performed, then many designers consider the finite element analysis "a more detailed analysis", so that the flange width requirement of 18.10.5.2 does not apply. In that case, many designers include the entire extent of all planar wall elements in the finite element model.

با توجه به پاسخ فوق، با توجه به مش بندي المانهاي ديوار برشي در ايتبس، مي توان ادعا كرد كه تحليل دقيق انجام شده است ( analysis detailed performed is (و بنابراين مي توان كل ديوار برشي را به صورت يك pier واحد تعريف كرد.

**9-7 توزيع ديوار برشي در ارتفاع** 

## **Moehle, 2014:**

In the past, demand for open space in the first story led to many older buildings in which walls from upper stories were discontinued in the first story, creating a weak first story (Figure 13.4*a*). These have performed poorly in past earthquakes (Figure 13.5). This configuration, classified by ASCE 7 as an Extreme Weak Story Irregularity, is no longer permitted in new buildings assigned to Seismic Design Categories D, E, and F.

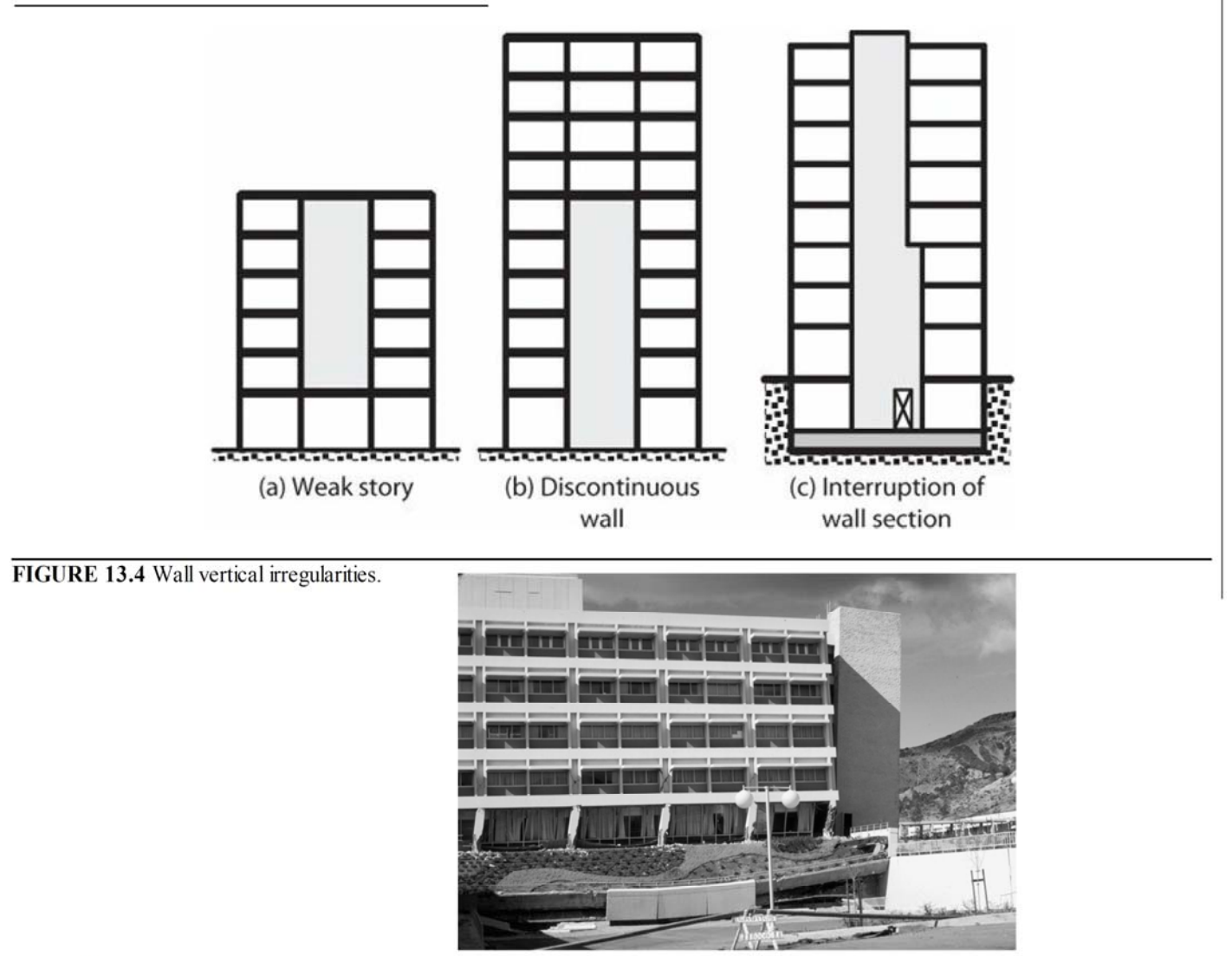

FIGURE 13.5 Permanent offset of weak first story due to discontinued wall, Olive View Hospital, 1971 San Fernando earthquake. (Photograph by K. Steinbrugge, used with permission from the National Information Service for Earthquake Engineering, University of California, Berkeley.)

Walls extending from the foundation and discontinued at some intermediate level (Figure 13.4b) are permitted by most codes, but the design may be penalized by increased seismic design forces. It is preferred to have more gradual reduction in wall section (length, thickness, or both), as illustrated by Figure 13.4c. Such transitions in wall length or thickness may require details to enable the flow of forces near the transition. See Section 13.6.3.

### **10-7 اندركنش ديوار و قاب**

त्त्र संस्कृत के

Þ

甴

در طبقات فوقاني ديوار برشي نه تنها در تحمل زلزله كمكي نمي كند، بلكه (به علت شيبي كه از پايين سازه پيدا كرده است) يك كشش مضاعف به قاب خمشي وارد مي كند.

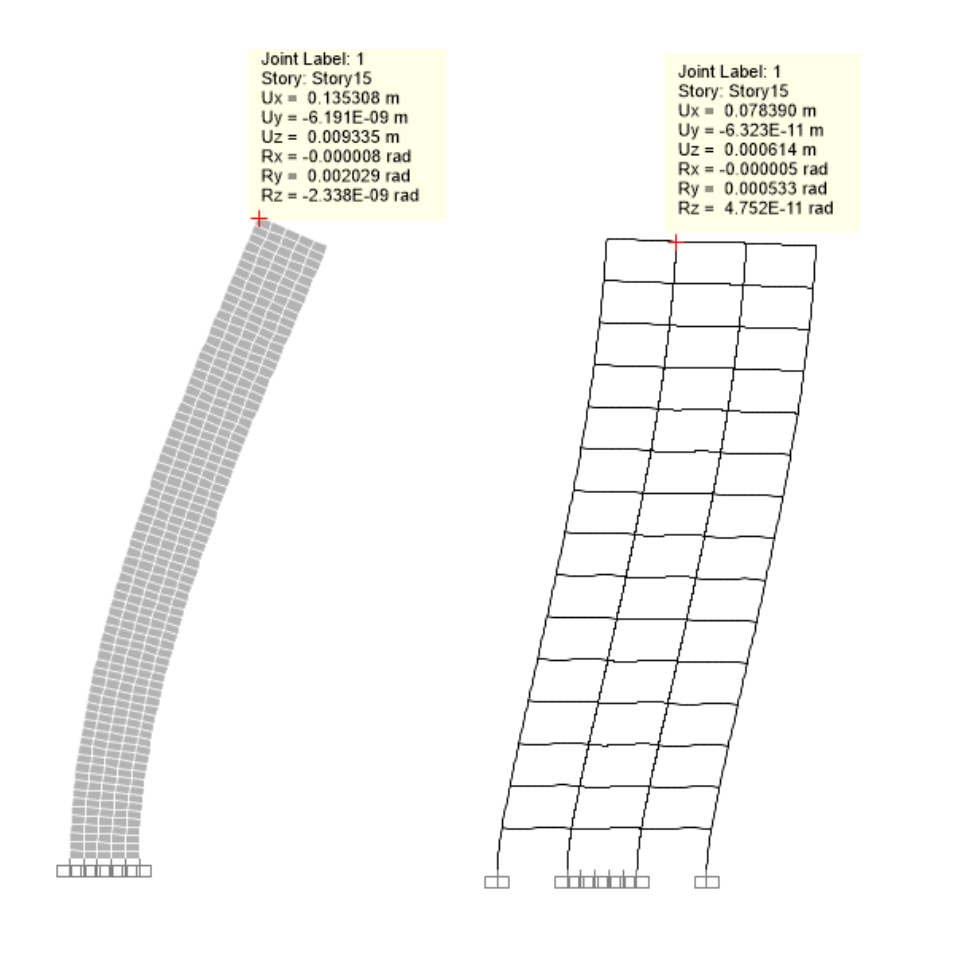

**11-7 مهار ميلگردهاي افقي ديوار برشي در داخل المان مرزي** 

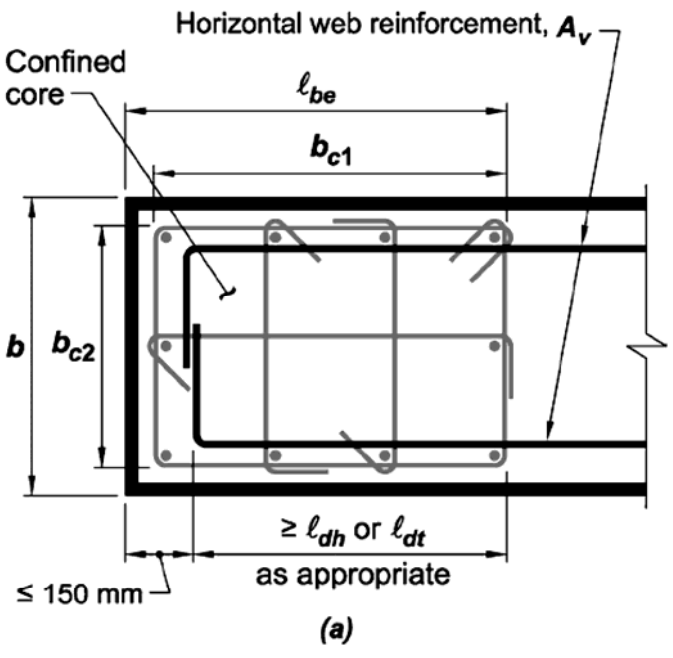

Option with standard hooks or headed reinforcement

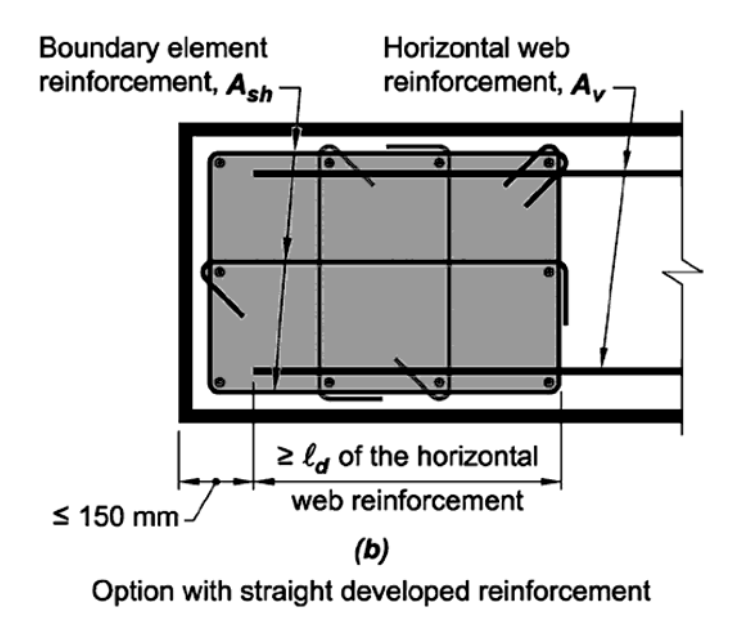

Fig. R18.10.6.4.1-Development of wall horizontal reinforcement in confined boundary element.

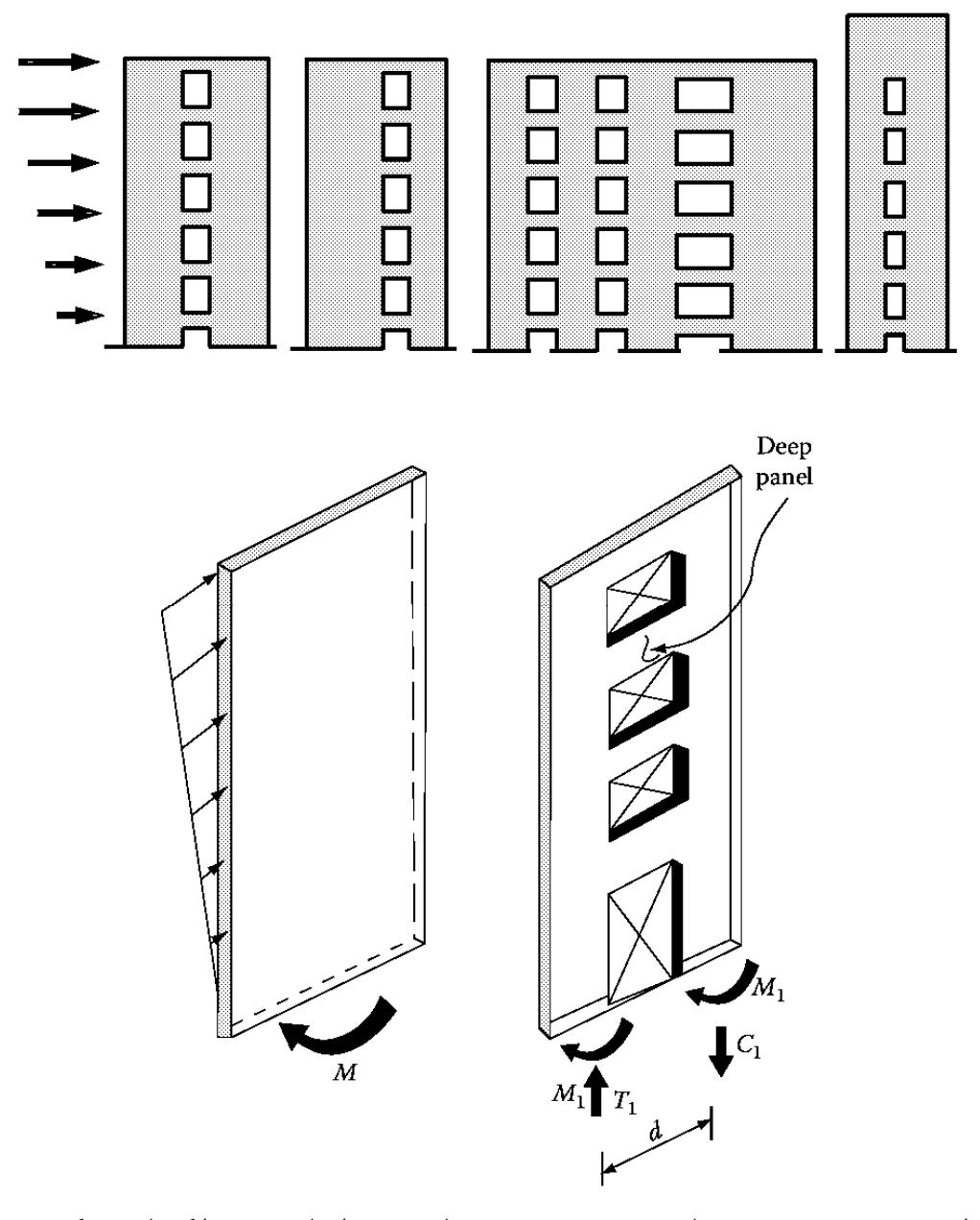

نرم افزار ETABS اثرات نيروي محوري، خمش حول محور ضعيف، پيچش و يا برش در راستاي ضعيف را كنترل نمي كند: In this program, wall spandrels are designed for major direction flexure and shear only. Effects caused by any axial forces, minor direction bending, torsion or minor direction shear that may exist in the spandrels must be investigated by the user independent of the program. Spandrel flexural reinforcing is designed for each of the design load combinations. The required area of reinforcing for flexure is calculated and reported only at the ends of the spandrel beam.

### ۹-۲۳-۳ ضوابط ساختمان های با شکل پذیری متوسط

#### ۹-۲۳-۳-۳ دیوارهای سازهای، دیافراگمها و خرپاها

۹-۲۳-۳-۳-۱ در دیوارهای سازهای، دیافراگمها و خرپاها باید ضوابط بندهای ۹-۲۲-۴-۳-۱ تا ۹-۲۳-۴-۳-۳، مربوط به ساختمانهای با شکلپذیری زیاد، و با در نظر گرفتن استثناهای بندهای ۹-۲۳-۳-۳-۲ و ۹-۲۴-۳-۳-۳-۳ رعایت شوند.

۹-۲۳-۳-۳-۲ به جای آرماتورگذاری عرضی ویژه در هر مورد که در بندهای ۹-۲۳-۴-۳-۱ تا ۹-۲۳-۴-۳-۳ ضرورت پیدا کند میتوان آرماتورگذاری عرضی مطابق ضابطه بند۹-۲-۲-۳-۲-۴-۴ به کار برد.

۹-۳-۳-۳-۳-۳ برای مهار و وصله میلگردها رعایت ضابطه بند ۹-۲۲-۴-۳-۴-۶ الزامی نیست. مهار و وصله میلگردها مطابق ضوابط فصل بیستم و یکم صورت میگیرد.

### ۹-۲۳-۴ ضوابط ساختمانهای با شکلپذیری زیاد آ

#### ۹-۲۳-۴-۳ دیوارهای سازهای، دیافراگمها و خرپاها

۹--۲۳-۴-۳-۴ تیرهای همبند در دیوارهای همبسته

۹-۴-۳-۴-۴-۴ تیرهای همبند در دیوارهای همبسته که در آنها نیروی برشی نهایی از ۲ $A_{cv}$ بیشتر و نسبت طول دهانه آزاد به ارتفاع مقطع آنها از ۲ کمتر باشد، باید مطابق ضوابط  $A_{cv}$ بندهای ۹-۲۳-۴-۳-۴-۲ و ۹-۲۳-۴-۳-۳-۳-۴ آرماتورگذاری شوند، در غیر این صورت آرماتورگذاری در این تیرها مطابق ضوابط قطعات خمشی انجام میشود. عرض این تیرها در هیچ حالت نباید کمتر از ۲۰۰ میلیمتر اختیار شود.

۹-۲۳-۴-۳-۴-۲ مقاومت برشی در تیرهای همبند باید کلاً به وسیله آرماتورهای قطری که به .<br>صورت ضربدری و متقارن در سراسر طول تیر ادامه داشته و در دیوارهای طرفین تیر در طولی به اندازه یک و نیم برابر طول گیرایی میلگردها مهار میشوند، تأمین گردد. سطح مقطع آرماتور قطری در هر یک از شاخههای ضربدری از رابطه (۹-۲۳-۶) محاسبه میشود:

$$
A_{\rm vd} = \frac{V_u}{\tau f_{\rm wd} \sin \alpha} \tag{6-5}
$$

در این رابطه  $\alpha$  زاویه بین میلگرد قطری و محور طولی تیر است.

۹-۲۳-۴-۳-۴-۴ مقاومت خمشی تأمین شده توسط میلگردهای قطری را میتوان در محاسبه ظرفیت خمشی تیر همبند منظور کرد.

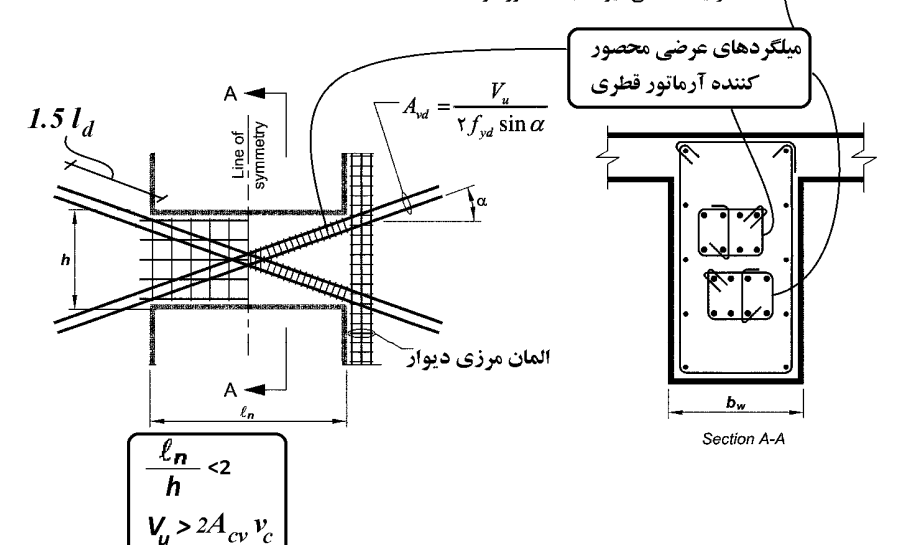

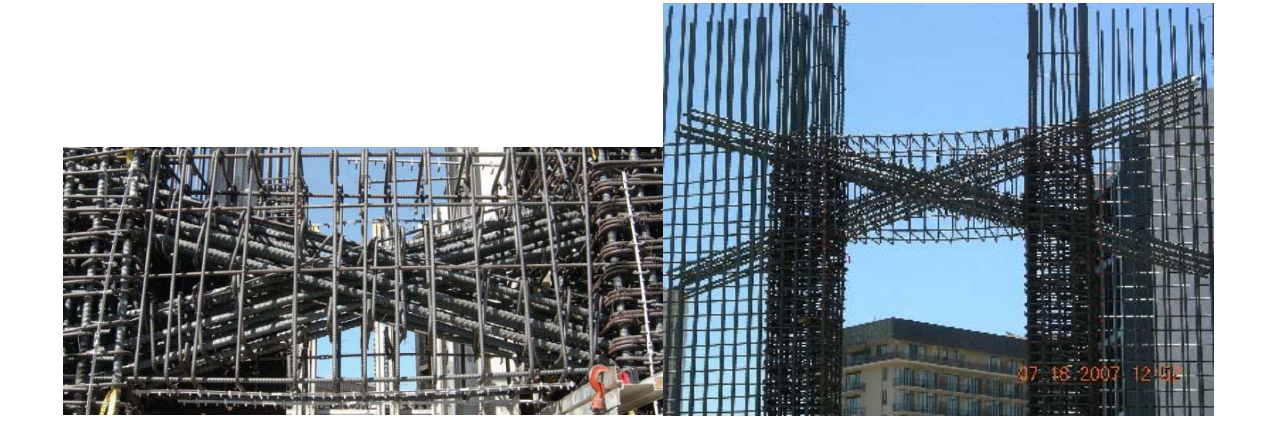

**ضوابط ACI در رابطه با آرماتورهاي قطري تير همبند:** 

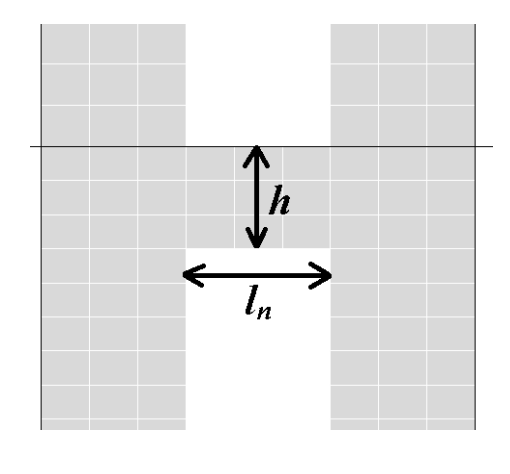

18.10.7 Coupling beams

18.10.7.1 Coupling beams with  $(l_n/h) \ge 4$  shall satisfy the requirements of 18.6, with the wall boundary interpreted as being a column. The provisions of  $18.6.2.1(b)$  and (c) need not be satisfied if it can be shown by analysis that the beam has adequate lateral stability.

18.10.7.2 Coupling beams with  $(\ell_n/h)$  < 2 and with  $V_u \ge$  $0.33\lambda\sqrt{f'_c}A_{cw}$  shall be reinforced with two intersecting groups of diagonally placed bars symmetrical about the midspan, unless it can be shown that loss of stiffness and  $\lceil$ strength of the coupling beams will not impair the vertical load-carrying ability of the structure, the egress from the structure, or the integrity of nonstructural components and their connections to the structure.

18.10.7.3 Coupling beams not governed by 18.10.7.1 or 18.10.7.2 shall be permitted to be reinforced either with two intersecting groups of diagonally placed bars symmetrical about the midspan or according to 18.6.3 through 18.6.5, with the wall boundary interpreted as being a column.

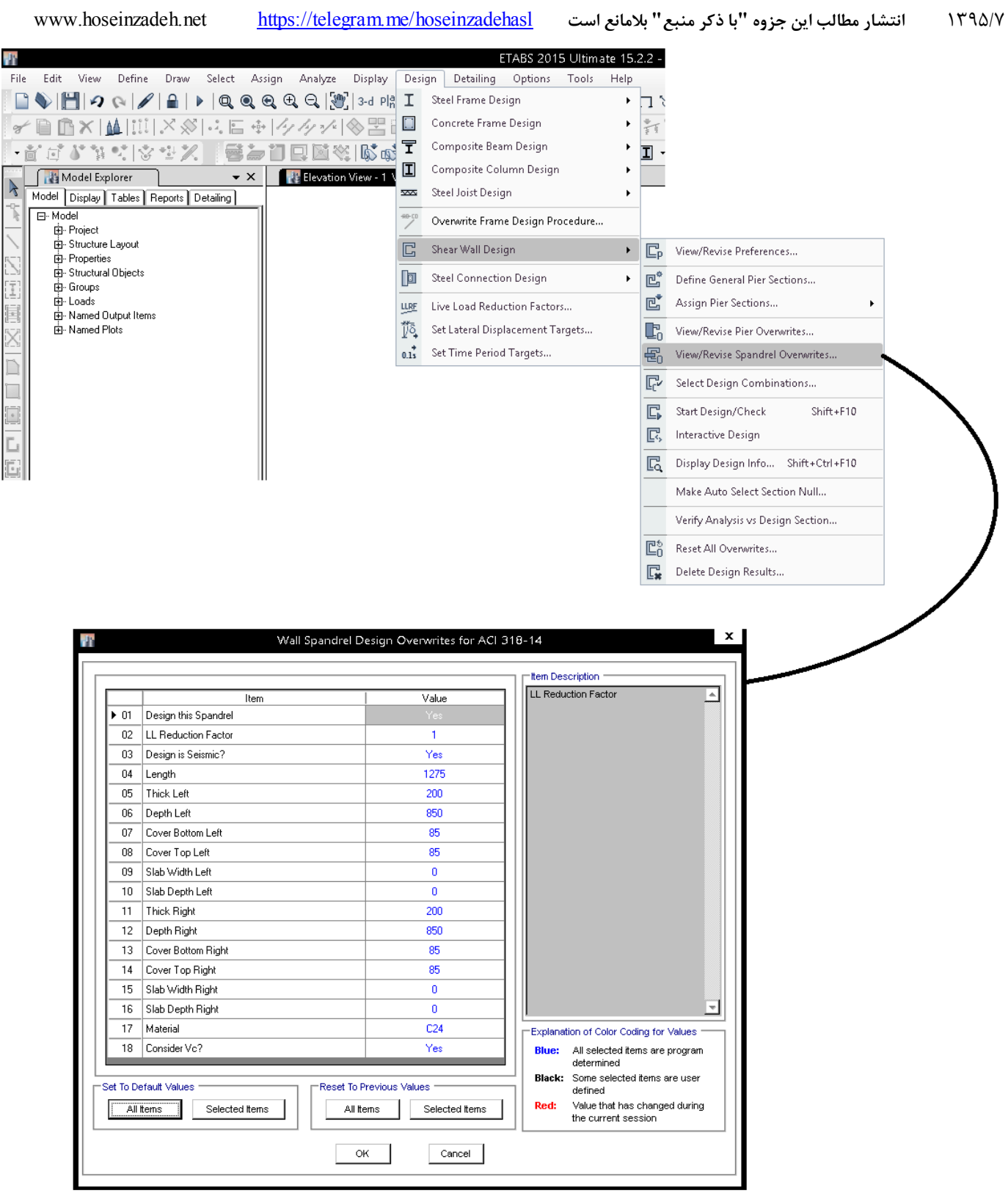
**8 طراحي فونداسيون** 

**1-8 انتقال عكس العملهاي تكيه گاهي از ETABS** 

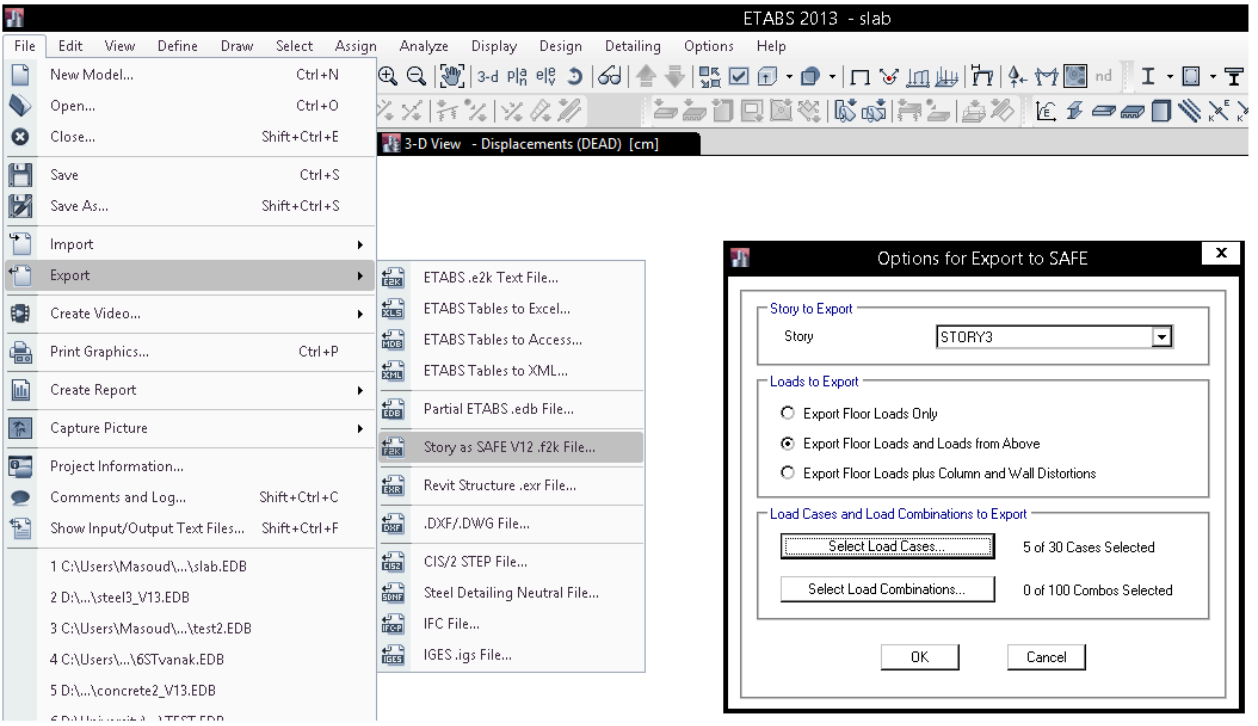

:Export Floor Loads Only

- نيروي انتهاي ستونها منتقل نمي شود. بنابراين نيروي زلزله نيز منتقل نمي شوند.
- در انتهاي ستونها المانهايslab از نوع stiff به صورت اتوماتيك ايجاد مي شود و نيازي به تعريف دستي آنها نيست.
	- خود ستونها (تنها ستونهاي زير دال) مدل مي شوند و بنابراين سختي ستونها در تغيير شكلها منظور مي شود.
- ديوارهاي زيرين به صورت wall مدل مي شوند و ديوارهاي فوقاني نيز (بر خلاف ستونها) به صورت تير عميق از نوع beam مدل مي شوند.

در صورتي كه مابين ستونها تير داشته باشيم، تحمل نيروي زلزله به عهده تيرها خواهد بود و دالها لرزه گير نيستند و بنابراين براي دالهاي (با تير مابين ستونها) توصيه مي شود از اين گزينه استفاده شود.

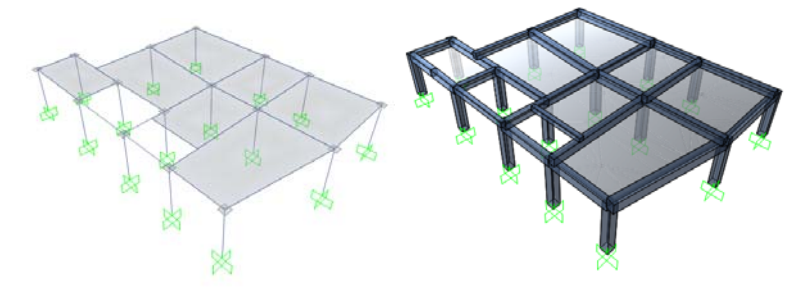

:Export Floor Loads and loads from above

• مشابه گزينه بالا مي باشد با اين تفاوت كه نيروي انتهاي ستونهاي فوقاني به صورت نيروهاي گرهي و با پسوند Above وارد مي شوند. براي طراحي فونداسيون توصيه مي شود از اين گزينه استفاده شود.

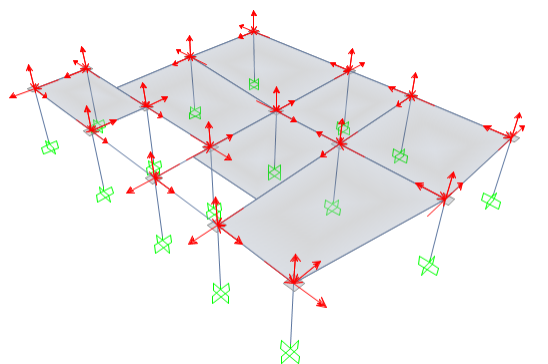

:Export Floor Loads plus column and wall distorsions

- در انتهاي ستونها علاوه بر نيروهاي وارد از طبقات بالا، تغيير مكان و جابجايي ناشي از انواع بارها كه توسط ETABS محاسبه شده است نيز منتقل مي شوند.
	- ستونها در مدل ترسيم نمي شوند. علت: با توجه به اعمال تغيير مكانها در گرهها نيازي به مدل كردن ستونها و ديوارها جهت منظور كردن سختي آنها در محاسبه تغيير شكلها نيست.
- در انتهاي ستونها المانهايslab از نوع stiff به صورت اتوماتيك ايجاد نمي شود و بايد به صورت دستي آنها را تعريف كرد. در دالهايي كه مابين ستونها تير نداريم و از طرفي مايل هستيم تاثير نيروهاي لرزه اي را بر دالها بررسي كنيم، مي توان از اين گزينه استفاده كرد.

پس از export كردن عكس العملهاي تكيه گاهي، در نرم افزار SAFE بايد فايل ايجاد شده از طريق منوي زير فراخواني شود:

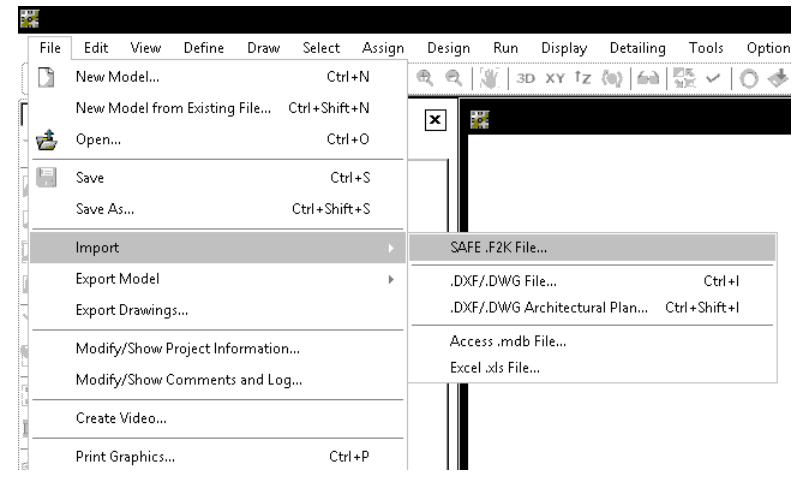

**1-1-8 تنظيمات اوليه** 

براي تغيير واحد هاي محاسباتي به طريق زير عمل مي شود:

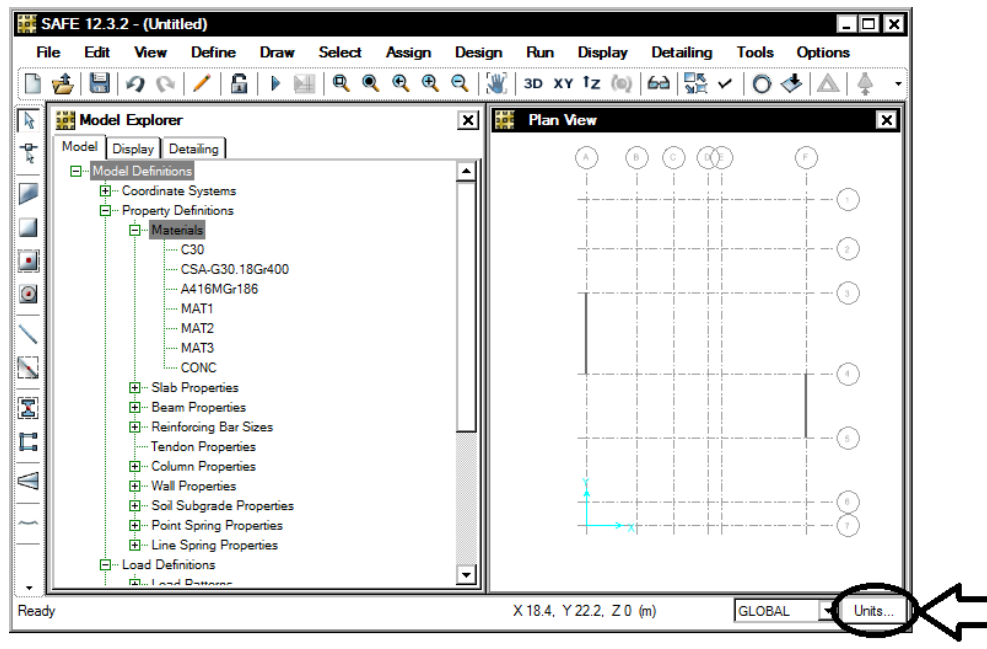

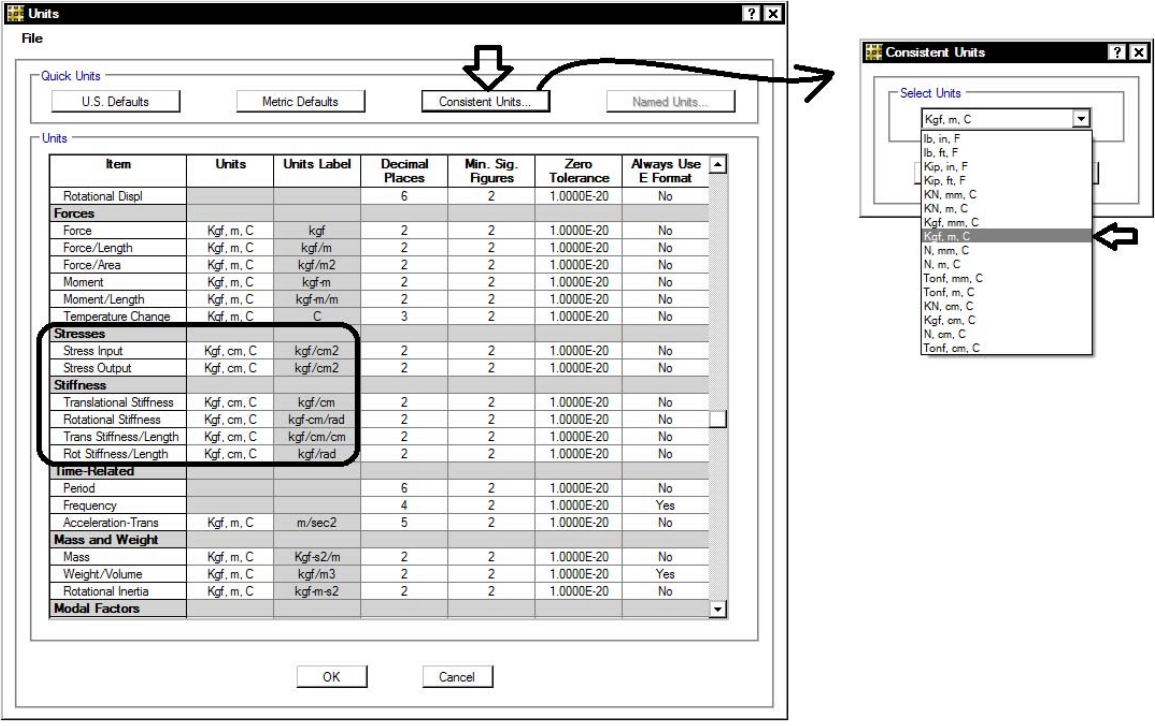

براي نمايش بهتر مي توان خطوط مشبك صفحه را به طريق زير حذف كرده و نقاط را از حالت پنهان خارج نمود:

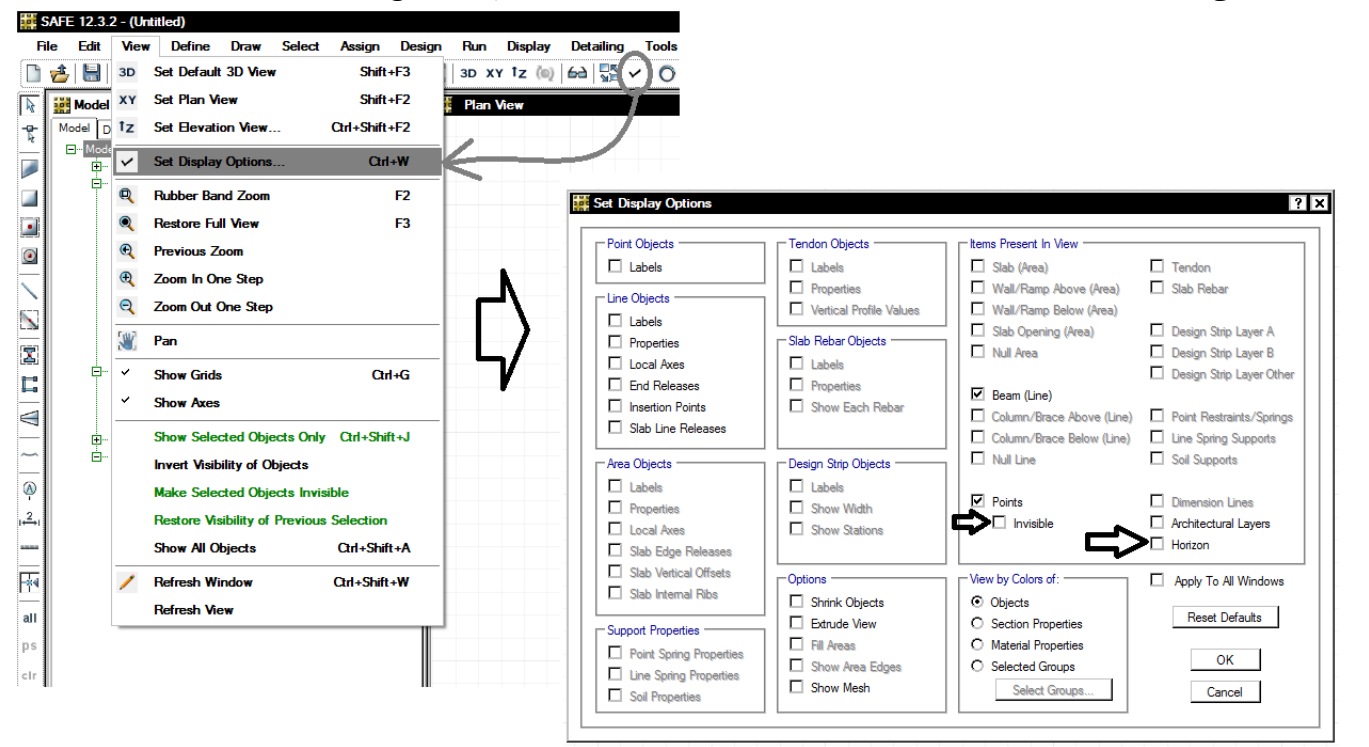

رنگ زمينه را نيز به طريق زير به رنگ مشكي تغيير داد:

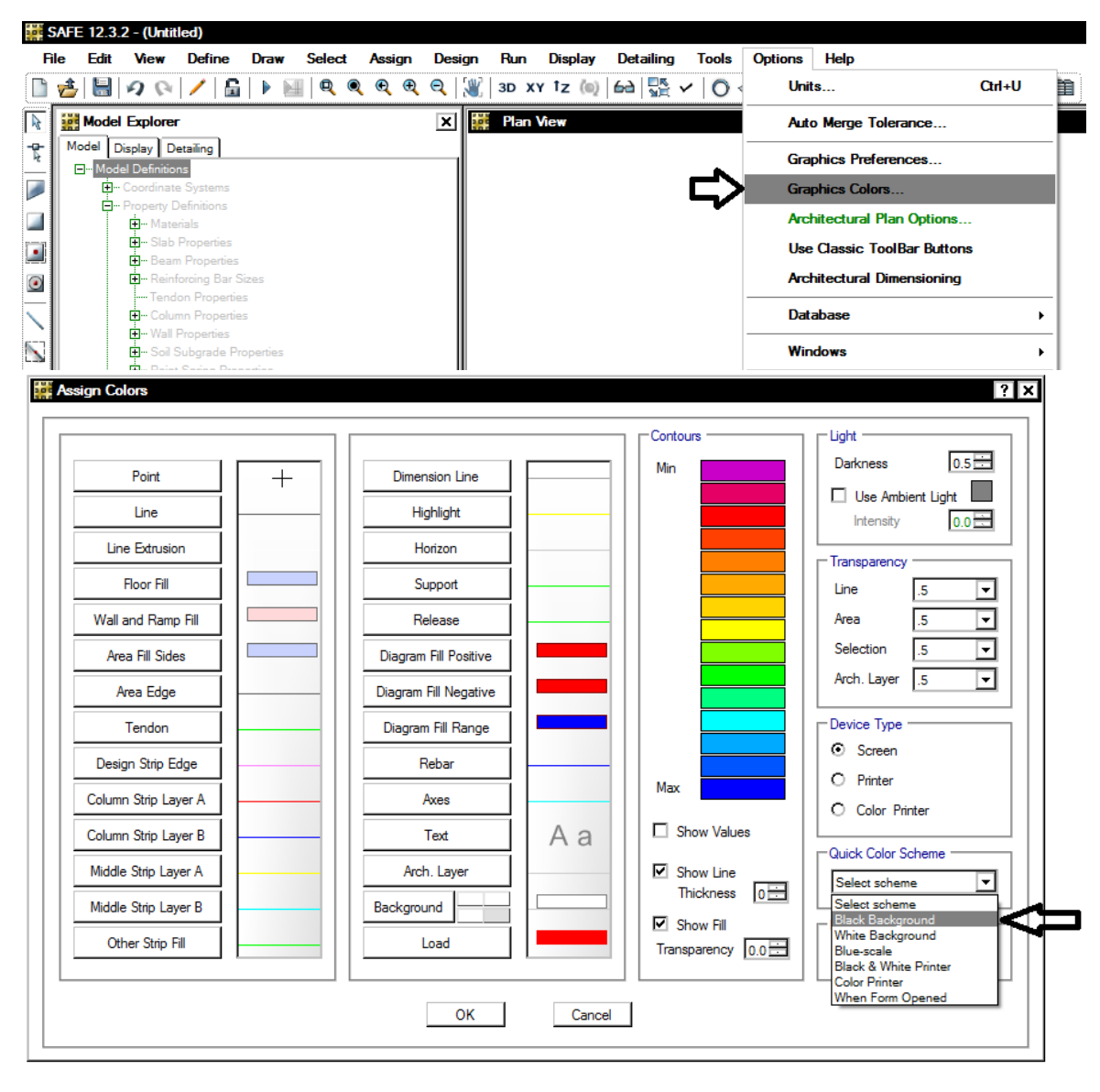

**<sup>2-1-8</sup> تعريف مصالح** 

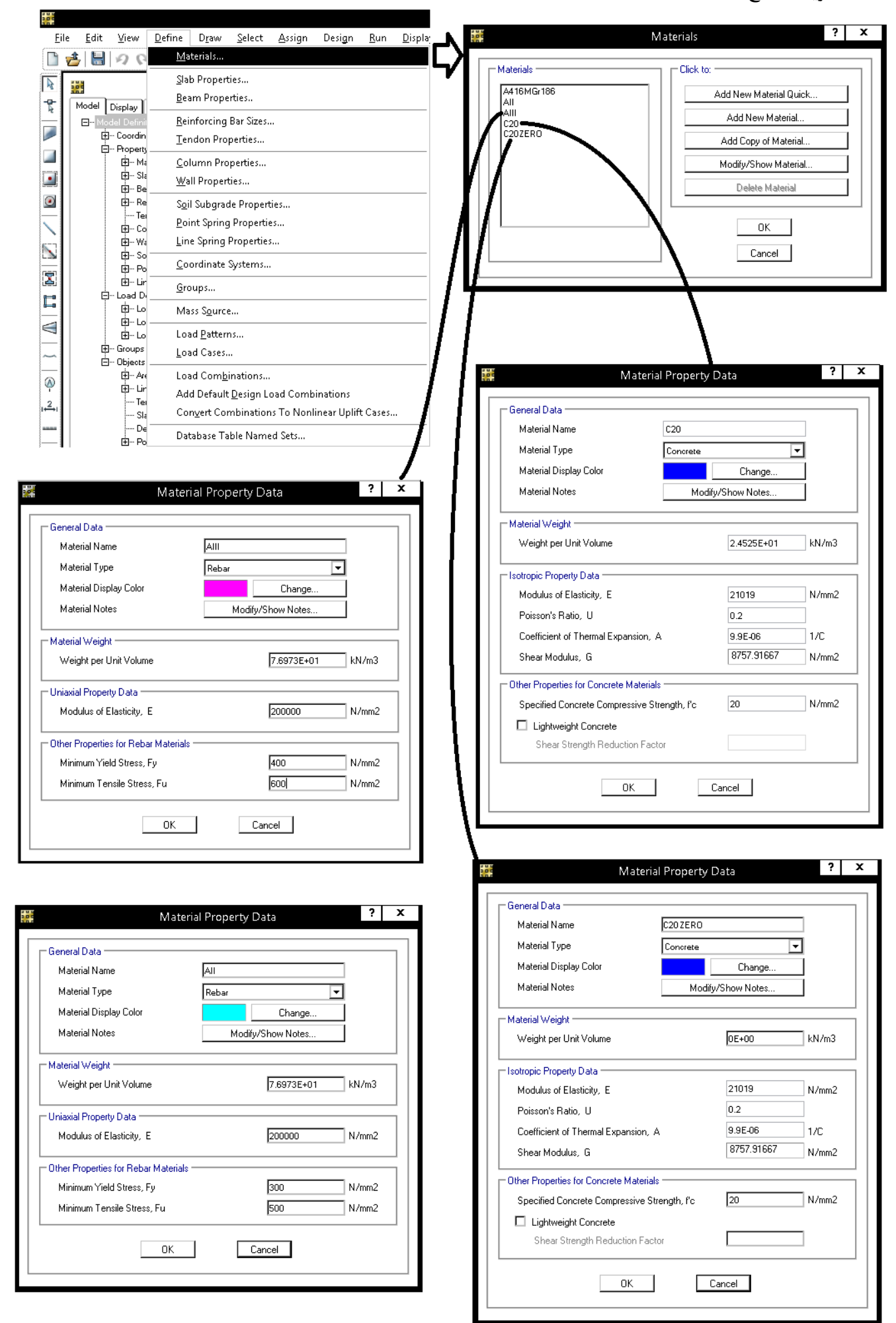

**3-1-8 تعريف مقاطع پي و ستون** 

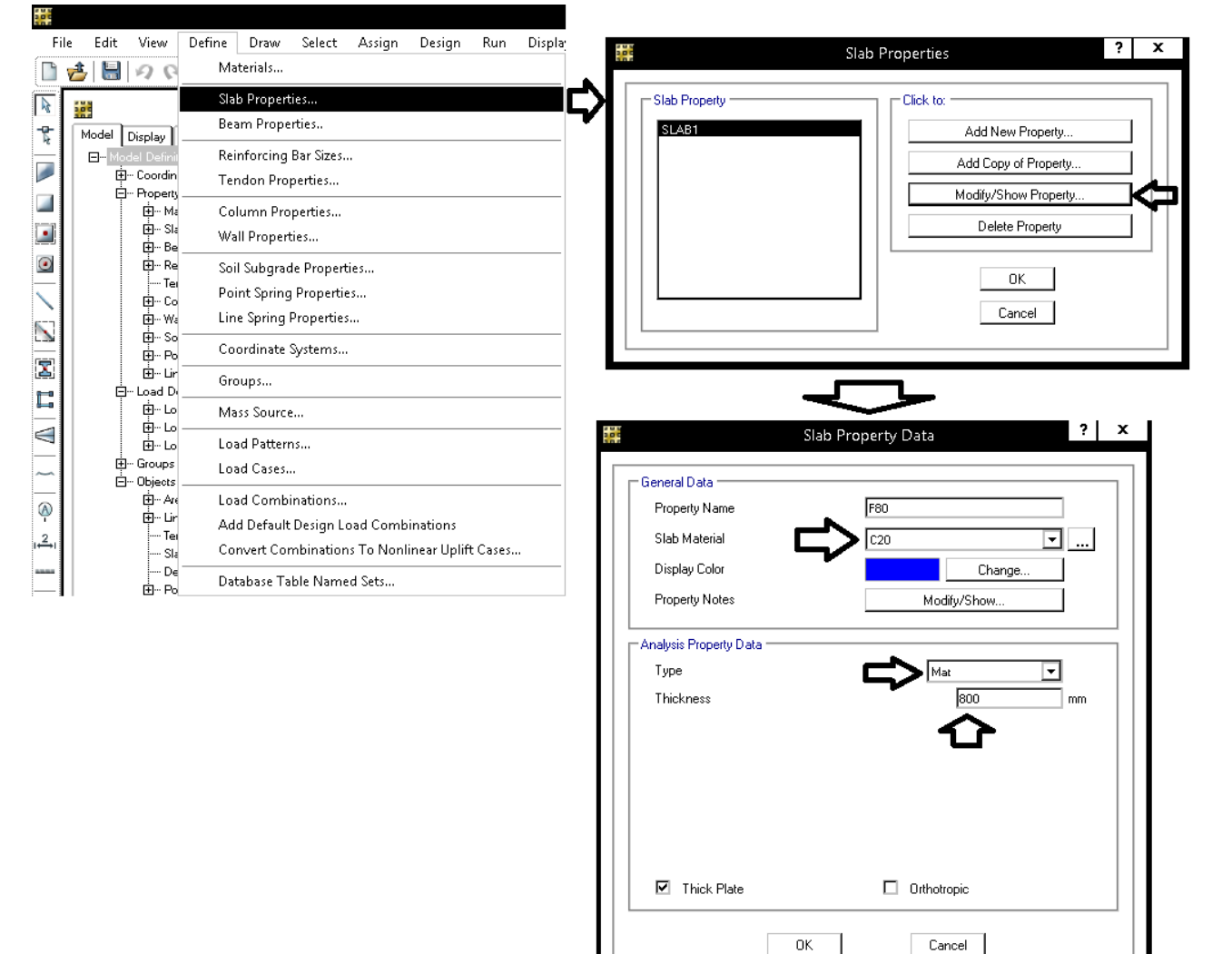

در نقاطي از پي كه روي آن ستون قرار گرفته به جهت سختي زياد ستون، تغيير شكلهاي خمشي و برشي پي به حداقل مي رسد. در حقيقت ضخامت پي در محل ستون افزايش مي يابد. براي محاسبه دقيق تغيير شكلها، بهتر است ستونها بر روي پي مدل شوند و بنابراين مقطع ستونها را نيز تعريف مي كنيم:

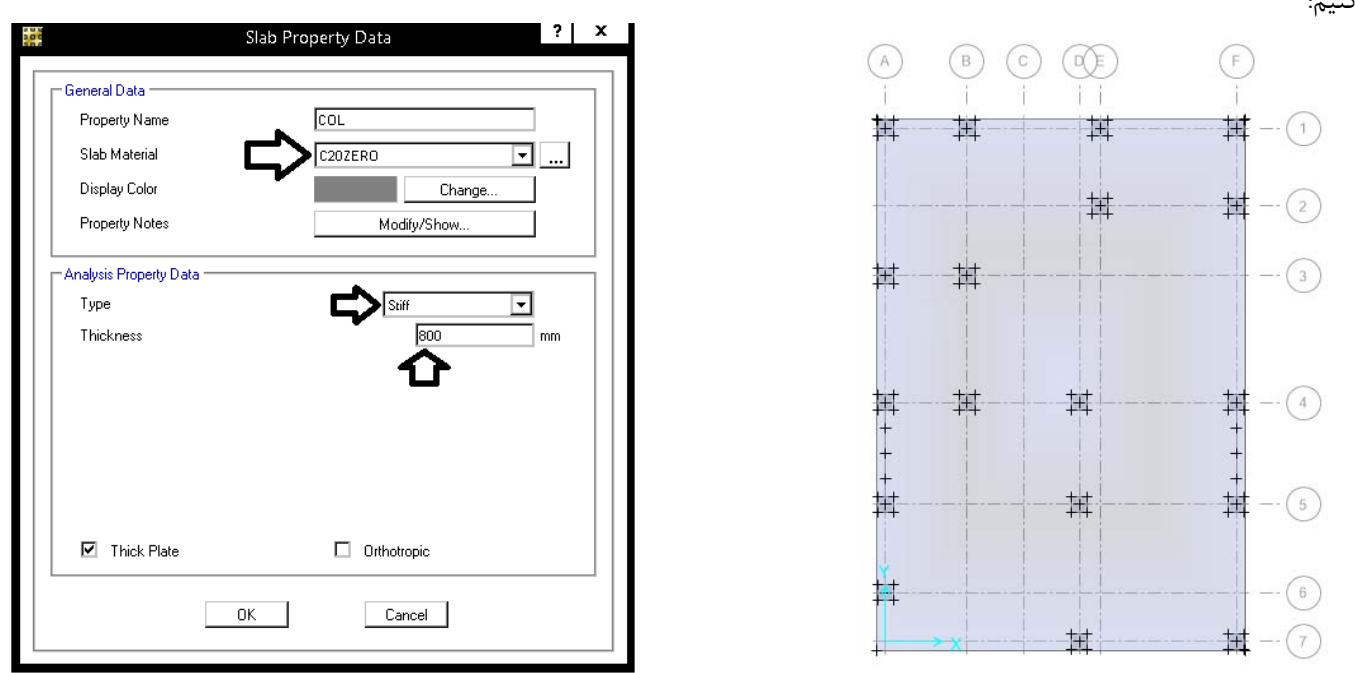

• در ويرايشهاي قبلي SAFE دال Stiff نداشتيم و طراحان براي مدلسازي اثر سختي ستون آنرا از نوع SLAB تعريف مي كردند و در عوض ضخامت را برابر ارتفاع ستون (مثلا mm 3000 (وارد مي كردند.

**4-1-8 تعريف مدول عكس العمل بستر خاك** 

براي پي هاي **نواري** به صورت **تقريبي** (در صورت فقدان نتايج مكانيك خاك) بين مدول عكس العمل بستر و تنش مجاز (بر اساس معيار نشست)  $c_{\rm d}$ باشد، مقدار ضريب بستر برابر خواهد بود با: 2 برقرار است. براي مثال اگر تنش مجاز خاك برابر خاك برقرار است. برابر خواهد بود با

$$
k_s=1.2\times1.1=1.32\,\frac{kg}{cm^3}
$$

براي پي هاي **گسترده** به صورت **تقريبي** (در صورت فقدان نتايج مكانيك خاك) بين مدول عكس العمل بستر و تنش مجاز (بر اساس معيار نشست) رابطه  $\rm\,k_{s} = 0.6 \times q_{all}$  برقرار است. برای مثال اگر تنش مجاز خاک برابر  $\rm\,q=1.1~kg/cm^{2}$  باشد، مقدار ضریب بستر برابر خواهد بود با:  $k_s = 0.6 \times 1.1 = 0.66 \frac{kg}{cm^3}$ 

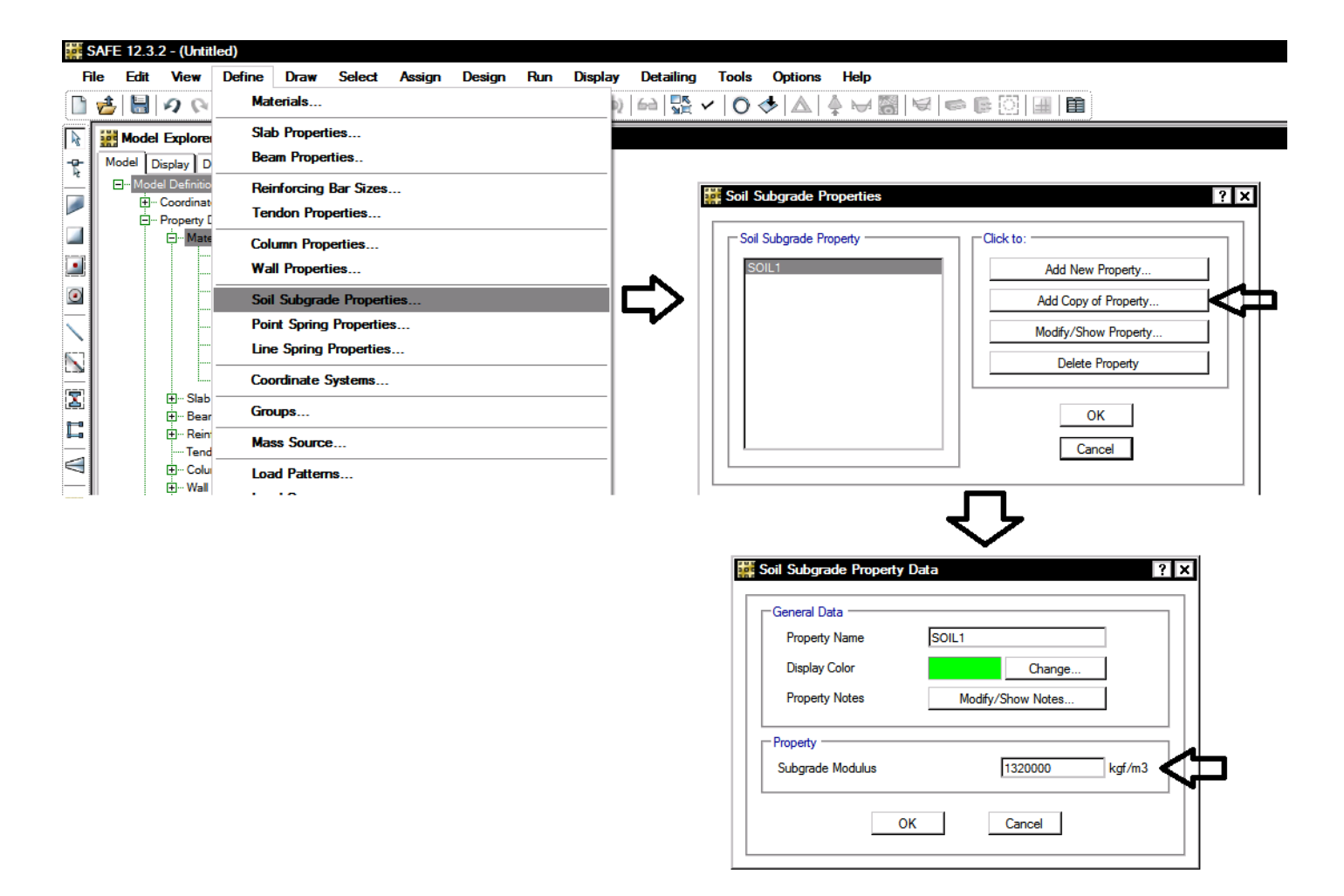

**5-1-8 ترسيم پي گسترده** 

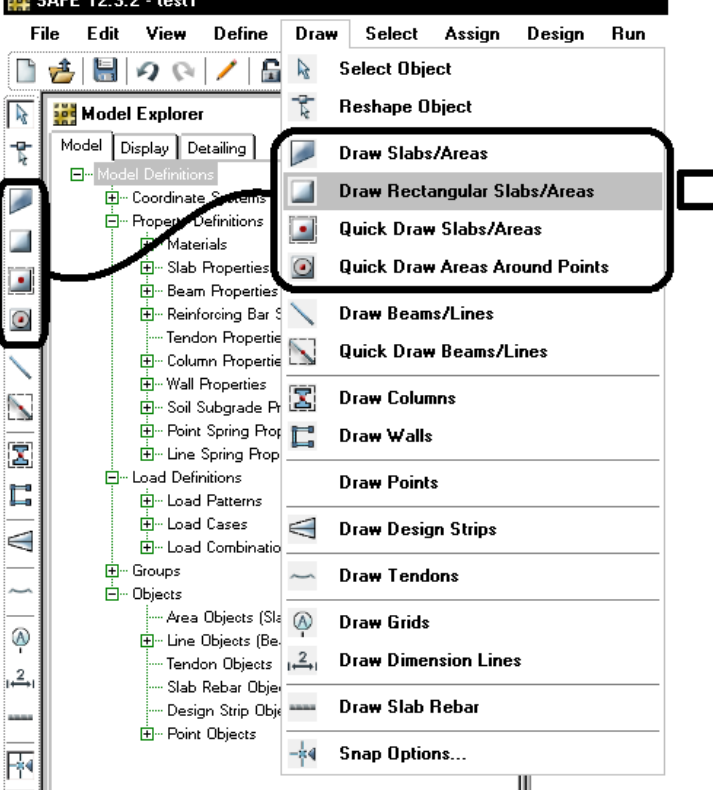

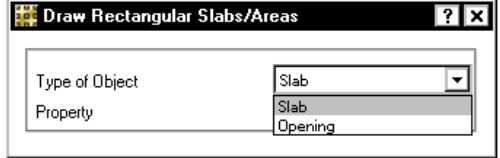

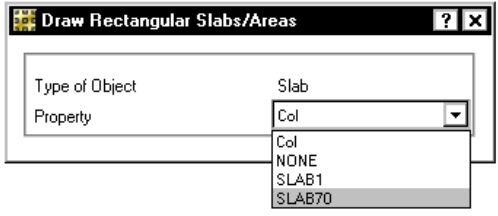

پس از ترسيم پي گسترده مي توان آنرا انتخاب كرده و سپس با استفاده از ابزار زير سطح انرا افزايش داد:

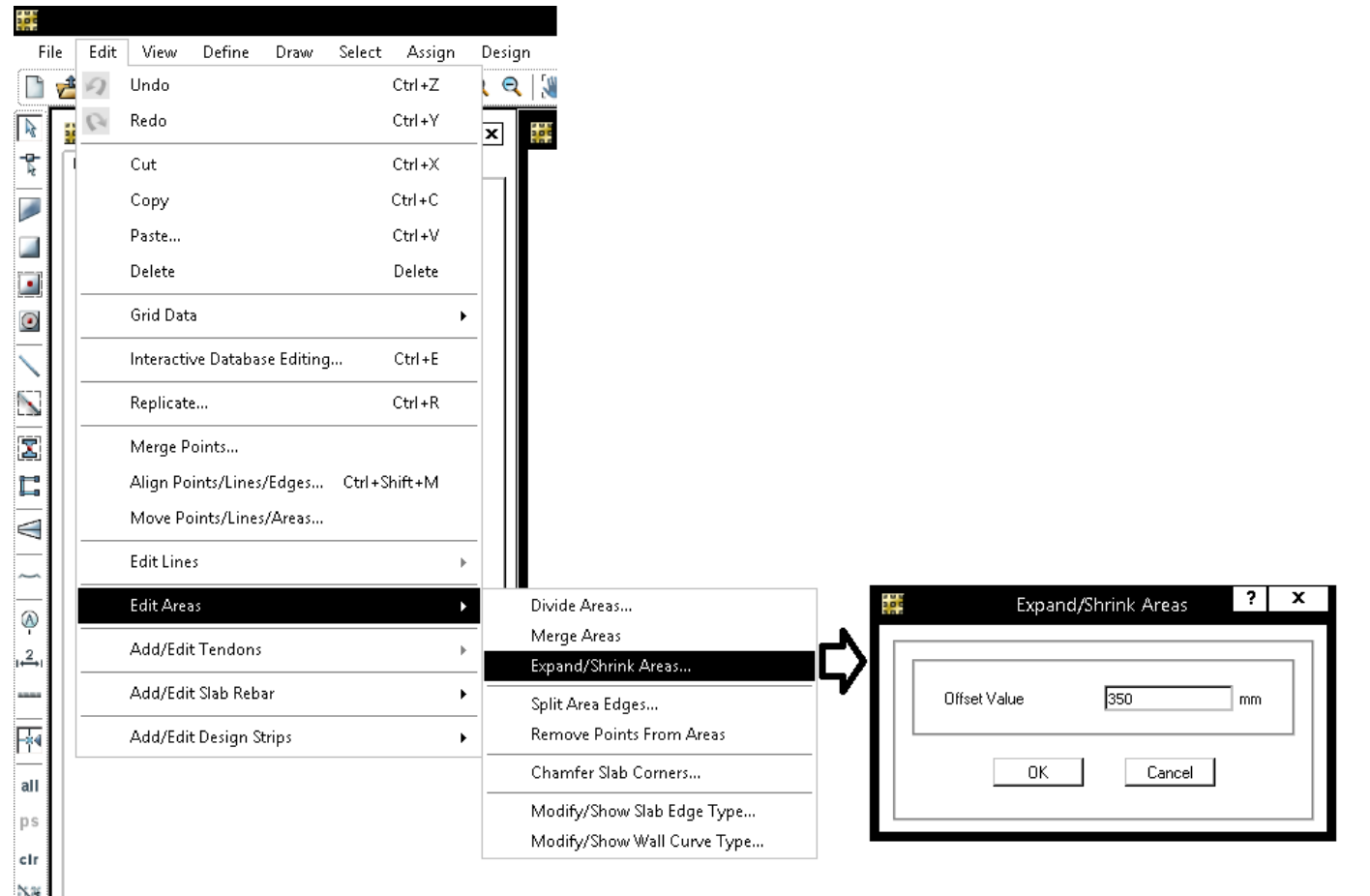

پس از ترسيم پي، براي منظور كردن اثر سختي ستونها، درمحل قرار گيري ستونها بايد مطابق شكل زير ستون ترسيم شود:

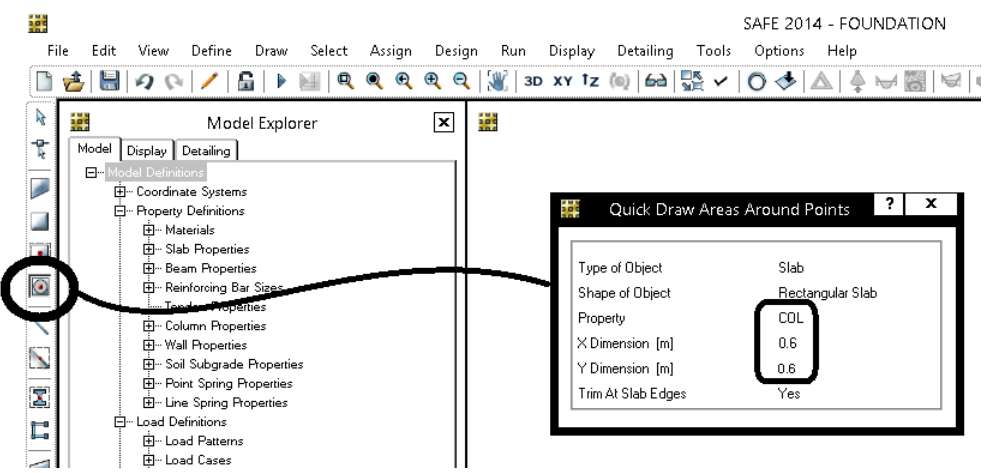

# **6-1-8 ترسيم پي نواري**

در پي هاي نواري مي توان براي رسم پي هاي نواري به شرح زير عمل كرد يك تير به عرضي برابر با عرض پي تعريف نماييد. فرض كنيد عرض پي نواري برابر m1.1 باشد:

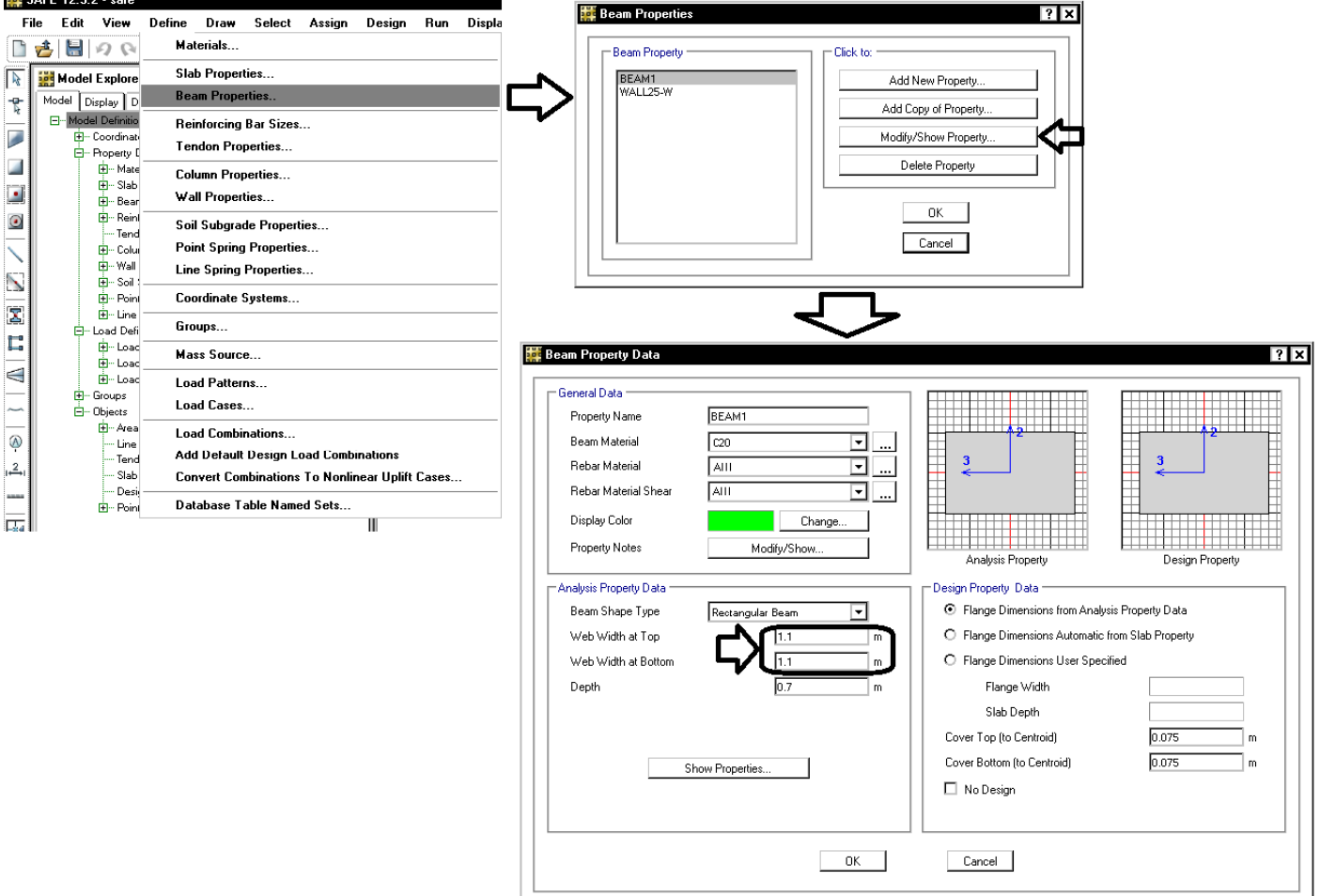

سپس بين ستونها تير رسم كرده و تما مي آنها را انتخاب نماييد:

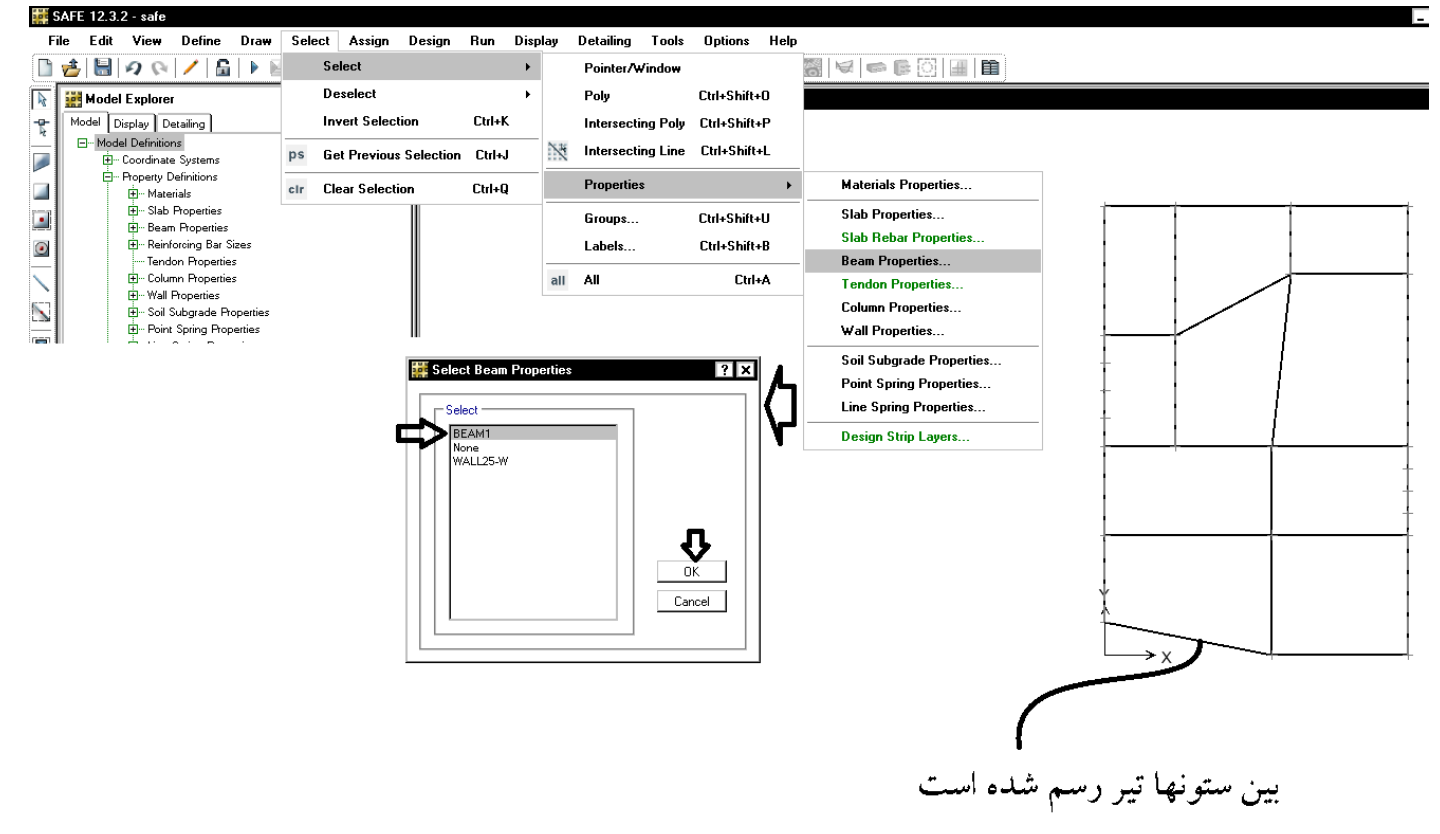

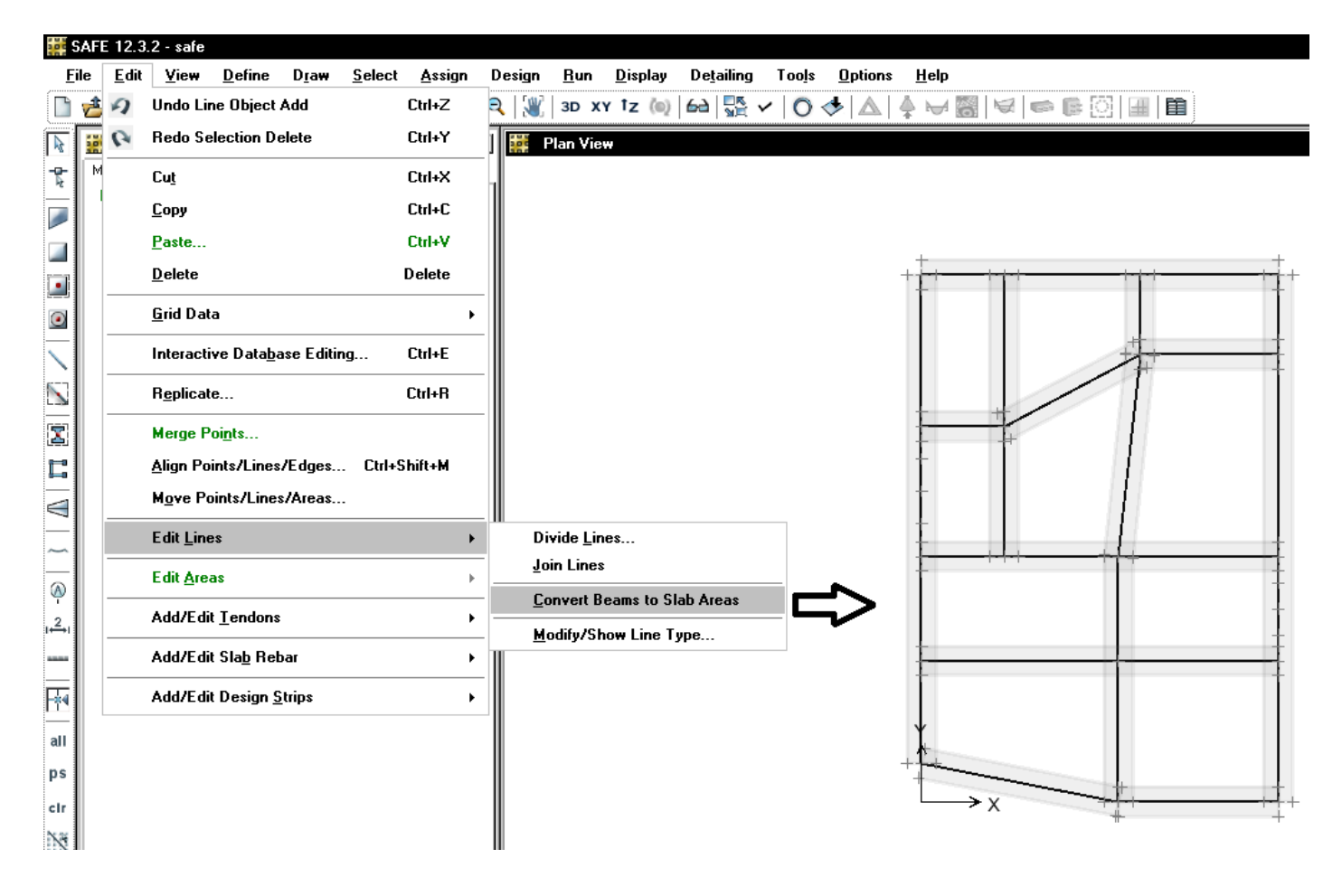

پس از تبديل تيرها به المانهاي سطحي، مقطع تيرها به NONE تبديل مي شود و عملا بي اثر مي شوند و تاثيري در نتايج ندارد (مي توانيد انها را نگه داريد). اگر نياز مجدد به اين تيرها نداريد مي توانيد تيرهاي رسم شده را انتخاب و delete كنيد.

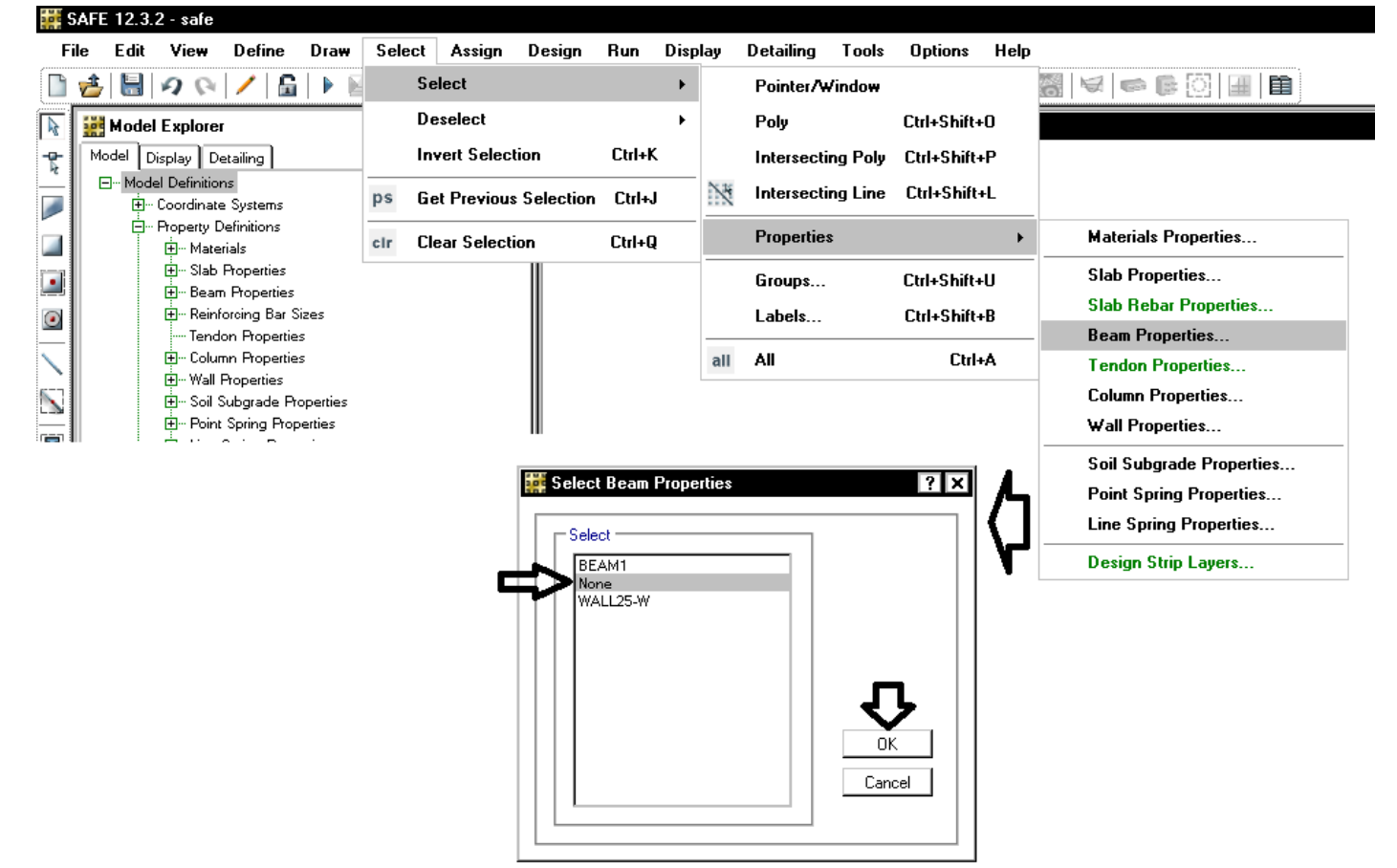

المانهاي سطحي رسم شده را با استفاده از ابزار Reshape اصلاح نماييد:

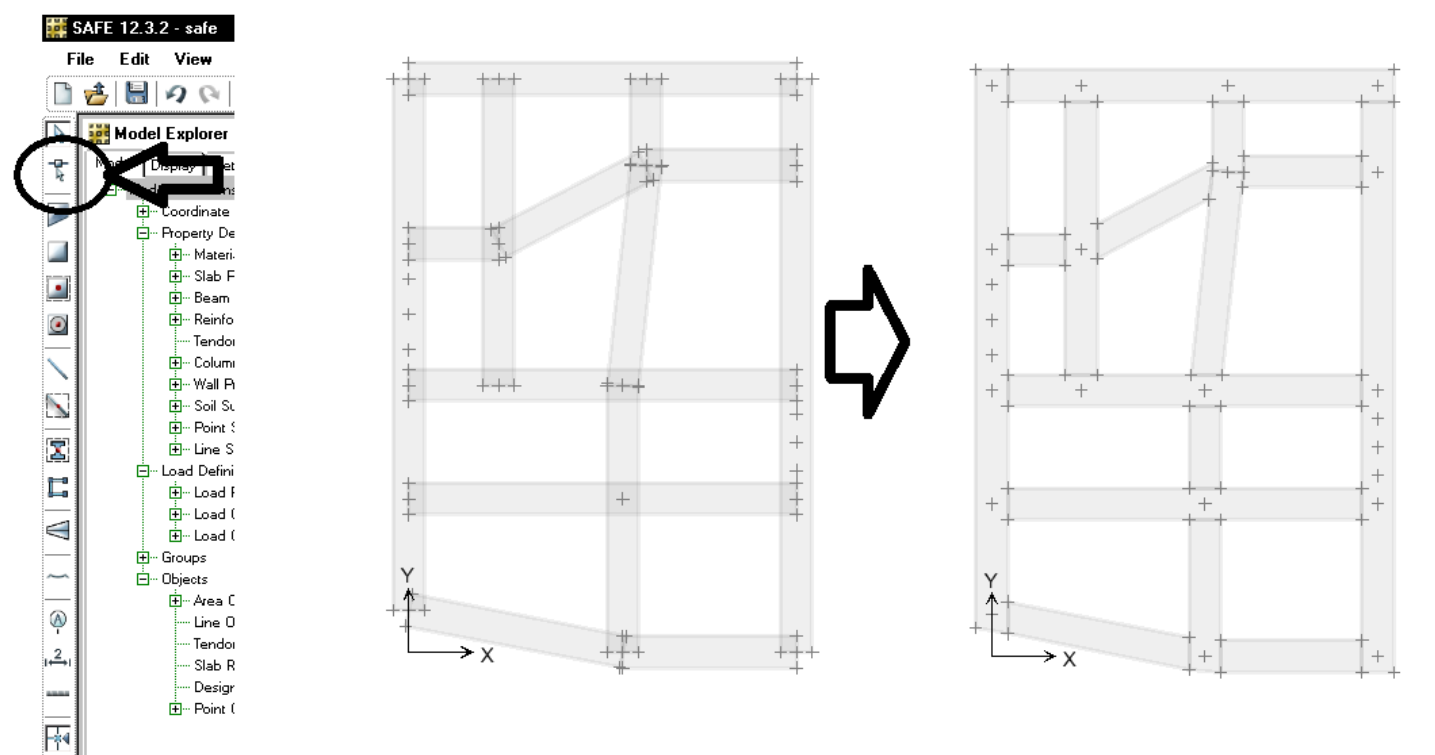

• براي رسم پي نواري بهتر است از opening استفاده نشود. استفاده از opening محاسبات مربوط به برش پانچ را تغيير خواهد داد.

1395/7 **انتشار مطالب اين جزوه "با ذكر منبع" بلامانع است** hoseinzadehasl/me.telegram://https net.hoseinzadeh.www

پس از ترسيم پي، تمامي سطوح رسم شده را انتخاب كرده و مقطع آنها مشخص كنيد:

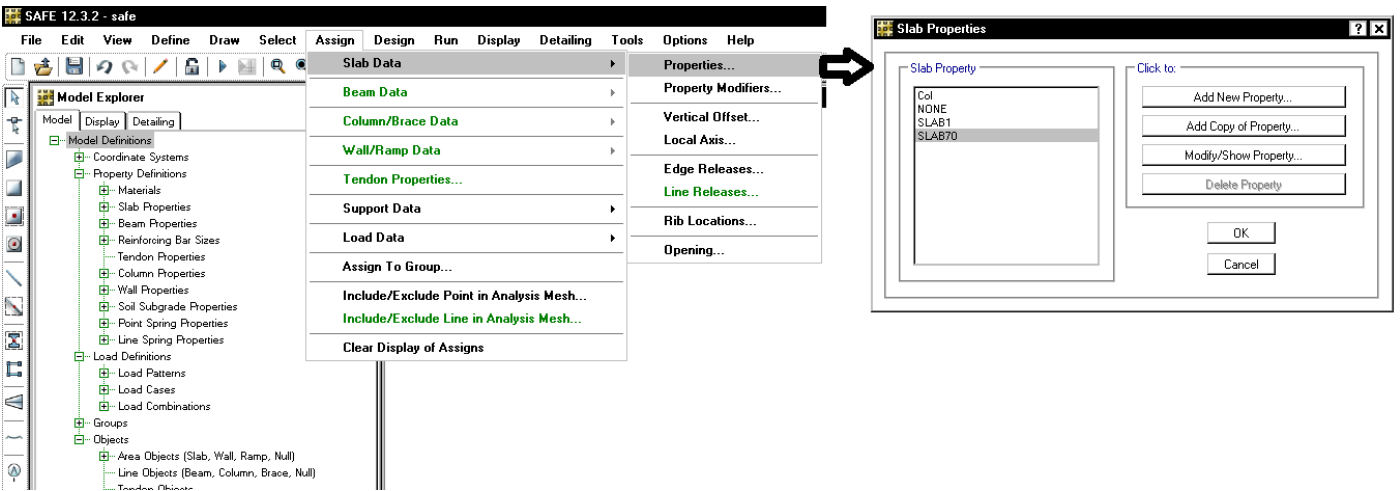

براي ترسيم ستونها (جهت در نظر گرفتن سختي آنها در محاسبه نيروها و تغييرشكلها) با استفاده از ابزار زير بر روي نقاط اتصال ستونها كليك نماييد:

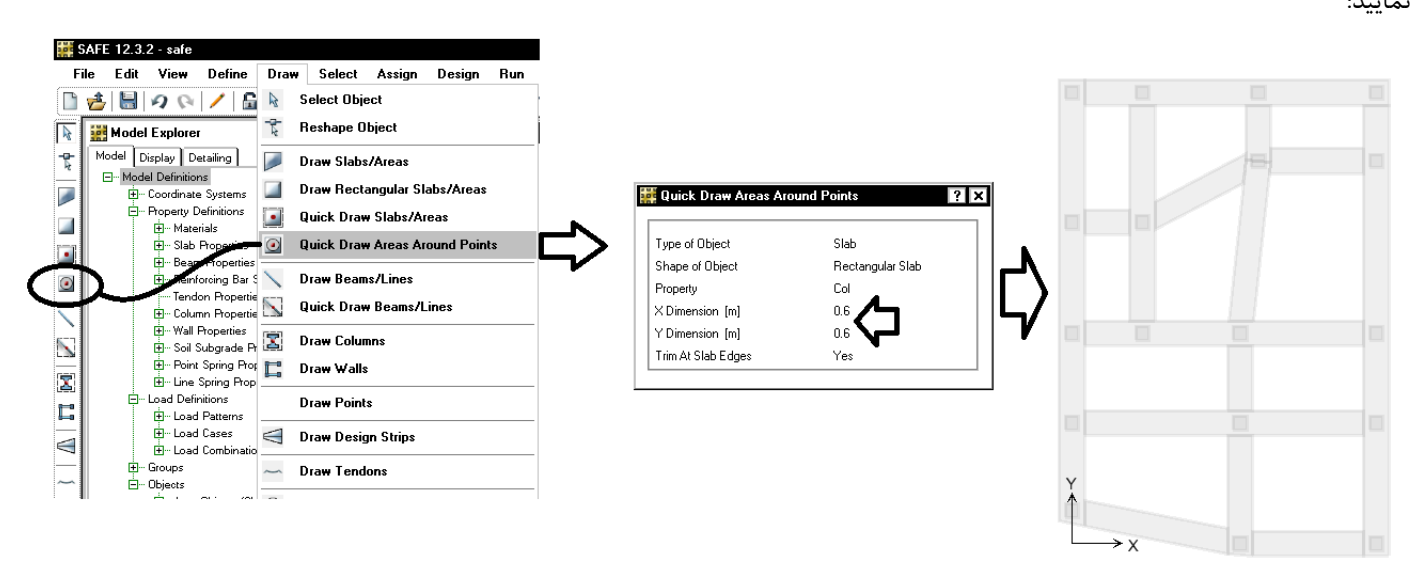

**7-1-8 اختصاص سختي بستر خاك** 

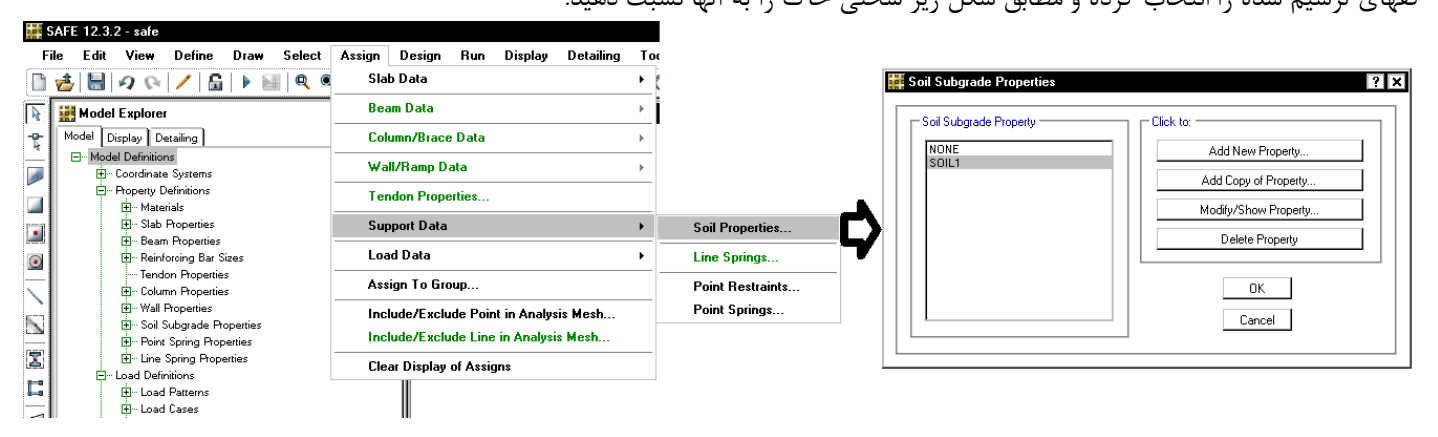

كفهاي ترسيم شده را انتخاب كرده و مطابق شكل زير سختي خاك را به آنها نسبت دهيد:

# **8-1-8 اعمال بارهاي سطحي در پي**

بر روي كف پي (علاوه بر بارهايي كه از ETABS ارسال مي شوند) بايد بارهاي مرده كف سازي و نيز بار زنده وارد بر آن منظور شود. بنابراين پس از ترسيم كفها بايد آنها را انتخاب كرده و مطابق شكل زير بار مرده و زنده اعمال نماييد: iot<br>105

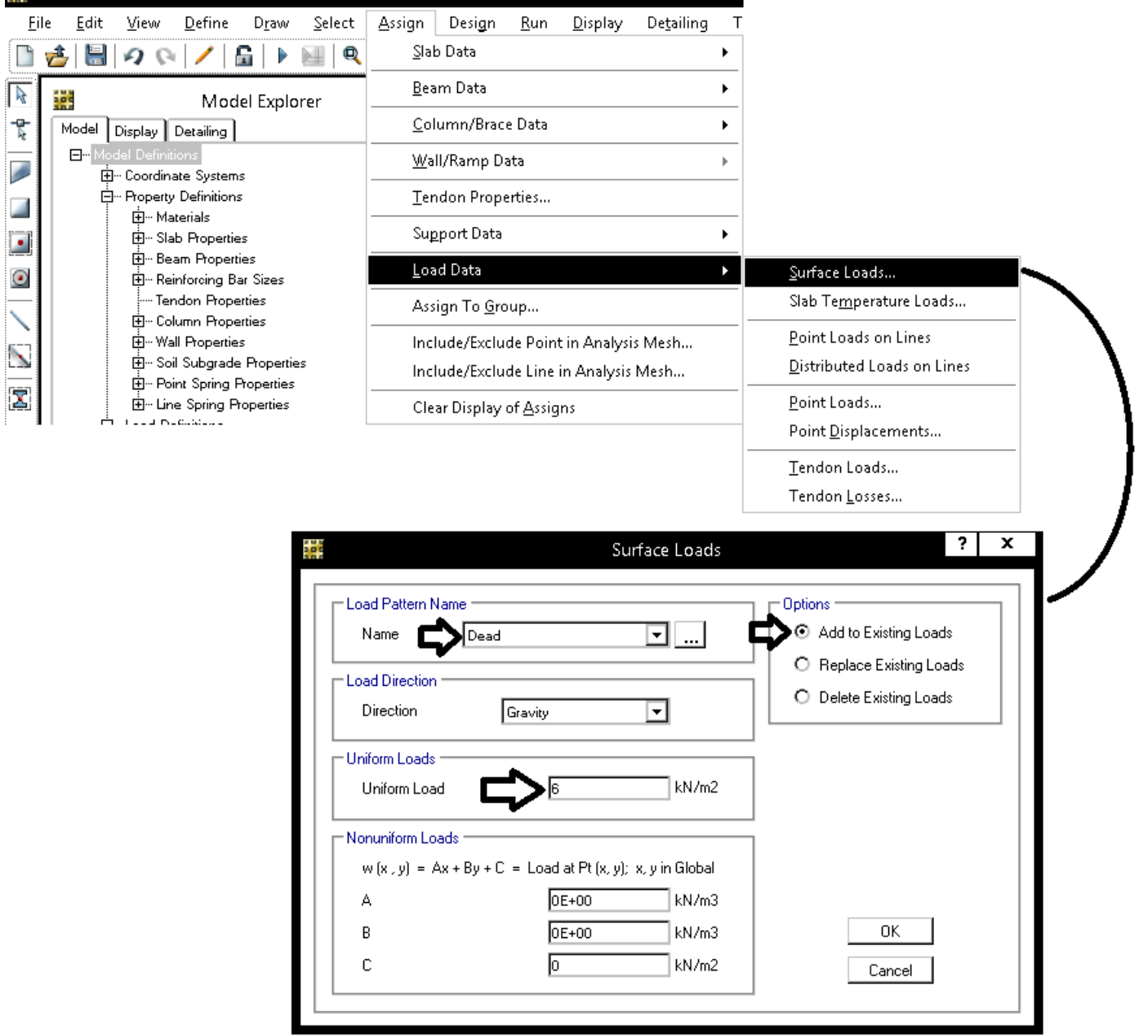

# **2-8 نو**ا**رهاي طراحي**

- **1-2-8 نوار طراحي در پي گسترده**
- در پي هاي گسترده SAFE مي توانيد به صورت اتوماتيك نوارهاي طراحي را ترسيم كند.
- معيار ترسيم نوار طراحي در حالت اتوماتيك آكس ها مي باشند. بنابراين ابتدا بايد آكس ها را تنظيم نماييد، به طوريكه هرجا نياز به نوار طراحي است، آكس تعريف نماييد و هر جا نياز نيست آكس ها را حذف نماييد:

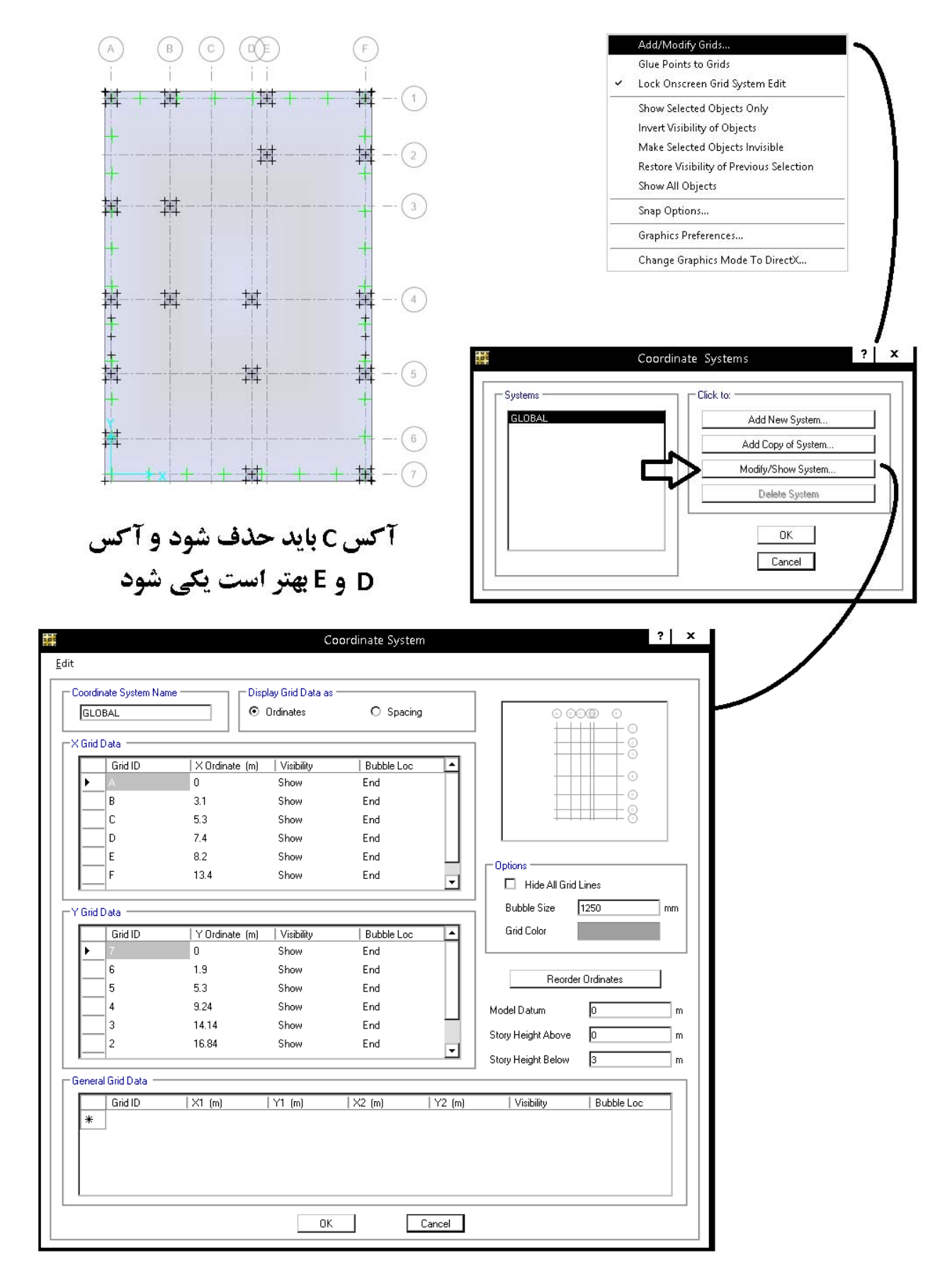

پس از تنظيم آكس ها، مطابق شكل زير نوارهاي طراحي به صورت اتوماتيك ايجاد مي شوند:

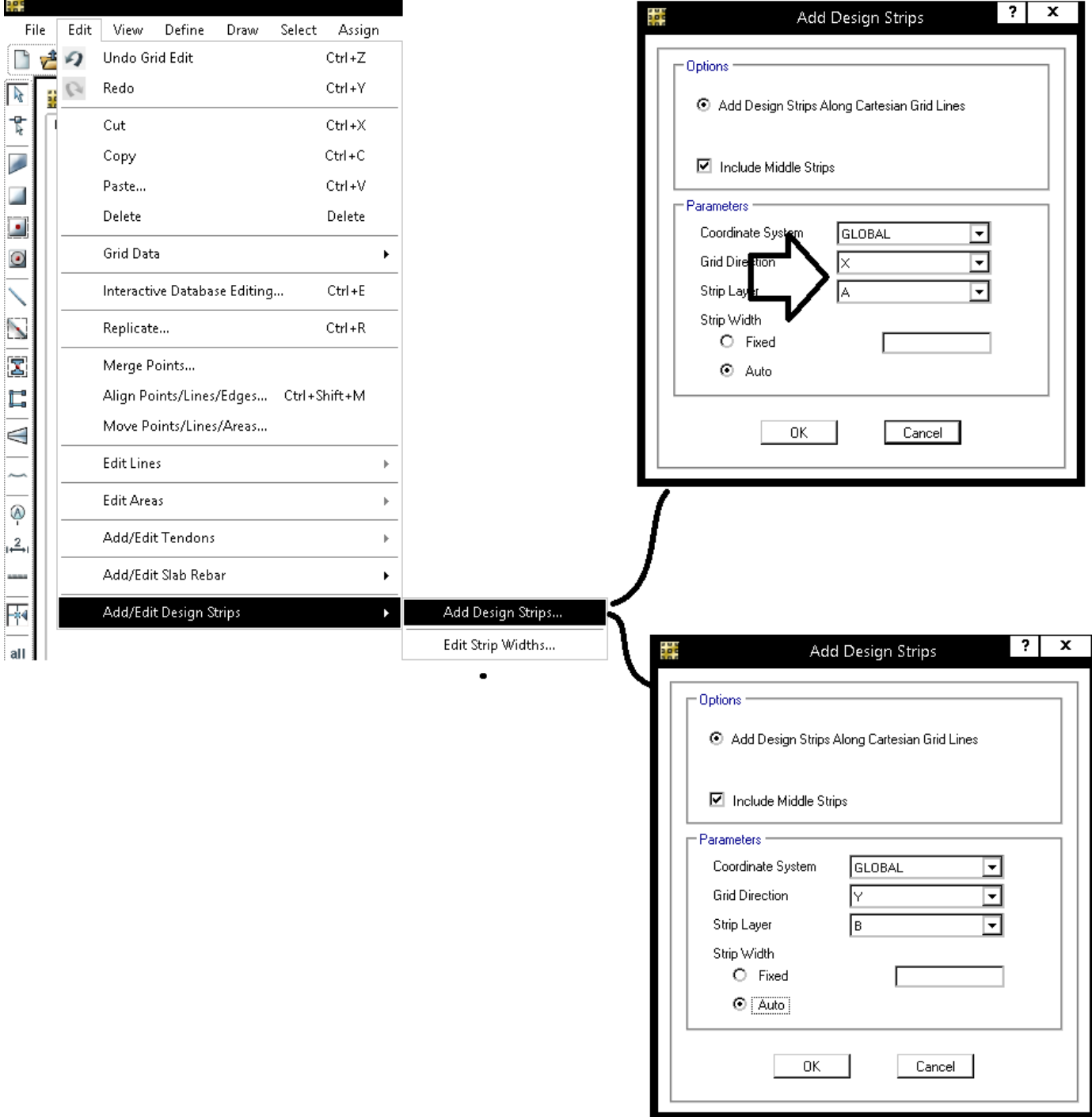

丙

 $all$ 

ps

:<br>|clr N

پس از ايجاد اتوماتيك نوارهاي طراحي بايد عرض آنها تنظيم شود. كل اجزاي ترسيم شده را انتخاب نماييد و مطابق شكل زير عرض نوارها را تنظيم كنيد:

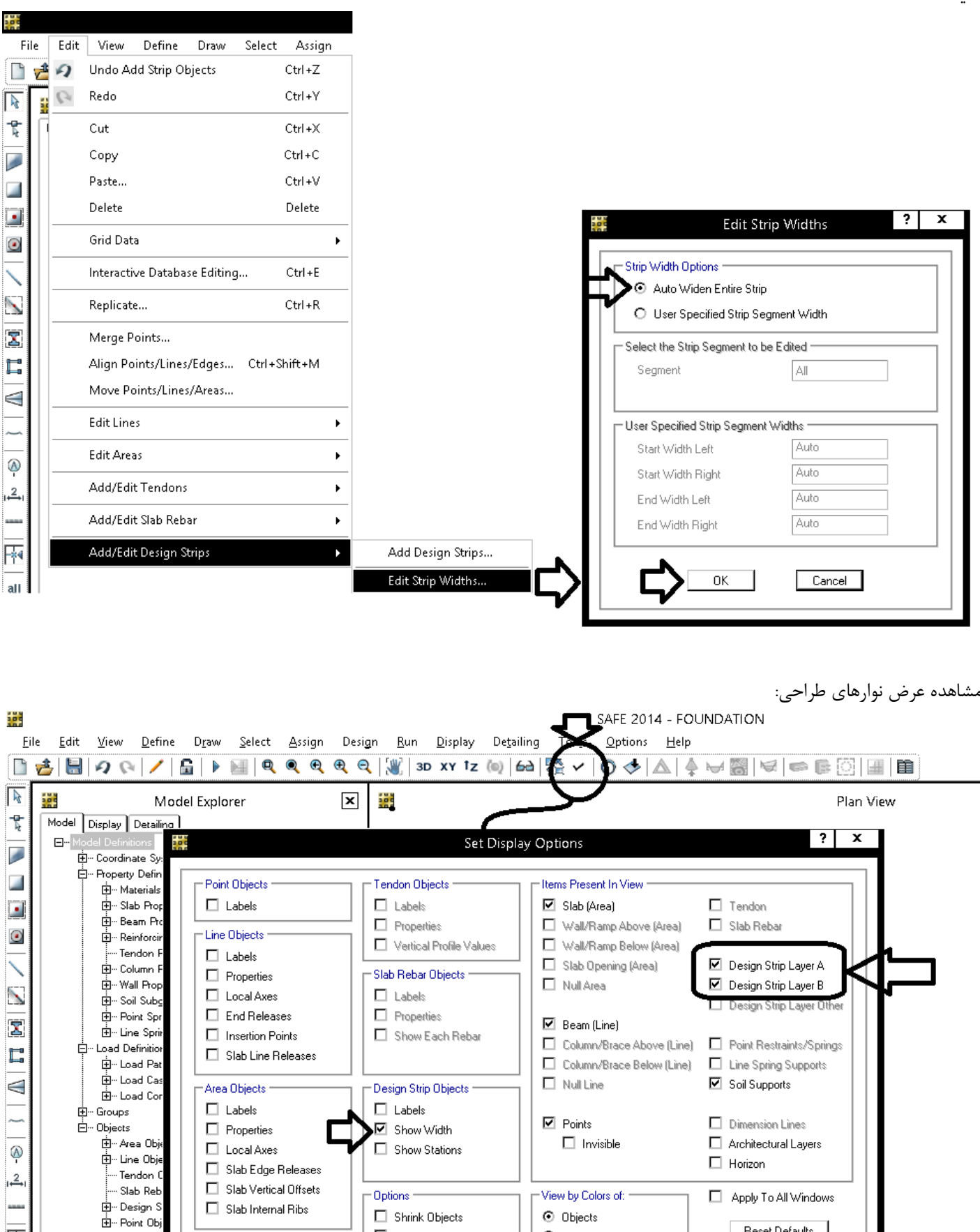

 $\Box$  Shrink Objects

Extrude View

 $\Box$  Show Mesh

 $\mathbb{I}$ 

Show Area Edges

 $\boxdot$  Fill Areas

Support Properties

 $\Box$  Soil Properties

 $\hfill\Box\;\;$  Point Spring Properties

 $\Box$  Line Spring Properties

 $\odot$  Objects

O Section Properties

O Material Properties

 $O$  Selected Groups

Select Groups.

Reset Defaults

 $OK$ 

 $Cancel$ 

**2-2-8 نوار طراحي در پي نواري** 

در پي نواري امكان ترسيم پي نواري به صورت اتوماتيك (به خصوص زماني كه پي مورب داريم) وجود ندارد و بايد با استفاده از ابزار زير ترسيم شود:

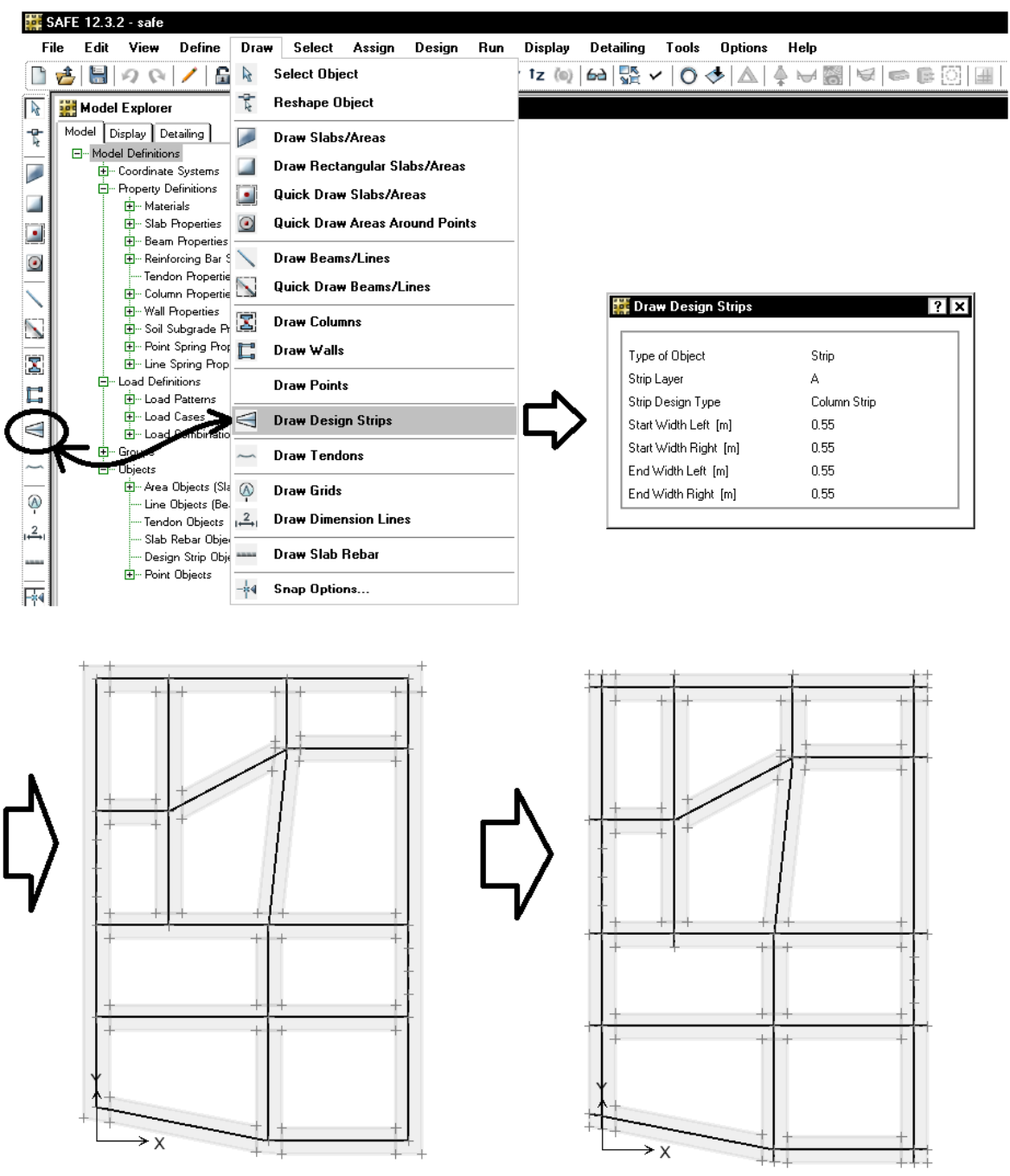

SAFE 12.3.2 - safe

**3-8 تنظيم پارامترهاي تحليل و طراحي** 

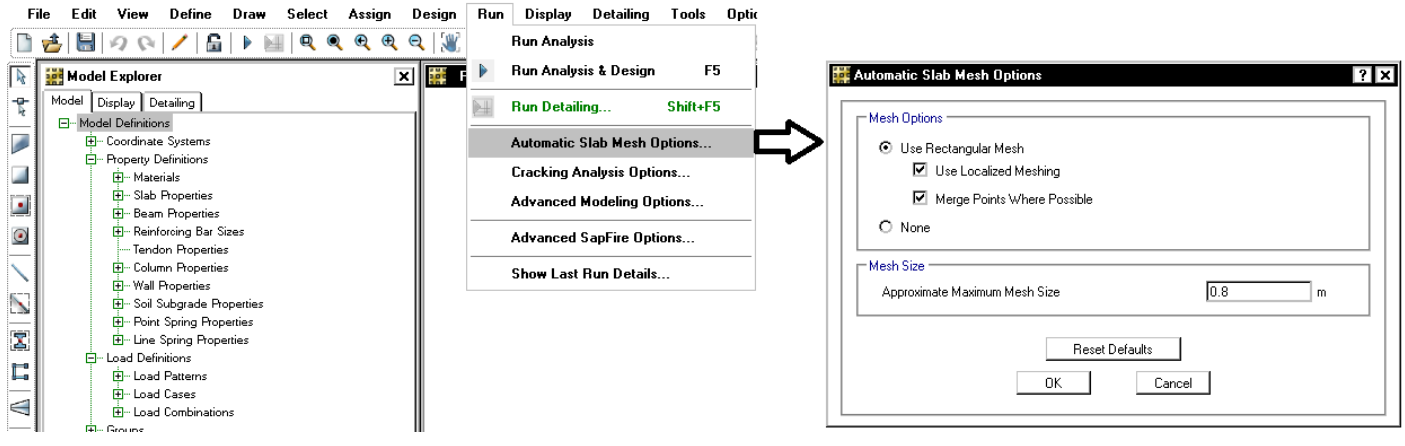

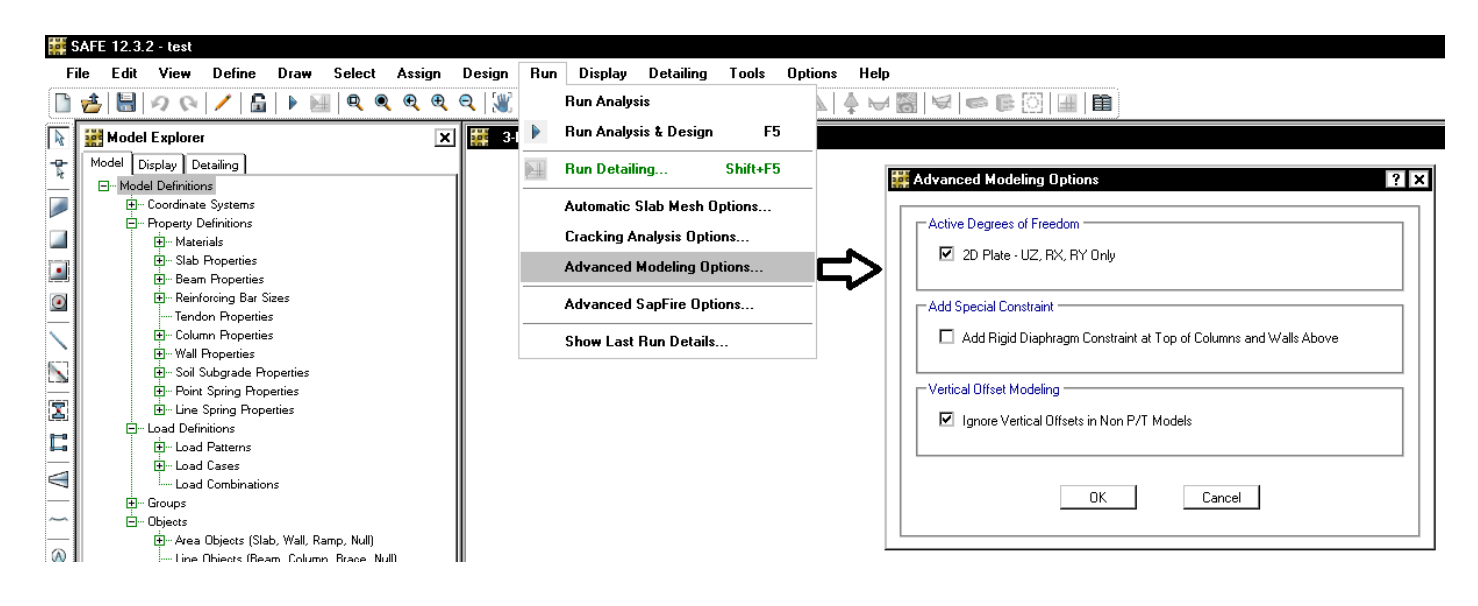

• در شكل فوق در طراحي پي بايد گزينه Only RY ,RX ,UZ – Plate D2 فعال شود. در غير اين صورت با توجه به اينكه پي در راستاي X و Y مهار جانبي ندارد، ناپايدار خواهد شد.

جدول۹-۶-۶ مقادیر حداقل ضخامت پوشش بتن روی میلگردها (میلیمتر) در شرایط محیطی بند ۹-۶-۴<br>-

| نوع شرايط محيطي |           |      |       |                   |
|-----------------|-----------|------|-------|-------------------|
| فوق العاده شديد | خیلی شدید | شديد | متوسط | نوع قطعه          |
| ٧۵              | ۷۵        | ۵۰   | ۴۵    | تيرها و ستونها    |
| ۶.              | ۶.        | ٣.   | ۳۰    | دال ها و تيرچەها  |
| ۵۵              | ۵۵        | ۳.   | ۲۵    | ديوار ها ويوستهها |
|                 |           | ۶.   | ۵۰    | شالودوها          |

- در صورتیکه حفاظتهای سطحی اعمال شود، مقادیر پوشش بتنی را میتوان تا ۲۰ میلیمتر کاهش داد.

– اگر رده بتن به اندازه ۵ مگاپاسکال بالاتر از حداقل رده باشد، می توان ۵ میلیمتر از مقدار پوشش کاهش داد، مشروط بر اینکه اندازه پوشش میلگرد از ۲۵ میلیمتر در محیط متوسط، ۳۵ میلیمتر در محیط شدید و ۵۰ میلیمتر در محیط فوق|لعاده شدید کمتر نشود.

7.7.1 - Cast-in-place concrete (nonprestressed)

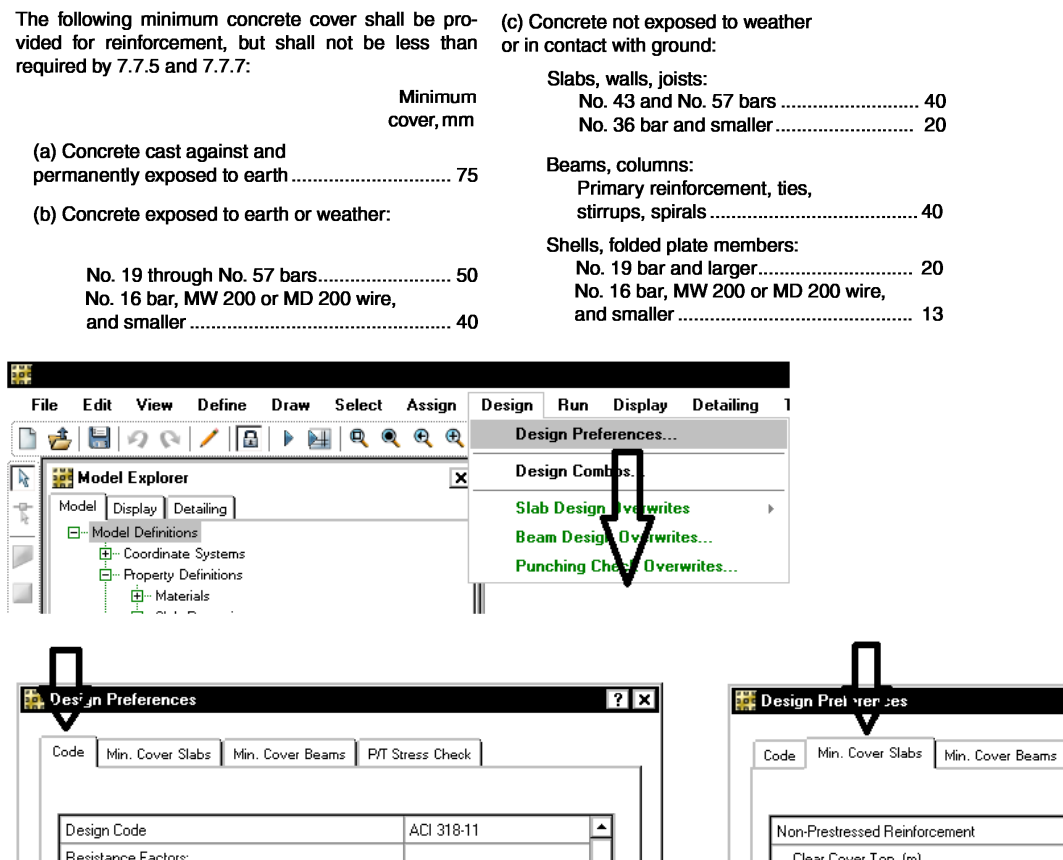

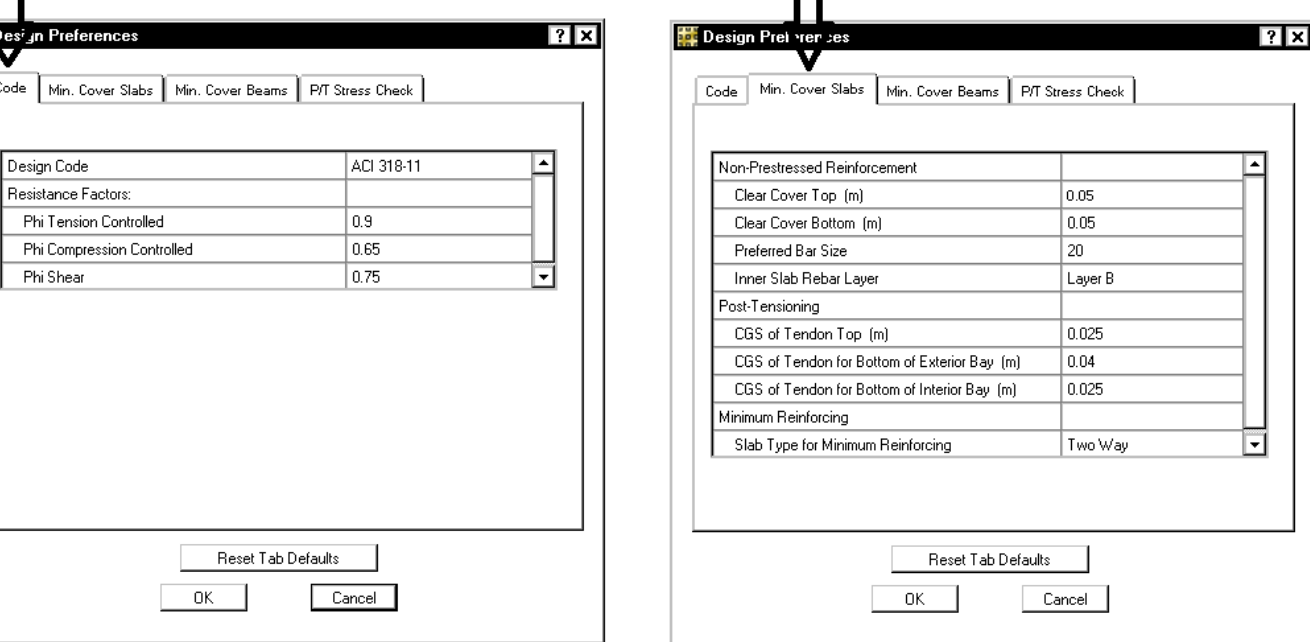

علاوه بر منوي فوق، پوشش ميلگردها را از طريق شكل زير نيز مي توان تعيين نمود. براي مثال اگر پي گسترده باشد، با فرض شرايط محيطي متوسط (پوشش 5 سانتيمتر) و با فرض از استفاده از ميلگرد 20φ پوشش بتن تا مركز آرماتور لايه اول برابر cm6 و پوشش بتن تا مركز لايه دوم برابر cm8 خواهد بود كه در جهت اطمينان مي توانcm8 وارد كرد و يا مثلا اگر پي نواري باشد و آرماتورهاي عرضي آن 10φ باشد، پوشش تا مركز ميلگردهاي طولي cm 7 خواهد بود.

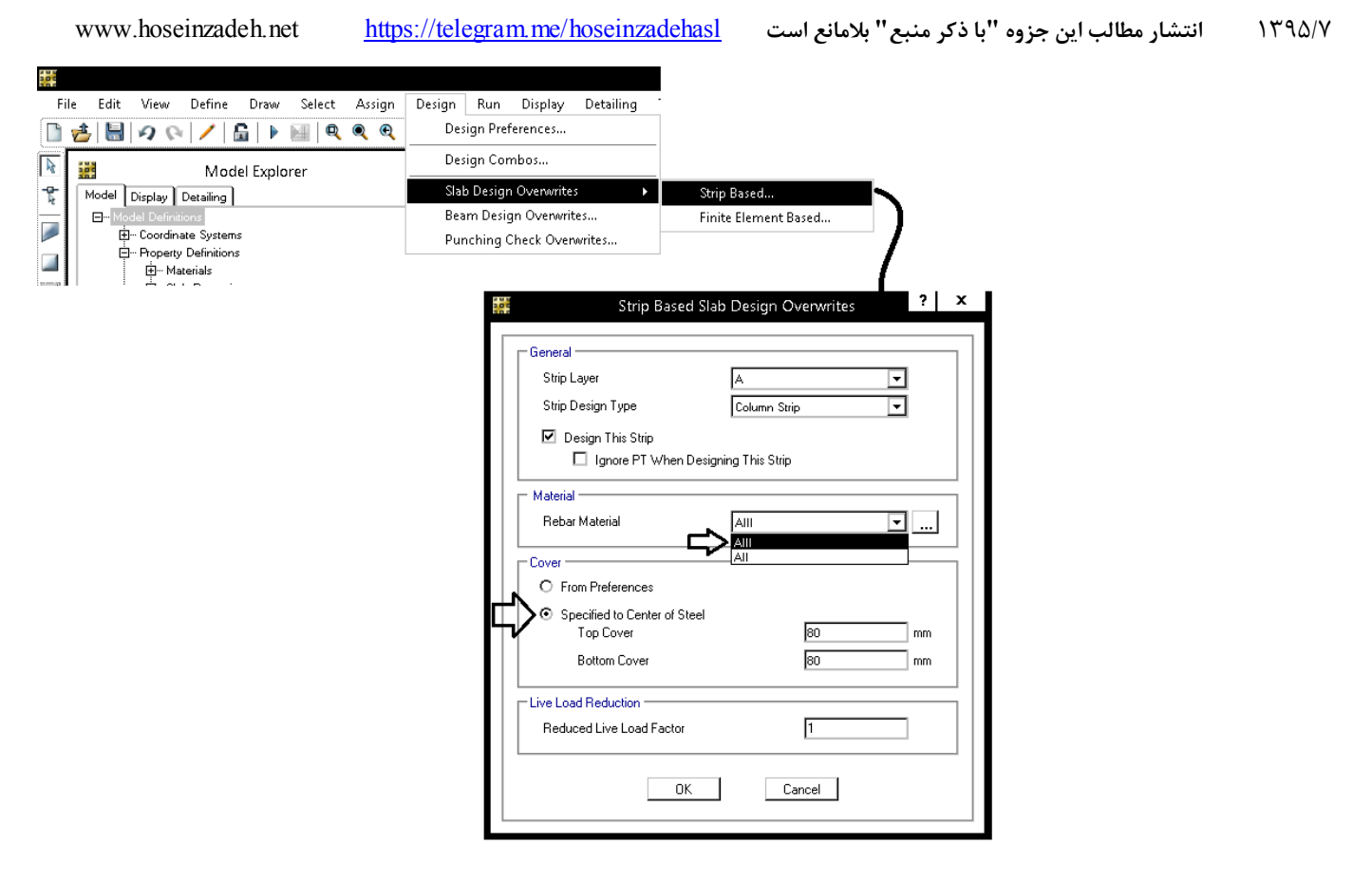

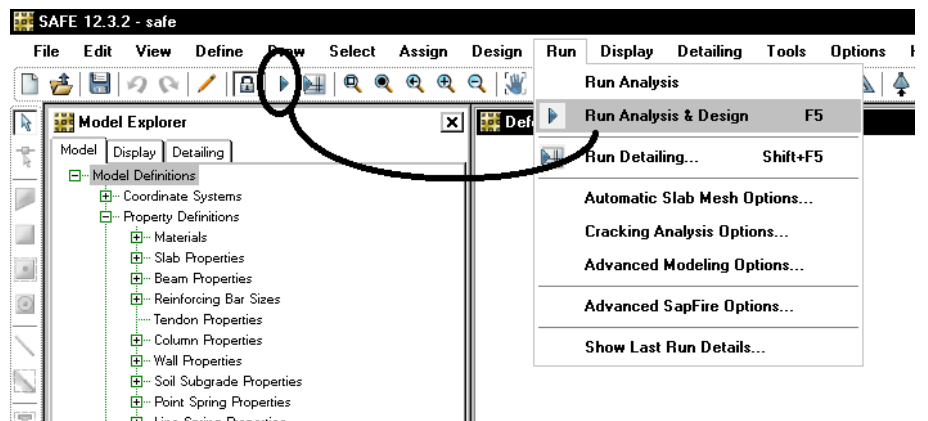

**1-3-8 تحليل سازه و كنترل نتايج** 

# **4-8 تركيب بارها**

• برخي از بارهاي تعريف و توليد شده (در ETABS (را مي توان در نرم افزار SAFE حذف نمود. براي مثال در طراحي پي بارهاي مربوط به جرم لرزه اي ديوارها (WALL(، بارهاي Notional ) كه در سازه فلزي به روش LRFD تعريف مي شوند) را مي توان حذف كرد.

```
دو نوع تركيب بار خواهيم داشت: 
-1 تركيب بارهاي كنترل حد نهايي مقطع پي (خمش، برش پانچ، ...)
                    -2 تركيب بارهاي كنترل تنش خاك زير پي
```
**5-8 تركيب بارهاي حد نهايي كنترل مقطع پي**  • آيا نيازي به تعريف تركيب بارهاي طراحي جديد در SAFE هست؟ مي توانيد از همان تركيب بارهاي (UDCON (كه از ETABS به صورت پيشفرض به SAFE ارسال شده اند استفاده نماييد (نيازي به تعريف مجدد انها نيست). تنها بايد توجه كرد كه منظور كردن زلزله قائم به سمت بالا در پي لازم نيست: ۳-۳-۳-۲ مقدار نیروی قائم از رابطه (۲-۱۰) محاسبه میشود. در مورد بالکنها و پیشآمدگیها، این نیرو باید در هر دو جهت رو بـه بـالا و رو بـه پـایین و بـدون منظـور نمودن اثر کاهنده بارهای ثقلی در نظر گرفته شود.  $F_V = 0.6$  AIW<sub>P</sub>  $(1 - T)$ در این رابطه: A و ا مقادیری هستند که برای محاسبه نیروی برشی پایه منظور شدهاند. Wp. در مورد بند الف بالا بار مرده و در مورد سایر بندها بار مرده به اضافه کل سربار است.

در مواردي كه 0.35=A مي باشد <sup>و</sup> به جاي تركيب بار EV-E+D0.9 از تركيب EV-E+D0.69 استفاده شده است، بايد تركيب بارهاي ارسال شده از ايتبس اصلاح شوند براي مثال تركيب بار Ev-E+D0.69 به تركيب بار E+D0.9 تبديل مي شود.

نیروی قائم زلزله باید در هر دو جهت رو به بالا و روبه پایین، جداگانه به سازه اعمال شود. در نظر گرفتن نیروی قائم در جهت رو به بالا در طراحی پی ساختمان ضروری نیست.

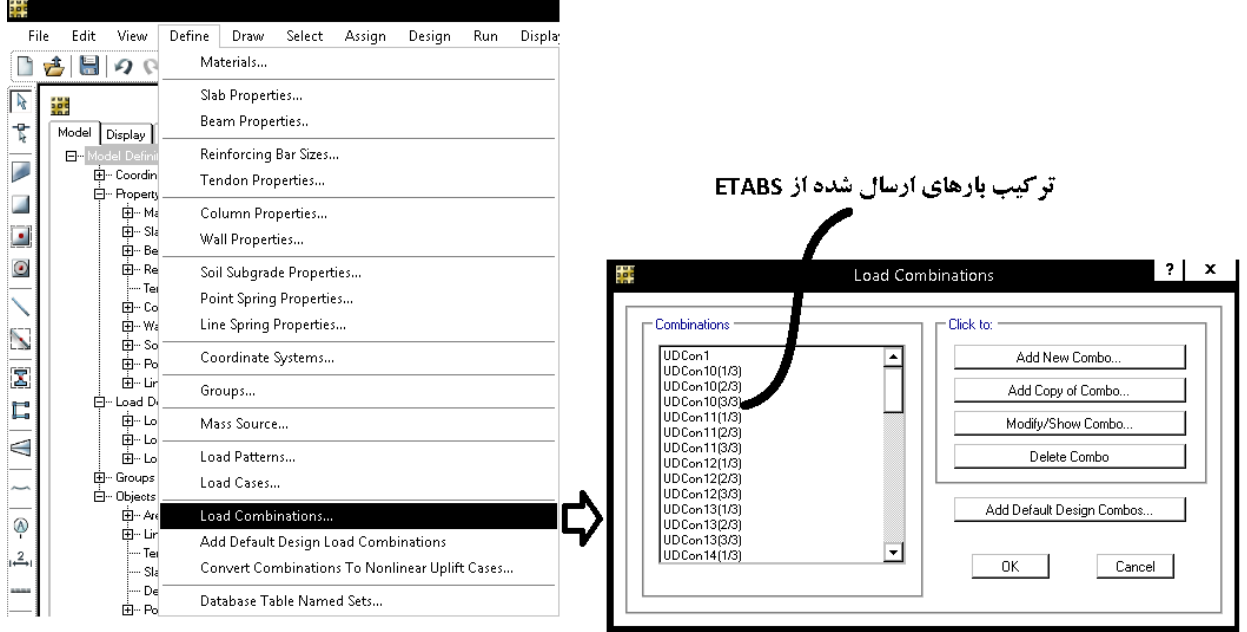

• آيا منظور كردن قاعده 100-30 در تركيب بارهاي پي نيز الزامي مي باشد؟

بله در متن آيين نامه اي استثنايي در اين رابطه وجود ندارد و پي نيز جزئي از سازه محسوب مي شود. (به صفحه 5-13 از 751P-FEMA مراجعه نماييد كه در آن براي كنترل پي از تركيب بارهاي 30-100 استفاده شده است).

iot

- آيا اعمال ضريب نامعيني در تركيب بارهاي پي نيز لازم است؟ بله، در صورتيكه ضريب نامعيني سازه برابر 1.2 بدست آيد، در طراحي پي نيز بايد نيروي زلزله با ضريب 1.2 تشديد شود.
	- در صورتي كه به هر دليلي بخواهيد تركيب بارها را مجدد در SAFE ايجاد نماييد:

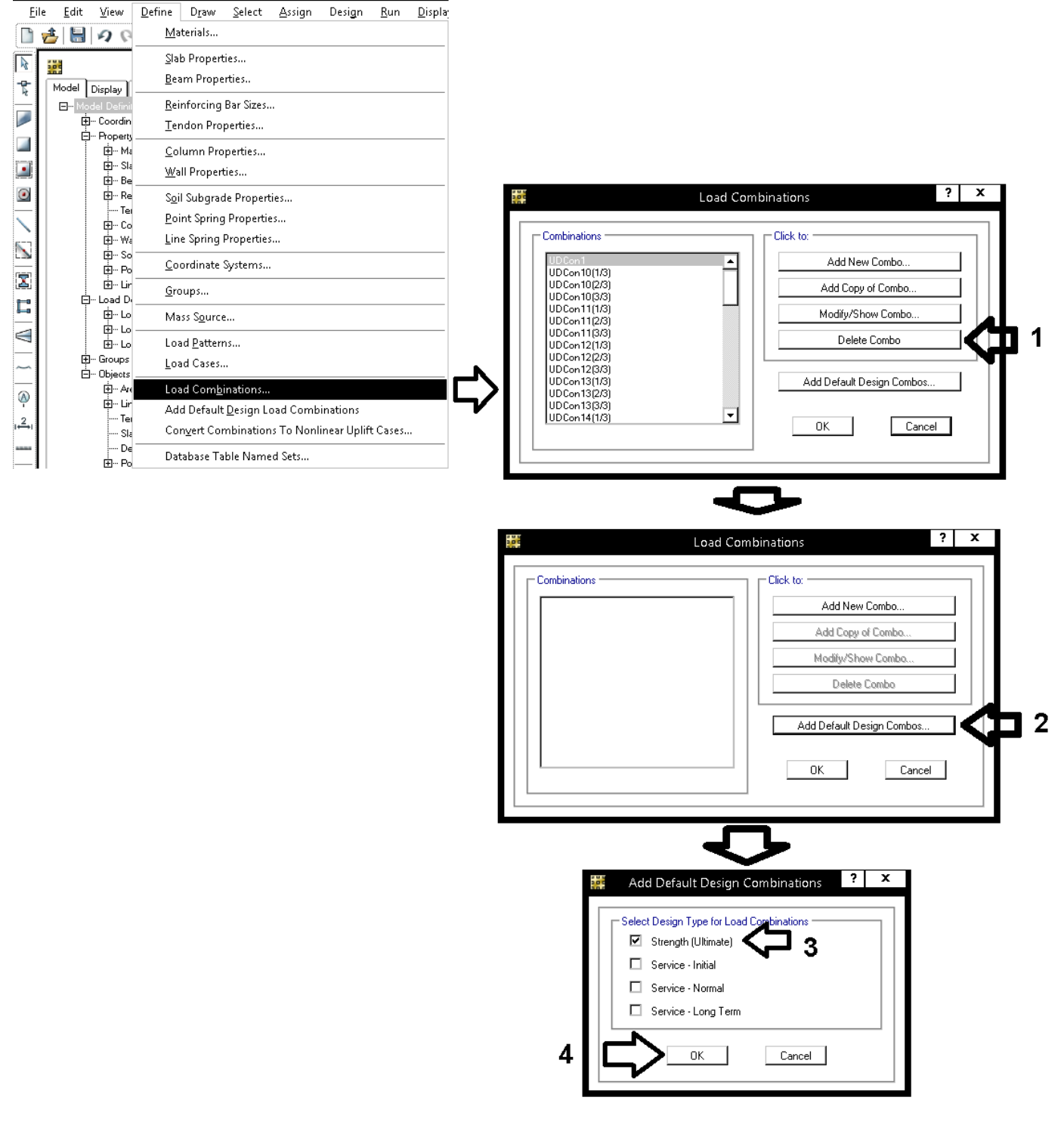

پس از ايجاد تركيب بارها، بايد تغييرات لازم انجام شود (اعمال ،100-30 اعمال ضريب Rho در صورت وجود <sup>و</sup> اعمال زلزله قائم)

# **6-8 تعريف تركيب بارهاي كنترل تنش خاك**

براي كنترل تنش زير خاك بايد از تركيب بارهاي تنش مجاز استفاده شود:

**مبحث :7** 

### ۷-۴-۵ روشهای طراحی پی سطحی

این مقررات دو روش طراحی شامل روش تنش مجاز و روش حالات حدی را برای طراحی پیشنهاد می کند. طراح می تواند هر یک از این روشها را انتخاب کند.

### ۷-۴-۵-۱ روش تنش مجاز

۰-۴-۵-۱-۱-۱ ترکیب بار مورد استفاده در این روش ترکیبـات مطـرح شـده در بخـش تـنش مجـاز مبحث ششم مقررات ملّی ساختمان میباشد. ضرایب بار در این روش عمدتاً یک میباشد.

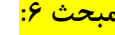

۶-۲-۲-۶ ترکیب بارها در طراحی به روش تنش مجاز

در طراحی به روش تنش مجاز و یا مقاومت مجاز، بارهای ذکر شده در این مبحث باید در ترکیب بارهای زیر منظور شود؛ و هرکدام که بیشترین اثر نامطلوب را بر روی ساختمان، شالوده یا اعضای سازهای تولید می کنند، می بایست مد نظر قرار گیرد. اثرات یک یا چند بار که امکان وارد نشدن آنها بر سازه وجود دارد، باید در ترکیب بارها بررسی گردد.

- $()$  D
- $Y$ ) D+L ۳) D+ $(L_r \cup S \cup R)$
- 
- $f$ )  $D+ \cdot \gamma \Delta L + \cdot \gamma \Delta(L_r \cup S \cup R)$
- $\Delta$ )  $D + [\cdot \frac{\beta(\gamma + W)}{\gamma} \cup \cdot \frac{\gamma E}{\gamma}]$
- $\ell$ )  $D+ \cdot \gamma \delta L + \cdot \gamma \delta [\cdot \beta (\gamma \delta W)] + \cdot \gamma \delta(L_r \cup S \cup R)$
- $V)$   $D+ \cdot \gamma \Delta L + \cdot \gamma \Delta (\cdot \gamma E) + \cdot \gamma \Delta S$
- $\lambda$ )  $\cdot$   $\mathcal{P}D + \cdot \mathcal{P}(1, fW)$
- $\eta$ )  $\cdot$   $\rho$ D+ $\cdot$   $N$ E
- $(1)$   $1/2D+1/2T$
- 11)  $1/2D+1/\sqrt{2}[L+(L_r] \cup S]+T]$

مطابق شكل فوق بايد تركيب بارهاي زير تعريف شوند:

- در بارهاي زير به جاي E بايد تمامي بارهاي لرزه اي (شامل بارهاي لرزه اي مربوط به **زلزله متعامد 30-100**) بايد جايگزين شود.
	- در تركيب بارهاي زير اثرات بار باد، حرارت و فشار خاك (در صورت وجود) بايد اضافه شود.
		- تركيب بارهاي كنترل خاك براي شهرهايي كه 0.35>A مي باشد:
- SOIL1: D + Live+LRED+LRED0.5+Lpartition
- SOIL2:  $D + L \text{roof}$
- SOIL3:  $D +$  Snow
- SOIL4:  $D + 0.75$ (Live + LRED + LRED $0.5 +$  Lpartition + Lroof)
- SOIL5:  $D + 0.75$ (Live + LRED + LRED0.5 + Lpartition + Snow)
- SOIL6:  $D \pm 0.7$ ρE +0.7Ev
- SOIL7:  $D + 0.75$ (Live+LRED+LRED0.5+Lpartition)  $\pm 0.525$ ρE +0.525Ev+0.75Snow
- SOIL8:  $0.6D + 0.7pE$

```
• تركيب بارهاي كنترل خاك براي شهرهايي كه 0.35=A مي باشد:
```
- SOIL1: D + Live+LRED+LRED0.5+Lpartition
- SOIL2:  $D + L \text{roof}$
- SOIL3:  $D +$  Snow
- SOIL4:  $D + 0.75$ (Live + LRED + LRED $0.5 +$  Lpartition + Lroof)
- SOIL5:  $D + 0.75$ (Live + LRED + LRED0.5 + Lpartition + Snow)
- SOIL6:  $(1+0.147\times I)D \pm 0.7pE +0.7Ev$
- SOIL7:  $(1+0.11025\times I)D + 0.75(Live+LRED+LRED0.5+Lpartition) \pm 0.525pE + 0.525Ev + 0.75Snow$
- SOIL8:  $0.6D + 0.7pE$

در روابط فوق، I ضريب اهميت سازه مي باشد و ضريب I×0.11025 و I×0.147 به صورت زير بدست آمده است: ܦܫ0.147 = (ܦܫܣ0.6)0.7 ܦܫ0.11025 = (ܦܫܣ0.6)0.525

• در سوله ها و سازه هاي سبك كه در آنها بار باد حاكم است، بايد به جاي تركيب بارهاي لرزه اي از تركيب بارهاي باد استفاده شود.

1395/7 **انتشار مطالب اين جزوه "با ذكر منبع" بلامانع است** hoseinzadehasl/me.telegram://https net.hoseinzadeh.www

• در صورتي كه از فايلهاي آماده ETABS استفاده كرده باشيد، تركيب بارهاي خاك به صورت پيش فرض در ايتبس تعريف شده اند و به SAFE منتقل مي شوند و نيازي به تعريف دستي آنها نمي باشد.

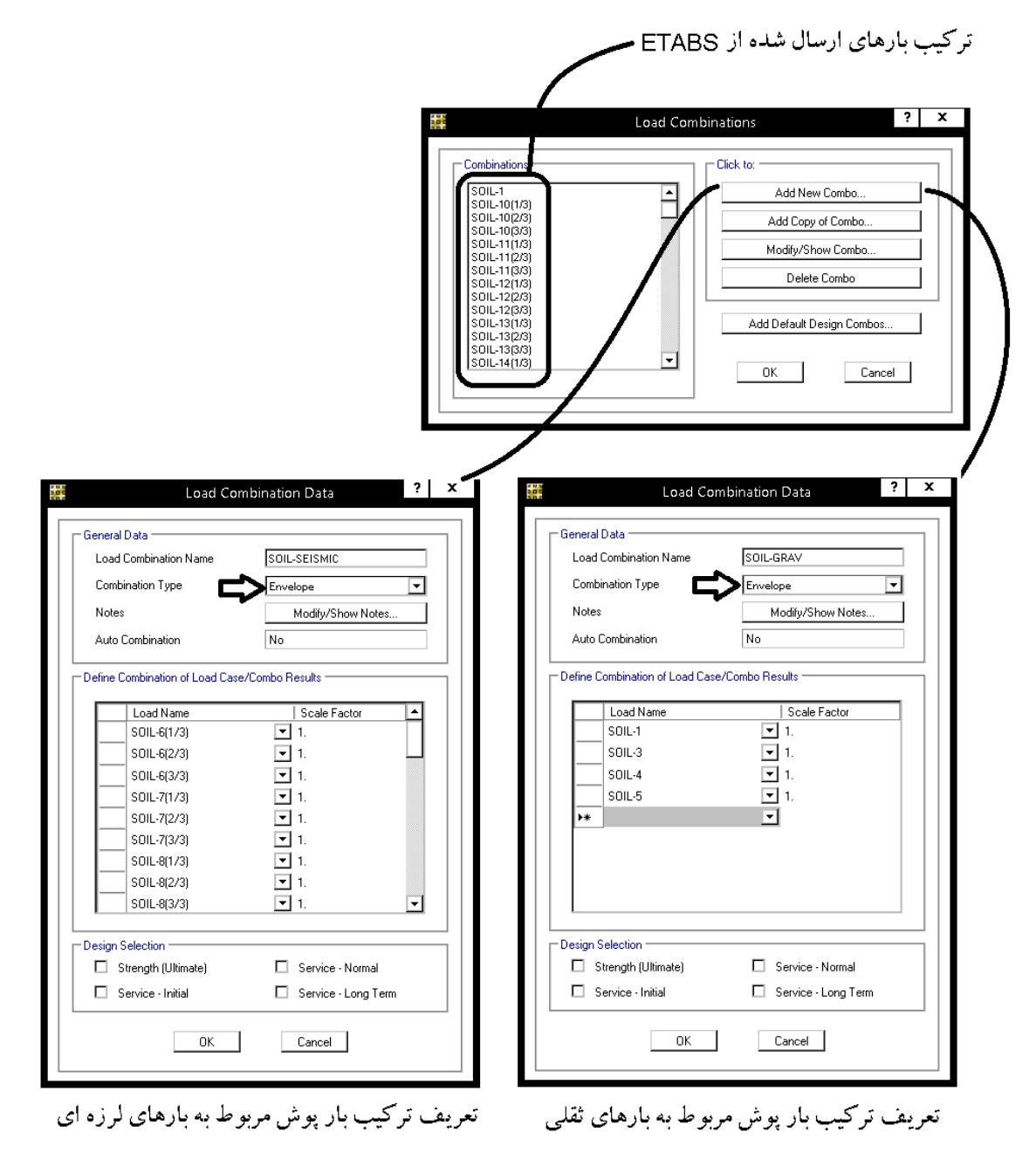

1395/7 **انتشار مطالب اين جزوه "با ذكر منبع" بلامانع است** hoseinzadehasl/me.telegram://https net.hoseinzadeh.www

در صورتي كه گزارش مكانيك خاك كامل باشد، سه نوع تنش مجاز خواهيم داشت:

- بر اساس معيار نشست  $q_{all}$  -۱
- -2 ݍ بر اساس معيار گسيختگي و با ضريب اطمينان 3
- -3 ݍ بر اساس معيار گسيختگي و با ضريب اطمينان 2

در اكثر موارد در گزارشهاي مكانيك خاك تنها موارد اول و دوم گزارش مي شود و عمدتا از ضريب اطمينان 3 استفاده مي شود. مورد سوم به استناد بند زير قابل تعريف است:

### ۷-۵-۴-۵ ملاحظات لرزهای در طراحی پیهای سطحی

- ۷-۴-۵-۳-۱ برای کنترل ظرفیت باربری خاک زیر پیهای سطحی در شرایط زلزله باید نکات ذیل مورد توجه باشد:
	- الف- در نظر گرفتن کاهش ظرفیت باربری بر اثر نیروی افقی و لنگر خمشی ناشی از زلزله
- ب- تغییر ضریب اطمینان ظرفیت باربری و ضرایب بار و مقاومت طبق جداول ۷-۴-۷ و ۷-۴-۸ در
	- شرايط زلزله
- پ- کنترل کاهش مقاومت برشی برخی از خاکـها در اثر بارهای دینامیکی (مثل روانگرایی خاک، زوال مشخصات دینامیکی خاک در اثر کرنش دینامیکی)

### جدول ۷-۴-۷ حداقل ضرایب اطمینان به روش تنش مجاز در شرایط لرزهای ا

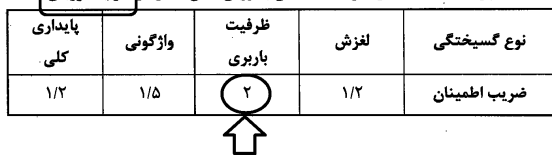

با توجه به بند زير <sup>و</sup> نيز تعاريف فوق، كنترل تنش خاك زير پي به صورت زير بايد انجام شود:

- ۰۶-۲-۵-۲-۵ در پیهای انعطاف پذیر چنانچه ظرفیت باربری مجاز از معیار نشست به دسـت آمـده
- باشد نیازی به کنترل نقطه به نقطه تنش نیست و طراحی را میتوان بر اساس تنش مـوثر متوسـط
	- كمتر از ظرفيت باربري مجاز انجام داد.

(ܸܣܴܩ − ܮܫܱܵ) ቁمعيار نشستݍቀ <sup>&</sup>lt;متوسط (ܸܣܴܩ − ܮܫܱܵ) ቁمعيار گسيتختگيݍቀ <sup>&</sup>lt;حداكثر با ضريب اطمنيان ଷ (ܥܫܯܵܫܧܵ − ܮܫܱܵ) ቁمعيار گسيتختگيݍቀ <sup>&</sup>lt;حداكثر با ضريب اطمنيان ଶ

# **راهكار ساده (<sup>و</sup> البته غيرقانوني!!)**

با توجه حجم بالاي تركيب بارها و نيز طولاني شدن مراحل كنترل تنش خاك زير پي در آيين نامه هاي جديد، برخي از همكاران از همان تركيب بارهاي قديمي با اندكي تغيير استفاده مي كنند:

• تركيب بارهاي قديمي كنترل تنش خاك زير پي (بر اساس مبحث ششم قديمي): ܦ  $D+L$  $(0.75D + 0.75L + 0.75(0.7E<sub>x</sub>))$  $(0.75D + 0.75L - 0.75(0.7E_X))$  $0.75D + 0.75L + 0.75(0.7E_Y)$  $(0.75D + 0.75L - 0.75(0.7E_Y))$ در تركيب بارهاي فوق فرض بر اين است كه E بر اساس ويرايش 4 محاسبه شده است و ضريب 0.7 جهت تبديل آن به زلزله تراز ويرايش 3

مي باشد. -1 در تركيب بارها فوق براي سادگي از اثر خروج از مركزيت تصادفي، اثر ،100-30 اثر زلزله قائم و نيز اثر rho صرف نظر شده است. -2 تنش "حداكثر" حاصل از تركيب بارهاي فوق بايد از مينيمم تنش هاي مجاز كه در صفحه قبل عنوان گرديد كوچكتر باشد.

توضيح: شايد به نظر برسد، در روش بالا (روش قديمي) صرف نظر كردن از اثرات 30-100 و .... در خلاف جهت اطمينان باشد. در پاسخ بايد گفت كه در عوض اجازه افزايش 1.5 برابري تنش مجاز گسيختگي (استفاده از ضريب اطمينان 2 به جاي 3) در روابط فوق حذف شده است.

Apply

 $\Box$  Close

### **1-6-8 كنترل تنش خاك زير پي**

تنش خاك زير پي تحت اثر تركيب بارهاي تعريف شده در بند 6-8 بايد كمتر از تنش مجاز خاك باشد. اگر براي مثال تنش مجاز گسيختگي خاك بر اساس ضريب اطمينان ٢ برابر 2.7 kg/cm² باشد مطابق شكل زير در قسمت Minimum مقدار 2.7 را وارد كرده و تنش خاك را بررسي نماييد:

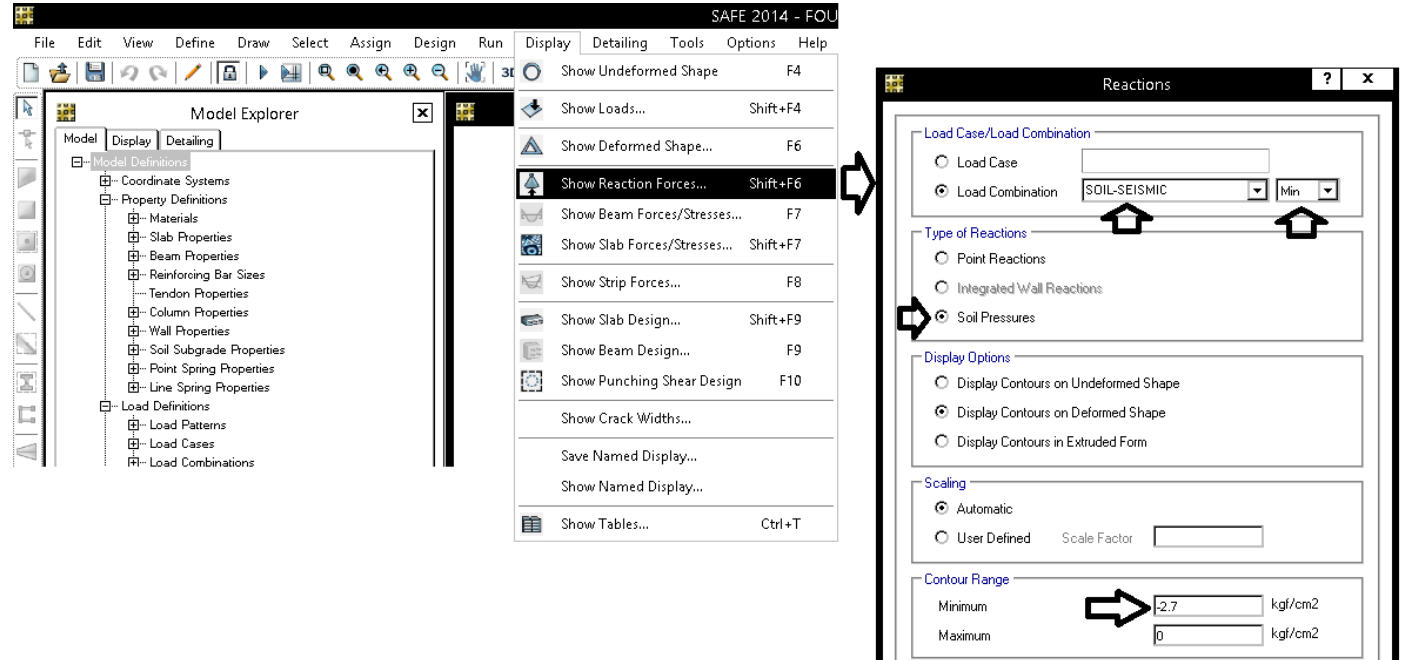

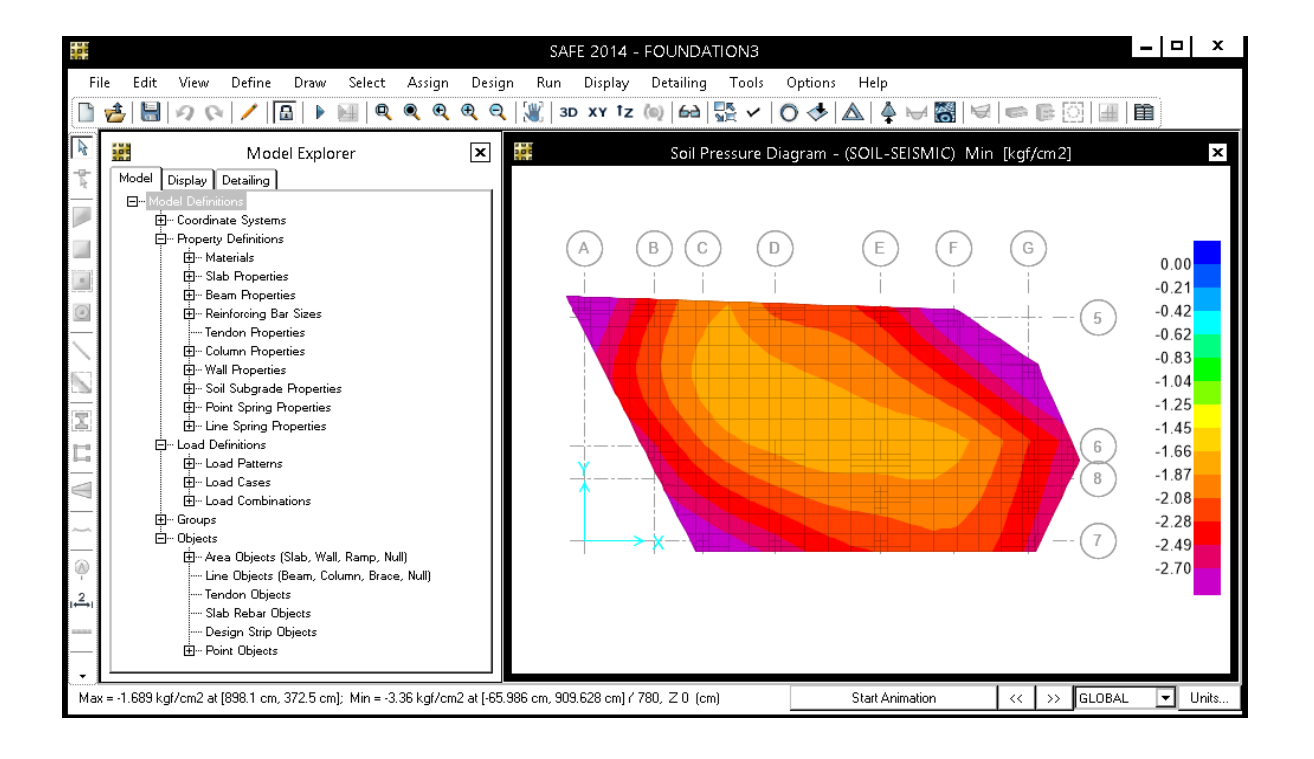

### **2-6-8 بررسي برش پانچ**

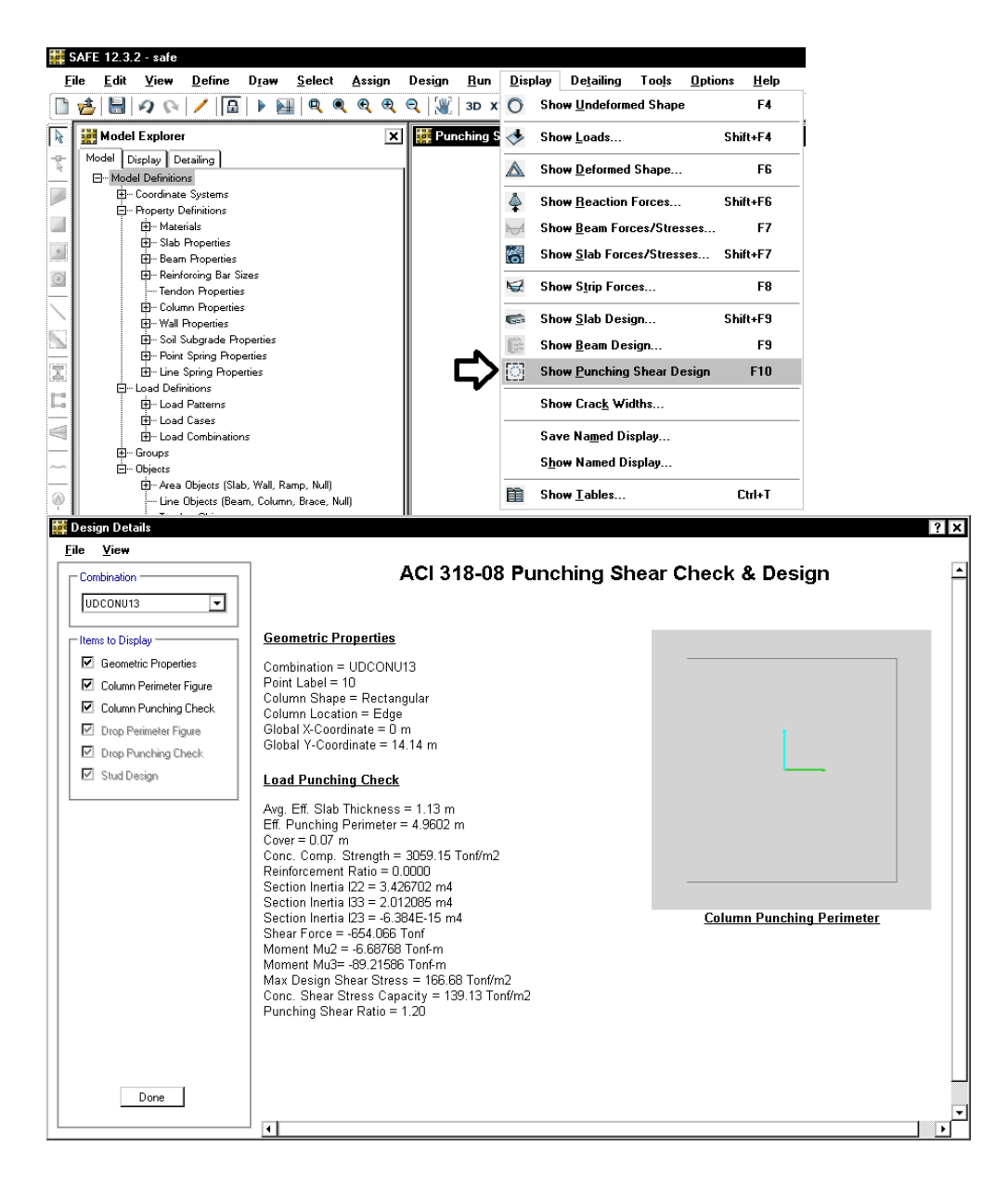

در برخي موارد SAFE موقعيت پانچ را صحيح تشخيص نمي دهد. در اين صورت مطباق شكل زير مي توان موقعيت ستون را تعيين نمود:

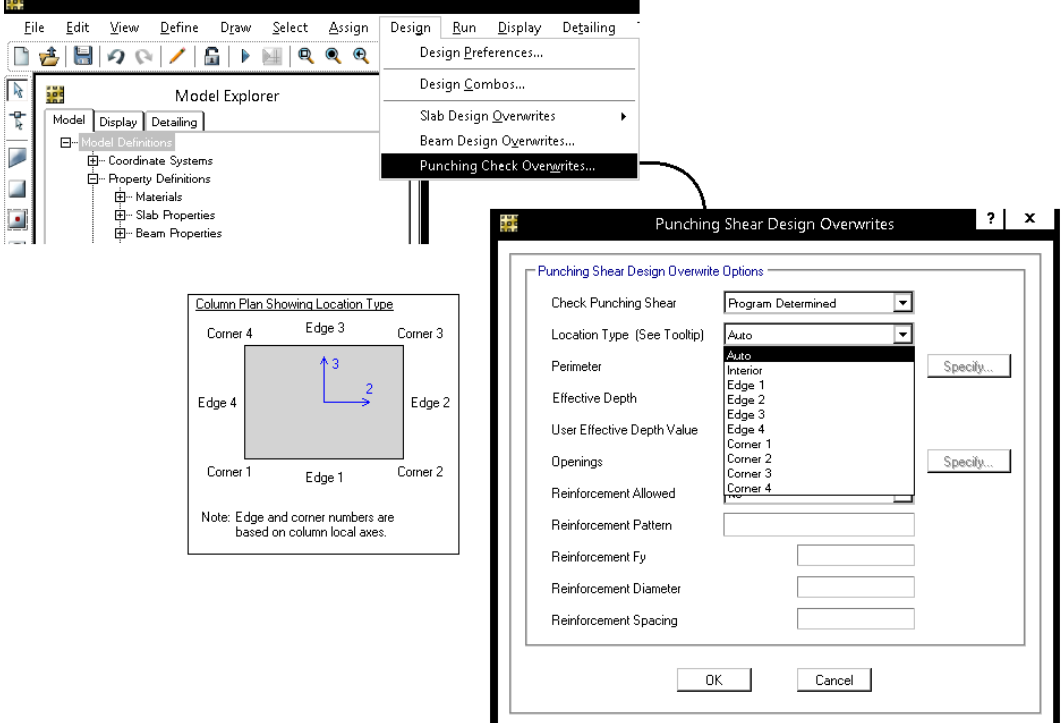

**3-6-8 بررسي ميلگردهاي خمشي لازم براي پي** 

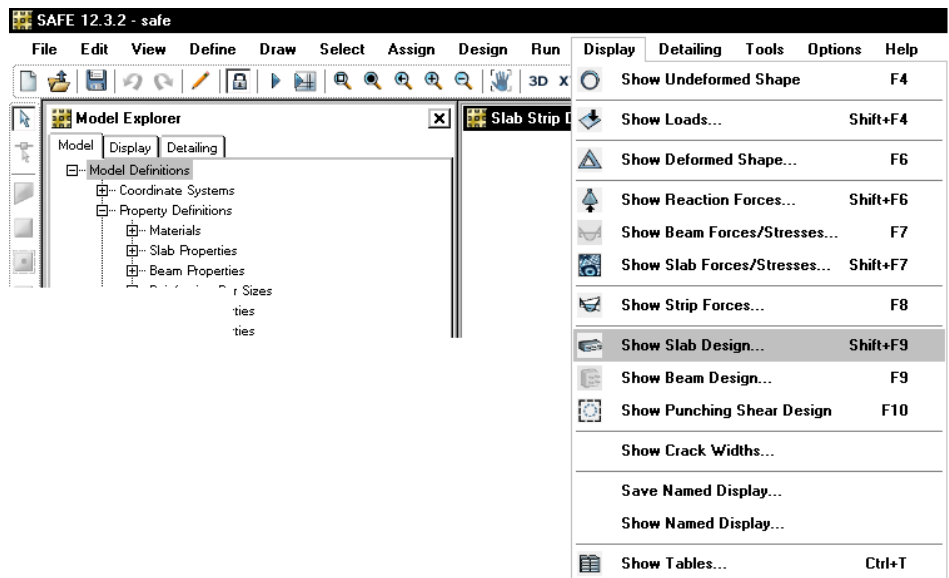

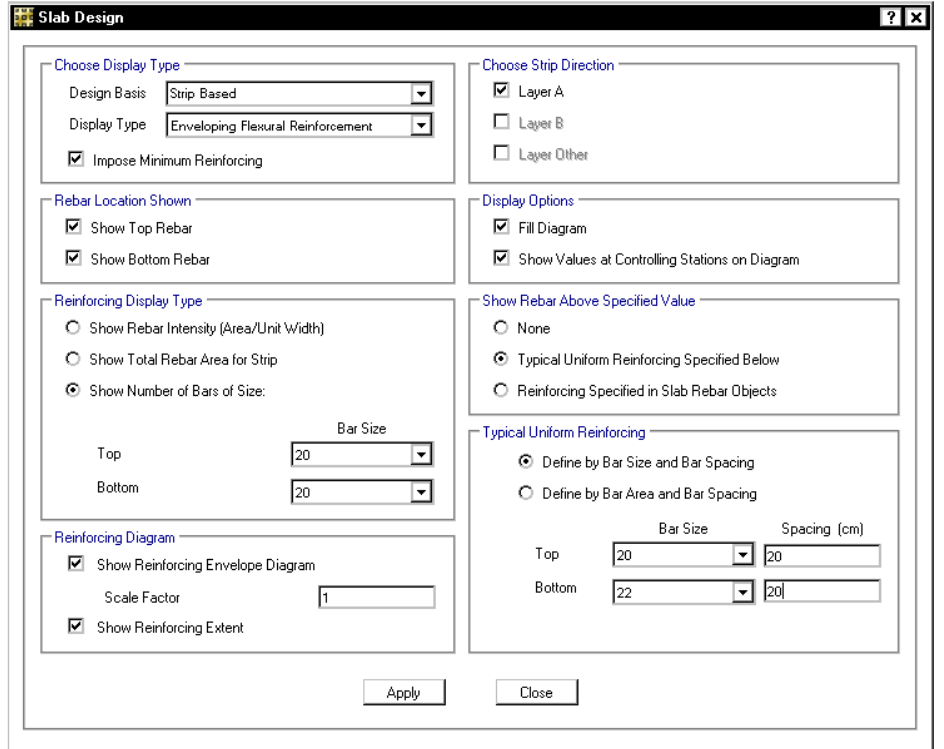

**7-8 آرماتور خمش حداقل در پي ها** 

# ۹-۲۰-۵ آرماتورهای شالودهها و شمعها و محدودیتهای آنها

آرماتورهای لازم برای مقاطع شالودهها و شمعها بر اساس نیروهای وارد بر آن مقاطع در حالت حد نهایی با رعایت محدودیتهای بند ۹-۲۰-۵-۱ الی ۹-۲۰-۵-۹ محاسبه میشوند.

۹-۲۰-۵-۱ در شالودههای منفرد، گسترده و باسکولی (بجز تیر رابط) نسبت آرماتور به کار رفته در مقطع نباید کمتر از مقـادیـر ذکر شده در بندهای ۹-۲۰–۸-۱ الی ۹-۲۰–۴-۴ باشد. در مورد تیرهای رابط شالودههای باسکولی حداقل آرماتور باید براساس بند ۹–۱۴–۵–۲–۱ اختیار شود.

٩-٢٠-٥-٢ در شالودههاى نوارى مقدار نسبت آرماتور در ناحيه كششى نبايد كمتر از ٠/٢٥ درصد اختیار شود، مگر آنکه آرماتور بکار رفته به اندازه یک سوم بیشتر از مقدار آرمـاتـور تعیین شده در محاسبات باشد. در حالت اخیر این نسبت نمیتواند کمتر از ۰/۱۵ درصد اختیار گردد.

۹–۲۰–۵–۳ در شالودهها قطر میلگردها نباید کمتر از ۱۰ میلیمتر و فاصله محور تا محور آنها از یکدیگر، نباید کمتر از ۱۰۰ میلیمتر و بیشتر از ۳۵۰ میلیمتر در نظر گرفته شود.

**۹–۲۰–۴–۵–۴ در شالودههای حجیمی که در آنها ابعاد و حجم بتن مستقل از نیازهای محاسباتی در** نظر گرفته میشوند، رعایت حداقل آرماتور خمشی مطابق بند ۹-۲۰-۵-۱ ضرورتی ندارد. در این شالودهها در صورتی که کنترل ترکهای سطحی مورد نظر باشد باید در آن سطوح یک شبکه میلگرد جلدی مطابق بند ۹-۲۰-۸-۶ به کار برد. حداکثر فاصله میلگردهای جلدی ۳۵۰ میلیمتر است.

### ۹-۲۰-۸ آرماتور های حرارت و جمعشدگی در شالودهها

٩-٢٠-٨-١ نسبت سطح مقطع آرماتور حرارت و جمع شدگي لازم به كل سطح منقطـع بتن برای شالودههای به ضخامت کمتر یا مساوی ۱۰۰۰ میلیمتر نباید از مقدار بدست آمده از رابطه ۹-۱۸-۲ کمتر اختیار شود.

٩-٢٠-٨-٢ نسبت سطح مقطع آرماتور حرارت و جمعشدگی لازم به كل سطح مقطع بتن برای شالودههای به ضخامت بیشتر از ۱۰۰۰ تا ۲۰۰۰ میلیمتر نباید از  $\alpha$  برابر نسبتهای مندرج در بند ٩-٢٠-٨-١ كمتر اختيار شود. مقدار a از رابطه (٩-٢٠-٢) تعيين مى شود:

 $\alpha = \sqrt{r} - \sqrt{r} \cdot \sqrt{r}h$  $(7 - 7 - 9)$ 

٩-٢٠-٨-٣ مقدار حداقل آرماتور حرارت و جمعشدكى A, من + + براى شالودههاى به ضخامت بیشتر از ۲۰۰۰ میلیمتر برابر مقدار آرماتور برای شالوده به ضخامت ۲۰۰۰ میلیمتر و به شرح (الف) تا (پ) این بند است:

 $A_{s min} = \tau \Lambda \cdot \cdot \left(\frac{mm^{\tau}}{m}\right)$ الف- برای میلگردهای رده S۳۴۰ـ  $A_{s min} = \tan \left( \frac{mm^x}{m} \right)$ 

 $S$  ۲۰۰ برای میلگردهای رده ۴۰۰  $S$ 

ب ـ برای میلگردهای رده ۵۰۰  $S$  و بالاتر :

# ۹-۱۸-۴ آرماتورگذاری در دالها

# ۹-۱۸-۴-۱ ضوابط کلی آرماتورگذاری

۹-۱۸-۴-۱-۱ مقادیر آرماتورهای لازم در مقاطع مختلف دال در هر امتداد بر مبنای لنگرهای خمشی وارد بر آن مقاطع محاسبه میشوند. مقادیر آرماتورهای بکار رفته در ناحیه کششی دالها در هر صورت نباید کمتر از مقادیر نظیر حرارت و جمعشدگی مطابق بند ۹-۱۸-۴-۱-۲ در نظر گرفته شوند. در دالهای یک طرفه که آرماتورهای خمشی صرفاً در یک جهت قرار میگیرند باید حداقل میلگردهای حرارت و جمعشدگی مطابق بند ۹–۱۸–۴–۲-۲ در جهت دیگر قرار داده شوند. ۹-۱۸-۴-۲-۲ نسبت سطح مقطع میلگردهای حرارت و جمعشدگی به کل سطح مقطع بتن برای دالهایی به ضخامت کمتر یا مساوی ۱۰۰۰ میلی متر نباید از مقدار بدست آمده از عبارت (۹-۱۸-۲) كمتر اختيار شود.

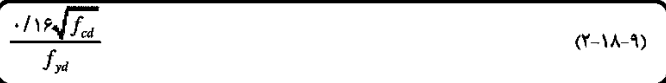

 $A_{s\min} = \mathbf{Y} \cdot \cdot \left(\frac{mm^{\mathsf{Y}}}{m}\right)$ 

### ACI-318-2014:

### 13.3-Shallow foundations

13.3.4 Two-way combined footings and mat foundations

13.3.4.4 Minimum reinforcement in nonprestressed mat foundations shall be in accordance with 8.6.1.1.

### **CHAPTER 8-TWO-WAY SLABS**

### 8.6-Reinforcement limits

8.6.1 Minimum flexural reinforcement in nonprestressed slabs

**8.6.1.1** A minimum area of flexural reinforcement,  $A_{s,min}$ , shall be provided near the tension face in the direction of the span under consideration in accordance with Table 8.6.1.1.

### Table 8.6.1.1— $A_{s,min}$  for nonprestressed two-way slabs

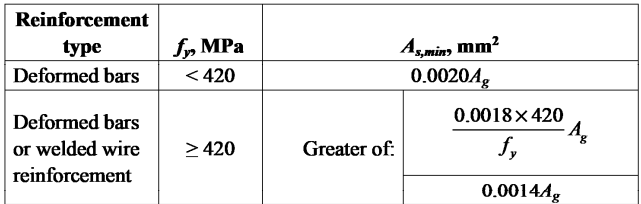

### R8.6-Reinforcement limits

R8.6.1 Minimum flexural reinforcement in nonprestressed slabs

R8.6.1.1 The required area of deformed or welded wire reinforcement used as minimum flexural reinforcement is the same as that required for shrinkage and temperature in 24.4.3.2. However, whereas shrinkage and temperature reinforcement is permitted to be distributed between the two faces of the slab as deemed appropriate for specific condi-

tions, minimum flexural reinforcement should be placed as close as practicable to the face of the concrete in tension due to applied loads.

Figure R8.6.1.1 illustrates the arrangement of minimum reinforcement required near the top of a two-way slab supporting uniform gravity load. The bar cutoff points are based on the requirements shown in Fig. 8.7.4.1.3a.

To improve crack control and to intercept potential punching shear cracks with tension reinforcement, the licensed design professional should consider specifying continuous reinforcement in each direction near both faces of thick two-way slabs, such as transfer slabs, podium slabs, and mat foundations. Also refer to R8.7.4.1.3.

#### Moehle (2014):

Design of an isolated spread footing for moment strength considers the footing as a one-way flexural member first in one principal direction and then in the orthogonal direction. The critical section for concrete columns is at the face of the column, while for steel columns the critical section is halfway between the face of the column and the edge of the base plate (Figure 16.9*c*). In U.S. practice, for footings of uniform thickness,  $A_{smin}$  in each principal direction should result in a ratio of reinforcement area to gross concrete area of at least

(a) 0.0018 where Grade 60 (420) reinforcement is used, or

(b) 
$$
\frac{0.0018 \times 60,000}{f_y}
$$
, psi  $\left[\frac{0.0018 \times 420}{f_y}$ , MPa  $\right]$  where higher strength reinforcement is used

At critical sections where flexural yielding is considered to be likely, additional reinforcement may be preferred to ensure that flexural strength is at least equal to the cracking strength. Some specify  $M_n$  $\geq 1.2 M_{cr}$  for this case. A more conservative approach, which is not generally applied, is to satisfy the minimum steel area as required for beams, that is

$$
A_{s,min} = \frac{3\sqrt{f'_c}}{f_y} b_w d \ge \frac{200}{f_y} b_w d, \text{psi} \left( \frac{0.25\sqrt{f'_c}}{f_y} b_w d \ge \frac{1.4}{f_y} b_w d, \text{MPa} \right) (16.6)
$$

سفال: پی گسترده به ضخامت 400MPa  $f_c'=20$ 40 + مثال: پی گسترده به ضخامت 400MPa و با فرض استفاده از 20 $\varphi$  به عنوان میلگرد طولی، حداکثر فاصله مجاز ميلگردهاي طولي در پي چقدر است؟

$$
\frac{314}{S \times 800} < \frac{0.16 \sqrt{0.65 \times 20}}{0.85 \times 400} \qquad S < 231 \, \text{mm}
$$

با توجه به اينكه به علت رفت و برگشتي بودن زلزله هر دو وجه پي ممكن است به كشش بيفتد، هم در وجه فوقاني و هم در وجه تحتاني مي توان از 20@200 $\mu$ ستفاده شود.  $\mid$ 

**8-8 جزئيات خم ميلگردهاي ستون داخل پي** 

#### **CHAPTER 18-EARTHOUAKE-RESISTANT STRUCTURES**

### 18.13-Foundations

### 18.13.2 Footings, foundation mats, and pile caps

18.13.2.2 Columns designed assuming fixed-end conditions at the foundation shall comply with 18.13.2.1 and, if hooks are required, longitudinal reinforcement resisting flexure shall have 90-degree hooks near the bottom of the foundation with the free end of the bars oriented toward the center of the column.

18.13.2.3 Columns or boundary elements of special structural walls that have an edge within one-half the footing depth from an edge of the footing shall have transverse reinforcement in accordance with 18.7.5.2 through 18.7.5.4 provided below the top of the footing. This reinforcement shall extend into the footing, mat, or pile cap a length equal to the development length, calculated for  $f_v$  in tension, of the column or boundary element longitudinal reinforcement.

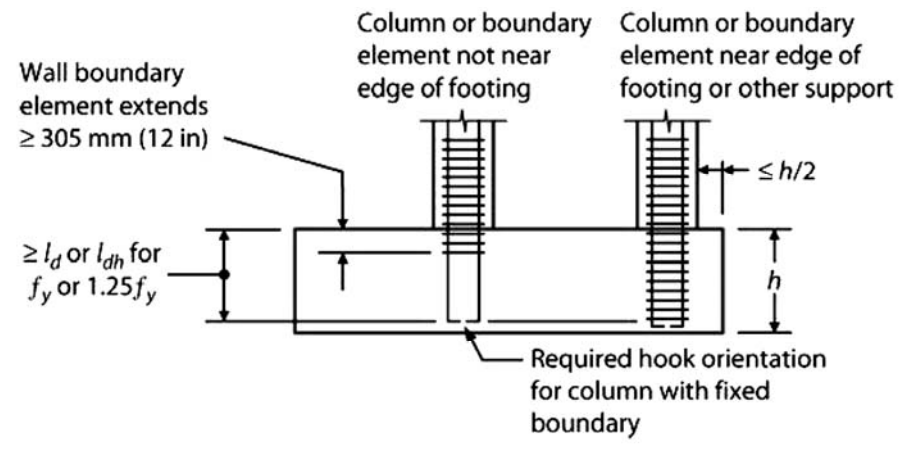

FIGURE 16.10 Required extensions of column and boundary element reinforcement into footings, mat foundations, and pile caps.

# **9-8 تبديل تركيب بارهاي خطي به تركيب بارهاي غيرخطي**

پس از ايجاد تركيب بارهاي طراحي، بايد آنها را به تركيب بارهاي غيرخطي تبديل نماييد. به خصوص در مواردي كه احتمال uplift در پي وجود دارد اين كار الزامي مي باشد. از طريق منوي زير تمامي تركيب بارها را انتخاب نماييد:

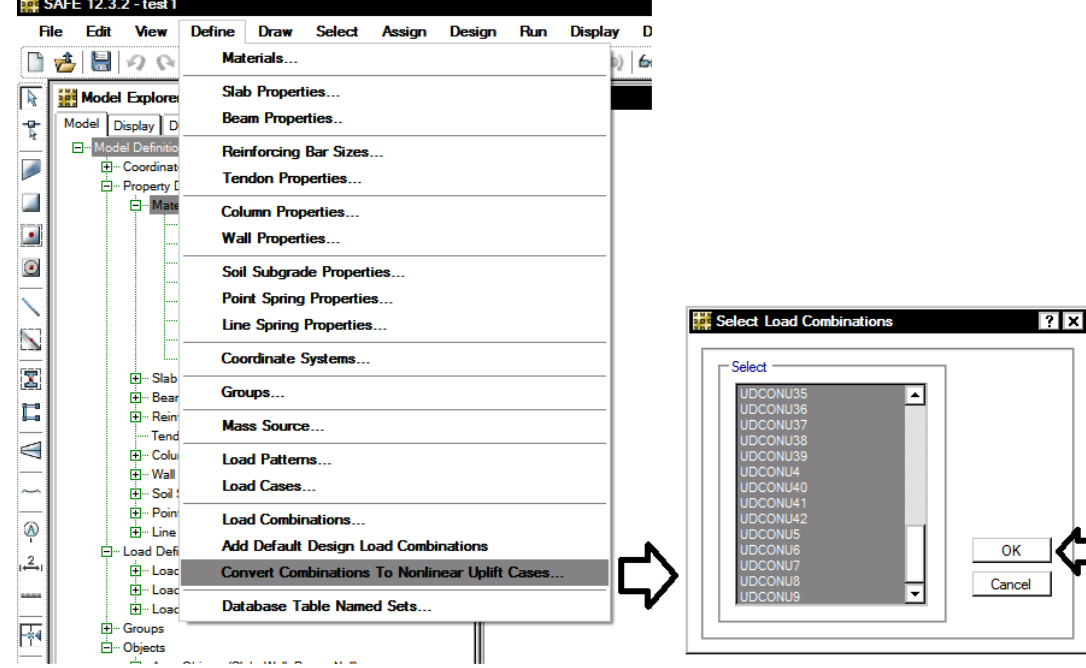

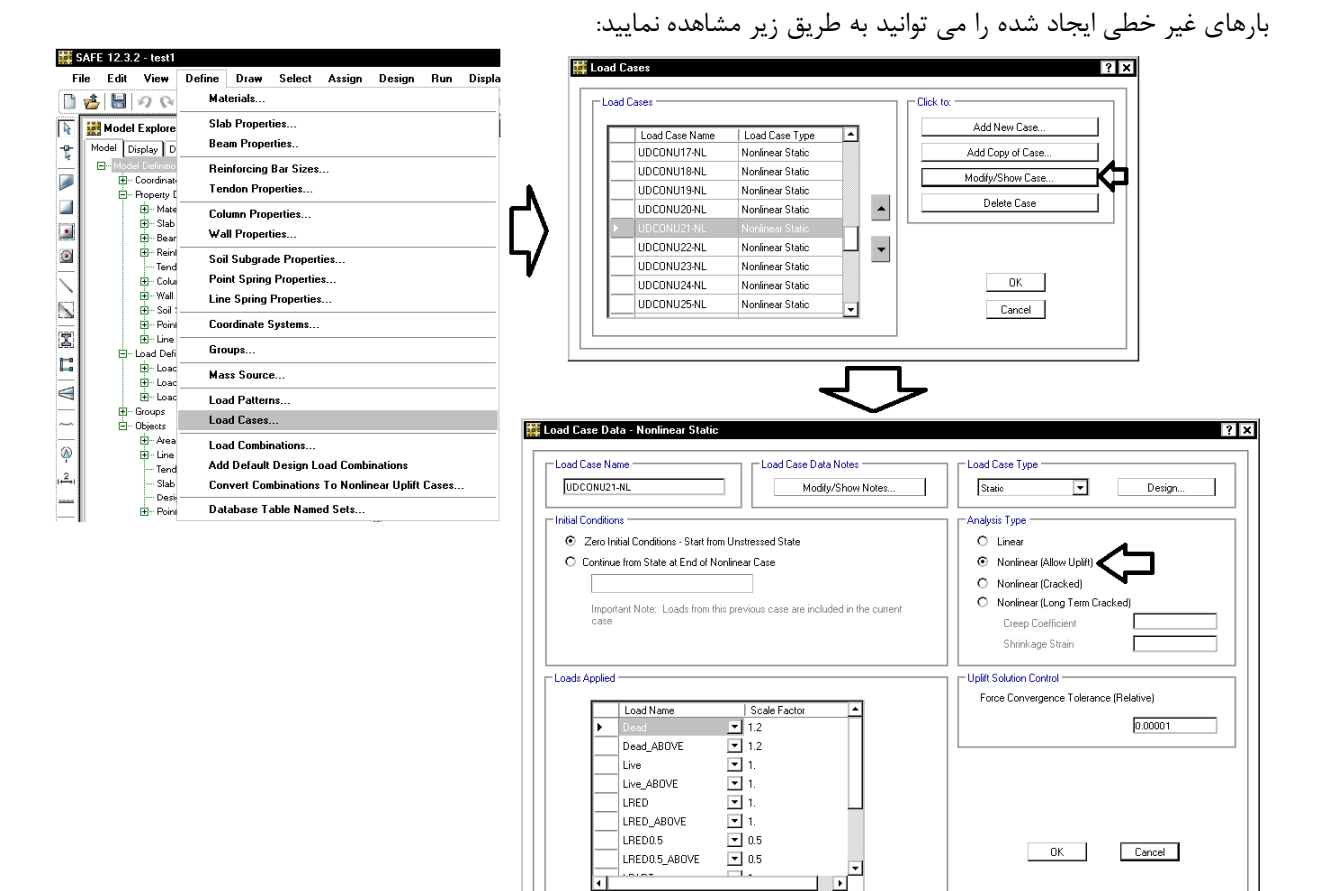

দি

**9 طراحي دستي اتصال گيردار با ورق روسري و زيرسري** 

مراحل طراحي اتصال همراه با يك مثال تشريح خواهد شد. فرضيات:

- قاب خمشي با شكل پذيري متوسط مي باشد.
- m/kN 5.7 و وزن زنده آن برابر 2m/kN 6 مي باشد. <sup>2</sup> وزن مرده كف برابر
- ستون هاي سازه به صورت باكس به ابعاد mm 20 × 400 × 400 مي باشند.
- ابعاد تيرورق 1PG نشان داده شده است. هدف طراحي اتصال اين تيرورق مي باشد.

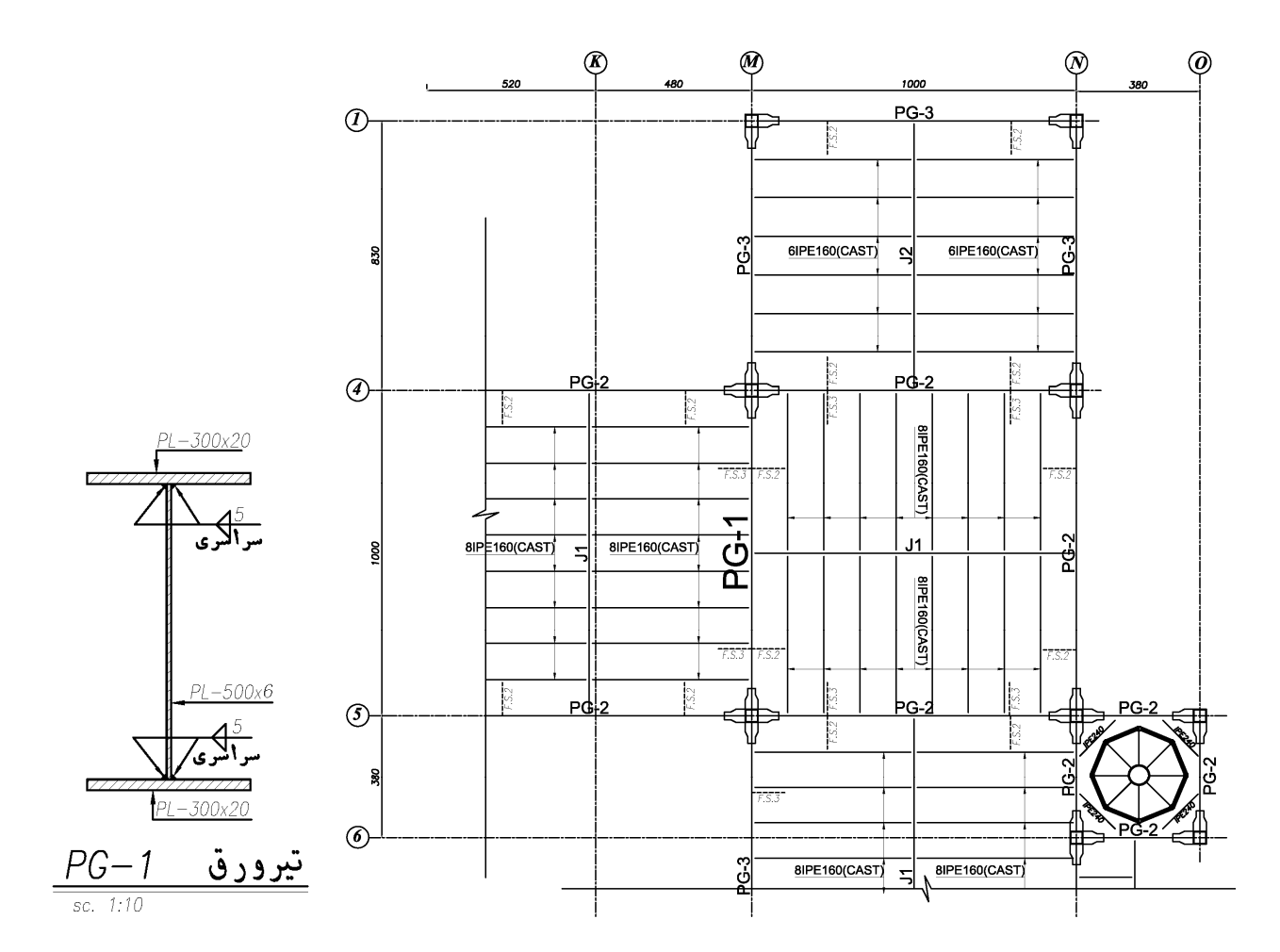

**1-1-9 محاسبه لنگر پلاستيك محتمل تير(**࢘ࡹ **)** 

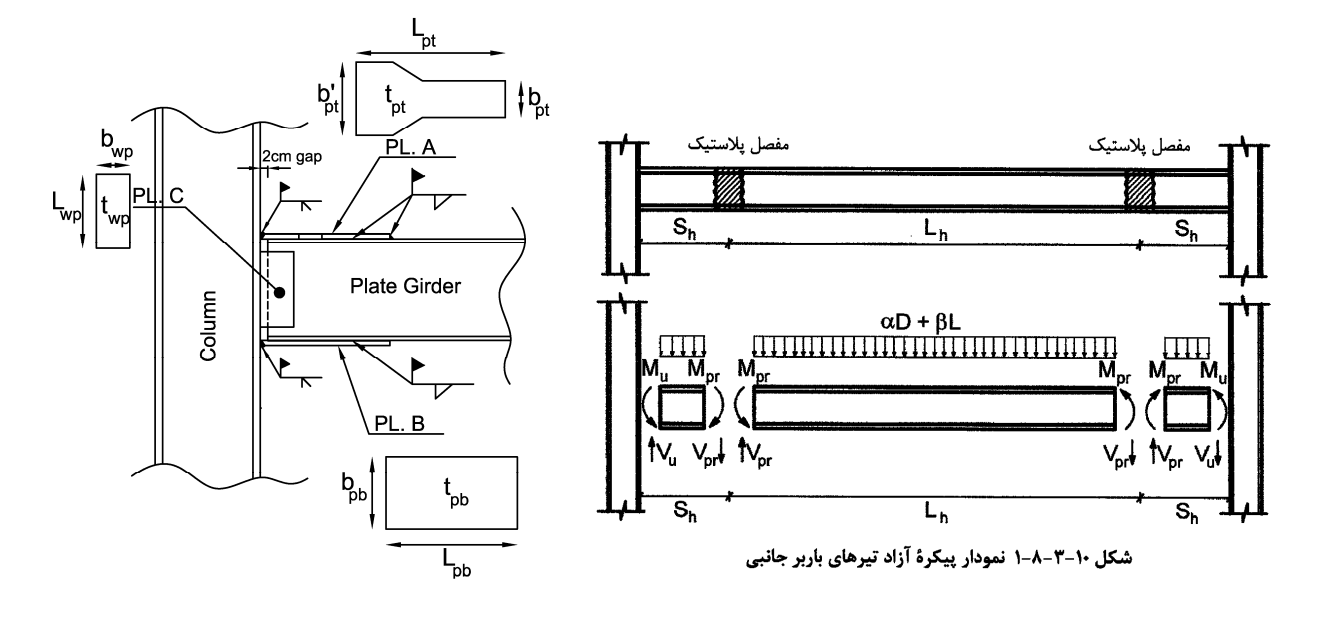

مطابق بند 2-8-3-10 مقدار Mpr به صورت زير محاسبه مي شود:

$$
M_{pr}=C_{pr}R_{y}M_{p}=C_{pr}R_{y}Z_{b}F_{y}=1.2\times1.15\frac{z_{b}F_{y}}{10^{5}}\;\;kN.m\;\;(\mathcal{V})
$$

$$
M_{pr} = 1.2 \times 1.15 \frac{Z_b F_y}{10^6} = 1.38 \times \frac{\left(\frac{300 \times 640^2}{4} - \frac{294 \times 600^2}{4}\right) (240)}{10^6} = 1198.9 \text{ kN.m}
$$

# +1-2-3 ضريب Ry توليدات فولاد

جدول ۱۰-۳-۲-۱ مقادیر  $\mathbf{R}_{\mathbf{y}}$  برای انواع تولیدات فولاد

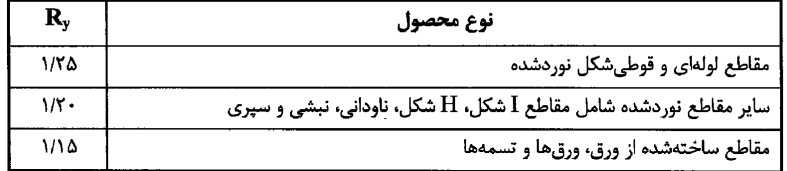

،مقدار  $\emph{C}_{pr} = \emph{Min}\left(\frac{240+370}{2\times240},1.2\right) = 1.2$  برابر 1.2 $\emph{C}_{p-r} = \emph{Var}\left(\frac{240+370}{2\times240},1.2\right)$  می باشد:

ضریبی است که دربرگیرندهٔ آثار عواملی از قبیل سختشدگی، قیدهای موضعی و ملحقات = موجود در اتصال تیر به ستون است و برای محاسبهٔ حداکثر نیروی ایجاد شده در اعضا و وسایل اتصال بهکار گرفته میشود. بهجز در موردیکه در بخش ۱۰-۳-۱۳-۶ برای Cpr عدد خاصی <u>ییش بینی</u> شده است، مقدار آن باید از رابطهٔ زیر تعیین شود

$$
\lambda/\lambda \leq C_{pr} = \frac{(F_{y} + F_{u})}{rF_{y}} \leq \lambda/\tau
$$
\n(1-A-F-1 $\cdot$ )

1395/7 **انتشار مطالب اين جزوه "با ذكر منبع" بلامانع است** hoseinzadehasl/me.telegram://https net.hoseinzadeh.www

$$
\mathsf{I}-\mathsf{I}-\mathsf{P}
$$
 م**خاسبه برش مختمل در محل مفصل** $\big(V_{pr}\big)$ 

$$
V_{pr} = \frac{2 \times M_{pr}}{L_h} + \frac{q_u W L_h}{2} = \frac{2 \times M_{pr}}{L_h} + \frac{(\alpha \mathbf{D} + \beta \mathbf{L}) W L_h}{2} \tag{5}
$$

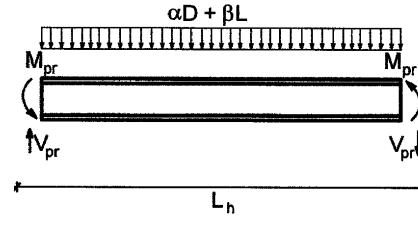

Mpr در گام 1 محاسبه شده است. Lh: فاصله بين دو مفصل بر حسب متر  $q_u$ : وزن ضريب دار واحد سطح سقف مي باشد كه بر اساس تركيب بار لرزه اي بايد انتخاب شود با توجه به اينكه تركيب بار لرزه اي $\pm$ +0.2S+E ا سي باشد، مقدار  $q_u = \alpha D + \beta L$  برابر  $kN/m^2$  (2.2Dead+Live+0.2Snow)  $q_u = \alpha D + \beta L$  بايد اختيار شود. تحت شرايط خاصي به جاي Live مي توان از Live0.5 استفاده كرد (جهت مشاهده شرايط استفاده از ضريب 0.5 براي بار زنده به مبحث ششم مراجعه نماييد). W: عرض بارگير تير بر حسب متر.

نكته: طبق بند 5-13-3-10 مقدار Sh برابر طول ورق زيرسري يا روسري (هركدام بزرگتر) مي باشد:

### ۰۱-۳-۳-۵ اتصال گیردار جوشی به کمک ورق های روسری و زیرسری (WFP)

(٣) محل تشكيل مفصل پلاستيك (Sh) در روى تير بايد در محل انتهاى ورق هاى روسرى و زیرسری (هرکدام که بزرگتر است)، در نظر گرفته شود.

در شروع طراحي هنوز طول ورقهاي روسري و زيرسري مشخص نيست و براي شروع طراحي به عنوان يك تقريب اوليه مي توان آنرا برابر عمق مقطع تيرورق درنظر گرفت.

با توجه به عمق تير (*mm540=d* (فرض مي كنيم كه طول ورقهاي روسري و زيرسري برابر *mm550* باشد. در اين صورت محل مفصل پلاستيك به فاصله *mm550* از بر ستون خواهد بود. اگر پس از انجام محاسبات اعداد ديگري براي طول ورقها بدست آمد، بايد محاسبات را مجددا تكرار نماييد. با توجه به اينكه ابعاد ستونها *40x40* است، فاصله بين دو مفصل در تير برابر است با 8.5݉ = 0.55 × 2 − 0.40 − 10 = ܮ.

 $q_u = (5.7\times1.2+6\times1) = 12.84 \frac{kN}{m^2}$  بار گسترده ثقلی ضریب دار سقف برابر است با: با توجه به وجود تير فرعي، يك نيروي متمركز (*Pu* در شكل) ناشي از بارهاي ثقلي خواهيم داشت كه مقدار آن با توجه به اينكه سطح بارگير تير  $P_u = \left( \frac{50\times 12.84}{2} = 321 \ kN \right)$  فرعی برابر $50m^2$  است،برابر خواهد بود با:

$$
V_{pr} = \frac{2 \times M_{pr}}{L_h} + \frac{q_u W L_h + P_u}{2} = \frac{2 \times 1470.5}{8.36} + \frac{12.84 \times 2.5 \times 8.5 + 321}{2} = 569.3 \text{ kN}
$$

مقدار برش طراحي در بر ستون (*VU* (بر حسب *kN* برابر است با:

$$
V_U = V_{pr} + q_u W S_h = 569.3 + 12.84 \times 2.5 \times 0.55 = 586.69 kN
$$
**3-1-9 محاسبه برش طراحي در بر ستون** (࢛ࢂ)

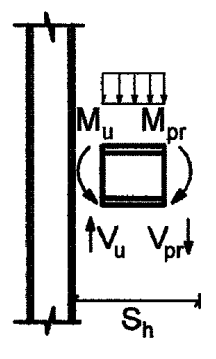

مقدار برش طراحي در بر ستون (VU) بر حسب kN مطابق بند 1٠-٢-1-1-٢-٢ برابر است با:

$$
V_U = V_{pr} + q_u W S_h \tag{(*)}
$$

مقدار برش طراحی در بر ستون (
$$
V_U
$$
) بر حسب $kN$  برابر است با:  
 $V_U = V_{pr} + q_uWS_h = 569.3 + 12.84 \times 2.5 \times 0.55 = 586.69 kN$ 

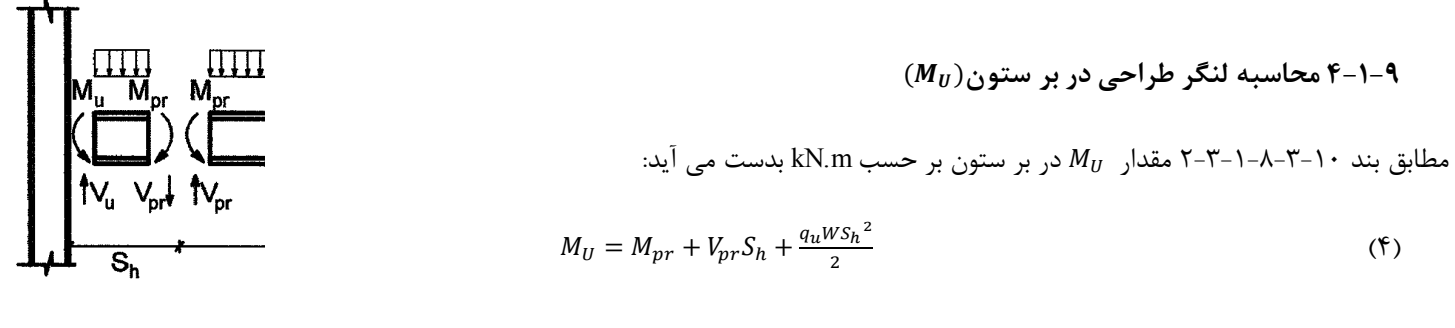

پس از محاسبه 
$$
M_U
$$
 و پرادر بر ستون (گامهای ۳ و ۴) باید ورقهای روسری و زیر سری را بر اساس این نیروها طراحی می کنیم.

$$
M_U = M_{pr} + V_{pr} S_h + \frac{q_u W s_h^2}{2} = 1198.9 + 586.69 \times 0.55 + \frac{12.84 \times 2.5 \times 0.55^2}{2} = 1475.5 \text{ kN} \cdot m
$$

**5-1-9 ضخامت ورق زير سري**  عرض ورق زير سري ( $(b_{bD})$  بر اساس عرض بال تير ( $(b_{bf})$ تعيين مي شود به طوريكه فضاي كافي براي جوش داشته باشيم:

$$
b_{pb} = b_{bf} + 50 \, mm \tag{3}
$$

در اين صورت در هر طرف ورق mm 25 فضاي جوش خواهيم داشت. ضخامت ورق زير سرى ( $(t_{pb})$  براساس نيروي كششي ناشي از لنگر  $M_{IJ}$ كه در گامهاي قبل محاسبه شد، بدست مي آيد:

$$
t_{pb} = \frac{M_U \times 10^6}{\varphi \times d \times b_{pb} \times F_y} \tag{5}
$$

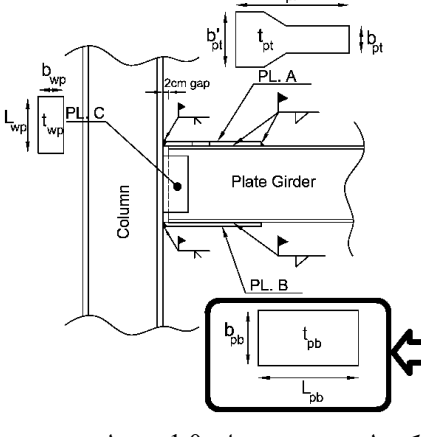

كه در آن d عمق فاصله مركز تا مركز ورقهاي روسري و زيرسري مي باشد و ϕ ضريب كاهش مقاومت است كه طبق بند زير برابر 1.0 در نظر مي گيريم:

#### ۰۱-۳-۳-۵-۱۳ماتصال گیردار جوشی به کمک ورقهای روسری و زیرسری (WFP)

(١٢)ابعاد و ضخامت ورق های روسری و زیرسری و نیز مشخصات جوش های آنها به بال های تیر باید بر اساس مقاومت خمشی مورد نیاز اتصال تیر به ستون (مطابق الزامات بند ١٠-٣-٨-٣-پ) تعیین شود. در تعیین مقاومتهای طراحی بر اساس الزامات فصل ۲-۱۰، ضریب کاهش مقاومت (φ) را برای تعیین مشخصات جوش می توان برابر ۰/۹ و برای تعیین ضخامت ورق های روسری و زیرسری برابر یک در نظر گرفت.

$$
b_{pb} = b_{bf} + 50 = 350 \, \text{mm}
$$

• با توجه به اينكه بعد ورق زيرسري برابر mm350 درنظر گرفته شد، بعد ستون بايد حداقل mm350 باشد تا ورق زيرسري بتواند به آن متصل شود.

$$
t_{pb} = \frac{M_U \times 10^6}{\varphi \times d \times b_{pb} \times F_y} = \frac{1475.5 \times 10^6}{1 \times (540 + 40mn) \times 350 \times 240} = 30.3 \text{ mm} \rightarrow \text{Use } t_{pb} = 35 \text{ mm}
$$

• عدد mm40 در رابطه فوق با اين فرض در نظر گرفته شده است كه ضخامت ورق روسري و زيرسري حدود دو برابر ضخامت بال تير حاصل خواهد شد. با توجه به اينكه ضخامت محاسباتي mm35 بدست آمد، محاسبات با مقدار جديد بايد تكرار شود:

$$
t_{pb} = \frac{M_U \times 10^6}{\varphi \times d \times b_{pb} \times F_y} = \frac{1475.5 \times 10^6}{1 \times (540 + 35mn) \times 350 \times 240} = 30.5 \text{ mm} \rightarrow \text{Use } t_{pb} = 35 \text{ mm}
$$

**6-1-9 بعد جوش ورق زيرسري به بال تير**  در تعيين بعد جوش بايد حداقل و حداكثر مقادير را بر اساس بند 2-2-9-2-10 مبحث دهم كنترل نماييد.

# ΤÞΙ Plate Girder Column L<br>pt

جدول ١٠-٢-٩-٢ حداقل بُعد جوش گوشه

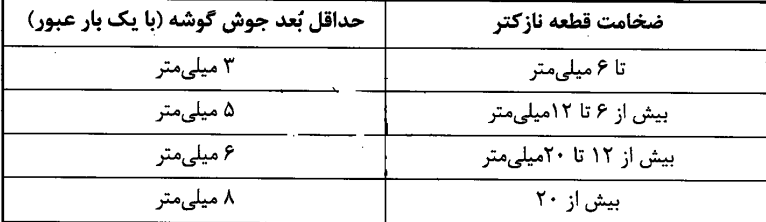

حداقل بعد جوش ورق به بال تير با توجه به جدول فوق و با توجه به اينكه ضخامت بال تير برابر 20mm مي باشد، برابر  $a_{min}=6mm$  مي باشد.

 $a_{max} = t_{bt} - 2 \text{mm} = 18 \text{mm}$ از طرفی حداکثر بعد جوش برابر است با

• براي كاهش طول ورق زير سري مي توان مقدار حداكثر را انتخاب كرد.

**7-1-9 تعيين طول ورق زير سري (**࢈ࡸ**)** 

$$
L_w = \frac{M_U \times 10^6}{d \times (140 \times a)}\tag{V}
$$

$$
L_{pb} = \frac{L_w}{2} + 20 \, mm \tag{A}
$$

- a بعد جوش مي باشد.
- mm20 كه در انتها اضافه شده است، فاصله بادخور تير مي باشد.
- عدد MPa 140 در رابطه فوق تنش مقاوم طراحي جوش است كه بر اساس بند 4-2-9-2-10 و با فرض استفاده از الكترود 70E و بازرسي چشمي وجوش در محل بدست آمده است:

$$
\varphi R_n = \varphi \beta F_{nw} A_{we} = \varphi \beta (0.6 F_{ue}) \left(\frac{\sqrt{2}}{2} A_w\right) = 0.9 \times 0.75 \times (0.6 \times 490) \times \left(\frac{\sqrt{2}}{2} A_w\right) = 140 A_w
$$

• طبق بند زير در صورتي كه ضخامت ورق ها بيش از mm15 باشد، بايد از الكترود 70E استفاده كرد:

فلز جوش (الكترود مصرفي) بايد سازگار با مصالح فلز پايه و مطابق با مقادير جدول ١٠-٢-٩-۴ باشد.

نوع الكترود سازگار  $\overline{\mathbf{F}_{\mathbf{u}\mathbf{e}}}$ تنش تسليم مصالح فلز پايه  $\overline{\mathbf{F}_{\mathbf{y}}}$  مقاومت نهايي كششي فلز الكترود ( $\overline{\mathbf{F}_{\mathbf{u}\mathbf{e}}}$ .<br>E۶۰ یا معادل آن  $FT·MPa$  $t \leq \sum_{m=1}^{\infty}$ ז - MPa . Ev یا معادل آن  $f_1 \cdot MPa$ .<br>EV یا معادل آن  $f_1 \cdot MPa$  $t > \sum_{m,m}$ ,  $\overline{m}$ ,  $\overline{m}$   $\overline{m}$ .<br>EV یا معادل آن  $F_1 \cdot MPa$  $\overline{r}$   $\wedge$  MPa  $\overline{r}$   $\cdots$  MPa  $\overline{r}$ .<br>EA یا معادل آن  $\Delta \hat{r} \cdot \text{MPa}$ **FF** MPa t TA . MPa jl

جدول 10-2-9-4 الكترودهاي سازگار با فلز پايه

با فرض a=18 mm براي بعد جوش، طول ورق زير سري ( $L_{pb}$ ) لازم برابر است با:

 $L_{pb} = \frac{M_U \times 10^6}{d \times (2 \times 140 \times a)} + 20$  mm =  $\frac{1475.5 \times 10^6}{540 \times (2 \times 140 \times 18)} + 20$  mm = 554 mm  $\rightarrow$  Use  $L_{pb}$  = 550 mm

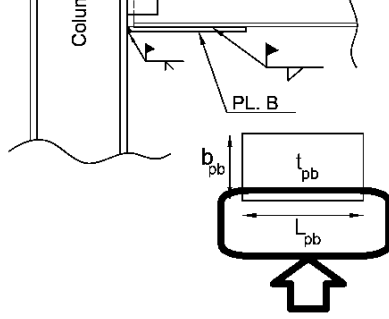

**8-1-9 ضخامت ورق روسري** 

 $(b_{bf})$  عرض (قسمت باريک تر) ورق رو سرى  $(b_{pt})$  بر اساس عرض بال تير تعين مي شود به طوريكه فضاي كافي براي جوش داشته باشيم:

$$
b_{pt} = b_{bf} - 50mm \tag{9}
$$

نخامت ورق زیر سری 
$$
(t_{pt})
$$
  

$$
t_{pt} = \frac{M_U \times 10^6}{\varphi \times d \times b_{Pt} \times F_y}
$$
 ( )

مشابه ورق زيرسري مقدار ϕ را برابر 1.0 در نظر مي گيريم.

$$
b_{pt}=b_{bf}-50mm=250\,mm
$$

$$
t_{pt} = \frac{M_U \times 10^6}{\varphi \times d \times b_{pt} \times F_y} = \frac{1475.5 \times 10^6}{1 \times (540 + 40mn) \times 250 \times 240} = 4.24 \text{ mm} \rightarrow \text{Use } t_{pb} = 45 \text{ mm}
$$

**9-1-9 بعد جوش ورق روسري به تير** 

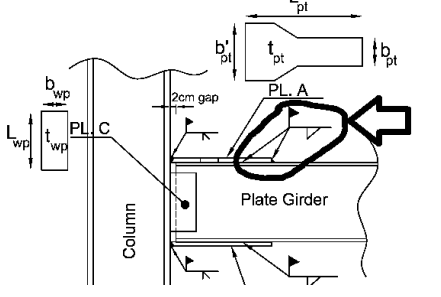

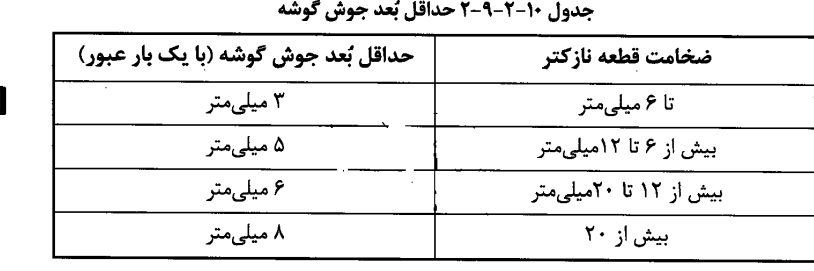

در اتصالات لرزه اي بعد جوش نبايد كمتر از mm5 باشد.

بعد حداقل: با توجه به اينكه ضخامت قطعه نازكتر (ضخامت بال تير) برابر 20mm مي باشد، برابر 6mm = 6mm مي باشد.

 $a_{max} = t_{pt} - 2mm = 45 - 2 = 43$  حداكثر بعد جوش: بر اساس ضخامت ورق روسری $(t_{pt})$  تعيين می شود :m $\alpha_{max} = t_{pt} - 2mm$ 

از طرفي بعد جوش نبايد از ضخامت قطعه نازكتر فراتر نرود و از آنجا كه ضخامت بال تير (t $t_{bf})$ كمتر از ضخامت ورق روسري (t $t_{pt}$ )خواهد بود،  $a_{max} = t_{bf} = 20 \, mm$ : توصيه مي شود بعد جوش ورق روسري برابر ضخامت بال تير منظور شود

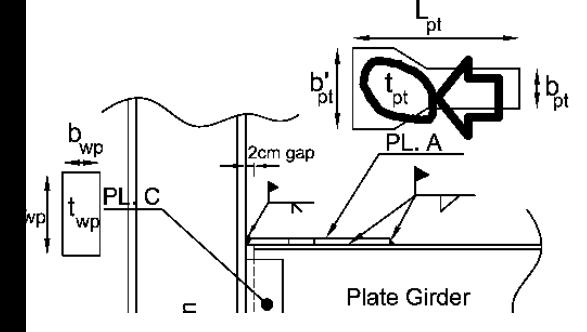

**10-1-9 تعيين طول ورق رو سري (**࢚ࡸ**)** 

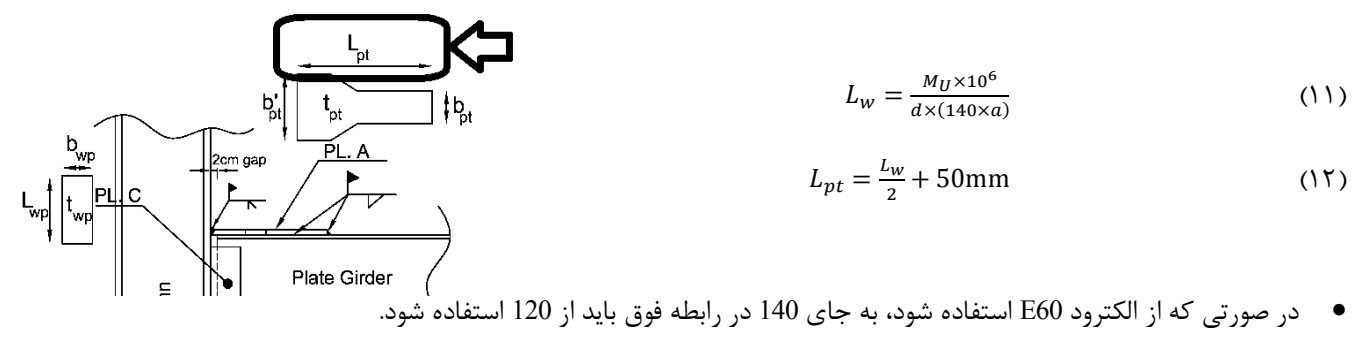

- a بعد جوش مي باشد.
- d فاصله مركز تامركز ورقهاي روسري و زيرسري مي باشد.

$$
L_{pt} = \frac{M_U \times 10^6}{d \times (2 \times 140 \times a)} + 50 = 500 \; mm
$$

$$
(b'_{pt})
$$
 
$$
c_{\text{exp}}
$$
 (17)

β: ضريب بازرسي جوش مطابق بند 10−2-7-1√ مي باشد. در صورتي كه جوش نفوذي اتصال بال به ستون توسط آزمايش غير مخرب مانند راديوگرافي و يا التراسونيك آزمايش شود، مي توان مقدار ߚ را برابر يك در نظر گرفت. در اين حالت مي توان به جاي شكل كله گاوي براي ورق روسري، همانند ورق زيرسري، از شكل مستطيلي استفاده نمود. البته به دليل كيفيت پايين اجرا و كنترل جوش توصيه مي شود كه حتي در صورت انجام تست جوش، از شكل كله گاوي استفاده شود.

ابعاد ارائه شده براي ورق روسري در شكل زير از مبحث دهم بايد رعايت شوند:

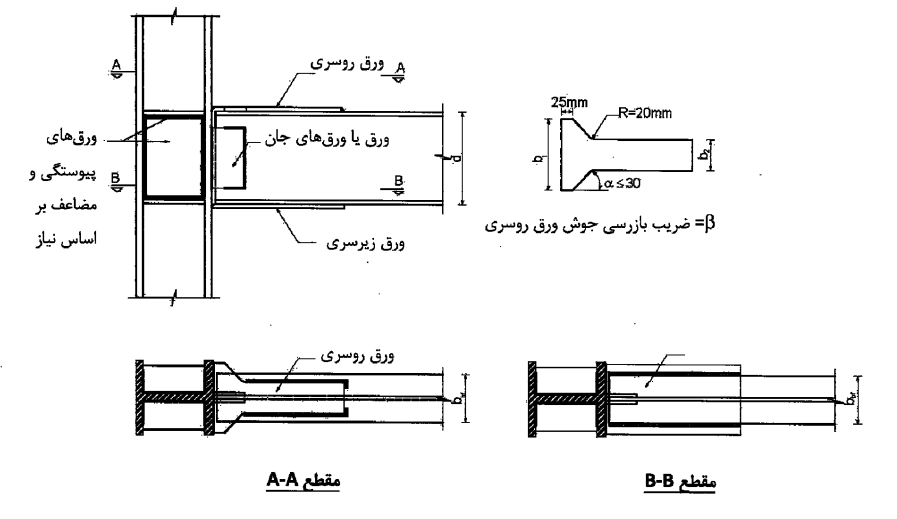

شکل ۱۰-۳-۱۳-۴ اتصال گیردار جوشی به کمک ورقهای روسری و زیرسری(WFP)

**12-1-9 تعيين ارتفاع، عرض و ضخامت ورق اتصال جان** 

ارتفاع ورق اتصال جان مسلما بايد كمتر از ارتفاع كل جان تيرورق باشد. در اتصالات مفصلي، جهت ايجاد امكان دوران بيشتر، ارتفاع ورق جان تقريبا برابر 0.75 ارتفاع جان تيرورق درنظر گرفته مي شود. در اتصال گيردار مي توان ارتفاع ورق جان را بيشتر در نظر گرفت. ضخامت ورقهاي اتصال جان بر اساس برش نهايي تير تعيين مي شود. با توجه به بندهاي زير از مبحث ١٠، مقاومت برشي طراحي ورق اتصال بايد پاسخگوي برش نهايي  $V$  در بر ستون باشد:

#### **۱۰- ۱۳-۳-۵ اتصال گیردار جوشی به کمک ورق های روسری و زیرسری (WFP**)

(١٣)ابعاد و ضخامت ورق (يا ورقهاي جان) و نيز جوش آن يا آنها به بال ستون و جان تير بايد بر اساس مقاومت برشی مورد نیاز اتصال تیر به ستون (مطابق الزامات بند ۱۰–۳–۸–۳–پ) تعیین شود. مقاومتهای اسمی و ضریب کاهش مقاومت ورق (یا ورق،های) جان و جوشهای آن (یا آنها) باید بر اساس الزامات فصل ۱۰-۲ تعیین شود.

#### ۰۱-۳-۸-۳ اتصال تیر به ستون

ب) مقاومت خمشی مورد نیاز (Mu) و مقاومت برشی مورد نیاز (Vu) اتصال باید با در نظر گرفتن تعادل استاتیکی بارهای ثقلی ضریبداری که با نیروی زلزله ترکیب میشوند و اثرات لرزهای ناشی از لنگر خمشی  $\rm M_{\rm pr} = \rm C_{\rm pr}$  در محلهای تشکیل مفصل پلاستیک، تعیین شوند (شکل ۱۰–۲–۸–۱). که در آن، Ry  $\rm M_p$  و  $\rm C_{pr}$  مطابق تعاریف بند ۱۰–۲–۸–۲ میباشد.

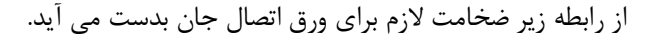

$$
V_U \le \left(\varphi R_n = 0.9 \times L_{wp} t_{wp} \times (0.6 \times 2400)\right)
$$
 (15)

- $t_{wp}$  ضخامت ورق اتصال جان مي باشد و در صورتي كه براي اتصال جان از ورق دوبل استفاده شود، مقدار  $t_{wp}$  برابر مجموع ضخامت دو ورق خواهد بود.
	- عرض ورق اتصال (bwp) بر حسب ابعاد تيرورق، معمولا cm ،8 cm، و يا 2cm در نظر گرفته مي شود.

با توجه به اينكه ارتفاع جان تير 50cm مي باشد، مي توان ارتفاع ورق اتصال جان را برابر Lwp = 40cm در نظر گرفت. ضخامت ورق اتصال از رابطه زير بدست مي آيد:  $V < \left( \rho P - 0.9 \times I + \times (0.6 \times 2400) \right)$ 

$$
v_U \le (\varphi \kappa_n - 0.9 \times L_{wp} t_{wp} \times (0.6 \times 2400))
$$
  
586.9 × 10<sup>3</sup>  $\le$   $\left(0.9 \times 400 \times t_{wp} \times (0.6 \times 2400)\right) \rightarrow t_{wp} = 11.3 \text{ mm } \rightarrow \text{Use } t_{wp} = 12 \text{ mm}$ 

• ضخامت فوق با فرض استفاده از ورق تك بدست آمد. در ادامه خواهيم ديد كه مجبور به استفاده از ورق دوبل خواهيم بود و در نتيجه ضخامت ورق نيز تغيير خواهد كرد.

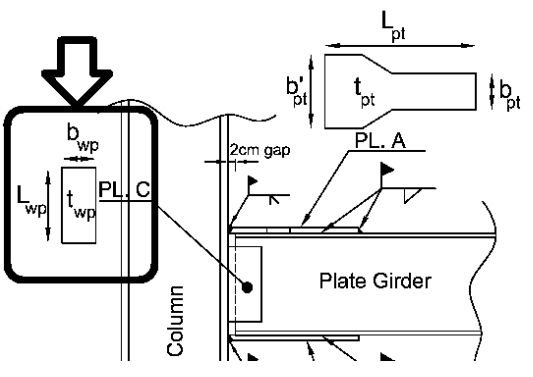

### **13-1-9 تعيين بعد جوش اتصال ورق به جان تير ورق**  جوش اتصال ورق به جان تير به صورت دورتادور درنظر گرفته مي شود. در اين جوش تركيب برش و پيچش خواهيم داشت. طبق جدول 5-18-1 كتاب سالمون- فصل جوش (اين كتاب را مي توانيد از سايت اينجانب دانلود نماييد)، مقادير مركز سطح جوش، ممان قطبي جوش، برش و پيچش در اتصال ورقها به جان تير برابر است با:

| Up        | $x = \frac{b_w^2}{2 \times b_w + L_{wp}}$                                                          |
|-----------|----------------------------------------------------------------------------------------------------|
| $h_w$     | $I_p = \frac{8b_w^3 + 6b_w L_w^2 p + L_w^3 p}{12} - \frac{b_w^4}{2 \times b_w + L_{wp}} (\lambda)$ |
| $V = V_U$ | $T = V_U \times (b_{wp} - x)$                                                                      |

تعيين بعد جوش ورق به جان تير:

$$
\sqrt{\left(\frac{v}{2 \times b_W + L_{wp}} + \frac{T(b_W - x)}{l_p}\right)^2 + \left(\frac{T(\frac{Lwp}{2})}{l_p}\right)^2} \le 100 a_1
$$
 (19)

• عدد 100 در رابطه فوق تنش مقاوم طراحي جوش است كه با فرض استفاده از الكترود 60E و بازرسي چشمي و جوش در محل بدست آمده است.  $a_1$  بعد جوش مي باشد:

$$
\varphi R_n = \varphi \beta F_{nw} A_{we} = \varphi \beta (0.6 F_{ue}) \left(\frac{\sqrt{2}}{2} A_w\right) = 0.75 \times 0.75 \times (0.6 \times 420) \times \left(\frac{\sqrt{2}}{2} A_w\right) = 100 A_w
$$

- در صورتي كه از ورق دوبل استفاده شود، مقدار بدست آمده براي  $a_1$  را نصف مي كنيم.
- در مواقعي كه بعد جوش نسبت به جان تير نسبتا بزرگ باشد، در صورت استفاده از ورق دوبل و اجراي جوش در دو سوي جان، ممكن است جان تير آسيب ببيند. بنابراين بهتر است كه عرض  $b_{wp}$  براي ورقهاي دوبل به صورت متفاوت طرح شوند تا جوشهاي دو طرف جان روي هم نيفتند. مانند شكل زير:

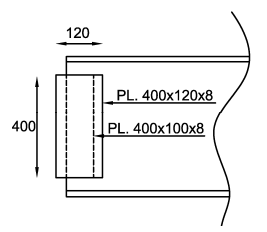

عرض ورق جان ( $\bm{b}_{\bm{w}p}$ ) نيز برابر 100mm در نظر گرفته مي شود.

$$
x = \frac{b_w^2}{2 \times b_w + L_{wp}} = 11.4 \text{ mm}
$$
  
\n
$$
I_p = \frac{8b_w^3 + 6b_w L_{wp}^2 + L_{wp}^3}{12} - \frac{b_w^4}{2 \times b_w + L_{wp}} = 120 \times 10^6 \text{ mm}^3
$$
  
\n
$$
V = V_U = 586.9 \text{ km}
$$
  
\n
$$
T = V_U \times (b_{wp} - x) = 52 \text{ km} \cdot \text{m}
$$

$$
\sqrt{\left(\frac{V}{2 \times b_w + L_{wp}} + \frac{T(b_w - x)}{I_p}\right)^2 + \left(\frac{T(\frac{L_{wp}}{2})}{I_p}\right)^2} \le 116.9 \ a_1 \to \sqrt{(1048 + 297)^2 + (866)^2} \le 116.9 a_1
$$
  

$$
\to a_1 = 13.7 \ mm \ Not Good!
$$

- عدد 116.9 در رابطه فوق تنش مقاوم طراحي جوش است كه با فرض استفاده از الكترود 70E و بازرسي چشمي و جوش در محل بدست آمده است.  $a_1$  بعد جوش مي باشد. در صورتي كه از ورق دوبل استفاده شود، مقدار بدست آمده براي  $a_1$  را نصف مي كنيم.
- حداكثر مقدار مجاز براي جوش ورق به جان تير برابر amax = twp − 2mm = 10mm مي باشد و مقدار 41=13.7mm غير قابل قبول است. بنابراين بايد از ورق دوبل استفاده كنيم و يا ضخامت ورق جان را افزايش دهيم.

• در صورت استفاده از دو ورق جان در دو طرف، جوش لازم و ضخامت ورقهاي اتصال جان به صورت زير محاسبه مي شود: ඥ(1048 + 297)ଶ + (866)ଶ ≤ 116.9 × 2 × ܽଵ → ܽଵ = 6.85 ݉݉ → ܷݏ݁ ࢇ = ૠ =࢚࢝ ࢋ࢙ࢁ → ૢ = + ૠ = ࢚࢝ →

**14-1-9 تعيين بعد جوش اتصال ورق جان به ستون**  در این جوش تركیب برش و خمش خواهیم داشت كه مقدار خمش آن برابر  $V_{wp}-\chi\ (b_{wp}-r)$  و ممان اینرسی جوش برابر  $I_x=\frac{L_{WP}^3}{12}$  خواهد بود. بعد جوش اتصال ورق جان به ستون، 2a، از رابطه زير بدست مي آيد:

$$
\sqrt{\left(\frac{v_u}{v_{wp}}\right)^2 + \left(\frac{M\left(\frac{Lwp}{2}\right)}{l_x}\right)^2} \le 100 \times 2 \times a_2 \tag{1V}
$$

• ضريب 2 در سمت راست رابطه به جهت بند زير است كه در آن استفاده از جوش دوطرفه در ورق جان براي اتصال اجبار شده است: ۰۱-۳-۳-۵-۱ اتصال گیردار جوشی به کمک ورقهای روسری و زیرسری (WFP)

$$
\sqrt{\left(\frac{V}{L_{wp}}\right)^2 + \left(\frac{T\left(\frac{L_{wp}}{2}\right)}{I_x}\right)^2} \le 116.9 \times 2 \times a_2 \rightarrow a_2 = 10.4 \text{ mm} \rightarrow \text{Use } a_2 = 10 \text{ mm}
$$

• ضريب 2 به جهت استفاده از دو ورق جان منظور شده است.

**15-1-9 كنترل خمش موضعي در بال ستون در مقابل بال كششي (بند 1-10-9-2-10 مبحث 10)** 

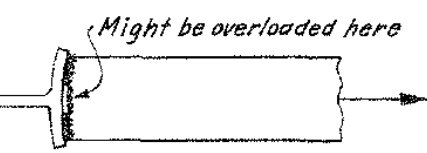

علت كنترل: اگر ضخامت بال ستون كم باشد، صلبيت خمشي آن كاهش يافته و د راثر خمش موضعي بال ستون، جوش نفوذي ورق هاي روسري و زيرسري به ستون آسيب مي بيند.

۰۱-۳-۸ الزامات تکمیلی طراحی لرزهای قابهای خمشی متوسط

#### ۰۱-۳-۸-۵ ورقهای پیوستگی

الف) در ستونهای H شکل در صورتی که ضخامت بال ستون بزرگتر از مقادیر تعیین شده توسط روابط ۰۰-۳-۸-۲ و ۰۰-۳-۸-۳ باشد، تعبیهٔ ورقهای پیوستگی در چشمهٔ اتصال الزامی نیست. در غیر اینصورت تعبیهٔ یک جفت سختکننده (ورقهای پیوستگی) در داخل ستون و با رعایت شرایط (پ) تا (ح) همین بند الزامی است.

$$
t_{cf} \geq \sqrt{\sqrt{\Delta b_{bf} t} \frac{R_{yb} F_{yb}}{R_{yc} F_{yc}}}
$$
 (7-A-T-1.)

$$
t_{\rm cf} \geq \frac{b_{\rm bf}}{\rho} \tag{r-1-}
$$

ب) در ستونهای جعبهای (قوطی شکل) در صورتی که ضخامت بال ستون بزرگتر از مقادیر تعیین شده توسط روابط ۲۰-۳-۴ و ۲۰-۳-۸-۵ باشد، تعبیهٔ ورقهای پیوستگی در چشمه اتصال چ) جوش ورقهای پیوستگی به جان ستون باید از نوع جوش شیاری با نفوذ کامل یا جوش گرشه الزامی نیست. در غیر اینصورت تعبیهٔ یک جفت سختکننده (ورقهای پیوستگی) در داخل ستون و با رعایت شرایط (پ) تا (ح) همین بند الزامی است.

$$
t_{cf} \geq \cdot f \cdot \sqrt{\left[1 - \frac{b_{bf}}{b_{cf}^r} \left(b_{cf} - \frac{b_{bf}}{r}\right)\right] 1/\lambda b_{bf} t_{bf} \frac{F_{yb}R_{yb}}{F_{yc}R_{yc}}\right]}
$$
 (f - \lambda - f - 1.)

 $t_{\rm cf} \geq \frac{b_{\rm bf}}{v}$  $(\Delta - \Lambda - \Upsilon - \Lambda - \Lambda)$ 

پ) طول ورقهای پیوستگی باید برابر با فاصلهٔ خالص دو بال ستون باشد.

ت) پهنای ورقهای پیوستگی در ستونهای با مقطع قوطی شکل باید برابر فاصلهٔ خالص دو جان مقطع ستون بوده و در ستونهای با مقطع H شکل مجموع پهنای ورقهای پیوستگی در هر

طرف جان مقطع ستون نباید از پهنای بال تیر یا پهنای ورق پوششی اتصال کمتر باشد. ث) ضخامت ورقهای پیوستگی نباید از نصف ضخامت بال تیر یا ضخامت ورقهای پوششی اتصال (ورقهای روسری و زیرسری) در اتصالات گیرداری که در امتداد موردنظر فقط به یک وجه ستون متصل هستند و از ضخامت بال تیر یا ضخامت ورق های پوششی اتصال (ورق های روسری و زیرسری) در اتصالات گیرداری که در امتداد موردنظر به هر دو وجه ستون متصل هستند،

کمتر در نظر گرفته شود. ج) جوش ورقهای پیوستگی به بال ستون باید از نوع جوش شیاری با نفوذ کامل باشد. در

صورتی که ضخامت ورق پیوستگی کوچکتر یا مساوی ۱۰ میلیمتر باشد، استفاده از جوش گوشهٔ دو طرفه نیز مجاز است.

دو طرفه باشد.

ح) نسبت پهنا به ضخامت در ورقهای پیوستگی با یک لبهٔ متکی، نظیر ورقهای پیوستگی ستونهای H شکل، نباید از  $\left(\frac{\overline{E}}{\overline{E}_a}\right)$ ۰/۵۵ و در ورقهای پیوستگی با دو لبهٔ متکی، نظیر ورقهای  $\rm{E}$  پیوستگی ستونهای با مقطع قوطی شکل، نباید از  $\frac{\rm{E}}{\rm{F_v}}$ ۱۱۴ کوچکتر باشد. در این روابط

- ۰۰-۳-۵)<br>• توصيه مي شود حتي در صورت ارضاي ضوابط فوق، از ورقهاي پيوستگي استفاده شود. در اين صورت نيازي به كنترل ادامه بندها (بندهاي<br>• توصيه مي شود حتي در صورت ارضاي ضوابط فوق، از ورقهاي پيوستگي استفاده شود. در اين صورت ،15 16 و 17) نخواهد بود.
- در صورتي كه روابط فوق ارضا شوند و نخواهيم از ورق پيوستگي استفاده كنيم، ضوابط بند هاي ،15 16 و 17 كه در ادامه اين گزارش آمده است نيز بايد كنترل شود.

**10 طراحي دستي تيرچه بلوك** 

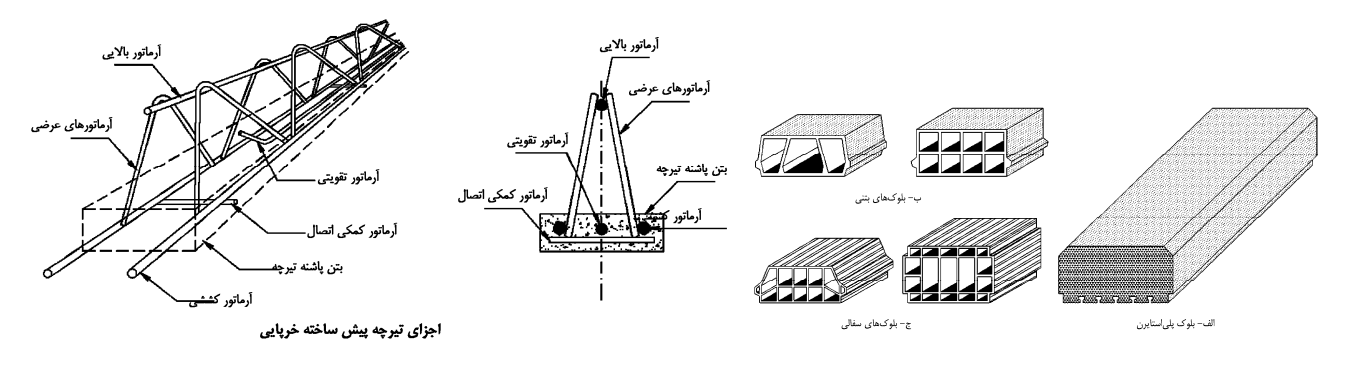

#### **1-1-10 محدوديت ها**

بندهاي زير برگرفته از نشريه 543 مي باشد:

#### ۲-۳-۱-ضوابط و محدودیتهای کلی سقف تیرچه و بلوک

۱) ٪ سیستم تیرچهای، شامل ترکیبی یکپارچه از تیرچههای متساوی|لفاصله (قرار گرفته در یک راستا و یا دو راستای عمود برهم) و یک دال فوقانی است.'

۲) فاصله آزاد تیرچهها نباید بیشتر از ۷۵ سانتی متر باشد. `

۳) عرض تیرچهها نباید کمتر از ۱۰ سانتیeمتر و ارتفاع کل آنها نباید بیشتر از $\ket{\alpha}$  برابر حداقل عرض آنها باشد.  $'$ 

۴) محداقل فاصله افقی بین دو سطح قائم بلوکھای مجاور در طرفین یک تیرچه که در مقابل یکدیگر نصب میشوند، نباید كمتر از ۶٫۵ سانتى متر باشد.

۵) ضخامت دال بتنی فوقانی نباید از <mark>\</mark> فاصله آزاد بین تیرچهها و نه از ۵ سانتی¤تر کمتر اختیار شود. <sup>۱</sup>

۶) حداکثر دهانه مورد پوشش سقف (در جهت طول تیرچه پیش ساخته خرپایی) با تیرچههای منفرد|نباید از ۸ متر بیشتر شود.| در جهت اطمینان|توصیه میگردد تا دهانه مورد پوشش بیشتر از ۷ متر نباشد.|در صورت وجود سربارهای زیاد و یا دهانههای بیش از ۷ متر، مطابق بند ۳–۶–۶– از تیرچههای مضاعف استفاده شود.

۷) ٪ سقفهای اجرا شده با تیرچه و بلوک، در مواردی که بار یکنواخت روی سقف عمل نماید، عملکرد بسیار مناسبی دارند. در ۔<br>صورت وجود بار منفرد سنگین یا متحرک و یا مرتعش، بکاربردن سقف تیرچه و بلوک توصیه نم<u>ی</u> شود.

۸) در سقفهای تیرچه و بلوک، بار متمرکزی که ممکن است روی کف وجود داشته باشد، بار ناشی از چرخ اتومبیلها در پارکینگ@ا و یا بار خطی ناشی از وجود تیغههای آجری روی تیرچهها است. در مورد پارکینگها، بکارگیری سیستم تیرچه و بلوک معمول، اساساً توصیه نمیشود. در صورتی که الزامی در کار باشد، توصیه میشود تا ضخامت دال بتنی (روی بلوکها) حداقل ۸ سانتی متر در نظر گرفته شود و مقاومت دال در برش سوراخ کننده (برش پانچ) برای بار چرخ کنترل گردد. در محاسبه .<br>تیرچهها برای بار متمرکز، یا می *ت*وان کف را با استفاده از یکی از روشهای کلاسیک، تحلیل کامل نمود و یا بار را با تقریب خوبی بین سه تیرچه مجاور یکدیگر به طور مساوی توزیع کرد.

۹) در صورتی که طول تیرچهها بیش از ۴ متر باشد، مطابق توضیحات بند ۲–۳–۳–۶– یک یا چند کلاف میانی (تیر عرضی) در جهت عمود بر تیرچهها تعبیه میشود.

۱۰) لولهها و مجراهایی که در داخل دال قرار داده می شوند، نباید به مقدار قابل توجهی مقاومت سیستم را کاهش دهند. ضخامت دال باید به اندازه حداقل ۲٫۵ سانتی متر بیشتر از ارتفاع کل لولهها و مجراها باشد.

۱۱) در سقفهای تیرچه و بلوک با تیرچهی خرپایی، میتوان مقاومت برشی تامین شده توسط بتن در تیرچهها را ۱۰ درصد بیشتر از مقاومت برشی اسمی تیرهای بتنی در نظر گرفت.

**مثال:**  سازه مسكوني دهانه تيرچه: m6 نوع سقف: تيرچه فوم

 $(A=0.35)$  شهر: تبريز

AII, Fy=300MPa :طولي ميلگردهاي

**2-1-10 محاسبه بار مرده و زنده سقف** 

بار مرده طبقات:

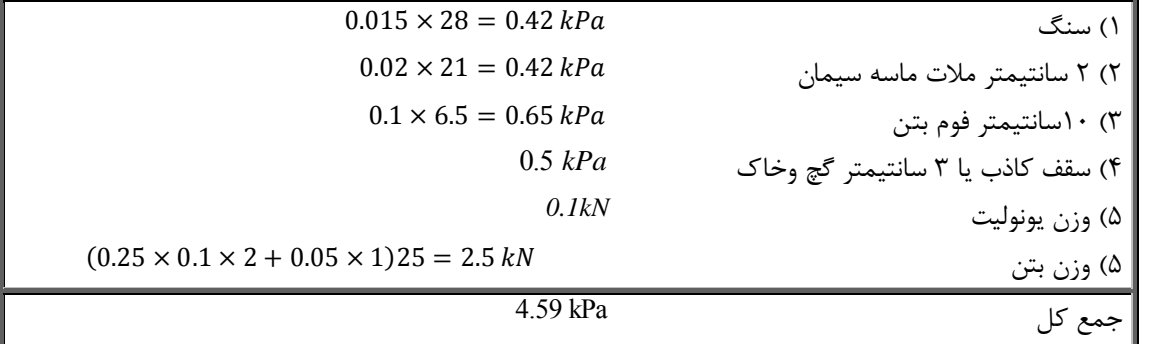

$$
D = 4.59 kN
$$
  
\n
$$
L = 2 \frac{kN}{m^2}
$$
  
\n
$$
Lpart = 1 \frac{kN}{m^2}
$$
  
\n
$$
EV = 0.6A I WP = 0.6 \times 0.35 \times 1 \times (4.59 + 2 + 1) = 1.59 \frac{kN}{m^2}
$$
  
\n
$$
PV = 0.6A I WP = 0.6 \times 0.35 \times 1 \times (4.59 + 2 + 1) = 1.59 \frac{kN}{m^2}
$$

بار ضريب دار:

$$
q_u = Max \begin{cases} 1.4D = 1.4 \times 4.59 = 6.426 \text{ kN} \\ 1.2D + 1.6L + 1.6Lpart = 1.2 \times 4.59 + 1.6 \times 3 = 10.3 \text{ kPa} \\ 1.2D + 0.5L + Lpart + EV = 1.2 \times 4.59 + 0.5 \times 2 + 1 + 1.59 = 9.098 \frac{\text{kN}}{m^2} \end{cases} = 10.3 \frac{\text{kN}}{m^2}
$$

**3-1-10 كنترل دال بتني 5 سانتيمتري** 

9.3.5 – In Chapter 22,  $\phi$  shall be 0.60 for flexure, compression, shear, and bearing of structural plain concrete.

#### **CHAPTER 22 - STRUCTURAL PLAIN CONCRETE**

#### 22.5 - Strength design

22.5.1 - Design of cross sections subject to flexure shall be based on

> $\phi M_n \geq M_u$  $(22-1)$

where

 $M_n = 0.42 \lambda \sqrt{f'_c} S_m$  $(22-2)$ 

if tension controls, and

$$
M_n = 0.85 f'_c S_m \tag{22-3}
$$

if compression controls, where  $S_m$  is the corresponding elastic section modulus.

$$
M_u = \frac{10.3 \times 0.4^2}{12} = 0.137 \text{ kN} \cdot m
$$

$$
M_n = 0.42\sqrt{21} \times \frac{1000 \times 50^2}{6}
$$
  
= 801950 N. mm = 0.8 kN. m  
0.137 < 0.6 \times 0.8 OK.

**4-1-10 مساحت آرماتورهاي كششي**

با فرض اينكه فاصله مركز تا مركز تيرچه m0.5 باشد، لنگر وارد بر هر تيرچه برابر خواهد بود با:

$$
M_u = \frac{(0.5 \times q_u) \times 6^2}{8} = \frac{(0.5 \times 10.3) \times 6^2}{8} = 23.175 \text{ kN} \cdot m
$$

 $\cdot 2 \times \varphi$ با فرض استفاده از دو عدد ميلگرد 412 × 14 + 414

$$
d = 300 - 20 - 7 = 273 \text{ mm}
$$
  

$$
M_n = A_s F_y \left( 273 - \frac{a}{2} \right) = A_s \times 300 \times \left( 273 - \frac{A_s F_y}{2 \times 0.85 \times f_c' b} \right)
$$
  

$$
= A_s \times 300 \times \left( 273 - \frac{A_s \times 300}{2 \times 0.85 \times 21 \times 100} \right) = 30 \text{ kN} \cdot \text{m}
$$

 $M_u < 0.9 \times M_n$  OK.

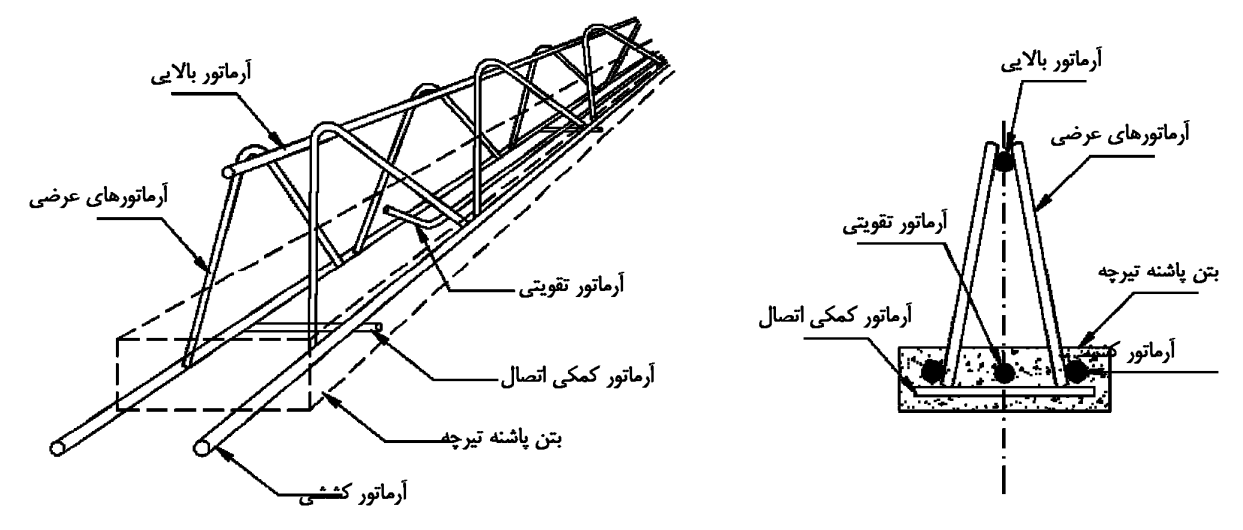

شکل ۱-۸- اجزای تیرچه پیش ساخته خرپایی

**5-1-10 آرماتور فوقاني (بالايي)**

#### ٢-٣-٢-١-٣- أرماتور فوقاني

١) أرماتور فوقاني بايد از نوع أجدار باشد

۲) قطر آن با توجه به نوع فولاد آرماتور، طول دهانه، فاصله تيرچهها، ارتفاع خرپای تيرچه و ضخامت بتن پوششی و همچنين فواصل جوشهای میلگرد عرضی، از ۶ میلی متر تا ۱۲ میلی متر متفاوت است. (جدول ۲-۲) به عنوان راهنمای تعیین حداقل قطر میلگرد بالایی تیرچههای غیرکارخانهای توصیه می شود.

جدول 2-2- حداقل قطر ميلكرد فوقاني

| قطر میلکرد بالایی | دهانه            |  |
|-------------------|------------------|--|
| ۸ میلی متر        | تا 4 متر         |  |
| ۱۰ میلیمتر        | ۴ متر تا ۵/۵ متر |  |
| ۱۲ میلیمتر        | ۵/۵ متر تا ۷ متر |  |

چنانچه تیرچهها در کارخانه و با روش نقطه جوش (جوش مقاومتی) تولید شوند، مقادیر قطر میلگرد بالایی مندرج در (جدول ٢-٢) را مي توان به ميزان ٢ ميلي متر كاهش داد.

طبق جدول  $\varphi$ 12 انتخاب مي شود.

استای

**6-1-10 آرماتور افت حرارت** 

۲-۳-۲-۵- ضوابط و محدودیتهای آرماتور افت و حرارت (حرارت و جمعشدگی) و آرماتور منفی

۱) آرماتورهای افت و حرارت در دو جهت عمود بر هم و در قسمت دال فوقانی و در حدود ۲ سانتی متر پایین تر از سطح دال قرار

میگیرند

۲) حداقل قطر میلگردهای افت و حرارت، ۶ میلیمتر میباشد.

تیرچه و در راستای تیرچه) نباید از مقادیر زیر کمتر اختیار شود:

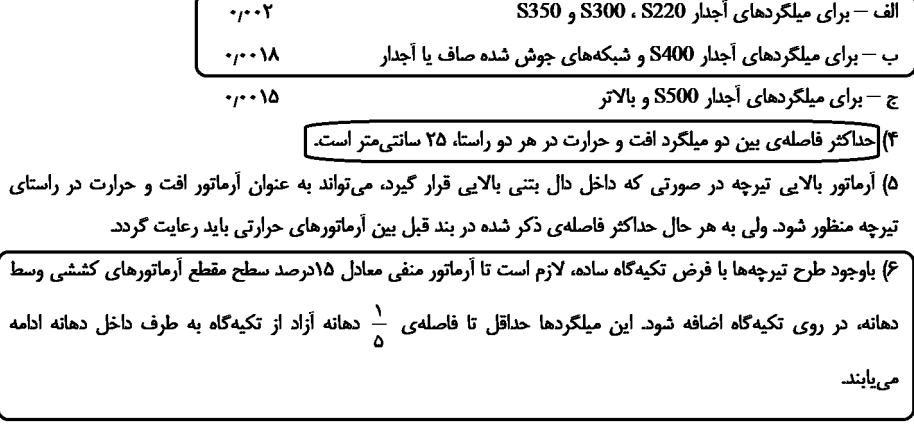

 $1\varphi$ 6@ 250mm  $\rightarrow \rho = \frac{28.26}{50 \times 250} = 0.00226$  $1\varphi$ 8@  $250mm$  أيين نامه  $250mm$  به عنوان آرماتور افت و حرارت كافي مي باشد، منتها به لحاظ اجريي بهتر است از  $250mm$ استفاده شود.

**7-1-10 آرماتور منفي**  مساحت لازم براي ميلگرد منفي حداقل برابر 0.15 مساحت ميلگردهاي مثبت مي باشد. بنابراين بايد مساحت مقطع ميلگرد منفي حداقل برابر باشد. می توان از میلگرد  $\varphi 10$  استفاده كرد.  $0.46~{\rm cm}^2$ 

**8-1-10 كلاف مياني**  سطح مقطع آرماتورهاي كلاف مياني بايد حداقل برابر با نصف آرماتورهاي كششي تيرچه باشد. با توجه به اينكه ميلگردهاي كششي دو عدد ميلگرد  $\varphi$ 14 مي باشند، مي توان از دو عدد ميلگرد  $\varphi$ 10 استفاده كرد. -1 طراحي ميلگردهاي برشي  $V_u = \frac{q_u \times 0.5 \times (L - 2 \times d)}{2} = \frac{11556 \times 0.5 \times (6 - 2 \times 0.273)}{2} = 15756 N$  $\varphi V_c = 1.1 \times 0.75 \frac{\sqrt{21}}{6} (100 \times 273) = 17202 N$  $\varphi V_s = 15756 - 17202 < 0$ 

آرماتور برشی حداقل نیاز است. با فرض اینکه آرماتورهای عرضی 46 و با فواصل 15cm باشد:  
\n
$$
\varphi V_s = 0.75 \times A_v \frac{d(Sina + Cos\alpha)}{s} F_y = 0.75 \times 28.25 \times \frac{273(0.95 + 0.28)}{150} 300 = 14kN
$$
\n
$$
A_{v-min} = \frac{0.35b_w s}{F_y} = 17.5 \, mm^2 < 28.25 \, OK
$$

#### ۲-۳-۲-۱-۱- آرماتورهای کششی

١) حداقل تعداد میلگردهای کششی دو عدد بوده و سطح مقطع آنها از طریق محاسبه تعیین میشود. روش محاسبه در پیوست ۳ این نشریه توضیح داده شده است.

۲) آرماتورهای کششی باید از نوع آجدار باشد. توصیه میشود از آرماتورهای با فولاد نوع نیم سخت و سخت استفاده شود.

۴) در عمل باید از تطبیق مقاومت آرماتورهای مورد استفاده با مقاومت قید شده در جداول و محاسبات اطمینان حاصل کرد. ۴) در صورت استفاده از میلگردهای کششی به تعداد بیش از دو عدد، دو میلگرد طولی باید در سرتاسر طول تیرچه ادامه یابند طول موردنیاز بقیه میلگردها را می توان مطابق ضوابط طول آرماتورهای تقویتی محاسبه نمود و آنها را در مقطعی که مورد نیاز نیستند و با در نظر گرفتن محل قطع تئوریک و محل قطع عملی، قطع کرد.

۵) قطر میلگردهای کششی نباید از ۸ میلی متر کمتر و از ۱۶ میلی متر بیشتر باشد. چنانچه کارخانه تولیدی از روش نقطه جوش مقاومتی برای اتصال میلگردها استفاده نماید، می توان قطر میلگردهای کششی را تا میزان حداقل ۶ میلی متر تقلیل داد. در مورد تیرچههایی که ضخامت بتن پاشنه آنها، ۵٫۵ سانتی متر یا بیشتر باشد، می توان حداکثر قطر میلگرد را به ۲۰ میلی متر افزایش داد. ۶) مطابق آییننامه بتن ایران (آبا)، حداقل نسبت آرماتور بکار رفته در تیرچهها از این رابطه بدست میآید:

 $(Y - Y)$ 

 $\rho_{\min} = Max(\frac{1.4}{f_y}, \frac{0.25\sqrt{f_c}}{f_y})$ 

محاسبه p و p با در نظر گرفتن عرض جان تیرچه محاسبه میشود. در این رابطه f و مقاومت مشخصه بتن بر حسا MPa (N/mm<sup>2</sup>) و f, مقاومت مشخصه فولاد أرماتور برحسب MPa (N/mm<sup>2</sup>) میباشد

در صورتی که درصد آرماتور کششی حاصل از محاسبه، از <sub>min</sub> کمتر باشد، میتوان با قراردادن ۱٫۳۳ برابر سطح مقطع أرماتورهای حاصل از محاسبه، از رابطه (۲-۲۶) صرفنظر نمود.

ا) حداکثر أرماتور کششی تیرچەها برابر مقدار مروم مطابق روابط عنوان شده در پیوست ۳ بدست می آید. ولی توصیه می شود که  $\rho$ سطح مقطع آرماتورهای کششی از ۲٫۵ درصد سطح مقطع جان تیرچه بیشتر نشود.

٨) فواصل آزاد بین میلگردهای کششی نباید از هیچیک از سه مقدار قطر میلگرد بزرگتر، ٢٥ میلی متر و ١/٣٣ برابر قطر اسمی بزرگترین سنگدانه بتن، کمتر باشد.

۹) ضخامت پوشش بتنی روی آرماتورها نباید کمتر از مقادیر زیر اختیار شود.

- قطر میلگردها
- بزرگترین اندازه اسمی سنگدانههای تا ۳۲ میلی متر، یا ۵ میلی متر بیشتر از بزرگترین اندازه اسمی سنگدانههای بزرگتر از ٣٢ ميلي متر

علاوه بر أن، ضخامت پوشش بتنی روی أرماتورهای تیرچه، متناسب با شرایط محیطی، نباید از مقادیر داده شده در (جدول ٢-١) كمتر باشد

#### جدول ٢-١- مقادير حداقل يوشش بتن

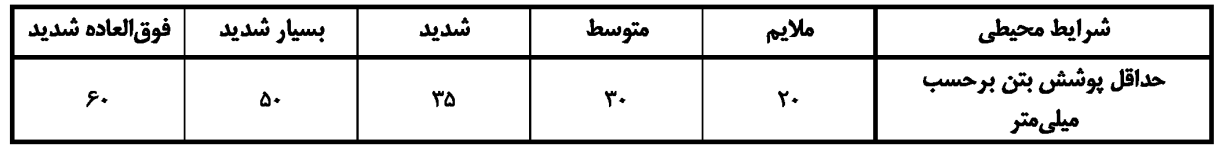

ا) حداقل سطح مقطع آرماتورهای عرضی برابر  $\frac{b_w.s}{f}$ 0.35 میباشد که  $_{\rm w}$  عرض جان تیرچه، s فاصله دو میلگرد عرضی

متوالی و  $\rm f_y$  مقاومت مشخصه فولاد آرماتورهای عرضی برحسب MPa  $\rm (N/mm^2)$  میباشد.

۴) قطر میلگردهای عرضی از ۵ میلی متر تا ۱۰ میلی متر تغییر می کند. حداقل قطر برای خریای با میلگردهای عرضی منفرد، ۶ میلی متر و برای خرپای با میلگردهای عرضی مضاعف، ۵ میلی متر است. در مورد خرپاهای کارخانهای، میلگردهای عرضی از نوع نیمسخت و به صورت مضاعف می باشند. چنانچه کارخانهی تولیدی از تکنیک نقطهی جوش اتوماتیک استفاده نماید، می توان از دو میلگرد هر یک به قطر حداقل ۴ میلی متر استفاده نمود.

۴) محداقل زاویه میلگرد عرضی نسبت به خط افق، ۳۰ درجه است و این زاویه معمولاً از ۴۵ درجه کمتر نیست.

۵) فاصله میلگردهای عرضی متوالی در تیرچهها، حداکثر ۲۰ سانتی متر است.

ع) استفاده از آرماتور با نورد سرد برای آرماتور عرضی بلامانع است.

**9-1-10 كنترل خيز تيرچه (بر اساس جدول)**

۹-۷-۲-۵-۳ در ساختمانهای متعارف و تحت بارگذاریهای معمول در تیرها و دالهای یکطرفهای که ارتفاع یا ضخامت آنها از مقادیر مندرج در جدول شماره ۹-۱۷-۲ بیشتر است، محاسبه تغییرشکل الزامی نیست. مشروط بر آنکه این تیرها و دالها بر قطعاتی غیرسازهای مانند .<br>دیوارهای تقسیم که تغییر شکل زیاد در آنها خساراتی ایجاد کند، متصل نباشند و یا آنها را نگهداری نکنند.

جدول9-17-2 حداقل ارتفاع يا ضخامت تير يا دال يكطرفه

| كنسول | با تکیهگاههای<br>پیوسته از دو طرف | با تکیهگاههای<br>پیوسته از یک طرف | با تکیهگاههای ساده | عضو                                          |
|-------|-----------------------------------|-----------------------------------|--------------------|----------------------------------------------|
| ۸     |                                   | ۱۸/۵                              | ۱۶                 | تیرها یا دالهای یکطرفه<br>يشت بنددار         |
|       |                                   |                                   |                    | دالهای یکطرفه توپر یا<br>سقفهای تیرچه و بلوک |

**تبصره**- جدول فوق برای فولاد طولی نوع <sub>۶۴۰۰</sub> تنظیم شده است. برای سایر انواع فولادها مقادیر

جدول بايد در ضریب 
$$
(.7\dots 7) + (.7\dots 7) + (.7\dots 7) = 24.85
$$
 cm →  $h = 300$  mm is OK.  
\n $t_{min} = \frac{600}{20} \left( 0.4 + \frac{300}{700} \right) = 24.85$  cm →  $h = 300$  mm is OK.

**11 كنترل خيز دالهاي بتني در نرم افزار SAFE** 

براي كنترل خيز توصيه مي شود از روندي كه CSI براي نرم افزار SAFE ارائه كرده استفاده شود. در متن زير دو روش براي كنترل خيز ارائه شده است كه توصيه مي شود از روش اول استفاده شود:

**Cracked-section analysis** is run in SAFE using either of the following **two methods**:

**1.** All load patterns are applied in a single load case which uses either immediate or long-term cracked deflection, discussed as follows:

**Immediate cracked deflection**, in which all loads (DEAD + SDEAD + LIVE) are applied in a single load pattern, then analysis is run with the Crack Analysis option.

**Long-term cracked deflection**, in which analysis is divided into the following two categories:

**Non-sustained portion**, in which cracked-section analysis considers only the non-sustained portion of LIVE load, solving for incremental deflection.

**Sustained portion**, in which long-term cracked analysis considers the sustained loading from DEAD, SDEAD, and a portion of the LIVE load. Creep and shrinkage are included only in this sustained portion of analysis because these effects are only applicable under sustained loading.

**NOTE:** Short-term concrete modulus = Elastic concrete modulus Ec(to)

**NOTE:** Long-term concrete modulus = Age-adjusted concrete modulus Ec(t,to), given

$$
\overline{E}_C(t, t_0) = \frac{E_C(t_0)}{1 + X\varphi(t, t_0)}
$$

- For example, assume that 25% of the LIVE load is sustained. Analysis proceeds as follows:
- **Case 1**: Cracked analysis for short-term load with short-term concrete modulus is given as DEAD + SDEAD +  $\Psi$ <sub>s</sub>LIVE, in which  $\Psi$ <sub>s</sub> = 1.0
- **Case 2**: Cracked analysis for permanent load with short-term concrete modulus is given as DEAD + SDEAD + ΨLLIVE, in which Ψ<sub>L</sub> = 0.25 (Ψ<sub>L</sub> = 0 if 100% of the LIVE load is non-sustained)
- **Case 3**: Long-term cracked analysis (with creep and shrinkage) for permanent load with long-term concrete modulus is given as DEAD + SDEAD + Ψ<sub>L</sub>LIVE, in which  $\Psi_1 = 0.25$

The value of total long-term deflection is then the combination of Case 3 + (Case 1- Case 2). The difference between Case 1 and Case 2 represents the incremental deflection (without creep and shrinkage) due to nonsustained loading on a cracked structure.

The procedure indicated above results on total long term deflection over time. Most engineers simply check this values against ACI 318 Table 24.2.2, since this will always result in safe and conservative design. In order to remove portion of dead load deflection occurring before attachment of nonstructural elements, the following procedure can also be used:

**Case 4**= Cracked analysis for permanent load with short-term concrete modulus is given as DEAD +  $\Psi_{\text{D}}$ SDEAD, in which  $\Psi_D$  = percentage of super imposed dead load present before attachment of non structural elements Or Case 4= Cracked analysis for permanent load with long-term concrete modulus creep and shrinkage is given as DEAD +  $\Psi_D$ SDEAD, in which  $\Psi_D$  = percentage of super imposed dead load present before attachment of non structural elements, and say using a creep factor for 3 months.

The value of total long term deflection to occur after attachment of nonstructural elements is then the combination of Case 3 + (Case 1- Case 2)- Case 4.

We recommend this method, though an alternative is available, described as follows:

**2.** A single load pattern is applied in a load case, then another case is set to continue From State at End of Nonlinear Case.

For example:

- Add a DEAD load case using the Nonlinear (Cracked) option, starting with a Zero Initial Condition.
- Add a SDEAD load case using the Nonlinear (Cracked) option, starting From State at End of Nonlinear Case DEAD.
- Add a LIVE load case using the Nonlinear (Cracked) option, starting From State at End of Nonlinear Case SDEAD.

The DEAD load case predicts cracking from a zero initial condition, in which no load is present, then computes cracking due to DEAD load-pattern application. Adding SDEAD then uses the stiffness at the end of DEAD load case, and contributes additional deflection. Deflection reports the total deflection from both DEAD and SDEAD cases, however, the increase in DEAD load deflection due to additional cracking from SDEAD load application is not recognized, therefore we do not recommend this method.

https://wiki.csiamerica.com/display/safe/Cracked-section+analysis **:مرجع**

بر مبناي روش اول، روند زير براي كنترل خيز پيشنهاد ميشود:

اثرات ترك خوردگي دال از طريق اناليز غير خطي منظور مي شود و نيازي به كاهش سختي به جهت ترك خوردگي در دال نمي باشد. جهت محاسبه صحيح ضرايب ترك خوردگي بايد ميلگردهاي سراسري دال از طريق شكل زير مشخص گردد:

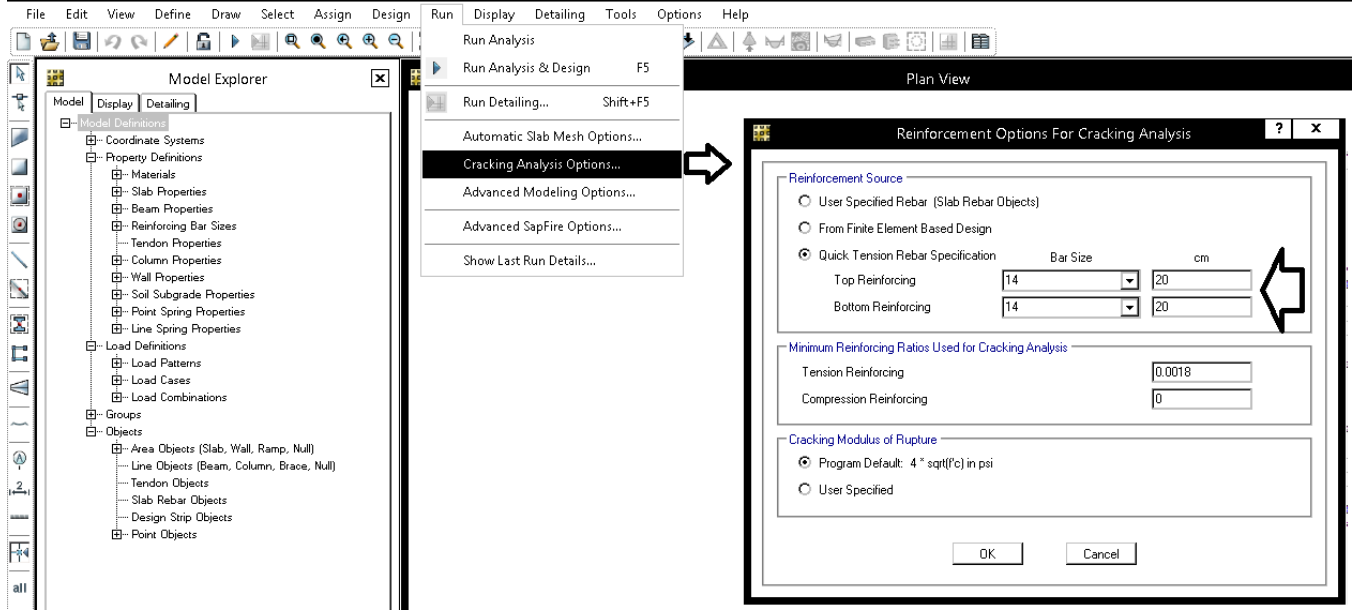

- در شكل فوق مدول گسيختگي به صورت محافظه كارانه كمتر از مقدار fr ارائه شده توسط 318ACI مي باشد. كاهش در مقدار fr به جهت منظور كردن اثرات قيدهاي پيراموني دال و ايجاد ترك در آن مي باشد (Restraint cracking).
	- بار 1CASE به صورت زير تعريف شود:

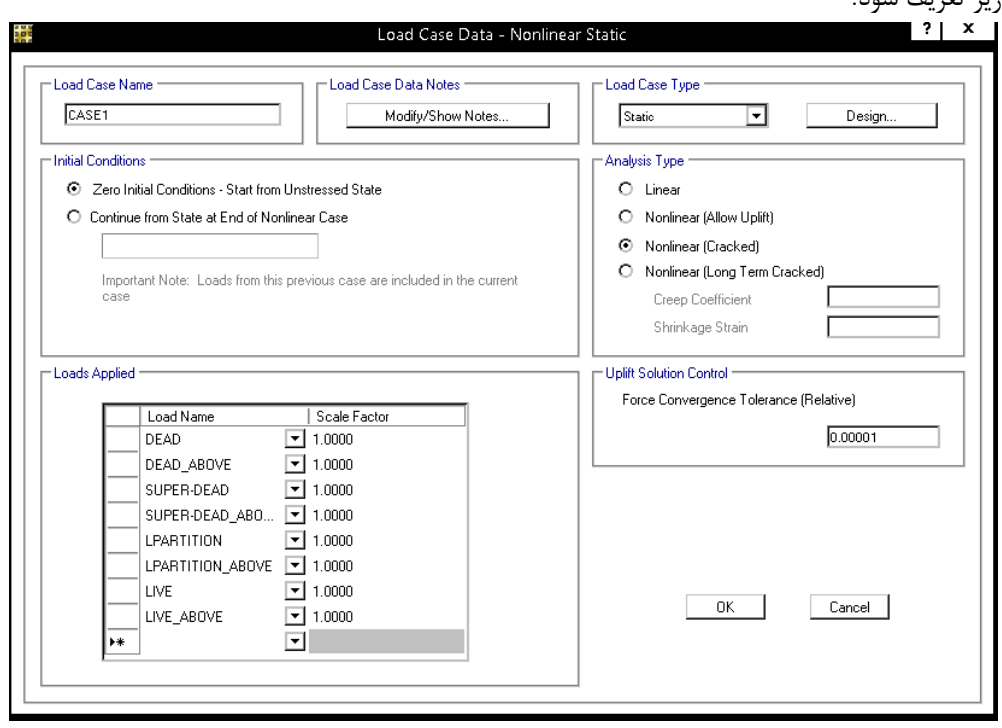

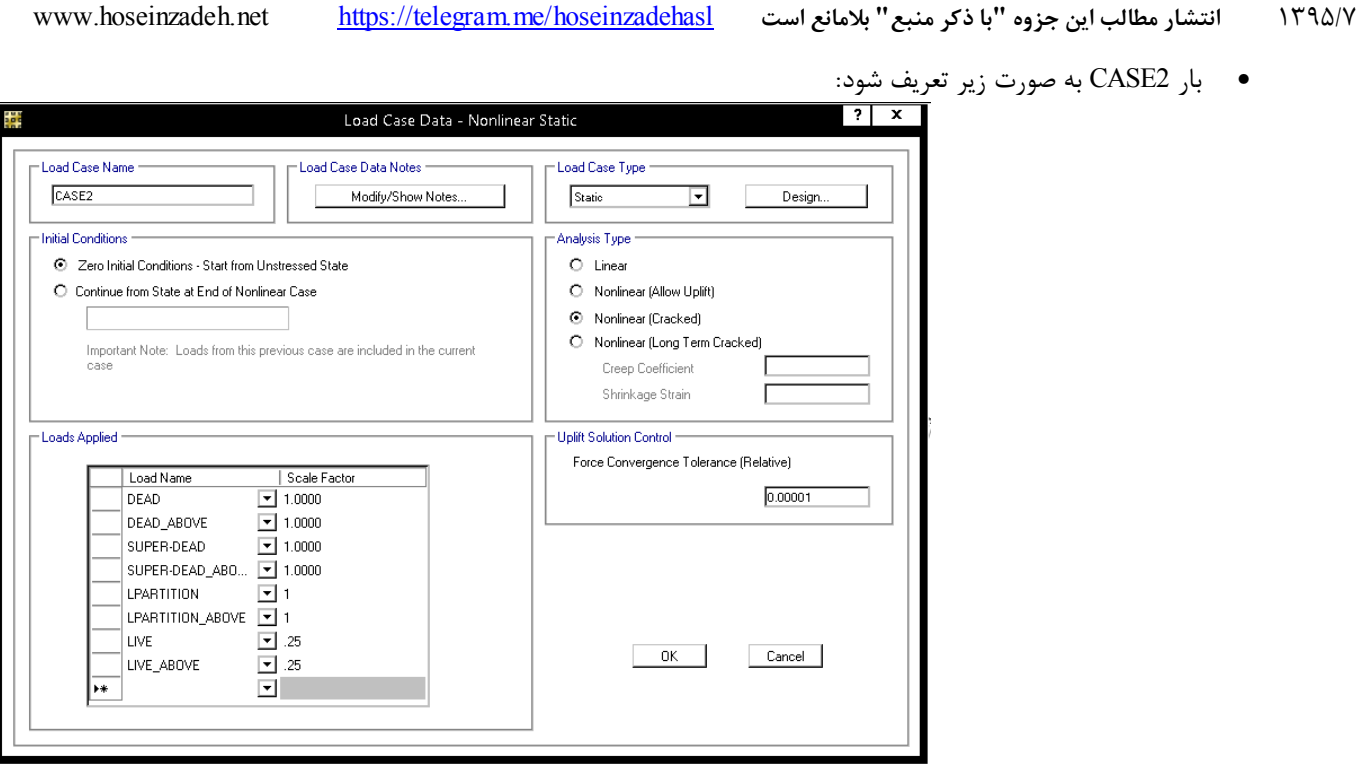

• بار 3CASE به صورت زير تعريف شود:

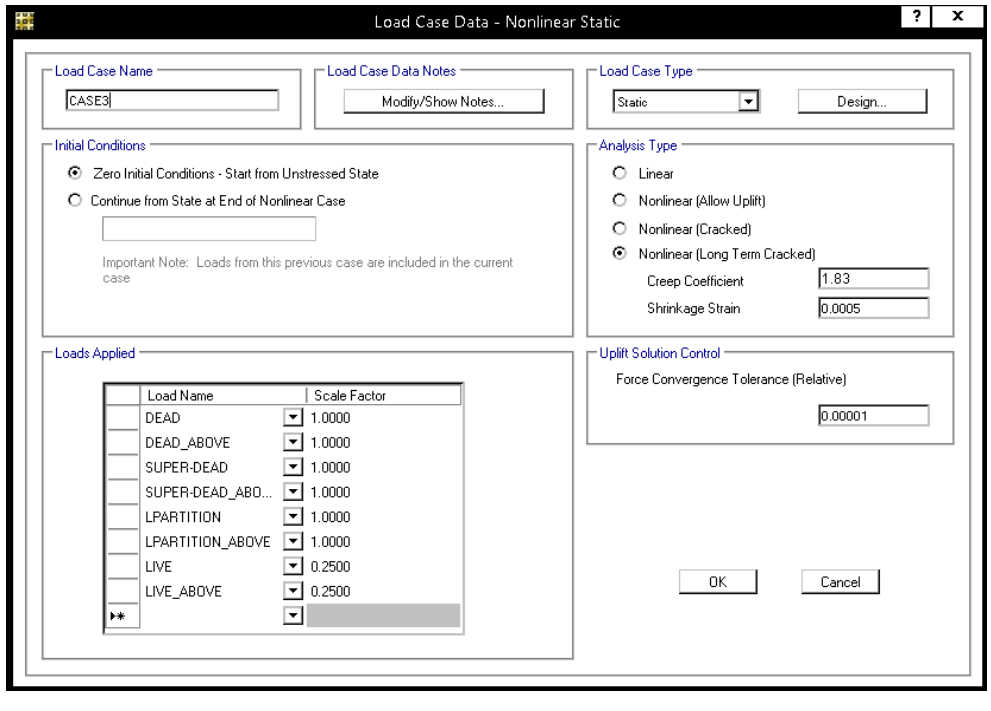

در شكل فوق ضريب 1.83 با فرض 0.0018  $\rho^{'}$  وارد شده است و بسته به ميزان ميلگرد فشاري دال مي تواند تغيير كند.

• درصدي از بارهاي زنده حالت ماندگار دارند و همانند بارهاي مرده موجب ايجاد خزش مي شوند. برخي از طراحان بر اين اساس علاوه بر بارهاي مرده و تيغه بندي، درصدي از بار زنده را نيز منظور مي كنند. مثلا در شكل فوق بنا به توصيه متن CSI 25 درصد بار زنده به عنوان بار زنده ماندگار در نظر گرفته شده است (برخي به جاي 25 درصد از 20 درصد استفاده مي كنند).

• بار 4CASE به صورت زير تعريف شود:

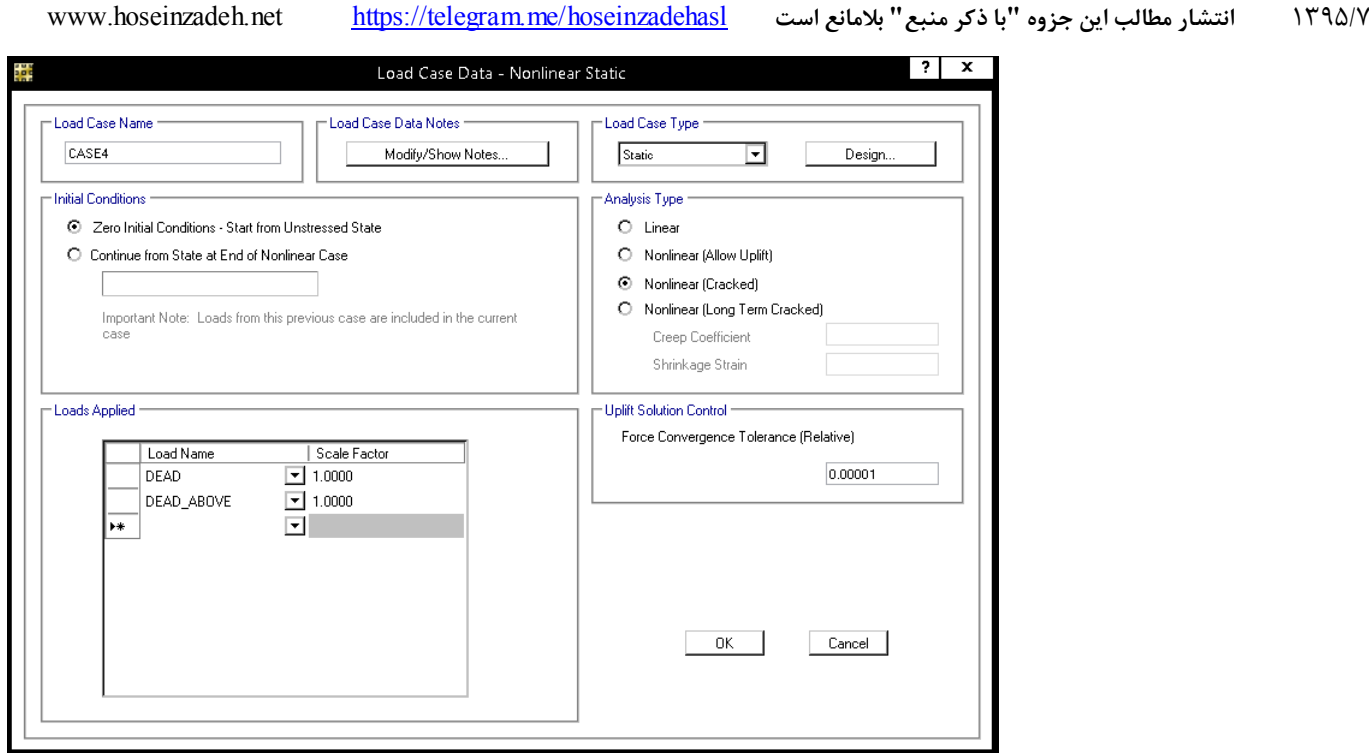

• كنترل خيز بر اساس جدول زير انجام مي شود:

جدول ۹-۱۷-۱ محدودیت تغییر شکل در تیرها و دالها

| ملاحظات              | محدوديت<br>تغييرشكل          | تغييرشكل مورد نظر                                                                          | انواع قطعه                                                                                                    |
|----------------------|------------------------------|--------------------------------------------------------------------------------------------|----------------------------------------------------------------------------------------------------|
|                      | $\frac{l_e}{\sqrt{\lambda}}$ | تغییر شکل آنی ناشی از<br>بارهای زنده                                                       | ١- بامهاى تخت كه به قطعاتى غيرسازهاى<br>متصل نیستند یا آنها را نگهداری نمیکنند<br>لذا تغییرشکل زیاد آسیبی در این قطعات<br>ایجاد نمیکند.       |
|                      | $l_e$                        |                                                                                            | ۲- مانند بالا در مورد کفها                                                                                                    |
| تبصره ۱              | $l_e$<br>۴۸۰                 | آن قسمت از تغییر شکل که بعد از<br>اتصال قطعات غير سازهاى ايجاد<br>مىشود. منظور مجموع اضافه | ٣- بامها يا كفهايى كه به قطعات غيرسازهاى<br>متصل هستند یا آنها را نگهداری میکنند و<br>تغییرشکل زیاد ممکن است آسیبی در این<br>قطعات ايجاد كند. |
| تبصره ۲<br>و تبصره ۳ | $l_e$<br>٢۴.                 | افتادگی دراز مدت ناشی از بارهای<br>دائمی و تغییرشکل آنی ناشی از<br>بارهای زنده است.        | ۴- بامها یا کفهایی که به قطعات غیرسازهای<br>متصل هستند یا آنها را نگهداری میکنند ولی<br>تغییر شکل زیاد آسیبی در این قطعات ایجاد<br>نمے کند.   |

كنترل خيز بلند مدت:

$$
\Delta_{CASE3} - \Delta_{CASE4} + (\Delta_{CASE1} - \Delta_{CASE2}) < \begin{cases} \frac{L}{240} & \text{if } L > 0\\ \frac{L}{480} & \text{if } L > 0 \end{cases}
$$

• معمولا خيز ناشي از بار زنده حاكم نمي شود ولي در صورت لزوم مي توان يك case load مجزا براي آن تعريف كرد. سوال: آيا با استفاده از پيش خيز مي توان مقدار فوق را كاهش داده و در نتيجه مشكل خيز دال را برطرف كرد؟ پاسخ: خير. هدف اصلي از كنترل خيز جلوگيري از آسيب به اجزاي غير سازه اي است. پيش خيز نمي تواند تغييرشكلهايي كه اجزاي غير سازه اي تجربه مي كنند را كاهش دهد. اين موضوع (عدم كنترل خيز به بهانه استفاده از پيش خيز) توسط دكتر جلال پور به بنده يادآوري گرديد تا به متن اين نوشتار اضافه كنم.

شكل زير نمونه اي از تغييرشكل دال را نشان ميدهد:

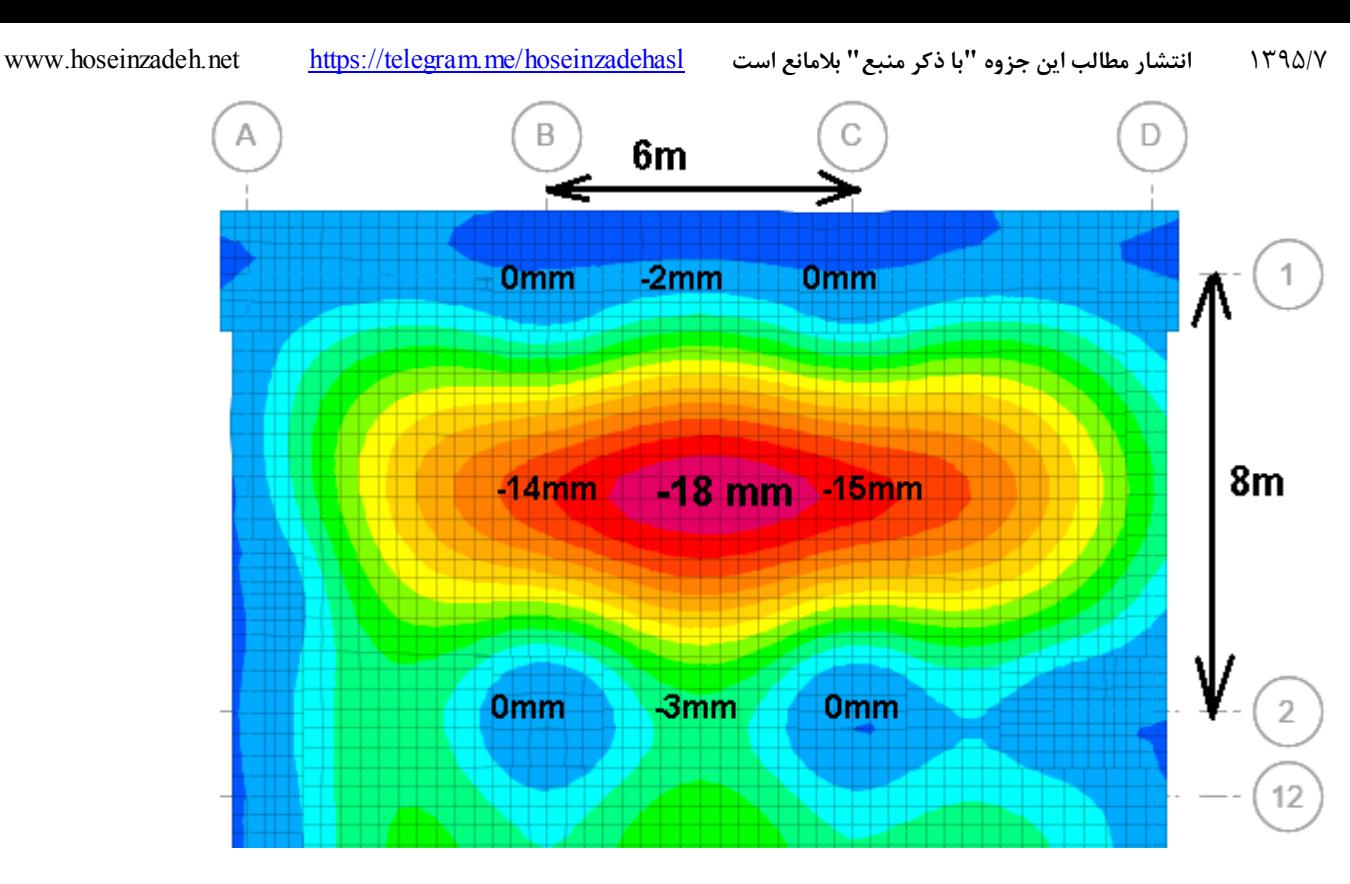

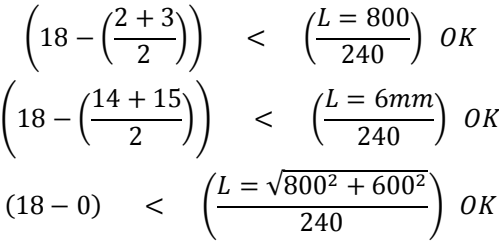

**12 مسائل متفرقه** 

**1-12 قانون 30-100 در ستونهاي بتني (نحوه كنترل 20 درصد ظرفيت)** 

۴-۱-۳ ساختمان باید در دو امتداد عمود بر هم دربرای ر نیروی زلزلیه محاسبه شبود. بهطور کلی میتوان محاسبه در هر یک از این دو امتداد را جز در موارد زیر بهطور مجـزا و بدون در نظر گرفتن نیروی زلزله در امتداد دیگر انجام داد.

الف– ساختمانهای نامنظم در پلان ب- کلیه ستونهایی که در محل تقاطع دو و یا چند سیسـتم مقـاوم بـاربر جـانبی قـرار دارند. در این موارد چنانچه بارمحوری ناشی از اثر زلزله در ستون، در هریک از دو امتداد مورد نظر، کمتر از ۲۰ درصد ظرفیت بار محوری ستون باشـد، ایـن ضـابطه را مـیتـوان ناديده گرفت. در موارد فوق امتداد نیروی زلزله باید با زاویه مناسبی کــه حتـی|لمقـدور بیشـترین اثـر زا ایجاد میکند، انتخاب شود و یا میتوان صددرصد نیروی زلزله هر امتـداد را بـا ۳۰ درصـد نیروی زلزله در امتداد عمود بر آن را ترکیب کرد. در این موارد منظور کردن بـرون.مرکـزی اتفاقی، موضوع بند (۳-۳-۷)، در امتدادی که ۳۰ درصد نیرو اعمال میشود، الزامی نیست.

- در اكثر سازه (شامل قابهاي خمشي فولادي و بتني، سيستم هاي دوگانه) تمامي ستونها در محل تقاطع دو يا چند سيستم مقاوم باربر جانبي قرار دارند و بنابراين بر خلاف تصور برخي از طراحي منظور كردن زلزله متعامد تقريبا در تمامي سازه ها الزامي باشد. مگر اينكه طراح ثابت كند براي تمامي ستونهاي سازه نيروي محوري ناشي از زلزله كمتر از 20 درصد ظرفيت بار محوري ستون مي باشد.
- در صورت استفاده از آناليز استاتيكي امكان وارد كردن زلزله زاويه دار در نرم افزار وجود ندارد و بايد از زلزله 30 درصد متعامد استفاده شود. در حاليكه اگر از آناليز ديناميكي استفاده شود، اعمال زلزله زاويه دار امكان پذير بوده و به جاي زلزله 30 درصد مي توان زلزله را در زواياي مختلف به سازه وارد كرد.

۳-۳-۴-۳ نیروهای قائم و افقی زلزله باید همزمان با بارهای مرده و زنده ترکیب شده و در طراحی اعضای سازه بهکار رود. در این ترکیب ضوابط بند (۳-۱-۴) باید رعایت شــود و سازه باید برای بیشینه اثر این ترکیبات طراحی گردد.

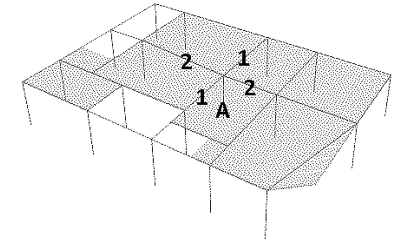

ستون A در محل تقاطع سیستم های باربر 1و2قرار دارد

مطباق بند فوق تنها زماني مي توان از اعمال قانون 30-100 صرف نظر كرد كه هر دو شرط زير همزمان بر قرار شود: -1 سازه منظم در پلان باشد

-2 علاوه بر منظم در پلان بودن، بار محوري ستون ناشي از زلزله كمتر از 20 درصد ظرفيت محوري ستون باشد.

شرايط صرف نظر كردن از قانون 30-100 در قابهاي خمشي بتني (مراحل زير را آقاي مهندس طهماسب برايم فرستاده اند كه البته من كمي تغيير دادم

و به صورت تصويري تحرير كردم. با تشكر از ايشان).

- -1 كنترل شود كه حتما سازه منظم در پلان باشد در غير اين صورت زلزله بايد به صورت 30-100 اعمال شود و يا اينكه از زلزله ديناميكي زاويه دار استفاده شود.
- -2 از فايل اصلي يك as save گرفته و مطابق شكل زير ضريب كاهش مقاومت كششي ستونها را يك عدد بزرگ وارد نماييد تا در كنترل ظرفيت ستونها، تنها ظرفيت فشاري آنها را منظور كند.
	- -3 همچنين محدوده نسبت مجاز را به 0.2 كاهش دهيد.

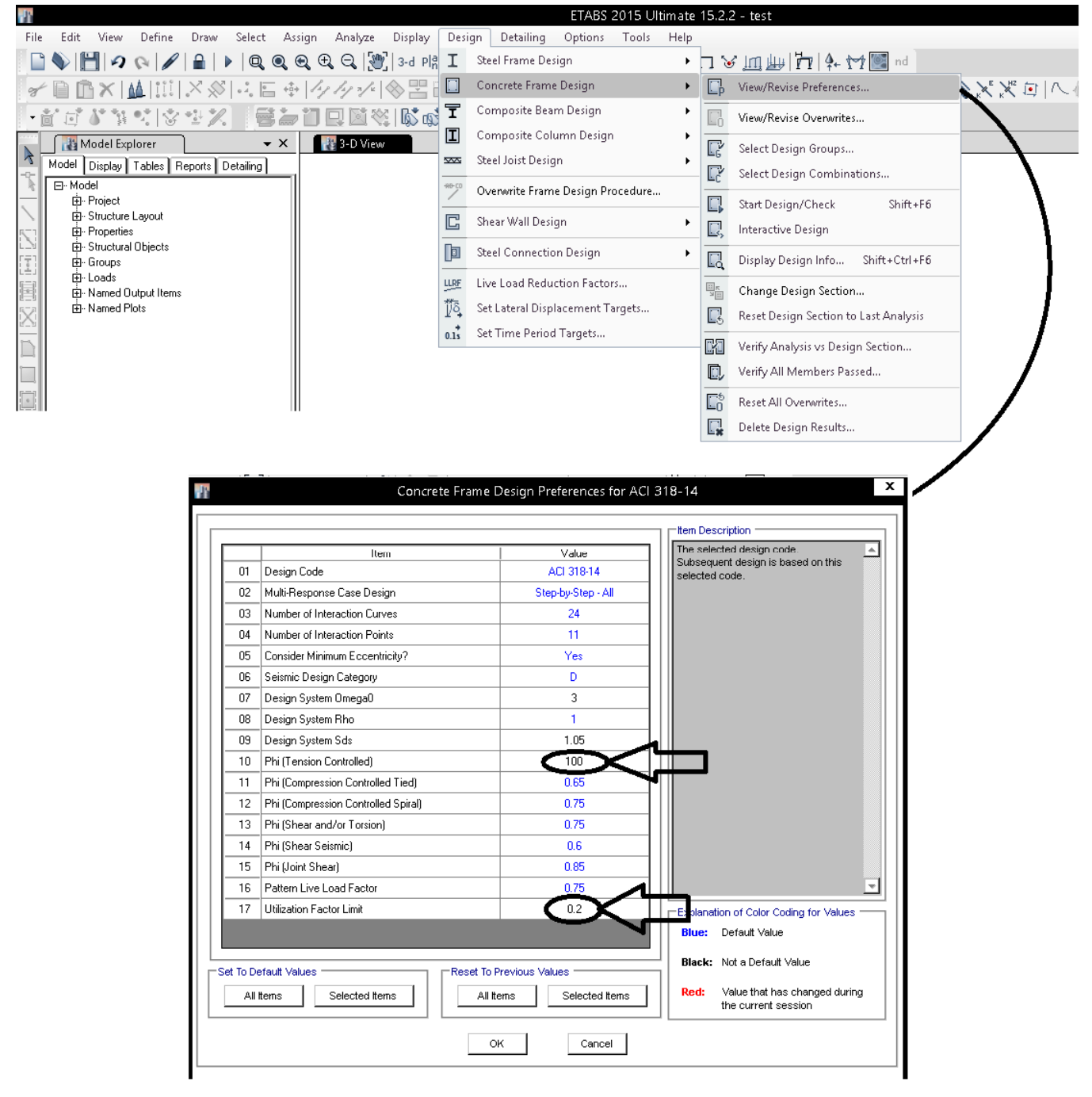

- طبق متن استاندارد 2800 "ظرفيت محوري" معيار است نه "ظرفيت محوري فشاري". بنابراين اگر صرفا متن استاندارد 2800 معيار باشد، مقدار phi كشش را نبايد در شكل فوق تغيير دهيم. منتها نظر شخصي من اين است كه هدف ظرفيت فشاري مي باشد.
- -4 كليه اعضا را انتخاب كرده و مطابق شكل زير مقادير ضرايب نشان داده شده را يك عدد كوچك (مثلا 0.00001) وارد نماييد تا ظرفيت خمشي ستونها كنترل نشود و تنها ظرفيت محوري معيار قرار گيرد:

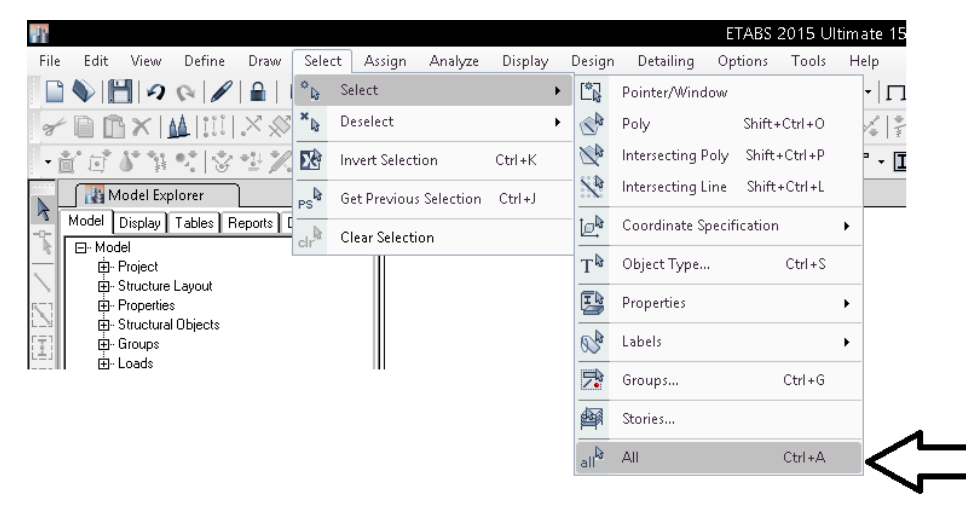

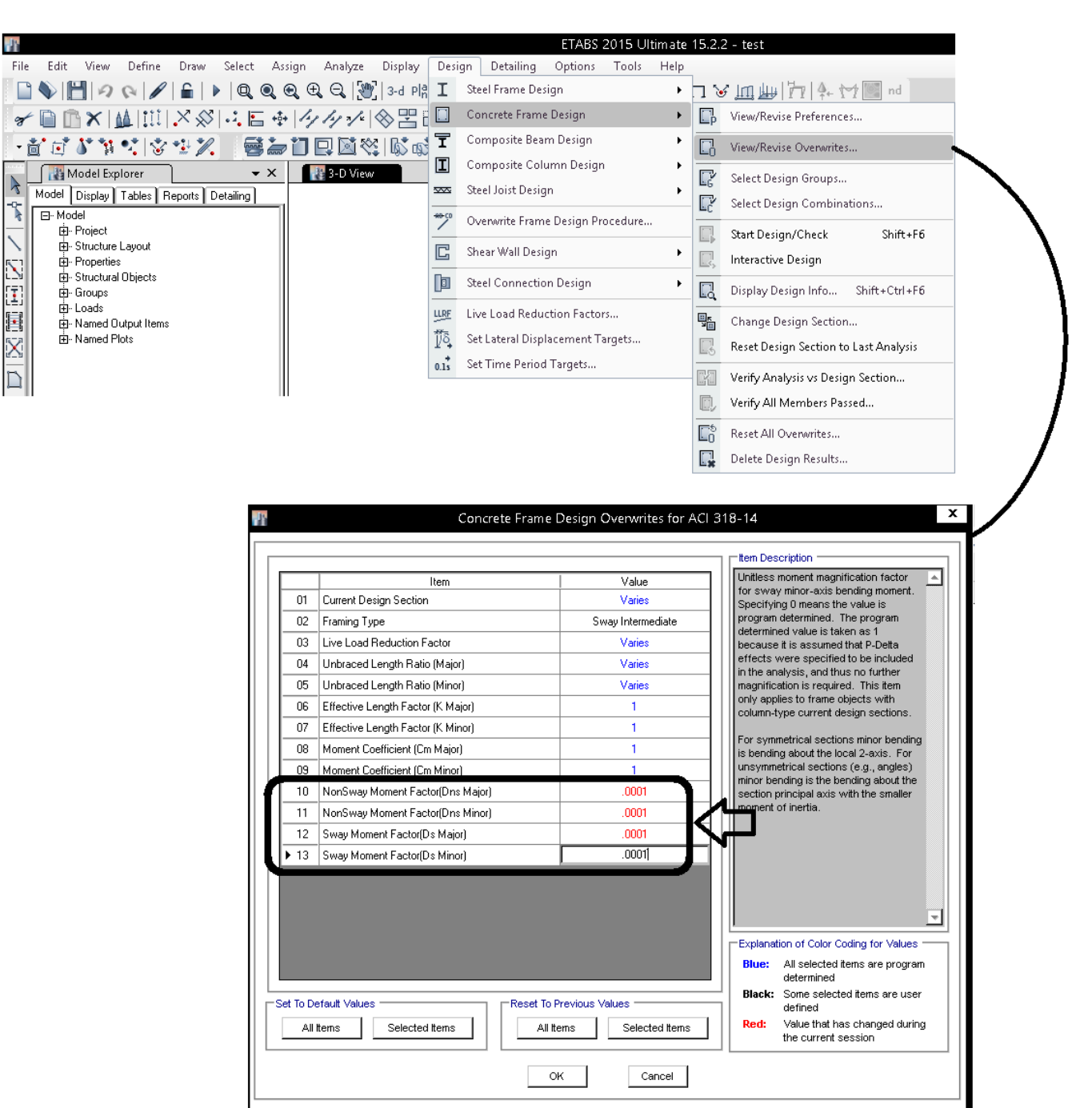

-5 مطابق شكل زير تركيب بارهاي طراحي شامل زلزله (تنها زلزله) تعريف نماييد:

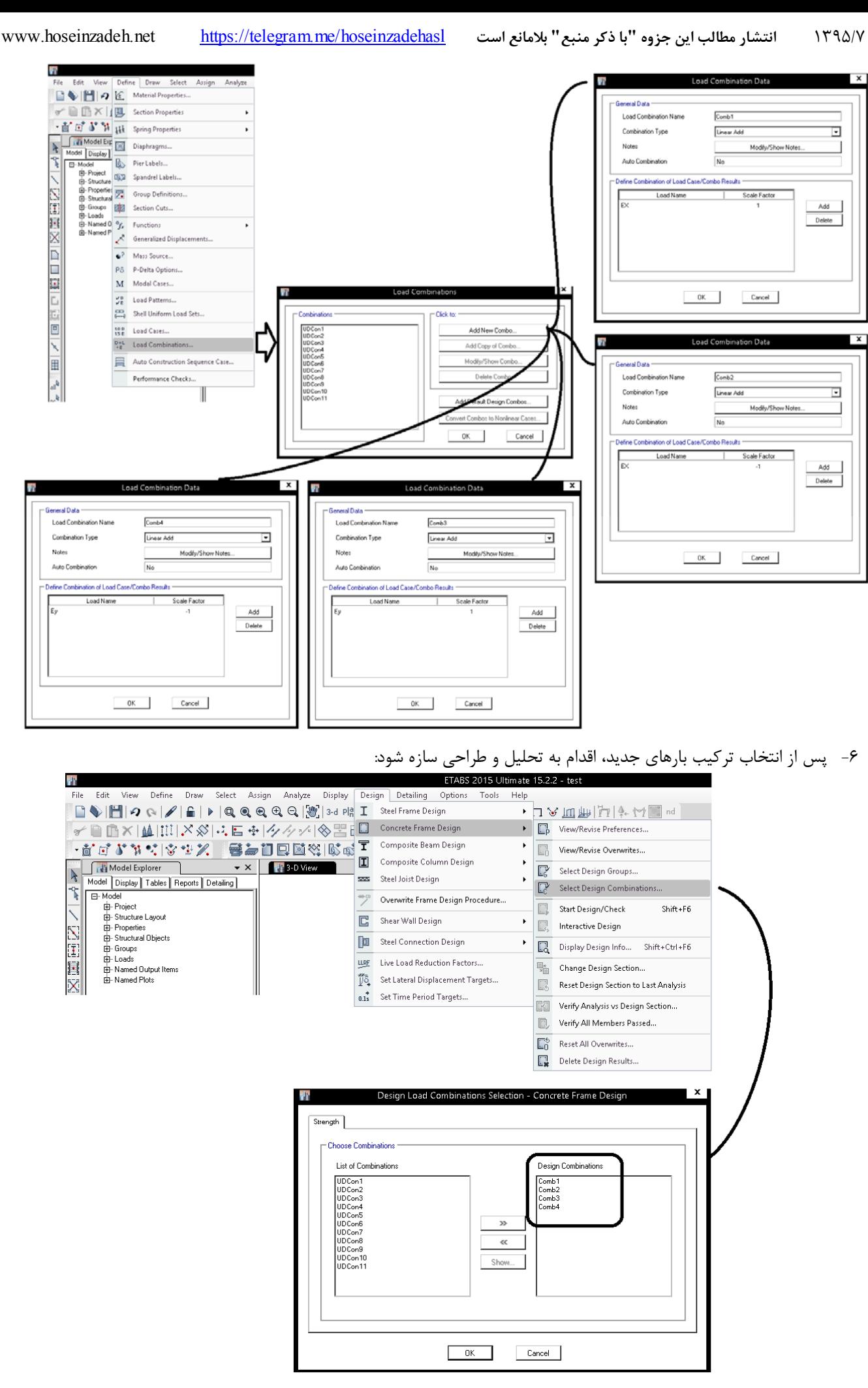

در قاب خمشي اگر دو شرط زير همزمان برقرار شود، مي توان از اثر زلزله متعامد صرف نظر كرد: -1 سازه منظم در پلان باشد.

و

-2 نسبت تنش ستونها كمتر از 0.2 باشد.

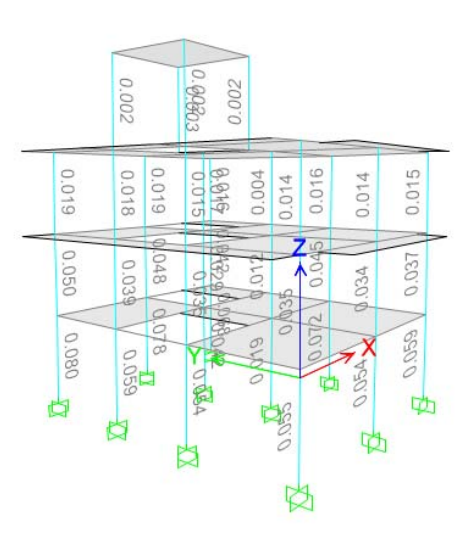

 با تشكر از مهندس رضا طهماسب rezatahmasb1984@gmail.com

#### **2-12 محاسبه انديس پايداري**

#### ۹-16-3 طبقات مهارشده جانبي

۹-۱۶-۳-۱ طبقه مهارشده به طبقهای گفته می شود که تغییرمکان جانبی نسبی آن ناچیز باشد. چنانچه ضریب پایداری طبقه، که از رابطه (۹-۱۶-۱) به دست میآید کوچکتر از ۰/۰۵ باشد، طبقه مهارشده جانبی تلقی میشود. در این حالت تمامی قطعات فشاری واقع در این طبقه اصطلاحاً «مهار شده» نامیده میشود.

$$
Q = \frac{\sum N_u \delta_u}{H_u h_s} \tag{1-19-3}
$$

محاسبه  $\delta_u$  با توجه به ضوابط بند ۹–۱۶–۱–۱ انجام میگیرد.

ارتفاع طبقه، میلی متر $h_s$ بار کل جانبی نهایی وارد بر طبقه، نیوتن  $H_{\mu}$ بار محوری فشاری نهایی، نیوتن  $N_u$ تغییر مکان جانبی طبقه نسبت به طبقه زیرین به ازای هر ترکیب بار مشخص  $\delta_{\scriptscriptstyle \! u}$ 

R6.6.4.3 In  $6.6.4.3(a)$ , a story in a frame is classified as nonsway if the increase in the lateral load moments resulting from  $P\Delta$  effects does not exceed 5 percent of the first-order moments (MacGregor and Hage 1977). Section 6.6.4.3(b) provides an alternative method of determining if a frame is classified as nonsway based on the stability index for a story, Q. In calculating  $Q$ ,  $\sum P_u$  should correspond to the lateral loading case for which  $\sum P_u$  is greatest. A frame may contain both nonsway and sway stories.

If the lateral load deflections of the frame are calculated using service loads and the service load moments of inertia given in 6.6.3.2.2, it is permissible to calculate  $Q$  in Eq.  $(6.6.4.4.1)$  using 1.2 times the sum of the service gravity loads, the service load story shear, and 1.4 times the firstorder service load story deflections.

R6.6.4.4 Stability properties

6.6.4.3 It shall be permitted to analyze columns and stories in structures as nonsway frames if (a) or (b) is satisfied:

(a) The increase in column end moments due to secondorder effects does not exceed 5 percent of the first-order end moments

(b)  $Q$  in accordance with 6.6.4.4.1 does not exceed 0.05

#### **6.6.4.4** Stability properties

**6.6.4.4.1** The stability index for a story,  $Q$ , shall be calculated by:

$$
Q = \frac{\Sigma P_u \Delta_o}{V_{us} \ell_c}
$$
 (6.6.4.4.1)

where  $\sum P_u$  and  $V_{us}$  are the total factored vertical load and horizontal story shear, respectively, in the story being evaluated, and  $\Delta_{o}$  is the first-order relative lateral deflection between the top and the bottom of that story due to  $V_{us}$ .

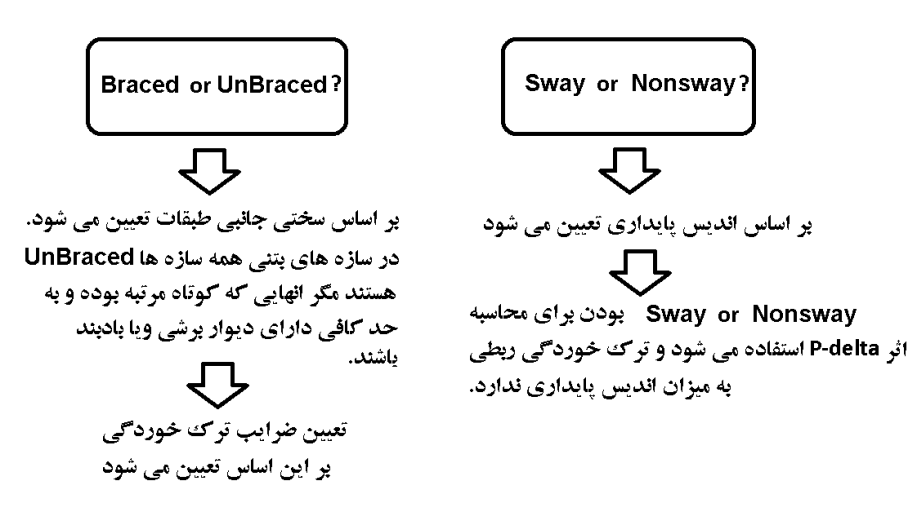

همان طور كه در بخش ضرايب ترك خوردگي جزوه توضيح داده شد، ضرايب ترك خوردگي سازه بتني ربطي به انديس پايداري ندارد.

**نكته مهم:**

1395/7 **انتشار مطالب اين جزوه "با ذكر منبع" بلامانع است** hoseinzadehasl/me.telegram://https net.hoseinzadeh.www انديس پايداري تنها براي محاسبه اثرات تحليل مرتبه دوم و اثرات لاغري ستون ها كاربرد دارد. با اين حال مراحل محاسبه اين ضريب در نرم افزار

به شرح زير است:

مراحل محاسبه انديس پايداري -11 ضرايب ترك خوردگي بر اساس استاندارد 2800 وارد شود. در سازه هاي فاقد ديوار برشي اين ضرايب به صورت زير مي باشد: • تيرها Ig0.35 • ستونها Ig0.7 براي سازه هاي كوتاه مرتبه داراي ديوار برشي: • تيرها Ig0.5 • ستونها Ig0.7 • ديوار برشي بسته به اينكه ترك خورده باشد يا نه: Ig0.7 or Ig0.35 -12 مطابق شكل اول يك تركيب بار شامل بار زلزله تعريف نماييد (تركيب بار نشان داده شده در شكل با فرض ضريب اهميت سازه برابر يك و منطقه 0.35=A تعريف شده است)

δೠ -13 جابجايي نسبي ( ) طبقات را مطابق شكل دوم تحت اثر تركيب بار X+INDEX بدست آوريد -14 مطابق شكل سوم نيروي طبقات را بدست آوريد. -15 مطابق شكل چهارم جابجايي نسبي طبقات را از شيت اكسل اول كپي كرده و مطابق شكل پنجم به شيت دوم كپي كنيد. -16 مطابق شكل ششم مقدار h/V/dleta\*p را بدست آوريد. مقدار حاصل برابر ضريب پايداري خواهد بود.

در شكل آخر سازه در طبقات 3 الي 6 مهار نشده محسوب مي شود.

- با توجه به متن ACI بهتر اثر در نرم افزار اثر P-delta غیر فعال شود و سپس کنترل فوق صورت پذیرید.
- دقت شود که اندیس پایداری (طبق تعریف مبحث ۹ و نیز ACI) بر اساس بارهای ضریب دار محاسبه می شوند. در ASCE این ضریب با بارهای بدون ضریب تعریف شده است. بنابراین تعریف اندیس پایداری در ACI و ASCE متفاوت است.

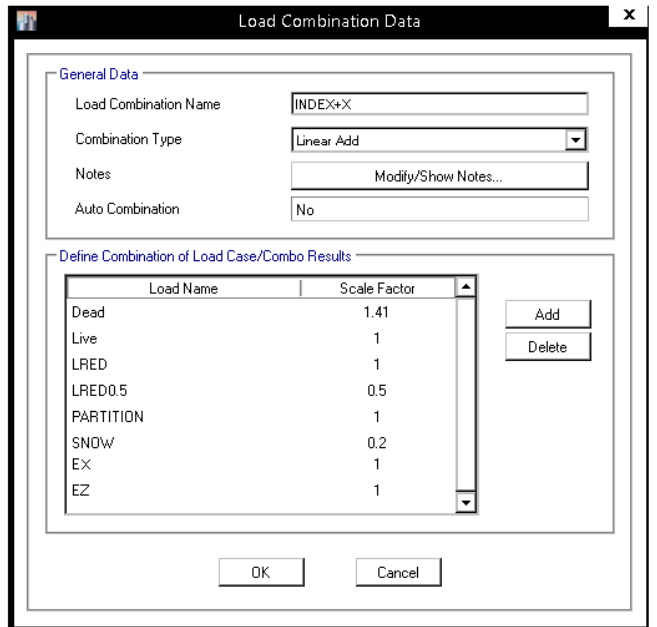

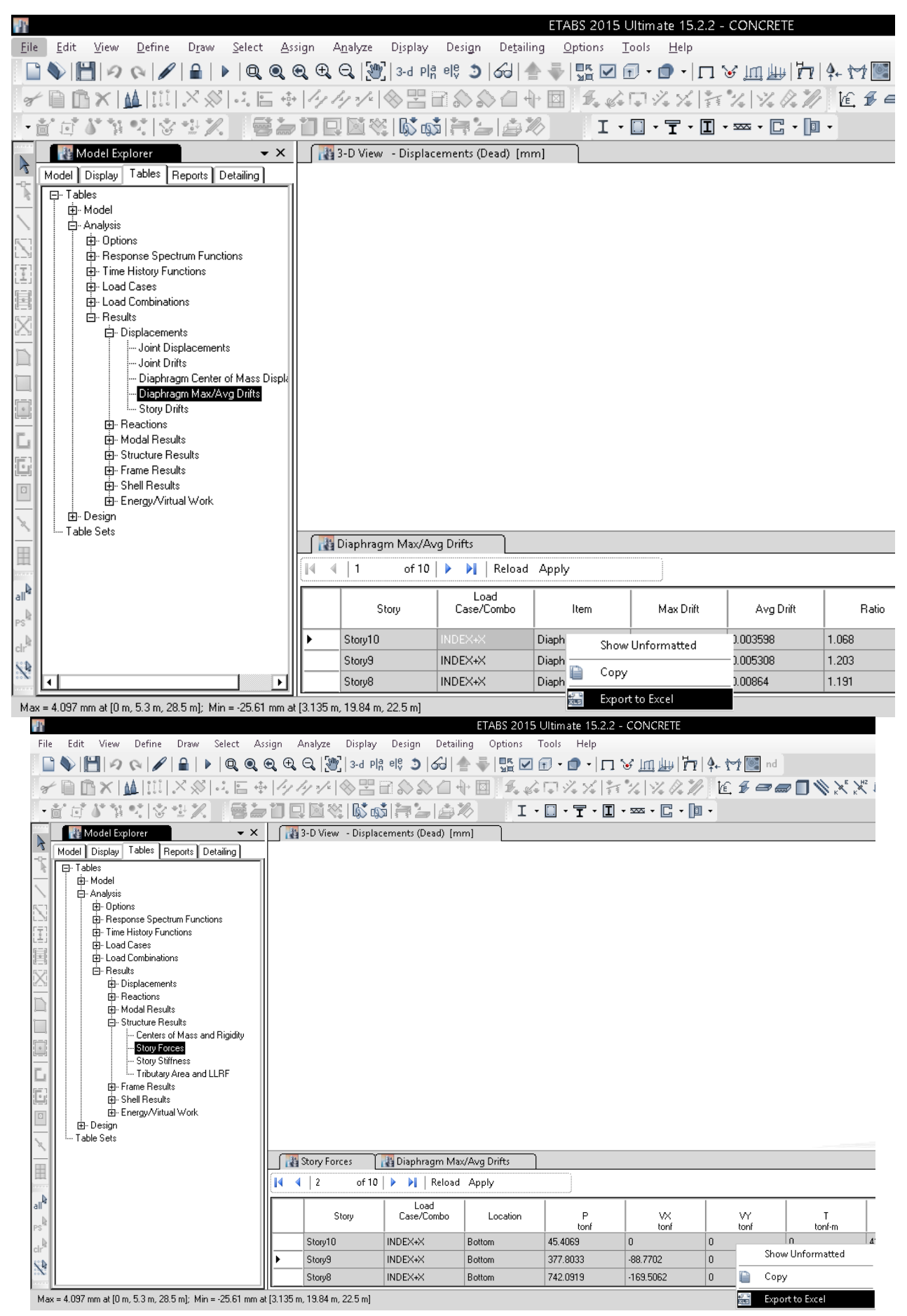

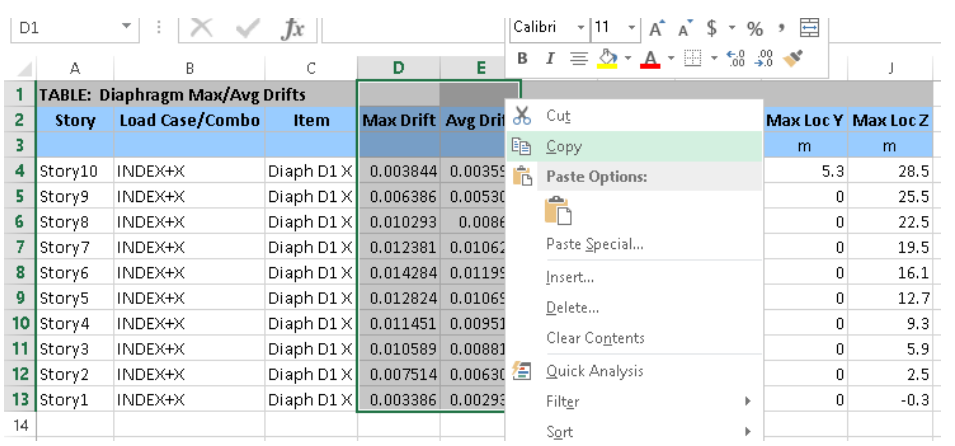

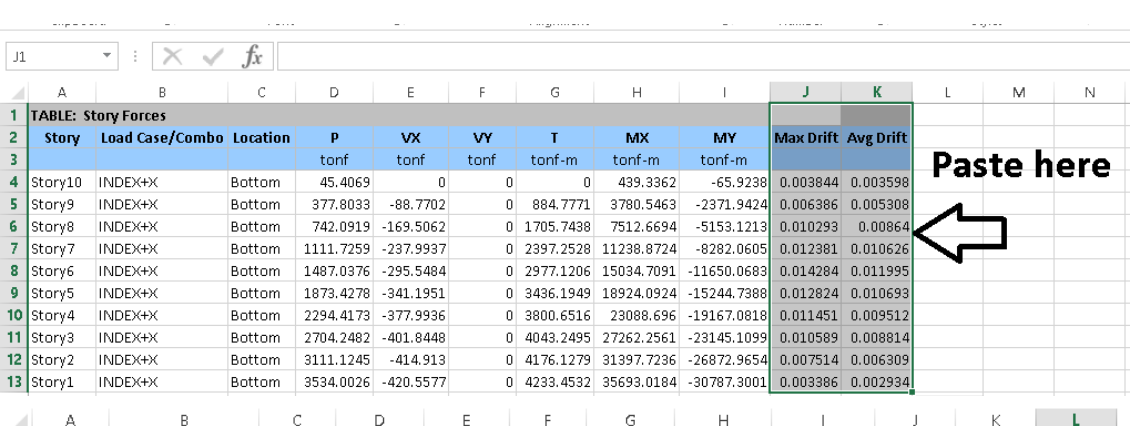

 $\sim$  .

 $\sim$   $\sim$   $\sim$ 

 $\sim$ 

 $\mathcal{L}_{\text{max}}$  , and  $\mathcal{L}_{\text{max}}$ 

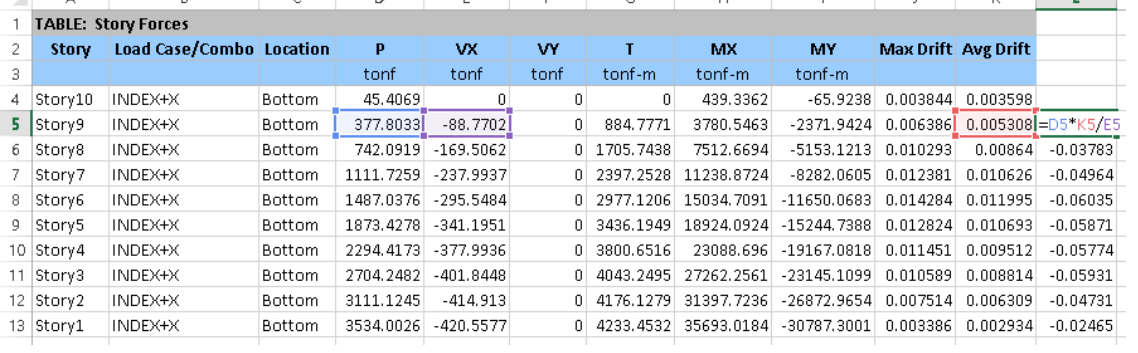

**13 سازه هاي بتني در 9.7.4ETABS بر اساس -318-99ACI** 

**1-1-13 طراحي سازه بتني بر اساس 318-99ACI در 9.7ETABS** 

- آيين نامه 318-99ACI مربوط به سال 1999 مي باشد و تركيب بارهاي آن با تركيب بارهاي مبحث ششم ويرايش 92 هماهنگي و تشابه كمتري دارد. بنابراين توصيه مي شود به جاي 99-318-ACI از 2008-318-JA استفاده نماييد.
	- نحوه تعريف ضوابط طبق -318-2008ACI در فصل بعدي اين جزوه تشريح شده است.

**2-1-13 انتخاب آيين نامه طراحي** 

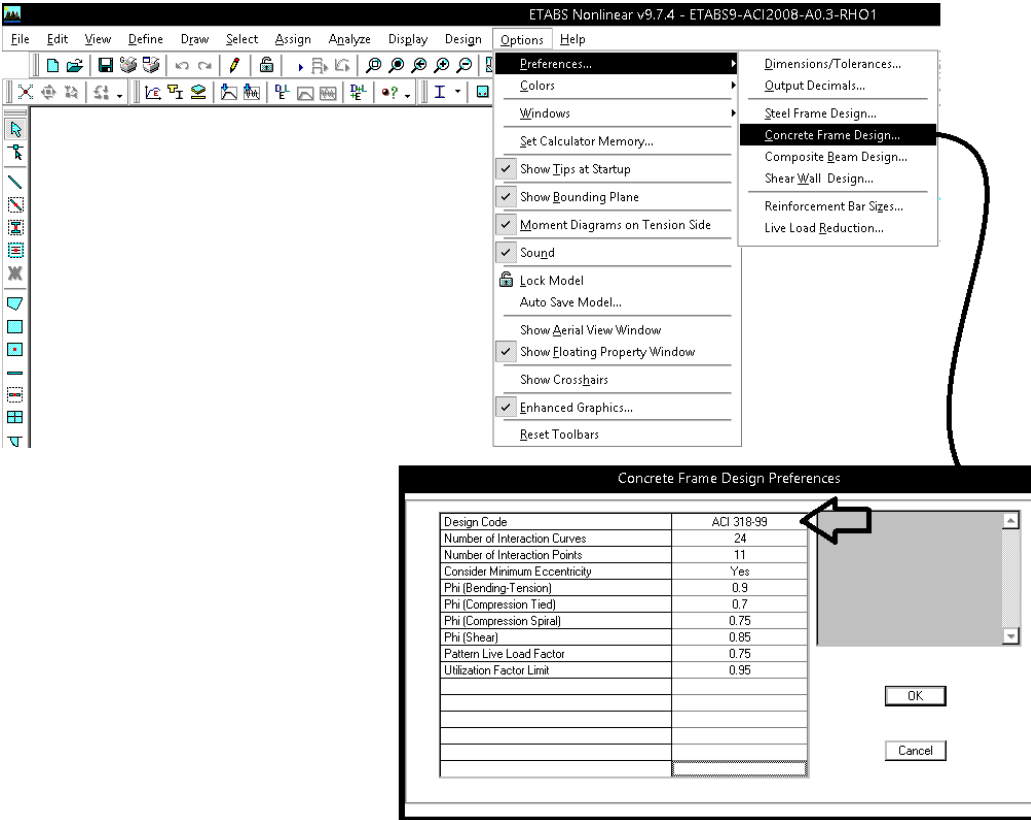

#### **3-1-13 تعريف بارها در-318-99ACI9-ETABS**

- تعريف بارها در مبحث ششم ويرايش 92 با تعريف بار -318-99ACI تفاوت دارد و براي مثال ضرايب مربوط به بار زنده و ضوابط كاهش آنها با 99-318-ACI تفاوت دارد. بنابراين اگر كاربر قصد استفاده از 99-318-ACI را دارد، نمي تواند از ضوابط كاهش سربار مربوط به بارهاي زنده در مبحث ششم جديد استفاده نمايد. براي مثال در مبحث ششم جديد اجازه داده مي شود بارهاي زنده تحت شرايط خاصي با ضريب 0.5 در تركيب بارها ظاهر شوند. در حاليكه در -318-99ACI چنين ضوابطي نداريم. بنابراين توصيه مي شود از -318-2008ACI (فصل بعدي همين جزوه) استفاده شود.
	- بار LIVE براي تعريف بارهاي زنده در بام، طبقات، راه پله و كليه بارهاي زنده سازه به جز بار زنده تيغه بندي استفاده مي شود.
- طبق آيين نامه بار **تيغه بندي** بايد به صورت بار زنده منظور شود. اين بار به صورت گسترده به كفها وارد مي شود و حداقل مقدار آن برابر 2^m/kg 100 مي باشد. اين بار در محاسبه جرم لرزه اي به صورت كامل منظور مي شود و بايد از نوع **LPART** وارد شود.

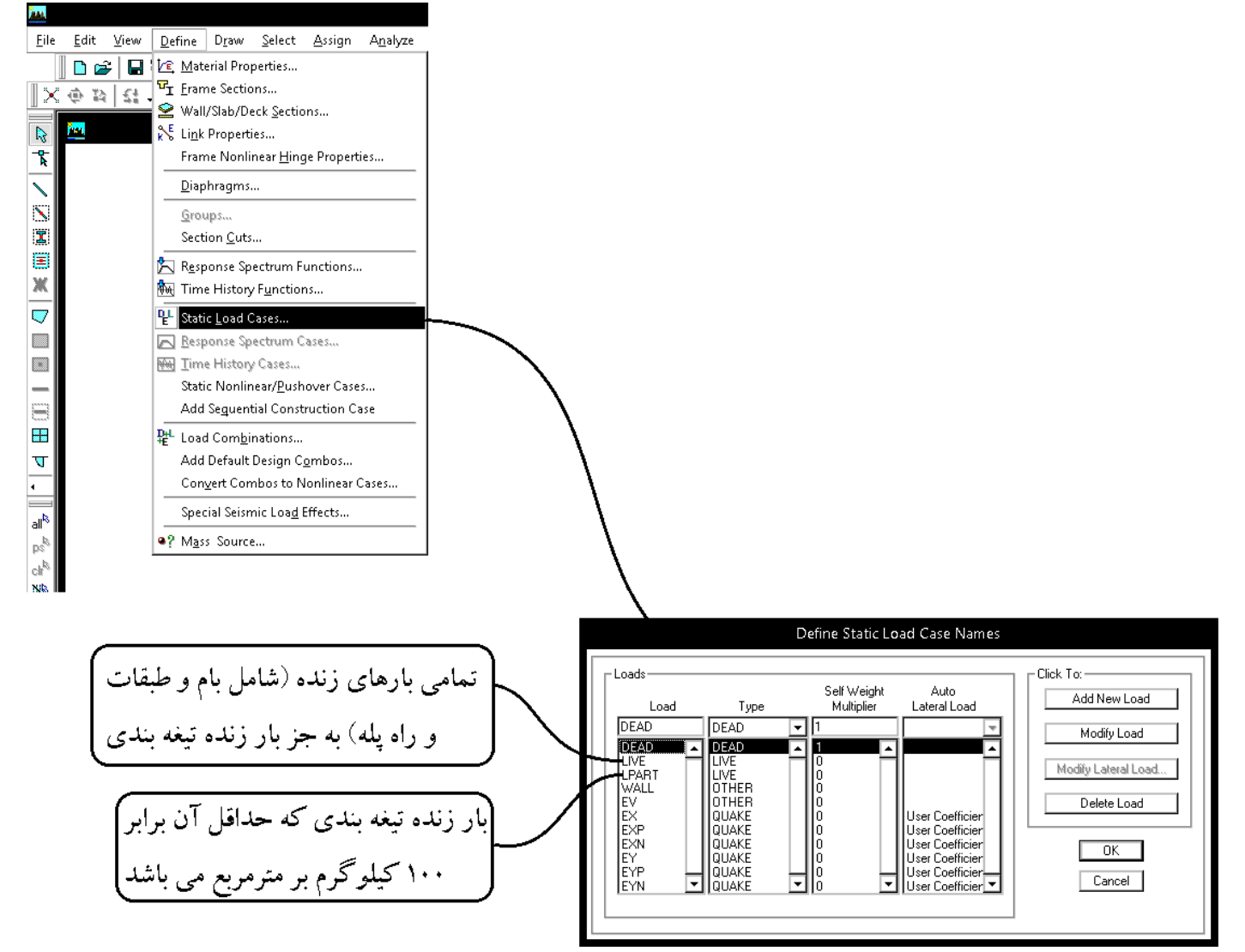

#### سوال: كاربرد LPART چيست؟

در مبحث 6 جديد طبق بند زير بار تيغه ها بايد از نوع بار زنده تعريف شود. دقت شود كه ديگر لازم نيست بار تيغه بندي همراه با بار مرده طبقه منظور شود و در محاسبه وزن مرده طبقات بار تيغه بندي لحاظ نمي شود. بنابراين بايد به كف ها به صورت مستقل بار LPART وارد شود كه  $\rm{100~kg/m^2}$  بدست مي آيد.  $\rm{100~kg/m^2}$ 

#### ۶–۲–۲–۲ ضوابط مربوط به دیوارهای تقسیم کننده

در ساختمانهای اداری و یا سایر ساختمانهایی که در آنها احتمال استفاده از دیوارهای تقسیم *کن*نده و یا جابجایی آنها وجود دارد، باید ضوابطی برای وزن دیوارهای تقسیم کننده بدون توجه به اینکه آنها در پلان نشان داده شده باشند و یا خیر، اقدام گردد. وزن دیوارهای تقسیم کننده نباید کمتر از ١ كيلونيوتن بر متر مربع در نظر گرفته شود. در ساختمان هايي كه از تيغههاي سبك نظير دیوارهای ساندویچی استفاده می شود، این بار را می توان حداقل به ۰٫۵ کیلونیوتن بر مترمربع کاهش داد، مشروط بر آن که وزن یک مترمربع از این نوع دیوارهای جداکننده و ملحقات آنها از ۰٫۴ كيلونيوتن تجاوز نكند.

در صورتی که وزن هر مترمربع سطح دیوارهای جداکننده از ۲ کیلونیوتن بیشتر باشد، وزن آن بهعنوان بار مرده در نظر گرفته شده و در محل واقعی خود اعمال می گردد.

استثناء: اگر حداقل بار زنده از ۴ کیلونیوتن بر متر مربع بیشتر باشد، نیازی به در نظر گرفتن بار

سوال: آيا مي توان به جاي اعمال LPART ، مقدار آنرا را همراه با بار LIVE اعمال كرد؟ مثلا در سازه مسكوني به جاي2m/kg ،<sup>200</sup> بار زنده را برابر 2m/kg 300 وارد نمود.

پاسخ: خير. بار تيغه بندي بايد با يک نام مجزا وارد شود. علت اين است كه در معرفي جرم لرزه اي (Mass source) بارهاي زنده مشاركت ٢٠ درصدي خواهند داشت در حاليكه مشاركت بار تيغه بندي، بر خلاف بارهاي زنده، بايد 100% باشد. بنابراين بايد مجزا تعريف شود.

**4-1-13 تعريف نيروي زلزله در -318-99ACI9-ETABS** 

$$
C = \frac{ABI}{R_u}
$$
\n
$$
R_u = \frac{R}{1.4}
$$

• براي قاب خمشي متوسط قبلا 7=R بود كه طبق ويرايش 4 استاندارد 2800 بايد از 5=Ru استفاده شود. به جدول زير (جدول مقادير Ru (توجه نماييد. نكات زير از اين جدول مهم مي باشند:

- براي سازه هاي بلند تر از 15 متر مجاز به استفاده از مهاربند همگراي معمولي نيستيم (به محدوديت ارتفاعي در جدول زير توجه نماييد).
- ضريب Ru براي سيستم قاب ساختماني واگراي ويژه برابر 7 قيد شده كه نسبتا بالا بوده و طراحان را به استفاده از اين سيستم تشويق مي كند.
	- براي قاب خمشي بتني متوسط حداكثر ارتفاع مجاز 35 متر ميباشد كه قبلا تا 50 متر مجاز بود.

جنول ٣-٣ مقادير ضريب رفتار ساختمان، ،R، همراه با حداكثر ارتفاع مجاز ساختمان ،H

| سيستم سآزه     | سیستم مقاوم در برابر تیروهای جانبی                                           | R.  | $\Omega_{0}$ | c, | H.,<br>Ģ |
|----------------|------------------------------------------------------------------------------|-----|--------------|----|----------|
|                | ۱ - دیوارهای برشی بننآرمه ویژه                                               | Δ   | ۲۵           | ۵  | ۵٠       |
|                | ۲- دیوارهای برشی بتن آرمه متوسط                                              | Ŧ   | ۲ΙΔ          | ۴  | ۵۰       |
|                | ۳- دیوارهای برشی یتن(رمه معمولی [۱]                                          | ۳Δ  | ۲ΙΔ          | ۳۵ |          |
| اللقاء سيستد   | 4- دیوارهای برشی یا مصالح بنایی مسلح                                         | ۳   | ۲Ι٥          | ۳  | ١۵       |
| دیوارهای باریر | ۵- دیوارهای متشکل از قاب های سبک فولادی سرد نورد و مهارهای.<br>تسمعاي تولادي | ۴   | ۳            | ۳Δ | 16       |
|                | ۶- دیوارهای متشکل از قلبخای سبک فولادی سرد تورد و صفحات<br>يوشش فولادي       | 616 | ۳            | ۴  | ٦۵       |
|                | ۷- دیوارهای بتن پاششی سەبعدی                                                 | ۳   | ۳            | ۳  | ١.       |
|                | ۱- دیوارهای برشی بتنآرمه ویژه [۲]                                            | r   | ٢۵           | ۵  | ۵.       |
|                | ۲- دیوارهای برشی بتنآرمه متوسط                                               | ۵   | ۲۵           | ۴  | Ϊ۵       |
|                | ۳- دیوارهای برشی بتن[رمه معمولی [۱]                                          | ۴   | ٢۵           | ۳  |          |
| سيستم قاب      | ۴- دیوارهای برشی یا مصالح بنایی مسلح                                         | ۳   | ٢Δ           | ٣A | ١۵       |
| ساختمانى       | ۵- مهاربندی واگرای ویژه فولادی [۲] و [۳]                                     | ۷   | ۲            | ۴  | ۵.       |
|                | ۶- مهاربندی کمانش تاب                                                        | ۷   | ۷۵           | ۵  | ۵۰       |
|                | ۲- میاریندی همگرای معمولی فولادی                                             | ۳Λ  | ۲            | ۳۵ | 16       |
|                | ۸- مهاربندی همگرای ویژه فولادی[۲]                                            | ەھ  | ۲            | ۵  | ۵۰       |
|                | ۱– قاب خمسی بتن[رمه ویژه[۲]                                                  | ٧ю  | ٣            | ۵۵ | Y.       |
|                | ۲- قاب خمشی بتنآرمه متوسط [۴]                                                | ۵   | ۳            | ŤΔ | ŤА       |
| اسربعد         | ۲- قاب خمشی بتن[رمه معمولی [۴] و [۱]                                         | ۴   | ۳            | ۲A |          |
| قاب خمشی       | 2- تاب خمشی فولادی ویژه                                                      | ٧M  | ۳            | 55 | y.,      |
|                | ۵- قاب خمشی فولادی متوسط                                                     | ۵   | ۳            | ۴  | Δ.       |
|                | 4- فلب خمشي قولادي معمولي [1]                                                | ۳ю  | ۳            | ۳  | ÷        |
|                | ۱- قلب خمشی ویژه (فولاهی یا بشی)+ دروارهای برشی بتن[رمه ویژه                 | ۷M  | ۳Ю           | ەھ | ۲.,      |
|                | ۲- قاب خمشی بتن(رمه متوسط+ دیوار برشی بتن[رمه ویژه                           | И۵  | ۳Ι۵          | ۵  | γ.       |
|                | ۳– قاب خمشی بتنآرمه متوسط+ دیرار برشیدتنآرمه متوسط                           | ۶   | ۲ΙΔ          | ۳Ю | Δ.       |
| دوكاتسته يسسا  | ۳- قاب خمشی فزلادی متوسط+ دیوار برشی بتن[رمه متوسط                           | ۶   | ۲ΙΔ          | ۳ŵ | ۵.       |
| ترکيبي         | ۵- قلب خمشي فولادي ويژه+ مهاربندي واگراي ويژه فولادي                         | ۷Ю  | YIO          | ۴  | ٢.,      |
|                | ۶- قاب خمشی فولادی متوسط+ مهاربندی واگرای ویژه فولادی                        | ۶   | ۳۵           | Á  | ۷.       |
|                | ۷- قلب خمشی فولادی ویژه+ مهاربندی همگرای ویژه فولادی                         | γ   | ۳I۵          | ۵۵ | ٢.,      |
|                | ۸- قاب خمشی فولادی متوسط+ مهاربندی همگرای ویژه فولادی                        | ۶   | Y/A          | ۵  | ٧.       |
| سقو<br>كنسولى  | ۱- سازمهای فولادی یا بتن آرمه ویژه                                           | ۲   | ۱۵           | ۲  | ١.       |

• سوال: آيا تبديل R به Ru به معناي افزايش در نيروي زلزله مي باشد؟

پاسخ: خير. اگر چه نيروي زلزله افزايش يافته است، ولي در عوض تركيب بارها نيز تغيير كرده اند. با توجه به جدول زير، در صورتي كه نيروي زلزله بر اساس ويرايش 4 محاسبه شود، ضرايب زلزله به جاي 1.4 براي 1 منظور خواهد شد:

تركيب بار لرزه اي بر اساس استاندارد 2800 ويرايش 3 (سازه هاي بتني)

| ACI 318-99       | $1.05D + 1.275L + 1.4025E$   |
|------------------|------------------------------|
| $ACI$ 318 - 2008 | $1.2D + L + 1.4E + 0.2$ SNOW |
| $ACI$ 318 – 2014 | $1.2D + L + 1.4E + 0.2$ SNOW |

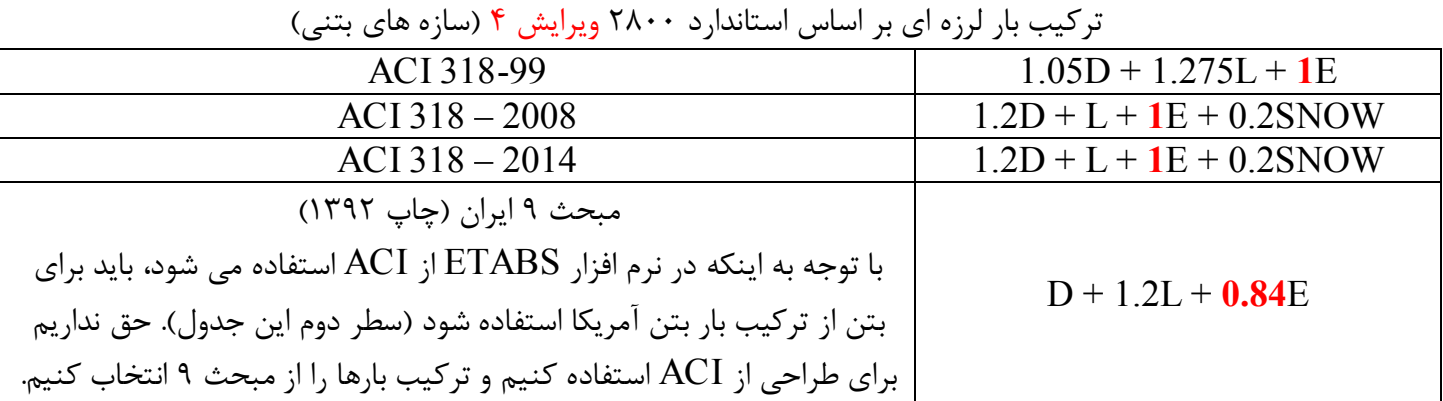

براي مثال براي قاب خمشي متوسط داريم:

1.2D + L + 1.4 
$$
\left(\frac{ABI}{7}\right)
$$
 +0.2S  
\nR (eyluiv uago)  
\n1.2D + L + 1  $\left(\frac{ABI}{5}\right)$  +0.2S  
\nR<sub>u</sub> (eyluiv seqlo)

 $S_0$ 

 $\mathbf{A}$ 

 $\overline{1}$ 

 $\mathcal{W}$ 

 $M$ 

• نحوه محاسبه B) ضريب بازتاب) تغيير كرده است و ضريب جديدي به نام N معرفي شده است كه در شكل زير خلاصه روابط محاسبه آن آمده است:

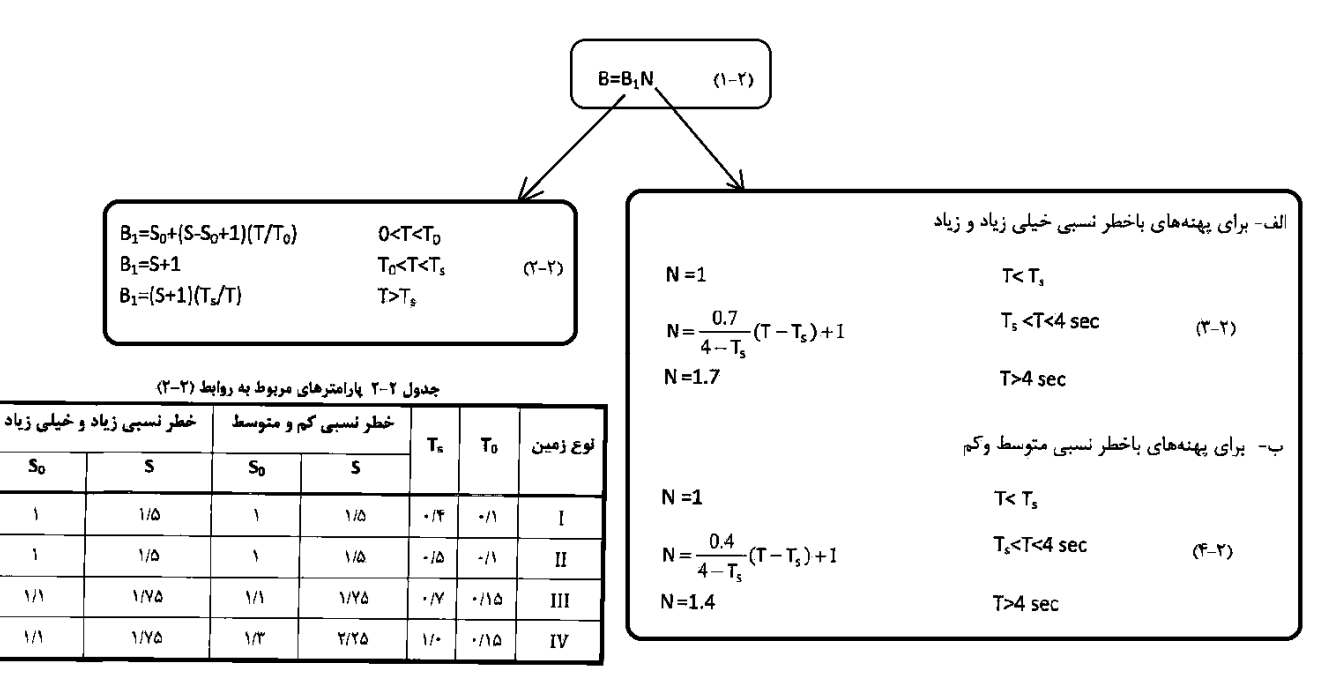

در شكل زير بندهاي آيين نامه اي محاسبه دوره تناوب تجربي آمده است كه مشابه ويرايش قبلي مي باشد.

- دوره تناوب تجربي سازه هاي بتني تغيير كرده است.
- دوره تناوب تجربي سازه هاي با مهاربند واگرا تغيير كرده است.

۳-۳-۳ زمان تناوب اصلی نوسان، ۳

۳-۳-۳-۱ ساختمان های متعارف ساختمانهای متعارف به ساختمانهایی اطلاق مـیشـود کـه توزیــع جـرم و سـختی در ارتفاع آنها عمدتاً به صورت متناسب تغيير كند. در اين ساختمانها زمـان تنـأوب اصـلي نوسان را میتوان از روابط تجربی زیر بهدست آورد. الف- درای ساختمانهای با سیستم قاب خمشی ۱- در مواردی که جداگرهای میانقایی مانعی برای حرکت قابها ایجاد ننمایند: - در قابهای فولادی  $T = 0.08H^{0.75}$  $(\tau - \tau)$ 

> - در قابهای بتن[رمه  $(1 - 1)$

 $T = 0.05H^{0.9}$ 

۲- در مواردی که جداگرهای میانقابی مانعی برای حرکت قابها ایجاد نمایند: مقدار ⊤ باید برابر با ۸۰ درصد مقادیر عنوان شده در بالا در نظر گرفته شود.

سلم ب- برای ساختمان های با سیستم مهاربندی واگرا، مشابه قابهای فولادی، از رابطه (۳-۳) ب- برای ساختمانهای با سایر سیستمهای مندرج در جدول (۳-۵)، بـهفیـر از سیسـتم کنسولی، با یا بدون وجود جداگرهای میانقابی:

 $T = 0.05H^{0.75}$ 

 $(\Delta - Y)$ 

درروابط بالا H ارتفاع ساختمان از تراز پایه است و در محاسـبه آن ارتفـاع خریشـته، در صورتیکه وزن آن بیشتر از ۲۵درصد وزن بام باشد، باید منظور گردد. در بامهای شیبدار، H متوسط ارتفاع بام از تراز پایه است.

تبصره- در این ساختمانها، در کلیه موارد، میتوان زمان تناوب اصلی نوسان را با استفاده از تحلیل دینامیکی تعیین و در محاسبات نیروها منظور نمود، ولی مقـدار آن در هر حالت نباید از ۱/۲۵ برابر مقادیر بهدست آورده شده از روابـط تجربـی بـالا بیشـتر در نظر گرفته شود.

• نيروي شلاقي حذف شده است و به جاي آن توزيع بار در ارتفاع سازه غير خطي شده است:
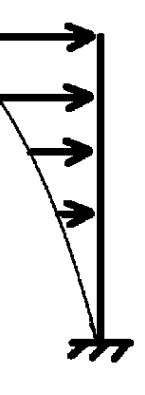

**ويرايش 4 ويرايش 3** 

4-3-4. توزیع نیروی جانبی زلزله در ارتفاع ساختمان نیروی برشی پایه ۷۰ ته طبق بند (۳-۳-۱-۱) محاسبه شده است، مطابق رابطه زیـر در ارتفاع ساختمان توزيع مى گردد:

$$
F_{\alpha i} = \frac{W_i h_i^k}{\sum_{i=1}^n W_i h_i^k} V_{\alpha}
$$
 (6-1)

Fui، نیروی جانبی در تراز طبقه آ

Wi، وزن طبقه i شامل وزن سقف و قسمتی از سـربار آن مطـابق جـدول (٣-١) و نصـف وزن دیوارها و ستونهایی که در بالا و پایین سقف قرار گرفتهاند.

hi؛ ارتفاع تراز سقف طبقه i از تراز پایه

n تعداد طبقات ساختمان از تراز یابه به بالا

k ضریبی است که با توجه به زمان تناوب نوسان اصلی سـازهT از رابطـه زیـر بـهدسـت آورده میشود:

$$
K=0.5T+0.75
$$
  $0.5 \le T \le 2.5$  Sec (Y-Y)

مقدار K برای مقادیر T کوچک تر از ۰/۵ ثانیه و بزرگ تر از ۲/۵ ثانیه باید به ترتیب برابر با ۱/۰ و ۲/۰ در نظر گرفته شود.

تبصره: در صورتی که وزن خریشته ساختمان بیشتر از ۲۵ درصد وزن بام باشد؛ بایـد بـه عنوان یک طبقه مستقل محسوب شود. در غیر این صورت خریشته به عنــوان بخشــی از بام در نظر گرفته میشود.

ارتفاع ساختمان توزيع مي گردد:

 $(1 - Y)$ 

 $(1 - 1)$ 

 $\mathrm{i}$  نیروی جانبی در تراز طبقه  $\mathrm{F}_\mathrm{i}$ 

وزن طبقه i شامل وزن سقف و قسمتی از سربار آن مطابق جدول (١) و نصف  $W_i$ وزن دیوارها و ستونهایی که در بالا و پایین سقف قرار گرفتهاند.

ا، ارتفاع تراز أ، ارتفاع سقف طبقه أ، از تراز پايه: h

۲-۳-۹ توزیع نیروی جانبی زلزله در ارتفاع ساختمان

n: تعداد طبقات ساختمان از تراز پایه به بالا

نیروی جانبی اضافی در تراز سقف طبقه n که به وسیله رابطه زیر تعیین میشود:

 $F_t = -t \cdot Y$  TV

در

 $\mathbf{F}_i$ 

نیروی F1 نباید بیشتر از ۲۵ ۲۵/۰ در نظر گرفته شود و چنانچه  $\Gamma$ برابر یا کوچکتر از ۰/۷

ثانیه باشد، میتوان آن را برابر با صفر اختیار نمود.

تبصره: در صورتی که ساختمان دارای خریشته با وزن کمتر از ۲۵ درصد وزن بام باشد، نیروی F<sub>t</sub> در تراز بام اعمال خواهد شد و در غیر این صورت، نیروی F<sub>t</sub> در تراز سقف خریشته اثر داده می شود.

• ضريب <sup>K</sup> بر اساس رابطه 7-3 محاسبه مي شود كه بستگي به دوره تناوب سازه دارد.

**5-1-13 مثال محاسبه نيروي زلزله** 

• سازه 5 طبقه مسكوني بتني با شكل پذيري متوسط (ارتفاع سازه از تراز پايه=16متر)

- نوع خاك III
- پهنه با خطر نسبي خيلي زياد
- -1 محاسبه دوره تناوب سازه (صفحه 31 استاندارد -2800 بند 1-1-3-3)

 $T$   $_{\textrm{\tiny{18}}$   $= 0.05 \times H^{0.9} = 0.05 \times 16^{0.9} = 0.606$   $\textit{Sec}$ 

با فرض اينكه دوره تناوب نرم افزار زياد خواهد بود:

$$
T_{\rm{J}_\text{eff}} = 1.25 T_{\rm{J}_\text{eff}} = 1.25 \times 0.606 = 0.76 \text{ Sec}
$$

-2 محاسبه ضريب شكل طيف  $B_0$  (صفحه ١٤ و ١٧ استاندارد ٢٨٠٠)<br>1920- محاسبه ضريب شكل طيف B<sub>0</sub> (صفحه 14 و ١٧ استاندارد 2800 هـ.

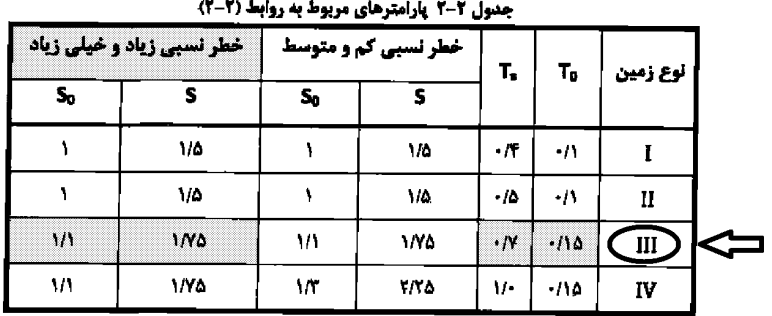

 $0 < T < T_0$ 

 $T_0$ < $T$ < $T_s$ 

 $T>T_s$ 

 $B_1 = S_0 + (S - S_0 + 1)(T/T_0)$  $B_1 = S + 1$  $B_1=(S+1)(T_s/T)$ 

 $(Y-Y)$ 

$$
\begin{aligned}\nT_0 &= 0.15 \\
T_s &= 0.7 \\
S_0 &= 1.1 \\
S_0 &= 1.1\n\end{aligned}\n\bigg\}\n\bigg\{ T_{\text{max}} > T_s \qquad \to B_1 = (S + 1) \left( \frac{T_s}{T} \right) = (1.75 + 1) \left( \frac{0.7}{0.76} \right) = 2.54
$$
\n
$$
T_{\text{max}} = 0.76
$$

5 - محاسبه ضريب اصلاح طيف  $N_0$  (صفحه ١٧ استاندارد ٢٨٠٠)

الف- برای پهنههای باخطر نسبی خیلی زیاد و زیاد

N = 1  
\n
$$
N = \frac{0.7}{4 - T_s} (T - T_s) + 1
$$
\n
$$
T_s < T < 4 \text{ sec}
$$
\n
$$
T_s < T < 4 \text{ sec}
$$
\n
$$
T > 4 \text{ sec}
$$
\n
$$
T > 4 \text{ sec}
$$

$$
T_s < T_{\text{max}} < 4 \text{sec} \qquad \rightarrow N = \frac{0.7}{4 - T_s} \left( T_{\text{max}} - T_s \right) + 1 = \frac{0.7}{4 - 0.7} \left( 0.76 - 0.7 \right) + 1 = 1.0123
$$

-4 محاسبه ضريب بازتاب ساختمان B) صفحه 14 استاندارد 2800)

 $B=B_1N$ 

B=B<sub>1</sub>N  
در این رابطه B1 ضریب شکل طیف و N ضریب اصلاح طیف است.  

$$
B = B_1 N = 2.53 \times 1.0127 = 2.57
$$

-5 محاسبه ضرايب A و I

$$
A=0.35 \qquad I=1
$$

-6 محاسبه ضريب رفتار سازه، ௨ܴ) صفحه 4-3 استاندارد 2800)

ضريب رفتار قاب خمشي متوسط برابر 5 =  $R_u$  مي باشد.

جدول ٣-٣ مقادير ضريب رفتار ساختمان، ،R، همراه با حداكثر ارتفاع مجاز ساختمان Hm

| سيستم سآزه | سیستم مقاوم در برابر تیروهای جانبی   | R.  | $\Omega_{\rm o}$ | С, | Н,<br>(ت) |
|------------|--------------------------------------|-----|------------------|----|-----------|
| قاب خمشی   | ۱– قاب خمشی بتن(رمه ویژه[۴]          | Y/O |                  | ەھ | ۳.,       |
|            | ٢- قاب خمشي بتن[رمه متوسط [۴]        | ۵   |                  | ۴Δ | ۳۵        |
|            | ۳- قاب خمشی بنزارمه معمولی [۴] و [۱] |     |                  | ۳۵ |           |
|            | ۴- قاب خمشي فولادي ويژه              | ٧A  | ۳                | ۵Δ | ۲.,       |
|            | ۵- قاب خمشی فولادی متوسط             | ۵   |                  |    | Δ.        |
|            | 4- قاب خمشی فولادی معمولی [1]        | ۳۵  |                  |    |           |

-7 محاسبه ضريب زلزله زلزله (صفحه 28 استاندارد 2800)

$$
C = \frac{ABI}{R_u} = \frac{0.35 \times 2.57 \times 1}{5} = 0.18
$$

-8 محاسبه مقدار ضريب K) بند 6-3-3 استاندارد 2800)

 $K=0.5T+0.75=1.129$ 

براي محاسبه نيروي زلزله مي توانيد از نرم افزار Excel كه براي اين منظور نوشته ام استفاده نماييد. اين نرم افزار را مي توانيد از آدرس زير دانلود نماييد:

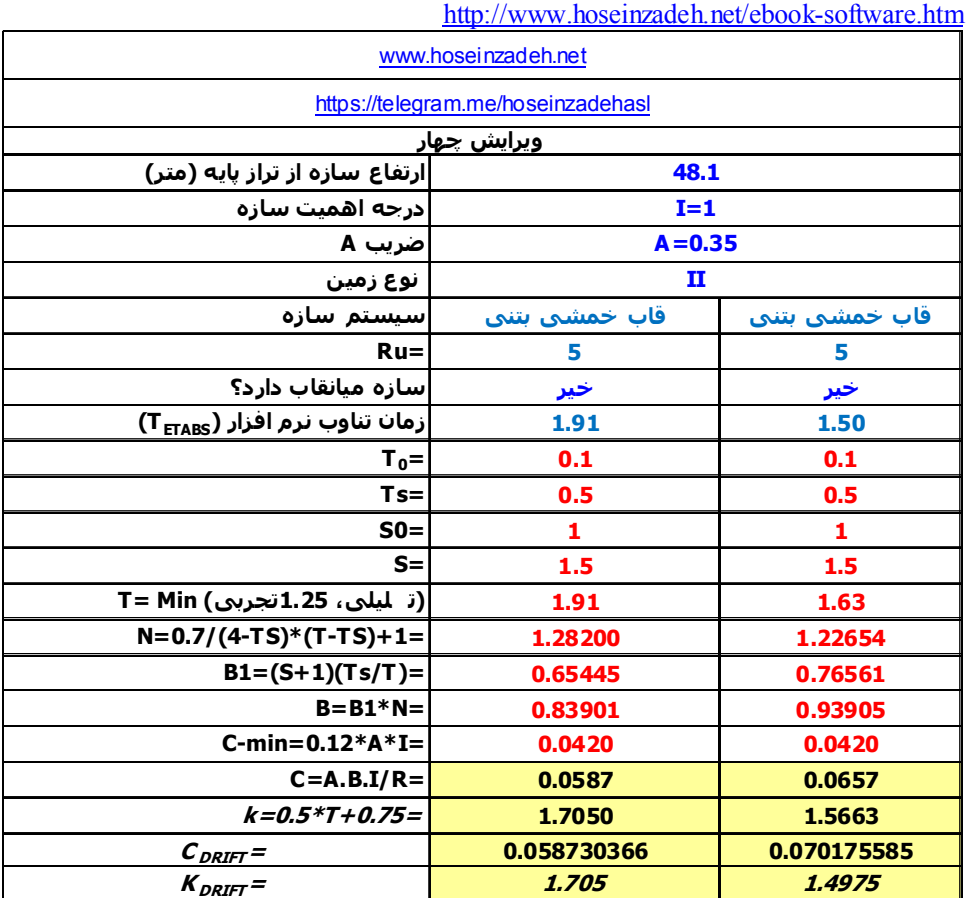

### **6-1-13 تعريف زلزله محاسبه شده در -318-99ACI9-ETABS**

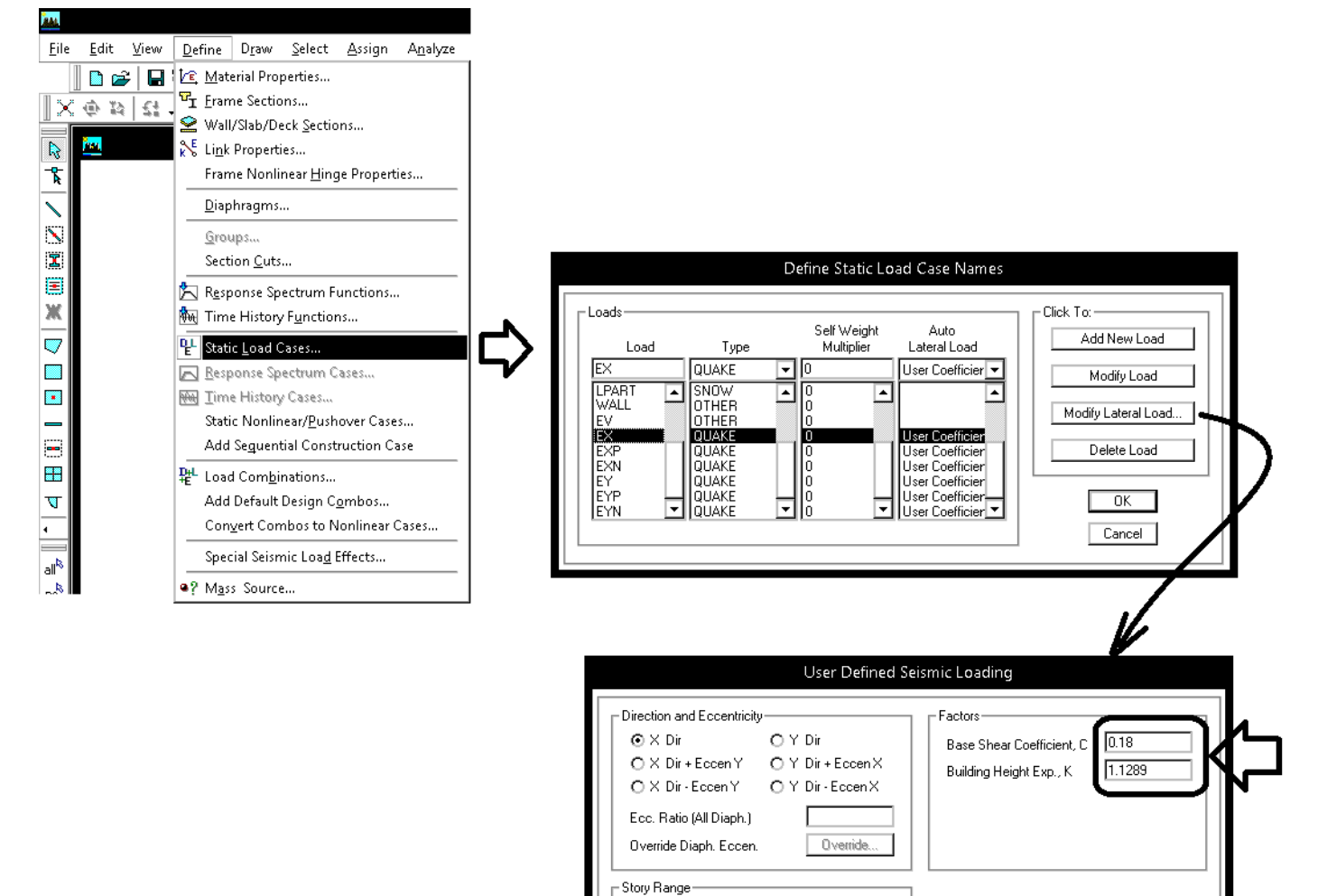

Top Story **Bottom Story**   $STORY4$   $\boxed{\bullet}$ 

 $\overline{\mathbf{F}}$ 

BASE

 $\boxed{\phantom{1}0K}$ 

 $\Box$  Cancel

# **7-1-13 تنظيمات لرزه اي در -318-99ACI9-ETABS**

• مقدار Rho) ضريب نامعيني) بايد طبق بند 2-3-3 استاندارد 2800 (صفحه 29 و 30 استاندارد 2800) تعيين شود. در شكل زير گزينه Calculated Program براي Rho قابل استفاده نيست. ضوابط Rho بر اساس 7-2010ASCE مي باشد و گزينه Calculated Program بر اساس آيين نامه هاي قديمي انرا محاسبه مي كند. بنابراين خودمان بايد درجه نامعيني را تعيين كرده و در اين قسمت وارد كنيم. مقدار اين ضريب مي تواند برابر 1 يا 1.2 باشد. براي تعيين آن به فصل 4 اين جزوه مراجعه نماييد.

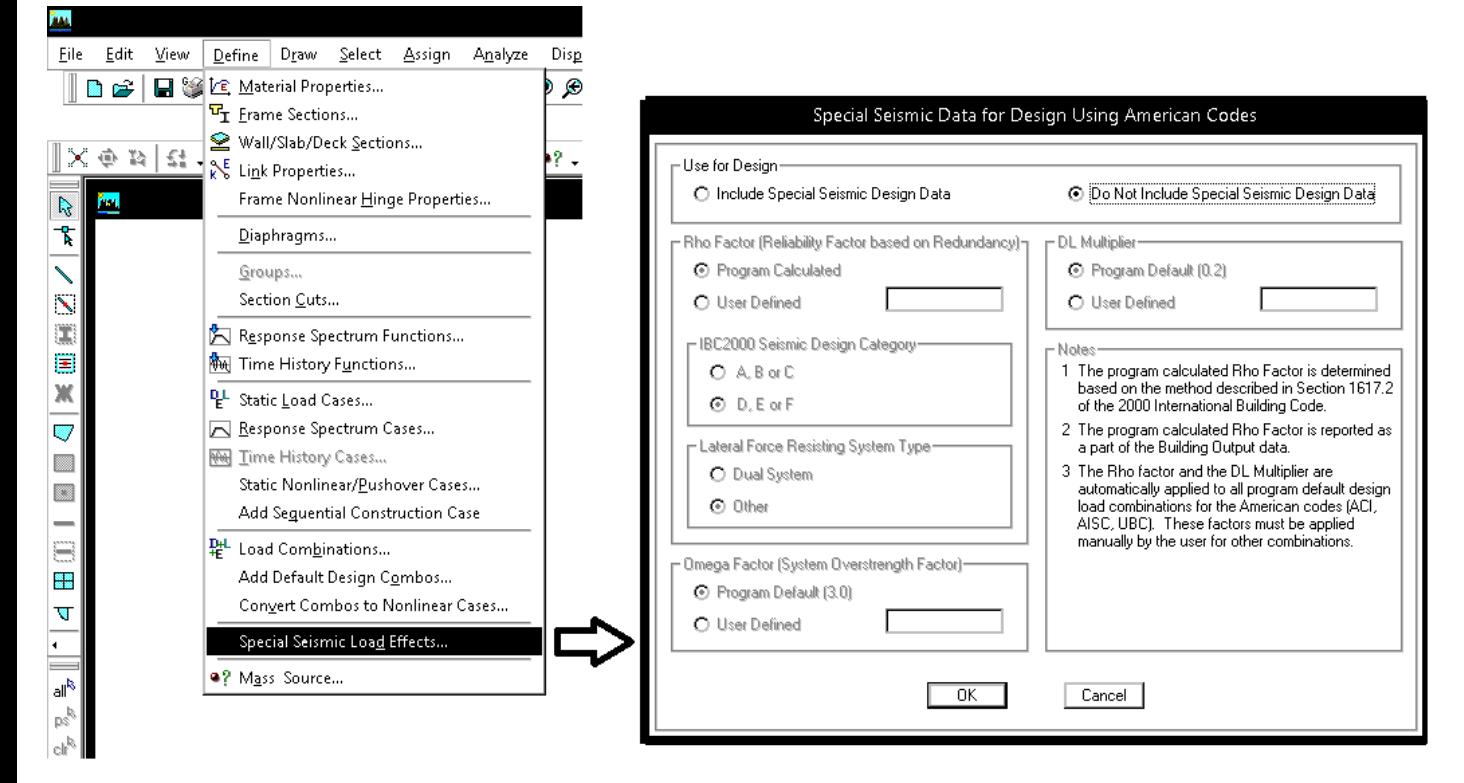

- با توجه به استفاده از 99-318-ACI نيازي به تعريف پارامترهاي فوق نيست و گزينه Include و Do Not Include را انتخاب كنيد.
- در صورت استفاده از -318-2008ACI گزينه Include را استفاده خواهيد كرد (فصل بعدي اين جزوه بر اساس 318-2008ACI مي باشد)

**8-1-13 وزن موثر لرزه اي (source Mass (در -318-99ACI9-ETABS** 

W: وزن مــؤثر لــرزهاي، شــامل مجمـــوع بارهــاي مــرده و وزن تأسيســات ثابــت و وزن **سیه** دیوارهای تقسیم *کن*نده به اضافهٔ درصدی از بار زنده و بار برف، مطابق جدول (۳-۱). بـار زنده بايد به صورت تخفيفخيافته، مطابق ضوابط مبحث ششم مقررات ملي سـاختمان در نظ گرفته شود.

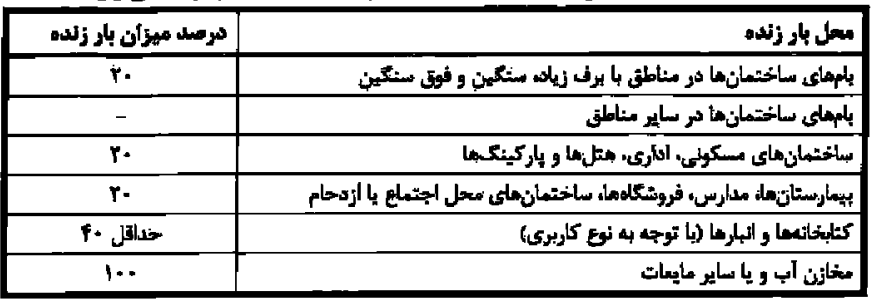

جدول 3-1 درصد میزان مشارکت بار زنده و بار یرف در محاسبه نیروی جانبی زلزله

• با توجه به اينكه از 318-99ACI استفاده مي شود، هم براي بام <sup>و</sup> هم براي طبقات از يك نوع بار زنده استفاده شده است، در ايتبس در قسمت Source Mass از پشت بام Live0.2 مشاركت داده خواهد شد.

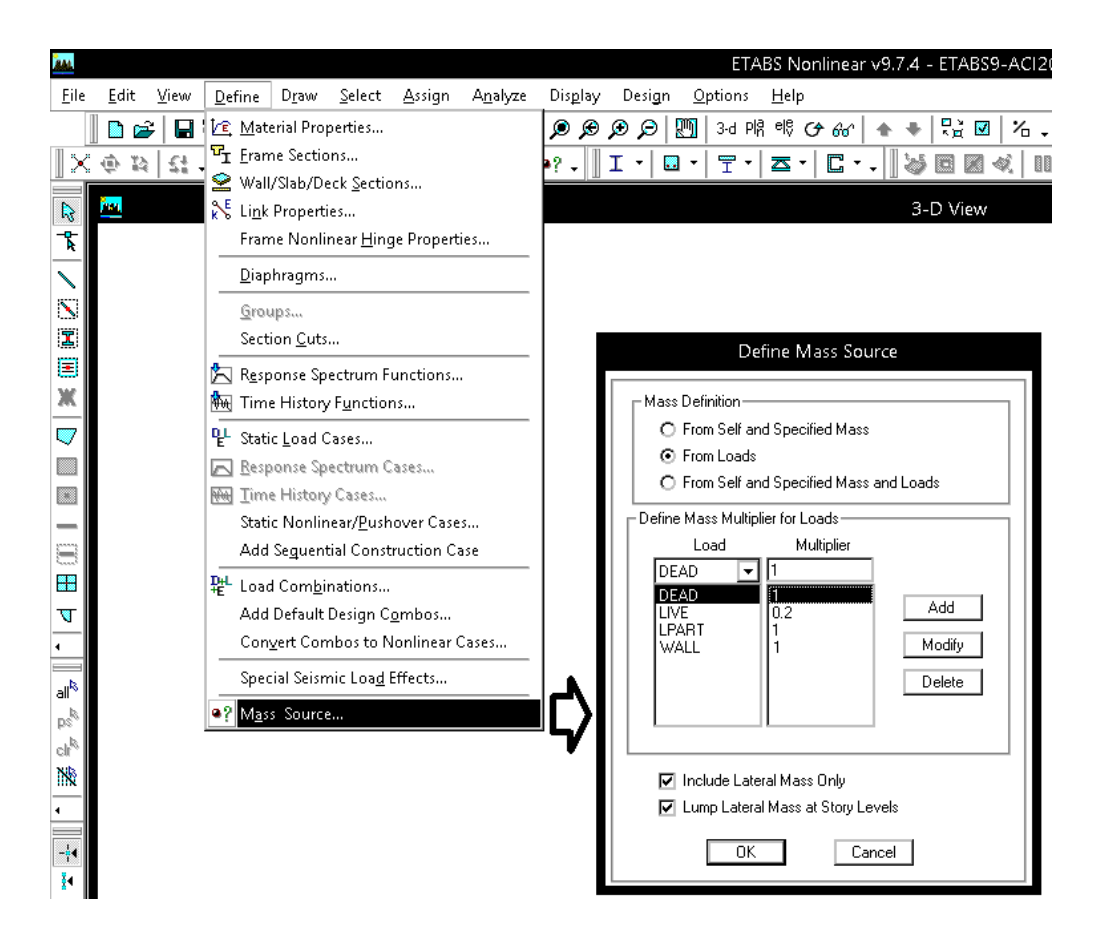

# **9-1-13 تركيب بارها در -318-99ACI9-ETABS**

- با توجه به اينكه زلزله بر اساس استاندارد 2800 ويرايش چهارم تعريف خواهد شد، تركيب بارها بايد به صورت زير تعريف شوند (ضريب زلزله در آنها برابر يك خواهد بود).
	- تمامي تركيب بارهاي ارائه شده در فايلهاي ايتبس جداگانه تعريف شده اند و در وبسايت اينجانب قابل دانلود هستند.
	- براي منظور كردن اثر RHO) درجه نامعيني) در "سازه هاي بتني" و در ايتبس 9 مي توان به دو روش عمل كرد:
		- o اعمال ضريب 1.2 در تركيب بارها
		- o اعمال ضريب 1.2 در تعريف ضريب زلزله (coefficient User (در قسمت case load static

در تركيب بارهاي سازه هاي فلزي به روش LRFD و يا در ايتبس 2015 تنها به روش اول بايد عمل شود. در تركيب بارهاي زير فرض شده است كه اين ضريب در تركيب بارها منظور مي شود (روش اول).

# ACI-318-99 ; ETABS9.7.4 ; A<0.35

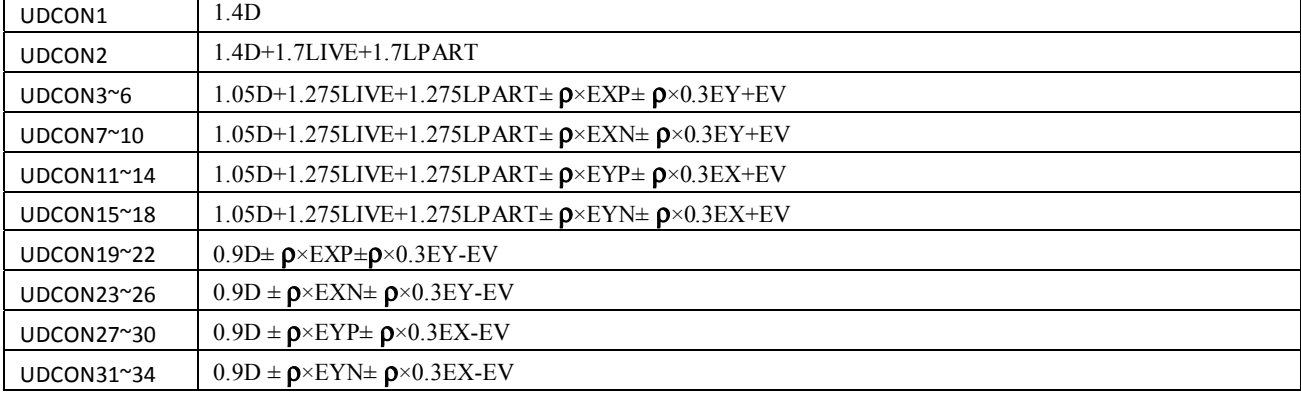

# ACI-318-99 ; ETABS9.7.4 ; A=0.35 ; I=1

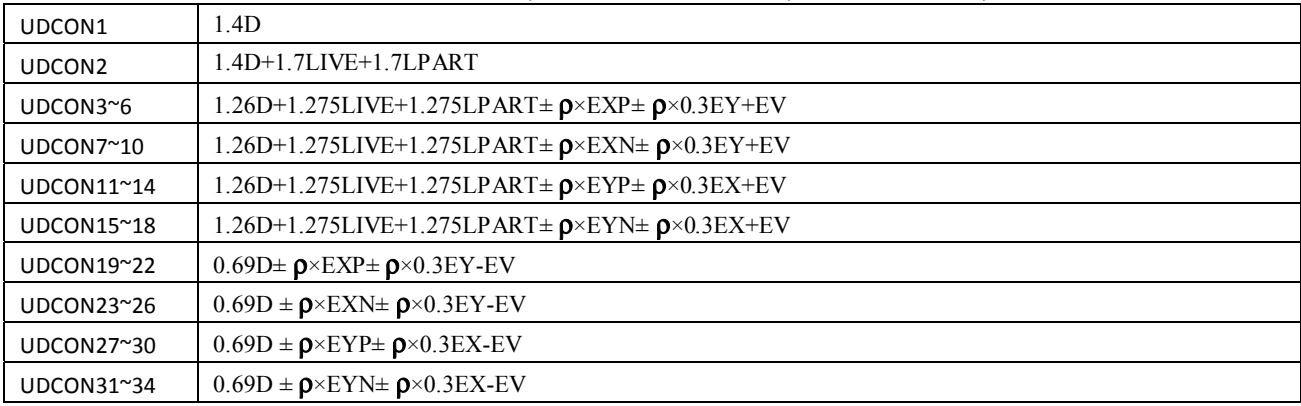

### **10-1-13 كاهش سربار زنده در -318-99ACI9-ETABS**

- ضوابط كاهش سربار زنده در مبحث ششم ويرايش سال 92 بر گرفته از 7-2010ASCE) آيين نامه بارگذاري آمريكا) مي باشد. منتها در ايتبس 9 اخرين ورژن موجود، 7-1995ASCE مي باشد. ضوابط كاهش سربار زنده در 7-1995ASCE مشابه 7-2010ASCE مي باشد و مي توان به عنوان جايگزين از آن استفاده كرد. با انتخاب اين گزينه بارهايي كه از نوع Reducible تعريف شده اند، كاهش خواهند يافت.
- با توجه به اينكه ضوابط كاهش بار زنده و از جمله قانون نصف كردن بار زنده در تركيب بار، مربوط به آيين نامه هاي جديد است و نه آيين نامه هاي قديمي مانند -318-99ACI، توصيه مي شود كه در صورت استفاده از -318-99ACI از كاهش بار زنده صرف نظر شود. در اين صورت مطابق شكل زير بايد عمل شود:

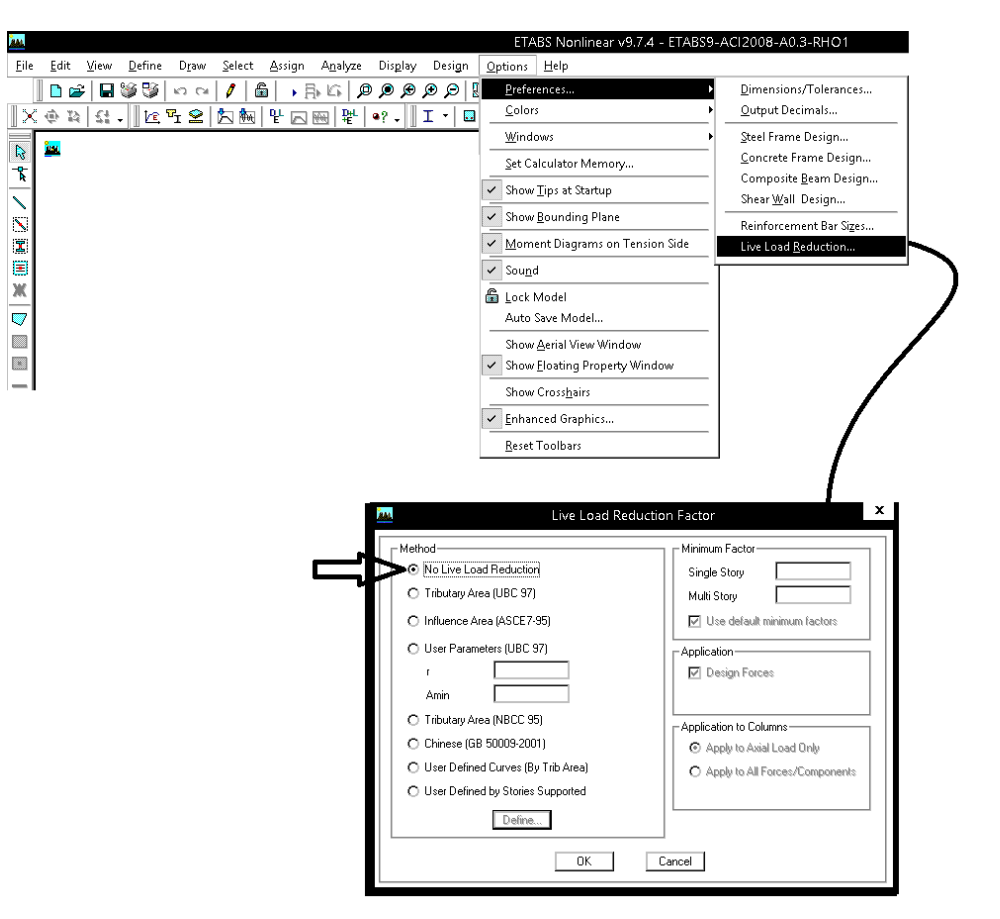

- در صورت تمايل براي كاهش بار زنده مطابق مبحث ششم جديد مي توانيد از -318-2008ACI استفاده نماييد (كه در فصل دوم جزوه به ان پرداخته شده است).
	- نكته مهم: در -318-99ACI در تركيب بار لرزه اي ضريب بار مرده 1.05 مي باشد و در عوض ضريب بار زنده ضريب 1.275 مي باشد:

 $1.05D + 1.275L + E$ 

در -318-2008ACI بر عكس است. ضريب بار مرده بيشتر منظور شده (1.2) و در عوض ضريب بار زنده كاهش يافته:

 $1.2D + 1L + E + 0.2$ SNOW

يعني افزايش 0.15 در بار مرده داريم و در عوض اجازه داده مي شود كه ضريب بار زنده با منظور كردن شرايط آن به جاي L1 برابر L0.5 منظور شود. بنابراين منطقي اين است كه اگر از 318-99ACI استفاده مي كنيم (و از مزاياي كم بودن ضريب D استفاده مي كنيم!)، بار زنده را نيز بر اساس آيين نامه هاي جديد كاهش ندهيم.

## **11-1-13 تعريف تركيب بارهاي كنترل تنش خاك در -318-99ACI9-ETABS**

براي كنترل تنش زير خاك بايد از تركيب بارهاي تنش مجاز استفاده شود:

### **۷-۴-۵ روشهای طراحی یی سطحی**

این مقررات دو روش طراحی شامل روش تنش مجاز و روش حالات حدی را برای طراحی پیشنهاد میکند. طراح میتواند هر یک از این روشها را انتخاب کند.

#### ۷-۴-۵-۱ روش تنش مجاز

۷-۴-۵-۱-۱ ترکیب بار مورد استفاده در این روش ترکیبـات مطـرح شـده در بخـش تـنش مجـاز مبحث ششم مقررات ملّی ساختمان میباشد. ضرایب بار در این روش عمدتاً یک میباشد.

### ۶-۲-۲-۶ ترکیب بارها در طراحی به روش تنش مجاز

در طراحی به روش تنش مجاز و یا مقاومت مجاز، بارهای ذکر شده در این مبحث باید در ترکیب بارهای زیر منظور شود؛ و هرکدام که بیشترین اثر نامطلوب را بر روی ساختمان، شالوده یا اعضای سازمای تولید میکنند، می بایست مد نظر قرار گیرد. اثرات یک یا چند بار که امکان وارد نشدن آنها بر سازه وجود دارد، باید در ترکیب بارها بررسی گردد.

- $()$  D  $T)$  D+L
- ۳) D+(L<sub>r</sub> یا S یا R)
- ۴)  $D + \cdot \gamma \Delta L + \cdot \gamma \Delta (L_r \cup S \cup R)$
- ۵)  $D+[\cdot \mathcal{P}(\mathcal{N},\mathcal{W}) \cup \cdot \mathcal{N}E]$
- $\mathcal{F})\quad \mathrm{D+}\cdot\text{N}\Delta L+\cdot\text{N}\Delta[\cdot\text{P}(1\text{F}W)]+\cdot\text{N}\Delta(L_r\mathrel{\mathop{\downarrow}} S\mathrel{\mathop{\downarrow}} R)$
- $V)$   $D+ \cdot \gamma \Delta L + \cdot \gamma \Delta (\cdot \gamma E) + \cdot \gamma \Delta S$
- $\lambda$ )  $\cdot$   $\beta$ D+ $\cdot$  $\beta$ ( $\cdot$  $\beta$ W)
- $\gamma$  +/PD++/YE
- $(1)$   $1/2D+1/2T$
- $(1)$  )  $(1)$  +  $D + (N\delta[L + (L_r \cup S) + T])$

مطابق شكل فوق بايد تركيب بارهاي زير تعريف شوند:

- در بارهاي زير به جاي E بايد تمامي بارهاي لرزه اي (شامل بارهاي لرزه اي مربوط به زلزله متعامد) بايد جايگزين شود.
	- در تركيب بارهاي زير اثرات بار باد، حرارت و فشار خاك منظور نشده است و در صورت وجود، بايد افزوده شود.
		- تركيب بارهاي كنترل خاك براي شهرهايي كه 0.35>A مي باشد:
- SOIL1: D + Live+LRED+LRED0.5+Lpartition
- $SOIL2$ :  $D + Lroof$
- SOIL3:  $D +$ Snow
- SOIL4:  $D + 0.75$ (Live + LRED + LRED $0.5 +$  Lpartition + Lroof)
- SOIL5:  $D + 0.75$ (Live + LRED + LRED $0.5 +$  Lpartition + Snow)
- **SOIL6:**  $D \pm 0.7E + 0.7Ev$
- SOIL7:  $D + 0.75$ (Live+LRED+LRED0.5+Lpartition)  $\pm 0.525E + 0.525Ev + 0.75S$ now
- SOIL8: 0.6D + 0.7E

• تركيب بارهاي كنترل خاك براي شهرهايي كه 0.35=A مي باشد:

- SOIL1:  $D + Live+LRED+LRED0.5+Lpartition$
- $\text{SOII}\,2$ :  $\text{D} + \text{I}$ roof
- SOIL3:  $D +$ Snow
- SOIL4:  $D + 0.75$ (Live + LRED + LRED $0.5 +$  Lpartition + Lroof)
- SOIL5:  $D + 0.75$ (Live + LRED + LRED0.5 + Lpartition + Snow)
- SOIL6:  $(1+0.147\times I)D \pm 0.7E +0.7Ev$
- SOIL7:  $(1+0.11025\times I)D + 0.75$ (Live+LRED+LRED0.5+Lpartition)  $\pm 0.525E + 0.525E + 0.75$ Snow
- SOIL8:  $0.6D + 0.7E$

در روابط فوق، I ضريب اهميت سازه مي باشد و ضريب I×0.11025 و I×0.147 به صورت زير بدست آمده است: ܦܫ0.147 = (ܦܫܣ0.6)0.7 ܦܫ0.11025 = (ܦܫܣ0.6)0.525

طبق بند 2-9-3-3 استاندارد 2800 در نظر گرفتن نيروي قائم زلزله رو به بالا در طراحي پي ضروري نيست. به همين جهت در تركيب بار 8SOIL از اثر زلزله قائم صرف نظر شده است.

# **ETABS9-ACI-318-99 در P-delta اثر تعريف 12-1-13**

تركيب بار اثراdelta-P براي سازه هايي كه بار زلزله حاكم است، بايد بر اساس تركيب بار زلزله انتخاب شود و در سازه هايي كه بار باد حاكم است بر اساس تركيب بار مربوط به بار باد انتخاب شود. در شكل زير فرض شده است كه بار زلزله حاكم است.

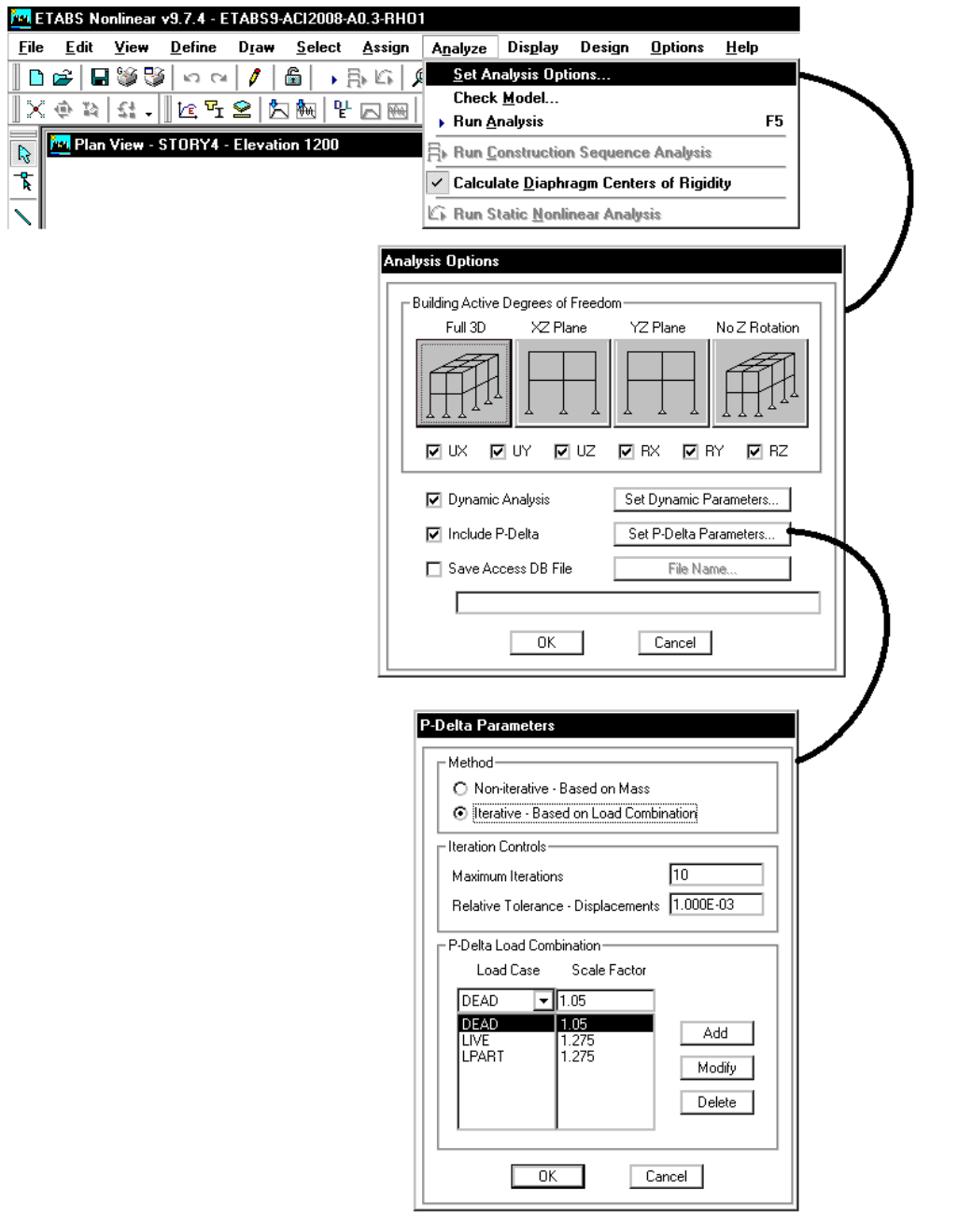

توضحيات بيشتر در مورد اثر P-delta : به بند ٣-١٤ جزوه مراجعه كنيد.

**توضيحات كامل در مورد كنترل نامنظمي: بند 16-3 جزوه** 

#### **14-1-13 نامنظمي پيچشي در ايتبس 9.7**

در ويرايش 4 استاندارد 2800 از تعريف نامنظمي پيچشي در موارد متعدد استفاده شده است.

- براي تعيين نامنظمي پيچشي مي توان از نتايج حاصل از تحليل مطابق شكل زير استفاده كرد.
- دقت شود كه نتايج زير "تغيير مكان مطلق" را نشان مي دهد و "تغيير مكان نسبي" بايد بر اساس آنها محاسبه شود.
- براي مشاهده نسبت تغيير مكان حداكثر مطلق به حداكثر متوسط مي توانيد از قسمت report summary مطابق شكل زير استفاده نماييد. در اين صورت اگر تحت تمامي زلزله هاي EYN ,EYP ,EXN ,EXP نسبت ratio ها در ستون سمت راست گزارش كمتر از 1.2 بود، خواهيم گفت سازه از نظر پيچشي منظم است. اگر 1.4>ratio<1.2 بود خواهيم گفت نامنظم پيچشي است. و اگر ratio<1.4 بود خواهيم گفت نامنظم شديد پيچشي است.
	- اگر حتي يكي از طبقات و تنها تحت يكي از زلزله ratio بالا باشد، كل سازه را نا منظم خواهيم خواند.

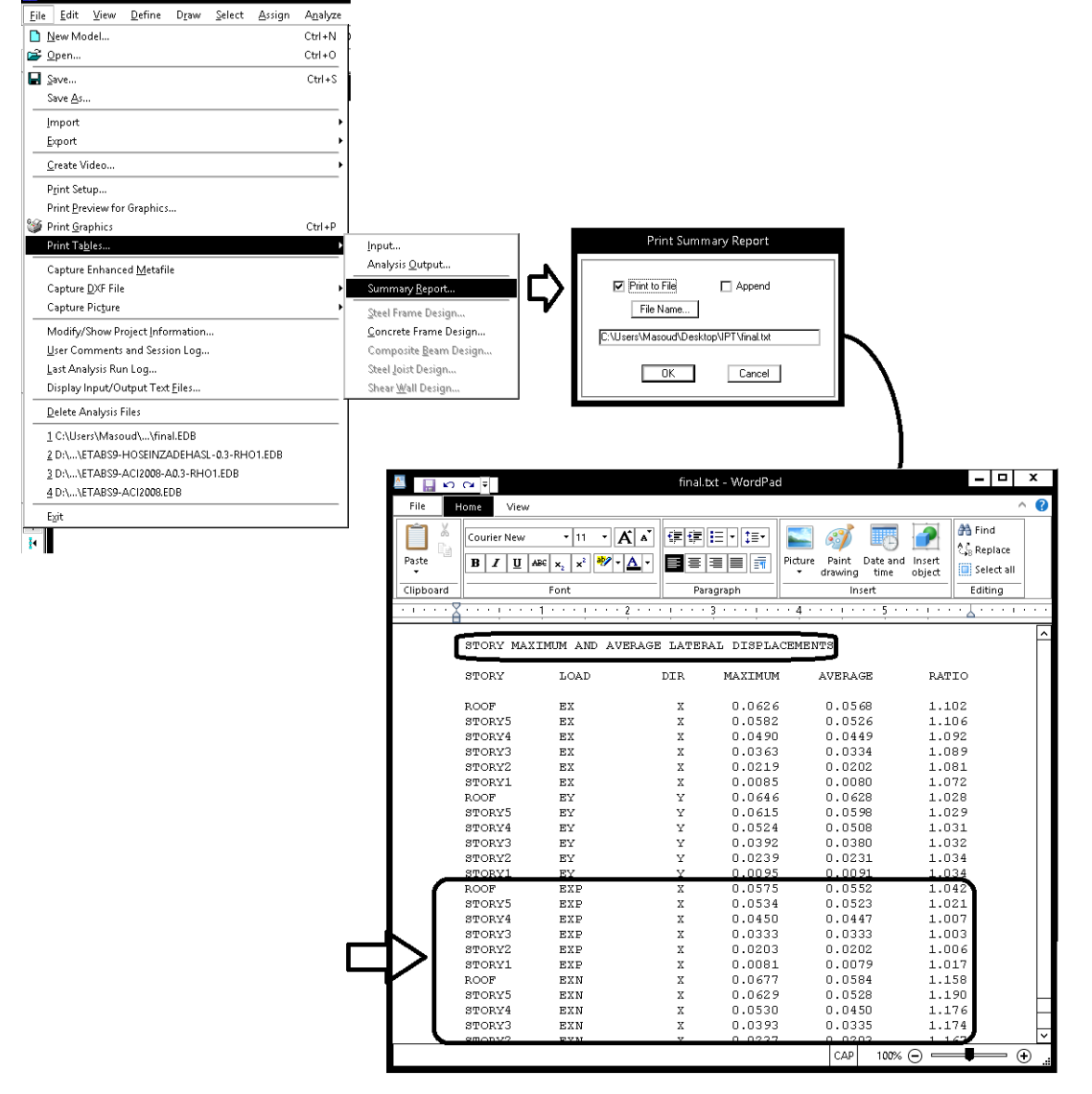

• مقدار واقعي نسبت جابجايي "نسبي" كه ايين نامه خواسته براي مثال در شكل فوق براي طبقه 4STORY و 5STORY براي EXN به صورت زير مي باشد:

$$
ratio_5 = \frac{0.0629 - 0.0530}{0.0528 - 0.0450} = 1.269
$$

$$
ratio_4 = \frac{0.053 - 0.0393}{0.0450 - 0.0335} = 1.191
$$

1395/7 **انتشار مطالب اين جزوه "با ذكر منبع" بلامانع است** hoseinzadehasl/me.telegram://https net.hoseinzadeh.www در حاليكه مقدار ratio كه ايتبس بر اساس جابجايي "مطلق" محاسبه كرده به ترتيب برابر1.19 و 1.176 مي باشد. در مواردي كه نسبت RATIO محاسبه شده توسط ايتبس به عدد 1.2 نزديك است، بايد محاسبه مقدار دقيق انجام شود. سازه فوق نامنظم پيچشي مي باشد. • در سازه هاي بالاي سه طبقه كه نامنظم پيچشي هستند، حتما بايد آناليز ديناميكي انجام شود:

> ۳-۲-۲ روشهای تحلیل خطی روشهای تحلیل خطی را میتوان درکلیه ساختمانها با هرتعداد طبقه بـه کـاربرد. تنهـا، روش استاتیکی معادل را می توان در ساختمانهای سهطبقه و کوتاهتر، از تراز پایـه و یـا ساختمان های زیر به کار گرفت: الف- ساختمان های منظم با ارتفاع کمتر از ۵۰ متر از تراز پایه ب- ساختمان های نامنظم با ارتفاع کمتر از ۵۰ متر از تراز پایه که دارای: - أنامنظمی زیاد و شدید پیچشی در پلان نباشد

- اگر سازه نامنظم شديد پيچشي باشد، ضريب نامعيني آن برابر 1.2=Rho خواهد بود <sup>و</sup> در اين صورت در تركيب بارها ضريب زلزله به جاي 1 برابر 1.2 خواهد بود (افزايش 20 درصدي در مقدار زلزله = جريمه سنگين براي سازه هاي نامنظم پيچشي)
- اگر سازه اي نامنظم پيچشي باشد، در محاسبه دريفت بايد به جاي كنترل جابجايي مركز جرم طبقات، بايد لبه هاي كناري سازه بررسي شوند ( مسلما وقتي سازه نامنظم پيچشي است داريم:

 $\Delta$  1.2  $\Delta$ لبه $> 1.2$   $\Delta$ 

و كنترل دريفت با قانون فوق بسيار سخت گيرانه تر خواهد شد:

۴-۵-۳ در ساختمانهای نامنظم پیچشی و یا نامنظم شـدید پیچشـی، بـرای محاسـبه تغییر مکان نسبی هر طبقه ۳٫۵، به جای تفاوت بین تغییر مکانهای جانبی مراکز جرم کفها، باید تفاوت بین تغییر مکانهای جانبی کفهای بالا و پایین آن طبقـه در امتـداد محورهای کناری ساختمان مد نظر قرار گیرد. 1395/7 **انتشار مطالب اين جزوه "با ذكر منبع" بلامانع است** hoseinzadehasl/me.telegram://https net.hoseinzadeh.www

**15-1-13 نامنظمي سيستم هاي غير موازي**  در استاندارد 2800 جديد در صورتي كه اجزاي قائم باربر جانبي به موازات يكي از محورهاي اصلي (X يا Y (نباشد، سازه نامنظم خواهد بود. منظور از اجزاي "قائم"چيست؟ اجزاي باربر جانبي به قسمت باربر جانبي "افقي" و باربر جانبي "قائم" تقسيم بندي مي شوند. "افقي" شامل ديافراگم سقف، مهاربندي سقف و كليه سيستم هايي مي باشد كه نيروي اينرسي سقف را در راستاي افق به اجزاي باربر قائم منتقل مي كند. "قائم" شامل ديوار برشي، مهاربند قائم، قاب خمشي و كليه سيسيتم هاي باربر جانبي مي باشد كه در ارتفاع سازه قرار مي گيرند و بار را در راستاي قائم منتقل مي كنند.

## 1-7-1 نامنظمی در یلان

ث- نامنظمی سیستمهای غیر موازی: در مواردی که بعضی اجزای قائم باربر جانبی بـه موازات محورهاى متعامد اصلى ساختمان نباشد.

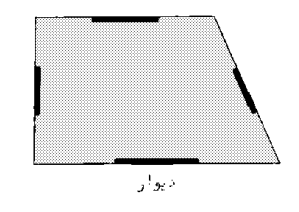

ث - نامنظمی سیستمهای غیرموازی

نتيجه: در قابهاي خمشي كه يك تير مورب دارند، <sup>و</sup> اين تير به صورت گيردار به ستونها متصل است (قاب خمشي تشكيل مي دهد). نامنظم سيستم هاي غير موازي محسوب مي شوند. براي مثال سازه زير نامنظم است. چون دو تا از تيرهايش در راستاي X و يا Y نمي باشند:

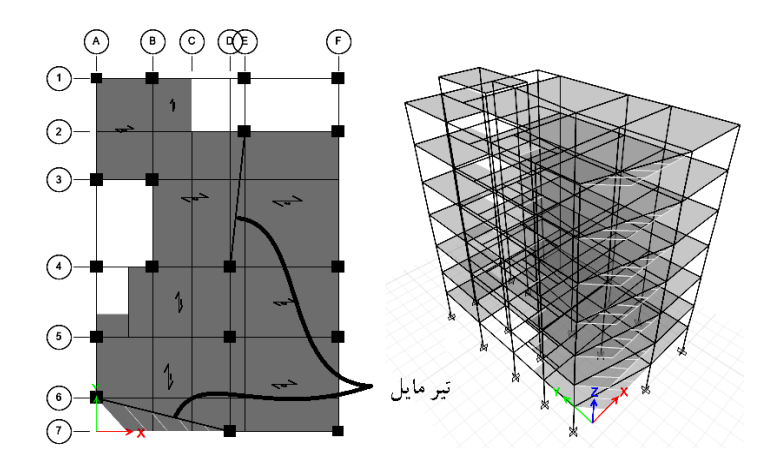

• يعني حتي اگر تنها يك تير مايل داشته باشيم سازه نامنظم خواهد بود؟ حتي اگر اين تير تنها مثلا 5درجه انحراف داشته باشد؟ بله طبق آيين نامه حضور تنها "يك" تير كج در كل سازه آنرا تبديل به سازه نامنظم مي كند. در متن آيين نامه اشاره اي به زاويه نشده است. طبق عرفي كه اخيرا دركشور رايج شده و طبق نظر بسياري از طراحان مي توان يك زاويه حداقل به عنوان مرز تعيين كرد. زاويه 15 درجه بيشتر در بين مهندسين مطرح شده است. يعني شرط نامنظم بودن حضور تير با زاويه انحراف بيش از 15 درجه است و تيرهايي كه انحرفشان كمتر از 15 درجه باشد، ايجاد نامنظمي نمي كنند.

**16-1-13 تركيب بارهاي ويژه لرزه اي** 

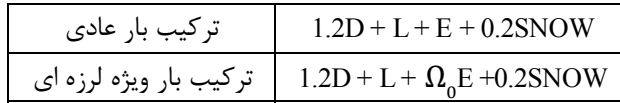

ضريب اضافه مقاومت نام دارد كه بر اساس مبحث دهم ايران براي قاب خمشي برابر 3، براي قاب ساده مهاربندي شده برابر 2 و براي سيستم  $\Omega_{_0}$ دوگانه برابر 2.5 مي باشد.

نداشتيم. بنابراين اگر از 9ETABS9 استفاده مي كنيم نيازي به وارد كردن اين ضريب نيست (در • در نسخه هاي قديمي  $\Lambda_{0}$ ، ضريب نيست (در  $\bullet$ سازه بتني).

#### **17-1-13 نيروي قائم زلزله**

- در سازه هاي واقع در پهنه با خطر نسبي خيلي زياد (0.35=A (بار قائم زلزله در دو حالت متفاوت بايد منظور شود:
	- $-1.1$  اعمال نيروي زلزله قائم به "كل سازه" كه برابر است با $X \times I \times (DEAD)$
- -2 اعمال نيروي زلزله قائم به بالكنها، تيرهاي بالاي 15 متر و تيرهاي با بار متمركز قابل توجه كه برابر است با × ܫ × ܣ × 0.6  $(DEAD + LIVE)$

در سازه هاي واقع در ديگر پهنه ها (0.35>A (تنها حالت 2 منظور مي شود.

### 4-2-3 نیروی قائم ناشی از زلزله

۳-۳-۹-۱ نیروی قائم ناشی از زلزله که اثر مؤلفه قائم شتاب زلزله در ساختمان است، در موارد زیر باید در محاسبات منظور شود. الف-کل سازه ساختمانهایی که در پهنه با خطر نسبی خیلی زیاد واقع شدهاند. ب- تیرهایی که دهانه آنها بیشتر از پانزده متر میباشد، همراه با سـتونهـا و دیوارهـای تکیه کامی آنها. ب-تیرهایی که بار قائم متمرکز قابل توجهی در مقایسه با سایر بارهای منتقل شده به تیـر را تحمل میکنند. همراه با ستونها و دیوارهای تکیهگاهی آنها. درصورتی که بـار متمرکـز حداقل برابر با نصف مجموع بار وارده به تیر باشد، آن بار قابل توجه تلقی میشود. ت- بالکنها و پیشآمدگیهایی که به صورت طره ساخته میشوند. ۳-۳-۳-۳ مقدار نیروی قائم از رابطه (۲-۱۰) محاسبه مـهشـود. در مـورد بـالکنهـا و پیشآمدگیها، این نیرو باید در هر دو جهت رو بـه بـالا و رو بـه پـایین و بـدون منظـور نمودن اثر كاهنده بارهای ثقلی در نظر گرفته شود.

 $F_v = 0.6$  AIW<sub>p</sub>  $(1 - T)$ در این رابطه: A و ا مقادیری هستند که برای محاسبه نیروی برشی پایه منظور شدهاند. We، در مورد بند الف بالا بار مرده و در مورد سایر بندها بار مرده به اضافه کل سربار است. نیروی قائم زلزله باید در هر دو جهت رو به بالا و روبه پایین، جداگانه به سازه اعمال شود. در نظر گرفتن نیروی قائم در جهت رو به بالا در طراحی پی ساختمان ضروری نیست.

### **نحوه منظور كردن زلزله قائم براي كل سازه (0.35=A(**

EV مانند بارهاي مرده و زنده در راستاي قائم مي باشد. بنابراين به جاي اعمال مستقيم بار EV به كل سازه مي توان در تركيب بارها ضريب بار مرده را افزايش داد. در شكل زير نحوه منظور كردن زلزله قائم در كل سازه نمايش داده شده است.

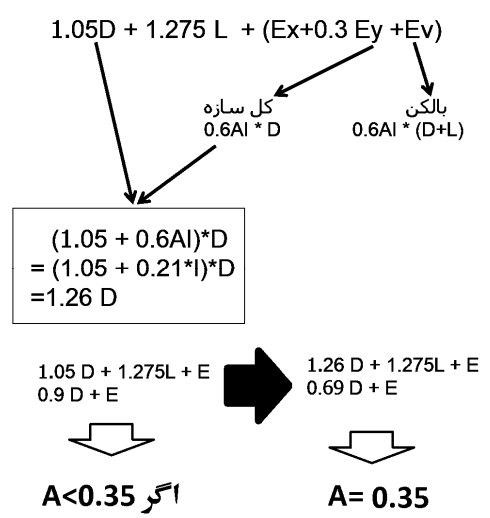

سوال: آيا در مناطق با 0.35=A تمامي تركيب بارها به صورت دستي اصلاح شوند؟

1395/7 **انتشار مطالب اين جزوه "با ذكر منبع" بلامانع است** hoseinzadehasl/me.telegram://https net.hoseinzadeh.www

پاسخ: بله در صورت استفاده از 99-318-ACI بايد تركيب بارها در شهرهايي كه A=0.35 است به شرح زير اصلاح شوند:

- -1 در تمامي تركيب بارها ضريب D1.05 به D1.26 افزايش يابد.
	- -2 در تمامي تركيب بارها ضريب D0.9 به D0.69 كاهش يابد.

-3 در تمامي تركيب بارها ضريب زلزله به 1 كاهش يابد (البته اگر 1.2=Rho بدست آيد بايد به جاي E1 به E1.2 تبديل شوند)

سوال: با توجه به اينكه در مناطق با 0.35=A زلزله قائم به كل سازه وارد مي شود، آيا لازم است افزون بر آن به بالكنها نيز به صورت دستي بار قائم زلزله اعمال شود؟

پاسخ: بله. در مناطق با 0.35=A عملا به بالكنها تنها بايد بار زنده آنها وارد شود. علت: زلزله قائم مربوط به بار مرده آنها قبلا در كل سازه منظور شده است. براي مثال اگر بار زنده بالكن برابر 3kPa باشد، زلزله قائم آن برابر 2m/kg I×63×I kPa=63×I kPa خواهد بود.

> سوال: بار قائم EV كه به صورت مستقيم به بالكن ها وارد مي شود، چگونه در تركيب بارها ظاهر مي شود؟ پاسخ: نحوه تركيب EV با ديگر بارهاي لرزه اي در ويرايش 4 تغيير كرده است:

ويرايش چهارم  $1.41D + L + 0.2S + EX \pm 0.3 EY \pm EV$  $1.41D + L + 0.2S + FY + 0.3 EX + EV$ 

ويرايش سوم  $1.2D + L + 0.2S + EX \pm 0.3 EY \pm 0.3EV$  $1.2D + L + 0.2S + EY \pm 0.3 EX \pm 0.3EV$  $1.2D + L + 0.2S + EV + 0.3 EX + 0.3EY$ 

## **18-1-13 كنترل جابجايي نسبي طبقات در 9.7.4 ETABS**

- -1 يك فايل جديد (تحت عنوان Period (ايجاد كنيد. در صورتي كه سازه بتني مي باشد، سختي خمشي اعضاي سازه هاي بتني را تغيير  $Ig$ دهيد (تيرها: $0.5Ig$ و ستونها: Ig و ديوارها: Ig):
- تبصره۳: در محاسبه زمان تناوب اصلی سازه های بتنی، بمنظور در نظر گرفتن سختی موثر در اثر تـرک خـوردگی بتن، لازم است ممان اینرسی مقاطع قطعات برای تیرها V۵ Ig ، و برای ستونها و دیوارها Ig منظـور شـود. Ig ممان اینرسی مقطع کل عضو بدون در نظر گرفتن فولاد است. این مقادیر ۱/۵ برابر مقـادیر منـدرج در بند ٣-۶-۵ برای مقاطع ترک خورده است.
- -2 پس از انجام آناليز مدل جديد (فايل Period(:

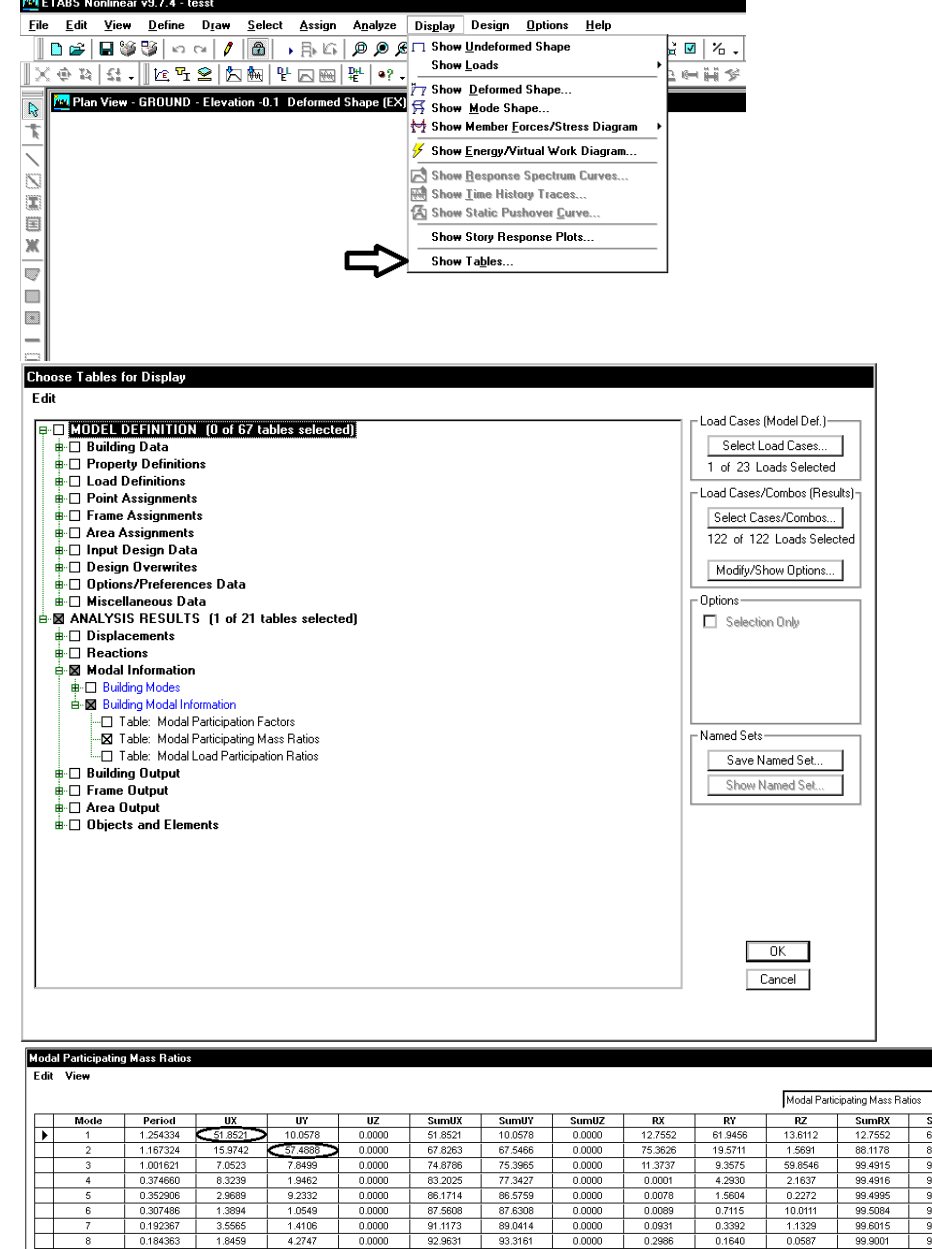

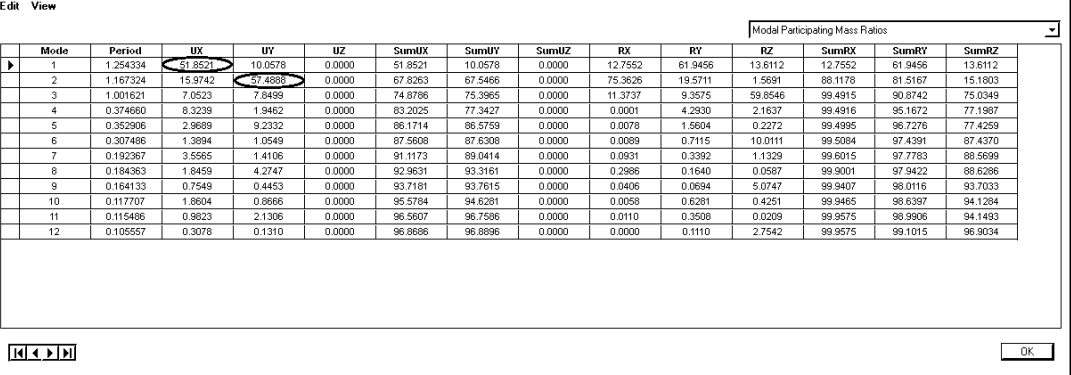

در راستاي X مد اول 51.8 درصد مشاركت دارد (بيشترين مشاركت در راستاي X) و بنابراين دوره تناوب در راستاي X مربوط به مد اول بوده و برابر 1.254 ثانيه مي باشد. در راستاي Y مد دوم 57.48 درصد مشاركت دارد (بيشترين مشاركت در راستاي Y (و بنابراين دوره تناوب در راستاي Y مربوط به مد دوم بوده و برابر 1.167 ثانيه مي باشد.

#### 4-5 تغییر مکان جانبی نسبی طبقات

٣-۵-٦ تغيير مكان جانبي نسبي وأقعى هر طبقه، كه اخـتلاف بـين تغييـر مكــانهــاي جانبي واقعي مراكز جرم كفـهاي بالا و پايين آن طبقه است، نبايد از مقدار مشخصي كه در این بند تغیین شده، تجاوز نماید. این تغییر مکان تنها با استفاده از تحلیل غیرخطـی سازه قابل محاسبه است، ولي مي توان آن را با تقريب خوبي از رابطه زير بهدست آورد.

$$
\Delta_M = c_d \Delta_{eu} \tag{11-7}
$$

در این رابطه:

قنییر مکان جانبی نسبی غیرخطی و یا تغییر مکان نسبی واقعی طبقه $\Delta_{\mathcal{M}}$ Cd=ضریب بزرگنمایی مطابق جدول (۳-۴)

سه = تغيير مكان جانبي نسبى طبقه زير اثر زلزله طرح، مطابق رابطه (٣-١) در مواردی که روش طراحی تنش مجاز استه تغییر مکان جانبی نسبی بـهنسـت آمـده از آن روش باید در ضریب ۱/۴ ضرب شود و سپس با مقدار مجاز  $\Delta_{\rm a}$  در بند (۳-۵-۲) مقایسه شود. -۲-۵-۳ مقدار بیر $\Delta$  که با منظور کردن اثر  $\Delta - P$  در محاسبه بیر $\Delta$  بهدست میآید

 $\Delta_{a} = 0.025h$ – در ساختمان های تا ۵ طبقه  $\Delta_{c} = 0.020h$ – در سایر ساختمانها

فوق، مقدار برش پایه در رابطه (۳-۱) را میتوان بدون منظور کـردن محـدودیت مربـوط به زمان تناوب اصلی ساختمان T در تبصره بنـد (۳-۳-۳-۱) تعیـین کـرد. ولـی در ساختمانهای با اهمیت خیلی زیاد محدودیت آن بند در مورد زمان تنــاوب اصــلی بایــد رعایت شود. در هر حال، رعایت رابطـه (۳-۳) از بنـد (۳-۳-۱-۱) در خصـوص حـداقل برش پایه در محاسبات تغییرمکان نسبی ضروری است. ۴-۵-۳ در ساختمانهای نامنظم پیچشی و یا نامنظم شـدید پیچشـی، بـرای محاسـبه

۴-۵-۳ در محاسبه تغییر مکان نسبی هر طبقـه ۳٫٫٫ بـرای رعایـت محـدودیتهـای

تغییر مکان نسبی هر طبقه ۳۵٫۰ به جای تفاوت بین تغییر مکانهای جانبی مراکز جرم کفها، باید تفاوت بین تغییر مکانهای جانبی کفهای بالا و پایین آن طبقـه در امتـداد محورهای کناری ساختمان مد نظر قرار گیرد.

۴-۵-۵ در سازههای بتنآرمه در تعیین تغییر مکان جانبی نسبی طرح، ممـان اینرسـی مقطع ترک خورده قطعات را میتوان، مطابق توصیه آییننامه بتن ایران «آبا» برای تیرها ۰٬۳۵۱g میرای ستونها ۰٬۷۶ و برای دیوارها ۰٬۳۵ م.۲۵ م. با ۰/۷ نسبت به میزان ترکخوردگی آنها، منظور کرد. برای زلزله بهرمبرداری مقــادیر ایــن ممــان اینرســیهــا را می توان تا ۱/۵ برابر افزایش داد و از اثر A- P نیزصرف نظر کرد.

### در این روابط h ارتفاع طبقه است.

نباید از مقدار مجاز 4 زیر تجاوز نماید.

-3 دوره تناوب  $(T_{ETABS})$  و نيز  $(T_{ETABS})$  را كه از فايل Period.edb بدست آمده در فايل اكسل زير وارد كنيد و  $C_{DRIFT}$  و  $K_{DRIFT}$  را از جدول زير بدست آوريد. اين ضرايب با ضرايب زلزله اصلي تفاوت دارند و بر اساس دوره تناوب حاصل از ايتبس بدست مي آيند.

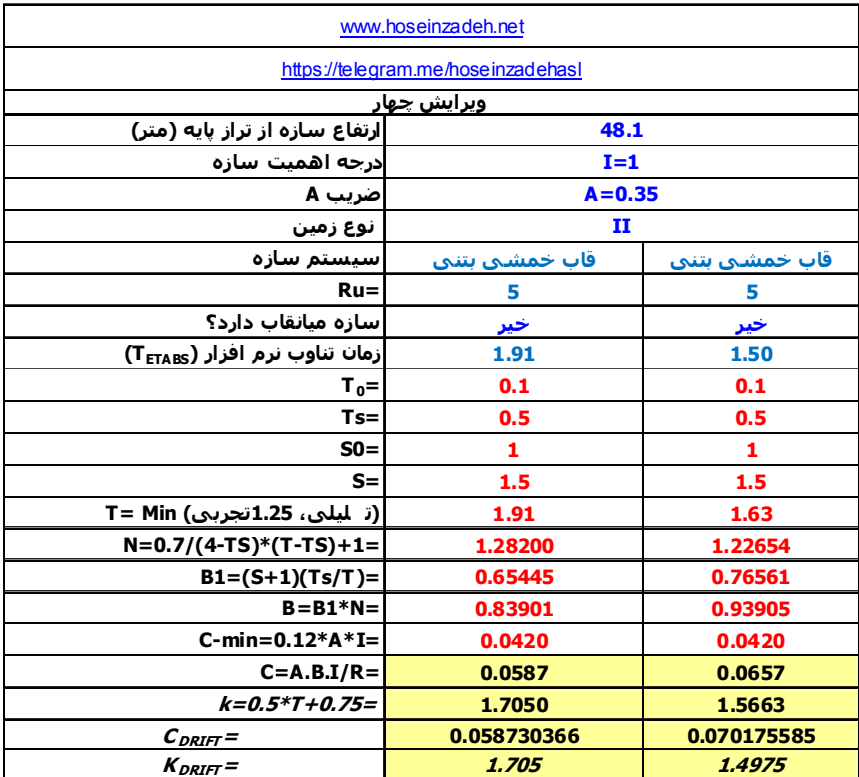

-4 در "سازه اصلي" نيروهاي EXdrift و EYdrift را بر اساس ்ோூிܥ و ்ோூிܭ در جدول فوق تعريف نماييد.

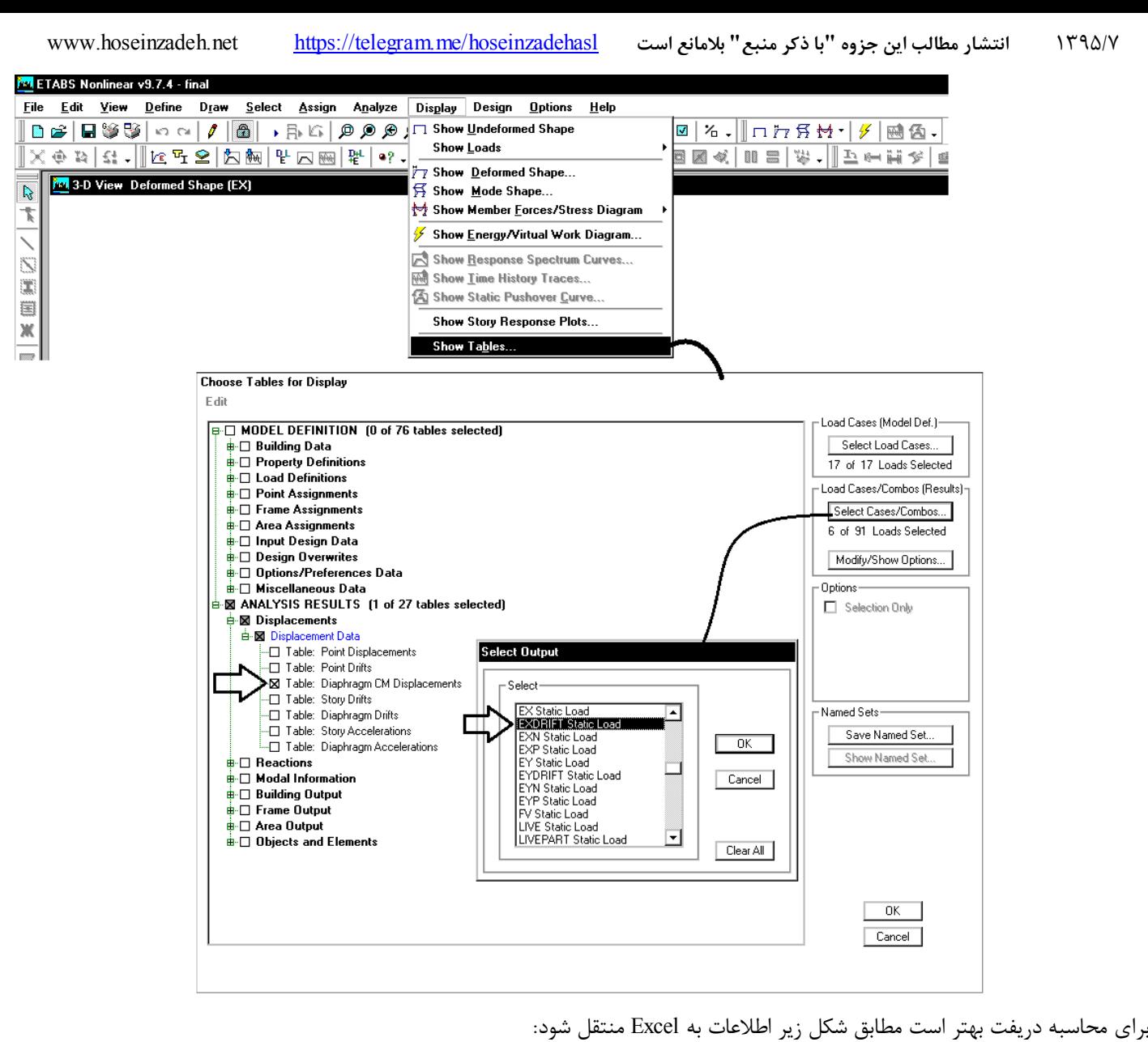

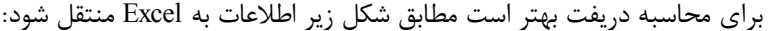

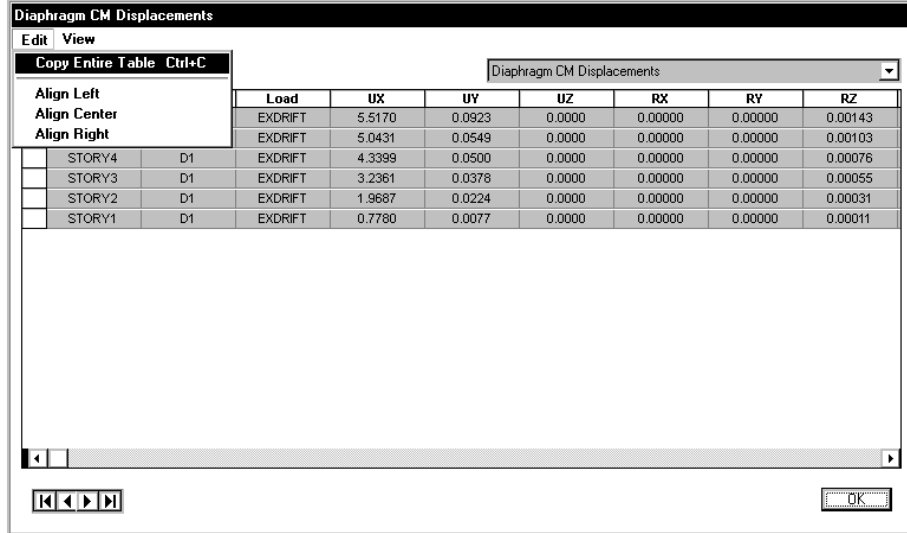

سوال: به چه علت از Diaphragm Drift و يا Story Drift براي محاسبه دريفت استفاده نمي شود؟

پاسخ: با توجه به بند ۳-۵-۴، اگر سازه نامنظمي پيچشي نداشته باشيم، براي محاسبه دريفت مي توان تغييرمكان مركز جرم طبقات را محاسبه كرد. در شكل فوق فرض شده است كه سازه نامنظمي پيچشي ندارد.

دقت شود كه اگر از Diaphragm Drift و يا Story Drift استفاده شود، حداكثر دريفت طبقه محاسبه مي شود (لبه هاي طبقه) كه بيشتر از دريفت مركز جرم طبقه خواهد بود.

۵-۳ تغییر مکان جانبی نسبی طبقات

٣-٥-١ تغيير مكان جانبي نسبي واقعي هر طبقه، كه اختلاف بـين تغييـر مكـانهـاي جانبي واقعي مراكز جرم كف&اي بالا و پايين آن طبقه است، نبايد از مقدار مشخصي كه در این بند تغیین شده، تجاوز نماید. این تغییر مکان تنها با استفاده از تحلیل غیرخطی سازه قابل محاسبه استه ولی میتوان آن را با تقریب خوبی از رابطه زیر بهدست آورد.

 $(11 - T)$ 

ساختمانهای با اهمیت خیلی زیاد محدودیت آن بند در مورد زمان تنـاوب اصـلی بایـد رعایت شود. در هر حال، رعایت رابطـه (۳-۳) از بنـد (۳-۳-۱-۱) در خصـوص حـداقل  $\Delta_M\!=\!c_a\Delta_{ee}$ برش پایه در محاسبات تفییرمکان نسبی ضروری است. .<br>۴-۵-۳ در ساختمانهای نامنظم پیچشی و یا نامنظم شـدید پیچشـی، بـرای محاسـبه

۴-۵-۳ در محاسبه تغییر مکان نسبی هر طبقـه ۱٫٫٫ بـرای رعایـت محـدودیتهـای

فوق، مقدار برش پایه در رابطه (۳-۱) را میتوان بدون منظور کردن محدودیت مرسوط

به زمان تناوب اصلی ساختمان T در تبصره بنـد (۳-۳-۳-۱) تعیـین کـرد. ولـی در

تغییر مکان نسبی هر طبقه 4,, به جای تفاوت بین تغییر مکانهای جانبی مراکز جرم کفها، باید تفاوت بین تغییر مکانهای جانبی کفهای بالا و پایین آن طبقــه در امتــداد محورهای کناری ساختمان مد نظر قرار گیرد.

۴-۵-۵ در سازههای بتنآرمه در تعیین تغییر مکان جانبی نسبی طرح، ممـان اینرسـی مقطع ترک خورده قطعات را می توان، مطابق توصیه آییننامه بتن ایران «آبا» برای تیرها N'۵۱g، برای ستونها 4 S'۰/۷ و برای دیوارها 4 N'۵ یا 4 S'۰/۷ نسبت به میزان ترکخوردگی آنها، منظور کرد. برای زلزله بهرمبرداری مقـادیر ایـن ممـان اینرسـیهـا را می توان تا ١/٥ برابر افزایش داد و از اثر A- P نیزصرف نظر کرد.

در این رابطه: فنير مكان جانبي نسبي غيرخطي و يا تغيير مكان نسبي واقعي طبقه = ^

یC- ضریب بزرگنمایی مطابق جدول (۳-۴) ، ه = تغيير مكان جانبي نسبى طبقه زير اثر زلزله طرح، مطابق رابطه (٣-١) در مواردی که روش طراحی تنش مجاز استه تغییر مکان جانبی نسبی بـهدسـت آمـده از آن روش باید در ضریب ۱/۴ ضرب شود و سپس با مقدار مجاز  $\Delta_{\bf a}$  در بند (۳-۵-۲) مقایسه شود.

٣-۵-٣ مقدار بين كه با منظور كردن اثر ٣-٥ در محاسبه بين بهدست مى آيد نباید از مقدار مجاز 4 زیر تجاوز نماید.

 $\Delta_a = 0.025h$ - در ساختمان های تا ۵ طبقه

- در سایر ساختمانها

در این روابط h ارتفاع طبقه است.

پس از انتقال اطلاعات به Excel تغيير مكان نسبي طبقات مطابق شكل زير محاسبه مي شود:

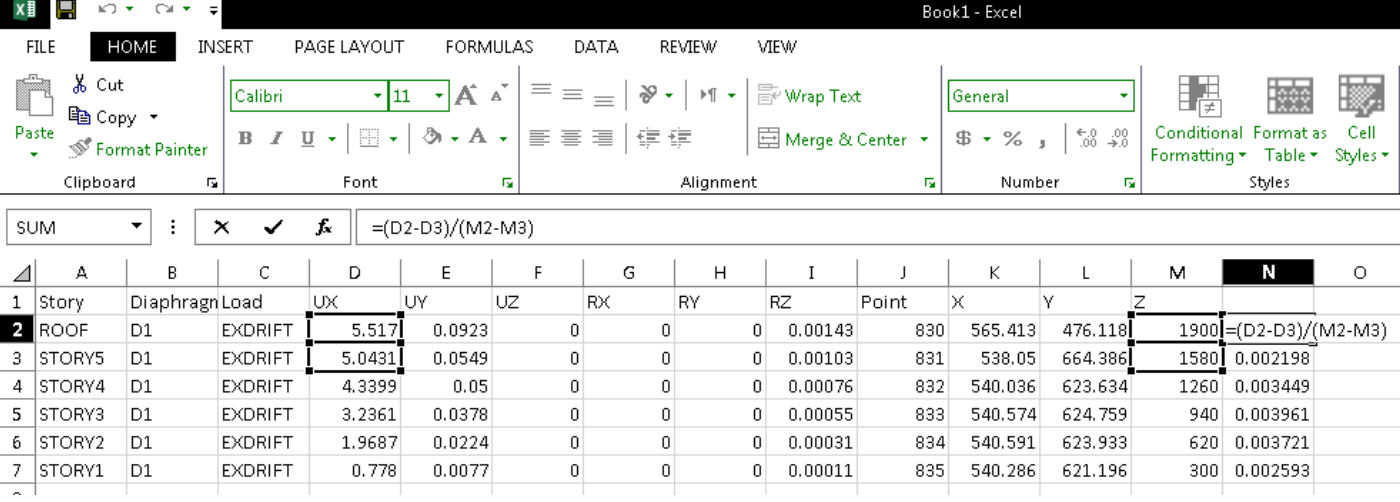

 $\Delta_{a} = 0.020h$ 

0.0039 جابجايي نسبي طبقه سوم در راستاي <sup>x</sup> مي باشد <sup>و</sup> بنابراين (با توجه به اينكه سازه بيش از <sup>5</sup> طبقه مي باشد) بايد رابطه زير ارضا شود:  $C_d \times 0.0039 < 0.02$ 

مقدار Cd بر اساس جدول 4-3 استاندارد 2800 براي قاب خمشي متوسط بتني برابر 4.5 مي باشد. بنابراين خواهيم داشت:  $0.0039 < \frac{0.02}{c_d}$   $\rightarrow$   $0.0039 < 0.00444$  OK

- اگر سازه داراي نامنظمي پيچشي باشد، به جاي مركز جرم بايد دريفت لبه هاي كناري سازه منظور شود.
	- در محاسبه دريفت، زلزله EXDRIFT و EYDRIFT نبايد كمتر از زلزله حداقل (Vmin (باشند.
- در سازه هاي با اهميت خيلي زياد، اجازه نداريم از EXDRIFT و EYDRIFT استفاده كنيم و بايد براي محاسبه دريفت از زلزله هاي اصلي استفاده كنيم.

### **19-1-13 درز انقطاع**

۱-۴-۱ برای حذف و یا کاهش خسارت و خرابی ناشی از ضربه ساختمانهای مجـاور بـه یکدیگر، ساختمانها باید با پیشبینی درز انقطاع از یکدیگر جدا شـده و یـا بـا فاصـلهای حداقل از مرز مشترک با زمینهای مجاور ساخته شـوند. بـرای تـأمین ایـن منظـور، در ساختمانهای با هشت طبقه وکمتر، فاصله هر طبقه از مرز زمین مجاور حداقل باید برابر پنج هزارم ارتفاع آن طبقه از روی تراز پایه باشد. در ساختمانهای بـا بیشــتر از هشــت طبقه و یا ساختمانهای با اهمیت "خیلی زیاد" و "زیاد" با هر تعداد طبقـه، عـرض درز انقطاع باید با استفاده از ضابطه بند (۳-۵-۶) تعیین شود.

فاصله ديرز انقطاع را مي توان با مصالح كممقلومت، كه در هنگام وقوع زلزله بر اثر برخورد دو ساختمان به آسانی خرد میشوند، به نحو مناسبی پر نمود بهطوری که پـس از زلزلـه به سادگی قابل جایگزین کردن و بهسازی باشد.

۴-۵-۶ در ساختمانهای با اهمیت "خیلی زیاد" و "زیاد" با هر تعـداد طبقـه و یـا در ساختمانهای بیشتر از هشت طبقه، عرض درز انقطاع بین ساختمان و ساختمان مجـاور باید با استفاده از تغییر مکان جانبی غیرخطی طرح در طبقه (با درنظر گرفتن اثر A−A) تعیین شود. برای این منظور پـس از محاسـبه ایـن تغییـر مکـان بـرای هـر دو ساختمان می توان از جذر مجموع مربعات دو عدد برای تعیین درز انقطاع استفاده نسود. در صورتی که مشخصات ساختمان مجاور در دسترس نباشد، حـداقل فاصـله هـر طبقـه ساختمان از زمین مجاور باید برابر ۷۰٪ مقدار تغییر مکان جانبی غیرخطی طرح در آن طبقه ساختمان درنظر كرفته شود

در سازه هاي 8 طبقه و كمتر كه با اهميت متوسط و كم هستند، عرض درز انقطاع كه هر سازه بايد رعايت كند از رابطه زير بدست مي آيد: 0.005H

كه H ارتفاع سازه از روي تراز پايه مي باشد.

در سازه هاي با اهميت خيلي زياد و زياد و نيز در ساختمانهاي بيش از 8 طبقه، عرض درز انقطاع كه هر سازه بايد رعايت كند از رابطه زير بدست مي آيد:

> $0.7 \times C_d \times \Delta_{etabs}$ مقدار Cd از جدول 4-3 استاندارد 2800 بدست مي آيد كه براي قاب خمشي متوسط بتني برابر 4.5 مي باشد

**14 سازه هاي فولادي در 9.7.4ETABS به روش تنش مجاز (ASD (**

**1-1-14 تركيب بارها**  مطابق مصوبه دوازدهمين جلسه شوراي تدوين مقررات ملي ساختمان مورخ 93/9/26 مقرر گرديد: **"در طراحي ساختمانهاي فولادي علاوه بر ويرايش 1392 مبحث دهم مقررات، استفاده از روش تنش مجاز ويرايش سال 1387 مبحث دهم نيز با شرط استفاده از ضرائب بارگذاري ارائه شده در ويرايش سال 1392 مبحث ششم تا زمان انتشار و ابلاغ ويرايش بعدي مبحث دهم مقررات ملي ساختمان مجاز است."**  مصوبه مذكور در تاريخ 93/11/25 توسط وزير محترم راه و شهرسازي جهت اجرا ابلاغ گرديد. دقت شود كه در مصوبه فوق تاكيد شده است كه از تركيب بارهاي تنش مجاز مبحث ششم ويرايش 1392 استفاده شود (بند زير مربوط به مبحث 6 ويرايش 92 مي باشد). طبق مصوبه فوق بايد از تركيب بارهاي زير استفاده شود:

در طراحی به روش تنش مجاز و یا مقاومت مجاز، بارهای ذکر شده در این مبحث باید در ترکیب بارهای زیر منظور شود؛ و هرکدام که بیشترین اثر نامطلوب را بر روی ساختمان، شالوده یا اعضای سازمای تولید میکنند، می ایست مد نظر قرار گیرد. اثرات یک یا چند بار که امکان وارد نشدن آنها بر سازه وجود دارد، باید در ترکیب بارها بررسی گردد.

- $()$  D
- $r)$  D+L ۳) D+(L<sub>r</sub> یا S یا S
- ۴) D+ $\cdot$   $\gamma \Delta L + \cdot \gamma \Delta (L_r \cup S \cup R)$
- Δ) D+[ · β( ۱ / ۴ W) ι · *Ν*E]
- $\mathcal{P})\quad \mathrm{D+}\cdot\mathcal{N}\omega\mathrm{L}+\cdot\mathcal{N}\omega[\cdot\mathcal{P}(\mathcal{N})]+\cdot\mathcal{N}\omega(\mathrm{L}_r\downarrow S\downarrow R)$
- $V)$   $D+ \cdot \gamma \Delta L + \cdot \gamma \Delta (\cdot \gamma E) + \cdot \gamma \Delta S$
- $\lambda$ )  $\cdot$   $\beta$ D+ $\cdot$  $\beta$ ( $\cdot$  $\beta$ W)
- $\theta$ )  $\theta$ D+ $\theta$ NE
- $\left(\cdot\right)$   $\left(\cdot\right)$   $\left(\cdot\right)$   $D+\left(\cdot\right)$   $T$
- 11)  $1-P+Y\&L+(L_r\cup S)+T$

۔<br>– افزایش تنش مجاز در ترکیب بارهای ارائه شده در این مبحث نباید انجام شود.

- در متن آيين نامه اشاره شده است كه افزايش تنش مجاز در تركيب بارهاي فوق مجاز نيست.
- در اين جزوه از تعريف بار برف و يا بار زنده قابل كاهش براي سازه هايي كه با روش تنش مجاز طراحي مي شود، صرف نظر شده است.
- در صورت استفاده از آيين نامه 89ASD در 9ETABS، نرم افزار به صورت اتوماتيك تنش هاي مجاز را در تركيب بارهايي كه شامل زلزله هستند، افزايش مي دهد. بنابراين بايد به جاي تركيب بارهاي فوق از تركيب بارها زير استفاده شود:
	- تركيب بارهاي تنش مجاز براي شهرهايي كه 0.35>A مي باشد:

- D
- $D + \text{Live +}$ Ledentition
- 1.33 ( $D \pm 0.7E + 0.7Ev$ )
- 1.33  $[D + 0.75(Live+Lpartition) \pm 0.525E + 0.525Ev]$
- $1.33$   $[0.6D + 0.7E 0.7Ev]$

• شهرهايي كه 0.35=A مي باشد:

- D
- $D + \text{Live +}$ Ledentition
- 1.33  $[(1 + 0.147I) D \pm 0.7E + 0.7Ev]$
- 1.33  $[(1 + 0.11025I) D + 0.75(Live+Lpartition) \pm 0.525E + 0.525Ev]$
- 1.33  $[(0.6 0.147I) D + 0.7E 0.7Ev]$

### **2-1-14 تركيب بارها در -89ASD9-ETABS**

- با توجه به اينكه زلزله بر اساس استاندارد 2800 ويرايش چهارم تعريف خواهد شد، تركيب بارها بايد به صورت زير تعريف شوند (ضريب زلزله در آنها برابر يك خواهد بود).
	- تمامي تركيب بارهاي ارائه شده در فايلهاي ايتبس جداگانه تعريف شده اند و در وبسايت اينجانب قابل دانلود هستند.

• با توجه به استفاده از آيين نامه 89ASD در 9ETABS، نرم افزار به صورت اتوماتيك تنش هاي مجاز را در تركيب بارهايي كه شامل زلزله هستند، افزايش مي دهد. بنابراين بايد تركيب بارهاي شامل زلزله را 33 درصد افزايش دهيم كه در تركيب بارهاي زير اين افزايش صورت پذيرفته است.

| UDSTL1             | D                                                                                  |
|--------------------|------------------------------------------------------------------------------------|
| UDSTL <sub>2</sub> | D+LIVE+LPART                                                                       |
| UDSTL3 $\approx$ 6 | $1.33D + LIVE + LPART \pm 0.7\rho \times EXP \pm 0.21\rho \times EY + 0.7EV$       |
| UDSTL7~10          | $1.33D + LIVE + LPART \pm 0.7$ $\rho \times EXP \pm 0.21$ $\rho \times EY + 0.7EV$ |
| $UDSTL11^{\sim}14$ | $1.33D + LIVE + LPART \pm 0.7\rho \times EYP \pm 0.21\rho \times EX + 0.7EV$       |
| UDSTL15~18         | $1.33D + LIVE + LPART \pm 0.7 \rho \times EYN \pm 0.21 \rho \times EX + 0.7EV$     |
| UDSTL19~22         | $1.33D \pm 0.933 \rho \times EXP \pm 0.28 \rho \times EY + 0.933EV$                |
| UDSTL23~26         | $1.33D \pm 0.933 \rho \times EXN \pm 0.28 \rho \times EY + 0.933EV$                |
| $UDSTL27^30$       | $1.33D \pm 0.933 \rho \times EYP \pm 0.28 \rho \times EX + 0.933EV$                |
| UDSTL31~34         | $1.33D \pm 0.933 \rho \times EYN \pm 0.28 \rho \times EX + 0.933EV$                |
| UDSTL35~38         | $0.8D \pm 0.933 \rho \times EXP \pm 0.28 \rho \times EY - 0.933EV$                 |
| UDSTL39~42         | $0.8D \pm 0.933 \rho \times EXN \pm 0.28 \rho \times EY - 0.933EV$                 |
| UDSTL43~46         | $0.8D \pm 0.933 \rho \times EYP \pm 0.28 \rho \times EX - 0.933EV$                 |
| $UDSTL47^{\sim}50$ | $0.8D \pm 0.933 \rho \times EYN \pm 0.28 \rho \times EX - 0.933EV$                 |

ASD-89 ; ETABS9.7.4 ; A<0.35

ASD-89 ; ETABS9.7.4 ; A=0.35 ; I=1

| UDSTL <sub>1</sub> | D                                                                                  |
|--------------------|------------------------------------------------------------------------------------|
| UDSTL <sub>2</sub> | D+LIVE+LPART                                                                       |
| UDSTL3 $\approx$ 6 | $1.48D + LIVE + LPART \pm 0.7$ $\rho \times EXP \pm 0.21$ $\rho \times EY + 0.7EV$ |
| UDSTL7~10          | $1.48D + LIVE + LPART \pm 0.7\rho \times EXP \pm 0.21\rho \times EY + 0.7EV$       |
| $UDSTL11^{\sim}14$ | $1.48D + LIVE + LPART \pm 0.7$ $\rho \times EYP \pm 0.21$ $\rho \times EX + 0.7EV$ |
| UDSTL15~18         | $1.48D + LIVE + LPART \pm 0.7\rho \times EYN \pm 0.21\rho \times EX + 0.7EV$       |
| UDSTL19~22         | $1.53D \pm 0.933 \rho \times EXP \pm 0.28\rho \times EY + 0.933EV$                 |
| UDSTL23~26         | $1.53D \pm 0.933 \rho \times EXP \pm 0.28 \rho \times EY + 0.933EV$                |
| $UDSTL27^30$       | $1.53D \pm 0.933 \rho \times EYP \pm 0.28 \rho \times EX + 0.933EV$                |
| $UDSTL31^34$       | $1.53D \pm 0.933 \rho \times EYN \pm 0.28 \rho \times EX + 0.933EV$                |
| $UDSTL35^{\sim}38$ | $0.604D \pm 0.933 \rho \times EXP \pm 0.28 \rho \times EY - 0.933EV$               |
| UDSTL39~42         | $0.604D \pm 0.933 \rho \times EXN \pm 0.28 \rho \times EY - 0.933EV$               |
| UDSTL43~46         | $0.604D \pm 0.933 \rho \times EYP \pm 0.28 \rho \times EX - 0.933 EV$              |
| UDSTL47~50         | $0.604D \pm 0.933 \rho \times EYN \pm 0.28 \rho \times EX - 0.933EV$               |

• نحوه استخراج ضريب D:1.48

 $1.33 (D + 0.75L + 0.525(E + Ev)) = =521.33 (D + 0.75L + 0.525(E + 0.21D)) = =521.48D + L + 0.7E$ 

• نحوه استخراج ضريب D:1.53 1.33  $(D + 0.7(E + Ev)) ==$  = 1.33  $(D + 0.7(E + 0.21D)) ==$  = 1.53D + 0.933E

**3-1-14 انتخاب آيين نامه طراحي** 

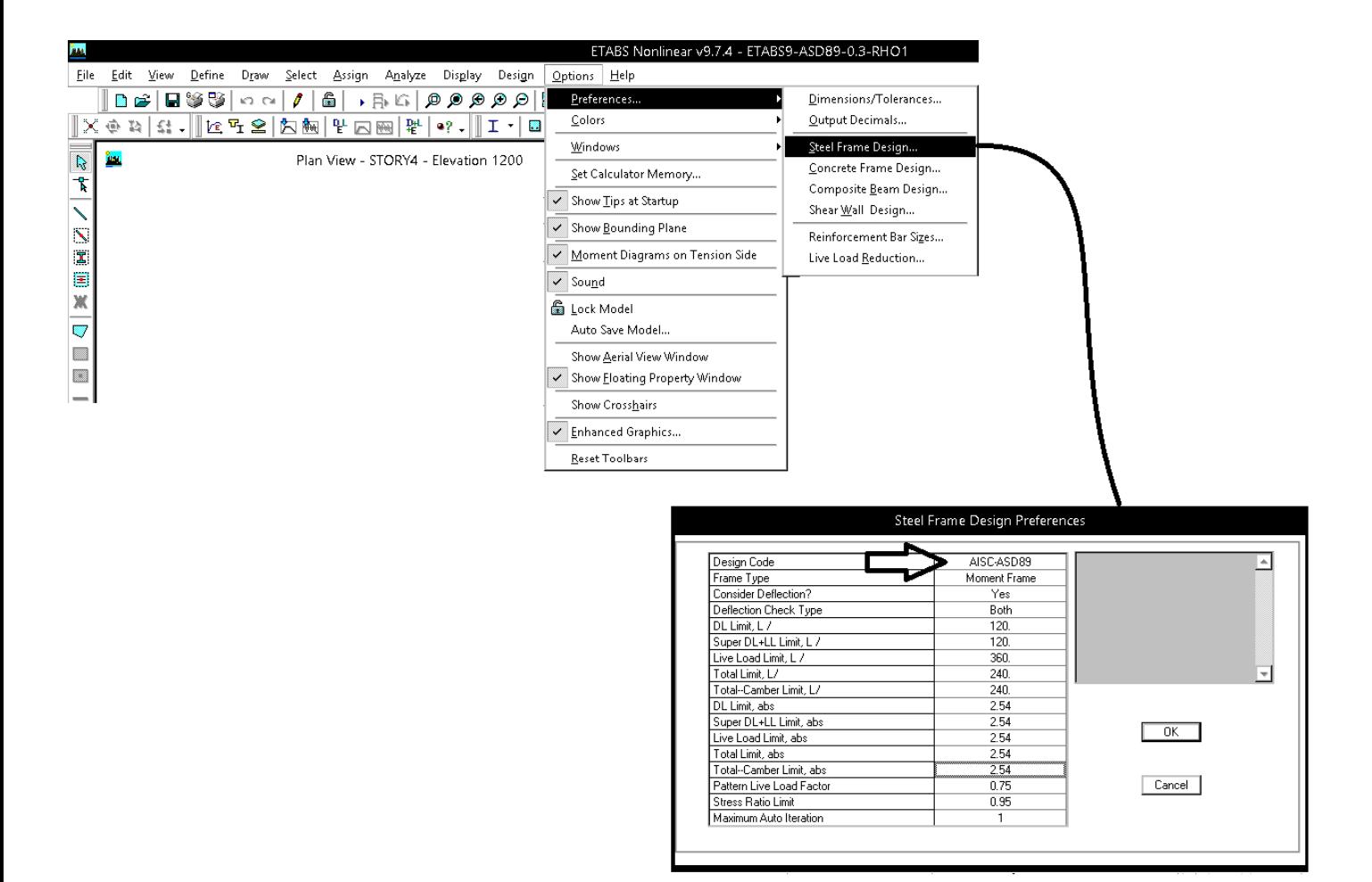

1395/7 **انتشار مطالب اين جزوه "با ذكر منبع" بلامانع است** hoseinzadehasl/me.telegram://https net.hoseinzadeh.www

## **4-1-14 تعريف بارها در-89ASD9-ETABS**

- تعريف بارها در مبحث ششم ويرايش 92 با تعريف بار -89ASD تفاوت دارد و براي مثال ضرايب مربوط به بار زنده و ضوابط كاهش آنها با -89ASD تفاوت دارد. بنابراين اگر كاربر قصد استفاده از -89ASD را دارد، نمي تواند از ضوابط كاهش سربار مربوط به بارهاي زنده در مبحث ششم جديد استفاده نمايد. براي مثال در مبحث ششم جديد اجازه داده مي شود بارهاي زنده تحت شرايط خاصي با ضريب 0.5 در تركيب بارها ظاهر شوند. در حاليكه در 89-ASD چنين ضوابطي نداريم. بنابراين توصيه مي شود از LRFD-2010 استفاده شود.
	- بار LIVE براي تعريف بارهاي زنده در بام، طبقات، راه پله و كليه بارهاي زنده سازه به جز بار زنده تيغه بندي استفاده مي شود.
		- •
- طبق آيين نامه بار **تيغه بندي** بايد به صورت بار زنده منظور شود. اين بار به صورت گسترده به كفها وارد مي شود و حداقل مقدار آن برابر 2^m/kg 100 مي باشد. اين بار غير قابل كاهش بوده و بايد از نوع **LPART** وارد شود.

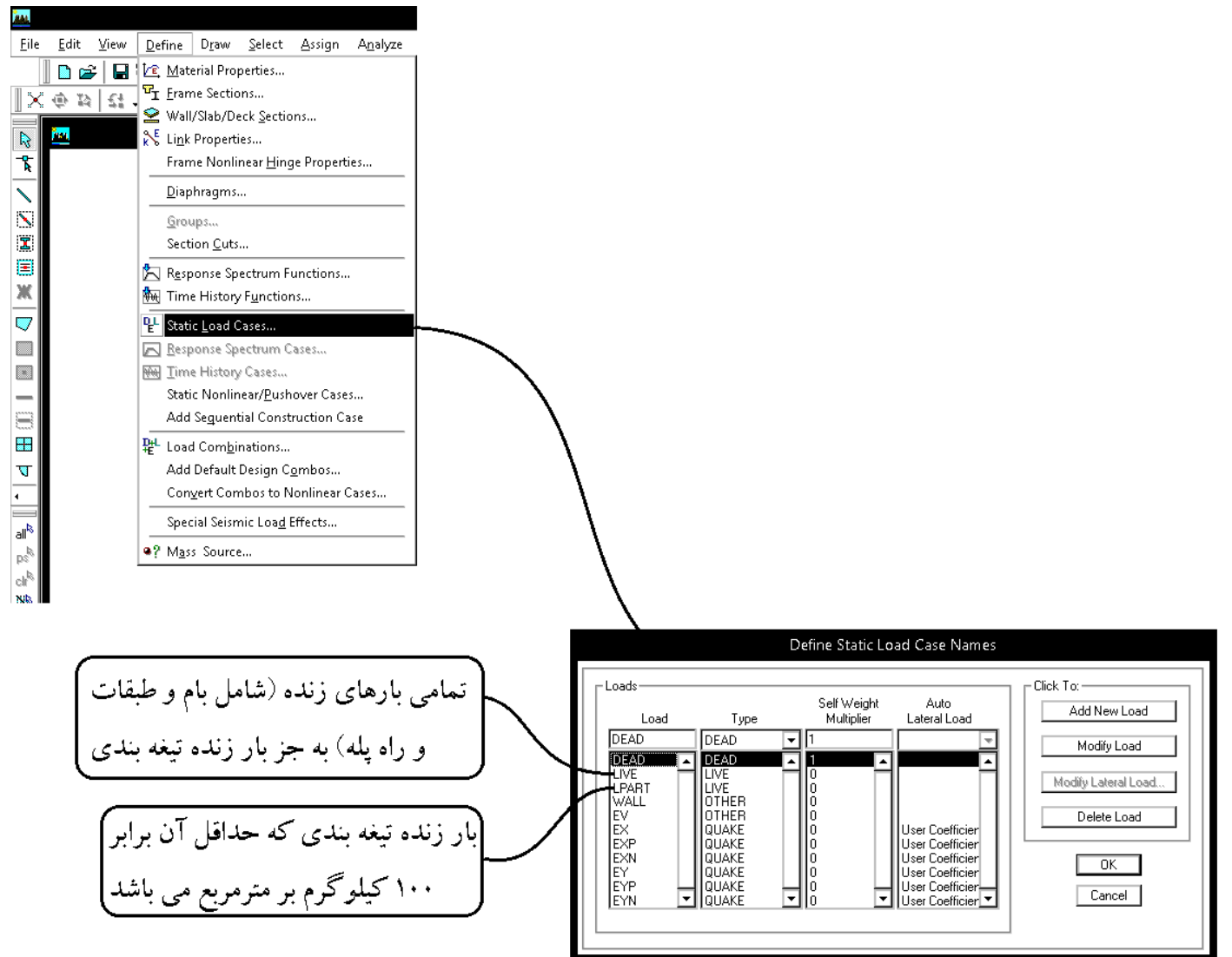

#### سوال: كاربرد LPART چيست؟

در مبحث 6 جديد طبق بند زير بار تيغه ها بايد از نوع بار زنده تعريف شود. دقت شود كه ديگر لازم نيست بار تيغه بندي همراه با بار مرده طبقه منظور شود و در محاسبه وزن مرده طبقات بار تيغه بندي لحاظ نمي شود. بنابراين بايد به كف ها به صورت مستقل بار LIVE PARTITION وارد شود كه معمولا برابر مقدار حداقل آن يعني 2m<sup>2</sup> 100 بدست مي آيد.

#### ۶–۲–۲–۲ ضوابط مربوط به دیوارهای تقسیم کننده

در ساختمانهای اداری و یا سایر ساختمانهایی که در آنها احتمال استفاده از دیوارهای تقسیمکننده و یا جابجایی آنها وجود دارد، باید ضوابطی برای وزن دیوارهای تقسیم کننده بدون توجه به اینکه آنها در پلان نشان داده شده باشند و یا خیر، اقدام گردد. وزن دیوارهای تقسیم کننده نباید کمتر از ١ كيلونيوتن بر متر مربع در نظر گرفته شود. در ساختمان هايي كه از تيغههاي سبك نظير دیوارهای ساندویچی استفاده می شود، این بار را می توان حداقل به ۰٫۵ کیلونیوتن بر مترمربع کاهش داد، مشروط بر آن كه وزن يك مترمربع از اين نوع ديوارهاى جداكننده و ملحقات آنها از ٠٫۴ كيلونيوتن تجاوز نكند.

در صورتی که وزن هر مترمربع سطح دیوارهای جداکننده از ۲ کیلونیوتن بیشتر باشد، وزن آن بهعنوان بار مرده در نظر گرفته شده و در محل واقعی خود اعمال می گردد.

استثناء: اگر حداقل بار زنده از ۴ کیلونیوتن بر متر مربع بیشتر باشد، نیازی به در نظر گرفتن بار

سوال: آيا مي توان به جاي اعمال LPART را همراه با بار LIVE اعمال كرد؟ مثلا در سازه مسكوني به جاي 2m/kg ،200 بار زنده را برابر 2m/kg 300 وارد نمود.

پاسخ: خير. بار تيغه بندي بايد با يک نام مجزا وارد شود. علت اين است كه در معرفي جرم لرزه اي (Mass source) بارهاي زنده مشاركت ٢٠ درصدي خواهند داشت در حاليكه مشاركت بار تيغه بندي، بر خلاف بارهاي زنده، بايد 100% باشد. بنابراين بايد مجزا تعريف شود.

## **5-1-14 تنظيمات لرزه اي در -89ASD9-ETABS**

• كنترل ضريب اومگا در روش ASD بايد مستقلا توسط كاربر كنترل شود. نرم افزار ETABS در روش ASD قادر نيست به صورت اتوماتيك اين ضريب را كنترل كند. يعني كاربر بايد از فايل اصلي يك AS SAVE گرفته و پس از اومگا برابر كردن زلزله ها، مقاومت خمشي و برشي ستونها را يك عدد بزرگي وارد كرده و RATIO ستونها را كنترل كند.

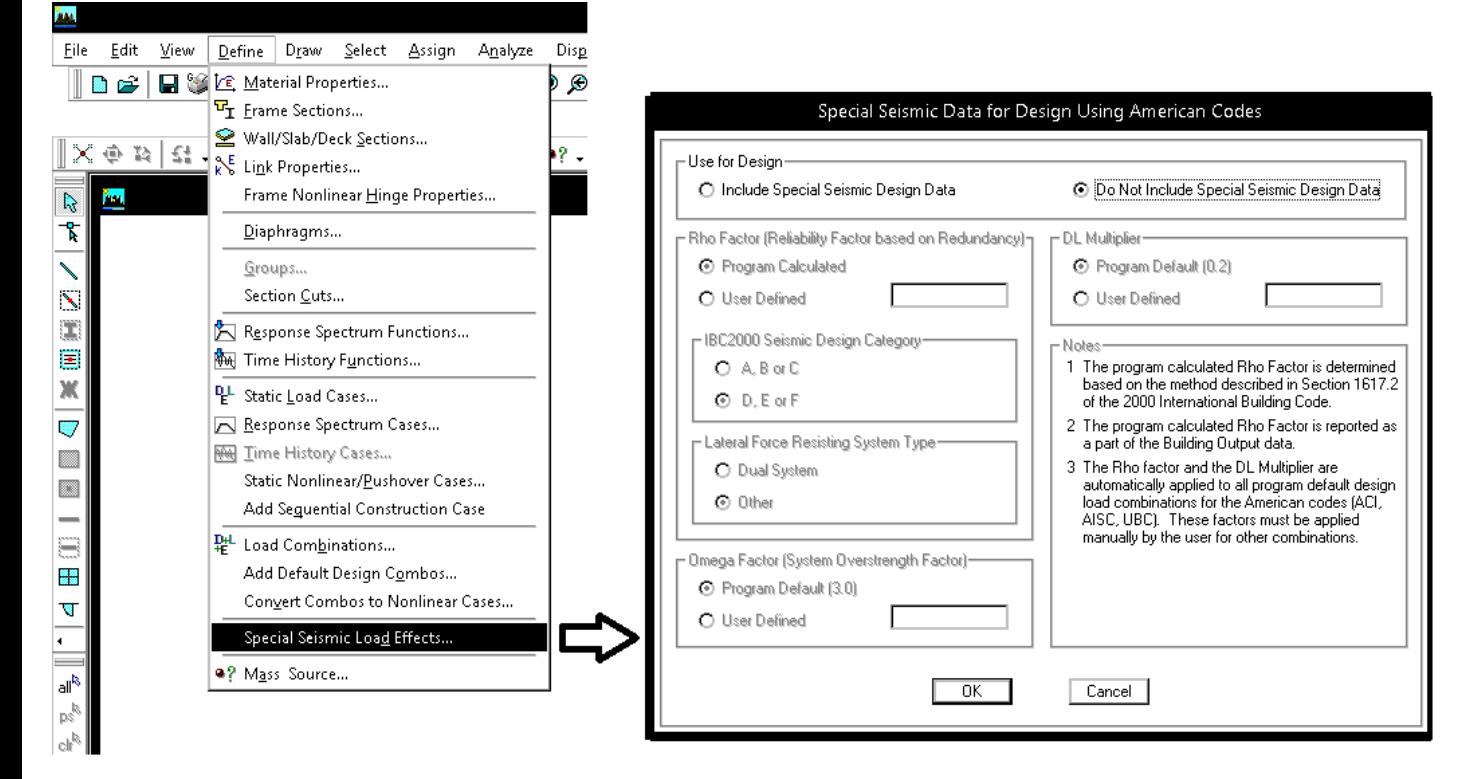

• با توجه به استفاده از 89ASD نيازي به تعريف پارامترهاي فوق نيست و گزينه include Not Do را انتخاب كنيد.

**6-1-14 وزن موثر لرزه اي (source Mass (در -89ASD9-ETABS** 

W: وزن مــؤثر لــرزهاي، شــامل مجمــوع بارهــاي مــرده و وزن تأسيســات ثابــت و وزن **سیه** دیوارهای تقسیم *کن*نده به اضافهٔ درصدی از بار زنده و بار برف، مطابق جدول (۳-۱). بـار زنده بايد به صورت تخفيفخيافته، مطابق ضوابط مبحث ششم مقررات ملي سـاختمان در نظ گرفته شود.

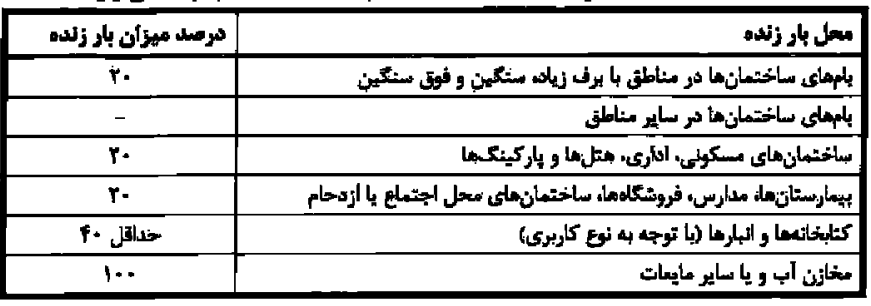

جدول 3-1 درصد میزان مشارکت بار زنده و بار یرف در محاسبه نیروی جانبی زلزله

• با توجه به اينكه از -89ASD استفاده مي شود، <sup>و</sup> هم براي بام <sup>و</sup> هم براي طبقات از يك نوع بار زنده استفاده شده است، در ايتبس در قسمت source Mass از پشت بام Live0.2 مشاركت داده خواهد شد.

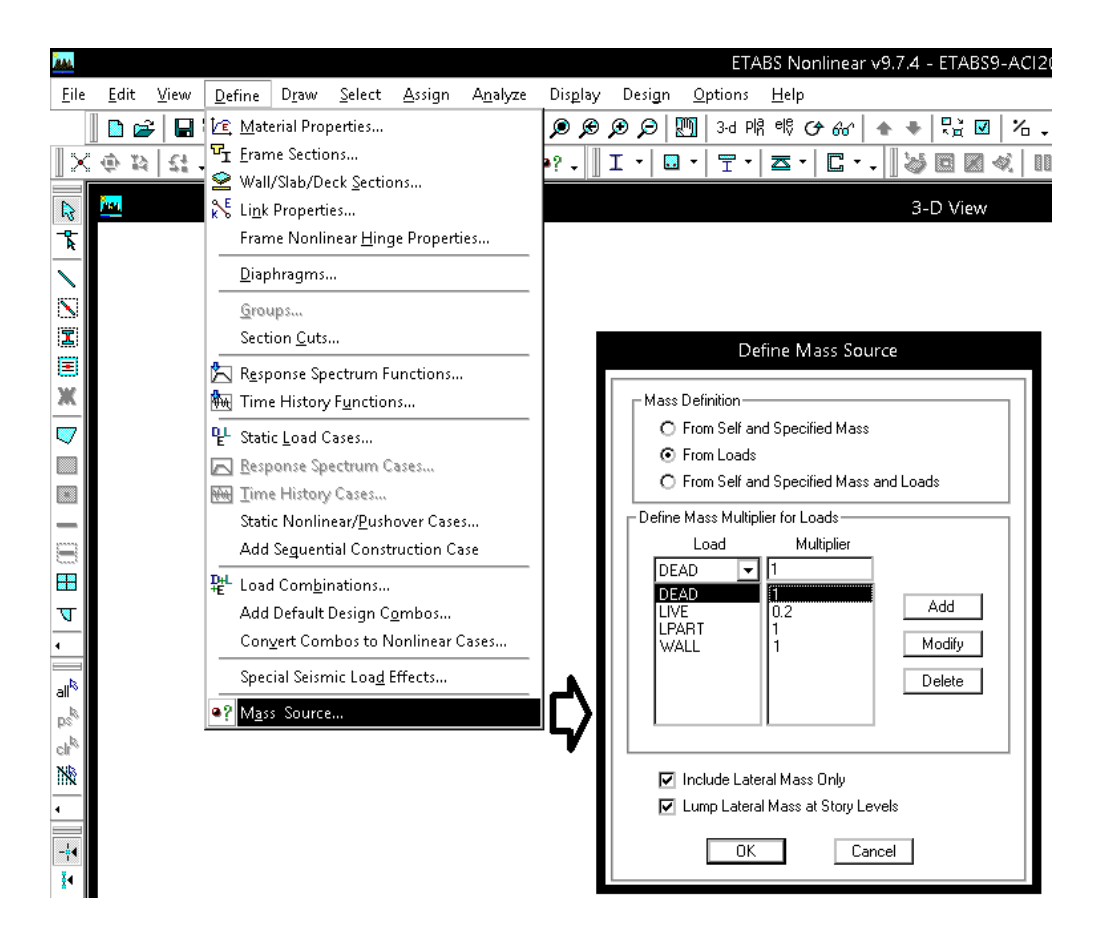

# **7-1-14 كاهش سربار زنده در -89ASD9-ETABS**

- ضوابط كاهش سربار زنده در مبحث ششم ويرايش سال 92 بر گرفته از 7-2010ASCE) آيين نامه بارگذاري آمريكا) مي باشد. منتها در ايتبس 9 اخرين ورژن موجود، 7-1995ASCE مي باشد. ضوابط كاهش سربار زنده در 7-1995ASCE مشابه 7-2010ASCE مي باشد و مي توان به عنوان جايگزين از آن استفاده كرد. با انتخاب اين گزينه بارهايي كه از نوع Reducible تعريف شده اند، كاهش خواهند يافت.
- با توجه به اينكه ضوابط كاهش بار زنده و از جمله قانون نصف كردن بار زنده در تركيب بار، مربوط به آيين نامه هاي جديد است و نه آيين نامه هاي قديمي مانند -89ASD، توصيه مي شود كه در صورت استفاده از -89ASD از كاهش بار زنده صرف نظر شود. در اين صورت مطابق شكل زير بايد عمل شود:

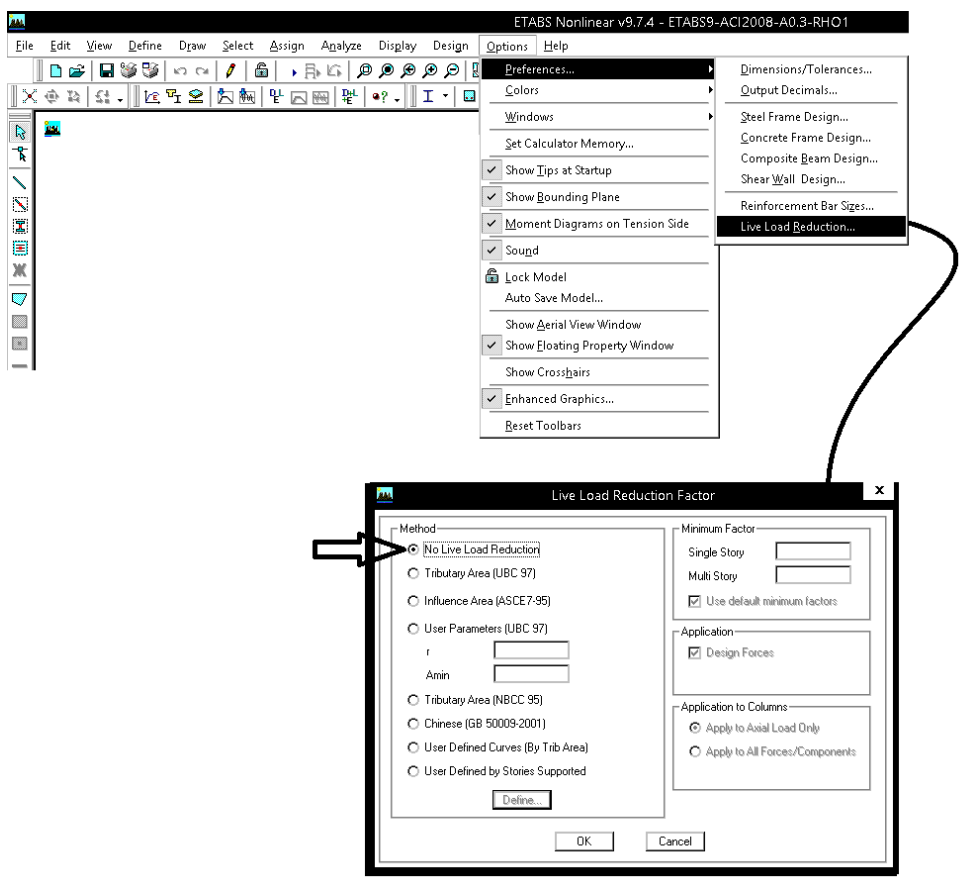

 $\overline{\mathbf{k}}$ 

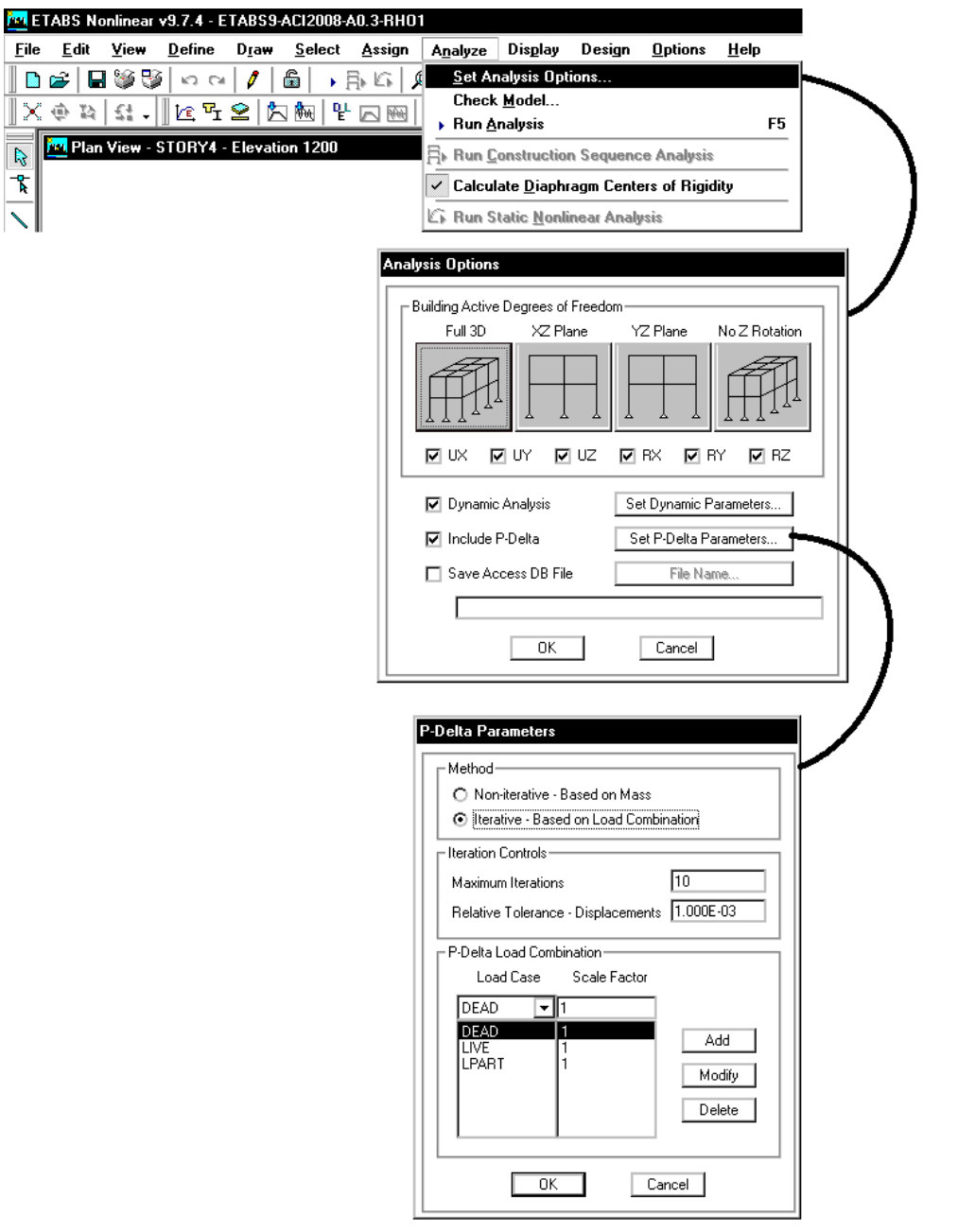

**9-1-14 تركيب بارهاي ويژه لرزه اي** 

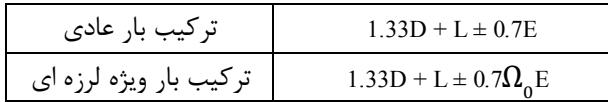

ضريب اضافه مقاومت نام دارد كه بر اساس مبحث دهم ايران براي قاب خمشي برابر 3، براي قاب ساده مهاربندي شده برابر 2 و براي سيستم  $\Omega_{_0}$ دوگانه برابر 2.5 مي باشد.

• در -89ASD نرم افزار به صورت اتوماتيك قادر به كنترل ضريب اضافه مقاومت نيست و طراح بايد (همانند گذشته) از مدل يك as save گرفته و مقاومت خمشي و برشي ستونها را افزايش دهد و سپس نيروهاي زلزله را به 2 يا 2/5 يا 3 برابر كند (بسته به مورد) و ظرفيت ستونها را كنترل كند.

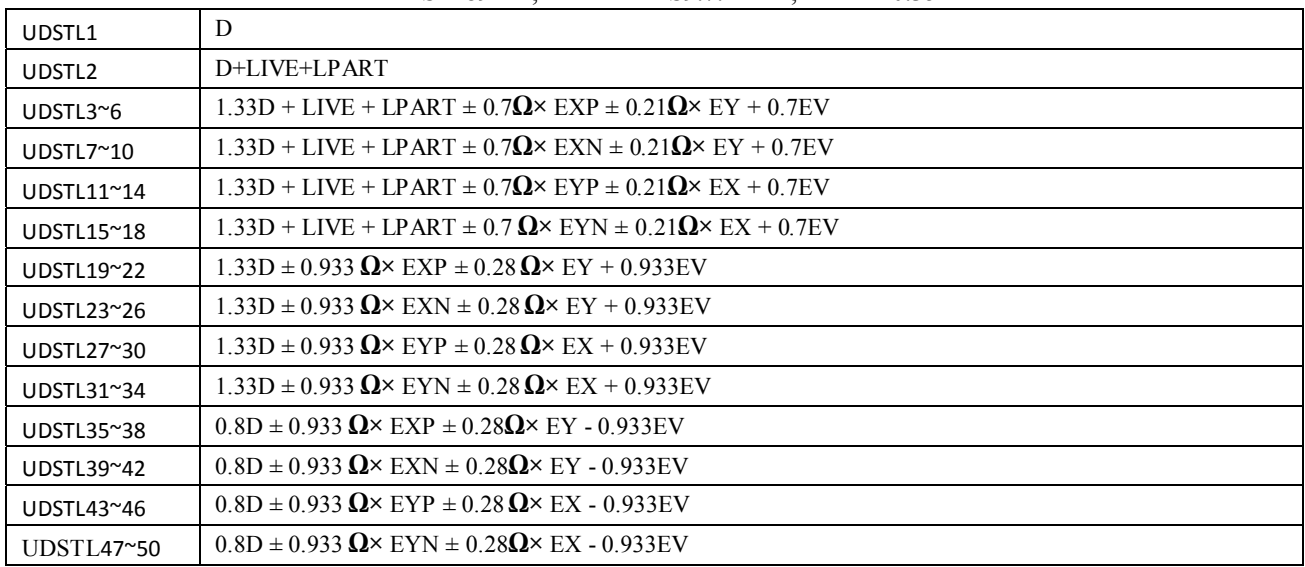

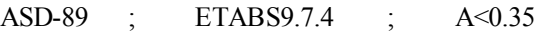

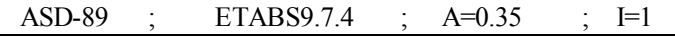

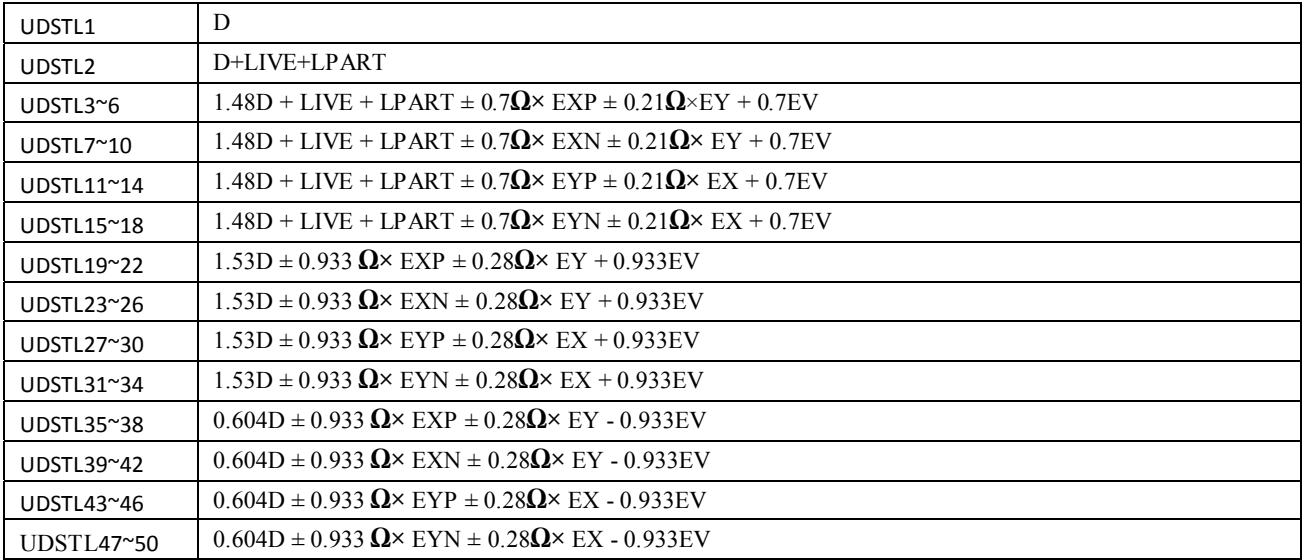

**15 سازه هاي بتني در 9.7.4ETABS بر اساس -318-2008ACI** 

**1-1-15 طراحي سازه بتني بر اساس 2008ACI در 9.7ETABS** 

آيين نامه 318-2008ACI آخرين ويرايش آيين نامه ACI در 9.7.4 ETABS مي باشد كه بيشترين مطابقت را با استاندارد 2800 ايران دارد. بنابراين توصيه مي شود كه در صورت استفاده از 9ETABS، از اين آيين نامه براي طراحي سازه هاي بتني استفاده شود.

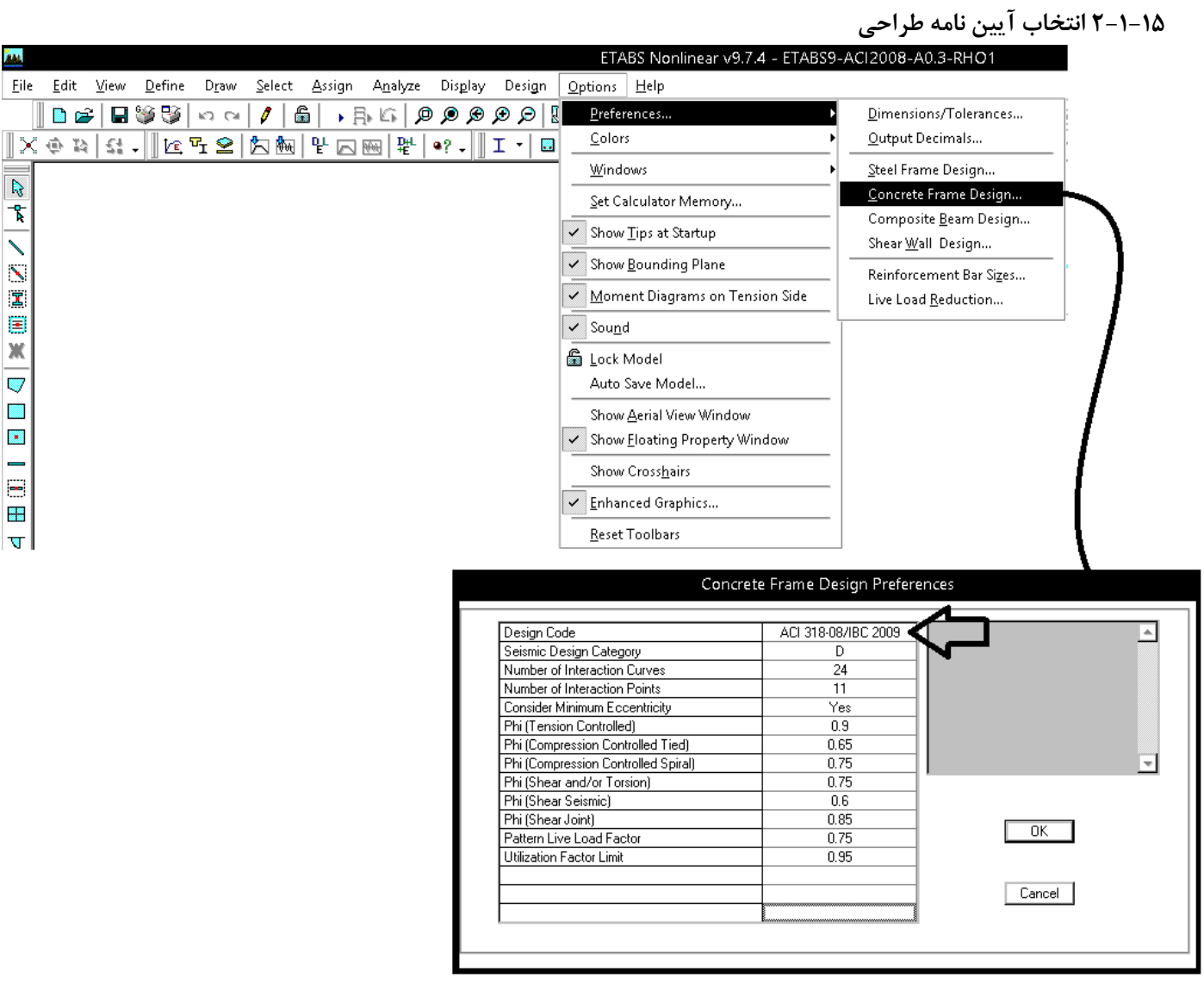

### **3-1-15 تعريف بارها در-2008ACI9-ETABS**

- در بام هم **بار برف** (SNOW (اعمال خواهد شد و هم بار **زنده بام** (LROOF(. طبق 318-2008ACI در برخي تركيب بارها از SNOW و در برخي ديگر از LROOF استفاده مي شود. بنابراين كاربر بايد هر دو را معرفي كنيد.
- اگر در سازه **پاركينگ** داشته باشيم، بار زنده آن طبق جدول 1-5-6 مبحث ششم (صفحه 39 مبحث ششم) براي سازه مسكوني برابر kPa3) 2^m/kg 300 (مي باشد. بار پاركينگ قابل كاهش نيست و بايد از نوع **LIVE** وارد شود.
- بار زنده **راه پله** كه معمولا به صورت بار خطي به تيرهاي ان وارد مي شود، در جدول 1-5-6 (صفحه 37) برابر 2^m/kg 500 مي باشد (در آيين نامه قبلي 350 بود). بار زنده راه پله قابل كاهش بوده و مي تواند از نوع **LRED** وارد شود.
- بار زنده كف طبقات در سازه هاي **مسكوني** (2^m/kg 200 (و در سازه هاي **اداري** (2^m/kg250 (قابل كاهش بوده و همچنين در تركيب بارها با ضريب 0.5 وارد مي شوند و مي توان آنها را از نوع **0.5LRED** تعريف كرد.
- طبق آيين نامه بار **تيغه بندي** بايد به صورت بار زنده منظور شود. اين بار به صورت گسترده به كفها وارد مي شود و حداقل مقدار آن برابر 2^m/kg 100 مي باشد. اين بار غير قابل كاهش بوده و بايد از نوع **LPART** وارد شود.

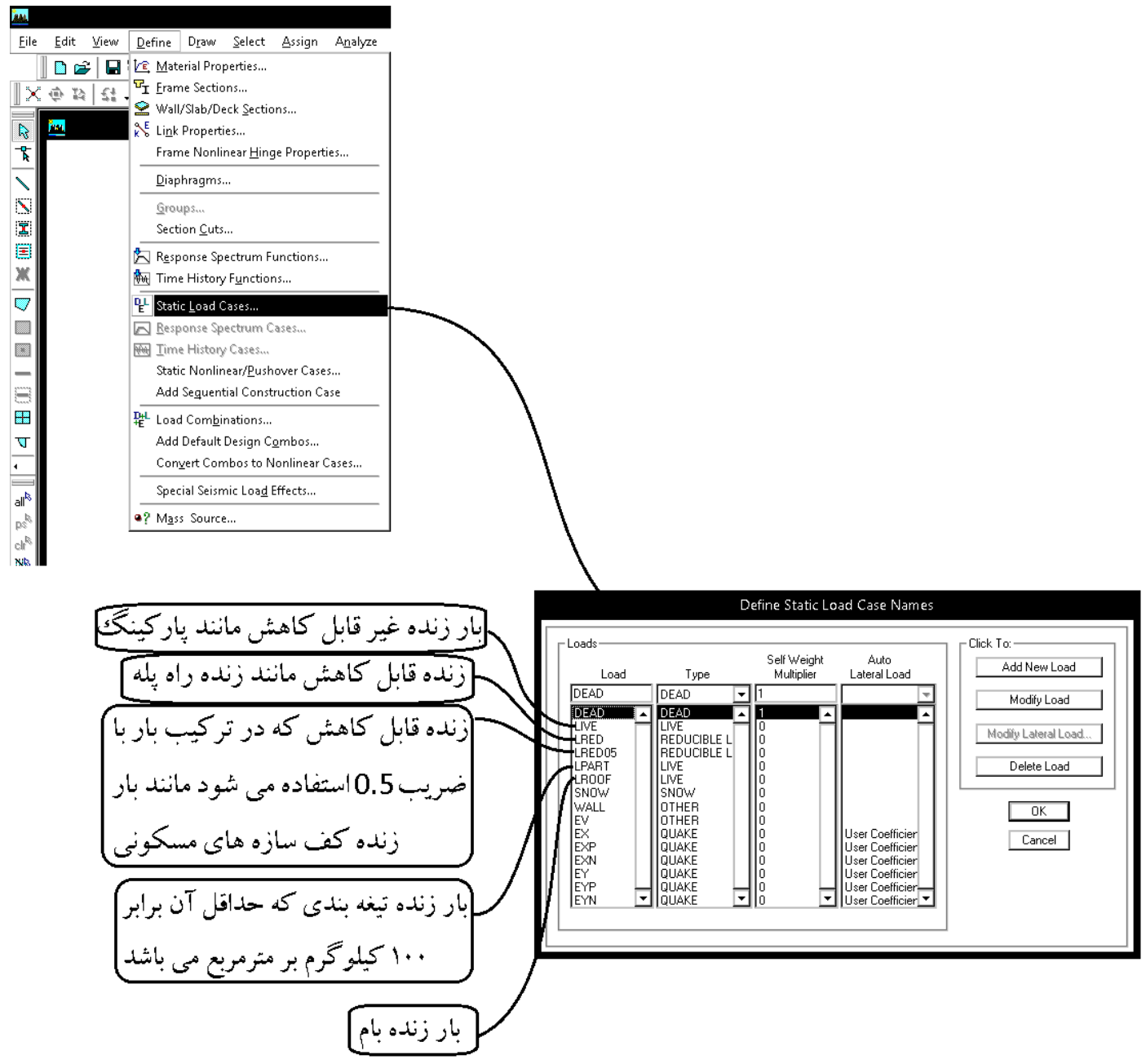

1395/7 **انتشار مطالب اين جزوه "با ذكر منبع" بلامانع است** hoseinzadehasl/me.telegram://https net.hoseinzadeh.www

سوال: كاربرد بار LIVE؟

پاسخ: از اين بار براي تعريف بار زنده پاركينگ و انباري مي توان استفاده كرد. طبق بند زير (با ناديده گرفتن استثنا قيد شده در آن)، بار زنده پاركينگ قابل كاهش نمي باشد.

> ۶-۵-۲-۲ محل عبور و یا پارک خودروهای سواری بارهای زنده محل عبور و یا پارک خودروهای سواری کاهش داده نمیشود. استثناء: كاهش بارهای زنده اعضایی كه بار ٢ طبقه یا بیشتر را تحمل می كنند، به میزان ٢٠٪ مجاز می،باشد.

> > سوال: كاربرد بار LRED؟

پاسخ: بارهاي زنده اي كه قابل كاهش هستند ولي در تركيب بارهاي شماره ،3،4 و 5 ضريب آنها برابر يك خواهد بود. براي مثال بار زنده راه پله طبق مبحث 6 جديد برابر kPa5=2m/kg 500 مي باشد. بار زنده راه پله قابل كاهش است ولي با توجه به اينكه مقدار آن برابر kPa5 مي باشد، طبق تبصره زير حق نداريم ضريب آنرا در تركيب هاي ،3 ،4 برابر 0.5 منظور كنيم. از ديگر نمونه ها مي توان به سالن اجتماعات در ساختمانهاي مسكوني، فروشگاههاي كوچك و خرده فروشي در طبقه همكف اشاره كرد.

۶-۲-۳-۳ ترکیب بارهای حالتهای حدی مقاومت در طراحی سایر ساختمانها از جمله

ساختمان های فولادی

در طراحی ساختمانهای فولادی، به روش ضرایب بار و مقاومت، موضوع مبحث دهم مقررات ملّی ساختمان، و یا دیگر مصالح به جز بتنآرمه، از ترکیب بارهای این بند استفاده میشود. سازهها و اعضای آنها باید بهگونهای طراحی شوند که مقاومت طراحی آنها، بزرگ تر و یا برابر با اثرات ناشی از ترکیب بارهای ضریبدار زیر باشند:

- $1)$   $15D$
- $\gamma$ )  $\gamma D + \gamma E + \gamma \Delta(L_r \cup S \cup R)$
- $\uparrow$   $\uparrow$   $\uparrow$   $\uparrow$   $D + \uparrow$   $\uparrow$   $(L_r \downarrow S \downarrow R) + [L \downarrow \cdot \uparrow \uparrow V \uparrow W]$
- $f)$   $\gamma T D + \gamma \cdot (\gamma f W) + L + \gamma \Delta (L_r L S L R)$
- $\Delta$ )  $1/\tau D + 1/\tau E + L + \tau \gamma S$  $f)$   $\cdot$   $(1)$   $(1)$   $f(W)$
- $Y) \rightarrow AD+1$ .
- $\lambda$ )  $\lambda \gamma D + \lambda \Delta L + \lambda \Delta (L_r L_S) + \lambda \gamma T$
- $\uparrow$ )  $\uparrow$   $\uparrow$   $\uparrow$   $\uparrow$   $\uparrow$   $\uparrow$   $\downarrow$   $\downarrow$   $\uparrow$   $\downarrow$   $\downarrow$   $\downarrow$   $\downarrow$   $\downarrow$   $\downarrow$   $\downarrow$   $\downarrow$   $\uparrow$   $\uparrow$

موارد زیر در ترکیب بارهای این بند باید در نظر گرفته شود: - ضرایب بار مربوط به L در ترکیب بارهای ۴۰۳ و ۵ را برای کاربریهایی که بار L<sub>o</sub> آنها کمتر از ۵ کیلونیوتن بر مترمربع است، به استثناء کف پارکینگها یا محلهای اجتماع عمومی را می توان برابر با ۰٫۵ منظور نمود.

سوال: كاربرد بار 0.5LRED؟

پاسخ: بارهاي زنده اي كه قابل كاهش هستند و علاوه بر كاهش، در تركيب بارهاي شماره ۳،۴، و ۵ ضريب آنها برابر 0.5 خواهد بود. براي مثال بار زنده سازه هاي مسكوني (كه برابر kPa2=2m/kg 200 مي باشد) بايد از اين نوع تعريف شود.

سوال: كاربرد LPARTITION چيست؟

در مبحث 6 جديد طبق بند زير بار تيغه ها بايد از نوع بار زنده تعريف شود. دقت شود كه ديگر لازم نيست بار تيغه بندي همراه با بار مرده طبقه منظور شود و در محاسبه وزن مرده طبقات بار تيغه بندي لحاظ نمي شود. بنابراين بايد به كف ها به صورت مستقل بار LIVE PARTITION وارد شود كه معمولا برابر مقدار حداقل آن يعني 2m/kg 100 بدست مي آيد.

#### ۶–۲–۲–۲ ضوابط مربوط به دیوارهای تقسیم کننده

در ساختمانهای اداری و یا سایر ساختمانهایی که در آنها احتمال استفاده از دیوارهای تقسیمکننده و یا جابجایی آنها وجود دارد، باید ضوابطی برای وزن دیوارهای تقسیمکننده بدون توجه به اینکه آنها در پلان نشان داده شده باشند و یا خیر، اقدام گردد. وزن دیوارهای تقسیم کننده نباید کمتر از ۱ کیلونیوتن بر متر مربع در نظر گرفته شود. در ساختمانهایی که از تیغههای سبک نظیر دیوارهای ساندویچی استفاده می شود، این بار را می توان حداقل به ۰٫۵ کیلونیوتن بر مترمربع کاهش داد، مشروط بر آن که وزن یک مترمربع از این نوع دیوارهای جداکننده و ملحقات آنها از ۰٫۴ كيلونيوتن تجاوز نكند.

در صورتی که وزن هر مترمربع سطح دیوارهای جداکننده از ۲ کیلونیوتن بیشتر باشد، وزن آن بهعنوان بار مرده در نظر گرفته شده و در محل واقعی خود اعمال میگردد.

**استثناء:** اگر حداقل بار زنده از ۴ کیلونیوتن بر متر مربع بیشتر باشد، نیازی به در نظر گرفتن بار

سوال: آيا مي توان به جاي اعمال LIVE PARTITION، بار LIVE <sup>و</sup> يا LIVE REDUCIBILE اعمال كرد؟ مثلا در سازه مسكوني به جاي 2m/kg ،200 بار زنده را برابر 2m/kg 300 وارد نمود.

پاسخ: خير. بار تيغه بندي بايد با يك نام مجزا وارد شود. علت اين است كه در معرفي جرم لرزه اي (source Mass (بارهاي زنده مشاركت 20 درصدي خواهند داشت در حاليكه مشاركت بار تيغه بندي، بر خلاف بارهاي زنده، بايد 100% باشد. بنابراين بايد مجزا تعريف شود.

**4-1-15 تعريف نيروي زلزله در 2008ACI9-ETABS** 

$$
C = \frac{ABI}{R_u}
$$
\n
$$
R_u = \frac{R}{1.4}
$$

• براي قاب خمشي متوسط قبلا 7=R بود كه طبق ويرايش 4 استاندارد 2800 بايد از 5=Ru استفاده شود. به جدول زير (جدول مقادير Ru (توجه نماييد. نكات زير از اين جدول مهم مي باشند:

- براي سازه هاي بلند تر از 15 متر مجاز به استفاده از مهاربند همگراي معمولي نيستيم (به محدوديت ارتفاعي در جدول زير توجه نماييد).
- ضريب Ru براي سيستم قاب ساختماني واگراي ويژه برابر 7 قيد شده كه نسبتا بالا بوده و طراحان را به استفاده از اين سيستم تشويق مي كند.
	- براي قاب خمشي بتني متوسط حداكثر ارتفاع مجاز 35 متر ميباشد كه قبلا تا 50 متر مجاز بود.

جدول ٣-٣ مقادير ضريب رفتار ساختمان، Ru، همراه با حداكثر ارتفاع مجاز ساختمان Hm

| سيستم سآزه            | سیستم مقاوم در برابر تیروهای جانبی                                          | R.  | Ω,         | C,  | н,<br>(a) |
|-----------------------|-----------------------------------------------------------------------------|-----|------------|-----|-----------|
|                       | ۱- دیوارهای برشی بنن آرمه ویژه                                              | Δ   | ۲Δ         | ۵   | ۵.        |
|                       | ۲- دیوارهای برشی بتنآرمه متوسط                                              | ٢   | ٢Δ         | ۴   | Δ.        |
|                       | ۲- دیوارهای برشی یتن[رمه معمولی [۱]                                         | ۳/۵ | ۳۵         | ۳Ά  |           |
| اللقه سيستو           | 4- دیوارهای برشی یا مصالح بنایی مسلح                                        | ۳   | ۳ά         | ۳   | ١۵        |
| دیوارهای باربر        | ۵- دیوارهای متشکل از فاب های سبک فولادی سرد نورد و مهارهای<br>تسمعاي نولادي | ۴   | ۲          | ۳ń  | ١۵        |
|                       | ۶- دیوارهای متفکل از قلبخای سیگ فولادی سرد تورد و صفحات<br>بوشش فولادي      | ۵۵  | ۳          | ۴   | ١۵        |
|                       | ۷- دیوارهای بتن پاششی سمیمدی                                                | ۳   | ۲          | ۳   | ١.        |
|                       | ۱- دیوارهای برشی بتنآرمه ویژه [۲]                                           | r   | ۲۵         | ۵   | Δ٠        |
| سيستو قاب<br>ساختماني | ۲- دیوارهای برشی بتن آرمه متوسط                                             | ۵   | ٢۵         | ۴   | ٣۵        |
|                       | ۳- دیوارهای برشی بتن[رمه معمولی [۱]                                         | ۴   | ۲۵         | ۳   |           |
|                       | ۴- دیوارهای برشی با مصالح بنایی مسلح                                        | ۳   | ۲Ю         | ٣A  | ١۵        |
|                       | ۵- مهاربندی واگرای ویژه فولادی [۲] و [۳]                                    | ¥   | ۲          | ۴   | ۵۰        |
|                       | ۶- مهاربندی کمانش تاب                                                       | ٧   | ۲ΙΔ        | ۵   | Δ.        |
|                       | ۲- مهاربندی همگرای معمولی فولادی                                            | ۲ю  | ۲          | ۳/۵ | ١Ä        |
|                       | ۸- مهاربندی همگرای ویژه فولادی[۲]                                           | ۵۵  | ۲          | ۵   | ۵٠        |
|                       | ۱– قاب خمشی بتن[رمه ویژه[۳]                                                 | ٧ŵ  | ۳          | ەھ  | ٧.,       |
| أعيرتمك<br>قاب خمشی   | - ٢- قاب خمشي بتن[رمه متوسط [۴]                                             | ۵   | ۳          | ۴A  | ۳۵        |
|                       | ۳- قاب خمشی بنزارمه معمولی [۴] و [۱]                                        | ۴   | ۳          | YIA |           |
|                       | 4- لك خمشي فولادي ويژه                                                      | ٧A  | ۳          | 66  | ۲.,       |
|                       | ۵- قاب خمشی فولادی متوسط                                                    | ۵   | ۳          | ۴   | ۵.        |
|                       | 4- فلب خمشي فولادي معمولي [1]                                               | ۳Ά  | ۳          | ۳   | $\equiv$  |
|                       | ۱- قلب خسمی ویژه (فولاهی یا بننی)+ دیوارهای برشی بتن[رمه ویژه               | YIO | YIO        | ۵۵  | ٧.,       |
|                       | ٢- قاب خمشي بتن(رمه متوسط+ ديوار برشي بتن[رمه ويزه                          | FЮ  | ۳A         | ۵   | ٧.        |
|                       | ۲– قاب خمشی بتنآرمه متوسط+ دیوار برشیدتنآرمه متوسط                          | ۶   | ۲Δ         | ۴ŵ  | ۵۰        |
| السواهب<br>دوكات      | 4- قاب حمشی فرلادی متوسط+ دیوار برشی بتن[رمه متوسط                          | ۶   | ۲Δ         | 110 | ۵٠        |
| تركيبي                | ۵- قاب خمشي فولادي ويژه+ مهاربندي واگراي ويژه فولادي                        | ٧M  | <b>TIO</b> | ۴   | ٢٠.       |
|                       | ۶- قاب خمشی فولادی متوسط+ مهاربندی واکرای ویژه فولادی                       | P   | ٢۵         | Δ   | ٧.        |
|                       | ۷- قاب خمشی فولادی ویژه+ مهاربندی همگرای ویژه فولادی                        | ٧   | ٢IΔ        | ۵A  | ٢.,       |
|                       | ۸- قاب خمشی قولادی متوسط+ مهاربندی همگرای ویژه فولادی                       | ۶   | ۲Ά         | ۵   | γ.        |
| ۵.<br>ستو<br>كنسولى   | ۱- سازمهای فولادی یا بتن آرمه ویژه                                          | ۳   | ١Δ         | ۲   | ١.        |
• سوال: آيا تبديل R به Ru به معناي افزايش در نيروي زلزله مي باشد؟ پاسخ: خير. اگر چه نيروي زلزله افزايش يافته است، ولي در عوض تركيب بارها نيز تغيير كرده اند. با توجه به جدول زير، در صورتي كه نيروي زلزله بر اساس ويرايش 4 محاسبه شود، ضرايب زلزله به جاي 1.4 براي 1 منظور خواهد شد:

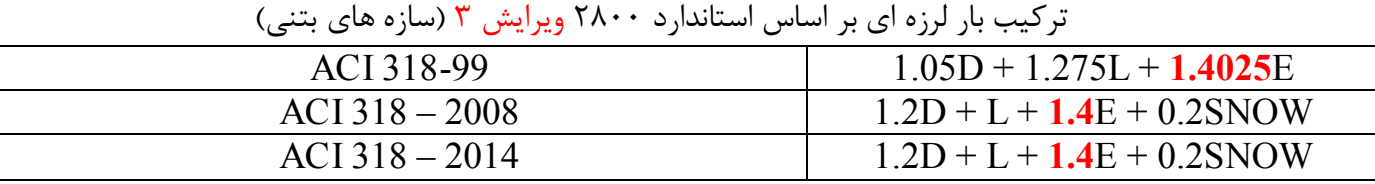

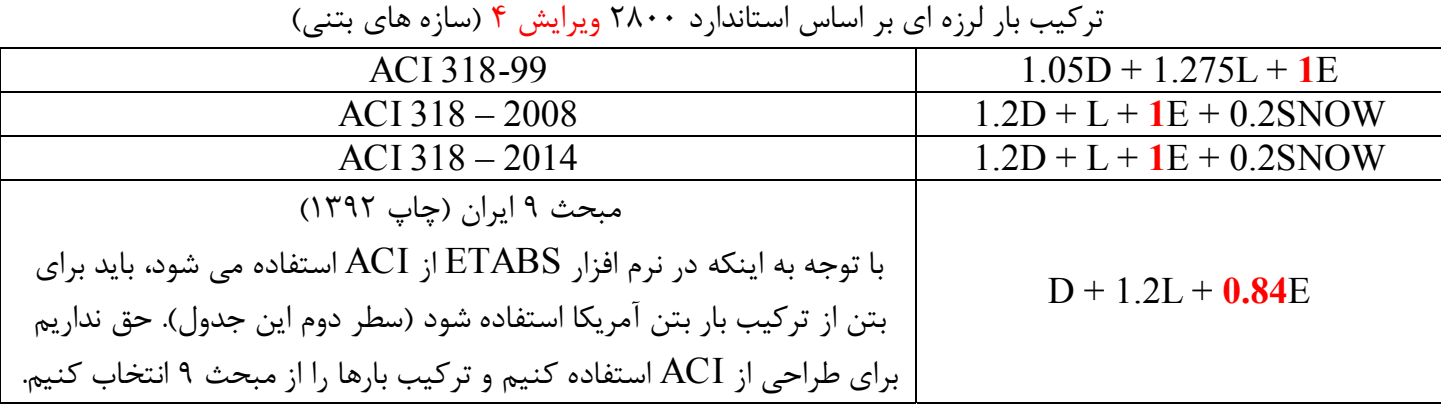

براي مثال براي قاب خمشي متوسط داريم:

1.2D + L + 1.4 
$$
\left(\frac{ABI}{7}\right)
$$
 +0.2S  
\nR (*exl.1*unu) (e.g. 1.2D + L + 1  $\left(\frac{ABI}{5}\right)$  +0.2S  
\nR<sub>u</sub> (*v*) = 0.2S

 $S_0$ 

 $\mathbf{A}$ 

 $\overline{1}$ 

 $\mathcal{W}$ 

 $M$ 

• نحوه محاسبه B) ضريب بازتاب) تغيير كرده است و ضريب جديدي به نام N معرفي شده است كه در شكل زير خلاصه روابط محاسبه آن آمده است:

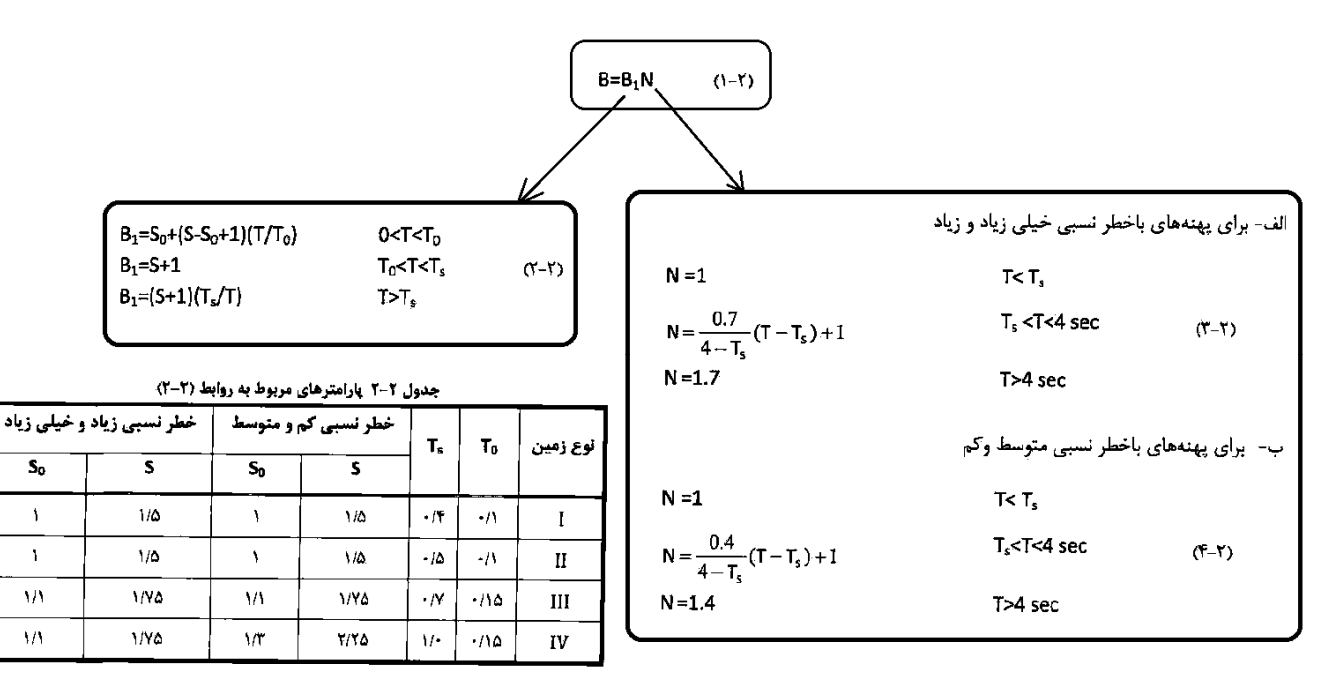

در شكل زير بندهاي آيين نامه اي محاسبه دوره تناوب تجربي آمده است كه مشابه ويرايش قبلي مي باشد.

- دوره تناوب تجربي سازه هاي بتني تغيير كرده است.
- دوره تناوب تجربي سازه هاي با مهاربند واگرا تغيير كرده است.

۳-۳-۳ زمان تناوب اصلی نوسان، ۳

۳-۳-۳-۱ ساختمان های متعارف ساختمانهای متعارف به ساختمانهایی اطلاق مـیشـود کـه توزیــع جـرم و سـختی در ارتفاع آنها عمدتاً به صورت متناسب تغيير كند. در اين ساختمانها زمـان تنــأوب اصـلي نوسان را میتوان از روابط تجربی زیر بهدست آورد. الف- درای ساختمانهای با سیستم قاب خمشی ۱- در مواردی که جداگرهای میانقایی مانعی برای حرکت قابها ایجاد ننمایند: - در قابهای فولادی  $T = 0.08H^{0.75}$  $(\tau - \tau)$ 

> - در قابهای بتن[رمه  $(1 - 1)$

 $T = 0.05H^{0.9}$ 

۲- در مواردی که جداگرهای میانقابی مانعی برای حرکت قابها ایجاد نمایند: مقدار ⊤ باید برابر با ۸۰ درصد مقادیر عنوان شده در بالا در نظر گرفته شود.

سلم ب- برای ساختمان های با سیستم مهاربندی واگرا، مشابه قابهای فولادی، از رابطه (۳-۳) ب- برای ساختمانهای با سایر سیستمهای مندرج در جدول (۳-۵)، بـهفیـر از سیسـتم کنسولی، با یا بدون وجود جداگرهای میانقابی:

 $T = 0.05H^{0.75}$ 

 $(\Delta - Y)$ 

درروابط بالا H ارتفاع ساختمان از تراز پایه است و در محاسـبه آن ارتفـاع خریشـته، در صورتیکه وزن آن بیشتر از ۲۵درصد وزن بام باشد، باید منظور گردد. در بامهای شیبدار، H متوسط ارتفاع بام از تراز پایه است.

تبصره- در این ساختمانها، در کلیه موارد، میتوان زمان تناوب اصلی نوسان را با استفاده از تحلیل دینامیکی تعیین و در محاسبات نیروها منظور نمود، ولی مقـدار آن در هر حالت نباید از ۱/۲۵ برابر مقادیر بهدست آورده شده از روابـط تجربـی بـالا بیشـتر در نظر گرفته شود.

• نيروي شلاقي حذف شده است و به جاي آن توزيع بار در ارتفاع سازه غير خطي شده است:

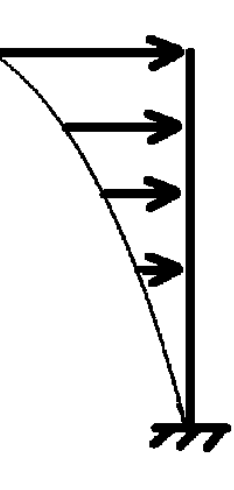

$$
(\hat{r}\text{-}\vec{r})
$$

در این رابطه:

Fui، نیروی جانبی در تراز طبقه آ

W1، وزن طبقه i شامل وزن سقف و قسمتي از سـربار آن مطـابق جـدول (٣-١) و نصـف

وزن دیوارها و ستونهایی که در بالا و پایین سقف قرار گرفتهاند.

h<sub>i</sub>، ارتفاع تراز سقف طبقه i از تراز پایه

n تعداد طبقات ساختمان از تراز پایه به بالا

k ضریبی است که با توجه به زمان تناوب نوسان اصلی سـازهT از رابطـه زیـر بــهدسـت آورده میشود:

 $K = 0.5T + 0.75$  $0.5 \le T \le 2.5$  Sec.  $(Y-T)$ 

مقدار K برای مقادیر T کوچک تر از b/٠ ثانیه و بزرگ تر از ٢/٥ ثانیه باید به ترتیب برابر با ۱/۰ و ۲/۰ در نظر گرفته شود.

تبصره: در صورتی که وزن خریشته ساختمان بیشتر از ۲۵ درصد وزن بام باشد، بایـد بـه عنوان یک طبقه مستقل محسوب شود. در غیر این صورت خریشته به عنـوان بخشـی از بام در نظر گرفته میشود.

• ضريب <sup>K</sup> بر اساس رابطه 7-3 محاسبه مي شود كه بستگي به دوره تناوب سازه دارد.

**5-1-15 مثال محاسبه نيروي زلزله** 

- سازه 5 طبقه مسكوني بتني با شكل پذيري متوسط (ارتفاع سازه از تراز پايه=16متر)
	- نوع خاك III
	- پهنه با خطر نسبي خيلي زياد

-1 محاسبه دوره تناوب سازه (صفحه 31 استاندارد -2800 بند 1-1-3-3)  $T$   $_{\textrm{\tiny{18}}$   $= 0.05 \times H^{0.9} = 0.05 \times 16^{0.9} = 0.606$   $\textit{Sec}$ 

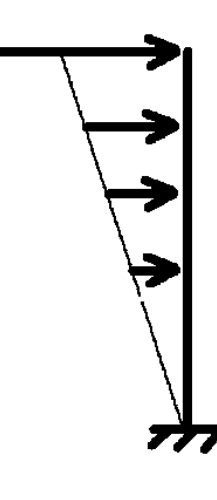

**ويرايش 4 ويرايش 3**  2-3-3 توزیع نیروی جانبی زلزله در ارتفاع ساختمان نیروی برشی پایه V، که طبق بند ۲-۳-۱ محاسبه شده است، مطابق رابطه زیر در ارتفاع ساختمان توزيع مي گردد:

$$
\mathbf{F}_i = (\mathbf{V} - \mathbf{F}_i) \frac{\mathbf{W}_i \mathbf{h}_i}{\sum_{i=1}^{n} \mathbf{W}_i \mathbf{h}_i}
$$

در این رابطه:

 $(1 - Y)$ 

 $(1 - 1)$ 

 $\mathrm{i}$  نیروی جانبی در تراز طبقه  $\mathrm{F}_\mathrm{i}$ 

وزن طبقه i شامل وزن سقف و قسمتی از سربار آن مطابق جدول (۱) و نصف  $W_i$ وزن دیوارها و ستونهایی که در بالا و پایین سقف قرار گرفتهاند.

ارتفاع تراز أ، ارتفاع سقف طبقه أ، از تراز پايه: h

n: تعداد طبقات ساختمان از تراز پایه به بالا

نیروی جانبی اضافی در تراز سقف طبقه n که به وسیله رابطه زیر تعیین میشود:

 $F_t = -t \cdot y$  TV

نیروی ،F نباید بیشتر از ۷۵ ۰/۲۵ در نظر گرفته شود و چنانچه  $\Gamma$ برابر یا کوچکتر از ۰/۷

ثانیه باشد، میتوان آن را برابر با صفر اختیار نمود.

تبصره: در صورتی که ساختمان دارای خریشته با وزن کمتر از ۲۵ درصد وزن بام باشد، نیروی ، F در تراز بام اعمال خواهد شد و در غیر این صورت، نیروی ، F در تراز سقف خرپشته اثر داده میشود.

با فرض اينكه دوره تناوب نرم افزار زياد خواهد بود:

$$
T_{\text{max}} = 1.25T_{\text{max}} = 1.25 \times 0.606 = 0.76 \text{ Sec}
$$

-2 محاسبه ضريب شكل طيف  $B_0$  (صفحه ١۴ و ١٧ استاندارد ٢٨٠٠)

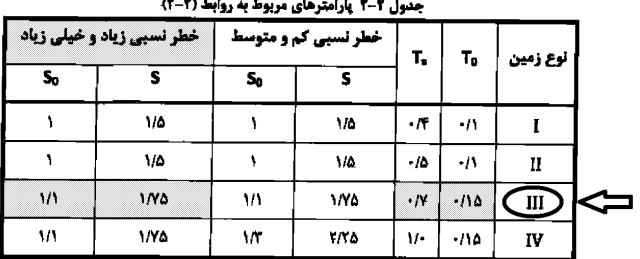

 $0 < T < T_0$ 

 $T_0$ < $T$ < $T_s$ 

 $T>T_s$ 

 $B_1 = S_0 + (S - S_0 + 1)(T/T_0)$  $B_1 = S + 1$  $B_1 = (S+1)(T_s/T)$ 

$$
\begin{aligned}\nT_0 &= 0.15 \\
T_s &= 0.7 \\
S_0 &= 1.1 \\
S_0 &= 1.1\n\end{aligned}\n\bigg\}\n\bigg\{ T_{\text{max}} > T_s \qquad \to B_1 = (S + 1) \left( \frac{T_s}{T} \right) = (1.75 + 1) \left( \frac{0.7}{0.76} \right) = 2.54
$$
\n
$$
T_{\text{max}} = 0.76
$$

-3 محاسبه ضريب اصلاح طيف  $N_0$  (صفحه ١٧ استاندارد ٢٨٠٠)

 $(Y-Y)$ 

الف- برای پهنههای باخطر نسبی خیلی زیاد و زیاد

N = 1  
\n
$$
N = \frac{0.7}{4 - T_s} (T - T_s) + 1
$$
\n
$$
T_s < T < 4 \text{ sec}
$$
\n
$$
T = 1.7 \qquad T > 4 \text{ sec}
$$
\n
$$
T > 4 \text{ sec}
$$
\n
$$
T > 4 \text{ sec}
$$

$$
T_s < T_{\text{max}} < 4 \text{sec} \qquad \rightarrow N = \frac{0.7}{4 - T_s} \left( T_{\text{max}} - T_s \right) + 1 = \frac{0.7}{4 - 0.7} \left( 0.76 - 0.7 \right) + 1 = 1.0123
$$

-4 محاسبه ضريب بازتاب ساختمان B) صفحه 14 استاندارد 2800)

 $(1 - Y)$ در این رابطه  $B_1$  ضریب شکل طیف و N ضریب اصلاح طیف است.<br> $B = B_1 N = 2.53 \times 1.0127 = 2.57$ 

-5 محاسبه ضرايب A و I

$$
A=0.35 \qquad I=1
$$

-6 محاسبه ضريب رفتار سازه، ௨ܴ) صفحه 4-3 استاندارد 2800) ضريب رفتار قاب خمشي متوسط برابر 5 = ௨ܴ مي باشد.

 $B=B_1N$ 

جدول ٣-٣ مقادير ضريب رفتار ساختمان، ،R، همراه با حداكثر ارتفاع مجاز ساختمان Hm

| سيستم سآزه | سیستم مقاوم در برابر تیروهای جانبی   | R. | Ω. | с,  | ዘ,<br>نتز) |
|------------|--------------------------------------|----|----|-----|------------|
|            | ۱- قاب خمشی بتن(رمه ویژه[۴]          | ٧ŵ | ٣  | ۵۵  | ۳.,        |
|            | ٢- قاب خمشي بتن[رمه متوسط [۴]        | ۵  | ۳  | ۴۵  | ۳۵         |
|            | ۳- قاب خمشی بتنارمه معمولی [۴] و [۱] |    | ۳  | ۳ΙΔ |            |
| قاب حمشي   | ۳- قاب خمشي فولادي ويژه              | ٧A | ۳  | ۵Δ  | ۲.,        |
|            | ۵- قاب خمشی فولادی متوسط             | ۵  |    | ٠   | ۸.         |
|            | ۶- قاب خمشی فولادی معمولی [۱]        | ۳۵ |    |     |            |

-7 محاسبه ضريب زلزله زلزله (صفحه <sup>28</sup> استاندارد 2800)

$$
C = \frac{ABI}{R_u} = \frac{0.35 \times 2.57 \times 1}{5} = 0.18
$$

-8 محاسبه مقدار ضريب K) بند 6-3-3 استاندارد 2800)

K=0.5T+0.75=1.129

براي محاسبه نيروي زلزله مي توانيد از نرم افزار Excel كه براي اين منظور نوشته ام استفاده نماييد. اين نرم افزار را مي توانيد از آدرس زير دانلود نماييد:

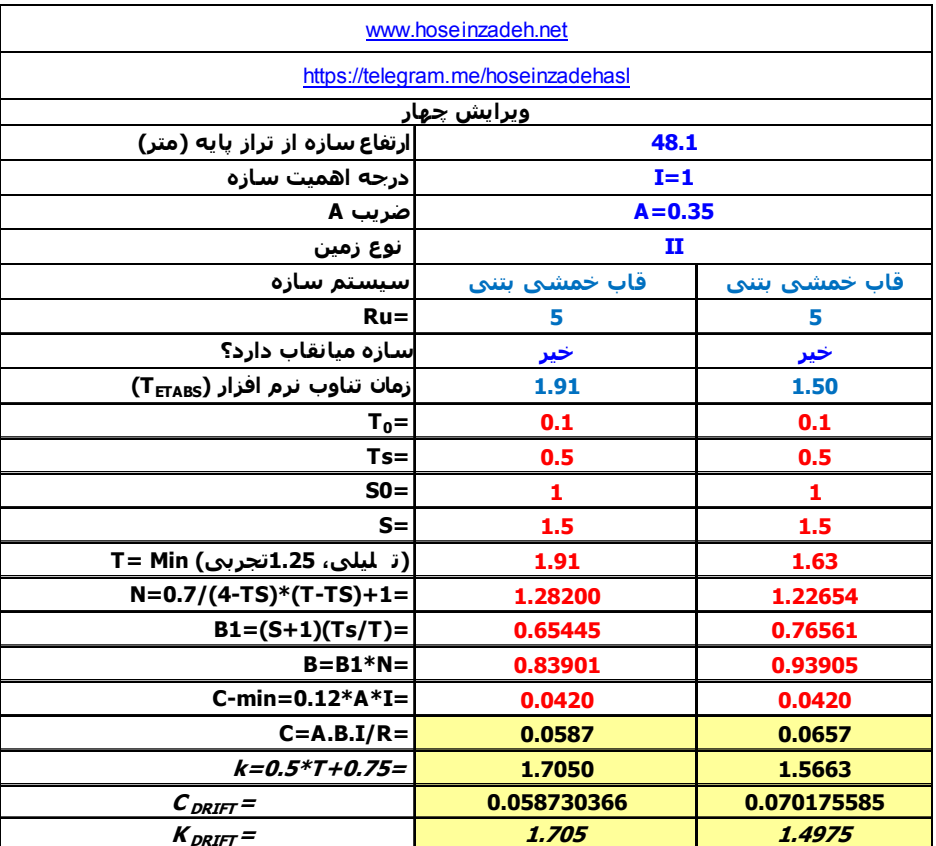

# http://www.hoseinzadeh.net/ebook-software.htm

 $\boxed{0K}$ 

 $Cancel$ 

## **6-1-15 تعريف زلزله محاسبه شده در 2008ACI9-ETABS**

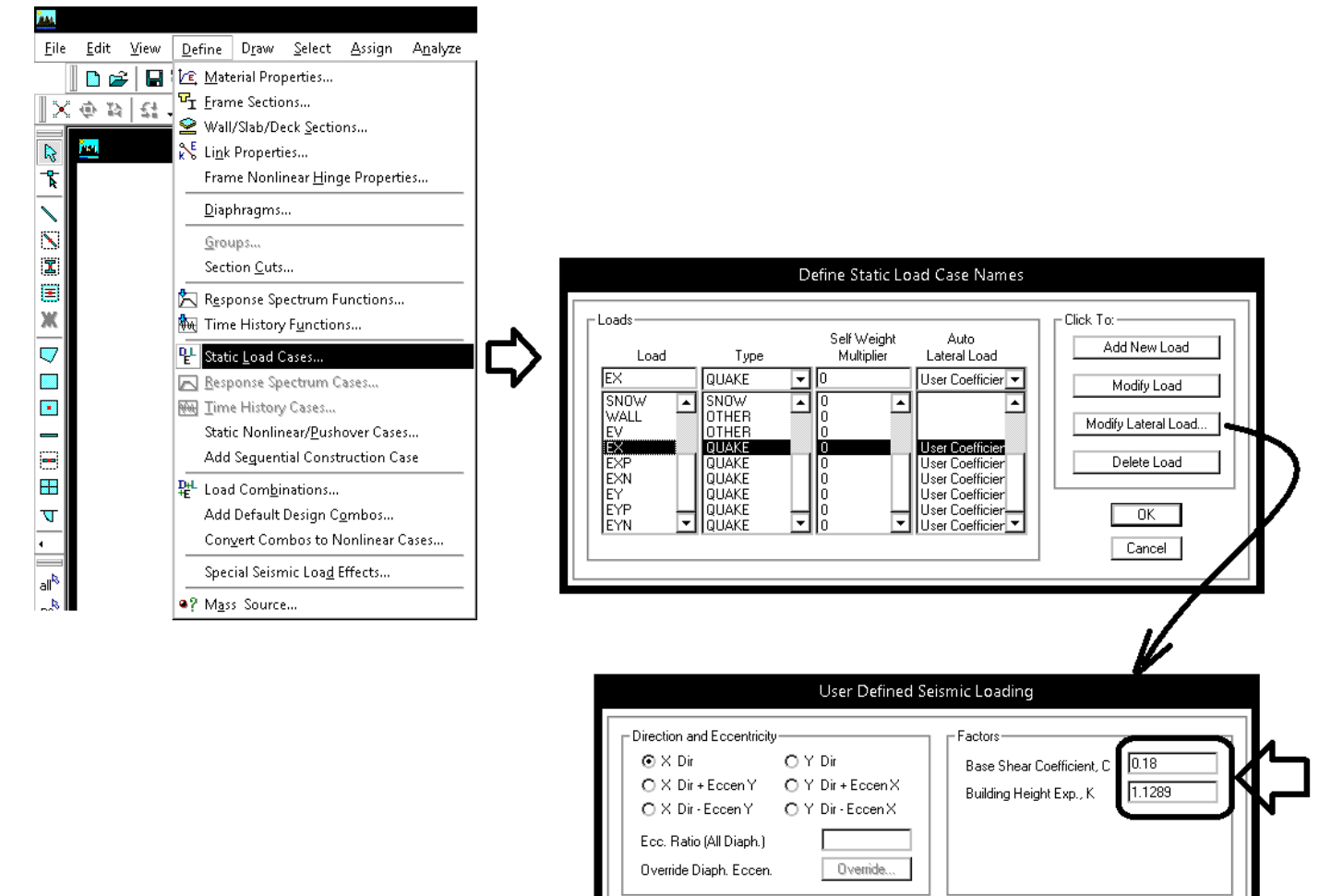

Story Range

Top Story **Bottom Story**   $STORY4$   $\boxed{\blacksquare}$ 

⊡

BASE

## **7-1-15 تنظيمات لرزه اي در -2008ACI9-ETABS**

- مقدار Rho) ضريب نامعيني) بايد طبق بند 2-3-3 استاندارد 2800 (صفحه 29 و 30 استاندارد 2800) تعيين شود. در شكل زير گزينه Calculated Program براي Rho قابل استفاده نيست. ضوابط Rho بر اساس 7-2010ASCE مي باشد و گزينه Calculated Program بر اساس آيين نامه هاي قديمي انرا محاسبه مي كند. بنابراين خودمان بايد درجه نامعيني را تعيين كرده و در اين قسمت وارد كنيم. مقدار اين ضريب مي تواند برابر 1 يا 1.2 باشد. براي تعيين آن مي توانيد به نوشتار 40 صفحه اي كه براي rho نوشته ام در وبسايت اينجانب مراجعه نماييد.
	- در ايتبس 9.7 نيز به شرح زير مي توان اين ضريب را معرفي كرد:

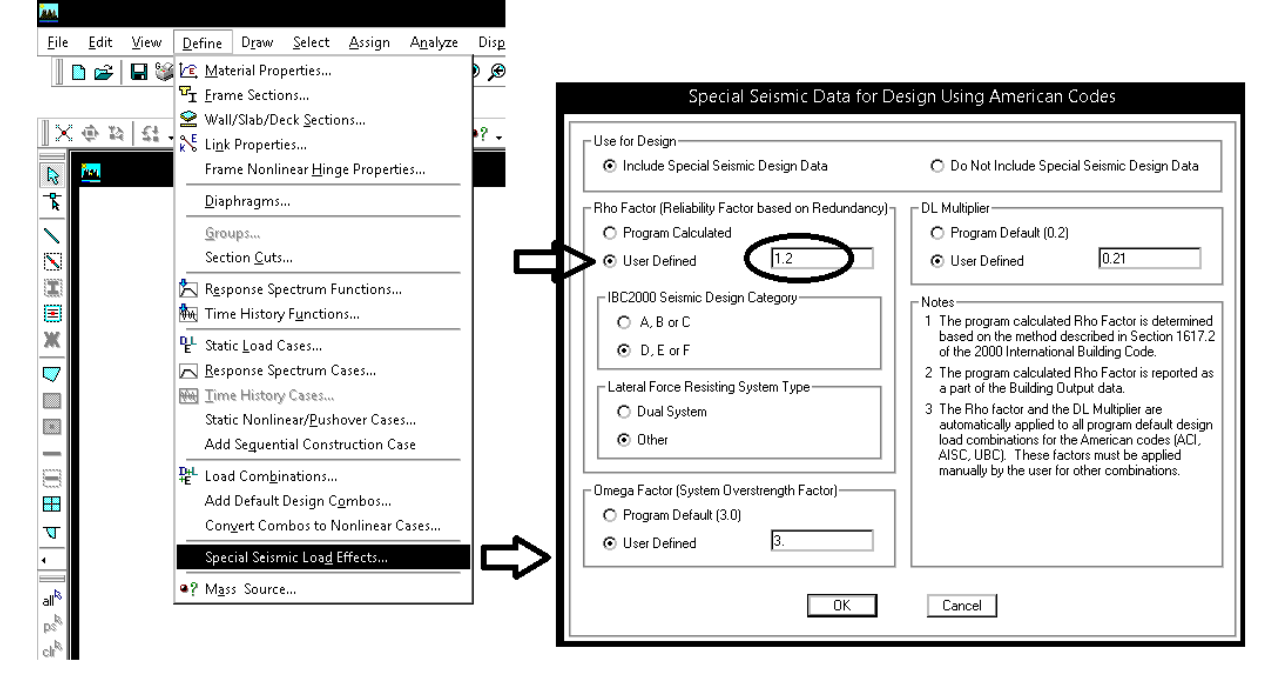

- در قسمت بعدي F or E,D بايد انتخاب شود. اگر C or B ,A انتخاب شود، ضوابط لرزه اي كنترل نمي شود.
	- قسمت بعدي مي پرسد كه آيا سيستم باربر جانبي Dual) دوگانه) است يا نه.
- در قسمت Factor Omega ضريب اومگا خواسته مي شود. اين ضريب در جدول 4-3 استاندارد 2800 (صفحه 34 استاندارد 2800) تعريف شده است. براي مثال براي قابهاي خمشي مقدار Omega برابر 3 مي باشد. دقت شود كه در 2008ACI و براي سازه هاي بتني در ايتبس ،9 نيازي به وارد كردن ضريب Omega نيست. به عبارت ديگر در 2008ACI اين ضريب وجود نداشت و اگر هم در اين قسمت مقدار انرا وارد نماييد، ايتبس در سازه هاي بتني هيچ استفاده اي از آن نخواهد كرد.
- در قسمت Multiplier DL ضريب اضافه براي بار مرده در تركيب بارها وارد ميشود. اگر سازه در منطقه لرزه خيزي با خطر نسبي خيلي زياد (0.35=A (باشد، مقدار اين ضريب برابر I\*0.21=AI0.6 وارد خواهد شد. براي مثال اگر يك سازه مسكوني در شهر تهران طراحي مي شود، با توجه به اينكه ضريب اهميت برابر 1=I مي باشد، اين ضريب برابر 0.21 وارد خواهد شد (شكل زير). اين ضريب براي منظور كردن زلزله قائم براي كل سازه مي باشد.
	- اگر 0.35>A باشد، در اين صورت لازم نيست زلزله قائم به كل سازه وارد شود و مقدار اين ضريب برابر صفر خواهد بود.

# **8-1-15 وزن موثر لرزه اي (source Mass (در 2008ACI9-ETABS**

- طبق جدول زير از استاندارد 2800 (صفحه 29 استاندارد 2800) بايد بار زنده تيغه بندي به صورت %100 در جرم لرزه اي منظور شود.
- در پشت بام اگر سازه اي در مناطق گرم سير باشد، نيازي به منظور كردن بار زنده و برف از بام نيست و براي شهرهايي كه در مناطق سردسير هستند از پشت بام تنها 20 درصد بار برف منظور مي شود.
	- از قسمت پشت بام تنها بايد SNOW20% + DEAD100% به عنوان وزن لرزه اي مشاركت كند و بار LROOF مشاركتي ندارد.
		- مشاركت بار زنده بيمارستان ها، مدارس و ... كه قبلا 40 درصد بود، به 20 درصد كاهش يافته است.

W: وزن مـؤثر لـرزەاي، شـامل مجمـوع بارهـاي مـرده و وزن تأسيسـات ئابـت و وزن سه دیوارهای تقسیم کننده به اضافهٔ درصدی از بار زنده و بار برف، مطابق جدول (۳-۱). بـار زنده باید به صورت تخفیفخیافته، مطابق ضوابط مبحث ششم مقررات ملی سـاختمان در نظر گرفته شود.

**جدول 3-1 درصد میزان مشارکت بار زنده و بار برف در محاسبه نیروی جانبی زلزله** 

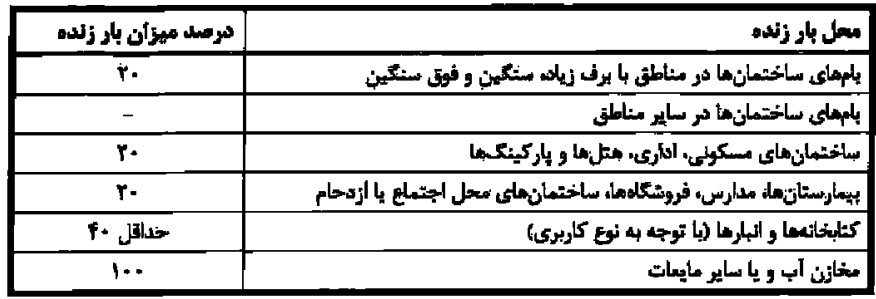

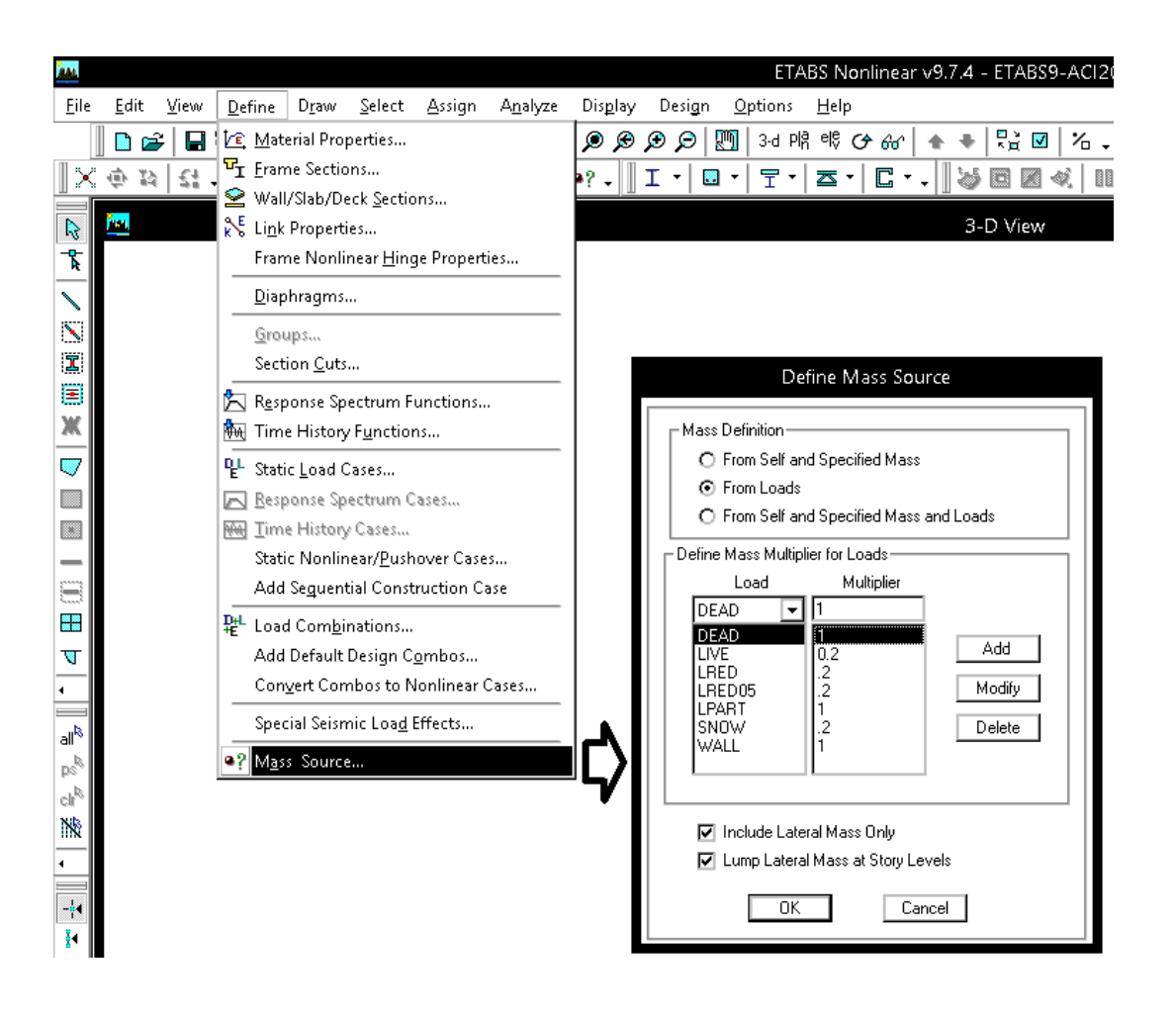

## **9-1-15 تركيب بارها در 2008ACI9-ETABS**

• شكل زير متن آيين نامه -318-2008ACI را در رابطه با تركيب بارها را نشان مي دهد

#### 9.2 - Required strength

**9.2.1** — Required strength  $U$  shall be at least equal to the effects of factored loads in Eq. (9-1) through (9-7). The effect of one or more loads not acting simultaneously shall be investigated.

#### 9.2 - Required strength

9.2.1 – Required strength  $U$  shall be at least equal to the effects of factored loads in Eq. (9-1) through (9-7). The effect of one or more loads not acting simultaneously shall be investigated.

$$
U = 1.4(D + F) \tag{9-1}
$$

 $U = 1.2(D + F + T) + 1.6(L + H)$  $(9-2)$ 

+  $0.5(L<sub>r</sub>$  or S or R)

 $U = 1.2D + 1.6(L<sub>r</sub>$  or S or R) + (1.0L or 0.8W) (9-3)

 $U = 1.2D + 1.6W + 1.0L + 0.5(L_r$  or S or R)  $(9-4)$ 

> $U = 1.2D + 1.0E + 1.0L + 0.2S$  $(9-5)$

 $U = 0.9D + 1.6W + 1.6H$  $(9-6)$ 

- $U = 0.9D + 1.0E + 1.6H$  $(9-7)$
- با توجه به تركيب بارهاي فوق و با منظور كردن اثر زلزله متعامد، تركيب بارهاي كامل براي حالت هاي مختلف در جداول زير ارائه شده است.
	- تمامي تركيب بارهاي ارائه شده در فايلهاي ايتبس جداگانه تعريف شده اند و در وبسايت اينجانب قابل دانلود هستند.
	- براي منظور كردن اثر RHO) درجه نامعيني) در "سازه هاي بتني" و در ايتبس 9 مي توان به دو روش عمل كرد:
		- o اعمال ضريب 1.2 در تركيب بارها
		- o اعمال ضريب 1.2 در تعريف ضريب زلزله (coefficient User (در قسمت case load static

در تركيب بارهاي سازه هاي فلزي به روش LRFD و يا در ايتبس 2015 تنها به روش اول بايد عمل شود. در تركيب بارهاي زير فرض شده است كه اين ضريب در تركيب بارها منظور مي شود (روش اول).

| UDCON1             | 1.4D                                                                                   |
|--------------------|----------------------------------------------------------------------------------------|
| UDCON <sub>2</sub> | 1.2D+1.6LIVE+1.6LRED+1.6LRED0.5+1.6LPART+0.5LROOF                                      |
| UDCON3             | 1.2D+1.6LIVE+1.6LRED+1.6LRED0.5+1.6LPART+0.5SNOW                                       |
| UDCON4             | 1.2D+LIVE+LRED+0.5LRED0.5+LPART+1.6LROOF                                               |
| UDCON5             | 1.2D+LIVE+LRED+0.5LRED0.5+LPART+1.6SNOW                                                |
| UDCON6~9           | 1.2D+LIVE+LRED+0.5LRED0.5+LPART+0.2SNOW± $\rho \times EXP \pm 0.3 \rho \times EY + EV$ |
| UDCON10~13         | 1.2D+LIVE+LRED+0.5LRED0.5+LPART+0.2SNOW± $\rho \times$ EXN±0.3 $\rho \times$ EY+EV     |
| $UDCON14^{\sim}17$ | 1.2D+LIVE+LRED+0.5LRED0.5+LPART+0.2SNOW± $\rho \times EYP \pm 0.3 \rho \times EX + EV$ |
| UDCON18~21         | 1.2D+LIVE+LRED+0.5LRED0.5+LPART+0.2SNOW± $\rho$ ×EYN±0.3 $\rho$ ×EX+EV                 |
| $UDCON22^225$      | $0.9D \pm \rho \times EXP \pm 0.3 \rho \times EY - EV$                                 |
| UDCON26~29         | $0.9D\pm \rho \times EXP\pm 0.3 \rho \times EY-EV$                                     |
| $UDCON30^33$       | $0.9D \pm \rho \times EYP \pm 0.3 \rho \times EX$ -EV                                  |
| UDCON34~37         | $0.9D \pm \rho \times EYN \pm 0.3 \rho \times EX$ -EV                                  |

ACI2008 ; ETABS9.7.4 ; A<0.35

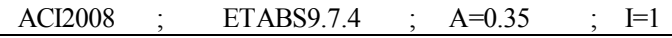

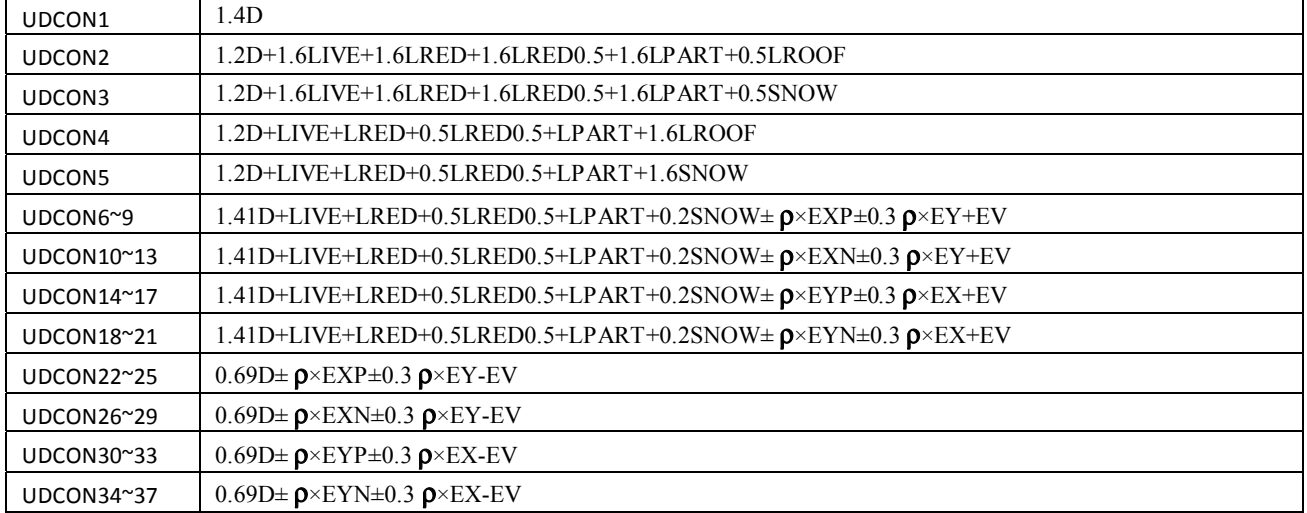

# **10-1-15 كاهش سربار زنده در -2008ACI9-ETABS**

• ضوابط كاهش سربار زنده در مبحث ششم ويرايش سال 92 بر گرفته از 7-2010ASCE) آيين نامه بارگذاري آمريكا) مي باشد. منتها در ايتبس 9 اخرين ورژن موجود، 7-1995ASCE مي باشد. ضوابط كاهش سربار زنده در 7-1995ASCE مشابه 7-2010ASCE مي باشد و مي توان به عنوان جايگزين از ان استفاده كرد (شكل زير). با انتخاب اين گزينه بارهايي كه از نوع Reducible تعريف شده اند، كاهش خواهند يافت.

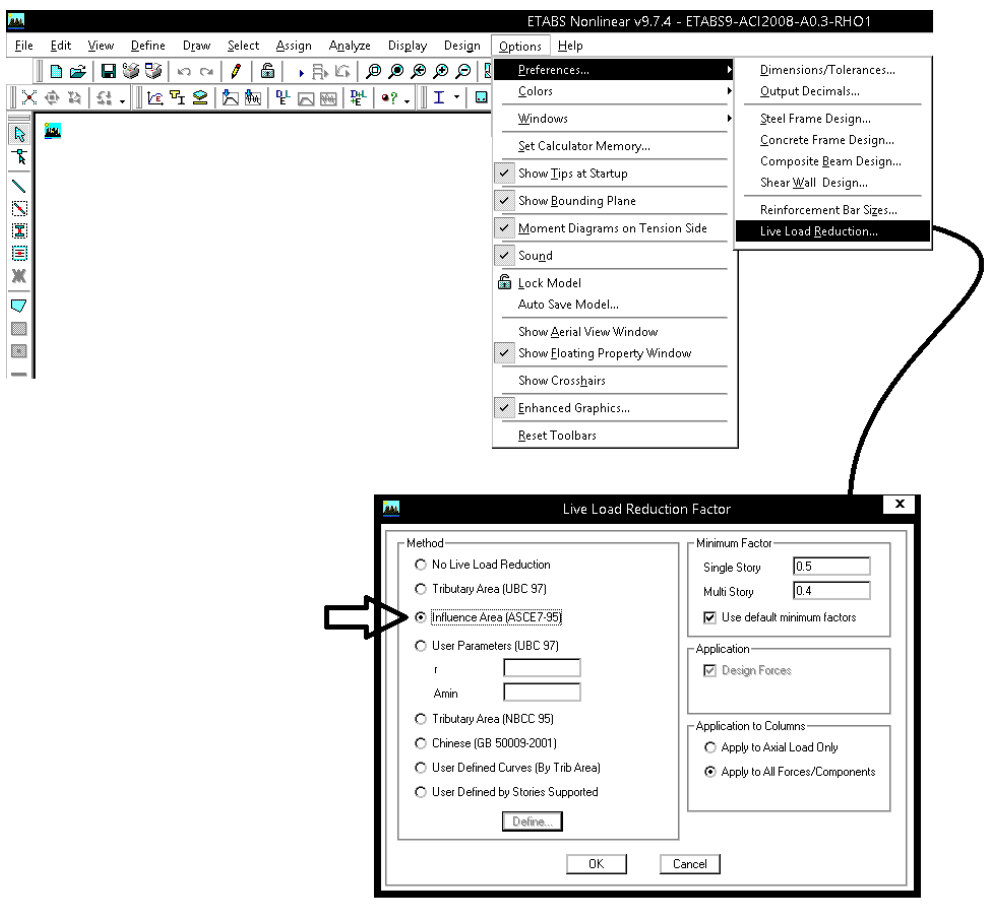

## **11-1-15 تعريف تركيب بارهاي كنترل تنش خاك در 2008ACI9-ETABS**

براي كنترل تنش زير خاك بايد از تركيب بارهاي تنش مجاز استفاده شود:

## **۷-۴-۵ روشهای طراحی یی سطحی**

این مقررات دو روش طراحی شامل روش تنش مجاز و روش حالات حدی را برای طراحی پیشنهاد میکند. طراح میتواند هر یک از این روشها را انتخاب کند.

#### ۷-۴-۵-۱ روش تنش مجاز

۷-۴-۵-۱-۱ ترکیب بار مورد استفاده در این روش ترکیبـات مطـرح شـده در بخـش تـنش مجـاز مبحث ششم مقررات ملّی ساختمان میباشد. ضرایب بار در این روش عمدتاً یک میباشد.

#### ۶-۲-۲-۶ ترکیب بارها در طراحی به روش تنش مجاز

در طراحی به روش تنش مجاز و یا مقاومت مجاز، بارهای ذکر شده در این مبحث باید در ترکیب بارهای زیر منظور شود؛ و هرکدام که بیشترین اثر نامطلوب را بر روی ساختمان، شالوده یا اعضای سازمای تولید میکنند، می بایست مد نظر قرار گیرد. اثرات یک یا چند بار که امکان وارد نشدن آنها بر سازه وجود دارد، باید در ترکیب بارها بررسی گردد.

- $()$  D  $T)$   $D+L$
- ۳) D+(L<sub>r</sub> یا S یا R)
- ۴)  $D + \cdot \gamma \Delta L + \cdot \gamma \Delta (L_r \cup S \cup R)$
- $\Delta$ ) D+[ $\cdot$  $\mathcal{P}(\iota/\mathsf{f} \mathbf{W}) \cup \cdot \mathcal{P}(\mathbf{E})$
- $\mathcal{F})\quad \mathrm{D+}\cdot\text{N}\Delta L+\cdot\text{N}\Delta[\cdot\text{P}(1\text{F}W)]+\cdot\text{N}\Delta(L_r\mathrel{\mathop{\downarrow}} S\mathrel{\mathop{\downarrow}} R)$
- $V)$   $D+ \cdot \gamma \Delta L + \cdot \gamma \Delta (\cdot \gamma E) + \cdot \gamma \Delta S$
- $\lambda$ )  $\cdot$   $\beta$ D+ $\cdot$  $\beta$ ( $\cdot$  $\beta$ W)
- $\gamma$  +/PD++/YE
- $(1)$   $(1)$
- $(1)$  )  $(1)$  +  $D + (N\delta[L + (L_r \cup S) + T])$

مطابق شكل فوق بايد تركيب بارهاي زير تعريف شوند:

- در بارهاي زير به جاي E بايد تمامي بارهاي لرزه اي (شامل بارهاي لرزه اي مربوط به زلزله متعامد) بايد جايگزين شود.
	- در تركيب بارهاي زير اثرات بار باد، حرارت و فشار خاك منظور نشده است.
		- تركيب بارهاي كنترل خاك براي شهرهايي كه 0.35>A مي باشد:
- SOIL1:  $D + Live+LRED+LRED0.5+Lpartition$
- $SOIL2$ :  $D + Lroof$
- SOIL3:  $D +$ Snow
- SOIL4:  $D + 0.75$ (Live + LRED + LRED0.5 + Lpartition + Lroof)
- SOIL5:  $D + 0.75$ (Live + LRED + LRED0.5 + Lpartition + Snow)
- **SOIL6:**  $D \pm 0.7E + 0.7Ev$
- SOIL7:  $D + 0.75$ (Live+LRED+LRED0.5+Lpartition)  $\pm 0.525E + 0.525Ev + 0.75S$ now
- SOIL8: 0.6D + 0.7E

• تركيب بارهاي كنترل خاك براي شهرهايي كه 0.35=A مي باشد:

- SOIL1:  $D + Live+LRED+LRED0.5+Lpartition$
- $\text{SOII}\,2$ :  $\text{D} + \text{I}$ roof
- SOIL3:  $D +$ Snow
- SOIL4:  $D + 0.75$ (Live + LRED + LRED $0.5 +$  Lpartition + Lroof)
- SOIL5:  $D + 0.75$ (Live + LRED + LRED0.5 + Lpartition + Snow)
- SOIL6:  $(1+0.147\times I)D \pm 0.7E +0.7Ev$
- SOIL7:  $(1+0.11025\times I)D + 0.75$ (Live+LRED+LRED0.5+Lpartition)  $\pm 0.525E + 0.525E + 0.75$ Snow
- SOIL8:  $0.6D + 0.7E$

در روابط فوق، I ضريب اهميت سازه مي باشد و ضريب I×0.147 و I×0.11025 به صورت زير بدست آمده است: ܦܫ0.147 = (ܦܫܣ0.6)0.7 ܦܫ0.11025 = (ܦܫܣ0.6)0.525

طبق بند 2-9-3-3 استاندارد 2800 در نظر گرفتن نيروي قائم زلزله رو به بالا در طراحي پي ضروري نيست.

 **ETABS9-ACI2008 در P-delta اثر تعريف 12-1-15**

تركيب بار اثراdelta-P براي سازه هايي كه بار زلزله حاكم است، بايد بر اساس تركيب بار زلزله انتخاب شود و در سازه هايي كه بار باد حاكم است بر اساس تركيب بار مربوط به بار باد انتخاب شود. با توجه به اينكه در سازه ها معمولا تركيب بار لرزه اي حاكم است، تركيب بار delta-P بايد به صورت SNOWNOW0.5+0.2LRED+LRED+LPART+Live+SDEAD+1.2DEAD1.2 وارد شود. دقت شود كه در تركيب فوق بار زنده بام (LROOF ( وجود ندارد.

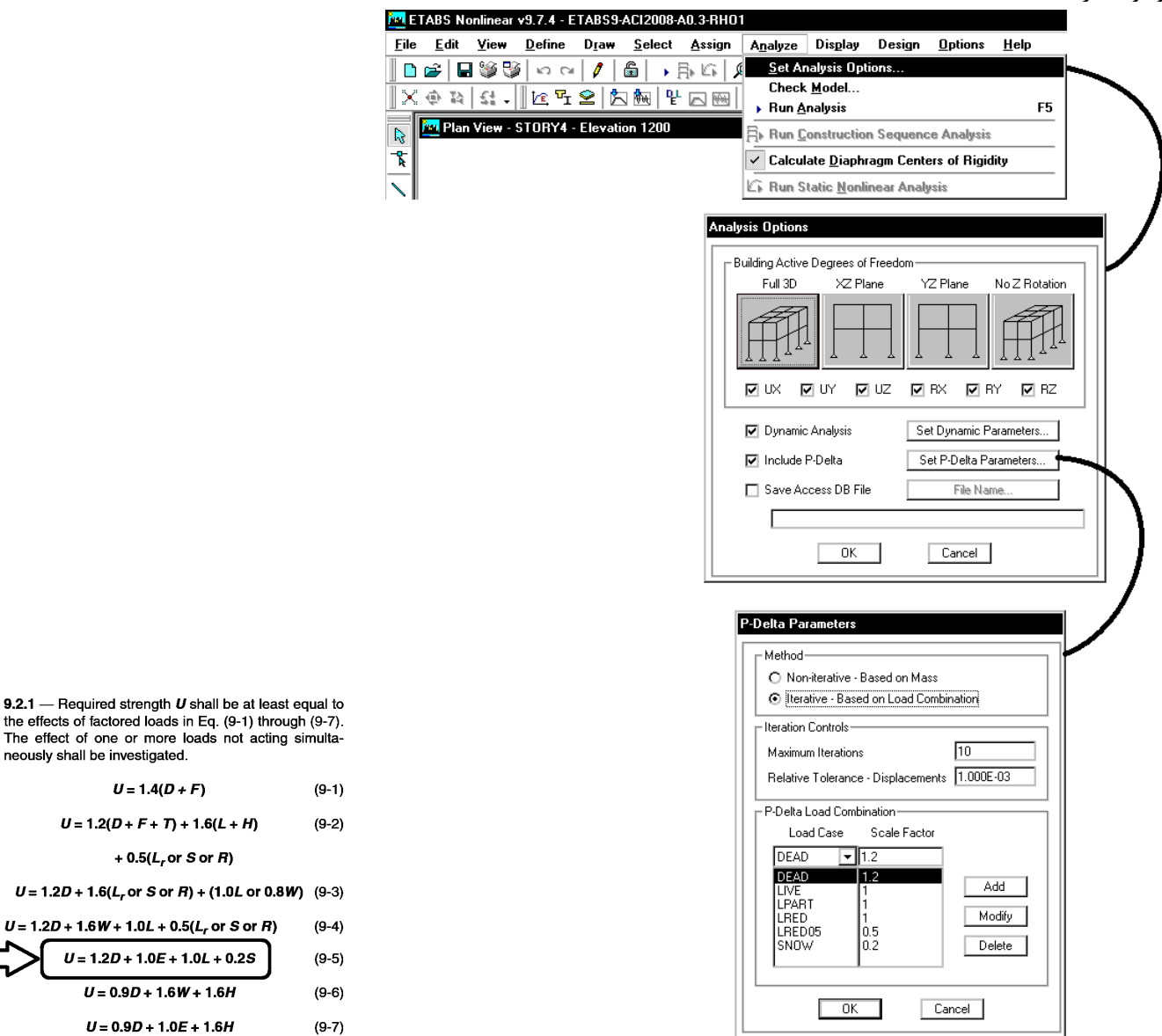

متن زير مربوط به راهنماي نرم افزار ETABS مي باشد كه نحوه انتخاب تركيب بار براي اثر delta-P را تشريح مي كند: **P-Delta Load Combination:** This area is active if you select the Iterative -- Based on Load Cases option in the Method area of the form. Specify the single load combination to be used for the initial P-Delta analysis of the structure. As an example, suppose that the building code requires the following load combinations to be considered for design:

(1) 1.4 dead load

neously sha

 $U = 1.2D +$  $U = 1.2D + 1$  $\boldsymbol{u}$ 

- $(2)$  1.2 dead load + 1.6 live load
- $(3)$  1.2 dead load + 0.5 live load + 1.3 wind load
- $(4)$  1.2 dead load + 0.5 live load 1.3 wind load
- $(5)$  0.9 dead load + 1.3 wind load
- (6) 0.9 dead load 1.3 wind load

For this case, the P-Delta effect associated with the overall sway of the structure can usually be accounted for, conservatively, by specifying the P-Delta load combination to be 1.2 times dead load plus 0.5 times live load. This will accurately account for this effect in load combinations 3 and 4 above, and will conservatively account for this effect in load combinations 5 and 6. This P-Delta effect is not generally important in load combinations 1 and 2 because there is no lateral load.

• در 7ASCE براي محاسبه شاخص پايداري ( coefficient stability در بند 12.8.7 7-10ASCE ( عنوان شده است كه بار ثقلي بايد بر اساس بارهاي بدون ضريب محاسبه شود كه در اين صورت به جاي تركيب 1.2DEAD+1.2SDEAD+Live+LPART+LRED+LRED0.5+0.2SNOWNOW

بايد از تركيب

### DEAD+SDEAD+Live+LPART+LRED+LRED0.5+SNOW

استفاده كرد. از آنجا كه اثر Δ-P بر اساس انديس پايداري قابل محاسبه مي باشد، برخي طراحان ترجيح مي دهند كه براي اثر Δ-P از بارهاي بدون ضريب استفاده نمايند. البته براي سازه هايي كه شاخص پايداري آنها پايين است، دو تركيب فوق شايد تفاوت قابل توجهي با يكديگر نداشته باشند ولي استفاده از تركيب اول محافظه كارانه مي باشد. با توجه به توصيه CSI، بنده تركيب اول را پيشنهاد مي كنم.

**13-1-15 تشخيص نامنظمي در پلان** 

**توضيحات كامل در مورد كنترل نامنظمي: بند 16-3 جزوه** 

## **14-1-15 نامنظمي پيچشي**

در ويرايش 4 استاندارد 2800 از تعريف نامنظمي پيچشي در موارد متعدد استفاده شده است.

- براي تعيين نامنظمي پيچشي مي توان از نتايج حاصل از تحليل مطابق شكل زير استفاده كرد.
- دقت شود كه نتايج زير "تغيير مكان مطلق" را نشان مي دهد و "تغيير مكان نسبي" بايد بر اساس آنها محاسبه شود.
- براي مشاهده نسبت تغيير مكان حداكثر مطلق به حداكثر متوسط مي توانيد از قسمت report summary مطابق شكل زير استفاده نماييد. در اين صورت اگر تحت تمامي زلزله هاي EYN ,EYP ,EXN ,EXP نسبت ratio ها در ستون سمت راست گزارش كمتر از 1.2 بود، خواهيم گفت سازه از نظر پيچشي منظم است. اگر 1.4>ratio<1.2 بود خواهيم گفت نامنظم پيچشي است. و اگر ratio<1.4 بود خواهيم گفت نامنظم شديد پيچشي است.
	- اگر حتي يكي از طبقات و تنها تحت يكي از زلزله ratio بالا باشد، كل سازه را نامنظم خواهيم خواند.

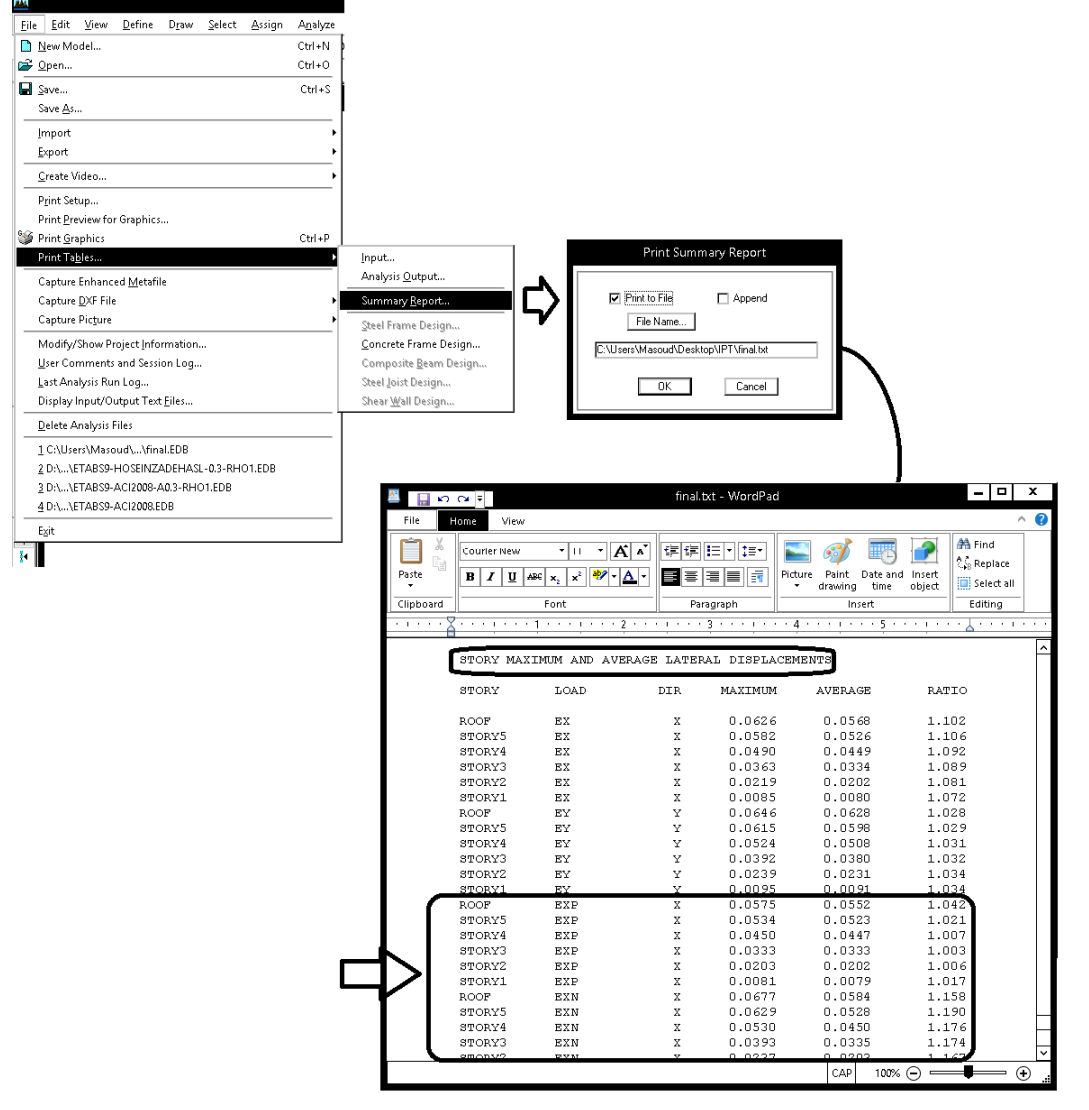

• مقدار واقعي نسبت جابجايي "نسبي" كه ايين نامه خواسته براي مثال در شكل فوق براي طبقه 4STORY و 5STORY براي EXN به صورت زير مي باشد:

$$
ratio_{5} = \frac{0.0629 - 0.0530}{0.0528 - 0.0450} = 1.269
$$

$$
ratio_{4} = \frac{0.053 - 0.0393}{0.0450 - 0.0335} = 1.191
$$

در حاليكه مقدار ratio كه ايتبس بر اساس جابجايي "مطلق" محاسبه كرده به ترتيب برابر1.19 و 1.176 مي باشد. نتيجه: در مواردي كه نسبت RATIO محاسبه شده توسط ايتبس به عدد 1.2 نزديك است، بايد محاسبه مقدار دقيق انجام شود. سازه فوق نامنظم پيچشي مي باشد.

• در سازه هاي بالاي سه طبقه كه نامنظم پيچشي هستند، حتما بايد آناليز ديناميكي انجام شود:

۳-۲-۲ روشهای تحلیل خطی روشهای تحلیل خطی را میتوان درکلیه ساختمانها با هرتعداد طبقه بـه کـاربرد. تنهـا، روش استاتیکی معادل را می توان در ساختمانهای سهطبقه و کوتاهتر، از تراز پایـه و یـا ساختمانهای زیر بهکار گرفت: الف- ساختمان های منظم با ارتفاع کمتر از ۵۰ متر از تراز پایه ب– ساختمان های نامنظم با ارتفاع کمتر از ۵۰ متر از تراز پایه که دارای: - أنامنظمی زیاد و شدید پیچشی در پلان نباشد

- اگر سازه نامنظم شديد پيچشي باشد، ضريب نامعيني آن برابر 1.2=Rho خواهد بود <sup>و</sup> در اين صورت در تركيب بارها ضريب زلزله به جاي 1 برابر 1.2 خواهد بود (افزايش 20 درصدي در مقدار زلزله = جريمه سنگين براي سازه هاي نامنظم پيچشي)
- اگر سازه اي نامنظم پيچشي باشد، در محاسبه دريفت بايد به جاي كنترل جابجايي مركز جرم طبقات، لبه هاي كناري سازه بررسي شوند. ۴-۵-۳ در ساختمانهای نامنظم پیچشی و یا نامنظم شـدید پیچشـی، بـرای محاسـبه تغییر مکان نسبی هر طبقه ۳٫<sub>۰۰</sub> به جای تفاوت بین تغییر مکانهای جانبی مراکز جرم کفها، باید تفاوت بین تغییر مکانهای جانبی کفهای بالا و پایین آن طبقـه در امتـداد محورهای کناری ساختمان مد نظر قرار گیرد.

**15-1-15 نامنظمي سيستم هاي غير موازي**  در استاندارد 2800 جديد در صورتي كه اجزاي قائم باربر جانبي به موازات يكي از محورهاي اصلي (X يا Y (نباشد، سازه نامنظم خواهد بود. منظور از اجزاي "قائم"چيست؟ اجزاي باربر جانبي به قسمت باربر جانبي "افقي" و باربر جانبي "قائم" تقسيم بندي مي شوند. "افقي" شامل ديافراگم سقف، مهاربندي سقف و كليه سيستم هايي مي باشد كه نيروي اينرسي سقف را در راستاي افق به اجزاي باربر قائم منتقل مي كند. "قائم" شامل ديوار برشي، مهاربند قائم، قاب خمشي و كليه سيستم هاي باربر جانبي مي باشد كه در ارتفاع سازه قرار مي گيرند و بار را در راستاي

## 1-7-1 نامنظمی در یلان

قائم منتقل مي كنند.

ث- نامنظمی سیستمهای غیر موازی: در مواردی که بعضی اجزای قائم باربر جانبی بـه موازات محورهاى متعامد اصلى ساختمان نباشد.

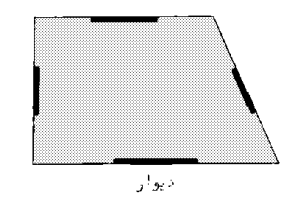

ث - نامنظمی سیستمهای غیرموازی

نتيجه: در قابهاي خمشي كه يك تير مورب دارند، <sup>و</sup> اين تير به صورت گيردار به ستونها متصل است (قاب خمشي تشكيل مي دهد). نامنظم سيستم هاي غير موازي محسوب مي شوند. براي مثال سازه زير نامنظم است. چون دو تا از تيرهايش در راستاي X و يا Y نمي باشند:

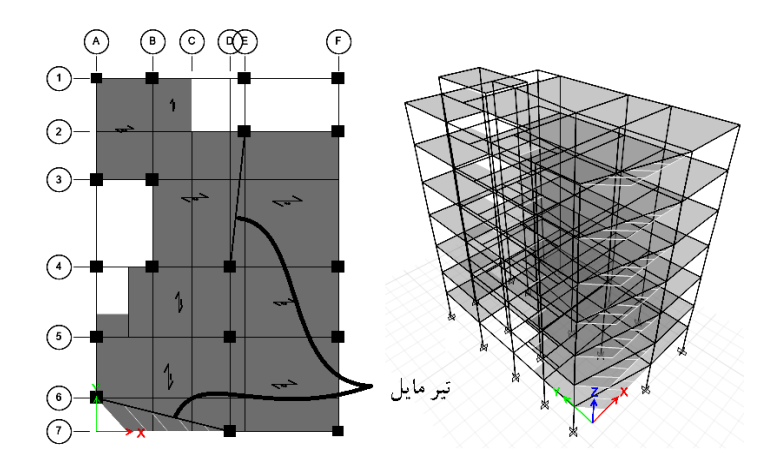

• يعني حتي اگر تنها يك تير مايل داشته باشيم سازه نامنظم خواهد بود؟ حتي اگر اين تير تنها مثلا 5درجه انحراف داشته باشد؟ بله طبق آيين نامه حضور تنها "يك" تير كج در كل سازه آنرا تبديل به سازه نامنظم مي كند. در متن آيين نامه اشاره اي به زاويه نشده است. طبق عرفي كه اخيرا دركشور رايج شده و طبق نظر بسياري از طراحان مي توان يك زاويه حداقل به عنوان مرز تعيين كرد. زاويه 15 درجه بيشتر در بين مهندسين مطرح شده است. يعني شرط نامنظم بودن حضور تير با زاويه انحراف بيش از 15 درجه است و تيرهايي كه انحرفشان كمتر از 15 درجه باشد، ايجاد نامنظمي نمي كنند.

**16-1-15 تركيب بارهاي ويژه لرزه اي** 

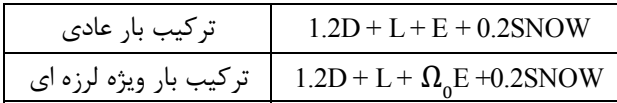

ضريب اضافه مقاومت نام دارد كه بر اساس مبحث دهم ايران براي قاب خمشي برابر 3، براي قاب ساده مهاربندي شده برابر 2 و براي سيستم  $\Omega_{_0}$ دوگانه برابر 2.5 مي باشد.

ندر نسخه هاي قديمي ACI، ضريب  $\Omega_0$  نداشتيم. بنابراين اگر از ETABS9 استفاده مي كنيم نيازي به وارد كردن اين ضريب نيست.  $\bullet$ 

**17-1-15 نيروي قائم زلزله** 

- در سازه هاي واقع در پهنه با خطر نسبي خيلي زياد (0.35=A (بار قائم زلزله در دو حالت متفاوت بايد منظور شود:
	- $3.6 \times A \times I \times (DEAD)$  اعمال نيروي زلزله قائم به "كل سازه" كه برابر است با
- -4 اعمال نيروي زلزله قائم به بالكنها، تيرهاي بالاي 15 متر و تيرهاي با بار متمركز قابل توجه كه برابر است با × ܫ × ܣ × 0.6  $(DEAD + LIVE)$

در سازه هاي واقع در ديگر پهنه ها (0.35>A (تنها حالت 2 منظور مي شود.

#### 4-3-3 تیروی قائم ناشی از زلزله

۳-۳-۹-۱ نیروی قائم ناشی از زلزله که اثر مؤلفه قائم شتاب زلزله در ساختمان است، در موارد زیر باید در محاسبات منظور شود. الف-کل سازه ساختمانهایی که در پهنه با خطر نسبی خیلی زیاد واقع شدهاند. ب- تیرهایی که دهانه آنها بیشتر از پانزده متر میباشد، همراه با سـتونهـا و دیوارهـای تکیه کامی آنها. ب-تیرهایی که بار قائم متمرکز قابل توجهی در مقایسه با سایر بارهای منتقل شده به تیـر را تحمل میکنند. همراه با ستونها و دیوارهای تکیهگاهی آنها. درصورتی که بـار متمرکـز حداقل برابر با نصف مجموع بار وارده به تیر باشد، آن بار قابل توجه تلقی میشود. ت- بالکنها و پیشآمدگیهایی که به صورت طره ساخته میشوند. ۳-۳-۴-۲ مقدار نیروی قائم از رابطه (۲-۱۰) محاسبه میشود. در مورد بالکنها و پیشآمدگیها، این نیرو باید در هر دو جهت رو بـه بـالا و رو بـه پـایین و بـدون منظـور

نمودن اثر كاهنده بارهای ثقلی در نظر گرفته شود.  $F_v = 0.6$  AIW<sub>p</sub>  $(1 - T)$ در این رابطه: A و ا مقادیری هستند که برای محاسبه نیروی برشی پایه منظور شدهاند. Mp؛ در مورد بند الف بالا بار مرده و در مورد سایر بندها بار مرده به اضافه کل سربار است. نیروی قائم زلزله باید در هر دو جهت رو به بالا و روبه پایین، جداگانه به سازه اعمال شود.

در نظر گرفتن نیروی قائم در جهت رو به بالا در طراحی پی ساختمان ضروری نیست.

**نحوه منظور كردن زلزله قائم براي كل سازه (0.35=A(**

EV مانند بارهاي مرده و زنده در راستاي قائم مي باشد. بنابراين به جاي اعمال مستقيم بار EV به كل سازه مي توان در تركيب بارها ضريب بار مرده را افزايش داد. در شكل زير نحوه منظور كردن زلزله قائم در كل سازه نمايش داده شده است.

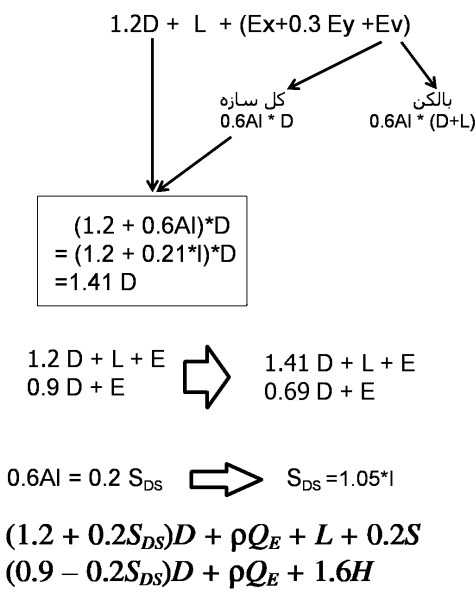

پاسخ: خير در صورت انتخاب 2208-ACI، با تغيير پارامتر DL Mutiplier مي توان تركيب بارها را به صورت اتوماتيك اصلاح نمود:

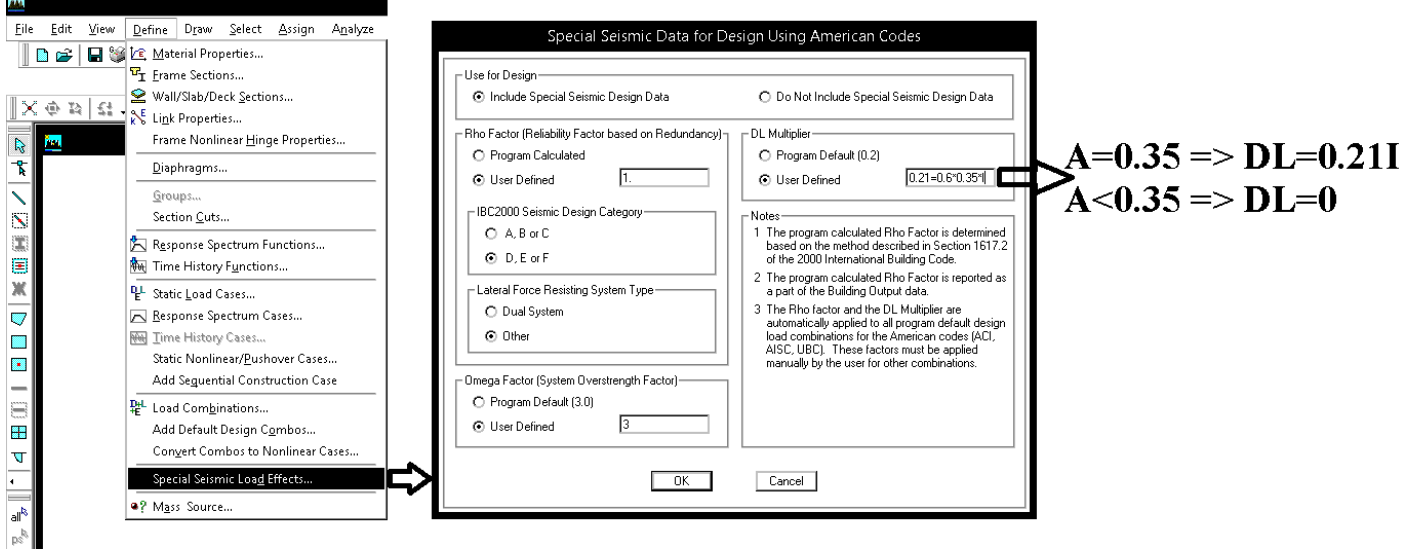

پس از hvn,مطابق شكل فوق، اگر تركيب بارهاي پيش فرض اضافه نماييد، ضريب بار مرده به جاي D1.2 برابر D1.41 ايجاد مي شود. • در 9.7 ETABS نيز مي توان به شرح زير عمل كرد:

سوال: با توجه به اينكه در مناطق با 0.35=A زلزله قائم به كل سازه وارد مي شود، آيا لازم است افزون بر آن به بالكنها نيز به صورت دستي بار قائم زلزله اعمال شود؟ پاسخ: بله. در مناطق با 0.35=A عملا به بالكنها تنها بايد بار زنده آنها وارد شود. علت: زلزله قائم مربوط به بار مرده آنها قبلا در كل سازه منظور

شده است. براي مثال اگر بار زنده بالكن برابر 3kPa باشد، زلزله قائم آن برابر 43I kPa=63I kPa=63I kg خواهد بود.

سوال: بار قائم EV كه به صورت مستقيم به بالكن ها وارد مي شود، چگونه در تركيب بارها ظاهر مي شود؟ پاسخ: نحوه تركيب EV با ديگر بارهاي لرزه اي در ويرايش 4 تغيير كرده است:

ويرايش چهارم  $1.41D + L + 0.2S + EX \pm 0.3 EY \pm EV$  $1.41D + L + 0.2S + FY + 0.3 FX + EV$ 

ويرايش سوم  $1.2D + L + 0.2S + EX \pm 0.3 EY \pm 0.3EV$  $1.2D + L + 0.2S + FY + 0.3 EX + 0.3EV$  $1.2D + L + 0.2S + EV + 0.3 EX + 0.3EY$ 

**18-1-15 كنترل جابجايي نسبي طبقات** 

-1 يك فايل جديد (تحت عنوان Period (ايجاد كنيد. در صورتي كه سازه بتني مي باشد، سختي خمشي اعضاي سازه هاي بتني را تغيير دهيد (تيرها:Ig0.5 و ستونها: Ig و ديوارها: Ig(:

تبصره۳: در محاسبه زمان تناوب اصلی سازه های بتنی، بمنظور در نظر گرفتن سختی موثر در اثر تـرک خــوردگی بتن، لازم است ممان اینرسی مقاطع قطعات برای تیرها V۵ Ig ۰/۵ و برای ستونها و دیوارها Ig منظـور شـود. Ig ممان اینرسی مقطع کل عضو بدون در نظر گرفتن فولاد است. این مقادیر ۱/۵ برابر مقـادیر منـدرج در بند ۳-۶-۵ برای مقاطع ترک خورده است.

**For** ETABS Nonlinear v9.7.4 - tesst

-2 پس از انجام آناليز مدل جديد (فايل Period(:

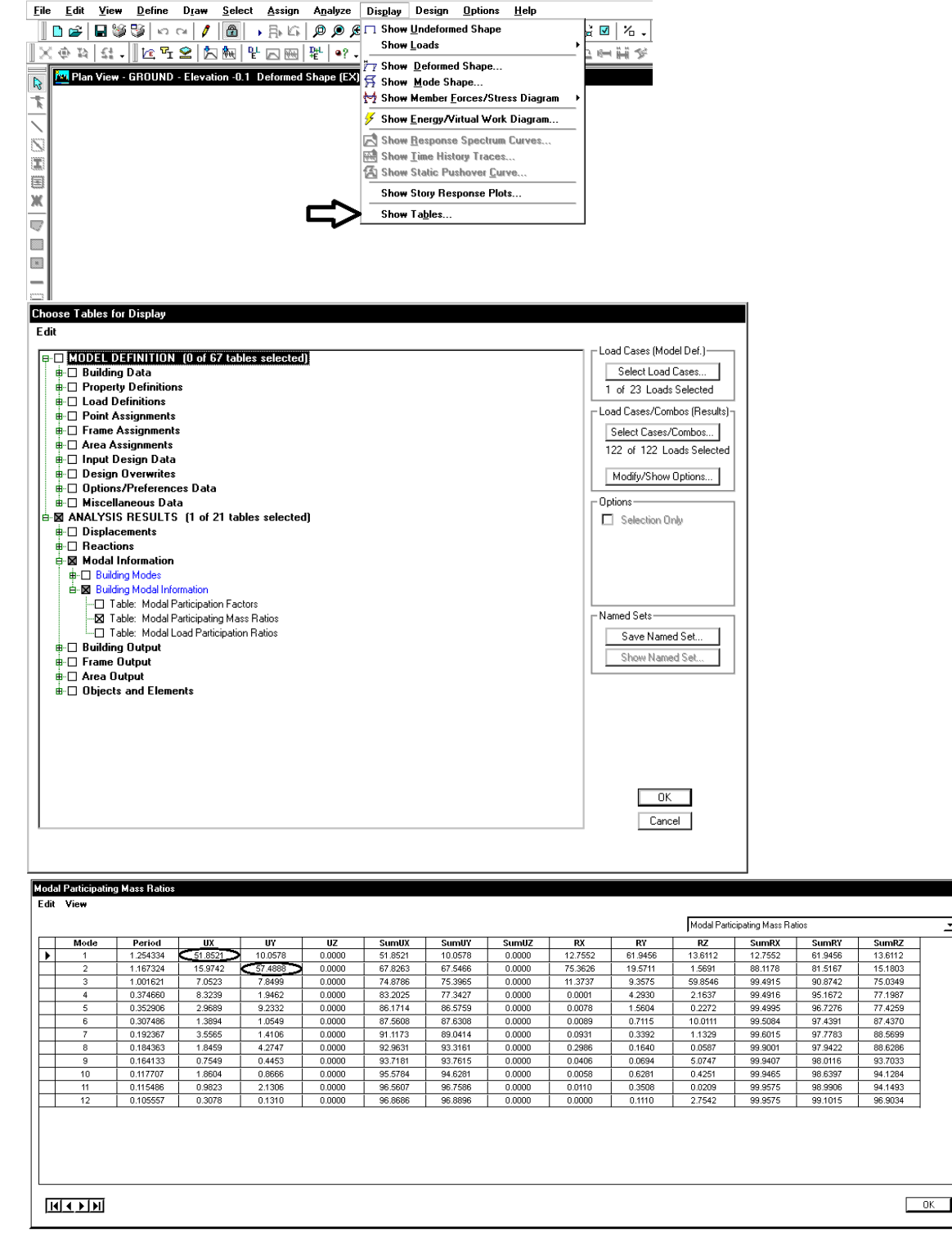

در راستاي X مد اول 51.8 درصد مشاركت دارد (بيشترين مشاركت در راستاي X) و بنابراين دوره تناوب در راستاي X مربوط به مد اول بوده و برابر 1.254 ثانيه مي باشد. در راستاي Y مد دوم 57.48 درصد مشاركت دارد (بيشترين مشاركت در راستاي Y (و بنابراين دوره تناوب در راستاي Y مربوط به مد دوم بوده و برابر 1.167 ثانيه مي باشد.

#### 4-5 تغییر مکان جانبی نسبی طبقات

٣-۵-٦ تغيير مكان جانبي نسبي وأقعى هر طبقه، كه اخـتلاف بـين تغييـر مكــانهــاي جانبی واقعی مراکز جرم کفهای بالا و پایین آن طبقه است، نباید از مقدار مشخصی که در این بند تغیین شده، تجاوز نماید. این تغییر مکان تنها با استفاده از تحلیل غیرخطـی سازه قابل محاسبه است، ولي مي توان آن را با تقريب خوبي از رابطه زير بهدست آورد.

$$
\Delta_M = c_d \Delta_{eu} \tag{11-7}
$$

در این رابطه:

قنییر مکان جانبی نسبی غیرخطی و یا تغییر مکان نسبی واقعی طبقه $\Delta_{\mathcal{M}}$ Cd=ضریب بزرگنمایی مطابق جدول (۳-۴)

سه = تغيير مكان جانبي نسبى طبقه زير اثر زلزله طرح، مطابق رابطه (٣-١) در مواردی که روش طراحی تنش مجاز استه تغییر مکان جانبی نسبی بـهنسـت آمـده از آن روش باید در ضریب ۱/۴ ضرب شود و سپس با مقدار مجاز  $\Delta_{\rm a}$  در بند (۳-۵-۲) مقایسه شود. -۲-۵-۳ مقدار بیر $\Delta$  که با منظور کردن اثر  $\Delta - P$  در محاسبه بیر $\Delta$  بهدست میآید

نباید از مقدار مجاز 4 زیر تجاوز نماید.

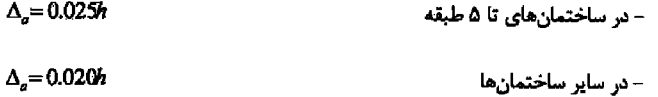

به زمان تناوب اصلی ساختمان ٢ در تبصره بنـد (٣-٣-٣-١) تعیـین کـرد. ولـی در ساختمانهای با اهمیت خیلی زیاد محدودیت آن بند در مورد زمان تنــاوب اصــلی بایــد رعایت شود. در هر حال، رعایت رابطـه (۳-۳) از بنـد (۳-۳-۱-۱) در خصـوص حـداقل برش پایه در محاسبات تغییرمکان نسبی ضروری است. ۴-۵-۳ در ساختمانهای نامنظم پیچشی و یا نامنظم شـدید پیچشـی، بـرای محاسـبه

۴-۵-۳ در محاسبه تغییر مکان نسبی هر طبقـه ۳٫٫٫ بـرای رعایـت محـدودیتهـای

فوق، مقدار برش پایه در رابطه (۳-۱) را میتوان بدون منظور کـردن محـدودیت مربـوط

تغییر مکان نسبی هر طبقه ۳۵٫۰ به جای تفاوت بین تغییر مکانهای جانبی مراکز جرم کفها، باید تفاوت بین تغییر مکانهای جانبی کفهای بالا و پایین آن طبقـه در امتـداد محورهای کناری ساختمان مد نظر قرار گیرد.

۴-۵-۵ در سازههای بتنآرمه در تعیین تغییر مکان جانبی نسبی طرح، ممـان اینرسـی مقطع ترک خورده قطعات را میتوان، مطابق توصیه آییننامه بتن ایران «آبا» برای تیرها ۰٬۳۵۱g میرای ستونها ۰٬۷۶ و برای دیوارها ۰٬۳۵ م.۲۵ م. با ۰/۷ نسبت به میزان ترکخوردگی آنها، منظور کرد. برای زلزله بهرمبرداری مقــادیر ایــن ممــان اینرســیهــا را می توان تا ۱/۵ برابر افزایش داد و از اثر A- P نیزصرف نظر کرد.

#### در این روابط h ارتفاع طبقه است.

از  $K_{DRIFT}$  (و نيز  $(T_{ETABS})$ را كه از فايل Period.edb بدست آمده در فايل اكسل زير وارد كنيد و  $C_{DRIFT}$  و  $K_{DRIFT}$ را از Period.edb جدول زير بدست آوريد. اين ضرايب با ضرايب زلزله اصلي تفاوت دارند و بر اساس دوره تناوب حاصل از ايتبس بدست مي آيند.

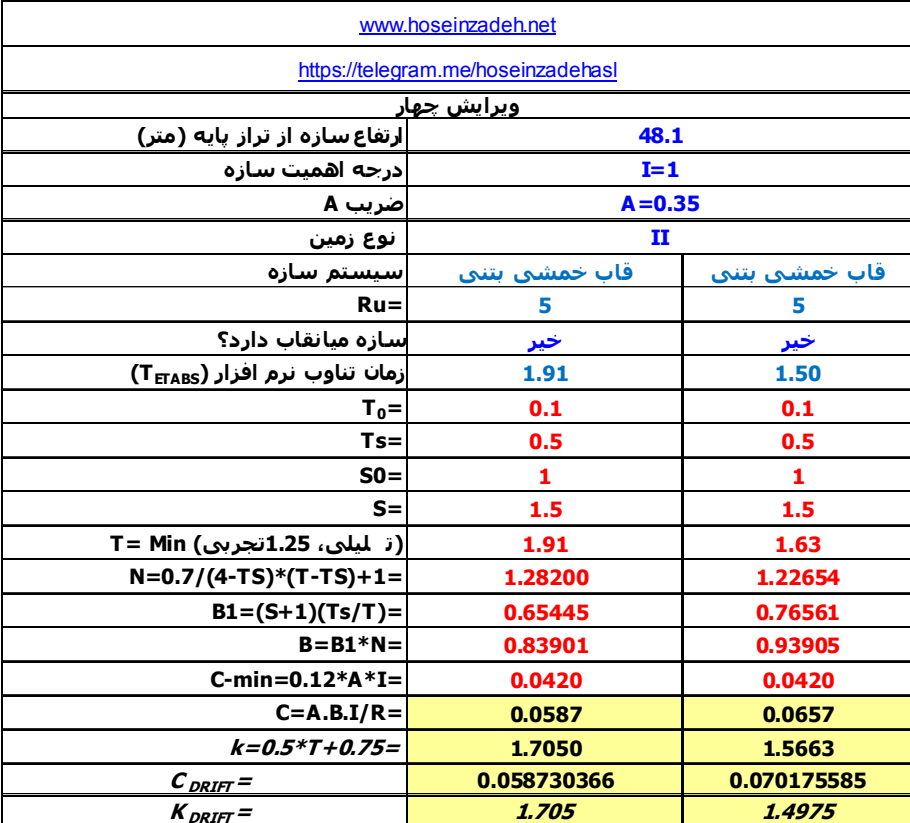

-4 در "سازه اصلي" نيروهاي EXdrift و EYdrift را بر اساس ்ோூிܥ و ்ோூிܭ در جدول فوق تعريف نماييد.

-5 پس از تحليل "سازه اصلي" جابجايي مركز طبقات از قسمت زير استخراج شود:

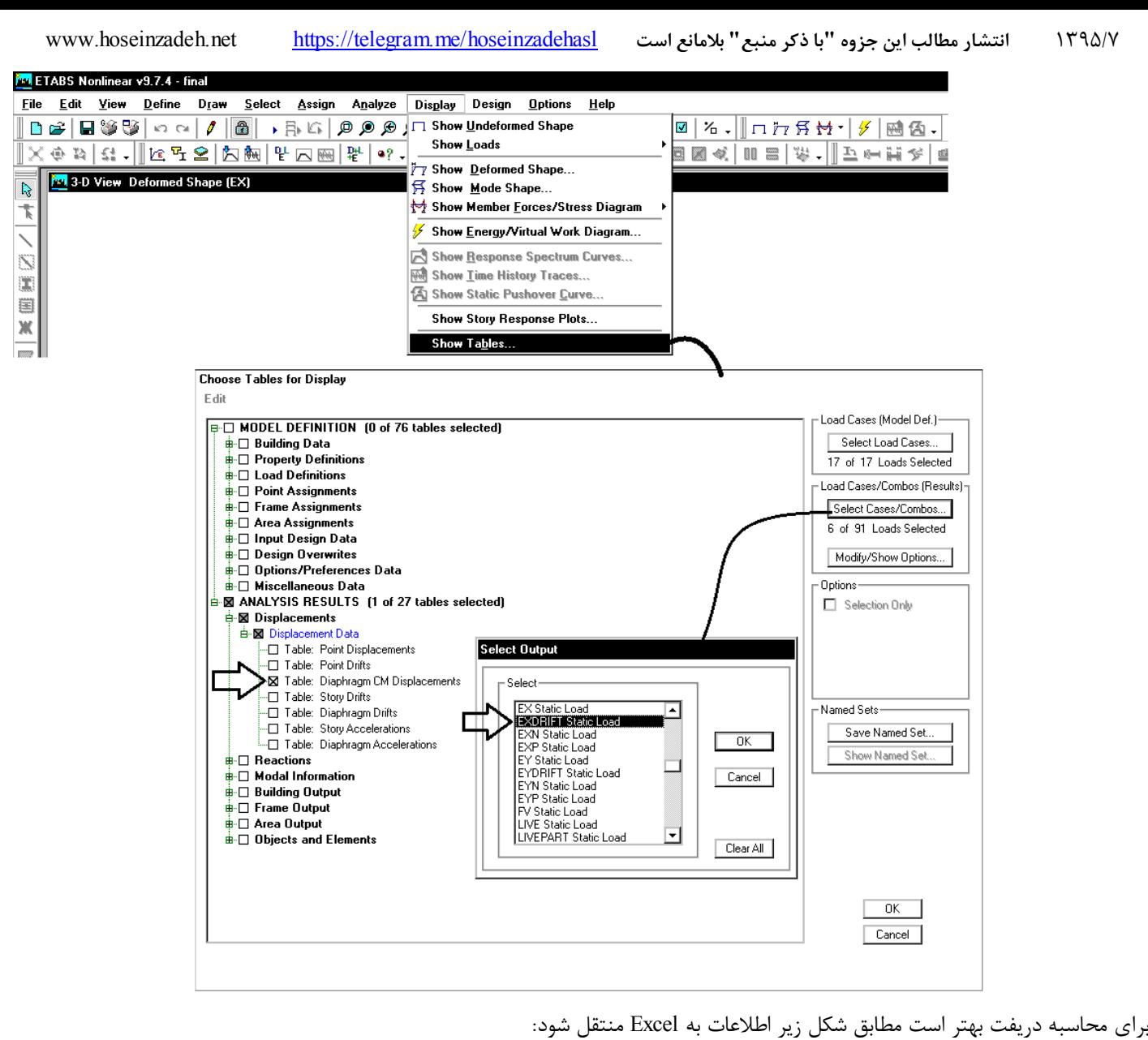

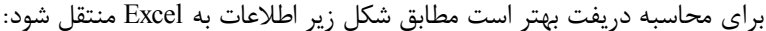

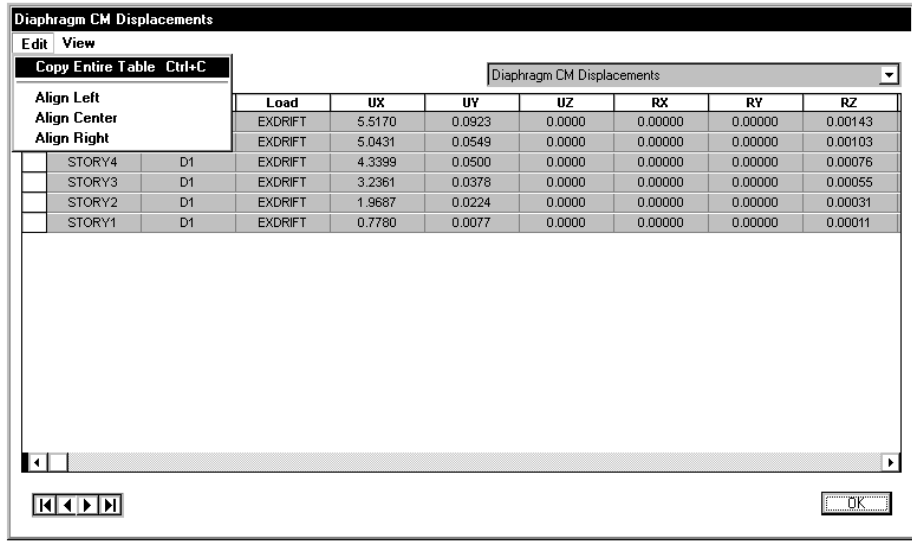

سوال: به چه علت از Diaphragm Drift و يا Story Drift براي محاسبه دريفت استفاده نمي شود؟

پاسخ: با توجه به بند ٣-۵-۴، اگر سازه نامنظمي پيچشي نداشته باشيم، براي محاسبه دريفت مي توان تغييرمكان مركز جرم طبقات را محاسبه كرد. در شكل فوق فرض شده است كه سازه نامنظمي پيچشي ندارد.

دقت شود كه اگر از Diaphragm Drift و يا Story Drift استفاده شود، حداكثر دريفت طبقه محاسبه مي شود (لبه هاي طبقه) كه بيشتر از دريفت مركز جرم طبقه خواهد بود.

#### ۵-۳ تغییر مکان جانبی نسبی طبقات

۳-۵-۱ تغییر مکان جانبی نسبی واقعی هر طبقه، که اخـتلاف بـین تغییـر مکـانهـای جانبی واقعی مراکز جرم کفهای بالا و پایین آن طبقه است، نباید از مقدار مشخصی که در این بند تغیین شده، تجاوز نماید. این تغییر مکان تنها با استفاده از تحلیل غیرخطـی سازه قابل محاسبه است، ولی می توان آن را با تقریب خوبی از رابطه زیر بهدست آورد.

دنفییر مکان جانبی نسبی غیرخطی و یا تغییر مکان نسبی واقعی طبقه $\Delta_M$ 

، ٥ = تغيير مكان جانبي نسبى طبقه زير اثر زلزله طرح، مطابق رابطه (٣-١) در مواردی که روش طراحی تنش مجاز استه تغییر مکان جانبی نسبی بـهدست آمـده از آن

روش باید در ضریب ۱/۴ ضرب شود و سپس با مقدار مجاز 4<sub>a د</sub>ر بند (۳-۵-۲) مقایسه شود.

-۵-۳ مقدار بیر $\Delta$  که با منظور کردن اثر ۳-۵ در محاسبه  $\Delta_{\mathcal{M}}$  بهدست می آید

 $(11 - T)$ در این رابطه:

فوق، مقدار برش پایه در رابطه (۳-۱) را میتوان بدون منظور کردن محـدودیت مربـوط به زمان تناوب اصلی ساختمان ٢ در تبصره بنـد (٣-٣-٣-١) تعیـین کـرد. ولـی در ساختمان،های با اهمیت خیلی زیاد محدودیت آن بند در مورد زمان تنــاوب اصـلی بایــد رعایت شود. در هر حال، رعایت رابطه (٣-٣) از بند (٣-٣-١-١) در خصوص حداقل برش پایه در محاسبات تغییرمکان نسبی ضروری است.

۴-۵-۳ در محاسبه تغییر مکان نسبی هر طبقـه ۱۵٫۰ بـرای رعایـت محـدودیتهای

۴۰۵۰۳ در ساختمانهای نامنظم پیچشی و یا نامنظم شـدید پیچشـی، بـرای محاسـبه تغییر مکان نسبی هر طبقه 4,0، به جای تفاوت بین تغییر مکانهای جانبی مراکز جرم کفها، باید تفاوت بین تغییر مکانهای جانبی کفهای بالا و پایین آن طبقـه در امتـداد محورهای کناری ساختمان مد نظر قرار گیرد.

۴-۵-۵ در سازههای بتنآرمه در تعیین تغییر مکان جانبی نسبی طرح، ممـان اینرسـی مقطع ترک خورده قطعات را میتوان، مطابق توصيه آيين نامه بتن ايران «آبا» برای تيرها ها<br>۲۵۱۵ : برای ستونها ۶ از ۲۰ و برای دیوارها ۶ ۰/۳۵ یا ۶۵ نسبت بـه میـزان ترکخوردگی آنها، منظور کرد. برای زلزله بهرمبرداری مقـادیر ایـن ممـان اینرسـیهـا را می توان تا ۱/۵ برابر افزایش داد و از اثر ۵- P نیزصرف نظر کرد.

- در ساختمانهای تا ۵ طبقه

نباید از مقدار مجاز 4 زیر تجاوز نماید.

یC= ضریب بزرگنمایی مطابق جدول (٣-٣)

- در سایر ساختمانها

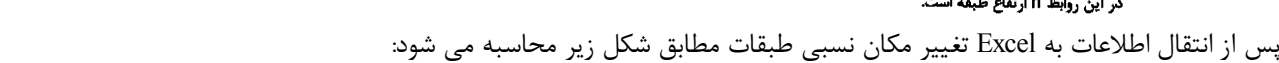

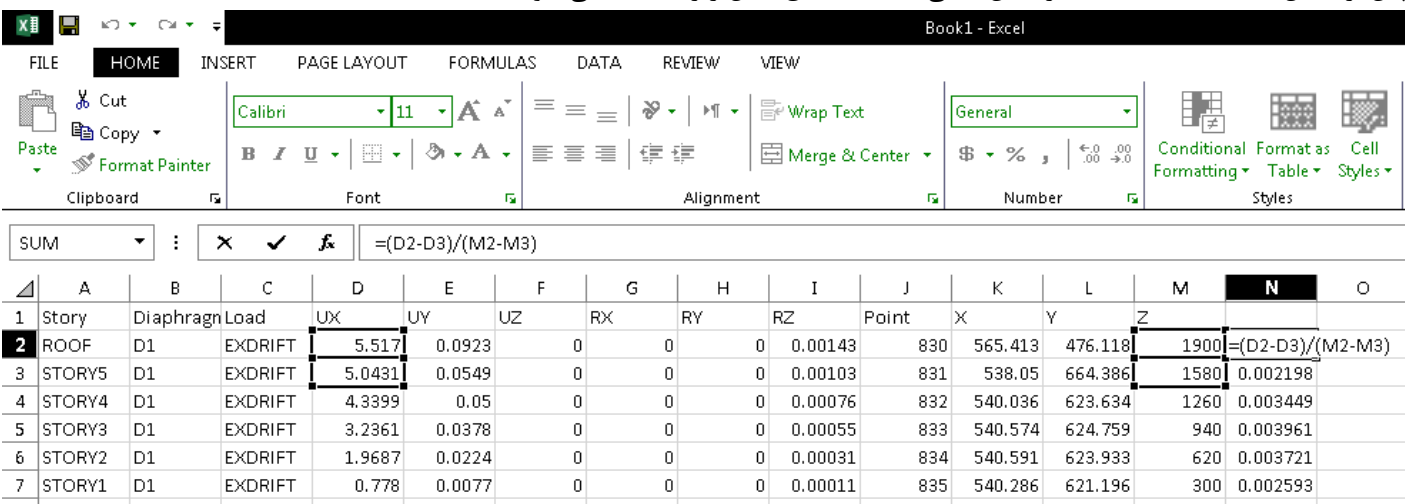

 $\Delta_{\mathcal{M}} = c_{d} \Delta_{\mathcal{M}}$ 

 $\Delta = 0.025h$ 

 $\Delta_{a} = 0.020h$ 

0.0039 جابجايي نسبي طبقه سوم در راستاي <sup>x</sup> مي باشد <sup>و</sup> بنابراين (با توجه به اينكه سازه بيش از <sup>5</sup> طبقه مي باشد) بايد رابطه زير ارضا شود:  $C_d \times 0.0039 < 0.02$ 

مقدار Cd بر اساس جدول 4-3 استاندارد 2800 براي قاب خمشي متوسط بتني برابر 4.5 مي باشد. بنابراين خواهيم داشت:

$$
0.0039 < \frac{0.02}{c_d} \quad \to \quad 0.0039 < 0.00444 \quad OK
$$

- اگر سازه داراي نامنظمي پيچشي باشد، به جاي مركز جرم بايد دريفت لبه هاي كناري سازه منظور شود.
	- در محاسبه دريفت، زلزله EXDRIFT و EYDRIFT نبايد كمتر از زلزله حداقل (Vmin (باشند.
- در سازه هاي با اهميت خيلي زياد، اجازه نداريم از EXDRIFT و EYDRIFT استفاده كنيم و بايد براي محاسبه دريفت از زلزله هاي اصلي استفاده كنيم.

#### **19-1-15 درز انقطاع**

۱-۴-۱ برای حذف و یا کاهش خسارت و خرابی ناشی از ضربه ساختمانهای مجـاور بـه یکدیگر، ساختمانها باید با پیشبینی درز انقطاع از یکدیگر جدا شـده و یـا بـا فاصـلهای حداقل از مرز مشترک با زمینهای مجاور ساخته شـوند. بـرای تـأمین ایـن منظـور، در ساختمانهای با هشت طبقه وکمتر، فاصله هر طبقه از مرز زمین مجاور حداقل باید برابر پنج هزارم ارتفاع آن طبقه از روی تراز پایه باشد. در ساختمانهای بـا بیشــتر از هشــت طبقه و یا ساختمانهای با اهمیت "خیلی زیاد" و "زیاد" با هر تعداد طبقـه، عـرض درز انقطاع باید با استفاده از ضابطه بند (۳-۵-۶) تعیین شود.

فاصله ديرز انقطاع را مي توان با مصالح كممقلومت، كه در هنگام وقوع زلزله بر اثر برخورد دو ساختمان به آسانی خرد میشوند، به نحو مناسبی پر نمود بهطوری که پـس از زلزلـه به سادگی قابل جایگزین کردن و بهسازی باشد.

۴-۵-۶ در ساختمانهای با اهمیت "خیلی زیاد" و "زیاد" با هر تعـداد طبقـه و یـا در ساختمانهای بیشتر از هشت طبقه، عرض درز انقطاع بین ساختمان و ساختمان مجـاور باید با استفاده از تغییر مکان جانبی غیرخطی طرح در طبقه (با درنظر گرفتن اثر A−A) تعیین شود. برای این منظور پـس از محاسـبه ایـن تغییـر مکـان بـرای هـر دو ساختمان میتوان از جذر مجموع مربعات دو عدد برای تعیین درز انقطاع استفاده نمــود. در صورتی که مشخصات ساختمان مجاور در دسترس نباشد، حـداقل فاصـله هـر طبقـه ساختمان از زمین مجاور باید برابر ۷۰٪ مقدار تغییر مکان جانبی غیرخطی طرح در آن طبقه ساختمان درنظر كرفته شود

در سازه هاي 8 طبقه و كمتر كه با اهميت متوسط و كم هستند، عرض درز انقطاع كه هر سازه بايد رعايت كند از رابطه زير بدست مي آيد: 0.005H

كه H ارتفاع سازه از روي تراز پايه مي باشد.

در سازه هاي با اهميت خيلي زياد و زياد و نيز در ساختمانهاي بيش از 8 طبقه، عرض درز انقطاع كه هر سازه بايد رعايت كند از رابطه زير بدست مي آيد:

> $0.7 \times C_d \times \Delta_{etabs}$ مقدار Cd از جدول 4-3 استاندارد 2800 بدست مي آيد كه براي قاب خمشي متوسط بتني برابر 4.5 مي باشد

**16 گزيده اي از پرسش و پاسخهاي انجام شده در سايت شخصي و كانال تلگرام** 

-17/8/94 حسن: سلام آقاي دكتر در خصوص ضريب نامعيني كه در جزوه تان توضيح داديد يك سوال دارم براي سازه هاي منظم داشتن دو دهانه در هرطرف مركز جرم جهت عدم اعمال ضريب 1,2 الزامي است در صورتيكه در سازه هاي نامنظم به جاي اينكه ضوابط سخت گيرانه تر باشد بر عكس شده مثلا با وجود يك دهانه مهاربند در طرفين مركز جرم ميتواند بل حذف يك عضو مهاربند ضربدري كمتر از 33درصد از مقاومت جانبي كاهش يابد دليل آن چيست من به نظرم مي رسد منظور آيين نامه از حذف يك مهاربند حذف يك دهانه مهاربند مي باشد

پاسخ: با سلام، دو روش براي تعيين rho داريم: روش الف و روش ب

—---------—

روش الف: تنها در سازه هاي منظم در پلان قابل استفاده است و سخت گيرانه مي باشد (هر دو جهت را 1,2 مي گيرد) روش ب: در تمامي سازه ها (چه منظم و چه نامنظم) قابل استفاده بوده و در اين حالت طراح مي تواند rho را در دو جهت متعامد متفاوت در نظر بگيرد.

روش ب دقيق است و به همين جهت اگر شما از ب استفاده نماييد اجازه مي يابيد كه مقدار rho را كمتر در نظر بگيريد.

كانال تلگرام:

نكته اي در رابطه با ضريب نامعيني سازه هاي مهاربندي شده (يك دهانه در هر طرف مركز جرم):

\*\*به شكل زير توجه نماييد. اگر با سازه منظم باشد و با روش الف سازه را بررسي كنيم، درجه نامعيني آن 1,2 خواهد بود (چون تنها يك دهانه دارد)

\*\* اگر با روش ب كنترل شود، مطابق شكل بايد تنها يك مهاربند حذف شود. در اين صورت اگر سازه دچار پيچش شديد نشود آيا 1=rho خواهد بود؟

بايد بررسي شود كه آيا افت مقاومت 33 درصدي دارد يا نه. ممكن است چنين استنباط شود كه چون يكي از 4 قطري مهاربند را حذف كرده ايم، بنابراين افت مقاومت برابر 25 درصد بوده و مشكل افت مقاومت نداريم.

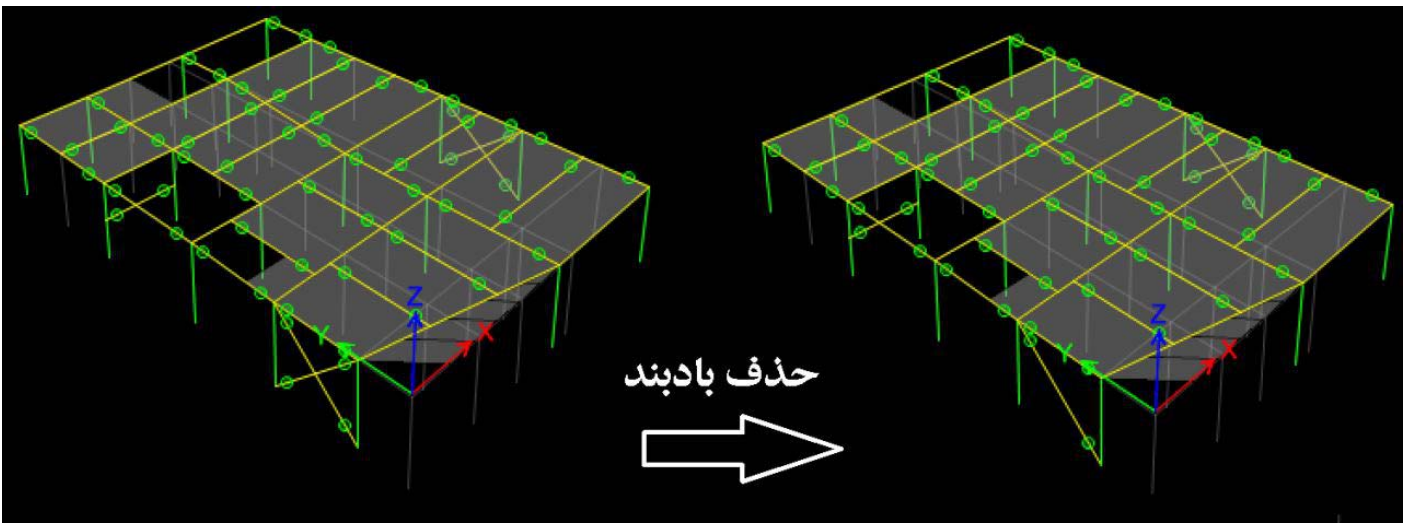

در حاليكه چنين نيست:

-1 در سازه حذف شده بايد ضرايب 0,7 و 0,5 مربوط به طول كمانشي مهاربند باقي مانده بايد به 1 افزايش يابد (يعني مقاومت آن كاهش يافته) -2 در كنترل مقاومت ما بايد مهاربند كششي (را كه قوي تر است) حذف كنيم و مسلما مهاربند باقي مانده كه فشاري عمل مي كند ضعيف تر خواهد بود.

-3 سازه پس از حذف مهاربند دچار پيچش شده و توزيع نيروها مساوي نخواهد بود و استنباط اينكه تنها 25 درصد افت داريم نادرست است. نتيجه نهايي: در روش ب نيز احتمالا سازه فوق به علت افت مقاومت مردود محسوب شده و ضريب نامعيني برابر 1,2 خواهد بود.

كانال تلگرام:

—---------—

-20/8/94آروين: با سلام.سوالي در خصوص ديافراگم صلب داشتم. در مواردي كه راه پله ساختمان در گوشه ساختمان بوده و لذا ستون (گره) گوشه به سقف متصل نمي باشد آيا اين گره بايد به ديافراگم متصل شود يا خير؟ در صورتي كه جواب منفي مي باشد در اينصورت چگونه ميتوان دريفت، واژگوني، مشاهده وزن طبقات و مركز جرم و سختي رو مشاهده كرد چون در منوي rigidity mass center همه موارد براي ديافراگم محاسبه شده اند. با تشكر

پاسخ: با سلام، در اينگونه موارد و هر موردي كه بازشوهاي بزرگ در پلان داريد، بهتر است كل سقف را ديافراگم كنيد ولي در عوض نوع ديافراگم را به جاي rigid از نوع semirigid تعريف نماييد. در اين حالت عملا ديافراگم بي اثر مي شود ولي در عين حال مي توانيد از نرم افزار خروجي بگيريد. در شكل زير نحوه تغيير نوع ديافراگم نشان داده شده است.

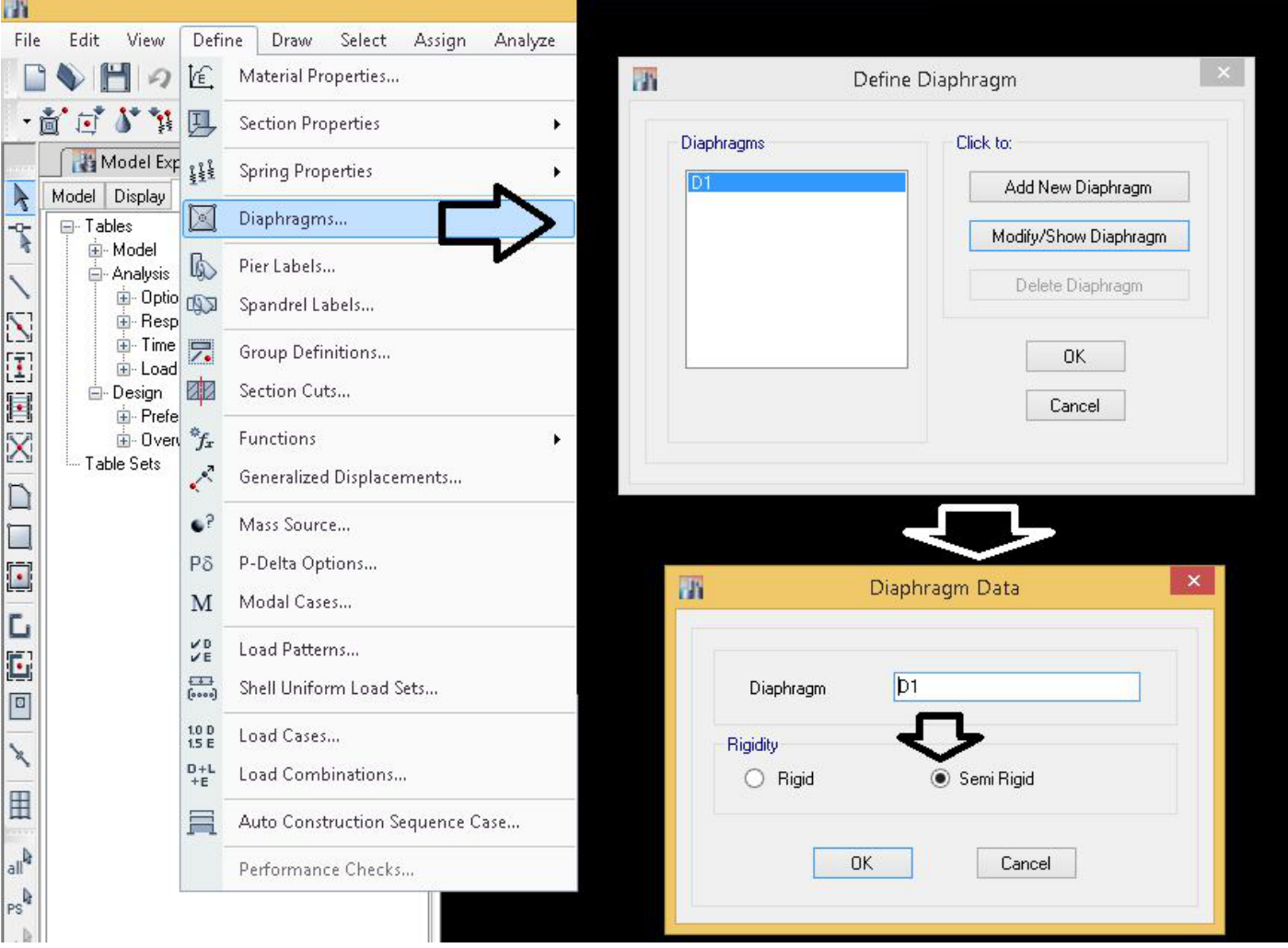

كانال تلگرام:

مقايسه ACI-99 با ACI-2014.

\*-1 در -2014ACI ضريب بار مرده از 1,05D به 1,2D افزايش يافته (%15 افزايش در ميزان بار مرده)

\*-2 در -2014ACI ضريب بار زنده از 1,275L به 0,5L كاهش يافته (البته اگر بار زنده كمتر از 5kPa باشد، اين كاهش امكان پذير است) \*-3 عملا در سازه هاي با ارتفاع متوسط هر دو آيين نامه نتايج تقريبا يكساني خواهند داشت. چون از عملا از يك طرف بار مرده افزايش يافته و از طرف ديگر بار زنده كاهش يافته. از آنجا كه مقدار بار مرده در سازه ها چندين برابر بار زنده مي باشد، افزايش 0,15 در بار مرده تقريبا معادل كاهش 0,775 در بار زنده خواهد بود.

\*-3 در سازه هاي بلندكه بار مرده سهم عمده اي دارد ممكن است 20144ACI كمي سنگين تر باشد.

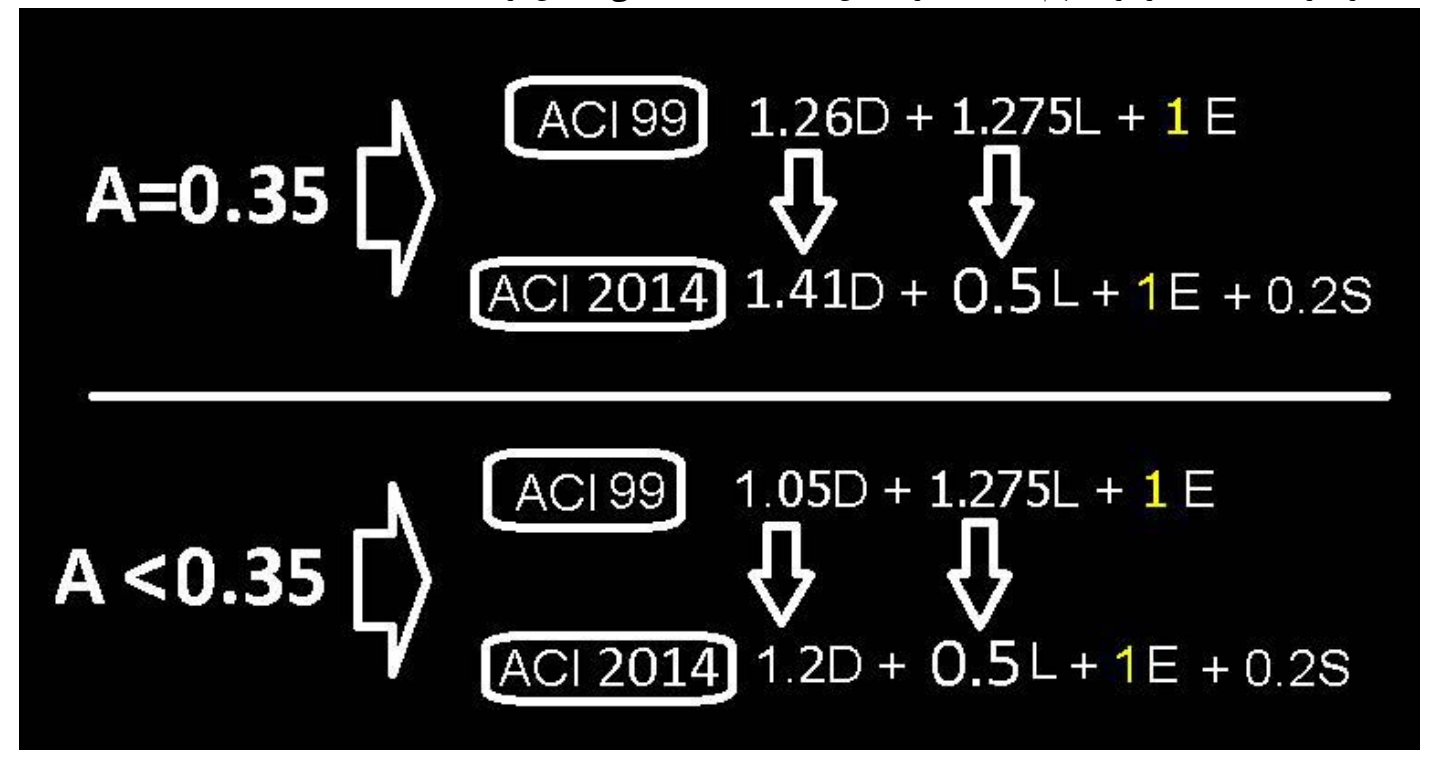

عضويت در كانال: hoseinzadehasl@

كانال تلگرام:

----------—

-25/8/94 آيدين: با سلام و عرض ادب خدمت استاد ارجمند::.درصورتي كه بخواهيم سازه را تحليل ديناميكي بكنيم و زلزله 30+100 را هم در نظر بگيريم آيا ايجاد SY+0.3SXP به تنهايي در قسمت Cases Load كافي هست يا همانند حالت استاتيكي بايد حالت منفي ( SY-0.3SXP (راهم در نظر بگيريم::. با توجه به اينكه در حالت ديناميكي روند تحليل نرم افزار به صورت رفت و برگشتي هست ابهاماتي در اين ضمينه وجود دارد كه آيا زلزله 30 درصد در نرم افزار به صورت رفت و برگشتي لحاض مي شود يا نه .

پاسخ: با سلام، براي منظور كردن اثر زلزله ديناميكي سه روش رايج است: -1 استفاده از زلزله هاي زاويه دار (0و 15و 30و 45و ....) -2 به جاي زلزله زاويه دار، مي توان از زلزله 30-100 هنگام تعريف زلزله ديناميكي استفاده كرد (specY0.3 + specX ( -3 تعريف دو بار ديناميكي به نام هاي SpecX و SpecY و تركيب آنها در تركيب بارها روش سوم كمي محافظه كارانه مي باشد و نتايج دست بالا خواهد داد. روش دوم مربوط به سوال شما مي شود. در اين حالت همزمان دو زلزله در راستاهاي 1U و 2U با scale هاي مختلف تعريف مي شوند كه هر دو scale يك عدد مثبت مي باشند و امكان تعريف ضريب منفي وجود ندارد. را معرفي كرد. جاي نگراني نيست! و به علت SRSS كردن بازتاب ها بيشترين اثر منظور مي شود. مي توانيد اينگونه امتحان كنيد: سه زلزله ديناميكي تعريف كنيد:  $specX - 1$  $specY - Y$  $specX+0.3specY - \tau$ نيروي محوري تمامي ستونهاي سازه تحت بار 3 بيشتر از بارهاي 1 و 2 خواهد بود.

عضويت در كانال: hoseinzadehasl@

كانال تلگرام:

بهروز: سلام جناب آقاي دكتر حسين زاده. اگه بخواهيم دريفت سازه را با نيروهاي طيف كنترل كنيم چيكار بايد انجام دهيم؟ ممنون از لطفتون ---------—

پاسخ: با سلام، مي توانيد به شرح زير عمل كنيد:

-1 ابتدا مطابق شكل اول برشهاي پايه ديناميكي را از نرم افزار بگيريد.

-2 سپس برشهاي طبقات را مطابق شكل در excel بدست آوريد.

-3 سپس مطابق شكل دوم يك زلزله استاتيكي از نوع loads user تشكيل دهيد و نيرويهاي طيفي را در آن وارد نماييد. و سپس با استفاده از آن دريفت را كنترل نماييد.

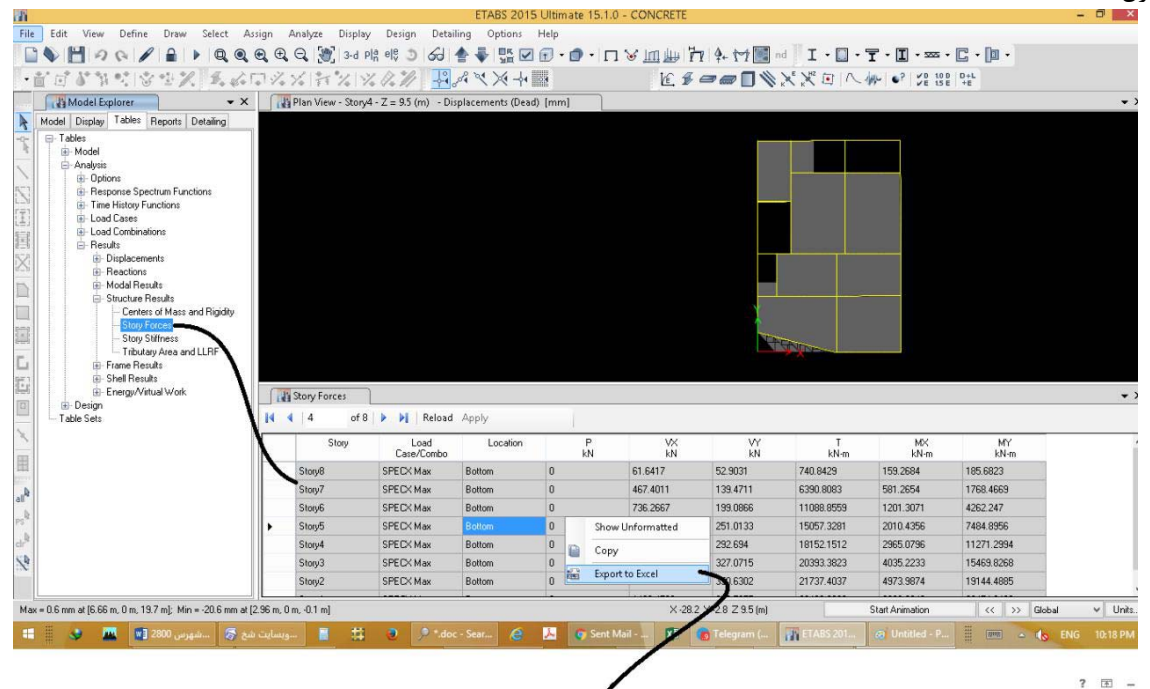

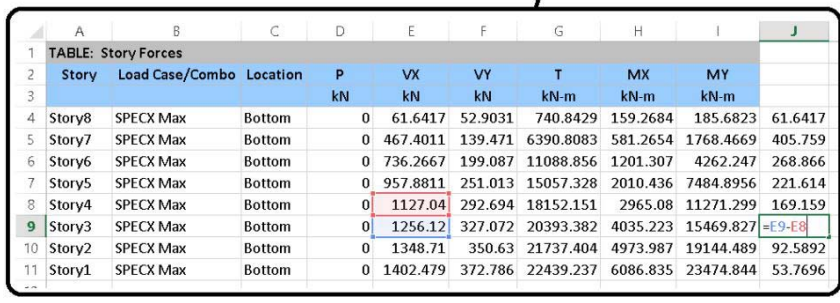

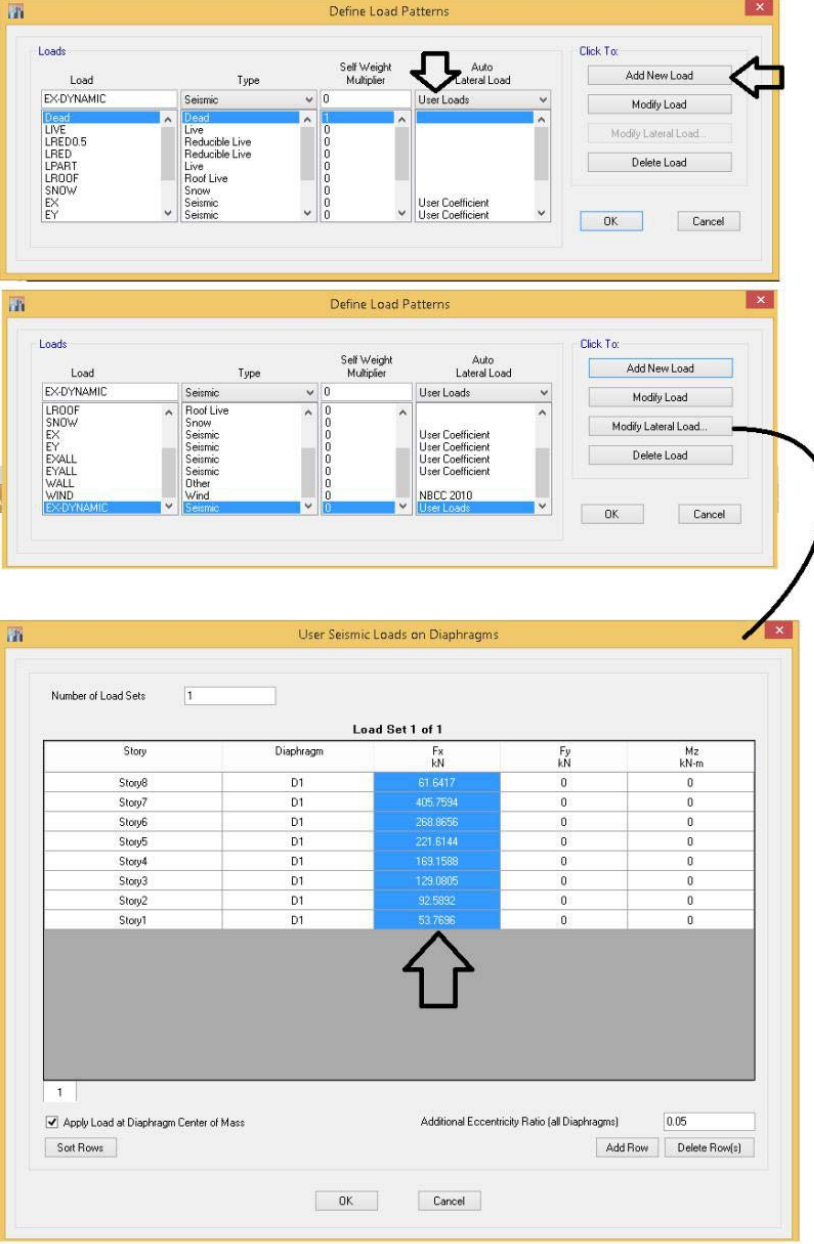

دقت نماييد كه اگر جابجايي ها را مستقيما از طريق زلزله هاي ديناميكي بخوانيد پاسخ ها نادرست خواهد بود. علت: جابجايي كه براي هر طبقه در زلزله ديناميكي از طرف ايتبس اعلام مي شود، از srss كردن مد هاي مختلف بدست آمده است و براي مثال دلتاي طبقه دهم و نهم يك سازه بر اساس مدهاي مختلف بدست آمده اند و دلتاي نسبي طبقه برابر تفاضل آنها نخواهد بود. نيروي محوري تمامي ستونهاي سازه تحت بار 3 بيشتر از بارهاي 1 و 2 خواهد بود.

عضويت در كانال: hoseinzadehasl@

با سلام. در تركيبات بار 318-08ACI كه در زير آمده است آيا بار پارتيشن هم مجاز است كه %50 در تركيبات بار كاهش يابد؟ يا اين كاهش صرفا براي بارهاي زنده كف طبقات •غير از پذيرايي كه ۵۰۰ است مي باشد؟) ظاهرا طبق ASCE-07 اين كاهش بار پارتيشين به اندازه ۵۰٪ مجاز نيست اما در مبحث ششم من چيزي مبني بر مجاز نبودن كاهش بار نديده ام!

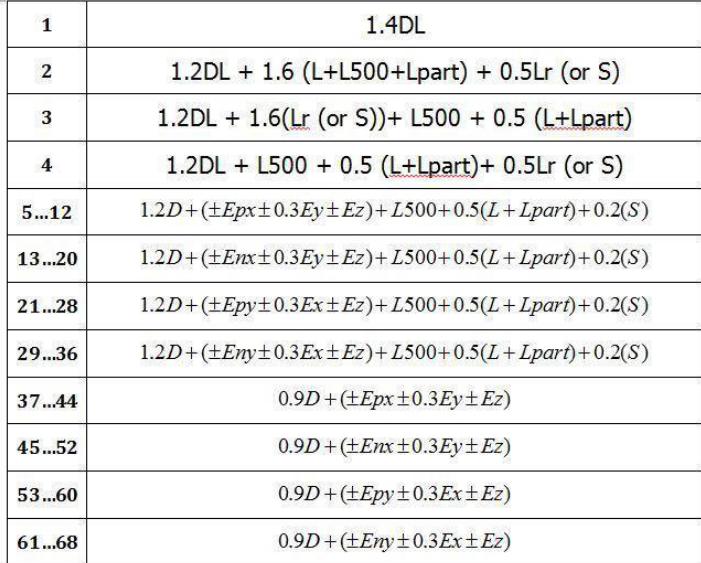

پاسخ: با سلام،

-1 كاهش در بار زنده مربوط به تيغه بندي (LPART (غير مجاز بوده و تركيب بارهاي فوق مطلقا نادرست مي باشند. طبق متن مبحث ششم ايران كاهش بار زنده تنها براي بارهاي مربوط به جدول 0L قابل اعمال است و از آنجا كه تيغه بندي جزوه بارهاي 0L نمي باشد، هيچ نوع كاهشي در آن مجاز نيست.

-2 بار زنده پذيرايي 500 نمي باشد بلكه مانند گذشته برابر 200 مي باشد.

عضويت در كانال: hoseinzadehasl@

1395/7 **انتشار مطالب اين جزوه "با ذكر منبع" بلامانع است** hoseinzadehasl/me.telegram://https net.hoseinzadeh.www كانال تلگرام: با سلام و تشكر ويژه بابت راهنمايي هاي ارزشمند شما

فرموديد كه بار زنده پذيرايي مثل ويرايش قبل 200 هست ولي جدول 6-5-1 ويرايش جديد مبحث 6 رديف 4-2 ميگه اتاقهاي محل تجمع و راهروهاي مرتبط با آن 500 لحاظ بشه نميشه بگيم منظورش همون پذيرايي و نشيمن بوده كه در برخي مواقع محل ازدحام فاميل ميشه!

با سلام، خير. اين قسمت ترجمه اي از آيين نامه 7-10ASCE مي باشد. در آنجا بار هتلها و مناطق مسكوني به صورت مشترك عنوان شده است.

و طبقات سازه به دو بخش room public و room private طبقه بندي شده است. منظور از room private سويت هاي شخصي هتلها مي باشد كه در اختيار مهمانان قرار مي گيرد و بار زنده آنها 200 است. و منظور از room public اتاق عمومي است كه معمولا در هتلها در هر طبقه يك اتاق محل تجمع در نظر گرفته مي شود كه وسايل عمومي (تلويزيون، يخچال،وووو) در آن قرار داده مي شود كه بار زنده آن نيز 500 خواهد بود. به نظر بنده بايد در چاپهاي بعدي اين جمله در ايين نامه اصلاح شود: يا نوشته شود "اتاق غير خصوصي" و يا نوشته شود "سالن محل تجمع" كه در حالت اول منظور پذيرايي خواهد بود و در حالت دوم سالن اجتماعات را شامل مي شود. به هر حال تا اطلاع ثانوي كه شفاف سازي در اين زمينه انجام شود، بنده به 7-10ASCE رجوه مي كنم كه در آن تمامي اتاقهاي منازل شخصي 200 مي باشند و تنها room public ها 500 مي

باشند. دقت نماييد كه هيچ قسمتي از منزل شخصي public نبوده و به اصلاح به روي عموم باز نيست!با سلام، خير. اين قسمت ترجمه اي از آيين نامه 7-10ASCE مي باشد. در آنجا بار هتلها و مناطق مسكوني به صورت مشترك عنوان شده است.

عضويت در كانال: hoseinzadehasl@

كانال تلگرام:

بهنام: با سلام خدمت استاد گرامي. آيا دركنترل دريفت در حالت استاتيكي زلزله با خروج از مركزيت در نظر گرفته مي شود؟

پاسخ: با سلام، آيين نامه صحبتي نكرده ولي بايد دقت كرد كه اگر در محاسبه دريفت، تغييرمكان مركز جرم طبقات مدنظر است، تفاوت چنداني نمي كند كه با Ex محاسبه شود و يا با EXP و يا با EXY چك شود و تغيير مكان مركز جرم تحت سه زلزله يكسان خواهد بود.

ولي اگر سازه داراي نامنظمي پيچشي باشد، طبق آيين نامه جديد بايد دريفت لبه هاي سازه چك شود كه در اين صورت اگر براي كنترل دريفت خروج از مركزيت منظور شود، جابجايي ها افزايش مي يابند.

نتيجه: در سازه هايي كه نامنظم پيچشي نيستند كنترل دريفت تنها با EX يا EY كنترل مي شود. ولي در سازه هايي كه نامنظم پيچشي دارند كنترل دريفت بايد با منظور كردن پيچش تصادفي (و در لبه ها) كنترل شود. عضويت در كانال: hoseinzadehasl@
كانال تلگرام:

-29/8/94 جوادي: با درود فراوان. استاد عزيز مطابق مبحث نهم براي كنترل مهار جانبي بودن يك طبقه بايد شاخص پايداري آن طبقه كنترل شود (كه در اختصاص ضريب ترك خوردگي تير وستون كاربرد دارد). منظور از تغيير مكان طبقه اي كه در اين شاخص آمده چيست. آيا تغيير مكان مركز جرم منظور است؟ استاد عزيز اگر امكان دارد مثالي كامل از اين كنترل ارايه بفرماييد. با تشكر فراوان

## پاسخ:

-1ابتدا مطابق شكل اول يك تركيب بار شامل بار زلزله تعريف نماييد (تركيب بار بر اساس آيين نامه 318-2014ACI تعريف شده است) -2 جابجايي مركز جرم طبقات را مطابق شكل دوم تحت اثر تركيب بار INDEX بدست آوريد. -3 مطابق شكل سوم نيروي طبقات را بدست آوريد. -4 مطابق شكل چهارم جابجايي طبقات را از شيت اكسل اول به شيت دوم كپي كنيد. -5 مطابق شكل پنجم مقدار h/V/dleta\*p را بدست آوريد. مقدار حاصل برابر ضريب پايداري خواهد بود. در شكل آخر حداكثر مقدار انديس پايداري برابر 0,06 مي باشد كه بيشتر از 0,05 مي باشد و بنابراين سازه مهار نشده محسوب مي شود.

٩-١۶-٣-١ طبقه مهارشده به طبقهاى گفته مى شود كه تغييرمكان جانبى نسبى آن ناچيز باشد. چنانچه ضریب پایداری طبقه، که از رابطه (۹-۱۶-۱) به دست میآید کوچکتر از ۰/۰۵ باشد، طبقه مهارشده جانبی تلقی میشود. در این حالت تمامی قطعات فشاری واقع در این طبقه اصطلاحاً «مهار شده» نامیده میشود.

 $(1 - 19 - 9)$ 

---------------------------------------------—

---------------------------------------------—

$$
Q=\frac{\sum N_u \delta_u}{H_u h_S}
$$

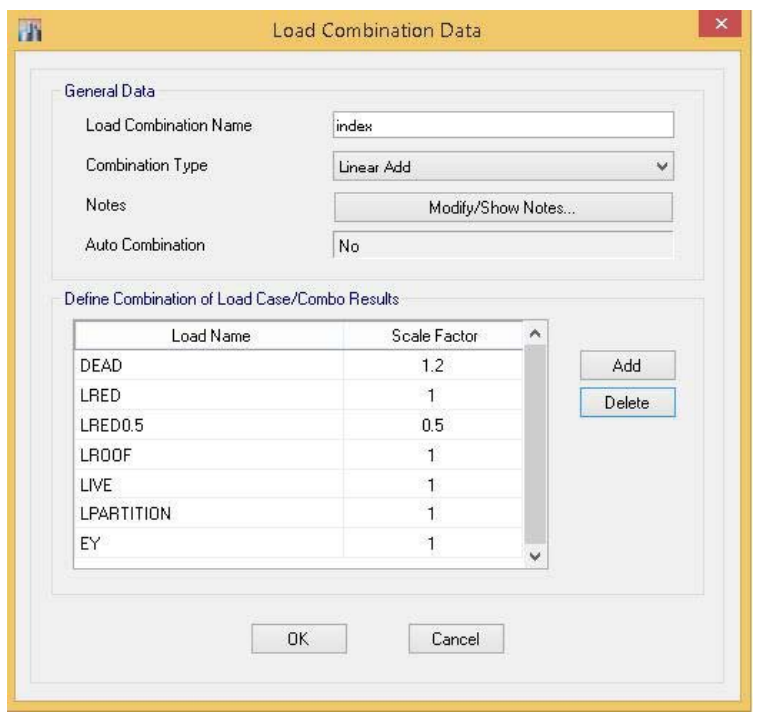

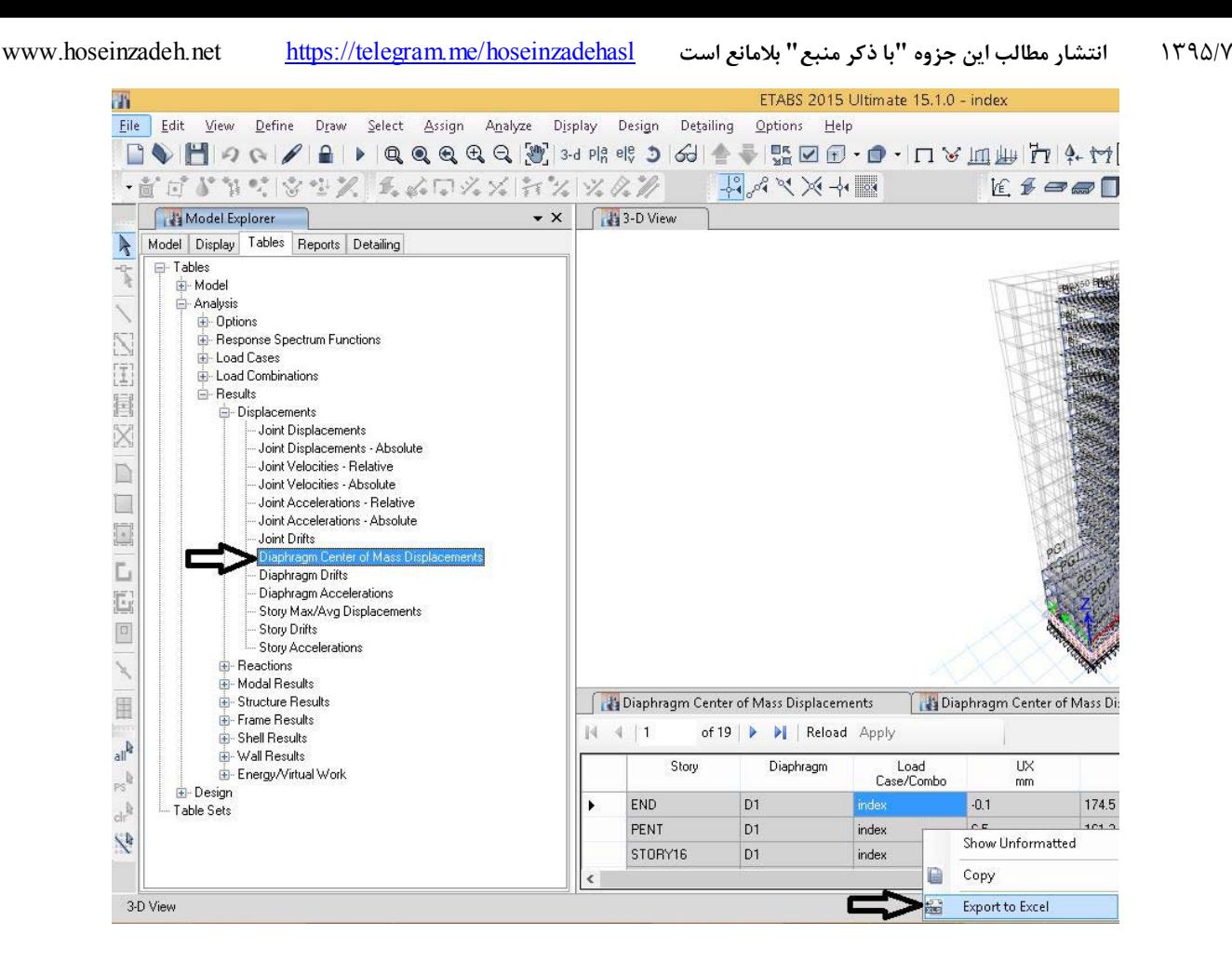

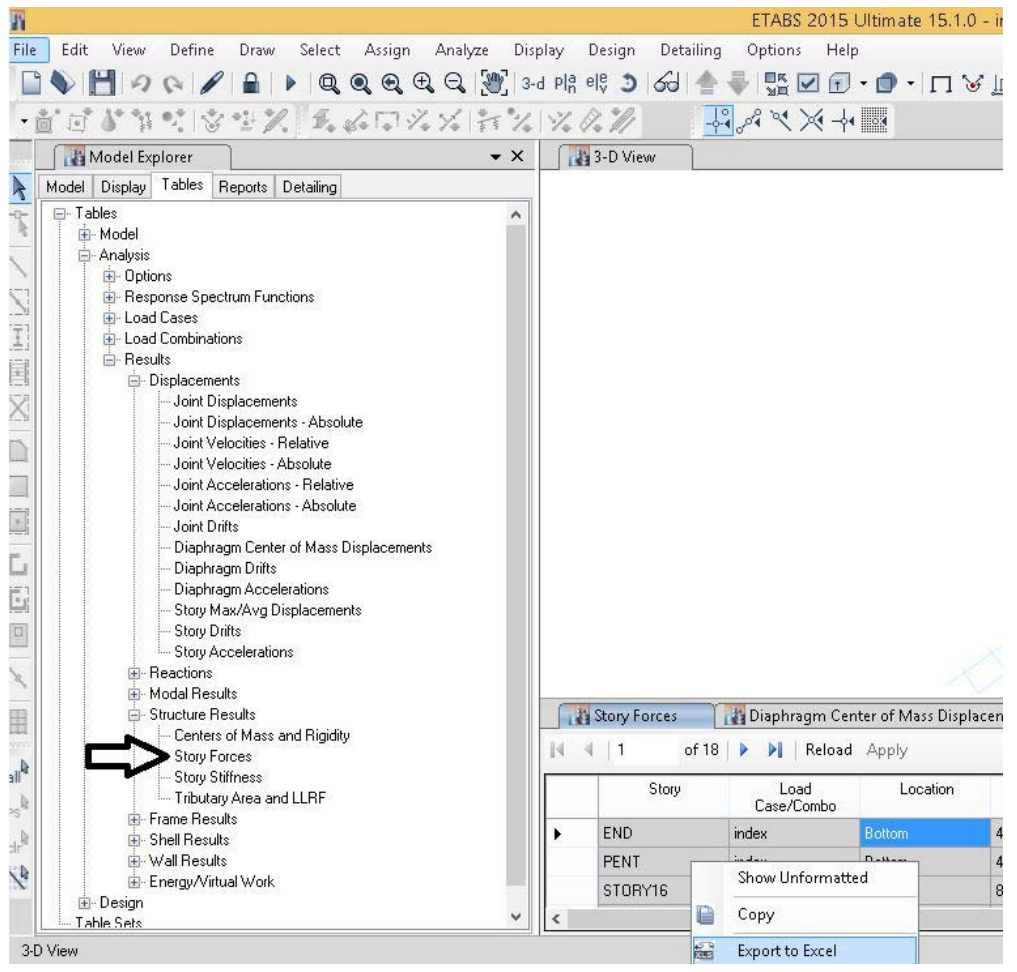

 $x \overline{1}$ 

FIL  $F4$ 

11 STORY11 index

12 STORY10 index

13 STORY9 index

14 STORY8 index

15 STORY7 index

16 STORY6 index

18 STORY4 index

20 STORY2 index

21 STORY1 index

index

index

17 STORY5

19 STORY3

 $^{22}$ 

23  $24$  Bottom

Bottom

Bottom

Bottom

Bottom

Bottom

Bottom

Bottom

Bottom

Bottom

Bottom

32380.42 1.3E-06 -1981.6 -40264 234905.2

 $-2200.3 -44712$  273788.1

-2883.3 -58612 439577.5

 $-3193.5 -64210 -586075.2$ 

313979.7

396829.5

482799.2

539254.9

655599.2

746179

355106

 $-2401.2 -48800$ 

 $-2582.8 - 52495$ 

 $-2743.2 - 55760$ 

 $-3002.6 -61041$ 

 $-3120.4 -63095$ 

 $-3262.2 - 65380$ 

 $-3310.2 -66171$ 

37303.65 1.3E-06

42323.63 1.3E-06

47383.15 1.3E-06

52442.67 1.4E-06

57605.67 1.3E-06

62785.95 1.3E-06

69908.99 1.3E-06

75278.89 1.3E-06

83752.73 1.3E-06

 $95552.99\;$   $1.3E\mbox{-}06$ 

 $\frac{1}{1}$ 

 $\overline{\mathbb{Q}}$ 

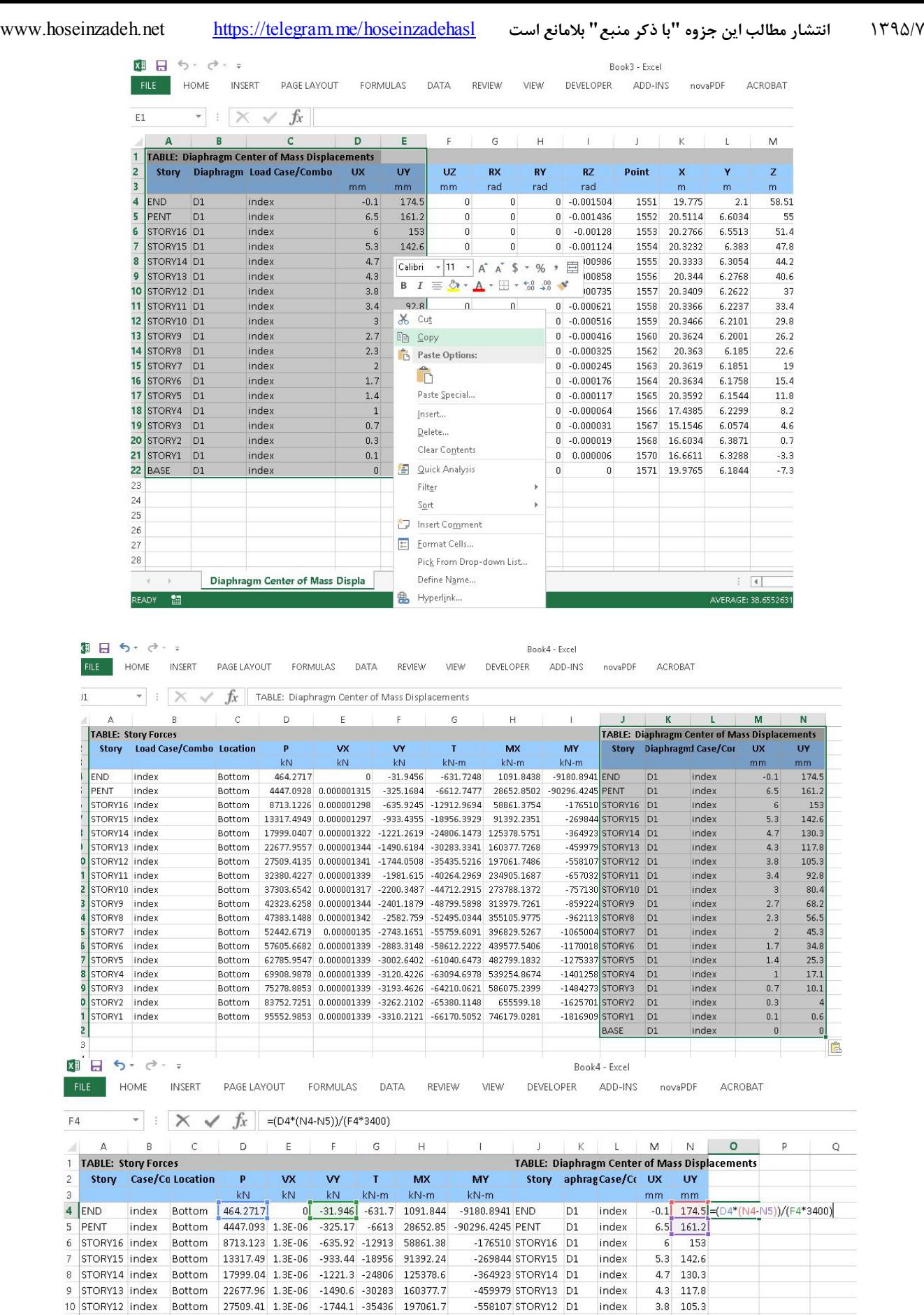

-657032 STORV11 D1

-757130 STORY10 D1

-859224 STORY9

-962113 STORY8

-1065004 STORY7

-1170018 STORY6

-1275337 STORY5

-1401258 STORY4

-1484273 STORY3

-1625701 STORY2

-1816909 STORY1

BASE

index

index

index

index

index

index

index

index

index

index

index

index

 $D1$ 

 $_{\rm D1}$ 

 $D<sub>1</sub>$ 

 $D1$ 

 $D1$ 

 $D1$ 

 $D1$ 

 $D1$ 

 $D1$ 

 $_{\rm D1}$ 

 $3,4$ 92.8

 $_{\rm 3}$  $80.4$ 

 $2.7$ 

 $2.3$ 

 $\overline{2}$ 45.3

 $1.7\,$  $34.8$ 

 $1.4$ 

 $\,1\,$ 17.1

 $0.7$  $10.1\,$ 

 $0.3$ 

 $0.1\,$  $0.6\,$ 

> $\mathbf{0}$  $\bf{0}$

68.2

56.5

 $25.3$ 

 $\overline{4}$ 

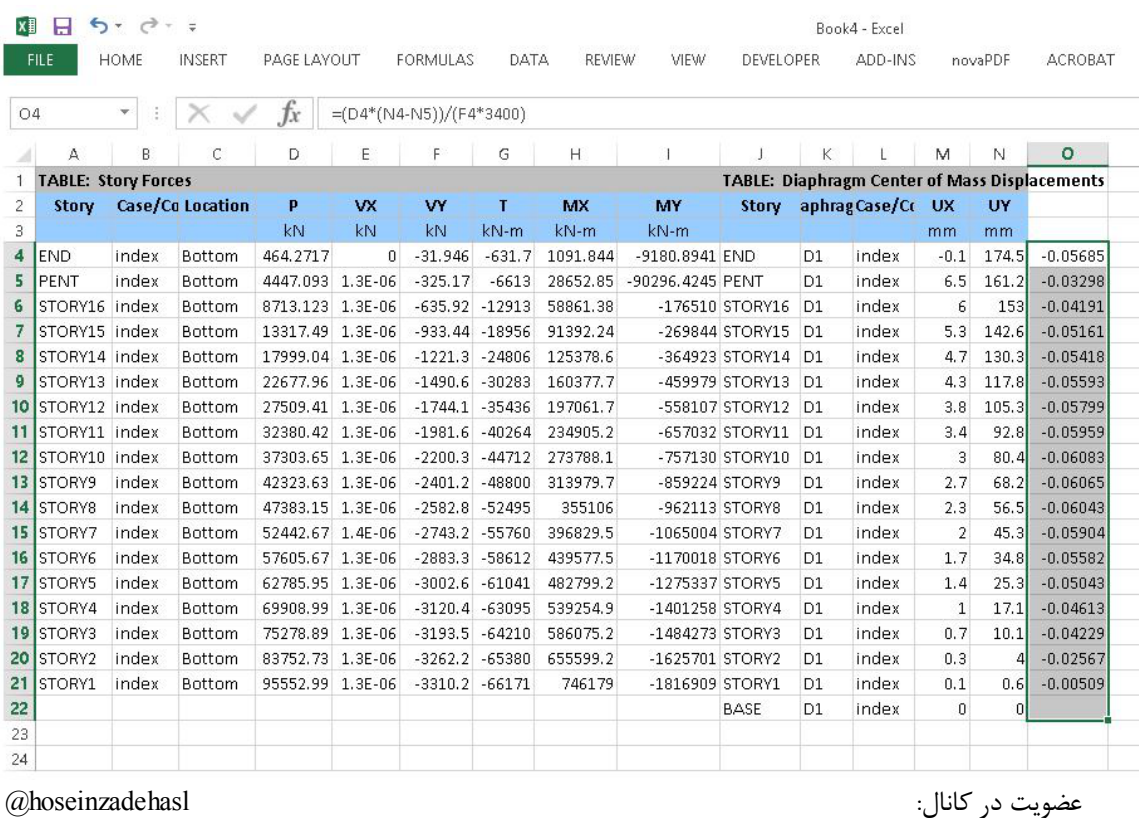

كانال تلگرام:

درجه ناميعني: چگونه افت مقاومت طبقه را محاسبه كنيم؟

دو روش براي محاسبه مقاومت جانبي طبقه داريم: ١- با استفاده از آناليز خطي ٢- با استفاده از آناليز غيرخطي (مثل pushover) در روش خطي در قابهاي خمشي مي توان به صورت زير عمل كرد:

```
-1 مطابق شكل اول نسبت تنشها در سازه اوليه استخراج شود
```
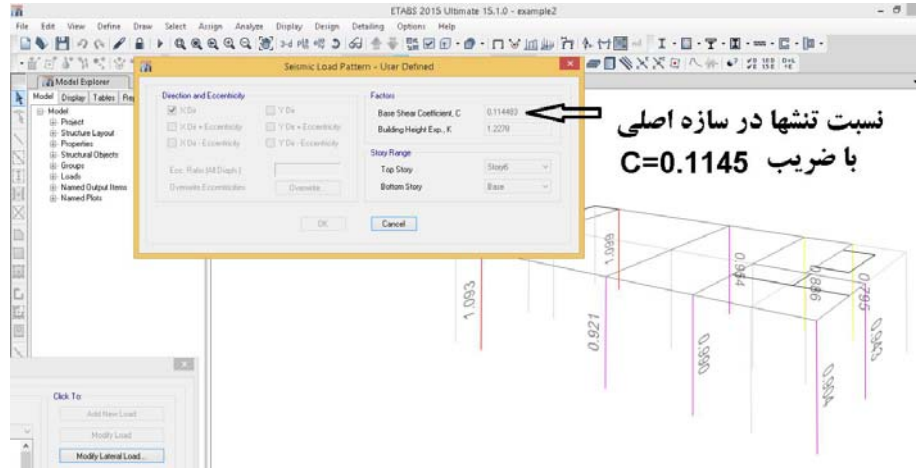

-2 از فايل اوليه يك as save گرفته <sup>و</sup> پس از دوسرمفصل كردن تير مورد نظر، ضريب زلزله راستاي مورد نظر را به 0,67 ضرب كنيد (33 درصد

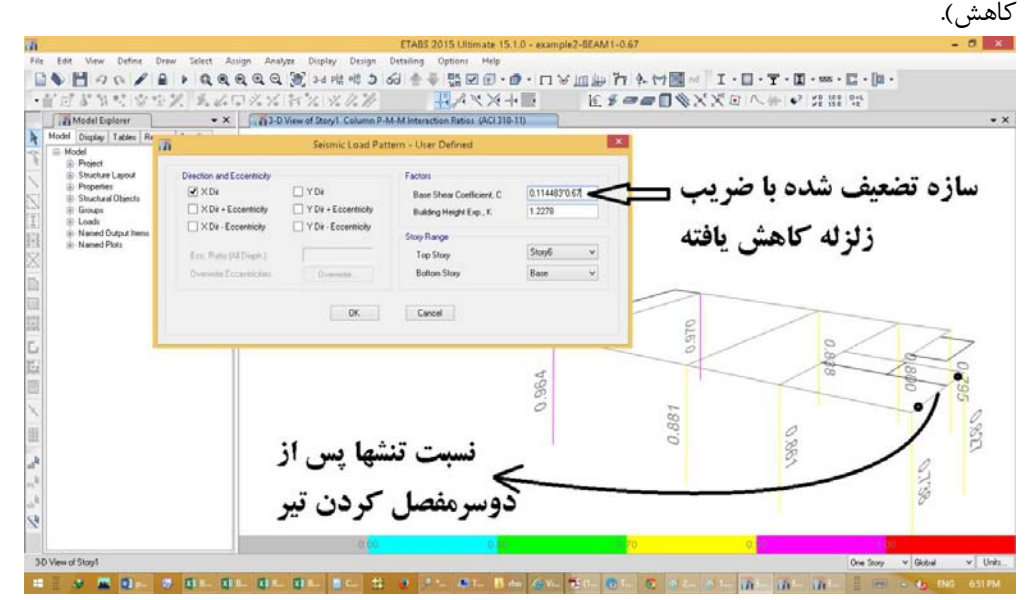

-3 در شكل دوم اگر تمامي نسبت تنشها (در تك تك ستونها) كمتر از سازه اوليه باشد، مي توان گفت كه پس از دوسرمفصل كردن عضو، افت مقاومت كمتر از 33 درصد است.

-4 علاوه بر نسبت تنش ستونها بهتر است "درصد ميلگرد تيرها" نيز در دو مدل مقايسه شوند.

اين روش ساده تر از روشي مي باشد كه در جزوه درجه نامعيني تشريح كرده ام و احتمالا در ويرايشهاي بعدي جزوه، اين روش را جايگزين روش ارائه شده در جزوه بكنم عضويت در كانال: hoseinzadehasl@

كانال تلگرام:

احمدي: خواستم بدونم براي كنترل تنش زير پي. هر آنچه كه گزارش مكانيك خاك ارائه داده است با توجه به مبحث 7 جديد با ضريب اطمينان دو در نظر گرفته ميشود؟؟ تركيب بارهاي كنترل تنش مجاز زير پي در مبحث 6 جديد بحراني تز از گذشته شده ------------—

پاسخ: با سلام، بله همين طور است. اين تركيب بارها سخت گيرانه تر از قبل شده اند. براي مثال تركيب بار E+0.7D در مقايسه با تركيب بار معادل آن (0,75E0.7\*+0,75L+0.75D (سخت گيرانه تر مي باشد (تركيب هاي كنترل تنش خاك بر اساس مباحث جديد به صورت كامل در فايلهاي ايتبس 2015 كه در كانال تلگرام قرار داده ام، امده اند).

از طرفي در مبحث هفتم اجازه داده شده است كه در تركيب بارهايي كه شامل زلزله هستند، ضريب اطمينان برابر 2 منظور شود. بدين ترتيب از اين به بعد در گزارشهاي مكانيك خاك بايد سه نوع تنش مجاز ارائه شود:

- -1 qall بر اساس معيار نشست
- -2 qall بر اساس معيار گسيختگي و باضريب اطمينان 3 -3 qall بر اساس معيار گسيختگي و با ضريب اطمينان 2 تنش "متوسط" خاك تحت اثر تركيب بارهاي شامل DوL بايد كمتر از مقدار مجاز اول باشد
	- تنش "حداكثر" خاك تحت اثر تركيب بارهاي شامل DوL بايد كمتر از مجاز دوم باشد
- تنش "حداكثر" خاك تحت اثر تركيب بارهاي شامل L ,Dو E بايد كمتر از مقدار مجاز سوم باشد.

عضويت در كانال: hoseinzadehasl@

كانال تلگرام:

—---------------------—

-12/9/94 حسين: با سلام و تشكر از زحمات فراوان شما استاد ارجمند: خواستم سوال كنم چرا در سازه هاي هر دو جهت قاب خمشي زلزله -100 30 بايد به ستون ها اعمال شود مگر نه اينكه تنها سيستم باربر جانبي در اين سازه ها قاب خمشي است و بنابراين ستون ها در محل تلاقي دو سيستم باربر جانبي نيستند.لطفا راهنمايي بفرماييد

پاسخ: با سلام، در قابهاي خمشي ستونها هميشه در محل تقاطع دو سيستم باربر جانبي قرار دارند. به شكل زير توجه نماييد (شكلها تنها در كانال تلگرام نمايش داده مي شوند). ستون A در محل تقاطع دو سيستم باربر جانبي 1 و 2 قرار دارد.

> ۴-۲-۴ ماختمان باید در دو امتداد عمود بر هم دربر<del>ا</del>یر نیروی زلزلـه محاسـبه شـود. بهطور کلی میتوان محاسبه در هر یک از این دو امتداد را جز در موارد زیر بهطور مجـزا و بدون در نظر گرفتن نیروی زلزله در امتداد دیگر انجام داد.

> > الف- ساختمان های نامنظم در پلان

ب- کلیه ستونهایی که در محل تقاطع دو و یا چند سیستم مقــاوم بــاربر جــانبی قــرار دارند. در این موارد چنانچه بارمحوری ناشی از اثر زلزله در ستون، در هریک از دو امتداد مورد نظر، کمتر از ۲۰ درصد ظرفیت بار محوری ستون باشد، ایـن ضـابطه را مـی تـوان نادیده گرفت.

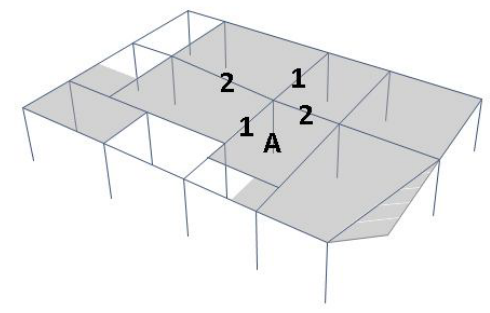

ستون A در محل تقاطع دو سیستم باربر ۱ و ۲ قرار دارد.

در اين سازه حتي اگر منظم باشد، تمامي ستونها بايد براي زلزله متعامد طراحي شوند. البته طبق تبصره مي توان بررسي كرد كه آيا نيروي محوري ستون تحت زلزله چقدر است. اگر اين نيرو كمتر از 20 درصد ظرفيت ستون باشد، مي توان (به شرط منظم بودن سازه) از اعمال زلزله متعامد صرف نظر كرد. در شكل زير نيروي محوري ستونها تحت زلزله EX نمايش داده شده است. مقدار نيروي محوري در يكي از ستونها برابر 102ton مي باشد.

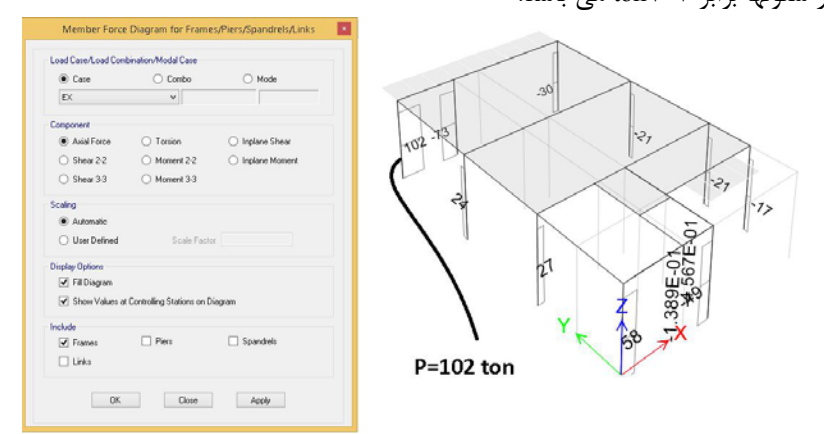

در همين ستون مطابق شكل سوم مي توان ظرفيت محوري ستون را با استفاده از نتايج طراحي <sup>و</sup> با كليك راست كردن روي ستون طراحي شده، <sup>و</sup> با انتخاب گزينه Interaction بدست آورد.

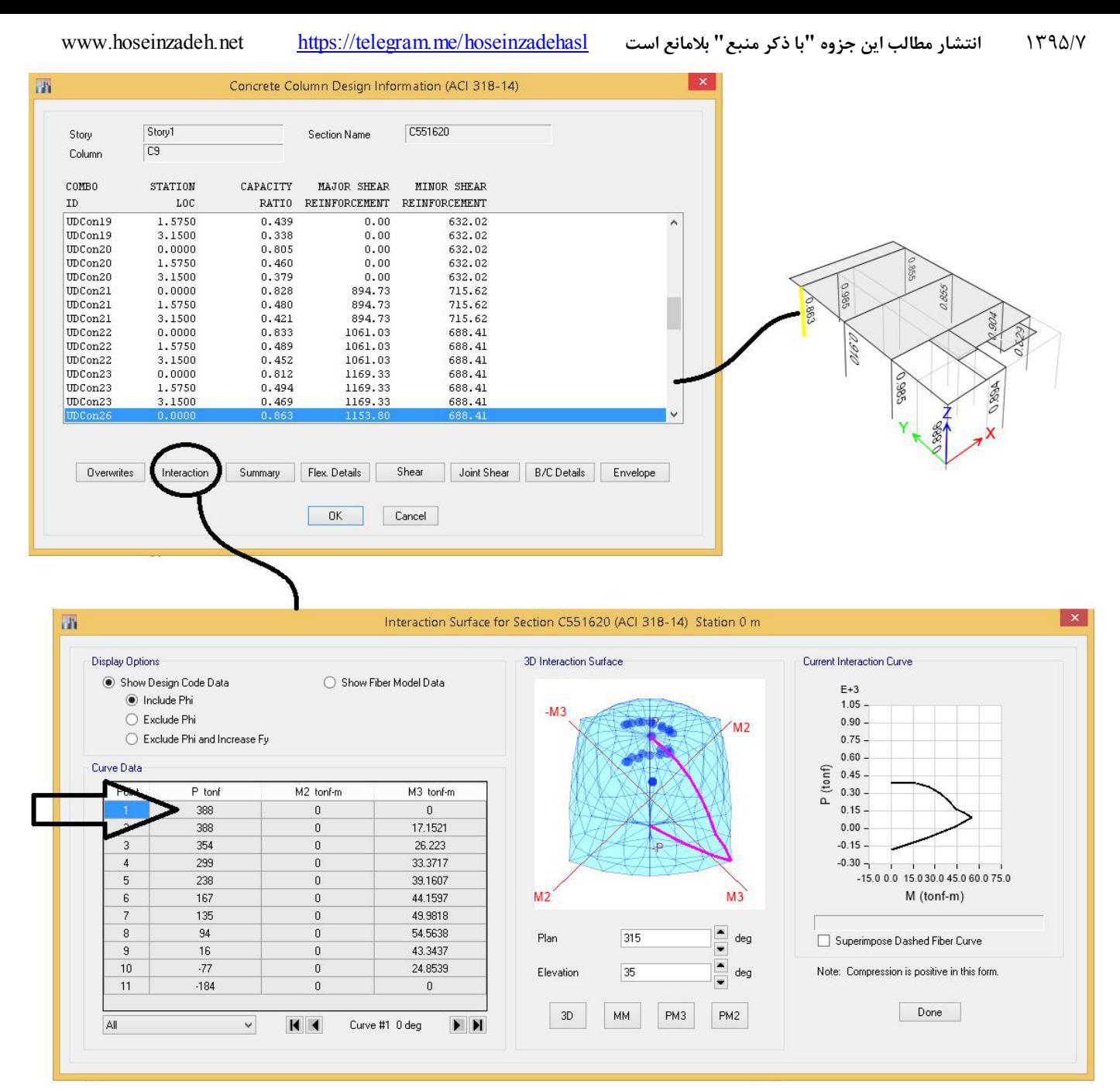

اين ظرفيت مقاومت ستون را با فرض صفر بودن لنگر خمشي <sup>و</sup> با احتساب ضرايب كاهش مقاومت نشان مي دهد. در اين شكلها نيروي محوري ناشي از زلزله EX برابر 102 تن و ظرفيت محوري ستون 388 تن مي باشد. و بنابراين نيروي محوري ناشي از زلزله بيش از 20 درصد ظرفيت بوده و زلزله متعامد بايد منظور شود.

### عضويت در كانال: hoseinzadehasl@

كانال تلگرام:

با درود خدمت استاد گرامي

---------------------------------------—

اگر در مدل سازه بلند قاب خمشي ويژه بتني در محاسبه زمان تناوب از خاك نوع 2 استفاده شود و با در نظر گرفتن اثرات ميانقاب زمان تناوب در 0,8 ضرب شود و همچنين طبق آيين نامه در 1,25 نيز ضرب شود و با اين ضريب زلزله سازه طراحي شود آيا براي كنترل تغيير مكان طبقات با توجه به اينكه يک بار ضريب ۰٫۸ در طراحي در نظر گرفته شده و خود ميانقابها نيز جلوي تغيير مكان طبقات را مي گيرند نيازي به ضرب ۰٫۸ در زمان تناوب مود اول انتقالي در فايل زمان تناوب بعد از 1,5 برابر كردن سختي تيرها و ستون ها جهت محاسبه ضريب زلزله جديد براي كنترل تغيير مكان طبقات مي باشد ؟

پاسخ: با سلام، خير لزومي ندارد. اگر در سازه اي ميانقابها (ديوارهاي محصور در قابها) از سازه جدا نشده باشند، شما در محاسبه زلزله اصلي سازه بايد دوره تناوب را از رابطه زير بدست آوريد:

دوره تناوب ايتبس در روابط زير از فايل edb.period بدست مي آيد كه در آن ضريب سختي خمشي ستونها برابر ،1 تيرها برابر 0,5 و ديوارها برابر 1 مي باشد.

$$
T_{\text{max}} = Max \left\{ \begin{array}{c} \begin{aligned} T_{\text{max}} & \begin{pmatrix} T_{\text{max}} \left( T_{\text{max}} \times 0.8 \times 1.25 \right) \\ T_{\text{FABS}} \end{pmatrix} \\ \begin{aligned} T_{\text{max}} & \begin{pmatrix} T_{\text{max}} \times 0.8 \\ T_{\text{max}} \end{aligned} \end{aligned} \right\} \end{array} \right\}
$$
\n
$$
T_{\text{max}} \left\{ \begin{aligned} T_{\text{max}} & \begin{pmatrix} T_{\text{max}} & \begin{pmatrix} T_{\text{max}} \times 1.25 \\ T_{\text{max}} & \begin{pmatrix} T_{\text{max}} \times 1.25 \\ T_{\text{max}} \end{pmatrix} \end{aligned} \right\} \\ T_{\text{max}} & \begin{aligned} T_{\text{max}} & \begin{pmatrix} T_{\text{max}} & \begin{pmatrix} T_{\text{max}} \times 1.25 \\ T_{\text{max}} \end{pmatrix} \\ \begin{pmatrix} T_{\text{max}} & \begin{pmatrix} T_{\text{max}} & \begin{pmatrix} T_{\text{max}} \times 1.25 \\ T_{\text{max}} \end{pmatrix} \\ \begin{pmatrix} T_{\text{max}} & \begin{pmatrix} T_{\text{max}} \end{pmatrix} \\ T_{\text{max}} & \begin{pmatrix} T_{\text{max}} & \begin{pmatrix} T_{\text{max}} \times 1.25 \\ T_{\text{max}} \end{pmatrix} \\ \end{pmatrix} \end{array} \end{array} \right\}
$$

البته روابط بالا مربوط به قاب خمشي مي باشد. در سازه هاي مهاربندي شده همگرا و يا داراي ديوار برشي كلا نيازي به ضريب 0,8 نمي باشد.

عضويت در كانال: hoseinzadehasl@

كانال تلگرام:

جناب آقاي دكتر حسين زاده با عرض سلام و مراتب ادب: منظور از حداقل عرض المان مرزي در ديوارهاي سازه اي كه در مبحث ،9 سي سانتيمتر عنوان شده است چيست؟آيا منظور سي سانتيمتر در طول ديوار ميباشد يا سي سانتيمتر ضخامت ديوار؟ممنون ميشم پاسخ دهيد—----------- ----------------------------

پاسخ: با سلام عرض ستون مي باشد. در شكل زير (برگرفته از جزوه بتن ويژه آزمون نظام اينجانب) عرض المان مرزي نشان داده شده است. اگر ضخامت ديوار كمتر از 30 سانتيمتر باشد و ديوار نيز نياز به المان مرزي داشته باشد، بايد مطابق شكل سوم بايد المان مرزي با عرض حداقل 30 سانتيمتر مهيا كرد.

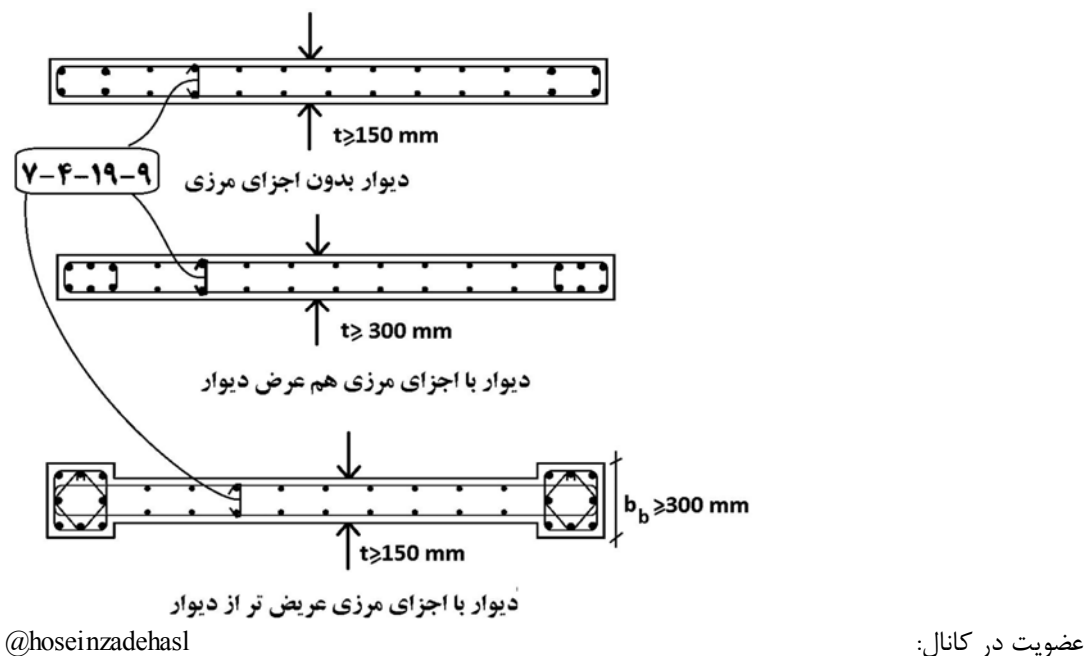

1395/7 **انتشار مطالب اين جزوه "با ذكر منبع" بلامانع است** hoseinzadehasl/me.telegram://https net.hoseinzadeh.www كانال تلگرام: مهرداد: سلام بار برف مطابق جزوه آموزشي براي تبريز با چه ضرايبي 126 كيلوگرم بر متر مربع حاصل مي شود. خيلي خلاصه اگر امكانش باشد اشاره فرماييد. با تشكر -------------------------— پاسخ: با سلام، بار برف از رابطه 1-7-6 مبحث ششم محاسبه مي شود. فرضيات: سازه داخل شهر مي باشد و بام آن برف گير است (جدول 2-7-6) و بنابراين 1.2=Ce سازه داراي گرمايش داخلي مي باشد (جدول 3-7-6) و بنابراين 1=Ct سقف سازه تخت مي باشد (بند 6-7-6) و بنابراين 1=Cs ضريب اهميت سازه برابر يك مي باشد (1=Is (

Pr=0.7Ce\*Cs\*Ct\*Is\*Pg=0.7\*1.2\*1\*1\*1\*1.5=1.26 kPa = 126 kg/cm2

اگر سقف سازه را نيمه برف گير فرض كنيم، مقدار 1=Ce خواهد بود و مقدار بار برف 2105cm/kg بدست مي آيد.

عضويت در كانال: hoseinzadehasl@

كانال تلگرام: سلام جناب آقاي دكتر ضمن تشكر از راهنمايي ها و مطالب مفيد شما من يك پروژه بتني داشتم كه با ويرايش 3 آيين نامه 2800 بارگذاري وبا آيين نامه آمريكا طراحي كرده بودم. الان دوباره با ويرايش 4 بارگذاري كردم و كنترل كردم مقاطع جواب داده است. ولي دريفت مجاز در حالت قبل 0051/0 بوده و حالا با فرمول ويرايش جديد 0056/0 ميشود ( حدود 10 درصد بيشتر شده) و تغيير زيادي نداشته در حاليكه ضريب زلزله و به طبع آن نيروي زلزله كه با آن دريفت كنترل ميشود به ميزان قابل توجهي بيشتر شده ( حدود 40 درصد بيشتر شده)و دريفت جواب نمي دهد و اختلاف فاحش دارد. آيا نكته اي هست كه بايد ما در كنترل دريفت انجام دهيم؟ -------------—

پاسخ: با سلام، بله حق با شماست. در آيين نامه جديد دريفت به صورت قابل توجهي سخت گيرانه تر شده است. نكته جديد آيين نامه اي هم نداريم كه بتوان به كمك ان جواب گرفت! تنها چند نكته را يادآوري مي كنم:

-1 براي كنترل دريفت از زلزله دريفت استفاده كنيد نه زلزله اصلي. زلزله دريفت با زلزله است فرق دارد. در شيت اكسل كه براي محاسبه نيروي زلزله در وبسايت شخصي ام براي دانلود قرار داده شده، علاوه بر زلزله اصلي، ضريب زلزله دريفت نيز محاسبه و ارائه ميشود. زلزله دريفت بر اساس دوره تناوب ايتبس محاسبه مي شود.

-2 اگر سازه نامنظم پيچشي نباشد، دريفت در مركز جرم محاسبه مي شود. گزينه هايي مانند drift diaphragm و يا drift story كه در خروجي ايتبس در شكل زير نشان داده شده است، جابجايي لبه هاي سازه را مي دهد و شما در سازه هاي منظم پيچشي بايد از CM Diaphragm displacement استفاده نماييد.

-3 در صورتي كه سازه منظم باشد، طبق آيين نامه جديد در صورت استفاده از اناليز ديناميكي برش پايه را به 90 درصد و در صورت اينكه كاملا منظم باشد به 85 درصد برش پايه كاهش دهيد و در نهايت دريفت را با زلزله كاهش يافته كنترل نماييد. البته كنترل دريفت با زلزله ديناميكي نيز نكاتي دارد كه بايد رعايت كنيد.

-4 سعي كنيد اجازه ندهيد كه سازه نامنظم پيچشي باشد. در غير اين صورت بايد دريفت را در لبه هاي سازه كنترل كنيد نه در مركز جرم (اين قانون جديد جواب گرفتن از دريفت سازه هاي داراي پيچش را مشكل تر مي كند). در اين صورت بايد در شكل فوق از story drift استفاده نماييد.

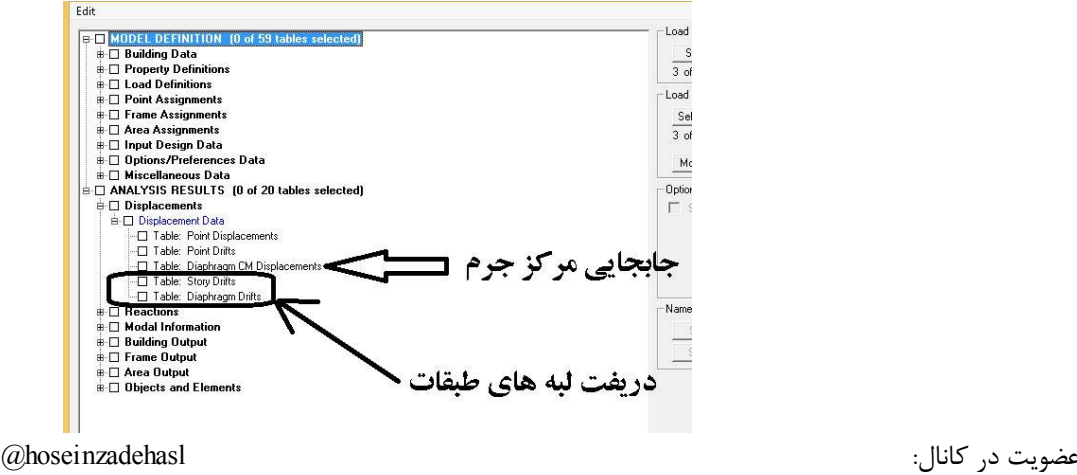

كانال تلگرام:

فلوچارت تعيين نيروي باد بر اساس مبحث ششم ويرايش :92

\* بار باد به دو صورت: اعضاي اصلي و اعضاي ثانويه تقسيم مي شود. منظور از اعضاي ثانويه براي مثال نماي سازه مي باشد. اعضاي اصلي شامل اسكلت اصلي سازه مي باشد.

\* در كنترل اصلي نيز (مانند نيروي زلزله) به صورت محاسبه "استاتيكي" و محاسبه "ديناميكي" مي توان عمل كرد. در سازه هاي بلند (بالاي 60 متر) و نيز سازه هايي كه ارتفاع سازه بيش از ۴ برابر عرض سازه است و يا سازه هايي كه فركانس ارتعاشي سازه بين ١ تا ٢٥,٠ مي باشد، بايد اناليز ديناميكي انجام شود.

\*براي يافتن فركانس سازه مي توان انرا در نرم افزار SAP و يا ETABS مدل كرد و دوره تناوب آنرا بدست آوريد و مي دانيم كه T1/=f مي باشد.

\* روش استاتيكي به دور روش محاسبه مي شود: ١- براي سوله ها و سازه هاي كوتاه -7- براي سازه هاي بلند (لبته با ارتفاع كمتر از ۶۰ متر)

عضويت در كانال: hoseinzadehasl@ سوالات (طراحي و محاسبات) خود را از طريق لينك ارسال نماييد تا در فرصت مناسب پاسخ داده شود: https://telegram.me/mhoseinzadehasl

-16/9/94 محمد: با سلام ::در رابطه با طراحي فونداسيون سازههاي بتني با ديوار برشي براي در نظر گرفتن اثر سختي ديوار برشي برروي فونداسيون در برخي كتابها از گزينه properties wall استفاده شده كه باعث مي شود بخشي از لنگر وارده توسط اين ديوارها تحمل شود و باعث كاهش نسبتا زياد در آرماتور نوارها مي شود آيا اين كار درست است يا بايد همانند ستون ها از گزينه stiff براي در نظر گرفتن اثر سختي استفاده شود ::با تشكر -------------—

پاسخ: با سلام، خير مجاز به استفاده از wall نيستيم. براي منظور كردن اثر سختي ديوارها در پي در 14safe به سه شكل مي شود عمل كرد: -1 مطابق شكل اول (شكل در كانال تلگرام) از المان slab استفاده شود.

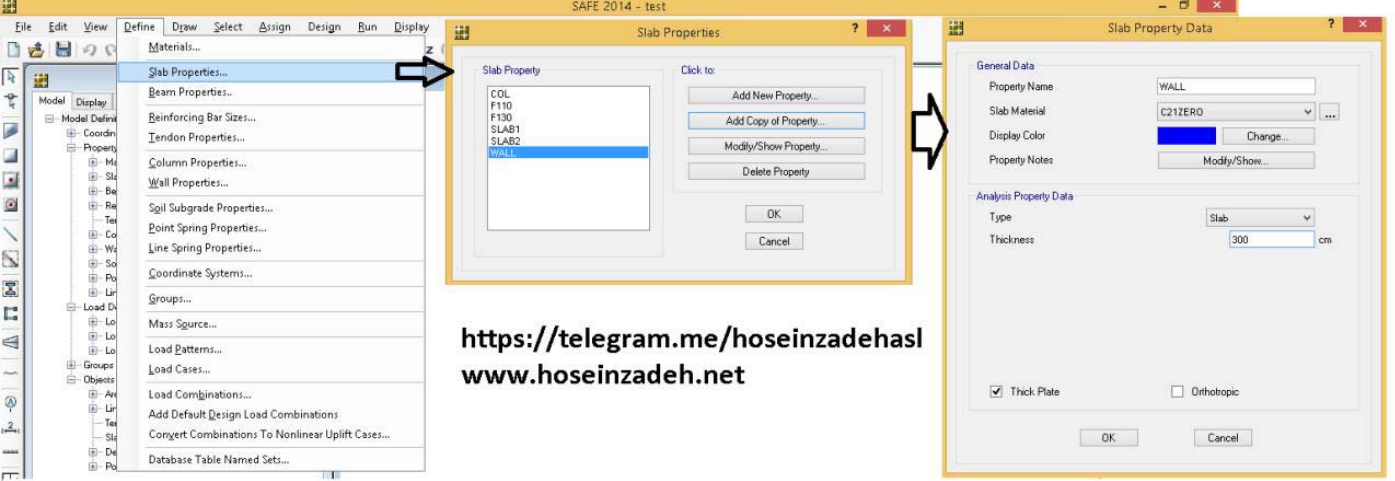

-2 مطابق شكل دوم از المان BEAM استفاده شود كه ايتبس نيز به صورت اتوماتيك هنگام خروجي دادن اثر ديوارها را به صورت المان تيرexport مي كند.

1395/7 **انتشار مطالب اين جزوه "با ذكر منبع" بلامانع است** hoseinzadehasl/me.telegram://https net.hoseinzadeh.www 誷 Edit View Define Draw Select Assign Design Run Display Det a 自己日の中  $\overline{M}$ General Data Click for  $\frac{1}{2}$ Sab Pro  $\overline{\mathsf{C}}$ 圏 **Beam Propertie** Property Name<br>Beam Material Add New Property чüх  $C212EBD$ Reinforcing Bar Sizes Add Copy of Property  $\overline{a}$ .<br>Rebar Material Tendon Properties  $\vee$  ... Modify/Show Property. ä Rebar Material Sh Column Properti Delete Property  $\overline{\mathbf{a}}$ Wall Properties... Display Color ø Soil Subgrade Properties.  $OK$ Property Notes Point Spring Properties. Cancel Line Spring Properties ris Property Dat. eity Data  $\boxtimes$ Beam Shape Type C Flange Dimensions from Analysis Property Data Coordinate Systems M L .<br>Web Width at Top -<br>Flange Dimensions Automatic from Slab P roups. Web Width at Botton ○ Flange Dimensions User Specified Mass Sou Flange Widt Load Patterns<br>Load Cases... https://telegram.me/hoseinzadehasl Slab Depth Cover Top (to Centroid www.hoseinzadeh.net Load Combinations...<br>Add Default Design Load Combinations<br>Convert Combinations To Nonlinear Uplift Ca Show Properties... Cover Bottom (to Centroid) V No Design .<br>Database Table Named Sets.  $\overline{\mathsf{D}}$ K  $Cancel$ 

-3 مطابق شكل سوم از المان wall استفاده شود.

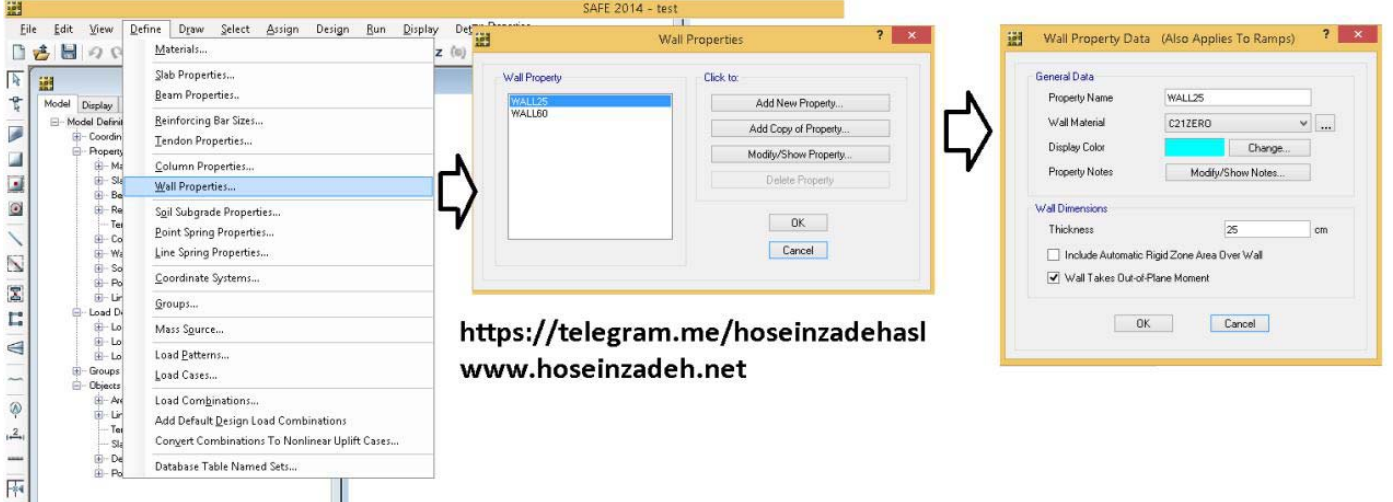

در صورت استفاده از روش سوم، در تراز فوقاني، ديوارها به هم نيروهاي اندركنشي وارد مي كنند (در شكل چهارم نيرويي كه ديوارها به هم وارد مي كنند نمايش داده شده) كه اين نيروها موجب كاهش لنگرها در فونداسيون مي شود و ارماتورها كاهش مي يابند و درحقيقت يك نوع تقلب محسوب مي شود.

ш

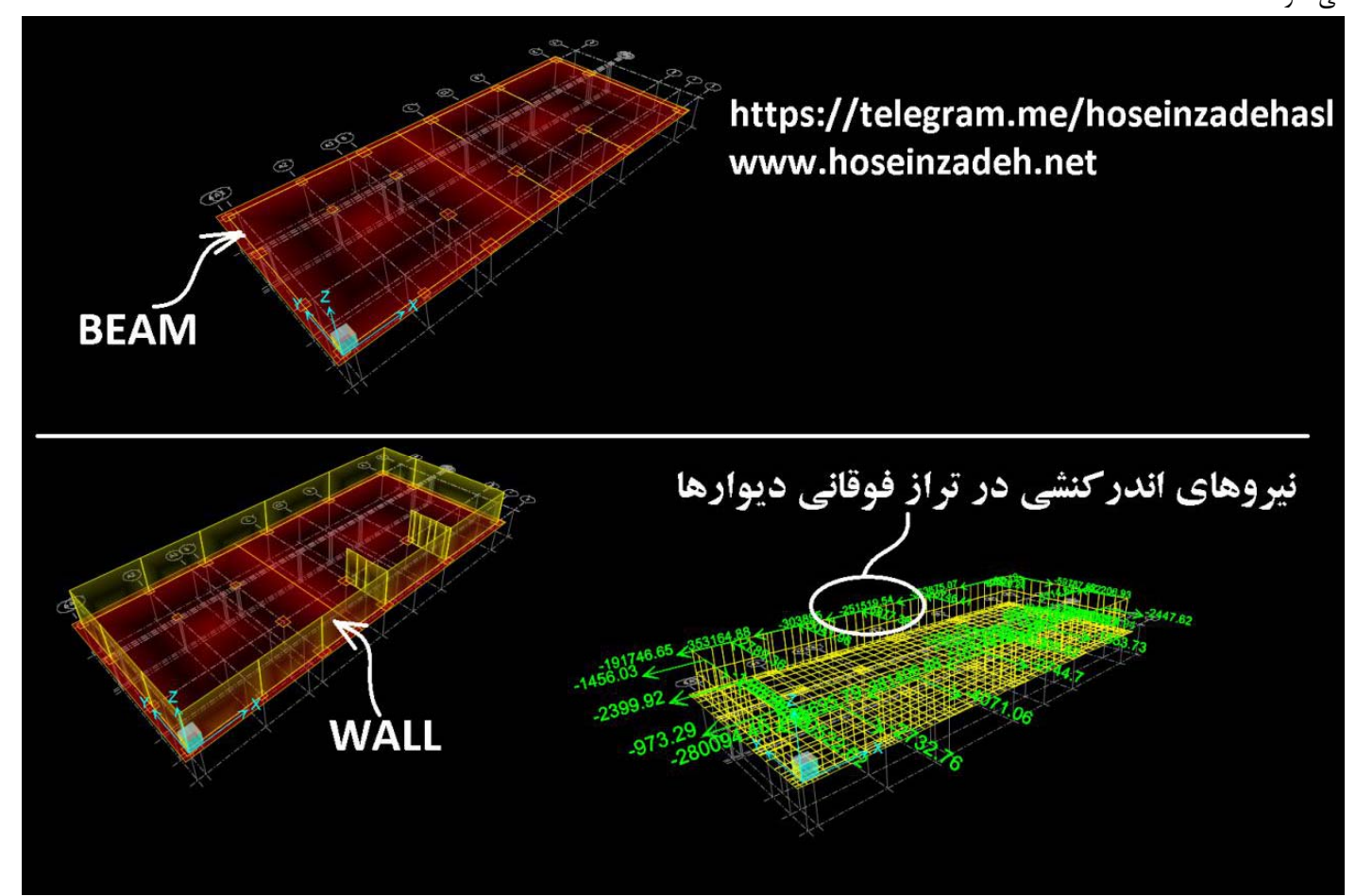

بنابراين حق نداريم از المان wall استفاده كنيم.

دقت نماييد كه اثرات اندركنشي ديوارها قبلا در ايتبس منظور شده است و نيروهايي كه به safe فرستاده مي شوند درحقيقت نتيجه نهايي اين اندر كنشها هستند و ما حق نداريم مجددا در safe طبقات فوقاني سازه را مدل كرده و از انها كمك بگيريم تا نيروها كاهش يابند.

عضويت در كانال: hoseinzadehasl@

با سلام خدمت آقاي دكتر

چند سوال داشتم:

---------------------------------------—

-1 در خصوص بار زنده بام در مناطق كم برف آيا درصد مشاركت بار زنده بام و همچنين بار برف در وزن موثر نيروي زلزله صفر است؟(در فايلهايي كه شما زحمت تهيه آن را كشيديد تنها 20 درصد بار برف را در source mass اعمال نموديد.) -2 كاهش بار زنده بام رو مطابق 8-5-6 مبحث شش چگونه مي توان در نرم افزار كاهش داد؟ با تشكر

با سلام،

-1 بله طبق استاندارد 2800 ويرايش 4 (به جدول زير توجه نماييد) در مناطق با برف كم در قسمت source Mass شما بايد بار snow را حذف نماييد و بار LROOF نيز حضور نخواهد داشت.<br>جدول ۳-1 درصد ميزان مشاركت بار زنده و بار برف در محاسبه نيروي جانبي زلزله

| محل بار زنده                                                   | درصد میزان بار زنده |
|----------------------------------------------------------------|---------------------|
| بامهای ساختمانها در مناطق با برف زیاد، سنگین و فوق سنگین       |                     |
| بامهای ساختمانها در سایر مناطق                                 |                     |
| ساختمانهای مسکونی، اداری، هتلها و پارکینگها                    |                     |
| ببمارستانها، مدارس، فروشگاهها، ساختمانهای محل اجتماع یا ازدحام |                     |
| کتابخانهها و انبارها (با توجه به نوع کاربری)                   | حداقل ۴۰            |
| مخازن آب و یا سایر مایعات                                      | ,                   |

-2 متاسفانه در ايتبس فعلا امكان چنين كاهشي وجود ندارد <sup>و</sup> كاهش دستي ان نيز مشكل است بنابراين از كاهش بار بام صرف نظر مي كنيم!

عضويت در كانال: hoseinzadehasl@

با عرض سلام و تشكر از زحمات جنابعالي، در مورد تنش مجاز خاك در پاسخ به سوالي فرموده ايد كه در گزارش ژئوتكنيك بايد سه نوع تنش مجاز ارائه شود كه براي تركيبات بار حاوي زلزله و بار ثقلي ضريب اطمينان برابر 2 خواهد بود، به نظر بنده در تركيبات بار ارائه شده در مبحث ششم براي كنترل تنش خاك نبايد تنش مجاز افزايش يابد.

چند نكته قابل تامل در اين زمينه وجود دارد :

-1بند 12-11-6 مبحث ششم به صراحت گفته براساس تركيب بارهاي تنش مجاز نبايد افزايش تنش مجاز استفاده بشود.

-2اگر به تركيب بارهاي تنش مجاز دقت بفرماييد براي تركيب بار زلزله با بار مرده و زنده يك تخفيف با ضريب 0/75 داده شده است اما تنها براي بار زلزله + بار مرده اين ضريب داده نشده است.

-3در 2012Ibc كه مبحث ششم تطابق زيادي با اين آيين نامه دارد، براي حالت تنش مجاز دو نوع تركيب بار داده شده, كه مبحث ششم حالت اول اين تركيبات بار هست، براي اين تركيب بارها 2012Ibc اجازه افزايش تنش مجاز را نميدهد. در واقع اين رويكرد كاملا مشابه ايين نامه هاي ASCE و 2012IBC هست.

------------------------------

پاسخ: با سلام، بله در مبحث ششم عنوان شده كه در تركيب بارهاي تنش مجاز اجازه افزايش تنش مجاز را نداريم. منتها بايد دقت شود ما ضريب اطمينان را تغيير مي دهيم. در مبحث خاك ضريب اطمينان بارهاي گذرا مانند باد و زلزله، كمتر مي باشد. و اين مطلب به صراحت در مبحث هفتم قيد شده است به شكل زير توجه نماييد:

|                      | تراوش |         | ں شہ     |                   |            |              |
|----------------------|-------|---------|----------|-------------------|------------|--------------|
| ، فشار رو<br>به بالا | رگاب  | پایداری | إواژگونى | ۱ ظ فیت<br>باربرى | الغزش (ا   | نوع گسیختگی  |
| ۱۵                   |       | ۱۵      |          |                   | $1/\Delta$ | ضريب اطمينان |

جدول ۷-۴-۴ حداقل ضرایب اطمینان به روش تنش مجاز در شرایط استاتیکی (پی منفرد-نواری)

۷-۴-۵-۳ ملاحظات لرزهای در طراحی پیهای سطحی

۰۴-۵-۴-۱ برای کنترل ظرفیت باربری خاک زیر پیهای سطحی در شرایط زلزله باید نکات ذیل

مورد توجه باشد:

الف- در نظر گرفتن کاهش ظرفیت باربری بر اثر نیروی افقی و لنگر خمشی ناشی از زلزله

ب- تغییر ضریب اطمینان ظرفیت باربری و ضرایب بار و مقاومت طبق جداول ۷-۴-۷ و ۷-۴-۸ در شرايط زلزله

پ- کنترل کاهش مقاومت برشی برخی از خاکها در اثر بارهای دینامیکی (مثل روانگرایی خاک، زوال مشخصات دینامیکی خاک در اثر کرنش دینامیکی)

جدول ۷-۴-۷ حداقل ضرایب اطمینان به روش تنش مجاز در شرایط لرزهای کر

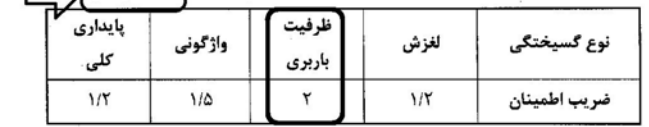

در كنترل تنش مجاز خاك در مثالهاي FEMA p-751 (كه بر اساس ASCE7 نوشته شده ) دقيقا به همين صورت عمل شده است و در كنترل تركيب بارهايي كه زلزله دارند از ضريب اطمينان متفاوتي استفاده شده است.

چند نكته:

-1 بر اساس ايين نامه بايد زلزله متعامد (قانون 30-100) در خاك نيز بايد رعايت شود (كه قبلا نمي شد) -2 زلزله قائم بايد در تركيب بارهاي تنش خاك نيز بايد وارد شود ( كه قبلا زلزله قائم براي كل سازه نداشتيم) -3 ضريب نامعيني rho بايد در تركيب بارهاي تنش خاك نيز منظور شود (كه قبلا rho نداشتيم)

نتيجه: كنترل تنش خاك با تركيب بارهاي جديد (كه در فايل ايتبسي كه در همين كانال قرار داده ام تعريف شده اند)، و به روشي كه در بالا قيد شد، تقريبا با سيستم قبلي كه داشتيم نتايج يكساني را مي دهد.

# وبسايت شخصي:

-13/9/94 محمود: با سلام خدمت دكتر عزيز- نياز فوري به جواب دو سوال زير دارم.با تشكر-1::در خصوص اعمال ضريب نامعيني 1,2 در يك سازه پيچشي شديد آيا بايد ضريب زلزله را 1,2 برابر كرد و همپايگي را با آن انجام داد يا اينكه با ضريب زلزله افزايش نيافته تحليل را انجام داد وهمپايگي را نيز كامل انجام دهيم و فقط در تركيب بارها ضريب زلزله را در 1,2 ضرب نماييم9.7.Etabsوآيين نامه 2008ACI-آيا در ورژن2015 وارد كردن مقدار رو در قسمت تنظيمات ايين نامه اي كافي مي باشد يا بايد ضريب Cرا نيز 1,2 برابر نمود؟

پاسخ: با سلام، به نكات زير توجه نماييد:

---------------

--------------

-1 سازه بتني با 9ETABS: هم مي توان مقدار رو را در ضريب زلزله وارد كرد (افزايش 1,2 برابر ضريب C (و هم مي توان در تركيب بارها ضريب زلزله را 1,2 برابر كرد. (عرف دركتب بر اين است كه در تركيب بارها وارد شود) -2 ايتبس :2015 با توجه به حضور ضريبي به نام اومگا در 2011ACI به بالا، و براي جلوگيري از اعمال همزمان اين ضريب و ضريب rho بهتر است ضريب زلزله C را افزايش ندهيد و تنها در تركيب بارها مقدار rho را وارد نماييد. -3 در سازه هاي فولادي چه در ايتبس 9 و چه در ايتبس ،2015 به خصوص وقتي از روش LRFD استفاده مي شود، بهتر است ضريب rho را از طريق تركيب بارها وارد نماييد و ضريب C را تغيير ندهيد.

نكات فوق در مورد همپايه كردن هم برقرار است. يعني شما (به جز سازه هاي بتني در ايتبس 9) بايد همپايه كردن را با زلزله اوليه انجام دهيد و تنها در تركيب بارها ضريب زلزله را به جاي 1 برابر 1,2 وارد نماييد. \* مقدار رو در تنظيمات لرزه اي ايتبس 2015 تنها براي توليد اتوماتيك تركيب بار است. شما اگر تركيب بارها را به صورت دستي و تك به تك وارد كنيد ديگر لازم نيست رو را در تنظيمات وارد كنيد.

 $\Delta$ 1 $\Lambda$ 

-10/9/94 تيمور: سلام استاد آيا تشديد برون مركزيت اتفاقي در صورت مشاهده نامنظمي پيچشي و پيچشي شديد الزامي است؟ و در صورت اعمال ضريب بزرگنمايي اگر دوباره نامنظمي پيچشي مشاهده كنيم بايد چه كنيم؟

پاسخ: با سلام، طبق بند 7-1 استاندارد ،2800 كنترل نامنظمي پيچشي بايد تحت زلزله هايي چك شود كه خروج از مركزيت 5 درصدي دارند (با احتساب 1=Aj (

-9/9/94 شاهين: با عرض سلام و ادب، در 15.1.0 etabs وقتي جدول مربوط به كنترل نامنظمي پيچشي را باز مي كنيم در تركيب بارها 1EXALL 2EXALL , و 3EXALL و يا 2EYALL , 1EYALL و 3EYALL وجود دارند. اين ها معرف چه هستند و در صورتي كه بخواهيم بزرگنمايي پيچشي را اعمال كنيم به كدام يك از اينها اعمال خواهيم كرد.

پاسخ: با سلام، بله اگر طبق جزوات بنده زلزله را به صورت EXALL تعريف كرده باشد، در خروجي اين زلزله به سه زلزله -1EXALL، -2EXALL و-3ٍEXALL تبديل مي شود كه معادل EX، EXP و EXN مي باشد. طبق آيين نامه پيچش بايد با منظور كردن خروج از مركزيت تصادفي كنترل شود. بنابراين تمامي اين زلزله ها بايد كنترل شوند و براي اينكه سازه منظم محسوب بايد تمامي آنها و در تمامي طبقات ratio ها بايد كمتر از 1,2 باشد.

--------------

-----------

-----------

-----------

--------------

--------------

--------------

-28/8/94 محمد: آيا ضريب نامعيني در جهات مختلف مي تواند با هم برابر نباشد مثلا در يك جهت برابر با 1 و در جهت ديگر برابر با 1,2 -----------

پاسخ: با سلام، طبق استاندارد 2800 اگر از روش استفاده شود، هر دو جهت بايد يكسان باشند (اگر يك طرف 1,2 شد، راستاي ديگر نيز بايد به ناچار 1,2 منظور شود). ولي اگر از روش ب استفاده شود، مي توان در يك راستا يك و در راستاي ديگر 1,2 منظور كرد. -----------

-27/8/94 مسعود شفقتي: اگر 0.35=a باشد و مولفه قائم زلزله را به صورت ضريبي از بار مرده يعني با اعمال ضريب SD اعمال كنيم و بالكن يا تير بيش از 15 متر يا بار متمركز قابل توجه نداشته باشيم نيازي هست در تركيب بارها EV وارد شود؟

پاسخ: با سلام، خير، نيازي نيست. مي توانيد Ev را از تركيب بارها حذف نماييد.

-27/8/94عليرضا: باسلام و احترام،در محاسبه ضريب ro،در آيين نامه 2800 ذكر شده كه تعداد دهانه هاي مهار بندي شده يا قاب خمشي در طرفين مركز جرم ...::بعضي از همكاران ميفرمايند منظور از دهانه ،تعداد قابهاي طرفين مركز جرم ميباشد،لطفا بفرماييد در قاب خمشي بتني ملاك تعداد دهانه ميباشد يا تعداد قابها؟ممنون

پاسخ: با سلام، خير دهانه ها معيار هستند. هم در استاندارد 2800 و هم در آيين نامه آمريكا صراحتا صحبت از دهانه كرده است.

-----------

-----------

-----------

-----------

-----------

-----------

-----------

-----------

-----------

------------

-26/8/94 بهزاد قربانپور: جناب استاد در بسياري از سازهاي بتني مشاهده ميشود كه مهندسين محاسب براي جلب رضايت كارفرما و مهندس معمار و... ناچارا يا هرچيز ديگري كه اسمش رو بگذاريم از دهانه هاي بلند به فاصله آكس به آكس 7تا 7,5 حتي 9,5 محاسبه و حتي اجرا مي كنند كه نه توجيح علمي براي اين كار دارند و نه توجيح عملي با توجه به اين كه در بعضي از كتابهاي تخصصي به صورت پيشنهاد مطرح ميگردد كه از دهانه هاي بلند بتني تا حد امكان پرهيز گردد و يا اگر استفاده ميشود دليل علمي و محاسبه خاص اين گونه تير را به دفاتر فني ارسال كنند ::.خواستم نظر حضرت عالي را در مورد دهانه هاي حداقل وحداكثري سازهاي بتني با توجه به تجربه حضرت عالي و پيشنهادبراي جامعه علمي خواهشا ذكر بفرماييد ::

پاسخ: با سلام، هيچگونه محدوديتي در طول دهانه سازه هاي بتني نداريم. 9 متر- 15 متر ، 20 متر يا هر طولي كه نياز است. شايد منظور شما طول دهانه تيرچه بلوك در سازه هاي بتني مي باشد. بله طول تيرچه هاي بتني (جهت كنترل خيز تيرچه ها) طبق نشريه 543 "توصيه" مي شود از 7 متر فراتر نرود و "نبايد" بيش از 8 متر باشد. البته طراح بايد خيز تيرچه ها را كنترل كند (بر اساس مبحث نهم). قابهاي خمشي (تيرهاي اصلي) مي توانند هر طولي داشته باشند (با كنترل ضوابط آيين نامه)

-26/8/94 مهدي يگانه: سلام آقاي دكتر::سازه بتني با اهميت متوسط و در منطقه ارزي خيزي خيلي زياد است و بالكن هم نداريم::در اينحالت روش من درسته؟: بار از نوع قائم زلزله تعريف نميكنم و تنها جهت اعمال بار قائم زلزله به كل سازه، ضريب sds را 1,05 وارد ميكنم و كار ديگري انجام نميدهم.

پاسخ: با سلام، بله اگر در منطقه با لرزه خيزي بسيار زياد هستيد (0.35=A (و سازه هيچ يك از موارد بالكن، تير بالاي 15 متر، و بار متمركز قابل توجه را ندارد، مي توانيد كلا EV تعريف نكنيد و تنها ضريب Sds را برابر 1,05 تعريف نماييد.

-26/8/94 رزاقي: با عرض سلام و ادب::مطابق مبحث 9 چاپ 92 ضريب پواسون بتن معمولي 0,15 و بتن با مقاومت بالا 0,20 ميباشد::.مرز بين بتن معمولي و مقاومت بالا چه مقاومتي بوده و اينكه در فايل ايتبس ارائه شده در ورك شاپ ميانه اين عدد 0,15 براي بتن 24C در نظر گرفته شده است صحيح ميباشد؟::سپاس فراوان به خاطر كارگاه هاي آموزشي شما در شهرستان ها :)

پاسخ: با سلام، توجه نماييد كه تغيير ضريب پواسون تاثير بسيار ناچيزي روي نتايج طراحي دارد. بنابراين حساسيت خاصي روي مقدار ضريب پواسون وجود ندارد (برخلاف مدول الاستيسيته كه بر دريفت سازه تاثير گزار است). براي تشخيص مقاومت بالا در آيين نامه محدوده اي ذكر نشده است و بر اساس قضاوت مهندسي تشخيص مي دهيم. البته عمده بتن هاي رايج در كشور با مقاومت معمولي محسوب مي شوند.

-26/8/94 ابراهيم رعيت ركن آبادي: با سلام خدمت شما استاد بزرگوار. ممنون از زحمات شما بابت اداره اين سايت پر محتوا، عالي و غني در زمينه طراحي::.سوالي داشتم خدمت شما در مورد وارد كردن مقادير TF ,B , HT و TW در مقاطع دوبل IPE با ورق. در جزوه شما براي 102PL16+IPE مقادير 180 = HT و160 = B وارد شده اند. نظر من اين است كه B براي كنترل كمانش ورق الحاقي استفاده مي شود در اين گونه مقاطع و مقدار B بايد برابر با عرض ورق باشد. همچنين مقدار HT نيز بايد فاصله بين محل گردشدگي IPE تا گردشدگي بعدي در جان باشد. مقدار TF برابر ضخامت ورق مي باشد كه 1 وارد شده و درست است ولي مقدار TW بايد برابر ضخامت جان 16IPE يعني همان 5. باشد كه برابر 1 وارد شده است. لطفا راهنمايي بفرماييد.

پاسخ: با سلام، استدلالهاي شما كاملا صحيح است. منتها در جزوه فرض من بر اين بوده است كه كنترل فشردگي اين مقاطع به صورت دستي توسط كاربر انجام مي گيرد و در ايتبس تنها اعداد تقريبي براي ابعاد وارد خواهد شد كه كنترل فشردگي آن مقطه توسط ايتبس تاييد شود. مشخصات ديگر مقطع از جمله اساس پلاستيك، مساحت، شعاع ژيراسيون و .... بايد كامل و دقيق وارد شود.

-25/8/94 آيدين: با سلام و عرض ادب خدمت استاد ارجمند::.درصورتي كه بخواهيم سازه را تحليل ديناميكي بكنيم و زلزله 30+100 را هم در نظر بگيريم آيا ايجاد SY+0.3SXP به تنهايي در قسمت Cases Load كافي هست يا همانند حالت استاتيكي بايد حالت منفي ( SY-0.3SXP (راهم در نظر بگيريم::. با توجه به اينكه در حالت ديناميكي روند تحليل نرم افزار به صورت رفت و برگشتي هست ابهاماتي در اين ضمينه وجود دارد كه آيا زلزله 30 درصد در نرم افزار به صورت رفت و برگشتي لحاض مي شود يا نه .

پاسخ: با سلام، براي منظور كردن اثر زلزله ديناميكي سه روش رايج است:

1395/7 **انتشار مطالب اين جزوه "با ذكر منبع" بلامانع است** hoseinzadehasl/me.telegram://https net.hoseinzadeh.www -1 استفاده از زلزله هاي زاويه دار (0و 15و 30و 45و ....) -2 به جاي زلزله زاويه دار، مي توان از زلزله 30-100 هنگام تعريف زلزله ديناميكي استفاده كرد (specY0.3 + specX ( -3 تعريف دو بار ديناميكي به نام هاي SpecX و SpecY و تركيب آنها در تركيب بارها روش سوم كمي محافظه كارانه مي باشد و نتايج دست بالا خواهد داد. روش دوم مربوط به سوال شما مي شود. در اين حالت همزمان دو زلزله در راستاهاي 1U و 2U با scale هاي مختلف تعريف مي شوند كه هر دو scale يك عدد مثبت مي باشند و امكان تعريف ضريب منفي وجود ندارد. را معرفي كرد. جاي نگراني نيست! و به علت SRSS كردن بازتاب ها بيشترين اثر منظور مي شود. مي توانيد اينگونه امتحان كنيد: سه زلزله ديناميكي تعريف كنيد:  $specX - 1$  $specY - Y$  $specX+0.3specY - \tau$ نيروي محوري تمامي ستونهاي سازه تحت بار 3 بيشتر از بارهاي 1 و 2 خواهد بود. ------------ -24/8/94 رضا: با سلام- آيا استفاده مستقيم از طيف هاي تعريف شده در ايتبس در تركيبات بار طراحي درست است و يا نياز به اعمال آنها به صورت load user مي باشد. (زيرا خروجي تحليل طيفي همواره مثبت مي باشد) با تشكر

پاسخ: با سلام، بله در تركيب بارها كه بايد از زلزله هاي طيفي به صورت مستقيم استفاده نماييد. تنها در كنترل دريفت و نيز در هنگام اكسپورت كردن به سيف بايد ابتدا بر اساس برشهاي پايه بدست امده از طيف، يك زلزله استاتيكي معادل از نوع load usre تعريف نماييد.

-23/8/94 ناصر لطف اللهي: با سلام ، آقاي دكتر در مبحث 6 جديد صفحه 33 در رابطه با كاهش بار زنده گفته شده 50 و 60 درصد ميتوان بار زنده را كاهش داد ، از طرفي در صفحه 16 گفته شده ضريب اين بارها را ميتوان 0,5 گرفت . به نظر شما آيا ميتوان همزمان اين دو رو اعمال كرد ؟ چون به نظر مي رسد در اين صورت فقط 20 درصد اين بارها به سازه اعمال مي شود ، ممنون

پاسخ: بله حق با شماست. عملا بارهاي زنده كاهش يافته در تركيب بار نصف مي شوند. براي توضيح بيشتر بهتر است 99ACI با 2014ACI مقايسه شود:

\*-1 در 2014ACI ضريب بار مرده از 1,05D به 1,2D افزايش يافته (%15 افزايش در ميزان بار مرده) \*-2 در 2014ACI ضريب بار زنده از 1,275L به 0,5L كاهش يافته (البته اگر بار زنده كمتر از 5kPa باشد، اين كاهش امكان پذير است) \*-3 عملا در سازه هاي با ارتفاع متوسط هر دو آيين نامه نتايج تقريبا يكساني خواهند داشت. چون از عملا از يك طرف بار مرده افزايش يافته و از طرف ديگر بار زنده كاهش يافته. از آنجا كه مقدار بار مرده در سازه ها چندين برابر بار زنده مي باشد، افزايش 0,15 در بار مرده تقريبا معادل كاهش 0,775 در بار زنده خواهد بود.

\*-3 در سازه هاي بلندكه بار مرده سهم عمده اي دارد ممكن است 20144ACI كمي سنگين تر باشد.

-18/8/94 جاويد: آيا نرم افزار ايتبس قادر به محاسبه نسبت ظرفيت خمشي ستونها به تيرها در يك گره براي حالتي كه مقطع ستونها از باكس (منتهي باكس با مسير define/frame section/add box/tube ) نمي باشد ؟ و آيا فقط براي ستونهاي I شكل اين محاسبه را انجام ميدهد و چرا ؟

پاسخ: با سلام، خير متاسفانه ايتبس كنترل تير ضعيف- ستون قوي (براي سازه هاي ويژه) را تنها براي ستونهاي H شكل انجام مي دهد. براي ستونهاي باكس دو راه كار داريد:

-1 كنترل دستي اين ضابطه

-------------

-------------

--------------

--------------

-------------

-2 مي توانيد ستونهاي باكس را به صورت H تعريف نماييد!. اين روش در ايتبس 2015 از طريق فايل xml امكان پذير است. مشخصات مقطع باكس را به صورت يك مقطع H شكل تعريف نماييد (ممان اينرسي، اساس پلاستيك و ... را بر اساس مقطع باكس وارد نماييد ولي در قسمت مقاطع H شكل)براي آشنايي با نحوه تعريف مقاطع در فايل xml به جزوه ايتبس ويژه محاسبين اينجانب مراجعه نماييد.

-17/8/94 حسن: سلام آقاي دكتر در خصوص ضريب نامعيني كه در جزوه تان توضيح داديد يك سوال دارم براي سازه هاي منظم داشتن دو دهانه در هرطرف مركز جرم جهت عدم اعمال ضريب 1,2 الزامي است در صورتيكه در سازه هاي نامنظم به جاي اينكه ضوابط سخت گيرانه تر باشد بر عكس شده مثلا با وجود يك دهانه مهاربند در طرفين مركز جرم ميتواند بل حذف يك عضو مهاربند ضربدري كمتر از 33درصد از مقاومت جانبي كاهش يابد دليل آن چيست من به نظرم مي رسد منظور آيين نامه از حذف يك مهاربند حذف يك دهانه مهاربند مي باشد

پاسخ: با سلام، دو روش براي تعيين rho داريم: روش الف و روش ب روش الف: تنها در سازه هاي منظم در پلان قابل استفاده است و سخت گيرانه مي باشد (هر دو جهت را 1,2 مي گيرد) روش ب: در تمامي سازه ها (چه منظم و چه نامنظم) قابل استفاده بوده و در اين حالت طراح مي تواند rho را در دو جهت متعامد متفاوت در نظر بگيرد.

روش ب دقيق است و به همين جهت اگر شما از ب استفاده نماييد اجازه مي يابيد كه مقدار rho را كمتر در نظر بگيريد. -------------

-------------

-------------

-------------

-------------

-----------

-16/8/94 حسن: با سلام و تشكر استادمحمد سوال بنده اين است كه در سازه هاي فلزي مهاربند براي اولويت بندي جهت حذف آيا بايد نسبت نيروي محوري مهاربند ها به برش طبقه را با هم مقايسه كنيم ؟::

پاسخ: با سلام، بله براي محاسبه ضريب نامعيني (روش ب استاندارد 2800) در سازه هاي بابندي، براي انتخاب اينكه كدام مهاربند بهتر است براي حذف انتخاب شود، براي كاهش حداكثري در مقاومت طبقه، مي توان دياگرام نيروي محوري مهاربندها را تحت اثر زلزله مقايسه كرد (نسبت نيروي محوري به برش طبقه). و هر مهاربندي كه بيشترين نيرو را داشته باشد، كانديداي حذف خواهد بود.

توجه: اگر تنها يك دهانه مهاربند در هر سمت داشته باشيد، بهتر است ضريب نامعيني را برابر 1,2 بگيريد. و اگر در هر سمت مركز جرم دو دهانه داريد، (به شرط اينكه سازه پيچش نداشته باشد) احتمال زياد ضريب نامعيني برابر يك بدست خواهد آمد. -------------

-15/8/94 عليلو: باسلام خدمت استاد گرانقد: اگر دوطبقه زيرمين با ديوار حائل طراحي بشه و از طبقات بالا ديوار برشي اجرا شود,در طراحي اون دو طبقه زير زمين رو بايد جزء ديوار برشي طراحي كرد يا ديوار حائل؟و در اين صورت بقيه دهانه ها كه داراي ديوار حائل مي باشد, در محل اتصال جانبي به ديوار برشي اي كه ستون هم جزء اون هستش,ديوار حائل ديگه به ستون وصل نميشه در طراحي؟سپاس

پاسخ: با سلام، آيين نامه در اين مورد صحبتي نكرده! ولي به نظر من با توجه به اين كه جريان نيروها از طبقات بالا بيشتر به ادامه ديوار وارد مي شود، بهتر است ديوارهاي حائل متصل به ديوار برشي را جزئي از آن ندانيم. يعني ادامه ديوار به تنهايي نقش ديوار برشي را خواهد داشت و ديوارهاي حائل متصل به آن نيز نقش ديوار حائل را خواهند داشت.

-13/8/94 هادي: با سلام خدمت جنابعالي چند سوال از حضورتان داشتم . -1 آيا در 9.7.4ETABS جهت معرفي نيروي قائم زلزله در فايل بر روي كنسولها ميبايست EV را جداگانه به تركيب بارهاي ( DEFULT (كه خود برنامه ساخته است به صورت دستي اضافه نماييم . -2آيا تركيب بارهاي كنترل تنش زير پي به صورت زير درست مي باشد :  $D + L$ D + 0.75 L ±0.525EX+0.525EV+0.75 S  $D + 0.75$  L  $\pm 0.525$  EY + 0.525 EV + 0.75 S  $D \pm 0.7$  EX-0.7 EV  $\cdot$  . $\epsilon$  $D \pm 0.7$  EY-0.7 EV  $\cdot$ ,  $\epsilon$ -3با توجه به اينكه تنها با داشتن يك تير مورب در سازه نظر به نامنظم بودن آن بدهيم آيا منطقي است به جاي آن تاثير مدها بر همديگر را در آناليز طيفي بررسي نماييم و نظر بر منظمي يا نامنظمي بدهيم . -4با توجه به تركيب سيستم ها در ارتفاع اگر دور تا دور زيرزمين ديوار برشي عبور كرده باشد و تراز پايه بالا آورده شود چه تغييراتي در نرم افزار و محاسبه ضريب زلزله ايجاد مي نمايد . با تشكر

پاسخ: با سلام، پاسخ سوالهاي شما در جزوه "ايتبس 2015 ويژه محاسبين" كه در قسمت جزوات شخصي در بالا قابل دانلود است، آمده است: -1 بله طبق صفحه 37 جزوه بايد دستي افزوده است.

-2 به صفحه 52 جزوه مراجعه نماييد. نكته: اگر ضريب نامعيني برابر 1,2 بدست آيد، در تركيب بارهاي خاك نيز بايد منظور شود. نكته دوم، در مبحث هفتم براي كنترل تنش مجاز خاك براي تركيب بارهاي شامل زلزله مي توان ضريب اطمينان خاك را به جاي ٣، برابر ٢ منظور كرد. -3منطقي است ولي آيين نامه همچين اجازه اي به ما نداده است (براي سادگي كار) و بايد سازه هاي با تيرهاي مورب (تيرهاي قاب خمشي مورب)

را نامنظم در پلان دانست. البته مي توان يك محدوده براي آن قائل شد. برخي از كميته هاي نظام مهندسي تنها تيرهاي با زاويه انحراف بيش از 15 درجه را نامنظم مي دانند كه توصيه مناسبي است ولي در آيين نامه نيامده است.

-4 اگر دورتادور زيرزمين ديوار حايل بتني داشته باشيد. و تراز پايه را بالاي آن گرفته باشيد كه در اين صورت تركيب سيستم نداريد. چون فرض كرده ايد شروع سازه از روي ديوار حايل است ولي اگر تراز پايه را روي فونداسيون گرفته باشيد، در اين صورت مي توانيد مطابق بند9-5-3-3 عمل نماييد.

-13/8/94 عليرضا خاتمي: باعرض سلام و خسته نباشيد::خواهشمند است توضيحي در مورد در نظر گرفتن اثر Delta-P در توضيحات ارائه شده در ادامه دهيد...به طور مثال در آيين نامه 360-10 AISC براي در نظر گرفتن اثرات Delta-P كوچك و بزرگ روشهاي مختلفي از قبيل روش مستقيم ،روش طول موثر و روش مرتبه اول ارائه مي دهد(بهمراه در نظر گرفتن اثرات نواقص هندسي -Load Notional- و كاهش سختي) اما طبق گفته هاي شما مي بايست تركيب بار Delta-P نيز وارد شود.تفاوت اين دو در چيست ؟ مگر در تحليل مرتبه دوم اثرات Delta-P در نظر گرفته نمي شود ؟ پس به چه دليلي ما دوباره اين اثر را با فرمول وارد برنامه مي كنيم ؟

> پاسخ: با سلام، روشهاي مستقيم، طول موثر و مرتبه اول، روشهاي تحليل هستند و اثر delta-p بايد جداگانه منظور شود. براي منظور كردن اثر delta-p در نرم افزار دو روش پيشنهاد شده:

General second order -1

-----------

-----------

-----------

-----------

-----------

Amplified 1st order  $-\mathbf{v}$ 

در روش اول حتما بايد اثر delta-p فعال شود تا اثرات به صورت تحليل مرتبه دوم منظور شود.

در روش دوم، مشابه انچه در دانشگاه خوانده ايد، با استفاده از ضرايب تشديد لنگر، اثرات delta-p منظور مي شود. در اين روش نياز به دو ضريب تشديد داريم به نامهاي B1 و B2 كه يكي براي p-dleta كوچك مي باشد و ديگري براي P-delta بزرگ. بنابراين ظاهرا اگر از روش دوم استفاده شود، ديگر نيازي به روشن كردن اثر p-delta نبايد باشد. ولي به جمله زير از منوال ايتبس دقت نماييد:

.Currently, the program does not calculate the B2 factor. The user is required to overwrite the values of B2 for the members يعني در روش دوم شما بايد به صورت دستي براي تمامي طبقات مقدار 2B) ضريب تشديد لنگر) را محاسبه كرده و از قسمت overwrite به نرم افزار وارد كنيد!

چون چنين حوصله اي نداريم، حتي در روش دوم نيز بايد براي منظور كردن اثر delta-P، آنرا در نرم افزار فعال نماييد.

-12/8/94 اميد: با سلام::در حالتي كه از ديوار برشي بتني در اسكلت فولادي استفاده مي شود نيروي محوري زيادي در ستونها دو انتهاي ديوار ايجاد مي گردد كه باعث افزايش شديد مقطع اين ستونها و نيز افزايش ابعاد و تعداد بولت هاي صفحه ستون مي گردد، علي الخصوص در كنترل ستونها براي زلزله تشديد يافته. آيا شما راهكاري براي نحوه برخورد با اينگونه ستونها داريد::.سپاسگزارم.

پاسخ: با سلام، براي ديوار برشي دقت نماييد كه شما سختي 22f را كه وارد مي كنيد، هم سختي محوري آن كاهش مي يابد و سختي خمشي آن. در حاليكه طبق آيين نامه تنها سختي خمشي بايد تغيير كند (اين خطلاي نرم افزار مي باشد كه قادر نيست در ديوارهاي برشي بتني تنها ممان اينرسي -12/8/94 مقبلي: عرض ادب وخسته نباشيد. مبناي كنترل نسبت تنش اعضا پس از حذف عضو و انجام تحليل خطي با تغييرات بيشتر از 50 درصد

در راهنماي ضريب نامعيني چيست؟

پاسخ: با سلام، فرض كنيد نسبت تنش در يك ستون به شرح زير باشد:  $ratio1=1$  در سازه اوليه: -2 در سازه تضعيف شده: 1.5=2ratio بنابراين در سازه تضعيف شده مقاومت سازه برابر خواهد بود با: Resistance=1/1.5=0.67 مشاهده مي شود كه افزايش 50 درصدي در نسبت تنشها معادل كاهش 33 درصدي در مقاومت سازه مي باشد. -----------

-10/8/94 pepero: با عرض سلام و خسته نباشيد. در پلانهاي نامنظم كه نسبت تغييرمكان ماكزيمم به تعييرمكان متوسط بزرگتر از 1,2 ميشود ، بايد اثرات پيچش را طبق ضايطه بند 10-3-2 آيين نامه 2800 زلزله اعمال نمود . حال در نرم افزار ايتبس در قسمت تعريف بارهاي استاتيكي كه بايد درصد خروج از محوريت اصلاح گردد. براي بارها و طبقاتي كه اين نسبت بيشتر از 1,2 شده است در پنجره override و در قسمت Lenght Ecc كداميك از اين موارد را بايد وارد كرد

 $Ai -1$ 

Aj  $*$  0.05 - $\tau$ 

 $Ai*0.05*L -Y$ 

-----------

-----------

-----------

-----------

-----------

-----------

 $Ai^*L-\mathbf{f}$ 

لازم به توضيح است كه منظور از L بعد سازه در جهت X يا Y و Aj هم نسبت تغييرمكان ماكزيمم به 1,2 برابر تغيير مكان ميانگين به توان 2 مي باشد. در ضمن در منابعي كه مطالعه نمودم هر كدام از منابع يكي از موارد بالا را عنوان نموده بودند. پاسخ: با سلام، مورد سوم صحيح است.

-9/8/94 فرزاد محمدي: با عرض سلام و ادب خدمت استاد محترم::با عنايت به اينكه سازمان نظام مهندسي نسبت به استفاده از ورژن هاي جديد نرم افزار ايتبس مقاومت نشان ميدهد و كماكان همان ورژن قديمي را (9.7.0Etabs (را به رسميت مي شناسد آيا مي توان براي طراحي سازههاي بتني از ورژن قديمي استفاده نمود بطوريكه آئين نامه 05ACI را انتخاب ليكن تركيبات بار 2011 ACI را بصورت دستي وارد نمود؟ عنايت داريد كه تركيبات بار اين دو آيين نامه قدري با يكديگر متفاوت است

پاسخ: با سلام، در تبريز كه نظام ايتبس 2015 را قبول مي كند. در شهرهاي كوچكتر بايد منتظر بود تا كنتلرها كم كم با ايتبس جديد آشنا شوند و به تدريج رايج خواهد شد.

اگر با ايتبس قديم كار مي كنيد مشكلي نيست. مي توانيد از 2005ACI و يا 2008ACI استفاده نماييد. و بهتر است از تركيب بارهاي پيش فرض همان آيين نامه استفاده نماييد. تنها بايد اصلاحات زير را در تركيب بارها ايجاد نماييد:

-1 اگر 0.35=A مي باشد، بايد در تركيب بارها ضريب بار مرده را در تركيبهاي شامل زلزله از 1,2D به 1,41D تغيير دهيد (با فرض اينكه ضريب اهميت 1 باشد)

-2 اگر ضريب نامعيني برابر 1,2 مي باشد، بايد در تركيب بارها ضريب زلزله را از 1E به 1,2E تغيير دهيد.

-9/8/94 عليرضا اسفندياري: با سلام و احترام خدمت استاد ارجمند . من در كارگاه سه شنبه موسسه 808 در خدمتتان بودم . پرسش : 1 ) گفته شد اگر ضريب row در جهت x برابر 1 و در جهت y برابر 1,2 شد بايد در etabs ضريب را در 1 وارد كرده و در combo هاي در راستاي 1.2 y را در بار زلزله اعمال كنيم . با توجه به اينكه كنترلهاي drift و طرح لرزه اي با ضريب omega در فايل ديگري قابل انجام است ، چرا گفته شد كه نميشود بجاي اصلاح تك تك combo ها ، ضريب 1,2 را در cy اعمال كنيم ؟2:: ) فرض كنيد سازه اي فلزي با اتصال مفصلي ، داراي دو دهانه مهاربند ضربدري در هر دو قاب خارجي خود در راستاي x باشد . حال يكي از المانهاي ضربدري را حذف كنيد به شكلي كه در هر قاب داراي دو دهانه مهاربند ولي بصورب تكي باشد نه ضربدري ، آيا در اين راستا ميتوان ضريب row را 1 گرفت ؟::با تشكر

پاسخ: با سلام، در ايتبس جديد كنترل زلزله تشديد يافته را مي توان در همان فايل اصلي انجام داد و بنابراين اگر سازه فولادي داشته باشيد و بخواهيد در همان فايل ضريب اومگا نيز كنترل شود، بهتر است ضريب نامعيني را در تركيب بارها وارد نماييد. در مورد مهاربند، متوجه سوالتان نشدم.

-9/8/94 جعفري: با سلام ::در فايل نكات مربوط به طراحي (نظام مهندسي تهران و قم) در خصوص نامنظمي سيستمهاي غير موازي يك زاويه حداقلي 15 درجه ذكر شده است كه در صورت بيشتر بودن زاويه از اين مقدار سيستم غير موازي فرض شود آيا اين موضوع را قبول داريد و مرجعي براي اين موضوع مشاهده نموده ايد

پاسخ: با سلام، گرچه در متن آيين نامه نيامده ولي پيشنهاد منطقي مي باشد. خير در مرجع خاصي نديده ام.

-8/8/94عبدالمهدي عباسي: با سلام و ضمن قدرداني از زحمات شما. نكته اي در ارايه شما در مورد ضريب نامعيني وجود داشت كه مايلم در مورد آن بيشتر بحث شود. فرموديد كه در صورتي كه در يك پلان كاملا متقارن اگر يك دهانه (تير و ستون هاي دو طرف آن) به موازات ساير سيستم هاي باربر جانبي وجود داشته باشد سيستم داراي نامعيني سيستم هاي جانبي نا موازي است و در صورت برقراري ساير شرايط ناكافي بودن نامعيني پنالتي 20 درصد افزايش نيروي زلزله را خواهد داشت. ::همانطور كه مستحضريد سيستم هاي نا موازي باعث ايجاد كوپلينگ مود ها و در نتيجه برقرار نبودن شروط غالب آيين نامه اي براي رفتار سازه ها مي شود. به نظر مي رسد اين مهم در يك پلان كاملا منظم هندسي كه مثلا يك يا دو تير كمي مايل دارد اتفاق نيافتد. به نظر مي رسد قيد اين نكته ضروري است كه اگر يك تحليل مودال؛ كوپلينگ مودها را نشان ندهد آن وقت پلان شامل نامنظمي سيستم هاي ناموازي نمي شود. مايلم نظر شما را در اين مورد بدانم. موفق باشيد

پاسخ: با سلام،اينكه آيا تنها "يك" تير كج داريم سازه نامنظم مي شود، شايد كمي غير منطقي به نظر برسد. به خصوص در سازه هاي حجيم كه مثلا در پلان 20 تير داريم، تنها يك تير نظم سازه را به هم نمي زند. ولي اگر تعداد دهانه ها كم باشد و مثلا تنها 4 تير در يك راستا داشته باشيم، مسلما اگر يكي از آنها كج باشد، نظم سازه بيشتر به هم خواهد خورد. از طرفي ميزان اين كجي هم مطرح است كه بعضي طراحان پيشنهاد مي كنند اگر يك تير كمتر از 15 درجه منحرف شده باشد، كج محسوب نمي شود. يا اينكه بهتر است درصد مشاركت اين تير كج در باربري جانبي طبقه بررسي شود تا ببينيم تا حد تاثير گذار است و يا همانطور كه شما اشاره كرديد به نتايج آناليز مودال سازه رجوه شود. منتها بحث اين است كه اين صحبتها هيچكدام در آيين نامه نيامده است!

آيين نامه گفته است: يك تير كج= نامنظمي در پلان! از طرفي جامعه مهندسين يك فرمول ساده براي بررسي نامنظمي مي خواهند و توصيه اناليز مودال براي اين بررسي آيين نامه پسند نيست. از نظر شخصي بنده معتقدم بهتر است بهتر است محدوده 15 درجه به عنوان يك حد پذيرفته شود و اگر يك سازه تير كج بالاي 15 درجه (قاب خمشي) داشته باشد (حتي يك تير) آن سازه نامنظم در پلان خواهد بود.

-5/8/94 حسام: سلام جناب دكتر. وقت به خير::در مورد نحوه كنترل تبصره آيين نامه 2800 در رابطه با عدم نياز به اعمال تركيب بار 30-100 سوال داشتم. با توجه به متن آيين نامه لازم است نيروي محوري ناشي از زلزله از ٢٠٪ ظرفيت محوري ستون تجاوز ننمايد. قائدتا اين ظرفيت محوري فشاري و كششي خواهد بود كه متناسب با نيروي يجاد شده بايد مدنظر قرار گيرد. اگر غير از اين است لطفا بفرماييد. اما سوال اينكه راه ساده براي كنترل با استفاه از نرم افزار وجود دارد؟ و آيا براي سازه هاي فلزي و بتني روش تفاوت خواهد داشت؟

پاسخ: با سلام، مسلما هدف آيين نامه نيروي كششي نمي باشد. اگر شما تحت تنها زلزله سازه را بررسي نماييد در ستونها كشش قابل توجهي ايجاد خواهد شد كه در عمل بار ثقلي اجازه نمي دهد چنين كششي ايجاد شود. براي كنترل در سازه هاي بتني:

با راست كليك كردن روي ستون مورد نظر (پس از طراحي) و انتخاب گزينه interaction ظرفيت فشاري مقطع (وقتي لنگرها صفر هستند) را مي توان بدست آورد. دقت نماييد كه ظرفيت كاهش يافته ستون (با احتساب ضرايب كاهش مقاومت) بايد منظور شود. در سازه هاي فولادي:

با فرض استفاده از روش LRFD و ايتبس 2015 پس از طراحي با كليك راست بر روي ستون و انتخاب Details مي توانيد Pnc\*phi را در جدول مربوط به capacity and load Axial بخوانيد كه همان ظرفيت محوري ستون مي باشد.

\* هم در فولاد و هم در بتن اگر طبق آيين نامه هاي جديد كار كنيد، ضريب زلزله در تركيب بار يك مي باشد (زلزله بر اساس ويرايش 4) و نيروي محوري وارد بر ستون بر اساس زلزله بدون ضريب محاسبه خواهد شد.

-3/8/94احمدزاده: با سلام::.با توجه به آنكه دفتر تدوين روش تنش مجاز رو تمديد كرده.چنانچه بخواهيم از ويراشي 4 2800 براي طراحي به روش تنش مجاز استفاده كنيم، آيين نامه انتخابي در ETABS چه بايد باشد و همچنين تركيب بارها و مواردي كه بايد لحاظ شود چيست::.پيشاپيش از بذل توجه شما ممنونم

پاسخ: با سلام، به متن دستورالعمل دقت نماييد:

-----------

-----------

-----------

-----------

-----------

-----------

"در طراحي ساختمانهاي فولادي علاوه بر ويرايش 1392 مبحث دهم مقررات، استفاده از روش تنش مجاز ويرايش سال 1387 مبحث دهم نيز با شرط استفاده از ضرائب بارگذاري ارائه شده در ويرايش سال 1392 مبحث ششم تا زمان انتشار و ابلاغ ويرايش بعدي مبحث دهم مقررات ملي ساختمان مجاز است."

1395/7 **انتشار مطالب اين جزوه "با ذكر منبع" بلامانع است** hoseinzadehasl/me.telegram://https net.hoseinzadeh.www مصوبه مذكور در تاريخ 93/11/25 توسط وزير محترم راه و شهرسازي جهت اجرا ابلاغ گرديد." گفته شده بايد از ضرايب بار مبحث ششم استفاده گردد. در مبحث ششم نيز در قسمت تعريف تركيب بارهاي تنش مجاز قيد شده است كه افزايش ضريب اطمينان در تركيب بارهاي لرزه اي مجاز نمي باشد. قبلا براي كنترل لرزه اي از تركيب بار زير استفاده مي شد: (D+L+E)0.75 در حاليكه در ايتبس خود نرم افزار به صورت اتوماتيك تنشهاي مجاز را در تركيبات لرزه اي افزايش مي دهد. به همين دليل در ايتبس تركيب بار زير را وارد مي كرديم: D+L+E كه البته اگر زلزله با ويرايش 4 محاسبه شده باشد، بايد تركيب بار به صورت زير اصلاح شود: D+L+0.7E با ابلاغيه جديد در صورت استفاده از روش تنش مجاز ديگر مجاز به كاهش نيروها نيستيم. پس در صورت استفاده از روش تنش مجاز براي فولاد تركيب بار شماره 5 بند 4-3-2-6 مبحث ششم بايد به صورت زير به نرم افزار معرفي گردد:  $(D+0.7E)1.33$ و يا تركيب بار شماره 7 به صورت زير خواهد بود: (D+0.75L+0.75(0.7E)+0.75S)1.33 استفاده از دو تركيب بار آخر به جاي تركيب بار 0,75(E+0.7L+D (موجب خواهد شد سازه سنگين تر شود. شايد اين افرايش 1,33 برابري بارها غير منطقي به نظر برسد ولي ضوابط اينگونه حكم مي كنند! نتيجه: با اين شرطي كه ابلاغيه قرار داده عملا بهتر است از روش تنش مجاز استفاده نكنيد و از روش LRFD استفاده نماييد. ----------- -2/8/94 فايز: باعرض سلام و ادب.تركيبات بار كنترل تنش زير پي در ويرايش 4 به چه صورت خواهد بود؟آيا ضريب نامعيني رو براي زلزله ي اعمال ميكنيم؟ آيا تركيبات 100 و 30 درصد زلزله رو اثر مي دهيم؟::پيشاپيش ازتون ممنونم. ----------- پاسخ: با سلام، در مورد پي: -1 كنترل تنشها براساس تركيب بارهاي تنش مجاز در مبحث ششم بايد انجام پذيرد (بند 4-3-2-6 مبحث ششم) -2 زلزله قائم بايد در كنترل تنش خاك منظور شود (به انتهاي بند 2-9-3-3 استاندارد 2800 توجه نماييد). در اين صورت براي سازه مسكوني در منطقه با 0.35=A تركيب بار شماره 5 مبحث ششم به صورت زير خواهد بود: (D+0.6\*0.35\*(0.7\*D))+0.7E=1.147D+0.7E -3 ضريب نامعيني بايد در كنترل تنش خاك منظور شود. -4 برخلاف آيين نامه قبلي كه در تركيب بارهاي شامل زلزله از ضريب كاهش 0,75 استفاده مي شد، در مبحث ششم قيد شده است كه افزايش تنش مجاز در تركيب بارهاي مبحث ششم مجاز نمي باشد. -5 به جاي ضريب كاهش 0,75 كه قبلا در بارهاي لرزه اي استفاده مي شد، طبق جدول ،7-4-7 "محبث 7" بايد تنش مجاز خاك با ضريب اطمينان 2 محاسبه شود. -----------

-2/8/94 كاظمي: با سلام و عرض ادب خدمت استاد محترم آقاي دكتر حسين زاده اصل::سئوال بنده در مورد تيرهاي متصل به ديوار برشي در ديوارهايي كه تمام يك دهانه را پوشش نمي دهند مي باشد در اين تيرها پس از طراحي، مقدار آرماتور طولي در نقشه هاي اجرايي را بايد دقيقا مطابق خروجي هاي نرم افزار ايتبس قرار بدهيم يا در نظر گرفتن ضوابط خاصي مورد نياز است. لطفا در مورد آرماتورهاي عرضي اين ديوارها در نقشه هاي اجرايي نيز توضيح دهيد::با تشكر

پاسخ: با سلام، در اينگونه موارد معمولا طول تير كوتاه بوده و عملا تير عميق تشكيل مي شود. اگر نسبت طول تير به ارتفاع آن كمتر از 4 باشد، تير عميق خواهد بود، در غير اين صورت تير عادي خواهد بود و خروجي ايتبس كفايت مي كند.

-1/8/94 اسكندري: با سلام و تشكر از جزوه ضريب نامعيني -1::تركيبات باري كه در جزوه استفاده نموديد را در صورت امكان ارايه فرماييد . -2:: ايا در ratio بالا از نيروي زلزله با احتساب %5استفاده شده است براي بررسي پيچش::با تشكر فراوان::

پاسخ: با سلام، تركيبات بار همان تركيبات بار طراحي مي باشند كه در جزوه ايتبس ويژه محاسبين نيز آمده است.

-----------

-----------

-----------

در كنترل پيچش سازه بايد زلزله هاي با خروج از مركزيت تصادفي (EXP وEXN ويا EYP و EYN (نيز منظور شوند ( به تعريف نامنظمي پيچشي در متن آيين نامه مراجعه نماييد).

-30/7/94 وحيد: سلام.در تركيبات بار طراحي فونداسيون و كنترل تنش خاك اثر تعامد زلزله هم درنظر گرفته ميشود؟

پاسخ: با سلام، بله بايد در نظر گرفته شود: در طراحي پي و كنترل تنش خاك زير آن: زلزله قائم (براي شهرهاي با 0.35=A (بايد منظور شود ضريب نامعيني بايد منظور شود اثر زلزله 30-100 بايد منظور شود نكته: در محاسبه زلزله قائم، مي توان از وزن مرده پي صرف نظر كرد.

-----------

-----------

-----------

-26/7/94 فخري: با عرض سلام خدمت استاد ارجمند ، در مورد نامنظمي سازه هايي كه در قاب آنها تير مورب وجود دارد ، آيا صحيح آن نيست كه به بحث تقارن در سازه نيز عنايت گردد ؟ يا بقولي چنانكه تيرهاي مورب متقارن باشند در اينصورت بنظر ميرسد سازه منظم خواهد بود . مثال عينيش سازه ها و استراكچرهاي با مقطع دايره ميباشد كه گرچه تير مورب دارند ( البته نسبتا متقارن ) لكن بنظر ميرسد جزو سازه هاي منظم باشد . خواهشمند است در مورد سازه هايي كه ستونهاي با مقطع دايره دارند نيز راهنمايي فرماييد . با تقدير

 ----------- پاسخ: با سلام، بايد ديد تاثير "نامنظمي سيستم هاي غير موازي" چيست؟ اگر سازه با پلان دايروي را نامنظم سيستم غيرموازي فرض كنيم: -1 بايد در تعيين ضريب نامعيني آن به جاي روش الف، از روش ب استفاده كنيم. اين تاثير منطقي مي باشد -2 اگر آناليز ديناميكي انجام داده باشيد، نمي توانيد برش پايه ديناميكي را با 85 درصد برش پايه استاتيكي همپايه نماييد و بايد بسته به بقيه نامنظمي ها يا با 90 درصد و يا 100 درصد همپايه نماييد. اين قانون نيز منطقي مي باشد. -3 استفاده از زلزله متعامد (قانون صد- سي) الزامي خواهد بود. كه اين مورد نيز منطقي مي باشد. جريمه خاص ديگري وجود ندارد. در آيين نامه جديد تاثير نامنظمي ها متفاوت است. براي مثال اگر سازه اي نامنظم پيچشي شديد محسوب شود، بسيار تاثير گذار خواهد بود. اولين و مهمترين تاثير آن اين است كه ضريب نامعيني برابر 1,2 خواهد بود و نيروي زلزله 20 درصد افزايش مي يابد. تاثير مهم ديگر آن اين است كه دريف بايد در لبه هاي ساختمان كنترل شود (نه در مركز جرم) ، تاثير ديگر اين است كه استفاده از آناليز ديناميكي (در سازه هاي بالاي 3 طبقه)

 ------------ -26/7/94 امير: با سلام و ادب. در صورتي كه تركيب 30-100 را استفاده نكنيم ولي بار قائم زلزله وجود داشته باشد ، نحوه تركيب اين سه به چه

صورت ميباشد؟

پاسخ: با سلام،  $D + L + EX + EV$ 

------------

-----------

-----------

-----------

در آيين نامه جديد زلزله قائم به صورت 100 درصدي با زلزله هاي افقي تركيب مي شود در حاليكه قبلا 30 درصد آن با زلزله افقي تركيب مي شد. به بند 3-9-3-3 توجه نماييد. البته اين بند صراحت كامل ندارد. با مراجعه به مراجع خارجي مشاهده مي شود كه زلزله قائم هميشه به صورت 100 درصدي حضور دارد.

-25/7/94 حميد: با سلام خدمت شما استاد گرامي::لطفا بفرماييد كه صريب نامعيني ويرايش 4 زلزله (1,2)در تركيبات بار كنترل تنش مجاز خاك هم بايد لحاظ شود يا خير؟

پاسخ: بله، بايد در كنترل پي نيز آنرا در تركيب بارهاي SAFE منظور نمود.

اجباري خواهد شد. ولي نامنظمي سيستم غير موازي چنين جريمه هايي ندارد.

-25/7/94 فرامرز سعيد: با سلام ::جناب دكتر خسته نباشيد ::من نسخه15.1.064 bit ايتبز را با لينك داده شده در بالا دانلود كرده و نصب نمودم ولي متاسفانه انگار مشكل دارد و مركز جرم و سختي را نمي توان پس از انجام تحليل سازه با آن مشخص كرد ::چون گزينه آن در قسمت display result / analysis / table/ گزينه ان وجود ندارد::::.ممنون مي شوم اگر راهنمايي بفرماييد ::با سپاس فراوان

> پاسخ: با سلام، قبل از تحليل سازه بايد از طريق منوي زير: Analyze/Set load cases to run گزينه Calculate diaphragm Center of Rigidity را فعال نماييد.

-25/7/94 محمد: سلام استاد خسته نباشيد.آيا براي سازه ي نامنظم كه تركيب بار 100-30 در طراحي استفاده مي شود در كنترل دريفت و كنترل واژگوني هم بايد استفاده شود؟::

پاسخ: با سلام، خير، لازم نيست.

-----------

-----------

-----------

-----------

-----------

-----------

-----------

-24/7/94 لقمان: با عرض سلام :در ويرايش جديد مبحث 6 بار زنده كف هاي ساختمانهاي مسكوني در اتاق هاي خصوصي 200 ودر اتاق هاي محل ازدحام 500 كيلوگرم بر مترمربع ميباشد؛ آيا اتاق هاي محل ازدحام منظورش هال و پذيرايي هست يا غير آن مانند سالن هاي مراسم در مجتمع هاي مسكوني؟

پاسخ: با سلام، بايد به مرجع اصلي كه مبحث ششم از آن ترجمه شده است توجه نماييم: در 7-10ASCE براي "هتلها" و ساختمانهاي "مسكوني" دو نوع كاربري تعريف شده است: public room =5kPa private room= 2kPa منظور ار room public كه مبحث ششم آنرا "اتاق محل تجمع" ترجمه كرده است، اتاقهاي عمومي در هتلها مي باشد. مثلا در هر طبقه هتل ممكن است 20 سويت خصوصي داشته باشيم و در انتهاي راهرو همان طبقه يك اتاق عمومي نيز داشته باشيم كه در اين صورت بار زنده آن اتاق 5 kPa خواهد بود. اصطلاح اتاق محل تجمع مربوط به هتلها مي باشد و در ساختمانهاي مسكوني "اتاق" محل تجمع معني ندارد. منتها هنگام ترجمه متاسفانه هتل را جداگانه نوشته اند و مسكوني را جدا و اين ابهام به وجود آمده است. خلاصه اينكه از نظر اينجانب در ساختمانهاي مسكوني هم پذيرايي و هم اتاقها 2kPa خواهند بود و لابي ساختمان را مي توان برابر 5kPa منظور كرد.

> پاسخ: با سلام، فايل جديد است و تنها سربرگ آن اصلاح نشده است. فايل اصلاح شده را مجددا آپلود كردم. -----------

-17/7/94 آروين: با سلام خدمت جناب آقاي دكتر حسين زاده. در مبحث 6 تركيب بارهاي كنترل تنش خاك رو به صورت S+0.75E+0.525L+0.75D تعريف نموده حال سوال اين است كه ضريب D نبايد در 0,75 ضرب شود؟ با اين وجود ميتوان گفت كه تنش خاك نسبت به قبل كه ضرايب به صورت 0,75E+0.75L+0.75D بود بيشتر ميشود؟ سوال بعدي اين است كه جنابعالي در جزوه ETABS تركيب بارهاي سازه هاي بتني رو در حضور بار قائم زلزله به صورت 1,41EV+E+D+0.2L+D و 0,69EV-E+D تعريف نموديد حال من در سازه اي EV را در تركيب بار اول با علامت منفي و در تركيب بار دوم با علامت مثبت هم ايجاد نمودم متوجه شدم در برخي ستونها اين تركيب بارها بحراني شدند دليلش چي ميتونه باشه؟ با تشكر

پاسخ: با سلام، در مورد كنترل تنش خاك، حق با شماست، عملا تنشها افزايش مي يابند. در مورد زلزله قائم: در موارد "نادري" ممكن است مثلا تركيب بار  $D+L+0.2S+E-EV$ حاكم شود. دقت نماييد كه زماني كه زلزله قائم را (به صورت ضريبي از بار مرده) به كل سازه اعمال كرده ايد، زلزله Ev تنها شامل زلزله قائم بارهاي زنده خواهد بود. مثلا براي بالكنها مقدار Ev كف برابر خواهد بود با: AI\*Live=63 kg/m^2 $\cdot$ , $\epsilon$ بنابراين مقدار Ev عملا مقدار ناچيزي بوده و مي توان از اين موارد نادر نيز چشم پوشي كرد.

در صورتي كه 0.35=A نباشد، و زلزله قائم به كل سازه وارد نشود، در اين حالت Ev شامل بارهاي مرده نيز خواهد بود و بنابراين ممكن است قابل توجه باشد كه در اين صورت هر دو تركيب بار زير بهتر است منظور شود: D+L+0.2S+E+Ev \, \;  $D+L+0.2S+E-Ev$ 

-----------

-----------

-----------

-----------

-----------

-----------

-----------

-----------

-----------

-12/7/94 مصطفي از خوزستان: سلام جناب دكتر از بابت تمامي زحماتي كه ميكشيد كمال تشكر را دارم جناب دكتر عزيز يه سوال داشتم:::در جزوه اي لطف كردين منتشر كردين كه بنده به شخصه متوجه خيلي از مسائل شدم(تعيين ضريب نامعيني در سازه ها) يه سوال برام پيش اومده كه در مثال 3 پلان سازه رو نامنظم در نظرگرفتين بدليل اينكه دو تير مورب داشتيم حالا اگر در تمامي پلان هااگر تير مورب داشته باشيم (يك يا بيشتر ) سازه در پلان داراي نامنظمي سيستم هاي غيرموازي مي باشد؟؟::

پاسخ: با سلام، بلي حتي اگر يك تير مورب به صورت قاب خمشي در سازه موجود باشد، آن سازه نامنظم در پلان خواهد بود (از نوع سيستم هاي غير موازي). به پاسخي كه در تاريخ8/7/94 به علي داده شده است مراجعه نماييد.

-12/7/94 سيامك تركاشون: با سلامواحترام:استاد عزيز ::بعنوان يك فارغ التحصيل قديمي دهه 1352 از دانشگاه تبريز واز شاگردان:دكتر فرزان- دكتر سيمافر-دكتر فخري-دكترجوهرزاده-مهندس تجليل-دكتر مجتهدي و....اول به شما خسته نباشيد مي گويم ودوم از شما براي اين سايت پرمحتوايتان تشكردارم::.شما همكار جوان وعزيز باعث افتخار ما قديمي ها هستيد.موفق باشيد وباميد ديدار.كاش صفحه خاص براي بحث وارسال نطريه ومقاله علمي وبخش عضويت سايت موجود بود.موفق ومويد باشيد.

پاسخ: با سلام، ضمن تشكر از دلگرمي و تشويق شما، بنده نيز افتخار شاگردي دكتر فرزان و مهندس تجليل را داشته ام و آرزوي سلامتي براي همه آنها را دارم. متاسفانه سواد اينترنتي بنده پايين بوده و قادر به ايجاد تغييرات خاصي در سايت نيستم. به اميد خدا شايد در آينده چنين امكاناتي فراهم شود.

-8/7/94 علي انصاري: با سلام و عرض ادب::آيا سازه با قاب خمشي كه در آن يك فريم از قاب در جهت محور هاي اصلي نباشد، مشمول نامنظمي سيستم هاي غير موازي مي باشد يا خير؟ البته آيين نامه در مورد سيستم هاي نامنظم غير موازي كلمه "اجراي قائم باربر" را بكار برده، آيا قاب خمشي جز اجزاي باربر قائم مي باشد؟

پاسخ: با سلام، بله نامنظم مي باشد. علت: كلمه "اجزاي قائم بابر" ترجمه "vertical lateral force-resisting elements" مي باشد. در سازه ها دو نوع سيستم باربر داريم: -1اجزاي قائم باربر جانبي: شامل سيستم مهاربندي قائم، ديوار برشي، قاب خمشي -2 اجزاي افقي باربر جانبي: شامل ديافراگم سقف، مهاربندي سقف و تمامي عواملي كه نيروهاي افقي سقف را (تحت زلزله) به اجزاي باربر قائم منتقل مي كنند. بنابراين مجموعه قاب خمشي (شامل تيرهاي افقي و ستونهاي قائم) اجزاي قائم باربر جانبي را تشكيل مي دهند و بنابراين حتي اگر يكي از تيرهاي قاب خمشي در راستاي x يا y نباشد، سازه در پلان نامنظم محسوب مي شود.

-12/6/94 سعيدي: باسلام .ذكات علم نشر آنست.در سازه هاي بالاي هشت سقف اگر جرم نيم طبقه تجاري كمتر از 50 درصد طبقه بالا يا پايين باشد مي توان بجاي تعريف يك طبقه براي نيم طبقه آنرا با صفحه مرجع مدل كرد و از كنترل نامنظمي جرمي نيم طبقه با طبقات بالا و پايين آن كذشت و سازه را منظم فرض كرد و استاتيكي مدل كرد؟-2.اصولا" سازه اي كه 39 متر ارتفاع دارد و تا 9 مد ان داراي پريود بالاي چهار ثانيه است مي تواند فقط بدليل اينكه منظم است فقط با مد اول كه همان تحليل استاتيكي است مدل شود يا نه نياز به تحليل طيفي دارد؟

پاسخ: با سلام، سوال اين است كه آيا در تعيين نامنظمي نيم طبقه هاي تجاري طبقه محسوب مي شوند يا نه؟ آيين نامه تعريف كاملي از طبقه ندارد ولي با توجه به تعريف آن از خرپشته، مي توان گفت كه اگر وزن نيم طبقه كمتر از يك چهارم وزن طبقه بالاي آن باشد، مي توانيد آنرا طبقه فرض نكنيد ولي اگر وزن آن بيش از يك چهارم وزن طبقه فوقاني باشد، طبقه محسوب مي شود.

-11/5/94 فرشيد: سلام جناب آقاي دكتر.خسته نباشيد.آيا بار زنده همكف در طراحي فونداسيون بايد لحاظ شود يا نه؟در صورت امكان توضيح داده شود.با تشكرفراوان

پاسخ: با سلام، بله در سيف بايد علاوه بر بارهايي كه از ايتبس گرفته شده است، بايد بار زنده كف و نيز بار مرده مربوط به كف سازه به سطح پي اعمال شود.

-11/4/94 مهدي نايبي:با سلام و عرض خسته نباشيد. ::در بخش اول جزوه 2013 Etabs در قسمت "-2-13تركيبات بار بتني" گفته ايد كه ضريب بار 0.5LR را در تركيب بارهاي لرزه اي بايد به 0,5 تغيير دهيم. آيا مي توان به جاي اين كار، در قسمت Case Load مقدار Factor Scale بار 0.5LR را به عدد 0,5 تغيير داد؟ آيا اعمال از طريق Case Load تأثير اشتباه بر قسمت Source Mass خواهد گذاشت؟

پاسخ: با سلام، دقت نماييد كه ضريب 0.5LRED تنها در برخي از تركيب بارها تغيير مي كند نه در همه آنها. اگر در case Load ضريب آن را نصف نماييد، در تمامي تركيب بارها اثر مي كند. در ضمن همانطور كه خودتان نيز اشاره كرديد در موارد ديگر مانند جرم لرزه اي نيز تاثير مي گذارد. بنابراين تنها راه اصلاح آن از طريق تركيب بارها مي باشد.

-5/4/94 نكوئي: با سلام و تشكر ويژه به خاطر جزوه هاي خوبتون. جناب دكتر در جزوه شما در توضيح بار Live فرموديد كه ميتوان از آن براي بار زنده انبار و يا پاركينگ استفاده كرد در صورتي كه طبق ويرايش چهارم 2800 ضريب مشاركت بار انبار 40 درصد و پاركينگ 20 درصد ميباشد آيا بايد بار Live دوبار معرفي شود ؟ لطفا در اين مورد راهنمايي كنيد . متشكرم

پاسخ: با سلام، بله در صورتي كه انبار داشته باشيد، بايد يك بار زنده خاص آن (مثلا با نام Live40) تعريف كنيد و بار زنده انبارها را از نوع Liv40 وارد نماييد. و سپس در source Mass ضريب مشاركت آنرا 0,4 وارد نماييد.

-5/4/94 ساجدي: سلام و خسته نباشيد::.در جزوه "بررسي تغييرات در مباحث مقررات ملي و استاندارد 2800 و نحوه تنظيم پارامترهاي مربوطه در 2015 ETABS " در تركيبات بار زلزله علاوه بر در نظر گرفتن Case Load براي Ev ، ضريب بار مرده نيز به جاي 1,2(يا 0,9)، 1,41 (يا 0,69)منظور شده كه ناشي از 0,2Sds مي باشد. طبق Manual نرم افزار و آيين نامه ASCE،در عمل 0,2DL \*Sds همان مولفه قائم زلزله مي باشد. به اين ترتيب آيا در روش مورد توصيه شما، بار زلزله دوبار لحاظ نشده است؟::ممنون

پاسخ: با سلام، حق با شماست. وقتي تركيب بارها اصلاح شوند عملا بار قائم زلزله به كل سازه اثر مي كند (از جمله به بالكن نيز وارد مي شود). منتهي بار زنده اي كه به كل سازه وارد مي شود تنها مربوط به بار مرده مي باشد:  $AD·$ . براي بالكن ملاك مجموع بار زنده و مرده مي باشد:  $AI(D+L) \cdot ,$ بنابراين بايد به بالكنها يك بار اضافي به اندازه مقدار زير به آنها به صورت دستي (مانند سابق) اضافه شود: AIL $\cdot$ , $\circ$ براي اين منظور يك بار اضافي به نام EV همانند گذشته تعريف مي شود. -----------

-20/3/94 شيرمحمدي: با سلام خدمت اقاي دكتر،با توجه به اينكه در ويرايش 92 مبحث ششم بار ديوار پارتيشن جزء بارهاي زنده محسوب مي شود بايد بار پارتيشن نيز همانند بار زنده 20،درصد ان در وزن لرزه اي سازه دخالت داده شود اما در جزوه جنابعالي اين مقدار 1 است،لطف بفرماييد ايا دليل خاصي وجود دارد؟با تشكر از راهنماييهاي بي دريغتون

پاسخ: با سلام، گرچه بار تيغه بندي در آيين نامه جديد، به صورت بار زنده منظور مي شود، ولي در صفحه 28 استاندارد 2800 در تعريف W عنوان شده كه وزن لرزه اي شامل كل بار تيغه بندي بايد منظور شود و بنابراين برخلاف بارهاي زنده، 100 درصد بار تيغه بندي بايد در وزن لرزه اي (Source MASS (منظور شود. بنابراين براي اينكه در source Mass ضرايب متفاوتي اعمال شود، بايد هنگام اعمال بارها به كف در ايتبس، بارهاي زنده عادي و زنده مربوط به تيغه ها را جداگانه وارد نماييد (به جزوه ايتبس بنده مراجعه نماييد).

-----------

-----------

-----------

-----------

-----------

-----------

-----------

-----------

-----------

-12/3/94 مرادي: با سلام و عرض ادب::.موضوع مورد بحث:بند 4,8,1 استاندارد 2800 ويرايش 4 (كنترل سيستم دوگانه)، بخش "پ"::ابهامات موجود، ۱-چرايي اين بند آيين نامه ۲- نحوه كنترل بند مذكور ۲-۱ در كنترل قاب خمشي براي ۲۵ درصد آيا ديوار در مدل باشد و سختي ديوار را انقدر تغيير دهيم تا سهم برش قاب 25 درصد شود؟ آيا در تغيير سختي ديوار برشي، بايد سختي محوري ستونهاي متصل به ديوار را تغيير داد؟و يا اينكه:ديوار از مدل حذف شود و نيروي زلزله ورودي به 25 درصد برش پايه برسد؟انگاه آيا در حذف ديوار برشي، ستونها متصل به ديواركه نقش المان مرزي را دارند نيز بايد حذف شود؟اگر ديوار در باربري ثقلي مشاركت داشت،انگاه در حذف ديوار چگونه عمل كنيم؟در اين حالت در سازه بتني، ضريب ترك خوردكي تير و ستون نيم و يك باشد؟يا 0,35 و 0,7؟در سازه فلزي مقدار ضريب k در طراحي چه مقدار لحاظ شود؟2,2:: در كنترل ديوار براي 50 درصد، كنترل در مدل اصلي و با حضور قابها انجام شود؟ بدين ترتيب كه سختي قاب به گونه اي تغيير كند كه سهم ديوار از برش پايه 50 درصد شود؟در اين حالت، در سازه بتني، ضريب ترك خوردكي تير و ستون نيم و يك باشد؟يا 0,35 و 0,7؟.3::آيا كنترل هاي مذكور تنها در موضوع مقاومت است يا تغييرمكان جانبي را هم شامل ميشود؟

## پاسخ: با سلام، علت اين بند:

-----------

ضريب رفتار سيستم هاي دوگانه بالاتر از سيستم هاي يگانه مي باشد. چرا؟ چون درجه نامعيني سيستم هاي دوگانه بالا مي باشد به طوريكه اگر سيستم قاب خمشي آسيب ببيند و يا ديوار برشي دچار آسيب شود، سيستم دوم مي تواند به مقاومت ادامه دهد. شرط اينكه بتوان از R بالاي سيستم دوگانه استفاده شود بايد هر كدام از اين سيستم ها به تنهايي توانايي تحمل بخشي از زلزله را داشته باشند (قاب حداقل 25 درصد و ديوار حداقل 50 درصد).

نحوه كنترل اين بند:

هدف آيين نامه تنها باربري جانبي سازه مي باشد. براي يافتن تحمل قاب يا ديوار برخي طراحان از مدل اصلي as save گرفته و در مدل جديد سختي خمشي ديوار را كاهش مي دهند (البته سختي محوري و خمشي ديوار به ناچار هر دو باهم كاهش مي يابد). ستونهاي اطراف ديوار نيز دوسرمفصل مي شوند (ستونهاي اطراف ديوار نيز جزئي از ديوار بوده و بايد "باربري جانبي" آنها حذف شود). پس از حذف سختي خمشي ديوار و ستونهاي متصل به آنها، ديگر مهم نيست كه سختي تيرو ستونها 0,7-0,35 باشد و يا 1-0,5 چون در هر دوحالت سختي ستون دوبرابر تير بوده و نتيجه بررسي همان خواهد بود.

طراحان پس از حذف سختي خمشي ديوار تنها نسبت تنشها در قاب خمشي باقي مانده را كنترل مي كنند (كنترل دريفت، پيچش، و ... در سازه 25 درصد لزومي ندارد). نسبت تنشها در ستونهاي اطراف ديوار نيز كنترل نمي شود.

نكته: به عنوان روش جايگزين بهتر است از section cut براي كنترل اين بند استفاده شود. در روش فوق امكان كنترل آسان ديوار برشي براي ۵۰ درصد ميسر نيست. شما بدون اينكه از مدل as save بگيريد مي توانيد سهم باربري جانبي ديوار از زلزله EX و يا EY را در نرم افزار بدست آوريد. در همان مدل اصلي بررسي مي كنيد كه در تراز پايه چند درصد زلزله را ديوار (و ستونهاي همراهش) دريافت مي كنند. سهم ديوار بايد بين 50 تا 75 درصد كل برش باشد.

-----------

-26/2/94 نادر:با سلام و احتزام::.مضوع تحقيق بنده در مورد اتصال ديافراگم صلب به قاب مهار بندي شده يا ديوار برشي مي باشد. در بندرعباس مرسوم شده مهندسين محاسب ديوار برشي يا قاب مهار بندي شده فلز ي را در هر قسمت پلان جانمايي كرده و صرفا فاصله مركز سختي و جرم كنترل مي كنند. ::سوال: با توجه به اينكه ما سقف را ديافراگم صلب فرض مي كنيم . اگر چنين سازه اي را طراحي كنيم و ديوار برشي يا قاب مهار بندي شده ما بوسيله يك تير به سقف متصل باشد . در چنين وضعيتي آيا نرم افزار ايتبس مي تواند از صحت انتقال نيروي زلزله در محل اتصال بررسي درستي كند. لطفا اگر مقاله يا شخصي در اين مورد تحقيق نموده به بنده معرفي نماييد. با تشكر:::nmakvandi59@yahoo.com -----------

پاسخ: با سلام، البته بهتر است ديوار برشي و يا مهاربند در دهانه اي قرار گيرد كه به ديافراگم كف متصل است ولي اگر طراح براي مثال مهاربند را در دهانه راه پله قرار دهد، بايد برش ايجاد شده در بتن كف را كنترل كند. براي اين منظور بايد ديافراگم كف را به جاي rigid، تبديل به semi rigid كنيد و سپس با استفاده از section cut ( منوي Draw/ Draw Section cut) نيروي برشي وارد بر ديافراگم را در اثر نيروي زلزله بدست آوردن و با مقاومت برشي بتن كف مقايسه نماييد. همچنين تيرهاي جمع كننده نيرو را نيز با semirigid كردن ديافراگم كنترل نماييد. -----------

-11/2/94 جهاني: با سلام، استاد گرامي، در مورد نحوه مدل سازي كنترل %25 سازه با سيستم ديواربرشي بتني و قاب خمشي بتني اثر سختي ديوار بدون مش بندي عدد كمي وارد ميگردد همانطور كه ميدانيد در طراحي ديوار در مدل اصلي ستونهاي ديوار جزئي از ديوار مي باشند كه بايد با ديوار طراحي گردند سوال بنده اينه كه در مدل %25 كه سختي ديوار عدد كمي لحاظ ميگردد ستون هاي ديوار كه جزئي از ديوار بودن چه بايد كرد؟ اگر بخواهيم مانند ديوار سختي ستونها را عدد كمي وارد كنيم سازه ناپايدار مي شود لطفا راهنمايي بفرماييد.باتشكر.

پاسخ: با سلام، مي توانيد ستونهاي اطراف ديوار برشي را دوسرمفصل كنيد. در اين حالت باربري جانبي خود را از دست مي دهند.

-----------

-----------

---------

---------

---------

---------

-1/2/94 داريوش: سلام و عرض ارادت خدمت شما، با توجه به اينكه استفاده از روش تنش مجاز تا اعلام ويرايش بعدي آيين نامه فولاد قابل استفاده است آيا با توجه به بند 10-11-6 مبحث ششم افزايش نيروي زلزله به ميزان 40 درصد در طراحي به روش تنش مجاز الزاميست يا خير::.ممنون ---------

پاسخ: با سلام، بله شما بايد نيروي زلزله را بر اساس ويرايش 4 محاسبه نماييد (كه حدود 40 درصد بيشتر از زلزله ويرايش سوم است) و براي تركيب بارها نيز بايد از تركيب بارهاي جديد مربوط به مبحث ششم استفاده نماييد (بند4-3-2-6). دقت نماييد كه در ادامه اين بند عنوان شده است كه "افزايش تنش مجاز در تركيب بارهاي ارائه شده در اين مبحث نبايد انجام شود."

نكته: اگر شما از 89ASD در نرم افزار استفاده نماييد، تنشهاي مجاز در تركيب بارهايي كه زلزله دارند، به اندازه 33 درصد افزايش مي يابد (بدون اطلاع شما)

> بنابراين براي جبران اين افزايش بايد براي مثال تركيب بار شماره 7 بايد به صورت زير در نرم افزار تعريف شود:  $D + 1.33*0.75L + 1.33*0.75*0.7E + 1.33*0.75S$

نكته: استفاده يا عدم استفاده از تركيب بار فوق اختياري نيست و طبق همان دستورالعملي كه استفاده از روش تنش مجاز را مجاز كرده است، بايد از تركيب بارهاي مبحث ششم (تركيب بار فوق) استفاده شود.

دقت: با اين تركيب بار، سازه سنگين تر خواهد شد!. يعني سازه هايي كه با 89ASD و با تركيب بارهاي قديم طراحي مي شدند، با تركيب بارهاي جديد پاسخگوي بارهاي وارده نخواهند بودو بايد مقاطع آنها تقويت شوند.

-24/1/94 محمد حسن علي محمددي: با سلام خدمت استاد بزرگوارم و عرض خدا قوت، استاد عزيز با عنايت به اينكه آئين نامه بتن ايران اقتباسي از آئين نامه كانادا هست به نظر شما بهتر نيست به منظور نزديك شدن نتايج طراحي به اهداف مبحث ،9 در نرم افزار 2015etabs از آيين نامه كانادا به جاي ACIاستفاده كنيم؟

پاسخ: با سلام، بله مبحث 9 ايران عمدتا برگرفته از آيين نامه كانادا مي باشد. منتهي يك تفاوت اساسي دارد: ضريب بار زلزله در مبحث 9 ايران "0,84" مي باشد در حاليكه ضريب بار زلزله هم در آيين نامه كانادا و هم در ACI برابر "يك" مي باشد (همانند تركيب بارهاي فولاد ايران). در حقيقت تركيب بارهاي مبحث 9 ايران نادرست مي باشند!!!. ضريب 0,84 تنها تشويقي براي مهندسين براي استفاده از مبحث 9 ايران مي باشد (تشويقي نادرست).

شما اگر از آيين نامه كانادا استفاده مي كنيد، بايد تركيب بارها را نيز از آيين نامه كانادا انتخاب نماييد كه ضريب بار زلزله در آن "يك" مي باشد. ---------

-23/1/94 محمد حسن اسلام پناه: باسلام خدمت جناب دكتر حسين زاده عزيز. يه سوال خدمتتون داشتم كه جزء ابهامات بنده در اعمال تغييرات جديد مبحث شش در تركيب بارها و نحوه اعمال آن در ايتبس 2013 ميباشد. ::شما در قسمت ساخت تركيب بارهاي بتن به صورت خودكار توسط برنامه براي آيين نامه 2014 آمريكا، تركيب بارهاي مورد نظر رو در جدول گذاشتيد و در آنها 0,5LRED رو هم اعمال كرديد. ::سوال بنده اينجاست كه در سورس اصلي آيين نامه آمريكا و در قسمت لود كامبونيشن ها اثري از اين تخفيف 50 درصدي نيست. و همچنين در مبحث ششم هم تنها در تركيب بارهاي مربوط به سازه هاي فولادي چنين تخفيفي ذكر شده و حتي ذكر شده كه در طراحي سازه هاي فولادي، به روش ضرايب بار و مقومت ،موضوع مبحث دهم مقررات ملي ساختمان، و يا ديگر مصالح به جز بتن آرمه.... . تنها در قسمت تعريف تركيب بارهاي بتن آبا در بند اولش اجازه داده كه بارزنده را ميتوان در يك تركيب بار 60 درصد و در تركيب بار ديگر 75 درصد اعمال كرد. ::ممنون از تمام جزوات و فايل هايي كه در اختيار تمام مهندسين قرار داديد. خداخيرتون بده.

> پاسخ: با سلام، هم در 2014ACI و هم در 7ASCE به كاهش بار زنده اشاره شده است. به بندهاي زير مراجعه نماييد: ACI2014: 5.3.3 ASCE7-10: 2.3.2 (EXCEPTIONS 1)

-11/1/94 حسيني: با سلام و خسته نباشيد. آقاي دكتر در سازه هاي بتني، ستون هاي متصل به ديوار برشي جز ديوار برشي محسوب مي شود يا ستون. چرا كه در برخي رفرنسها به عنوان ستون در نظر گرفته شده و طراحي مي شود . از نظر اينجانب با توجه به اتصال به ديوار برشي و افزايش سختي و عدم امكان كمانش همانند ستون هاي معمولي، بايستي فقط به عنوان ديوار برشي مورد طراحي قرار گيرد. خواهشمند است نظر خود را اعلام نماييد با تشكر از مطالب پر بار جنابعالي. پاسخ: با سلام، مسلما ستونهاي دو انتهاي ديوار برشي، جزئي از آن محسوب شده و در حقيقت پاشنه ديوار مي باشند و تحت عنوان المان مرزي استفاده مي شوند. بنابراين اگر در طراحي Frame design نسبت تنش آنها بيش از يک باشد، ايرادي بر سازه وارد نخواهد بود. يعني ممكن است پس از طراحي ايتبس آنها را به عنوان ستون در نظر گرفته و براي آنها (مجزاي از ديوار) نسبت تنش اعلام نمايد و اين نسبت تنش بيش از يك باشد. در اين حالت به اين نسبت تنشها توجه نخواهيد كرد.

بلكه تنها بايد به نسبت تنش مربوط به ديوارها توجه شود.

---------

---------

---------

---------

---------

---------

---------

---------

نكته: گرچه اين ستونها جزئي از ديوار هستند ولي توصيه مي كنم اجازه ندهيد نسبت تنش تكي آنها (وقتي ستون طراحي شوند) بيش از يك حد فراتر رود (مثلا بيش از 1,5 نشود) علت: گرچه اينها جزئي از ديوار مي باشند، ولي به هر حال توزيع تنش در طول ديوار يكنواخت نمي باشد و ممكن است به صورت موضعي تنش در اين اعضا فراتر از ميانگين ديوار باشد. دقت نماييد كه در طراحي ديوار فرض مي شود مقاطع بعد از خمش مسطح باقي مي مانند و بر اين اسن اساس تنشهاي بدست مي آيد در حاليكه در واقعيت چنين نيست. پس بهتر است تنش ستونهاي كنار ديوار نيز به صورت مجزا چك شود و اگر ستوني تنش بسيار بالايي داشت (بالاتر از 1,5) ابعاد آن افزايش يابد.

-10/1/94مبين: سلام آقاي دكتر. برخي از مهندسين محاسب معتقدند كه SAFE در كنترل برش پانچ اشتباه عمل مي كند و لازم نيست اثر لنگر خمشي در محاسبات برش پانچ وارد شود . يعني فقط به صورت دستي نيروي محوري رو بر سطح موثر برش پانچ تقسيم مي كنند. آيا اين كار صحيحه؟؟؟ يعني 2 ستون با نيروي محوري مساوي (مثلا 100 تن) كه يكيشون داراي 50 تن متر لنگر در پاي ستون هست به لحاظ كنترل برش پانچ هيچ تفاوتي با هم ندارند؟

پاسخ: با سلام، در كنترل برش پانچ پي ها اثر خمش نيز بايد منظور شود. خمش نامتعادل در پي موچب ايجاد برشهاي زايد در اطراف ستون مي شود كه بار تنش برشي ناشي از پانج نيروي محوري جمع مي شوند. در جلد دوم كتاب دكتر مستوفي نژاد مثالهاي جامعي در اين رابطه ارائه شده است (البته در قسمت دالها).

-9/1/94 حسين: سلام. در ويرايش 4 استاندارد 2800 براي كنترل دريفت ساختمانها با نامنظمي پيچشي بيان شده است كه اختلاف تغييرمكانهاي جانبي كفهاي بالا و پايين آن طبقه در امتداد محورهاي كناري ساختمان مدنظر قرار گيرد. منظور از امتداد محورهاي كناري ساختمان در اين جمله چيست؟ اين آيا ايتبس اين خروجي را ارائه ميدهد؟ با تشكر فراوان

پاسخ: با سلام، مي توانيد: -1 روش اول اين است كه گره كناري سازه را در لبه اي كه حركت بيشتري دارد، (در تمامي طبقات) انتخاب كرده و از گزينه drift joint استفاده نماييد.

-2 مي توانيد بدون انتخاب گره خاصي از drift diaghragm استفاده نماييد. اين گزينه بيشترين دريفت طبقه را ارائه مي كند و با توجه به اينكه بيشترين دريف در لبه ها خواهد بود، مي تواند براي محاسبه دريفت لبه به كار رود.

-8/1/94 حميد: با سلام خدمت استاد ارجمند يه سوال داشتم از خدمتتون اگر ما تركيبات بار در سازه فولادي يا بتني را دستي خودمان بسازيم نيازي هست در نرم افزار ايتنبس sdsرا 1,05 وارد كنيم يا بايد آن را 0 وارد كنيم ؟ با تشكر ---------

پاسخ: با سلام، شما مي توانيد تركيب بارهاي عادي را اصلاح نماييد و هيچ مشلكي پيش نمي آيد. منتهي تركيب بارهاي ويژه لرزه اي كه به صورت اتوماتيك و بر اساس Sds ساخته مي شوند، نادرست خواهند. شد. حتي اگر تركيب بارهاي عادي راهم دستي بسازيد بايد Sds راوارد نماييد تا تركيب بارهاي ويژه نيز به صورت صحيح توسط نرم افزار ساخته شوند.

-7/1/94 مهرداد پازكي: با سلام و عرض خسته نباشيد، در تركيب بارهاي تعريف شده در بند 3-3-2-6 مبحث ششم و 2-3-2 آيين نامه -7asce، در تركيب بارهاي ۲، ۳ و ۴ از عبارت (Lr or S or R) استفاده شده است، به نظر من به اين معنا است كه يكي از اين سه حالت بايد استفاده شود و اگر همه ي آنها هم موجود باشند بحراني ترين آنها بايد در نظر گرفته شود. در داخل جزوه ديدم كه در همه تركيب بارها هر دوي lr وs تعريف شده است::.لطفا نظر خود را بيان كنيد. با تشكر بسيار زياد

---------

---------

---------

---------

---------

پاسخ: با سلام، بله، معني or در تركيب بارهااين است كه بحراني ترين آنها بايد انتخاب شود. درجزوه نيز ايندو باهم ظاهر نشده اند. در يكي از تركيب بارها تنها Lr و يك بار ديگر در همان تركيب بار تنها S ظاهر شده است. اين تركيب بارها به صورت اتوماتيك توسط نرم افزار ايجاد شده اند و نرم افزار نمي داند كه كداميك از آنها بزرگترند و كدام كوچكتر است. و بنابراين هر دو را كنترل مي كند.

-7/1/94 مهرداد پازكي: با سلام خدمت استاد محترم::شما ضرايب بار در اعمال اثر delta-p را همان ضرايب تركيب بار basic در نظر گرفته ايد، در فايل منوال ايتبس هم به اين ترتيب تعريف شده است اما در آيين نامه -7asce در بخش 12-8-7 در تعريف بار px اشاره شده كه ضريب بارها برابر Px = the total vertical design load at and above Level::x (kip or kN); where computing ::: يک خواهد بود عبارت انگليسي به اين ترتيب است::: 7x = the total vertical design load at and above Level::x (kip or kN); where comput 1.0 exceed need factor load::individual no ,Px::همچنين در ابتداي فصل اين پارامتر به اين صورت تعريف شده است :: unfactored total = Px Guide to the Seismic Load Provisions of كتاب در همچنين و::vertical design load at and::above level x, for use in Section 12.8.7 7-05 ASCE در بخش 16 Example به اين موضوع اشاره شده و در حل مسئله نيز در نظر گرفته شده است::.البته من شنيده ام كه مركز تحقيقات مسكن و شهرسازي در پاسخ سوال، به همين صورت با ضرايب يك بيان شده است::.با تشكر فراوان::

پاسخ: با سلام، در مثالي كه اشاره كرديد براي محاسبه "انديس پايداري" از تركيب بار بدون ضريب استفاده شده است و سپس براي محاسبه اثر -p delta به جاي آناليز مرتبه دوم، از انديس پايداري براي تشديد بارها استفاده شده است و در حقيقت به صورت غير مستقيم، براي محاسبه اثر -p delta از تركيب بارهاي بدون ضريب استفاده شده است. در محاسبه "انديس پايداري" به صراحت در آيين نامه بارگذاري آمريكا، 7-10ASCE، عنوان شده است كه از بارهاي بدون ضريب استفاده شود

> بدين ترتيب حق با شما خواهد بود و براي محاسبه اثر delta-p از بارهاي بدون ضريب استفاده شود. از طرفي منوال ايتبس استفاده از بارهاي ضريبدار را توصيه مي كند. حال به مقايسه ايندو بپردازيم: تركيب بارهاي بدون ضريب:  $D+L+Lr$ تركيب بارهاي ضريب دار مربوط به زلزله:  $D+L+0.2S$ 1,7

با مقايسه تركيب بارها مشاهده مي شود كه تفاوت آنها در ضريب بار مرده و نيز بار پشت بام مي باشد. از آنجا كه بار مرده تعيين كننده تر است، بنابراين تركيب بار دوم "اندكي" بحراني تر از تركيب بار اول خواهد بود.

با توجه به اينكه در ETABS براي محاسبه اثر delta-p از "انديس پايداري" استفاده نمي كند و هنگام آناليز آنرا منظور مي كند، منطقي به نظر مي رسد كه از تركيب باري استفاده شود كه بر اساس آن طراحي را انجام مي دهد.

با توجه به اينكه استفاده از تركيب بار ضريب دار به جاي تركيب بار بدون ضريب تاثير ناچيزي در نتايج دارد، طراحان تمركز خاصي روي اين موضوع ندارند و بنده نيز تنها به جهت اينكه تركيب بار پيشنهادي ايتبس اندكي محافظه كارانه تر است (و البته منطقي تر نيز به نظر مي رسد)، از اين تركيب بار استفاده مي كنم

-6/1/94 پهلوان: با سلام و احترام : آقاي دكتر آيا اعمال ضريب امگا صفر كه در ويرايش جديد 2800 تعريف شده براي ساختمانهاي بتني كه ابعاد ستوها ي آنها قابل ملاحظه است الزاميست ؟ آيا در مورد سازههاي فولادي اين ضريب فقط جهت ستونهاي قاب خمشي و ستونهاي مجاور مهاربندها ميباشد ؟ سپاسگزار

پاسخ: با سلام، در سازه هاي بتني در تعيين خاموت تيرها در دو انتهاي تير و نيز تنگ ستونها در دو انتهاي ستون، بر اساس مبحث نهم مقدار زلزله "دو" برابر منظور مي شود. تا 2008ACI نيز وضع به همين منوال بود.

و عملا در سازه هاي بتني اومگا نداشيتم. طبق آيين نامه جديد براي ستونهاي بتني نيز اومگا ارائه شده است. اين اومگا تنها مربوط به ستونها بتني مي باشد. به اين معني كه از اين به بعد بايد تنگ ستونها به جاي زلزله "دو" برابر، با زلزله "اومگا" برابر محاسبه شوند. مقدار اومگاي قابهاي خمشي براي سازه هاي بتني برابر سه مي باشد.

براي اعمال اين ضريب در ايتبس 2015 بايد از آيين نامه 2014ACI استفاده نماييد و مقدار اومگا را نيز در قسمت Frame Concrete/Design design/Preferences برابر ٣ وارد نماييد. تا نرم افزار به صورت اتوماتيك آنرا وارد نماييد.

همچنين به بند 9-3 استاندارد 2800 مراجعه نماييد. براي اعضاي خاصي كه در اين بند توضيح داده است، بايد به صورت دستي تركيب بار ويژه با زلزله اومگا برابر بسازيد و مقاومت عضو را خودتان كنترل نماييد.

-5/1/94 ميلاد: با سلام و خسته نباشيد::.تركيبات كنترل تنش كششي در ديوار برشي كدام ها هستند؟ (منظورم اينكه براي كنترل تركخوردگي ديوار برشي بتني، كدام تركيبات را كنترل ميكنيم؟ تركيبات طراحي ديوار برشي يا تركيبات طراحي اسكلت بتني؟ حال اگر سازه فلزي با سيستم قاب ساده با ديوار برشي بتني باشد از چه تركيباتي براي كنترل ترك خوردگي ديوار برشي استفاده ميكنيم؟)::با تشكر ---------

پاسخ: با سلام، با توجه به به روز شدن آيين نامه ها در كشور، در هر دو سازه فولادي و بتني براي كنترل ترك خوردگي بايد از تركيب بار  $D+E \cdot 0$ 

استفاده نماييد.) اين تركيب بار مربوط به تركيب بار سازه هاي فولادي در مبحث 6 ويرايش سال 92 مي باشد. براي بتن با توجه به اينكه عمدتا از ACI استفاده مي شود، نيز از همين تركيب بار استفاده نماييد ( البته به شرطي كه از 99-ACI استفاده نكنيد.

5/1/94 باقري: با سلام: آقاي دكتر در مورد بار زنده پشت بام و بار برف كه در ويرايش 4 2800 به %20 بار برف هم در محاسبه وزن سازه اشاره شده. ايا بايد هم بار برف و هم بار زنده پشت بام را به پشت بام اعمال كنيم؟يا حداكثر مقدار آنها. البته با توجه به اينكه به دليل احتمال كم حضور هم زمان بار برف م بار زنده حداكثر.

پاسخ: با سلام، بله شما بايد به پشت بام هم بار برف اعمال نماييد و هم بار زنده. ولي در تركيب بارها تنها يكي از اين دو ظاهر مي شوند ( با هم جمع نمي شوند). در تعيين وزن لرزه اي بام نيز تنها بار برف منظور مي شود. مثلا اگر بار برف برابر 1,26 kPa و بار زنده آن 1,5 kPa باشد، وزن لرزه اي بام شامل بار مرده همراه با 20 درصد 1,26 خواهد شد.

در مناطق گرم سير كه بار برف آنها كم است، وزن لرزه اي بام تنها شامل بار مرده آن خواهد بود.

---------

---------

---------

---------

---------

---------

---------

---------

-29/12/93 محمد: با عرض سلام و خسته نباشيد::استاد اگر سيستم باربر جانبي در دو جهت متفاوت باشد و ضريب امگاصفر در يك جهت مثلا 2 و جهت ديگر 3 باشد::بعضي مي گويند مي توان ضريب امگا صفر مثلا دو را به نرم افزار داد و براي جهت ديگر ضريب زلزله را 1,5 برابر به نرم افزار داد::آيا اين روش جوابگوست و اگرنه چه ضعف هايي دارد؟

پاسخ: با سلام، متاسفانه در ايتبس نمي توان براي دو جهت x و y اومگاي متفاومت تعريف كرد. اين مشكل زماني پيش مي آيد كه مثلا در يك جهت قاب ساده مهاربندي شده داشته باشيد و در راستاي ديگر قاب خمشي. در اين صورت ستونهايي كه به مهاربند متصلند، در محل تقاطع دو سيستم باربر جانبي متفاوت قرار مي گيرند و نيروي محوري وارد بر آنها (بسته به تركيب بار) ممكن است مربوط به زلزله راستاي مهاربند و يا زلزله مربوط به راستاي قاب خمشي باشد كه هر كدام اومگاي متفاوت دارند. در اين حالت مي توانيد از فايلتان يك as save گرفته و در فايل جديد زلزله هاي راستاهاي x و y را دو و سه برابر كنيد (بسته به اينكه اومگاي هر

راستا چقدر مي باشد). سپس تمامي ستونها را انتخاب كرده و از قسمت overwrite مقاومت خمشي آنها را يك عدد بزرگ وارد نماييد. سپس مقدار اومگا را برابر "يك" وارد نماييد (چون زلزله هاي اوليه را افزايش داده ايد). پس از طراحي سازه نسبت تنش "فقط ستونها" را در اين فايل كنترل نماييد. دقت نماييد كه كنترل زلزله اومگا برابر تنها براي محوري ستونها مي باشد و اثرات خمش بايد حذف شوند.

-29/12/93 فخرالدين قهرماني: سلام جناب دكتر. خسته نباشيد. در نرم افزار ETABS آيا نتايج خروجي آرماتور برشي و پيچشي را بايد جمع كنيم و خاموت طراحي كنيم براي تير؟

پاسخ: با سلام، بله قطعا بايد جمع شود. البته در تيرهايي كه در آنها پيچش سازگاري داريم بايد ترك خوردگي پيچشي را كاهش دهيم تا مقدار پيچش منطقي و بر اساس ترک خوردگي پيچشي محاسبه شود و دست بالا نباشد. در نرم افزار 2015 ETABS در قسمت display design info... گزينه جديدي قرار داده شده كه جمع آرماتور عرضي پيچشي و برشي را ارائه مي كند. تنها كافي است گزينه Shear plus torsion reinforcing را انتخاب نماييد.

-28/11/93 ايمان: باسلام. جناب دكتر بفرماييد كه طراحي تيرهاي مفصلي در سازه هاي بتن آرمه صحيح ميباشد؟ آيا اتصال يك تير از يك طرف به ستون و از طرف ديگر به تير صحيح ميباشد؟ همچنين آيا نرم افزار etabs قادر به طراحي اين نوع تيرها بر اساس توزيع لنگر و برش ميباشد يا خير؟ با تشكر

---------

---------

---------

---------

---------

---------

پاسخ: با سلام، در اين رابطه به جزوه ايتبس (بخش اول) اينجانب كه در قسمت جزوات شخصي قرار داده شده است مراجعه نماييد. از نظر بنده اتصال مفصلي در تيرهاي بتني غير پيش ساخته امكان پذير نبوده و دتايلهاي پيشنهادي براي مفصلي كردن تيرهاي بتني (مانند استفاده از ميلگرد طولي به صورت ضربدري و يا عدم اجراي خم در انتهاي تيرها) نادرست مي باشند. در جزوه توضيحات بيشتري در اين مورد آمده است. ---------

-21/11/93 دلير:سلام ميخواستم بدونم تركيب بارهاي كنترل تنش پي در ويرايش هاي جديد عوض شدن؟ اگر عوض شدن لطف كنيد بزارين ---------

پاسخ: با سلام، با توجه به تغيير نيروي زلزله بايد از تركيب بارهاي جديد بر اساس بند 4-3-2-6 مبحث ششم براي كنترل تنش زير خاك استفاده شود.

-6/11/93 رضا: سلام اقاي دكتر.ضمن تشكر از زحمات گرانقدرتون. يه سوال داشتم.من مي خوام يه ساختمون فلزي تو 9.7.4Etabs به روش LRFD طراحي كنم. به نظرتون كدوم ايين نامه رو انتخاب كنم كه با ويرايش 92 منطبق باشه89. Lrfd يا 2005 LrfD

پاسخ: با سلام ويرايش 9۲ برگرفته از LRFD-2010 مي باشد و مشابهت آن به LRFD-2005 بيشتر مي باشد و بهتر است از LRFD-2005 استفاده شود. البته توصيه مي شود كه از ايتبس 2015 استفاده نماييد تا بتوانيد از-2010LRFD استفاده نماييد.

-29/10/93 عباس: سلام آقاي دكتر ::تا الان چند سوال پرسيدم ولي جواب نداديد ممنون ميشم اگه به اين سوال پاسخ بدهيد::.چرا با وجود انطباق 99 درصدي مبحث نهم مقررات ملي با آيين نامه كانادا 23.3-04A CSA اما شما براي طراحي سازهاي بتني از آيين نامه آمريكا استفاده كرده ايد؟::در تركيب بار سازه اي بتني به روش حدي در مبحث ششم ضريب زلزله 1,2(0,7E (بيان شده، اين بدين معناست كه بايد ضريب زلزله در تركيب بار برابر0,84 در نظر گرفته بشه؟

پاسخ: با سلام، با توجه به حجم بالاي سوالات، پاسخگويي به تمامي سوالات غير ممكن بوده و به همين جهت به صورت انتخابي به سوالات پاسخ مي دهم و از اين جهت عذر خواهي مي كنم.

در رابطه با انتخاب آيين نامه بتن: مبحث 9 ايران برگرفته از آيين نامه بتن كانادا مي باشد و برخي طراحان براي طراحي از آيين نامه CSA براي طراحي استفاده مي كنند.

در مبحث 6 ايران اجازه داده شده است كه در صورت استفاده از مبحث نهم براي طراحي سازه ها ضريب زلزله برابر 0,84 منظور شود. بنده با اين ضريب موافق نيستم و فكر مي كنم نادرست باشد.

دقت نماييد كه در آيين نامه كانادا ضريب زلزله برابر يك مي باشد. بنابراين اگر شما مي خواهيد از آيين نامه كانادا استفاده نماييد بهتر است براي ساخت تركيب بارها نيز از آيين نامه كانادا استفاده نماييد كه در آن ضريب زلزله 1 مي باشد.

البته اگر طراحي ضريب را برابر 0,84 منظور كند غير قانوني عمل نكرده است! و نمي توان خرده گرفت. علت انتخاب ACI: با توجه به اينكه كتب درسي رايج در كشورمان عمدتا بر اساس ACI بوده است، اين آيين نامه در جامعه مهندسين بيشتر رايج شده است وهم طراحان وهم كنترل كنندهها با آن آشنايي كامل دارند و به علت همين رواج عمومي در كشور بنده ترجيح مي دهم از ACI استفاده كنم.

-16/10/93 نظيف كردار: با درود... در صورت تحليل طيفي سازه .1 آيا كنترل دريفت همانند تحليل استاتيكي خواهد بود (با ايجاد EYDRIFT,EX بر اساس پريود هاي تحليلي در CASE LOAD(؟ .2آيا تر كيبات بار شامل بار زلزله بايد براي كليه طيف ها اصلاح شود؟ زاويه تحريك طيف هايي كه در CASE LOAD وارد ميكنيم (0 تا 165 درجه) دقيقا 12 عدد است. با تشكر استاد

پاسخ: با سلام، براي كنترل دريفت مي توان از زلزله هاي spec نيز استفاده كرد. نكته: در آيين نامه جديد در بيشتر موارد مي توان زلزله ديناميكي را با 90 درصد زلزله استاتيكي همپايه كرد و بنابراين زلزله ديناميكي كمتر از استاتيكي خواهد بود و بهتر است كنترل دريفت با زلزله ديناميكي انجام شود. از طرفي توزيع زلزله استاتيكي در آيين نامه جديد (براي سازه هاي بلند) سهمي شكل بوده و در صورت استفاده از زلزله استاتيكي دريفت ها بالا بدست مي آيد. در حاليكه در صورت استفاده از زلزله ديناميكي دريفتها كمتر به دست خواهد آمد.
---------

---------

---------

---------

---------

دقت: براي محاسبه دريفت بر اساس زلزله ديناميكي برخي نكات جانبي وجود دارد كه بايد رعايت شود. از جمله اينكه اگر دلتاي طبقات را از زلزله ديناميكي استخراج نماييد، اين دلتاها نتيچه مجذور جمع مربعات تغيير شكلها بوده و تفاضل دلتاها جابجايي نسبي واقعي را بدست نمي دهد. در اينجا مجالي براي تشريح راهكار رفع اين مشكل وجود ندارد و بهتر است با افراد متخصص مشورت نماييد تا برايتان توضيح دهند.

-16/10/93 اسدي: باسلام وتشكر ::برخي كتابهاكه براساس ويرايش92 مباحث 6و7 را توضيح داده اند درمحاسبه وطراحي پي ها وديوارهاي حايل تركيبات بارگذاري را براساس تركيبات مبحث6 به كارنبرده اند واين امرموجب شبهه همكاران گرديده است لطفا بفرماييد درطراحي و محاسبه موارد مذكور درروش حدي ودرحالت هاي لرزه اي واستاتيكي ازكدام تركيبات بارگذاري مبحث6 استفاده مي شود؟ ---------

پاسخ: با سلام، براي كنترل و طراحي پي (محاسبه ميلگردهاي آن) بايد از تركيب بارهاي بتن 0ACI (استفاده شود 0تركيب بارهاي ACI مشابه تركيب بارهاي مبحث 6 براي فولاد در بند 3-3-2-6 مي باشد)

و براي كنترل تنش مجاز خاك نيز بايد از تركيب بارهاي 4-3-2-6 كه مربوط به روش تنش مجاز مي باشد، بايد استفاده شود. -15/10/93 ميثم: سلام خدمت استاد ارجمند::جهت طراحي يك سازه داراي يك طبقه زيرزمين طبق ويرايش 4 استاندارد::2800 ( دورتا دور طبقه زيرزمين ديواربتني كه به سقف متصل شده لازم الاجراست )::تراز پايه را روي شالوده درنظر بگيريم يا روي ديوار بتني؟لازم به ذكر است زمين سازه مذكور از سه طرف به زمين طبيعي متراكم واز طرف ديگر به پلاك مجاور با سه طبقه زيرزمين محدود گرديده.متشكرم ---------

پاسخ: با سلام، طبق استاندارد ،2800 اگر پشت ديوار حائل زيرزمين با خاك متراكم پر نشده باشد، بايد تراز پايه در تراز پي درنظر گرفته شود. ولي نظر شخصي بنده اين است كه به حد كافي ديوار بتني در اطراف سازه وجود داشته باشد، (حتي اگر خاك متراكم نيز نداشته باشيم) مي توان تراز پايه را در تراز سقف در نظر گرفت. چون وجود ديوار حائل بتني به حد كافي سختي طبقه زيرزمين را افزايش مي دهد و نيازي به حضور خاك متراكم نيست.

-16/10/93 روزبه: با سلام::سوال 1 : در صورتيكه در سيستم سازه اي نيازمند استفاده از دو ضريب اضافه مقاومت باشيم ..براي مثال يك جهت قاب خمشي فولادي و ديگر جهت قاب ساده با مهاربند همگر باشد تنها يك ضريب براي اعمال در ايتبز 2013 خواسته مي شود براي اصلاح اين مورد چگونه مي بايست عمل كرد ؟::سوال :2براي در نظر گرفتن همزمان بار قائم طره و بار قائم زلزله در مناطق با پهنه خطر نسبي زياد چگونه عمل كنيم ؟ آيا در نظر گرفتن دو پترن 1 و 2 از نوع other , و همچنين دادن مقدر 0,21 در multiplier self براي بار قائم زلزله در پهنه خطر زياد درست مي باشد ؟::

پاسخ: با سلام، اگر يك طرف قاب خمشي و طرف ديگر مهاربند باشد، مي توانيد در قسمت preferences كه مربوط به تنظيمات كل اعضا مي باشد، ضريب امگا را برابر 3 وارد نماييد و سپس مهاربند ها را انتخاب كرده و از طريق overwrites مقدار امگاي مهاربندهاي انتخاب شده را برابر 2 وارد نماييد.

ايراد كار: در روش فوق ستونهايي كه متصل به مهاربند هستند داراي امگاي دوگانه هستند يعني زلزله مربوط به جهت مهاربندي شده بايد با امگاي 2 و زلزله مربوط به راستاي قاب خمشي بايد با امگاي 3 محاسبه شود. اگر امگاي اين ستون را به صورت محافظه كارانه 3 وارد نماييد، با توجه به بالا بودن زلزله راستاي مهاربند، امكان دارد خيلي دست بالا طراحي شوند.

براي اين ستونها امكان تعريف امگا به صورت هوشمند وجود ندارد و اگر نخواهيد دست بالا طراحي شوند، مي توانيد زلزله هاي EX و EY را از ابتدا به صورت افزايش يافته تعريف نماييد و امگا را كلا 1 وارد نماييد. مثلا اگر در راستاي x مهاربند همگراي ويژه داريد و در راستاي y قاب خمشي مي باشد، مي توانيد هنگام تعريف زلزله EX را به صورت 2\*EX تعريف كرده و EY را نيز به صورت 3\*EY تعريف نماييد و مقدار امگا را كلا 1 وارد نماييد. التبه در اين حالت بايد در تمامي تركيب بارهاي عادي ضرايب زلزله ها را كاهش دهيد.

-4/10/93 معين: با سلام وخسته نباشيد،آقاي دكتر لطفاًنحوه محاسبه و اعمال بار قائم زلزله درطره دال واعمال در etabs راتوضيح بديد.وسوال ديگه اينكه آيا پزيرايي ساختمان مسكوني جزء محلهاي تجمع و پرازدحام عمومي محسوب ميشه يا نه؟ باتشكر

پاسخ: با سلام، براي تمامي سازه ها (در تمام مناطق لرزه خيزي) بايد زلزله قائم به صورت دستي به كف بالكن ها (و لبه آن در صورت وجود ديوار) به مقدار 0,6AIW از نوع EV اعمال شود. البته در ويرايش قبلي به اندازه 2\*0,7AIW وارد مي كرديم كه در ويرايش 4 مقدار آن به 0,6AIW كاهش يافته است.

در سازه هايي كه در مناطق با لرزه خيزي بسيار زياد قرار دارند (شهرهايي كه 0.35=A مي باشد) بايد علاوه بر اعمال نيروي فوق، زلزله قائم به ميزان 0,6AIWd به كل سازه اعمال شود. اعمال اين نيرو به كل سازه به صورت دستي امكان پذير نيست و بايد از طريق تغيير تركيب بارها آنرا منظور كنيم كه نحوه اعمال آن در جزوه ايتبس بنده تشريح شده است.

در مورد پذيرايي: دو تفسير وجود دارد: ١- منظور مبحث ششم از اتاق محل "تجمع" لابي ساختمانهاي مسكوني مي باشد و بنابراين بار زنده پذيرايي مانند سابق برابر 2kPa خواهد بود.

-2 با توجه به كلمه "اتاق" محل تجمع، منظور آيين نامه همان پذيرايي مي باشد كه در اين صورت بايد بار زنده پذيرايي را 5kPa منظور كنيم. به تعريف زير از 2012 IBC توجه فرماييد:

.PUBLIC-USE AREAS. Interior or exterior rooms or spaces that are made available to the general public

معني PUBLIC GENERAL يعني در دسترس عموم مردم بودن كه با اين تعريف پذيرايي مكان عمومي نخواهد بود.

دقت نماييد كه تعريف فوق مربوط به "AREA-PUBLIC "مي باشد. متاسفانه در IBC و 7ASCE تعريفي از "ROOM-PUBLIC "نيامده است. ---------

-4/10/93 ابوطالبي: با عرض سلام خدمت استاد. جناب دكتر اگه بخواهيم در يك سازه بتني مسلح اتصال مفلي مابين تير و ستون ايجاد كنيم ، نحوه آرماتورگذاري در تير به چه شكلي خواهد بود؟ اصلا چنين تيري تا چه حد رفتار مفصلي از خود نشان خواهد داد؟ رفتار مفصلي تير بتني چه تاثيري در رفتار كلي سازه خواهد داشت؟::با تشكر فراوان.

پاسخ: با سلام، اتصال مفصلي بتني (جز در سازه هاي بتني پيش ساخته) امكان پذير نمي باشد. البته برخي طراحان دتايلهايي مانند دتايل عبور ضربدري ميلگردها و يا عدم اجراي خم در انتهاي ميلگرد طولي را پيشنهاد مي كنند كه از نظر بنده نادرست مي باشند (به صفحه 109 جزوه ايتبس بنده مراجعه نماييد).

-4/10/93 رضا قاسمي: سلام استاد.ميخواستم بپرسم آيا لينك پروژه فولاد كه بارگذاري و تركيبات بار آن بر اساس ويرايش جديد مبحث 6 و 10 باشد را در دسترس داريد در ضمن خواستم از كمك و تدريس عالي شما در موسسه ماهان تشكر كنم من با كمك شما در آزمون ارشد در انتخاب اولم در سال 90 موفق به قبولي شدم.ممنون.

پاسخ: با سلام، تركيب بارهاي جديد را در جزوه ايتبس 1 به طور كامل آورده ام.

---------

---------

---------

---------

---------

---------

---------

-30/9/93 جامعي: با سلام و عرض ادب. در مورد بارگذاري حرارتي سازه هاي بتني مي بايست ديافراگم صلب منظور نشود. ايا در اين حالت بايد اثرات ناشي از بار ثقلي و زلزله را با ديافراگم صلب در نظر گرفت و نتايج با بارگذاري حرارتي جمع شود ويا به شكل ديگري بايد عمل كرد؟از راهنمايي شما ممنونم.

پاسخ: با سلام، از آنجا كه كف بتني طبقات در مدل ايتبس مدل مي شود، عملا سختي ديافراگم منظور مي شود. بنابراين در صورتي كه ديافراگم تعريف نكنيد، تاثير خاصي بر نتايج نخواهد داشت. تنها مشكل عدم تعريف ديافراگم اين است كه برخي از خروجي ها مانند تغيير شكل مركز جرم و ... را نخواهيم داشت.

براي رفع اين مشكل مي توانيد ديافراگم را از نوع rigid semi تعريف نماييد. در اين صورت تمامي خروجي ها مانند حالت ديافراگم rigid قابل دسترسي بوده و از طرفي اثر حرارت نيز به صورت كامل منظور خواهد شد.

-27/9/93 محمد زال زر: سلام جناب آقاي دكتر براي كنترل پانچ در ديوارهاي برشي در نرم افزار 12 safe چه راهكاري را پيشنهاد مي كنيد ---------

پاسخ: با سلام، مي توان در مدل ايتبس ديوارهاي برشي را به صورت يك ستون (با مقطع ديوار) مدل كرد. كه در اين صورت بايد در تراز طبقات ستون معادل را با تيرهاي صلب به سازه متصل نمود. در اين حالت به راحتي مي توان در نرم افزار سيف 12 يا 14 برش پانچ آنرا كنترل نمود. ---------

-27/9/93محمد زال زر: سلام جناب آقاي دكتر براي محاسبه ي سختي و مقامت جانبي ساختمان در ايتبس جهت كنترل منظم بودن يا نامنظم بودن چه راهكاري را پيشنهاد مي كنيد

پاسخ: با سلام، در مورد سختي: سختي يك طبقه بستگي به سختي "ستونها"، "ديوارها" و "تيرها"ي آن دارد. براي اندازه گيري سختي مي توان با اعمال يك بار جانبي و گرفتن دلتا در خروجي نرم افزار سختي را محاسبه كرد. مشكل اينجاست كه تغيير مكاني كه شما براي يك طبقه در ايتبس ميخوانيد تنها متاثر از ستونها و تيرهاي آن طبقه نمي باشد و سختي طبقات مجاور در پاسخ تاثير دارد. بنابراين اگر مثلا سختي طبقه 5 را مي خواهيد بايد در مدل طبقات 6 و 6 به بالا را delete كرده و سپس پاي ستونهاي طبقه 5 را گيردار كرده و بعد يك بار جانبي به مركز سختي طبقه 5 وارد نماييد و بر اساس دلتاي حاصل از تحليل سختي جانبي آن را محاسبه نماييد.

در رابطه با مقاومت متاسفانه نمي توان به صورت دقيق با نرم افزار محاسبه كرد و بايد به صورت تقريب و دستي محاسبه كرد.

-24/9/93 نظري: با سلام و تشكر از زحمات شما::.استاد كمي در مورد انرژي اعضا كه در ايتبس هست توضيح ميدهيد كه چي هست و به چه دردي ميخورد؟

پاسخ: با سلام، در راهنما (help (نرم افزار ايتبس توضيحاتي در مورد نحوه محاسبه انرژي آمده است. از جمله در ابتداي آن نوشته شده كه: Click the Display menu- Energy/Virtual Work Diagram command to display energy diagrams that can be used as an aid to determine which elements should be stiffened to achieve the most efficient control over the lateral displacements of a structure همانطور در متن فوق نوشته شده، در كنترل دريفت سازه براي تشخيص اينكه چه عضوي در كاهش دريفت موثرتر است مي توان از منوي فوق استفاده كرد و براي كاهش دريفت سايز اعضايي را كه درصد انرژي بيشتري دارند (به 100 نزديك هستند) افزايش داد. البته با توجه به محدوديتهاي معماري سازه و تيپ بندي ستونها و تيرها، هميشه نمي توان بر اساس معيار فوق سايز اعضا را انتخاب كرد و اعدادي كه به عنوان نسبت انرژي نمايش داده مي شوند تنها يك پيشنهاد از طرف نرم افزار مي باشد.

-23/9/93 عمراني: با سلام و عرض خسته نباشيد. چرا در ايتبس گزينه ضوابط لرزه اي را براي سازه هاي بتني غير فعال مي كنيم؟ مگر در مبحث نهم فصلي تحت عنوان ضوابط لرزه اي وجود ندارد؟ براي فولاد اين كار را نميكنيم اما براي سازه هاي بتني اين ضريب را در منوي define غير فعال مي كنيم.چرا؟

پاسخ: با سلام، فعال كردن اين گزينه موجب مي شود:

---------

---------

---------

---------

---------

---------

-1 براي سازه ضريب Rho محاسبه شود كه اين ضريب در استاندارد 2800 ويرايش سوم وجود ندارد (برابر يك مي باشد). ضريب Rho به نيروي زلزله اي كه معرفي كرده ايد ضرب مي شود و اگر مخالف يك باشد موجب افزايش آن مي شود. در ويرايش 4 استاندارد 2800 اين ضريب معرفي شده است كه در صورت چاپ استاندارد 2800 بايد وارد شود.

-2 براي سازه بايد factor Omega منظور شود. در سازه بتني طبق ACI هاي قديمي مقدار اين ضريب به صورت پيش فرض برابر دو مي باشد و اگر شما در اين قسمت مثلا ضريب 3 وارد نماييد در طراحي سازه هاي فلزي تاثير خواهد گذاشت ولي در بتني تاثير ندارد.

-3 ضريب بار مرده (Multiplier DL (منظور خواهد شد. در استاندارد 2800 ويرايش 3 اين ضريب برابر صفر مي باشد و نيازي به منظور كردن آن نيست. در ويرايش 4 استاندارد 2800 اين ضريب بايد محاسبه شود (به جزوه ايتبس بنده مراجعه نماييد.)

-18/9/93 آرش: با سلام و تشكر::آقاي دكتر تفاوت اصلي shell و membrane در چيه؟

پاسخ: با سلام، از دو جنبه مي توان پاسخ داد:

-1 از لحاظ تئوريك: المان shell هم قادر است رفتار غشايي ( مانند كشش، فشار و برش داخل صفحه) را در محاسبات منظور نمايد و هم قادر است خمش خارج از صفحه را مدل نمايد (تمامي رفتارها) و از اين نظر كاملتر از المان membrane مي باشد. ولي المان membrane تنها قادر است رفتار غشايي را منظور كند و نمي تواند خمش خارج از صفحه را مدل نمايد. براي مثال در مدلسازي يك ديوار حائل بتني كه تحت اثر فشار خاك به صورت خارج از صفحه خم مي شود بايد از shell استفاده نماييد تا خمش خارج از صفحه آن منظور شود. به عنوان يك مثال ديگر اگر يك دال بتني مربوط به يك بالكن طره را كه تنها از يك لبه خود به سازه متصل است با المان membrane مدل نماييد، در محل اتصال به صورت مفصلي عمل كرده و ناپايدار خواهد بود (چون membrane خمش خارج از صفحه تحمل نمي كند) و بنابراين بالكنها نيز بايد با shell مدل شوند.

-2 از لحاظ نرم افزاري: در ETABS و SAP المان هاي membrane به صورت اتوماتيك مش بندي مي شوند و كاربر نيازي ندارد كه آنها را به صورت دستي مش بزند. ولي المان shell بايد پس از ترسيم به صورت دستي مش بندي شود (زحمت آن بيشتر است). بنابراين كاربران معمولا جز در مواردي كه استفاده از المان shell ضروري نيست، از المان membrane استفاده مي كنند. مثلا براي مدلسازي دالهاي بتني داخلي كه از چهار لبه

خود به تيرهاي پيراموني متصل هستند از المان membrane استفاده مي كنند (بدون نياز به مش بندي) و براي بالكنها از المان shell استفاده مي كنند و پس از ترسيم نيز مش بندي مي كنند.

-16/9/93 طباطبايي:سلام استاد: با عرض حسته نباشيد، براي طراحي سازه بتني بر اساس آبا ، آيا در ايتبس مي شه از آيين نامه -318-11aci و در safe از 08-318-aci استفاده كرد؟(طبق مطلبي كه در جزوهي ايتبستون وجو دارد.) اگر ميشه آيا نياز به اصلاح نتايج طراحي وجود دارد؟ و چه چيز هايي رو بايد اصلاح كرد؟ با تشكر فراوان

پاسخ: با سلام، بله مجاز هستيم. از آنجا كه نيروها به صورت بدون ضريب از ETABS به SAFE ارسال مي گردند (و خام هستند)، كنترل فونداسيون را ميتوانيد با آيين نامه اي متفاوت با آيين نامه انتخابي در ايتبس انجام دهيد.

-14/9/93 پوردستان: با سلام و درود:: بررسي تنش در يك ديوار برشي با مقطع آي شكل استفاده از المان مرزي در ديوار را نشان ميدهد. مطابق 2008ACI طول المان مرزي ماكزيمم دومقدار(/2c, Lw-0.1c (است كه Lw طول ديوارو c حداكثر عمق تار خنثي ديوار است.براي محاسبه طول المان مرزي و دادن آن به ايتبس چگونه c را از ايتبس بگيريم؟(ايتبس درنتايج طراحي ديوار برشي و در قسمت Boundary element check دو مقدار c Limit و C Depth گزارش ميكند آيا آنها مربوط به حداكثر عمق تار خنثي ديوار هستند؟)

پاسخ: با سلام، آيين نامه (بسته به شرايط زير) اجراي المان مرزي در دو انتهاي ديوار برشي را گاهي لازم و گاهي غير لازم مي داند و يا غير لازم باشد. ايتبس سه گام زير را انجام مي دهد:

-1 ابتدا تنش فشاري حداكثر در ديوار را محاسبه مي كند (Comp Stress (و اين تنش را با تنش 0,2fc مقايسه مي كند (limit Stress (اگر Stress Comp كمتر از limit Stress باشد، اعلام مي كند نيازي به المان مرزي نيست در غير اين صورت گامهاي 2 و 3 در زير را انجام مي دهد:

-2 در مواردي كه Comp stress بيشتر از limit Stress باشد، مقدار تار خنثي را محاسبه مي كند (Depth C (و سپس آنرا را با عمق خنثي مجاز مقايسه مي كند (C Limit ) اگر مقدار C Depth از مقدار C limit بيشتر بود، اجراي المان مرزي ضروري بوده و گام ۳ را انجام مي دهد در غير اين صورت اعلام مي كند نيازي به المان مرزي نيست.

-3 اگر هم Comp Stress از Limit Stress بيشتر بود و هم Depth C از Limit C بيشتر بود. طول المان مرزي را بر اساس رابطه -C /2,C(Max و C Depth محاسبه مي كند كه در اين رابطه مقدار C همان C Depth مي باشد.

\*لازم به يادآوري است كه متاسفانه 2013ETABS محاسبات مربوط به اين قسمت را به درستي نمايش نمي دهد و براي استخراج اين نتايج فعلا بايد از 9.7ETABS استفاده نماييد.

-14/9/93غلام: با سلام و خسته نباشيد. مطابق جزوه ايتبس جنابعالي براي اعمال بار قائم زلزله به كل سازه(براي يك سازه با اهميت زيادو 0.35=A ( ميشه بجاي اعمال مستقيم بارقائم زلزله، اونو توسط بار مرده به سازه وارد كرد(باتركيب بار1,41y/Ex+L+D (در اين صورت در تنظيمات ايتبس ضريبSdsوmultiplier DL كه مال زلزله قائمه ،صفر بديم؟ در ثاني اونوقت چون عملا بار زلزله قائمي بنامEZ تعريف نكرده و بارگزاري نكرديم،در تركيبات بار بيخيال EZ بشيم؟ با تشكر فراوان از استاد عزيزم

پاسخ: با سلام، در ويرايش 4 استاندارد 2800 براي سازه هايي كه در مناطق لرزه خيزي بسيار زياد(0.35=A (ساخته مي شوند، زلزله قائم شامل دو قسمت است:

-1 زلزله قائم موضعي (براي مثال در بالكن ها) كه بايد به صورت دستي (مانند استاندارد 2800 ويرايش 3) به اجزا وارد شود و سپس در تركيب بارها نيز به صورت EZ منظور شود.

-2علاوه بر اعمال زلزله قائم به صورت موضعي بايد زلزله قائم به كل سازه وارد شود (در اين حالت به بالكن ها دو بار زلزله قائم اثر خواهد كرد). براي حالت دوم بايد ضريب Sds را برابر 1,05I وارد نماييد كه نحوه محاسبه ضريب 1,05 را در جزوه ايتبس خود توضيح داده ام. وارد كردن اين ضريب موجب مي شود كه ضريب بار مرده در تركيب بارها به جاي 1,2D به 1,41D تبديل شود.

ماهيت زلزله قائم مانند بارهاي ثقلي مي باشد. به اين صورت كه وقتي زلزله قائم اثر مي كند، سازه احساس سنگيني بيشتر ( و يا سبكي) مي كند (مانند كسي كه در آسانسور تحت اثر شتاب قائم رو به بالا يا پايين قرار مي گيرد و احساس مي كند وزنش افزايش يافته است).

بدين ترتيب اگر ويرايش 4 منتشر شود (و تغييري در متن پيش نويس صورت نپذيرد) هم بايد ضريب بار مرده را افزايش دهيد (براي اعمال زلزله قائم به كل سازه) و هم بايد Ez را در تركيب بارها بياوريد (براي منظور كردن اثرات موضعي زلزله قائم براي مثال در بالكن ها).

---------

---------

---------

---------

---------

---------

---------

-13/9/93 توحيد قنبري: باسلام وخسته نباشيد...مي خواستم بدونم كه سازه اي كه داراي دوقاب مختلف (دريك جهت قاب خمشي ودر جهت عمود برآن همگرا)مي باشد درايتبس درقسمت تنظيمات آيين نامه اي كدام R راتعريف كرده وباتوجه به محدوديت انتخاب قاب درهمين بخش كدام يك ازقاب هاي OMF-OR-OCBRرا انتخاب كنيم بااينكه Rهرقاب رابصورت جداگانه براي محاسبه ضريب C براي محاسبه برش پايه درقسمت معرفي بارها مي دهيم حالااين R مربوطه درقسمت تنظيمات آيين نامه اي دركجااستفاده مي شود؟لطفا اگرامكان داره دليلش را هم بيان كنيد. باتشكر ---------

پاسخ: با سلام، بله همانطور كه خوتان اشاره كرديد، مقدار R در محاسبه نيروي زلزله (pattern load (در رابطه R/ABI براي دو جهت مختلف به نرم افزار داده شده است.

علت درخواست مجدد اين ضريب در قسمت نتظيمات لرزه اي:

طبق ضوابط لرزه اي اگر مقدار R كمتر از 3 وارد شود و همچنين در قسمت Category Design Seismic يكي از موارد B ,A, و يا C انتخاب شود، سازه با شكل پذيري پايين بوده و نيازي به كنترل ضوابط مربوط به سازه هاي ويژه در آنها نخواهد بود. به همين جهت در قسمت تنظيمات لرزه اي سازههاي فولادي اين مقدار از شما سوال مي شود و اگر شما مقداري بزرگتر از 3 وارد نماييد، اين ضوابط منظور مي شوند. يعني در قسمت تنظيمات لرزه اي اينكه عدد 5 وارد شود يا 6 يا 7 تاثيري در نتايج نخواهد داشت و مهم نخواهد بود. تنها بايد اين عدد بزرگتر از 3 باشد. بنابراين اگر در دو جهت R هاي متفاوت داريد، فقط كافي است كه يكي از دو مقدار را به دلخواه وارد نماييد.

انتخاب نوع قاب:

---------

---------

---------

انتخاب نوع قاب مهم مي باشد. مي توانيد در قسمت تنظيمات عمومي (منوي Design/steel Frame Design/ View Revise Preferences) مقدار IMF و يا SMF) بر حسب اينكه سازه ويژه باشد يا متوسط) انتخاب نماييد، سپس مهاربندها و تيرهاي آنها را انتخاب كرده و در قسمت تنظيمات عمومي ( منوي Design/ steel Frame Design/ View Revise Overwrites و يا SCBF را انتخاب نماييد.

-11/9/93 حسين حسين زاده:با سلام و خسته نباشيد....در رابطه با اعمال نيروي %100 %30 سوال داشتم... اين كه آيا براي سازه هاي منظم هم اعمال اين تركيب بار الزامي اشت ؟ چون نظام مهندسي استان تهران اوايل فقط وارد كردن به سازه هاي نامنظم را لازم ميدانست... اما قريب به يكسال است كه طبق نظر انها بايد به كل سازه ها وارد كنيم... لطفا تفسير ايين نامه و قضاوت خودتان را در رابطه با اين بند بفرماييد...متشكرم... ---------

پاسخ: با سلام، طبق بند 4-1-2 استاندارد 2800 ويرايش سوم، حتي در سازه هاي منظم نيز براي ستونهايي كه در محل تقاطع دو يا چند سيستم مقاوم باربر جانبي قرار دارند بايد زلزله متعامد %30 منظور شود.

در قابهاي خمشي عملا تمامي ستونهاي سازه در محل تقاطع دو سيستم باربر جانبي قرار دارد. بنابراين در تمامي قابهاي خمشي (چه منظم و چه نامنظم) بايد براي زلزله ٣٠٪ متعامد طراحي شوند.

در قابهايي كه يك جهت مهاربند و جهت ديگر قاب خمشي دارند نيز عملا ستونهايي در سازه داريم كه از يك طرف در محل تقاطع سيستم مهاربند و در جهت ديگر در راستاي قاب خمشي كار ميكنند پس در اين سازه ها نيز (چه منظم و چه نامنظم) بايد زلزله متعامد منظور شود. در سازه هايي كه سيستم دوگانه قاب خمشي و ديوار برشي دارند نيز به منوال خواهد بود.

تنها در سازهايي كه هر دو جهت قاب ساده مهاربندي باشند و هيچكدام از مهاربندها به ستون مشترك متصا نباشد (اگر سازه منظم هم باشد) مي توان زلزله متعامد را ناديده گرفت.

بنابراين مي توان نتيجه گرفت تقريبا در تمامي سازه ها (حتي سازه هاي منظم) منظور كردن زلزله متعامد (%30+%100) الزامي مي باشد. البته در تبصره 1 همين بند در موارد خاصي مي توان زلزله متعامد را اعمال نكرد.

-9/9/93 حسين احمدي: با سلام و تشكر از زحمات شما::مي خواستم در مورد مقاطع زنبوري در ايين نامه جديد مبحث 10 صحبت كنيد و اينكه آيا اين مقاطع حذف شده اند چون اشاره ايي به آن نشده است و يا اينكه مطابق گذشته از آنها استفاده نماييم::.با تشكر ---------

پاسخ: با سلام، قبلا در پيوست مبحث دهم توضيحاتي در مورد هندسه ساخت و اثرات خمشهاي ثانويه در تيرهاي لانه زنبوري توضيحاتي ارائه شده بود. در مبحث 10 جديد كه برگرفته از و ترجمه آيين نامه آمريكا مي باشد، اين پيوست حذف شده است. اين به معناي ممنوعيت از استفاده از لانه زنبوري نيست. در متن آيين نامه در قسمت ضوابط لرزه اي (مشابه مبحث دهم قديم) مواردي را كه نمي توان از لانه زنبوري استفاده كرد مشخص شده است. يعني كماكان استفاده از لانه زنبوري در تيرچه ها و شاه تيرهاي دوسر مفصلي كه در دهانه مهاربند قرار ندارند، مي توان لانه زنبوري استفاده كرد.

-9/9/93 محمود جديري: با سلام::جناب دكتر براي استفاده از مقاطع دوبل در روش LRFD نرم افزار ايتبز 2013 چگونه فشردگي را كنترل مي كند!؟ آيا اين مشكل حل شده يا خير ؟ اگر كه حل نشده راه حل چيه ؟ لطفا راهنماييم كنيد.ممنون::

پاسخ: با سلام، كماكان مقاطعي كه در قسمت section designer در ايتبس ٢٠١٣ تعريف شوند، به عنوان يک مقطع غيرفشرده لرزه اي شناخته مي شوند. اين بدان معني است كه براي تعريف مقاطع مركب لرزه اي در سازه هاي فولادي نمي توان از section designer استفاده كرد. البته راحل دارد. بايد مقاطع ساخته شده را به صورت مقطع معادل import نماييد. نحوه تعريف مقاطع مركب در صفحه 24 (بند 2-9) به صورت تصويري تشريح شده است. جزوه ايتبس را مي توانيد از قسمت "جزوه و كتاب" و سپس به قسمت "طراحي با نرم افزار" مراجعه نماييد.

-8/9/93 علي امين: با عرض سلام و خسته نباشيد .جناب آقاي دكتر در مورد حداكثر بعد جوش گوشه در مبحث 10 ويرايش 92 كاملا عكس مبحث 10 ويرايش 87 و همچنين ايين نامه AISC است و از لحاظ منطقي هم درست به نظر نمي رسد.آيا اشكال چاپي است ؟ ودر چاپ هاي بعدي اصلاح مي شود::بساير ممنونم

پاسخ: بلي اشتباه تايپي است و اميدوارم به زودي از طرف نويسندگان اصلاح شود.

---------

---------

---------

---------

---------

---------

-8/9/93 رسول: با سلام من با ايتبس قديمي كار ميكنم و طراحي هامو انجام ميدم.مي خواستم بدونم آيا بايد از ايتبس جديد استفاده كنم.آيا فرقي دارد با قديمي طراحي كنيم؟؟؟ ممنون ميشم اگر پاسخ دهيد جناب دكتر

پاسخ: با سلام، فعلا بين 2013 و 9,7 تفاوت قابل توجهي وجود ندارد. ولي در چند سال آينده فكر مي كنم مجبور خواهيد بود از 2013 استفاده نماييد. برخي برتري هاي ٢٠١٣:

-1 آيين نامه فولاد ايران ترچمه 2010AISC آمريكا مي باشد. اين آيين نامه در 9.7ETABS وجود ندارد و مجبور هستيد از مشابه آن (2005AISC ( استفاده نماييد. از آنجا كه تفاوت قابل توجهي بين 2010 و 2005 و جود ندارد، مي توانيد كماكان از 9.7ETABS و آيين نامه 2005 براي طراحي سازه هاي فولادي استفاده نماييد.

-2 كاهش سربار زنده در مبحث 6 جديد ترجمه 7-2010ASCE مي باشد. بنابراين اگر بخواهيد بر مبناي مبحث 6 جديد از كاهش سربار زنده استفاده نماييد، به ناچار بايد از 2013ETABS استفاده نماييد. آيين نامه 7-2010ASCE در 9.7ETABS وجود ندارد. اگر 9,7 استفاده نماييد مي توانيد به صورت تقريبي از روش كاهش سربار مبحث 6 قديمي استفاده نماييد (فعلا نظام مهندسي استفاده از آيين نامه قديمي را قبول دارد).

-3 با توجه به تركيب بارهاي جديد در مبحث ششم، بار زنده بام و بار زنده طبقات بايد مجزا تعريف شوند، در ايتبس 9,7 در قسمت cases load امكان تعريف load roof وجود ندارد و تنظيمات مربوط به بار بام بايد دستي انجام شود. در ايتبس 2013 امكان تعريف چنين بارهايي وجود دارد و بنابراين تركيبات بار به راحتي و به صورت اتوماتيك توليد مي شوند.

-4 طراحي سقفهاي كامپوزيت و سقف عرشه فولادي "طبق آيين نامه جديد" تنها در 2013 امكان پذير است. -5 كار كردن با 2013 به جهت ابزارهاي گرافيكي جديد بسيار سريعتر و آسانتر از 9,7 شده است و بنابراين سرعت عمل شما در طراحي سازه را افزايش مي دهد.

-6 قسمت طراحي اتصالات در 2013 افزوده شده است. اين بخش فعلا كامل عمل نمي كند ولي انتظار مي رود در آينده كامل تر شود و بنابراين براي طراحي برخي اتصالات در سازه هاي فولادي به آن نياز خواهيم داشت.

-7 در 2013 يك قسمت جديد به نام case load مهيا شده است كه مشابه نرم افزار SAP مي باشد. با استفاده از اين قسمت مي توانيد تركيبات بار را به جاي تعريف دستي به صورت اتوماتيك توسط نرم افزار تعريف نماييد.

-8 در ايتبس 9,7 براي تعريف مقاطع مركب به جاي designer section بايد از نرم افزار proper استفاده نماييد كه كمي كار كردن با آن مشكل است. در حاليكه در 2013 مي توان از روش راحت تري استفاده كرد و نياز به استفاده از proper نيست.

يكي از مشكلات 2013 اين است كه 90saze نمي توانيد از 2013ETABS خروجي بگيرد كه البته اين مورد انتظار مي رود در آينده برطرف شود. ---------

-30/8/93آبشار: سلام:در صورتيكه از تركيب بار 1,41Ez+y/Ex+L+D براي طراحي سازه بتني استفاده كنيم مطابق4-2800v بار قائم زلزله به كل سازه اعمال ميشود. آيا اين بار زلزله قائم شامل طره موجود در سازه هم ميگردد؟ آيا طره بطور كامل بارگذاري قائم زلزله ميشوديا بايد بارديگر طره را به اندازه 2\*0.6\*(L+D(AI بارگزاري زلزله قائم كرد؟يعني يك طره 3 بار بارگذاري زلزله قائم ميشود؟ لطفا راهنمايي كنيد(باتشكر-از يزد)

---------

---------

---------

---------

---------

---------

---------

---------

---------

پاسخ: با سلام، طبق پيشنويس استاندارد ،2800 بلي همين گونه مي باشد كه شما بيان كرديد. يعني در مناطق با لرزه اي خيزي بسيار زياد، زلزله قائم بايد به كل سازه اعمال شود و از طرفي مجددا به صورت مضاعف بار قائم به طره اعمال شود. بايد منتظر بود تا ببينيم در چاپ نهايي اين استاندارد آيا تغييري در جمله بندي آيين نامه در اين مورد صورت خواهد گرفت يا نه؟

-27/8/93 عليرضا: با سلام و تشكر از زحمات شما ؛ در مبحث ششم جهت كاهش بار زنده در دال يكطرفه تذكر داده است كه عرض سطح بارگير دال نبايد بيش از 1,5 برابر دهانه دال در نظر گرفته شود.به طور مثال در يك دال يكطرفه به ابعاد 2\*8 متر اين سطح بارگير چگونه محاسبه مي شود؟

پاسخ: با سلام، اگر بخواهيم در دالهاي يك طرفه از كاهش سربار زنده استفاده كنيم، بايد بند 6-7-5-6 را مدنظر قرار دهيم. در حالت 2\*،8 دهانه دال برابر 2 متر خواهد بود (در راستاي 2 متر به صورت يك طرفه عمل مي كند). مقدار AT برابر خواهد بود با AT =  $2 \times min(1.5x2, 8) = 2x1.5x2 = 6$ و براي كاهش سربار از AT فوق استفاده خواهد شد.

-22/8/93 انوش فقيهي: سلام اقاي دكتر. من از مهندسين عمران عضو نظام مهندسي سبزوار هستم. سوالي دارم . وقتي سازه را تحليل ديناميكي ميكنيم. اگر سازه پيچش دار باشد , نرم افزار ايتبز براي هر يك از حالات بارگذاري ديناميكي (2F1,F(,دو برش به ما ميدهد . براي اصلاح مقادير بازتاب استاتيكي (Ey,Ex(به دينامكي بايد چطور عمل كنيم؟

پاسخ: با سلام، مي توانيد به جزوه ايتبس بخش دوم بنده مراجعه نماييد (در قسمت جزوات طراحي مي توانيد دانلود نماييد).

-21/8/93 صمد لطفي: با سلام خدمت استاد گرامي:::در محاسبه ي تغيير مكان نسبي و يا شاخص پايداري،كدام تركيب بار را انتخاب ميكنيم و در روابط مربوطه قرار دهيم؟::با سپاس

پاسخ: با سلام، تغييرمكان نسبي تحت بار زلزله بدون ضريب محاسبه مي شود. شاخص پايداري طبق استاندارد 2800 براساس مجموع بارهاي مرده و زنده (بدون ضريب) و نيز نيروي زلزله بدون ضريب محاسبه مي شود. شاخص پايداري در سازه هاي بتني طبق بند3-16-9 مبحث نهم بر اساس بارهاي ضريب دار محاسبه مي شود. اين ضريب پايداري براي تشخيص مهارشده بودن طبقات استفاده مي شود.

-19/8/93 شايان: 19/08/93 با سلام حضور محترم استاد گرانقدر ، در مورد كنترل نامنظمي پيچشي موضوع بند 1-1-8-1 بند ث آيين نامه 2800 توضيح كامل در مورد نحوه استخراج اعداد از ايتبس و كنترل اين بندآيين نامه بفرماييد . اگر توضيحات بصورت گام به گام و با يك نمونه حل شده ارائه نماييد كمال تشكر را دارم.

 --------- پاسخ: با سلام، در -2013ETABS پس از تحليل سازه در قسمت tables\Analysis\Results\Displacements\Story Max/Avg Displacemets مي توانيد حداكثر تغييرمكان و ميانگين تغيير مكان هر طبقه را مشاهد نماييد. همچنين نسبت تغيير مكان حداكثر به تغيير مكان ميانگين در هر طبقه به صورت يك پارامتر جداگانه تحت عنوان ratio نمايش داده مي شود. اگر تمامي ratio ها كمتر از 1,2 بودند مي توان گفت كه سازه نامنظمي پيچشي ندارد. اگر يكي از طبقات ratio بيشتر از 1,2 داشت، سازه نامنظمي پيچشي خواهد داشت. ---------

-10/8/93 حسين طاهري: با عرض سلام و احترام خدمت دكتر::. طبق مبحث 6 ويرايش ،92 بار زنده سقف منازل مسكوني تغيير كرده و به عنوان مثال قسمت پذيرايي و راهرو . سوال من اين هست كه در برنامه etabs چگونه بايد اين تغييرات بار زنده رو وارد كنيم؟ممكن است اتاق پذيرايي هندسه منظمي نداشته باشد و نيز فضاي مابين 2اتاق خواب و آشپزخانه كه بصورت U در پلان مشخص هستند، اين فضا رو هم به عنوان راهرو بايد بار جدا اعمال كنيم؟

پاسخ: با سلام، مي توانيد دو كف مجزا ترسيم نماييد (بدون اينكه تيري اضافه يا كم شود) و يا اينكه به صورت تقريبي و محافظه كارانه كل كف را دست بالا باگذاري نماييد.

-31/7/93 فخرالذين قهرماني: سلام آقاي دكتر و هم دانشگاهي عزيز. در مورد بودن يا نبودن تير تراز طبقه داخل د??وار برشي در وبلاگم مطلبي را نوشته ام كه لينك آن را اينجا قرار مي دهم : http://tikinti.blogfa.com/post-510.aspx:لطفاً نظرتان را در اين مورد بفرماييد.::با تشكر ---------

پاسخ: با سلام، همانطور شما نيز اشاره كرديد وجود تير تراز طبقه داخل ديوار موجب اتصال بهتر سقف به ديوار مي شود. به خصوص در مواردي كه ضخامت ديوار برشي كم مي باشد نياز به وجود تير در تراز طبقه بيشتر خواهد بود.

---------

---------

---------

---------

---------

-31/7/93فخرالدين قهرماني: سلام آقاي دكتر و هم دانشگاهي عزيز. يك سوال داشتم: آيا در صورت تحليل ديناميكي طيفي يك ساختمان بالاي 5 طبقه اعمال نيروي شلاقي در تحليل استاتيكي معادل لازم است؟(همپايه سازي برش هاي ديناميكي و استاتيكي كه انجام مي دهيم و نهايتاً با روش طيفي طراحي مي كنيم)::.با تشكر

پاسخ: با سلام، در نظر گرفتن نيروي شلاقي توزيع نيروي زلزله را در ارتفاع ساختمان تغيير مي دهد و موجب مي شوند درصد بيشتري از نيروي زلزله به تراز بام وارد شود ولي مقدار برش پايه كل را تغيير نمي دهد. بنابراين در صورتي كه از تحليل استاتيكي تنها براي همپايه كردن استفاده شود نيازي به منظور نمودن نيروي شلاقي نخواهد بود. حتي اگر منظور نماييد خواهدي ديد كه تغييري در نتايج حاصل نشد. ---------

-28/7/93 علي: با سلام: در ايتبس 2013 به چه دليل هنگام اعمال 30-100 در cases load زلزله قائم رو وارد نميكنيم و بعدا در تركيبات بار اصلاح را انجام ميديم ؟؟؟ آن هم 30 % را اعمال نكرده ايد و كل بار قائم را تركيب كرده ايد 1,2(ez+ey+0.3ex(+L+DL :: )برداشت بنده از جزوه 2013 ) ممنون ميشم راهنمايي بفرماييد

 --------- پاسخ: با سلام، در ايتبس دو نوع تركيب بار ساخته مي شود: -1 تركيب بار عادي طراحي. اين تركيب بارها همان تركيب بارهايي است كه در قسمت combination load تعريف مي شوند و قابل ويرايش هستند. -2 تركيب بارهاي ويژه لرزه اي كه به صورت اتوماتيك توسط ايتبس ساخته مي شوند و شما قادر به مشاهده آنها نيستيد. ايتبس در ساخت تركيب بار ويژه لرزه اي تمامي بارهاي از نوع seismic را اومگا برابر كرده و با بارهاي ثقلي جمع مي كند. در صورتي كه در قسمت case load بار زلزله قائم را به صورت لرزه اي وارد نماييد، اين بارها توسط ايتبس به عنوان بار لرزه اي شناسايي شده و به صورت اتوماتيك در تركيب بار ويژه لرزه اي منظور مي شود (زلزله قائم به صورت اومگا برابر منظور خواهد شد). طبق آيين نامه لازم نيست بار قائم زلزله همراه با بارهاي EX و EY اومگا برابر شوند. براي اينكه اين بارها توسط ايتبس به عنوان بار لرزه اي شناسايي نشوند بايد آنها را به صورت دستي در تركيب بارهاي عادي اضافه نماييد. در ويرايش ۴ استاندارد ۲۸۰۰ بار قائم زلزله (بر خلاف ويرايش سوم) به صورت ۱۰۰٪ با بارهاي زلزله افقي تركيب مي شوند. از آنجا كه جزوه بر

اساس ويرايش ۴ مي باشد. زلزله قائم به صورت ۱۰۰٪ جمع شده است. ---------

-28/7/93 محمد: سلام جناب دكتر::جهت صحيح برشگيرهاي ناوداني در سقف كامپوزيت براي شمشيري راه پله و تيرهاي كنسول به چه شكلي است؟(آيا مثل تيرها پشت به پشت بايد باشند يا به شكل ديگر)::.با تشكر فراوان

پاسخ: با سلام، در مورد تيرهاي طره به علت منفي بودن لنگر خمشي در تير طره، قسمت فوقاني تير تحت كشش خواهد بود و عملا بتن سقف كمك چنداني به تير طره نمي كند و جهت قرار گيري برش گيرها اهميتي ندارد. در مورد تيرهاي شميشيري راه پله بنده به شخصه آنها را غير كامپوزيت طراحي مي كنم. اگر بخواهيد كامپوزيت منظور كنيد،همان آرايش پيشنهادي براي تيرچه ها ( پشت به پشت) مناسب است. نكته آخر اينكه در مورد آرايش پشت به پشت برش گيرها آيين نامه اجباري نكرده است و اجراي آنها به اين شكل حتي در تيرچه ها ضرورت آيين نامه اي ندارد و تنها يك پيشنهاد است.

-25/7/93 بابك: با سلام و تشكر از نكات فني كه بي دريغ در اختيار همه قرار مي دهيد، استاد در صورتي كه تيري داري بار متمركزي بزرگتر از نصف مجموع بارهاي وارده باشد، تركيب بارهاي قائم رو در برنامه تعريف مي كنيم. آيا نيرويي هم بايد براي تير اختصاص بدهيم؟ به چه نحو اين نيرو تاثير داده مي شود؟

---------

---------

---------

---------

---------

---------

پاسخ: با سلام، در صورتي كه بار قابل توجهي به تير وارد شود (براي مثال در اثر عقب روي، ستون طبقه آخر بر روي تير قرار گيرد)، بايد با توجه به نمودار برش تير مورد نظر تحت اثر نيروي L+D مقدار Wp را محاسبه كرده و نيروي قائم زلزله (EV (را بر اساس استاندارد 2800 محاسبه كرده و به صورت دستي بر روي تير بار EV وارد نماييد.

-16/7/93 هومن: با سلام خدمت شما استاد گرامي، در مورد جزوه فولاد يا آيين نامه فولاد بند 7-3-9-2-10 مقاومت اتكايي در جدار سوراخ پيچ، در آيين نامه قبلي رابطه مربوط به اين قسمت مشابه با رابطه كنترل لهيدگي بود كه اين رابطه فقط در اتصال اتكايي نياز به كنترل دارد(به دليل لغزش) كه شما در جزوه نيز به آن اشاره كرديد، سئوال:١- منظور اين بند در آيين نامه قديمي و جديد همان كنترل لهيدگي است؟ ٢- اگه جواب مثبته، چرا در آيين نامه جديد براي اتصال اصطكاكي كه در آن صفحات لغزش ندارند لهيدگي بايد كنترل بشه؟؟؟ -3 اگه جواب منفيه، منظور ااين بند چيست و چه خرابي رو كنترل ميكنه؟؟؟:: با تشكر از زحمات شما...

پاسخ: با سلام، طبق بند 7-3-9-2-10 كنترل لهيدگي در هر دو نوع اتصال اتكايي و اصطكاكي الزامي مي باشد. علت: در اتصال اصطكاكي فرض بر اين است كه تحت بارهاي پيش بيني شده لغزشي رخ نخواهد داد، ولي در صورت افزايش بيش از حد بارها اين اتصال تبديل به اتصال اتكايي مي شود كه در اين صورت بايد از مقاومت اتكايي كافي برخوردار باشد. ---------

-13/7/93 حسين: با سلام و خسته نباشيد. براي اعمال ضريب 0,5 در بار زنده قابل كاهش اتاقهاي خصوصي در ايتبس2013 طبق جزوه خودتون،اين ضريب را چگونه در تركيب بارها وارد كنيم؟آيا اين ضريب 0,5 را مي توانيم در قسمت cases load براي تركيب بار مربوطه آن ( 0.5Lred (وارد كنيم؟ يا مي بايست تمام تركيبات را بصورت دستي به برنامه معرفي كنيم؟ چون در حالت پيش فرض ضريب 1 براي اين بار لحاظ مي شود.. ---------

پاسخ: با سلام، ضريب كاهش 0,5 تنها در تركيب بارهاي لرزه اي قابل اعمال است و در تركيب بارهاي ثقلي مجاز به كاهش آن نيستيم. بنابراين اگر در قسمت case load آنرا كاهش دهيد، در تمام تركيب بارها اثر خواهد كرد. بنابراين تنها راه حلي كه به نظرم مي رسد، تغيير و اصلاح مستقيم تركيب بارها به صورت دستي مي باشد. ---------

-11/6/93 جوادي: با سلام و درود فراوان خدمت استاد ارجمند، در بند 4-8-10-9 از مبحث نهم اثر ترك خوردگي براي تير و ستون در قاب هاي مهار شده 0,5 و 1 عنوان شده است. منظور از قاب مهار شده در اين بند چيست؟ آيا تمام قاب هاي داراي ديوار برشي را در بر مي گيرد؟و مطلب ديگر اينكه، در فايل كنترل %25 قاب داراي ديوار برشي، مقدار ضريب ترك خوردگي تير و ستون را چه مقداري بايد وارد كرد؟ با تشكر

پاسخ: با سلام، معيار مهارشده بودن قاب بر اساس بند 1-3-16-9 مبحث نهم تعيين مي شود. طبق اين بند بايد ضريب پايداري طبقه محاسبه شود. اگر اين ضريب كمتر از 0,05 باشد، طبقه مهار شده محسوب مي شود. مقدار اين ضريب را مي توان بر اساس خروجيهاي ايتبس محاسبه كرد (از قسمت forces story (مي توانيد نيروها را بخوانيد.

عموما سازه هاي داراي ديوار برشي و يا مهاربند (كافي) مهارشده محسوب مي شوند و نيازي به كنترل اين بند نيست. در كنترل فايل %25 فرض بر اين است كه ديوارهاي برشي از بين رفته اند و بنابراين سازه مهار نشده محسوب شده و تيرها و ستونها ترك خواهند خورد (تيرها 0,35I و ستونها 0,7I(.

-10/6/93 محمد: با سلام :چرا در ايتبس 2013 تركيب بارهاي آيين نامه 318-08 ACI به درستي ساخته نمي شود ؟ مثلا 0,9Ex +DL به صورت 0,8EX+DL و 1,2LL+EX+DL به صورت 1,3LL+EX+DL ساخته مي شود ؟ و يك مجموعه تركيب بار اضافي نيز به صورت 1,3EX+DL ساخته مي شود ؟

> پاسخ: با سلام: اين تغيير به منظور در نظر گرفتن اثر زلزله قائم مي باشد كه به صورت اتوماتيك در تركيب بارها وارد مي شود. براي غيرفعال كردن زلزله قائم در تركيب بارها بايد به شرح زير عمل كنيد: در قسمت Design\Concrete Frame Design\View Revise Preferences... پارامتر Sds را برابر صفر وارد نماييد. سپس تركيب بارهاي پيش فرض را ايجاد نماييد.

-30/5/93 مهدي: با سلام::احتراماً ضرائب 1,41 و 0,69 كه در صفحه 113 جزوه ايتبس براي بار مرده در تركيب بارهاي معرفي شده به نرم افزار، چگونه بدست آمده است؟ آيا اشتباه تايپي است؟ پاسخ: با سلام، در صورت تصويب استاندارد 2800 ويرايش چهارم، اثر زلزله قائم براي مناطق با لرزه خيزي بالا بايد به "كل سازه" اعمال شود. براي منظور كردن زلزله قائم در اين حالت مي توان ضريب بار مرده را به جاي 1,2D برابر 1,41D وارد كرد كه 0,21D آن براي منظور كردن زلزله قائم مي باشد. همچنين با توجه به رفت و برگشتي بودن زلزله تركيب بار 0,9E+D تبديل به 0,69E+D مي شود.

-28/5/93 صادقي: با سلام آقاي دكتر. بي زحمت ميشه نحوه صحيح وارد كردن بارهاي حرارتي رو در ساختمان هاي معمول توضيح بدهيد.(طول ساختمان بيشتر از حد مجاز است). به چه عضوهايي و چه عددي بايد اختصاص بدهيم؟ كف ها، تيرها يا ستون ها؟ با تشكر

پاسخ: با سلام، اگر ابعاد سازه در پلان بيش از حد مجاز باشد، يكي از دو روش زير بايد انتخاب شود: -1 استفاده از درز انبساط و تقسيم به سازه به دو سازه مجزا، به طوريكه در مرز مشترك دو رديف ستون داشته باشيم -2 بارگذاري حرارتي و عدم استفاده از درز انبساط در حالت دوم بايد به كليه تيرها، ستونها، ديوارهاي بتني و البته كف ها حرارت 30 درجه اعمال شود (در تركيب بارها مانند زلزله از مثبت منفي T

---------

---------

---------

---------

---------

استفاده خواهد شد). دقت شود كه در اين حالت بايد ديافراگم كفها را حذف كرد و يا اينكه نوع آن را semirigid انتخاب كرد. اگر همراه با ديافراگم صلب بار حرارتي اعمال نماييد، تاثيري بر سازه نخواهد گذاشت. علت: ديافراگم صلب مانع انبساط و انقباظ سقف سازه مي شود. ---------

-10/5/93 متين: سلام آقاي دكترحسين زاده::اين كه ميگويند سقف تيرچه بلوك را نبايد براي دهانه مثلا 12متري اجرا كرد يابطور كلي اجراي هرسقفي را به يك ميزان دهانه خاصي محدود ميكنند دقيقا به چه دلايلي است؟ آيا فقط بحث خيزتيرهاست يا دلايل ديگري هم دارد؟::باتشكر ازپاسخگويي عالي ومفيد شما

 --------- پاسخ: با سلام، طبق نشريه543 (در همين سايت مي توانيد دانلود نماييد) طول مجاز تيرچه ها در سقف تيرچه بلوك "حداكثر 8m "مي باشد ولي در همين نشريه عنوان شده كه بالاي "7m "توصيه نمي شود. علت اين محدوديتها عمدتا كنترل خيز تيرچه مي باشد. ارتفاع كلي تيرچه ها عموما 30 سانتيمتر مي باشد و با 30 سانتيمتر ارتفاع نمي توان خيز را كنترل كرد. ---------

-7/5/93 حسين: باسلام-در بارگذاري باد مبحث ششم اگرچه مقاديري براي ضريب Cgذكر شده ولي براي ضريب Cp مقدار مستقلي ذكرنشده وحاصلضرب Cp\*Cgدر اشكال 2-10-6 الي 7-10-6 آمده،يعني هميشه بايد ازاين اشكال استفاده شود(با توجه به اينكه نمي توان ضريب Cpرا جداگانه نمي توان محاسبه نمود)؟؟::سوال دوم اينكه در شكل ۶-١٠-٢محالت بارگذاري ب،آيا بارگذاري متقارن نبوده و دهانه ي آخر مثل دهانه اول داراي بارباد ناحيه 1Eنيست؟

پاسخ: با سلام، در مبحث 6 جديد (بار باد) سازه ها به دو بخش كوتاه و بلند تقسيم مي شود: -1 سازه هاي كوتاه: سازه هايي كه ارتفاع آنها كمتر از 20 متر است و نيز نسبت ارتفاع به عرض آنها كمتر از يك مي باشد ( كه عملا شامل سوله ها مي شود) -2 سازه هاي بلند: سازه هايي كه ارتفاع آنها بيشتر از 20 متر است و يا سازه هايي كه نسبت طول به عرض آنها بيشتر از 1 مي باشد. در سازه هاي كوتاه بايد از ضريبCg\*Cp استفاده نماييد(شكلهاي 2-10-6 تا 6-10-6) و براي سازه هاي بلند ضريب Cp در شكل 7-10-6 ارائه شده است كه بايد به ضريب Cg به صورت مجزا ضرب شود. توضيح شكل الف و ب در شكل ۶-۱۰-۲: هر كدام از اين شكلها بايد چهار بار كنترل شوند و هر بار بايد بار باد از يكي از چهار گوشه بايد به سازه اثر كند (جمعا 8 بارگذاري). در هر بارگذاري يكي از چهار گوشه سازه پرفشار محسوب شده و قسمت هاشور خورده بايد بار بيشتري داشته باشد. ---------

-6/5/93 امن خاني: سلام::در مبحث نهم اشاره شده كه طول دهانه همان وسط به وسط مي باشد در نتيجه ZONE RIGID برابر با صفر مي باشد به نظر شما اين صحيح است يا خير براي سازه فولادي با اتصال گيردار و ساده و همچنين سازه بتني با اتصال گيردار و ساده و همچنين اتصال تير به تير توضيحاتي بفرمائيد و ضرايب مناسب را مشخص كنيد البته با ذكر علت مشخص ::.متشكر

پاسخ: با سلام، zone rigid مربوط به سختي ناحيه اتصال مي باشد و مبحث 9 اشاره اي به نحوه مدلسازي ناحيه گره اتصال نكرده است. مقدار اين ضريب بايد بر اساس "قضاوت مهندسي" تعيين شود. در manual نرم افزار ايتبس اشاره شده است كه اين مقدار براي اتصالات رايج مي تواند حداكثر

برابر 0,5 باشد. متاسفانه توصيه آيين نامه اي صريحي در اين رابطه وجود ندارد و اكثر طراحان مقدار آنرا براي اتصالات گيردار برابر 0,5 منظور مي كنند.

مقدار اين ضريب براي اتصالات مفصلي تير به ستون و يا اتصال مفصلي تير به تير معني ندارد و حتي اگر عددي هم براي آن وارد شود، تاثيري در نتايج نخواهد داشت.

-29/4/93ولي بيگي: با سلام و آرزوي قبولي طاعات و عبادات. ::با توجه به پيش نويس 2800 4v ظاهرا نيروي شلاقي حذف شده است لذا به نظر مي رسد كه استفاده از ubc در توزيع بار( مخصوصا در زمان.7ft (و حتي استفاده از آن جهت كنترل دريفت روشي مطابق با ويرايش جديد آيين نامه ها (2010)نيست. و به نظر ميرسد كه استفاده از load user در تحليل و هم در كنترل دريفت كافي است. لطفا راهنمايي فرماييد. متشكرم ---------

پاسخ: با سلام، بله نيروي شلاقي در ويرايش چهارم حذف شده است و در عوض ضريبي به نام K در توزيع نيروي زلزله معرفي شده است كه مقدار آنرا بر اساس ويرايش 4 محاسبه كرده و سپس در تعريف نيروي زلزله به جاي UBC از coefficient User استفاده خواهيم كرد. در صورت استفاده از coefficient user مي توانيد مقدار K را به نرم افزار معرفي كنيد و عملا ديگر نيازي به استفاده از UBC نحواهد بود.

-27/4/93 سولماز: باسلام ، ضريب SDs در تنظيمات طراحي مربوط به چه مي باشد آيا مي توان از اين اثر براي بار قائم زلزله استفاده كرد . لطفاً محاسبات و مراحل را توظيح دهيد .

پاسخ: با سلام، بله ضريب SDs يكي از ضرايب لرزه اي در آيين نامه بارگذاري آمريكا مي باشد. كه زلزله قائم بر اساس آن تعيين مي شود. در ويرايش سوم استاندارد 2800 زلزله قائم شامل كل سازه نمي شود و تنها براي بالكنها، تيرهاي بلند و تيرهاي با بار متمركز قابل توجه اعمال مي شود. در اين حالت بار زلزله قائم به صورت دستي وارد مي شود و ضريب Sds را بايد برابر صفر وارد نماييد.

در استاندارد 2800 ويرايش چهارم زلزله قائم در مناطق با لرزه خيزي خيلي زياد بار زلزله قائم بايد به كل سازه وارد شود كه در اين صورت مطابق صفحه 88 جزوه ايتبس اينجانب (كه در همين سايت موجود است) بايد ضريب بار مرده را در تركيب بارها افزايش دهيد. اگر بخواهيد از تركيب بارهاي اتوماتيك خود نرم افزار استفاده نماييد. مي توانيد مقدار Sds رابر

قرار دهيد كه در آن I ضريب اهميت سازه است (ص 88 جزوه ايتبس را ببينيد).

-23/4/93 سيد علي جلالي: با سلام و سپاس فراوان - ضريب cd و اومگا كه در ويرايش جديد 2800 آورده شده است در قسمت تنظيمات طراحي سازه هاي بتني براي آيين نامه آمريكا چنين ظريبي مشاهده نشد ولي در تنظيمات سازه هاي فولادي قابل اعمال است لطفا در مورد سازه هاي بتني راهنمايي فرماييد

## پاسخ:با سلام، اومگا:

---------

---------

---------

Sds=1.05\*I

---------

---------

اين ضريب در سازه هاي بتني براي 2005ACI و 2008ACI برابر 2 مي باشد و براي تيرها و ستونها بدون اينكه از كاربر پرسيده شود اعمال مي شود. در سازه هاي فولادي بسته به نوع سيستم (مهاربندي شده و يا قاب خمشي و يا سيستم دوگانه) اين ضريب متفاوت است و به همين جهت نرم افزار در سازه هاي فولادي از شما مقدار اومگا را مي خواهد.

در 2011ACI مقدار ضريب اومگا براي ستونها برابر 3 و براي تيرها برابر 2 مي باشد (متفاوت است) و به همين جهت اگر در 2013ETABS آيين نامه طراحي را 2011ACI انتخاب نماييد، مقدار اين ضريب همانند سازه فولادي خواسته مي شود.

ضريب Cd:

---------

اين ضريب براي تبديل تغييرمكان طراحي (حاصل از ايتبس) به تغيير مكان واقعي استفاده مي شود. ما كنترل دريفت (تغيير مكان جانبي طبقات) را به صورت دستي انجام مي دهيم. و عملا نرم افزار نيازي به اين ضريب ندارد.

پس چرا در سازه هاي فولادي اين ضريب را مي پرسد؟ در سازه هاي فولادي اگر از مهاربند EBF استفاده نماييد، نرم افزار براي كنترل برخي ضوابط در اين نوع مهاربندها نياز به اين ضريب دارد و به همين جهت در قسمت طراحي آن را از شما مي پرسد. ولي در سازه هاي بتني نيازي به دانستن اين ضريب ندارد و نمي پرسد.

-22/4/93 عباسي: باعرض سلام و خسته نباشيد. ميخواستم بدونم خود شما در ساختمانهاي بتني تير نيم طبقه راه پله رو چطور مدل ميكنيد. چون بعضي ها اونو بصورت دوسر مفصل در نظر ميگيرن و بعضي ها هم ميگن دال راه پله هم بايد در نظر گرفته بشه و خيلي ها هم بصورت تير معمولي

دوسرگيردار مدل ميكنن. تو اين حالت هم ستون كوتاه تشكيل ميشه و برش ستونها خيلي زياد ميشه. بهترين و عمليترين راه حل چيه؟ خيلي ممنون.

 --------- پاسخ: با سلام، براي اجراي راه پله در سازه بتني روشهاي مختلفي داريم: -1 اجراي ديوار كوتاه بتني در زير دال پله به طوريكه بار پله از طريق ديوار كوتاه به تير زيرين منتقل شود. در اين حالت بايد دقت كرد كه ديوار بتني به ستون متصل نباشد و بين آنها فاصله قرار داد تا در زلزله مانع حركت ستون نشود. -2 آويز گرفتن از تير بالاي پله -3اجراي ورق نصبي فولادي در ميانه ستونهاي دو طرف راه پله و اجراي راه پله به صورت فولادي ( تيرهاي فولادي پله به ورقهاي فولادي نصب شده در ستون جوش مي شوند. -4 اجراي تير بتني ميان ستونها در حالت چهارم برخي از مهندسين آن را در نرم افزار مفصلي مدل مي كنند و در نقشه ها نيز دتايلهايي براي مفصلي عمل كردن آن ارائه مي دهند. از جمله عبور ضرب دري ميلگردهاي طولي در دو انتهاي تير ميان طبقه و يا عدم استفاده از قلاب در انتهاي ميلگردهاي تير. از نظر بنده اينگونه دتايلها توجيهي ندارند و هيچگاه موجب نمي شوند كه اتصال مفصلي عمل كند. اتصال تير ميان طبقه بايد گيردار مدل شود (چون در عمل گيردار است). در رابطه با اثرات منفي گيردار منظور كردن آن مي توان گفت موجب ايجاد لنگر مياني در ستونها مي شود كه اين اثرات (لنگر و برش اضافي) توسط نرم افزار منظور مي شود و جاي نگراني نيست. -------- -20/4/93رضا: سلام مهندس در سوالات همين سايت عرض كرده بوديد كه بايد ثابت پيچشي براي قاب مهار نشده 0,15 براي كل تيرها اعمال شود اين درست است ؟ يا بايد فقط براي تير فرعي اين ثابت پيچشي را وارد كرد . چه لزومي دارد براي همه تيرها اين عدد را وارد كرد در صورتي كه فقط تيرهاي فرعي باعث پيچش در تير اصلي مي شوند . لطفاً توظيح دهيد . ---------

پاسخ: با سلام، منطقا اين مقدار تنها بايد براي تيرهايي وارد شود كه تحت اثر پيچش قرار دارند (تيرهايي كه به آنها تير فرعي متصل شده است). يعني شما مي توانيد J را براي تمامي تيرها برابر يك وارد نماييد و تنها براي تيرهايي كه تحت اثر پيچش ناشي از تير فرعي قرار دارند، اين مقدار را برابر 0,15 وارد نماييد.

ولي بايد توجه داشت كه در تيرهايي كه لنگر پيچشي به آنها وارد نمي شود ( كه اكثر تيرها اينگونه هستند)، وارد كردن يا وارد نكردن اين مقدار تاثيري نخواهد داشت. بنابراين براي راحتي كار به جاي اينكه به دنبال تيرهاي داراي پيچش در سازه بگرديم و سختي پيچشي آنها را كاهش دهيم، مي توان كل تيرها را كاهش داد.

البته ناگفته نماند كه در محاسبه دوره تناوب اين مورد مي تواند تاثير گذار باشد.

---------

---------

---------

---------

-13/4/93 بهرام: با سلام، -1:: در صورت مدلسازي ديوار برشي I شكل در قسمت DESIGNER SEC ، آيا حذف ستون هاي اطراف ديوار برشي الزامي ميباشد؟ ::در اين صورت آيا قاب بعد از حذف ديوار برشي قادر به تحمل 25 درصد نيروي زلزه خواهد بود؟-2:: آيا ترسيم تير در داخل ديوار برشي امري صحيح مي باشد يا خير؟ ::با تشكر

پاسخ: با سلام، ستونهاي انتهاي ديوار برشي بايد در مدل باقي بمانند تا سختي آنها منظور شود. دقت نماييد كه در SD تنها مقطع طراحي ديوار تعيين مي شود تا موقعيت ميلگردهاي ديوار و ستونهاي دو انتهاي آن به ايتبس معرفي شود و ايتبس بر اساس چيدمان ميلگردها در قسمت SD كنترل نمايد كه ديوار مقاومت كافي دارد يا نه. بنابراين در مدل سازه اي در ايتبس بايد ستونهاي اطراف ديوار باقي بمانند. در رابطه با تير داخل ديوار اگر چه از نظر محاسباتي شايد نيازي به تير داخل ديوار نباشد، ولي به لحاظ اجرايي، براي نمونه براي اتصال مناسب سقف به ديوار معمولا اين تيرها در مدل منظور مي شوند.

-12/4/93 كسري: با سلام وادب::آيا اتاق پله به صورت خمشي مدل ميشود؟ وجود اعضاي شمشيري و مورب باعث مهاربندي شدن فاب آن مي شود؟

پاسخ: با سلام، در سازههاي فولادي تيرهاي شمشيري به صورت دوسرمفصل به ستونها متصل مي شوند. با توجه به اينكه تيرهاي شمشري به صورت مستقيم نمي باشند و در طول خود داراي شكستگي هستند نمي توانند مانند مهاربند سختي محوري بالايي داشته باشند. تصور كنيد به جاي يك

---------

---------

---------

---------

---------

---------

---------

مهاربند قطري مستقيم، يك مهاربند غير مستقيم داشته باشيم. در اين صورت با اعمال كششي و فشار به اين مهاربند غير مستقيم، در وسط مهاربند هم خمش خواهيم داشت و هم نيروي محوري. با توجه به بزرگ بودن تغييرشكلهاي خمشي اين مهاربند به راحتي در اثر فشار وارد بر دو انتهاي آن خم مي شوند و سختي يك مهاربند مستقيم را نخواهد داشت . بنابراين مي توان نتيجه گرفت كه اعضاي شميشيري راه پله به صورت مهاربند عمل نمي كنند. البته مسلما قدري سختي جانبي را افزايش مي دهند كه با مدلسازي آن در نرم افزار مي توان اثرات سختي آنها را منظور كرد. ---------

-11/4/93 با سلام خدمت دكتر گرامي::در طراحي ديوار برشي در اسكلت بتني با سيستم تركيبي قاب خمشي متوسط+ ديوار برشي1::)اينكه ديوار ترك ميخورد يا نه تاثيري در وارد كردن ضريب ترك خوردگي ديوار برشي و ستون متصل به آن دارد؟::اگر دارد چطور بفهميم كه ديوار ترك ميخورد و مقدار ضريب ترك خوردگي ديوار و ستون متصل به آن چطور است؟::استاد لطفا اين قضيه ضريب ترك خوردگيو واسم يكمي باز كنيد كه چه مقداري رو بايد وارد كنيم؟

پاسخ: با سلام، بله طبق ACI ديوارهايي كه ترك خورده باشند بايد ضريب سختي آنها از 0,7 به 0,35 كاهش يابد. بنابراين ابتدا در مدلتان تمامي ديوارها را 0,7 قرار دهيد (مطابق جزوه ايتبس بنده كه در همين سايت براي دانلود قرار داده ام) و سپس تنشهاي ديوارها را تحت زلزله بررسي نماييد. طبقاتي كه در ديوارها تنشهاي كششي بزرگتر از مقاومت كششي بتن مي باشند بايد انتخاب شده و سختي آنها به 0,35 كاهش يابد. ---------

-9/4/93 علي: سلام ::استاد گرامي در خصوص تبصره 3 ص 51 مبحث ششم (در سيستمهاي مختلط چنانچه قاب خمشي نتواند 25درصد نيروهاي جانبي را تحمل كند سيستم دوگانه نيست وجزء سيستم قاب ساختماني ساده است) كداميك از جمله هاي زير در ست است-1درسيستم قاب خمشي با ديواربتني كه جز بند بالاست بايد در محاسبات زلزله 6=Rودر فايلي كه ديوارها طراحي ميشوند اتصالات تير به ستون مفصلي انتخاب شود-2اگر فقط ضريب Rكاهش يابد كافيست .متشكر

پاسخ: با سلام، اگر در سازه با قاب خمشي بتني همراه با ديوار برشي، قاب به تنهايي نتواند 25 درصد زلزله را تحمل كند، مسلما R آن براي شكل پذيري متوسط بايد برابر 7=R منظور شود ولي لازم نيست اتصالات تير به ستون در مدل ايتبس مفصلي شوند. البته در استاندارد 2800 صراحتي در اين رابطه وجود ندارد و اين نظر شخصي بنده مي باشد.

اگر تيرها مفصلي شوند، گرچه ديوار overdesign خواهد شد ولي در عوض تيرها و ستونها underdesign خواهند شد و منطقي به نظر نمي رسد.

-9/4/93 احمد: با سلام::مي خواستم بدونم بين كتاب فولاد طاحوني و ازهري كدوم بهتر و مناسب تره؟ و ازهري جديدا كتاب جديدي تحت عنوان lrfd به بازار داده آيا با توجه به تغيير آيين نامه فولاد ديگه نيازي به خريد چهار جلد قبل كه بر اساس تنش مجاز نوشته شده نيست؟آيا كتاب بهتري هم براي فولاد وجود دارد؟لطفا راهنماييم كنيد. ممنون

پاسخ: با سلام، مهندس طاحوني و دكتر ازهري هر دو كتابي بر اساس LRFD و ويرايش جديد آيين نامه منتشر كرده اند. از نظر خود بنده كتاب دكتر ازهري (جلد پنجم آن را بايد خريداري نماييد) پربارتر و به روز تر مي باشد.

-7/4/93 موسوي: با سلام اقاي دكتر مي خواستم بدونم در سيستم قاب خمشي چگونه ممكن است پاي ستون ها را مفصلي گرفت؟ لنگر ايجاد شده در ستون چه مي شود؟

پاسخ: با سلام، اگر اتصال توسط نبش باشد (نبشي در پاي ستون) و يا اينكه سايز سخت كنندهها نسبت به سايز ستون كوچك باشد، درصد گيرداري كمتر از 20 درصد بوده و مفصلي در نظرگرفته مي شود. براي گيردار محسوب شدن اتصال بايد سايز سخت كننده ها به صورت نسبي بالا بوده و بر اساس لنگر انتهاي ستون محاسبه شوند. دقت نماييد كه مفصل كامل در واقعيت وجود ندارد و عملا تمامي اتصالات درصدي از گيرداري دارند. ---------

-4/4/93احسان: باسلام.در سقف هاي كامپوزيت يا متال دك ارماتورهايي كه استفاده ميشن ارماتور حداقل و حرارتي اند؟يا بايد براساس لنگرهاي مثبت و منفي محاسبه بشوند؟اين ارماتور ها در دو جهت پخش ميشوند؟

پاسخ: با سلام، در سقف كامپوزيت كه فاصله تيرچه حدود يك متر است، و ضخامت بتن 8 سانتيمتر مي باشد، آرماتورها حرارتي مي باشند و بايد در هر دو جهت قرار گيرند. در عرشه فولادي نيز با فرض اينكه فولاد عرشه به عنوان عضو كششي كار كند و از طرفي با فرض دوسرمفصل فرض كردن

عرشه مابين تيرچه ها (فاصله تيرچه ها در اين بيشتر است و ممكن است 2 تا 3,5 متر باشد)، اين آرماتورها مي توانند حرارتي باشند. البته بايد محاسبه شود كه آيا نياز به آرماتور خمشي داريم يا نه. براي مثال اگر عرشه به صورت طره باشد بايد آرماتور كششي براي آن منظور كرد.

-30/3/93 صالحي: سلام. شنيدم كه خاموت ها در ستونهاي تنگدار نبايد كمتر از 10 ميلي متر باشند.... اين موضوع در ايين نامه ايران وجود ندارد..... چرا؟

پاسخ: با سلام، طبق بند 4-2-2-3-23-9 حداقل قطر خاموت 8 ميليمتر مي باشد. ولي طبق 10 ACI ميليمتر مي باشد. كه طراحان معمولا ACI را معيار قرار مي دهند.

29/3/93 مسعود: با سلام و تشكر از سايت بسيار خوبتان::با توجه به تقسيم بندي ديوارهاي پارتيشن در گروه بارهاي زنده در مبحث 6 جديد در كاهش سربار و بار زلزله چه برخوردي با ديوارهاي مذكور مينماييم؟؟

پاسخ: با سلام، در محاسبه بار لرزه اي در قسمت source mass اين بارها بايد به جاي 20 درصد به صورت 100 درصد منظور شوند. اين موضوع گرچه صراحتا در آيين نامه نيامده است ولي مي توان به منابع خارجي رجوع كرد. از طرفي اين بارها به جهت ماندگار بودن آنها جزو بارهاي قابل كاهش محسوب نمي شوند. براي آشنايي با نحوه تعريف بارها طبق ويرايش جديد مباحث به جزوه ايتبس بنده كه در سايت موجود است مراجعه نماييد.

-26/3/93 دانشجو: سلام استاد؛باتوجه به اينكه رابطه ي مربوط به ميزان خاموت لازم براي مقابله با برش ناشي از پيچش بهمراه برش ناشي ازنيروي برشي درمبحث نهم ...= At+2Av است، آيادر ETABS هم وقتيكه ميخواهيم باتوجه به نتايج مربوط به همين بحث؛نوع وسايز آرماتور رادر تيرهاتعيين كنيم بايدعددي كه برنامه براي پيچش ميدهدرا در 2 ضرب كنيم وبا مقدارمربوط به برش جمع كنيم يا خير؟ممنون از اينكه درباره نشر علم جهاني فكر ميكنيد.

پاسخ: بله بايد اعداد مربوط به پيچش دوبرابر شده و با اعداد مربوط به برش جمع شوند.

--------

---------

---------

---------

---------

---------

---------

---------

---------

---------

---------

-23/3/93 سما: با سلام::ميخواستم اگه امكانش هست بفرماييد منظور از 22F12,F11,F22,M12,M11,M در قسمت ضريب كاهش سختي سطح در برنامه SAP چيه؟ به طور كلي تعريف رياضيشونو ميخوام. اخه يه جا نوشته بود 22F سختي در طول ديوار برشيه ! اين سختي چه طور تعريف مي شه؟ نسبت چي به چيه؟ ميخوام بدونم مث تحليل كه سختي نسبت ممان اينرسي به طول بود اينجا هم همينطوره؟چرا خبري از بردار 3 نيست؟

پاسخ: با سلام، در المان هاي ديوار بر خلاف اعضاي تير و ستون، نمي توان مستقيم سختي ممان اينرسي را وارد كرد. صفحه 79 جزوه ايتبس بنده را ببينيد. 22f سختي كششي در راستاي قائم مي باشد. براي تغيير سختي خمشي المان هاي ديوار مي توان اين پارامتر را تغيير داد. با كاهش اين پارامتر هم سختي محوري (EA (و هم سختي خمشي (EI (كاهش مي يابند.

-22/3/93 غلام اسدي: سلام استاد بزرگوار من از مطالب شما بسيار سود برده ام و اول خواستم سپاس گذار باشم::دوم در سوال 28آزمون آذر 92 المان مرزي نياز ندارد من فكر ميكنم استنباط شما اشتباه باشد چون آن را براي حدشكل پذيري زياد گفته است و در حد شكل پذيري متوسط كه در سوال گفته شده اصولا نياز به جز مرزي نيست . نظر شما چيست ؟

پاسخ: با سلام، طبق بند 1-3-3-23-9 مبحث نهم (ويرايش جديد) ضوابط مربوط به المان مرزي سازه ويژه در سازه متوسط نيز بايد رعايت شود. ---------

-22/3/93 سهرابي: با سلام ::در طراحي پي هاي نواري ،با عنايت به اينكه نسبت "ضخامت پي " به "عرض پي " عدد قابل ملاحظه اي است، آيا به نظر جنابعالي بايد حداقل ارماتور پي ها در نظر گرفته شود يا با توجه به اينكه عملكرد پي مشابه تير است حداقل آيين نامه اي مربوط به تير بايد رعايت گردد.؟

پاسخ: با سلام، آرماتور حداقل پي ها بر اساس بند 5-20-9 مبحث نهم محاسبه مي شود. در اين بند گفته شده است كه اگر پي نواري باشد مقدار آرماتور در "ناحيه كششي" نبايد كمتر از 0,0025 باشد. ولي براي پي هاي گسترده و نيز منفرد حداقل آرماتور حرارتي بايد رعايت شود (بند -9

---------

---------

---------

---------

---------

---------

---------

---------

---------

1-8-20). بنابراين براي فونداسيون لازم نيست آرماتور حداقل تيرها رعايت شود (حتي اگر ابعاد آن مشابه تير باشد). علت اين تفاوت مي تواند تفاوت عملكرد و ماهيت رفتاري تير و پي باشد.

-20/3/93 حميد: سلام::::در مبحث ششم ويرايش جديد ( سال 92 ) براي بالكن مشخص شده است كه بايد بار زنده 1,5 برابر بار اتاق نزديك به آن باشد يعني 1,5 \* 200 = 300 كيلوگرم بر سانتي متر مربع و اما سوال اصلي من اين هستش كه اين مقدار 1,5 برابر شدن براي بالكن طره هم كاربرد دارد و يا خير ؟ بار زنده بالكن طره طبق مبحث ششم جديد چقدر مي باشد ::::.

پاسخ: با سلام، بالكن چه طره باشد و چه نباشد، بار زنده آن 1,5 برابر خواهد بود. علت 1,5 برابر در نظر گرفتن بار بالكن، احتمال انبار كردن وسايل در آن مي باشد.

-12/3/93 سعيد: با سلام.صفحه 187 مبحث 10 يه رابطه براي برش در چشمه اتصال داده شده است. خواستم ببينم علامت هاي اين فرمول هميشه به همين شكل هستن يا بسته به شكل اتصال ممكنه علامت ها عوض بشن. چون تبصره 1 صفحه 187 اين فرمول رو با توجه به شكل 21-9-2-10 داده است و اگه جهت لنگر ها يا برش ستون عوض بشه اين فرمول دچار تغيير ميشه؟؟؟؟؟؟؟؟؟؟؟؟با تشكر ---------

پاسخ: با سلام، تحت اثر زلزله نيروها مطابق همان شكل آيين نامه خواهد بود به طوريكه در رابطه 36-9-2-10 نيروي Vu مربوط به ستون تاثير كاهنده دارد و موجب مي شود، برش در چشمه اتصال كاهش يابد.

-11/3/93 حسين: با سلام . در محاسبه اتصال گيردار كه در سايت قرار داديد(و واقعا متشكريم) در قسمت محاسبه برش طراحي در بر ستون(مثال طراحي اتصال تير 1PG (اثر بار متمركز ناشي از تيرچه 1j با سطح بارگير 50 مترمربع با يك نيروي متمركز 321kn در نظر گرفته شده ولي چرا اثر بارهاي متمركز ناشي از 8 تير كامپوزيت روي تير 1PG در نظر گرفته نشده است؟ با تشكر

> پاسخ: با سلام، بار مربوط به 8 تيرچه كامپوزيت به صورت يك بار گسترده از نوع q درنظر گرفته شده است. ---------

-9/3/93 اميني: با سلام و خسته نباشيد::.آيا در طراحي سقف كامپوزيت تيرهاي اصلي هم بايد به صورت تير كامپوزيت طراحي شوند يا خير؟::آيا در طراحي سقف كامپوزيت تيري كه متصل به مهاربند برون محوري EBF ميباشد چگونه طراحي مي شود؟به صورت كامپوزيت و يا به صورت معمولي؟

پاسخ: با سلام، تيرهايي دوسرگيردار كه جزئي از قاب خمشي هستند و نيز تيرهاي متصل به مهاربند بهتر است به صورت تير فولادي (غير كامپوزيت) منظور شوند. علت: در نواحي بحراني اين تيرها اجازه نصب برش گير نداريم و عملا قسمتهايي از اين تيرها همراه با بتن كار نمي كنند. همچنين شاهتيرهاي كه دو سرمفصل هستند و در محيط سازه قرار مي گيرند بهتر است به صورت تير فولادي غير كامپوزيت طراحي شوند. علت: بتن لبه ممكن است به خوبي بتن ريزي نشود.

-5/3/93 كيوان: سلام::الف : در طراحي ديوار برشي بايد تير درون ديوار برشي در نظر گرفته شود و اجرا گردد يا خير لزومي ندارد ، تفاوت اين دو ( اجرا شدن تير و اجرا نشدن تير ) را بفرمايد كه چه تاثيري در سازه مي تواند داشته باشد ::::.ب : در طراحي كنسول بتني كه از سه طرف تير دارد ، با كنسول دال بتني كه هيچ تير پيراموني ندارد چه تاثير در طرحي سازه دارد . كدام مورد بهتر است ، مقايسه اين دو را بفرمائيد .

پاسخ: با سلام، الف: از نظر آيين نامه اي هر دو حالت صحيح است. از لحاظ اجرايي، بهتر است تير اجرا شود تا فضاي كافي براي مهار سقف وجود داشته باشد و از طرفي آرماتورهاي تيرهاي دهانه كناري (كه ديوار ندارند) بتوانند در داخل ديوار ادامه يابند و يكپارچگي افزايش يابد. ب) مسلما با اجراي تير مقاومت افزايش مي يابد. منتهي هزينه نيز افزايش مي يابد. هر دو طرح صحيح هستند و به نظر طراح بستگي دارد. معمولا اگر امكان اجراي تير وجود داشته باشد، به جاي دال از تيرچه بلوك براي اجراي بالكن استفاده مي شود (اقتصادي تر است). و در مواردي كه امكان اجراي تير وجود ندارد از دال طره استفاده مي شود.

-28/2/93 بابك: با سلام و خسته نباشيد آيا مي توان قسمتي از سقف تيرچ?? بلوك ساختمان دو طبقه در حال استفاده را براي دوبلكس كردن دو طبقه برداشت و تخريب كرد ؟ آيا مشكلي از لحاظ بار گذاري پيش نمي آيد.

---------

---------

---------

---------

---------

---------

---------

---------

---------

---------

---------

پاسخ: با سلام، حذف قسمتي از سقف مي تواند موجب تفيير موقعيت مركز جرم شده و در سازه ايجاد پيجش كند. علاوه بر اين موجب از بين رفتن فسمتي از ديافراگم سقف مي شود. به خصوص اگر در سازه مهاربند داشته باشيد بايد كنترل نماييد كه مهاربند ها ازطرفين سقف به بقيه سازه متصل بافي بماند. بنابراين پاسخ كلي منفي است. بهتر است از يك مهندس با تجربه و آشنا به اين مسائل در خواست نماييد كه سازه را بررسي كند و با تشخيص ايشان اقدام به حذف نماييد.

-18/2/93 سياوش راستكار: با سلام و خسته نباشيد. سوالي داشتم در مورد نحوه ي مدلسازي ديوار هاي برشي - آقاي دكتر ميشه در مدلسازي ديوار برشي از مقطع SD استفاده كرد و مقطع ديوار را مانند ستون تعريف كرد، و در محل ديوار ها از آن استفاده كرد بطوري كه ديگه ديوار رو مش بندي نكنيم و ديوار برشي رو بصورت يك ستون با طول زياد و عرض كم مدل سازي كنيم البته با اعمال ضرايب مربوطه با تشكر

پاسخ: با سلام، اگر تنها نتايج تحليل سازه مد نظرتان است، اين كار داراي تقريب است. در اين صورت بايد ستون معادل را با تيرهاي صلب به بقيه سازه متصل سازيد. علاوه بر اين در

-16/2/93 علي: باسلام و تشكر، با توجه به اينكه وزن تيغه ها را بايد جزوه بارهاي زنده در ايتبس اعمال كرد، در تعيين source mass بار تيغه ها به چه صورت بايد شود؟ به صورت 100 درصد يا 20 درصد؟

پاسخ: با سلام، در تعريف بارهاي زنده بايد يك بار زنده از نوع بار زنده (غير قابل كاهش) با يك نام جداگانه (مثلا LPARTITION (تعريف نماييد و بارهاي زنده تيغه ها را از اين نوع وارد نماييد. سپس در قسمت source mass مقدار ضريب بار LPARTITION را برابر 100 درصد منظور نماييد. ---------

-10/1/93 كيا: با سلام::در رابطه با بار متمركز نوشته شده در مبحث 6 ويرايش 1392 براي بام تخت ممكنه يك مقدار توضيح بدين؟كدوم قسمت و به چه شكل وارد محاسبات بارگذاري بايد بشه.منتظر پاسخ شما هستم

پاسخ: با سلام، اين بار براي طراحي موضعي تيرچه ها مي باشد. يعني هر يك از تيرچه به صورت تكي بايد بتوانند يك بار متمركز زنده را در وسط خود تحمل كنند. در اين صورت لنگر وسط تيرچه برابر /4PL خواهد بود. در صورتي كه طراحي تيرچه ها دستي انجام شود، نيازي به وارد كردن اين بار در نرم افزار نخواهد بود.

-6/1/93 مجيد: عرض سلام وتبريك سال نو::.آيا براي اجراي ديوار حائل زير زمين با آجر بنايي ظوابط وبند خاصي در مقررات ملي وجود داره.اگه هست لطفا بند مذكور ر اعلام كنين.ممنون ميشم.

پاسخ: با سلام و تبريك، اگر هم باشد بنده نديده ام. منتها ضخامت لازم براي ديوار بايد توسط طراح محاسبه شود و براي طراحي نيز بايد فشار خاك وارد پشت ديوار طبق 2-4-6 مبحث ششم (ويرايش 92) محاسبه و بر ديوار وارد شود و با فرض يك مقدار مناسب براي مقاومت ديوار بنايي محاسبه شود.

-7/9/92عامري: جناب استاد سلام، خسته نباشيد::::.ضمن تشكر از سخاوتمندي و وب سايت بسيار عالي شما، مي خواستم از جنابعالي خواهش كنم در صورت امكان لطف كنيد و pdf آيين نامه ي 41-06 ASCE رو هم در ليست آيين نامه ها قرار بديد::::.از لطف و محبت شما بينهايت سپاسگزارم::::.ارادتمند شما، عامري

پاسخ: با سلام، بنابه پيشنهاد شما اين فايل را در قسمت آيين نامه هاي آمريكا اضافه كردم.

-2/9/92 ميثم: سلام::همين طور كه ميدانيد در حالتهاي طيفي زلزله (مثلا جهت sx(دو مولفه vxوvy داريم كه مولفه xبزرگتر از مولفهyاست ،حال جهت همپايه كردن برش پايه استاتيكي وطيفي كداميك از روشهاي زير صحيح است؟چرا؟در صورت امكان كتاب معرفي بفرماييد-1::.يرش پايه مولفه x طيفي را با برش پايه جهت xاستاتيكي همپايه كنيم-2::برايند برش پايه طيفي (راديكال جمع توان دوم vxوvy (را با برش پايه استاتيكي جهت x. متشكرم

---------

---------

---------

---------

---------

---------

---------

---------

---------

پاسخ: با سلام. مسلما بايد از روش دوم استفاده شود. مسلما كل برش پايه حاصل از تحليل طيفي بايد با برش كل استاتيكي همپايه شود و كل برش نيز به صورت جمع برداري محاسبه مي شود كه خودتان اشاره كرديد. كتاب خاصي نمي شناسم.

-30/8/92 ابراهيم: با سلام و ارادت جناب دكتر آيا در نرم افزار etabs ستون هاي اطراف ديوار برشي بعنوان المان مرزي بايد در قاب مدل شوند يا تعريف مقطع در sd كفايت مي كند چون مدل كردن يا نكردن آن جواب هاي بسيار متفاوتي مي دهد

پاسخ: با سلام، بله بايد مدل شود و همراه با ديوار pier شود. نرم افزار در مرحله تحليل سازه به انچه كه مدل شده است توجه مي كند و نيروها را بر اساس اعضاي رسم شده استخراج مي كند و پس از انجام تحليل سازه در مرحله بعد با توجه به مقطع طراحي كه رسم كرده ايد ديوار را چك مي كند.

> -1/8/92 رامين: با سلام،چرا در يك سازه فولادي، تيرها در يك طبقه در اتصال به ستون بايد هم ارتفاع باشند؟ ---------

پاسخ: با سلام، بايدي در كار نيست. تنها اگر قاب خمشي داشته باشيد، و تيرهايي با ارتفاع متفاوت به ستون (گيردار) وصل مي شوند، ممكن لازم شود از ورقهاي پيوستگي بيشتري استفاده شود. پس توصيه مي شود تا حد امكان تيرها هم ارتفاع باشند.

-23/7/92 جواد:با تشكر از سايت بسيار عالي تان:::::: در تحليل ديناميكي همواره بايد برش پايه ديناميكي را بر اساس برش پايه استاتيكي هم پايه نمود::.علت اين كار چيست ؟ مگر برش پايه اي كه با روش تحليل طيفي بدست مي ايد مقدار درستي نيست::::. ---------

پاسخ: با سلام، تحليل ديناميكي در نرم افزار بدون منظور كردن سختي اجزاي غير سازه اي مانند ديوارها و ديگر مواردي مي باشد كه در مدل نرم افزاري ترسيم نمي شوند. بنابراين دوره تناوب سازه كاملا قابل اعتماد نيست. به همين جهت بايد با برش استاتيكي (كه با دوره تناوب آيين نامه محاسبه شده) هم پايه شود. استفاده از تحليل ديناميكي باعث مي شود برش همپايه شده، به صورت بهتري در ارتفاع سازه توزيع شود. ---------

-21/7/92 مسعود اصلاحي: با سلام و خسته نباشيد، در طرح سازه هاي بتني گاهي اتفاق مي افتد كه مساحت ميلگرد لازم جهت ستون طبقه بالا بيش از طبقه پائين است به عبارتي نيروهاي طرح ستون طبقه بالا بدست آمده از آناليز ، بيش از نيروهاي طرح همان ستون در طبقه پائين است ، آيا در نظر گرفتن قطر بيشتر جهت آرماتور ستون در طبقه بالا منع آيين نامه اي دارد ؟ نظر شخصي شما چيست؟

پاسخ: با سلام، بله در برخي موارد چنين مي شود. از نظر آيين نامه اي منعي نداريم. ولي معمولا طراحان ترجيح مي دهند همان آرماتورهايي كه براي ستون فوقاني منظور كرده اند، براي ستون هاي پايين تر كمتر از آن قرار ندهند.

-18/7/92 عين اله قاضي لو: سلام::دالهاي بتني به شكل سهمي و نيم دايره امروزه در سازه هاي بتني خيلي متداول شده است. طراحان محترم اين دالها، چگونه با آن در برنامه ايتبز برخورد ميكنند؟آيا در برنامه ايتبز ميتوان اين دال ها را رسم و مدلسازي كرد يا بايد يك شكل مستطيل و يا مربع معادل آنها را رسم و مدل كرد؟

پاسخ: با سلام، نرم افزار ايتبس دال طراحي نمي كند. اين دالها معمولا به صورت دستي و بر اساس حداكثر طول طره آنها آرماتورهايشان محاسبه مي شود. البته در نرم افزار تنها براي منظور كردن وزن و ديگر اثرات آنها مي توان به صورت چند ضلعي مدل كرد. در نرم افزار ايتبس 2013 امكان رسم دالها به صورت منحني (به جاي چندضلعي) معيا شده است.

/9/7/92 سياوش: سلام جناب دكتر::بعضي از دانشجويان سؤالاتي راجع به فونداسيون در رقوم ارتفاعي مختلف پرسيده اند كه بايد توجه داشت نرم افزار مربوطه تنها نيروها را در يك تراز در نظر ميگيرد و مواردي از قبيل اعمال حالت شيب دار، جنبة كاربردي نداشته و ورژنهاي جديد آن را در نظر نميگيرد و تنها در نرم افزار قرار داده شده و به گونه اي غير فعال است و توان محاسبه را ندارد.

پاسخ: با سلام، در نرم افزار ETABS امكان تعريف ستونها با ترازهاي متفاوت تكيه گاهي وجود دارد و در صورتي كه از پي شيبدار استفاده كرده باشيد، حتما لازم است كه در نرم افزار نيز آنرا به درستي "در دو تراز مختلف" مدل نماييد. البته در نرم افزار SAFE نيازي به تعريف دو تراز مختلف نمي باشد و مي توان تمامي پي ها را به صورت يك تراز مدل كرد و نتايج آن نيز با واقعيت تفاوت چنداني نخواهد داشت. منتها براي انتقال اطالاعات

از ETABS به SAFE، نيز بايد دو تراز مختلف در ETABS را به صورت فايلهاي جداگانه export كرده و سپس قبل از اينكه در SAFE آنرا import نماييد، توسط يك ويرايشگر متني گرهها و نيروها را در دو تراز با هم يكي كرده و سپس در SAFE وارد نماييد.

-3/7/92 خطيب: باسلام و احترام- پس از طراحي يك سازه بتني در ايتبز و در مرحله مشخص كردن شماره آرماتورهاي خمشي تير بتني مشخص شد كه در برخي از تيرها بايد از دو رديف آرماتور در ناحيه كششي بتن استفاده شود. آيا بايد مقدار كاور بتن در مدلسازي آن تيرها تغييريابد و طراحي كنترل شود؟ ثانياً مقدار كاور تعريف شده در ايتبز تنها براي قسمت كششي بتن(تك ارمه) است يا فشاري(دوبله آرمه) را نيز شامل ميشود؟ با تشكر

پاسخ: با سلام، در نرم افزار ETABS هم براي ميلگردهاي فوقاني و هم ميلگردهاي تحتاني پوشش بتن تا مركز ميلگردها تعيين مي شود كه در صورت استفاده از دو رديف ميلگرد بايد فاصله را تا مركز ميلگردها وارد نماييد. مثلا اگر دو رديف ميلگرد 28phi داشته باشيد، بايد مقدار  $9,0=7/7,0+7,0+1+9$ 

> را وارد نماييد. ---------

---------

---------

---------

---------

---------

---------

---------

---------

-25/6/92 رضا مقبلي: سلام آقاي دكتر::ضوابط ضخامت پليت هاي زيرسري و روسري در اتصالات گيردار چيست؟::آيا درسته ضخامت اين پليت ها حداقل مساوي ضخامت پليت بال تيرخواهد بود؟(تا محل تشكيل مفصل پلاستيك در فاصله d از بر اتصال را به سازه تحميل كنيم)::از طرفي افزايش بيش ازحد ضخامت پليت زير و روسري چه اثراتي دارد؟::باتشكر::::

پاسخ: با سلام، ضخامت ورق روسري معمولا بين 1,5 تا 2 برابر ضخامت بال تير بدست مي آيد. مراحل طراحي اين نوع اتصال را مي توانيد در قسمت جزوات نرم افزاري و طراحي دانلود نماييد.

> --------- 25/6/92 پريا: با سلام . براي طراحي فنداسيون مناره مسجد چه نكاتي را بايد در نظر بگيرم؟

> > پاسخ: مهمترين مسئله كشش در خاك و واژگوني مي باشد.

-21/6/92 سيد جمال الدين طلوع: باسمه تعالي::سلام ::::در يك سازهناچار به استفاده از مهاربند قطري هستيم. اما از آنجايي كه طول دهنه مورد نظر زياد است لاغري عضو قطري بيش از حد مجاز ميشود هرچند كه نسبت تنش در آن مقطع به حدود 0,5 ميرسد. ::حال مي خواستم بدانم آيا مي توان با استفاده از يك دستك مركز عضو قطري را به گره وصل كرد تا طول مهارنشده عضو قطري كاهش يابد. در اينصورت طول مهارنشده را ميتوان 0,5 و 0,7 در نظر گرفت؟ با تشكر

پاسخ: با سلام، خير مجاز به چنين كاري نمي باشيد. وجود اين دستك مي تواند در ميانه مهاربند اصلي ايجاد مفصل پلاستيك كرده و عملكرد آن را مختل كند. از لحاظ تئوريك نيز با افزودن چنين دستكي، طول موثر به مقادير 0,5 و 0,7 كاهش نمي يابد. ---------

-20/6/92 فريا:با عرض سلام و احترام آقاي دكتر ، اگر در وصله ستون از وصله مستقيم با جوش نفوذي كامل استفاده شود ايا ديگر نيازي به طراحي ورق وصله نيست؟ اگر اين جوش، جوش كارخانه اي نباشد و در كارگاه انجام شود چطور؟ اگر براي جوش نفوذي كارگاهي ورق وصله بايدوجود داشته باشد بايد رابطه ZcFye.6Fy.Zs را برآورده كند يا بايد بخشي از نيرو كه توسط جوش نفوذي اتصال مستقيم تحمل مي شود از 6.ZcFye كم شود؟ با تشكر

پاسخ: با سلام، در صورت استفاده از جوش نفوذي با نفوذ كامل و انجام تست جوش (حتي اگر كارخانه اي نباشد)، نيازي به ورق وصله نخواهد بود. ---------

-10/6/92 دانشجو: با سلام. در يك كنسول با سيستم دال و با ابعاد مشمول دال دو طرفه، آيا حتما مي بايست يك تير در لبه دال ( لبه كنسول) پيش بيني كرد يا خير؟( اين موضوع مورد بحث ناظر و طراح معماري در يك ساختمان مسكوني است كه محاسب از ارايه جزييات خودداري كرده و لي ناظر معتقد به تعبيه تير در لبه دال است.) با تشكر

---------

---------

---------

---------

---------

---------

---------

---------

پاسخ: با سلام، خير لازم نيست. دال بتني بالكن را مي توان تنها از يك لبه و به صورت طره به سازه متصل كرد كه البته در اين حالت با هر ابعادي كه باشد، يك طرفه محسوب مي شود و آرماتورهاي آن بر اساس خمش يك طرفه محاسبه مي شود.

-10/6/92 ايوب: با عرض سلام و خسته نباشيد به استاد عزيز و گرامي, استاد چرا در ايتبس هميشه لنگر تيرهاي طره ناشي از بار زلزله ex و ey صفر هستند پس چرا ما بايد طره ها رو براي تركيب بار 30-100 طراحي كينيم زيرا هيچ نيرويي از زلزله در طره ديده نميشود و فقط نيروهاي مرده و زنده داريم.

پاسخ: با سلام، بارهاي جانبي مانند زلزله x و y بر تيرهاي طره و نيز تيرهاي دو سرمفصل اثر نمي كنند. در طره بار قائم زلزله به صورت دستي و مشابه بار مرده وارد مي شود و براي طراحي آنها بايد تركيب بارهايي را كه زلزله قائم دارند استفاده نماييد.

-7/6/92 خالدي: در مورد نحوه تعريف اتصالات در سازه هاي بتني برام سوال پيش آمده است-1::. آبا تير پله مي تواند مفصلي باشد.(هم تير طبقه و هم تير نيم طبقه) (آيا اجرايي است ؟)- بالكن چطور ؟-2::اتصال تير به تير به صورت مفصلي مي تواند باشد؟ (آيا اجرايي است ؟ ديتايل آن به چه صورت است؟؟)

پاسخ: با سلام، در رابطه با اتصال تيرهاي فرعي بتني به تيرهاي اصلي و يا اتصال تير ميان طبقه راه پله به ستون، برخي از طراحان دتايلهايي را پيشنهاد كرده و آنها را دو سر مفصل در نظر مي گيرند (از نظر اينجانب اين دتايلها مردود است). از جمله ميلگردهاي فوقاني و تحتاني تير فرعي را به صورت ضربدري در تكيه گاه خم مي كنند (كه تاكيد مي كنم از نظر بنده نادرست است). و يا اينكه انتهاي ميلگردهاي فوقاني تير فرعي را بدون خم انتهايي به كار مي برند تا طول مهار آنها به اندازه كافي تامين نشده و در اثر لنگر منفي كمي از داخل بتن سر خورده و لنگر منفي انتهاي تير كاهش يافته و دو سر مفصل منظور شود.

در رابطه با اتصال تيرهاي فرعي به تير اصلي، در صورتي كه ضريب ترك خوردگي پيچشي تيرهاي اصلي به صورت مناسبي تعيين شود، عملا پيچش وارد بر تير اصلي كاهش يافته و نياز به دو سرمفصل كردن تير فرعي در مدل نخواهد بود (دقت شود كه در صورت دوسرمفصل كردن تير فرعي عملا پيچش در تير اصلي صفر مي شود كه نادرست است). ضريب سختي پيچشي تيرهاي اصلي را مي توانيد برابر 0,15 وارد نماييد و در صورتي كه باز هم پيچش زياد باشد، مي توانيد با رعايت بند 2-11-12-9 مبحث نهم مقدار ضريب ترك خوردگي پيچشي را بيشتر كاهش دهيد.

-7/6/92خالدي: در مورد نحوه تعريف اتصال تيرها در ديوار برشي::در كتاب دكتر باجي عنوان شده : در ديوارهاي برشي كه به صورت غشايي عمل مي كنند اتصال تيرهايي كه عمود بر طول ديوار برشي هستند به صورت مفصلي است زيرا ديوارهاي برشي در جهت خارج از صفحه قادر به تحمل لنگر خمشي نيستند. ::(سوال =آيا تعريف اين نوع اتصال اجرايي است؟؟؟اگه اجرايي است چطور مي توانم ديتايل مناسب براي آن تعريف كنم كه عملكرد مفصلي داشته باشد؟؟)

پاسخ: با سلام، در مواردي كه عمود بر ديوار برشي تير فرعي متصل مي شود، بهتر است در تراز طبقات، در داخل ديوار، تير اصلي نيز در نظر گرفته شود تا تير فرعي به جاي ديوار به تير متصل شود. در ضمن بنده به شخصه براي مدلسازي ديوارهاي برشي از المان shell استفاده مي كنم. ---------

۵/۶/۹۲ هادي: سلام اقاي دكتر::براي در نظر گرفتن سختي موضعي ايجاد شده در محل پي ، آيا لازم است سختي ناشي از المان هاي ديوار برشي نيز بر روي پي گسترده مدلسازي كرد؟

> پاسخ: با سلام، بايد در نظر گرفته شود. وجود ديوار سختي را پي را تغيير داده و نتايج را تغيير مي دهد. ---------

٣/6/٩٢- امير: سلام آقاي دكتر و عرض خسته نباشيد.در خصوص ارتفاع طبقه پيلوت كه در ايتبس وارد مي كنيم مي خواستم بدونم كه ارتفاع از روي پي تا روي سقف پيلوت حساب مي شود يا تا اكس تير سقف پيلوت( چون بعضي از كنترل كننده ها سليقه هاي نتفاوتي دارند)؟ و اينكه اقاي دكتر ضريب كاهش سختي پيچشي بايد در چه مواقعي در تيرها اعمال گردد و مقدار ان 0,35 است؟

پاسخ: با سلام، در نرم افزار ايتبس تا روي تير (نه كف سازي) معيار است. در رابطه با سختي پيچشي به "تمامي تيرها" ضريب 0,15 اعمال نماييد. ---------

-3/6/92 افروز خطيب: سلام. اگر در يك سازه خمشي بتني ابعاد تيرها و ستونها به گونه اي باشد كه استفاده از ديوار برشي براي محاسب ضروري باشد آيا با اضافه كردن ديواربرشي و اجراي دستور Design Frame Concrete برنامه ايتبز به وجود ديواربرشي در طراحي قاب خمشي پي برده و Ratio ستونها پايين ميايد؟ عنايت داريد كه طراحي قاب بتني و ديوار برشي دستورات جداگانه در ايتبز دارند يعني Concrete Frame Design و Shear wall Design دستور

پاسخ: با سلام، با افزودن ديوار برشي، با انجام "تحليل سازه" توسط نرم افزار عملا عمده بار جانبي به ديوار منتقل شده و سهم قاب خمشي از تحمل بار جانبي كاهش مي يابد. پس از استخراج نيروها، ديوار و قاب جداگانه "طراحي" مي شوند.

---------

---------

---------

---------

---------

---------

---------

---------

---------

---------

٣١/٥/٩٢- حميدرضا: حميد رضا ::سلام و عرض ادب خدمت آقاي دكتر::در كتاب آقاي دكتر سيد بهزاد طلايي طبا ( طراحي جامع آيين نامه ايي سازه هاي بتن آرمه) براي كنترل نامنظمي پيچششي از بخش summury report عدد 1,۲ راملاک قرار ميدهد، در صورتي كه آقاي حسين صفر مردانلو ميگويد اين قسمت ايتبس درست نيست وبايد دستي چك شود ، سوالم اينست كدام يك صحيح مي باشد ؟

پاسخ: با سلام، در قسمت report summary تغييرمكان كل ارائه مي شود. در حاليكه براي كنترل نامنظمي طبق بند 1-1-8-1-7-6 تغييرمكان نسبي (اختلاف تغيير مكان دو طبقه) معيار است. بنابراين همانطور كه جناب مهندس مردانلو نيز در صفحه21 دفترچه راهنماي نكات حائز اهميت (در همين سايت مي توانيد دانلود نماييد) عنوان كرده اند نمي توان از اعداد ارائه شده براي كل تغيير مكان يك طبقه براي كنترل تغييرمكان نسبي استفاده كرد.

-30/5/92 مهران: سلام جناب دكتر::ممنون ميشم در خصوص مقدار درز انقطاع براي ساختمانهاي بيش از 8 طبقه توضيح بيشتري ارائه بديد. ::براي مثال در طبقه هشت ساختماني وقتي 0,5R برابر "تغيير مكان بسبي طرح طبقه" را حساب ميكنم عددي حدود 3 سانتيمتر به دست مي آيد. آيا اين مقدار درز كل در آن طبقه است يا بايد با درز طبقات پايين جمع شود::.جمله آئين نامه صراحتا حالت اولي را كه عرض كردم بيان كرده است!:: ---------

پاسخ: با سلام، چنين محاسبه اي غير منطقي مي باشد چون در اين صورت اين ضابطه هيچگاه حاكم نخواهد بود. بايد طبقات پايين را نيز منظور نماييد.

-30/5/92 رضا: سلام:سيستم ستون بتني و دال بتني (بدون تير) چه نوع سيستمي هست؟ سيستم قاب ساده در نظر گرفته ميشه؟ يا چيز ديگه اي؟ ::

پاسخ: با سلام، چنين سيستمي قادر به تحمل بار جانبي نيست و لازم است در برخي از دهانه ها از ديوار برشي استفاده شود تا بار جانبي را تحمل كند.

-29/5/92رضا: با سلام و عرض ادب. ايا اعمال گزينه point insertion fram در نرم افزار جهت اناليز و طراحي صحيح است يا خير لطفا توضيح بيشتري در اين زمينه بفرماييد. با تشكر

پاسخ: با سلام، نرم افزار ETABS آكس قرار گيري تيرها را در بالاي تير و ستونها را در مركز آن در نظر مي گيرد كه پيش فرض مناسبي است و نيازي به تغيير آن نيست.

-27/5/92 ليوك خلچ: سلام آقاي دكتر سلام گرم مارا از ديار مردم سخت كوش جنوب پذيرا باشيد. استاد من در 8Safe يك پي نواري مدل كردم. اينطور كه شنيدم اين ورژن نرم افزار آرماتور عرضي پي را طراحي نميكند. لطفا يك روش ساده و حتي بسيار محافظه كارانه براي طراحي خاموتها بيان كنيد. در ضمن پي گسترده خاموت نياز نداره؟ با تشكر از اهواز

پاسخ: با سلام، معمولا ضخامت پي را چنان در نظر مي گيرند كه نياز به خاموت نداشته باشد، آنچه كه به عنوان آرماتورهاي عرضي در بالا و پايين پي منظور مي شود بايد بر اساس حداقل آرماتور حرارتي لازم تعيين شوند. در برخي نقاط از پي خمش عرضي نيز خواهيم داشت كه در اين صورت به جاي استفاده از ضوابط مربوط به آرماتور حرارتي بايد بر اساس خمش وارد شده، مقدار آرماتور عرضي تعيين شود كه ممكن آرماتور حداقل خمشي حاكم شود. در نرم افزار SAFE مي توان با ترسيم نوارهاي عرضي مقدار آرماتور عرضي لازم را بدست آورد.

---------

---------

---------

---------

---------

---------

---------

-25/5/92 نيما بانكي: سلام آقاي دكتر-1::چطور ميشه در etabs دو تراز base مدل كرد؟ (آخه در يك پروژه مسكوني كه زير زمين دارد، قسمتي از فونداسيون در تراز همكف و قسمتي در تراز زير زمين قرار دارد.)-2:: چطور ميشه به safe منتقل كرد؟::با تشكر فراوان. ---------

پاسخ: با سلام، در ايتبس كه مشكلي خاصي نداريم. به راحتي مي توانيد در هر گرهي كه لازم است تكيه گاه قرار دهيد. در انتقال به SAFE بايد ترازها را جدا گانه انتقال دهيد. يعني يك بار تراز Base را انتقال دهيد و بار ديگر تراز بالاي آن را. سپس بسته به نوع طرح فونداسيون مي توانيد آنها را جداگانه طراحي كنيد و يا اينكه با هم تركيب كنيد. اگر اختلاف تراز كم باشد معمولا پي ها را با پي شيب دار به هم متصل مي كنند كه در اين صورت بايد دو فايل را يكي كنيد. در 12SAFE امكان كپي كردن نقاط از يك فايل به فايل ديگر وجود دارد. در 8SAFE نيز بايد فايلهاي متني را در Notepad باز كرده و دستي نقاط را از يكي از فايلها به ديگري منتقل نماييد (كاري وقت گير بوده و بايد براي بار اول از يك فرد آشنا كمك بگيريد). در صورتي كه اختلاف تراز زياد باشد و يا به دليل فاصله كم دهانه ها امكان استفاده از پي شيب دار نباشد. معمولا ديوار بتني كار مي كنند كه در اين صورت مي توانيد پي ها را جداگانه مدل نماييد.

-25/5/92 حميد: با سلام از اين كه وقت ميذاريد و جواب ما رو ميديد ممنونم چند سوال داشتم لطف كنيد جوابشونو به من بديد-1. چرا حداقل درصد ميلگردهاي افت وحرارت براي ميلگردهاي با تنش جاري شدن بالاتر كمتر است؟ -2 چرا در به دست اوردن حداقل ارتفاع تير ويا دال يك طرفه اگر از فولاد با fy بالاتر استفاده شود ضخامت عضو افزايش مي يابد؟

پاسخ: با سلام، ١: با افزايش تنش تسليم فولادها، مقاومت آنها بيشتر شده و مي توان مساحت معادل كمترى قرار داد. ٢: حداقل ارتفاع تير بر اساس خيز تير تعيين مي شود. خيز تير نيز بستگي به ممان اينرسي مقطع تبديل يافته تير دارد كه در آن هرچه مساحت ميلگردهاي كششي بيشتر شود ممان اينرسي نيز بيشتر خواهد بود. آيين نامه مي داند كه با افزايش Fy، طراح از مساحت ميلگرد كمتري استفاده خواهد كرد و به جهت كاهش مساحت ميلگرد، ممان اينرسي نيز كاهش خواهد يافت. بنابراين براي جبران اين كاهش، مي گويد ارتفاع مقطع كمي افزايش يابد. ---------

-24/5/92 مهدي يگانه زاده: سلام و درود خداوند بر شما و گفتار شما. دركتابهاي درسي داريم كه جهت محاسبه نيروي زلزله مي بايستي جرم سازه درترازهرطبقه رابدست آوريم .جرم سازه هم بااحتساب نصف طبقه بالايي ودر نظرگرفتن نصف طبقه پاييني بدست مي آيد.چنانچه دوطبقه داشته باشيم كه يكي به ارتفاع1h وديگري 2hباشد آيابرنامه هاي طراحي etabs/sap قادربه تشخيص اين دوارتفاع جهت بدست آوردن جرم طبقات هستند.ويابايدبه صورت دستي حساب ولحاظ شود

پاسخ: با سلام، در نرم افزار اجزايي كه مدل مي شوند (مثلا ستونها و يا ديوارهاي برشي و يا مهاربند) در محاسبه وزن لرزه اي هر طبقه به صورت اتوماتيك نصف بار آنها براي طبقه بالا و نصف ديگر براي طبقه پايين منظور مي شود و جاي نگراني نيست. ولي ديوارهاي پيراموني (غير بتني) در نرم افزار مدل نمي شوند و وزن آنها به صورت بار گسترده بر تير زير آن (توسط كاربر) محاسبه و وارد مي شود. بنابراين عملا كل وزن ديوار را به طبقه زيرين خود وارد كرده ايم و نرم افزار نيز آنرا به عنوان وزن طبقه منظور مي كند ( كه نادرست است). براي اصلاح اين مورد يك بار از نوع other با نام wall يا Mass تعريف كرده و براي اصلاح تفاوت بارهاي ديوار از آن استفاده مي كنيم. براي آشنايي با نحوه عمل، به جزوه راهنماي گام به گام انجام پروژه هاي فولاد و بتن مهندس جعفري در همين سايت مراجعه نماييد.

-23/5/92 رهبري: سلام آقاي دكتر::ببخشيد در طراحي ستون در etabs براي حالت حد نهايي(LRFD (مقاطع دوبل ستون ها رو چطور به نرم افزار تعريف مي كنيم؟::اگر به روش section SD باشه كه مي گن تو اين روش نرم افزار فشردگي مقطع رو كنترل نمي كنه؟::حالا روش كار قطعي چي هستش؟::خيلي ممنون مي شم اگه جواب بدين.

پاسخ: با سلام، بايد آنرا با يك مقطع غير SD معادل نماييد. براي اين كار مي توانيد از نرم افزار proper استفاده نماييد. اين نرم افزار به صورت فايل excel نيز موجود است. و قادر است يك فايل با پسوند pro توليد نمايد (همانند فايل هاي خود ETABS (كه نرم افزار مقاطع را فشرده منظور نمايد. اين نرم افزار را مي توانيد در سايت ايران سازه جستجو نماييد.

-21/5/92 مهدي: با سلام::آيا مقطع اجرايي يك ديوار برشي كه بصورت يكنواخت در ايتبس مدل شده است مثلا 2 متر طول و به عرض 35 سانتيمتر همانند مقطع مدل شده ميباشد يا با توجه به اينكه در ايتبس ديوار آكس به آكس مدل ميشود طول مقطع اجرايي كمي بزرگتر درنظر گرفته ميشود مثلا ديوار مدل شده به طول 2 متر در اجرا حدودا 2,4 ميشود

پاسخ: با سلام، اگر از روش section pier reinforcing general استفاده نماييد، مقطع ديوار به صورت دقيق و با ابعاد واقعي منظور مي شود و نيازي به تغيير نخواهد بود.

---------

---------

---------

---------

---------

---------

---------

---------

-18/5/92 الناز: با سلام و تشكر از زحمات استاد گرانقدر::استاد ايا در etabs در قسمت بارگذاري براي اسانسور هم بارگذاري انجام مي دهيم ؟ و اگر انجام ميدهيم نحوه محاسبه بار اسانسور و اينكه در كدام قسمت سازه وارد ميكنيم .با تشكر

پاسخ: با سلام، وزن كل آسانسور و ملحقات آن را در جهت اطمينان به تيرهاي (يا اگر به ستون متصل است، به ستونهاي) طبقه آخر وارد نماييد. در سازه هاي مسكوني كوچك، به حداقل بار مي توانيد بار كل را 1,5 تن فرض كرده و با احتساب ضريب ضربه دو، كل بار را 3 تن منظور نماييد. بدين ترتيب اين بار را به چهار قسمت تقسيم كرده (750 كيلوگرم) و به چهار گوشه آسانسور (به تيرهاي اصلي) وارد نماييد. ---------

-15/5/92 رضا نيك محمدي: با درود و سلام:: آقاي دكتر ببخشيد يه سوالي راجع به بار ديوار جداگر راهپله از پذيرايي و سربار تيغه بندي داشتم. تو اكثر كلاسهاي آموزش ايتبز يا اكثر دوستان من، ميان به كل كف هاي ساختمان سربار تيغه بندي به اندازه 100 كيلوگرم بر متر مربع ميدن و ديگه هيچ ديوار يا تيغه دور راهپله را در مدل ايتبز وارد نميكنند آيا اين كار صحيح است يا يك عرف مهندسي است؟ واينكه اين عدد 100 نيز يك عرف مهندسي است؟

پاسخ: با سلام، عدد 100 در بند 3-2-2-6 مبحث 6 آمده است. ديوارهايي كه وزن متر مربع آنها كمتر از 150 كيلوگرم برمترمربع مي باشد، به صورت گسترده بر كف درنظر مي گيريم(بند 5-2-2-6 مبحث ششم). ديوارهاي اطراف راه پله اگر 20 سانتي اجرا شوند ( كه معمولا اينگونه مي باشد)، وزنشان بيشتر از 150 خواهد بود و بايد مانند ديوارهاي پيراموني به صورت بار گسترده بر تير زير آن وارد شود و نبايد آن را معادل سازي كرد. در كف طبقات نيز اگر تيغه ها (10 سانتي) زياد باشد، ممكن است وزن مترمربع وارد بر كف معادل آنها بيشتر از 100 باشد. مثلا اگر در يك كف به ابعاد 5 متر در 10 متر، طول كل تيغه ها برابر 15 متر باشد. با فرض ارتفاع تيغ ها برابر 3 متر و وزن مترمربع سطع ديوار برابر 150 كيلوگرم بر متر مربع، وزن معادل وارد بر كف برابر خواهد بود با:

 $aq=(15*3*150)/(5*10)=135$ 

در اين صورت به جاي بار 100 بايد بار معدل تيغه ها را برابر 135 منظور نماييد.

-15/5/92 محمد طلاپسند: با سلام و آرزوي سلامتي براي استاد:: ميشه براي رفع مشكل فشردگي لرزه اي مقاطع فولادي در روش LRFD توي تنظيمات آيين نامه code seismic Ignore رو yes بزنيم؟ آيا در اين صورت باز ضوابط لرزه اي كنترل ميشه تا بعداً فشردگي مقطع را دستي بررسي كنيم؟(عنايت داشته باشيد كه load seismic special Ignore در حالت No است.) با تشكر از تمام زحمات شما

پاسخ: با سلام، در صورت غير فعال كردن اين گزينه ضوابط لرزه اي (از جمله فشرده بودن) توسط نرم افزار كنترل نخواهد شد. و شما بايد دستي اين ضوابط را كنترل نماييد. از جمله مهمترين اين ضوابط مي توان به بند 4-2-1-8-3-10 و نيز بند 1-6-3-10 اشاره كرد. ---------

-15/5/92 جواد پيشه زاد: با عرض سلام حضور استاد عزيزم. آيين نامه 2800 در قسمت پيكربندي سازه اي بند 3-5-1 ميگه فاصله مركز جرم از مركز سختي از 5 درصد بعد ساختمان كمتر باشه ولي در قسمت پلان منظم بند -1-1-8-1ب اين مقدار رو 20 درصد بعد ساختمان معرفي ميكنه. حالا تكليف ما چيه؟ با كدوم يك كنترل كنيم كه سازه منظم است يا نامنظم تا در صورت نامنظمي 30 درصد نيروي زلزله جهت متعامد رو به تركيب بارها اضافه كنيم. با تشكر

پاسخ: با سلام، اولا بند1-۵-۳ تنها يک توصيه مي باشد و ربطي به منظمي يا نامنظمي سازه ندارد. معيار منظم بودن همان بند 1-۸-۱ مي باشد. دوما در سازه هاي منظم نيز (طبق بند 4-1-2 ب) در بيشتر سازه ها عملا ملزم به منظور كردن زلزله 30 درصد هستيم (چه منظم و چه نامنظم). براي مثال اگر هر دو جهت قاب خمشي( فولادي يا بتني) باشد، تمامي ستونها در محل تقاطع دو سيستم باربر جانبي بوده و زلزله 30 درصد بايد اعمال شود.

---------

---------

---------

---------

---------

---------

---------

---------

---------

---------

-14/5/92 سعيد رسولي: سلام. لطفا در مورد نحوه به دست آوردن فشار خاك پشت ديوار حائل زيرزمين ساختمان جهت طراحي آن توضيح دهيد و اگر كتابي در اين مورد موجود مي باشد معرفي نماييد. (در مورد طراحي آن در كتاب بتن مهندس طاحوني گفته شده كه اگر از چهار طرف به تير، ستون، و فنداسيون اتكا داشته باشد مي توان به صورت دال دوطرفه طراحي نمود)

پاسخ: با سلام، فشار پشت خاك بر اساس نوع خاك منطقه متغير است و بر اساس گزارش مكانيك خاك تعيين مي شود. در صورت غياب گزارش، به صورت "تقريبي" مي توان ضريب 0K را برابر 0,5 درنظر گرفته و با فرض اينكه وزن مخصوص خاك 2 تن بر متر مكعب باشد (كه اين خود نيز بستگي به خاك محل و اشباع بودن يا نبودن آن دارد)، مي توان مقدار تقريبي فشار جانبي را محاسبه كرد. با اين فرضيات تقريبي براي مثال اگر ارتفاع زيرزمين 4 متر باشد، يك بار مثلثي خواهيد داشت كه حداكثر فشار در پايين ديوار برابر 4 تن بر مترمربع ديوار خواهد بود. ---------

-12/5/92 هادي: سلام استاد.ميشه سر فصل هاي دروس تحليل سازه و مقاومت مصالح كه در كنكور ارشد مورد سوال قرار ميگيرن رو به ما معرفي بفرماييد.با تشكر

پاسخ: با سلام، سرفصل ها همان سرفصل هاي دروس تحليل 1 و مقاومت 1 مي باشد كه سرفصل هاي آن را مي توانيد از همين سايت از قسمت سرفصل ها دانلود نماييد.

-12/5/92 حميدرضا جوانمرد: باسلام. درسازه هاييكه در دوجهت خمشي هستند آيا كنترل قانون 30-100 (يعني صد درصد نيروي جانبي همراه با سي درصد در راستاي ديگر) براي ستونها بايد انجام شود يا نيازي نيست.چرا كه اگر پاسخ مثبت باشد بدان معناست كه همواره در تمامي سازه ها با هر نوع سيستم مقاوم در برابر زلزله بايد اين كنترل صورت بگيرد باتشكر92/5/12

پاسخ: با سلام، بلي طبق بند 4-1-2 استاندارد 2800 براي تمامي ستونهايي كه در محل تقاطع دو سيستم باربر جانبي قرار دارند، بايد زلزله 30 درصد متعامد منظور شود. در سازه هايي كه هر دو جهت قاب خمشي هستند، عملا تمامي ستونها در دو جهت جزئي از سيستم باربر جانبي هستند و بايد زلزله 30 درصد را اعمال نمود. البته در ادامه اين بند يك تبصره وجود دارد (تبصره 1) كه براي ستونهاي با نيروي محوري كم استثنا قائل مي شود.

-12/5/92 يوسفي: با سلام خدمت استاد گرامي. از شما بابت زحماتتان متشكرم::استاد در طرح سازه هاي فولادي به روش تنش مجاز فرق بين تركيب بار وِيژه و تركيب بار زلزله تشديد يافته چيست؟ آيا اين دو اصلا با هم فرق دارند و چه اعضايي بايد با آنها طراحي شود؟ لطفا مثل هميشه كاملا راهنمايي بفرمائيد::.با تشكر فراوان

پاسخ: با سلام، تركيب بار عادي، همان تركيب بارهايي مي باشد كه در مبحث 6 و نيز ص 15 مبحث دهم آمده است. اين تركيب بارها در طراحي "تمامي" اعضا و بخشهاي سازه بايد كنترل شوند. در اعضاي خاصي و موارد خاصي علاوه بر تركيب بارهاي عادي، تركيب بارهاي ويژه لرزه اي نيز بايد كنترل شوند. براي مثال ستونهايي كه نيروي محوري آنها از يك حدي زيادتر باشد، طبق بند 1-6-3-10 مبحث دهم بايد براي تركيب بارهاي لرزه اي نيز كنترل شوند. علت اين كنترل مضاعف اين است كه ستونهاي فلزي تحت اثر فشار خالص شكل پذيري كمتري داشته و ضربه زلزله وارد بر آنها بيشتر خواهد بود.

-11/5/92 سينا: با سلام.در ساختمان هاي اسكلت فلزي مهاربندي شده معمولا يكي از ستون هاي متصل به مهاربند نيروي بلندشدگي يا آپليفت داريم.مقدارمجاز نيروي بلندشدگي براي كنترل آن چقدراست؟؟؟با تشكر

پاسخ: با سلام، حداكثر كشش ستون بر اساس بند 3-2-4-17-9 مبحث نهم تعيين مي شود. البته موارد ديگر نيز بايد كنترل شوند. براي مثال بولتهاي ورق پاي ستون بايد قادر به تحمل اين كشش باشند و طول مهار كافي در پي داشته باشند.

-11/5/92اميد گلرخ: با سلام خدمت استاد گرامي، در خصوص طراحي صفحات گوشه در مهاربندهاي ضربدري، اگر ضابطه 2t را بخواهيم رعايت كنيم صفحات با ابعاد بزرگي طرح مي شوند.پس ما مجبوريم از سخت كننده استفاده كنيم، حال سوال اينجاست براي طراحي اين سخت كننده ها ازچه مرجعي مي بايست استفاده كنيم. با تشكر

---------

---------

---------

---------

---------

---------

---------

---------

---------

پاسخ: با سلام، مطابق شكل ص ٣٩٣ مبحث دهم، خط تسليم رسم شده ورق اتصال را به دو ناحيه تقسيم مي كند: ١-نيمه متصل به مهاربند ٢-نيمه متصل به تيرو ستون. در نيمه متصل به مهاربند نيازي به سخت كننده نمي باشد. در نيمه متصل متصل به تيرو ستون نيز در بيشتر موارد نيازي به سخت كنند نخواهد بود و اگر زاويه به گونه اي باشد كه نياز به سخت كنند باشد (طبق تحقيقات پروفسور آستانه نسبت طول آزاد به ضخامت ورق بايد كمتر از 22 باشد)، ضوابط آيين نامه براي ابعاد اين سخت كننده نداريم (من نديده ام). وظيفه اين سخت كننده تنها جلوگيري از كمانش ورق اتصال است و نيروي خاصي بر آن وارد نمي شود. به عنوان يك توصيه مي توانيد ضخامت سخت كننده را برابر نصف ضخامت ورق اتصال و عرض آنرا 10 تا 15 برابر ضخامت سخت كننده درنظر گيريد.

-10/5/92 خالدي: با عرض سلام و احترام::در پروژه فولاد من كنسول وجود دارد كه شامل بار قائم مي شود. در تركيبات بارگذاري اثر نيروي قائم را اعمال كرده ام. حال چگونه اين نيروي قائم را به كنسول ها اعمال كنم؟::منبع مناسبي براي اين جوابم پيدا نكردم. اگه ممكنه به صورت گام به گام نحوه اعمال بار قائم در ايتبس را بيان نماييد::.خيلي خيلي ممنون

پاسخ: با سلام، پس از تعريف بار EV در قسمت case load static و نيز منظور كردن آن در تركيب بارها، بايد بر اساس بارهاي مرده و زنده بالكنها، بار قائم را طبق بند 2-12-3-2 استاندارد 2800 وارد نماييد. براي مثال اگر 0.35=A و ضريب اهميت برابر يك باشد و مجموع بار گسترده زنده و مرده بالكن (بدون ضريب) برابر 1000 كيلوگرم بر متر مربع باشد. در اين صورت بايد يك بار گسترده برابر با 490 كيلوگرم بر مترمربع و از نوع بار EV به كف بالكن اعمال نماييد (دقيقا همانطور كه بار مرده و زنده را به كف اعمال كرديد). همچنين اگر در كناره هاي بالكن بار مرده ديوار قرار داده ايد (بار گسترده بر روي تير كنار بالكن)، بايد يك بار گسترده از نوع EV به تير كناري نيز اعمال نماييد. خلاصه اينكه هر جا كه بارهاي مرده و زنده را اعمال كرده ايد، EV نيز بايد اعمال نماييد.

-10/5/92 محمد: با سلام خدمت استاد گرامي::در صورتي كه در يك جهت نيروي شلاقي داشتيم و در جهت ديگر نداشتيم آيا مي توانيم در ايتبس براي جهتي كه نيروي شلاقي دارداز 94UBC و براي جهتي كه نيروي شلاقي نداريم از Coefficent User استفاده كنيم؟::ممنون ميشم اگه راهنمايي كنيد.

پاسخ: با سلام، بلي مشكلي نيست. زلزله هاي استاتيكي دو جهت متعامد مستقل از هم بوده و مي توانيد جداگانه به هر روش دلخواهي هر كدام را تعريف نماييد.

-9/5/92 مهدي: با سلام -در etabs هنگام گرفتن ارماتور برشي در قسمت reinforcing shear در اكثر ستونها به جز چند تا بقيه صفر اند .بي زحمت دليلش رابفرماييد

پاسخ: با سلام، در صورتي كه نيروي برشي موجود كمتر از نصف مقاومت برشي بتن ستون باشد، مقدار آرماتور برشي صفر اعلام مي شود. اين به اين معني است كه از لحاظ نيروي برشي موجود نياز به تنگ نيست. ولي بايد توجه داشته باشيد كه وظيفه تنگ ها در ستون تنها تحمل برش نمي باشد. تنگها بايد مانع از كمانش آرماتورهاي طولي ستون شوند و براي اين منظور آرماتورهاي طولي يك درميان بايد توسط تنگها مهار شوند. علاوه بر اين تنگها بتن ستون را محصور كرده (در آغوش گرفته) و شكل پذيري آن را افزايش مي دهند. بنابراين حضور آنها (چه برش داشته باشيم و چه نداشته باشيم) الزامي است. در صورتي كه برش كم باشد و اعداد در نرم افزار صفر اعلام شوند، بايد حداقل مقادير آيين نامه اي را قرار داد.

-9/5/92 امير: با عرض سلام در مورد طراحي كف ستون زير ستون فولادي مدفون در ديوار برشي با توجه به زياد بودن نيروي محوري توضيح بدين تشكر.

پاسخ: با سلام، ضابطه خاصي ندارد. با افزايش نيروي فشاري، نيروي وارد بر بتن زير ورق افزايش مي يابد كه براي كاهش آن بايد ابعاد ورق پاي ستون را افزايش دهيد. اگر هم كشش بالاست، بايد تعداد (يا مساحت) بولت هاي ورق را افزايش دهيد و همچنين به مهار اين بولت ها در بتن پي توجه نماييد.

-9/5/92 علي: سلام ::در سايت ايران سازه ازاقاي مهندس جعفري نقل شده است كه :در طراحي مهاربندياي ضربدري ضريب كمانش براي جهت اصلي عدد 0,5 است كه اين ضريب توسط خود برنامه در نظر گرفته ميشود و نيازي به اعمال دوباره آن توسط كاربردر نرم افزار ايتبس نيست كه در

برخي موارد به اشتباه دوباره توسط مهندسين لحاظ ميشود كه اين مساله باعث ميشود كه ضريب كمانش به جاي عدد 0,5 عدد 0,25 در نظر گرفته شود. ::ايا اين جمله درسته؟

پاسخ: با سلام، بلي همينطور است. در قسمت overwrite اعضاي مهاربند، ضريب مربوط به (Major(ratio length Unbraced به صورت پيش فرض ضريب 0,5 درنظر گرفته مي شود. طول موثر مهاربند به صورت زير محاسبه مي شود: Le=Unbraced length ratio(Major)\*Effective length factor(K Major) محاسبه مي شود كه اگر هر دو را برابر 0,5 وارد كنيد، نتيجه برابر 0,25 خواهد بود.

٩/٥/٩٢- سيد محمود مظلومي: با سلام و عرض ادب حضور استاد ارجمند؛:::آيا به علت محدوديت ايجاد شده ناشي از قطع و بريدن ميلگرد هاي انتظار ستون،اجراي الحاقي طبقه آخر يك سازه بتني بصورت فولادي ميسر مي باشد؟در صورت جواب مثبت،چگونه مي توان اتصال ستون بتن آرمه را به ستون فلزي تامين كرد؟ضمناً در صورت جواب منفي، آيا مي توان جهت اتصال ميلگردهاي كوتاه شده ستون زيرين به ميلگردهاي ستون طبقه الحاقي،د<sub>ر</sub> پاي ./D

پاسخ: با سلام، بلي امكان پذير است. مي توانيد از كاشت آرماتور استفاده نماييد (با شركت هايي كه در زمينه مقاوم سازي فعال هستند از نزديك مشاوره نماييد). پس از كاشت آرماتور بر روي ستون موجود، هم مي توانيد به صورت بتني ستون اجرا نماييد و يا يا اينكه يك ورق نصبي فولادي (همانند baseplate) با استفاده از آرماتورهاي كاشته شده اجرا كرده و ستون فولادي جديد را به آن جوش دهيد.

٩/٥/٩٦ حميد: با سلام خدمت استاد محترم::اگر در طبقه بام ميلگرد ستون بصورت مستقيم بوده وطول مهاري هم درتير رعايت شده باشد نياز به خم است ::بطور كلي ضابطه اتصال تير به ستون در تراز بام در سازه هاي با شكل پذيري متوسط به چه شكل است وايا خم 90 درجه كه مشكلات اجرايي دارد الزامي است؟ با تشكر

---------

---------

---------

---------

---------

---------

---------

---------

---------

---------

---------

پاسخ: با سلام، امكان مهار آرماتورهاي انتهايي بدون استفاده از قلاب عملا غير ممكن است و براي مهار مناسب آنها بايد خم شوند. ---------

-2/5/92 هومن: با سلام خدمت آقاي دكتر حسين زاده::از چه مراجعي براي محاسبه نسبت پهنا به ضخامت حالات مختلف جدول 4.1B آيين نامه فولاد آمريكا و مبحث دهم و يا در واقع محاسبه ضريب كمانش ورق استفاده شده است چون مراجعي كه من دارم مانند كتاب سالمون K ورق منطبق با حالت غير فشرده مي باشد.همچنين برخي از رديفهاي مبحث دهم با AISC مطابقت ندارد و يا در آن ذكر نشده مانند حالت 10(جان قطعات تحت اثر مشترك فشار حاصل از ..)

پاسخ: با سلام، قسمت ASD برگرفته از 1989ASD-AISC مي باشد و با مقادير اين آيين نامه تطابق دارد. قسمت حد نهايي مبحث دهم نيز برگرفته از 2005LRFD-AISC مي باشد و با آن تطابق دارد. تنها اشتباه رخ داده در مبحث دهم در حالت 1 و 2 مربوط به صفحه 155 مبحث دهم ايران مي باشد كه با 2005AISC تطابق ندارد. در پيشنويس ويرايش جديد مبحث دهم اين مورد بر اساس AISC اصلاح شده است.

-1/5/92 حيدري: با سلام. برش پانچ فونداسيون سازه فلزي 8طبقه در بعضي نقاط به 4,5 رسيده. افزايش مقطعي عمق فونداسيون و يا تعبيه شمع هم پاسخگو نبود. خواستم ببينم راه حل شما در اين مورد چيست؟ ممنون از حوصله جنابعالي

پاسخ: با سلام، نرم افزار 8SAFE در محاسبه برش پانچ مشكل دارد و اشتباه محاسبه مي كند. برش پانچ را دستي چك كنيد و يا از 12SAFE استفاده نماييد.

-1/5/92 محسن محشورا: با سلام.ايا مي توانيم ميلگردهايي كه از ستون طبقه پايين در ستون طبقه بالا امتداد پيدا نميكنند و وصله نميشوند را در سقف با قلاب خم كنيم وبتن سقف را بريزيم؟اينطوري ميلگردهاي اضافي از ستون پايين آيا مهار ميشوند؟

پاسخ: با سلام، در صورت استفاده از قلاب، طول لازم براي گيرداري كاهش مي يابد. در اين حالت طبق بند 1-7--2-18-9 ميلگردي كه قطع مي شود بايد حداقل به اندازه 20 برابر قطر ميلگرد از انتهاي ستون ادامه يابد و سپس خم شود. بنابراين عملا خم كردن ميلگرد غير منطقي مي باشد و بهتر است ادامه يابد.

---------

---------

---------

---------

---------

---------

---------

---------

-1/5/92 مهناز محمدي: سلام. مي خواستم بدونم اگه ساختماني با طول 45 متر داشته باشيم آيا بايد در بين آن درز انقطاع بگذاريم؟ كلا وقتي طول ساختمان زياد است هر چند متر درز لازم است؟

پاسخ: با سلام، بله در سازه هاي بتني طبق بند ٩-٩-٧-٢، در سازه با طول زياد دو راه بيشتر نداريد: يا بايد از درز انقطاع استغاده نماييد و يا اينكه بارگذاري حرارتي را در بارهاي وارد بر سازه منظور نماييد كه در اين حالت نيازي به درز انقطاع نخواهد بود.

-29/4/92 نوشين حسن پور: سلام آقاي دكتر طاعات و عباداتتون قبول:: من در ايتبز يه سازه فولادي مهاربندي شده رو مدل كردم. تمامي كفها 2400^m/kg بار مرده و 2200^m/kg بار زنده دارند(بار ديوار 600). وقتي با89ASD طراحي انجام ميدم(با تركيب بارهاي پيش فرض برنامه)اكثر تيرها مشكل خيز دارن طوريكه تركيب بار تعيين كننده خيز است.طول دهانه تيرها هم 4 يا 5 يا 5,5 متر است. بنظر جنابعالي اين مشكل طبيعي است؟ آيا بار مرده من زياد است؟

پاسخ: با سلام، در چنين تيرهايي معمولا مقاومت تعيين كننده است و خيز تعيين كننده نيست. احتمالا در وارد كردن اعداد اشتباه كرده ايد. مثلا ممكن است مدول الاستيسيته را كمتر وارد كرده باشيد و يا اينكه تنش تسليم فولاد را بالاتر از 2400 وارد كرده باشيد. ---------

-27/4/92 حجازي: با سلام.باتوجه به بند4-8-10-9در تحليل سازه بايد سختي خمشي وپيچشي اعضاي ترك خورده به نحو مناسب محاسبه ومنظور گردد.مثلا در قابهاي مهار نشده سختي تيرهامعادل ٣۵٪بايد در نظر گرفت شود.اما در اين بند مشخص نشده كه سختي خمشي را مي توان كاهش داد يا سختي پيچشي وآيا مي توان براي هر دو مورد اين كاهش را در نظر گرفت.با توجه به راهنماي ابا ضريب كاهش سختي پيچشي تيرهاحتي١١٥،نيز پيشنهاد شده.

پاسخ: با سلام، بلي به دليل ترك خوردن تير، هم سختي پيچشي و هم سختي خمشي تير كاهش مي يابد و همانگونه كه خودتان اشاره كرديد، براي پيچش ضريب 0,15 و براي خمش ضريب 0,35 مناسب مي باشد. البته در قابهاي مهار شده اين مقادير 1,5 برابر درنظر گرفته مي شود. همچنين طبق بند 2-11-12-9 در صورتي كه مقدار پيچش فراتر از مقدار عنوان شده در اين بند باشد مي توان براي كاهش مقدار آن ضريب پيچش را حت?? از 0,15 نيز كمتر درنظر گرفت.

16/4/4۲- علي: سلام:: ۱-ايا ساختمانها با سقفهاي پيش تنيده ويا سقفهاي كوباكس كه درانها تيرها حذف ميشود، شامل بند ت صفحه ٧۵ مبحث ششم ميشوند؟-2::درسقهاي كامپوزيت جهت صحيح نصب برشگير ناوداني به چه صورتي است واصلا مهم است يا نه؟-3:: درست است كه حتما بايد در دو طرف تير دال وجود داشته باشد تا ايتبس ان تير را مركب طراحي نمايد؟-4::چرا در سازههاي مهاربندي شده با سقف كامپوزيت شاهتيرها وكشها را مركب طراحي نميكنند؟

پاسخ: با سلام، ١- با سقف كوباكس آشنا نيستم ولي در مورد سقف پيشتنيده بايد رعايت شود. ٢- جهت نصب در كتب فولاد آمده است ( در جزوه فولاد ارشد بنده نيز آمده است). در صورت رعايت جهت ناوداني ها (برشگيرها) هنگامي كه تير تغييرشكل مي دهد، بتن در داخل ناوداني محصور شده و مقاومت و سختي آن افزايش مي يابد و در نتيجه درگيري بيشتري بين تير فولادي و دال بتني ايجاد مي شود. بهتر است رعايت شود. -3 خير. ايتبس تيرهاي لبه را نيز مي تواند به صورت كامپوزيت طرح دهد (و تنها نصف دال را منظور كند). ولي توصيه بنده اين است كه خود كاربر اين تيرها را به جهت عدم اطمينان از بتن ريزي كامل در لبه، به صورت تير غير كامپوزيت طراحي كند. -4 در رابطه با شاهتيرها، اگر تير اتصال گيردار به ستون داشته باشد، در قسمتي از تير لنگر منفي بوده و عملا بتن دال غير موثر است. علاوه بر اين در ناحيه بحراني دو انتهاي تيرهاي گيردار اجازه استفاده از برش گير را نداريم ( بند 3-4-3-10). در رابطه با شاهتيرهايي كه به صورت دوسرمفصل به سازه متصل هستند مي توان آنها را مختلط در نظر گرفت. البته بنده به شخصه ترجيح مي دهم كه تيرهاي اصلي را (چه مفصلي و چه گيردار) به جهت اهميت آنها مختلط درنظر نگيرم.

-25/4/92 جوانبخت: سلا آقاي دكتر-آقاي دكتر ميخواستم بدونم در پرورِه بتن در انتخاب تير و ستون ما بايد حتما عرض تير را با ستون يكي قرار دهيم ياخير لزومي ندارد فقط صرفا براي زيبايي بعد كار است؟چون در سازه فولادي عرض تير حداقل بايد 5سانت براي اينكه جوشكاري بهتر و راحتر انجام شود كوچكتر فرض ميكنيم ميخواستم بدونم چنين فرضي هم در ساختمان بتني وجود دارد يا خير؟ با تشكر فراوان از پاسخ هاي شما

---------

---------

---------

---------

---------

---------

---------

---------

---------

پاسخ: با سلام، در سازه هاي بتني به جهت راحتي در قالب بندي مي توان تير را هم عرض ستون طرح داد (البته در صورت امكان و اجباري نيست). در سازه هاي فولادي ولي چنين بحثي وجود ندارد. اگر تير فولادي به "بال ستون" به صورت "مفصلي" متصل است كه هيچ محدوديتي در عرض بال تير نداريم. اگر به صورت "مفصلي" به "جان ستون H شكل" متصل مي شود، بهتر است كمي كوچكتر از جان ستون باشد تا بتواند داخل آن قرار گيرد. اگر اتصال "گيردار" به "بال ستون" داريد، با توجه به فرم شكل كله گاوي (ورق روسري اتصال گيردار) بايد عرض بال تير كوچكتر مساوي عرض بال ستون باشد.

-25/4/92 نيره بابايي: سلام آقاي دكتر. مرسي از زحماتتون. لطفاً تفاوت طراحي زير رو بيان كنيد: طراحي براساس-1: مقاومت -2 ظرفيت -3 سطح عملكرد ۴- دريفت. مورد سوم خيلي برام مهمه. لطفاً اونو از بقيه بيشتر توضيح بدين و بگين كجا استفاده ميشه؟ كلاً هر چهارتا كجا استفاده ميشه؟(شرمندم كه سوالم طولاني شد) من دراين ماه مبارك رمضان براي شما كه براي جامعه علمي كشور بي هيچ منتي زحمت ميكشيد بهترينها را آرزو ميكنم. تشكر

پاسخ: با سلام، تشريح كامل موارد در اينجا ميسر نيست. روش سوم در بررسي سازه هاي موجود (بحث مقاوم سازي) استفاده مي شود. و با توجه به وقت گير بودن اين روش، در طراحي سازههاي جديد از آن استفاده نمي شود. به كتاب "طراحي و بهسازي لرزه اي سازهها بر اساس سطج عملكرد" نوشته مهندس تقي نژاد مراجعه نماييد.

-25/4/92 جعفر نوحي: با سلام و قبولي طاعات و عبادات در ماه مبارك رمضان. استاد عزيز در سازه هاي فولادي براي ما شكل پذيري مهم است يا داشتن مقاومت بالا؟ منظورم اين است كه سازه سيستم خمشي داشته باشد تا در مقابل زلزله تغييرشكل هاي زياد داده و با اين تغييرشكل انرژي زلزله را جذب كن ويا اينكه سازه به قدري قوي و سفت وسخت باشد(مثل قاب حمشي با تعداد زيادي مهاربند) كه اصلا تكان نحورد. كداميك بهتر است؟

پاسخ: با سلام، ايده ال اين است كه سازه داراي مقاومت بالا و شكل پذيري بالا باشد. ولي در عمل هرگاه بخواهيم مقاومت سازه را افزايش دهيم، شكل پذيري آن كاهش مي يابد و برعكس. علاوه بر شكل پذيري سختي جانبي سازه نيز اهيمت زيادي دارد. با افزايش مقاومت معمولا سختي سازه افزايش يافته و در نتيجه ضربه ناشي از زلزله بر آن افزايش مي يابد. از طرفي اگر سختي سازه از يك حدي كمتر باشد، مشكل دريفت خواهيد داشت. اين مباحث بسيار گسترده و تا حدي پيچيده مي باشد. در كتاب پروفسور مقدم مطالب مفيدي در اين زمينه وجود دارد.

-25/4/92 ناصر: با سلام::با توجه به اينكه سؤالات آزمون نظام مهندسي (محاسبات)، در درس فولاد به سمت طراحي به روش LRFD ميل كرده است؛ مطالعه چه كتابي را براي آزمون مناسب ميدانيد؟ (با توجه به اينكه بيشتر كتابهاي موجود به روشASD مي باشند.)::

پاسخ: با سلام، بلي متاسفانه مرجع فارسي مناسبي در اين زمينه نداريم.كتاب فولاد سالمون كه در همين سايت براي دانلود موجود است، به روش LRFD مي باشد ولي به زبان لاتين بوده و ممكن است سنگين باشد. شما بهتر است به مطالعه متن آيين نامه بپردازيد. مي توانيد در كلاسهاي آمادگي آزمون نيز شركت نماييد.

-23/4/92 سينا: سلام جناب دكتر. من مشغول طراحي يك سوله هستم. طبق آيين نامه بار باد وارد به سقف آن كششي و در جهت بالا ميباشد. ميخواستم بدونم در تركيب بارهاي باد، تركيبات شامل علامت منفي باد را هم بذارم؟ آيا قرار دادن علامت منفي به معناي بي معنا بودن كششي بودن سقف و اعمال فشار اضافه بر تيرهاي rafter نميباشد؟

پاسخ: با سلام، در سوله ها با توجه به اينكه بارها به صورت دستي به صورت رفت و برگشت توسط كاربر بر سازه اعمال مي شود، در تركيب بارها بايد ضريب بار باد تنها به صورت مثبت وارد شود (بر خلاف زلزله كه ضريب بار آن هم به صورت مثبت و هم به صورت منفي منظور مي شود). ---------

-21/4/92 حميد: سلام حدمت شما استاد عزيز::در مورد نامنظمي بند -1-1-8-1ث و Aj ارائه شده در بند3-10-3-2 ايين نامه 2800 ::ميخواستم بدونم آيا اين دلتاها ، دلتاي نسبي هستن با مطلق؟چون آيين نامه دراين مورد مبهمه::يعني اينكه ميشه از خروجي ايتبس استفاده كرد؟::بسيار ممنون

پاسخ: با سلام، در بند هاي فوق نوع تغيير مكان مشخص شده است. در بررسي نامنظمي (بند 1-1-8-1) دلتاها نسبي هستند ولي در محاسبه ضريب Aj دلتاها مطلق هستند.

---------

---------

---------

---------

---------

---------

---------

---------

---------

---------

-21/4/92 امير: با سلام.ميخواستم بدون وجود سخت كننده در تير ورق باعث چي ميشه و چه كاربردي داره؟

پاسخ: با سلام، در تيرهايي كه جان آنها نازك است (نسبت ارتفاع مقطع به ضخامت جان مهم است)، در اثر برش وارده شده جان مقطع كمانش مي كند (صفحه 103 جزوه فولاد ويژه ارشد بنده را ببينيد). علت عمده استفاده از سخت كننده عرضي جلوگيري از اين نوع كمانش در جانهاي نازك مي باشد. علل ديگري نيز داريم مثلا زير بار متمركز از سخت كننده استفاده مي شود.

-19/4/92 كاميار: با سلام ايا ميتوان با افزايش تعدا د ميلگردها ويا بالا بردن في انهاوهمچنين كم كردن فاصله خاموتها به نصف سطح مقطع تير يا ستون بتني را كاهش داد با تشكر

پاسخ: با سلام، معمولا اين كار امكان پذير نيست. چون آيين نامه يك سري محدوديت هايي را قائل شده است كه از حدي به بالا نمي توان ميلگرد (چه طولي و چه عرضي) قرار داد. علت اين محدوديت ها: اگر تراكم آرماتور بالا رود بتن به راحتي از بين آنها رد نشده و اجراي سازه با مشكل مواجه مي شود. علاوه بر اين شكل پذيري سازه در برخي موارد زير سوال مي رود. دلايل ديگري هم مانند بحث حريق نيز دخيل هستند. ---------

-19/4/92 علي عبدالمالكي: سلام آقاي دكتر::سوال اول اينكه چرا در سازه هاي بتني آرماتورهاي طولي تيرهاي طبقه اول كمتر از طبقه دوم در مي آد اما در مورد ستون ها اينگونه نيست؟::و يه سوال ديگه اينكه وقتي سازه فولادي را در ايتبس مدل كردم نيروي محوري مهاربند طبقه اول حدود 3 تن از نيروي محوري مهاربند طبقه دوم كمتر شده است اما طبقات بالاتر روند عادي كاهشي در نيروي محوري مهاربند دارند. به نظرتان مشكل از كجاست؟

پاسخ: با سلام، البته هميشه اينگونه نيست. بستگي به هندسه سازه دارد. يكي از دلايل اين است كه در طبقه پايين يكي از دو انتهاي ستون اتصال گيردار به پي داشته و دوران آن صفر است. اين باعث مي شود كه سختي ستون طبقه پايين در مقايسه با سختي ستونهاي طبقه هاي بالاتر (كه در هر دو انتهايشان مقداري دوران دارند) بيشتر شده و در نتيجه در طبقه پايين ستون نسبت به تير سختي بيشتري داشته و نيروي بيشتري را جذب كند. در مورد مهاربند نيز احتمالا پاي ستونها را گيردار كرده ايد و ستونهاي طبقه پايين به كمك مهاربندهاي طبقه پايين آمده اند.

-18/4/92 كميل قاسمي: سلام آقاي دكتر::ميخواستم بدونم براي طراحي دستي مهاربند، نيروي طراحي را از كدوم قسمت etabs بايد بگيرم؟::من وقتي از design output گزينه F-M Colors / Brace Axial Force را مي زنم براي مهاربند طبقه اول يه نيرويي در حدود ٧٠ تن ميده ولي وقتي نيروهاي حاصل از تركيب بارها رو نگاه مي كنم حداكثر نيروي محوري حدود 20 تن به اون وارد مي شه؟!!::براي طراحي دستي مهاربند از كدومشون بايد استفاده كنم؟

پاسخ: با سلام، صفحه 93 جزوه ايتبس بنده را ببينيد (در همين سايت در قسمت جزوات نرم افزاري). براي طراحي اتصال مهاربند طبق بند -3-10 3-3-9 بايد از نيروي ظرفيتي استفاده نماييد كه معمولا بيشتر از نيروي حاصل از تركيب بار مي باشد (همان 70 تن) ولي براي طراحي خود مهاربند بايد از نيروي حاصل از تركيب بار استفاده نماييد (همان 20 تن).

-17/4/92 محمدي: با سلام خدمت شما::استاد در طبقه1-و2- ديوار حايل دارم ودر كل سازه 7طبقه است(وسازه مورد نظر بتني است)2سئوال از حضورتون داشتم:: ۱)بعد از اختصاص ديوار حائل بايد مش بندي انجام بدم واينكه وقتي مي خواهم ديافراگم صلب به طبقه اختصاص بدم بايد به ديوار حائل وصل شه(آخه موقعي كه مش بندي مي كنم نقاط مش بندي رو هم به مركز جرم وصل مي كنه)2::)استاد چون ديوار حائل دارم تركيب باري اضافه ميشه ؟

پاسخ: با سلام، براي ديافراگم كردن تنها بايد گره هاي تراز طبقه انتخاب شود. در صورتي كه آيين نامه طراحي ديوار برشي با آيين نامه طراحي سازه بتني يكي باشد، مي توانيد از تركيب بارهاي تعريف شده براي قاب بتني، براي طراحي ديوار برشي نيز استفاده نماييد.

---------

---------

---------

---------

---------

---------

---------

---------

---------

---------

---------

-16/4/92 رحيم: با سلام:: در اتصال ستون به ستون زماني كه از پروفيل IPB استفاده ميشود براي::اتصال ميتوان جان و بال ستون ها را به هم جوش داد يا اينكه به وسيله ورق::بايد اتصال داشته باشند؟ اگر ستون به صورت باكس بود چطور؟::

پاسخ: با سلام، اگر منظورتان وصله ستونها مي باشد،هم مي تواند به صورت جوش نفوذي (بدون استفاده از ورق وصله) باشد وهم اينكه از ورق وصله استفاده كرد (هم در ستون باكس و هم ستون H شكل)

-14/4/92 علي: سلام::چنانچه بخواهيم يك سازه فلزي (منظم يا نامنظ??) با سيستم مهاربندي كه با روشASDطراحي شده را مجددا با روش LRFD طراحي كنيم به صورت كلي (ديد فني جنابعالي) شاهد چه تغييراتي در سايز مقاطع تيرها ،ستونها،مهاربندها و اتصالات خواهيم بود؟::در قابهاي خمشي چطور؟::با كمال تشكر وسپاس

پاسخ: با سلام، در صورتي كه از تركيب بارهاي آيين نامه ايران استفاده نماييد (مطابق جزوه ايتبس بنده كه در همين سايت موجود است)، تغيير چنداني نخواهيد داشت. در تيرها ممكن است قدري (در حد چند درصد) نسبت تنشها كاهش يابد و در مهاربند ها ممكن است چند درصدي افزايش يابد. به طور خلاصه تفاوت چنداني نمي كند. ولي حسن آن اين است كه تمامي ضوابط لرزه اي توسط نرم افزار كنترل مي شود و نيازي به كنترل دستي آنها نيست.

-14/4/92 يوسفي: با سلام خدمت جناب دكتر ارجمند::من يك قاب دو بعدي 25 طبقه با سيستم دوگانه (قاب خمشي + مهاربند ضربدري) با sap طراحي كرده ام و براي خيلي از تيرها تيرآهن نمره 50 (50IPE (جوابگو است. آيا به نظر شما اين جواب معقول است يا غيرعادي است؟ به جاي IPE به نظر شما از چه مقاطعي براي تيرها استفاده كنم تا سايز آنها خيلي بالا نرود؟::با تشكر ويژه::

> پاسخ: باسلام، بله معقول است. براي سازه هاي بلند بهتر است به جاي استفاده از مقاطع آماده، از تيرورق استفاده نماييد. ---------

10/4/92 فرخ بدلخاني: سلام استاد. ما نميدونيم با چه زبوني از زحمات شما تشكر كنيم. شما خيلي به گردن ماها حق داريد. ببخشيد آيا در ايتبز بايد براي هركدوم از طبقات ديافراگم جداگانه با اسم متفاوت اختصاص داد يا به همه ي طبقات يك ديافراگم با يه اسم؟ دوستانم نيز به شما سلام ميرسانند و تشكر ميكنند.

پاسخ: با سلام، مي توانيد براي تمامي طبقات از يك نام استفاده نماييد. ايتبس خود تشخيص مي دهد كه طبقات را جداگانه ديافراگم كند. اگر در طبقه اي دو سقف متفاوت داشته باشيد (مثلا دو برج دو قلو كه در طبقات پايين به هم متصل بوده و در طبقات بالا از هم جدا مي شوند) در اين صورت بايد در آن طبقه خاص از دو نام مختلف براي ديافراگم كردن آن دو قسمت استفاده شود.

-10/4/92 هما رفيعي: با سلام و خسته نباشيد. استاد من ميخوام در يك ساختمان فولادي كف صلب در ايتبز ايجاد كنم. يكي از مهاربندها در كل طبقات به هيچ كفي متصل نيست(گوشه ساختمان و در محل راهپله). بهمين دليل وقتي من كفها رو انتخاب ميكنم تا كف صلب بسازم اين مهاربند به ديافراگم وصل نميشه. دوستم ميگه با انتخاب Pointها ديافراگم بساز. منم ميگم ديافراگم از طريق كفها بايد ايجاد بشه. لطفا ما رو راهنمايي كنيد.⁄. با تشكر

پاسخ: با سلام، بايد توجه داشته باشيد كه اصولا استفاده از مهاربند در چنين دهانه هايي كه اتصال به ديافراگم ندارند، نادرست مي باشد. در صورتي كه ناچار به استفاده از مهاربند در دهانه اي شويد كه به كف طبقه متصل نمي باشد، بايد به نحوه اي با دتايل خاصي اتصال مهاربند به كف طبقات برقرار شود كه در اين صورت مي توانيد براي ديافراگم كردن طبقه از گرهها استفاده نماييد.

-9/4/92 ساناز: با سلام.اگر در كارگاه در اجراي يك ستون،از يك طبقه به بعد به علت نبود ميلگرد از سايز بزرگتري بخواهند استفاده كنند،مثلا به جاي2512d،از 2810d استفاده كرد؟با توجه به عدم تقارن و احتمالا سخت تر شدن ستون بالاتر،آيا ايرادي نيست؟با تشكر فراوان::

پاسخ: با سلام، ميلگردها تاثيري بر سختي ستون ندارند و مشكلي نيست. تنها بايد توجه شود كه طول مهار ميلگرد 28 بيشتر از 25 مي باشد و بنابراين طول وصله ميلگردها بايد افزايش يابد.

-9/4/92 ساناز: با سلام.اگر در كارگاه به جاي ميلگرد AIII از AII در تير بخواهند استفاده كنند،آيا بدون آناليز ميتوان تصميم گرفت؟با تشكر

پاسخ: با سلام، امكان پذير است ولي بايد تعداد ميلگردها افزايش يابد (1,33 برابر شود). از طرافي با توجه به افزايش تعداد ميلگردها بحث فواصل و تراكم آرماتورها نيز مجددا بايد چك شود.

-9/4/92 مريم واحدي: با سلام و سپاس حضور استاد ارجمند . آقاي دكتر من دو ساختمان را با مشخصات يكسان در sap و etabs مدل نموده ام ( بارگداري و مقاطع يكسان ) ولي زمان تناوب دو مدل در دو نرم افزار متفاوت بدست مي آيد كه در ساختمان كوتاهتر ( 5 طبقه )اختلاف خيلي كم ولي در دو ساختمان 8 طبقه اختلاف در حد 0,21 ثانيه مي باشد ( ايبس 1,67 و سپ 1,88 ). علت اين تفاوت در چه مي تواند باشد ؟ ---------

پاسخ: با سلام، در نرم افزار SAP تمامي اعضا را انتخاب كرده و از منوي Assign - Frame - End(Length)Offsets گزينه Connectivity from Automatic را انتخاب كرده و مقدار factor zone-Rigid را برابر 0,5 وارد كنيد. همين كار را در ايتبس نيز انجام دهيد. ---------

-9/4/92 علي: با سلام ... اعمال بارهاي حرارتي در كدام يك از سازه ها ضروري مي باشد و ضابطه مربوط در كداميك از بند هاي آيين نامه گفته شده ؟

پاسخ: با سلام، در سازه هايي كه طول آنها از يك حدي بزرگتر باشد بايد آناليز حرارتي انجام داد و يا به جاي آناليز حرارتي مي توان درز انبساط قرار داد. در رابطه با سازه هاي بتني به بند 2-7-9-9 مراجعه نماييد.

-8/4/92 سيد رضا سيدي: با سلام واحترام خدمت شما وتشكر از جنابعالي بخاطر خدمات علمي با ارزشتون...خواستم بدونم كه در برنامه ETABS چگونه ميتوان در دو انتهاي عضو اتصال نيمه صلب معرفي كرد . استاد گرامي خواهشمندم در صورت امكان مقداري جزيي تر پاسخ دهيد..با تشكر..دانشجوي سال آخر سازه...

> پاسخ: با سلام، مي توانيد به همان طريقي كه مفصل خمشي تعريف مي كنيد، عضو را انتخاب كرده و از طريق منوي Assign- Frame/Line - Frame Releases/Partial Fixity پس از فعال كردن 33M، در قسمت Start و End به جاي عدد صفر، سختي دوراني اتصال نيمه صلب را وارد نماييد.

-/7/4/92 دهاقين: ::با عرض سلام.در 14SAP ،قابليت انتقال عكس العملهاي تكيه گاهي به 12SAFE، ايجاد گرديده است با اين تفاوت نسبت به ETABS كه، علاوه بر نيروي عمودي و لنگرها،نيروهاي افقي را نيزانتقال مي دهد و گرهها را بصورت RESTRAINT در SAFE نمايش مي دهد-1::. آيا بايد در پيRESTRAINTحذف شود؟-2آيا عكس العملهاي افقي(با توجه به ايجاد حركت افقي پي) حذف شود يا به طريقي اثر سختي افقي فنر معادل خاك لحاظ شود ؟::باسپاس

> پاسخ: با سلام، :1 بله پس از import كردن فايل تكيه گاهها را بايد حذف نماييد:2. در طراحي پي ها از طريق منوي Run/Advanced modeling options گزينه

> > ...-D Plate Y

---------

---------

---------

---------

---------

---------

---------

---------

---------

را فعال نماييد تا حركت افقي ناديده گرفته شود.

-6/4/92 امير كلانتري: با سلام خدمت استاد محترم:در خصوص كنترل ماكزيمم جابجايي طبقات در ايتبس بتني پس از اصلاح سختي ستونها به 1 و تيرها به 0,5 زمان تناوب سازه در تمامي EYN,EYP,EXN,EXP,EY,EX بايد تغيير يابد يا فقط EY,EX بايد اصلاح گردد و سپس كنترل جابجايي صورت گيرد؟و اينكه آيا بايد زمان تناوب سازه قبل از اصلاح سختيها با اعمال1,25 برابر دوره تناوب تجربي در 94 UBC باشد؟

> پاسخ: با سلام، براي كنترل دريفت در فاب خمشي بتني: -1 يك فايل ايجاد كرده و سختي تيرها و ستونها را 1,5 برابر كنيد -2 دوره تناوب سازه را در فايل جديد بخوانيد

-3 بدون توجه به محدوديت 1,25 برابر دوره تناوب تجربي، نيروهاي زلزله (EYN ,EYP ,EXN,EXP ,EY ,EX (مجددا با دوره تناوب جديد محاسبه نماييد.

-3 مجددا سختي تيرها و ستونها را كاهش داده (0,7 و 0,35) و نيروي هاي زلزله محاسبه شده در گام قبلي را به سازه وارد كرده و جابجايي را كنترل نماييد.

-6/4/92 حميد: با سلام و خسته نباشيد ::من ميخواستم بدونم با توجه به اينكه در 7-10ASCE و احتمالا ورژن هاي قبلي آن اثر تركيب بارهاي زلزله ويژه آورده شده است آيا اين تركيب بارها شامل 318-11ACI كه هر دو بخشي از 2012IBC ميباشند نيز ميشود يا خير به عبارتي آيا وقتي از مثلا 318-11ACI و يا 318-08ACI استفاده ميشود آيا ميبايست Effect Load Seismic Special را در Etabs فعال نمود يا خير. سپاسگزارم ---------

پاسخ: با سلام، اين گزينه جهت اصلاح تركيبات بار لرزه اي مي باشد و تاثير ديگري ندارد. با توجه به اينكه تركيبات بار را بايد به صورت دستي تعريف نماييد (به جهت اينكه ضريب نيروي زلزله 1,4 مي باشد)، فعال كردن اين گزينه در سازههاي بتني ضرورتي ندارد. غير فعال كردن اين گزينه تاثيري بر كنترل ضوابط لرزه اي توسط نرم افزار ايتبس ندارد و جاي نگراني نيست.

-3/4/92 مهدي: درود::آيا براي تركيبات بار حذف كشش و طراحي فنداسيون در برنامه SAFE بايستي از 100-30 نيروهاي زلزله استفاده كنيم يا باتوجه به اينكه در Etabs انجام شده نيازي به اين تركيبات بار نيست ؟::سپاس

پاسخ: با سلام، بله بايد درنظر گرفته شود. دقت نماييد كه گرچه تركيب بارها در ETABS معرفي شده اند ولي اين تركيب بارها به SAFE منتقل نمي شوند و تنها بارها (Ey ,EX ,L ,D..., (به SAFE منتقل مي شوند و شما بايد مجددا تركيب بارها را بسازيد.

-3/4/92 سهند- تبريز: سلام استاد::استاد ميشه ديوار حايل رو به تنهايي مدلسازي رد؟::يعني سازه رو با ايتبس مدل كنيم و ديوار حايل رو با سپ  $\cdot$ :

---------

---------

---------

---------

---------

---------

---------

پاسخ: با سلام، ديوار حائل اگر يكپارچه با تير و ستونها ساخته شود (در برخي پروژه ها ديوار حائل با فاصله و جدا از سازه ساخته مي شود)، بايد با ابعاد واقعي در مدل سازه در ايتبس مدلسازي شده و مش بندي شود و فشار خاك وارد بر آن در ايتبس اعمال شود. وجود ديوار حائل موجب مي شود كه تغيير شكل جانبي سازه در تراز زيرزمين عوض شود. علاوه بر اين در تيرهاي طبقه اي كه ديوار داريد، ممكن است نيروي محوري قابل توجهي (به جهت فشار خاك) ايجاد شود كه گاه تعيين كننده است (همچنين در ستونها نيز خمش ناشي از فشار خاك بايد چك شود). اگر ديوار را از مدل ايتبس حذف كنيد، اين موارد منظور نخواهند شود. براي طراحي آرماتورهاي ديوار حايل، يا بايد آنرا دستي طراحي نماييد. و يا اينكه از نرم افزارهاي ديگري مانند SAP استفاده نماييد.

-3/4/92 آريايي: با سلام::براي طراحي سازه ها (ساختمان ها) از كدوم يك از آيين نامه هاي معتبر و به روز كه مورد قبول نظام مهندسي مي باشد، مي توان استفاده كرد؟ همچنين آيين نامه هايي مثل 97UBC ويرايش هاي ديگه اي از اون در حال حاضر وجود دارد؟ ---------

پاسخ: با سلام، فكر نمي كنم در نظام مشكلي از لحاظ انتخاب نوع آيين نامه باشد به شرطي كه تمامي ضرايب مربوطه را صحيح وارد كرده باشيد. هر طراحي بنا به سليقه و تشخيص خود آيين نامه مربوطه را انتخاب مي كند. توصيه من استفاده از -05ACI و يا نسخه هاي بالاتر آن براي بتن و استفاده از -05AISC براي فولاد است. در رابطه با سازه هاي فولادي اين توضيح لازم است كه با توجه به حذف روش ASD در آينده نزديك از مبحث دهم، بهتر است مهندسين روش كار با روش LRFD و آيين نامه هاي مربوطه را به مرور فرا گيرند. -05AISC مطابقت خوبي با روش LRFD در مبحث دهم دارد.

-2/4/92 پريوش: با سلام. استاد عزيز من پروژه فولاد دوره كارشناسي را كار ميكنم. سازه من يك ساختمان فولادي 6 طبقه است. در يك گوشه ساختمان مقدار نيروي طراحي ستون طبقه اول 48 تن است و با تعجب نيروي طراحي ستون يك طبقه بالاتر زياد شده و 55 تن شده است. آيا چنين حالاتي امكان دارد؟ آيا ميتواند از اختلاف ارتفاع طبقات باشد؟(ارتفاع طبقه اول 2,8 متر وطبقات بالاتر 3,2 متراست). خيلي خيلي تشكر ---------

پاسخ: با سلام، بلي ممكن است. به خصوص مقدار لنگر در ستون به طول آن حساس است و با كاهش طول ستون (با ??رض ثابت بودن برش در ستون) لنگر آن افزايش مي يابد.

---------

---------

---------

---------

---------

---------

---------

---------

---------

---------

-1/4/92 نيره بابايي: سلام آقاي دكتر. مرسي از زحماتتون. لطفاً در مورد "بتن كرمو" توضيح بدين. مثلاً شنيدم ميگن ستون بتني 35 در 35 ناخودآگاه كرمو درمياد. اين درسته؟ يعني چي؟ خيلي ممنون و مرسي ---------

پاسخ: با سلام، كرمو شدن بتن به عوامل مختلفي بستگي دارد از جمله نحوه متراكم كردن آن، تراكم آرماتورها و فاصله آنها از هم (كه بتن بتواند رد شود)، ميزان رواني بتن...، اگر ابعاد ستون كوچك و تراكم آرماتور در آن بالا باشد، در متراكم كردن آن و جا دادن مناسب بتن بايد دقت بيشتري به عمل آيد. ولي اين به اين معني نيست كه طراحان ستونهاي كوچك طرح ندهند. بلكه به اين معني است كه در موقع اجرا بايد دقت بيشتري به عمل آيد.

-30/3/92 نويد: سلام دكتر.در برنامه ايتبز وقتي كه ميخواهيم ضوابط لرزه اي را وارد كنيم در قسمت آخر كه0,4R رابايد وارد كنيم وقتي كه ما به دليل تفاوت سيستم سازه اي در هر دو جهت ضريب رفتار متفاوتي داريم بايد كدام يكي را لحاظ كنيم؟در كتاب آقاي باجي گفتند بايد براي هر جهت جداگانه طراحي شود ولي چگونه؟ما فقط حق وارد كردن يك عدد داريم

پاسخ: با سلام، 0,4R همان ضريب امگا مي باشد كه براي مثال براي قاب خمشي متوسط برابر 2,8 مي باشد. شما مي توانيد دو فايل مجزا بسازيد و يك بار ضريب مربوط به قاب مهاربندي شده را وارد كرده و در آن فايل مهاربند ها را كنترل كنيد و يك بار هم در فايل ديگر ضريب مربوط به قاب خمشي را وارد كرده و تيرها و ستونهاي قاب خمشي را چك كنيد. و يا اينكه به صورت محافظه كارانه، بزرگترين ضريب را وارد كرده و هردو را با آن چك نماييد.

-30/3/92 بيژني: با سلام.لطفا در مورد تفاوت جوش گوشه با جوش نفوذي در اتصال ورقهاي ستونهاي باكس توضيح فرماييد و علي الاصول پخ زدن ورقهاي با ضخامت كم 15 و20ميل كه هنكام برشكاري ورق مربوطه اعوجاج پيدا ميكند چگونه صورت ميگيرد وهمچنين در صورتيكه دو طرف ستون باكس تير گيردار و دو طرف تير مفصل باشد ايا نيازي به جوشكاري 4 طرف ورق پيوستگي ميباشد؟ممنونم كه توضيح كامل بفرماييد و مرجع داخلي معرفي فرماييد.

پاسخ: با سلام، وصله ستونها اگر از طريق ورق وصله انجام شود، اتصال ورق وصله به ورقهاي اصلي، با جوش گوشه خواهد بود ولي اگر وصله به صورت جوش لب به لب (بدون ورق وصله) انجام شود، به صورت جوش شياري با نفوذ كامل انجام مي شود.در رابطه با تفاوتها به كتب فولاد مراجعه نماييد. در رابطه با ورق پيوستگي در جهت هايي كه تير اتصال مفصلي دارد نيازي به جوش دادن نيست. دقت نماييد كه وظيفه ورق پيوستگي، پيوسته كردن بالهاي تير دو طرف ستون مي باشد. يعني در واقع ورق پيوستگي همان ادامه بال تير در داخل ستون مي باشد. در اتصال مفصلي بال تير به ستون متصل نيست و بنابراين اتصال ورق پيوستگي در آن راستا معني ندارد.

-25/3/92 ثابت: با سلام جناب دكتر اگر سازه ي 7طبقه فولادي محاسبه و ساخته شود در هنگام سفت كاري يه طبقه به آن اضافه شود چه مسيري را بايد چك كرد؟چه مشكلاتي پيش روست؟

پاسخ: با سلام، مسلما مدل نرم افزاري بايد توسط شركت طرح دهنده مجددا اصلاح شده و در صورت نياز تيرها و يا ستونهايي كه مشكل دارند مقاوم سازي شوند.

-24/3/92 نگار صميمي: براي مدلسازي ميانقاب به روش دستك معادل فشاري در sap به مدول الاستيسيته آجر نياز دارم لطفا راهنمايي فرماييد::و در صورت وجود حل مثالي در اين رابطه::با تشكر

پاسخ: با سلام، البته احتمالا منظورتان مدول الاستيسته "آجركاري مي باشد" نه خود آجر. به هر حال بايد تست انجام شود و بر اساس نتايج تست مشخص شود (به دستورالعمل 356FEMA مراجعه نماييد). در حالت كلي بسته به كيفيت مصالح، مقاومت فشاري آجركاري بين 20 تا 60 كيلوگرم بر سانتيمتر مربع متغير است. مدول الاستيسيته را نيز تقريبا 550 برابر مقاومت فشاري درنظر بگيريد.

-23/3/92 جواد ينگجه: با سلام ::جناب دكتر توي طراحي حالت حدي براي سازه فولادي مقاطع مركب مثلا دوبل IPE رو چطور معرفي مي كنيد؟:: برنامه مقاطع تعريف شده در General , SD رو غير فشرده ميشناسه در حالي كه دوبل IPE مقطعي فشردس

---------

---------

---------

---------

---------

---------

---------

---------

---------

---------

پاسخ: با سلام، بله نرم افزار مقاطعي را كه در SD تعريف شده اند را به صورت مقطع غيرفشرده شناخته و پس از طراحي اخطار غيرفشرده بودن مي دهد. تنها راه حل اين است كه مقطع را به صورت يكي از مقاطع استاندارد معادل سازي كرده و به صورت عادي معرفي نماييد. مثلا مي توانيد از يك مقطع باكس معادل استفاده نماييد (به طوريكه مساحت بال مقطع باكس برابر مجموع مساحت بالهاي دو تير بوده و همينطور جان و ارتفاع آن نيز معادل باشد).

-23/3/92 دهاقين: با عرض سلام و احترام::.در مورد طراحي فونداسيون سوله در SAFE ، شناژها را بهتر است مدل كنيم يا خير؟ ( آياطراحي شناژ بر اساس بند 2-7-17-9 مبحث9(نيروي كششي معادل %10نيروي محوري نهايي ستون طرفين)، كفايت ميكند؟) ::در صورت مدل نمودن شناژ ،از مشخصاتSLABاستفاده كنيم يا BEAM . ::با سپاس فراوان.

پاسخ: خير شناژها نبايد مدل شوند و تنها بايد حداقل ابعاد بتن شناژ را رعايت كرده و مساحت آرماتورهاي شناژ را بر اساس كشش ده درصد محاسبه نماييد. در صورتي كه شناژ را به صورت SLAB مدل نماييد، نرم افزار بر سختي خمشي آنها حساب كرده و در اين صورت بايد همانند پي نواري عادي براي آن نوار طراحي رسم كرده و آرماتور خمشي طراحي نماييد. نيازي به درنظر گرفتن تير نيز نمي باشد. در SAFE بين نوارهاي پي حركتي منظور نمي شود تا بخواهيم شناژ را در آن مدل نماييم و نيازي به اين كار نمي باشد.

-23/3/92 رضا جعفري: با عرض احترام اگر تعداد ميلگرد در 2 ستون برابر باشد و ستون ها هم اندازه و مربع اما ارايش ميلگرد در وجه هاي 2 ستون با هم اختلاف يك عددي دشته باشد مثلا در يك ستون در هر وجه 5 ارماتور در ديگري در 2وجه 4 در 2وجه ديگر 6 كه جمع ان در هر 2 ستون 16 عدد ميشود تفاوت در نحوه عملكرد اين دو ستون در مقايسه با هم همچنين نوع ايراد در اجرا هنگام ارايش اشتباه نوع اول با نوع دوم چيست . با تشكر .

پاسخ: با سلام در ستون اول (ستون متقارن) مقاومت خمشي حول هر دو محور برابر مي باشد. در ستون دوم مقاومت خمشي حول يك محور افزايش يافته و حول محور ديگر كاهش مي يابد و بنابراين اين دو ستون با هم تفاوت دارند.

-22/3/92 حسين سنچولي: با سلام و خسته نباشيد خدمت شما استاد گرامي ، ميخواستم بدونم اگر مهاربند قايم يك سوله كه از ميلگرد است ، پس از نصب به دلايلي برش داده شود و مجدد جوش بخورد ، مشكلي در مقاومت سازه سوله بوجود مي آيد ؟ ممنون

پاسخ: با سلام، ميلگردها اگر بدون پيش تنيدگي اوليه (با استفاده از بست قورباغه اي) نصب شوند، معمولا لاغر محسوب شده و قاقد كارايي لازم خواهند بود (شل بوده و عمل نمي كنند). پس از قطع ميلگرد و جوش دادن آن بايد مجددا پس كشيده شوند. براي اطلاع از محدوديت لاغري به بند1-3-1-10 مبحث 10 مراجعه نماييد.

-20/3/92 پيمان: درود بر شما ، در يك سازه 6 طبقه ،طبقه ششم در پلان عقب نشيني دارد ، بنابراين ستونهاي آن بر روي تير قرار ميگيرد، در اين حالت : -1 براي محاسبه نيروي زلزله قائم بايد نيروي وارده از ستون وبارگير تير جمع شود ؟ نيروي زلزله بايد به ستونهاي طبقه پايين هم اعمال شود؟ ۲- برش موضعي در محل تلاقي ستون و تير اگر كمتر از نيروي برش نزديك تكيه گاه باشد باز هم نياز به كنترل دارد؟آيا نرم افزار كنترل ميكند؟

پاسخ: با سلام، :1 بله طبق بند 2-12-3-2 استاندارد ،2800 براي محاسبه نيروي قائم زلزله بايد كل بار وارد بر تير (شامل بار ستون و وزن سقف كه بر تير وارد مي شود) در نظر گرفته شود. براي محاسبه اين وزن مي توانيد برش حداكثر در انتهاي تير (تحت مرده + زنده) از نرم افزار خوانده و ضرب در دو نماييد. شما نيروي قائم را تنها به تير وارد مي كنيد كه اين بار بر اساس تحليل سازه به ستونهاي پايين نيز منتقل مي شود:2. در محل اتصال ستون به تير حتما بايد از سخت كننده در جان تير استفاده نماييد (بايد محاسبه شود) همچنين براي بال پاييني تير (در جايي كه ستون بر روي آن نشسته) بايد مهار جانبي تامين نماييد (بال فوفاني تير مدفون در سقف بوده و نياز به مهار ندارد). براي تامين مهار براي بال پاييني بايد از زانويي (سينه بند) استفاده نماييد و آنرا به تيرچه هاي سقف وصل نماييد.

-19/3/92 محمد: با سلام خدمت استاد گرامي يه سوالي داشتم در مورد ساختمانهاي با مصالح بنايي همراه با كلاف بندي قايم و افقي اونم اينكه در اينگونه ساختمونا شاهتيرهاي فولادي ميتونه روي كلاف قايم بيفته (كلاف به عنوان تكيه گاه شاهتيرعمل كنه) يا نه و آيا اصلا مجاز به بارگذاري

---------

---------

---------

---------

---------

---------

---------

---------

اين كلاف ها هستيم و يا خير (در صورت استفتده از بالشتك چي ) به علاوه بهترين محل قرارگيري شاهتيرها چه موقعيتي از ديوار ميتونه باشه با تشكر

پاسخ: با سلام، در سازه هاي با مصالح بنايي، فرض بر اين است كه ديوارهاي بنايي وظيفه تحمل بار سقف را بر عهده دارند. در صورتي كه شاهتير (شاهتيري كه بار سقف را تحمل مي كند و تيرچه ها بر روي آن نشسته اند) بر روي كلاف قائم قرار گيرد، آن كلاف ديگر كلاف نبوده و ستون محسوب مي شود و بايد بر اساس ضوابط ستونها و بر اساس بار وارد بر آن طراحي شود. به طور كلي بهتر است جهت تيرچه هاي سقف را طوري انتخاب نماييد كه همگي بر روي ديوار حمال قرار گيرند. اگر به ناچار تيرچه ها به جاي ديوار بر روي شاهتير قرار گيرند، دو انتهاي شاهتير به ناچار بايد روي يك كلاف قائم قرار گيرد كه البته همانطور كه گفتم ابعاد اين كلاف قائم (كه حالا ديگر به آن ستون اطلاق مي شود) بايد كمي بزرگتر طراحي گردد تا پاسخگوي بار متمركز وارد بر آن باشد.

-19/3/92 ايدين طاووسي: با عرض سلام و خسته نباشيد ميخواستم بدونم تو طراحي سازه فولادي به روش lrfd اگه بخواهيم از تير ورق كه به وسيله روش section sd ساخته شده،است استفاده كنيم چطوري ميشه تو etabs ايراد مقطع غير فشرده بودنشو برطرف كرد؟ ---------

پاسخ: با سلام، متاسفانه در ورژن فعلي نرم افزار اين مشكل وجود دارد و در صورت استفاده از آيين نامه هاي جديد نبايد از designer section استفاده نماييد. البته به راحتي مي توانيد مقاطع خود را معادل سازي كرده و در قسمت عادي تعريف نماييد.

-19/3/92 علي: سلام-1::در سقفهاي كامپوزيت ايا لازم است براي شاهتيرها وكشها برشگير(گلميخ) در نظر گرفت ؟توصيه جنابعالي چيست؟-2:: در سازه هاي فلزي اپليفت ها را بايد براي تمام تركيب بارها كنترل نمود يا فقط بعضي از تركيب بارها؟::متشكرم::

پاسخ: با سلام، ۱:برشگيرها جز در مورد زير در تمامي تيرها و شاهتيرها اجرا مي شود: در نواحي كه احتمال تشكيل مفصل پلاستيك در تير وجود دارد مانند دو انتهاي شاهتيرهاي قاب خمشي (در نواحي نزديك ستون). بند -4-3-10 3 را ببينيد. البته شاهتيرهايي كه جزئي از سيستم باربر جانبي (قاب خمشي) هستند نبايد به صورت تير مختلط در نظر گرفته شوند و در طراحي آنها (با وجود اينكه برش گير دارند) از وجود بتن كمكي روي تير و برش گير صرف نظر مي شود. :2 اگر منظورتان كنترل تنش خاك زير پي (تنش هاي كششي) مي باشد كه بايد براي (L+D (و (0,75E+0.75L+0.75D(كنترل شود. كه البته نيروي زلزله را بايد در حالت مختلف (مثبت و منفي و جهت هاي x و y و همچنين زلزله 30 درصد كنترل نماييد).

-19/3/92 سارا پويافر: با سلام و عرض ادب و احترام. آقاي دكتر چرا در يك ساختمان تيرها به نيروي محوري طراحي نميشوند(در تركيبات بارگذاري خبري از نيروي محوري نيست) مگر نيروي زلزله در تيرها نيروي محوري ايجاد نميكند( نيروي زلزله در راستاي محور تيرها وارد ميشود) ---------

پاسخ: با سلام، در اكثر سازه ها در تراز تيرها ديافراگم سقف را داريم. سقف هاي رايج سختي محوري و برشي بالايي دارند كه مانع از اين مي شوند كه در تيرها نيروي محوري بالايي ايجاد شود. در صورتي كه سازه شما فاقد سقف باشد (مثلا در قسمتي از سازه تنها تير و ستون باشند) در اين صورت در نرم افزار مجاز به تعريف ديافراگم نمي باشيد و پس از تحليل سازه خواهيد كه بسته به هندسه سازه (مثلا محل مهاربندها) در تيرها نيز نيروي محوري ايجاد مي شود كه البته در طراحي بايد منظور شود.

-19/3/92 سيمين فهمي: با سلام و خسته نباشيد:: لطفاً در مورد نقش ديافراگم صلب در رفتار لرزه اي و ثقلي ساختمانها و شرايط تحقق يك ديافراگم صلب راهنمايي بفرمائيد. از اينكه به سوالات دانشجويان با حوصله پاسخ ميدهيد تشكر مينمايم.

پاسخ: با سلام، در مورد نقش ديافراگم صلب و يا نيمه صلب به دليل گستردگي مباحث، بحث در مورد آن در اين فضا ميسر نيست. در رابطه با شرايط صلب بودن يا نبودن سقف بايد به پيوست 6 استاندارد 2800 مراجعه نماييد. در سازه هاي معمولي (مسكوني و اداري) با دهانه و سقف رايج (تيرچه بلوك، كامپوزيت، دال بتني و هر سقفي كه حداقل 5 سانتيمتر بتن داشته باشد) معمولا سقف بر اساس ضوابط استاندارد 2800 صلب محسوب مي شوند.

---------

---------

---------

-18/3/92 مهدي: اقاي دكتر سلام- بنده مهندس ناظر پايه 3 هستم -به نظر شما اجراي بالكن بصورت تيرچه بلوك اصولي ميباشد؟يا اين يك سنت غلطي است كه هم اكنون در 90 درصد ساختمانهاي مسكوني در حال اجراست. در نهايت چه فرقي بين دال و تيرچه بلوك در اجراي بالكن ميباشد- ممنون از زحمات بي دريغ جنابعالي

پاسخ: با سلام، در صورت استفاده از تيرچه بلوك، تيرچه ها در دو انتهاي خود به تيرهاي اصلي (كه به صورت طره به ستون متصل هستند)، متصل مي شوند. بنابراين تيرچه ها بار خود را به تيرهاي طره منتقل كرده و تيرهاي طره نيز بار را به ستون منتقل مي كنند. اين طرح كاملا منطقي و صحيح است.

-18/3/92 نادر ادراكي: با سلام وادب، استاد آيا نرم افزار 8safe شمع در پي را مدل كند؟ممكن است در مدلسازي اين حقير را ياري كنيد. آيا براي داشتن مقاومت اصطكاكي شمع نياز به اطلاعات ژئوتكنيكي است؟ آيا برنامه آرماتورهاي شمع را محاسبه ميكند ويا تنها اثر شمع را وارد مدل ميكند. باتشكر- از شيراز

پاسخ: با سلام، نرم افزار خود شمع (آرماتورهاو قطر لازم) را محاسبه نمي كند. شما بر اساس مشخصات خاك محل و بارهاي وارده شده، به صورت دستي بايد شمع را طراحي كرده و سپس سختي آن را (بر اساس محاسبات دستي) به صورت فنر در نرم افزار SAFE وارد نماييد. اين اطلاعات در طراحي پي در نرم افزار مورد استفاده قرار مي گيرد.

تلگرام:

سلام صبح جنابعالي بخير استاد ...

در بحث ديوار برشي اگر ديوار طبقه اول ترك خورده باشد آيا ميشه سختي طبقات بالاتر را كه ترك نخورده را برابر 7/0 گرفت ؟

با سلام، بله تنها طبقاتي كه ديوار ترك خورده است، سختي آن طبقه برابر 0,35 و ديوارهاي طبقات ديگر كه ترك نخورده اند برابر 0,7 خواهد بود.

عواقب نامنظمي پيچشي شديد در سازه ها (در سازهاي بيش از 3 طبقه)

-1 ضريب نامعيني برابر 1,2 خواهد بود و بنابراين سازه بايد با زلزله 20 درصد افزايش يافته كنترل شود.

-2 انجام اناليز ديناميكي اجباري است

-3 هنگام همپايه كردن زلزله ديناميكي با 100 درصد زلزله استاتيكي همپايه مي شود.

-4 كنترل دريفت بايد در لبه هاي كناري انجام شود. و بنابراين به جاي زلزله هاي EX و يا EY دريفت بايد با زلزله هاي EYN ,EYP ,EXN ,EXP كنترل شود.

#نامنظمي

-------—

با عرض سلام و خسته نباشيد خدمت جناب آقاي دكتر حسين زاده ؛ با عنايت به بند -1-7-1ب ويرايش چهارم آيين نامه 2800 و همچنين پاسخ حضرتعالي به سوال يكي از كاربران مبني بر اينكه جابجايي كه براي هر طبقه در زلزله ديناميكي از Etabs اعلام مي شود از srss كردن مدهاي مختلف بدست مي آيد و دلتاي نسبي طبقه برابر تفاضل دلتاي دو طبقه متوالي نخواهد بود آيا مي توان نتيجه گيري كرد كه جهت كنترل نامنظمي پيچشي زياد يا شديد بايد از تغيير مكان هاي حاصل از حالت استاتيكي EYP,EXP..., استفاده كرد حتي در صورتيكه تحليل سازه مورد نظر بصورت ديناميكي انجام گرفته باشد؟ با تشكر

پاسخ: با سلام، بله براي كنترل نامنظمي پيچشي بهتر است از زلزله استاتيكي استفاده نماييد (حتي اگر سازه بر اساس تحليل ديناميكي طراحي مي شود).

با سلام استاد عزيز در آيين نامه فولاد سال 88 براي در نظر گرفتن اثر خزش در محاسبات خيز تيرهاي مركب (در غياب محاسبات دقيقتر)ضريب 3n پيشنهاد شده بود ولي در آيين نامه سال 92 هيچ مطلبي قيد نشده است!!! تكليف چيست؟

پاسخ: با سلام، بله قبلا چنين ضريبي داشتيم كه در ايتبس هم تحت عنوان factor creep در سقف هاي كامپوزيت وارد ميكرديم الان حذف شده و به عهده خود مهندسين گزاشته شده! در ايتبس در ويرايش جديد يك ضريب 0,75 به كل مقطع ( فولاد و بتن باهم) اعمال ميكند كه براي در نظر گرفتن خزش ميباشد و به نظر مناسب ميرسد

با عرض سلام و ارادت خدمت شما دكتر حسين زاده . عذر ميخام با توجه به تغييرات ايجاد شده در مباحث مقررات ملي و استاندار 2800 ، آيا همچنان ميشود در ورژن 9,7,4 ابتبس از تركيبات بار 318-99ACI استفاده كرد؟؟ و آيا در ضرايب بار تغييراتي ايجاد شده يا نه ؟؟؟
1395/7 **انتشار مطالب اين جزوه "با ذكر منبع" بلامانع است** hoseinzadehasl/me.telegram://https net.hoseinzadeh.www سوال بعدي اينكه قبلا جهت كنترل فشار خاك زير پي از اين تركيب بر اساس تنش مجاز استفاده ميشد  $D+L$  $(D+L+E) \cdot \partial \phi$ آيا همچنان ميشه از اين تركيب استفاده كرد ؟ با تشكر

پاسخ: با سلام، توصيه ميشود براي هماهنگي با ويرايش هاي جديد از 2002aci به بالا استفاده نماييد. برخي از نظام مهندسي ها هم اكنون 29aci را قبول نمي كنند. ولي اگر اصرار بر استفاده از 99aci99 داريد مي توانيد تركيب بارها را مطابق فايلهاي اماده ايتبس كه براي 20i99 تهيه كرده ام استفاده نماييد. بسته به اينكه ضريب A برابر 0,35 باشد يا كمتر از ان، تركيب بارها تغيير مي كنند. همچنين ضريب نامعيني نيز بايد در تركيب بارها منظور شود. از طرفي بايد ضرايب بار زلزله به يك كاهش يابند. تمامي اين تغييرات در فايلهاي اماده منظور شده است. انتظار ميرود پس از انتشار مبحث نهم جديد ( كه گفته ميشود بر اساس 2014aci تنظيم شده ) ديگر استفاده از 9 etabs ممنوع شود و سازه هاي بتني بر اساس 2015etabs و 2014 aci طراحي شوند ( البته يكي دو سالي احتمالا طول بكشد) براي خاك نيز اگر طبق مباحث جديد بخواهيد عمل كنيد بايد به جزوه اخير بنده ( جزوه 290 صفحه اي) مراجعه نماييد.

ولي اگر ميخواهيد تنش خاك را بر اساس تركيب هاي قديمي كنترل نماييد به جاي  $D + 0.75L + 0.75E \cdot Y_0$ بايد از  $D + 0.75L + 0.75*0.7$ EY $\Delta$ . استفاده نماييد. باز توصيه مي شود از تركيب بارهاي تنش مجاز مبحث ششم جديد استفاده نماييد. مجموعه فايلهاي ايتبس اماده بنده همراه با جزوه مذكور از لينك زير قابل دانلود است:

http://www.hoseinzadeh.net/hoseinzadeh.htm

با سلام خدمت استاد: با توجه به اينكه در طراحي سوله اغلب بار باد حاكم است بدين جهت براي توليد تركيبات بار وقتي از خود نرم افزار كمك ميگيريم و به صورت خودكار تركيبات بار توليد ميشود در تركيبات بار ، بار باد با ضريب 1 ايجاد ميشود در صورتي كه در مبحث 6 ضريب 1,4 آورده شده است - علت چيست؟ پاسخ: با سلام، بله بار باد برگرفته از ايين نامه كانادا مي باشد و تراز ان با بار باد ايين نامه امريكا متفاوت است. بنابراين پس از توليد تركيب بارها توسط نرم افزار بايد تمامي انها ويرايش شوند و به 1,4 ضرب شوند. https://telegram.me/hoseinzadehasl = عضويت در كانال:

سلام اقاي دكتر مطابق بند 7-4-19-9 مبحث 9 در ديوارهاي برشي محصور كردن ميلگردهاي قائم با خاموت در دو حالت الزامي نيست. نحوه كنترل اين دو حالت در ايتبز چگونه است؟ با تشكر از زحمات شما

با سلام، بله طبقه مبحث نهم:

-1 اگر درصد ميلگرد قائم استفاده شده كمتر از يك درصد باشد، نيازي به محصور كردن ميلگردهاي قائم ديوار نخواهد بود. -2 همچنين اگر از اين ميلگردها به عنوان ميلگرد فشاري استفاده نشود، ميتوان محصور نكرد. براي كنترل اين مورد مي توانيد در ايتبس در تعريف مقطع ديوار در section designer ميلگردهاي ديوار را حذف كنيد (تنها ميلگردهاي المان مرزي باقي بماند) مسلما مقاومت ديوار كاهش مي يابد. اگر پس از حذف ميلگردهاي قائم ديوار، ratio C/D ) نسبت تنش) ان كمتر از يك بوده (يعني كماكان قادر به تحمل بارهاي خمشي و محوري بود) مي توان ادعا كرد كه ارماتور قائم به عنوان ارماتور فشاري مورد نياز نيست.

طبق ACI:

اگر هر دو شرط فوق "همزمان" برقرار باشند، مي توان ميلگردهاي قائم را محصور نكرد ( بدون سنجاق). توصيه مي كنم طبق ACI عمل كنيد. يعني كنترل كنيد كه ايا بدون منظور كردن ميلگردهاي قائم ديوار در مقطع ديوارمي توانيد ok بگيريد يا نه؟ اگر پس از حذف ميلگردهاي جان ديوار نسبت تنش از يك تجاوز كند، بايد ميلگردهاي قائم توسط سنجاق محصور شوند.

استاد سلام

در آيين نامه 2800 ويرايش 3 دريفت مجاز براي ساختمانهاي Tبزرگتر از 0,7 (تقريبا) 5 طبقه به بالا برابر است با 0,7/0,02R و در ويرايش 4 براي ساختمانهاي بيش از 5 طبقه برابر است با 1/0,02cd كه نشان مي دهد تقريبا" دريفت مجاز 22 درصد افزايش يافته اين درحاليست كه در ويرايش چهارم ضريب زلزله 40 درصد افزايش يافته ، بگذريم از اينكه بعضي از شهرها مثل كرمان از منطقه زلزله خيزي زياد به خيلي زياد منتقل شده اند ، از طرفي نحوه پخش نيروي زلزله در ارتفاع به صورت سهمي شده كه اين مسئله هم باعث افزايش جابجاييها و دريفت ميشه و سازه رو نسبتا" سنگينتر ميكنه .

لذا ميخواستم بدونم اين مسئله درسته و نظر شما چيست ؟ ممنون

با سلام بله دريفت در ايين نامه جديد سخت گيرانه تر از قبل شده و تفسير شما صحيح است. ميتوانيد براي كنترل دريفت از اناليز ديناميكي استفاده نماييد تا توزيع نيرو بهتر شود و همچنين اگر سازه منظم باشد با 85/ و يا 9/0 برش پايه همپايه نماييد تا با نيروي كمتر و توزيع بهتر دريفت را كنترل نماييد. خوشبختانه در 2015 etabs ( اخرين ورژن ان) مي توان به راحتي دريفت اناليز ديناميكي را استخراج كرد ( max/ave drift). در 9etabs اين كار كمي زحمت دارد ( چون اگر دلتاهاي ناشي از ديناميكي را در طبقات از هم كم كرده و دريفت را محاسبه كنيد پاسخ نادرست خواهد بود)

سلام آقاي دكتر ميخواستم بپرسم آيا در سيستم هاي دوگانه قاب خمشي بتني با ديوار برشي براي كنترل 25 درصد المان مرزي هاي ديوارها كه به صورت ستون تعريف شدن رو هم بايد حذف كرد يا ستونهاي المان مرزي نقش ستون در قاب خمشي دارن؟ با سلام، طبق ايين نامه بايد حذف شوند. منتها در متن 751 FEMA كه در ادامه قرار مي دهم، عنوان شده است كه حذف اين ستون موجب تغيير رفتار سازه و غير واقعي شدن نتايج مي شود. بنابراين براي اينكه در فايل 25 درصد نتايج به واقعيت نزديك باشد، بهتر است اين ستونها باقي بمانند. و عنوان شده كه مشاركت اين ستونها (در مثالي كه انجا حل شده) 15 درصد بوده و مي توان انها را در مدل 25 درصد نگه داشت. عنوان كرده كه نگه داشتن اين ستونها براي اينكه قابهاي كناري متصل به ديوار برشي منطقي رفتار كنند لازم است.

با توجه به اينكه قانون 25 درصد يك قانون تقريبي ميباشد (عمدتا بر پايه قضاوت مهندسي است) و تغيير جزئي در ان اصول دوگانه بودن را زير سوال نخواهد برد. و بنابراين به نظر بنده مي توان ستونهاي متصل به ديوار را در قاب 25 درصد نگه داشت.

نظر همكاران در اين زمينه متفاوت بوده و متاسفانه وحدت رويه اي در اين زمينه وجود ندارد و بند ايين نامه اي صريحي هم در اين رابطه نداريم.

نكته ديگر در اين مثال اين است كه در خود فايل 25 درصد از زلزله دميناميكي استفده كرده است و با توجه به منظم بودن سازه برش پايه را با 0,85\*0,25 برش استاتيكي همپايه كرده است. كه البته به نظر بنده در اين گونه موارد با توجه به اينكه از كمك ستونهاي متصل به ديوار استفاده شده است، بهتر است از چنين تخفيف هايي استفاده نشود و با 0,25 استاتيكي كنترل شود.

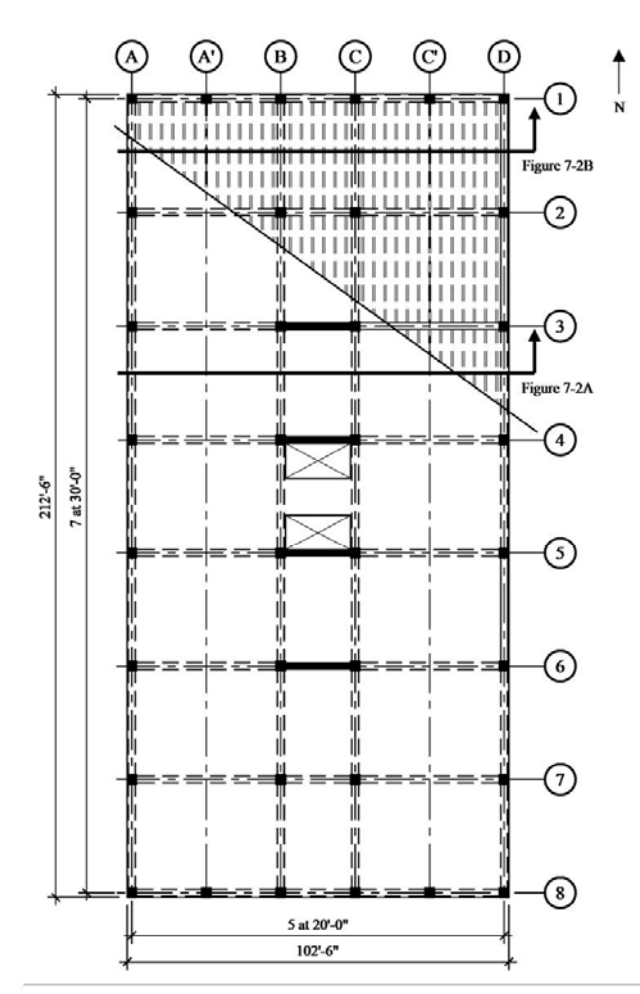

Figure 7-1 Typical floor plan of the Berkeley building; the Honolulu building is similar but without structural walls  $(1.0 \text{ ft} = 0.3048 \text{ m})$ 

#### 7.4.1 Analysis of Frame-Only Structure for 25 Percent of Lateral Load

Where a dual system is utilized, Standard Section 12.2.5.1 requires that the moment frames themselves are designed to resist at least 25 percent of the total base shear. This provision ensures that the dual system has sufficient redundancy to justify the increase from  $R = 6$  for a special reinforced concrete structural wall to  $R = 7$  for a dual system (see Standard Table 12-2). This 25 percent analysis was carried out using the ETABS program with the mathematical model of the building being identical to the previous version except that the panels of the structural walls were removed. The boundary elements of the walls were retained in the model so that behavior of the interior frames (Frames 3, 4, 5 and 6) would be analyzed in a rational way. (It could be argued that keeping the boundary columns in the 25 percent model violates the intent of the provision since they are an integral part of the shear walls. However, in this condition, the columns are needed for the moment frames adjacent to the walls and those in longitudinal direction (which resist a small amount of torsion). Since these eight boundary columns resist only a small portion (just over 15 percent) the total base shear for the 25 percent model, the intent of the dual system requirements is judged to be satisfied. It should be noted that it is not the intent of the Standard to allow dual systems of co-planar and integral moment frames and shear walls.)

The seismic demands for this frame-only analysis were scaled such that the spectra base shear is equal to 25 percent of the design base shear for the dual system. In this case, the response spectrum was scaled such that the frame-only base shear is equal to  $(0.25)(0.85)V_{ELF}$ . While this may not result in story forces exactly equal to 25 percent of the story forces from the MRSA of the dual system, the method used is assumed to meet the intent of this provision of the Standard.

سلام اقاي دكتر: با توجه به اينكه تركيب بارهاي داراي 30 درصد زلزله متعامد در قابهاي خمشي سازه هاي منظم تنها براي كنترل ستونها مي باشد آيا اعمال آن بر تيرها باعث افزايش مقاطع تيرها و غير اقتصادي شدن سازه نخواهد شد؟

 $\overline{a}$ 

با سلام

خير

تيرها تنها از يك راستا تاثير مي پذيرند يعني مثلا زلزله x بيشتر بر تيرهاي راستاي x تاثير گزار است و بر راستاي متعامد تقريبا بي تاثير است ( مگر اينكه سازه نامنظمي بالايي داشته باشد) بنابراين وقتي شما Ey+0.3Ex را اعمال ميكنيد بر تيرهاي راستاي x تنها ex اثر ميكند.

عرض سلام و خسته نباشيد. براي كنترل دريف در سازه هاي فولادي جهت استفاده از دوره تناوب تحليلي سازه آيا بايد در قسمت Metod Reduction Stiffness گزينه No Modification انتخاب شود يا Variable b-Tau انتخاب شود؟ با تشكر

پاسخ: با سلام، گزينه Modification No بايد انتخاب شود. در محاسبه دوره تناوب و جابجايي سازه، اجازه نداريم سختي ها را كاهش دهيم.

سلام اقاي دكتر

ضمن تشكر از پاسخهاي قبلي شما ميخواستم بپرسم نحوه ارماتورگذاري عرضي المان مرزي در ارتفاع ديوار چگونه است؟ ايا مانند ستونها در بالا و پايين(ناحيه 0L (بصورت فشرده و در قسمت مياني با فاصله بيشتر انجام ميشود يا در تمام ارتفاع المان مرزي خاموت گذاري فشرده انجام ميشود؟

با تشكر

با سلام، به بند زير توجه نماييد: ۹-۳-۳-۳-۳-۳-۴ اجزای مرزی باید در سراسر طول خود مطابق ضوابط بندهای ۹-۲۰۲-۳-۳-۳-۲ تا ٩-٢٣-٢-٢-٣-۶ آرماتورگذاري عرضي ويژه شوند.

بند فوق مربوط به اجزاي مرزي ديوارهاي برشي با شكل پذيري ويژه مي باشد كه نشان مي دهد بايد آرماتورهاي عرضي به صورت سراسري و با قوانين سازه هاي با شكل پذيري ويژه بايد قرار داده شوند. در ديوارهاي باشكل پذيري متوسط بند زير عنوان شده است:

۹-۲۳-۳-۳ دیوارهای سازهای، دیافراگمها و خرپاها ٩-٢٣-٣-٣-١ در ديوارهاى سازهاى، ديافراگهها و خرپاها بايد ضوابط بندهاى ٩-٢٣-٣-٣-١ تا ۹-۲۴-۳-۳، مربوط به ساختمانهای با شکلپذیری زیاد، و با در نظر گرفتن استثناهای بندهای ٩-٣-٣-٣-٣ و ٩-٣-٣-٣-٣-٣ رعايت شوند. ٩-٢٣-٣-٣-٢ به جاى آرماتور گذارى عرضى ويژه در هر مورد كه در بندهاى ٩-٢٣-٣-٣-١ تا ۹--۲-۳-۳-۳-۳ ضرورت پیدا کند میتوان آرماتورگذاری عرضی مطابق ضابطه بند۹-۲-۳-۲-۲-۴-۴ به کار برد. ٩-٢٣-٣-٣-٣ براى مهار و وصله ميلكردها رعايت ضابطه بند ٩-٢٢-٣-٣-٣-٢ الزامى نيست. مهار و وصله میلگردها مطابق ضوابط فصل بیستم و یکم صورت میگیرد.

آقاي دكتر با سلام خواهشمنئم در مورد نحوه اعمال بار باد روي سوله در برنامه2015 etabs راهنمايي فرماييد.

با سلام، متاسفانه در مورد سوله ها ايتبس قادر به اعمال اتوماتيك بار باد نيست و شما بايد خودتان بار باد را بر اساس قايل excell كه قبلا در اين كانال قرار دادم، محاسبه و به تك تك اعضا و يا سقف ها اعمال نماييد

با سلام جناب استاد مي خواستم ببينم كه ايا اين ساختمان مشمول بند ث 7-1 آيين نامه 2800 مي شود يا نه . با تشكر.

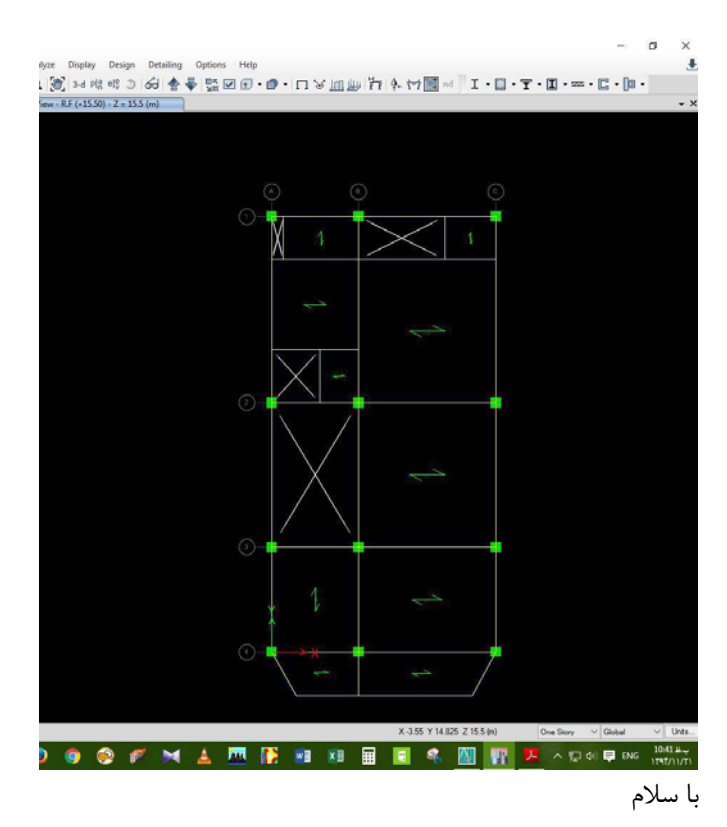

تيرهاي طره باربر جانبي نيستند و كج بودن انها موجب نامنظمي نميشود و سازه فوق شامل نامنظمي سيستم هاي غير موازي نمي باشد

در تركيب بارهاي لرزه اي مربوط به 9 etabs تنها Ey+.3Exp و Ey+.3Exn و...(با خروج از مركزيت)لحاظ شده است و اثري از Ey+.3Ex و Ex+.3Ey نمي باشد.آيا تعيين كننده نبوده يا دليل ديگري دارد؟

با سلام و تشكر از زحماتتون.

با سلام بله  $Ey+.3Ex$ ,  $Ex+.3Ey$ هيچگاه حاكم نميشود

با سلام استاد ارجمند در مورد اختلاف در برخي نكات 2800و مباحث مقررات ملي اولويت بر كدام است؟

> از دفتر مقررات ملي بايد پرسيد ولي بنده 2800 را معيار قرار ميدهم چون تاريخ انتشار ان بروز تر است

چرا در جزوه براي تعريف ستونها از propertties slab استفاده كرديد و از properties column استفاده نكرديد؟ با تشكر

هدف صلب كردن محل ستون است نه ترسيم ستون واقعي اثرات سختي ستون در ايتبس قبلا منظور شده و نيروهاي ارسالي به safe پس از منظور كردن اثر ستون ها در ايتبس ميباشد بنابراين لازم نيست ستون واقعي در سيف ترسيم شود

سلام .آقاي دكتر براي كنترل برش پانچ در فنداسيون راهي جز افزايش ابعاد فنداسيون نيز وجود دارد؟من فايلي در نظام مهندسي تهران دارم كه برش پانچ در گوشه ها راروي3/1ومياني راروي عدد 1مي پذيرند.متاسفانه مالك تمايلي به افزايش ارتفاع فنداسيون ندارد وافزايش عرض نوارها هم كمك چنداني نمي كند.با تشكر

> با سلام ميتوانيد از ارماتور برشي استفاده نماييد 14Safe محاسبه ميكند

ضمنا يك سوالي كه برام به وجود اومده اينه كه نيروي قائم زلزله هم رو به بالا و هم رو به پايين بايد اعمال بشه مثلا براي بار مرده با ضريب 0,9 شده 0,69 درسته با ضريب 1,11 شايد حالت ما بحراني نباشه ولي طبق ويرايش جديد آيا بايد اعمال نشه !!؟

> با توجه به اينكه 1,11E+D هيچگاه حاكم نمي شود منظور نمي كنيم طبق ايين نامه بايد تركيبهاي زير منظور شود:

> > 1.41D+L+E+0.2S 1.2D+L+E+0.2S  $L+E+0.2S+0.99$

> > > 1.11D+E 0.9D+E 0.69D+E

مابين تركيب هاي فوق تنها اولي و اخري تعيين كننده است

با عرض سلام و خسته نباشيد خدمت حضرتعالي با توجه به بند الف 3-2-3-3 ويرايش چهارم آيين نامه 2800 در رابطه با اينكه براي ساختمان هاي با تعداد كمتر از 3 طبقه و يا كوتاهتر از 10 متر مي توان ضريب Pho را برابر يك منظور نمود با توجه به نحوه نگارش متن-كمتر از 3 طبقه - اين شايبه پيش مي آيد كه منظور ساختمان هاي با يك يا دو طبقه سازه اي مد نظر مي باشد و اگر سازه مورد محاسبه سه طبقه باشد نمي توان مستقيما ضريب Pho را يك منظور نمود مي خواستم در اين باره نظر حضرتعالي را جويا شوم.(فرض كنيم سازه مفروض سه طبقه بوده و ارتفاع آن بيش از ده متر مي باشد) با تشكر

با سلام در متن كلمه "يا" به كار برده يعني شما ميتوانيد درجه نامعيني يك سازه 3 طبقه كه ارتفاع هر طبقه ان 3,2 متر ميباشد (كل ارتفاع 9,6 متر) را بدون محاسبه برابر يك بگيريد

سلام مشكلي كه در برخي از پروژه هاي بتني كه با 2015 ETABS مدل مي شوند تحليل پي دلتا را انجام نمي دهد و آناليز نميشود و حتما اين قسمت بايد در برنامه غير فعال شود من از فايا آماده شماهم استفاده كردم و حتي با ايجاد فايل جديد هم مشكل حل نشدالبته فقط براي برخي از پروژه ها اين مشكل وجود دارد ممنون

با سلام، در 2015 ETABS اگر قسمت هايي از سازه ناپايدار باشد، و آناليز P-delta فعال باشد، به طوريكه همگرا نشود، سازه اناليز نمي شود (هنگ مي كند) كه بايد در اين صورت آناليز را كنسل كرد. و پس از غير فعال كردن delta-P سازه را تحليل كرد وبا بررسي تغيير شكلها علت ناپايداري را پيدا و رفع كرد. در 9ETABS براي منظور كردن delta-P محدوديت بود و پس از چند گام، اگر همگرا نميشد، نرم افزار اناليز را با اخرين گامي كه انجام داده بود، ادامه مي داد.

با سلام وخسته نباشيد خدمت شما بزرگوار، يک سوال داشتم آيا اثر ضريب نامعيني سازه که در ويرايش چهارم ايين نامه٨٤٠٠ذكر شده د طراحي فونداسيون ميبايستي لحاظ شود يا خير؟ ممنون

با سلام، گرچه آيين نامه به صورت صريح اشاره نكرده است، ولي به نظر بنده بله بايد اعمال شود. به هرحال با افزايش درجه نامعيني، نيروهاي تراز نهايي وارد بر سازه افزايش مي يابند و همان نيروها نيز به پي منتقل مي شوند.

باسلام خدمت استادارجمنددو سه تا سوال داشتم خدمتتون اگه وقت كردين لطفا جواب بدين ممنون -1 نحوه اعمال بزرگ نمايي ناشي از توپوگرافي موضوع بند3-6 استاندارد2800 چگونه است آيااين ضريبStrكلا در Cضرب ميشود ؟در ضمن در جدول مقادير فاصله ساختمان از لبه مشخص نيست تكليف چي مي باشد -2آيادر طراحي سازه فلزي مطابق مبحث ده سال 88 و روش تنش مجاز و استاندارد2800ويرايش 4مجاز به استفاده از97ubcمي باشيم؟ -3آيا پلان ارائه شده ذيل جزو نامنظم هندسي پلان ميباشد و يا خير(سيستم هاي باربر جانبي متعامد ميباشند)؟

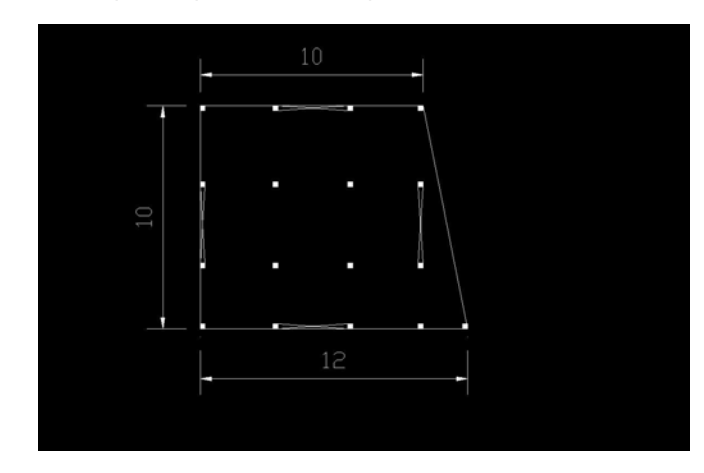

#### با سلام،

-1 متاسفانه توضيحات اين بند كامل نيست و بايد منتظر بود تا در ويرايشهاي بعدي به صورت واضح مشخص شود كه چه سازه هايي شامل اين بند مي شوند (مثلا فاصله سازه از لبه) و همچنين صراحتا مشخص نشده كه آيا اين ضريب به ضريب C اعمال خواهد شد؟ آيا به زلزله قائم نيز اعمال خواهد شد؟ آيا در تركيب بار ويژه لرزه اي (همراه با اومگا) نيز منظور خواهد شد؟

-2 خير در صورت استفاده از روش تنش مجاز، محاسبه نيروي زلزله بايد بر اساس ويرايش چهار و با استفاده از coefficient user باشد كه نحوه ايجاد تركيب بارها و تنظيمات در ايتبس را در اخرين جزوه خود قرار داده ام.

-3 اگر اتصالات تيرها مفصلي باشند، از نظر هندسي (مورد الف از صفحه 8 استاندارد 2800) و نيز از نظر سيستم هاي غير موازي (مورد ث) منظم خواهد بود.

سلام استاد گرامي

وقت بخير يه سوال از خدمتتون داشتم

ميخواستم بپرسم نياز به وجود سنجاق در خارج از ناحيه المان مرزي ديوار برشي برچه مبنا تعيين ميشه (اينكه اصلا بفهميم نياز هست يا نه و اگر نيازهست در پلان و در ارتفاع طبق چه ضابطه اي بايد قرار داده بشه) (براي ناحيه مرزي ديوار برشي مبحث 9 واضح توضيح داده كه شرايط تبعيت ميكنه از ناحيه بحراني ستونها وميلگردهاي طولي بايد يك درميان توسط سنجاق مهار شوند و اگر فاصله ميلگردهاي طولي بيشتر از 150 ميليمتر باشه كه كلا بايد همه ميلگردهاي طولي توسط سنجاق مهار شوند. اما براي خارج از ناحيه المان مرزي نميدونم چه بايد كرد)

#### پاسخ:

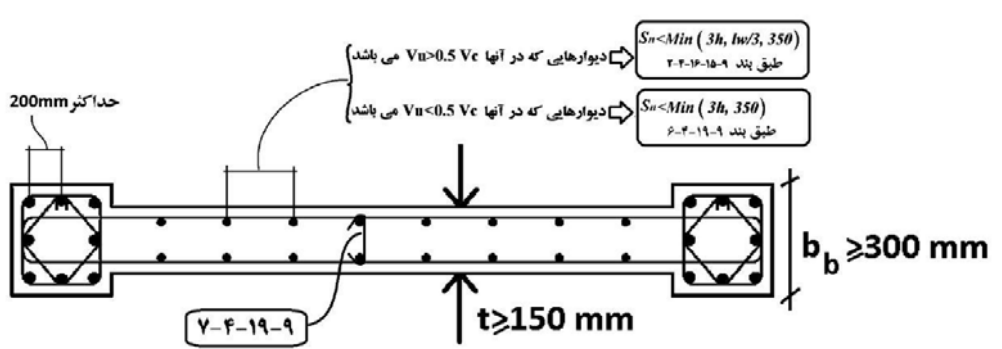

با سلام، براي خارج از ناحيه المان مرزي (جان ديوار) بايد مطباق شكل زير بايد به بند 7-4-19-9 رجوع كرد:

۹-۹-۹-۷ در مواردی که مساحت مقطع کل آرماتور قائم از یک درصد مساحت کل مقطع کمتر است و یا در مواردی که بر اساس طراحی ساختمان، آرماتور قـائـم به عنوان آرماتور فشاری مورد نیاز نیست، محصور کردن میلگردهای قائـم با خاموت الزامی نیست. برای مقادیر بیشتر میلگردهای قائم، آرماتوربندي ديوارها بايد مشابه ستونها باشد.

بنابراين طبق بند فوق اگر تنها "يكي از دو شرط زير" برقرار شود، نيازي به سنجاق نخواهد بود:

-1 درصد ميلگرد طولي ديوار كمتر از 1 درصد باشد

-2 در محاسبه مقاومت فشاري ديوار نيازي به ميلگردهاي طولي جان ديوار نباشد.

ولي 2014 ACI نظر ديگري دارد:

## 11.7.4 Lateral support of longitudinal reinforcement

# 11.7.4.1 If longitudinal reinforcement is required for axial strength or if  $A_{st}$  exceeds 0.01 $A_{e}$ , longitudinal reinforcement shall be laterally supported by transverse ties.

طبق ACI تنها در شرايطي مي توان از قرار دادن سنجاق در جان ديوار صرف نظر كرده كه """هردو شرط زير همزمان"" برقرار شود: -1 درصد ميلگرد طولي ديوار كمتر از 1 درصد باشد -2 علاوه بر شرط فوق، در محاسبه مقاومت فشاري ديوار نيازي به ميلگردهاي طولي جان ديوار نباشد. براي كنترل اين ضابطه شما مي توانيد در مدل ايتبس خود در قسمت section designer در ترسيم شكل ديوار ميلگردهاي جان ديوار را ترسيم نكنيد تا بررسي شود كه آيا بدون منظور كردن اين ميلگردها، ديوار جوابگوي بارها هست يا نه. اگر پاسخ مثبت بود، در اين صورت سنجاق لازم نيست.

درخصوص نامنظمي سيستم هاي غيرمواري كج بودن يك تير نامنظمي در هر دو جهت y,x را باعث مي شود

جهت ندارد وقتي يك تير ( باربر لرزه اي) در كل سازه در يكي از جهات كج باشد كل سازه نامنظم خواهد بود

با عرض سلام و ادب خدمت استاد گرامي.براي ساختمانهاي كمتر از سه طبقه و يا كوتاه تر از 10 متر كه ضريب نامعيني رو 1 در نظر ميگيريم,آيا اين ارتفاع شامل ارتفاع خرپشته ميشود؟ممنون و همچنين اين قانون براي حالتي كه نامنظمي پيچشي در ساختمان داشته باشيم حاكم است؟

با سلام

خير خرپشته معمولا جرمش كمتر از 0,25 بوده و طبقه محسوب نميشود و بنابراين در ده متر منظور نمي شود. در سازه هاي با ارتفاع لرزه اي كمتر از 10 كلا rho برابر يك است حتي اگر سازه پيچش شديد داشته باشد

با سلام و احترام. زماني كه در يك سازه بتني (در ايتبس 9,7,4 و با 318-08ACI (طراحي انجام مي شود اعمال ضريب نامعيني 1 يا 1,2 از قسمت Effects Load Siesmic Special> Define هيچ تاثيري ندارد. ايا بايد به گونه اي ديگر اين ضريب اعمال شود؟

> با سلام پس از واردكردن اين ضريب اگر تركيب بار ايجاد نماييد ضرايب زلزله با ضريب 1,2 ايجاد ميشوند مهم همان تركيب بار است و تنظيمات اين قسمت به تنهايي بي تاثير است

با عرض سلام و ادب خدمت جناب دكتر. آيا براي محاسبه درز انقطاع در سازه ملاك تراز پايه است? ممنونم با سلام، بله تراز پايه خواهد بود.

با سلام خدمت استاد گرامي

راجع به تصوير ارسالي با چند استاد مشورت شده اما نظرات متفاوت شنيدم.تيرهاي مشخص شده كه از دو سر به تير متصل هستند ايا در مدلسازي بايد دوسر مفصل و پيچش رو در يك انتها ازاد كرد؟

ايا در اجرا و عمل هم مفصل دتايل اجرا ميشود؟و به چه دليل مفصل ميباشد؟

با تشكر

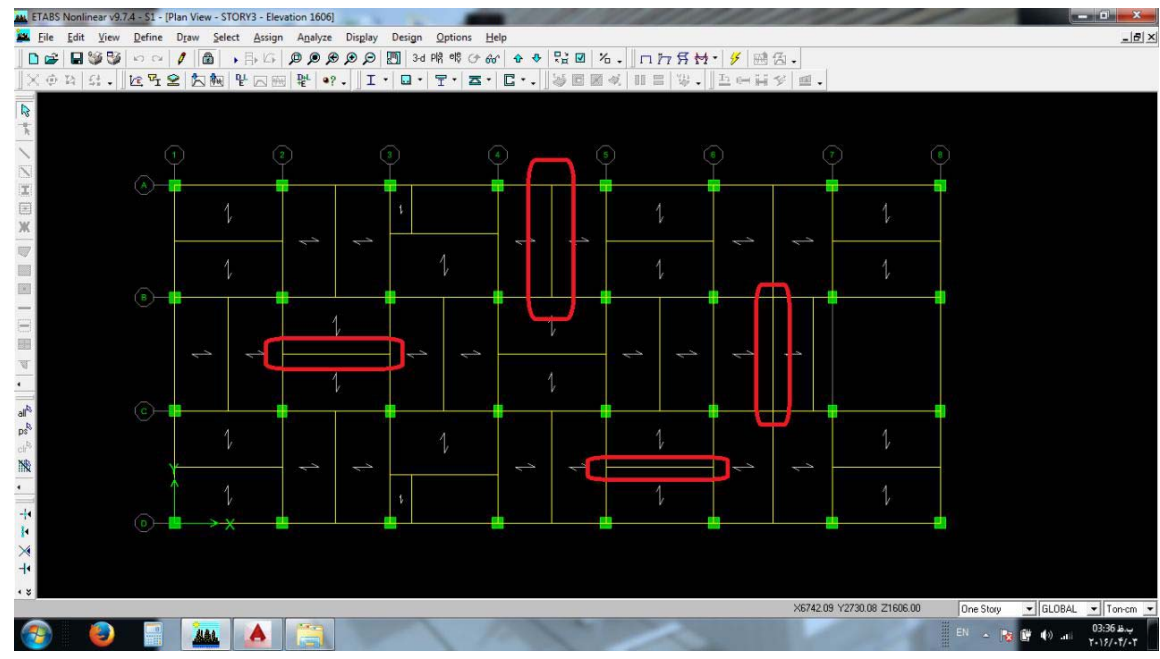

با سلام،

انچه كه بين اكثر طراحان ايراني به عنوان اتصال مفصلي رايج شده است شامل دو اتصال زير است: -1 روش اول عدم اجراي خم در آرماتورهاي فوقاني تير فرعي -2 روش دوم اجراي ميلگردهاي تير فرعي به صورت ضربدري (شكلاتي)

روش اول به نظر مي رسد بيشتر شيوع داشته باشد. روش اول بر اين مبنا استوار است كه مطابق شكل زير ميلگرد تير فرعي دچار لغزش شده و اتصال مفصلي ايجاد مي شود: فرضيه فوق تنها براي تيرهاي با """سايز كوچك""" و به ويژه با """"ميلگردهاي نمره پايين"""" (در حد تيرچه بلوك) مي تواند صحيح باشد. مانند تيرهاي اطراف آسانسور كه بار خاصي را تحمل نمي كنند. در شكلي كه شما ارسال كرديد به هيچ وجه چنين نخواهد بود و به جاي لغزش ميلگرد شكل زير اتفاق خواهد افتاد:

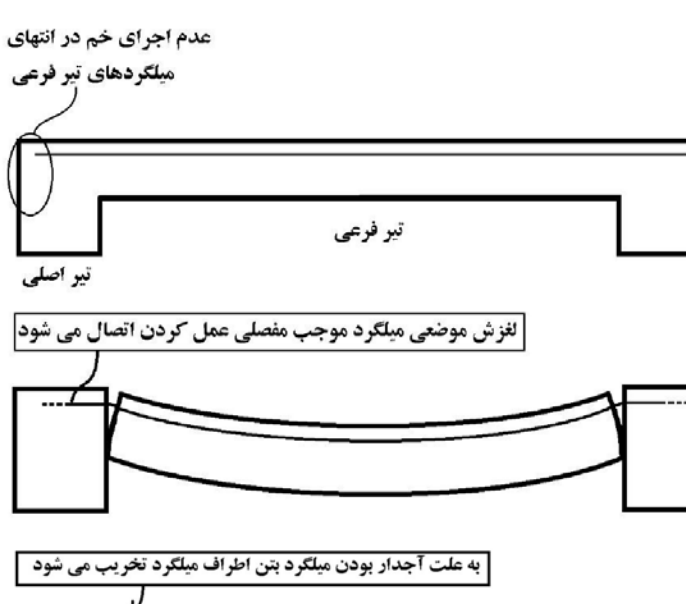

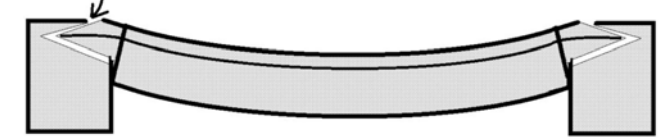

نتيجه: از نظر اينجانب مفصلي فرض كردن تيرهاي فرعي كه بار قابل توجهي تحمل مي كنند (با دتايل شكل فوق) اشتباه بوده و موجب تخريب موضعي اتصال خواهد شد.

علت دوسرمفصل كردن تيرهاي فرعي توسط برخي طراحان: در صوتي كه تير فرعي به صورت گيردار مدل شود، به علت ايجاد پيچش زياد در تير فرعي ميزان آرماتور پيچشي لازم در تير اصلي بالا رفته و پاسخ هاي غير منطقي از نرم افزار مشاهده مي شود. درعمل تير اصلي به علت ايجاد تركهاي پيچشي دوران كرده و بنابراين لنگر وارد شده بر آن كاهش مي يابد:

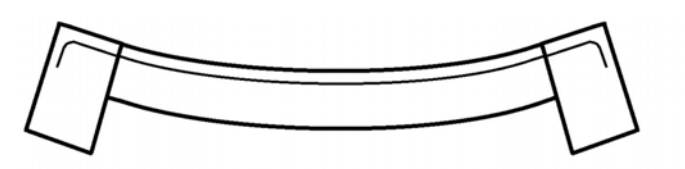

در اين تيرها بهتر است مطابق شكل فوق آنها را گيردار منظور كرده <sup>و</sup> در عوض با محاسبه ضريب ترك خوردگي پيچشي (طبق آيين نامه ) <sup>و</sup> اعمال ان به شاهتير، به برنامه فهماند كه تير اصلي در اثر ترك خوردگي پيچشي ترك خورده و همراه با تير فرعي دوران مي كند.

نحوه محاسبه ضريب ترك خوردگي پيچشي (طبق آيين نامه) در آينده در كانال تشريح خواهم كرد.

سلام و عرض ادب و احترام وقت بخير و سلامت باشيد راجع به طره هايي كه قسمتي از اتاق خواب يا پذيرايي بودن اعمال بار به چه صورت بود؟

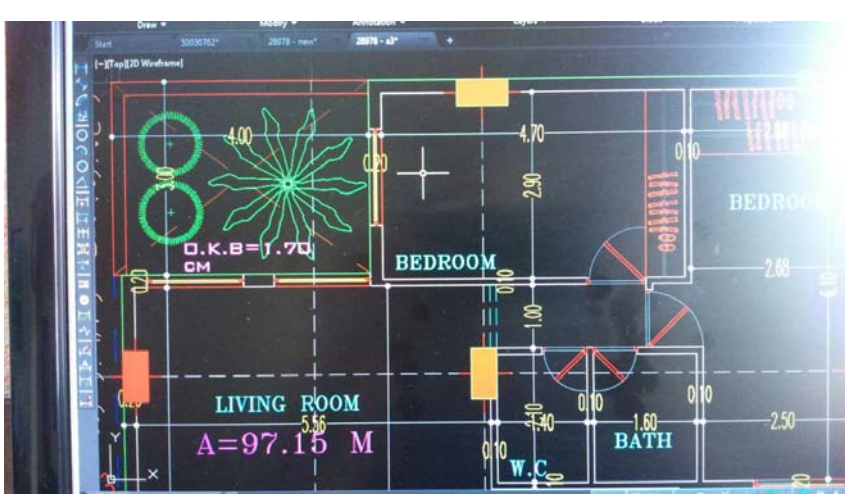

بار زنده طره بر اساس كاربري آن تعيين مي شود.

براي مثال در شكل فوق بار زنده قسمت طره شامل بار زنده 2200^m/kg و بار تيغه بندي 2100^m/kg خواهد بود. و همچنين به علت طره بودن بايد بار مربوط به زلزله قائم نيز اعماال شود.

با سلام و عرض خسته نباشيد، در روش بيان شده براي محاسبه ضريب Rho چند سوال مطرح است: -1 چرا نسبت تنش هاي حاصل از بارهاي ثقلي در دو سازه يعني سازه اوليه و سازه تضعيف شده يكسان فرض شده است؟ اين در حالي است كه به علت تغيير رفتار سازه بر اثرات حذف المان، رفتار تغيير كرده و توزيع بار ثقلي هم تغيير مي كند. با بررسي هاي محدود من در حدود 40 درصد تفاوت وجود دارد. به نظر من اين نسبت در هر سازه جداگانه محاسبه شود درست تر است. ٢- در روشي كه از ضريب ٠٫۶٧ براي ضريب c استفاده شده است به نظر بنده چند نكته وجود داره، اول اينكه اگرچه تحليل خطي است ولي ضرب كردن يك عدد در ضريب c به معناي تاثير خطي در نتايج جاصل نيست يعني وقتي ما ضريب c را با يك نسبت كاهش مي دهيم به اين معنا نيست كه نسبت تنش هاي ايجاد شده در اعضا هم به همان نسبت كاهش پيدا مي كند. در چند مدل بررسي كردم اختلاف بسيار زياد است. ثانيا در اين روش بحث اثر بار ثقلي و حذف آن مطرح نشده است اين در حالي است كه اين فرض در جهت اطمينان نيست و اختلاف آن نيز زياد است، در مثال جزوه كنترل كردم در حدود 39 درصد كمتر است. از تلاش و نوآوري هاي شما متشكرم من منتظر پاسخ شما هستم.

-1با سلام، روش اول را به علت طولاني بودن تغيير دادم (به روش جديد 0,67 تغيير دادم) -2 متن آيين نامه اشاره به مقاومت "جانبي" دارد. و منظور ان مقاومت جانبي درحضور بارهاي ثقلي مي باشد. بله حق باشماست رابطه (به علت حضور بار ثقلي خطي نيست) ولي از متن ايين نامه ايچنين بر مي آيد كه سازه اي كه تحت بار ثقلي است، پس از حذف يك عضو قادر باشد نيرهاي زلزله كاهش يافته را تحمل كند. اگر ميخواهيد اين روش (ضريب 0,67) را ارزيابي كنيد بهتر است افت مقاومت دقيق سازه اي را با روش over push بررسي نماييد و سپس نتايج آنرا با روش بنده مقايسه نماييد. خواهيد ديد كه روش 0,67 محافظه كارانه مي باشد. يعني اگر سازه اي حتي با روش ۰٫۶۷ پاسخگو نبود اگر شما pushh over انجام دهيد ممكن است افت مقاومت كمتر از ۰٫۳۳ نشان دهد. بنابراين اين روش با حاشيه اطمينان خوبي قابل استفاده است (محافظه كارانه مي باشد)

سلام جناب مهندس . وقتتون بخير . در مورد ضريب نامعيني يه سوال دارم . در قاب ساده با ديوار برشي متوسط براي محاسبه ضريب نامعيني از يك طرف آيين نامه گفته هر طرف مركز جرم طول به ارتفاع بالاي 2 بشه كه رو برابر يك بشود و شما فرموديد با توجه به آيين نامه آمريكا ديواري كه طولش از ارتفاع بيشتر باشد رو يك ميشود يعني هر طرف مركز جرم طول به ارتفاع بشود يك ! كدام را ملاك بگيريم. اگه يك نمونه از محاسبه رو براي قاب ساده با ديوار برشي بگذاريد ممنون ميشم

> با سلام، نكته مهم: اگر سازه اي شرايط الف را ارضا نكند، بايد با روش ب كنترل شود روش ب ويژه "ساير سازه ها" مي باشد. يعني سازه هايي كه شرايط الف را ندارند.

سازه اي كه شما اشاره كرديد شرايط الف را ارضا نمي كند. بنابراين مي توان طبق روش ب كنترل كرد. در روش ب نيز اگر طول ديوارها بيش از ارتفاع آنها باشد، نيازي به حذف ندارند. و در صورتي كه سازه نامنظمي پيچشي شديد نداشته باشد، ضريب ناميعني آن يك خواهد بود.

سلام

آقاي دكتر با توجه به مطالب مطرح شده در كانال در اين سازه ضريب نا معيني 1 هست. درست عرض ميكنم؟

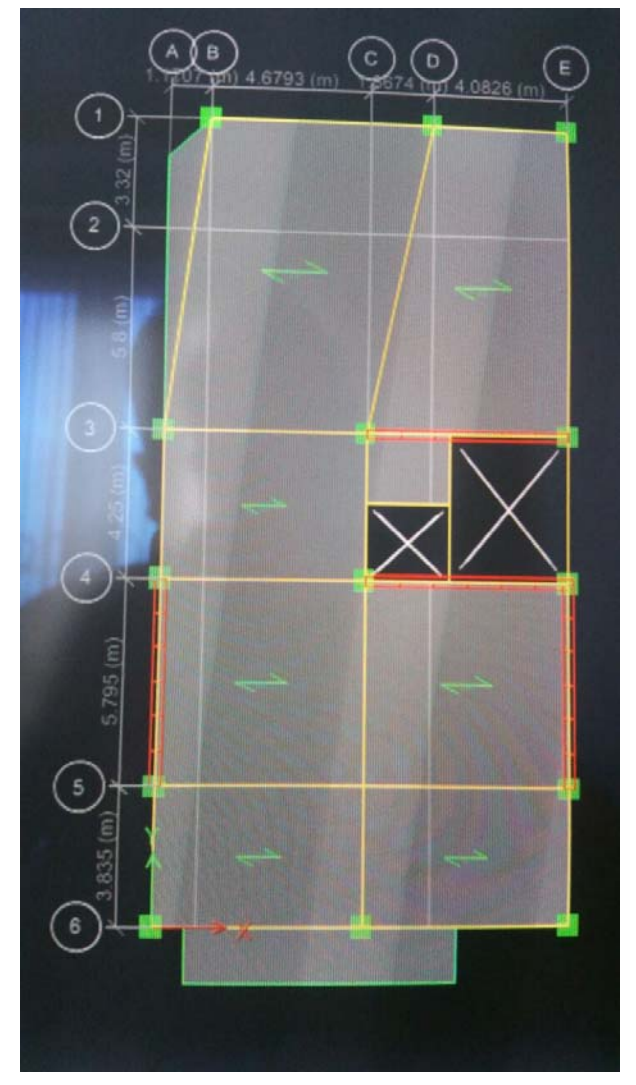

با سلا م"اگر پيچش نداشته باشد" بله احتمال زياد پس از حذف تير دچار پيچش شديد نخواهد شد و افت مقاومت 33درصدي نخواهد داشت و رو يك خواهد بود ( ديوارها طولشان زياد است ونيازي به حذف ديوار نيست)

سلام دكتر حسين زاده خسته نباشيد.سوالي داشتم در مورد ميلگردهاي عرضي پي نواري ك جديدا نظام ميگه سفره بالا و پايين بايد اورلب بشن.آيا اينكار لازمه؟يا ب اندازه همون خم 90 درجه ادامه پيدا كنه كافيه؟

با سلام، متاسفانه در رابطه با ميلگردهاي عرضي پي هاي نواري آيين نامه صراحت ندارد. ميلگردهاي عرضي پي هاي نواري به دو صورت در كشور اجرا مي شود: ١- تنگ بسته (مانند خاموت درتيرها) ٢- آرماتور U شكل در بالا و پايين احتمالا منظور شما حالت دوم مي باشد.

اگر پي نواري طبق محاسبات نياز به ميلگرد برشي يا پيچشي داشته باشد، آرماتورهاي U شكل بايد در انتها به صورت كامل خم شوند و با آمارتورهاي جهت ديگر همپوشاني داشته باشند و اين كار الزاميست (تا آرماتورهاي عرضي به عنوان خاموت ايفاي نقش كنند). در غير اين صورت در آيين نامه الزامي بر اين كار نيست و خم استاندارد در انتهاي آنها كفايت مي كند. مي توانيد در نرم افزار 14sade نياز يا عدم نياز به آرماتور برشي را درپي نواري كنترل نماييد. در8 safe بايد محاسبات دستي انجام دهيد ولي در 14safe برش را خودش كنترل مي كند و مقدار خاموت لازم را نشان ميدهد. در 14safe كنترل پيچش بايد دستي انجام دهد (مقدار پيچش نوارهاي طراحي بخواهيد و ظرفيت انرا دستي محاسبه كرده و نشان دهيد كه نياز به ارماتور عرضي پيچشي دارد يا نه)

باعرض سلام و خستە نباشيد خدمت استاد عزيز. براي طراحي اسكلت كارخانجاته صنعتي كه بار دستگاها رو تحمل ميكنند، وزن دستگاه و تجهيزات را كه دايمي هستن، بايد بصورت بار مرده در نظر بگيريم يا زندە؟ چون اين دستگاها بعضا داراي حركت دوراني و يا رفت و برگشتي هستن و اگر بصورت بار مرده در نظر گرفتە شوند مبحث6براي بار مردە چنين تجهيزات دايمي مسكوت مي باشد. و هيچ ضريبي را ذكر نكرده و تنها براي بارهاي زندە ضرايبي رو لحاظ كردە

با سلام، بارهاي زنده را مي توان به دو بخش تقسيم كرد: بار زنده گذرا - بار زنده دائمي

در اين مورد بايد آنها را بار زنده "دائمي" درنظر بگيريد. مانند تيغه بندي كه گرچه يك بار زنده محسوب مي شود و نوع آن بار زنده دائمي مي باشد. بار هاي زنده دائمي در قسمت source Mass به صورت 100 درصد منظور مي شوند (نه 20 درصد) و يا مثلا در محاسبه خيز در محاسبات مربوط به خزش همراه با بار هاي مرده براي آنها خزش محاسبه مي شود. از طرفي در تركيب بارها با ضرايب بارهاي زنده ظاهر مي شوند.

سلام اقاي دكتر.. 1) اگر خرپشته رو مدل نكنيم و به جاي اون بار مرده و زنده رو به چهار ستون اطراف اون در بام اعمال كنيم آيا نياز هست بار جرم لرزه اي خرپشته رو هم به صورت بار mass به اون ستونها وارد كنيم يا اينكه خود نرم افزار بر اساس ضريب بارهايي كه در source mass وارد كرده ايم بار جرم رو محاسبه ميكند؟ 2) براي مدل كردن تيرهاي فرعي بهتر است انها را مفصلي مدل كرد يا اينكه ضريب ترك خوردگي پيچشي تيرهاي حامل آنها رو 0,15 در نظر بگيريم؟ با تشكر فراوان

با سلام

1 خير ديگر نيازي به اعمال بار mass نخواهد بود. البته اين كار ( عدم مدلسازي خرپشته) كار صحيحي نيست چون ستونهاي ان با طبقه بام اندركنش دارند و لنگر مبادله ميكنند كه شما اين لنگر ها را منظور نميكنيد

-2 در سازه بتني (بتن درجا ريخته شده) اتصال مفصلي بي معني است مگر در تيرهاي بسيار كوچك و ميلگرد قطر پايين كه عملا اتصال تير فرعي با تخريب جزئي تير اصلي تبديل به اتصال نيمه صلب ميشود. به مطلب قبلي كانال مراجعه كنيد. ضريب 0,15 براي پيچش يك ضريب تقريبي است كه بهتر است مقدار ان محاسبه شود. نحوه محاسبه انهم بر اساس لنگر مقاوم ترك خوردگي پيچشي تير اصلي و لنگر پيچشي وارد بر ان تعيين ميشود. اگر روش محاسبه را نميدانيد ميتوانيد به صورت تقريبي از ان استفاده كنيد ( براي تيرهايي كه احساس ميكنيد اهميت بالايي دارند بايد محاسبه كنيد)

بنده درحال طراحي يه سازه 7 طبقه بتن آرمه تجاري با سيستم باربر قاب خمشي ويژه+ ديوار برشي ويژه هستم.سازه در مشهد هست و بنده زلزله هاي 30+100 و قائم رو ( بصورت 1,41D و 0,69D (رو اعمال كردم. اما مشكل بنده اين هست كه در ايتبز 2013 سختي ديواربرشي هارو كه كاهش ميدم و ستون هاي متصل بهشون رو مفصلي ميكنم تا قاب خمشي رو براي 25 درصد بار جانبي طراحي كنم، تحليل سازه به قدري طول ميكشه كه پاياني نداره! يني ساعت ها ميگذره اما تحليل مثلا 5 درصد جلو رفته. نميدونم مشكل كجاس. به محض اينكه سختي ديوار برشي هارو به 0,35 برميگردونم درست ميشه و تحليل به سرعت انجام ميشه. لطفا راهنماييم كنيد . در ضمن نميتونم از ايتبز 9,7,4 استفاده كنم چون بارهاي EYALL,EXALL تعريف كردم و تمامي تركيب بارها بر اساس اونها ساخته شده كه نميشه اين كارو در ايتبز 9 انجام داد. خيلي متشكرم

> با سلام احتمالا سازه ناپايدار ميشود. در ايتبس جديد وقتي ناپايداري داريد delta-p همگرا نميشود و هنگ ميكند اگر delta-p را خاموش كنيد ميتوانيد run بگيريد و علت ناپايداري را بررسي كنيد علاوه بر اين كنترل كنيد كه ايا سقف را ديافراگم كرده ايد يا نه؟

چندي پيش مطلبي در كانال قرار دادم مبني بر اينكه در فايل 25 درصد براي حفظ ساختار قابي شكل سازه طبق توصيه مثال fema ميتوانيد ستونهاي متصل به ديوار برشي را دوسرمفصل نكنيد و فرض كنيد اين ستونها همراه با قاب كار ميكنند تا رفتار قاب خمشي از فرم خود خارج نشود

1395/7 **انتشار مطالب اين جزوه "با ذكر منبع" بلامانع است** hoseinzadehasl/me.telegram://https net.hoseinzadeh.www سلام جناب دكتر. خسته نباشيد. چند سوال داشتم خدمتتون. من سازه اي را مدل كردم كه در پلان نامنظم است و بعد از آناليز كنترل هاي دريفت و پيچش را انجام دادم كه دريفت پاسخگوست اما همانطوري كه انتظار داشتم نامنظمي پيچشي هم دارد الان سوال من اين است كه بايد چيكار كنم وقتي اين حالت اتفاق ميفتد؟ .1فقط ضريب زلزله هايي كه در تركيب بارهايم وارد كردم 1,2 برابر ميشود؟(سازه بتني است و از 2008ACI استفاده كردم). .2 بعد از تغيير اين ضريب در تركيب بارهايم، بايد چه چيزهايي را چك كنم؟ بايد دوباره نامنظمي پيچشي و دريفت چك بشوند؟ و اگر جوابگو نبودن بايد چيكار كنم؟ .3اگر ضريب زلزله 1,2 باشد به خاطر ضريب نامعيني وقتي نامنظمي پيچشي اتفاق ميفتد بايد تبديل به 1,44 شود؟ .4در تركيب بارهاي آيين نامه مذكور بار برف را هم بايد در سقف اعمال كرد؟ يا ميتوان فقط ماكزيمم بار زنده برف و حداقل بار زنده سقف را گرفت؟ خيلي ممنون.

> با سلام، مشكلي نيست اگر تمامي جريمه هاي نامنظمي پيچشي را پرداخت نماييد قابل قبول است: \* افزياش 1,2 برابري زلزله در تركيب بار(در سازه هاي بالاي 10 متر) \*انجام اناليز ديناميكي (در سازه هاي بالاي 3 طبقه) \* كنترل دريفت در لبه هاي سازه

-1 بله -2خير كنترل نامنظمي پيچشي را قبلا انجام داده ايد كه خودتان گفتيد نامنظم است. -3خير تنها 1,2 برابر خواهد شد. -4 بر اساس آيين نامه هاي جديد بايد هردو را اعمال كنيد. در برخي تركيب بارها تنها بار برف حضور دارد كه اگر وارد نكنيد مقدار ان صفر منظور ميشود

1395/7 **انتشار مطالب اين جزوه "با ذكر منبع" بلامانع است** hoseinzadehasl/me.telegram://https net.hoseinzadeh.www سلام جناب دكتر حسين زاده سوالي داشتم از خدمتتون اگر بخواهيم با آيين نامه مبحث6سال92 و ويرايش چهارم 2800 سازه فولادي به روش تنش مجاز براساس مبحث دهم سال 1387طراحي كنيم ضريب رفتار زلزله رو بايد بر1,4تقسيم كنيم؟ ممنونم

> با سلام خير با همان زلزله بايد طرح دهيد ( زلزله جديد) ولي بايد از تركيب بار جديد استفاده كنيد كه در جزوه قرار دادم ( ويژه تنش مجاز)

باسلام خدمت استاد حسين زاده.سوالي داشتم در مورد وزن موثر لرزه اي.به هنگام اختصاص بار زنده به بام ساختمان ميبايست بيشينه مقادير بار برف و بار زنده را بعنوان بار زنده در مدل معرفي نمود يا بايستي همزمان هم بار برف و هم بار زنده را به سقف بام اعمال نمود.در اين رابطه موجب امتنان است توضيحاتي ارائه فرماييد.

با سلام، سابق بر اين هر كدام كه بيشتر بود حاكم ميشد. مثلا اگر بار برف 200 بود و بار زنده ،150 در نرم افزار ما 200 وارد مي كرديم (نوع آن هم مهم نبود مثلا 200 LIVE وارد مي كرديم)

در تركيب بارهاي جديد بار زنده بام از بار زنده طبقات جدا شده است و به تنهايي در تركيب بارها ظاهر مي شود. در برخي تركيب بارها بار برف داريم و بار زنده بام غايب است. اگر شما در بام بار برف وارد نكنيد مقدار آن برابر صفر منظور مي شود و عملا در آن تركيب بار خاص شما از بام سازه هيچ بار زنده اي نخواهيد داشت.

بنابراين بايد در پشت بام مثلا هم بار برف 200 را وارد كنيد و سپس علاوه بر آن بار زنده بام به مقدار 150 نيز وارد كنيد (همزمان با هم)

با عرض سلام و خسته نباشيد خدمت شما جناب آقاي دكتر

در ارتباط با پاسخي كه ارسال فرموديد در اين تير فرعي اگر به صورت مفصلي تعريف شود ميتوان در قسمت فوقاني تير از آرماتور حداقل استفاده كرد، در اين صورت قطر كاهش پيدا كرده و با توجه به طول مهاري در حالت قلاب كه براي ميلگرد با سايز كوچك كم ميباشد ميتوان قلاب را نيز اجرا نكرده و در حالتي كه قلاب نداشته باشد و طول مهاري تامين نميشود گيرداري ميلگرد تامين نشده و لغزش اتفاق افتاده و در عمل به اتصال مفصلي نزديك خواهد شد.

كم بودن مقدار ميلگرد در تير فرعي = ضعيف كردن تعمدي تير فرعي = تير فرعي تحت بارهاي ثقلي تخريب مي شود = اين "تخريب" موجب مفصلي شدن تير مي شود

مسئله اين است: چنان طرحي دهيد كه بدون ايجاد تخريب و خرابي در سازه، مفصلي عمل كند. اكثر ايده هايي كه براي مفصلي كردن اتصال در كشور براي سازه بتني ارائه شده اند. يك نكته مشترك دارند:

قسمت هايي خراب شود =====> بعد از تخريب مفصل شود!!!!!!

آيا اين خرابي به سازه آسيب نمي زند؟ در كجاي آيين نامه چنين اجازه اي داده شده است.

همانطور كه قبلا هم در بالا اشاره كردم، در موارد استثنايي مانند تيرچه بلوك به علت پايين بودن نيرو ها اين تخريب موضعي مورد قبول مهندسين قرار گرفته است و عملا تخريب در محل اتصال به صورت گسترده در طول تير اصلي پخش مي شود و از تمركز آن كاسته مي شود. و بنابراين به علت ناچيز بودن اين تخريب ها در اين موارد خاص شما مي توانيد فرض كنيد تيرهايي در حد تيرچه بلوك مفصلي هستند. پيچش زياد در تيرهايي كه تير فرعي را تحمل مي كنند و (در نرم افزار سرخ مي شوند!) مهندسين را به اين فكر انداخته كه به هر طريقي شده اتصال مفصلي طرح دهند. به اين ترتيب حتي در مواردي ديده شده است كه تيرهاي فرعي با ابعاد بزرگ و بار زياد بدون قلاب و با ميلگرد كم طرح دهند. يك كار خطرناك !. در حالي كه اگر مقدار سختي پيچشي تير اصلي را تنظيم كنند (طبق آيين نامه) مي توانند يك طرح ايمن با قلاب انتهايي طرح دهند و سرخي تير هم برطرف شود.

التبه اتصال مفصلي در بتن ميسر است. شما مي توانيد براكت قرار دهيد و تير پيش ساخته بتني را به صورت اتكايي بر روي آن قرار دهيد.

1395/7 **انتشار مطالب اين جزوه "با ذكر منبع" بلامانع است** hoseinzadehasl/me.telegram://https net.hoseinzadeh.www باسلام خدمت جناب دكتر حسين زاده ضمن عرض ادب و احترام ،روش كنترل نامنظمي در سختي جانبي طبقات در نرم افزار چگونه ميباشد؟؟

محاسبه سختي جانبي طبقات كمي جاي بحث دارد. منتها متن استاندارد 2800 ويرايش 4 يك روش تقريبي ارائه كرده است كه مي توانيد استفاده كنيد. طبق متن فوق، اگر مثلا مي خواهيد سختي طبقه 4 را در يك سازه 10 طبقه بدست آوريد، مي توانيد تمامي نقاط را تا طبقه سوم انتخاب كرده و براي همه گرهها تكيه گاه مفصلي ثابت تعريف كنيد. و سپس يك بار واحد به مركز سختي طبقه 4 وارد نماييد و جابجايي طبقه 4 را تحت اين بار واحد از نرم افزار بخوانيد و سپس از رابطه F=K\*delta مقدار سختي طبقه 4 را بدست آوريد. \* البته آيين نامه اشاره كرده كه جابجايي وارد و سپس نيروي وارد شده را بخوانيد كه در نرم افزار راحت تر اين است كه نيرو را وارد و جابجايي را بخوانيم

## سختى طبقه: Story Stiffness

برابر با مجموع سختی جانبی اعضای باربر جانبی آن طبقه است. بـرای محاســبهٔ ایــن سـختی می توان تغییر مکان جانبی واحدی را در سقف طبقهٔ مورد نظر وارد کرد و کلیهٔ طبقـات زیـرین  $\sum_{n=1}^{\infty}$  hoseinzadehasl $\omega$ 

سلام جناب دكتر.از اينكه لطف نموديد و پاسخ داديد سپاسگزارم.در جزوه اي كه بابت نحوه ضريب Rho تدوين فرموده ايد سوالي داشتم. اگر سازه فلزي دو طرف مفصل باشد و سيستم مهاربندي ان در هردو طرف ديوار برشي با طولي بيشتر از ارتفاع طبقه باشد براي محاسبه ضريب Rho ديگر ديوار برشي نداريم كه بعلت طول كوتاه حذف شود لطفا راهنمايي فرماييد.باتشكر

در اينگونه سازه ها اگر پيچش شديد نداشته باشند، مقدار rho يك خواهد بود.

سوال: چرا وزن لرزه اي يك طبقه علاوه بر كف، نصف ديوار از بالا و نصف از پايين مي باشد؟ آيا مثل دال يكطرفه سهم مي برد؟ دنبال مرجع مي گردم براي اين سوال.

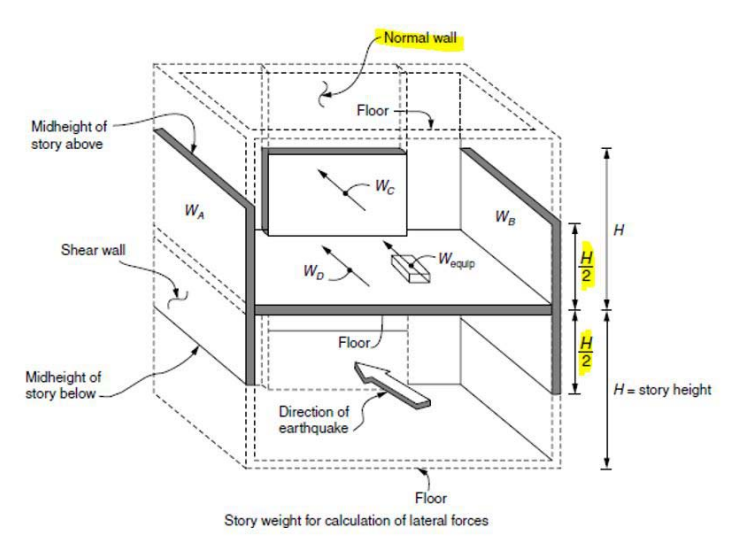

story weight for calculation of lateral forces<br>هنگام زلزله شديد ميانقابها به صورت جانبي به قاب نگهدارنده آنها تكيه مي كنند. و نيروي اينرسي آنها به صورت يک بار گسترده به قاب در ارتفاع طبقه وارد مي شود.

در حقيقت بار ثقلي آنها به صورت كامل به تيري كه روي آن قرار گرفته اند وارد مي شود. ولي برآيند بار اينرسي جانبي آنها (نيروي زلزله) به صورت جانبي به ميانه ستون طبقه وارد ميشود و محل اثر نيروي ديوار تغيير مي كند. به همين جهت هر طبقه عملا يك نصف ديوار از پايين و يك نصف ديوار از بالا بار مي برد.

سلام خدمت استاد عزيزم آقاي دكتر در تبصره بند 2-5-1-2-10 مبحث ده و در سطر 8 اين تبصره اشاره گرديده كه در سيستم قاب خمشي برخي قابها داراي عملكرد ثقلي هستند. حال سوال بنده از جنابعالي اينه كه منظور از عملمرد ثقلي چيست و كدام قابها در قابهاي خمشي عملكرد ثقلي دارند؟ چون اصولا در سيستم قاب خمشي تمام قابها در مقابل با زلزله طرح ميگردند. با تشكر از زحمات جنابعالي

در صفحه 119 جزوه فولاد نظام مهندسي بنده ( لينك ان پيوست شده) در شكل ستون AB يك ستون باربر ثقلي ميباشد. برخي مواقع پيش مي ايد كه در يك سازه مثلا 8 طبقه يك ستون خاصي به صورت مفصلي اجرا ميشود. مثلا ممكن يك سردر يك طبقه به سازه اصلي 8 طبقه كه قاب خمشي است تكيه كند ولي اتصالات ان مفصلي باشد. پايدار سود يك طبقه توسط سازه 8 طبقه تامين ميشود

http://www.hoseinzadeh.net/Nezam-Steel93.pdf

بسمه تعالي

استاد گرامي جناب آقاي دكتر حسين زاده ضمن عرض سلام وتشكر فراوان از شما استاد عزيز، خواهشمندم در صورت امكان پاسخ سوالات زير را بفرماييد. -1بار زنده راه پله(500كيلو گرم برمترمربع) از نوع بار زنده قابل كاهش ميباشد يا غيرقابل كاهش؟ -2 بار زنده تيغه بندي از نوع بار زنده قابل كاهش ميباشد يا غيرقابل كاهش؟ -3درتركيب شماره 2(بند2-3-2-6) بارزنده تيغه بندي ، جزء بارهاي زنده ايست كه ميتوان ضريب آنرا 0/6كرد يا بايد ضريب آن1/2باشد؟ -4بار زنده تراس ها وبالكن ها طبق ويرايش جديد مبحث ششم چقدر ميباشد؟ -5ضريب 0.841,2=0.7Xمربوط به زلزله در بار قايم زلزله نيز ضرب مي شود؟ با تشكر واحترام فراوان-اعظمي

با سلام، -1 بارهايي كه در جدول 1-5-6 مبحث 6 با تبصره (3) تعريف شده اند غير قابل كاهش هستند. مانند بار زنده پاركينگ كه (3) دارد. همچنين طبق بند 3-7-5-6 بارهاي زنده بيش از 5 غير قابل كاهش هستند (البته تبصره دارد) راه پله (3) ندارد و از طرفي بيش از 5 نيز نمي باشد. بنابراين قابل كاهش است.

-2 بار زنده تيغه بندي غير قابل كاهش است. دقت نماييد كه تنها بارهاي زنده ارائه شده در جدول 1-5-6 (جدول 0L (قابل كاهش هستند. بار زنده تيغه بندي در جدول 0L نيامده است و به صورت يك بند جداگانه آمده است.

-3 تبصره مربوط به بارهاي زنده در صفحه 15 و 16 مبحث ششم (بند2-3-2-6 و 3-3-2-6) در رابطه با ضريب 0,6 يا 0,5 براي بارهاي زنده كمتر از 25^m/kN نيز در مورد تيغه بندي قابل اعمال نيست. چون اين ضريب كاهش تنها مربوط به بارهاي جدول 0L است كه باز تيغه بندي جزء انها نيست.

نكته : بارهاي زنده به دو نوع تقسيم مي شوند: ١- بارهاي زنده گذرا ٢- بارهاي زنده ماندگار. تيغه بندي از دسته دوم مي باشد و بسياري از ضوابط مربوط به بارهاي زنده از جمله انواع كاهش سربار و يا ضريب 20 درصدي در تعيين جرم لرزه اي و يا حتي نداشتن خزش در بتن، در تيغه بندي صدق نمي كند. يعني گرچه تيغه بار زنده است و لي حتي اثرات مربوط به خزش نيز مانند بار مرده بايد به در مورد بار تيغه منظور شود.

-4 طبق جدول 1-5-6 مبحث 6 ، بار زنده بالكن 1,5 برابر بار زنده اتاق متصل به ان است ولي لازم نيست بيش از 5kPa منظور شود.

-5 بنده معتقدم ضريب 0,84 مربوط به تركيب بارهاي بتني كه در مبحث 6 و 9 امده است. نادرست مي باشد. و براي طراحي سازه هاي بتني طبق تركيب بارهاي جزوه ايتبس كه در سايت قرار داده ام از aci استفاده مي كنم. اميدوارم در ويرايش بعدي مبحث نهم كه بر اساس 2014ACI خواهد بود اين ايرادات برطرف شوند.

### سلام جناب دكتر.

طبق آيين نامه بتن براي اينكه ضريب ترك سازه هاي بتني را اعمال كنيم بايد به مهاربندي يا عدم مهاربندي قاب دقت كنيم كه بايد با شاخص پايداري مشخص شود. حال چند سوال برايم به وجود آمده كه ممنون ميشوم پاسخ دهيد. .1 اگر قاب ديوار برشي داشته باشد بازهم بايد شاخص پايداري كنترل شود يا ميتوان گفت كه سازه مهاربندي شده است؟ يعني ممكن است با وجود ديوار برشي سازه مهاربندي نشده باشد؟ .2 اگر طبقه مهارشده باشد ضريب ترك آن 0,5 و يك است در اين حالت براي كنترل دريفت بايد چه ضرايبي را اعمال كنيم؟( چون اگر اشتباه نكنم وقتي كه مهارنشده است 0,35 و 0,7 را در آناليز اعمال ميكنيم و در كنترل دريفت مقدار آن را 1,5 برابر ميكنيم كه 0,5 و يك ميشود.) .3در مرحله آناليز با مرحله طراحي ضرايب ترك متقاوت است؟ يا فقط براي كنترل دريفت تغيير ميدهيم؟ .4 اگر يك طبقه مهارنشده باشد فقط ضريب ترك خوردگي آن طبقه متفاوت است يا كل سازه را مهارنشده فرض ميكنيم؟ .5در صورت مثبت بودن پاسخ قسمت دوم سوال اول ضريب ترك خوردگي ديوار برشي در دو حالت مهاربندي شده و نشده چند اعمال ميشود؟ و اينكه در ديوار برشي بايد كاهش سطح مقطع را هم اعمال كنيم در حين ترك خوردگي يا فقط ضرايب ممان آن را وارد كنيم كفايت ميكند؟ .6 در سازه هاي فولادي نيازي به كنترل شاخص پايداري هست؟ .7چرا اكثر مهندسين و جزوات و كتب موجود براي طراحي سازه بحثي روي شاخص پايداري نميكنند و ضرايب 0,35 و 0,7 را اعمال ميكنند؟ آيا كارشان صرفا در جهت ضريب اطمينان است يا علت ديگري دارد؟

ببخشيد اگر طولاني شد.

با سلام

-1 در سازه هاي با ديوار برشي با طبقات كم معمولا مهار شده محسوب ميشود و نيازي به كنترل نيست ولي در بلند مرتبه ها اتفاقا بيشتر وقتها ممكنه مهار نشده محسوب شود يعني حضور ديوار برشي تضميني براي مهارشده بودن محسوب نميشود -2 طبق متن مبحث نهم اگر سازه اي مهارشده محسوب شود ضرايب سختي در سازه .0,5 و 1 خواهد بود مثلا ممكن است يك قاب خمشي بتني بدون ديوار برشي 6 طبقه انديس پايداري ان كمتر از 0,05 بدست ايد و مهار شده محسوب شود در اين صورت به جاي 0,35 و 0,7 از 0,5 و 1 استفاده خواهد شد البته معمولا كنتلرها اجازه استفاده از اين بند را نميدهند (چون اين كار رايج نيست!) 3 ضرايب ترك خوردگي در طراحي تاثيري ندارد و تنها در محاسبه تغييرمكانها ( اناليز) تاثير دارد. بنابراين كلا در مرحله اناليز سختي هرچه بود در طراحي نيز همان منظور ميشود 4 بله مهار طبقات مجزا بررسي ميشود 5 ترك خوردگي ديوار برشي ربطي به مهارشده بودن يا نبودن ندارد طبق ايين نامه بررسي ميشود كه ديوار برسي در كدام طبقات ترك خورده است و بر ان اساس سختي ان تعيين ميشود 6 خير معمولا لازم نيست 7 همانطور كه گفتم اين كار عرف نشده و مهندسين اطمينان كافي در اين مورد ندارند و به همين جهت در جهت اطمينان و به استناد بندهاي -3 6-1 و نيز 5-5-3 از استاندارد 2800 از ان استفاده نمي كنند.

جناب دكتر سلام وقت بخير,,, زمان تناوب تجربي ضرب در 1,25 پروژه اي رو حساب و در نرم افزار اعمال كرديم و زمان تناوب تحليلي در جهت x بيشتر و در جهت y كمتر از تجربي شده در اين صورت كدوم زمان تناوب رو بايستي ملاك عمل قرار داد ؟ اگه زمان تناوب تحليلي ملاك عمل بايستي دو تا c ضريب زلزله محاسبه بشه يا نه اوني كه از همه كمتره استفاده شود ؟

با سلام، در راستاي X بايد از 1,25 برابر دوره تناوب تجربي (آيين نامه) استفاده كنيد و در جهت Y كه دوره تناوب كمتر است، از دوره تناوب تحليلي استفاده نماييد. يعني زلزله هر جهت كاملا مجزا محاسبه مي شود و ممكن است با هم فرق داشته باشند.

با سلام و خسته نباشيد جناب آقاي دكتر حسين زاده ، در مورد كنترل دريفت در 9.7 ETABS ، سوالي داشتم. در جزوتون فرموديد كه براي كنترل دريفت در سازه هاي كه درجه اهميت خيلي زياد نيستند، 2 تركيب بار EXDRIFT و EYDRIFT را در مدل اصلي براساس C و K بدست آمده از پريود تحليلي سازه كنترل مي كنيم. سوال بنده اين است كه چرا از 2 تركيب بار براي كنترل دريفت استفاده مي كنيم و نه از 6 تركيب بار جانبي (EYP ,EYN ,EXP ,EXN , EY , EX (با C و K بدست آمده از پريود تحليلي؟ و اينكه در تعريف 2 تركيب بار EXDRIFT و EYDRIFT ، خروج از مركزيت اتفاقي در نظر گرفته مي شود يا فقط در 2 راستاي اصلي و دقيقا به مركز جرم در نظر مي گيريم؟

با سلام، در حقيقت سوال شما اين است: آيا در كنترل دريفت از زلزله با خروج از مركزيت استفاده شود يا زلزله بدون خروج از مركزيت تصادفي؟ دقت: تغيير مكان مركز جرم سازه تحت اثر زلزله EX و EXP و EXN تقريبا يكي است و فرقي نمي كند با كدام زلزله خوانده شود. ولي تغيير مكان لبه هاي كناري سازه تحت زلزله هاي EXP و EXN بيشتر از زلزله EX خواهد بود.

بنابراين: -1 سازه هايي كه از نظر پچشي منظم هستند: در اين سازه ها تغيير مكان مركز جرم سازه ملاك است و بنابراين مي توان تغيير مكان ها را تحت EX محاسبه نمود -2 در سازه هايي كه نامنظم پيچشي هستند: در اين سازه ها تغيير مكان لبه هاي كناري سازه ملاك است و بنابراين بايد تغييرمكانها تحت زلزله هاي با خروج از مركزيت بررسي شوند.

با سلام و خسته نباشيد

جناب دكتر ، استحضار داريد درصورتيكه طراحي سازههاي بتني بر اساس آيين نامه ACI انجام بشود با توجه به تركيبات بار اعمالي ، نسبت به آيين نامه CSA و تركيبات بار مبحث9 ، سازه اي سنگين تر طرح خواهد شد. لذا با توجه به اينكه تكليف قانوني مهندسين طراح ، عمل به مقررات ملي ساختمان است و در اين حيطه در مراجع قانوني جوابگو خواهند بود ، آيا طراحي سنگينتر در صورت اعتراض مالك مشكل ساز نخواهد بود و ديگر اينكه آيا نبايد طراحي برمبناي مبحث 9 انجام بشود؟ اگر خير ، پس فلسفه وجود مبحث9 بغير از آزمونهاي نظام مهندسي چه چيزي خواهد بود؟ با تشكر و سپاس فراوان

با سلام متاسفانه تركيب بارهاي مبحث نهم در فرم فعلي كه زلزله تراز نهايي شده است ايراد دارد و به جاي اينكه بگوييم aci سنگين تر است بهتر است بگوييم كه تركيب بارهاي مبحث نهم سبكتر است چند نكته: -1 علت سبك بودن مبحث نهم اين است كه ضريب زلزله ان كمتر از يك است. علت كمتراز يك بودن ضريب زلزله در مبحث نهم (0,7\*1,2=0,84) اين است كه خواسته اند تركيبهاي قديمي مبحث نهم را كه تراز نهايي نبود با زلزله جديد در 2800 هماهنگ كنند كه باعث شده ضريب زلزله كمتر از يك بدست ايد كه ايراد دارد

-2 دقت شود كه ضرايب كاهش مقاومت در مبحث نهم "اندكي" سخت گيرانه تر از aci مي باشد و ممكن است اين سخت گيرانه بودن ممكن است بهانه اي براي كاهش ضرايب بار در مبحث نهم باشد. منتها اين كاهش قابل توجه است (0,85 براي زلزله) و موجب مي شود كه طرح غير محافظه كارانه و غير منطقي شود. اين غير محافظه كارانه بودن موجب مي شود كه بسياري از طراحان از ACI براي طراحي استفاده كنند.

-3 گرچه مبحث نهم برگرفته از CSA كانادا ميباشد ولي تركيب بارهاي ان در مورد ضريب زلزله با كانادا يكي نيست! در csa ضريب زلزله يك ميباشد. شما اگر با CSA طراحي ميكنيد قائدتا بايد تركيب بارهاي csa را استفاده نماييد كه باز سنگين ميشود

-4 مبحث نهم در حال ويرايش است و احتمالا اين مشكل برطرف خواهد شد و تركيب بارهاي ان اصلاح خواهد شد تا مهندسين مجبور نشوند خلاف ان عمل كنند

-5 نظامهاي شهرهاي مختلف سلايق متفاوتي دارند برخي شهرها CSA را با تركيب بارهاي مبحث نهم قبول دارند و برخي قبول ندارند. براي مثال ميتوانيد به راهنماي طراحي نظام مهندسي تهران مراجعه نماييد تا با سليقه نظام مهندسي تهران در رابطه با مجاز بودن استفاده از تركيب بارهاي مبحث نهم اشنا شويد. در تبريز عمدتا با aci طراحي ميكنند

```
با سلام و احترام.
```
جناب دكتر نحوه اعمال كاهش بار زنده به سقفها به چه صورت مي باشد.آيا همان مقدار بار زنده را فقط از جنس Live Red بدهيم.

علاوه بر اينكه بارها بايد از نوع LRED تعريف شوند، از طريق منوي شكل زير بايد آيين نامه 7-10ASCE را براي كاهش سربار انتخاب نماييد:

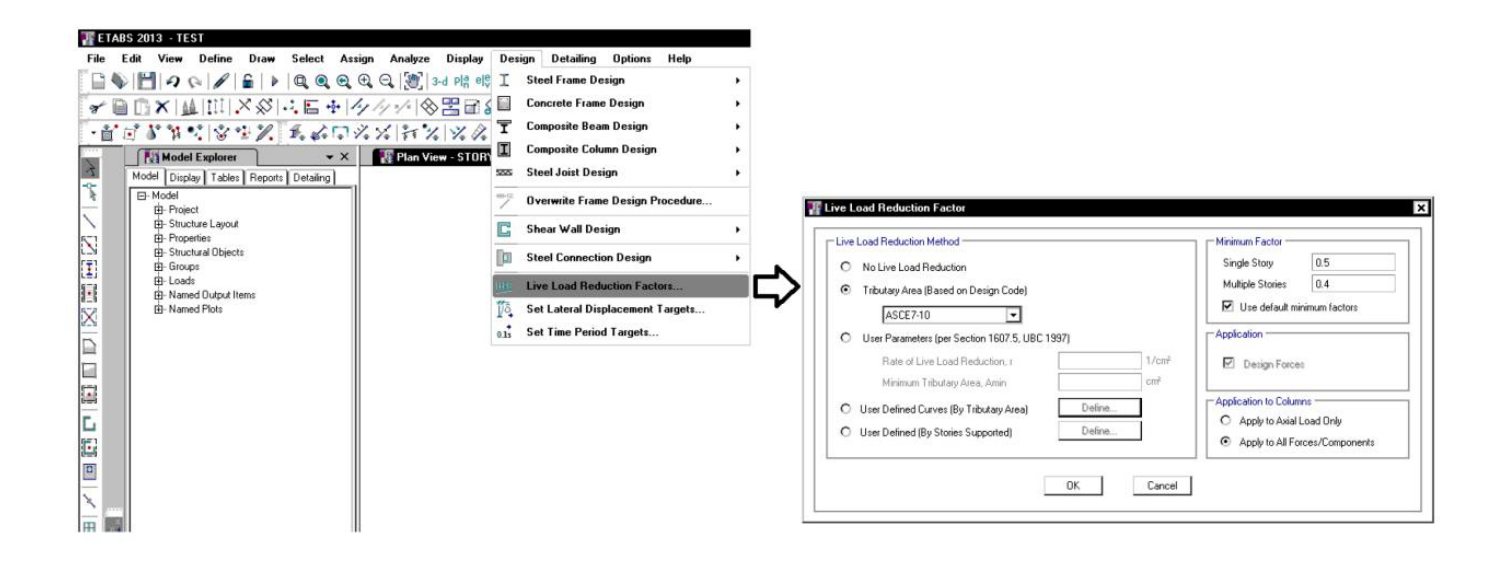

با سلام آقاي دكتر سوالي در مورد تفاوت مفهوم بازشو و پس رفتگي در تعيين نامنظمي هندسي و ديافراگم داشتم. در بعضي ساختمانهاي بتني ( بالخصوص كه در بعضي شهرها بسيار شايع مي باشد ) پله ها بصورت فلزي دريك ساختمان فلزي اجرا مي شوند. حتي درمواردي كه اين پله در گوشه ساختمان واقع ميشود ستون گوشه اي نيز بصورت فلزي اجراشده و توسط تيرهاي فلزي به صفحاتي كه قبلا داخل ستونهاي بتني تعبيه شده اند وصل ميشوند. در چنين مواردي بخش پله، بازشو محسوب ميشود يا پس رفتگي؟

با سلام، وجود تيرهاي ميان طبقه راه پله موجب دوخت و دوز سازه مي شود و بنابراين راه پله پس رفتگي محسوب نمي شود. و تنها باز شو محسوب مي شود كه انهم معمولا كمتر از 50 درصد است و مشكل ساز نيست. به شكل زير توجه نماييد.هدف آيين نامه از بحث پس رفتگي 20 درصد نگراني از پارگي سازه از قسمت پس رفتگي مي باشد:

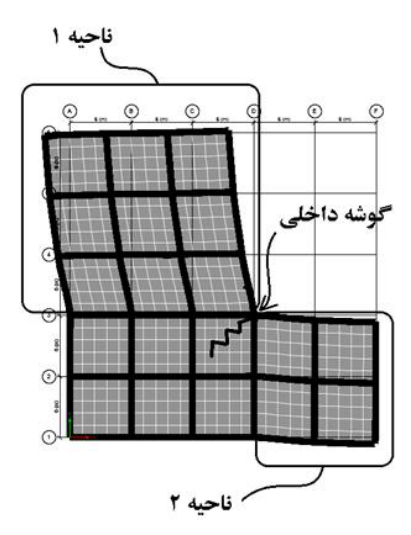

اگر دو ناحيه <sup>1</sup> <sup>و</sup> <sup>2</sup> توسط يك تير رابطه به هم دوخته شوند ديگر اين پارگي رخ نخواهد داد <sup>و</sup> جاي نگراني نيست. در دو پلان زير شكل سمت چپ داراي پس رفتگي است ولي شكل سمت راست فاقد پس رفتگي است چون توسط تيرهاي رابط بين دو ناحيه دوخت و دوز انجام شده است:

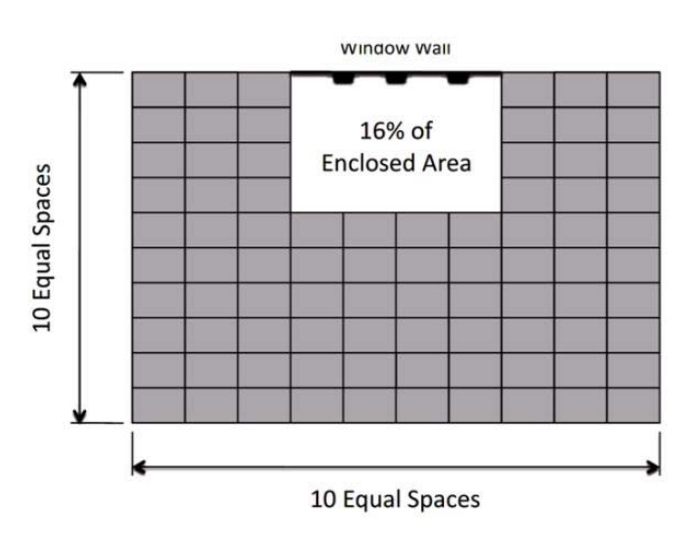

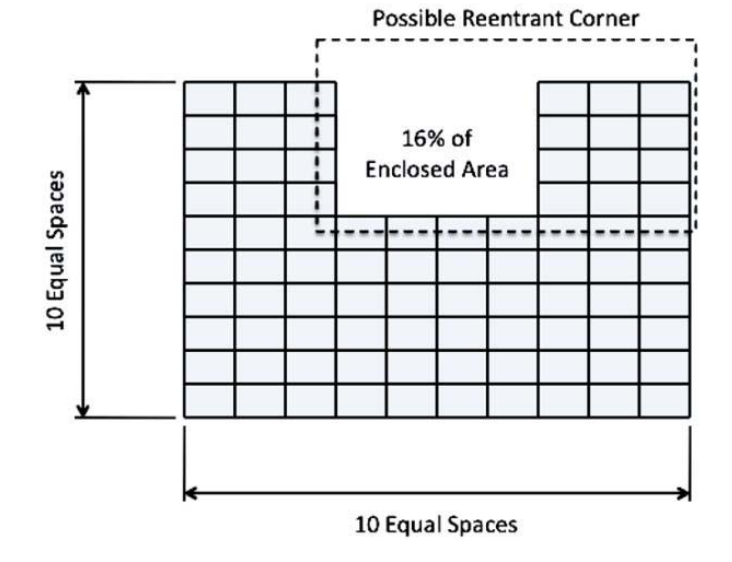

در راه پله ها تير ميان طبقه مي تواند اين وظيفه را به عهده گيرد.

با عرض سلام و خسته نباشيد.در مورد ضخامت ديوار برشي ضخامت بيست يا بيست و پنج سانتيمتر اكه از نظر برش جواب بده ايرادي نداره استفاده بشه؟

> با سلام از نظر ايين نامه حداقل ضخامت 15 سانتيمتر است ولي از نظر اجرايي توصيه ميشود كمتر از 20 اجرا نشود در جزوه جديد ايتبس 2 در اين مورد مطالبي قرار داده شده است

با سلام خدمت استاد محترم. براي كنترل دريفت و نامنظمي پيچشي سازه فولادي آيا بايد از اثر كاهش سختي را در etabs غير فعال كرد?

با سلام بله در سازه هاي فولادي كه بر اساس روش analysis direc تحليل و طراحي ميشوند، بايد از فايل اصلي يك as save گرفته ( مثلا با نام edb.drift (سپس مقدار Taub را در حالت modification No قرار دهيد ( در ايتبس 2015) و سپس دوره تناوب سازه و نيز دريفت را در اين سازه استخراج نماييد. با اين عمل سختي اعضا به حالت كاهش نيافته بازميگردد hoseinzadehasl $@$ 

سلام آقاي دكتر خسته نباشيد . با توجه به ويرايش چهارم آيين نامه در تعداد محدودي از ساختمانها زمان تناوب تحليلي كمتر از زمان تناوب تجربي بدست مي آيد آيا مجاز به استفاده از زمان تجربي هستيم يا زمان تجربي فقط براي حدس اوليه است ؟ حتي بدون افزايش 25 درصد

> با سلام طبق راهنماي لرزه اي بارگذاري امريكا اگر زمان تناوب سازه (etabs-T (بيشتر از زمان تناوب تجربي باشد، ميتوانيد از تجربي استفاده نماييد متن استاندارد 2800 نيز عنوان كرده " ميتوان" از زمان تناوب تحليلي استفاده كرد و اجبار نكرده است در excel محاسبه ضريب زلزله اي كه در وبسايت خود قرار داده ام اين موضوع منظور شده است

hoseinzadehasl $@$ البته در قابهاي خمشي معمولا دوره تناوب تحليلي بيش از تجربي بدست مي ايد و اگر چنين نشد نشان دهنده ان است كه شما احتمالا ابعاد تيرها و ستونها را بيش از مقدار متعارف منظور كرده ايد كه موجب افزايش بيش از حد سختي و كاهش دوره تناوب در سازه شده است

سلام استاد خسته نباشيد.استاد در هنگام كنترل دريفت در سازه هاي با تحليل ديناميكي در حالت modification noبعد از هر بار تغيير مقطع بايد دوباره برش ها هم پايه شوند؟

با سلام، بله اگر طراحي شما بر اساس آناليز ديناميكي مي باشد (سازه فولادي) و بر اساس روش اناليز مستقيم طراحي مي نماييد. در كنترل دريفت بايد فايل جداگانه اي (مثلا به نام فايل edb.drift (بسازيد. حال در اين فايل دريفت را به دو روش مي توانيد كنترل نماييد: -1 تحت زلزله استاتيكي -2 تحت زلزله ديناميكي كه در حالت دوم به علت تغيير سختي اعضا همپايه سازي زلزله بايد مجدد انجام شود و سپس دريفت كنترل شود. hoseinzadehasl $\mathcal{D}$ 

با سلام جناب دكتر. با توجه به اينكه در آناليز حرارتي نيروي محوري در تيرها براي طراحي حاكم است و ايتبس هم نميتواند المان تير را براي نيروي محوري طراحي كند اصولا چه بايد كرد. اگر هم المان ستون بكار بريم چگونه اثر خمش در طراحي ديده شود؟

با سلام، دراين موارد ابتدا دستي فشاري محوري تيرها را بررسي كنيد اگر احساس كرديد بار زياد است، تيرهاي (عمدتا طبقه اول) را به صورت مقطع ستون تعريف نماييد (مقاطع تير را در قسمت section define از نوع column تعريف كنيد) در اين صورت ايتبس كنترل مي كند hoseinzadehasl $@$ 

سلام جناب دكتر خوبين يه سوال فني

مطابق شكل ارسالي طراحي سازه اي بتني خمشي با شكل پذيري متوسط رو در دست دارم كه به خاطر مسائل معماري مجبور به حذف ستون هاي مياني هستم برا طراحي تير بادهانه بزرگ و اعمال ادامه ستونها روي آن كنترل هاي لازم چيه

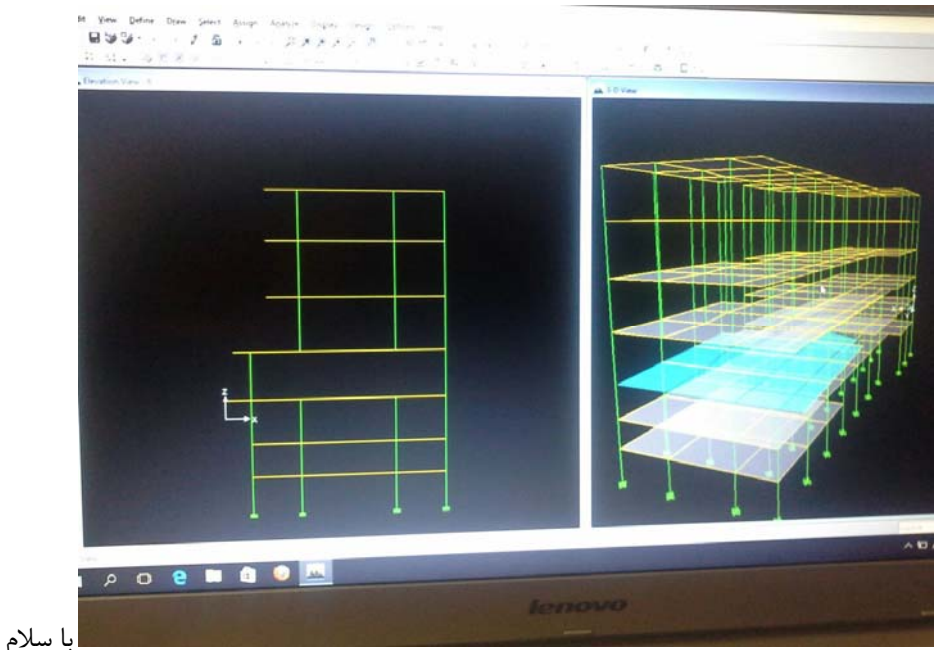

-1زلزله قايم بايد منظور شود

2 تير بايد براي زلزله E\*omega طراحي شود

در حالت دوم بايد نيروي محوري ستون تحت Ex و Ey از نرم افزار خوانده شود و هركدام كه بزرگتر بود،  $\Upsilon = \Upsilon - \Upsilon$ 

برابر شود و به صورت Ev ) همراه با Ev مورد اول) به تير ( به صورت بار متمركز اعمال شود. Ev در تركيب بارها با ضريب يك حضور دارد. علت اينكه زلزله دو برابر شده و نه سه برابر اين است كه خود ايتبس در تركيب بارها يكبار زلزله را با ضريب يك اعمال ميكند

همچنين با توجه به بار غير متعارف وارد بر تير خيز ان با روابط دقيق ايين نامه كنترل شود ( در مبحث نهم نحوه كنترل قيد شده)

همچنين تير به حد كافي عرض و عمق داشته باشد تا ميلگردهاي ستون به خوبي داخل ان بتوانند مهار شوند

ضابطه طبقه ضعيف نيز كنترل شود اگر دو ستون باقي مانده به حد كافي مقاوم نباشند سازه فوق غيرمجاز خواهد بود ( به بحث نامنظمي در استاندارد 2800 رجوع نماييد). نحوه كنترل طبقه ضعيف در راهنماي بارگذاري امريكا امده است ( در وبسايت بنده قابل دانلود است)

تير منتقل كننده نيروي زلزله به ستونهاي كناري خواهد بود. اين انتقال عمدتا به صورت نيروي محوري در تير ظاهر ميشود. نيروي برشي را در ستونهاي بالاي تير تحت ex بخوانيد. برش ستون تبديل به نيروي محوري در تير ميشود.

سلام آقاي دكتر روزتون بخير و خوشي سوالي داشتم از محضرتون سازه بتني اي است با سيستم تير-دال و دال آن بصورت shell مدل شده است تفاوت كلي سازه در حالت با و بدون مش بندي دال در قالب يه جمله چي ميتونه باشه ؟

با سلام

اگر مش نزنيد وزن دال به جاي اينكه به تير وارد شود، مستقيما از چهار گوشه دال به صورت بار متمركز به ستونها وارد ميشود و تيرها خوشحال ميشوند! چون در تحمل وزن سقف مشاركت نميكنند بنابراين بايد مش بندي نماييد تا انتقال بار صحيح انجام پذيرد (سختي 12m=22m=11m دال را نيز بايد 0,25 وارد نماييد) همچنين با توجه به پيچش سازگاري وارد بر تير و ترك خوردگي پيچشي ان، سختي پيچشي تيرها را نيز ( علاوه بر 0,35 مربوط به ممان اينرسي) برابر 0,15 وارد نماييد البته ايتبس 2015 برخلاف ايتبس 9 به صورت اتوماتيك مشبندي ميكند و نيازي به مش دستي نيست.

hoseinzadehasl $@$ 

با عرض سلام و خسته نباشيد.

در خصوص سيستم هاي دال مجوف + ديوار برشي كه در شركت كوبياكس نيزاستفاده ميشود ضريب رفتار قاب ساده+ ديوار برشي لحاظ مي شود (5)يا ديوار باربر بتني متوسط(4)؟

با سلام، اگر سازه علاوه بر ديوار برشي، ستون نيز دارد (كه اكثرا اينگونه است) قاب ساده + ديوار برشي خواهد بود چون قسمتي از بار ثقلي توسط ستونها منتقل مي شود. اگر تعداد ديوارها زياد باشد و در سازه ستون نداشته باشيد (ديوار هم وظيفه تحمل بار ثقلي سازه را به عهده داشته باشند و هم وظيفه تحمل زلزله) دراين صورت سيستم ديوار باربر بتني متوسط محسوب مي شود (مانند سازه هاي بنايي كه ستون نداريم و كلا ديوار داريم)

در بحث فوق فرض بر اين است كه تير نداريم و تنها دال تخت مي باشد.

1395/7 **انتشار مطالب اين جزوه "با ذكر منبع" بلامانع است** hoseinzadehasl/me.telegram://https net.hoseinzadeh.www سلام آقاي دكتر وقت شريفتون بخير.آقاي دكتر ممنون ميشم نحوه كنترل دريفت با نيروهاي طيف درحالتي كه به صورت زاويه دار تعريف شدن رو دركانالتون قراربدين. خيلي ممنونم

با سلام

كنترل دريفت ربطي به زاويه دار بودن زلزله طيفي ندارد دريفت با زلزله هاي x و y كنترل ميشود بايد جداي از spec هاي زاويه دار يك زلزله ديناميكي مجزا با نام x-drift-spec و يك زلزله ديناميكي ديگر با نام y-drift-spec بسازيد و انها را با زلزله استاتيكي drift-Ex و يا drift-Ey همپايه نماييد (همپايه سازي با مولفه انجام پذيرد و نه به صورت برداري) سپس "دريف" طبقات را تحت زلزله هاي ديناميكي از جداول ايتبس بخوانيد دقت نماييد كه اگر displacement بخوانيد نتايج ديناميكي نادرست خواهند بود و تنها زماني ميتوانيد از ديناميكي استفاده نماييد كه دريفت را بخوانيد hoseinzadehasl $@$ 

درمورد بند 4-1-3 آيين نامه 2800 چنانچه بارمحوري ناشي از اثر زلزله در ستون، درهريك از دو امتداد مورد نظر كمتر از 20 درصد ظرفيت بارمحوري ستون باشد اين ضابطه را مي توان ناديده گرفت،در مورد ساختمان منظم اين كنترل بر روي نيروي زلزله با خروج از مركزيت هم بايد انجام شود؟ ديگر اينكه نيروي كششي كه در بعضي ستونها بوجود مي آيد هم مشول اين قانون است يا فقط نيروي فشاري ستون مد نظر قرار مي گيرد؟ با سپاس فراوان

با سلام

جزئيات كنترل اين بند در ايين نامه قيد نشده بنده به شخصه با زلزله بدون خروج از مركزيت كنترل ميكنم در رابطه با كشش نيز اگر متن ايين نامه را معيار قرار دهيم عنوان كرده "ظرفيت محوري" كه عملا شامل كشش نيز ميشود ( كه در اين صورت در سازه هاي بتني عملا در بيشتر مواقع نمي توان جواب گرفت) بنده به شخصه تنها ظرفيت فشاري را كنترل ميكنم

نكته: عرف رايج در برخي شهرها بدين گونه است كه در قابهاي خمشي منظم كلا ضابطه 30-100 را اعمال نمي كنند (كه البته نادرست است). پس از انتشار 2800 ويرايش جديد بحث اعمال 30-100 نيز مجدد بين مهندسين مطرح شده است (گرچه بند مربوط به اعمال 30-100 تغييري نكرده است). و بسياري از مهندسيني كه قبلا در سازه هاي منظم اين ضابطه را منظور نمي كردند، تغيير رويه داده و انرا منظور ميكنند.

1395/7 **انتشار مطالب اين جزوه "با ذكر منبع" بلامانع است** hoseinzadehasl/me.telegram://https net.hoseinzadeh.www سلام آقاي دكتر، وقت بخير، جو زيادي عليه ايتبس 2015 و پذيرفته نشدن آن در سازمانهاي نظام مهندسي وجود دارد.

آيا اين نظريات صحيح است؟

با سلام متاسفانه ويرايشهاي اوليه ان باگ زياد داشت ولي ورژنهاي اخير ان قابل اعتماد هستند ار طرفي به دليل نااشنا بودن با نرم افزار ممكن است افراد نتايج نادرست از ان بگيرند. اگر ايرادي در نرم افزار مشاهده كرديد به صورت موردي بفرماييد تا بررسي كنم.

البته من در جزوه ويژه مهندسين خود هم براي ورژن 9 و هم براي ورژن 2015 نحوه تنظيمات را بر اساس ويرايش جديد ايين نامه ها ارائه كردم. تا كساني كه حوصله كار با نرم افزار جديد را ندارند بتوانند با ايتبس 9 به طور موقت كار كنند. فعلا هم اكثر مهندسين با ايتبس 9 كار ميكنند.

يكي دو سالي طول ميكشد تا مبحث 9 جديد كه بر اساس 2014aci ميباشد منتشر شود. الان در مرحله گذار هستيم. طي يكي دو سال بعد نيروهاي جديد و جوان اشنا به نرم افزار هاي جديد به جمع طراحان ميپيوندند و از طرفي مسن تر ها هم به تدريج با نرم افزار جديد اشنا ميشوند و از طرفي ورژنهاي جديدتر نرم افزار نيز عضه ميشود. در نهايت پيش بيني ميكنم پس از انتشار مبحث 9 جديد مهندسين بالاجبار به سمت ورژنهاي جديد روي اورند (شايد تا ان موقع مشكلات جانبي مانند كار با section designer نيز برطرف شود)

به شخصه ترجيح ميدهم با 2015 كار كنم و اعتمادم به ان بيشتر از ايتبس 9 ميباشد (از نظر بروز بودن ايين نامه هايش)

سلام آقاي دكتر . با تشكر از زحمات جنابعالي سوالم در رابطه با نسبت 1 به 3 در پلان ساختمان و يا بعد بيشتر از 35 متر هست . در صورتيكه امكان اجراي درز وجود نداشته باشد آيين نامه ذكر كرده تمهيدي انديشيده شود . خواستم نظرتون و راجع به ابن مورد بدونم

با سلام، در مورد سازه هاي با بعد زياد (25 متر مناطق خشك، 35 متر مناطق معتدل، 50 متر مناطق مرطوب) كه بايد آناليز حرارتي كنيد يعني بار حرارتي وارد نماييد (30 درجه)، ديافراگم را semirigid نماييد و تركيب بارهاي حرارتي را تعريف نماييد. از تركيب بارهاي سازه هاي فولادي كه در مبحث ششم براي حرارت امده است (دو تركيب بار اخر) استفاده نماييد (بار حرارت مانند زلزله يكبار مثبت و يكبار منفي منظور شود). و سپس كنترل كنيد كه آيا ستونها ok هستند يا نه همچنين نيروي محوري تيرها را نيز بررسي نماييد.

> در مورد نسبت 1 به 3 نيز بايد باز ديافراگم را semirigid نماييد و سازه را با زلزله هاي مربوط به آناليز ديناميكي كنترل نماييد. hoseinzadehasl $\omega$

سلام آقاي دكتر

علت اينكه براي طراحي المان هاي سازه از زمان تناوب تحليلي استفاده نميشه چيه ؟ در 2800 هم جايي ذكر نشده افزايش 25/1 بوابري فقط براي كنترل دريفته و در طراحي مجاز نيستيم !!! ممنون ميشم دليل فلسفي يا آيين نامه اي رو بفرماييد

با سلام، دو پريود متفاوت داريم:

-1 پريود حاصل از ايتبس (پريود تحليلي) -2 پريودي كه بر اساس فرمولهاي آيين نامه محاسبه مي شود (پريود تجربي)

معمولا اولي بيشتر از دومي بدست مي آيد. منتها آيين نامه اجازه نمي دهد مستقيما از پريود ايتبس استفاده نماييد. (مهندسين علاقه مندند از پريود بيشتر استفاده كنند تا نيروي زلزله كمتري داشته باشند.) علت: آيين نامه به پريود ايتبس اعتماد ندارد!! چون شما اسكلت خالي را مدل كرده ايد و اگر اجزاي غير سازه اي نيز مدل شوند سختي سازه افزايش يافته و پريود ايتبس نيز تغيير مي كند. به همين جهت براي ان محدوديت قائل مي شود.

سوال: پس چرا در كنترل دريفت اجازه مي دهد از پريود ايتبس استفاده شود (حتي اگر ميانقاب متصل به سازه هم داشته باشيد، در محاسبه زلزله دريفت لازم نيست دوره تناوب ايتبس به 0,8 ضرب شود) پاسخ: مي دانيم عدم مدلسازي اجزاي غير سازه اي در ايتبس موجب كاهش سختي مي شود (مدل ايتبس شامل اسكلت خالي بوده و شل تر از سازه واقعي مي باشد). اين بدان معناست كه تغيير مكانهايي (خطي) كه در ايتبس محاسبه مي شوند بيشتر از واقعيت است. بنابراين به حد كافي جريمه شده ايم.! و ديگر لازم نيست در تعيين دوره تناوب سخت گيري شود.

hoseinzadehasl $@$ 

درود بر شما استاد گرانقدر ممنون از زحماتي كه بابت تهيه جزوه نكات ايتبس 9 و 2015 متقبل شدين، جناب دكتر ،سوالي براي من پيش اومده و اون هم اينه، مطابق 2800 وزن موثر لرزه اي براي بارزنده بايستي بدون درنظرگرفتن كاهش سربار باشد، ولي در جزوه حضرتعالي در قسمت source mass اين ضرايب براي بارزنده كاهش پذير ارايه شده اند (صفحه 60 جزوه) آيا دليل خاصي دارد? ممنون از صبر و حوصله حضرتعالي

> با سلام نگران نباشيد ايتبس جرم لرزه اي را بر اساس بارهاي خام (قبل از كاهش) محاسبه ميكند كاهش بار در هنگام كنترل اعضا انجام ميپذيرد و هنگام تحليل سازه كاهشي انجام نمي دهد.

استاد گرامي جناب آقاي دكتر حسين زاده

ضمن عرض سلام وتشكر فراوان بابت آموزشهاي ارزشمندتان، درصورت امكان پاسخ سوال زيررا بفرماييد.

مطابق فيلم وركشاپ ارزشمند شرح آيين نامه 2800همچنين جزوه ارايه شده توسط حضرتعالي ،جهت محاسبه وزن لرزه اي، بار برف به ميزان بيست درصد وبار زنده بام به ميزان صفر درصد وارد ميشود آيا اين درست است؟به نظر حضرتعالي مشاركت بار برف در محاسبه جرم موثر لرزه اي منطقي مي باشد؟

با سلام، بله. در پشت بام در محاسبه وزن لرزه اي تنها بار برف منظور خواهد شد. و اگر بار برف ناچيز باشد، عملا در تعريف source Mass طبق جدول 1-3 استاندارد 2800 مشاركت بار زنده بام صفر خواهد بود دليل: در پشت چه داريم؟!! بار هاي زنده ماندگار (وزن تاسيسات ثابت) + بارهاي زنده گذرا مسلما قسمت اول بايد در محاسبه source mass منظور شود ولي قسمت دوم هنگام زلزله متحرك بوده و هيچ گونه اينرسي را به سازه تحميل نمي كنند. پس بايد بار زنده بام را منظور كنيم يا نه؟ طبق متن استاندارد 2800 داريم:

> W: وزن مــؤثر لــرزءاى، شــامل مجمـــوع بارهــاى مــرده و وزن تأسيســات ثابــت و وزن دیوارهای تقسیمکننده <u>به اضافهٔ</u> درصدی از بار زنده و بار برف، مطابق جدول (۳-۱). بـار زنده باید به صورت تخفیفنیافته، مطابق ضوابط مبحث ششم مقررات ملی ســاختمان در

**نظر گرفته شود.**<br>اگر در بام تاسيسات ثابت داريد، علاوه بر بار زنده ۱۵۰ مربوط به بام بهتر است يک بار جداگانه از نوع dead (و يا از نوع live با اسمي متفاوت از بقيه زنده ها) تعريف كنيد و در source mass به صورت 100 درصدي وارد كنيد. بنابراين در سازه هاي بلند و يا هر سازه اي كه احتمال مي رود تاسيساتي """ثابت""" در بام ان نصب شودT، وزن ان تاسيسات ثابت بايد به صورت جداگانه (جداي از 150 زنده بام) اعمال و منظور شود.

برخي طراحان معتقدند، دقيقا مشخص نيست كه آيا در بام تاسيسات ثابت داريم يا نه و در جهت اطمينان فرض مي كنيم كه 20 درصد بار زنده بام (20 درصد همان 150 زنده بام) ممكن است به صورت تاسيسات ثابت در بام نصب شوند و بنابراين مشابه روال قديم، 20 درصد بار زنده بام را به عنوان مشاركت ان در جرم لرزه اي در نظر مي گيريم (با وجود اينكه در ايين نامه صراحتا گفته شده لازم نيست). تغييرات جزئي در ايين نامه (به خصوص وقتي در جهت اطمينان باشد) بنا به صلاحديد و تشخيص طراح مي تواند انجام شود.

با سلام ، در مورد نظر شما درباره اينكه چه سهمي از بارزنده بام در محاسبه جرم بام موثر خواهد بود كه فرموديد فقط از بار برف استفاده شود و بار زنده بام تاثيري نخواهد داشت ( اگر درست متوجه شده باشم) مي خواستم بپرسم نظرشما در باره ساختماني كه بام آن مطابق رديف 3-1 جدول بار زنده مبحث ششم بام داراي باغچه و گلخانه است چه خواهد بود؟ آيا از 500 كيلوگرم بر متر مربع بار زنده بام در نيروي اينرسي بام صرفنظر كنيم؟ بارهاي متحرك تنها مصداق بار زنده نيستند بعضي وقتها محاسب قادر به برآورد بار بصورت دقيق نيست در اين حالت آئين نامه مقاديري را بعنوان بار زنده متناسب با كاربري پيشنهاد ميكند مثل بام با كاربري گلخانه. اگر جزئيات گلخانه مشخص باشد كه بار مرده محسوب مي شود و اگر بار زنده باشد تاثير ندادن آن در هنگام محاسبه وزن موثر لرزه صحيح به نظر نمي رسد.

با سلام، ببنيد آيين نامه كه نمي توانيد تمام ريز و بم حالات مختلف را مشخص كند. در خيلي از موارد خودمان بايد تصميم بگيريم. آيين نامه "حداقل" ها را مشخص مي كند. يعني در شرايط عادي كه بار زنده "ثابت" و "متصل" به سازه نداريم نيا زي به منظور كردن ان در جرم لرزه اي نيست كه البته "اكثر مواقع اينگونه است". منطق حكم مي كند كه در مورد باغچه، با توجه به اينكه بار خاك "متصل" به سازه محسوب مي شود (مانند تاسيسات ثابت) نه تنها 20 درصد آن بلكه در جهت اطمينان 100 درصد آن به عنوان جرم لرزه اي منظور شود. در اين صورت بار انرا از نوع زنده Lroof تعريف مي كنيم ولي به جاي رعايت "حداقل هاي ايين نامه" مي توان در source Mass صد درصد بار Lroof را منظور كرد. hoseinzadehasl $\omega$ 

1395/7 **انتشار مطالب اين جزوه "با ذكر منبع" بلامانع است** hoseinzadehasl/me.telegram://https net.hoseinzadeh.www سلام آقاي دكتر خسته نباشيد ميخواستم بدونم در سازه ها كدام نوع تحليل مقرون به صرفه تر هست تحليل ديناميكي يا استاتيكي؟ براي سازه اي كه طبق آئين نامه ميتوانيم تحليل استاتيكي انجام دهيم آيا درست هست كه از تحليل ديناميكي استفاده كنيم؟ نتايج بهتر مي آيند يا سنگينتر؟ ودر مورد روشهاي تحليل ديناميكي شما بيشتر كدام رو مي پسنديد؟ تاريخچه زماني يا طيفي؟ ممنونم آقاي دكتر

با سلام در ساز هاي منظم، در صورت انجام اناليز ديناميكي امكان كاهش نيروي زلزله به 90 يا 85 درصد زلزله استاتيكي وجود دارد (تخفيف ايين نامه جهت تشويق به انجام تحليل ديناميكي) بنابراين اگر در يك سازه منظم تحليل ديناميكي انجام شود به نفع ما خواهد بود. ولي با افزايش نامنظمي، از طرفي تخفيف ايين نامه حذف ميشود، و از طرف ديگر حضور مدهايي كه هم در راستاي x و هم در راستاي y مشاركت دارند، و يا مدهاي پيچشي موجب ميشود نيروهاي حاصل از تحليل ديناميكي بيش از استاتيكي باشد و نتيجه اينكه در سازه هاي نامنظم استفاده از تحليل ديناميكي موجب سنگين تر شدن سازه ميشود از لحاظ راحتي كار مسلما تحليل طيفي راحت تر مي باشد و معمولا مهندسين از تحليل طيفي استفاده مي كنند hoseinzadehasl $\mathcal{D}$ 

باسلام واحترام ، اينكه LROOF درتعيين وزن موثر لرزه اي بدون تاثير باشدخيلي منطقي بنظر نميرسد . آيالوازم وتجهيزاتي كه دردوران بهره برداري (مانند كولر- منابع آب كوچك و . . . ) دربامها قرارداده ميشوند جزيي ازLROOF نيستند؟ بهتر نيست 20درصد LROOF هم اعمال گردد؟ باعنايت به خطاهاي عمدي و سهوي درطراحي ها(مثلا:غيرواقعي فرض كردن ضخامت نازك كاري، شيب بندي و . . . )و عدم شناسايي دقيق نيازهاي بهره برداران (پشت بام ساختماني باكاربري مسكوني به غذاخوري و آشپزخانه دفترمركزي مهندسين مشاوري درتهران تبديل گرديده بود )

با سلام طبق ايين نامه لازم نيست وارد شود. علت: بار مربوط به تاسيسات ثابت بام به صورت مجزا وارد ميشود و منظور ايين نامه از lroof بارهاي زنده غيرثابت بام ميباشد. بارهايي كه به بام "متصل" نيستند هنگام زلزله سر خورده و نيرو ندارند (به سازه نيرو وارد نمي كنند) در طبقات بخشي از بارهاي زنده حالت ثابت و متصل به سازه دارند مانند كابينت اشپزخانه، كمد هاي متصل به سازه و ... در پشت بام بار زنده متصل به سازه كم است و اگر هم باشد بايد تحت عنوان تاسيسات ثابت 100 درصد انها در جرم منظور ميشود. براي افزايش ضريب اطمينان (به جهت مواردي كه بيان كرديد و به حق هم هستند) راههاي بهتري وجود دارد مثلا افزايش بار مرده كفها در جهت اطمينان. اگر در طرحتان احساس ميكنيد با زنده "متصل"به كف قابل توجهي در بام خواهيد داشت ميتوانيد يك بار اضافي از نوع wall) يا mass (به مقدار وزن تاسيساتي كه پيش بيني ميكنيد، به كف بام وارد كنيد ولي در عوض بار lroof را در جرم لرزه اي مشاركت ندهيد تا احترام استاندارد 2800 هم حفظ شود! hoseinzadehasl $\mathcal{D}$
با سلام خدمت دكتر حسين زاده ، در خصوص بند 3-2-3-3 آئين نامه 2800 بند الف : "ساختمانهاي با تعداد طبقات كمتر از 3 و يا كوتاهتر از 10 متر، نيازي به ضريب RHO ندارن " آيا شامل خود 3 طبقه هم ميشه ؟

> با سلام، خير نمي شود اگر سازه اي سه طبقه و با ارتفاع 9,9 متر باشد، Rho يك خواهد بود اگر سازه اي سه طبقه و با ارتفاع 10,1 متر باشد، Rho بايد "محاسبه" شود اگر سازه اي دو طبقه و با ارتفاع 9,9 متر باشد Rho يك خواهد بود اگر سازه اي دو طبقه و با ارتفاع 10,1 متر باشد Rho يك خواهد بود. hoseinzadehasl $\omega$

سلام اقاي دكتر زماني كه آيين نامه 2008 استفاده كنيم در جزوه ايتبس ذكر شده ضوابط لرزهاي فعال باشد.و مقدار 1.2=rho لحاظ شود.در حالي كه در تركيب بارها ضريب 1,2 آورده شده. ايا اينكار صحيح است.چون در اينصورت سازه سنگين از نظر مصرف آرماتور و ابعاد مقاطع ميشود. از نظر شما بهترين گزينه براي آيين نامه  $?$ است؟ سپاسگزارم.

با سلام، در ايتبس ،9 ايتبس تنها به تركيب بارها توجه مي كند. مهم اين است كه در تركيب بارها ضريب زلزله يك است يا 1,2? اينكه effect load seismic include را فعال كنيم يا نه مهم نيست! نكته اگر include seismic load effect را فعال كنيد و ضريب rho را در انجا وارد كنيد، هنگام ايجاد تركيب بارها توسط خود ايتبس (وقت add combination load default را مي زنيم)، ايتبس به صورت اتوماتيك بر اساس تنظيمات ارائه شده در قسمت لرزه اي، ضريب rho را به زلزله اعمال مي كند و نياز به اصلاح دستي تركيب بارها نخواهد بود. ولي اگر include seismic load effect را غير فعال كنيد، بايد تركيب بارها را دستي اصلاح كنيد و مثلا اگر لازم است ضريب زلزله را به ١,٢ افزايش دهيد و يا ضريب بار مرده را تغيير دهيد نتيجه: هدف از تنظيم effect load seismic include ايجاد اتوماتيك تركيب بارها توسط ايتبس است و اگر قرار است تركيب بارها دستي وارد و اصلاح شوند مي توانيد seismic load effect را در حالت donot قرار دهيد. hoseinzadehasl $\omega$ 

> با سلام ضريب Ry توليدات فولاد كه در بند 10,3,2,3 آمده به چه منظوري است؟

با سلام، در فولاد دو نوع تنش تسليم داريم:  $Fy = 240MPa$  1 - تنش تسليم اسمي -2 تنش تسليم احتمالي MPa240\*Ry=Fye يعني شما مثلا تيرآهن را به اسم 240=Fy خريداري مي كنيد ولي در عمل ممكن است تنش تسليم آن قدري بيش از مقدار اسمي باشد. مثلا احتمال دارد تنش تسليم آن برابر 260MPa باشد ضريب Ry ضريبي است بزرگ تر از يك كه با استفاده از آن تنش تسليم به تنش تسليم مورد انتظار تبديل مي شود تنش تسليم مورد انتظار در مواردي مانند طراحي اتصالات استفاده مي شود. زماني كه نياز داريم بدانيم "احتمالا" چه نيرويي از طرف عضو به اتصال وارد مي شود. hoseinzadehasl $@$ 

باسلام و احترام خدمت استاد گرامي

درخصوص محاسبه شاخص پايداري درطبقات چنانچه يكي از طبقات داراي شاخص پايداري بيشتر از 05/0باشد چه تصميمي راجع به مهارشده بودن يا نبودن كل سازه بايد گرفت؟ و يا اينكه مي توان ضرايب ترك خوردگي طبقه مذكور 7/0و35/0باشد ومابقي طبقات 5/0و1ميباشد؟ سپاس از پاسخ گويي استاد عزيز

با سلام،

همانطور كه در جزوه جديد اشاره كردم، بنده معتقدم انديس پايداري معيار مناسبي براي تعيين ميزان ترك خوردگي نيست. تنها در سازه هايي كه "داراي ديوار برشي" يا "بادبند" هستند و انديس پايداري انها كمتر از 0,05 است مي توان به جاي 0,35 - 0,7 از 0,5 1- استفاده كرد (به جزوه جديد، فصل مربوط به ترك خوردگي مراجعه كنيد) البته به استناد متن مبحث نهم مي توانيد تنها انديس پايداري را معيار قرار دهيد كه در اين صورت ممكن است مثلا دو طبقه اول مهار شده محسوب

شوند و طبقات بعدي مهار نشده باشند. و بنابراين در دو طبقه اول از 1-0,5 و در طبقات فوقاني از 0,7-0,35 استفاده شود.

hoseinzadehasl $@$ 

با سلام خدمت دكتر حسين زاده براي كنترل %1٪ در يک جهت سازه كه نيروي زلزله اش را يک چهارم ميكنيم(جهت١٠٠درصد) آيا لازم است براي جهت ديگر(جهت٣٠درصد)نيز نيرو را يك چهارم كنيم ؟

> با سلام، بله كليه زلزله ها را كاهش مي دهيد (شامل زلزله متعامد) hoseinzadehasl $\omega$

سلام استاد خسته نباشيد با اجازتون يه سوال داشتم آقاي دكتر به لحاظ آيين نامه اي آيا امكان داره فونداسيون يه سازه با اختلاف ارتفاع اجرا بشه؟ و اينكه اگر مقدور هست تا چه ارتفاعي مجاز هستيم و چه محدوديت هايي آيين نامه تعيين كرده. با تشكر فراوان از زحماتتمون

با سلام، هيچ محدوديت آيين نامه اي نداريم. منتها بايد اثرات اين اختلاف سطح منظور شود. البته در سازه هاي بنايي محدوديتهايي هست ولي در سازه هاي فولادي و بتني شما مي توانيد در صورت كم بودن اختلاف از پي شيب دار استفاده كنيد و يا در صورتي كه امكان پي شيب دار نباشد، به صورت پله اي طراحي كنيد. hoseinzadehasl $@$ 

با سلام و احترام

به منظور اعمال مقدار فاصله خاموت ستونها در ايتبز ،2015 فاصله خاموت در ناحيه ويژه بايد اعمال گردد يا در ناحيه آزاد؟ مثلا اگر فواصل خاموت ها در ناحيه ويژه 100 و در ناحيه آزاد 150 باشد، در تعريف مقطع بتني كدام مقدار را بايد وارد كنيم؟ با سپاس فراوان

با سلام، اگر منظور تان شكل زير در تعريف ستونهاي بتني است، در طراحي هاي خطي ستونها اين مقدار مهم نمي باشد و هر عددي خواستيد وارد كنيد. تنها سايز ميلگرد (مثلا 10f يا 12f (را صحيح وارد كنيد تا كاور توسط نرم افزار صحيح محاسبه شود. ولي مقدار فاصله خاموت مهم نيست و ايتبس از انها در تحليل و طراحي خطي استفاده نمي كند. بلكه پس از طراحي براي ستونها s/Av ستون را گزارش مي كند و شما خودتان بايد فواصل را هنگام ترسيم نقشه ها رعايت كنيد (مانند ايتبس 9)

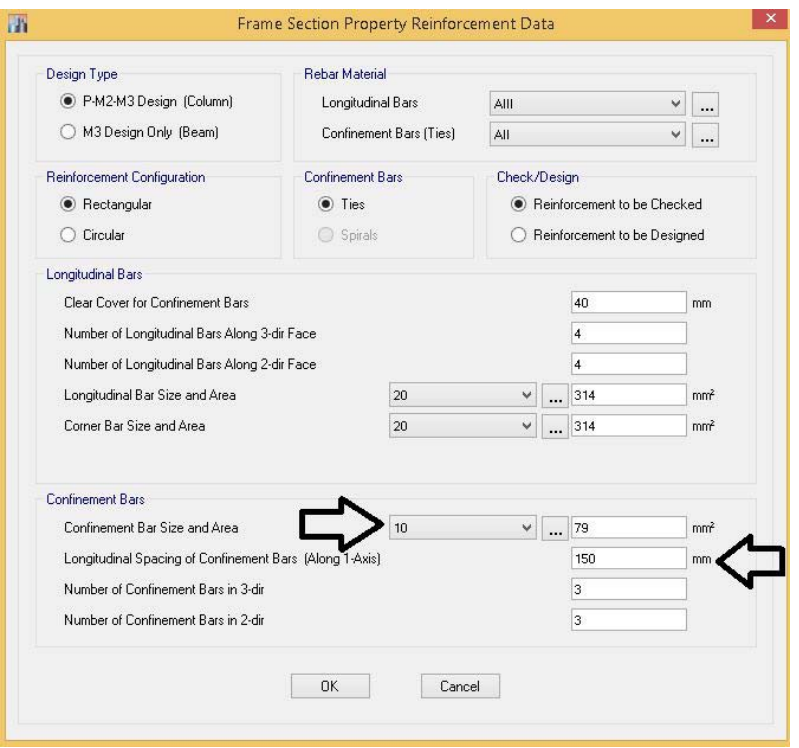

با سلام..استاد سوال دومم اين بود ك ايا پس ازواردكردن برش پايه براساس Tديناميكي ك براي كنترل دريف از تحليل طيفي برداشتيم..قبل ازاينكه دريفت رو كنترل كنيم بايد دوباره برش پايه هارو هم پايه كنيم؟؟ متشكر

> بله در جزوه جديد نحوه كنترل دريفت با زلزله ديناميكي را توضيح دادم لازم است با زلزله استاتيكي دريفت همپايه شود.

hoseinzadehasl $@$ 

1395/7 **انتشار مطالب اين جزوه "با ذكر منبع" بلامانع است** hoseinzadehasl/me.telegram://https net.hoseinzadeh.www اقاي دكترسلام،ضمن ارزوي قبولي طاعات و عبادات، يك سوال داشتم ممنون ميشم در pvپاسخ دهيدكه پاسخ راازدست ندهم،اگرسوال دركانال قرارميگيره لطفانام رادركانال ذكرنكنيد، (فورواردنكنيد) متشكرم. درمبحث دهم جديدذكرشده وقتي ستون به صورت محوري تحت بارتشديديافته كنترل ميشه،فونداسيون هم بايدتحت بارمحوري تشديد يافته كنترل و طراحي بشه،چطوربايداين بارراازايتبزبه سيف انتقال دهيم و باخروجي حالت عادي تركيب كنيم؟ اياميتوان به صورت دستي نيروي قايم ناشي ازتحليل تحت بارتشديديافته رادرفايل خروجي حالت عادي ايتبزكپي پيست كرد؟ متشكرم.

> با سلام اين بند از مبحث دهم ظاهرا به اشتباه نگارش شده است در AISC و يا ASCE چنين الزامي نداريم كنترل اين بند به صورت غير عادي ابعاد و ميلگرد پي را افزايش ميدهد بنابراين لازم نيست فونداسيون براي زلزله تشديد يافته كنترل شود

با سلام خدمت شما و تشكر از زحمات بي دريغتان. در جزوه اي كه اخيراً زحمت كشيديد، در مورد كنترل ضابطه 25 درصد، اگر در مدل دو سر ديوار ستون موجود نباشد (ساختمان قاب خمشي فولادي با ديوار برشي بتني است)، با كاهش سختي ديوارها سازه ناپايدار شده و وارنينگ هاي زيادي به وجود خواهد آمد.در اين حالت راهكار كنترل اين ضابطه چيست؟

با سلام

اگر در دو انتهاي ديوار برشي ستون نداريد (چه در قابهاي فولادي و چه بتني) با كاهش سختي ديوار در فايل 25 درصد باربري ثقلي سازه در ان دهانه دچار مشكل ميشود. راه حل: ميتوانيد در فايل 25 درصد در دو طرف ديوارها ستونهايي در حد ابعاد ضخامت ديوار ترسيم كنيد و دو انتهاي ان دو ستون را دوسرمفصل

كنيد ولي سختي ستونها را كاهش ندهيد تا بتوانند وزن را تحمل كنند و مانع ناپايداري شوند.

hoseinzadehasl@

با سلام خدمت مهندس گرامي ميخواستم اگر ميشه تركيب بارهاي طراحي پي در اسكلت بتني و فلزي بر اساس ايين نامه جديد -2014 2008 aci رو بزاريد همچنين تركيب بارهاي كنترل تنش خاك زير پي ...... در جزوه اي كه ارائه داده بوديد مطالعه كردم فقط تركيب بار كنترل تنش خاك زير پي بود ولي تركيب بار طراحي پي وجود نداشت اگر زحمت بكشيد براي ما بزاريد ممنون ميشم با كمال تشكر

با سلام، براي طراحي خود پي (مثلا كنترل تنش پانچ و يا ميلگردهاي خمشي پي) مي توانيد از همان تركيب بارهاي UDCON) كه در ايتبس براي طراحي سازه بتني استفاده مي شود) استفاده نماييد. اين تركيب بارها را مي توانيد مستقيما از -2015ETABS به 14SAFE اكسپورت نماييد تا اثراتي مانند زلزله متعامد و يا اثر ضريب RHO در تركيب بارها منظور شود. نكته مهم: تنها تفاوت تركيب بارهاي بتن در ETABS و SAFE: در SAFE لازم نيست اثرزلزله قائم در جهت رو به بالا منظور شود. بنابراين در شهرهايي كه 0.35=A مي باشد، پس از ارسال تركيب بارها از ETBAS به SAFE بايد اصلاح زير صورت پذيرد: تمامي تركيب بارهاي از نوع  $D+E-Ev \cdot .59$ بايد در SAFE به صورت زير اصلاح شوند:  $D + E \cdot .9$ 

سوالم درمورد بار زنده بالكن ها بود. اول اينكه چرا مبحث 6 بار زنده بالكن را 1,5 برابر بار اتاق مجاور ميدونه؟ دوم اينكه درصورتي كه به جاي بالكن پيش آمدگي داشته باشيم به طوري كه اين پيش آمدگي قاطي اتاق مجاور باشد. آيا در اين صورت بازهم بار زنده قسمت پيش آمده 1,5 برابر خواهد شد؟

با سلام، بالكن ها ممكن است به عنوان انبار وسايل اتاق متصل به ان مورد استفاده قرار گيرند. به همين جهت آيين نامه بار انرا 1,5 برابر اتاق متصل مي داند. اگر قسمتي از سقف طره باشد ولي كاربري آن بالكن نباشد. يعني طره به عنوان كاربري مثلا پذيرايي و يا اتاق خواب استفاده شود در اين صورت بار زنده ان مشابه كاربري مسكوني برابر 22m/kN خواهد بود. ولي زلزله قائم بايد به قسمت طره اعمال شود. و يا مثلا در سقف آخر (بام) شما در قسمت طره در تراز بام به جاي بار زنده 23m/kN بايد بار زنده 2m/kN 1.5=Lr و نيز Snow و بار زلزله قائم مروبطه اعمال نماييد. hoseinzadehasl $@$ 

سلام اقاي دكتر ممكنه بفرمايين بر اساس كدام بند بار پارتيشن قابل كاهش نمي باشد ؟ چون در مواردي كه بارهايي كه شامل كاهش سربار نمي شوند اسمي از بار زنده پارتيشن نيست ،

> با سلام، طبق متن مبحث ششم، تنها بارهاي جدول 0L قابليت كاهش دارند (انهم با شرايط) بار تيغه بندي جزو بارهاي زنده جدول 0L نيست. بنابراين نمي توان آنرا كاهش داد.

۶-۰۵-۶ کاهش بارهای زنده طبقات ۶-۵-۷-۱ کلیات به جز بارهای زنده یکنواخت بام، سایر بارهای رَنده توزیع شده یکنواخت حداقل، T<sub>o</sub> داده شده در جدول ۶–۵–۱ را می توان بر طبق ملاحظات بندهای ۶–۵–۲–۲ الی ۶–۵–۷–۶ کاهش داد.

> سلام استاد پي رو براي تركيب بار استاتيكي بايد طراحي كرد يا براي تركيب بار ديناميكي؟

با سلام اگر اپليفت (كشش) نداشته باشيد ميتوانيد هم با ديناميكي كنترل كنيد و هم با استاتيكي ولي اگر تحت برخي تركيب بارها كشش داشته باشيد بهتر است تنها با استاتيكي كنترل نماييد در كل برخي از كنتلرها تنها حالت استاتيكي را در پي قبول ميكنند hoseinzadehasl $@$ 

باسلام خدمت آقاي دكتر در نرم افزار SAFE براي اختصاص پي، تفاوت بين Mat و Footing چي هست؟ براي پي نواري از كداميك بايد استفاده كنيم؟ در اين مورد مابين كنترل كننده ها اختلاف نظر وجود داره و مشكل پيش مياد. با تشكر با سلام، در طراحي تفاوتي ندارد كه شما Footing را انتخاب كنيد يا Mat را و نتايج (ميزان ميلگردها، تنش خاك ، ....) در هر صورت يكسان

خواهد بود. تنها تفاوت آنها در خروجي (detailing (نقشه ها مي باشد. اگر در منوي Run گزينه Detailimg Run را انتخاب كنيد، دتايل ميلگرد گذاري ترسيم مي شود كه در اين صورت SAFE بين Footing و MAT هنگام ترسيم نقشه تفاوت قائل مي شود. با توجه به اينكه در ايران از اين قسمت استفاده نمي شود (نقشه ها دستي ترسيم مي شوند) بنابراين تفاوتي ندارد كه كدام را انتخاب كنيم. اگر ميخواهيد از ابزار ترسيم خود SAFE استفاده كنيد براي پي نواري بهتر است از Footing استفاده كنيد و براي پي منفرد و گسترده از Mat استفاده كنيد.

با درود و احترام در مورد نحوه اعمال نيروي قائم زلزله آيا اضافه كردن بار قائم به بارهاي مرده در تركيب بارها صحيح است؟( چون بار مرده بصورت رفت و برگشتي نيست) راه دقيق و صحيح وارد كردن مولفه قائم زلزله چيست؟ سپاس

> با سلام، بله صحيح است. پيشنهاد كتب و مراجعه نيز همين است. زلزله قائم به صورت رفت و برگشتي بايد اعمال شود. اگر تركيب بارهاي اوليه (بدون زلزله قائم) به صورت زير باشد: 1.2D+L+E+0.2S 0.9D+E

پس از اعمال زلزله قائم به مقدار D0.21 چهار تركيب بار خواهيم داشت:

1.41D+L+E+0.2S 0.99D+L+E+0.2S 1.11D+E 0.69D+E

در دو تركيب بار اول زلزله قائم يك بار به صورت مثبت (افزايشي) و يك بار هم منفي منظور شده است در دو تركيب بار بعدي نيز همين طور

منتها از بين چهار تركيب بار فوق تنها اولي و اخري حاكم مي شود و كنترل دوتاي مياني لازم نيست. hoseinzadehasl $@$ 

سلام استاد

سوال داشتم از خدمتتون

زماني كه ديافراگم به علت وجود ديوار حايل دورتا دور و وجود ديوار برشي دچار فشار ميشه ( بحثي كه در جزوه مطرح نموده ايد كه ديوار حايل مانند تكيه گاه عمل ميكند)و امكان انفجار داره نيروي موجود فشاري در دال را از كجا بخوانيم و با چه مقدار مجازي ان را چك كنيم؟

با سلام،

اگر لازم شود كه تنشهاي ديافرگام بررسي شود، پس از semi-rigid كردن ديافراگم مي توانيد نيروهاي درون صفحه ديافراگم را از طريق شكل زير بررسي نماييد:

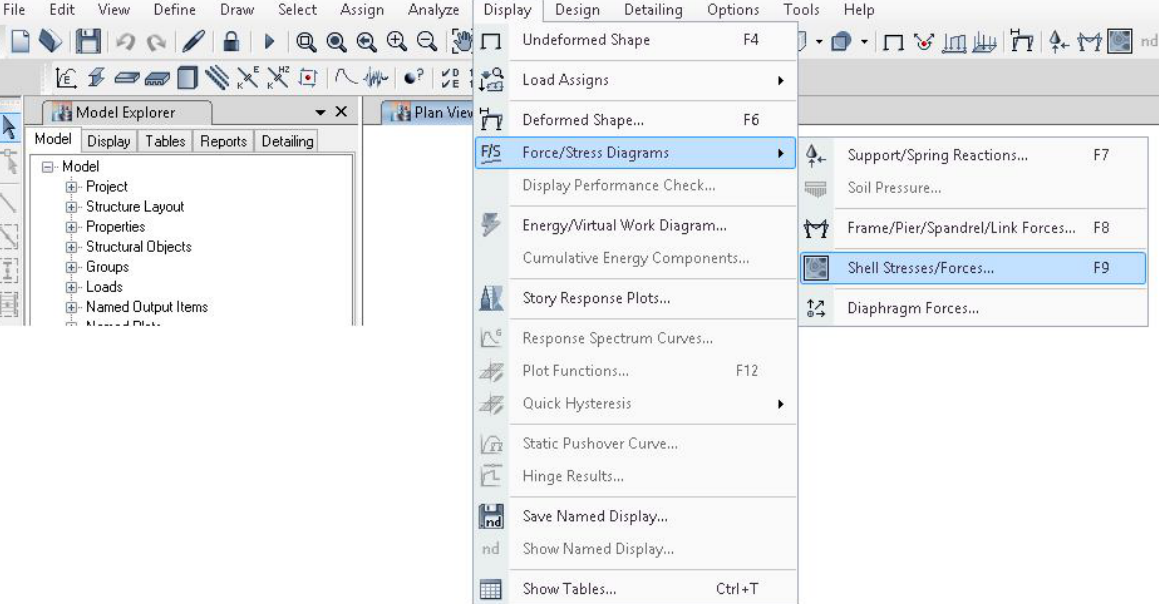

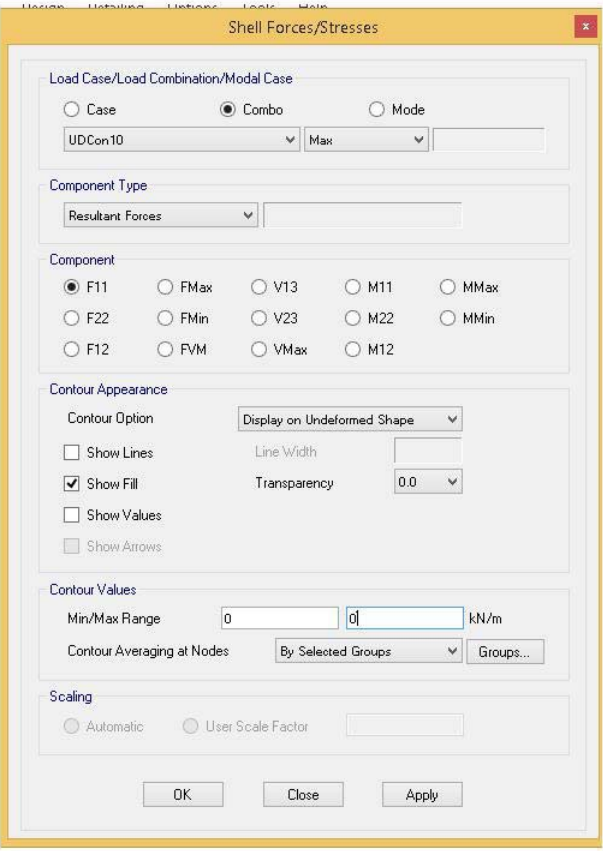

در شكل فوق بهتر است به جاي تنش ها، نيروها را بخوانيد. بسته به مورد مي توانيد نيروهاي برشي داخل صفحه (12F (برشي خارج صفحه (13V و يا 23V (، نيروهاي كششي و فشاري (11F يا 22F (را بررسي نماييد. مقدار نيروها به صورت نيرو در واحد طول ارائه مي شوند.

با سلام خدمت دكتر حسين زاده، در مورد ضريب همپايه كردن ديناميكي به استاتيكي آيا مي توان ابتدا در قسمت case loade ضريب scale factor بارهاي ديناميكي را عدد يك دهيم سپس بعد از تحليل اوليه و استخراج نتايج برش پايه استاتيكي و ديناميكي و تقسيم برش پايه استاتيكي به ديناميكي عدد حاصل را به عدد يك كه در case loade براي factor scale تعريف كرده ايم ضرب كنيم؟ آيا دادن عدد يك در ابتدا صحيح مي باشد؟ آيا هميشه برش پايه استاتيكي از ديناميكي بزرگتر است؟ اگر استاتيكي كوچكتر از ديناميكي شد باز هم بايد حاصل تقسيم استاتيكي به ديناميكي را به factor scale ضرب كنيم؟

با تشكر

با سلام، در ويرايش جديد: اجازه نداريم زلزله ديناميكي را كاهش دهيم. مثلا اگر قرار باشد با 100 درصد همپايه كنيم: spec=1000 Ex=2000 در اين حالت بايد ديناميكي را افزايش دهيم (دو برابر كنيم) spec=2100 Ex=2000 در اين حالت اجازه نداريم ديناميكي را تغيير دهيم و همپايه سازي انجام نخواهد شد. بنابراين شما حتما بايد زلزله خام ديناميكي (زلزله اوليه) را معرفي كنيد تا بررسي كنيد كه نياز به همپايه سازي دارد يا نه hoseinzadehasl@

با سلام مجدد خدمت شما ببخشيد آقاي دكتر در صورت امكان در خصوص 2سوال زير بنده را راهنمايي بفرماييد : .1 با توجه به جدول 4-3 آيين نامه 2800 كه مقادير امگا صفر را براي سيستم ها معرفي كرده است در سازه هاي بتني از امگا صفر كجا استفاده مي شود ؟ظاهرا قبلا فقط در سازه هاي فولادي كاربرد داشت. .2با توجه به بند 2-2-3 كه مصاديق تحليل طيفي را نوشته است آيا اگر سازه اي نامنظمي سيستم هاي غير موازي داشته باشد نيازي به تحليل طيفي نيست ؟ چون در اين بند فقط از نامنظمي زياد و شديد پيچشي در پلان و جرمي ، نرم و خيلي نرم در ارتفاع صحبت شده است با تشكر و احترام .

با سلام،

-1 در مبحث نهم اومگا تعريف نشده است (وجود ندارد). اگر بر اساس مبحث نهم طراحي مي كنيد در نرم افزار نيازي به تعريف اومگا نداريد. منتها در -2014ACI تعريف شده است و در طراحي ستونها در محاسبه تنگها استفاده مي شود. بنابراين اگر بر اساس ACI طراحي مي كنيد اين ضريب بايد بر اساس استاندارد 2800 وارد شود (مثلا براي قاب خمشي برابر 3 است).

در ACI هاي قديمي اومگا نداريم. بنابراين اگر با ايتبس 9 طراحي مي كنيد براي سازه بتني نيازي به تعريف اومگا نخواهد بود. همچنين در موارد خاصي مانند زماني كه ستون ادامه يك ديوار برشي قطع شده را تحمل مي كند، ستون (چه بتني و چه فولادي) بايد براي بار محوري با زلزله اومگا برابر كنترل شود كه اين كنترل دستي انجام مي شود و بايد خودتان تركيب بار ويژه تعريف كرده و ستون را كنترل كنيد. -2 خير لازم نيست. به جزوه ايتبس بنده (ويرايش تابستان 95) مراجعه كنيد. شكل زير از ص 292 جزوه مي باشد:

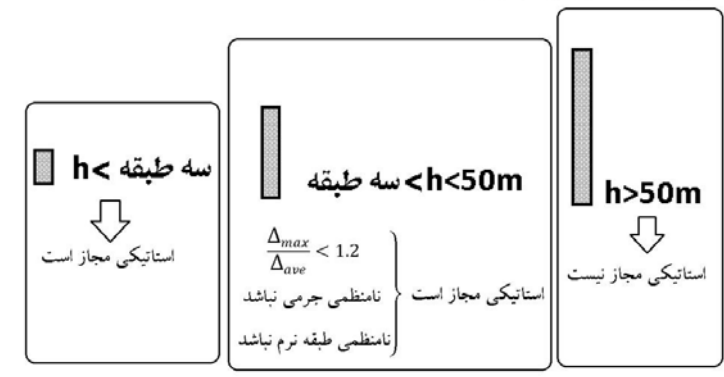

hoseinzadehasl@

با سلام

در تيرهاي بتني در صورت استفاده از ميلگرد نمره 20 طول مهاري ميلگرد با قلاب استاندارد حدود 40 سانتيمتر مي باشد با توجه به اينكه به دليل فشار وارده از طرف كارفرما معمولا ستونها به صورت مستطيلي با بعد معمولا ٣٠ يا ٣٥ طراحي مي شوند بنابراين طول مهاري تامين نمي گردد . ايا براي رفع اين مشكل راهكاري وجود دارد

با سلام، يا بايد از ميلگرد با قطر كمتر استفاده كنيد يا اينكه با تامين كاور مناسب (65mm (به صورت جانبي براي ميلگرد، طول مهاري قلاب را از 20d به 14d كاهش دهيد. در حالت دوم براي ميلگرد نمره 20 طول قلاب برابر 28 سانتيمتر مي شود كه با پوشش 5 سانتميمتري بتن بعد ستون حداقل بايد 33 سانتيمتر باشد كه مي توان 35 استفاده كرد. همچنين در صورتي كه ميلگرد به كاررفته در تير بيش از مقدار لازم باشد (و سازه ويژه نباشد) مي توان به نسبت ميلگرد اضافي طول مهار را كاهش داد.

توصيه مي كنم اگر اجرا كننده شركت معتبري نيست و مطمئن نيستيد كه جزئيات نقشه را رعايت خواهد كرد يا نه، از همان 20d استفاده نماييد و طول را كاهش ندهيد.

جزئيات محاسبه طول مهاري ميلگرد كششي با قلاب ب صورت زير مي باشد:

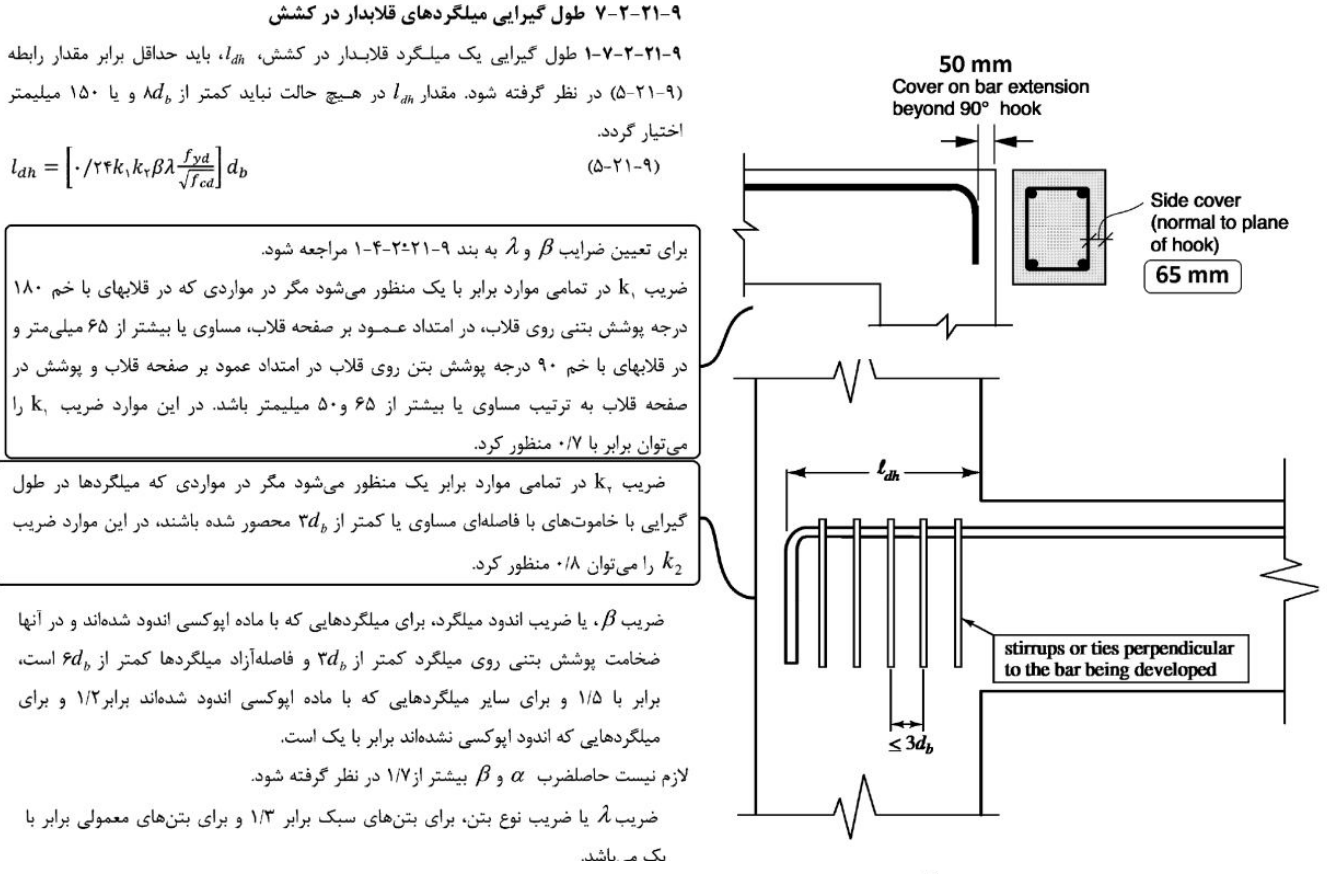

## ٩-٢١-٢-٨ اضافه آرماتور

۹–۲۱–۲–۸–۱ در مواردیکه آرماتور بکار رفته در مقطع بیشتر از آرماتور لازم براساس تحلیل سازه می باشد، می توان روابط ۹-۲۱-۱ ، ۹-۲۱-۳ ، ۹-۲۱-۴ و۹-۲۱-۵ را در نسبت مقدار آرماتور لازم به مقدار آرماتور مـصرفـي ضرب نمود. اين ضريب در مورد ساختمانهاي با شكلپذيري زياد (فصل بیست و سوم) باید برابر یک منظور گردد.

## سلام استاد عزيز

در خصوص ارماتور پيچشي محاسبه شده توسط نرم افزار جهت درج مقدار سطح مقطع معادل در نقشه ها ايا تمام اين مقدار بايد در نقشه ها معادل بشه يا براساس combo طراحي ميلگرد پيچشي و مقايسه اون با مقدار ميلگرد خمشي حاصل از همون combo طراحي ميلگرد پيچشي معادلسازي بشه اگر روش دوم درست هست چطور بايد درنظر بگيريم من خودم شخصا مقدار ميلگرد پيچشي مثلا حاصل از 12combo رو از مقدار ميلگرد خمشي حاصل از همون 12combo كسر ميكنم و مقدار حاصل رو بعنوان ارماتور پيچشي ترسيم ميكنم ضمنا لازم بذكر هست كه در اين روش معمولا ميلگرد پيچشي مورد نياز نخواهد بود منتها بدليل رعايت حداكثر فاصله ميلگردهاي پيچشي از هم در ارتفاع تير مقدار2#18 رو بعنوان ميلگرد پيچشي در وسط تير تعبيه ميكنم ممنون از پاسختون

با سلام روش دوم صحيح است منتها بررسي مورد به مورد تيرها كاري وقت گير است و به همين جهت معمولا مهندسين در جهت اطمينان ميلگرد پيچشي (كه مثلا از 12comb بدست امده ) را با ميلگرد خمشي كه ايتبس اعلام ميكند (كه انهم ممكن است از comb ديگري باشد) جمع ميكنند به صورت موردي در يك تير خاص ميتوانيد همانطور كه اشاره كرديد محاسبه كنيد مثلا اگر ميلگرد فوقاني در انتهاي يك تير به صورت زير باشد:

> Comb12 As flexural=15 As tortion=9

Comb15 As flexural=16 As\_tortion=3

با فرض اينكه يك سوم ارماتور طولي پيچشي را به ميلگرد فوقاني اضافه كنيم (يك سوم هم به جان و يك سوم اخر را هم به خمشي پايين):

طبق com12 داريم: As=15+3=18 طبق 15comb داريم: As=16+1=17

پس حداكثر 18 لازم است واي اگر بدون بررسي از خروجي ايتبس استفاده كنيم به جاي 18 مقدار 3+16=19 را قرار خواهيم داد

نكته: خوشبختانه 2015etabs در مورد ارماتور عرضي به صورت دقيق به روش فوق عمل ميكند و مقدار انرا تحت عنوان Shear plus torsion reinforcement اعلام ميكند ولي براي طولي انجام نمي دهد

hoseinzadehasl@

استاد گرامي درصورتيكه تير ما پنجاه در پنجاه باشه و نياز به ميلگرد پيچشي نداشته باشه آيا لازم هست دوعدد ميلگرد حداقل بخاطر فاصله مش بالا و پايين در ميان ارتفاع مقطع قرار داد؟آيين نامه اي هست؟يا توصيه اجراييه؟

خير اگر پيچش نداريد، تنها در تيرهاي با عمق موثر بيش از 75 سانت لازم است ارماتور گونه در جان قرار داده شود به بند 5-1-3-17-9 مراجعه كنيد يعني در تيرهاي با ارتفاع كل كمتر از 80 لازم نيست. توجه كنيد كه چند روز پيش در اصلاحيه مبحث نهم فصل اتش سوزي از مبحث نهم حذف شد و برخي الزامات اين فصل در اين رابطه ديگر لازم نيست رعايت شوند hoseinzadehasl $\omega$ 

سلام آقاي دكتر ، من يكي از سال پايين هاي شما تو شريف هستم (79). واقعا ممنون از كانالتون به دقت پيگيري ميكنم و به نظرم جاي تشكر فراوان داره. يك سوال ميخواستم ازتون بپرسم. اگر از المان Shell براي مدل كردن دال دوطرفه استفاده بشه در SAP خطايي به وجود مي آيد؟ ( مش بندي درست انجام شود ). با توجه به عبور آرماتورهاي دال از تيرها استفاده از المان MEMBRANE كار درستي مي-باشد؟ رفتار جعبه اي يا 3D در رفتار ساختمان ديده شود ايرادي دارد؟ با نهايت سپاس صادقي پور .

با سلام و ضمن ارزوي موفقيت براي شما اينكه در SAP خطا مي دهد نمي دانم. خيلي وقته با SAP كار نكردم اصولا زماني كه دال داريد بايد دوتا فايل بسازيد يكي با MEM و ديگر ي با SHELL در اولي كفايت اجزاي باربر جانبي را بررسي مي كنيد مانند ديوار برشي و يا قاب خمشي در اين فايل مي توانيد تيرها را T شكل مدل كنيد. طبق استاندارد 2800 در بررسي كفايت اجزاي باربر جانبي از مقاومت اجزا غير باربر صرف نظر شود. مگر اينكه خود دال سقف را هم به عنوان سيستم باربر جانبي فرض كنيد كه در اين صورت بر اساس ضوابط ACI سقف بايد به عنوان باربر جانبي طراحي شود كه البته ايتبس قادر به انجام اينكار نيست و خودتان دستي بايد كنترل و طرح دهيد. در ضمن استفاده از دال سقف به عنوان تنها سيستم باربر در سازه هاي بالاي سه طبقه مجاز نيست. MEM گرفتن دال به معناي مفصلي فرض كردن ان نيست. يك مثال: در سيستم دوگانه قاب بايد به تنهايي قادر باشد 25 درصد زلزله را تحمل كند. براي انجام اين كنترل شما سختي ديوارهاي برشي را عدد كوچكي وارد مي كنيد. در كنترل قابهاي داراي دال نيز طبق متن 2800 اجزاي اصلي بايد بتوانند 100 درصد نيروي زلزله را تحمل كنند كه براي كنترل اين موضوع بايد سقف را MEM كرده و كفايت قاب و ديوار برشي را بررسي نماييد. در فايل دوم كه سقف shell است (با سختي واقعي ترك خورده) شما كفايت خود سقف و اجزاي غير باربر جانبي را انجام ميدهيد يعني نيروي

جمع كننده ها، ... را در دال كنترل مي كنيد. همچنين كنترل دريفت سازه و نيز استخراج دروه تناوب سازه و يا كنترل هايي مانند كنترل نامنظمي پيچشي سازه را در اين فايل انجام ميدهيد.

سلام استاد بزرگوار

تشكر از اطلاعات به روز شما آقاي دكتر در محاسبه پريود تحليلي با نرم افزار ايتبس وقتي پريود نرم افزار از 1,25 برابر پريود تجربي كمتر ميشه چه بايد كرد ؟ لازم به ذكر است كه سازه در دوجهت قاب مفصلي با ديوار برشي است و تحليل طيفي انجام دادم . پريود تجربي برابر 0,532 و پريود تحليلي در جهت y برابر 1,01 ودر جهت x برابر 0,39 بدست امده است.

با سلام، اگر پريود تحليلي بين T و 1,25T باشد كه بايد همان دوره تناوب تحليلي استفاده شود. اگر پريود تحليلي كمتر از T آيين نامه شود، شما بايد مدلتان را كنترل كنيد. مدلتان بيش از اندازه سخت است و ابعاد سازه بيش از حد متعارف مي باشد. سعي كنيد ابعاد بار بر جانبي (ديوار و ستون و ....) را كاهش دهيد تا سازه به حالت عادي درآيد و دوره تناوب تحليلي افزايش شود. اگر از صحت مدلسازي براي تعيين دوره تناوب در اين حالت مي توانيد از T آيين نامه استفاده كنيد به صفحه 146 جزوه ايتبس ويرايش تابستان 95 مراجعه كنيد در مثالي كه زديد 0,39 كم است. مدلتان را چك كنيد (بهينه سازي كنيد تا ابعاد در ان جهت كاهش يابند). اگر از صحت مدل اطمينان داريد، به شرح زير عمل كنيد: دوره تناوب راستاي Y: T=Min(1.25\*0.532, 1.01)=0.66 در راستاي X: T=0.532 برخي معتقدند در راستاي X شما بايداز 0,39 استفاده كنيد ولي طبق توضيحاتي كه درصفحه 146 جزوه قرار دادم، مي توانيد از 0,532 استفاده نماييد. نكته مهم: در اين گونه موارد دوره تناوب در دو راستا متفاوت خواهد بود. و بنابراين ضريب زلزله EX و Ey متفاوت خواهند بود.

با سلام خدمت شما استاد گرامي براي كنترل تنش خاك زير پي بايستي از زلزله هاي با خروج از مركزيت استفاده كرد يا زلزله هاي بدون خروج از مركزيت و اينكه تركيبات كنترل تنش خاك بايد شامل اثر صد\_سي باشد يا نه ؟ با تشكر

با سلام، در اين مورد دو روش در جزوه ارائه كردم: -1 روش اول در صفحه 405 جزوه -2 روش دوم در صفحه 408 جزوه اگر از روش اول استفاده مي كنيد، بله تمامي اثرات از جمله اثر 30-100 و نيز خروج از مركزيت تصادفي بايد منظور شود. حتي اثر ضريب rho نيز (درصورتي كه 1,2 باشد) در پي نيز بايد بررسي شود. روش اول بر مبناي ايين نامه هاي جديد است و معمولا نتايج بهتري مي دهد (به راحتي مي توان با آن جواب گرفت) در روش دوم كه بر اساس آيين نامه هاي قديم است به نظرم نيازي به منظور كردن اين اثرات نيست. توصيه مي كنم از روش اول استفاده كنيد. در روش اول تركيب بارها زياد مي باشند و ايجاد دستي انها زمان بر است. اگر از فايلهاي اماده مربوط به ايتبس 2015 بنده استفاده كنيد، تمامي تركيب بارهاي خاك به صورت اماده تعريف شده اند (بر اساس روش اول)

باسلام خدمت جناب دكتر

در ايتبز2015 يه سازه فلزي 3طبقه داريم كه يك طرف آن قاب خمشي و طرف ديگر بادبند است .در برنامه چطور بايد نوع قاب را اختصاص بديم. تشكر

با سلام،

ابتدا مطابق شكلهاي صفحه 228 و 229 جزوه ايتبس(ويرايش تابستان 95) از طريق preferences براي كل سازه IMF و يا SMF انتخاب كنيد. سپس بادبندها و اجزايي كه بايد بر اساس ضوابط بادبند طراحي شوند انتخاب كنيد و مطابق شكل صفحه 241 ايتبس، از طريق overwrites براي انتخاب شوندگان بسته به مورد SCBF يا OCBF و يا EBF انتخاب كنيد.

سلام

ضمن تشكر از شما بابت پاسخگويي به سوالات وجزوه ايتبس بسيار عالي و كاربرديتان كه تقريبا در كشور نظير ندارد، در يك سازه بتني با سيستم دوگانه با تحليل طيفي براي كنترل ضريب pوقتي يكي از ديوارها را حذف ميكنم نامنظمي پيچشي در حالات استاتيكي كمتر از 1,4ولي همين عدد در حالتهاي طيفي بيشتر از 1,4ميشود حال به نظر شما مطابق ايين نامه اعمال ضريب pالزامي هست.(مدلسازي با ايتبس 9 انجام شده وبراي تعيين نامنظمي پيچشي تغيير مكانهاي نسبي محاسبه شده) ايا نسبت تغيير مكان حداكثر به متوسط مطلق كه ايتبس براي حالات طيفي گزارش ميدهد درست است?(اثر ساير مدها ) سپاس فراوان

با سلام، توصيه: كنترل نامنظمي پيچشي را در همه حال با زلزله استاتيكي انجام دهيد. علت: تغييرمكانهايي كه اتيبس براي آناليز ديناميكي طيفي محاسبه مي كند، از srss كردن مدهاي مختلف بدست آمده است و معيار مناسبي براي تشخيص پيچش در سازه نيست. اگر بخواهيم با طيفي كنترل كنيم بايد نسبت max به ave هر مد جدگانه محاسبه شود و نتايج max به ave ها srss شوند كه مراحل ان خسته كننده و طولاني خواهد بود. بنابراين بهتر است براي كنترل نامنظمي پيچشي هميشه از زلزله استاتيكي استفاده كنيد.

> با سلام و عرض ادب و احترام . سوالي داشتم در مورد تركيبات بارگذاري . آيا نوع اسكلت سازه بر تركيبات بار تاثير گذار است يا خير و چرا ؟ اگر خير چرا مبحث 6 جدا كرده ؟ با تشكر از زحمات شما.

با سلام، مبحث نهم (بتن) برگرفته از CSA) كانادا) است مبحث دهم (فولاد) برگرفته از AISC) آمريكا) است. بنابراين در مبحث ششم براي فولاد و بتن تركيب بارهاي متفاوت ذكر شده است از لحاظ مفهومي معني ندارد تركيب بار وابسته به نوع اسكلت باشد ولي در ايران از انجا كه مبحث نهم و دهم از دو كشور مختلف اقتباس شده است، تركيب بارها نيز متفاوت هستند. در آينده قرار است مبحث نهم نيز تغيير كرده و بر مبناي ACI امريكا تنظيم شود. در اين صورت تركيب بارها يكسان سازي خواهند شد.

## با عرض سلام خدمت استاد گرامي،

جناب آقاي دكتر همانگونه كه مستحضريد و در گروه نيز اطلاع رساني نموديد در مورد بندهاي درز انبساط و انقباض كه حذف گرديده اند (اصلاحيه مبحث نهم)، سوالي كه از جنابعالي داشتم اين است كه اين بندها به كل حذف شده اند و ديگر در هر شرايطي نبايد از اين نوع درزها در نظر گرفت يا تمهيدات خاصي بايد در نظر گرفته شود؟

با سلام،

شما در تمامي سازه ها چه اين بند باشد و چه حذف شود بايد آناليز حرارتي انجام دهيد. تركيب بارهاي حرارتي هم در مبحث ششم و هم در مبحث نهم وجود دارند و بايد كنترل شوند. مثال: ما در تركيب بارها بار باد داريم منتها مطمئن هستم كه در ساز ه هاي بتني با ارتفاع متوسط بار باد حاكم نمي شود و بنابراين كنترل نمي كنيم. ولي در سازه هاي بلند و يا سوله فلزي كه احتمال مي رود حاكم شود بايد كنترل شود. حرارت: در سازه هاي با طول و عرض كم و عادي مطمئن هستيم كه بار گذاري حرارتي حاكم نمي شود يعني حتي اگر اعمال بكنيم هم حاكم نمي شود. ولي اگر طراح احساس كند كه طول سازه بلند بوده و ممكن است حرارت حاكم شود، بايد كنترل كند (هم در فولادي و هم در بتني) بنابراين مانند قبل براي سازه هاي با طول يا عرض زياد (در پلان) بايد طراح اناليز حرارتي كند و اگر لازم بود درز انقطاع دهد. تجربه شخصي نشان داده كه معمولا زير 40 متر براي سازه هاي بتني عادي بار حرارتي حاكم نمي شود. يك بند هم كه مربوط به نسبت طول به عرض بيش از 3 بود خوشبختانه حذف شده است. اين بند گاهي مشكل ساز بود.

با سلام و تشكر از پاسخ شما يكي از دوستان در ارتباط با آناليز حرارتي سوالي داشتن، خواستم اشاره بكنم كه مطابق نشريه 55 و حدود ارائه شده، همچنان انجام آناليز حرارتي ضروري است، با تشكر

با سلام از ياداوري شما سپاسگزارم. حتي در نشريه هم نيامده باشد، كماكان اناليز حرارتي در تمامي سازه هايي كه عرض يا طولشان زياد است بايد انجام شود ( طبق تركيب بارهايي كه در مبحث ششم امده است)

سلام افاي دكتر در ايتبس9-7-4اگر دريك طرف از سازه قاب خمشي ودر جهت ديگر بادبند واگرا داشته باشيم ظريب طول موثر در طبقات پايين اعداد غير معقولي وبزرگي ميدهد ودر نتيجه نسبت تنش ومقاطع نيز غير معقول مي باشد براي رفع اين مشكل راه حل چيست ممنون از زحمات شما

با سلام، اگر تسلط كافي بر مفهوم طول موثر داريد، بايد دستي k انرا محاسبه و از طريق OVERWRITE مقداري را كه ايتبس محاسبه كرده، تغيير دهيد تا مشكل برطرف شود. اگر نمي توانيد ضريب طول موثر را دستي محاسبه كنيد، بهتر است از 2005AISC و روش طراحي LRFD همراه با آناليز مستقيم ( DIRECT

ANALYSIS (استفاده كنيد. در اين صورت تمامي K ها برابر يك خواهند بود. و تمامي مشكلات و ايرادات مربوط به K برطرف مي شود.

سلام اقاي دكتر وقت به خير ضمن تشكر فراوان از زحمات بي دريغ و وقتي كه در پاسخگويي به سوالات مي گذاريد .1 با توجه به اينكه وقتي در تعريف زلزله ازexall و eyallاستفاده مي شود و اين بار ها خود شامل سه زلزله كه exوeyراهم شامل مي باشند چرا دوباره از eyوexدر تركيب بار استفاده شده اگر هدف اعمال ضابطه ٦٠٠-٣٠ مي باشد ايا بهتر نيست جهت جلوگيري از اعمال نيروي زلزله بيشتر از تيک زدن exوeyدر بار خودكار exallحودداري شود و اين eyجوeyبطور جداگانه اعمال شوند؟ .2براي اعمال ضابطه 30-100بهتر نيست جهت جلوگيري از خطاي محاسباتي زلزله تشديد يافته بجاي اعمال ضريب0,3در تركيب بار برايexوeyاين ضريب 0,3در ضريبcاين بار ها اعمال شود؟

با سلام، -1 بله حق با شماست. شما مي توانيد در تعريف exall و eyall تيك مربوط به ex و ey را غير فعال كنيد. و در حقيقت زحمت ايتبس كاهش مي يابد. البته تعداد تركيب بارها تغييري نمي كند. در اين صورت تركيب بار ey+0.3exall به صورت زير تبديل مي شود: exp+0.3ey exn+0.3ey منتها اگر تيك ex از exall حذف نشود، در اين صورت تركيب بار ey+0.3exall به صورت زير تبديل مي شود: ex+0.3ey exp+0.3ey exn+0.3ey در هر دو حالت نتايج طراحي يكسان خواهد بود و فرقي نخواهد كرد چون هيچگاه تركيب ey+0.3ex حاكم نمي شود. با توجه به اسمي كه براي exall و eyall انتخاب كردم فكر كردم بهر است هر سه تيك ان فعال باشد تا فهم ان براي خواننده مبهم نباشد. -2 زلزله تشديد يافته تنها بر اساس زلزله هاي تعريف شده در قسمت case load تشكيل مي شود و وقتي شما در case load مثلا ey+0.3exall تعريف مي كنيد، ايتبس زلزله تشديد يافته را به صورت ey+0.3exall\*(omega منظور مي كند و جاي نگراني نيست.

محمد علي زاده: سلام و شب به خير خدمت شما ،دوتا سوال داشتم. 1) اگه براي تحليل طيفي از روش زاويه دادن استفاده كنيم حالا براي كنترل دريفت بايد چه كار كنيم؟تحت كدوم زاويه دريفت حاكم ميشه؟ 2)چرا براي كنترل دريفت در زلزله طرح ميايم ضريب ترك خوردگي رو 5/1 برابر ميكنيم در صورتي كه در صفحه 47 آيين نامه 2800 اشاره شده كه براي زلزله در سطح بهره برداري ميتونيم اينكارو بكنيم. با تشكر فراوان

با سلام، براي كنترل دريفت دو راه كار داريم: -1 دريفت را با زلزله استاتيكي كنترل كنيم (توصيه مي شود) -2 دريفت را با زلزله ديناميكي كنترل كنيم (در ايتبس 9 توصيه نمي شود از ديناميكي استفاده نماييد) اگر قصد داريد با ديناميكي كنترل كنيد همانطور كه در جزوه توضيح دادم، اجازه نداريد از DISPLACEMENT استفاده كنيد و حتما بايد از drift استفاده كنيد. در اين صورت بايد يك زلزله drift-x-sepc و يك زلزله drift-y-spec تعريف كنيد و انها را با زلزله هاي استاتيكي drift-ex و -ey drift همپايه كنيد. بنابراين از زلزله هاي زاويه دار استفاده نخواهيد كرد. نحوه كنترل صحيح دريفت با زلزله ديناميكي در جزوه ايتبس (براي ايتبس 2015) تشريح شده است. در ايتبس 9 نيز مي توان مي توان به صورت تقريبي يكي از گرههايي كه نزديك به مركز جرم است انتخاب كرده و drift joint انرا تحت زلزله ديناميكي استخراج كرد. هرگز نبايد از displacenet استفاده نماييد.

2) كنترل دريفت (براي زلزله طرح) بايد در فايل اصلي (با سختي 0,35 و 0,7) انجام شود. اجازه نداريم دريفت را در فايلي كه سختي 1,5 برابر شده كنترل كنيم. تنها براي محاسبه دوره تناوب سازه (فايل period (شما سختي را 0,5 و 1 وارد كرده و دوره تناوب سازه را استخراج مي كنيد. مراحل كنترل دريفت نيز در جزوه هم براي سازه بتني و هم فولادي به صورت كامل و گام به گام نوشته شده است.

سلام و وقت بخير آقاي دكتر. غرض از مزاحمت اينكه من طراحي سازه ها رو با ايتبس 9,7,4 انجام ميدم، بنظر جنابعالي احتمال منسوخ شدن ايتبس 9,7,4 تو آينده نزديك هستش؟ (خوزستان زندگي ميكنم).

 چون اگه قراره در آينده نزديك منسوخ بشه از الان شروع كنم ب ياد گيري نكات ايتبس 2015 .سپاسگزار ميشم از حضرتعالي ك تو اين زمينه اينجانب رو راهنمايي بكنيد.

با سلام، به هر حال با تغيير ايين نامه ها و بروز شدن انها چند سال بعد 2015 رايج خواهد شد. براي مثال سال بعد كه مبحث نهم بر اساس 2014aci منتشر شود، اگر بخواهيم بر اساس ان كار كنيم، بايد از ايتبس جديد استفاده شود از طرفي سرعت كار با 2015 بسيار بالاتر از ايتبس 9 مي باشد.مثلا مدلسازي اوليه يك سازه در ايتبس 9 ممكن است دو ساعت طول بكشد. ولي همان مدل در 2015 يك ساعته تمام مي شود. ايندو با هم يكي هستند و تنها جاي برخي منوها عوض شده و اگر يكي را ياد بگيريد ديگري نيز به راحتي ياد مي گيريد. نكته اخر: شما بايد با هر دو اشنا باشيد. در خيلي از موارد لازم مي شود فايلهاي قديمي يك پروژه بررسي مجدد شود كه همگي بر اساس ايتبس 9 مي باشند. هم اكنون اكثر شركت ها با ايتبس 9 كار مي كنند و براي شروع به كار بايد با ايتبس 9 اشنا باشيد. من در جزوه اتيبس خود تنظيمات منوها را هم براي ايتبس 9 و هم ايتبس 2015 قرار داده ام تا بتوانيد با هم مقايسه كنيد و هر دو را فرا بگيريد.

سلام استاد. وقت بخير. در مورد طراحي سازه فولادي بر اساس ويرايش 2800 جديد (چهارم ) همانطور كه شما در جزوه هم اشاره كرديد مي توان از تنش مجاز استفاده كرد به شرطي كه از تركيب بارهاي مبحث 6 جديد استفاده كنيم. بنده طراحي را مطابق مطالبي كه شما در جزوه تان گفتيد و تركيب بارهاي جزوه انجام مي دهم و در تعيين ضريب زلزله از 2800 جديد استفاده مي كنم و مقدار بدست آمده رو به 1,4 تقسيم مي كنم. آيا كار من در تعيين ضريب زلزله درست است؟ ممنون ميشم جواب بديد.

با سلام، خير اجازه نداريد بر 1,4 تقسيم كنيد. در خود تركيب بارها اين ضريب منظور شده است. در تركيب بارهاي جديد اگر دقت كنيد از 0,7E استفاده شده است كه معادل است با:  $F/1.4=0.7F$ بنابراين شما اجازه نداريد زلزله اوليه را تقسيم بر 1,4 كنيد دقت نماييد كه قبلا بندي در مبحث ششم داشتيم مبني بر كاهش نيروي زلزله در روش تنش مجاز كه درغلط نامه اين بند را حذف كردند. متن

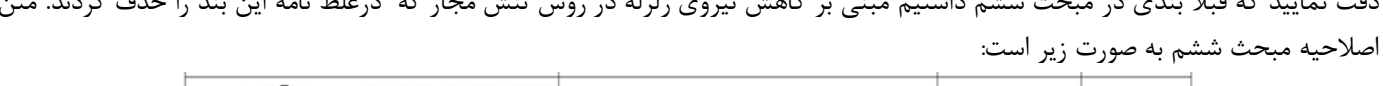

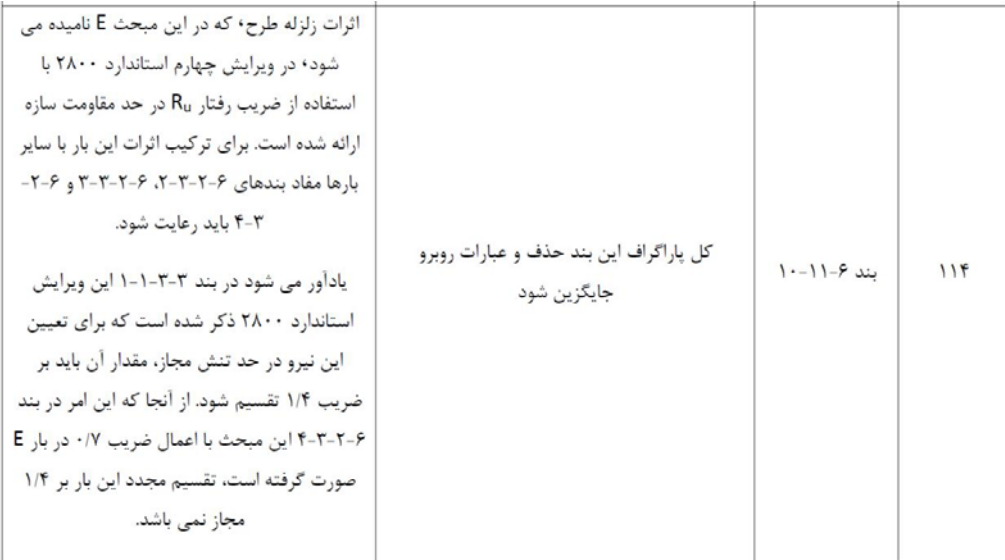